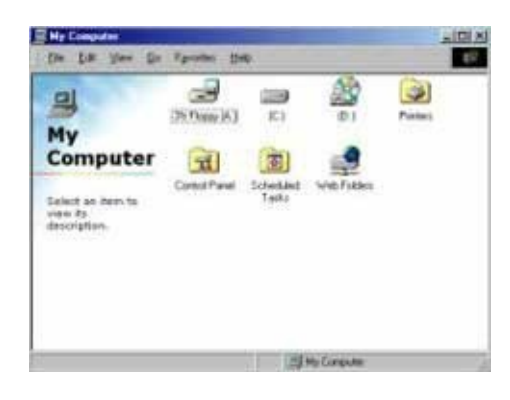

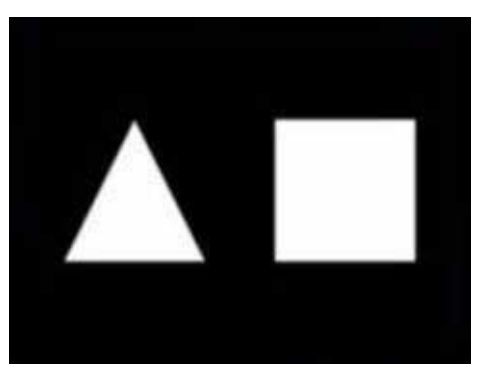

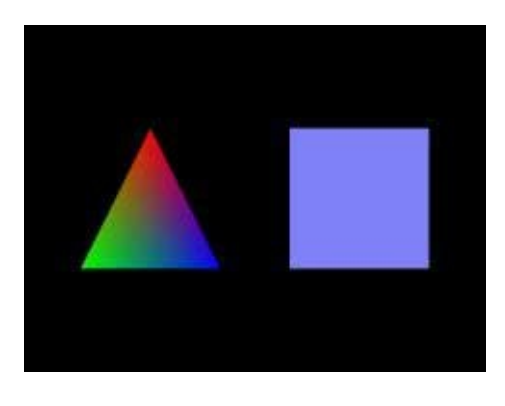

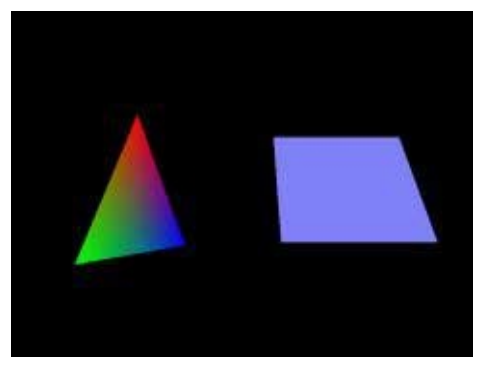

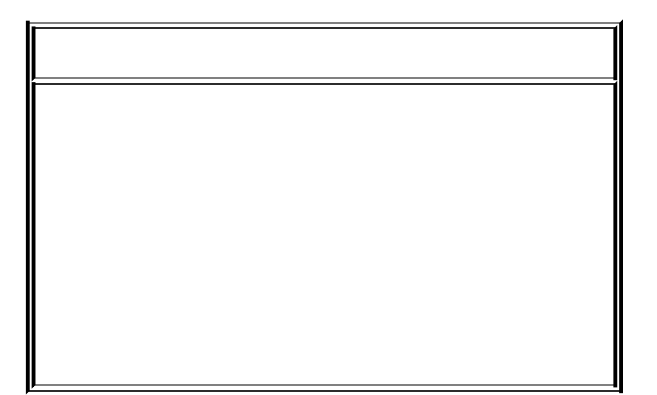

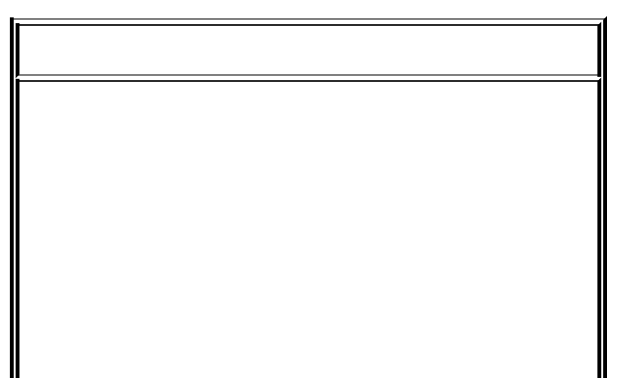

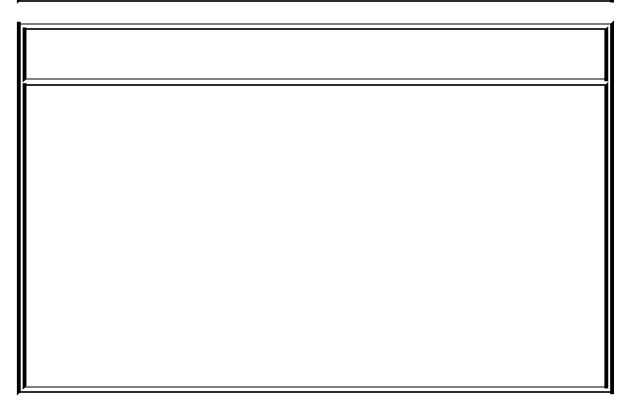

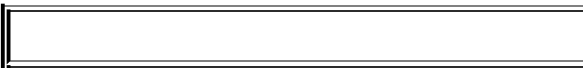

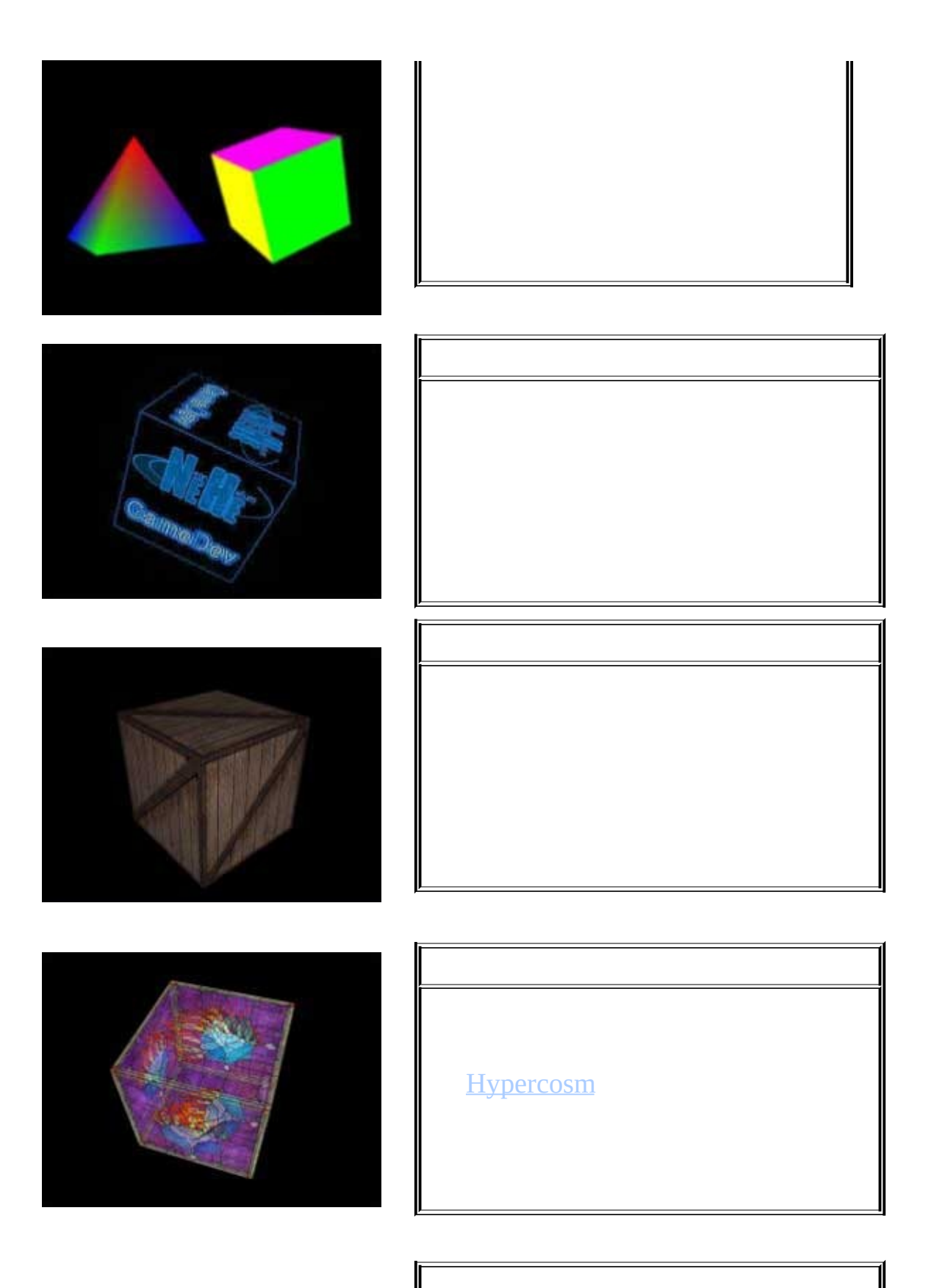

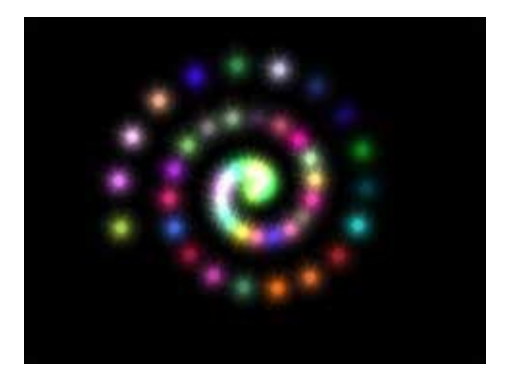

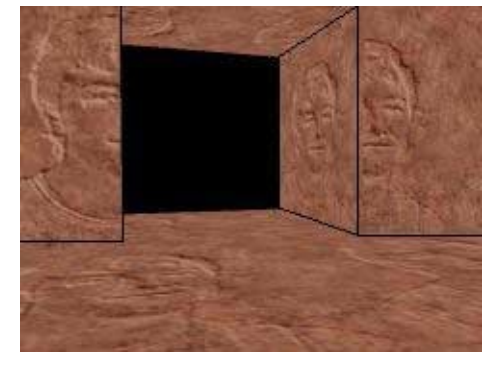

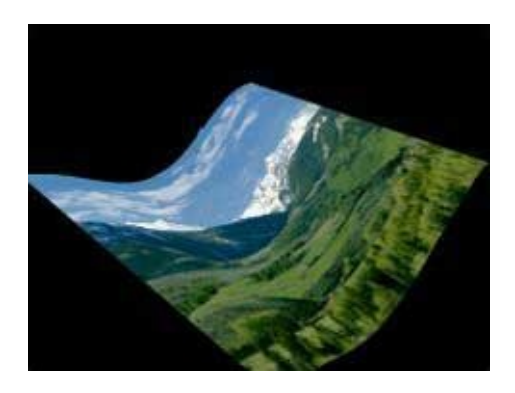

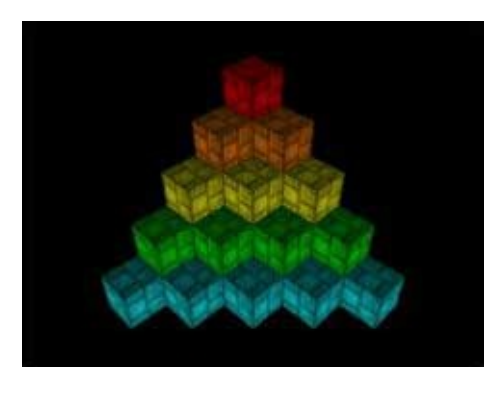

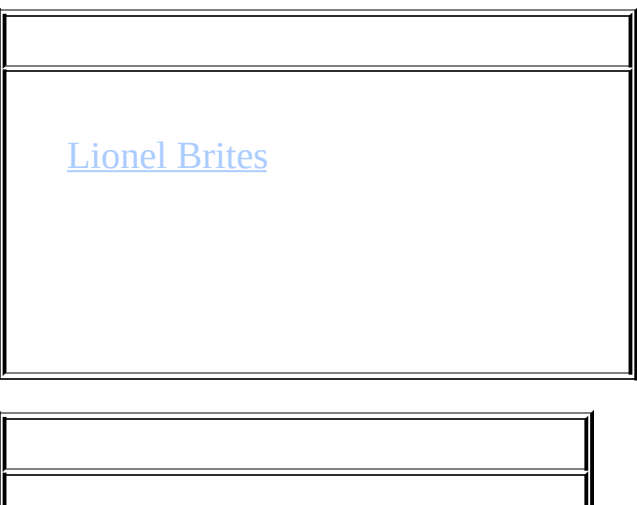

boxesyaker: OpenGL

Bosco worthless

bosco

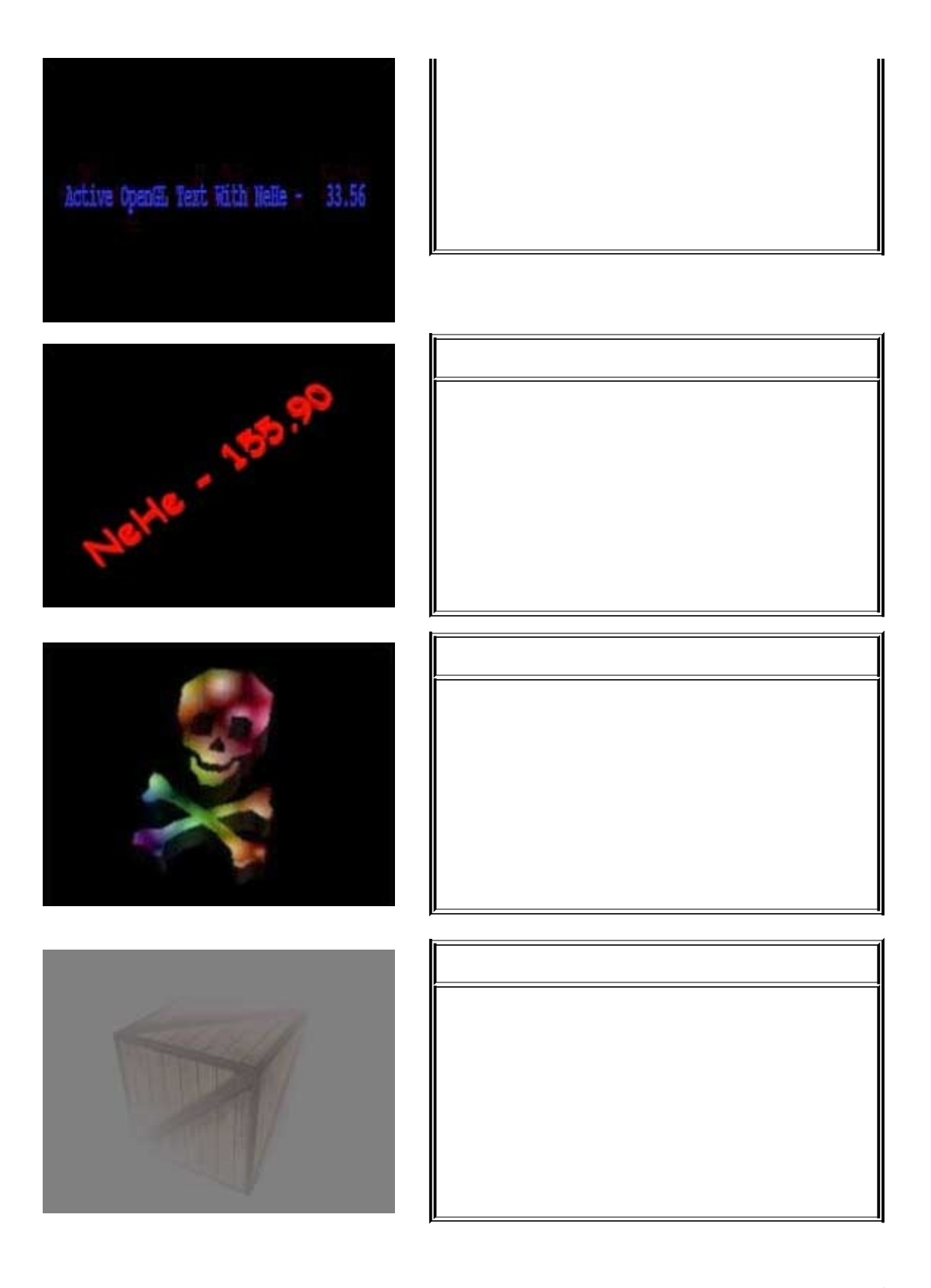

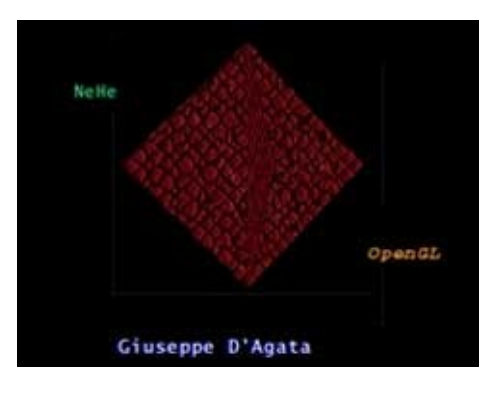

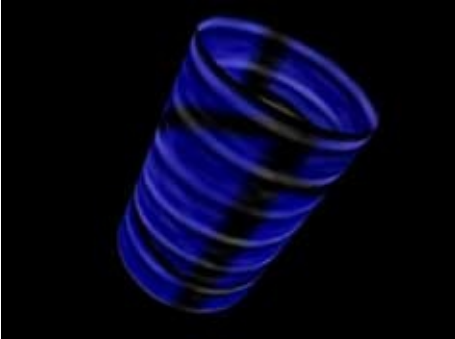

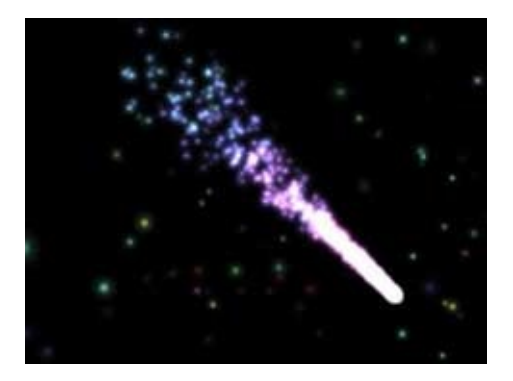

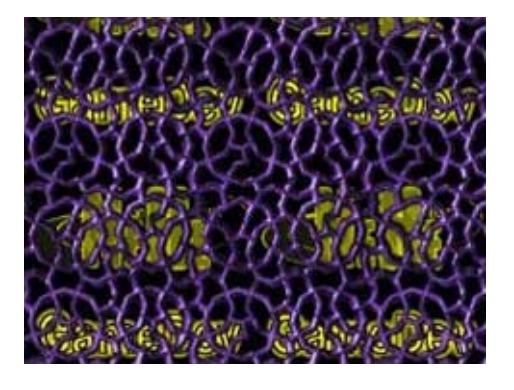

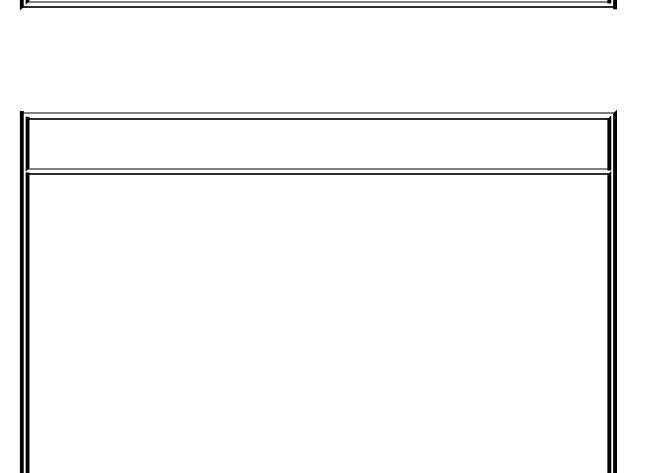

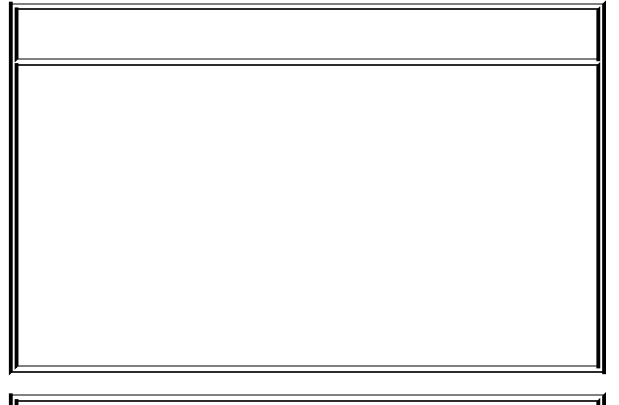

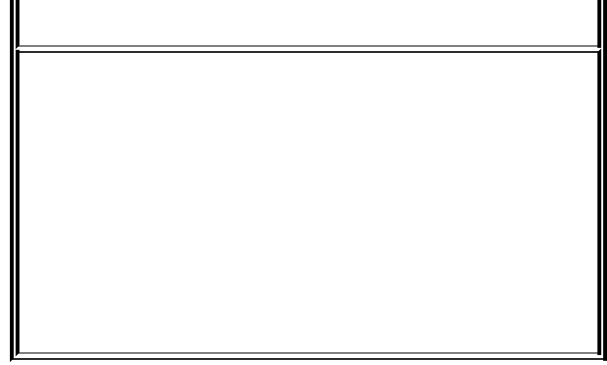

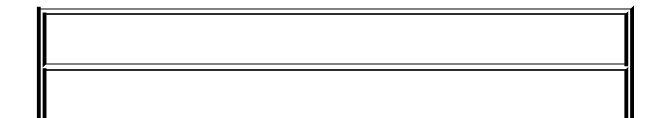

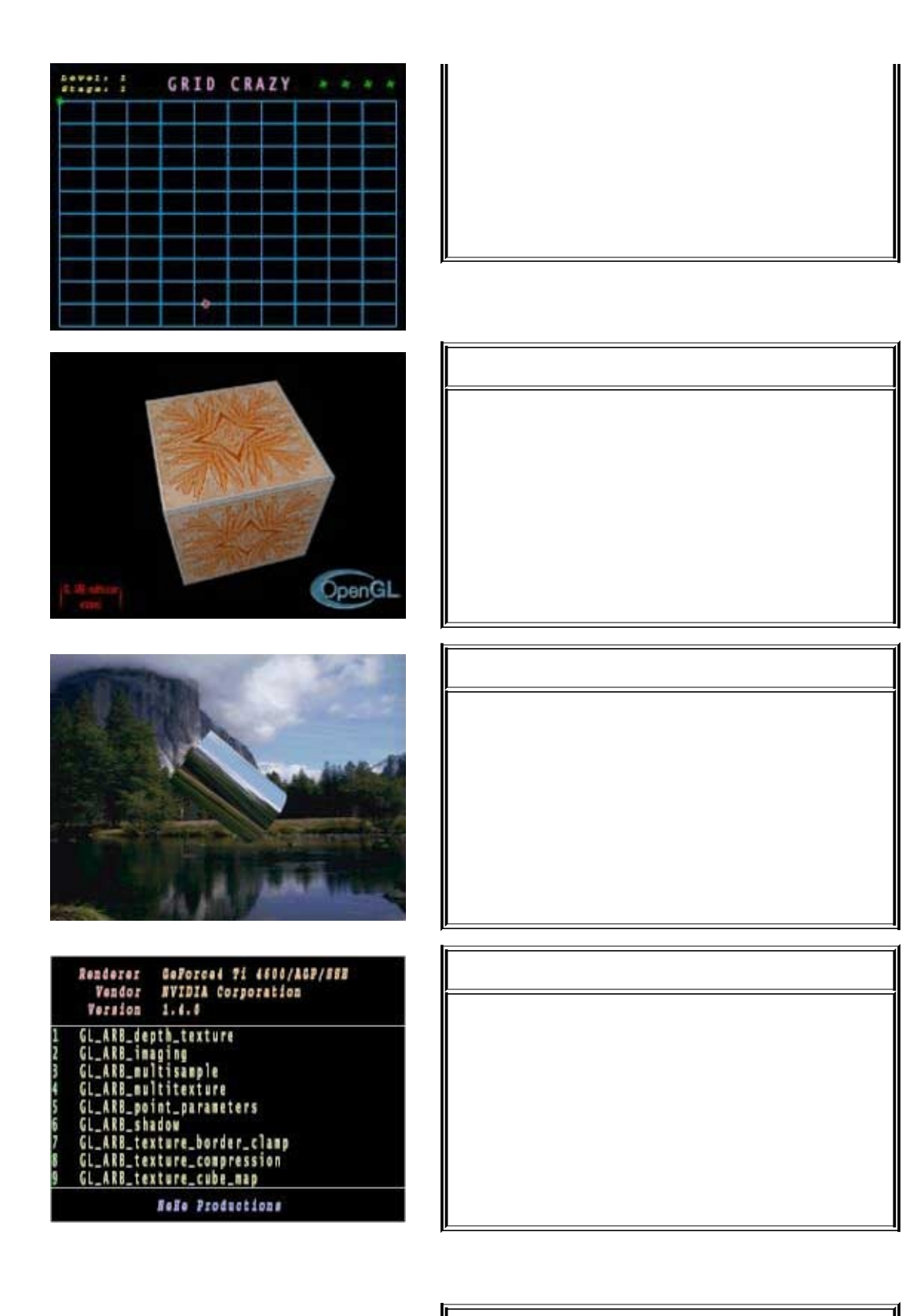

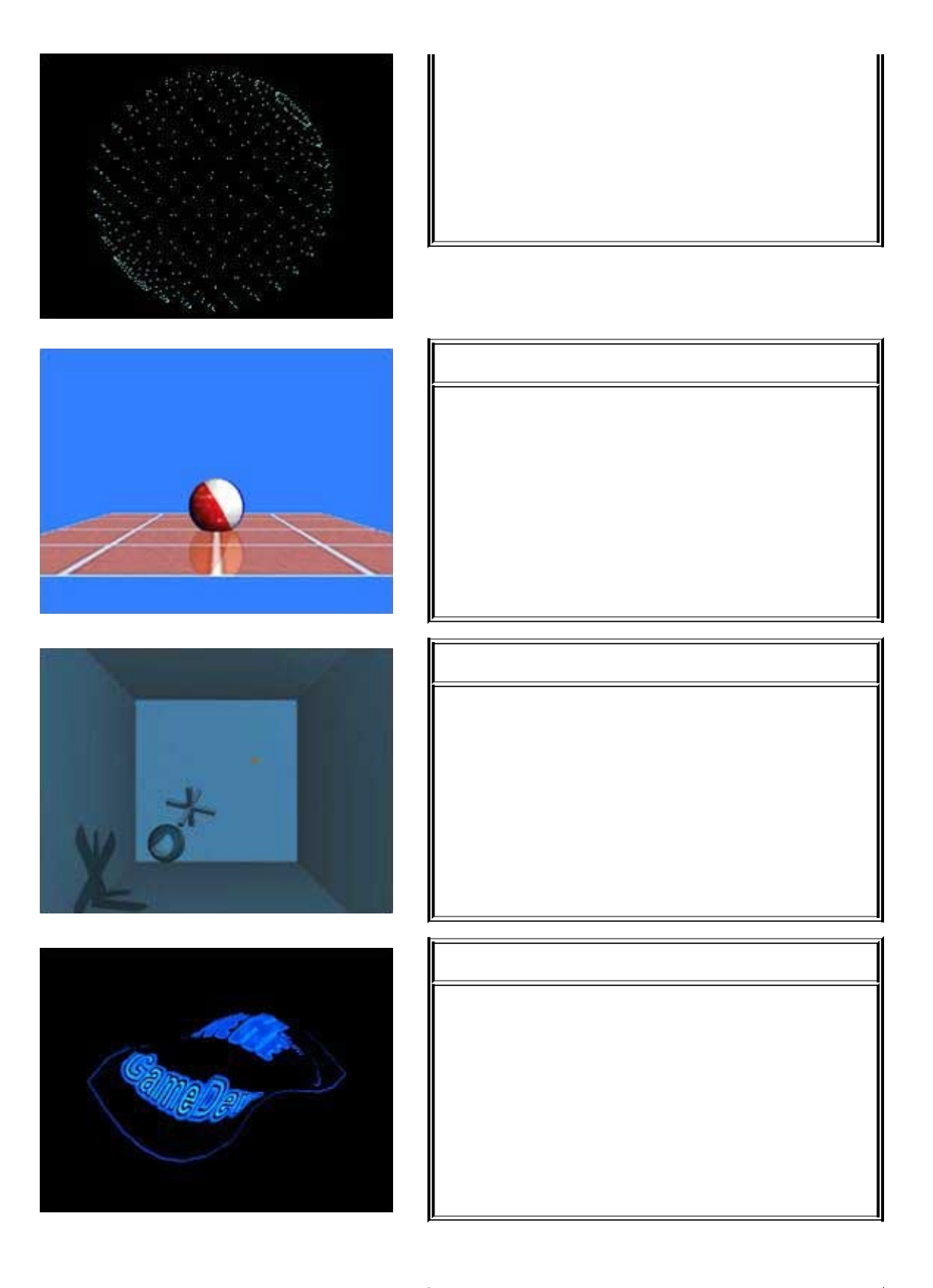

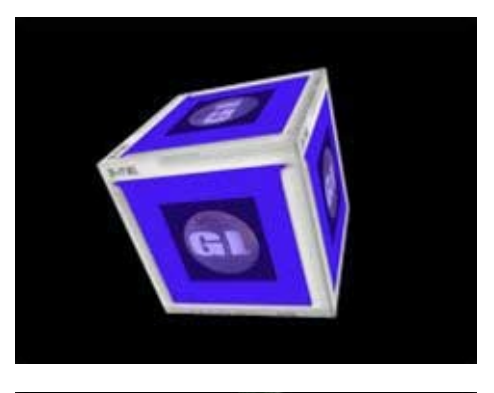

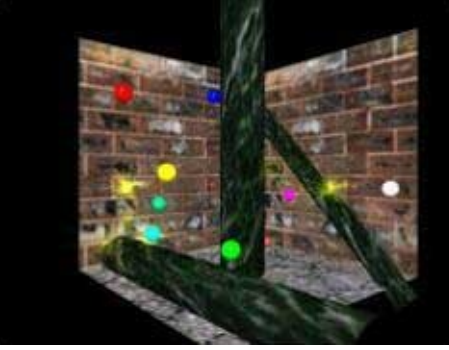

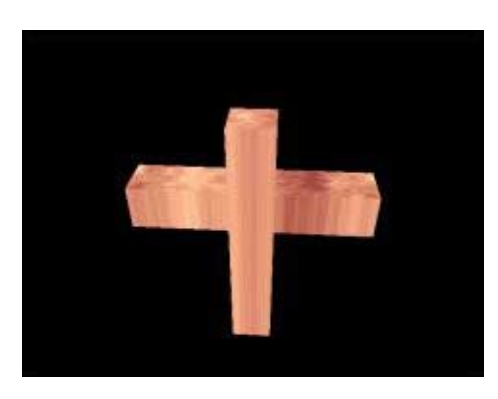

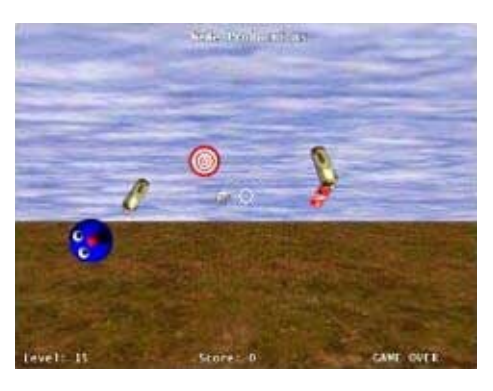

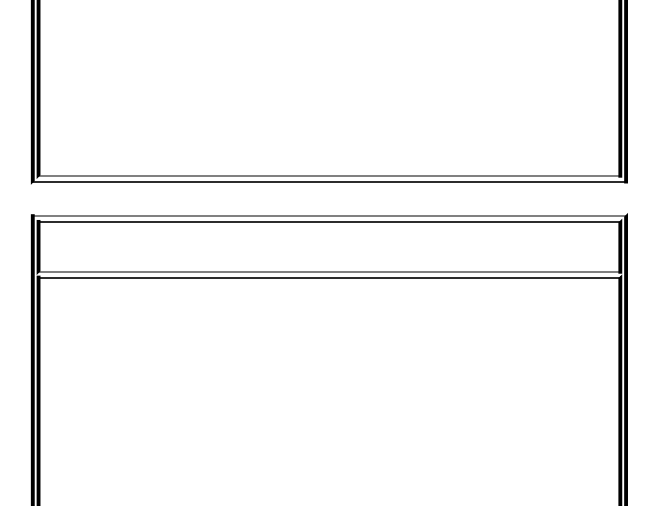

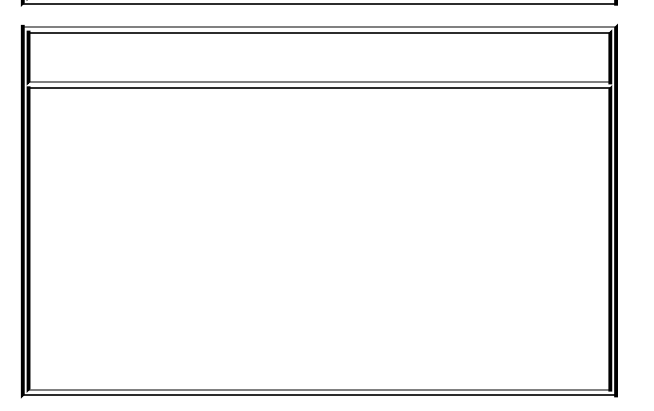

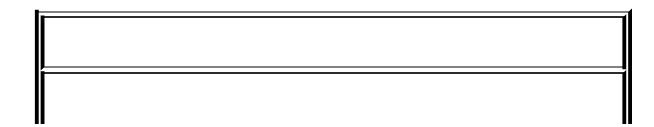

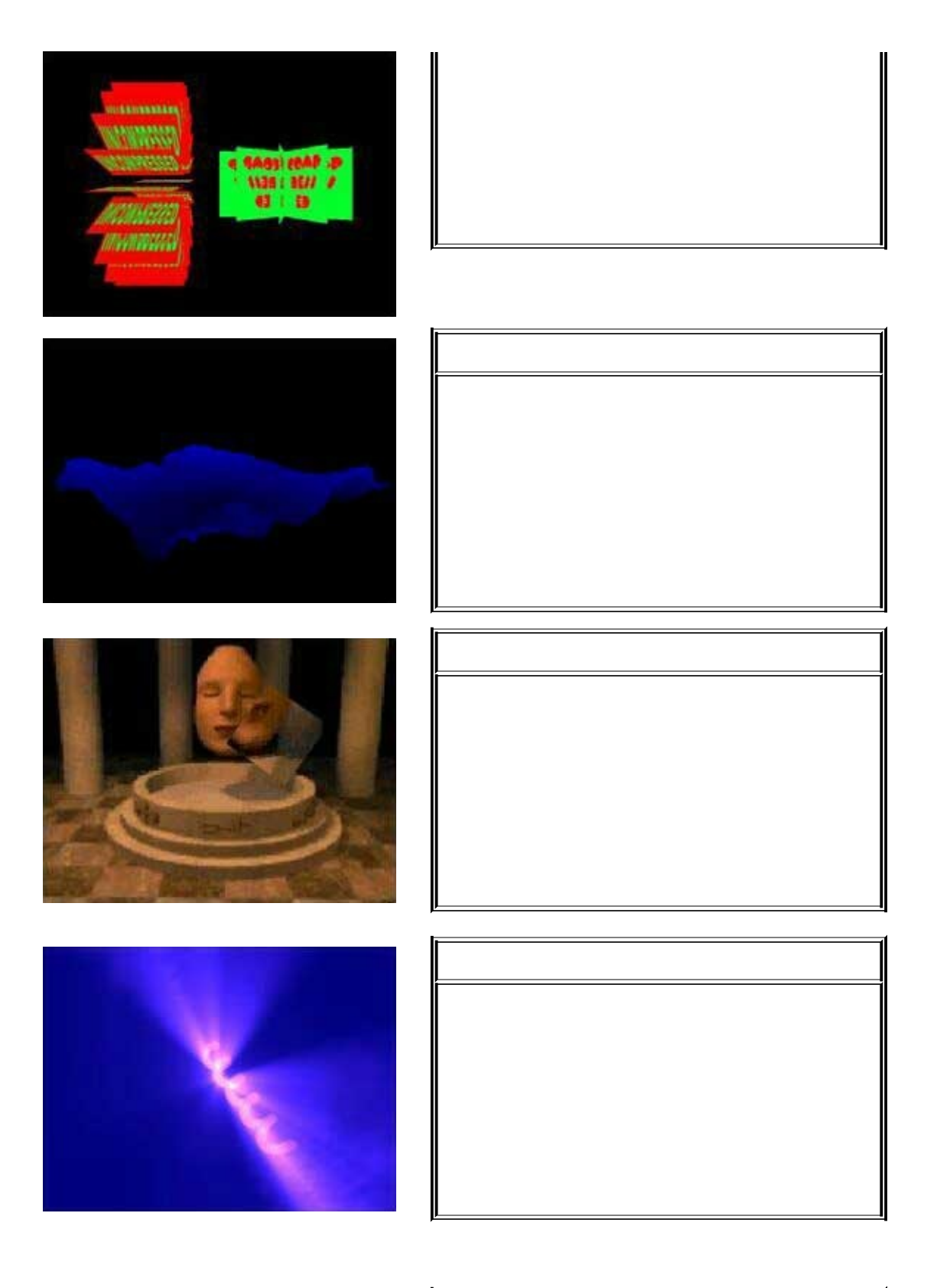

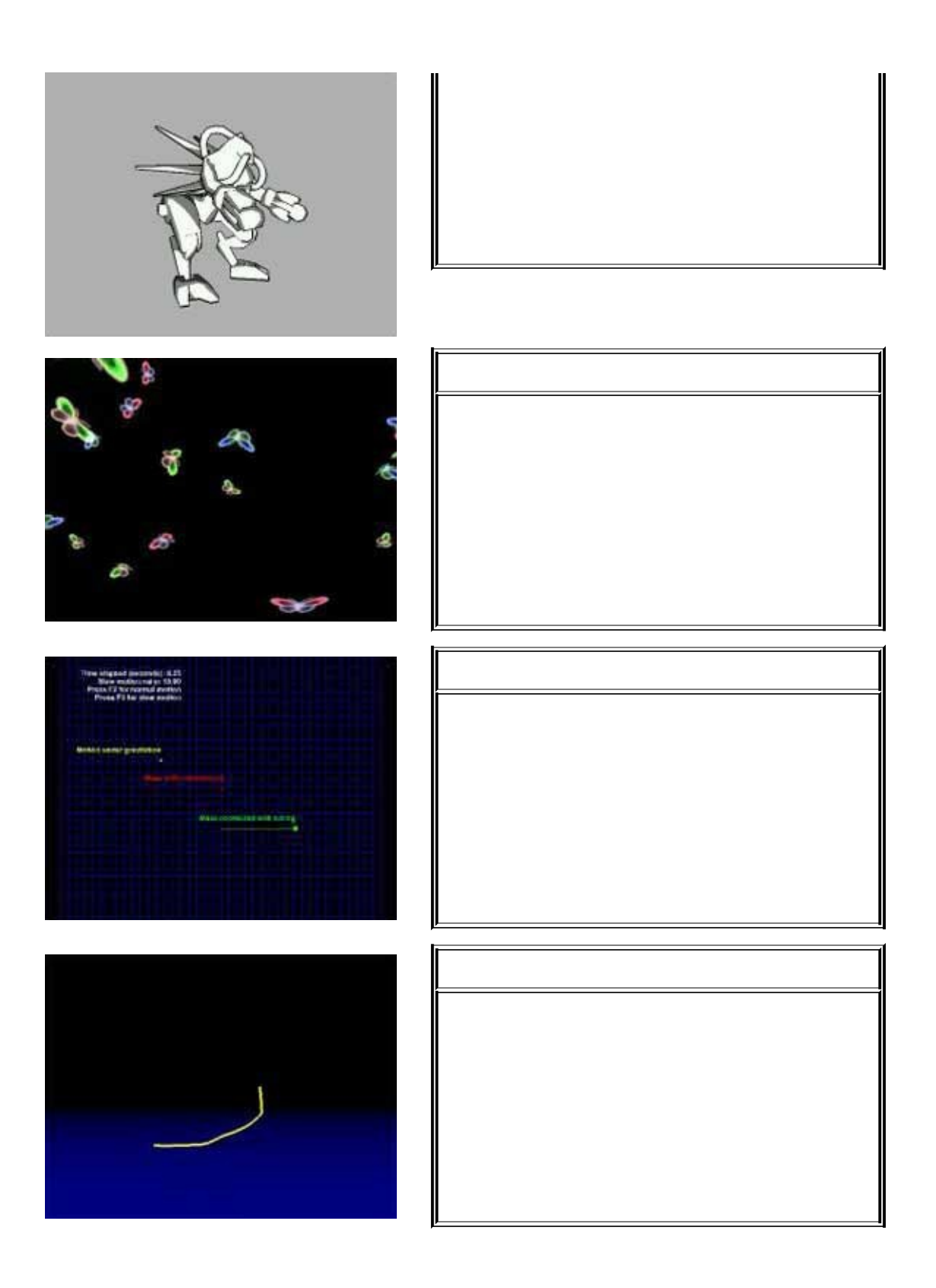

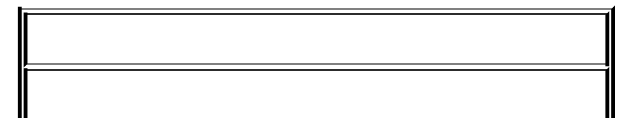

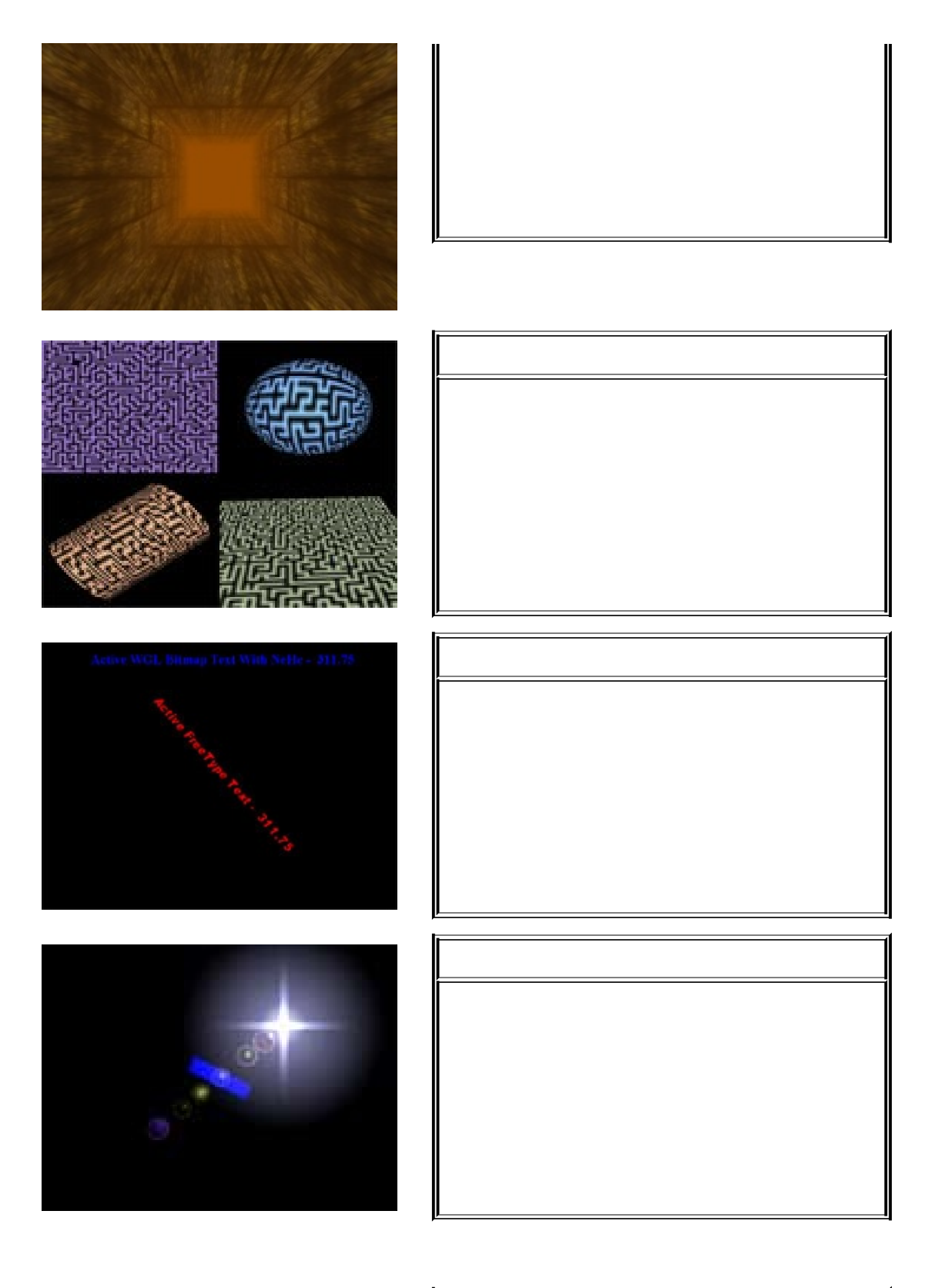

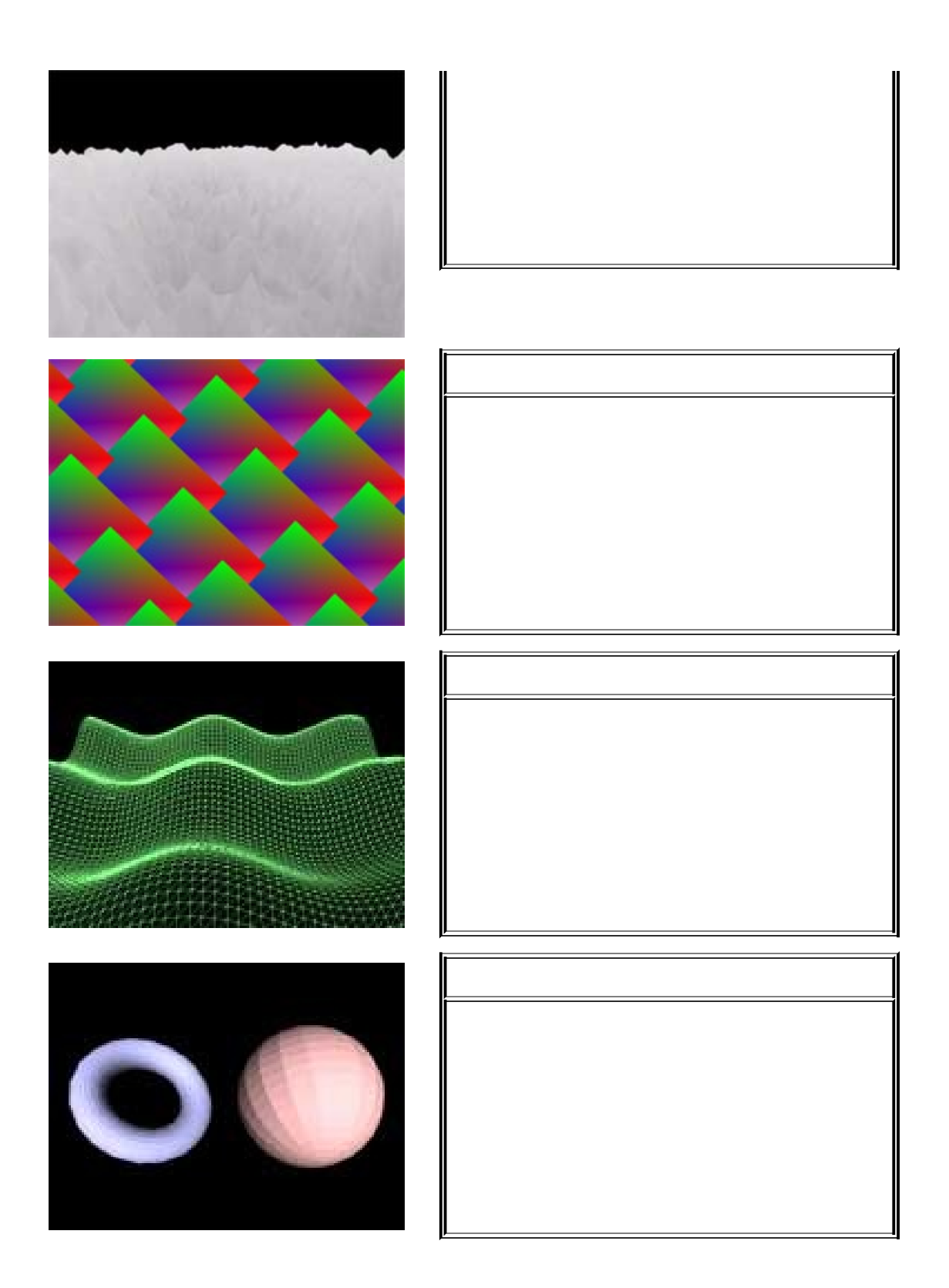

**[nehe!](http://nehe.gamedev.net/)**

[OpenGL.org](http://www.opengl.org/)

<http://nehe.gamedev.net/>

## $\hfill\blacksquare$

nehe

**CKER** 

imyaker.com

### [dancingwind]

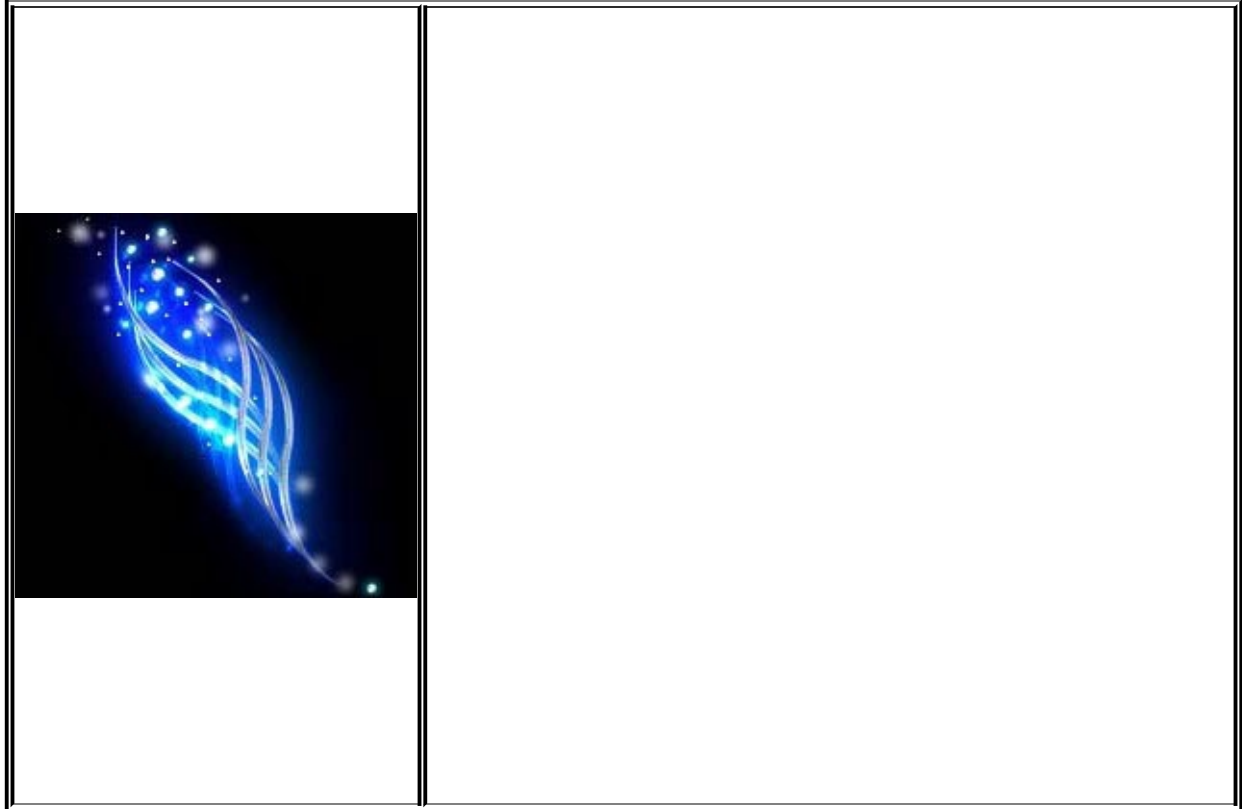

#### [yaker]

Yaker's Ideal http://www.imyaker.com/blog

google analytics http://imyaker.blogspot.com

yaker1x16 $@$ GMail.com

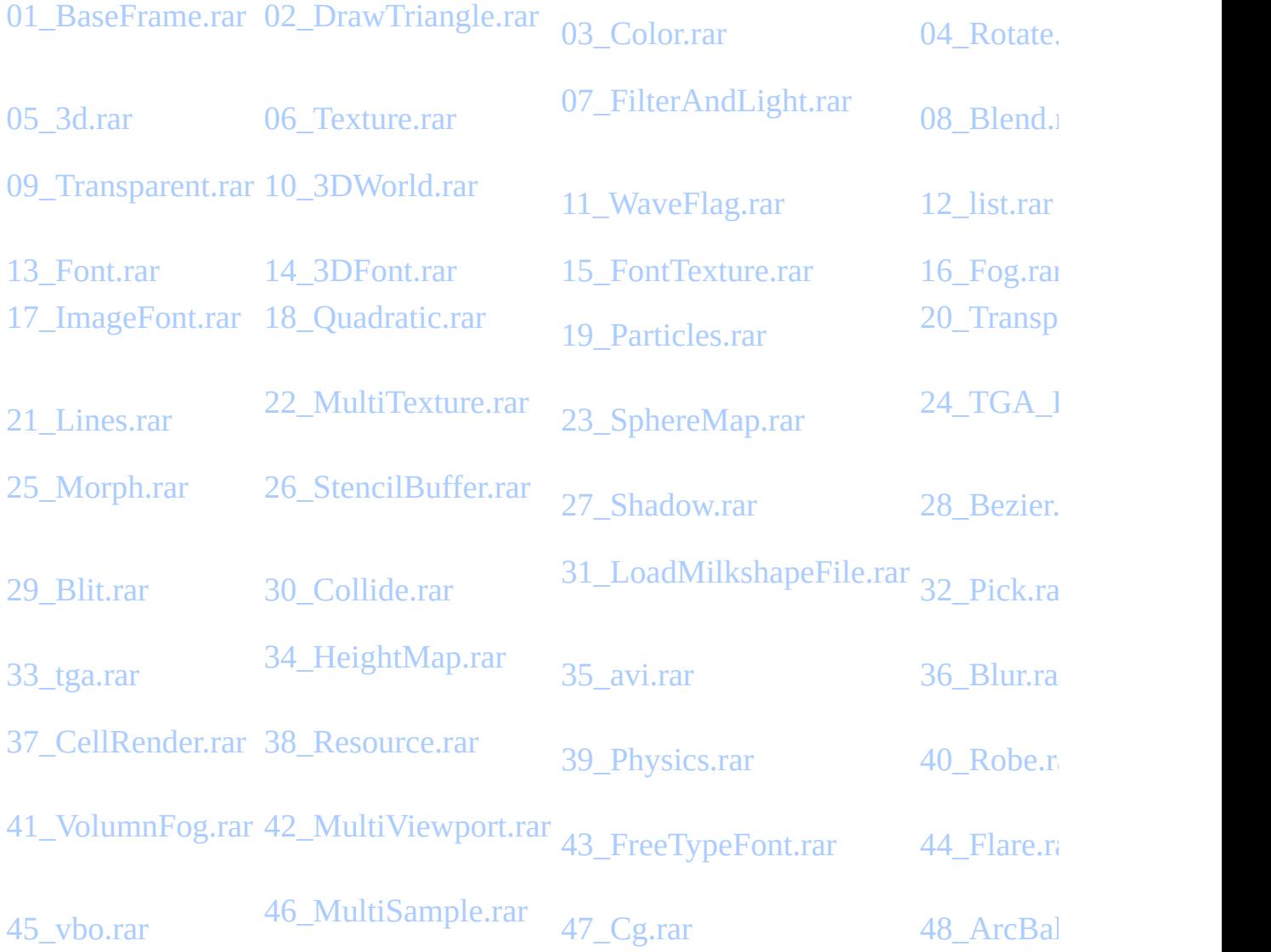

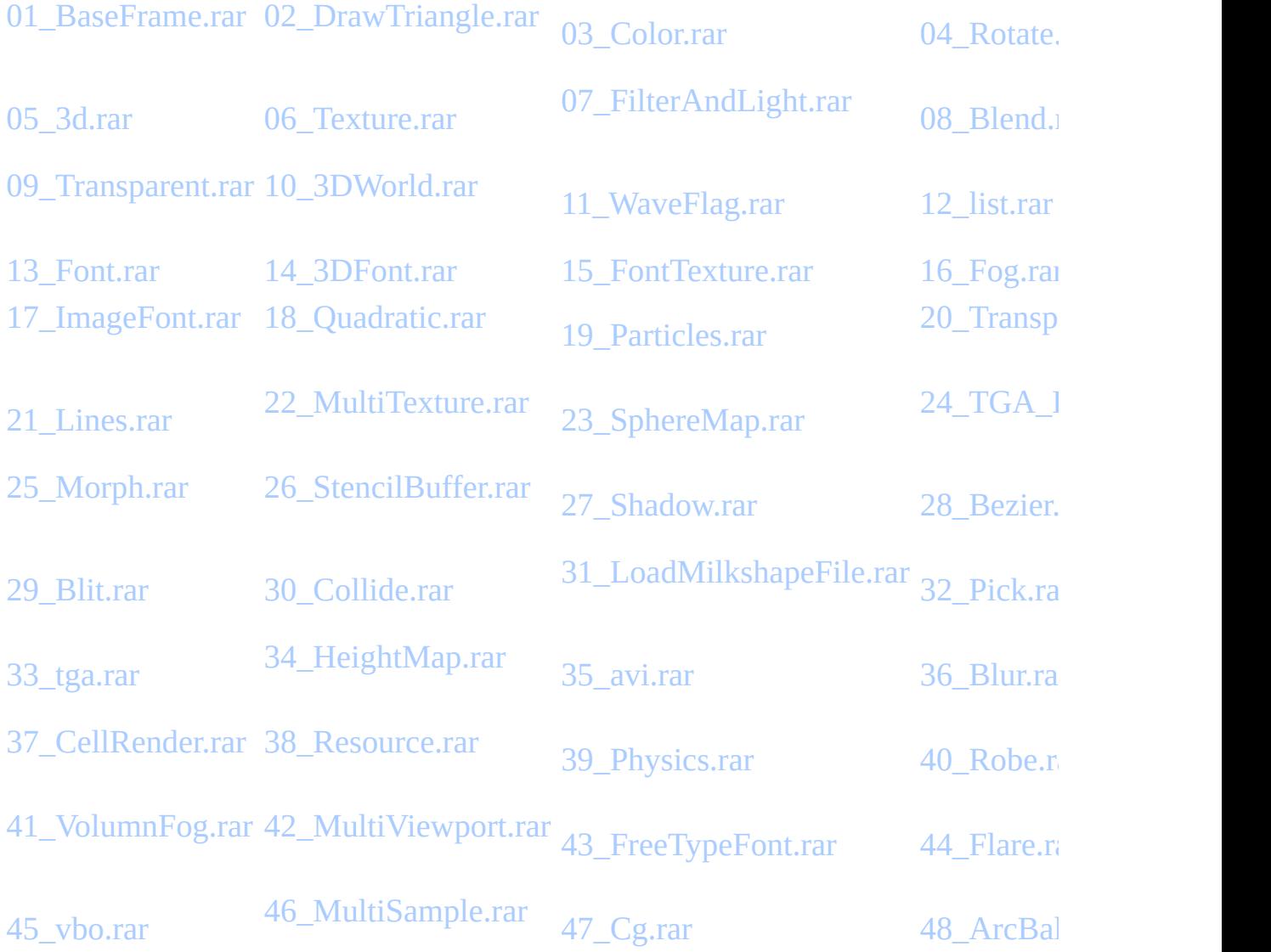

# **0Visual Studio 2003 Nehe SDK**

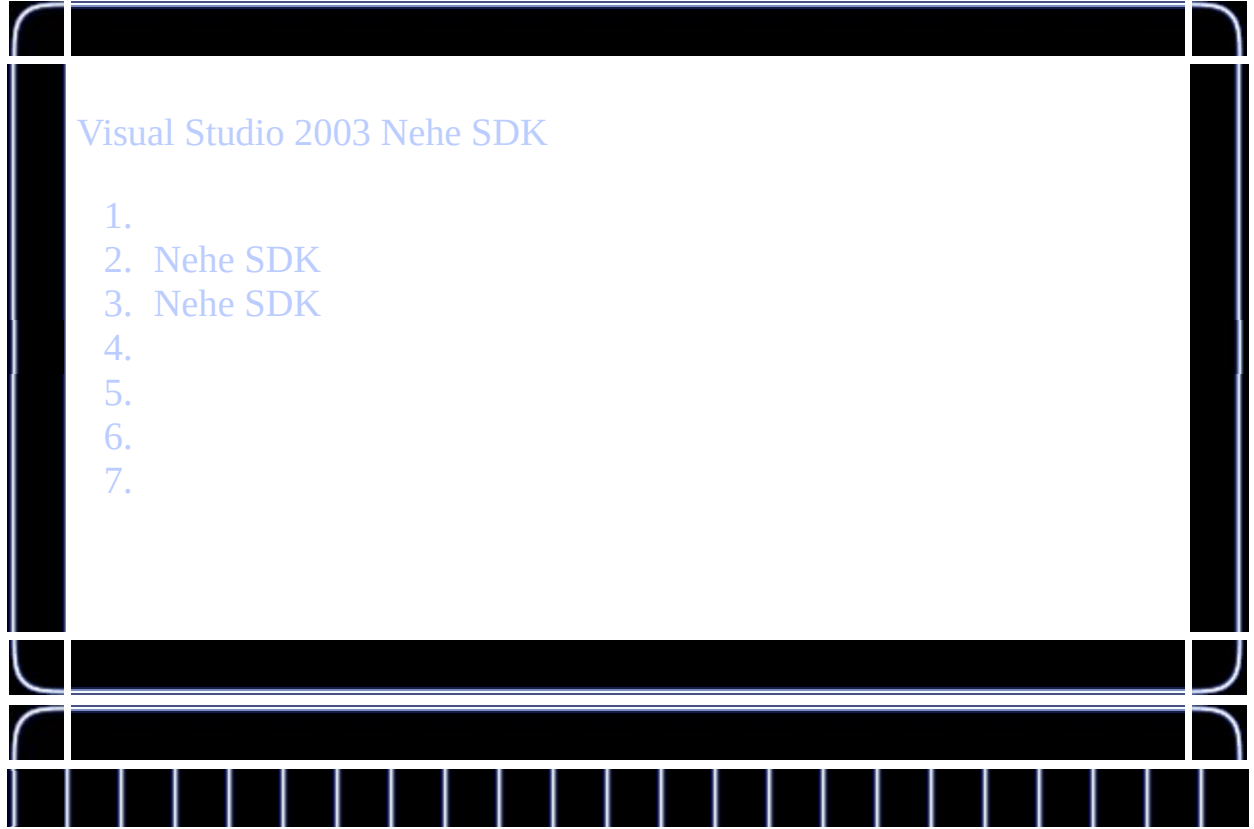

# **AMicrosoft Visual Studio .NET 2003**

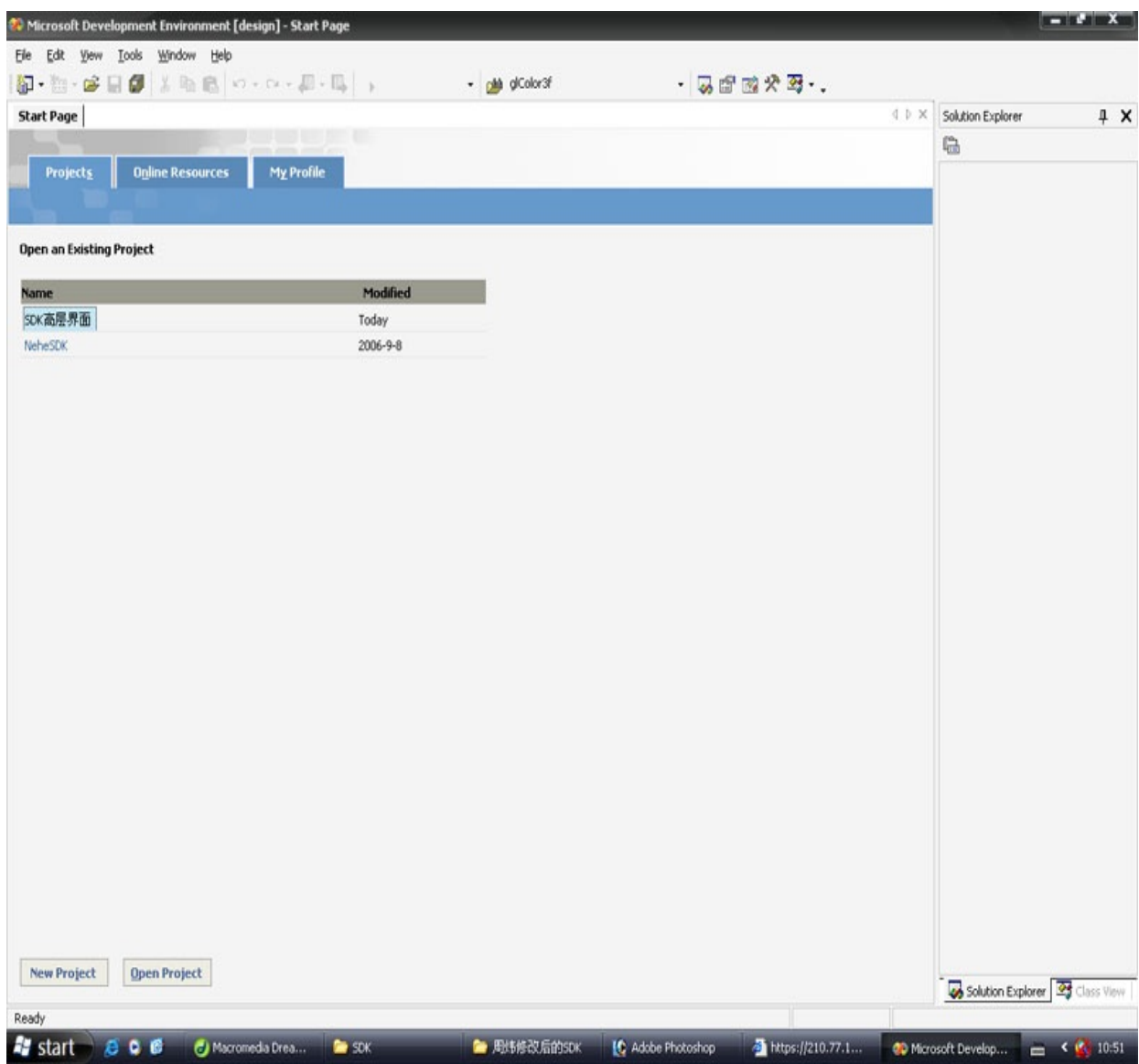

#### **B**

file->New->Blank Solution...,

**1**

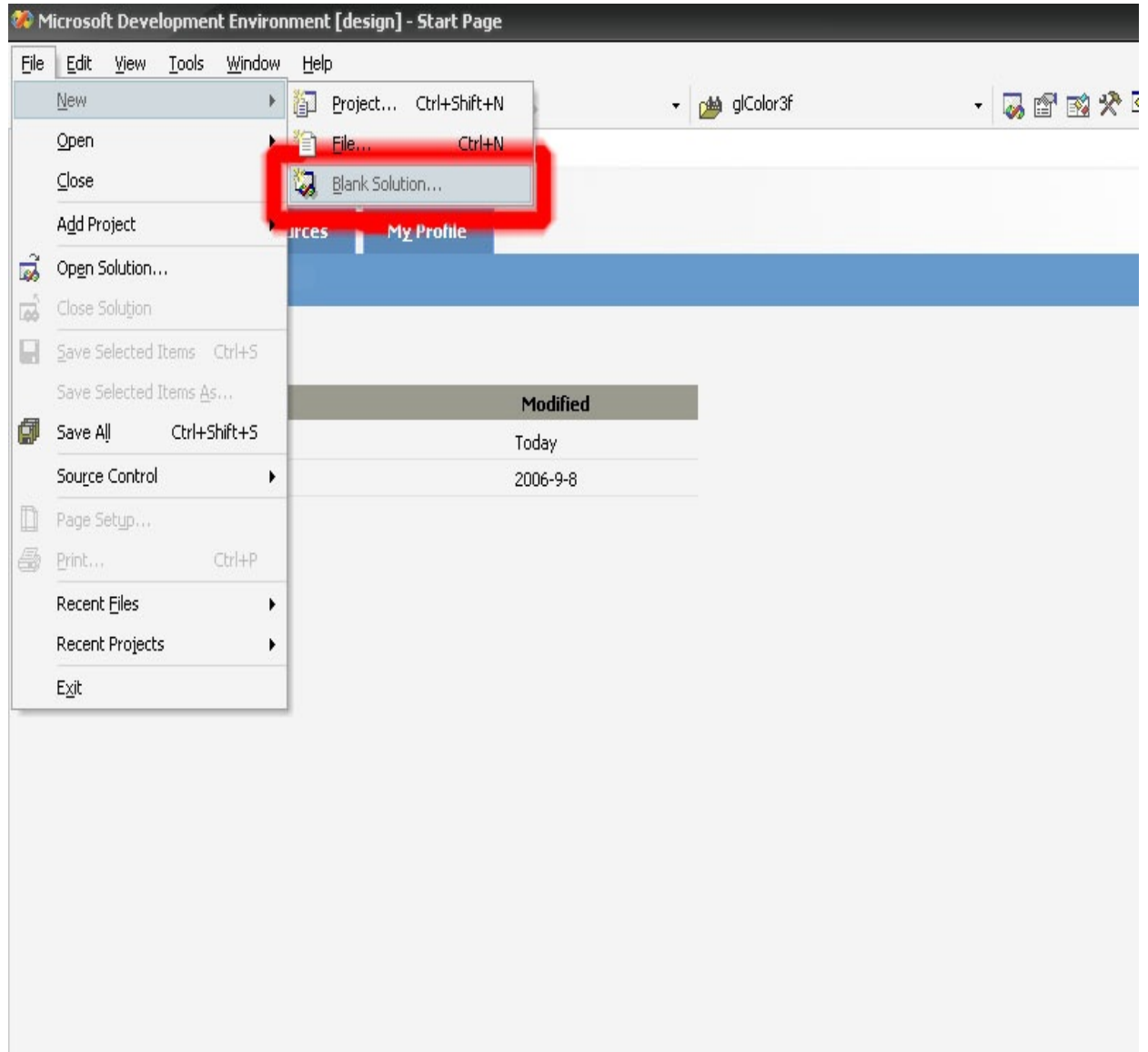

Blank Solution...

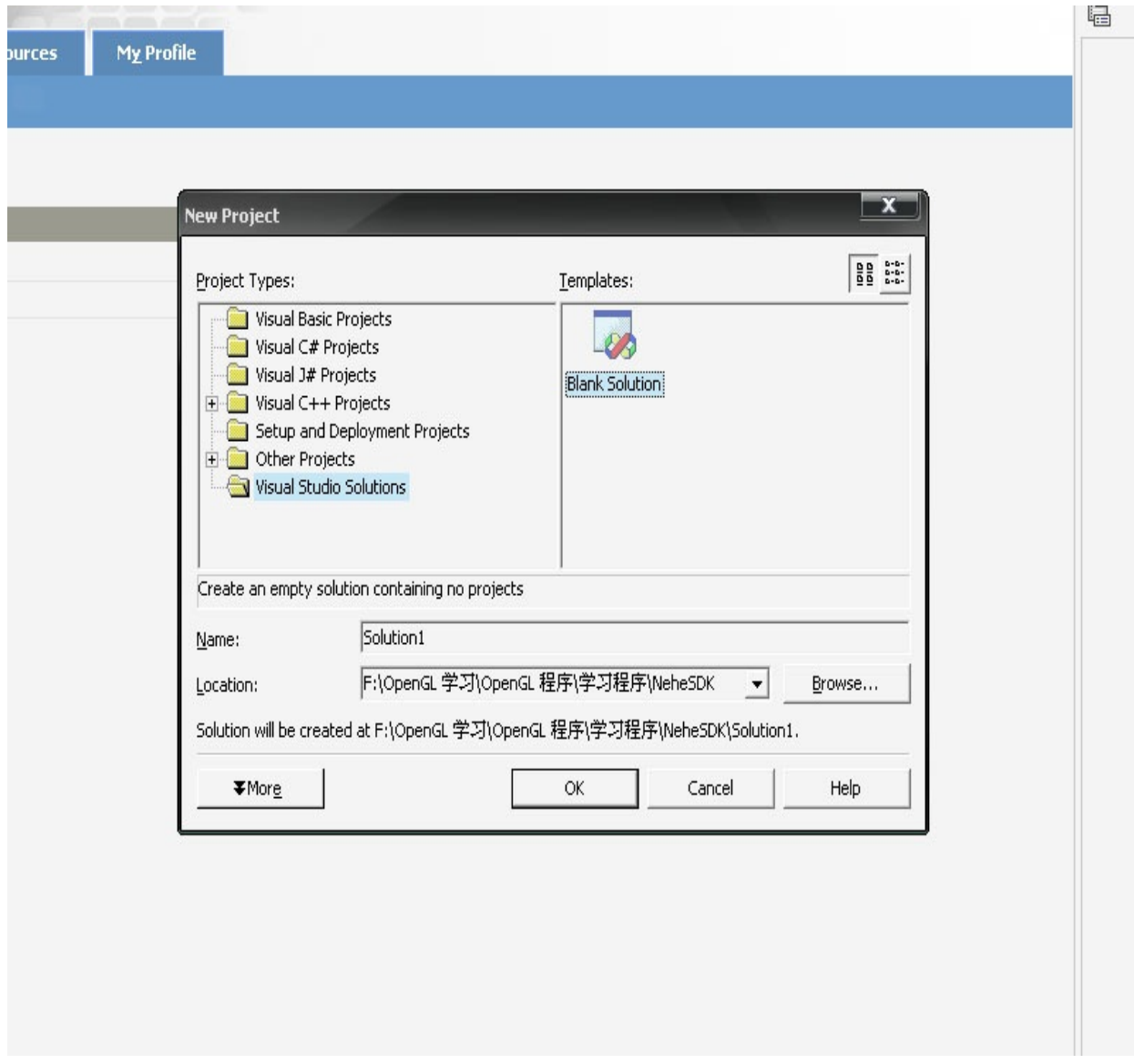

Visual Studio SolutionsBlank Solution

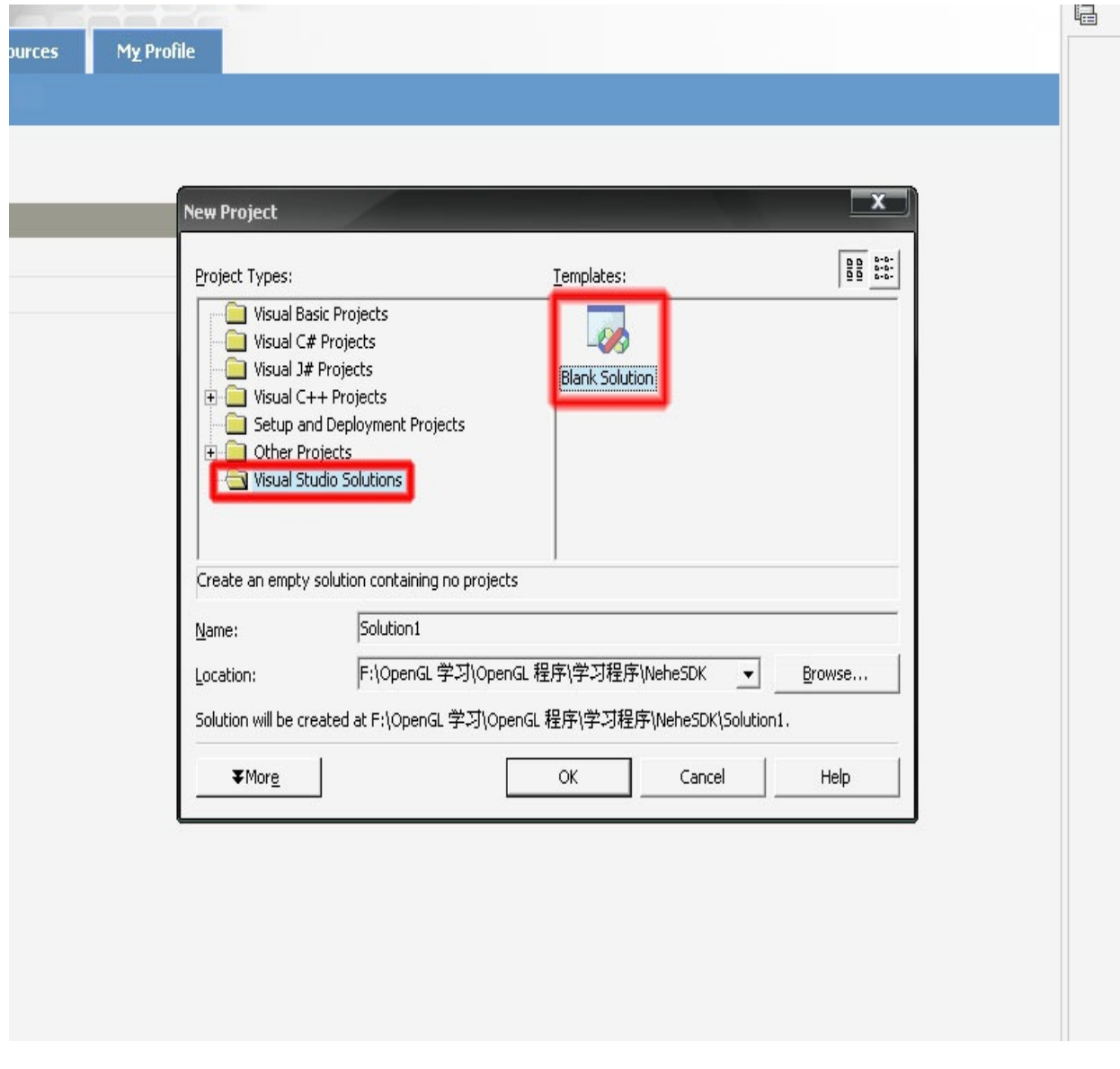

#### Nehe SDK

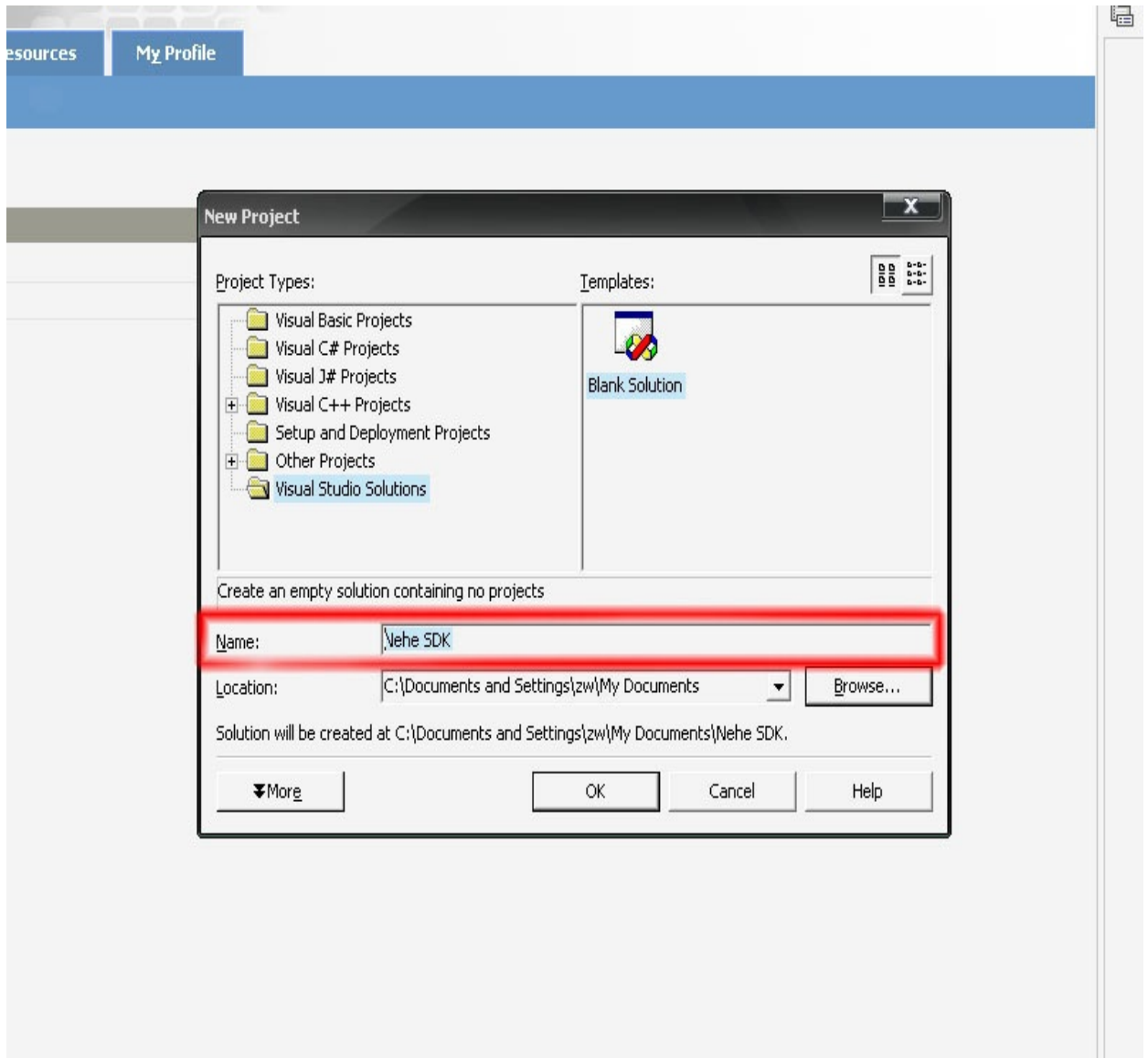

C:\Documents and Settings\user name\My Documents

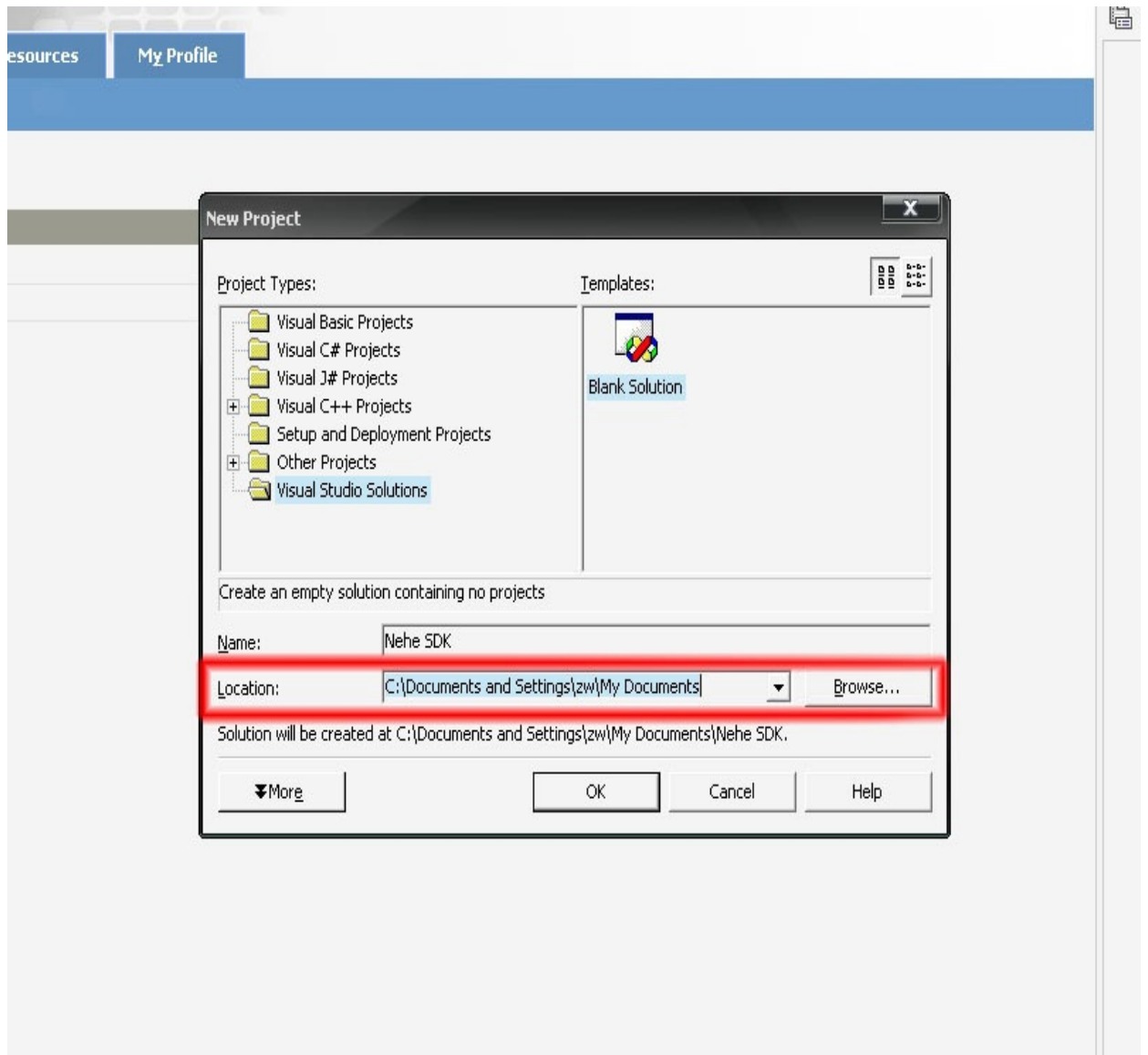

OK

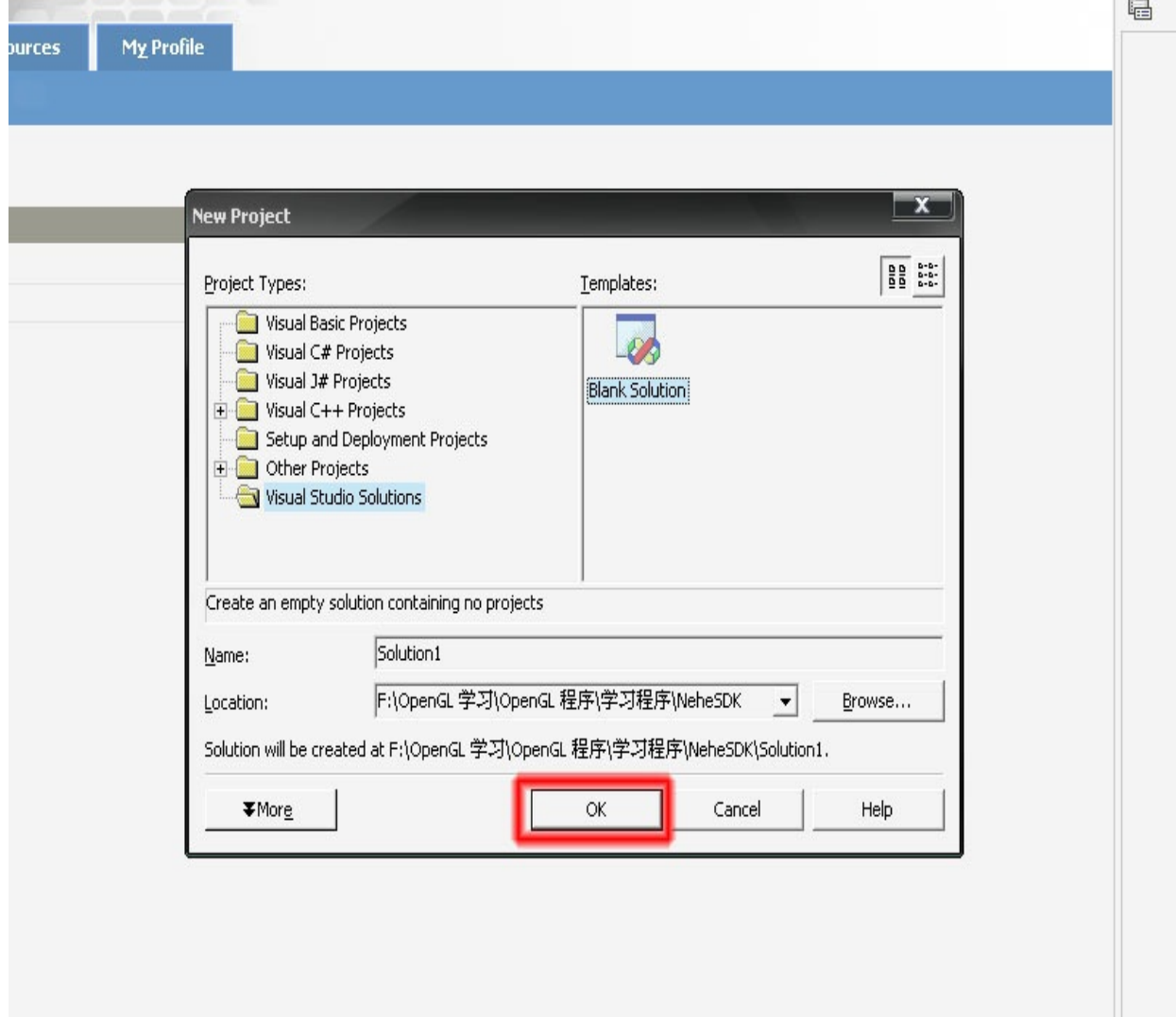

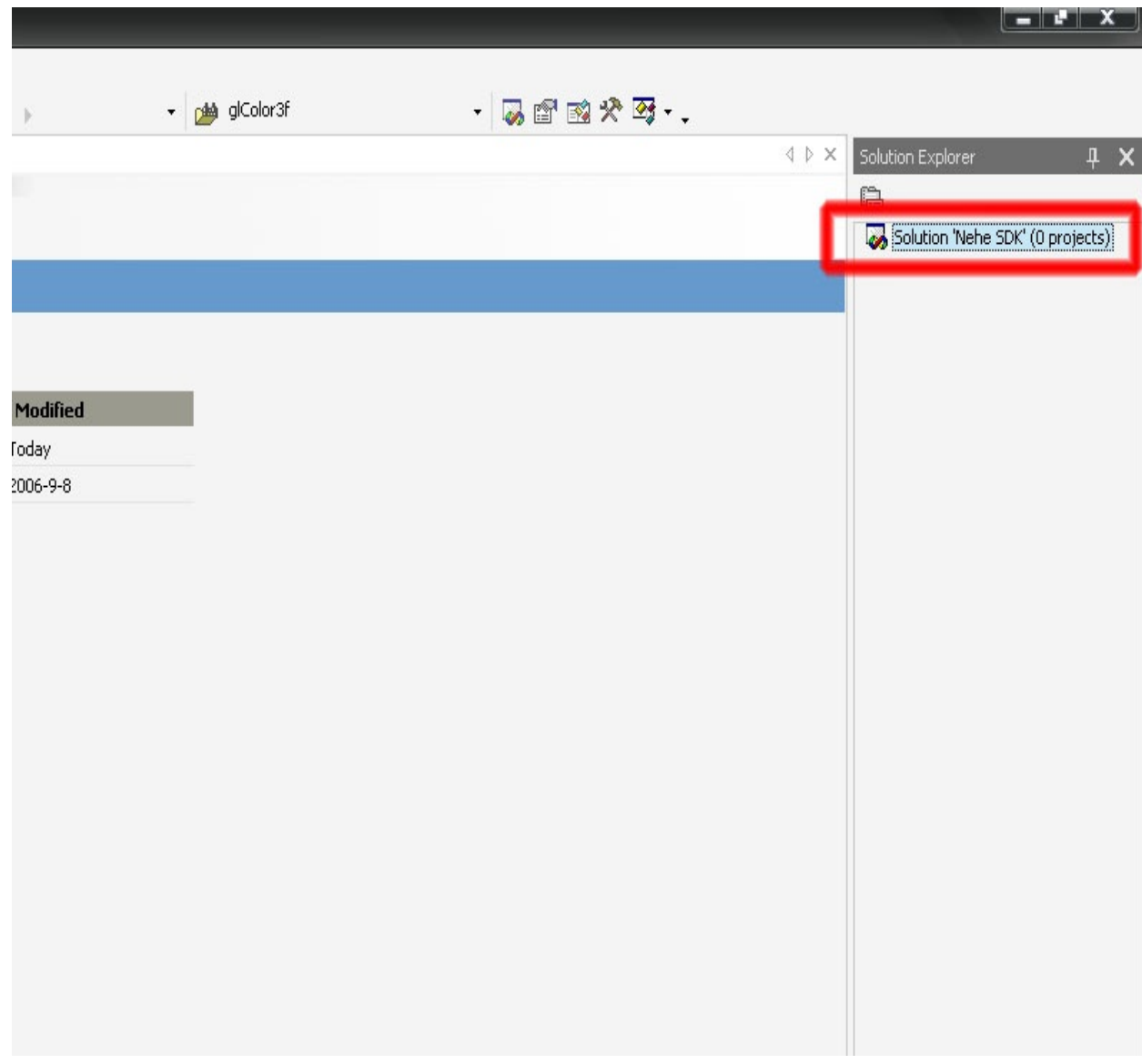

## **C**

Add->New Project...

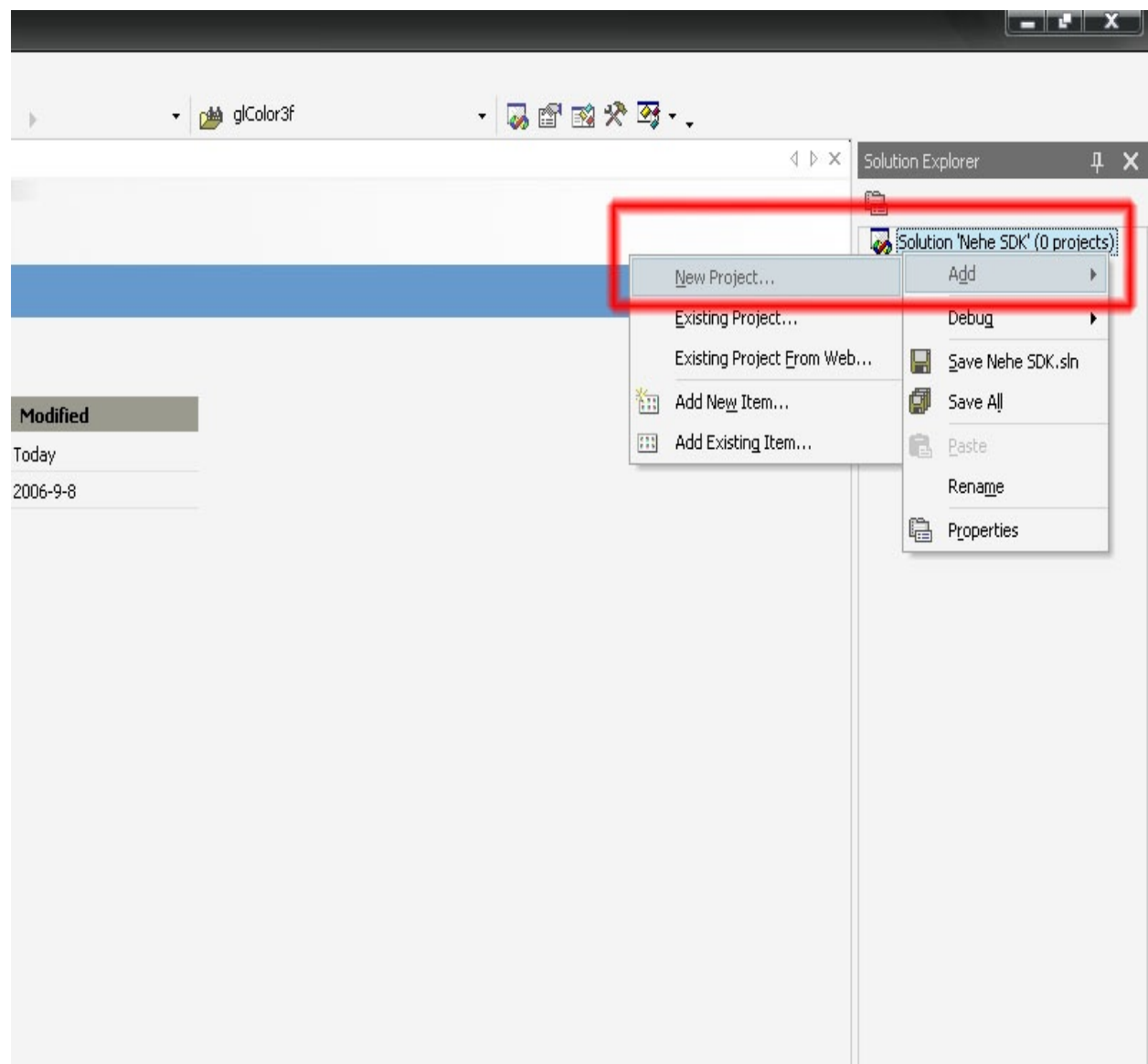

Visual C++ ProjectsWin32Win32 ProjectWin32

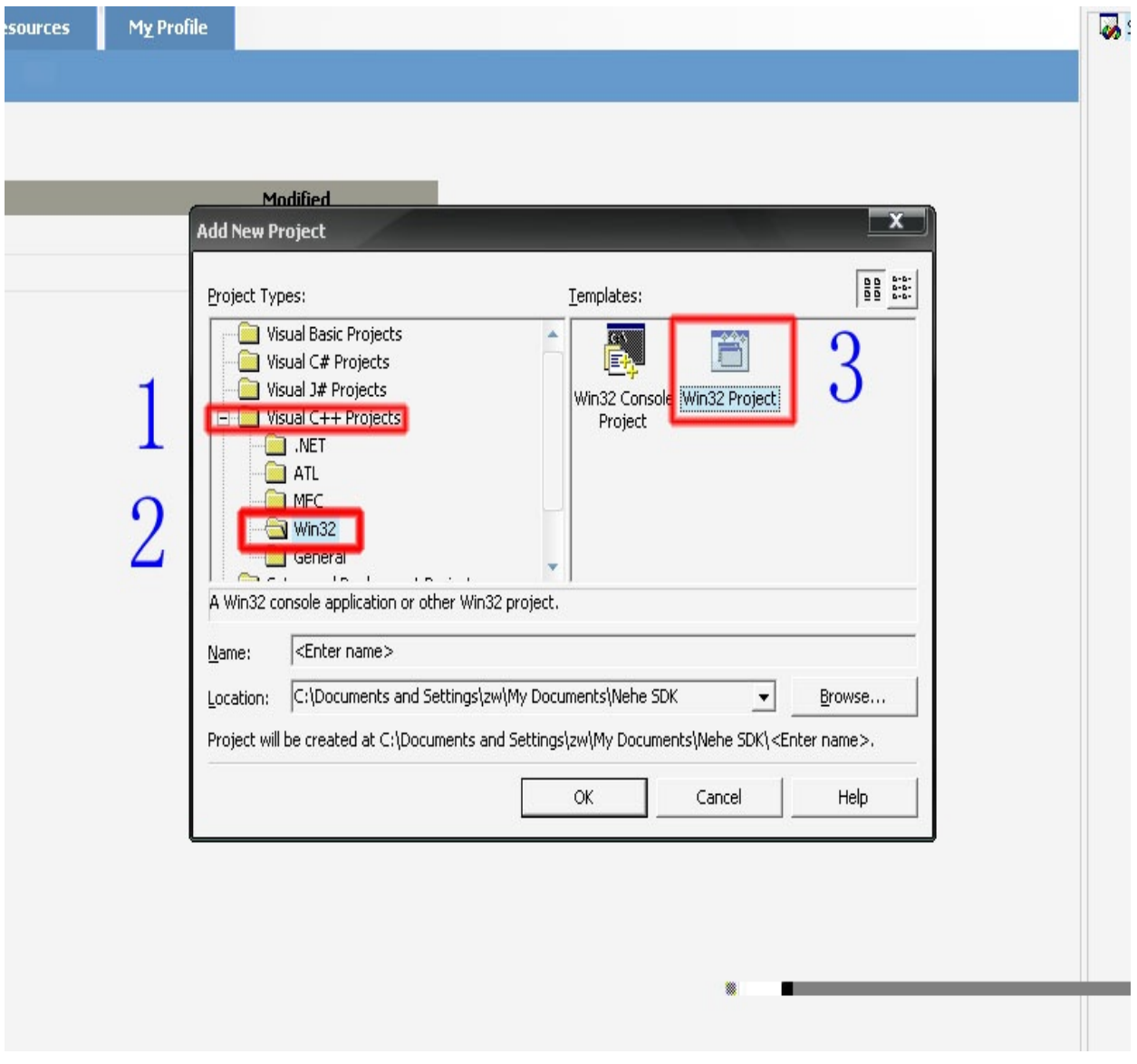

NameTestOk

#### ".sln""Nehe

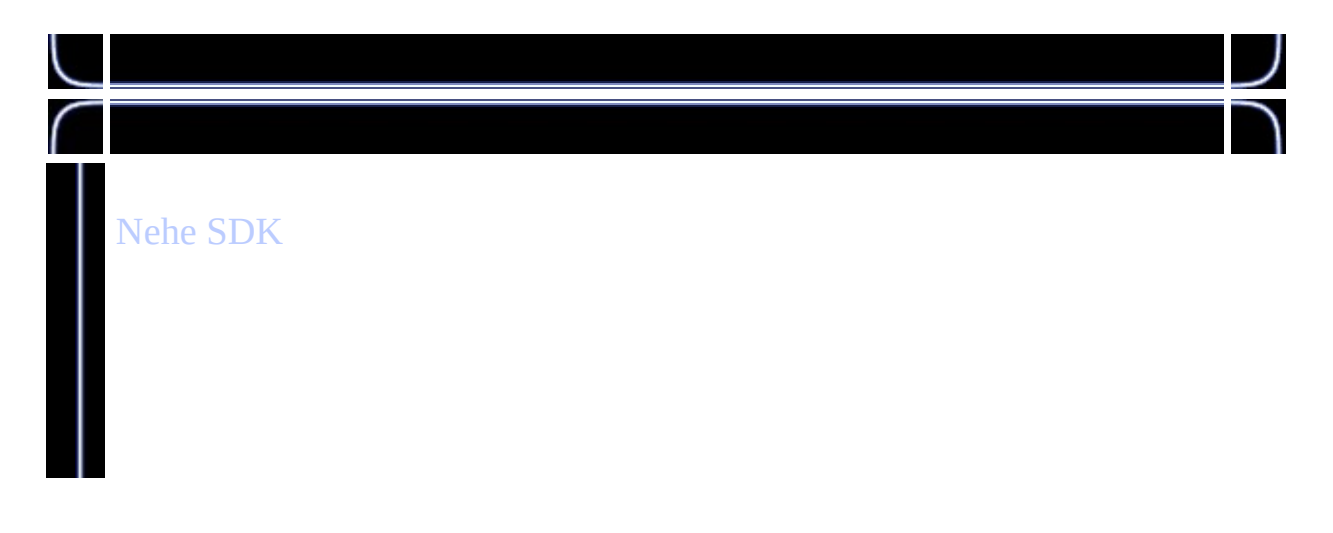

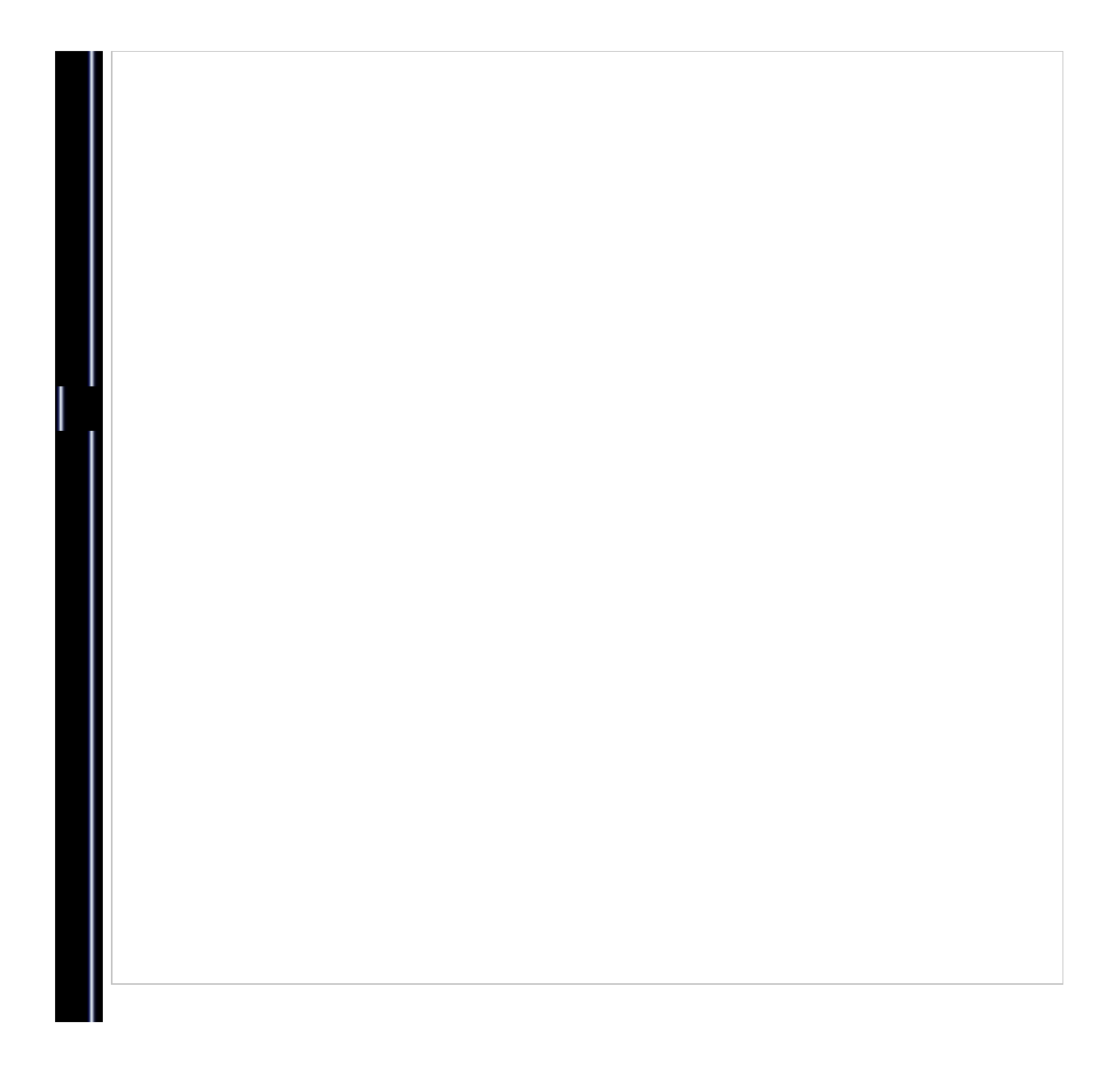

## **2Nehe SDK**

Tools->Options...

ProjectsVC++ DirectoriesInclude files
"C:\Documents and Settings\zw\My Documents\Nehe SDK\sdk\include"

 $OK$ 

## **3Nehe SDK**

Tools->Options...

ProjectsVC++ DirectoriesLibrary files

"C:\Documents and Settings\zw\My ok

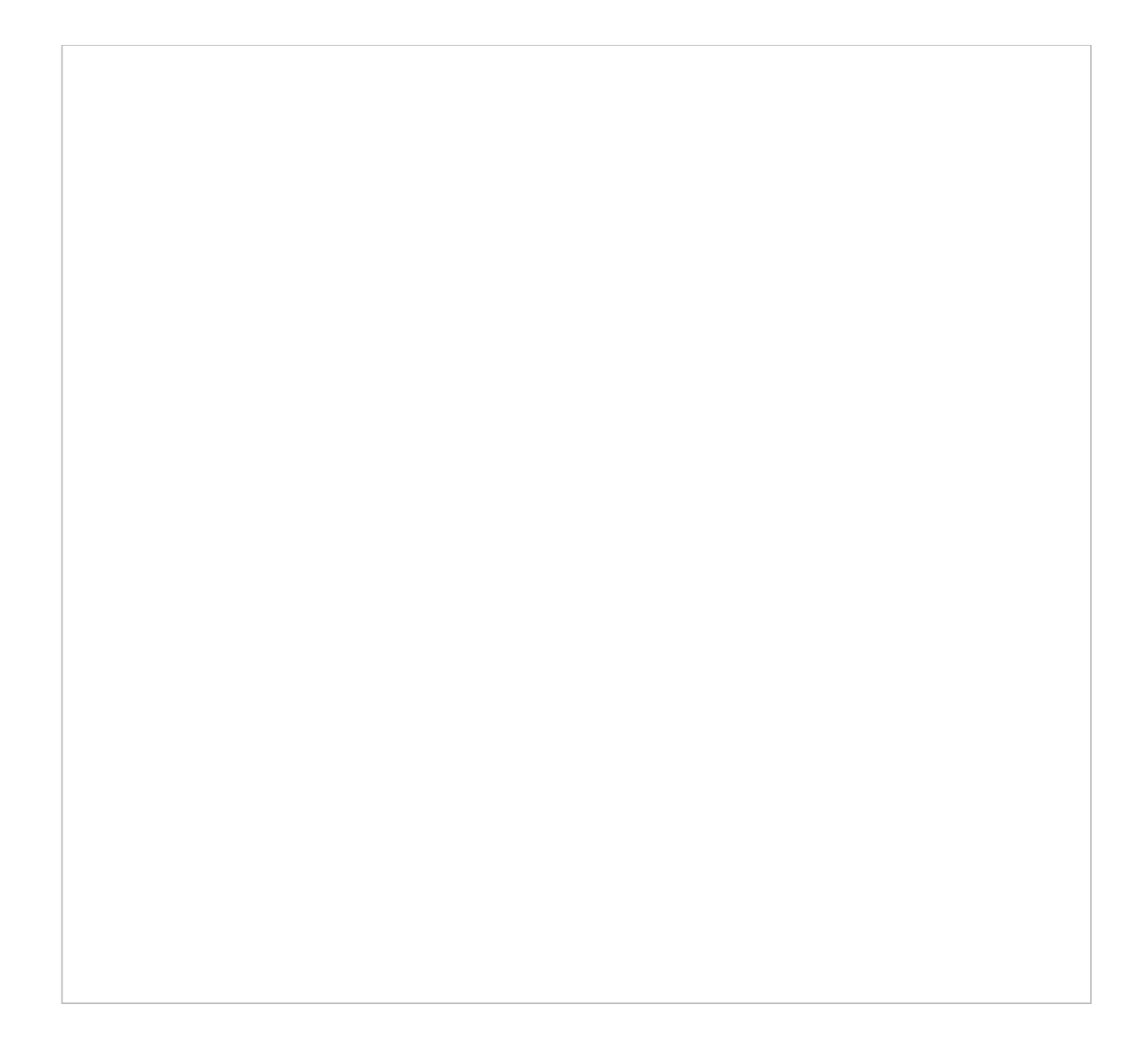

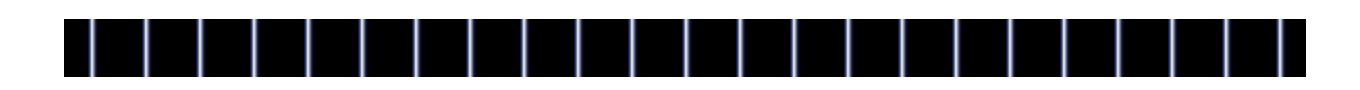

**4**

### SDKSDK(main.cppdraw.cpp)

testAdd->Add Existing Item...,

draw.cppmain.cppOpen,

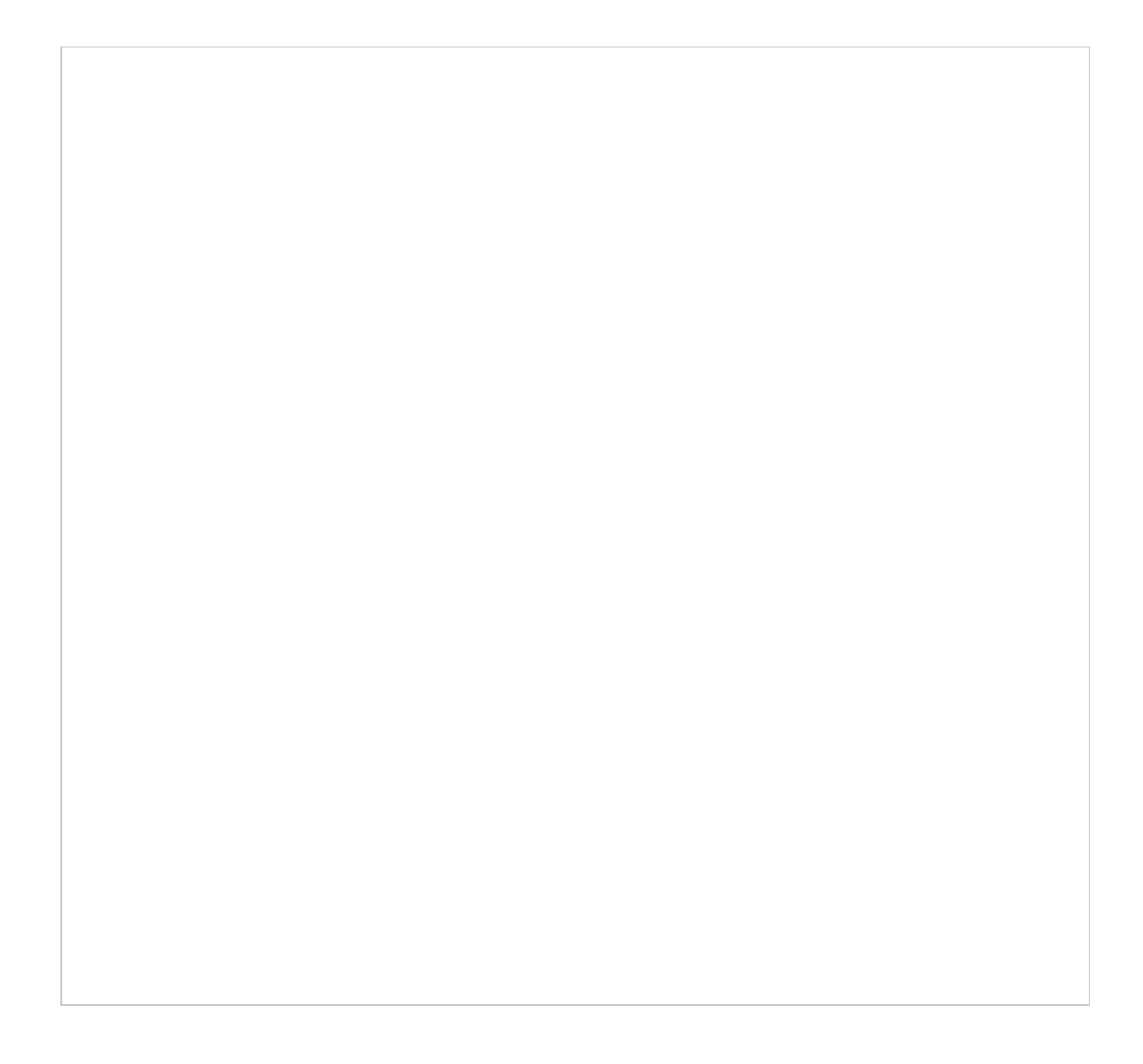

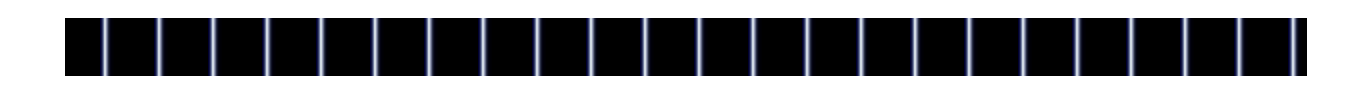

## debug

**5**

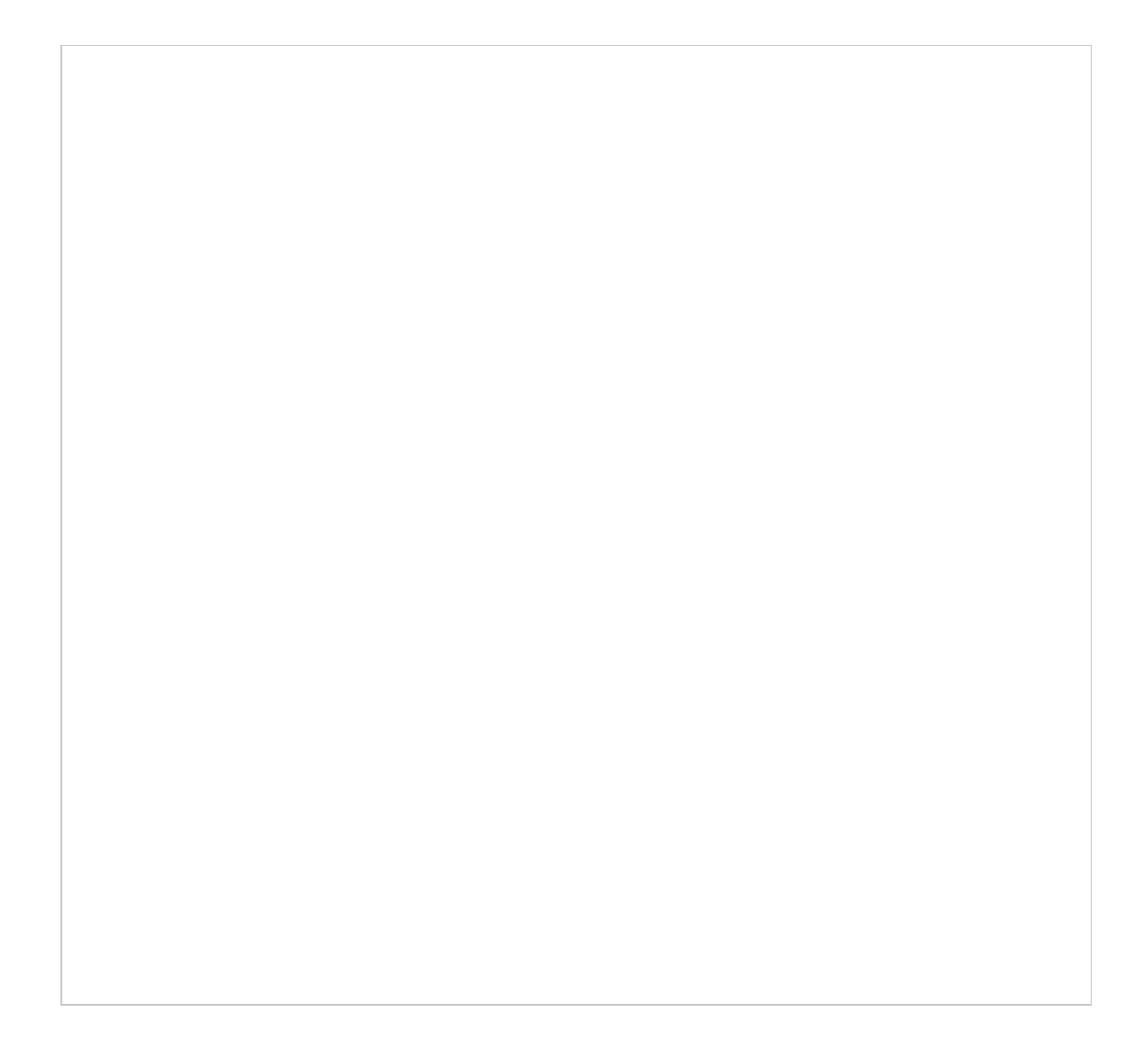

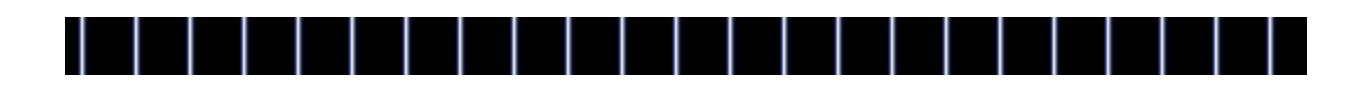

setup.bmpSetup\_Down.bmpsetup.cfgsdkresource debug

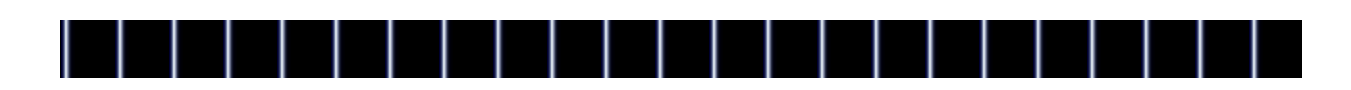

**6**

5Test.exe

 $\overline{7}$ 

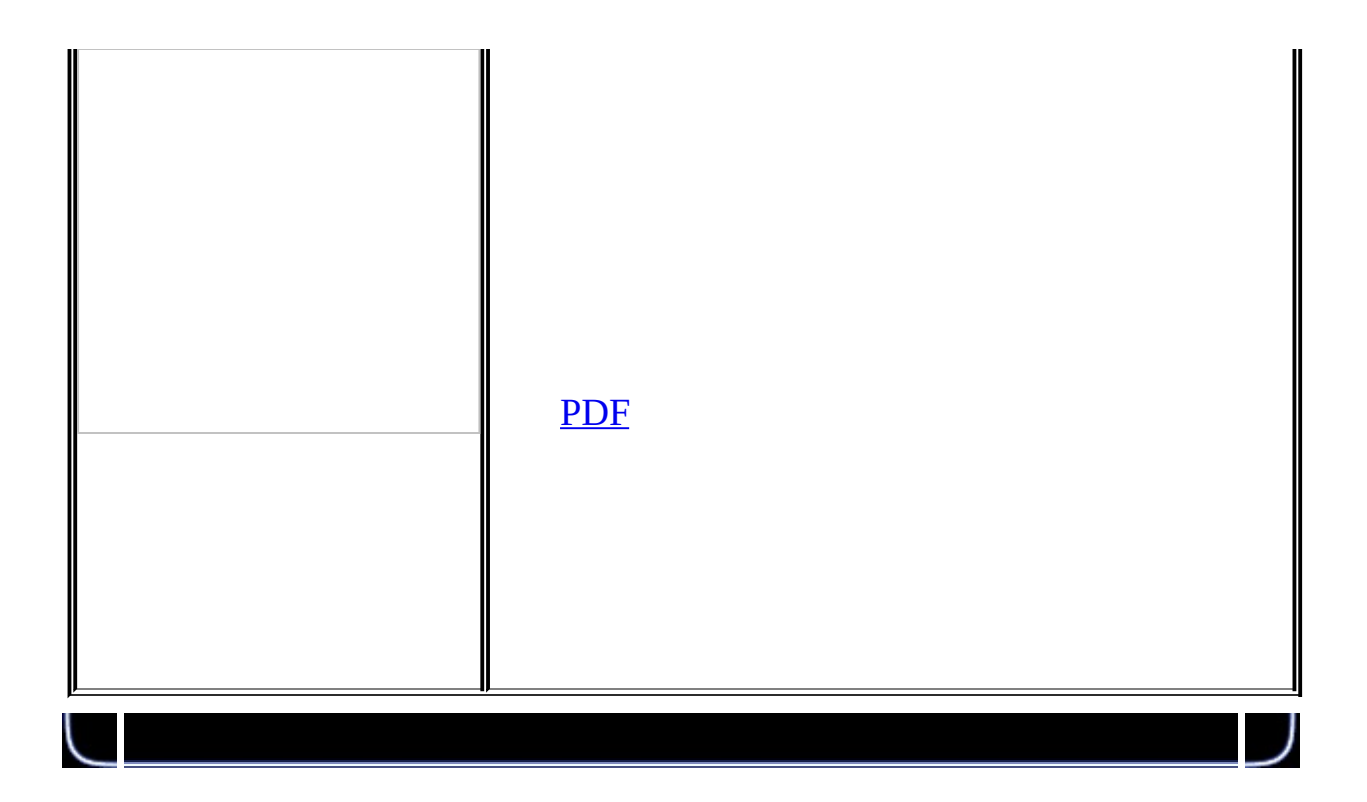

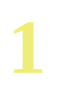

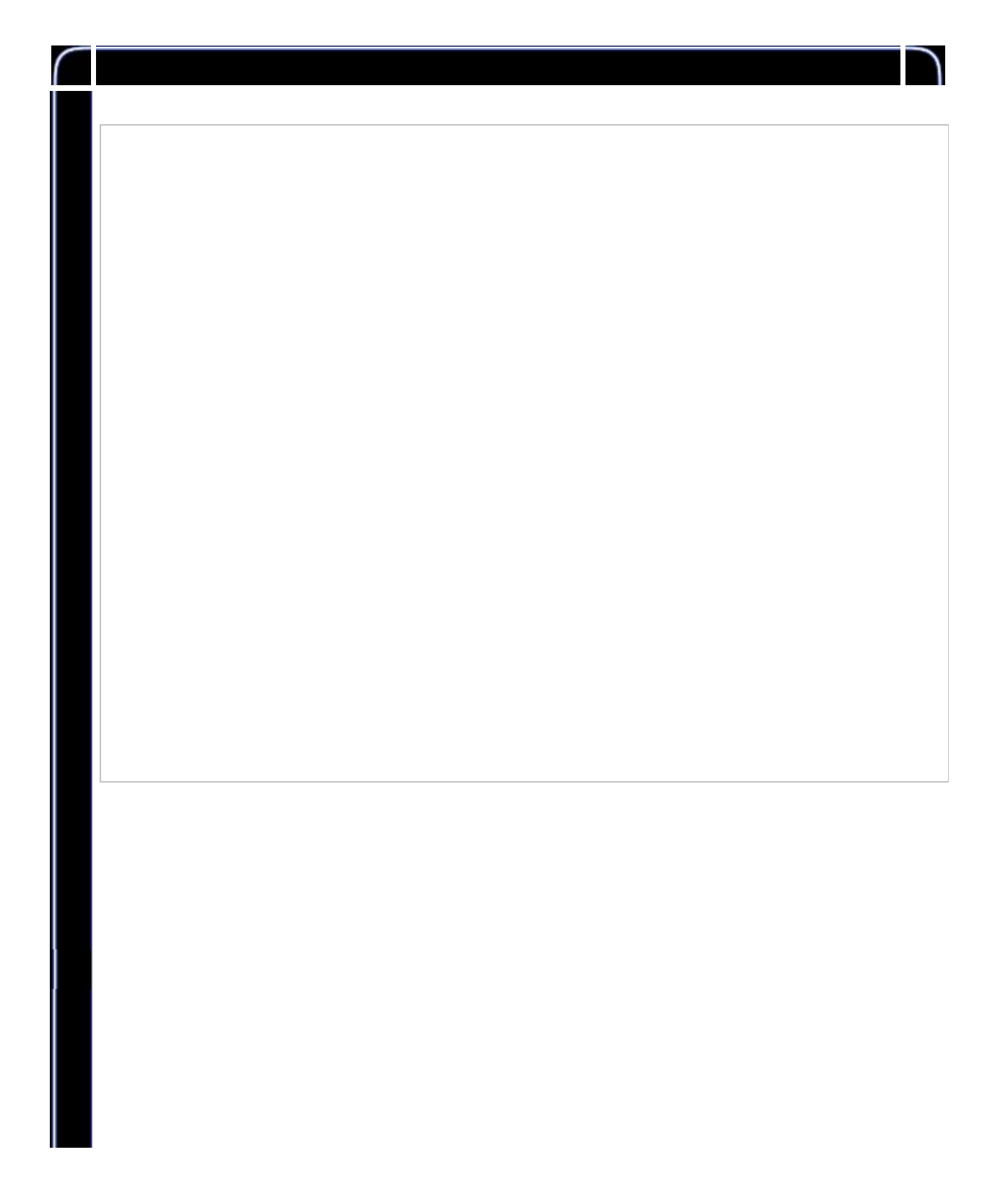

NeHe SDKNeheNeHe zhouwei02@mails.tsinghua.edu.cn;zhouwei506@mails.gucas.ac.cn

1. OpenGL 2. OpenGL 3. 4.

,NeHe SDK,(opengl.h,splash.h)#pragma "NeheSDK.lib" ) Nehe SDKNehe

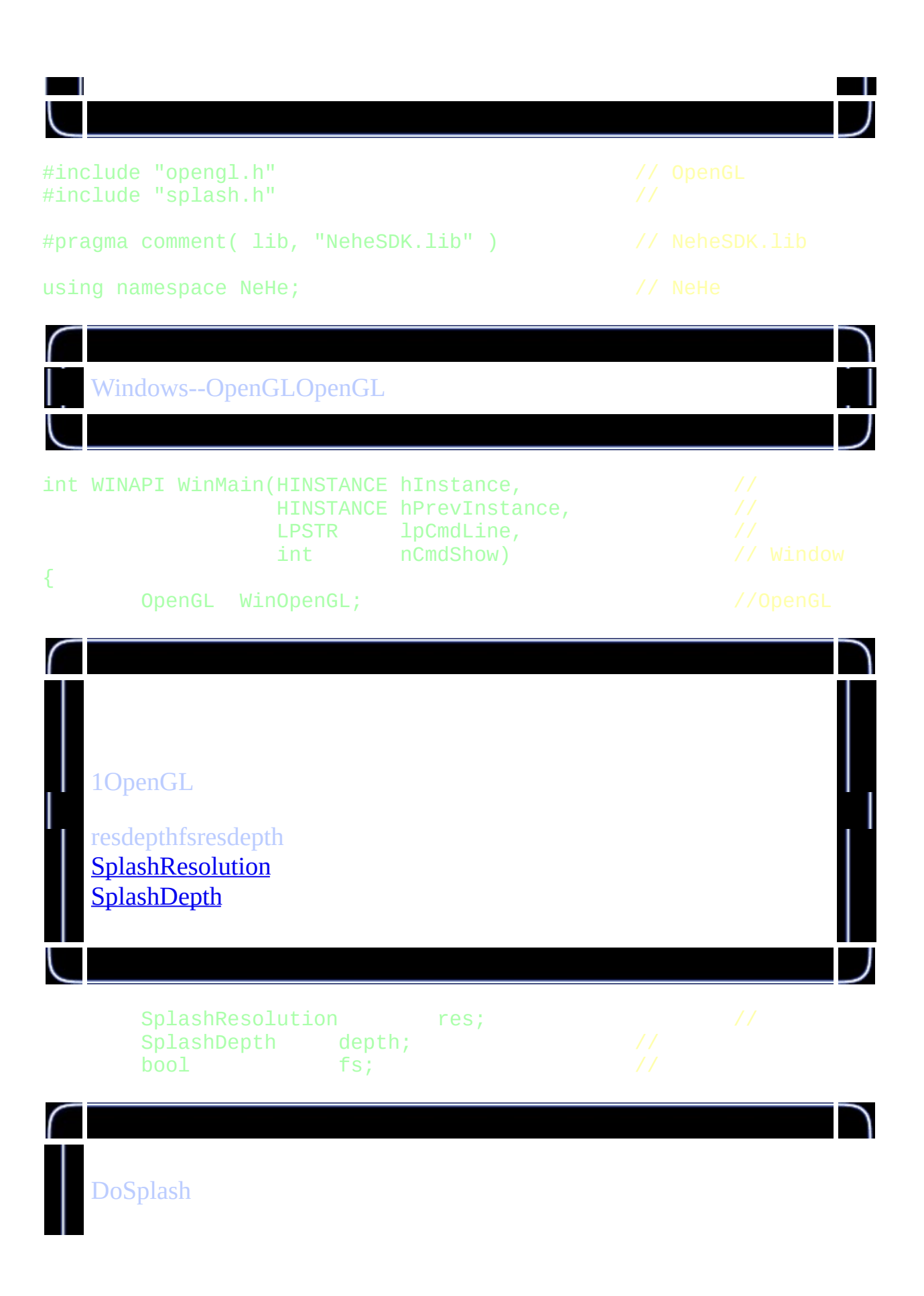

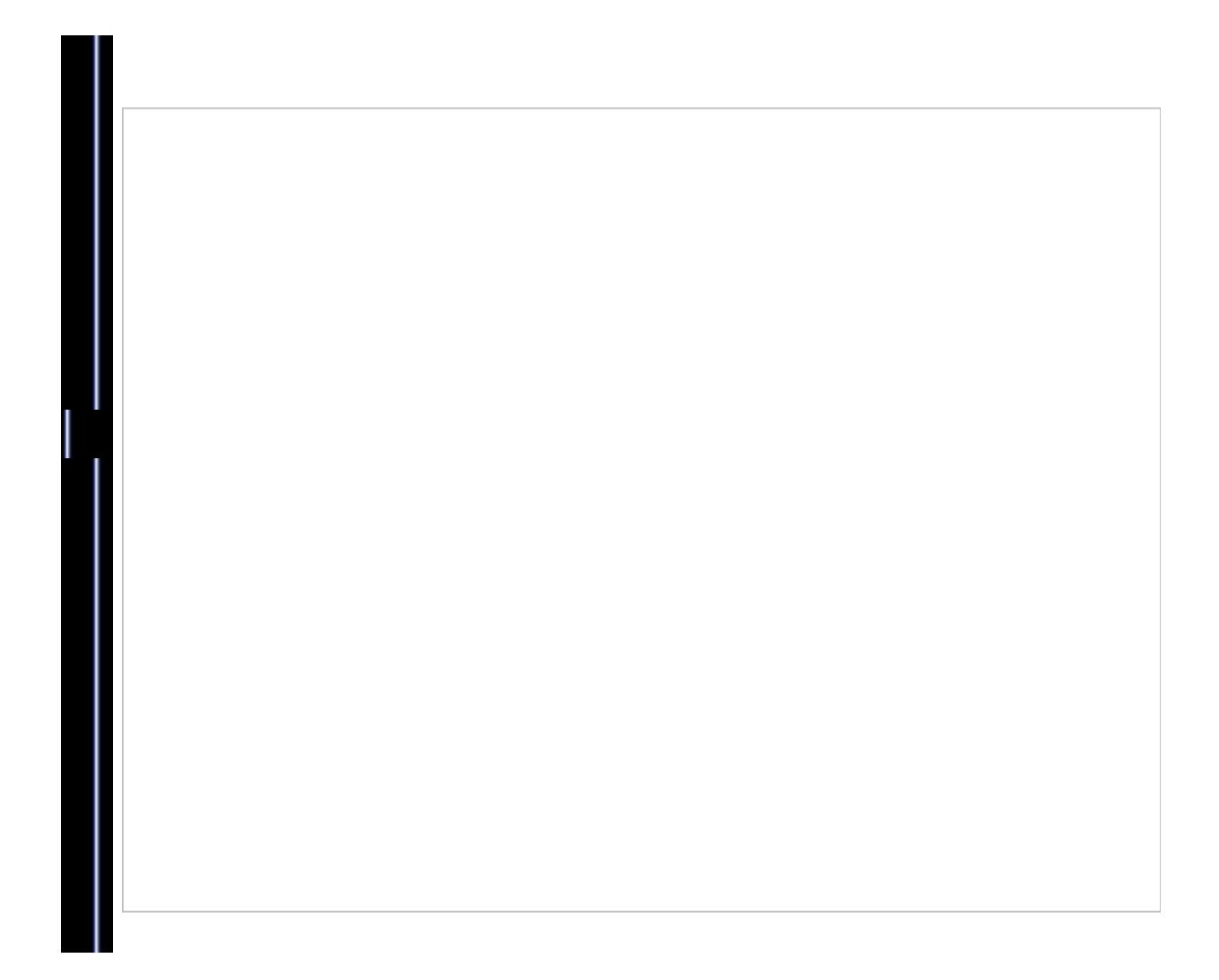

#### if(!DoSplash("setup.cfg",&res;,&depth;,&fs;)) return 1;

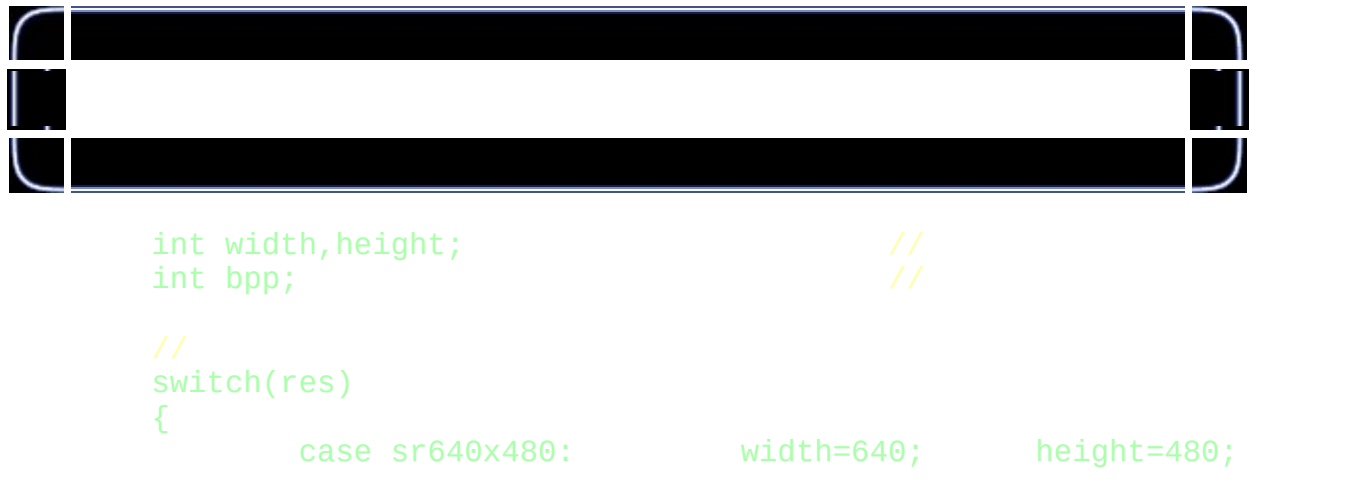

```
case sr800x600: width=800; height=600;<br>case sr1024x768: width=1024; height=768; brea
                                      width=1024; height=768; brea
             default:
                     width=800; height=600;
    };
    switch(depth)
    {
            case sd8bit: bpp=8; break;
            case sd16bit: bpp=16; break;
            case sd32bit: bpp=32; break;
            default:
                     bpp=32;};
    WinOpenGL.SetFullScreen((fs==true) ? true : false);
2OpenGL
OpenGLCreateGLWindowOpenGL
GetWindow
    if (!WinOpenGL.CreateGLWindow("DancingWind's OpenGL Framewor
    {
            return 0; //
    }
    Window *win=WinOpenGL.GetWindow();
3
finishtruetrueOpenGLDrawGLScene
```
## V bool finish=false; while(!finish) { finish=!WinOpenGL.DrawGLScene(); if(!finish) finish=win->GetKey(VK\_ESCAPE); }

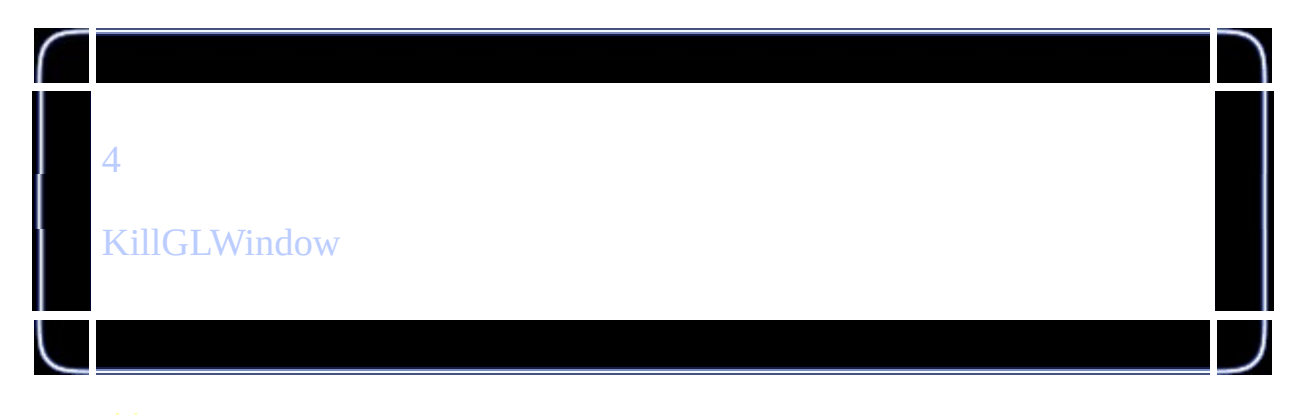

```
WinOpenGL.KillGLWindow();
   return 0; //
```
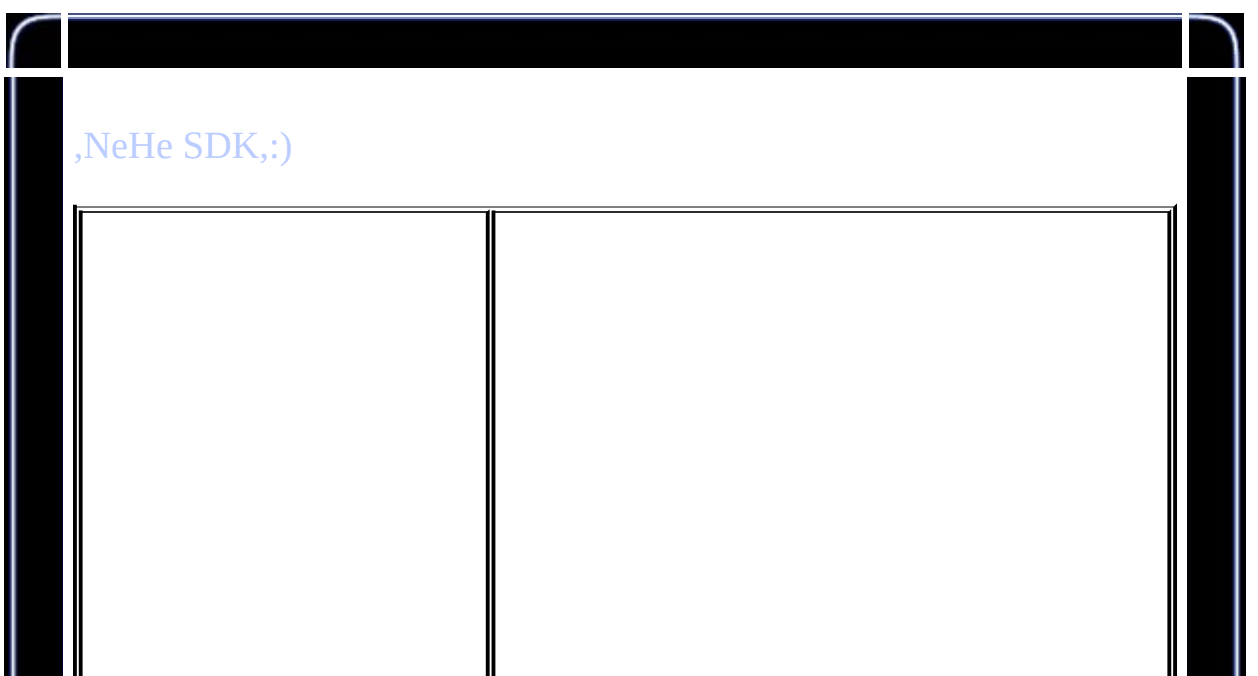

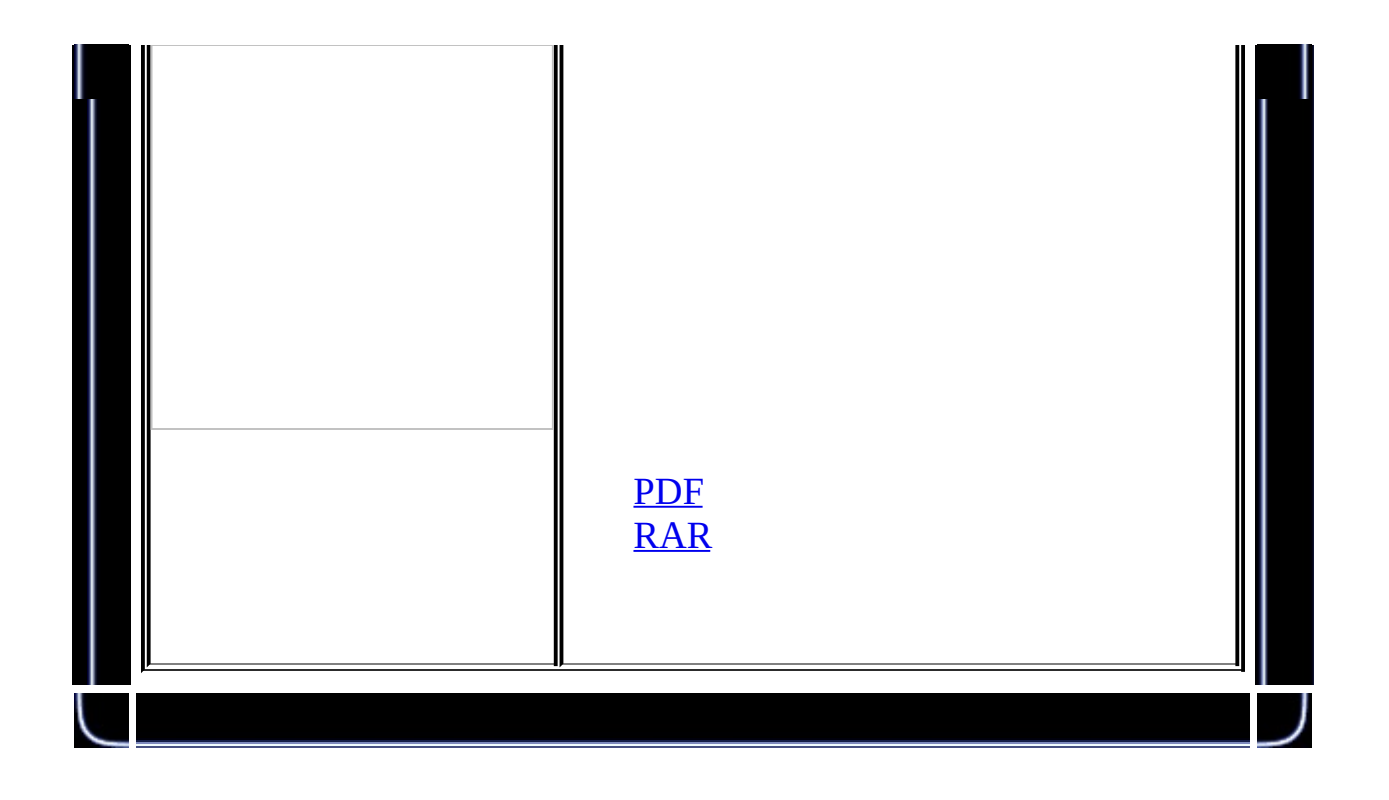

**2**

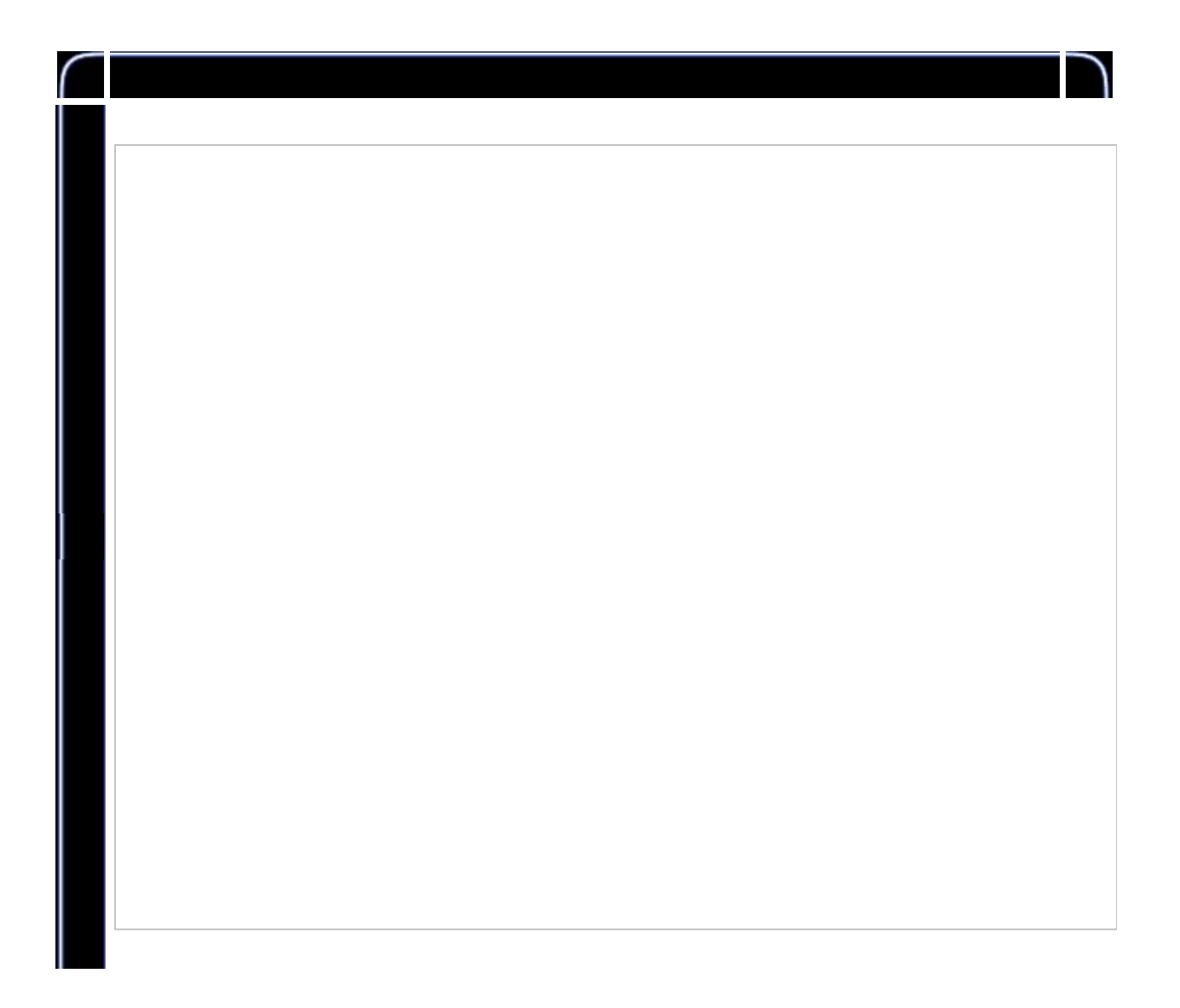

NeHe SDKNeheNeHe zhouwei02@mails.tsinghua.edu.cnzhouwei506@mails.gucas.ac.cn

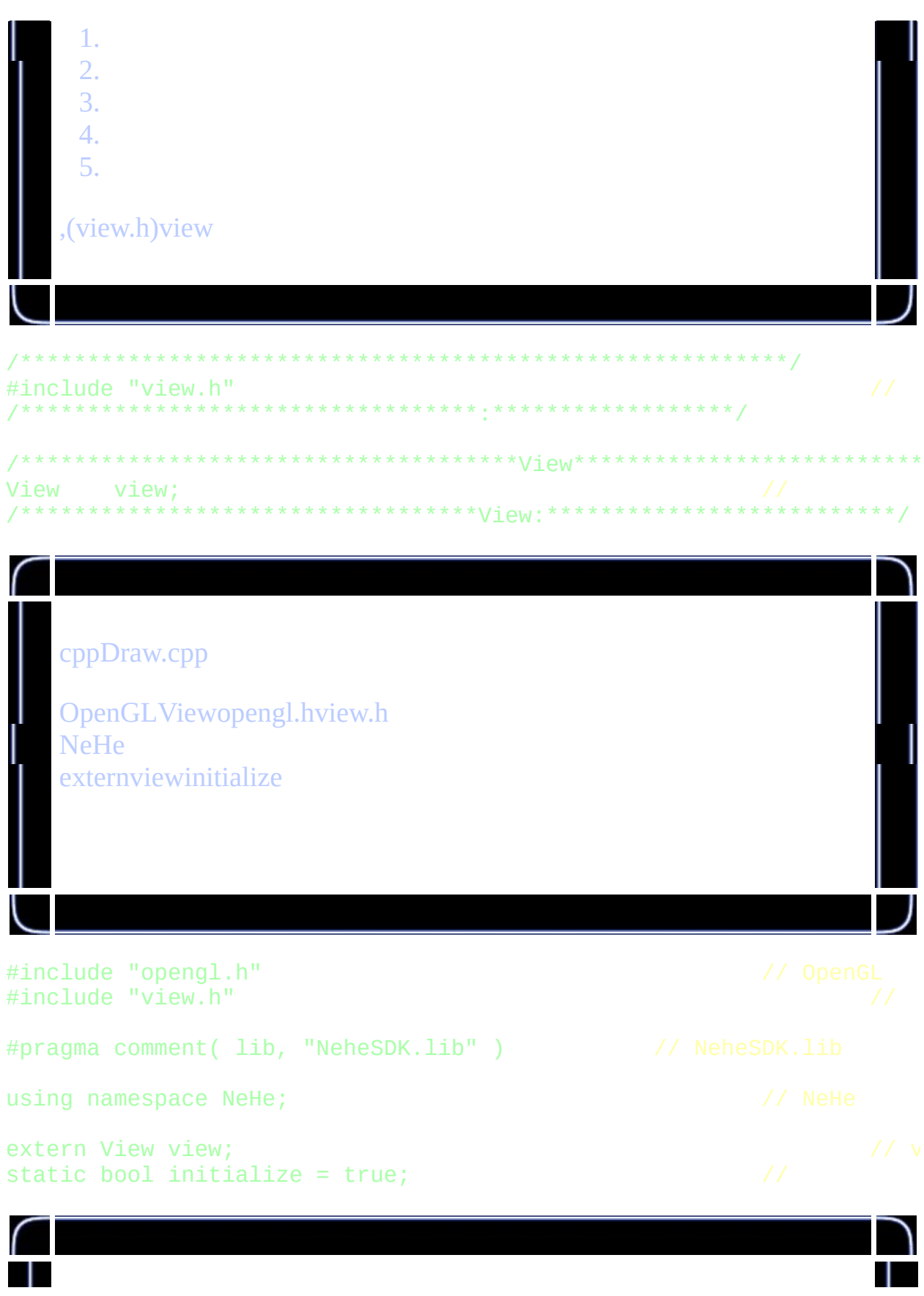

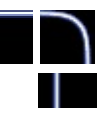

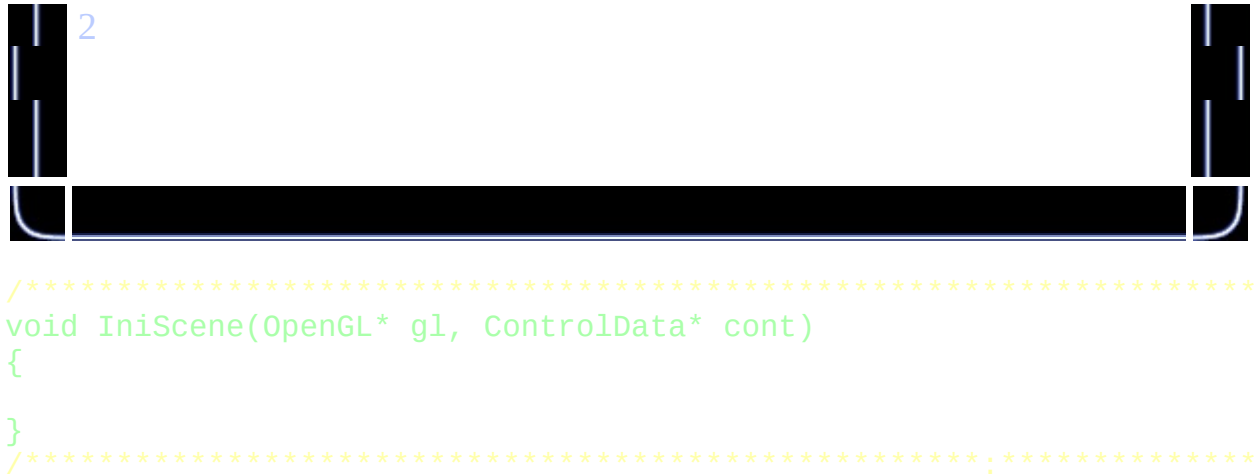

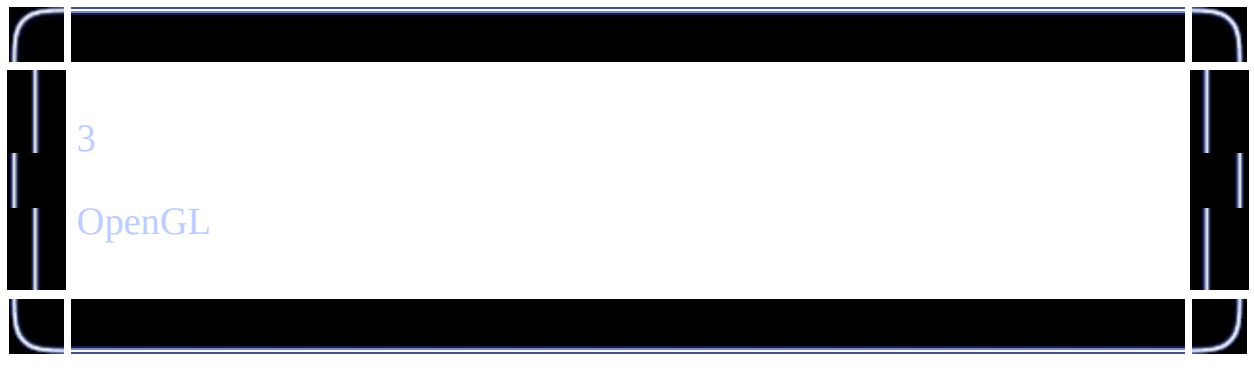

```
void DrawTri(void)
€
        glBegin(GL_TRIANGLES);
                qlColor3f(1.0f, 0.0f, 0.0f);glVertex3f( 0.0f, 1.0f, 0.0f);
                glColor3f(0.0f, 1.0f, 0.0f);glVertex3f(-1.0f,-1.0f, 1.0f);glColor3f(0.0f, 0.0f, 1.0f);glVertex3f( 1.0f, -1.0f, 1.0f);
                gl {\tt Color3f(1.0f, 0.0f, 0.0f)};glVertex3f( 0.0f, 1.0f, 0.0f);glColor3f(0.0f, 0.0f, 1.0f);glVertex3f( 1.0f, -1.0f, 1.0f);
                glColor3f(0.0f, 1.0f, 0.0f);glVertex3f( 1.0f,-1.0f, -1.0f);glColor3f(1.0f, 0.0f, 0.0f);glVertex3f( 0.0f, 1.0f, 0.0f);
                glColor3f(0.0f, 1.0f, 0.0f);glVertex3f( 1.0f,-1.0f, -1.0f);glcolor3f(0.0f, 0.0f, 1.0f);glVertex3f(-1.0f,-1.0f,-1.0f);
                glColor3f(1.0f, 0.0f, 0.0f);
```
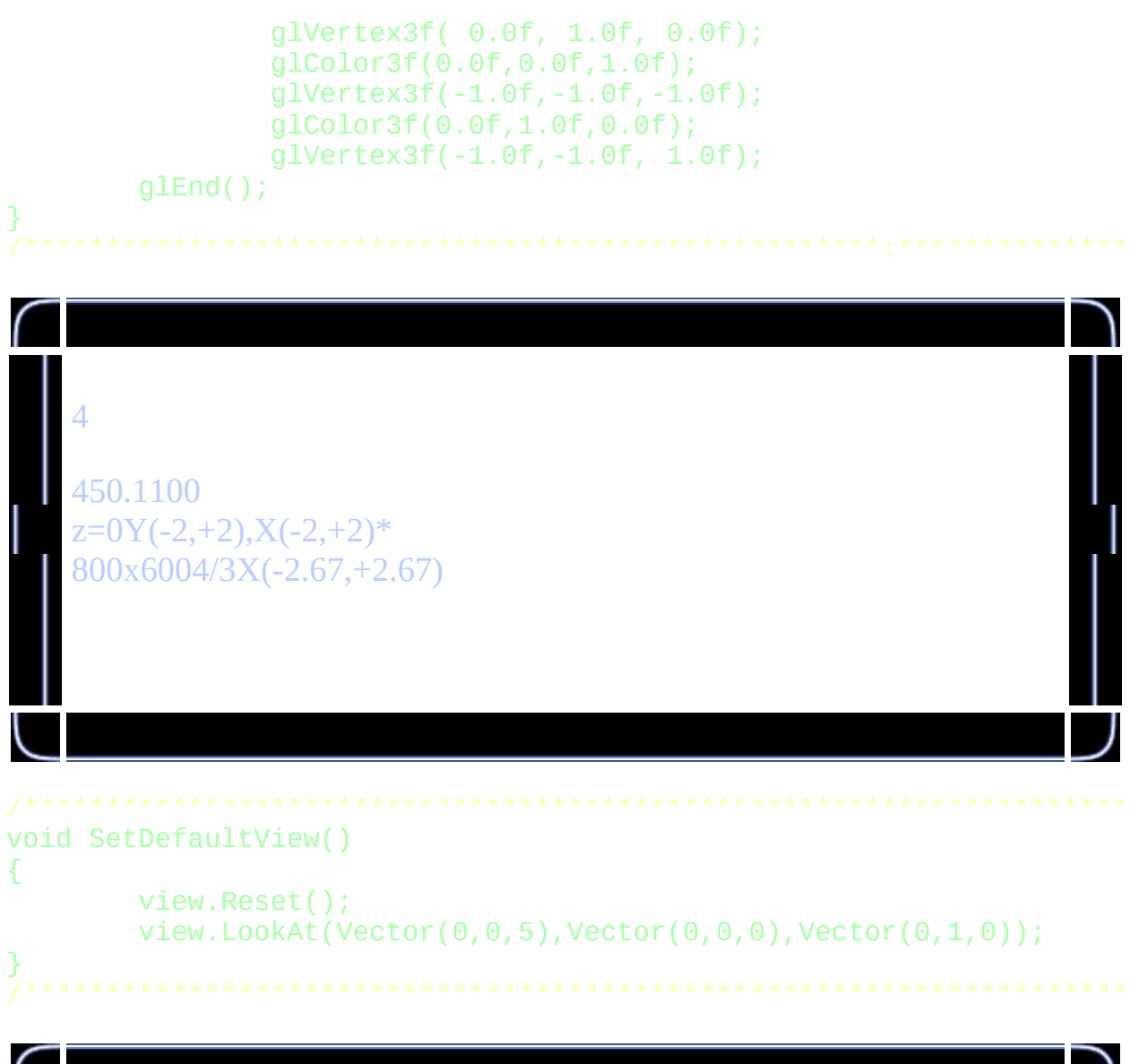

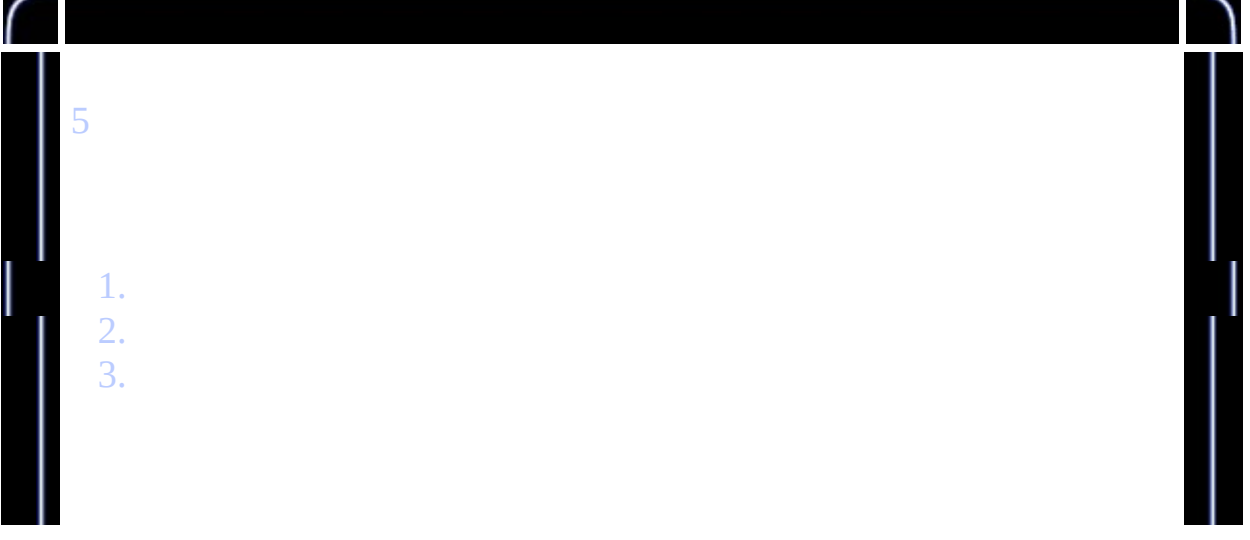

```
void DrawScene(OpenGL *gl, ControlData *cont)
\{if(initialize)
         \{IniScene(gl, cont);
                  initialize = false;\overline{\mathbf{r}}SetDefaultView();
         DrawTri();
}
```
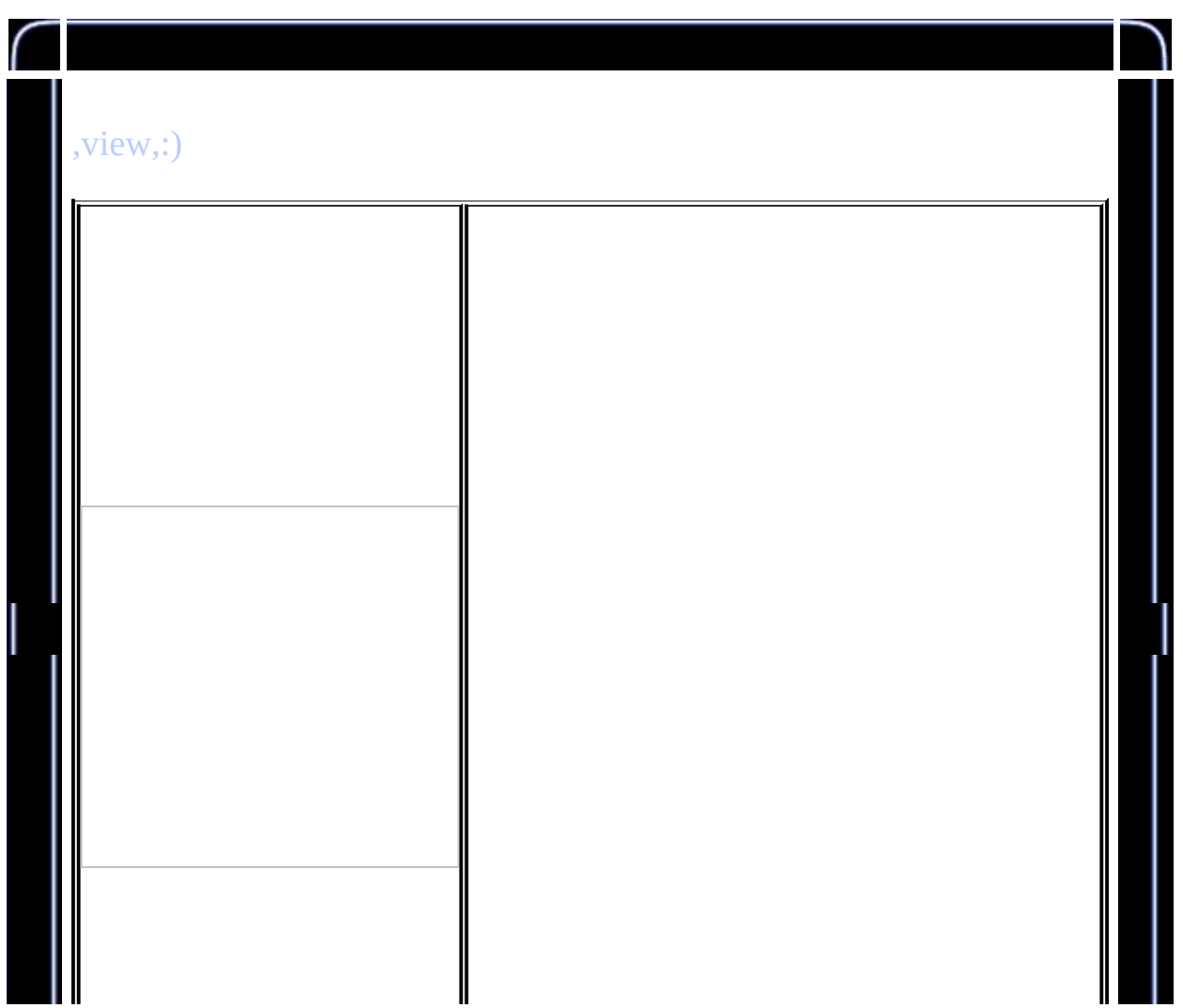

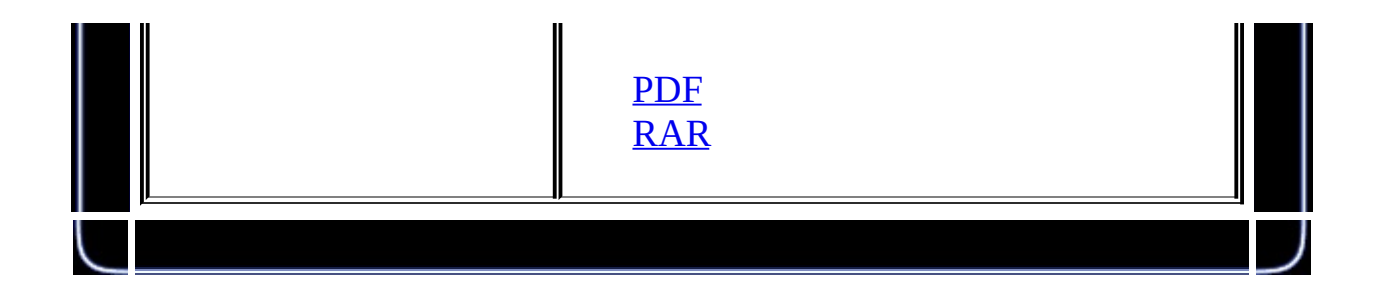

## **32D**

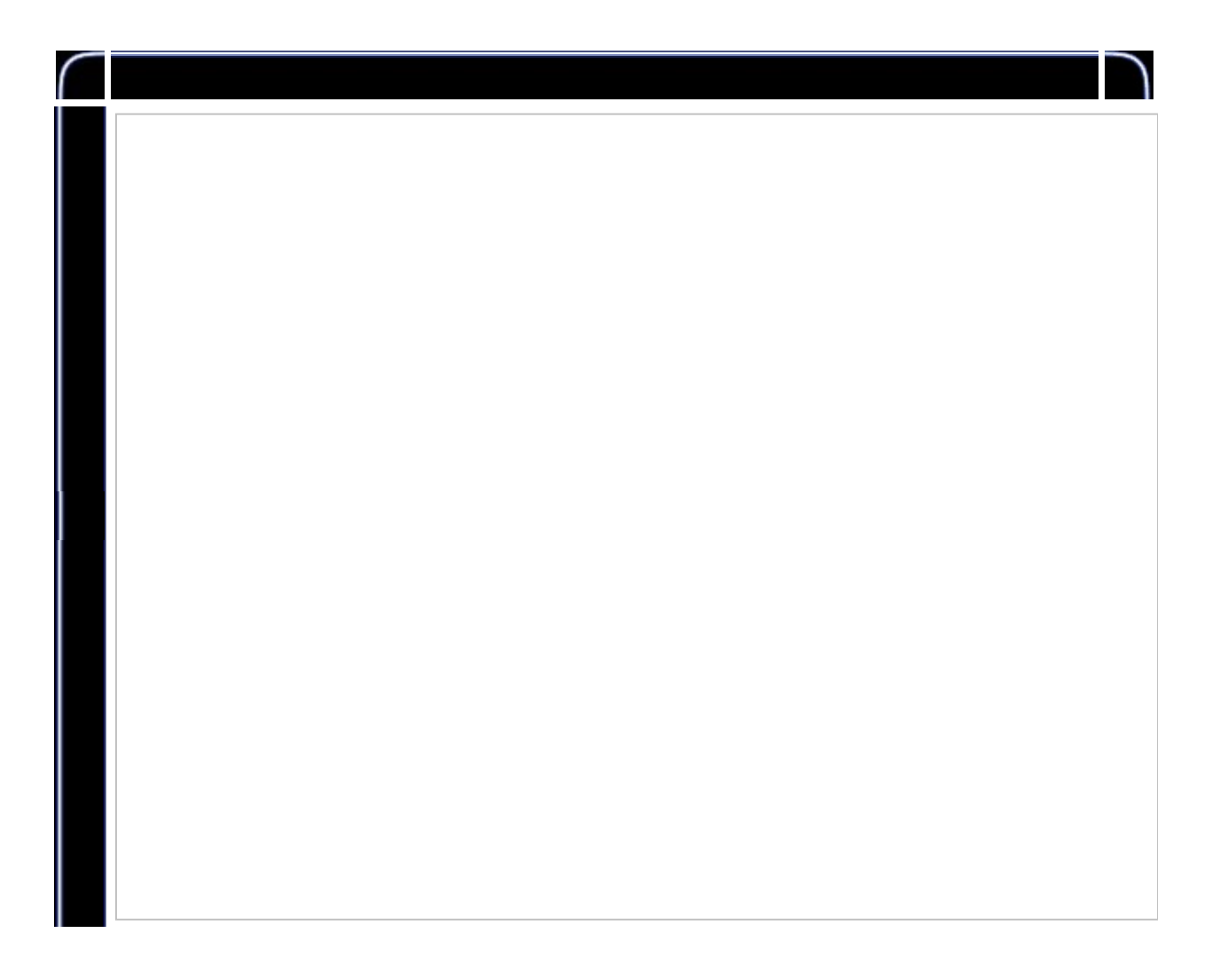

NeHe SDKNeheNeHe zhouwei02@mails.tsinghua.edu.cnzhouwei506@mails.gucas.ac.cn

1. 2D2D 2. 2D

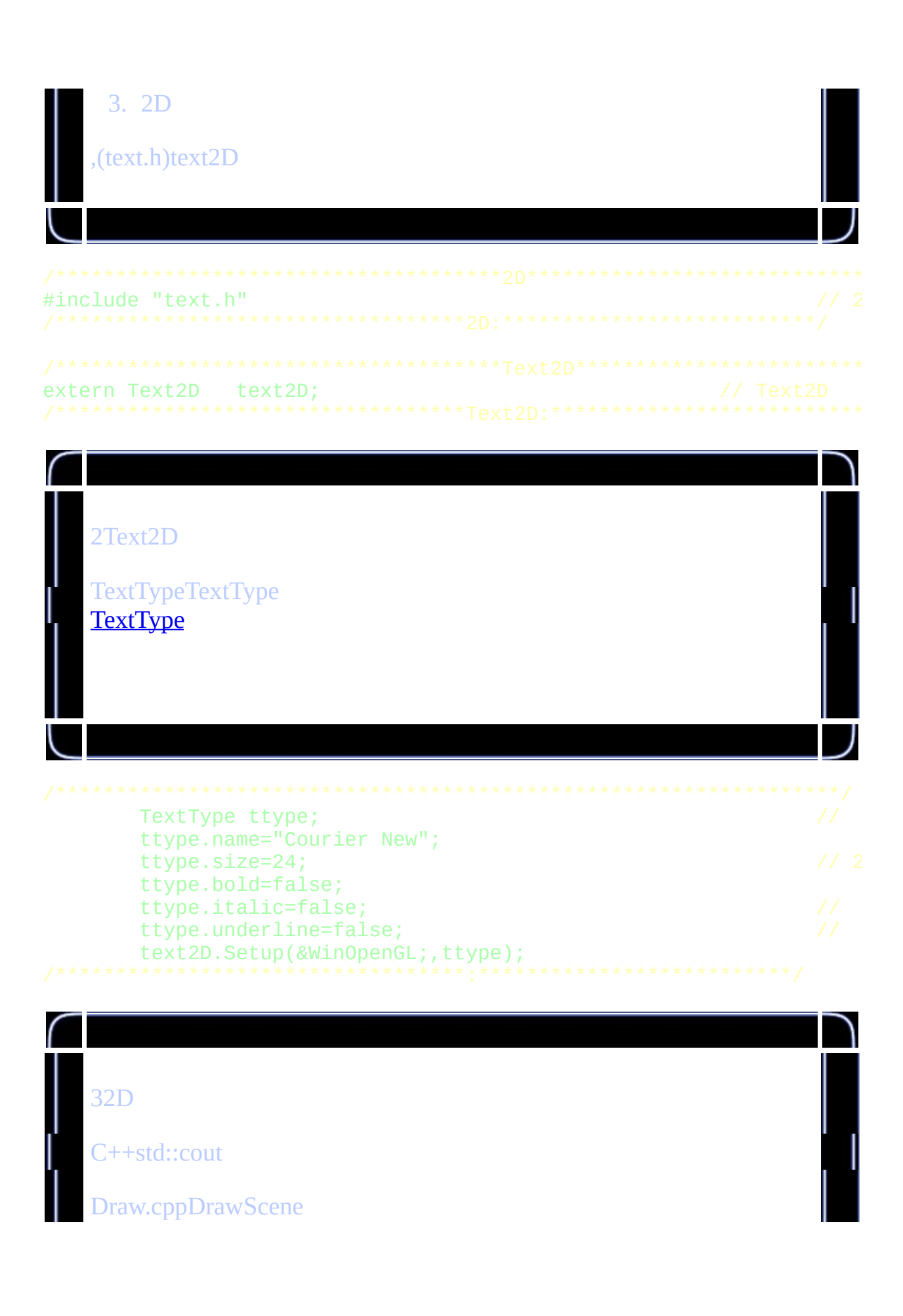

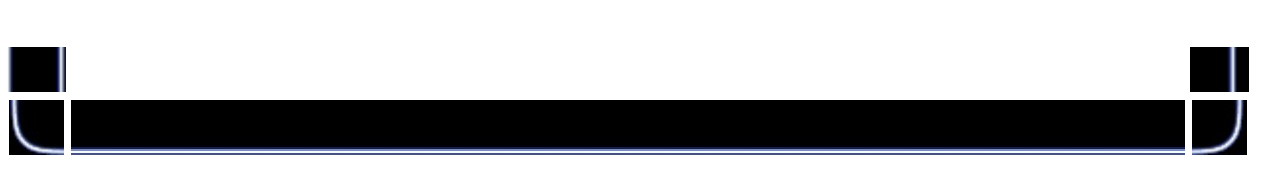

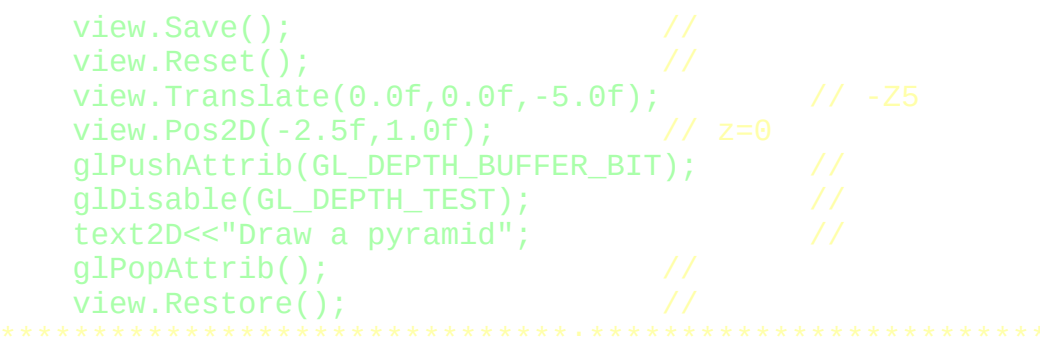

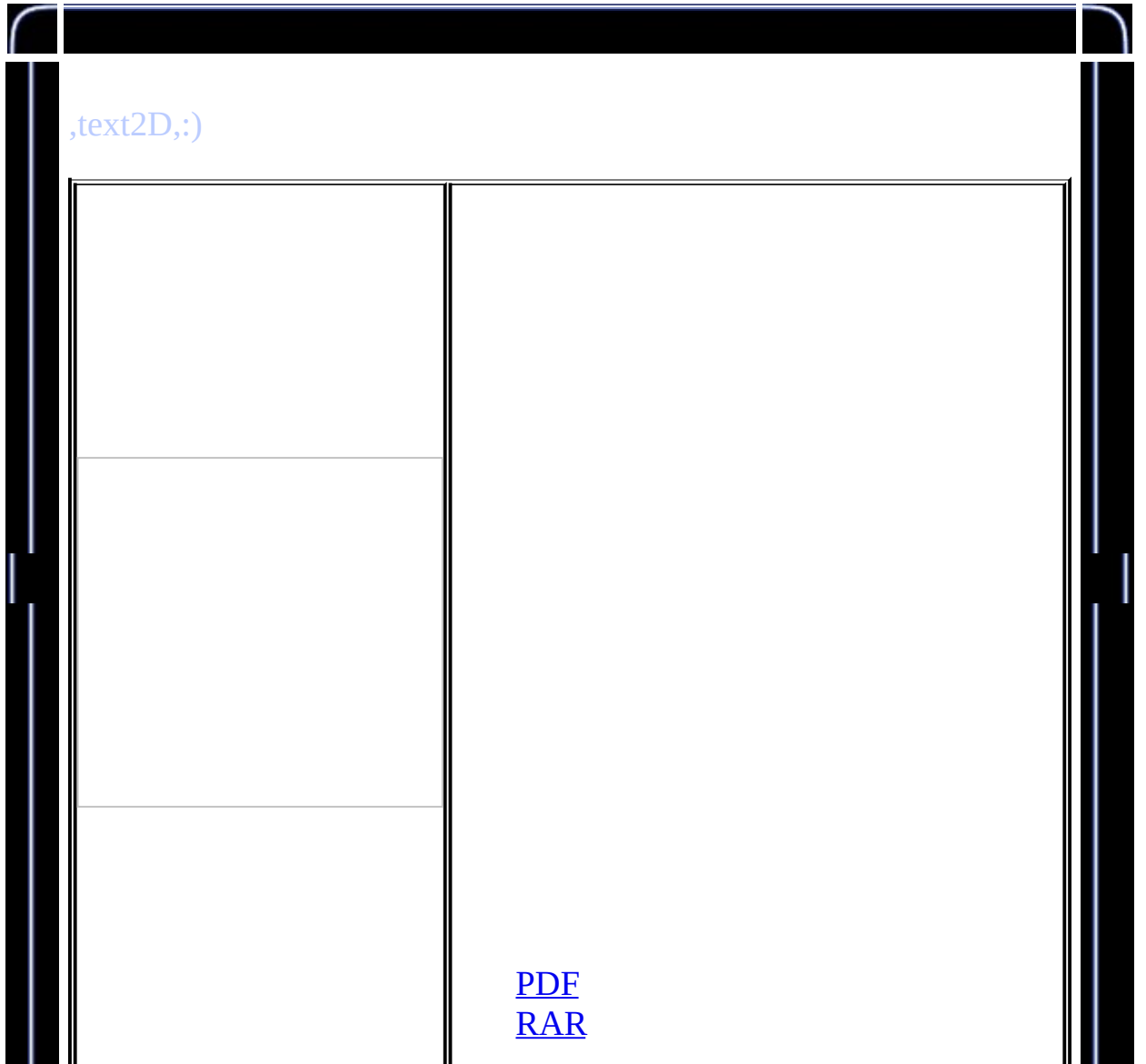

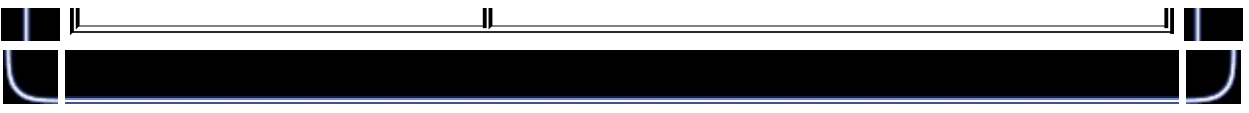

**4**

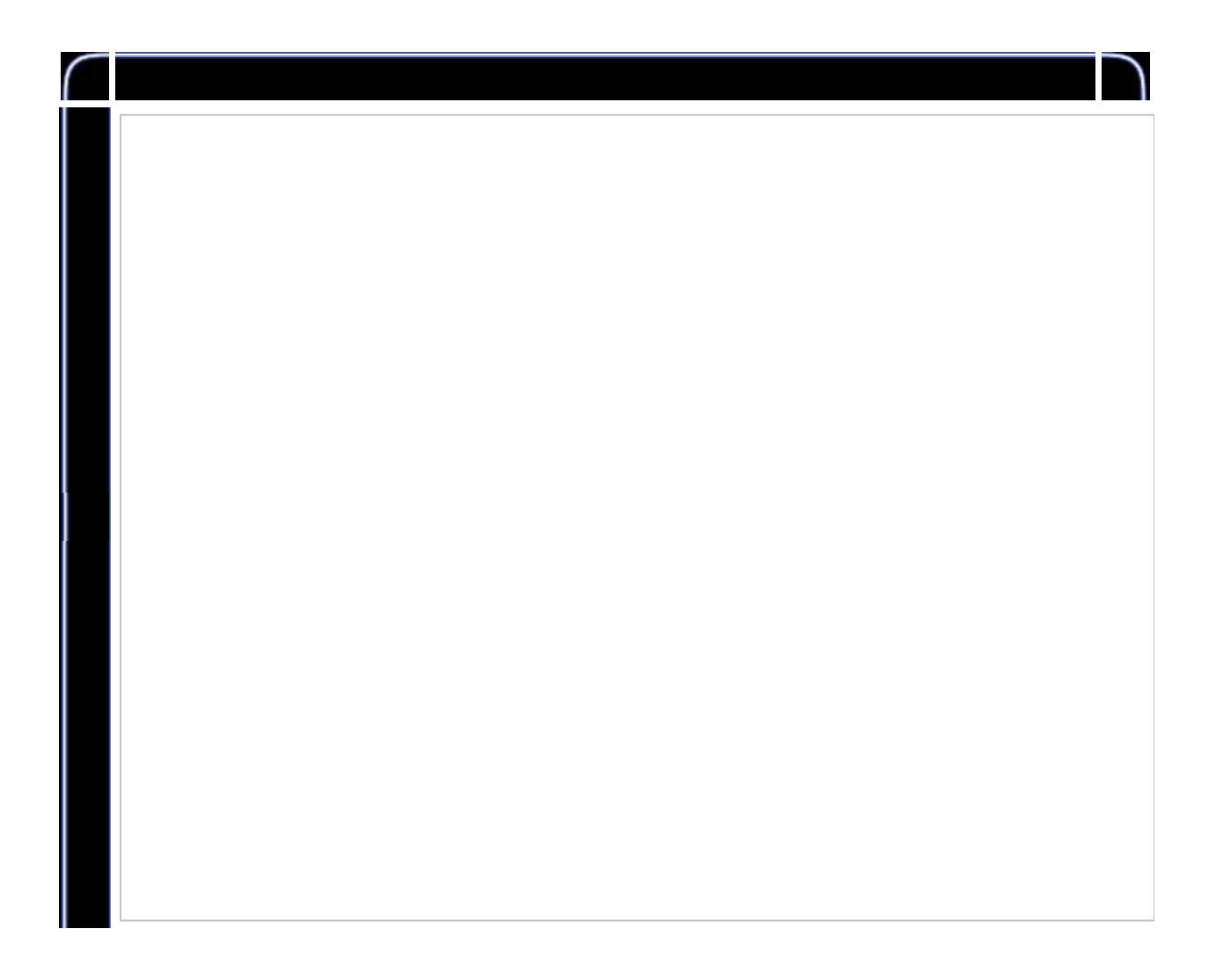

NeHe SDKNeheNeHe zhouwei02@mails.tsinghua.edu.cnzhouwei506@mails.gucas.ac.cn

1. 2.

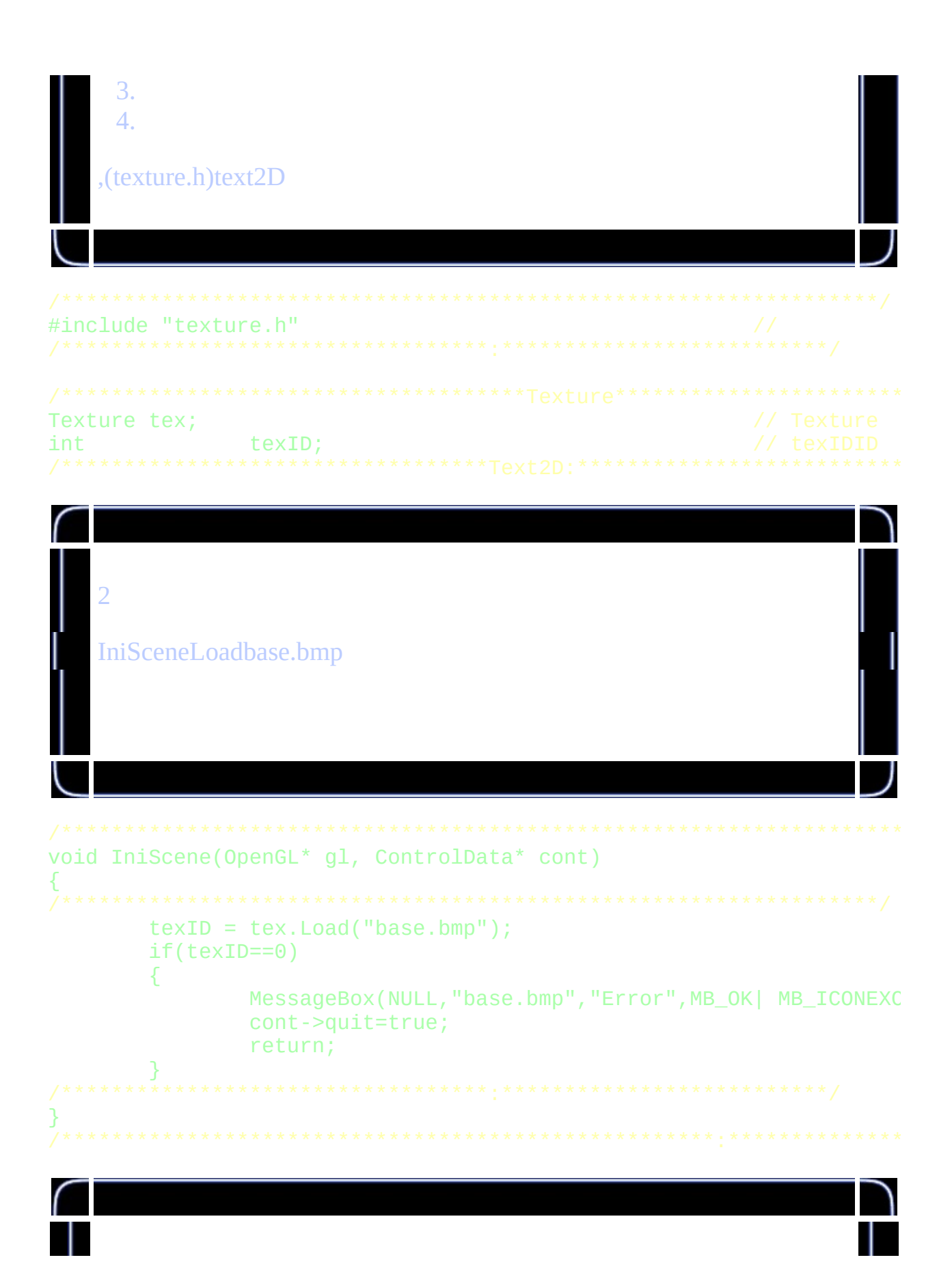

```
3
    OpenGL
void DrawTexTri(void)
{
        qlPushAttrib(GL_CURRENT_BIT); \frac{1}{2}glBegin(GL_TRIANGLES);
                glTexCoord2f(0.5f,0.5f);
                glVertex3f( 0.0f, 1.0f, 0.0f);
                glTexCoord2f(0.0f,0.0f);
                glVertex3f(-1.0f,-1.0f, 1.0f);
                glTexCoord2f(1.0f,0.0f);
                glVertex3f( 1.0f,-1.0f, 1.0f);
                glTexCoord2f(0.5f,0.5f);
                glVertex3f( 0.0f, 1.0f, 0.0f);
                glTexCoord2f(1.0f,0.0f);
                glVertex3f( 1.0f,-1.0f, 1.0f);
                glTexCoord2f(1.0f,1.0f);
                glVertex3f( 1.0f,-1.0f, -1.0f);
                glTexCoord2f(0.5f,0.5f);
                glVertex3f( 0.0f, 1.0f, 0.0f);
                glTexCoord2f(1.0f,1.0f);
                glVertex3f( 1.0f,-1.0f, -1.0f);
                glTexCoord2f(0.0f,1.0f);
                glVertex3f(-1.0f,-1.0f, -1.0f);
                glTexCoord2f(0.5f,0.5f);
                glVertex3f( 0.0f, 1.0f, 0.0f);
                glTexCoord2f(1.0f,1.0f);
                glVertex3f(-1.0f,-1.0f,-1.0f);
                glTexCoord2f(0.0f,0.0f);
                glVertex3f(-1.0f,-1.0f, 1.0f);
        glEnd();
        glPopAttrib();
}
```
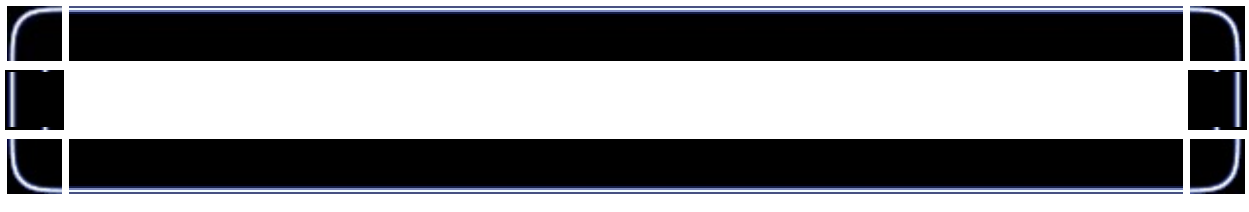

```
tex.Set(texID);<br>cont->state->SetTexturing(true);
```
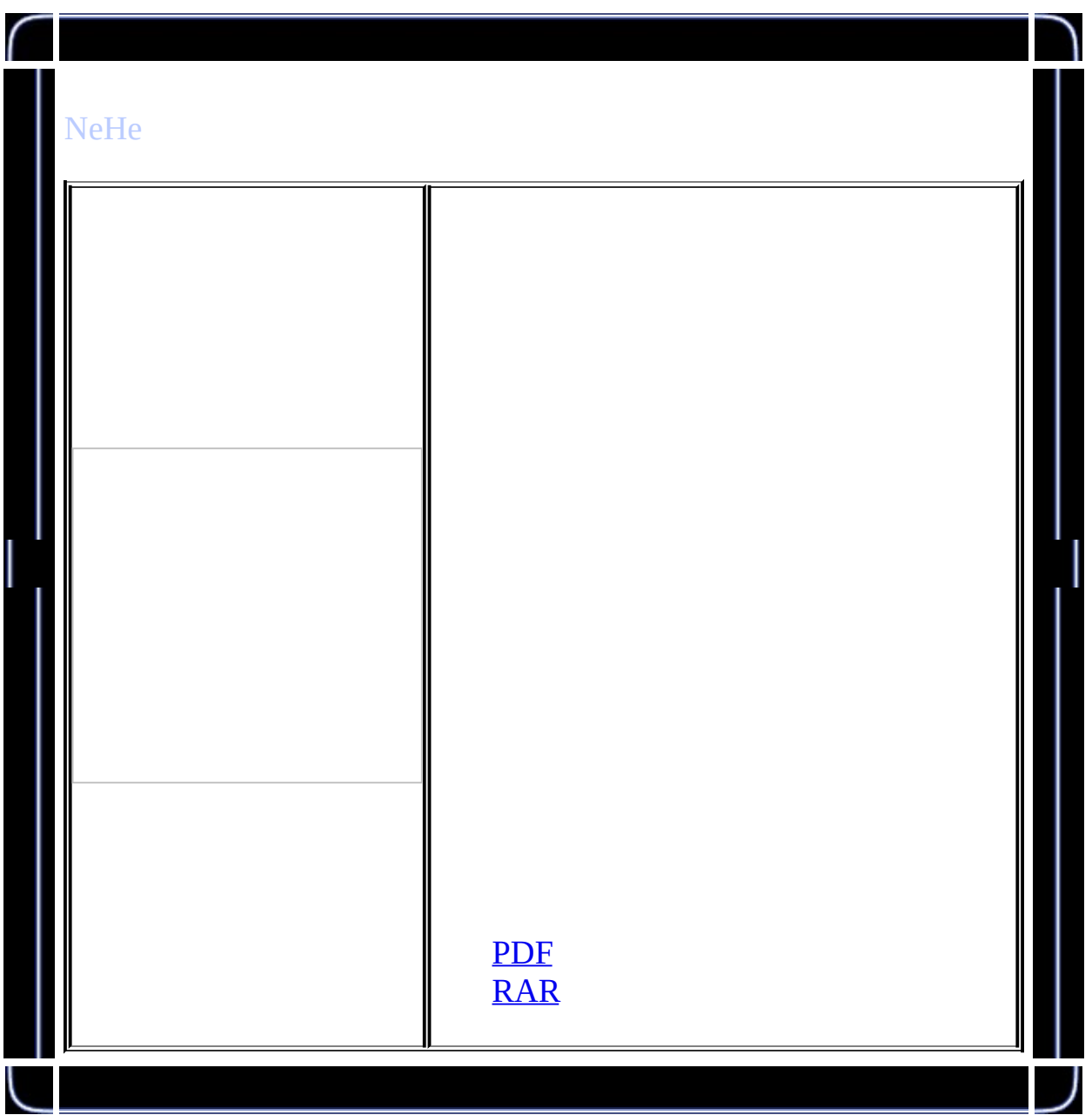

# **5OpenGL**

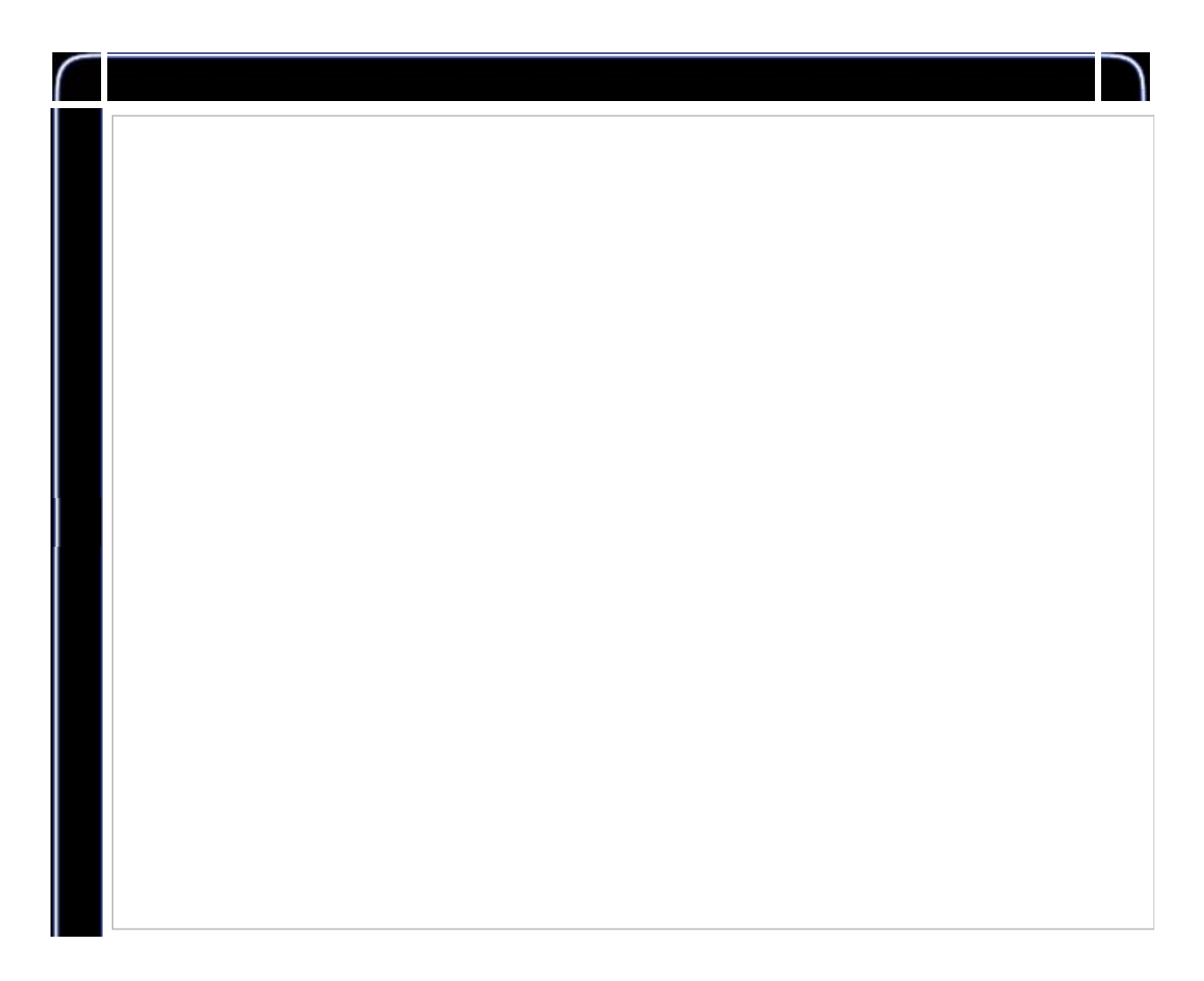

NeHe SDKNeheNeHe zhouwei02@mails.tsinghua.edu.cnzhouwei506@mails.gucas.ac.cn

OpenGL

main.cppdraw.cpp

main.cpp
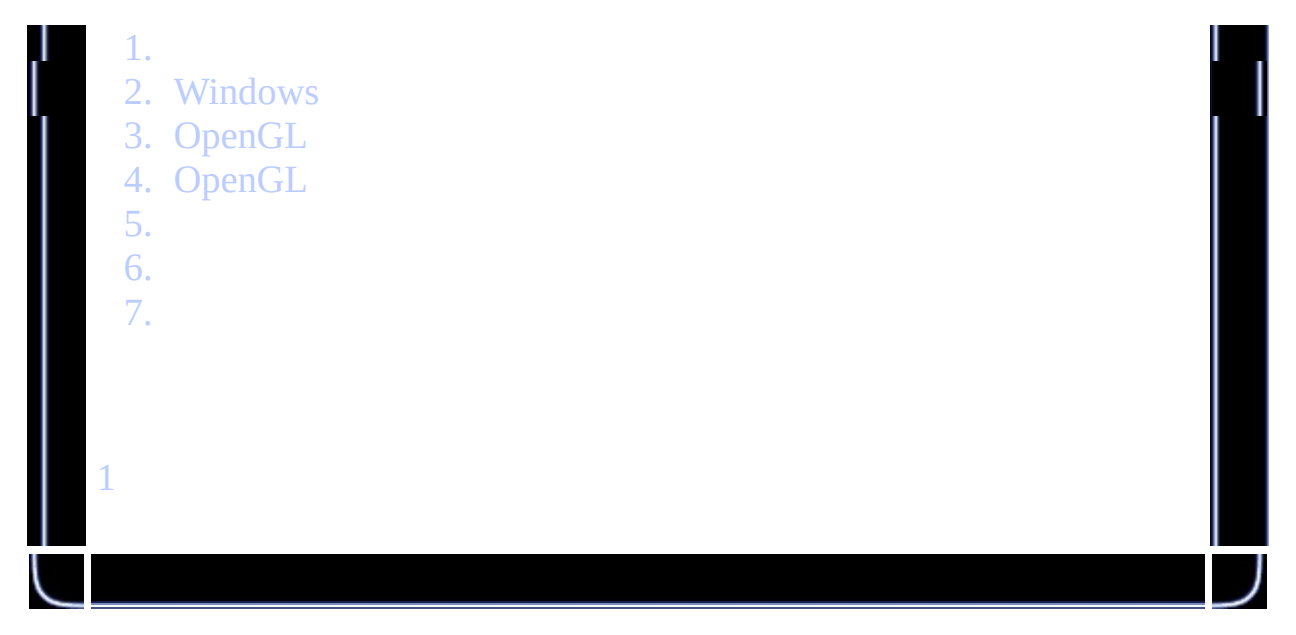

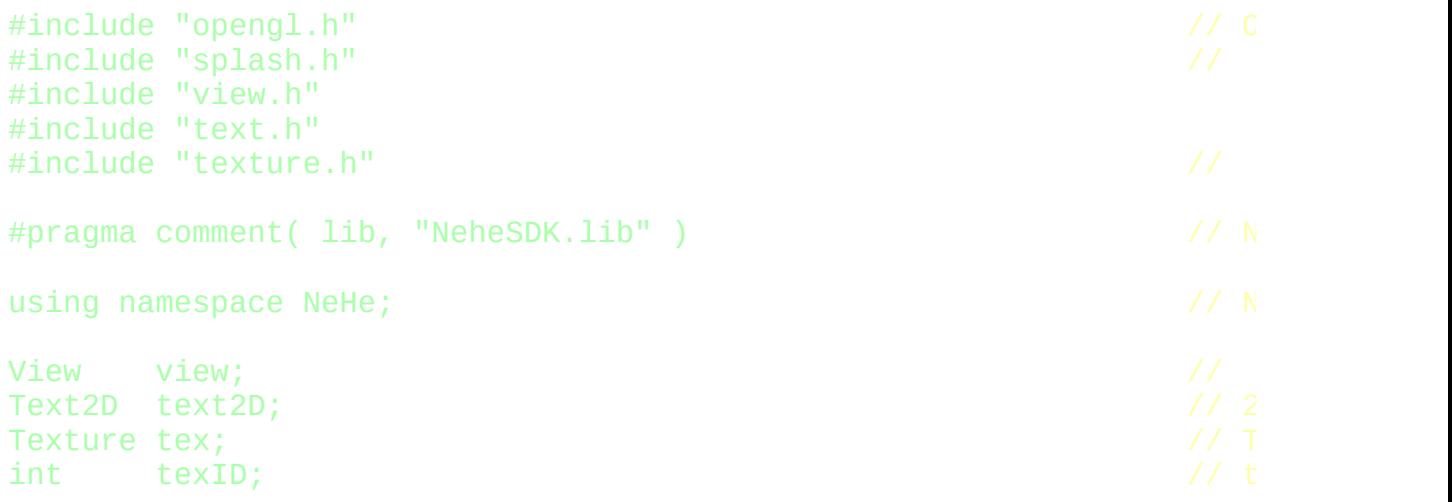

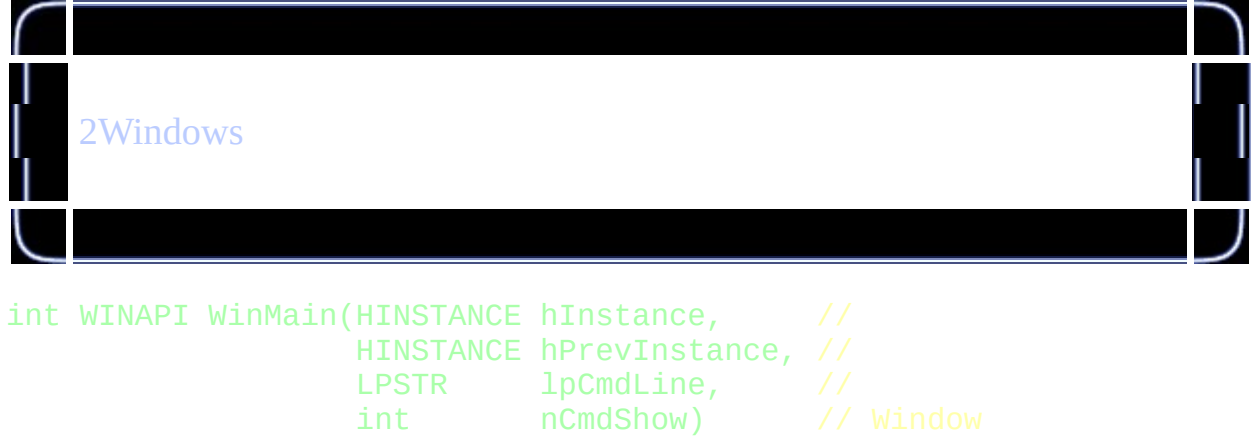

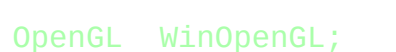

{

```
3OpenGL
    SplashResolution res; \frac{1}{2} res; \frac{1}{2} res; \frac{1}{2} res; \frac{1}{2} rest \frac{1}{2} rest \frac{1}{2} rest \frac{1}{2} rest \frac{1}{2} rest \frac{1}{2} rest \frac{1}{2} rest \frac{1}{2} rest \frac{1}{2} rest \frac{1}{2} rest \frac{1SplashDepth depth; \sim //
    bool fs; \sqrt{2} fs; \sqrt{2}if(!DoSplash("setup.cfg",&res;,&depth;,&fs;))
             return 1;
    int width,height; \frac{1}{2} //<br>int boo: //
    int bpp;
    switch(res)
    {
              case sr640x480:             width=640;        height=480;
              case sr800x600:      width=800;     height=600;
             case sr1024x768: width=1024; height
             default:
                       width=800; height=600;
    };
    switch(depth)
    {
              case sd8bit: bpp=8; break;
              case sd16bit: bpp=16; break;
             case sd32bit: bpp=32; break;
             default:
                       bpp=32;
    };
    WinOpenGL.SetFullScreen((fs==true) ? true : false);
```
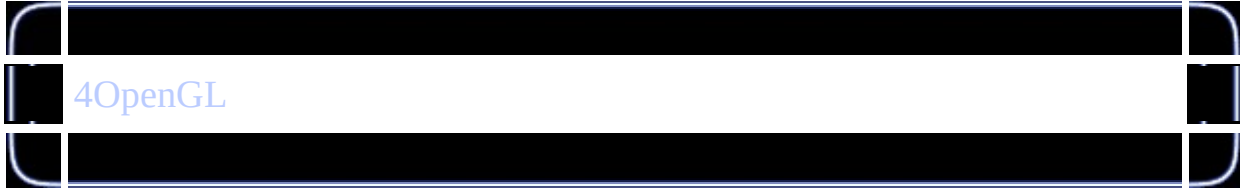

```
if (!WinOpenGL.CreateGLWindow("DancingWind's OpenGL Framewor
₹
        return \theta; //
Window *win=WinOpenGL.GetWindow();
```
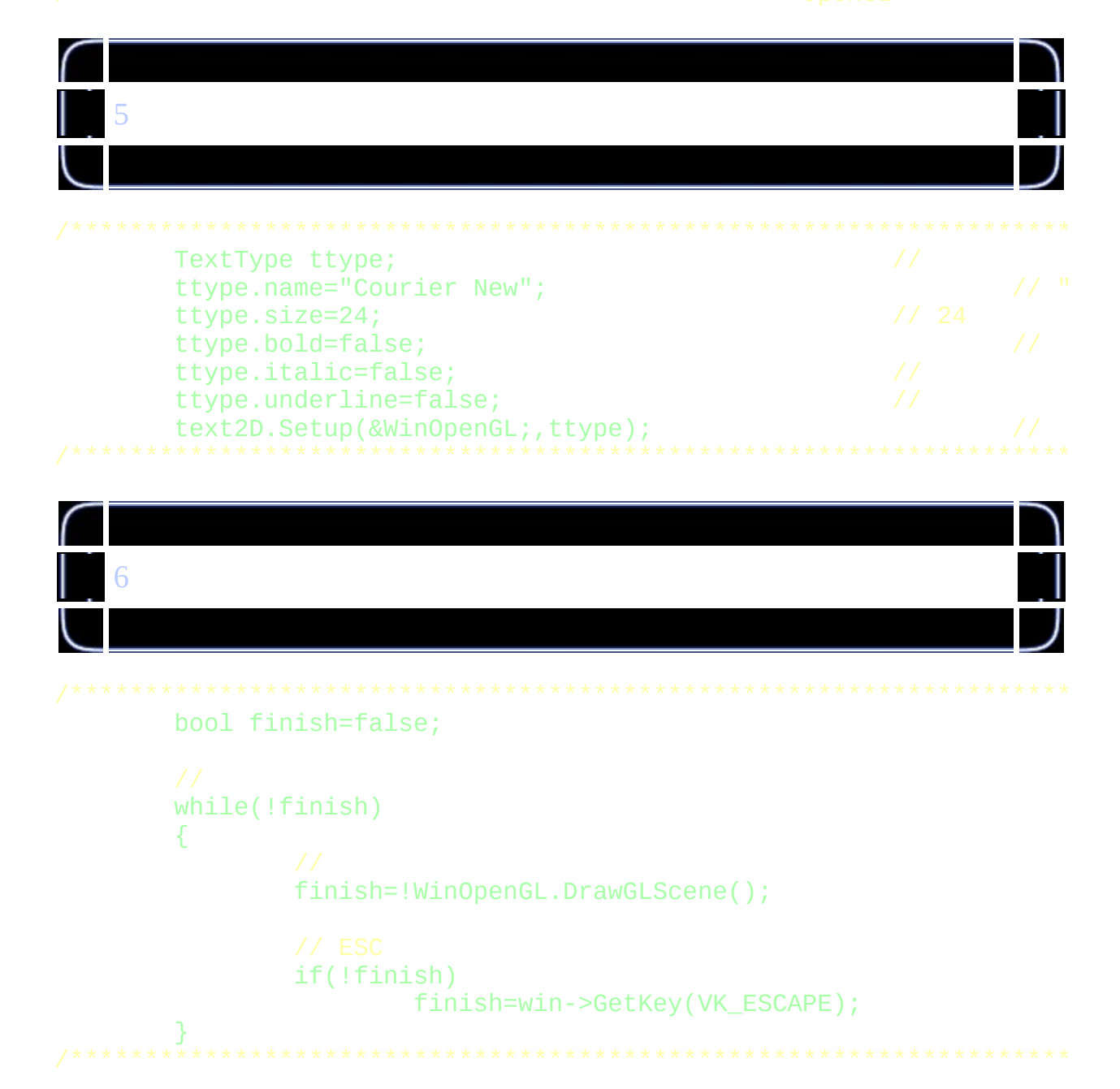

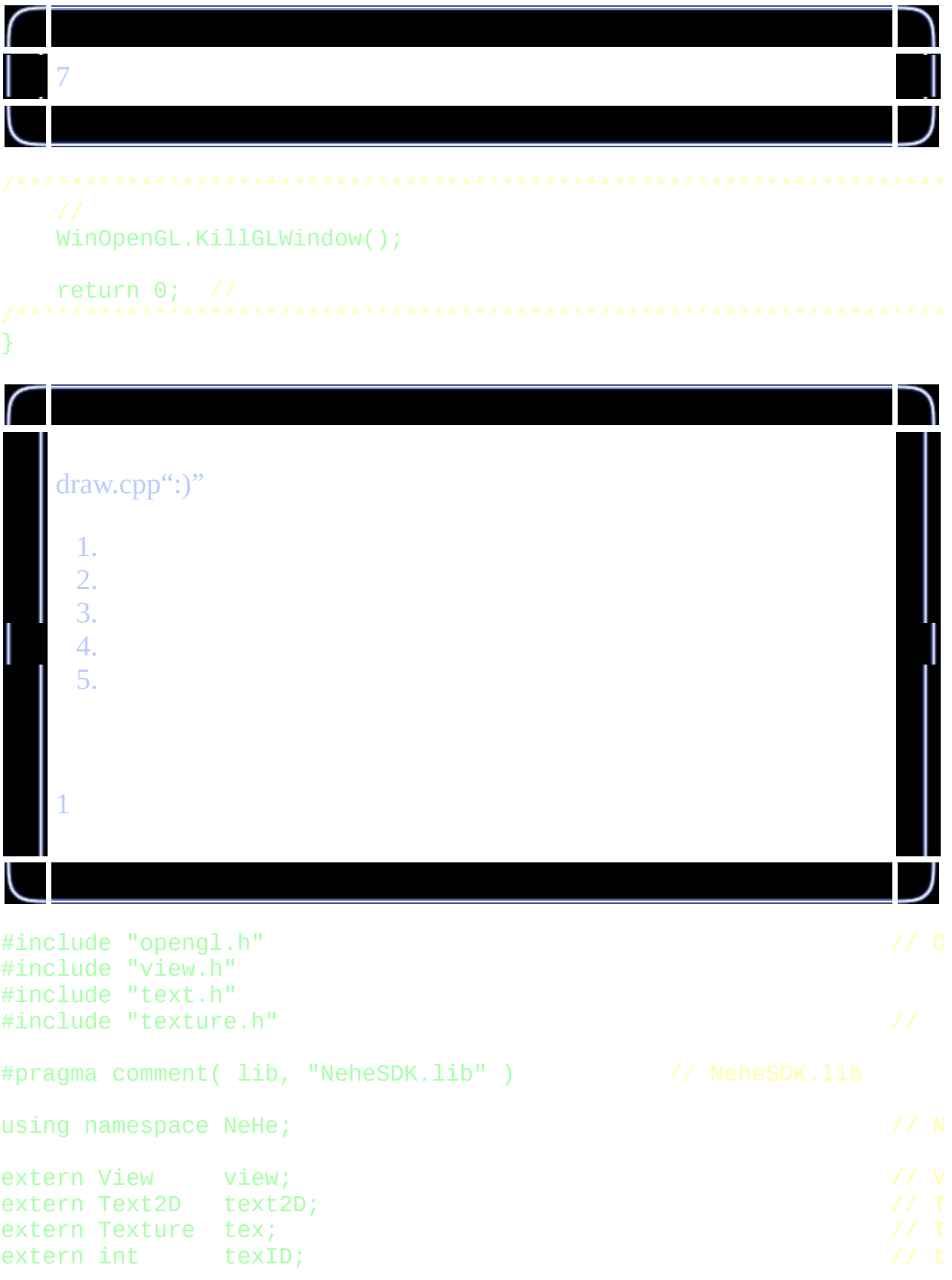

static bool initialize = true;  $\frac{1}{2}$  //

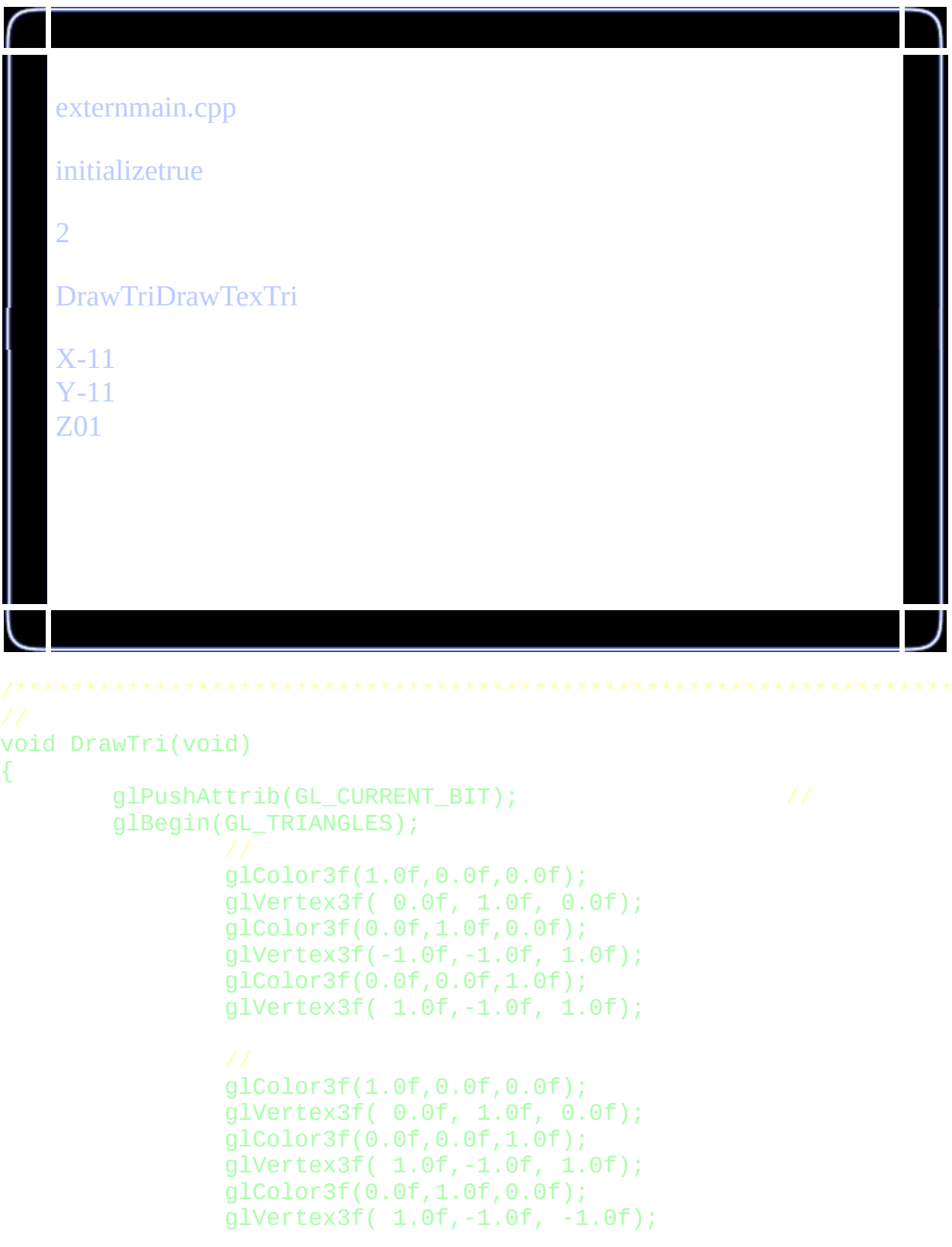

```
glColor3f(1.0f,0.0f,0.0f);
                glVertex3f( 0.0f, 1.0f, 0.0f);
                glColor3f(0.0f,1.0f,0.0f);
                glVertex3f( 1.0f,-1.0f, -1.0f);
                glColor3f(0.0f,0.0f,1.0f);
                glVertex3f(-1.0f,-1.0f, -1.0f);
                glColor3f(1.0f,0.0f,0.0f);
                glVertex3f( 0.0f, 1.0f, 0.0f);
                glColor3f(0.0f,0.0f,1.0f);
                glVertex3f(-1.0f,-1.0f,-1.0f);
                glColor3f(0.0f,1.0f,0.0f);
                glVertex3f(-1.0f,-1.0f, 1.0f);
        glEnd();
        glPopAttrib();
}<br>//
void DrawTexTri(void)
{
        glPushAttrib(GL_CURRENT_BIT);
        glBegin(GL_TRIANGLES);
                glTexCoord2f(0.5f,0.5f);
                glVertex3f( 0.0f, 1.0f, 0.0f);
                glTexCoord2f(0.0f,0.0f);
                glVertex3f(-1.0f,-1.0f, 1.0f);
                glTexCoord2f(1.0f,0.0f);
                glVertex3f( 1.0f, -1.0f, 1.0f);
                glTexCoord2f(0.5f,0.5f);
                glVertex3f( 0.0f, 1.0f, 0.0f);
                glTexCoord2f(1.0f,0.0f);
                glVertex3f( 1.0f,-1.0f, 1.0f);
                glTexCoord2f(1.0f,1.0f);
                glVertex3f( 1.0f,-1.0f, -1.0f);
                glTexCoord2f(0.5f,0.5f);
                glVertex3f( 0.0f, 1.0f, 0.0f);
                glTexCoord2f(1.0f,1.0f);
                glVertex3f( 1.0f,-1.0f, -1.0f);
                glTexCoord2f(0.0f,1.0f);
                glVertex3f(-1.0f,-1.0f, -1.0f);
                glTexCoord2f(0.5f,0.5f);
```
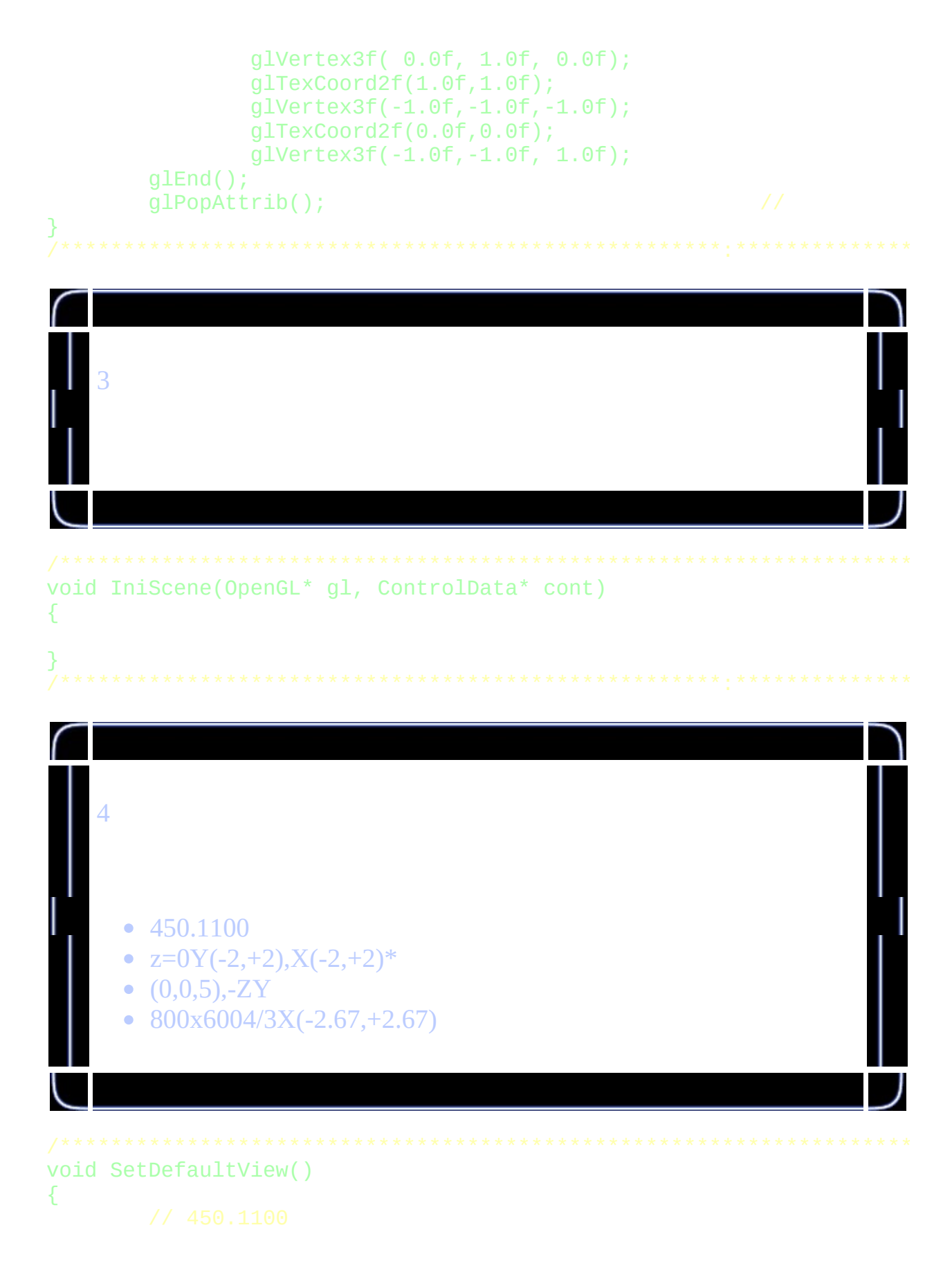

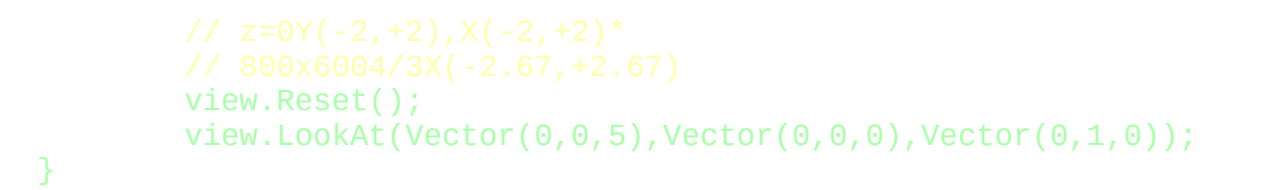

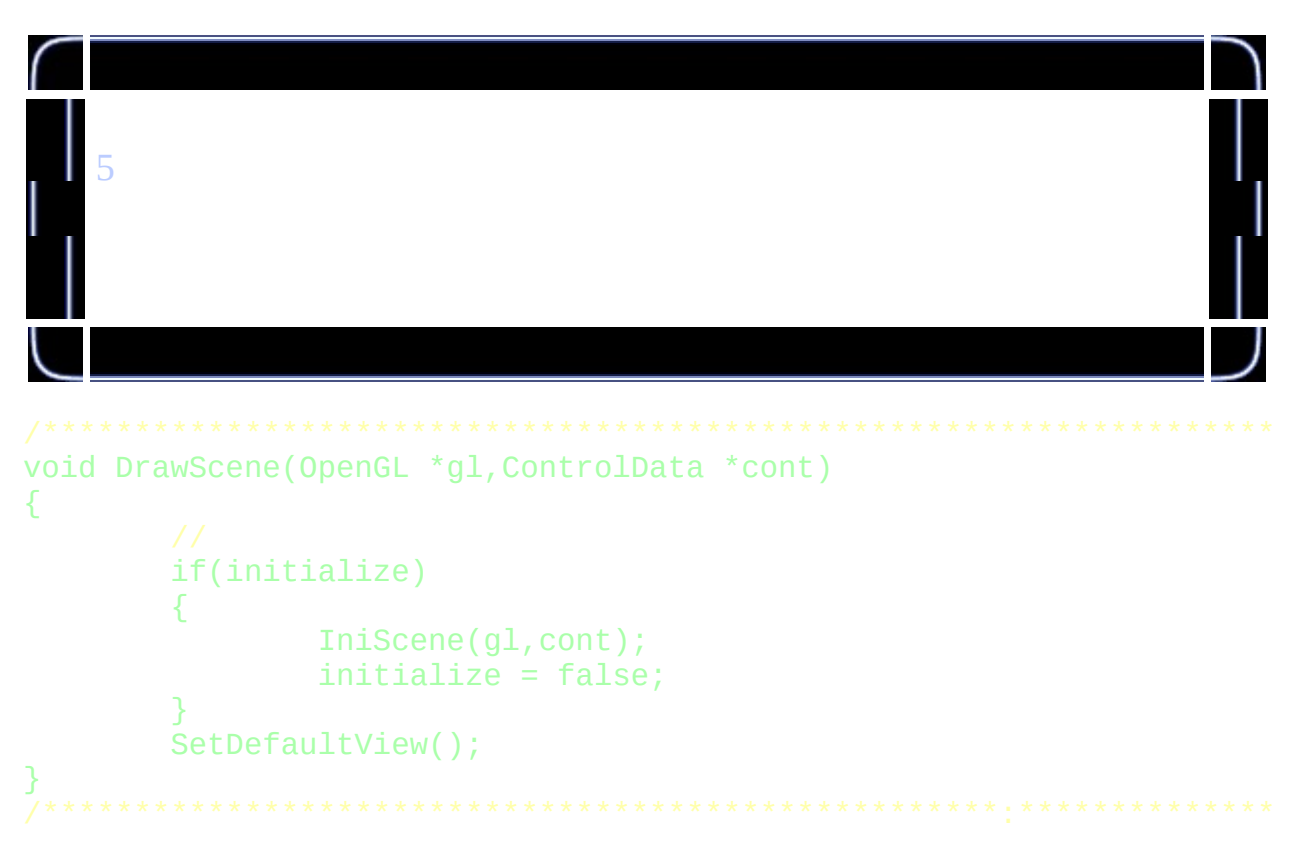

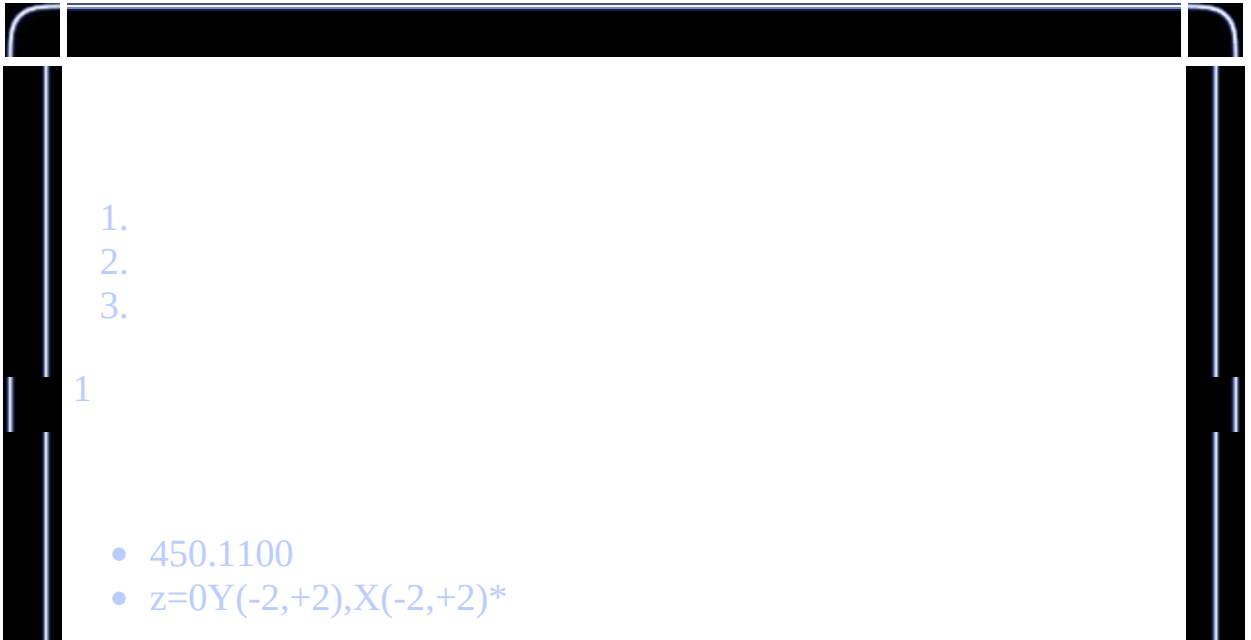

view.Reset(); view.LookAt(Vector(0,0,5),Vector(0,0,0),Vector(0,1,0));

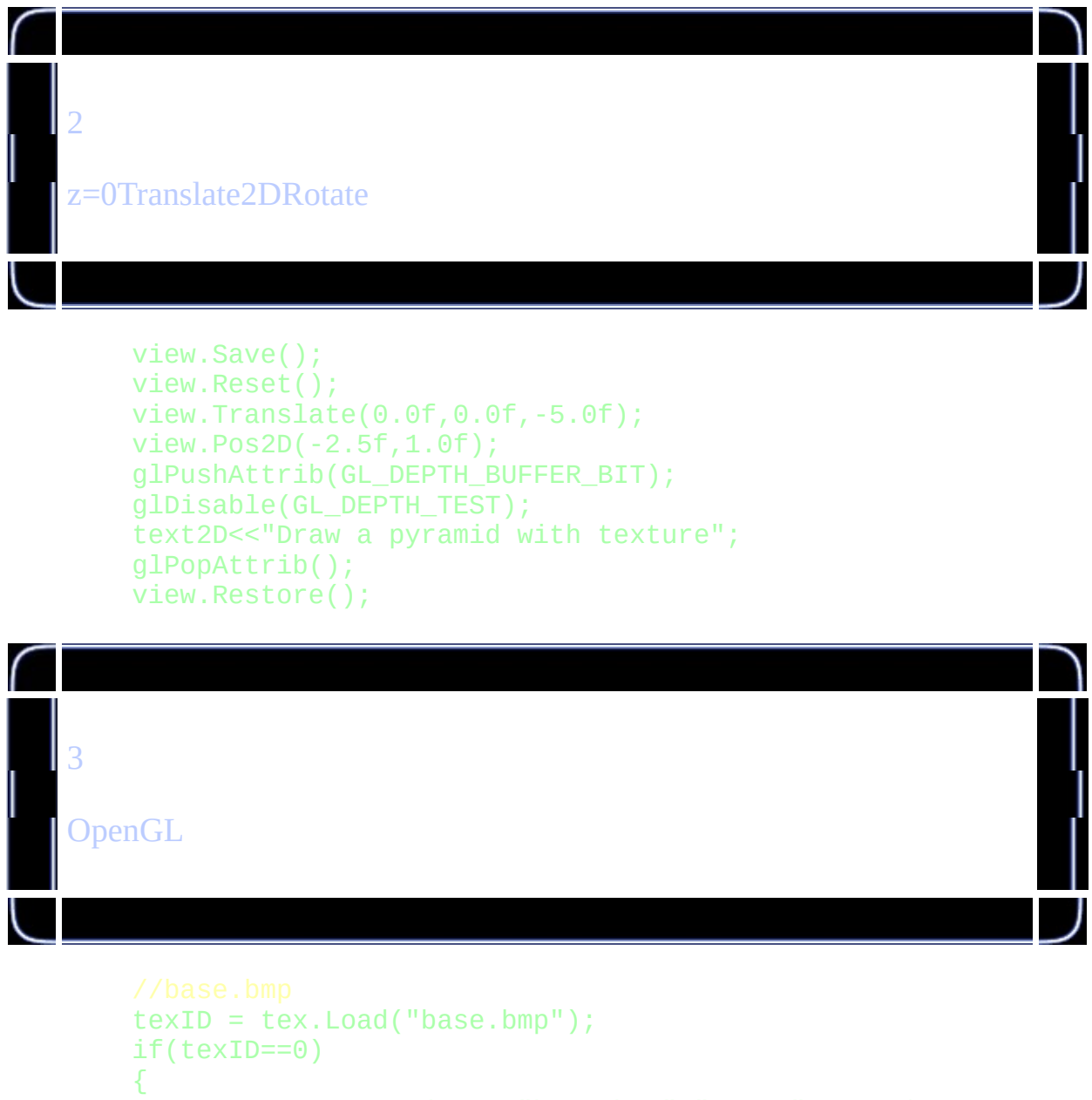

```
MessageBox(NULL,"base.bmp","Error",MB_OK| MB_ICONEXC
cont->quit=true;
return;
```
}

```
tex.Set(texID);
cont->state->SetTexturing(true);
DrawTexTri();
```
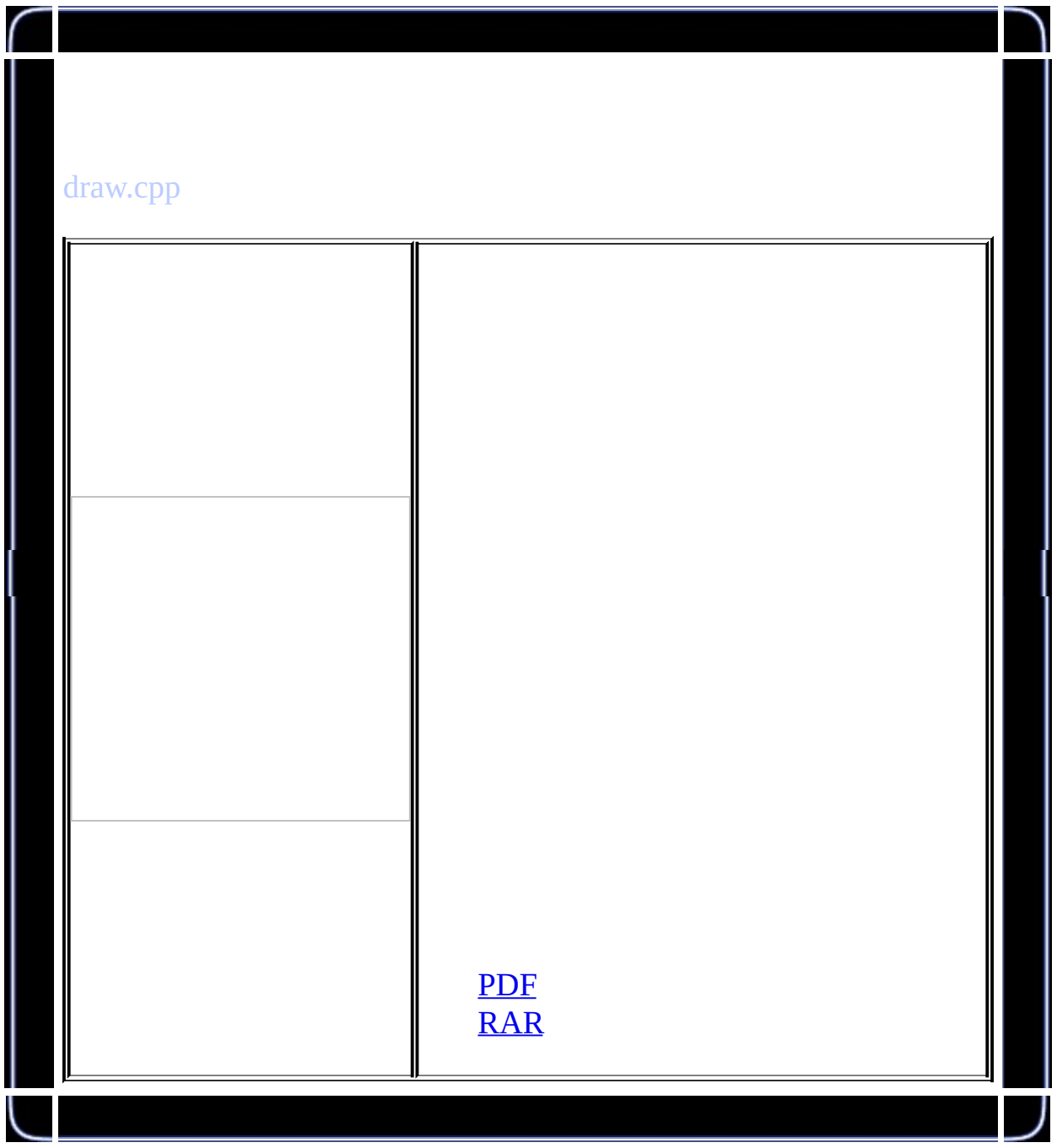

NeHe SDKNeheNeHe zhouwei02@mails.tsinghua.edu.cnzhouwei506@mails.gucas.ac.cn

NeHe OpenGL

SDK

[nehe.gamedev.net](http://nehe.gamedev.net/files/resources/nehe_sdk.zip)

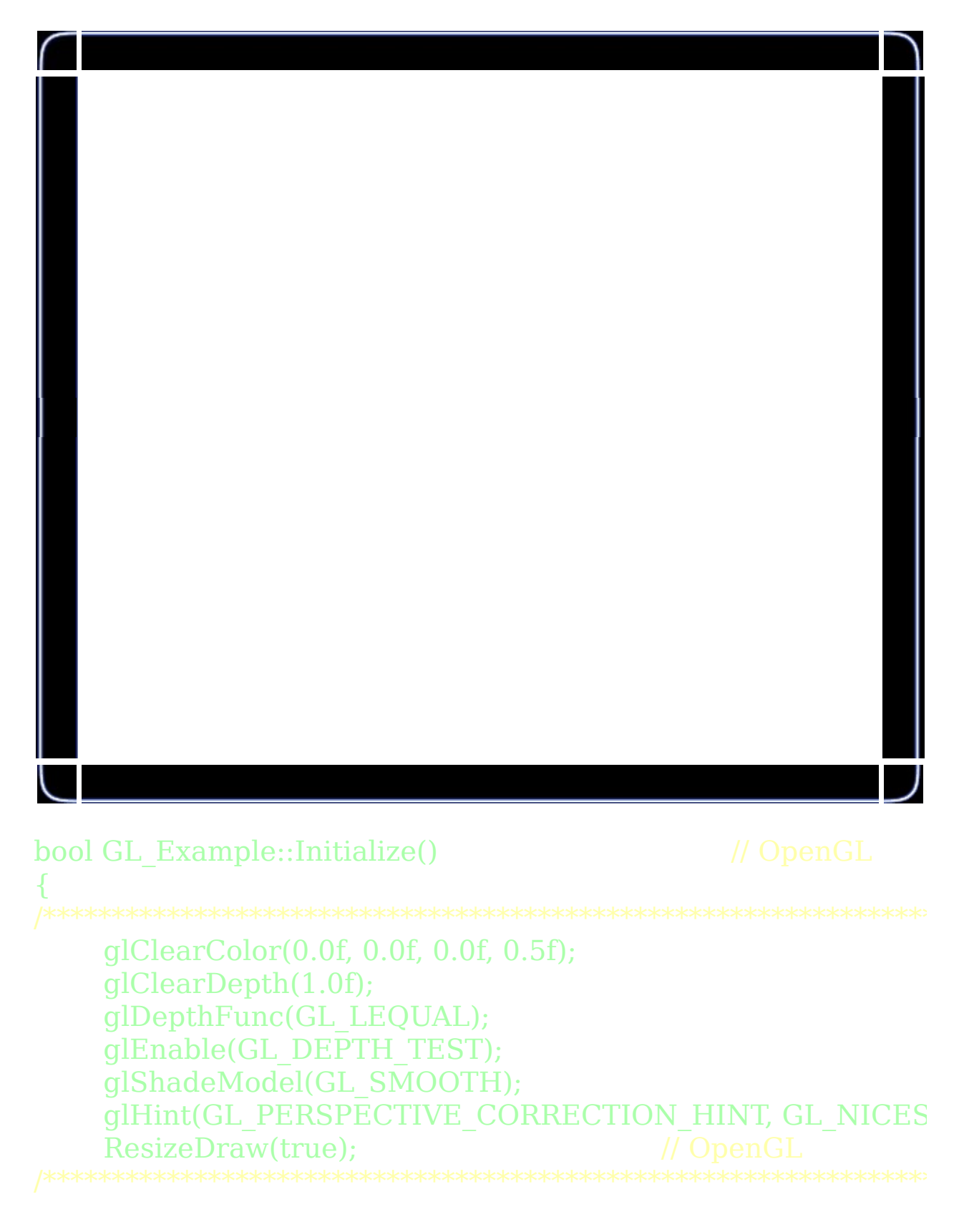

return true;

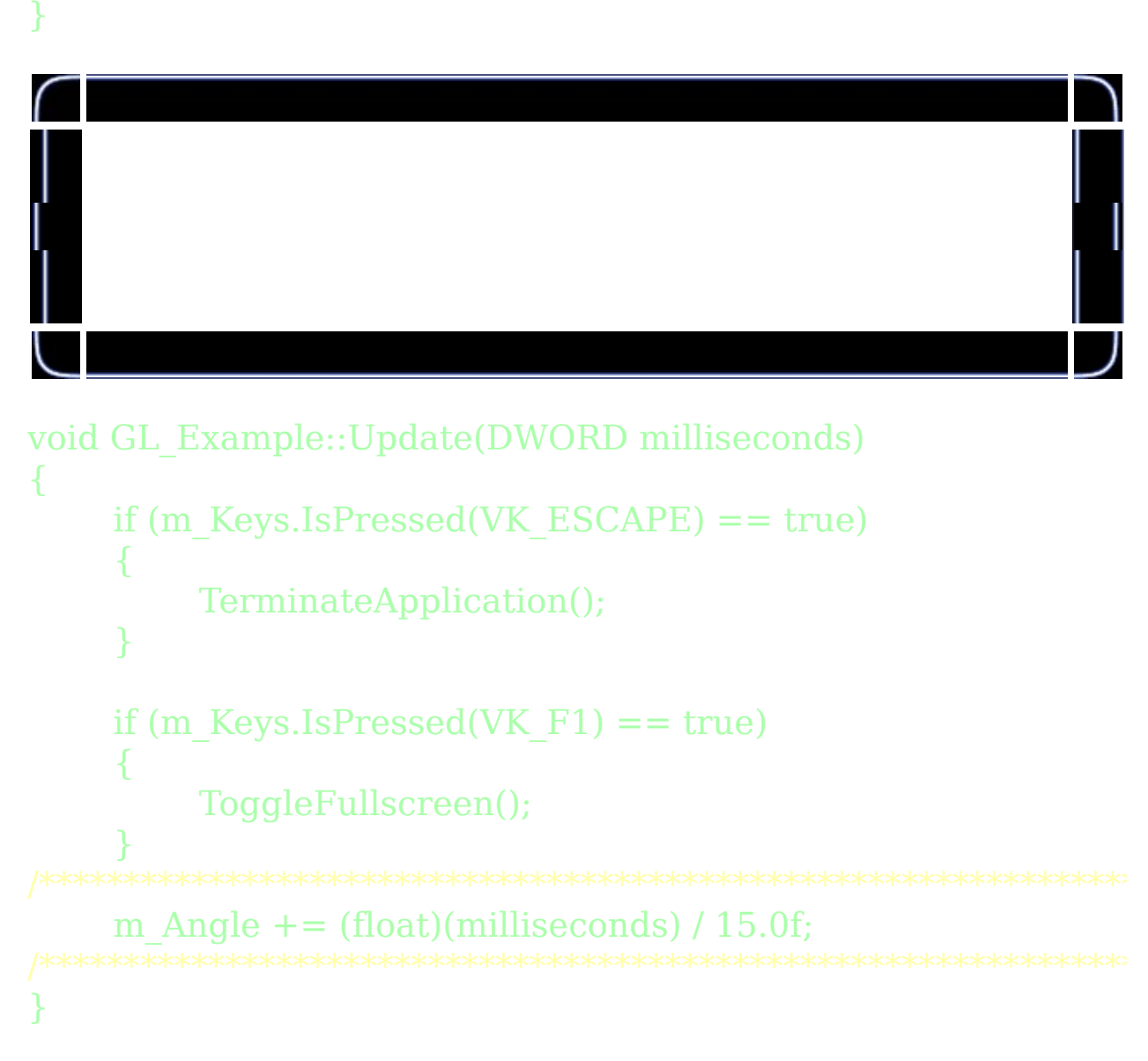

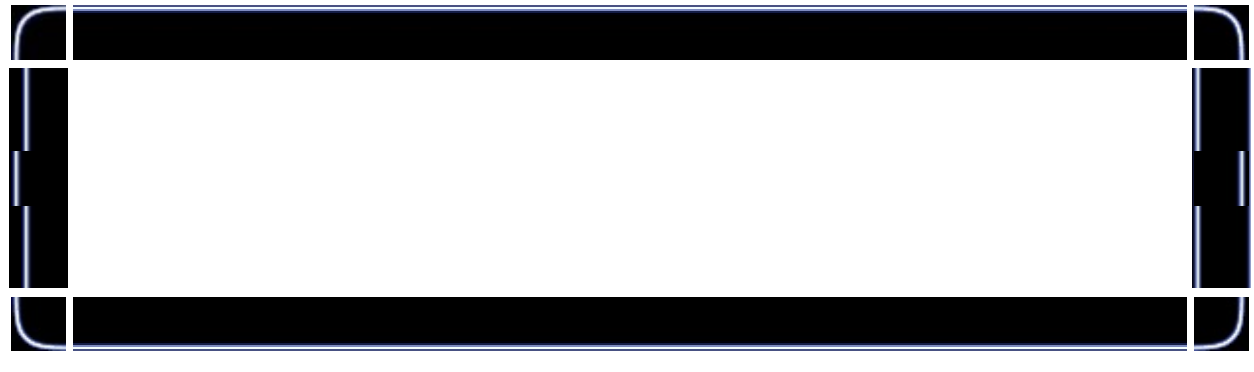

```
void GL_Example::Draw()
```
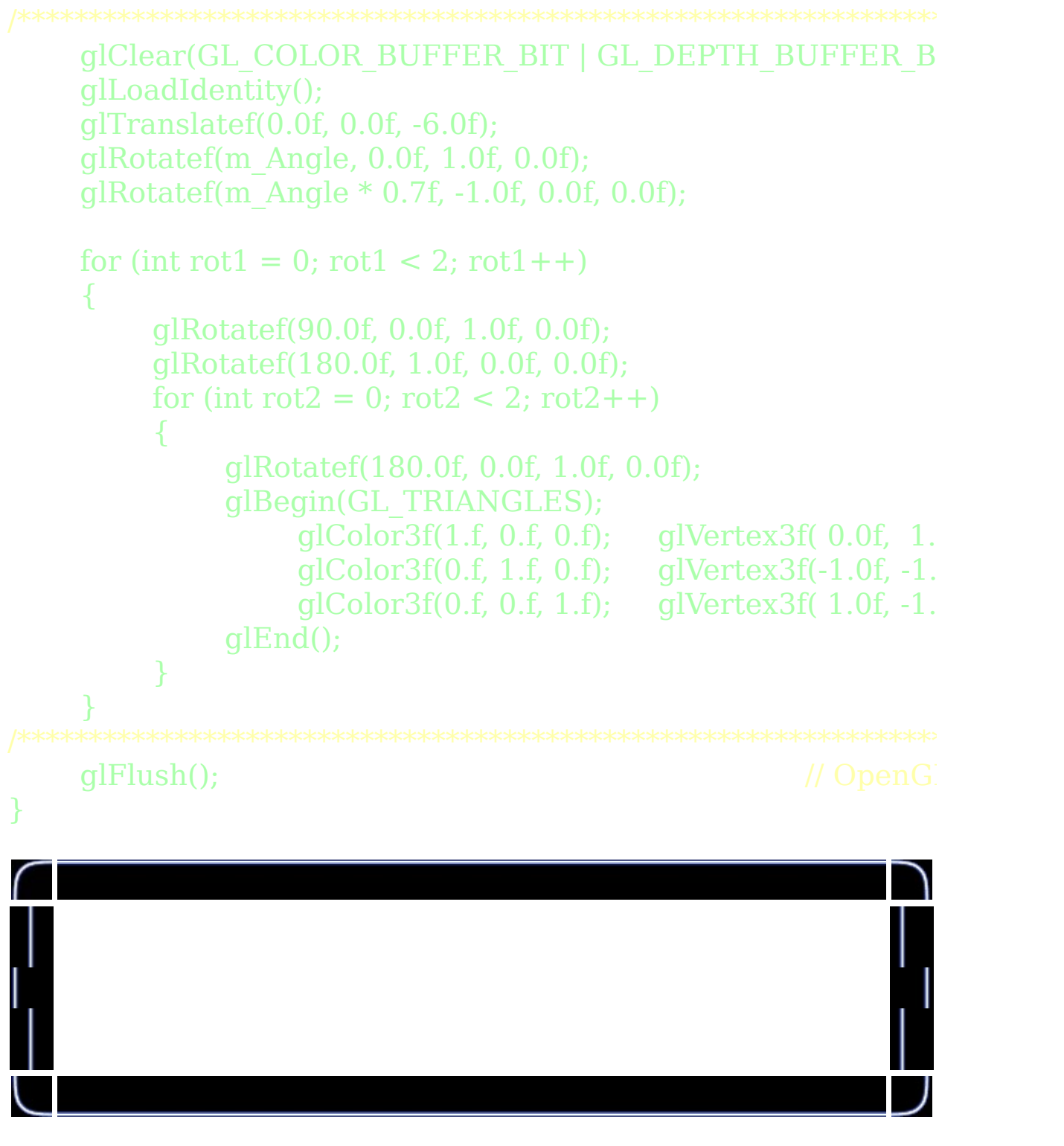

# void GL\_Example::Deinitialize()

{

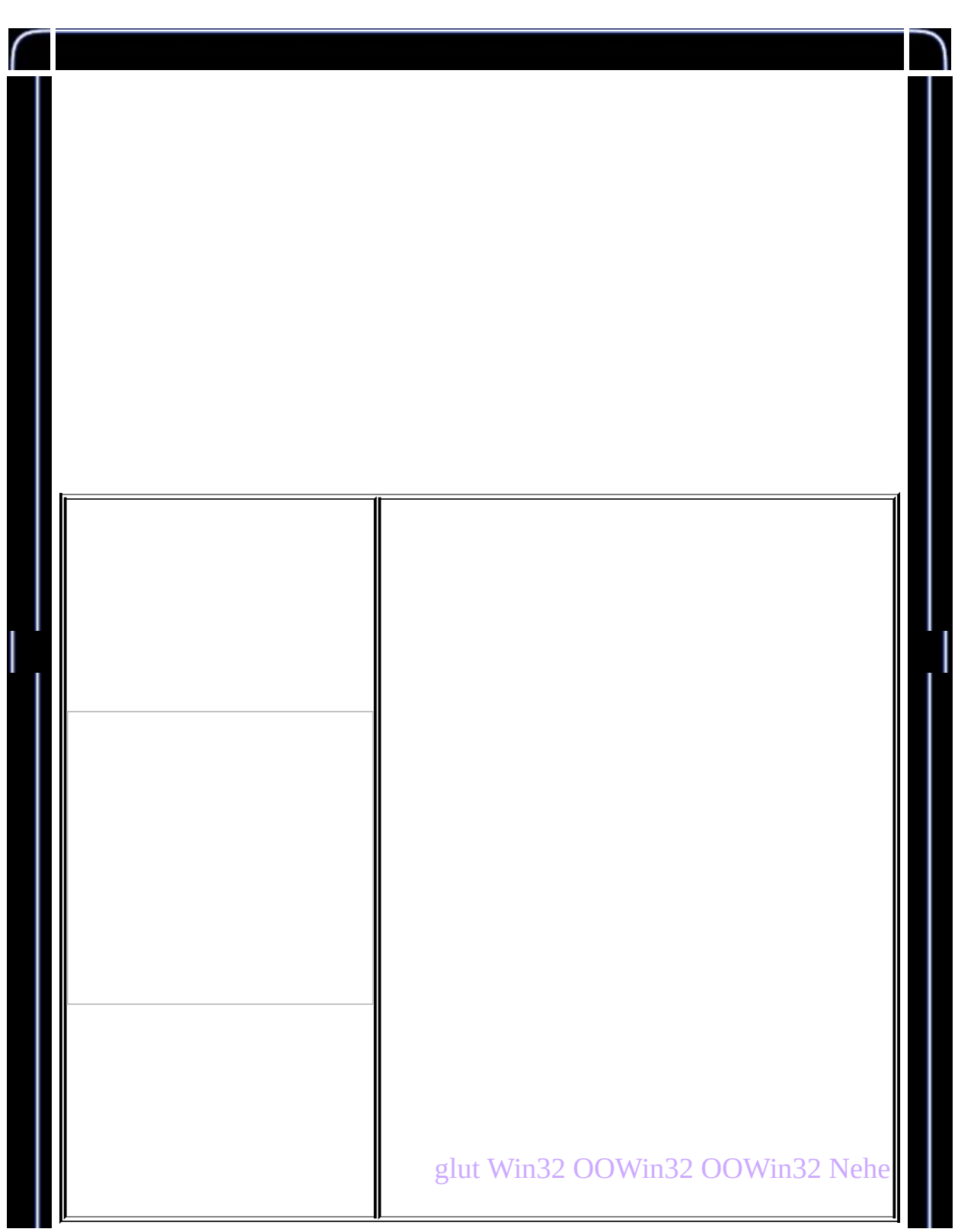

 $\mathcal{F}$ 

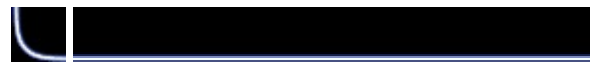

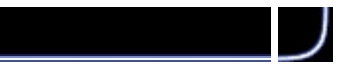

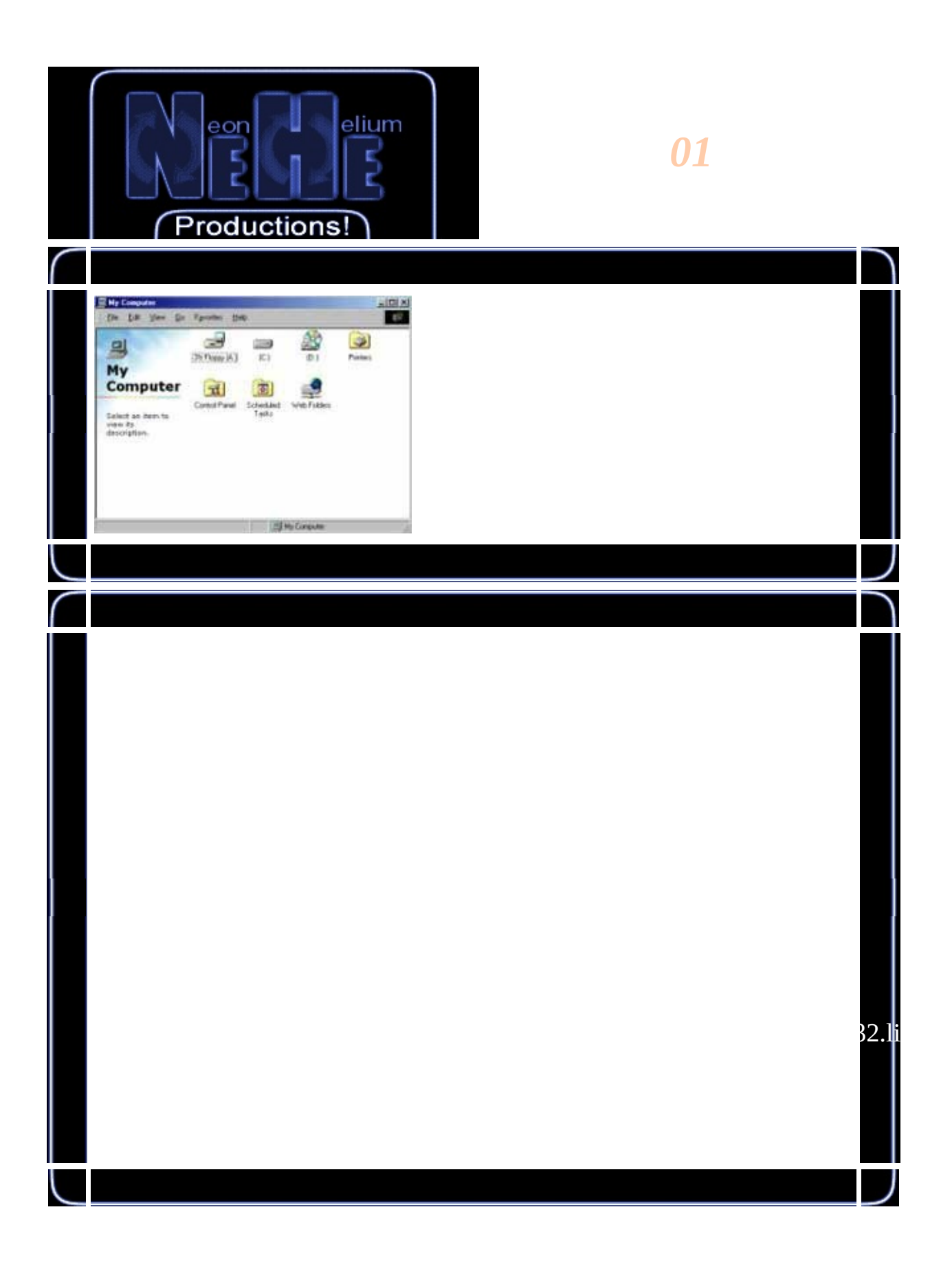

#include <windows.h> // Windows<br>#include <glew.h> // gl.h,glu.h #include <glew.h> // gl.h,gl<br>#include <glut.h> // OpenGL  $\#$ include <glut.h>

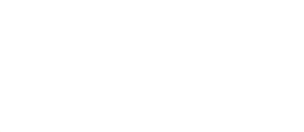

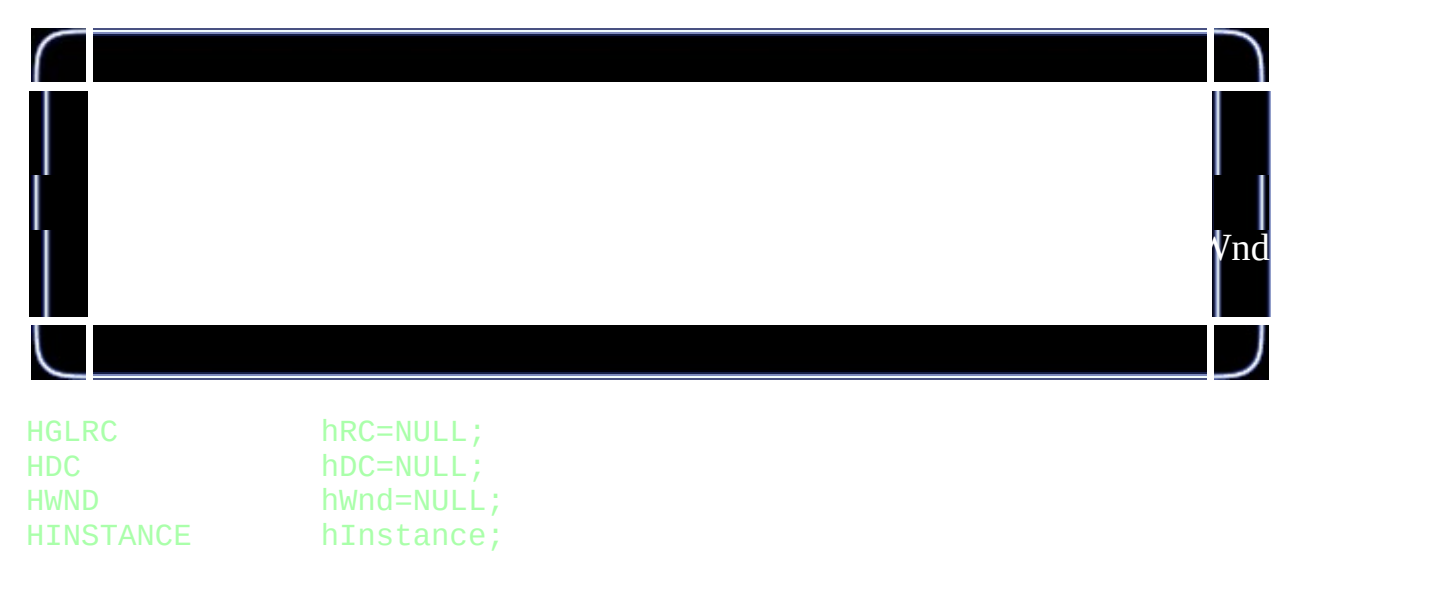

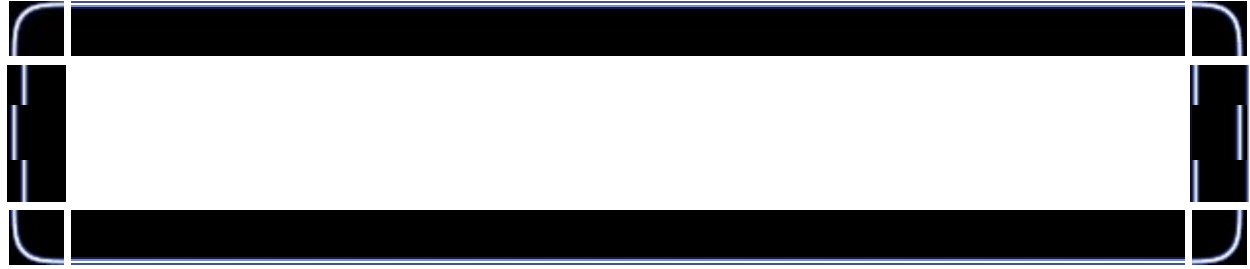

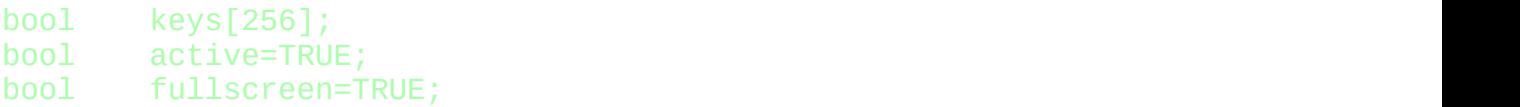

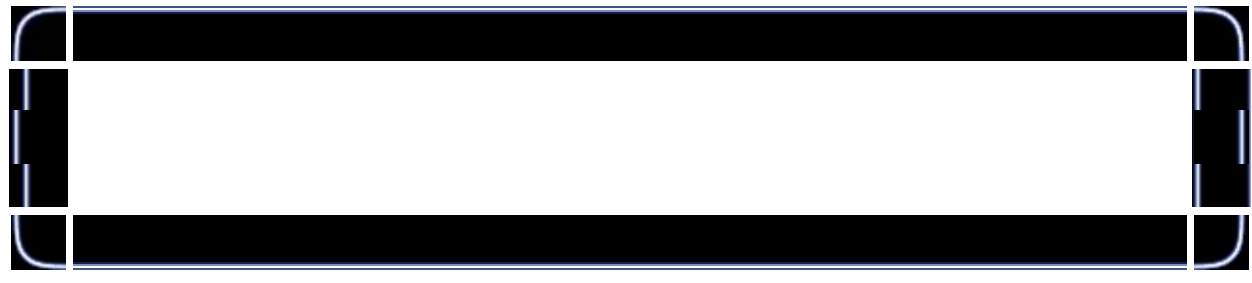

LRESULT CALLBACK WndProc(HWND, UINT, WPARAM, LPARAM);

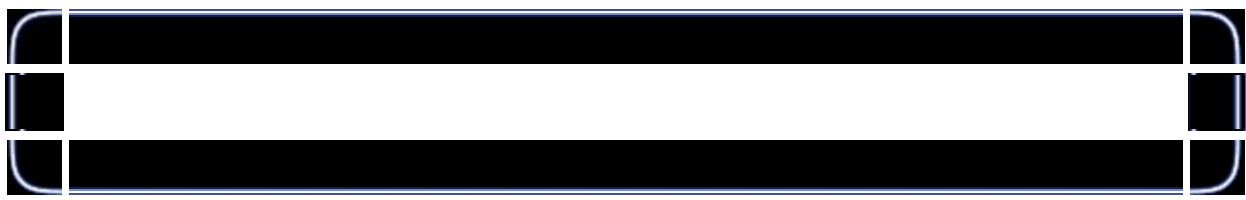

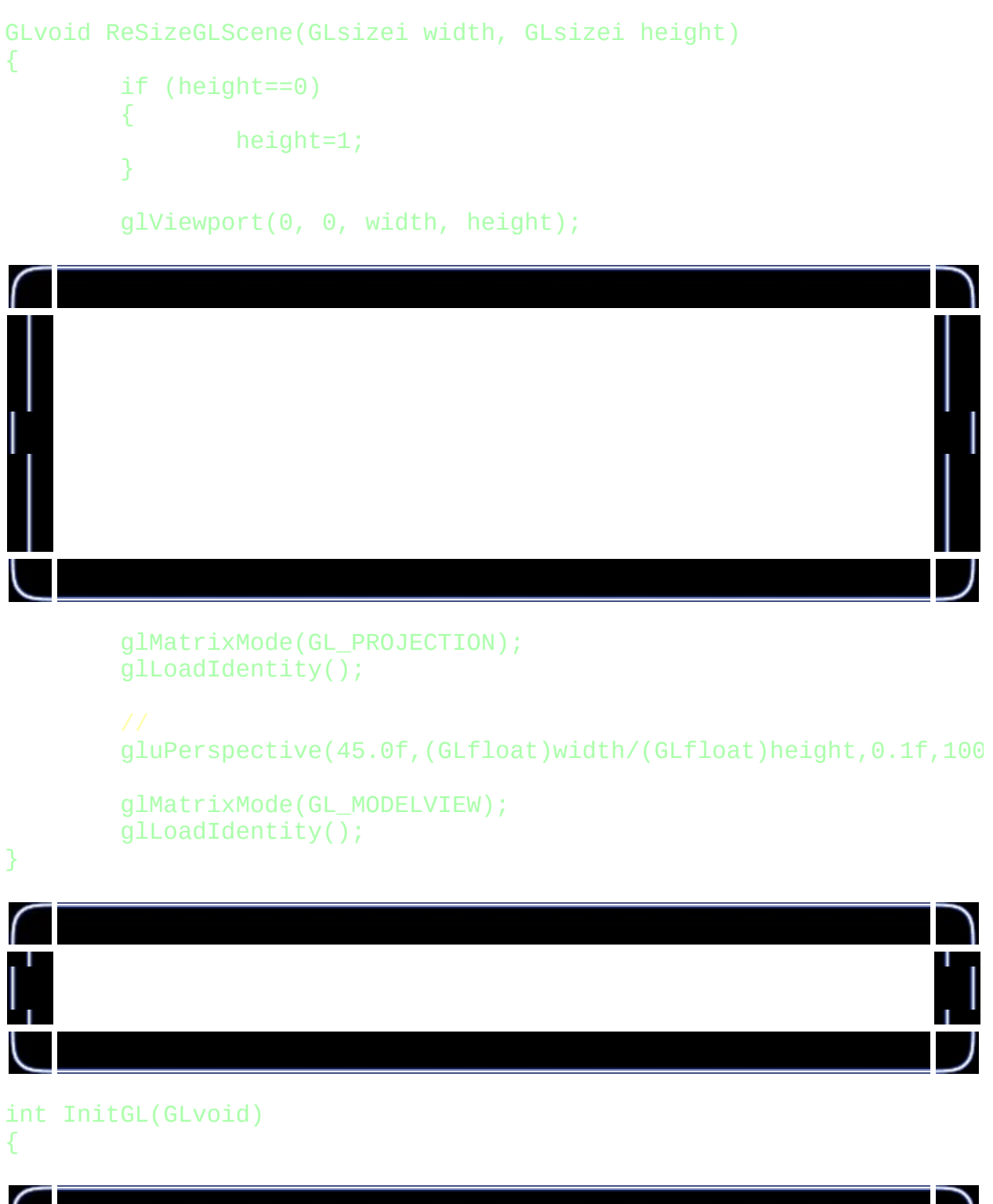

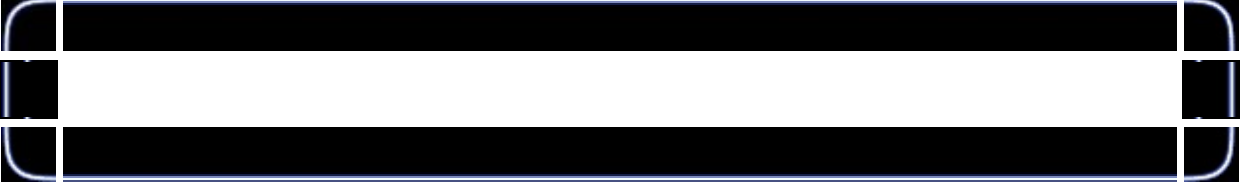

### glShadeModel(GL\_SMOOTH);

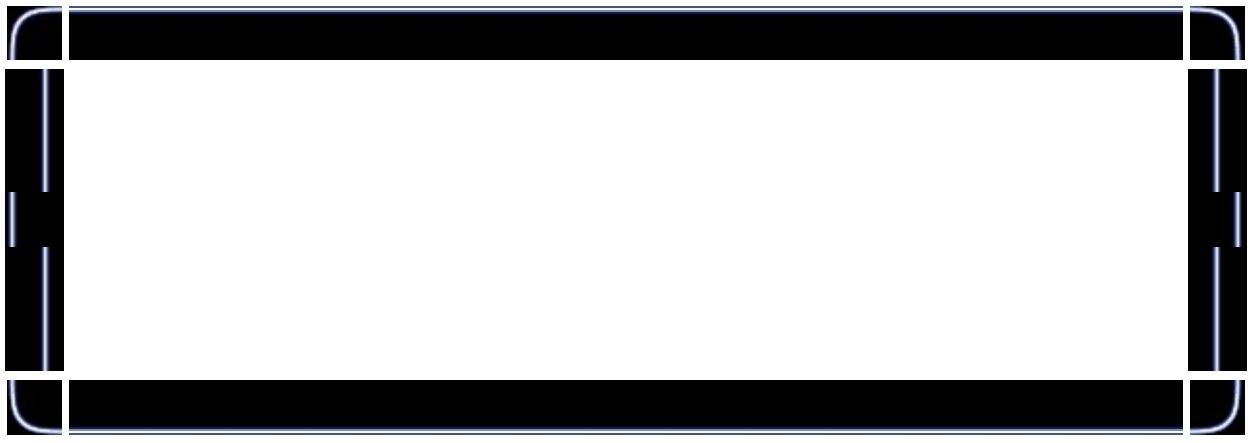

glClearColor(0.0f, 0.0f, 0.0f, 0.0f);

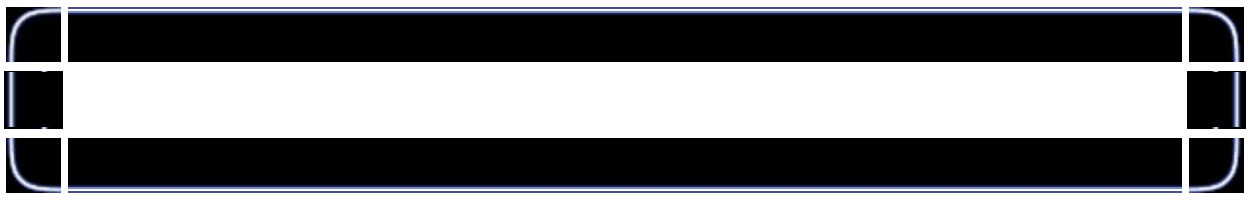

glClearDepth(1.0f); glEnable(GL\_DEPTH\_TEST); glDepthFunc(GL\_LEQUAL);

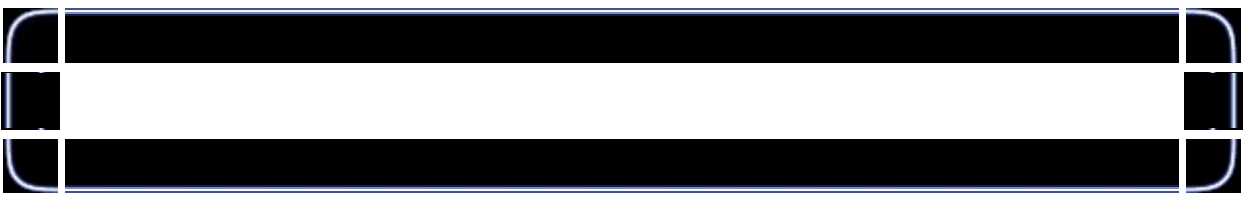

## glHint(GL\_PERSPECTIVE\_CORRECTION\_HINT, GL\_NICEST);

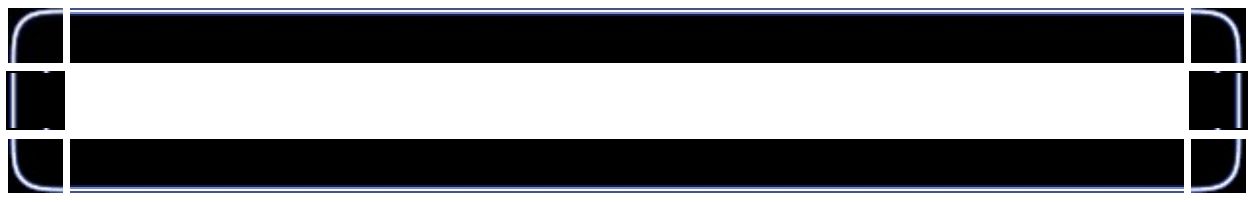

#### return TRUE;

}

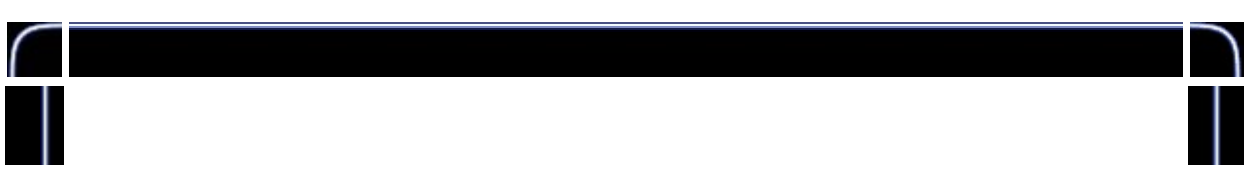

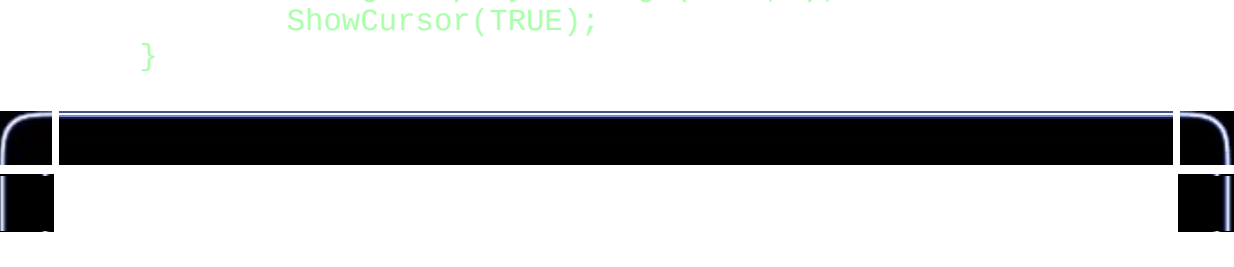

ChangeDisplaySettings(NULL,0);

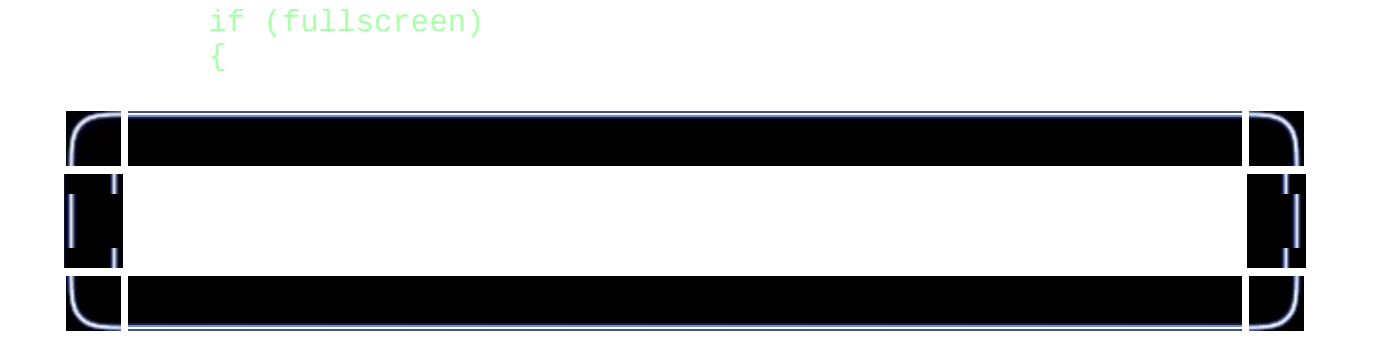

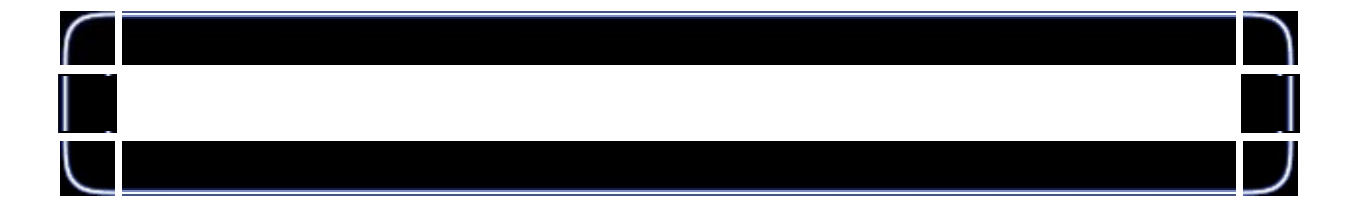

## GLvoid KillGLWindow(GLvoid) {

{

}

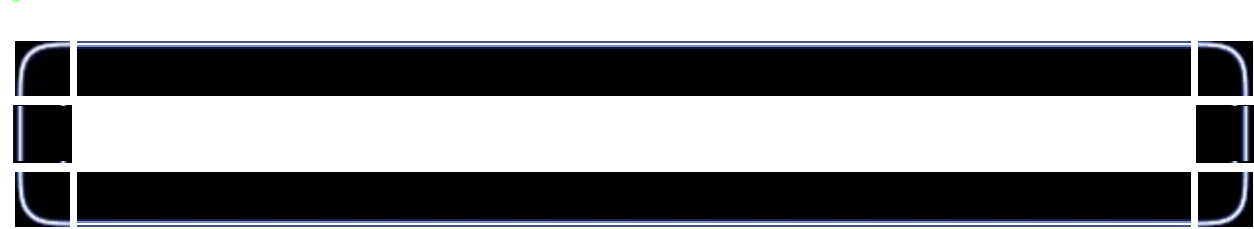

## int DrawGLScene(GLvoid) glClear(GL\_COLOR\_BUFFER\_BIT | GL\_DEPTH\_BUFFER\_BIT); glLoadIdentity(); return TRUE;

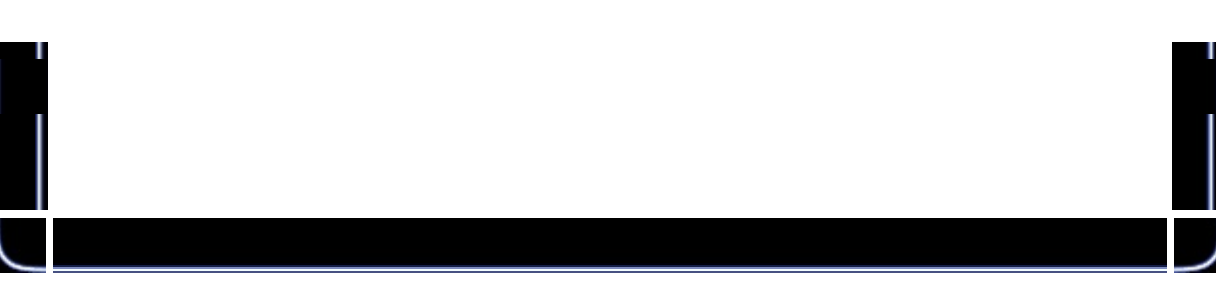

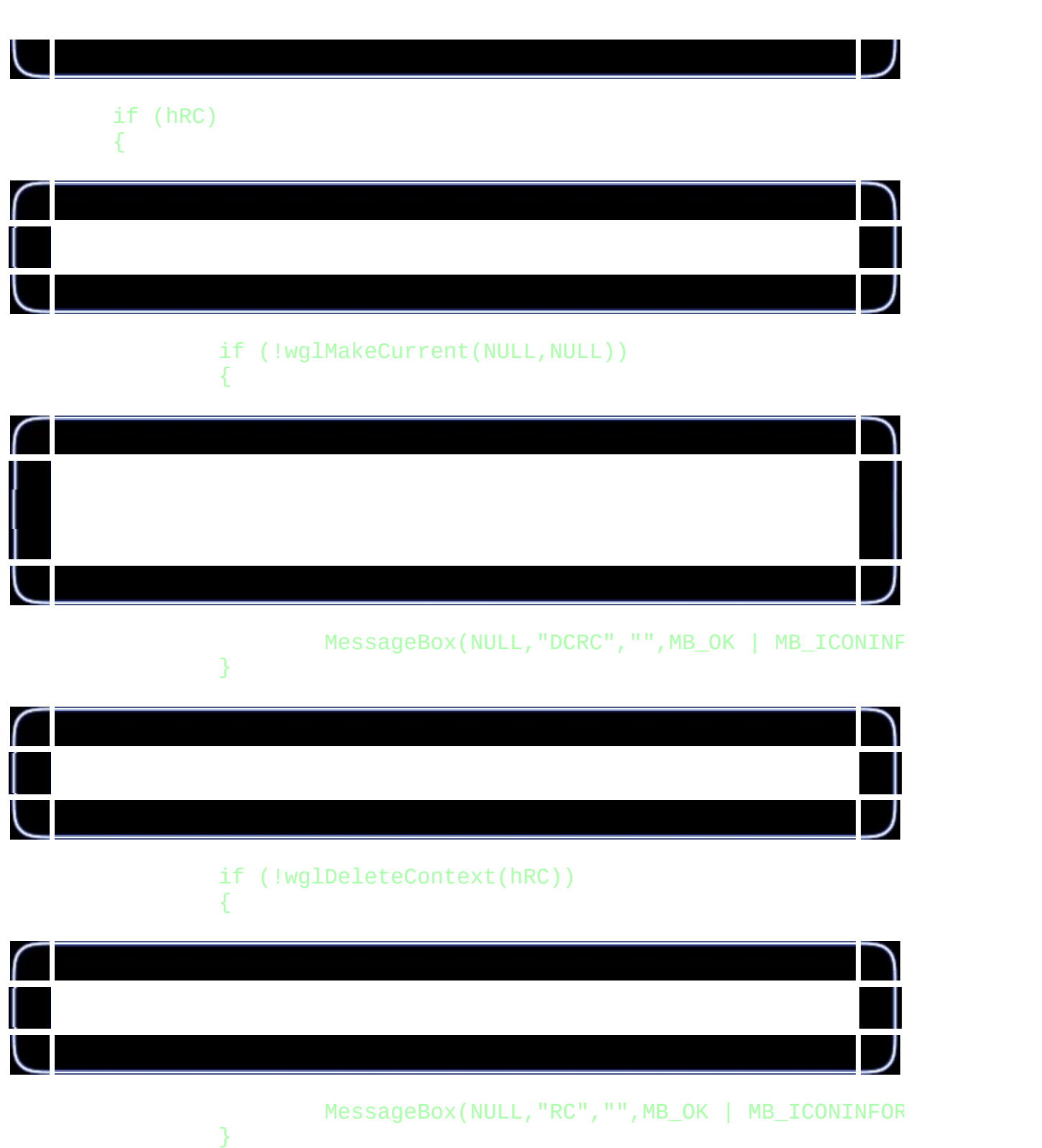

hRC=NULL; }

 $\frac{1}{1}$ 

Ē

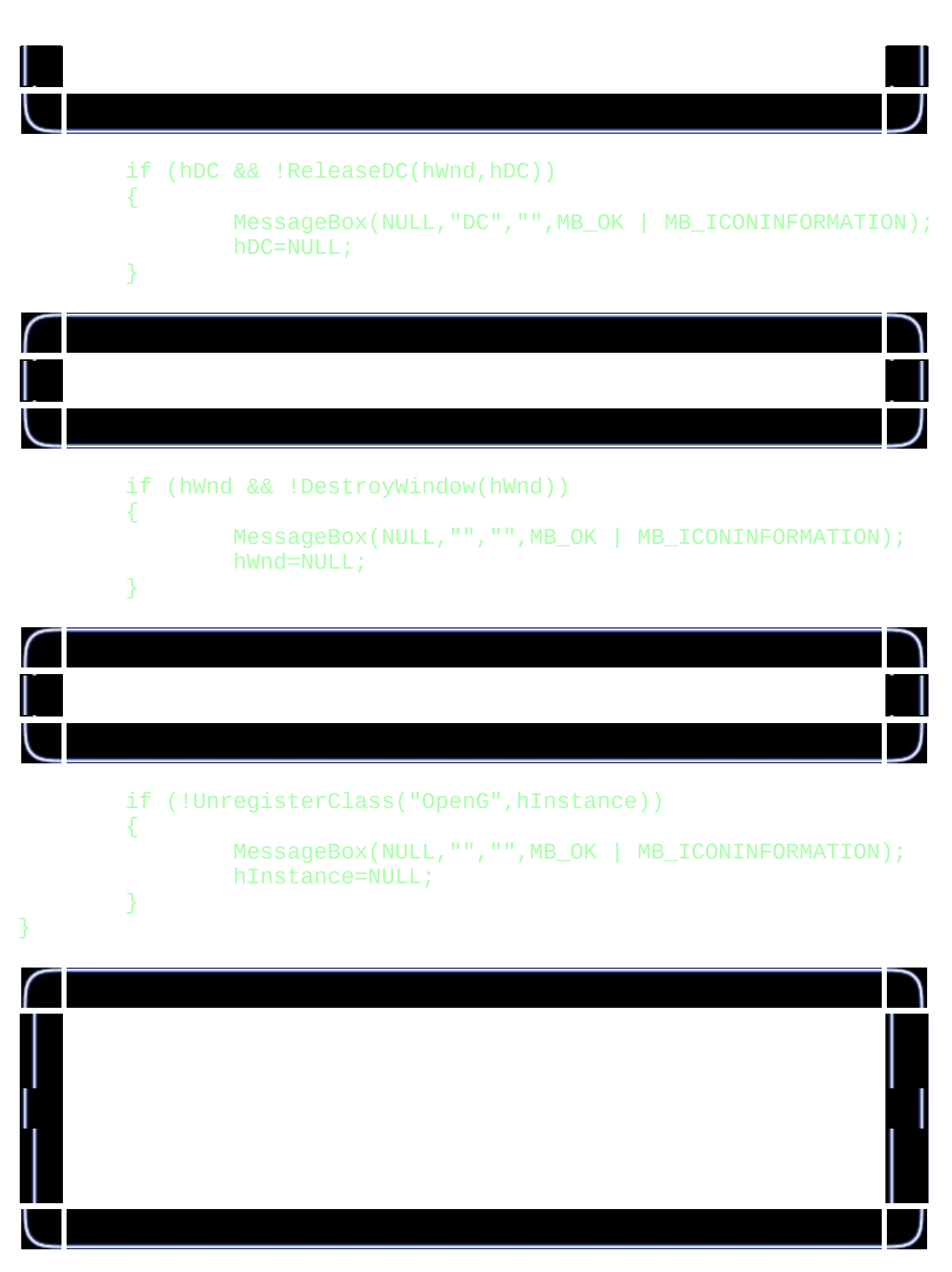

BOOL CreateGLWindow(char\* title, int width, int height, int bits, bo

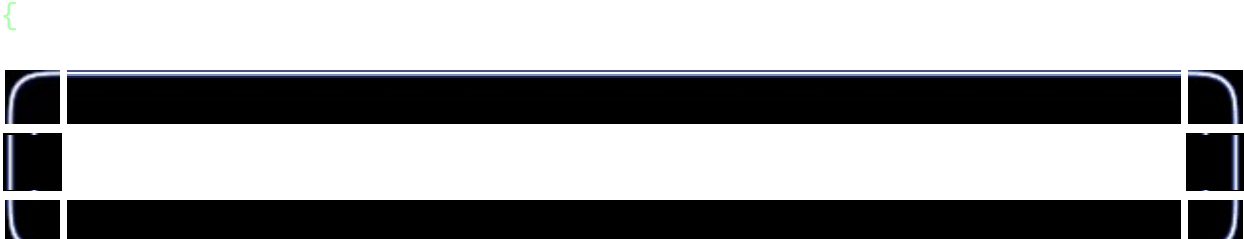

GLuint PixelFormat;

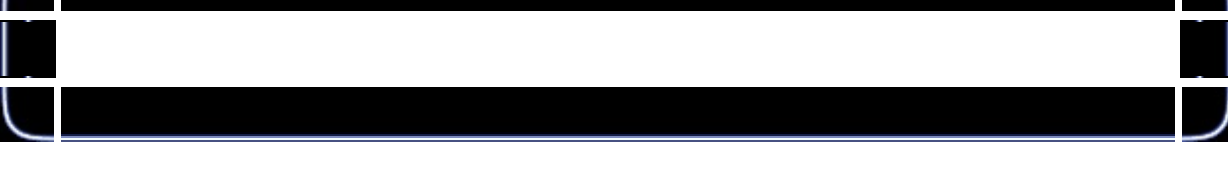

WNDCLASS wc;

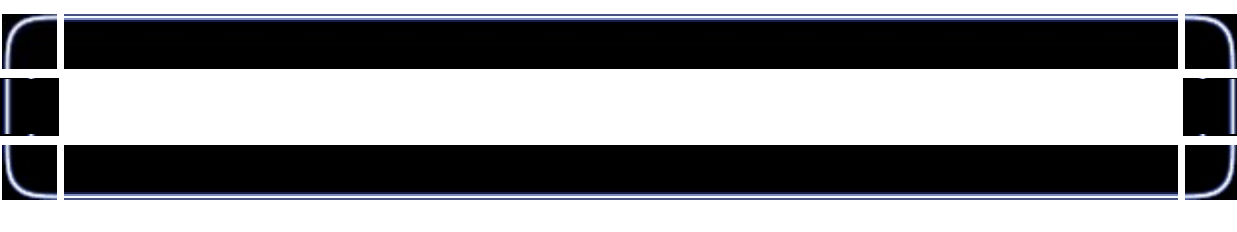

DWORD dv DWORD dw

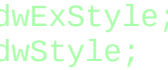

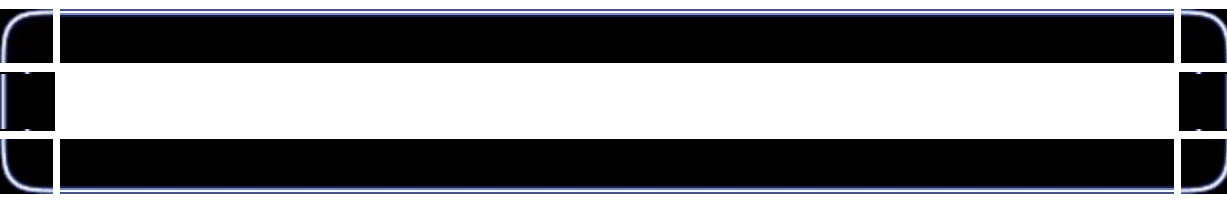

RECT WindowRect; WindowRect.left=(long)0; WindowRect.right=(long)width; WindowRect.top=(long)0; WindowRect.bottom=(long)height;

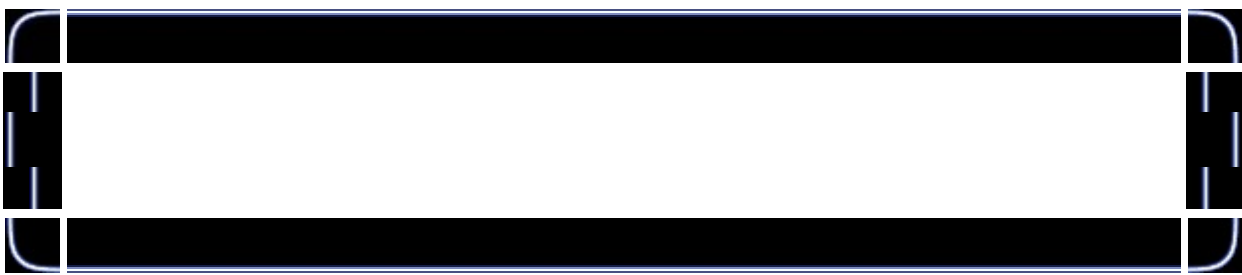

#### fullscreen=fullscreenflag;

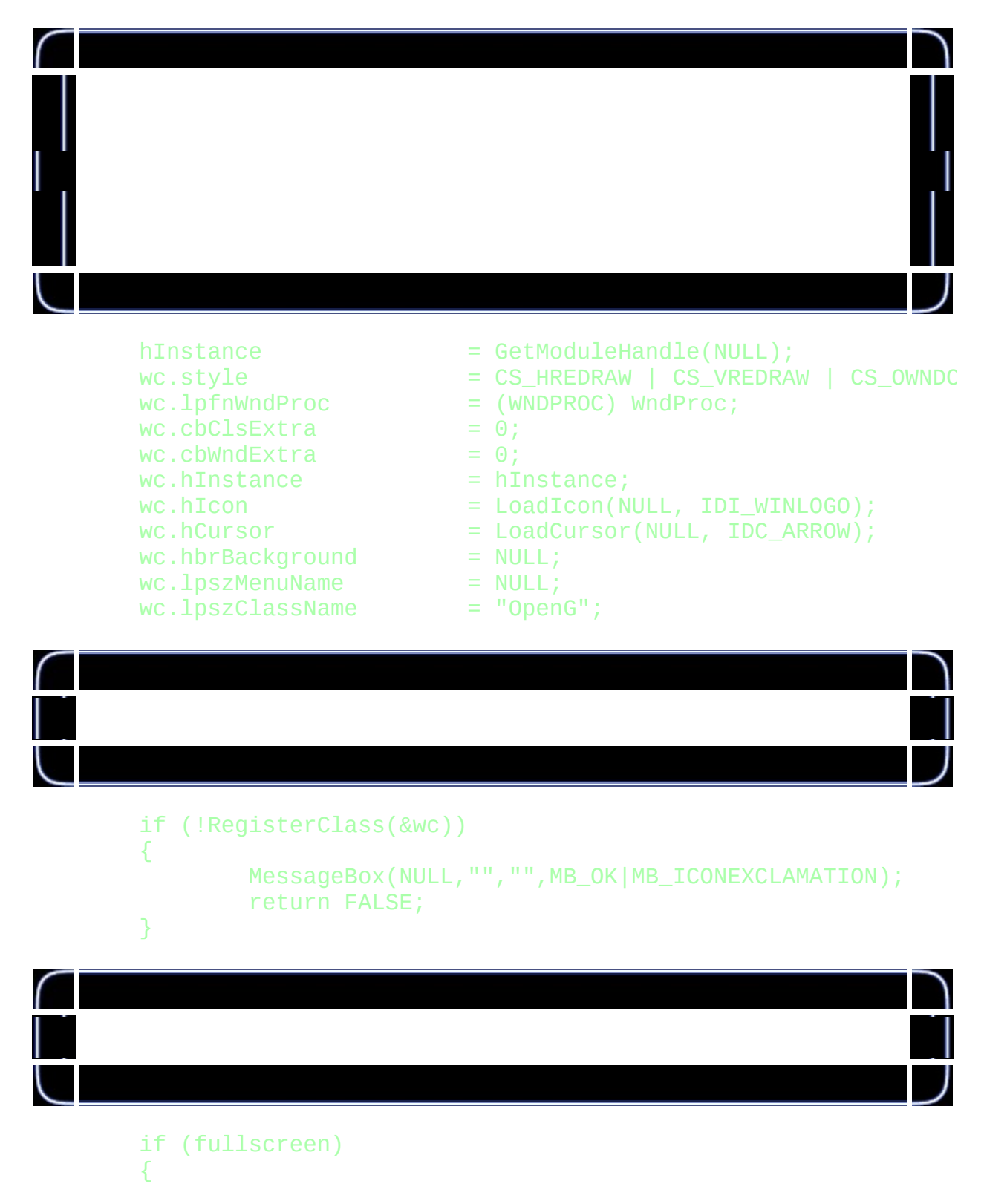

DEVMODE dmScreenSettings; memset(&dmScreenSettings, 0, sizeof(dmScreenSettings)); dmScreenSettings.dmSize=sizeof(dmScreenSettings);  $dmScreenSetting s.dmPelsWidth = width;$  $dmScreenSetting s.dmPelsHeight = height;$  $dmScreenSetting.dmBitsPerPe1 = bits;$ dmScreenSettings.dmFields=DM\_BITSPERPEL|DM\_PELSWIDTH

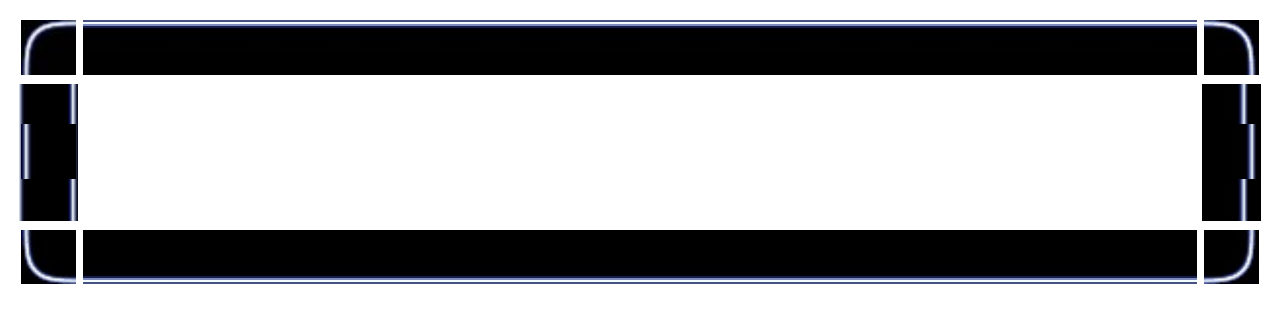

 $\mathbf{I}$ 

if (ChangeDisplaySettings(&dmScreenSettings,CDS\_FULL {

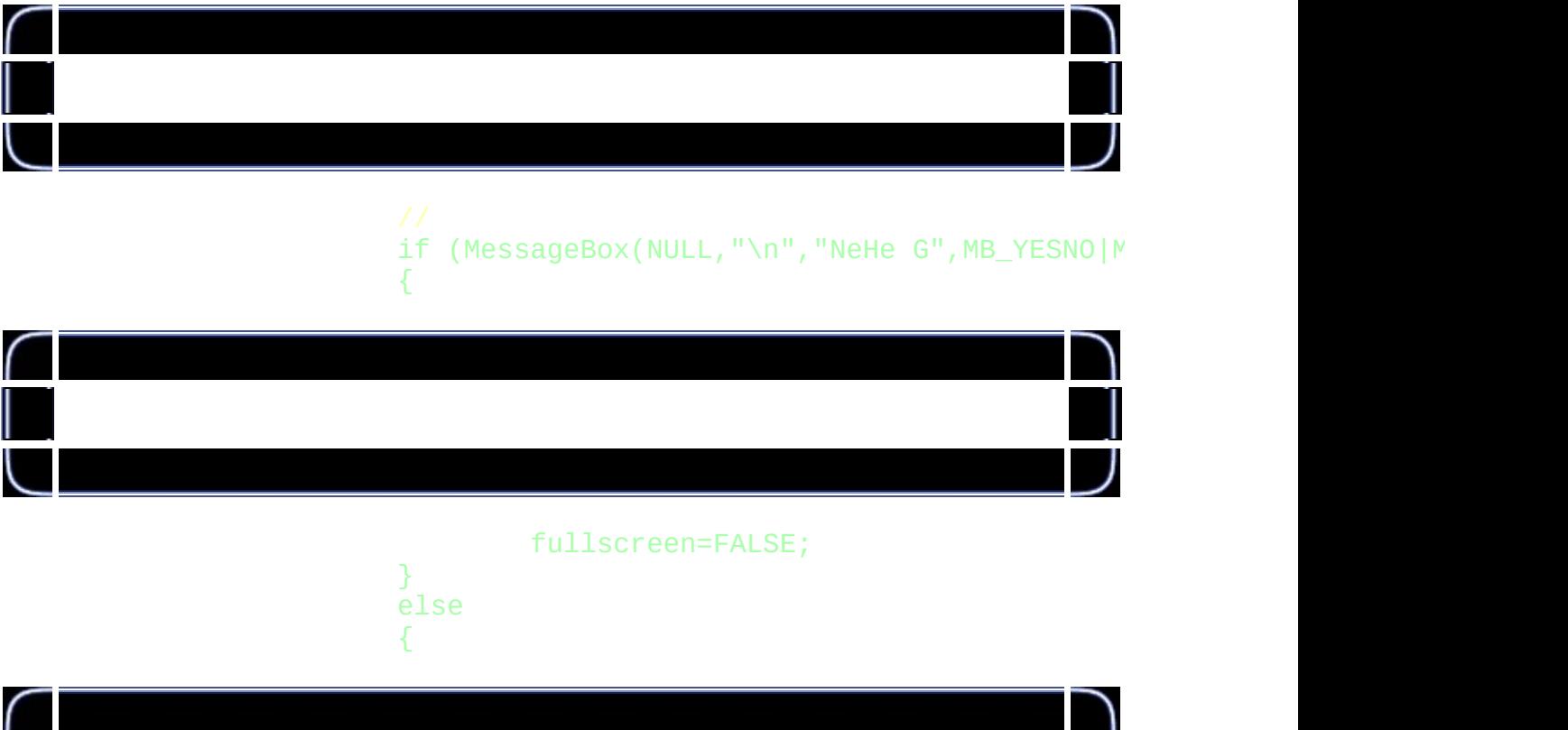

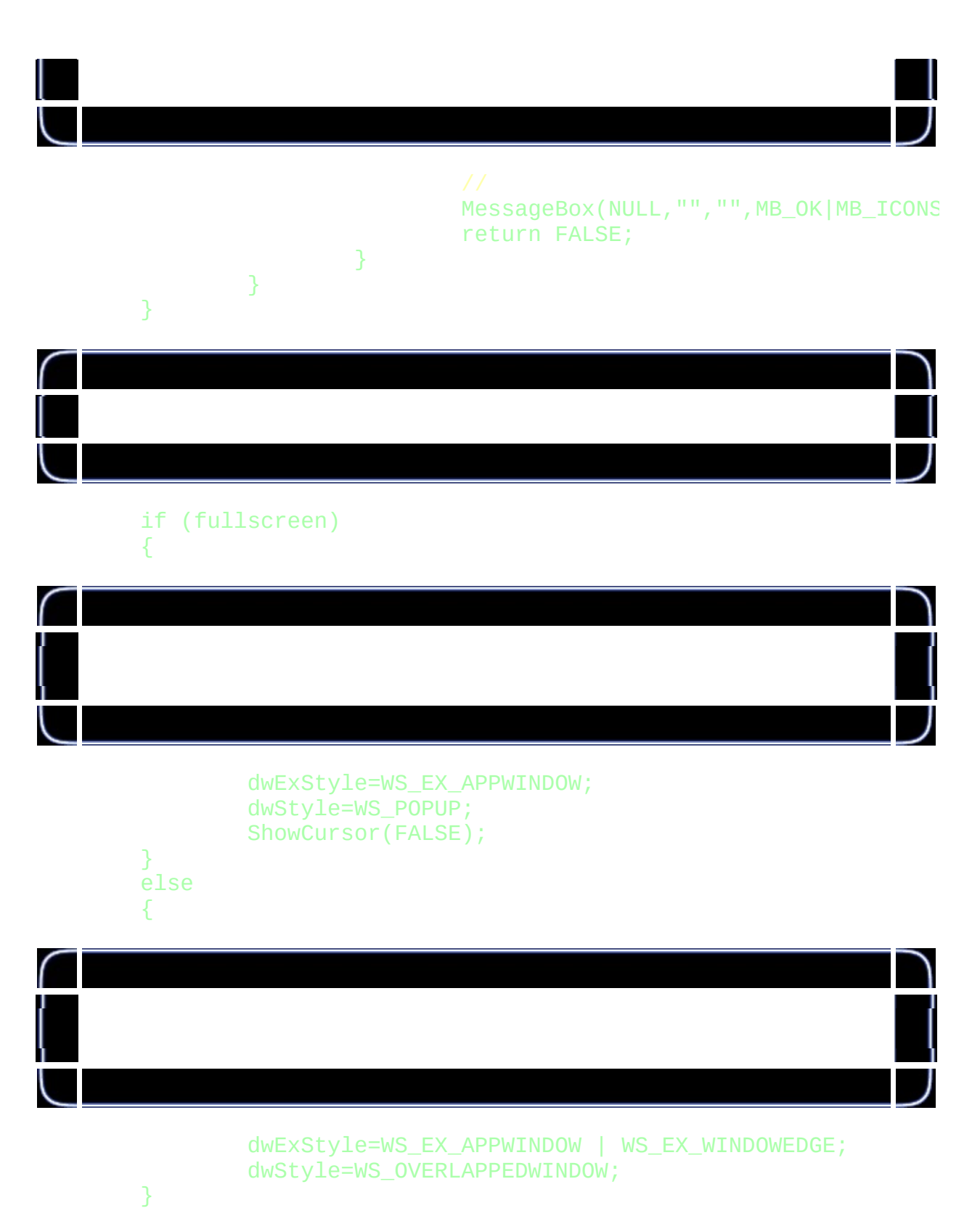

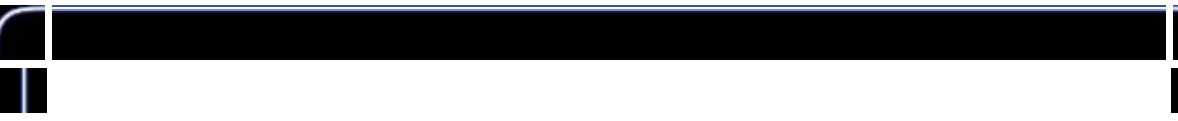

## AdjustWindowRectEx(&WindowRect, dwStyle, FALSE, dwExStyle);

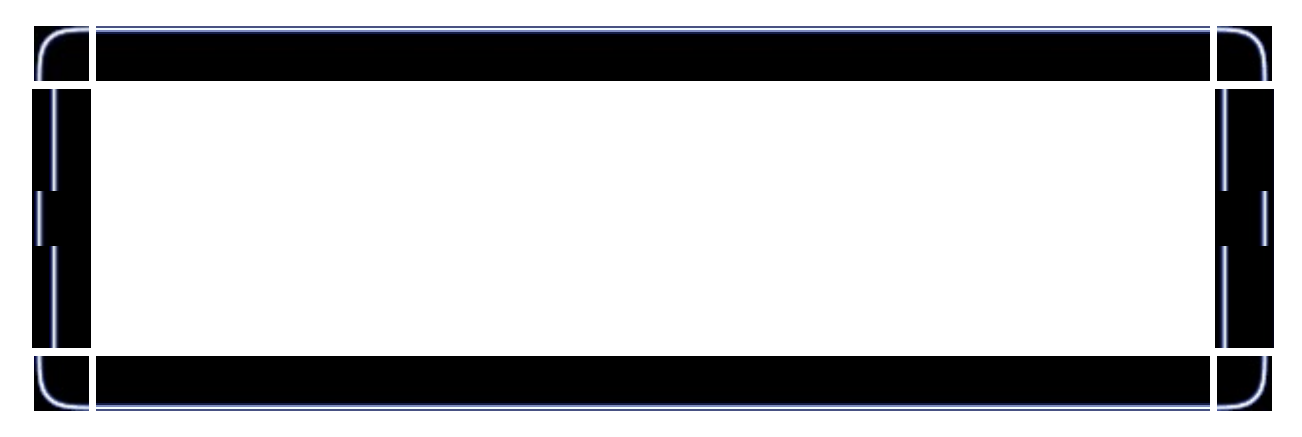

### if (!(hWnd=CreateWindowEx( dwExStyle,

}

"OpenG", title, WS\_CLIPSIBLINGS | WS\_CLIPCHILDREN | dwStyle, 0, 0, WindowRect.right-WindowRect. WindowRect.bottom-WindowRect NULL, NULL, hInstance, NULL)))

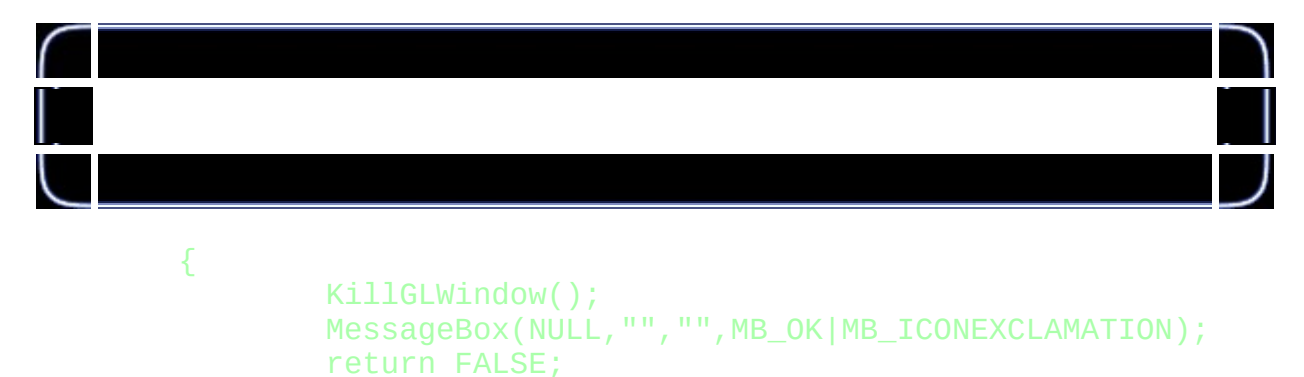

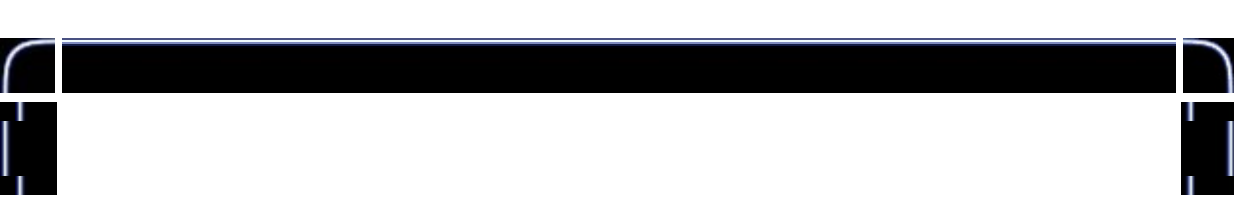

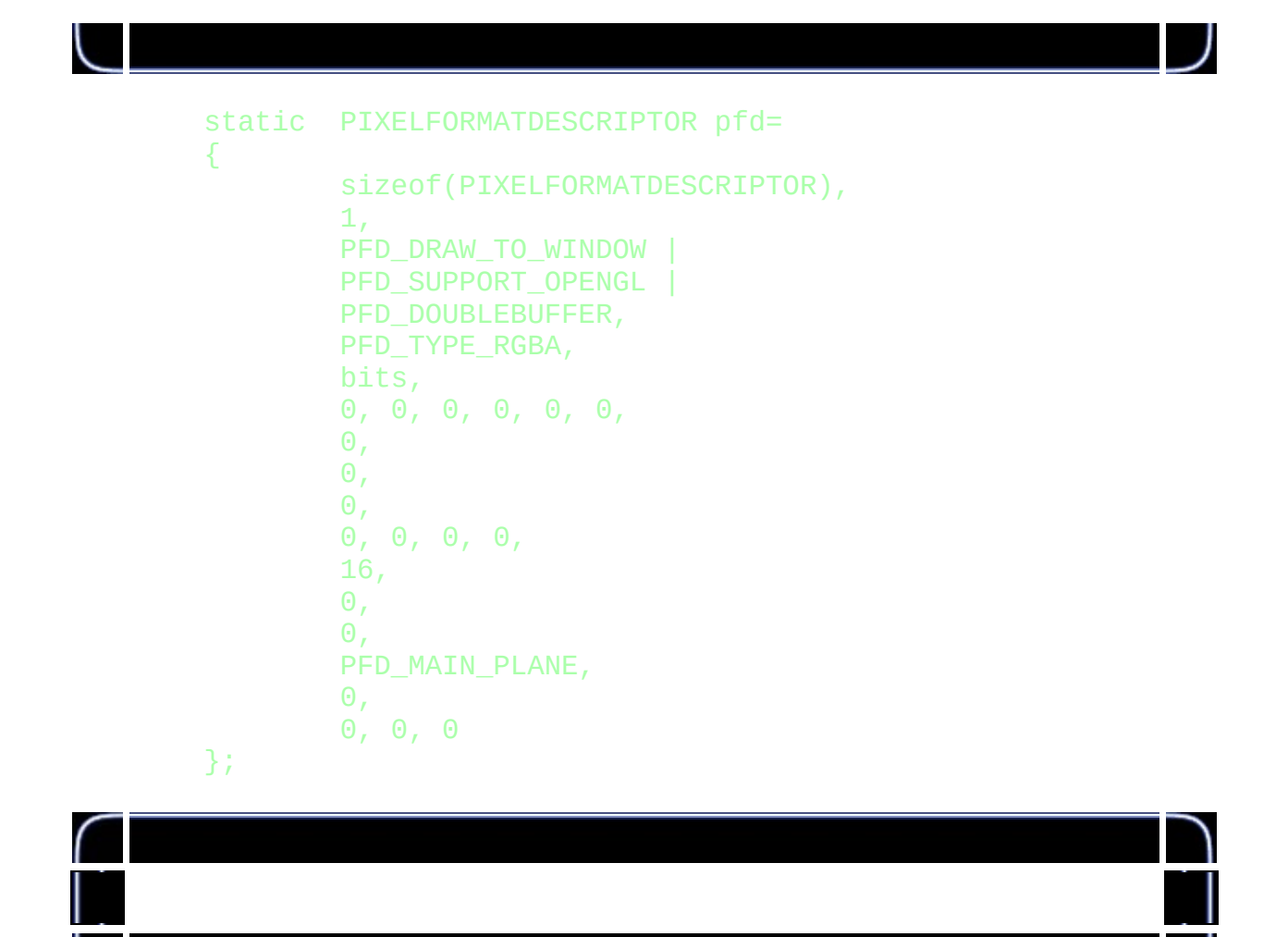

```
if (!(hDC=GetDC(hWnd)))
{
        KillGLWindow();
        MessageBox(NULL, "", "", MB_OK|MB_ICONEXCLAMATION);
        return FALSE;
```
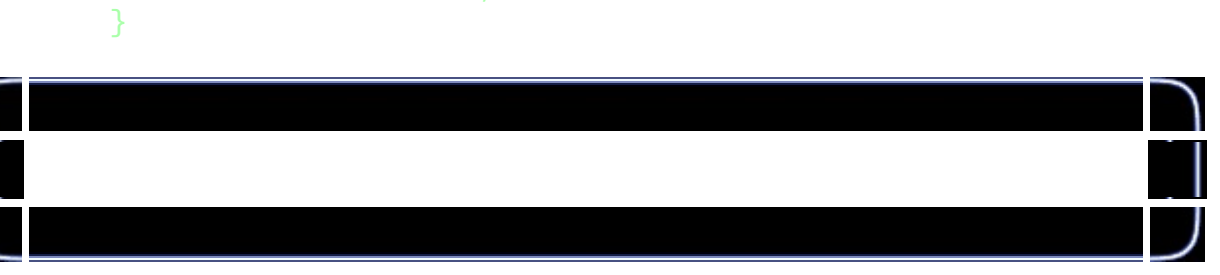

```
if (!(PixelFormat=ChoosePixelFormat(hDC,&pfd)))
{
        KillGLWindow();
        MessageBox(NULL, "", "", MB_OK|MB_ICONEXCLAMATION);
        return FALSE;
```
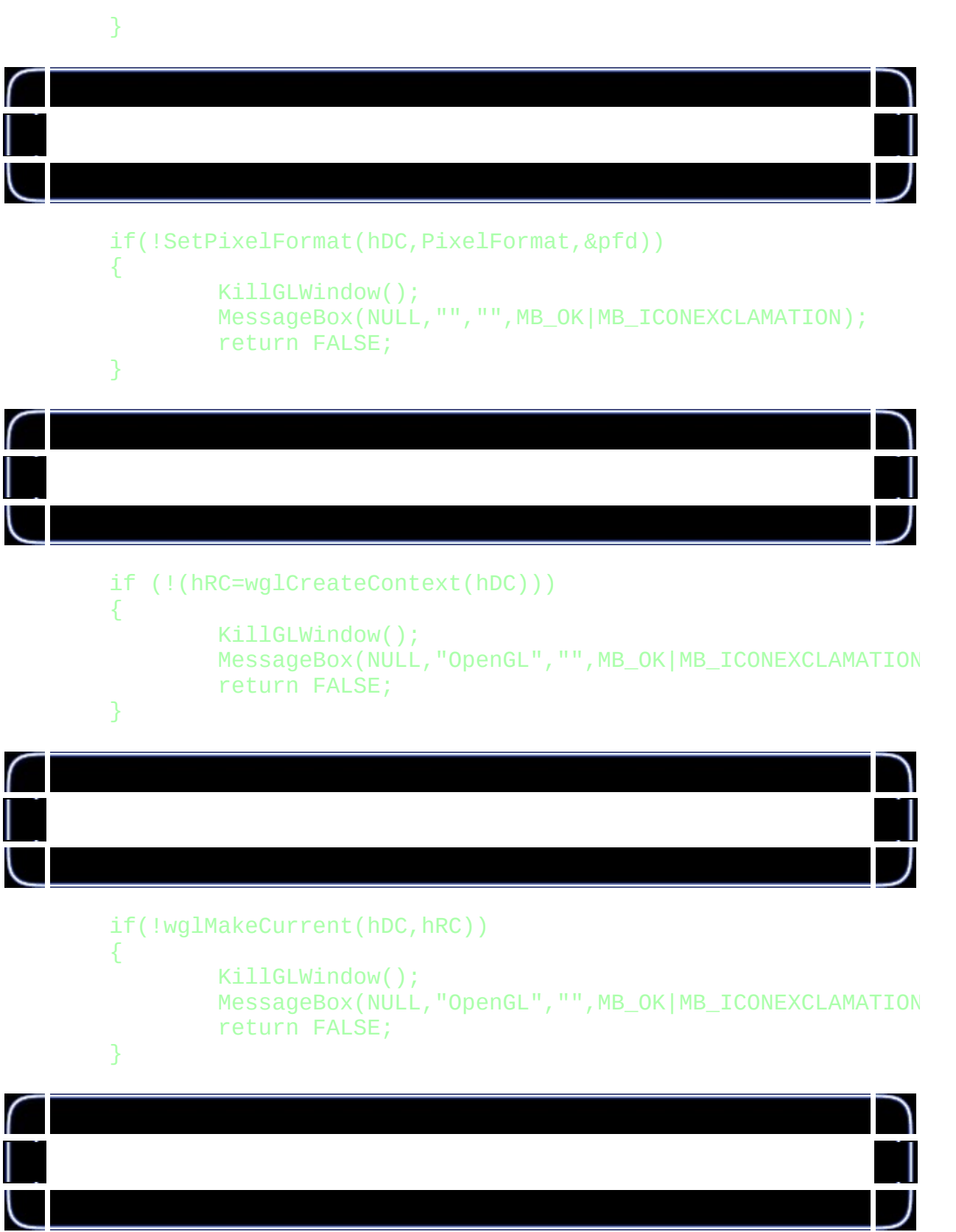

ShowWindow(hWnd,SW\_SHOW);

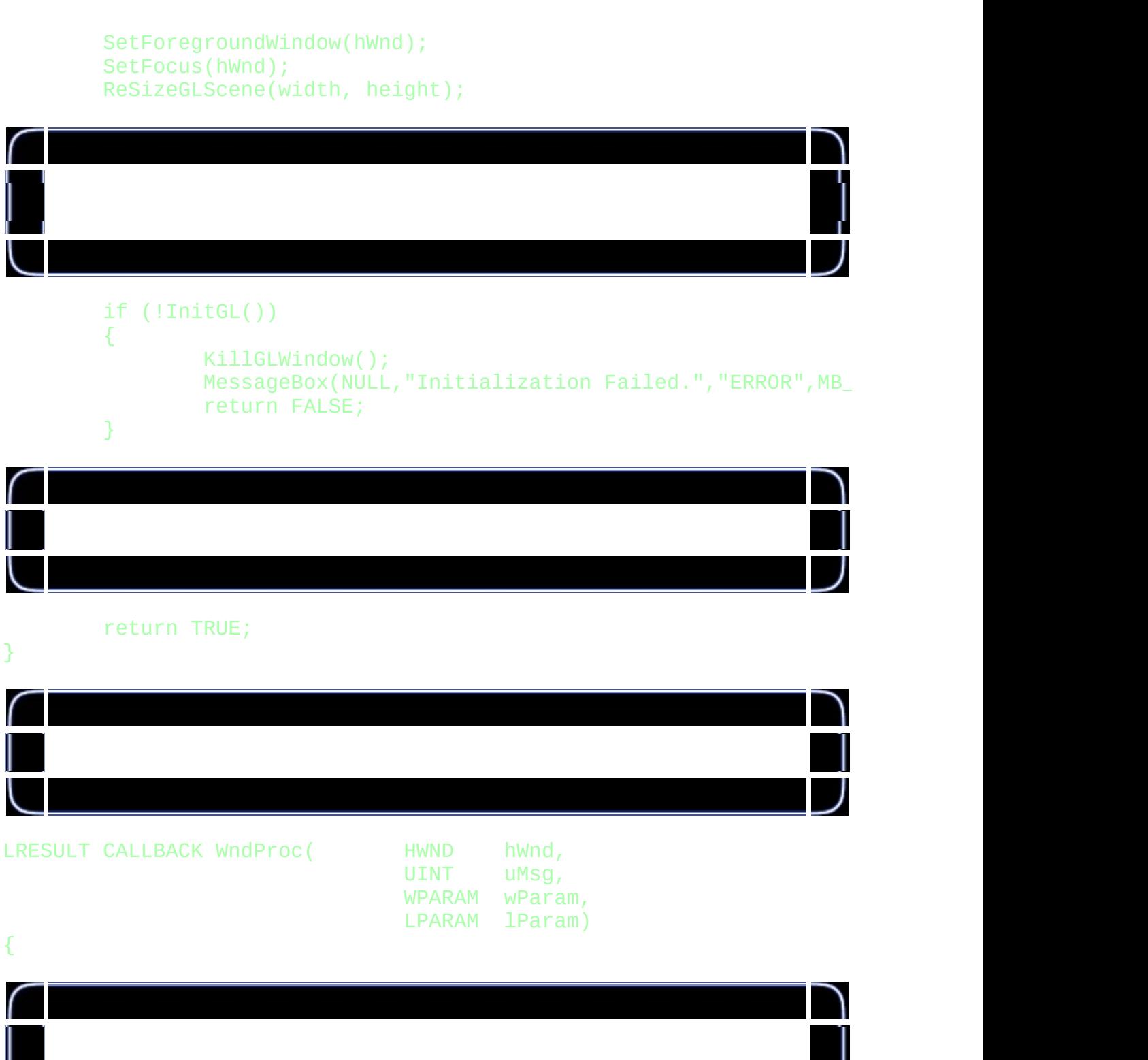

switch (uMsg) {

J

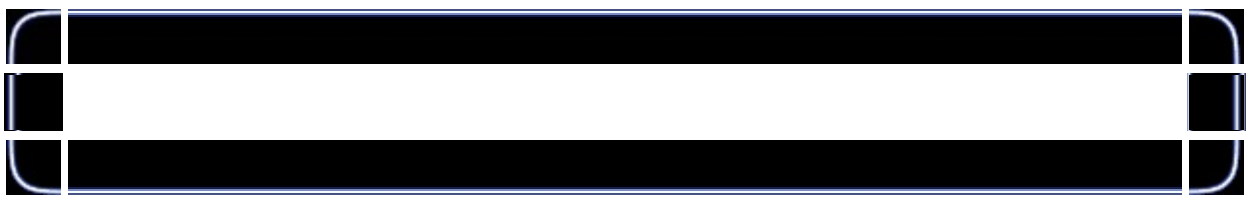

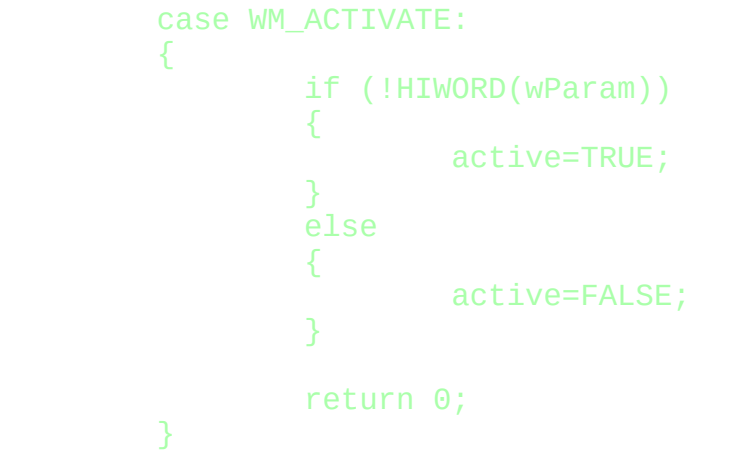

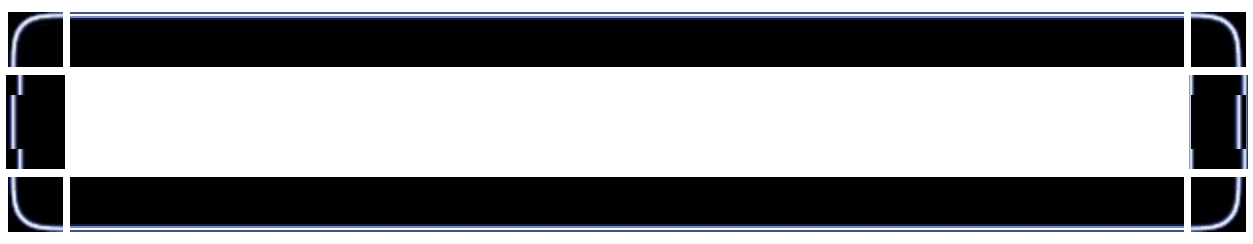

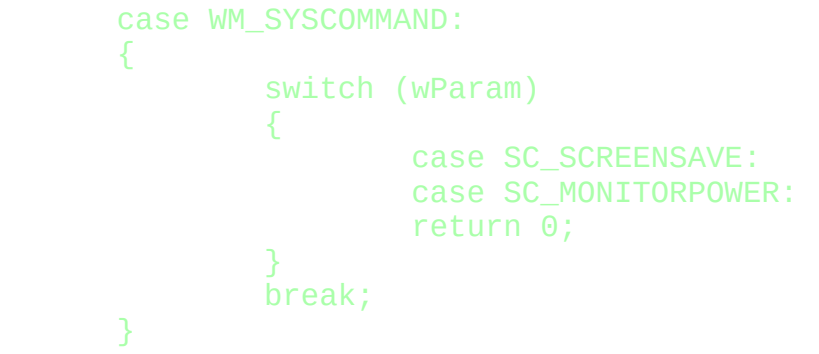

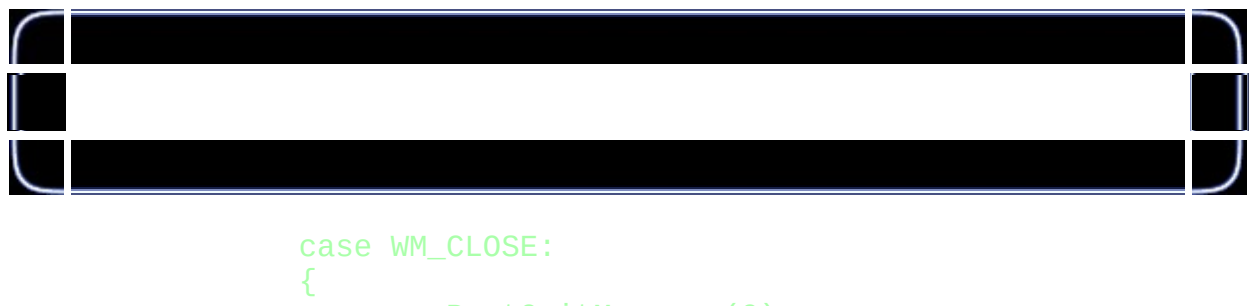

```
PostQuitMessage(0);
return 0;
```
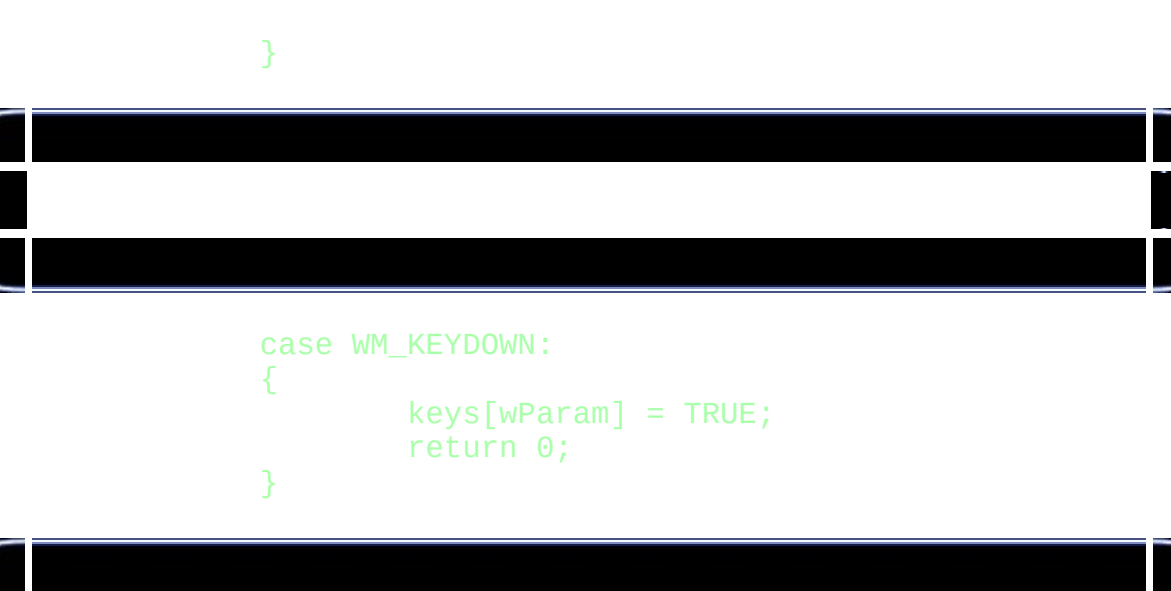

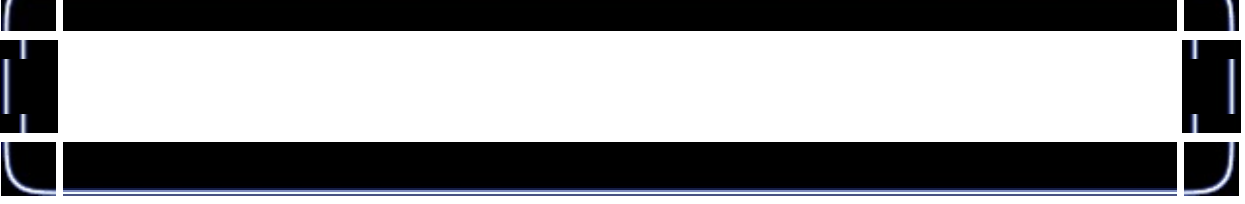

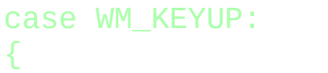

```
keys[wParam] = FALSE;
return 0;
```
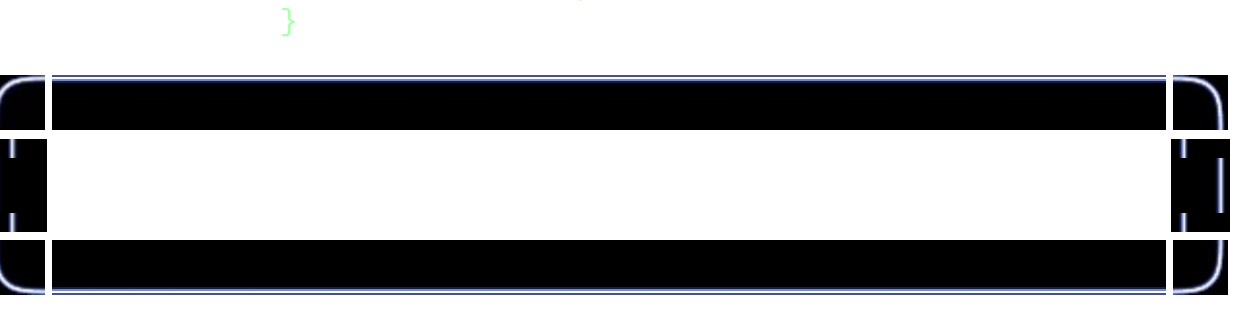

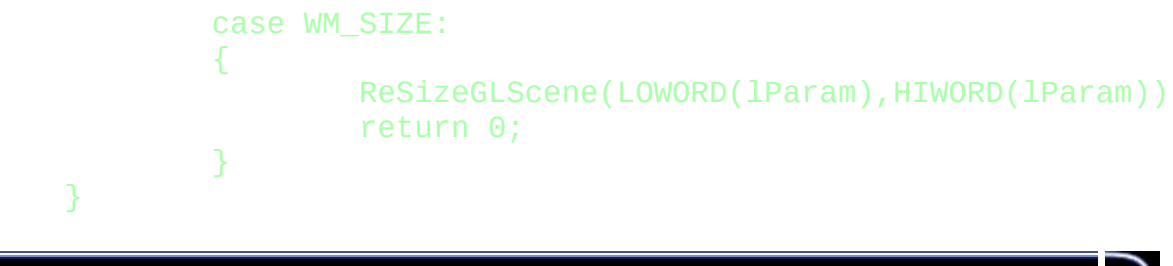

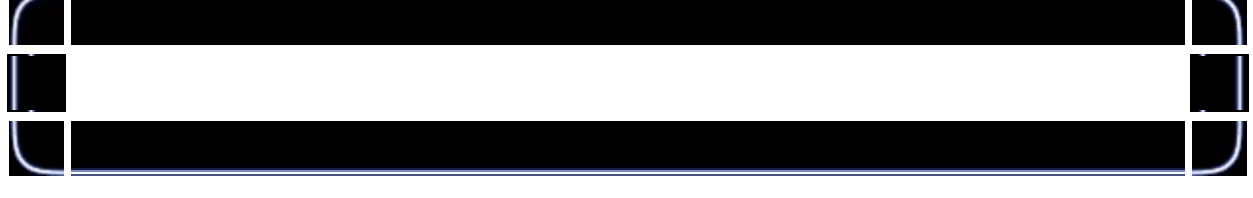

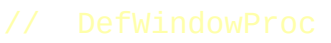

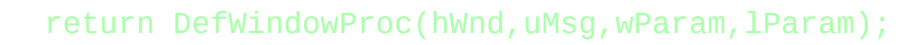

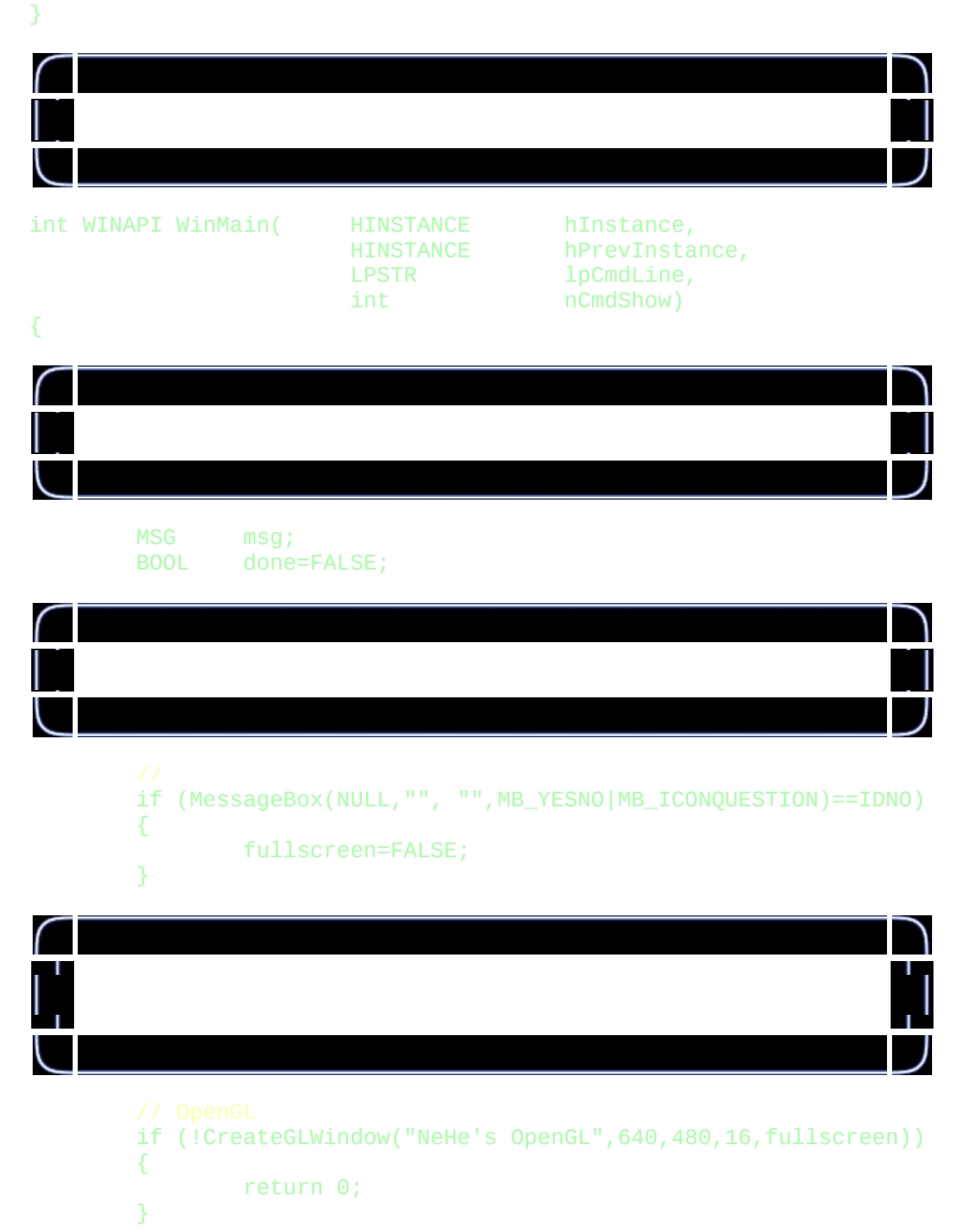

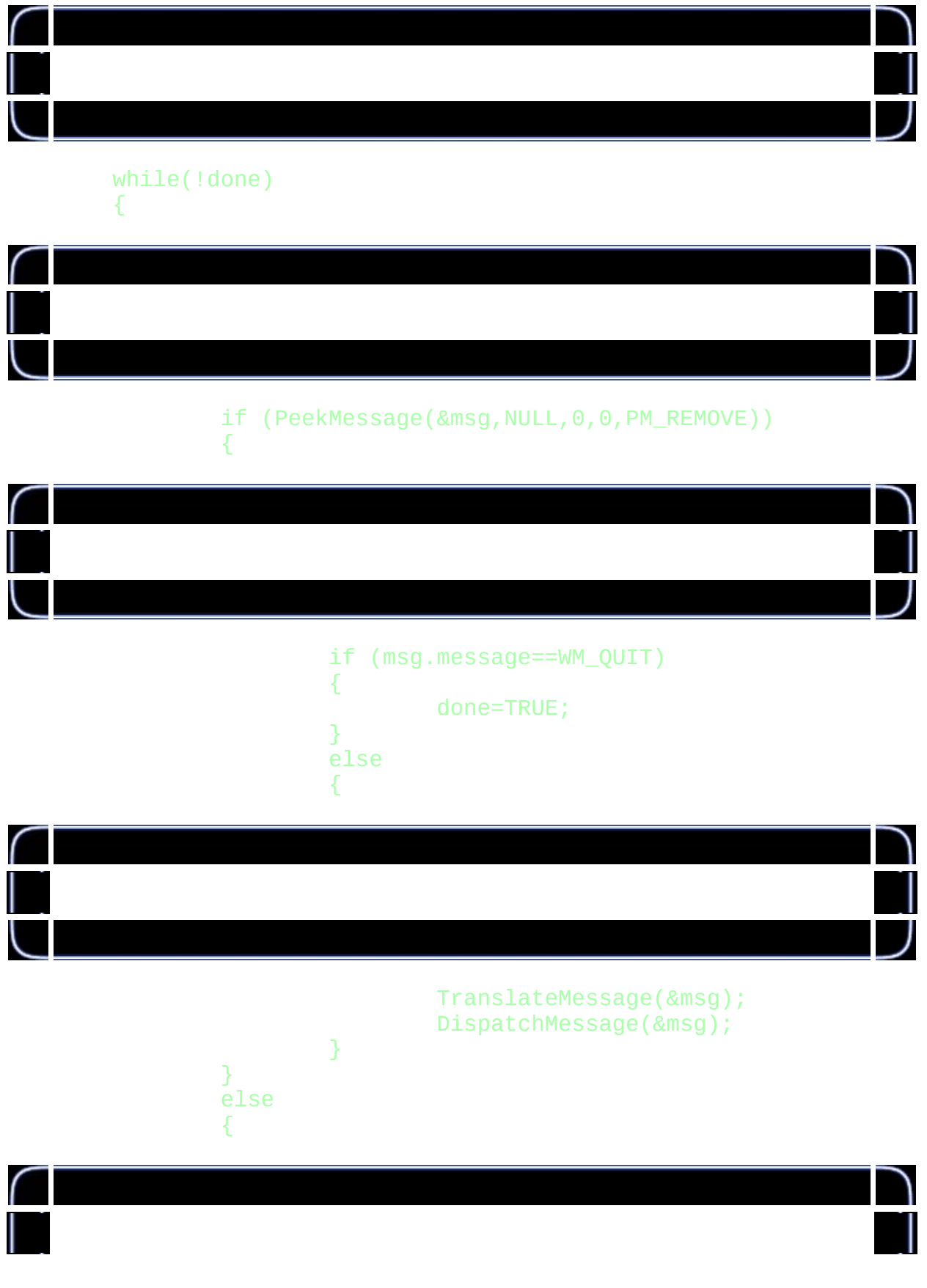

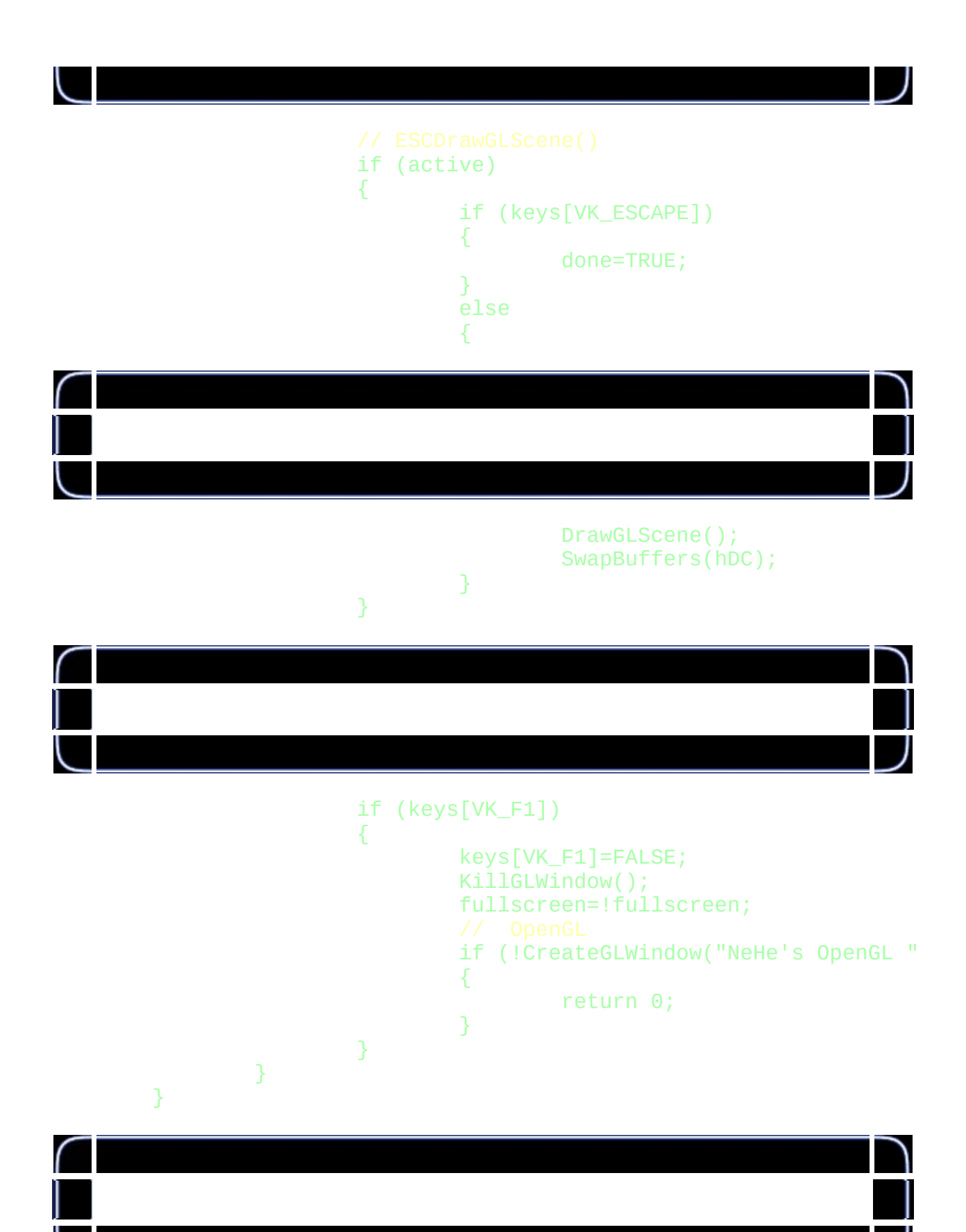
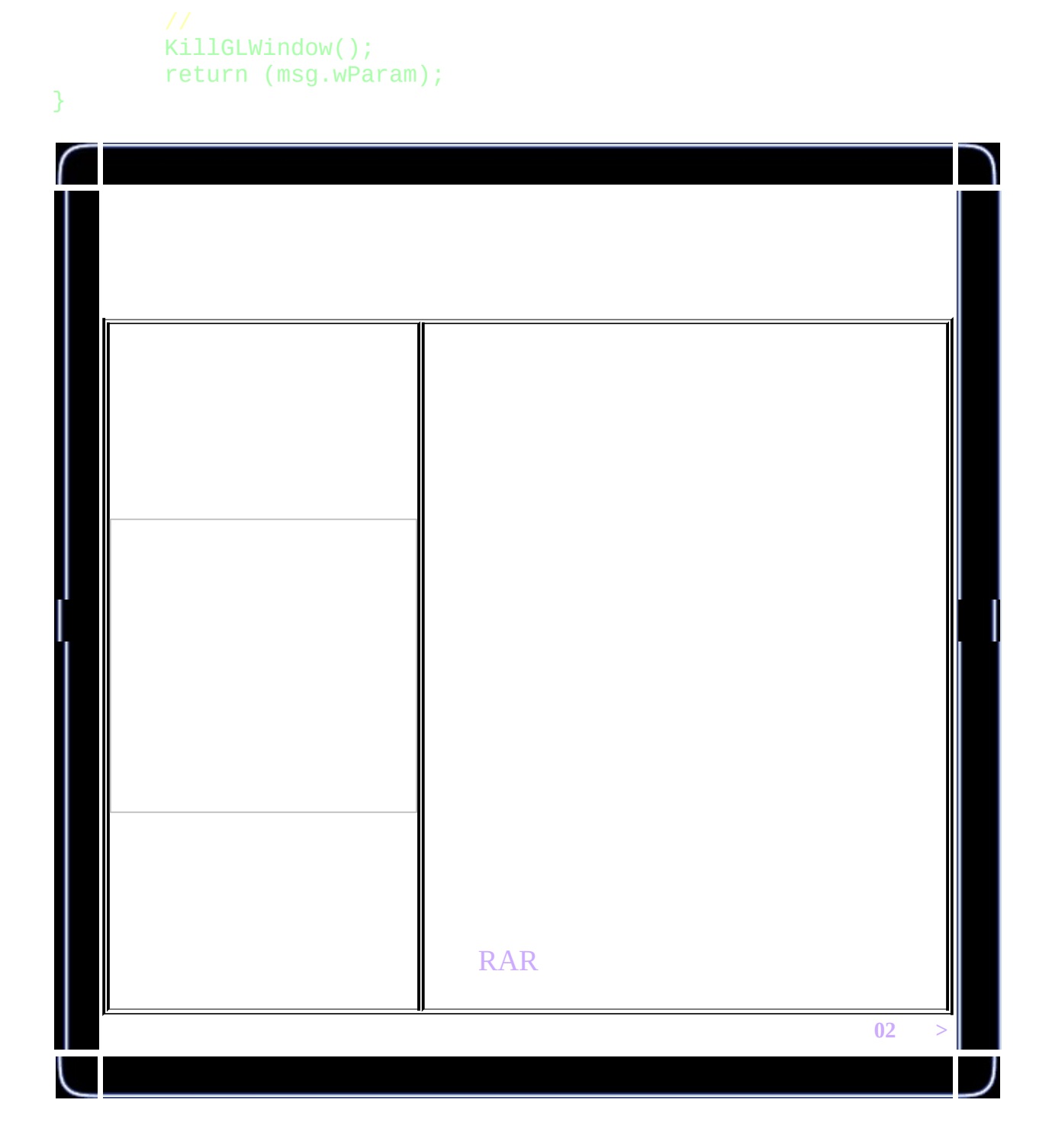

<span id="page-109-0"></span>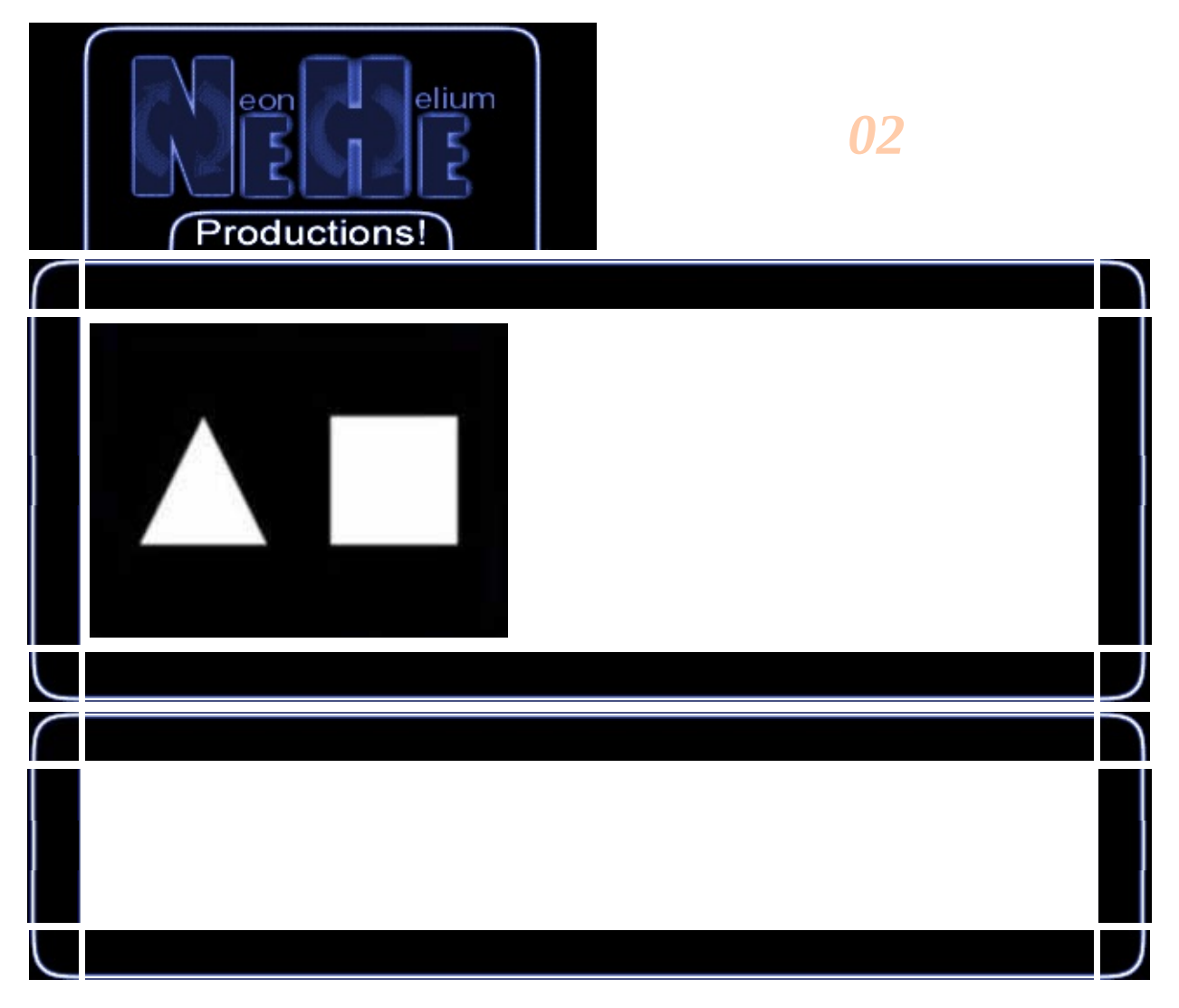

# int DrawGLScene(GLvoid)

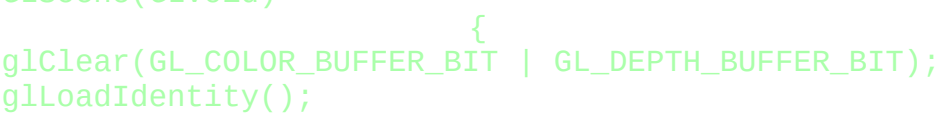

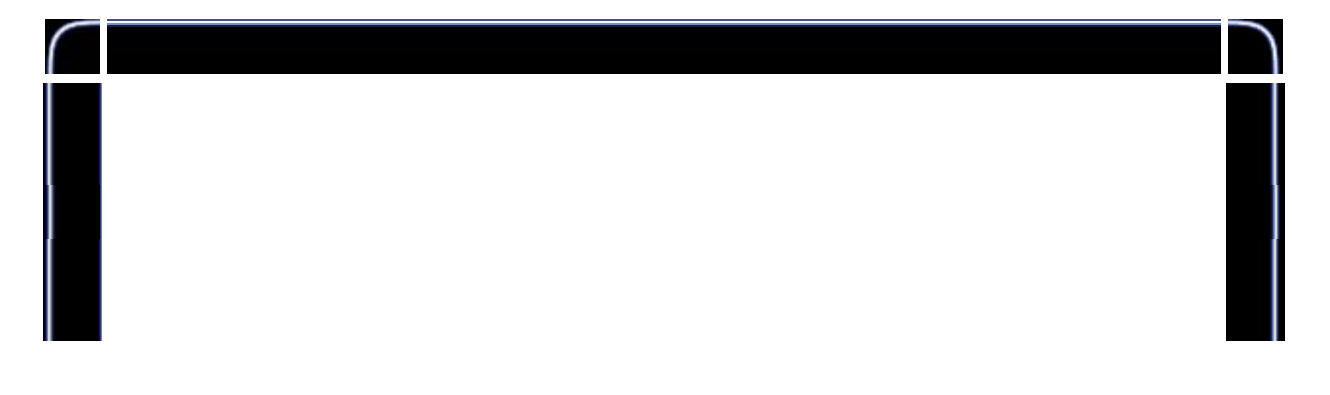

glTranslatef(-1.5f,0.0f,-6.0f);

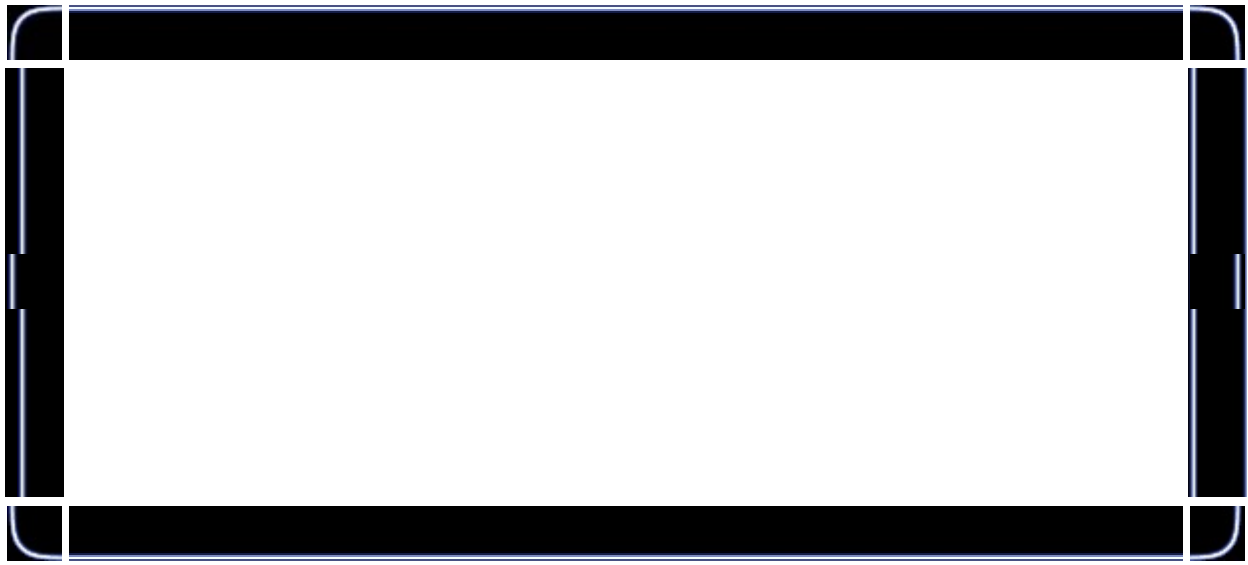

glBegin(GL\_TRIANGLES); glVertex3f( 0.0f, 1.0f, 0.0f);  $g$ lVertex3f(-1.0f, -1.0f, 0.0f); glVertex3f( 1.0f,-1.0f, 0.0f); glEnd();

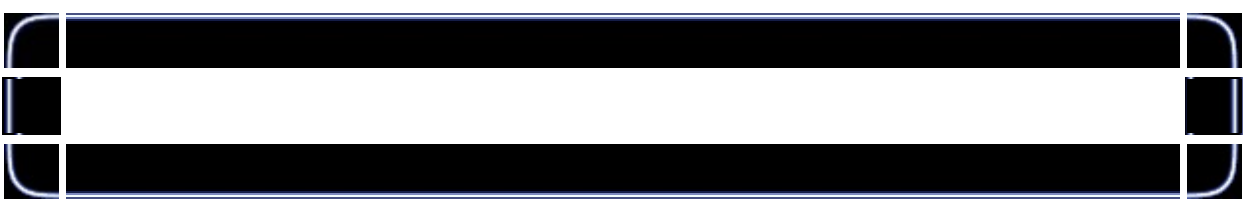

glTranslatef(3.0f,0.0f,0.0f);

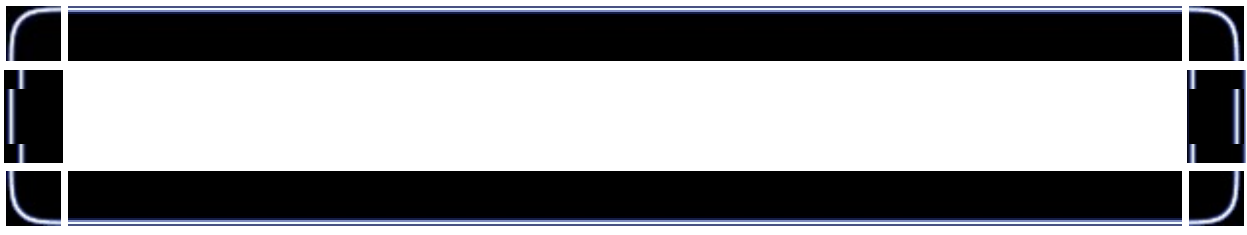

```
glBegin(GL_QUADS);
        glVertex3f(-1.0f, 1.0f, 0.0f);
        glVertex3f( 1.0f, 1.0f, 0.0f);
        glVertex3f( 1.0f,-1.0f, 0.0f);
        glVertex3f(-1.0f,-1.0f, 0.0f);
glEnd();
```
#### return TRUE;

}

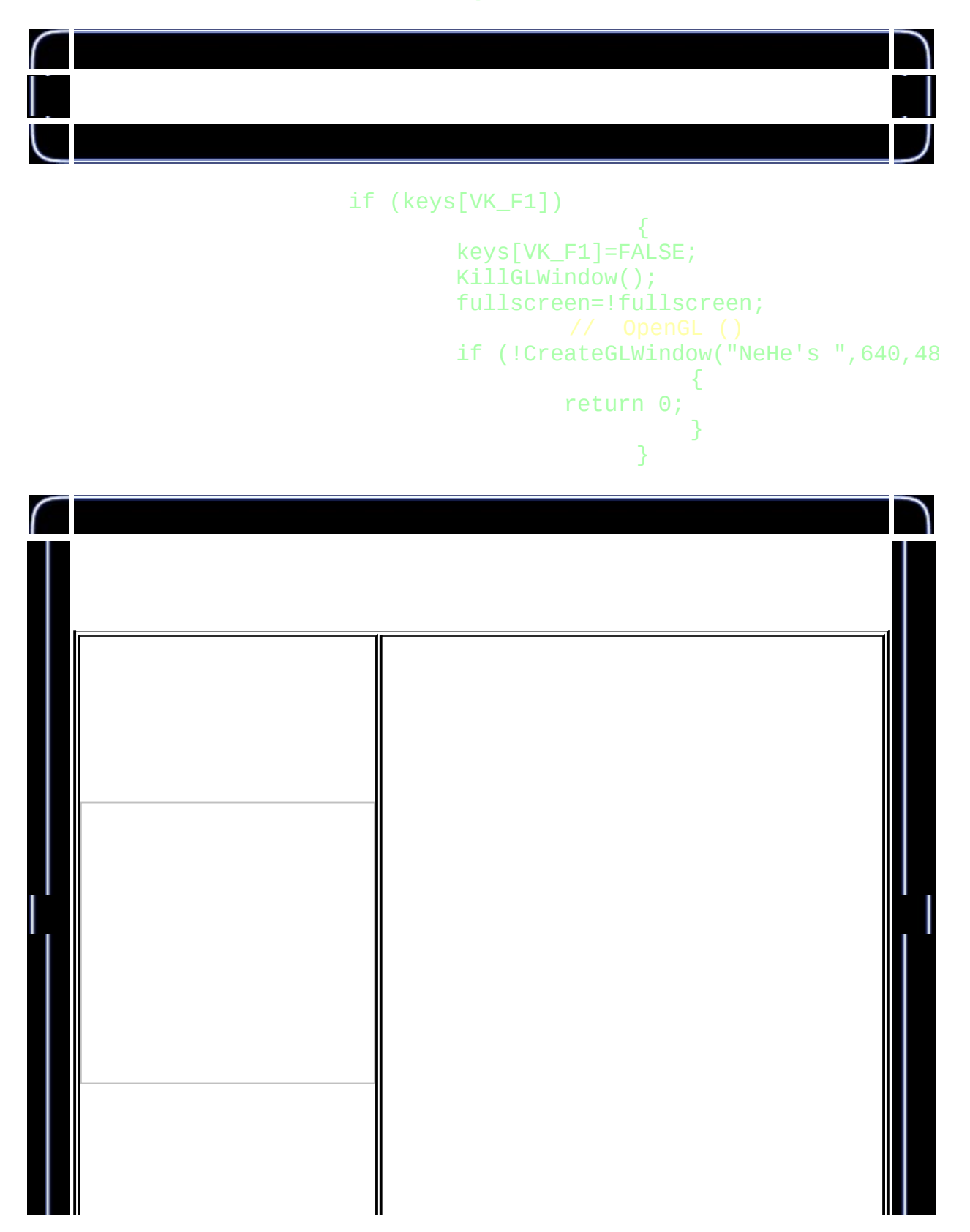

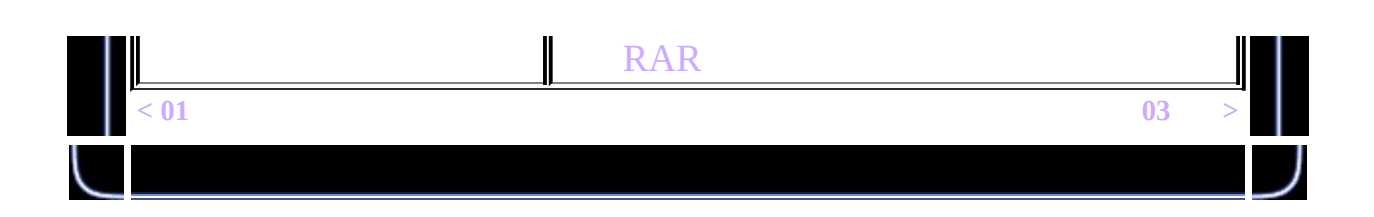

<span id="page-113-0"></span>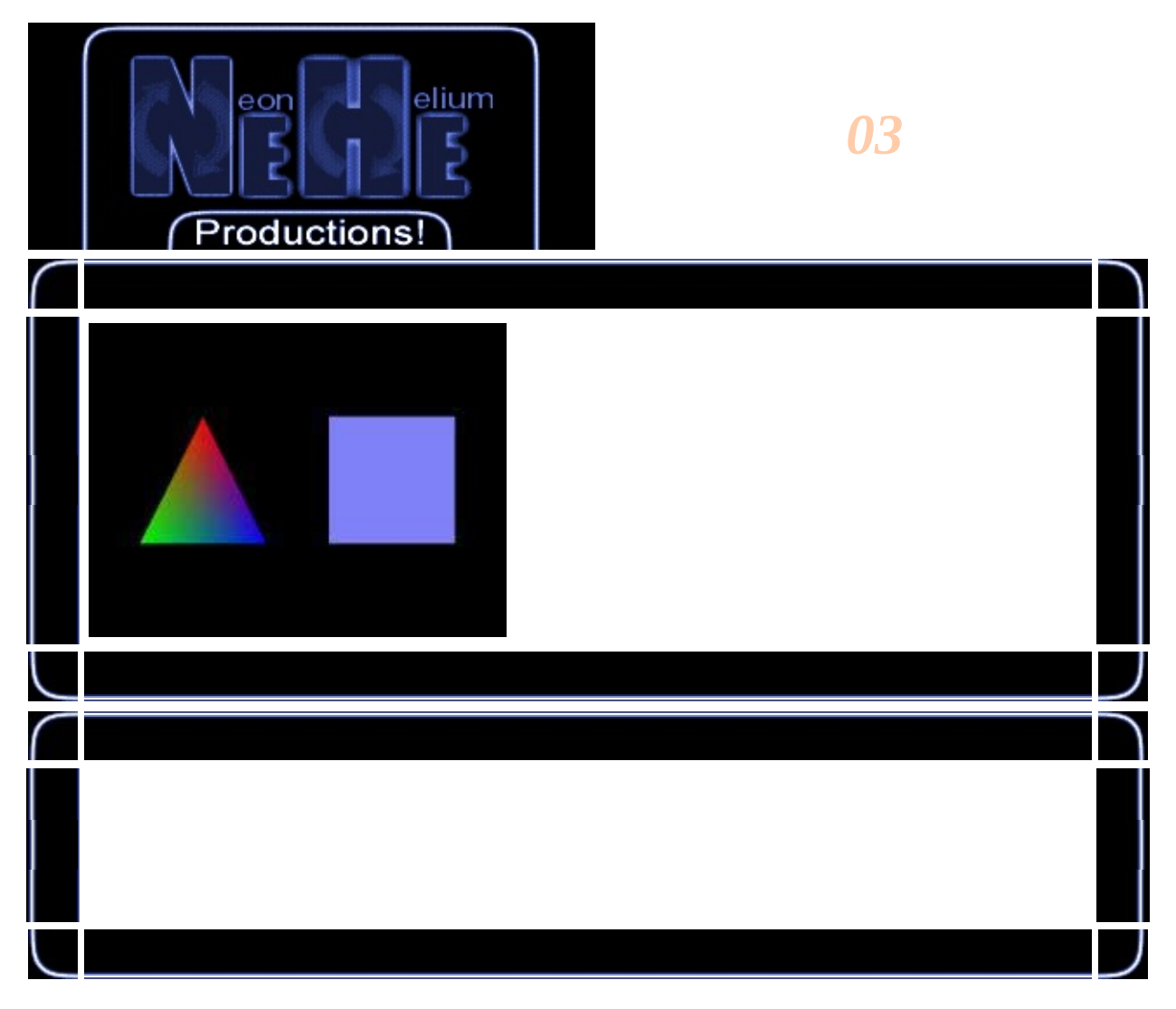

int DrawGLScene(GLvoid)

```
glClear(GL_COLOR_BUFFER_BIT | GL_DEPTH_BUFFER_BIT);<br>glLoadIdentity();<br>glTranslatef(-1.5f,0.0f,-6.0f);
```

```
glBegin(GL_TRIANGLES);
```
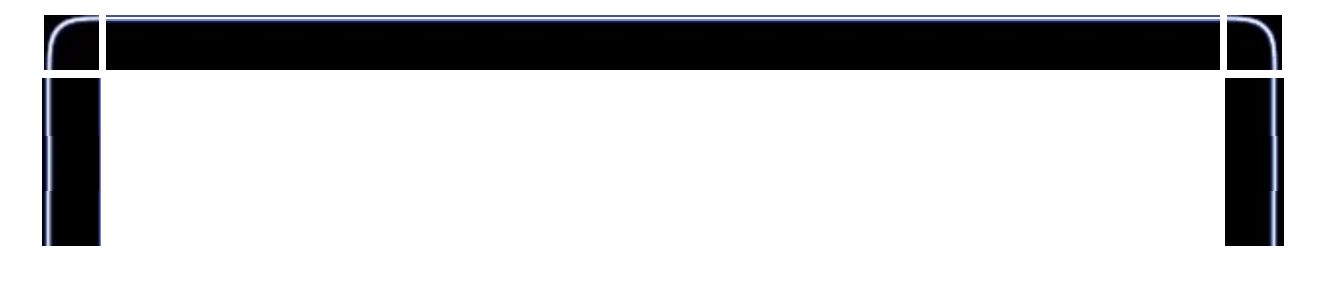

glColor3f(1.0f,0.0f,0.0f); // glVertex3f( 0.0f, 1.0f, 0.0f);

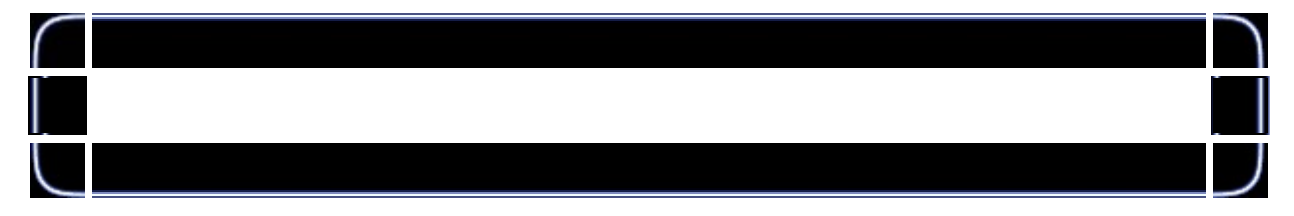

glColor3f(0.0f,1.0f,0.0f); glVertex3f(-1.0f,-1.0f, 0.0f);

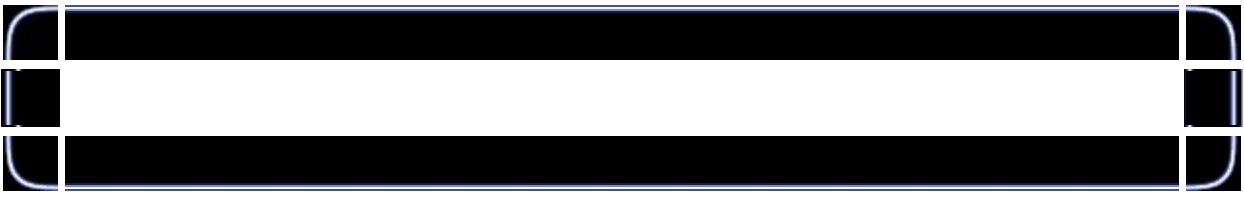

glColor3f(0.0f,0.0f,1.0f); glVertex3f( 1.0f,-1.0f, 0.0f); glEnd();

glTranslatef(3.0f,0.0f,0.0f);

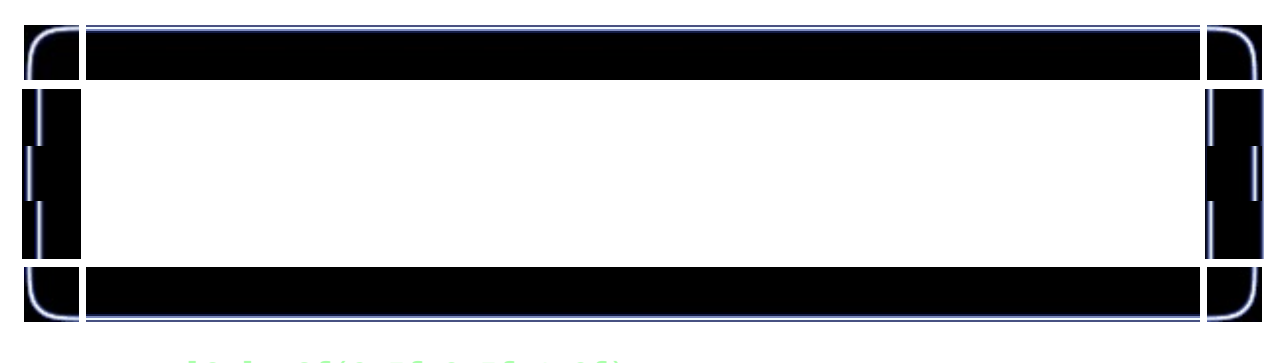

```
glColor3f(0.5f,0.5f,1.0f); //
glBegin(GL_QUADS);
        glVertex3f(-1.0f, 1.0f, 0.0f); //
        glVertex3f( 1.0f, 1.0f, 0.0f);
       glVertex3f( 1.0f,-1.0f, 0.0f);\overline{g}lVertex3f(-1.0f, -1.0f, 0.0f);
glEnd();
return TRUE;
```
. .

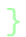

 $\blacksquare$ 

 $\begin{array}{c} \big/ \big/ \quad \text{OpenGL} \\ \text{if (!CreateGLWindow("NeHe's", 640, 480, 16, fullscreen))} \end{array}$ 

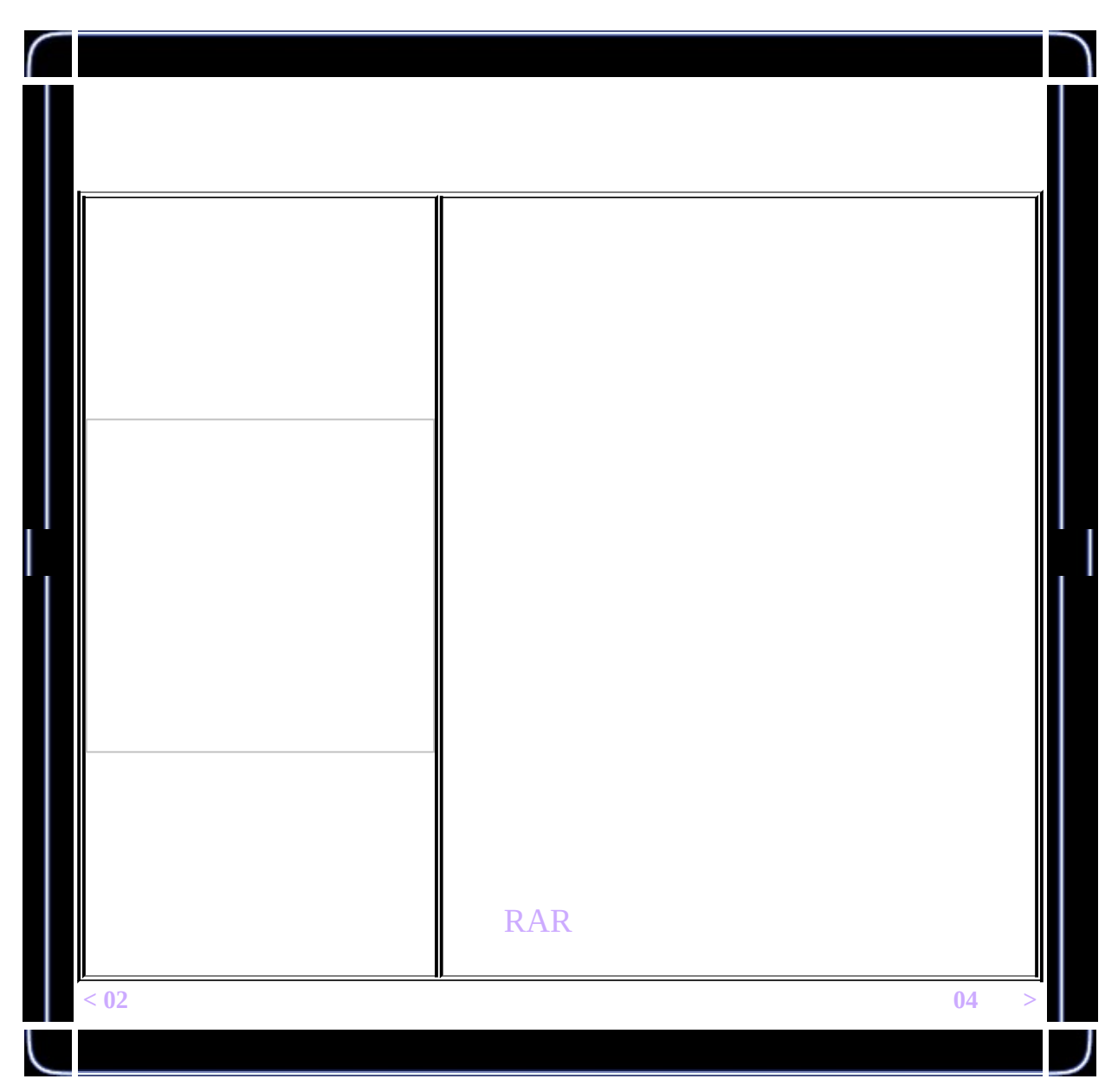

<span id="page-116-0"></span>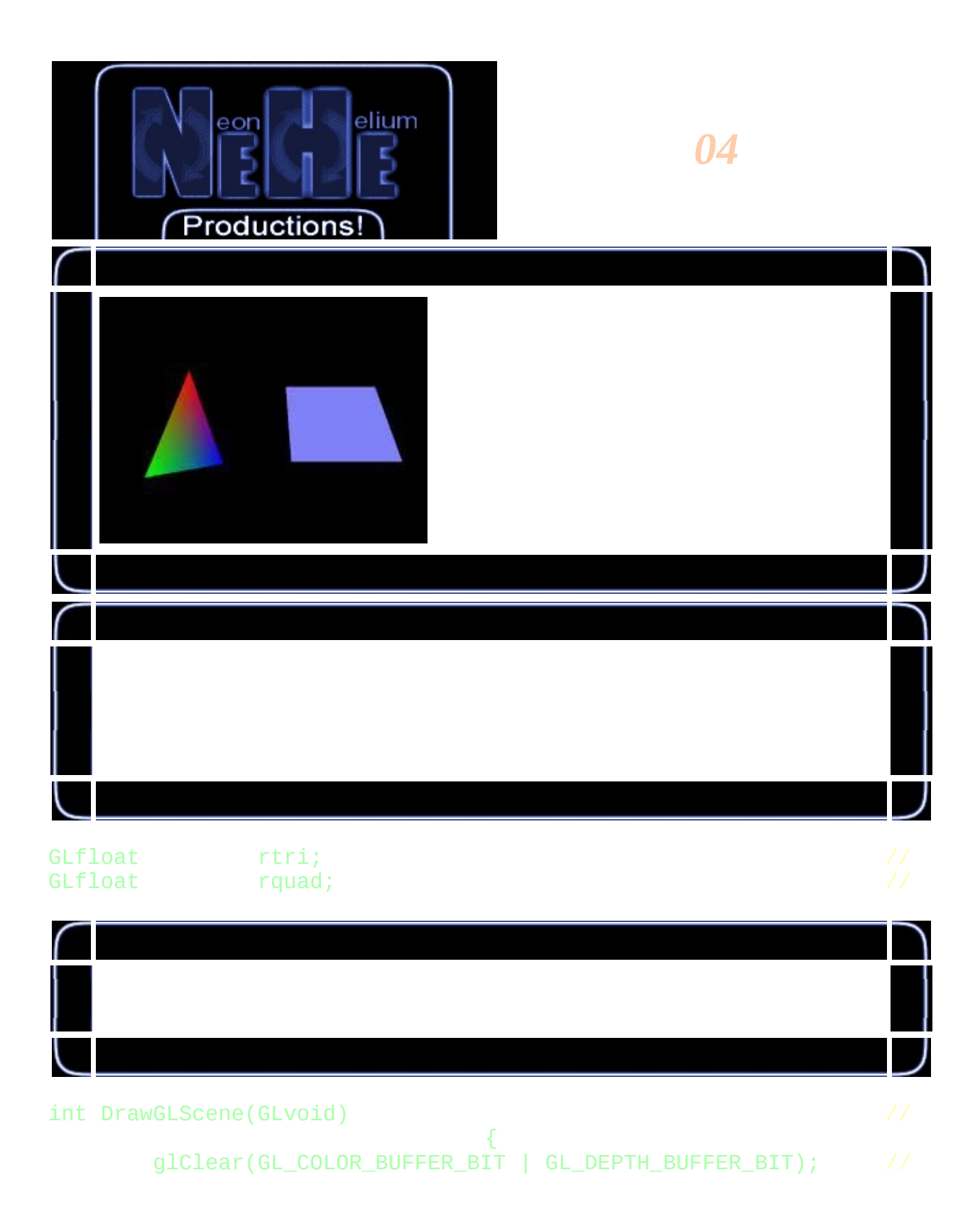

glLoadIdentity();<br>glTranslatef(-1.5f,0.0f,-6.0f); //  $gITranslater(-1.5f, 0.0f, -6.0f);$ 

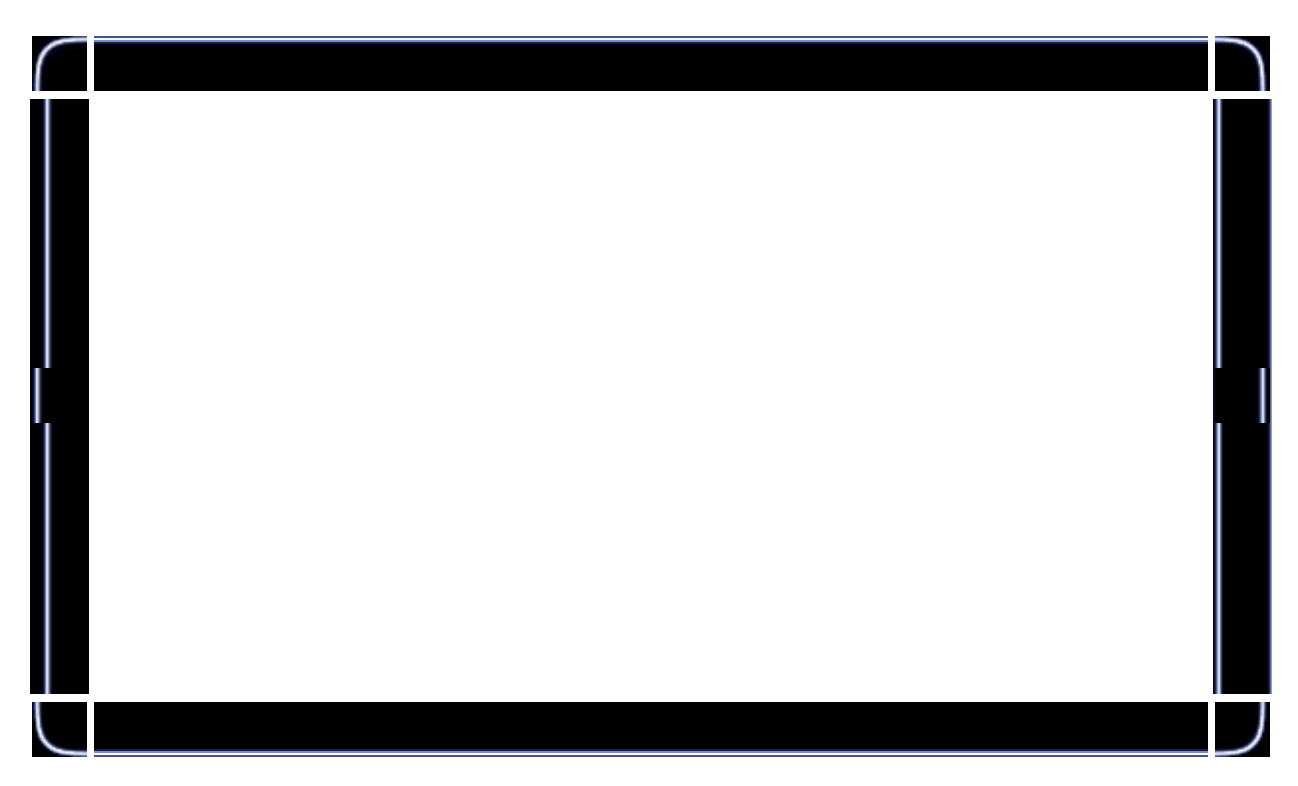

# glRotatef(rtri,0.0f,1.0f,0.0f); // Y

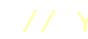

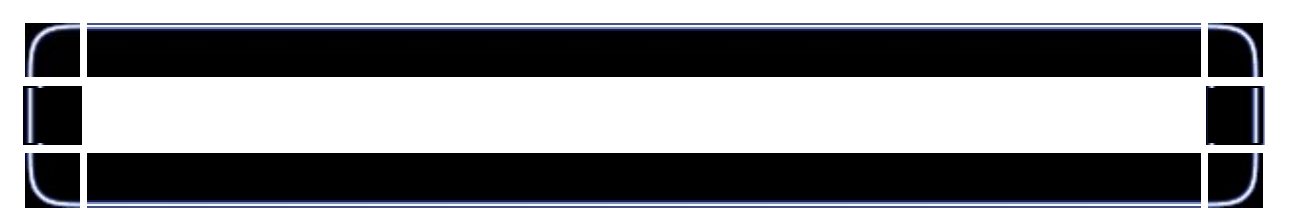

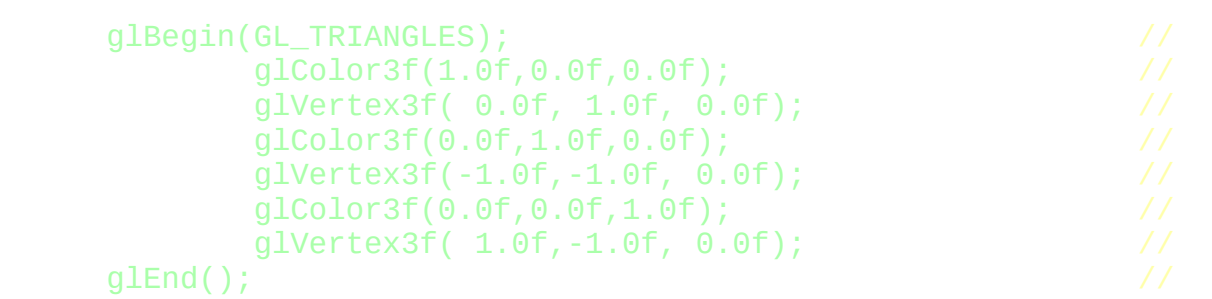

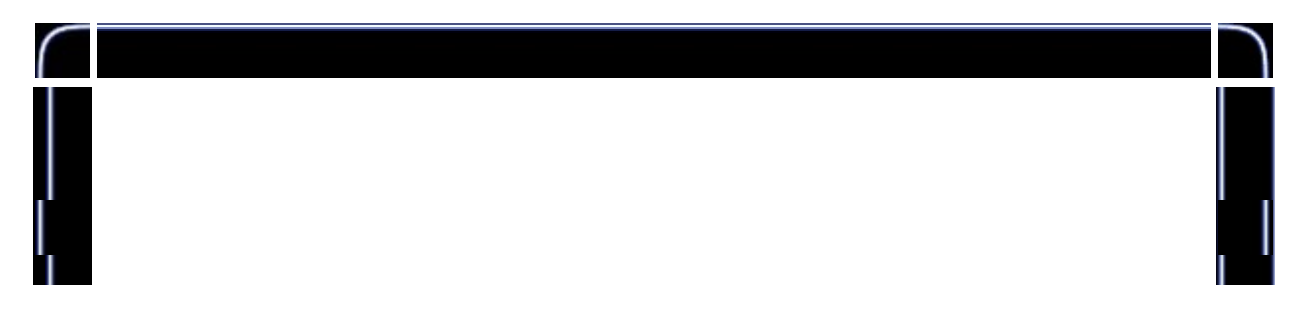

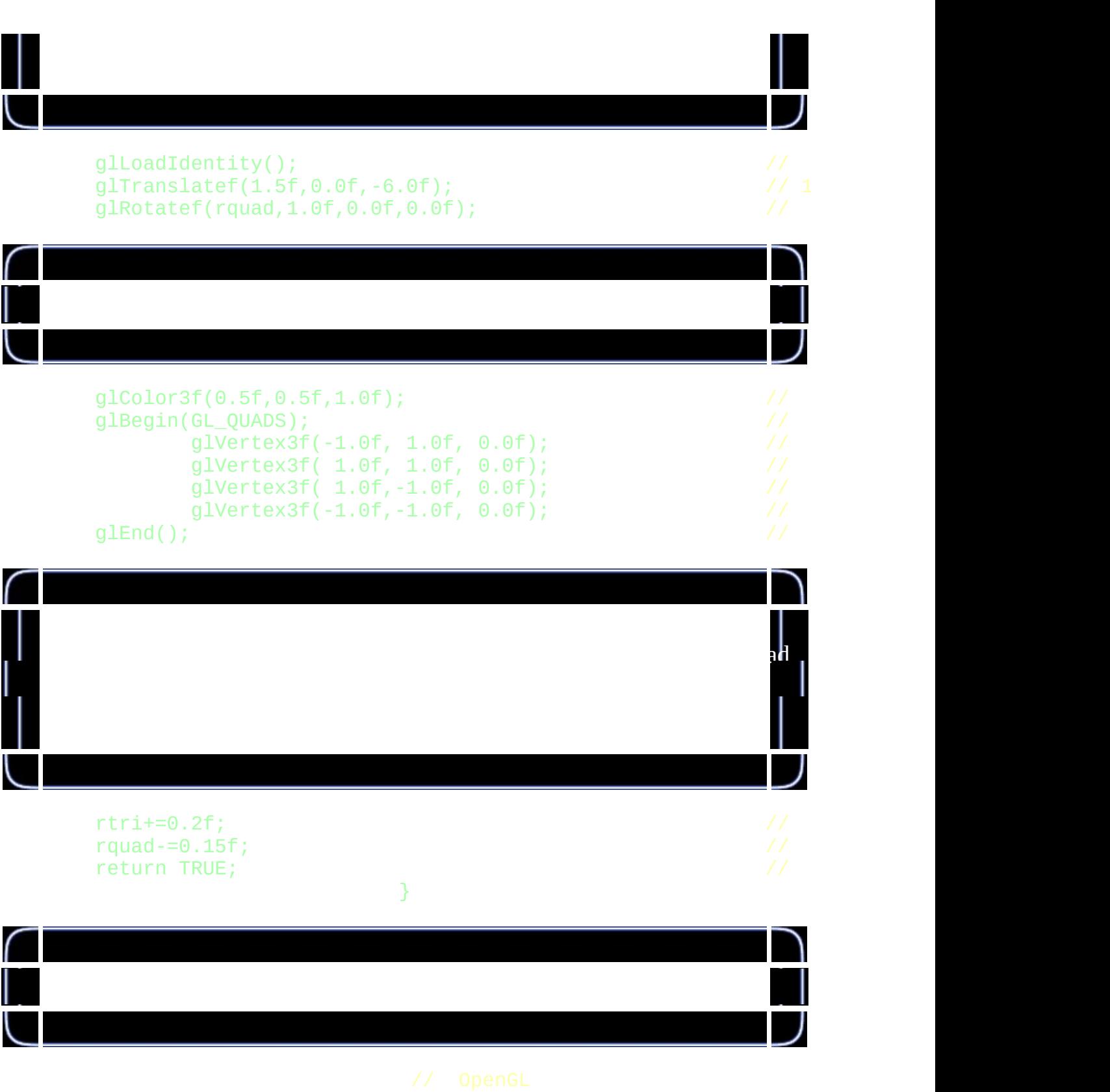

if (!CreateGLWindow("NeHe's ",640,480,16,fullscreen))

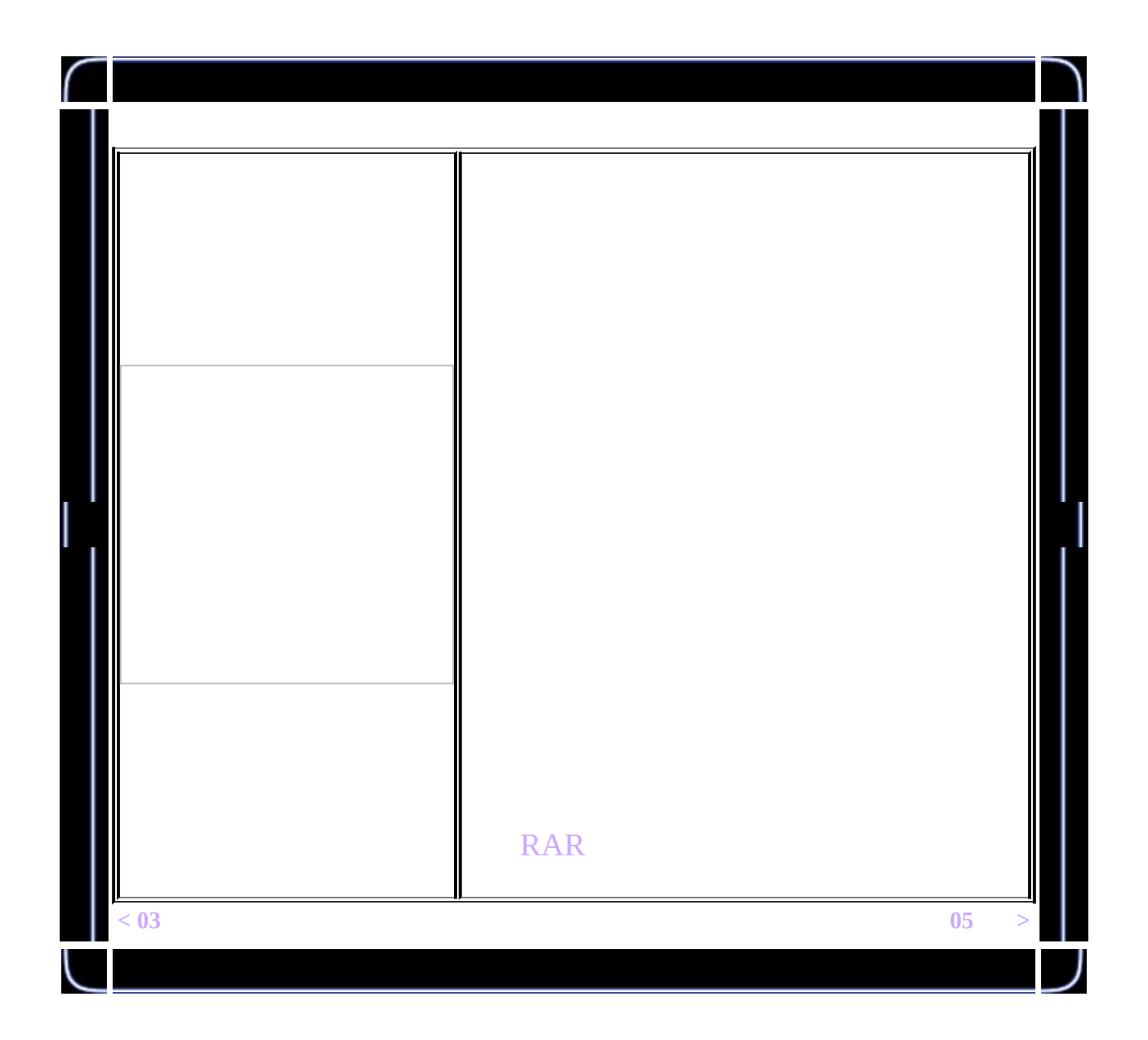

<span id="page-120-0"></span>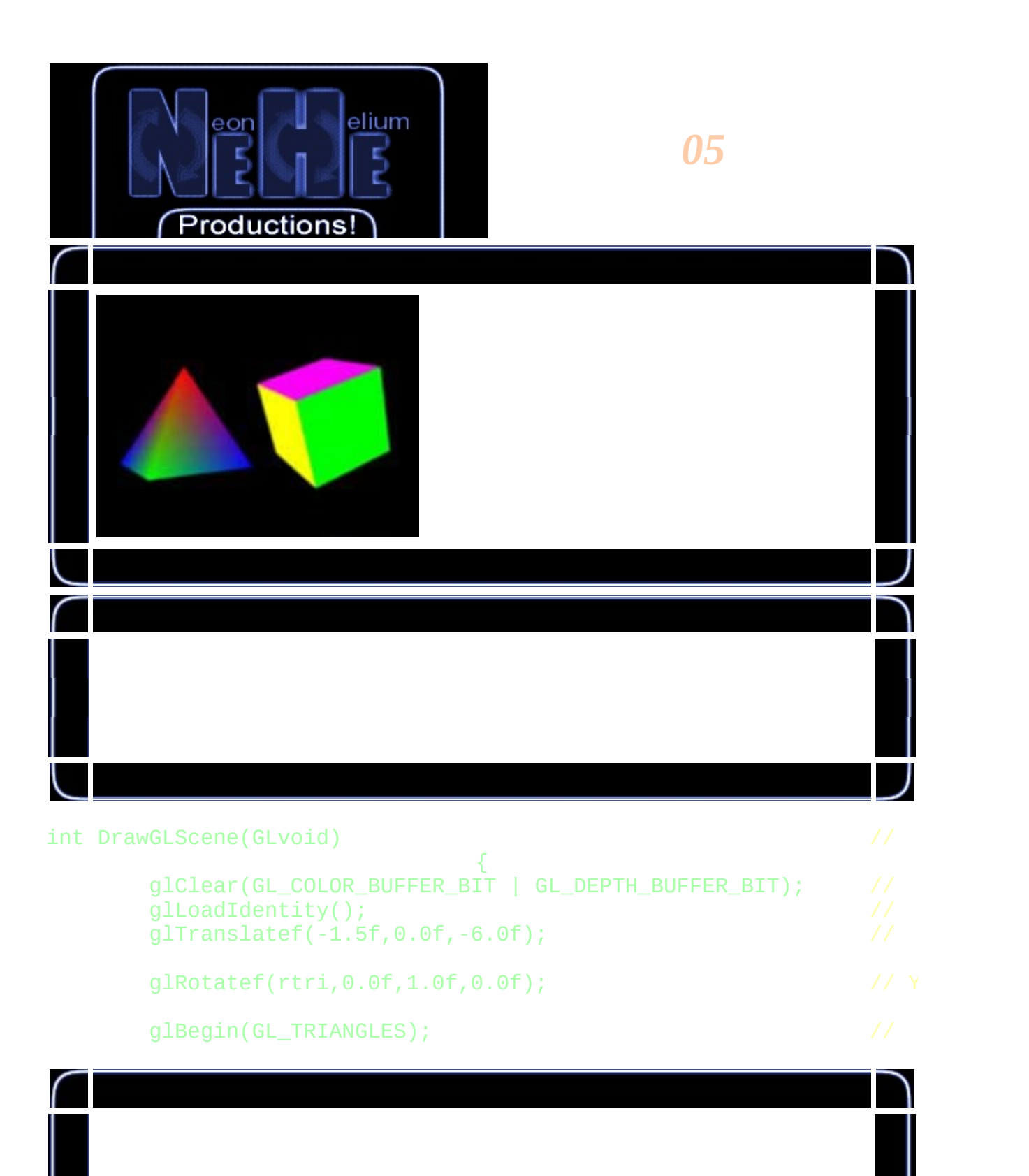

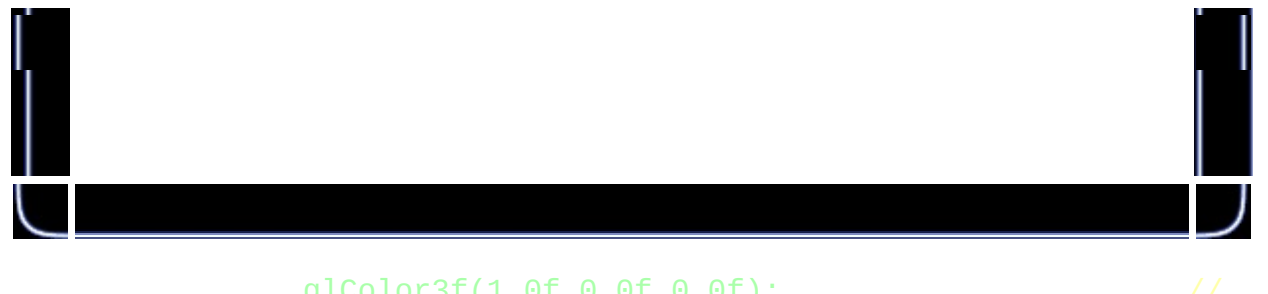

glColor3f(1.0f,0.0f,0.0f);<br>glVertex3f( 0.0f, 1.0f, 0.0f);<br>glColor3f(0.0f,1.0f,0.0f);<br>glVertex3f(-1.0f,-1.0f, 1.0f);<br>glColor3f(0.0f,0.0f,1.0f);<br>//  $g$ lVertex3f( 0.0f, 1.0f, 0.0f); glColor3f(0.0f,1.0f,0.0f); //  $g$ lVertex3f(-1.0f, -1.0f, 1.0f); glColor3f(0.0f,0.0f,1.0f);<br>glVertex3f( 1.0f,-1.0f, 1.0f); //  $g$ lVertex3f( 1.0f, -1.0f, 1.0f);

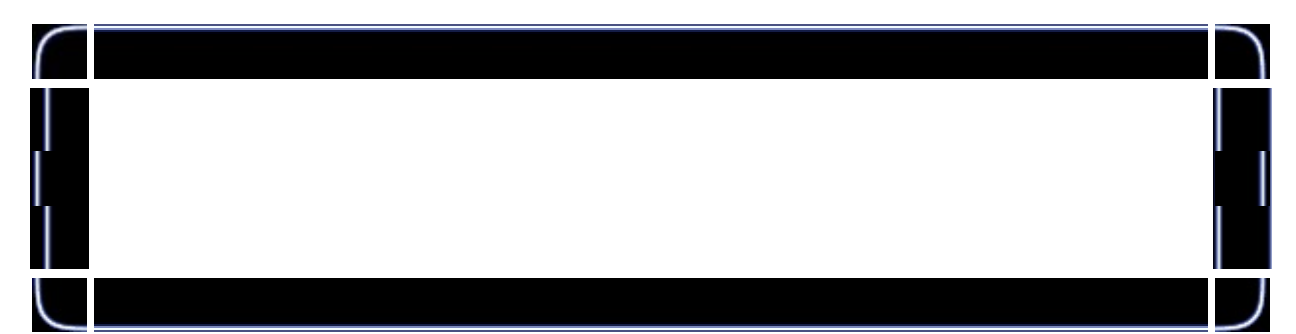

glColor3f(1.0f,0.0f,0.0f); //  $g1Vertex3f( 0.0f, 1.0f, 0.0f);$ <br> $g1Color3f(0.0f, 0.0f, 1.0f);$  // glColor3f(0.0f,0.0f,1.0f); //  $glVertex3f( 1.0f,-1.0f, 1.0f);$ glColor3f(0.0f,1.0f,0.0f); //  $glVertex3f( 1.0f, -1.0f, -1.0f);$ 

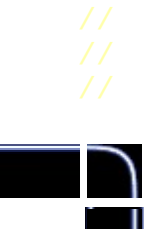

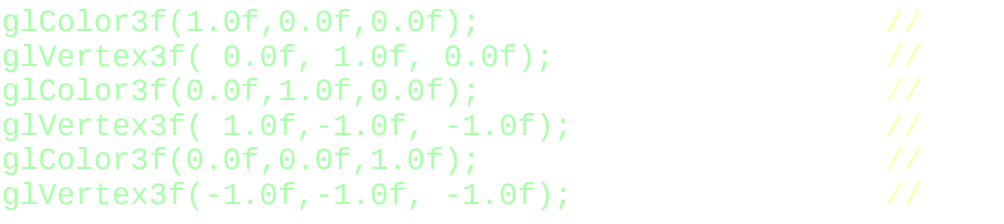

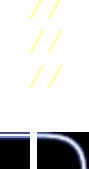

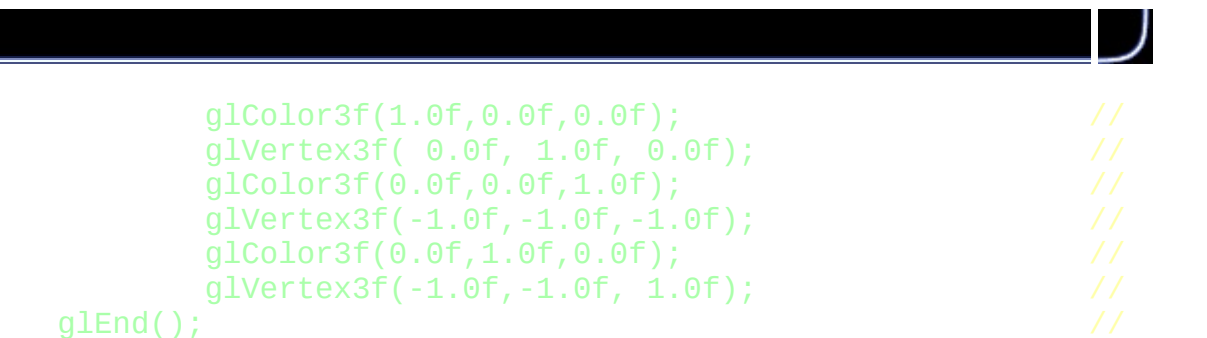

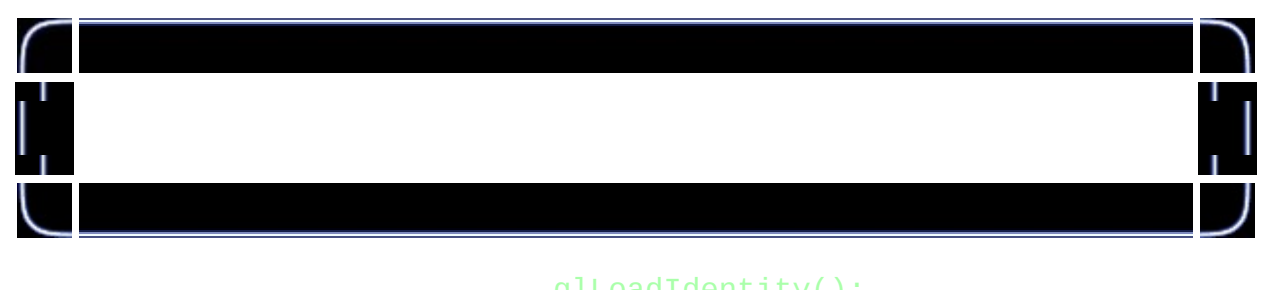

 $g1End()$ ;

 $\overline{\phantom{0}}$ 

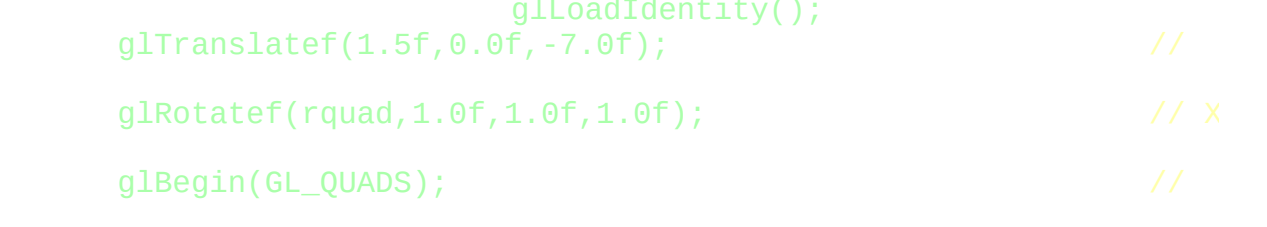

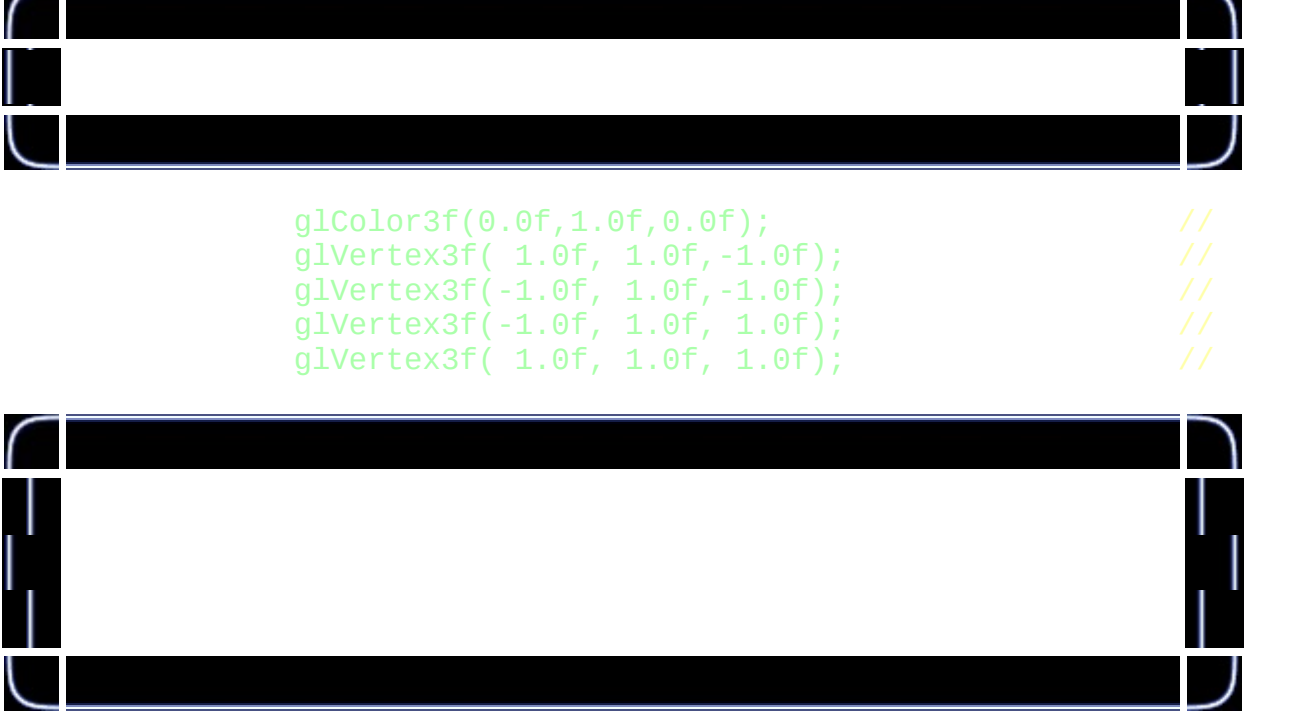

glColor3f(1.0f,0.5f,0.0f);<br>glVertex3f( 1.0f,-1.0f, 1.0f); // ( glVertex3f(  $1.0f, -1.0f, 1.0f$ );

glVertex3f(-1.0f,-1.0f, 1.0f); // () glVertex3f(-1.0f,-1.0f,-1.0f); // () glVertex3f( 1.0f,-1.0f,-1.0f); // ()

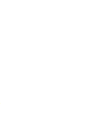

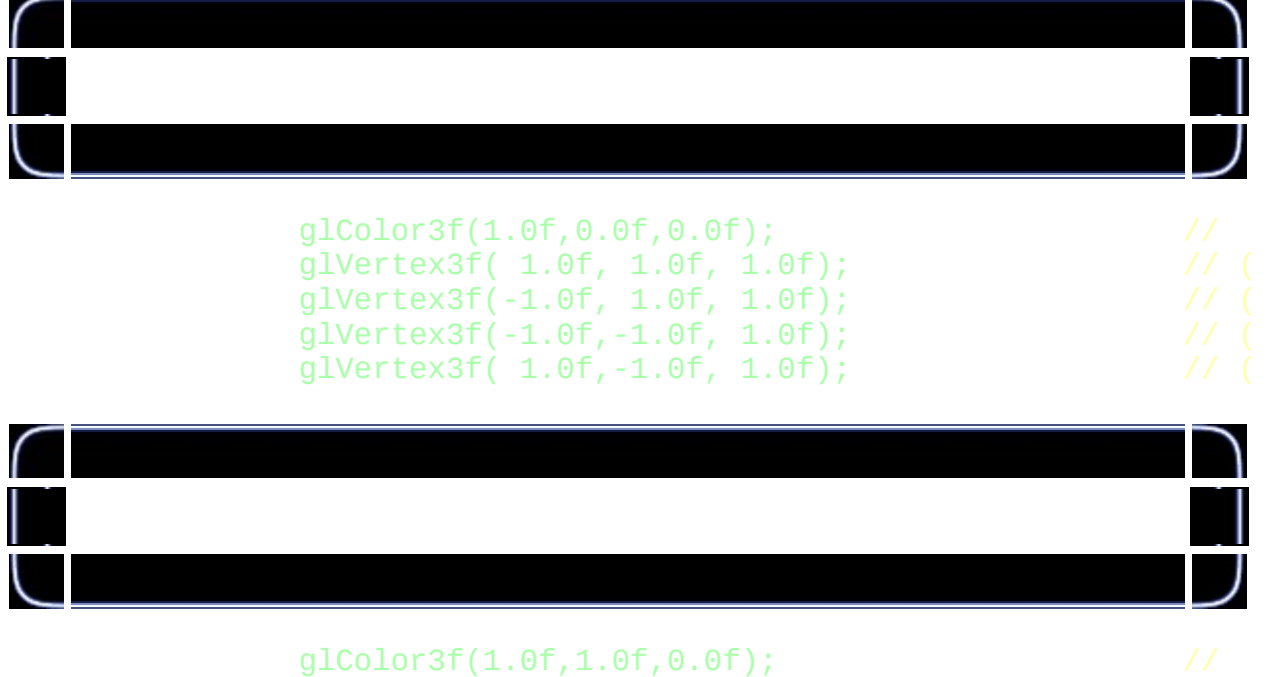

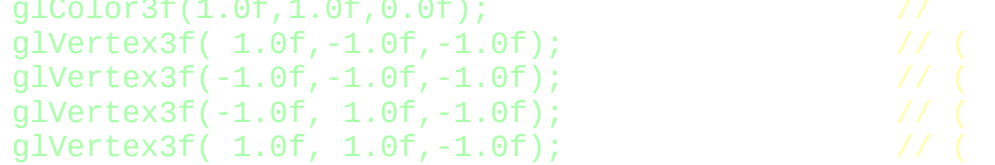

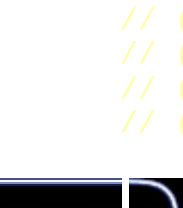

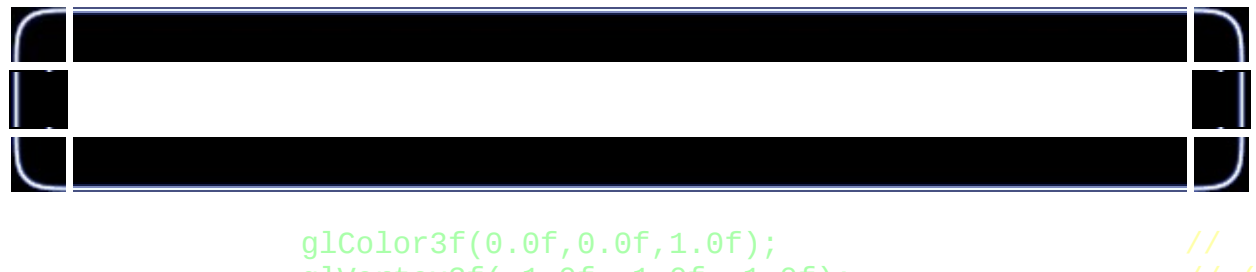

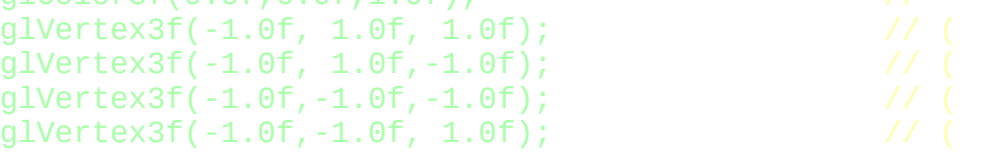

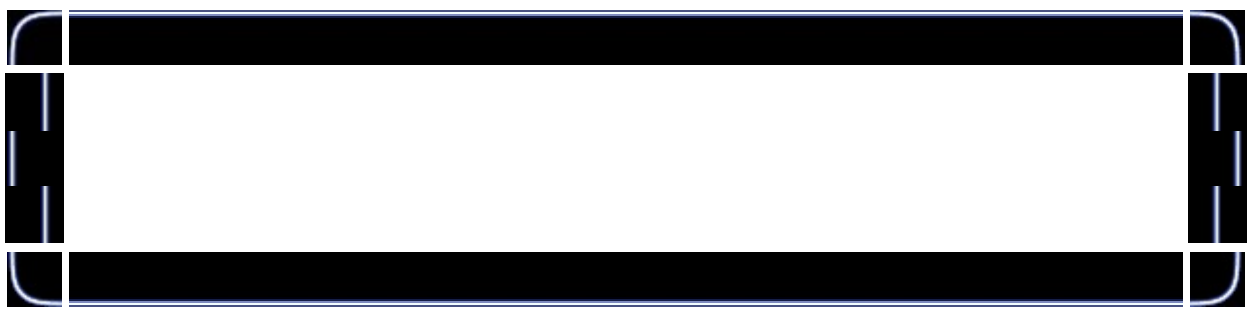

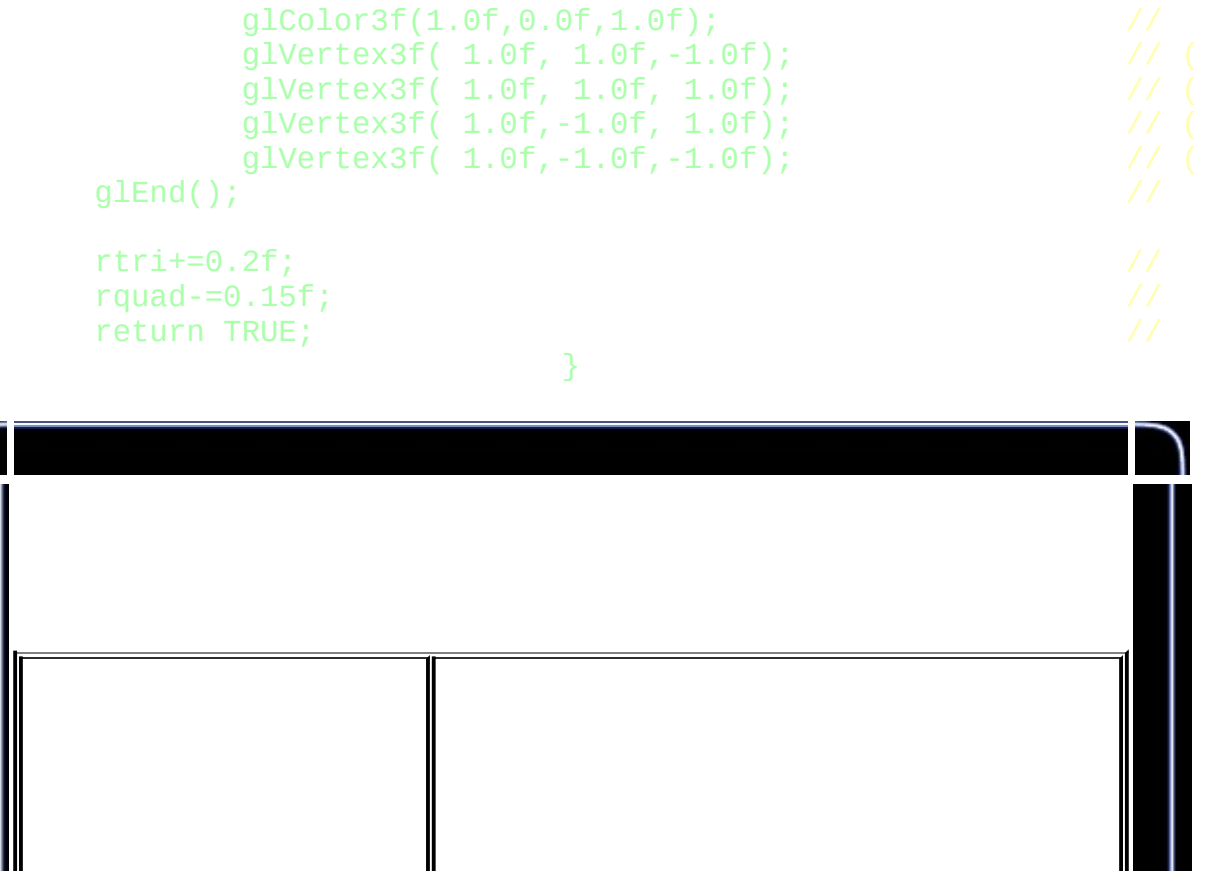

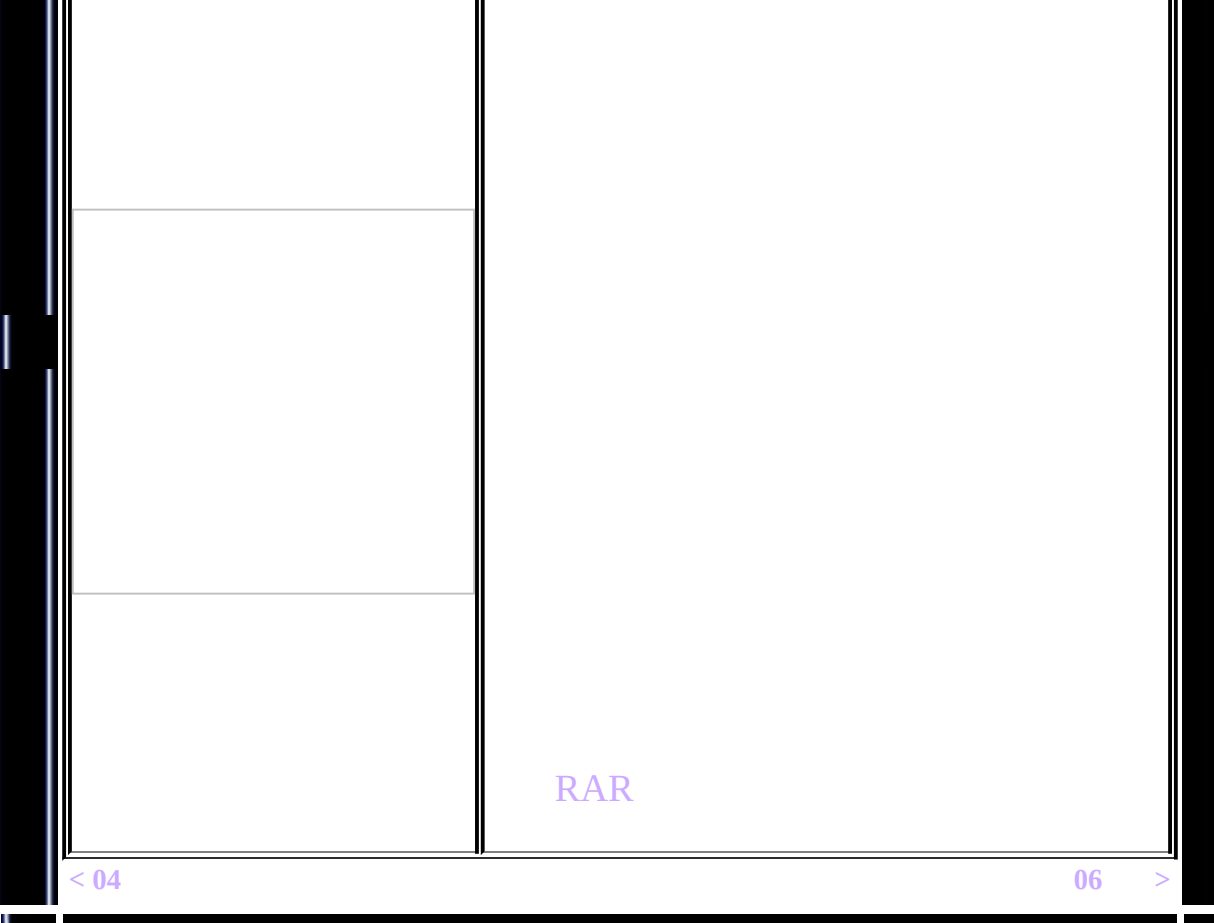

<span id="page-125-0"></span>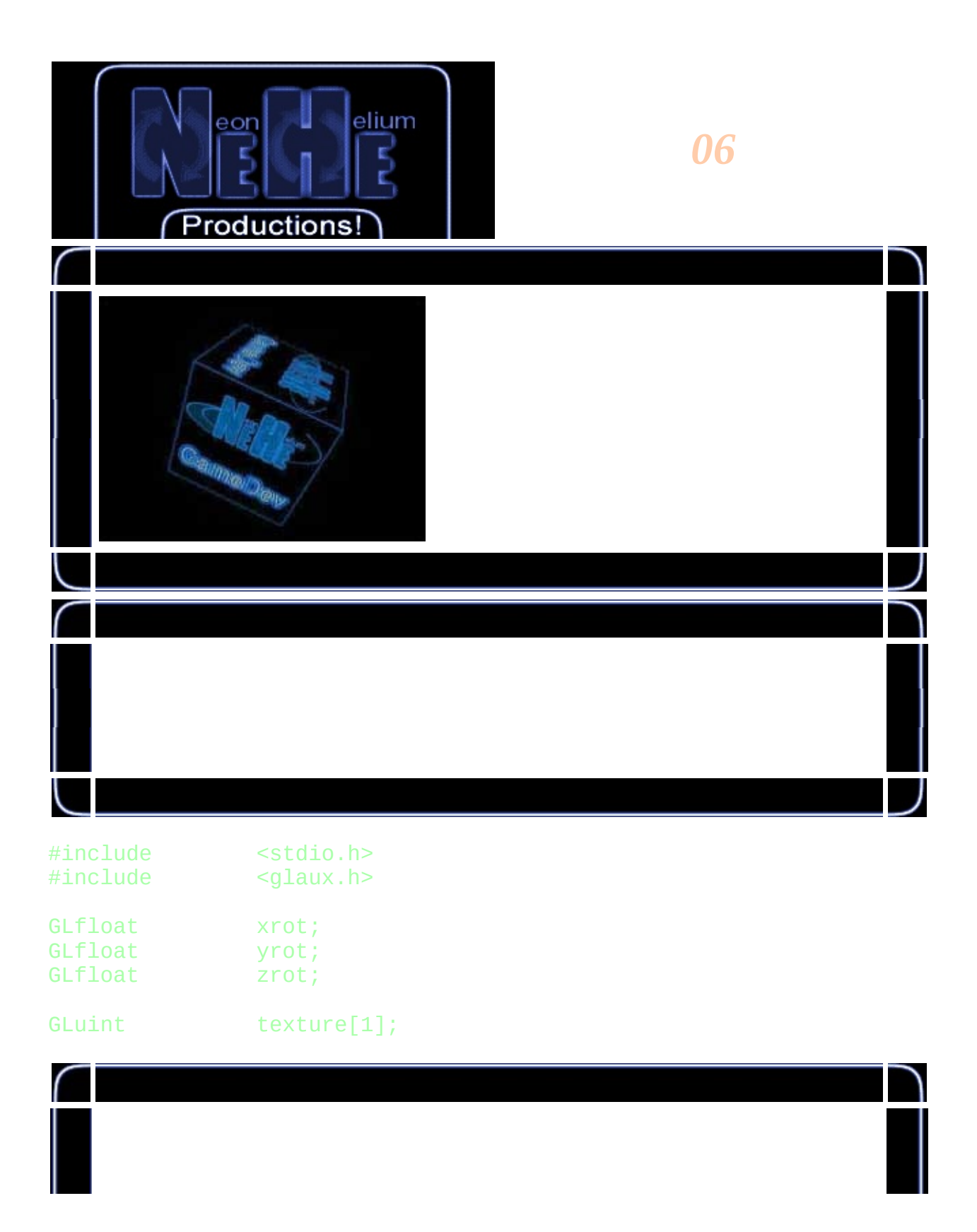

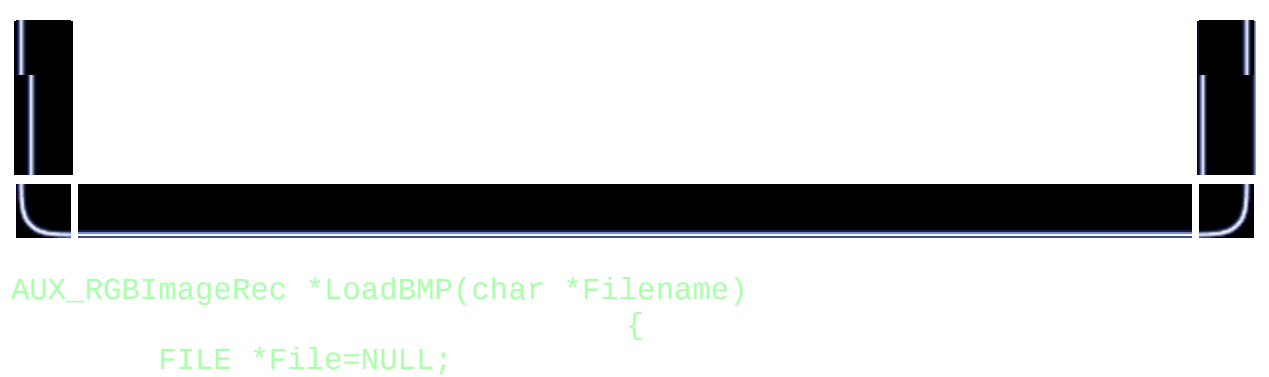

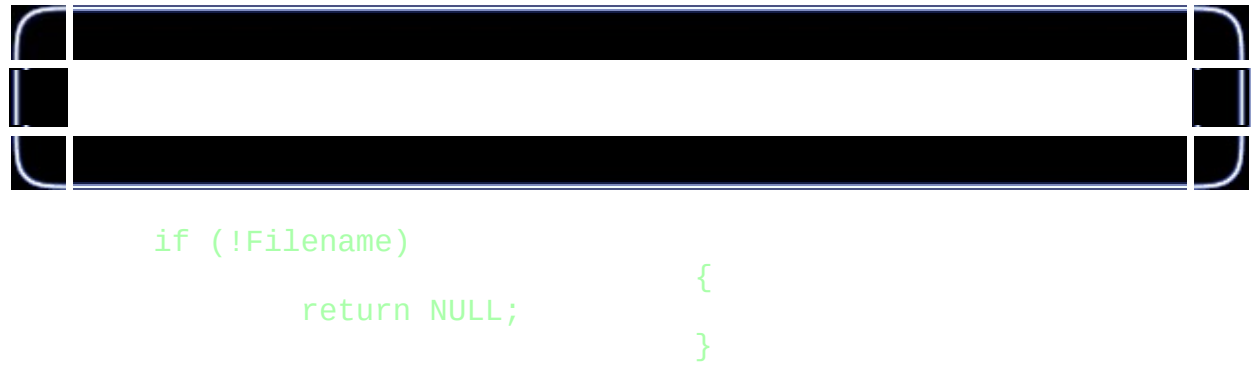

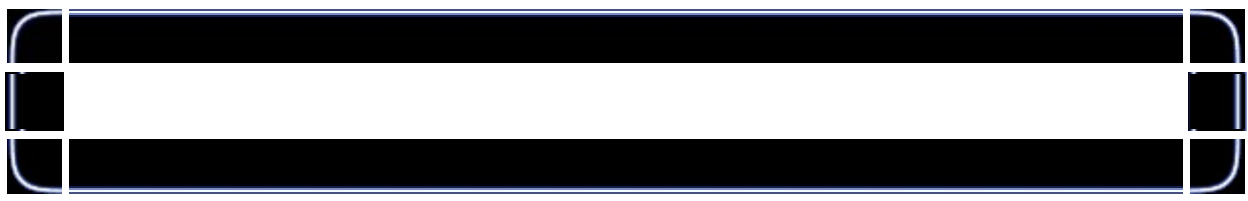

# File=fopen(Filename,"r");

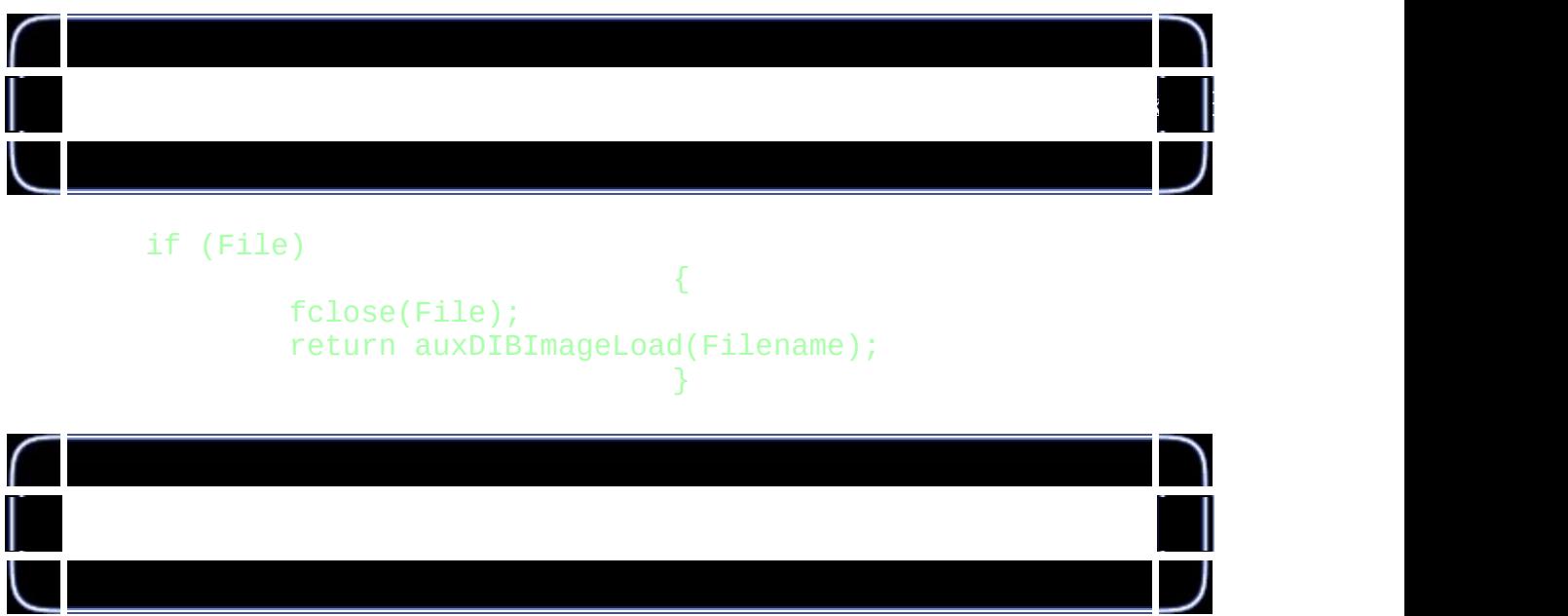

#### return NULL;

}

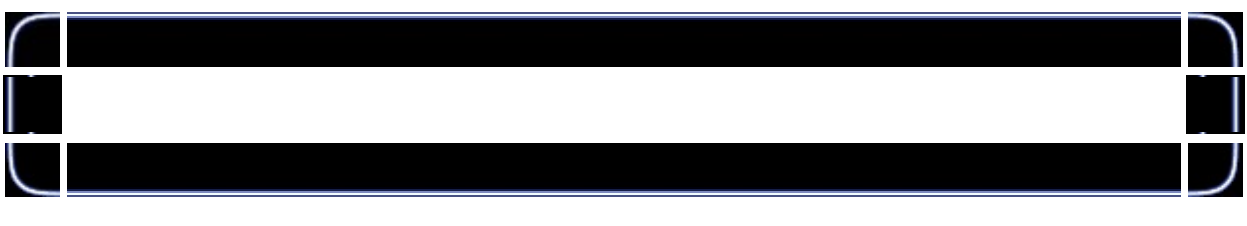

# int LoadGLTextures()

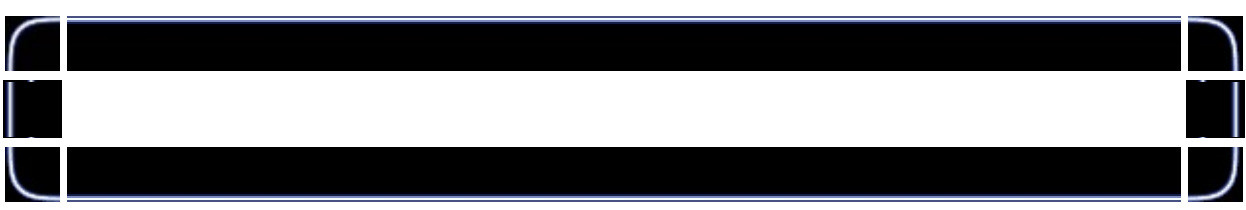

{

### int Status=FALSE;

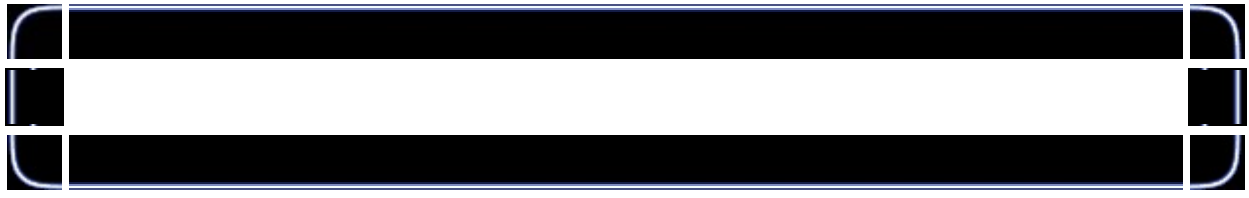

# AUX\_RGBImageRec \*TextureImage[1];

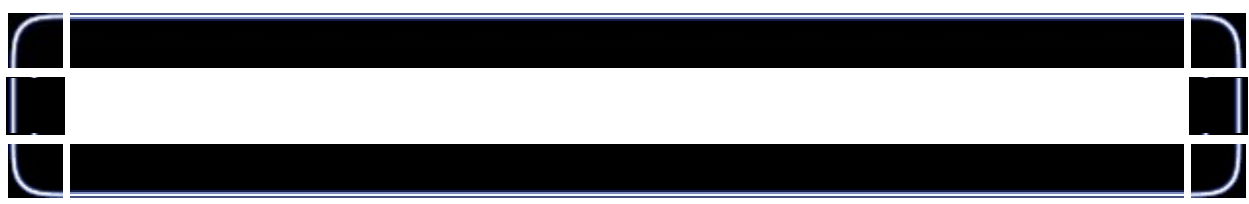

# memset(TextureImage,0,sizeof(void \*)\*1);

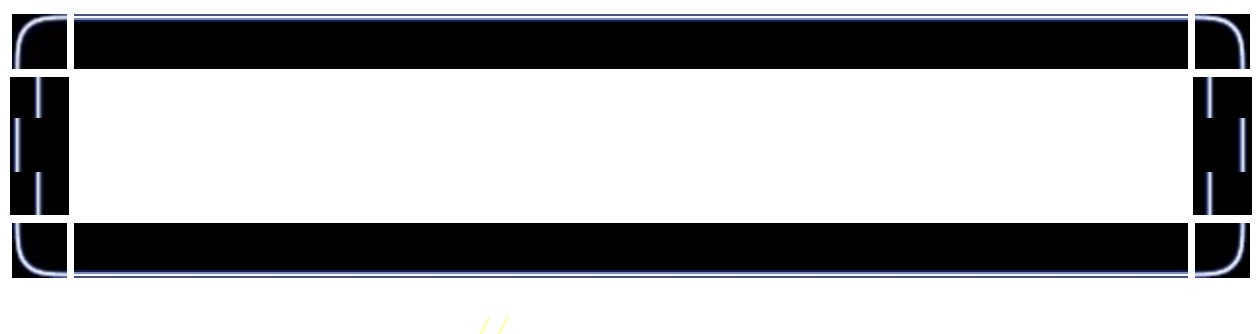

if (TextureImage[0]=LoadBMP("Data/NeHe.bmp")) {

#### Status=TRUE;

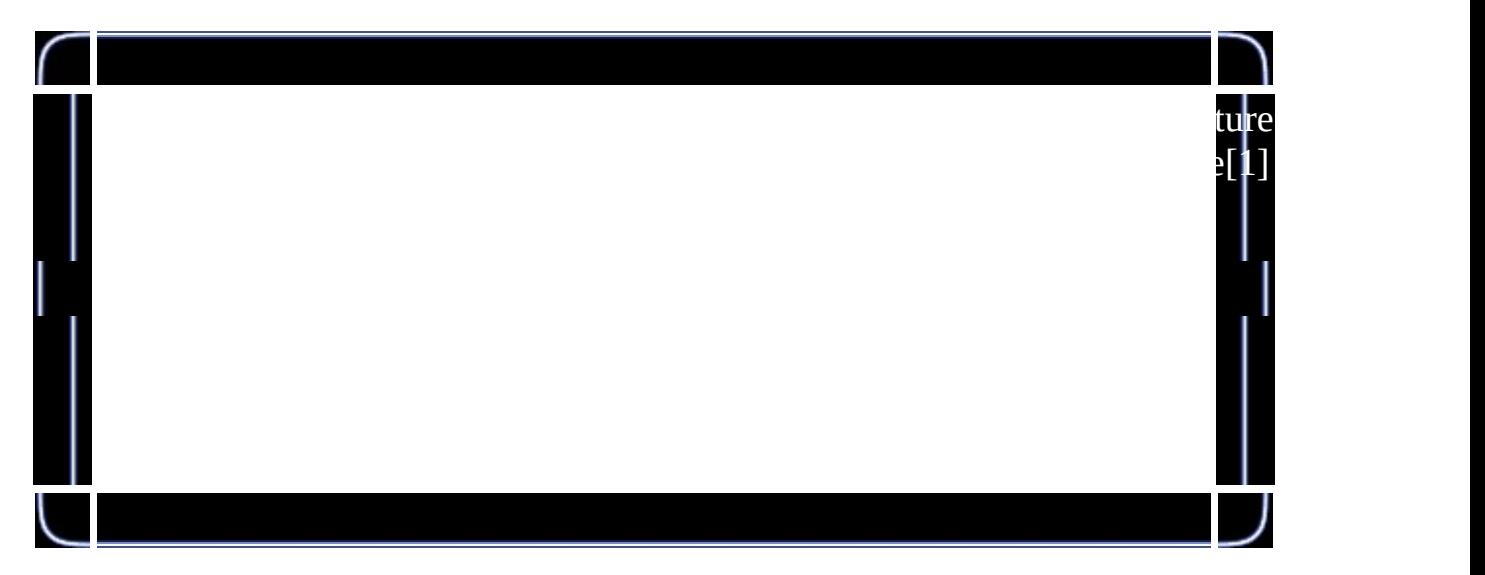

glGenTextures(1, &texture[0]);

# glBindTexture(GL\_TEXTURE\_2D, texture[0]);

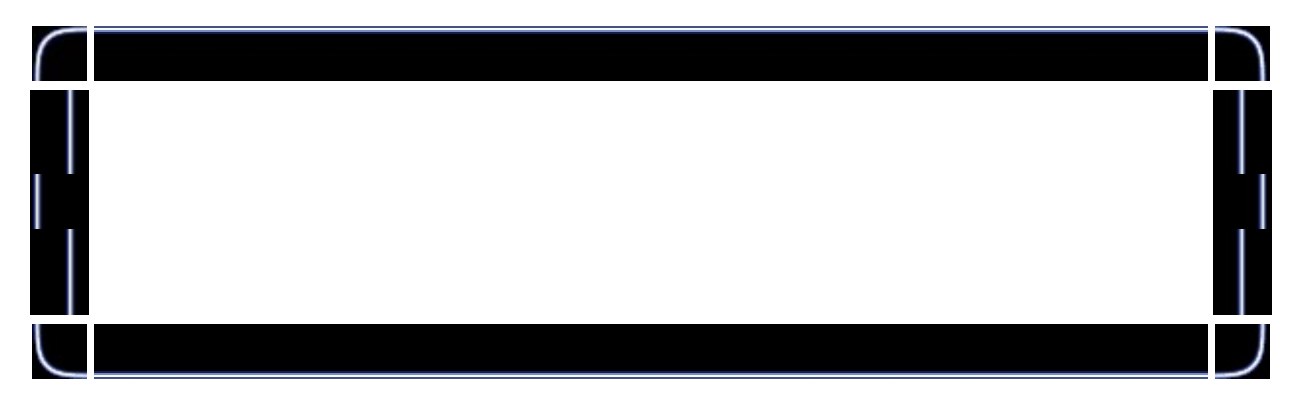

# glTexImage2D(GL\_TEXTURE\_2D, 0, 3, TextureImage[0]->s

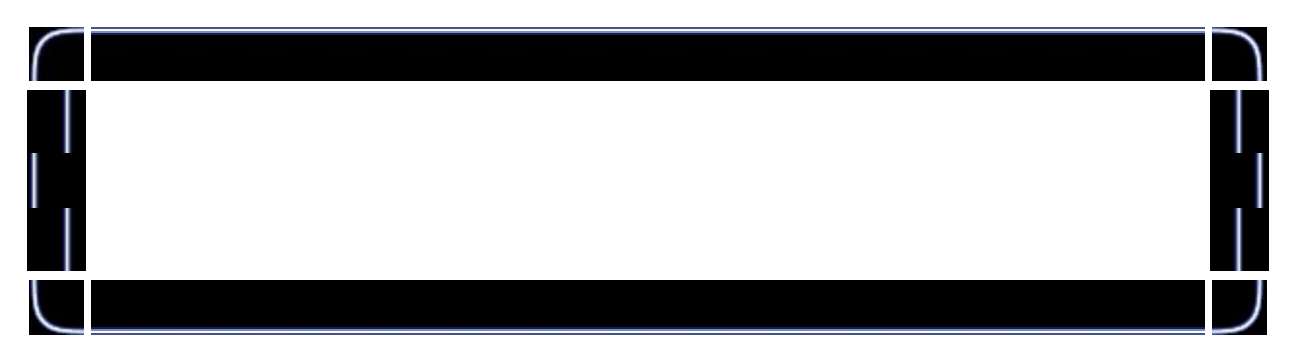

glTexParameteri(GL\_TEXTURE\_2D,GL\_TEXTURE\_MIN\_FILTER, glTexParameteri(GL\_TEXTURE\_2D,GL\_TEXTURE\_MAG\_FILTER,

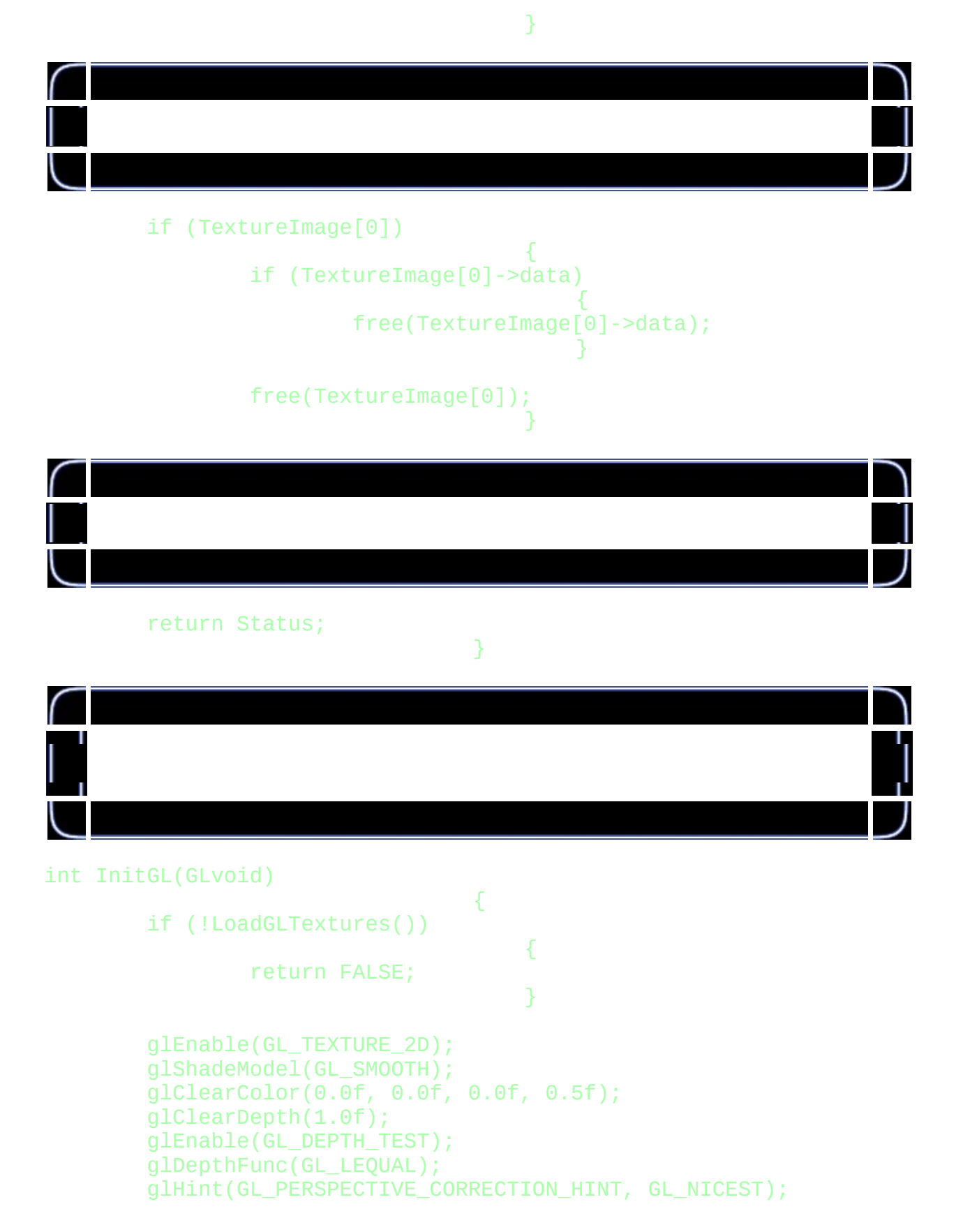

#### return TRUE;

}

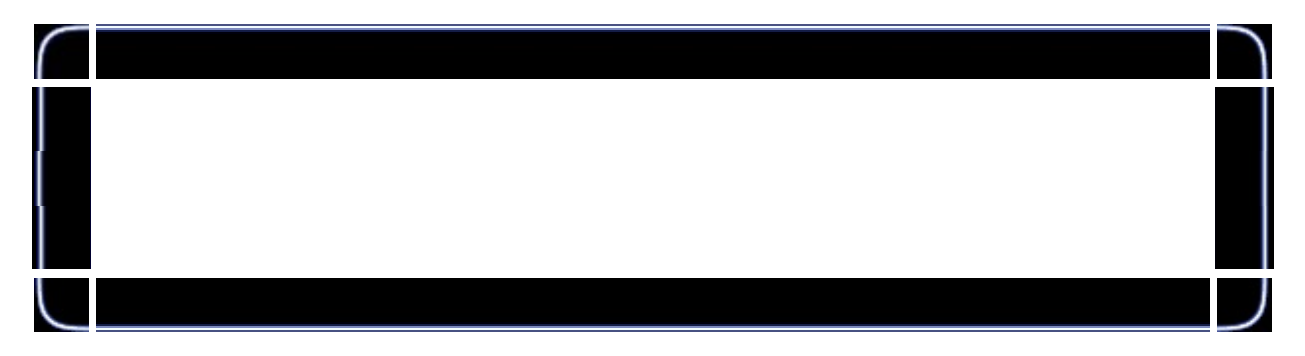

#### int DrawGLScene(GLvoid)

```
{
glClear(GL_COLOR_BUFFER_BIT | GL_DEPTH_BUFFER_BIT);
glLoadIdentity();
glTranslatef(0.0f,0.0f,-5.0f);
```
glRotatef(xrot,1.0f,0.0f,0.0f); glRotatef(yrot,0.0f,1.0f,0.0f);

glRotatef(zrot,0.0f,0.0f,1.0f);

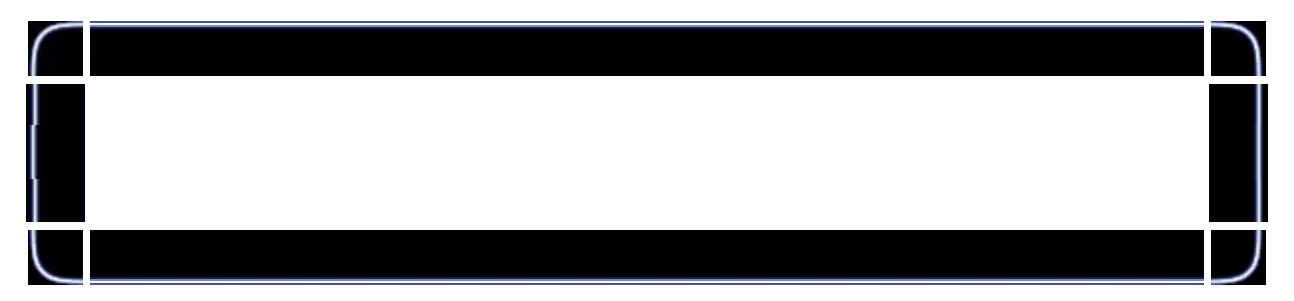

# glBindTexture(GL\_TEXTURE\_2D, texture[0]);

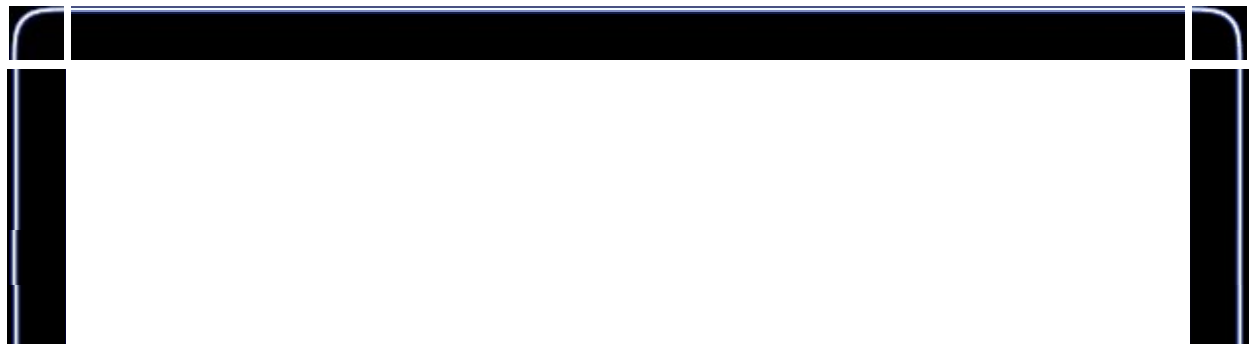

# glBegin(GL\_QUADS);

 $\overline{\mathsf{L}}$ 

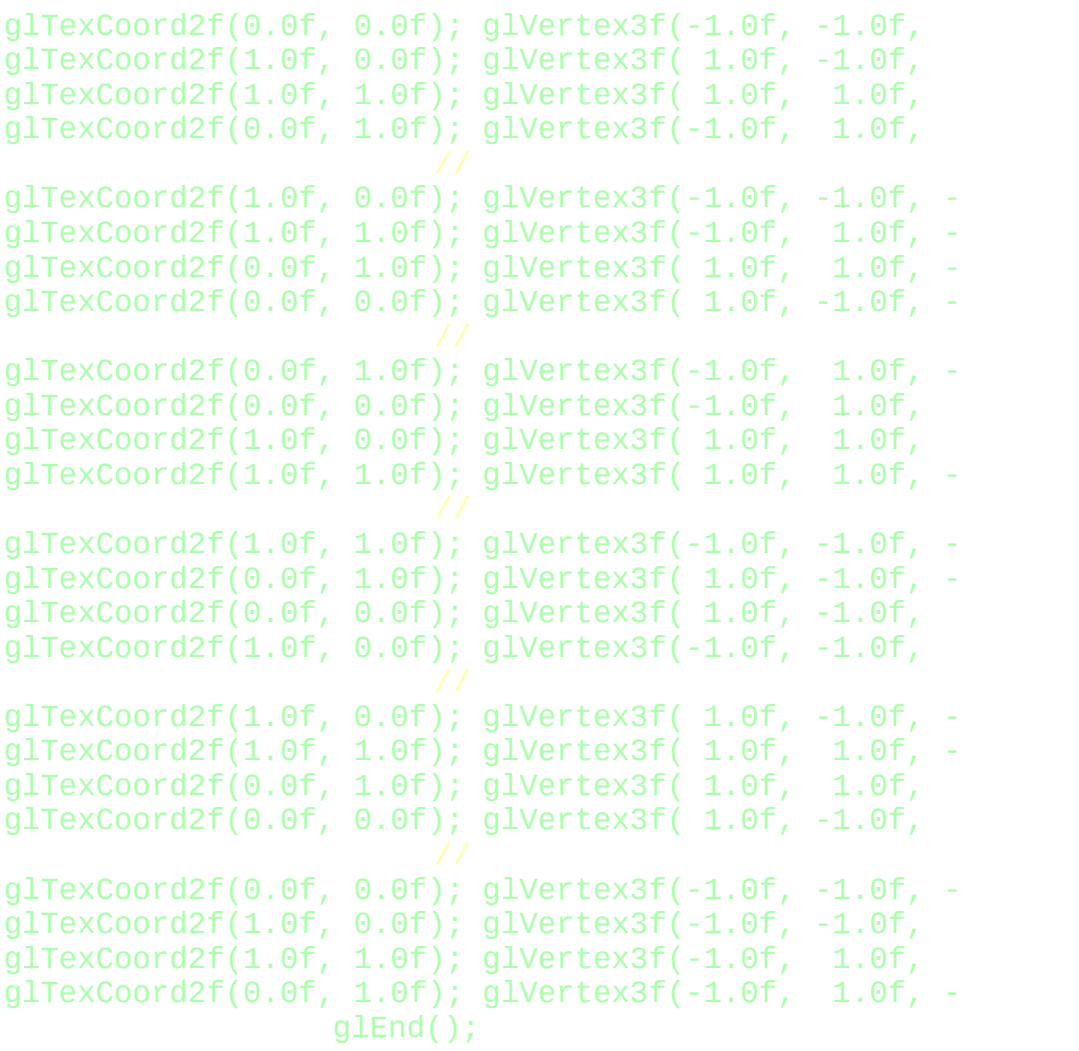

ſ

xrot+=0.3f; yrot+=0.2f; zrot+=0.4f; return true;

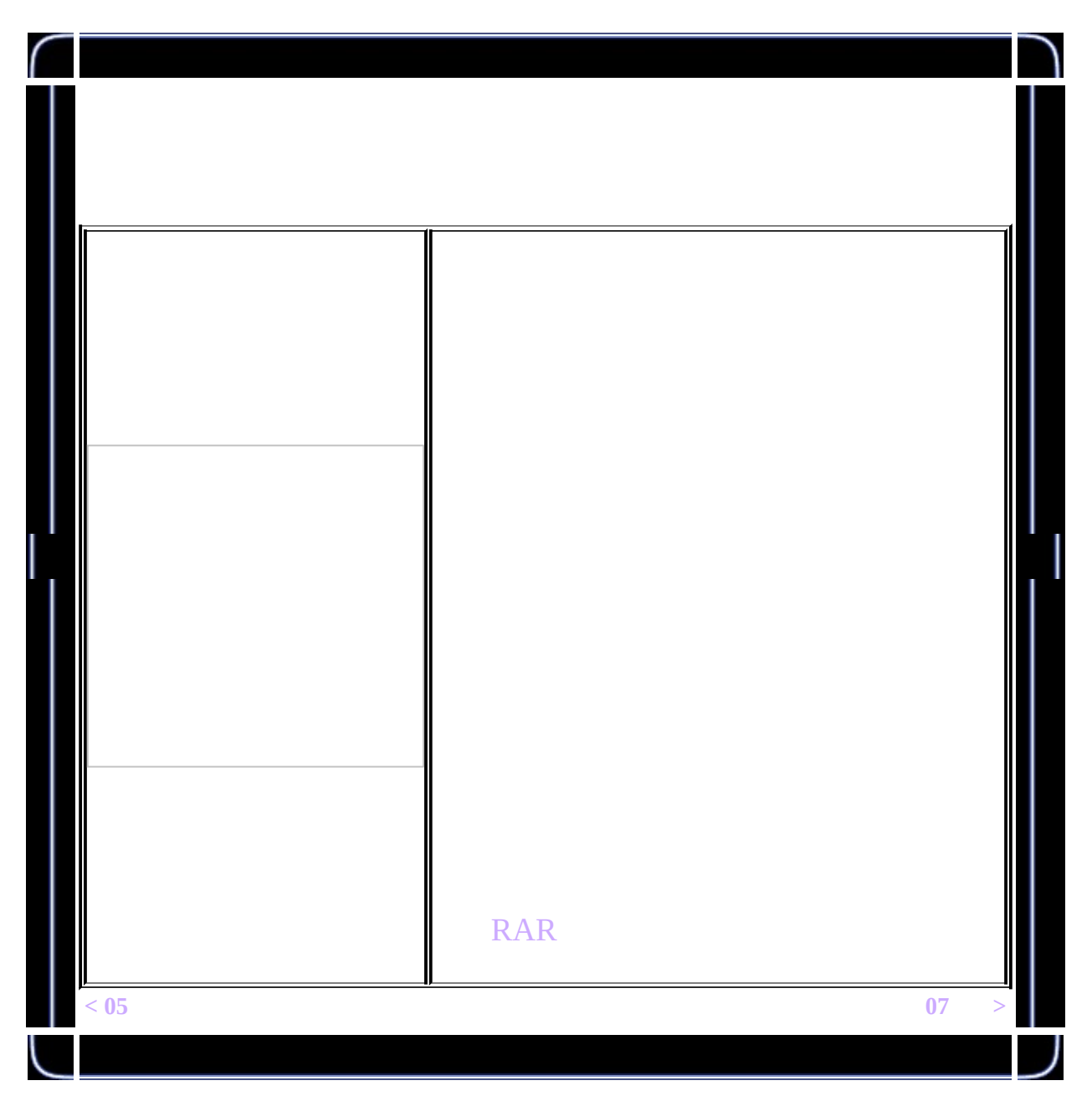

<span id="page-133-0"></span>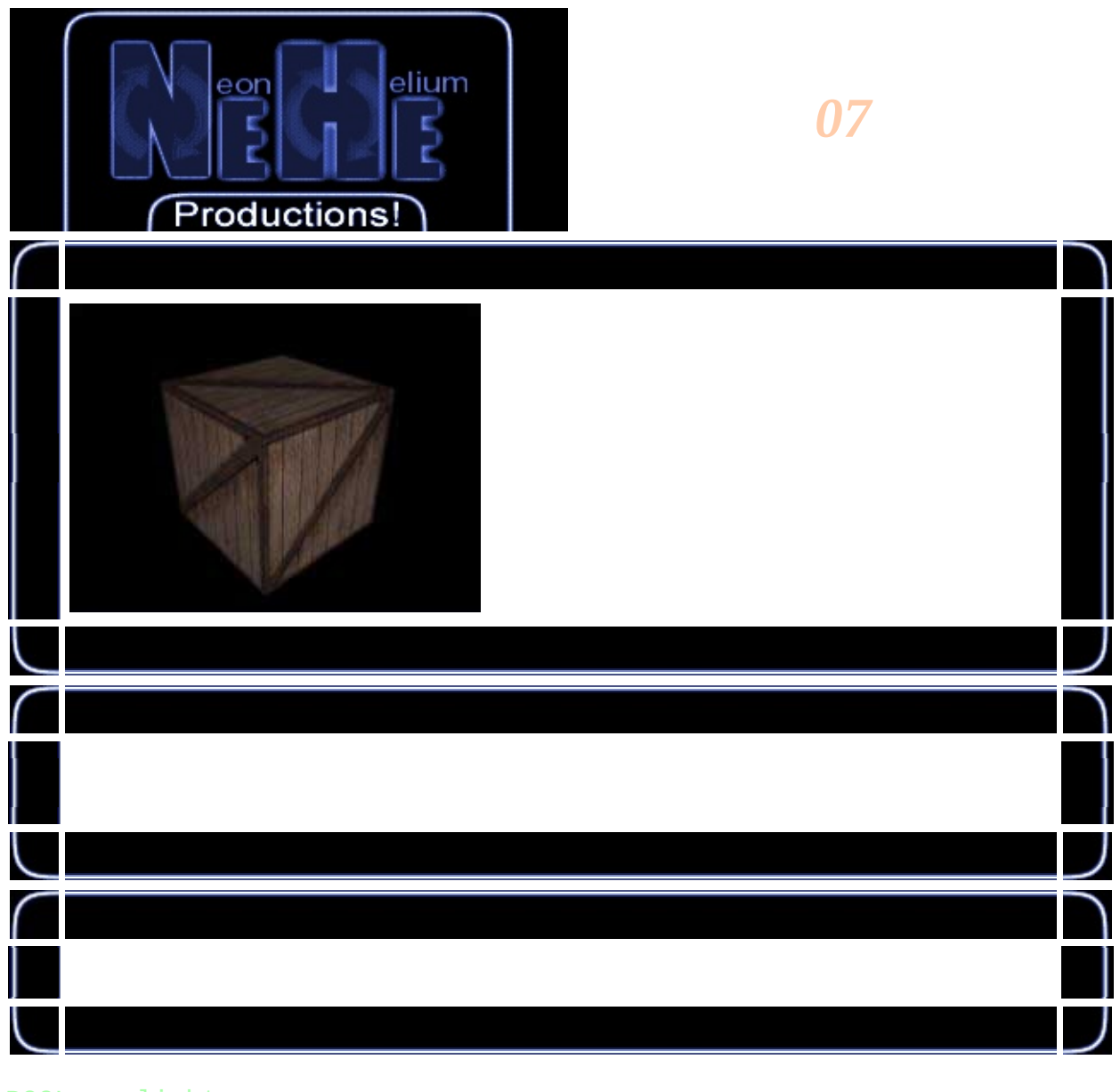

light;<br>lp; **BOOL BOOL BOOL**  $fp;$ 

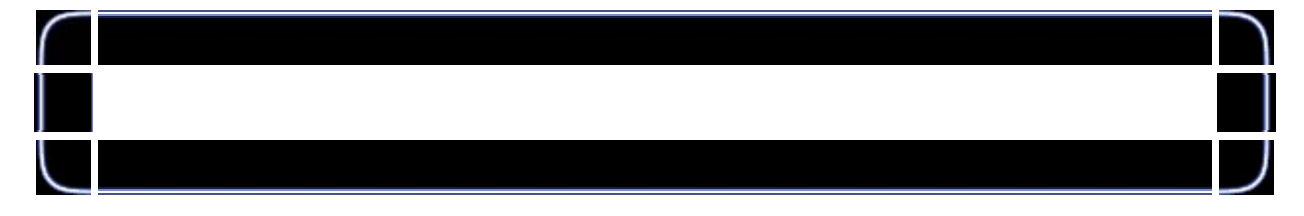

GLfloat xrot;<br>GLfloat yrot;<br>GLfloat xspeed;<br>GLfloat yspeed;

#### GLfloat z=-5.0f;

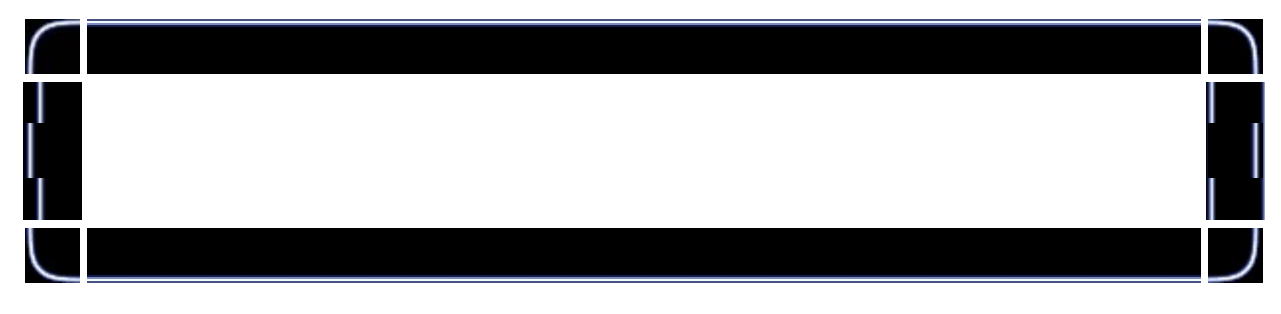

# GLfloat LightAmbient[]= { 0.5f, 0.5f, 0.5f, 1.0f };

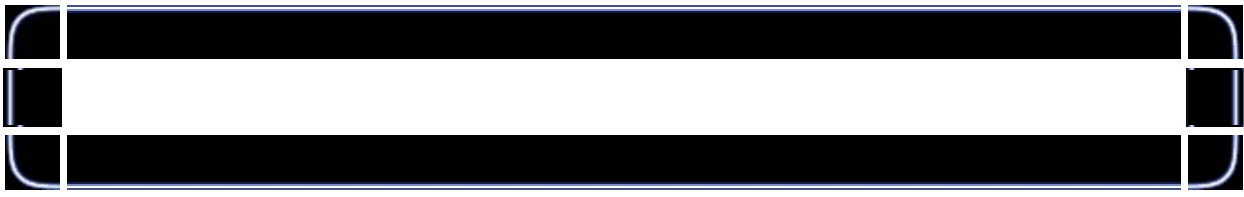

# GLfloat LightDiffuse[]= { 1.0f, 1.0f, 1.0f, 1.0f };

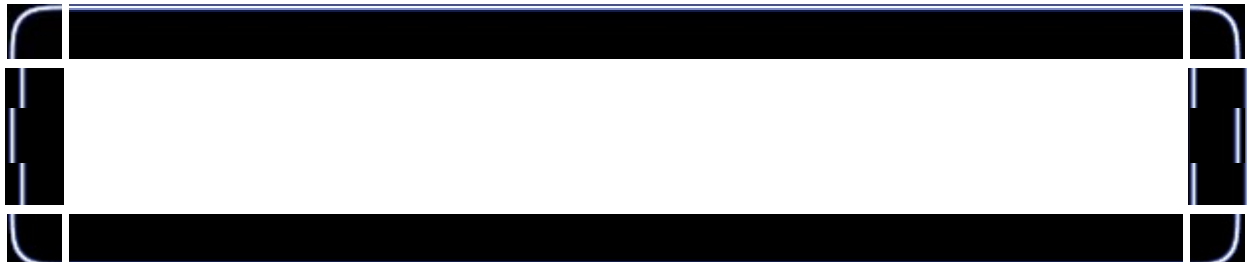

# GLfloat LightPosition[]= { 0.0f, 0.0f, 2.0f, 1.0f };

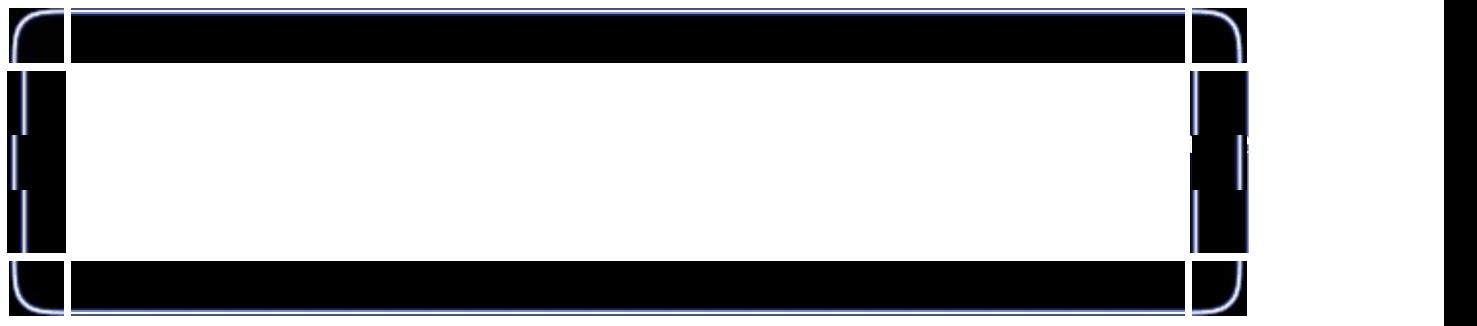

### GLuint filter; GLuint texture[3];

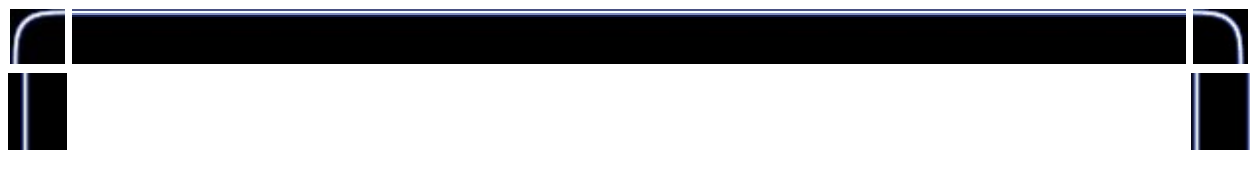

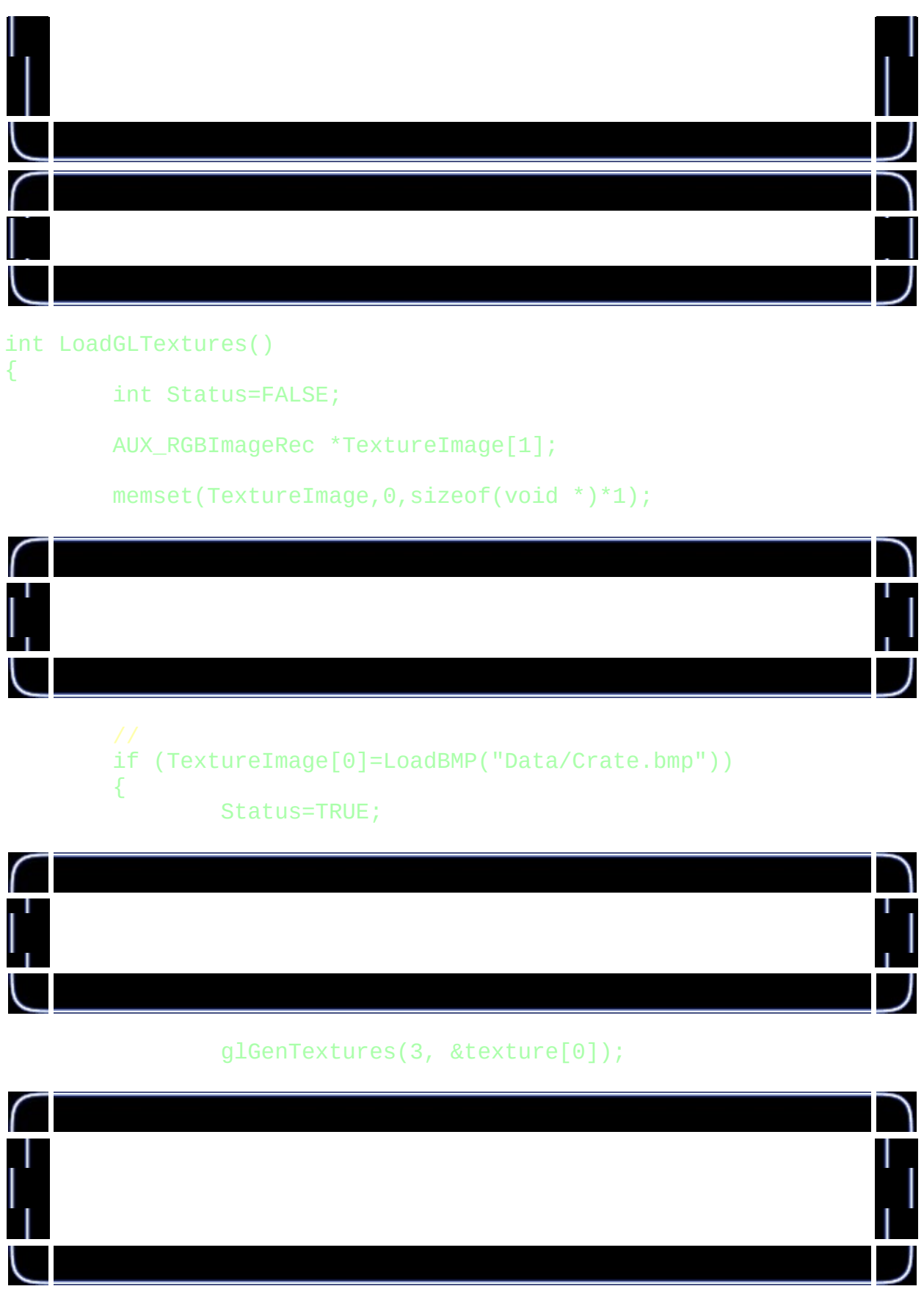

glBindTexture(GL\_TEXTURE\_2D, texture[0]); glTexParameteri(GL\_TEXTURE\_2D,GL\_TEXTURE\_MAG\_FILTER, glTexParameteri(GL\_TEXTURE\_2D,GL\_TEXTURE\_MIN\_FILTER, glTexImage2D(GL\_TEXTURE\_2D, 0, 3, TextureImage[0]->s

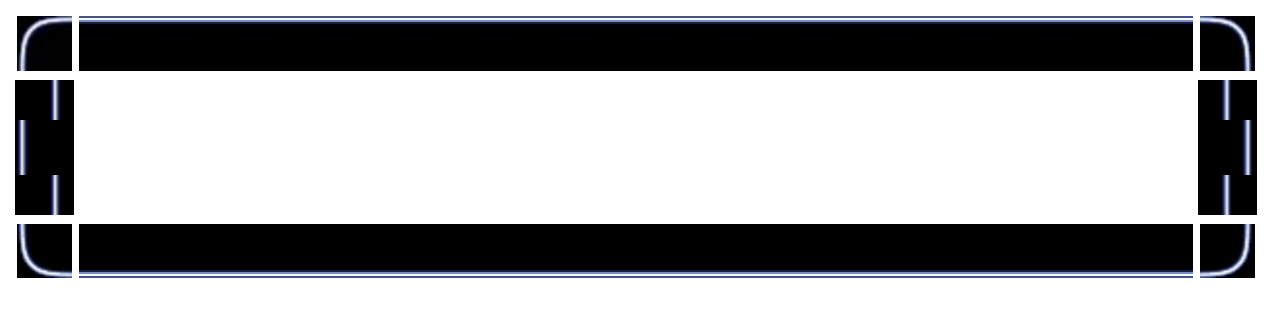

glBindTexture(GL\_TEXTURE\_2D, texture[1]); glTexParameteri(GL\_TEXTURE\_2D,GL\_TEXTURE\_MAG\_FILTER, glTexParameteri(GL\_TEXTURE\_2D,GL\_TEXTURE\_MIN\_FILTER, glTexImage2D(GL\_TEXTURE\_2D, 0, 3, TextureImage[0]->s

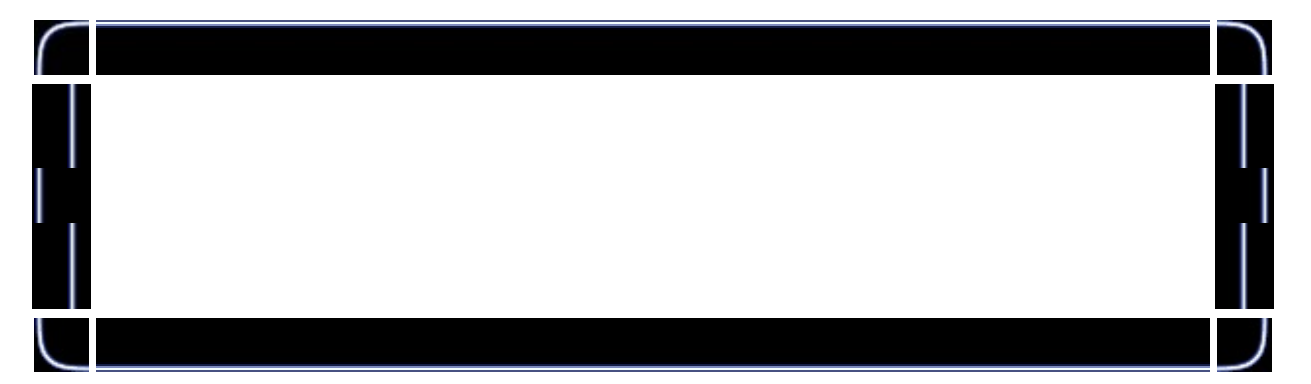

}

glBindTexture(GL\_TEXTURE\_2D, texture[2]); glTexParameteri(GL\_TEXTURE\_2D,GL\_TEXTURE\_MAG\_FILTER, glTexParameteri(GL\_TEXTURE\_2D,GL\_TEXTURE\_MIN\_FILTER,

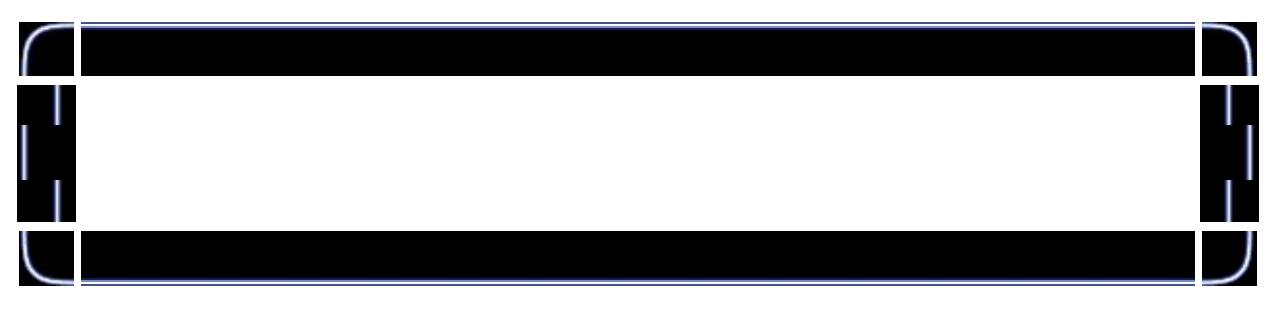

gluBuild2DMipmaps(GL\_TEXTURE\_2D, 3, TextureImage[0]-

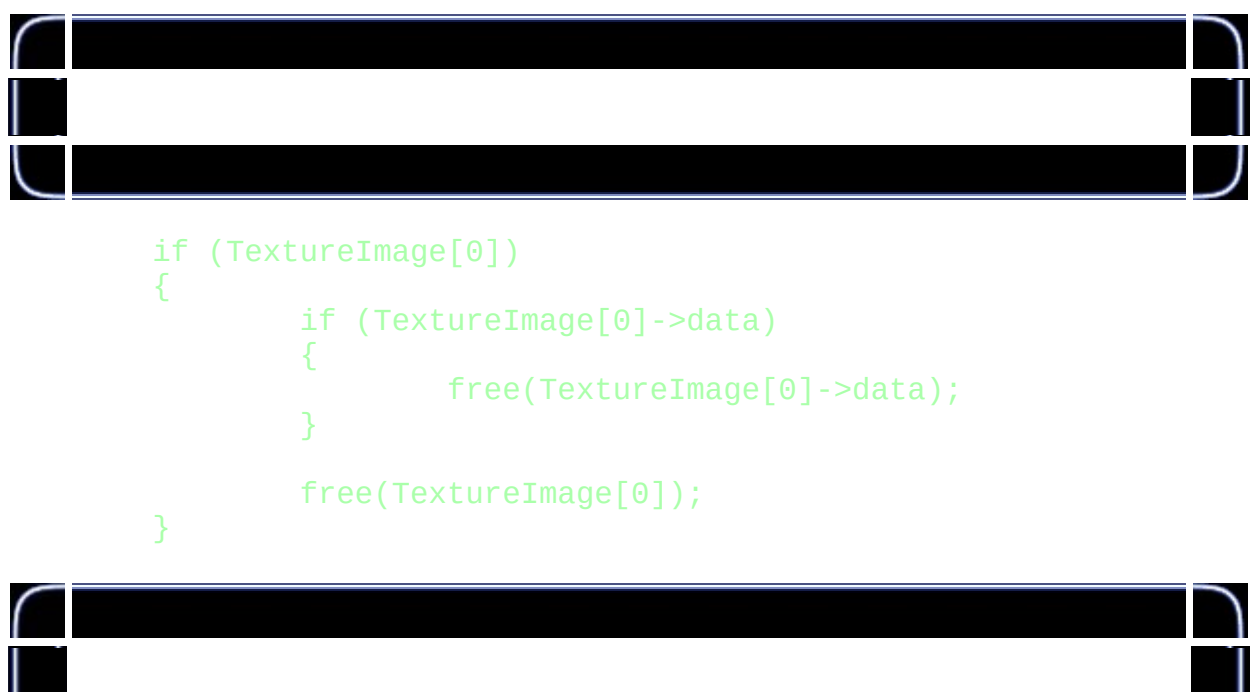

# return Status;

}

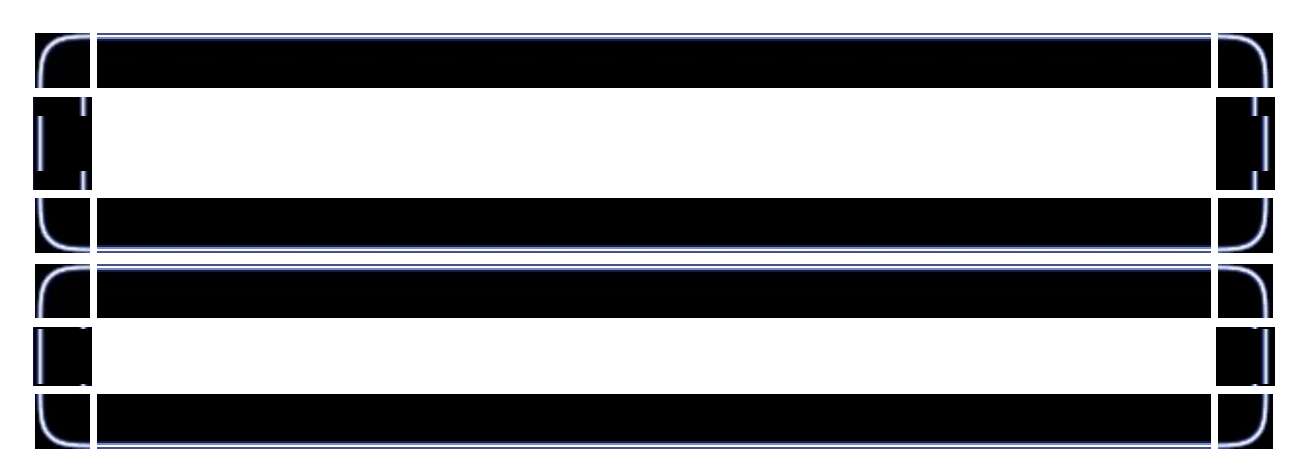

# glLightfv(GL\_LIGHT1, GL\_AMBIENT, LightAmbient);

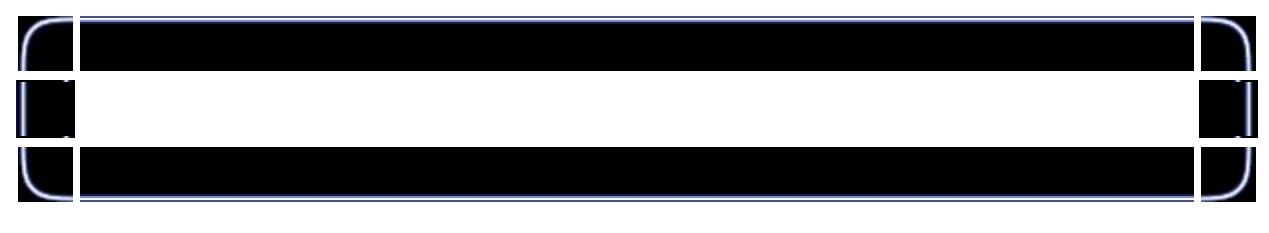

glLightfv(GL\_LIGHT1, GL\_DIFFUSE, LightDiffuse);

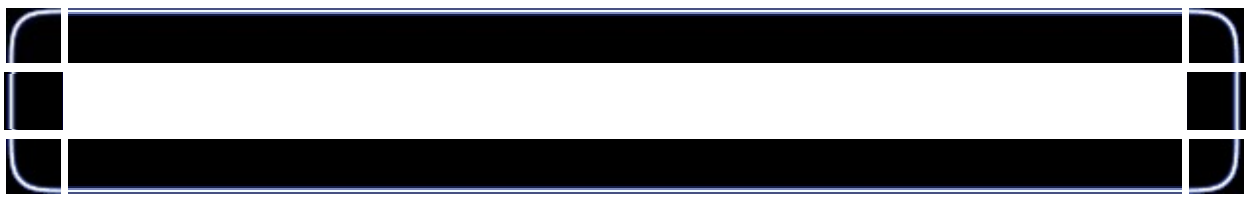

# glLightfv(GL\_LIGHT1, GL\_POSITION,LightPosition);

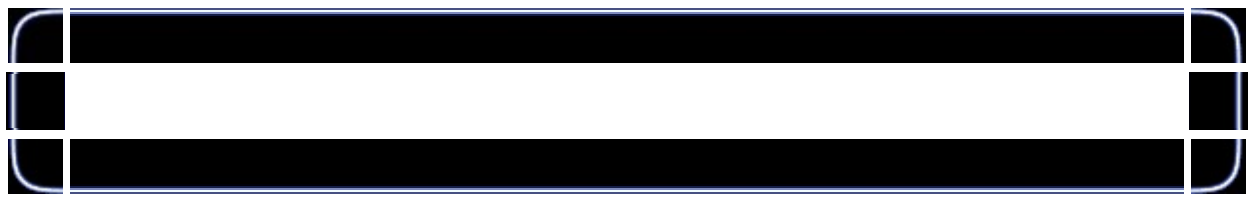

# glEnable(GL\_LIGHT1);

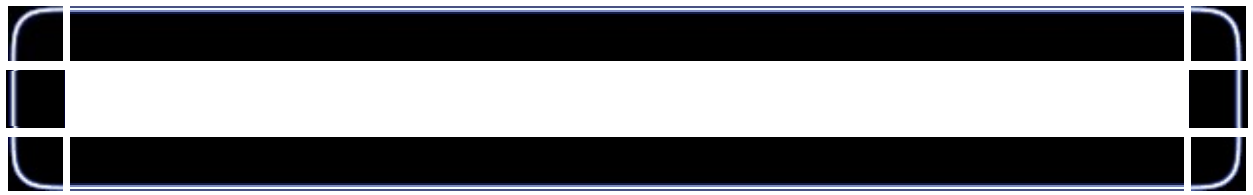

# int DrawGLScene(GLvoid)

{

glClear(GL\_COLOR\_BUFFER\_BIT | GL\_DEPTH\_BUFFER\_BIT); glLoadIdentity();

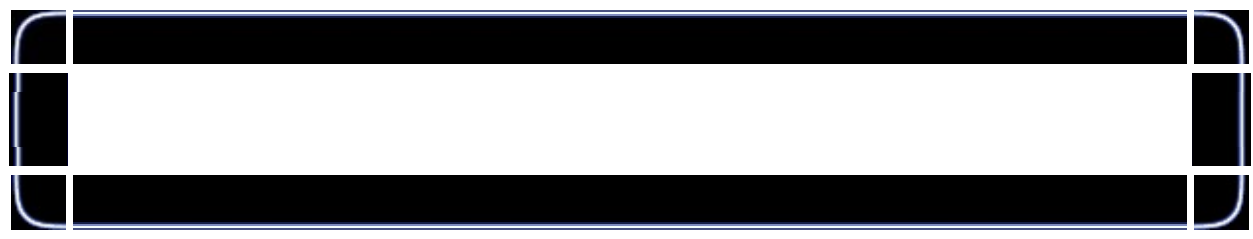

# glTranslatef(0.0f,0.0f,z);

glRotatef(xrot,1.0f,0.0f,0.0f); glRotatef(yrot,0.0f,1.0f,0.0f);

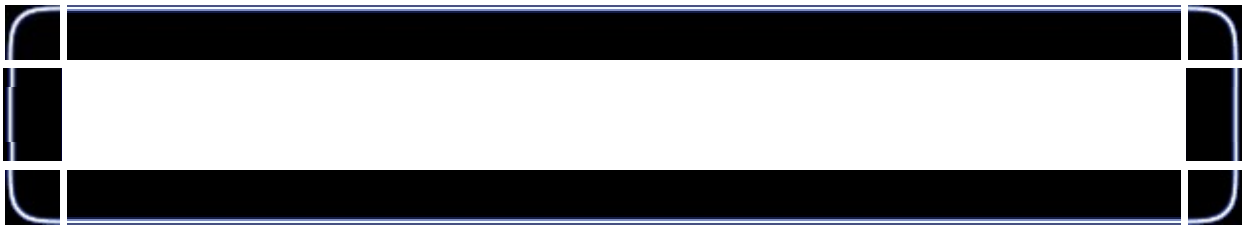

glBindTexture(GL\_TEXTURE\_2D, texture[filter]);

#### glBegin(GL\_QUADS);

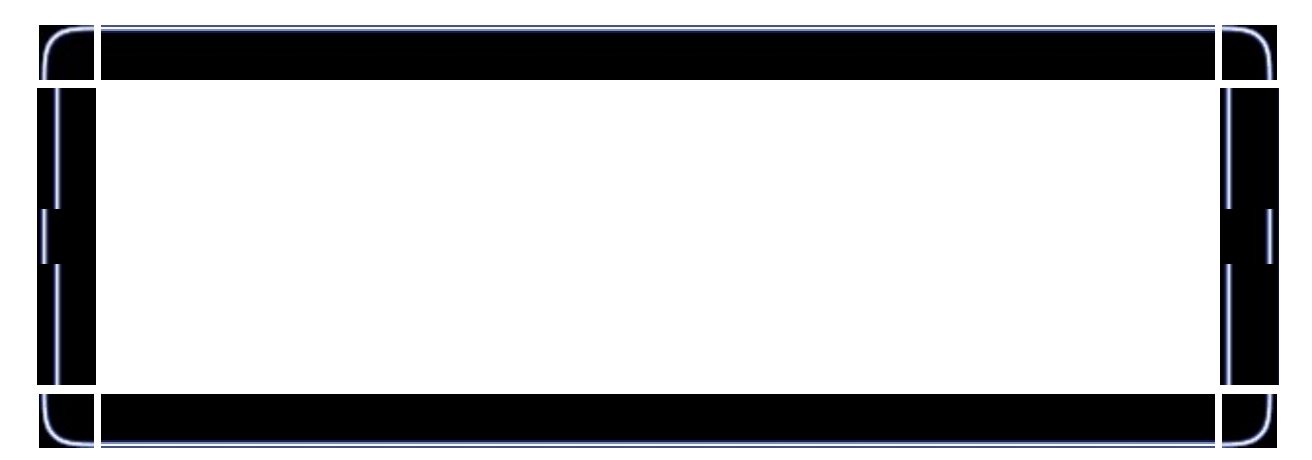

```
glNormal3f( 0.0f, 0.0f, 1.0f);
glTexCoord2f(0.0f, 0.0f); glVertex3f(-1.0f, -1.0f,
glTexCoord2f(1.0f, 0.0f); glVertex3f( 1.0f, -1.0f,
glTexCoord2f(1.0f, 1.0f); glVertex3f( 1.0f, 1.0f, 1.0f);
glTexCoord2f(0.0f, 1.0f); glVertex3f(-1.0f, 1.0f, 1.0f);
glNormal3f( 0.0f, 0.0f,-1.0f);
glTexCoord2f(1.0f, 0.0f); glVertex3f(-1.0f, -1.0f, -1.0f);
g1TexCoord2f(1.0f, 1.0f); glVertex3f(-1.0f, 1.0f, -1.0f)glTexCoord2f(0.0f, 1.0f); glVertex3f( 1.0f, 1.0f, -1.0f)glTexCoord2f(0.0f, 0.0f); glVertex3f( 1.0f, -1.0f, -
glNormal3f( 0.0f, 1.0f, 0.0f);
glTexCoord2f(0.0f, 1.0f); glVertex3f(-1.0f, 1.0f, -1.0f);
glTexCoord2f(0.0f, 0.0f); glVertex3f(-1.0f, 1.0f, 1.0f);
g1TexCoord2f(1.0f, 0.0f); \tilde{g}lVertex3f( 1.0f, 1.0f,
glTexCoord2f(1.0f, 1.0f); glVertex3f( 1.0f, 1.0f, -1.0f)glNormal3f( 0.0f,-1.0f, 0.0f);
glTexCoord2f(1.0f, 1.0f); glVertex3f(-1.0f, -1.0f, -
glTexCoord2f(0.0f, 1.0f); glVertex3f( 1.0f, -1.0f, -
glTexCoord2f(0.0f, 0.0f); glVertex3f( 1.0f, -1.0f,
glTexCoord2f(1.0f, 0.0f); glVertex3f(-1.0f, -1.0f, 1.0f);
glNormal3f( 1.0f, 0.0f, 0.0f);
glTexCoord2f(1.0f, 0.0f); glVertex3f( 1.0f, -1.0f, -
glTexCoord2f(1.0f, 1.0f); glVertex3f( 1.0f, 1.0f, -1.0f)glTexCoord2f(0.0f, 1.0f); glVertex3f( 1.0f, 1.0f, 1.0f);
glTexCoord2f(0.0f, 0.0f); glVertex3f( 1.0f, -1.0f,
glNormal3f(-1.0f, 0.0f, 0.0f);
glTexCoord2f(0.0f, 0.0f); glVertex3f(-1.0f, -1.0f, -1.0f);
```
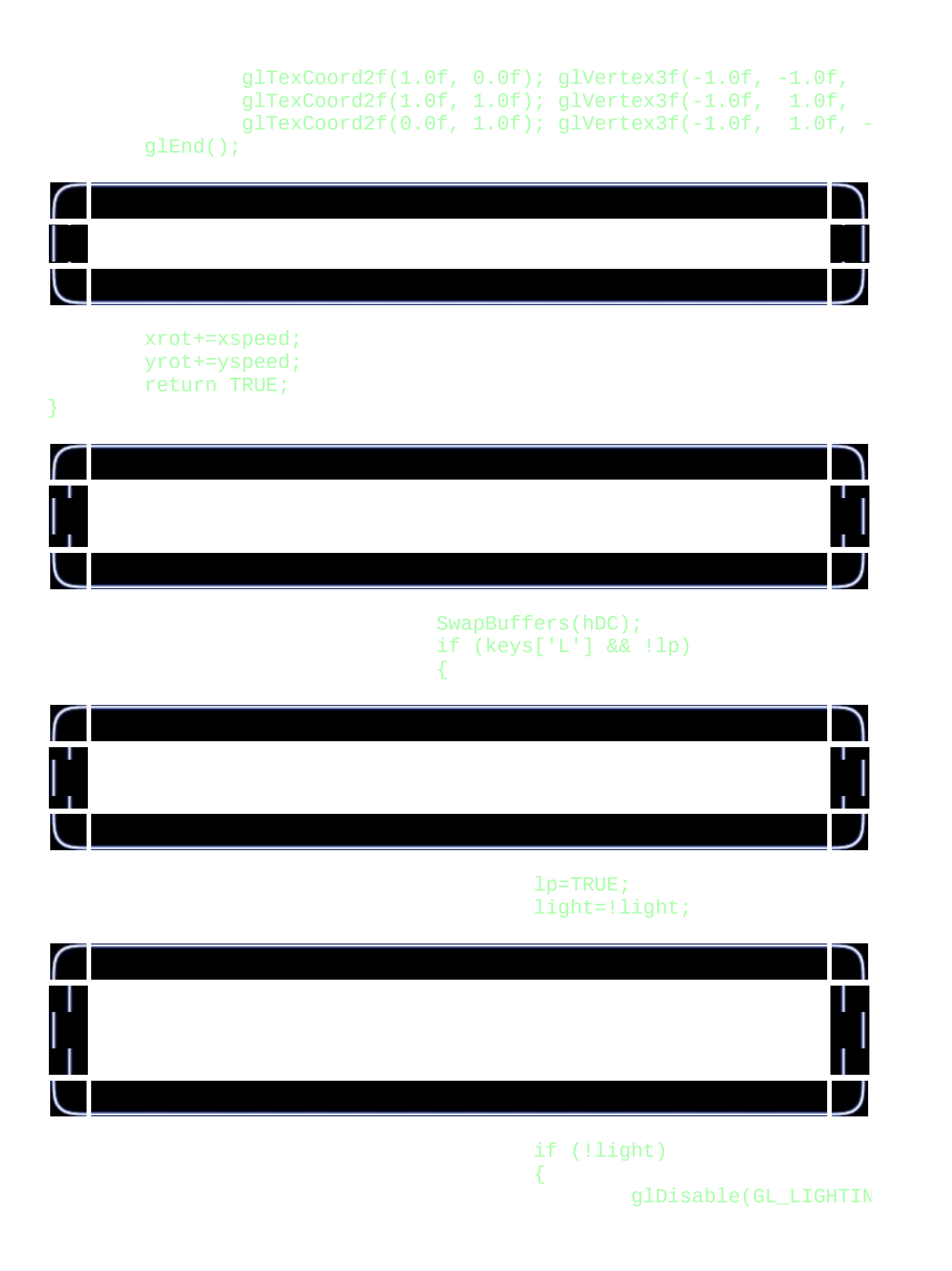

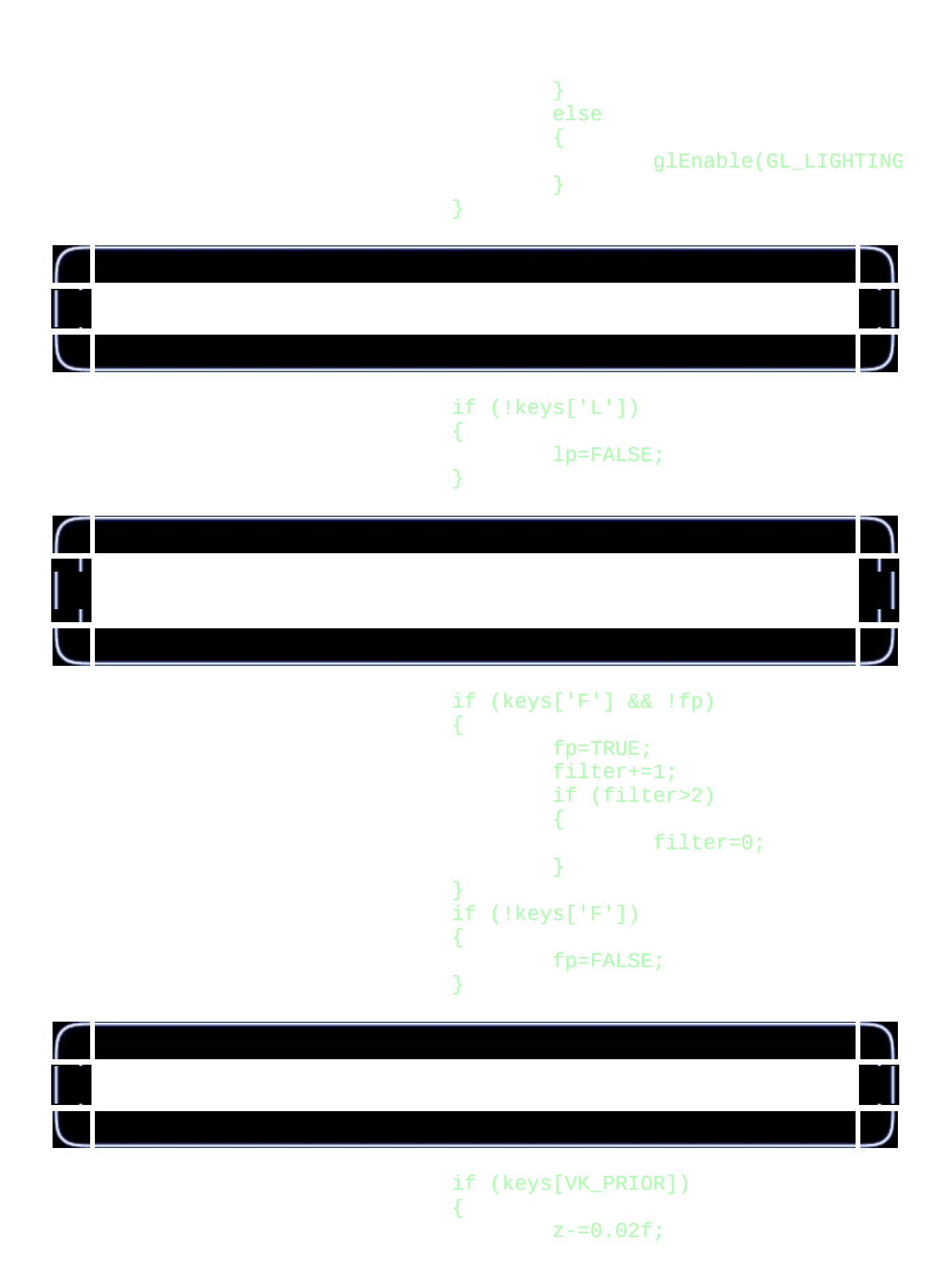

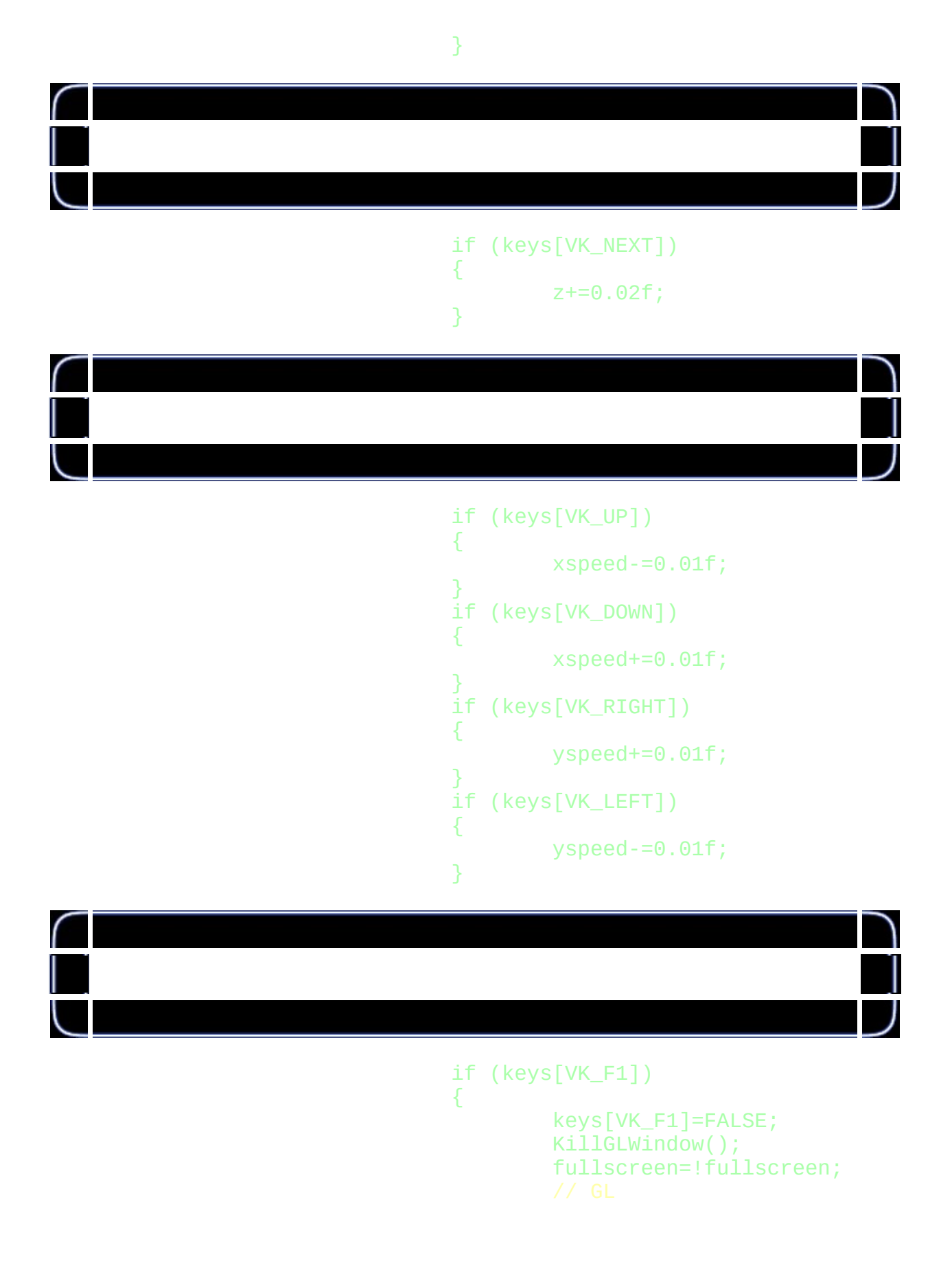

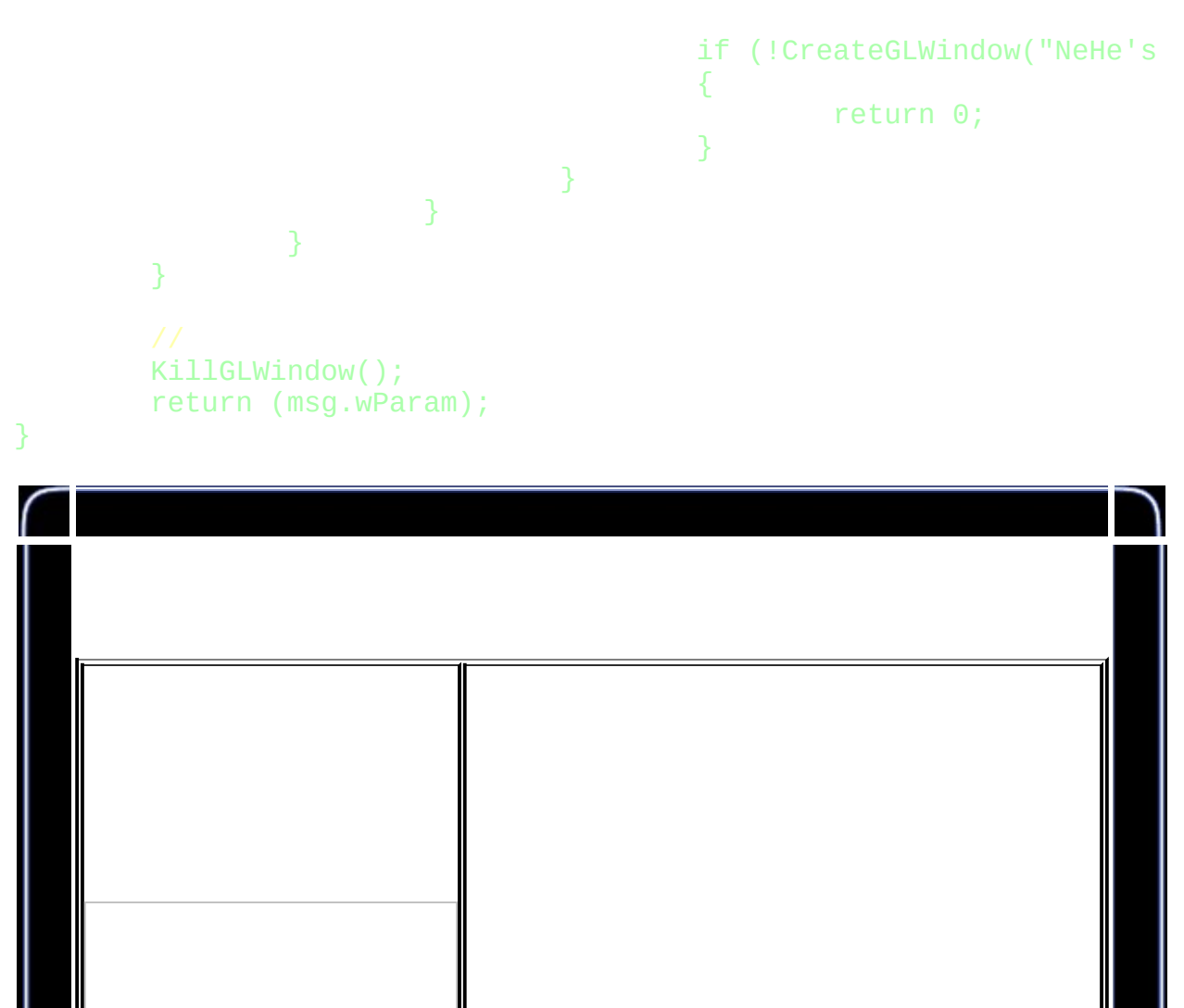

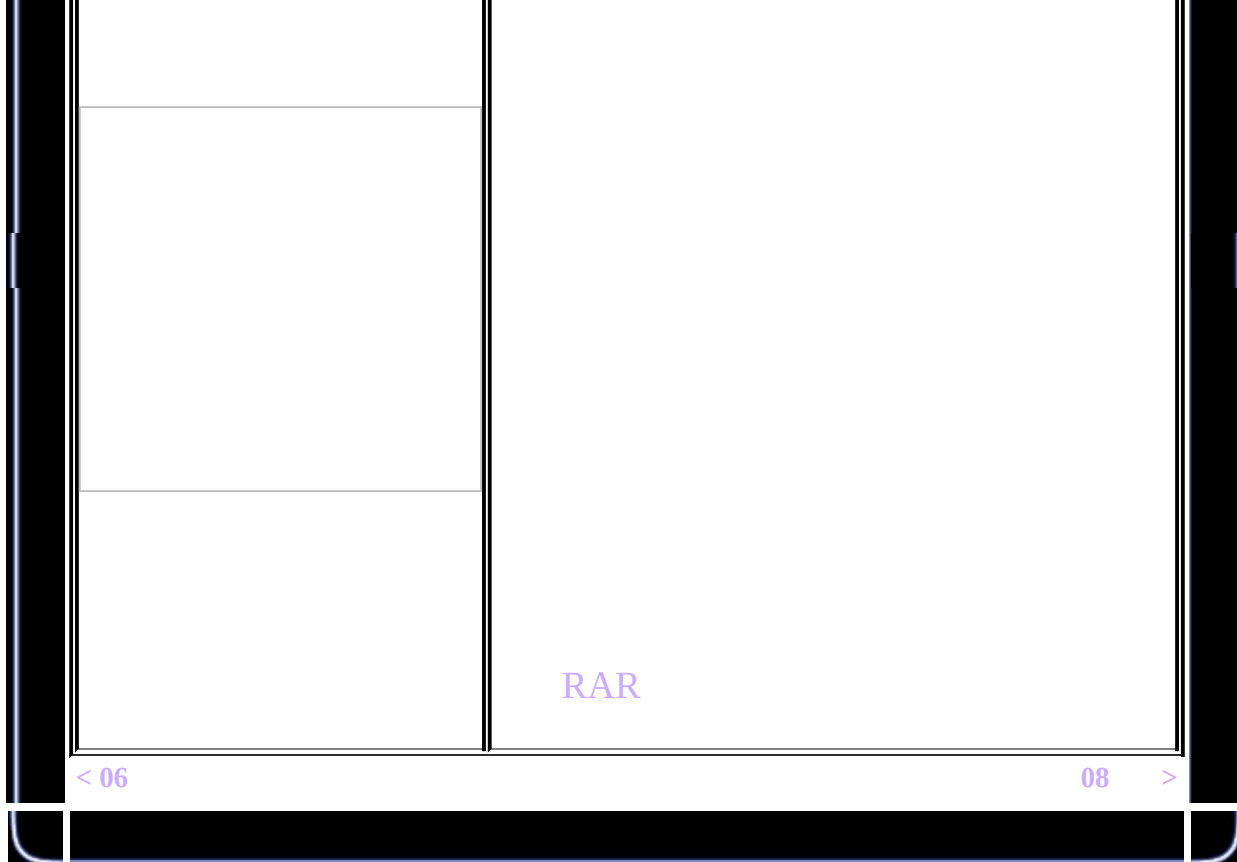
<span id="page-144-0"></span>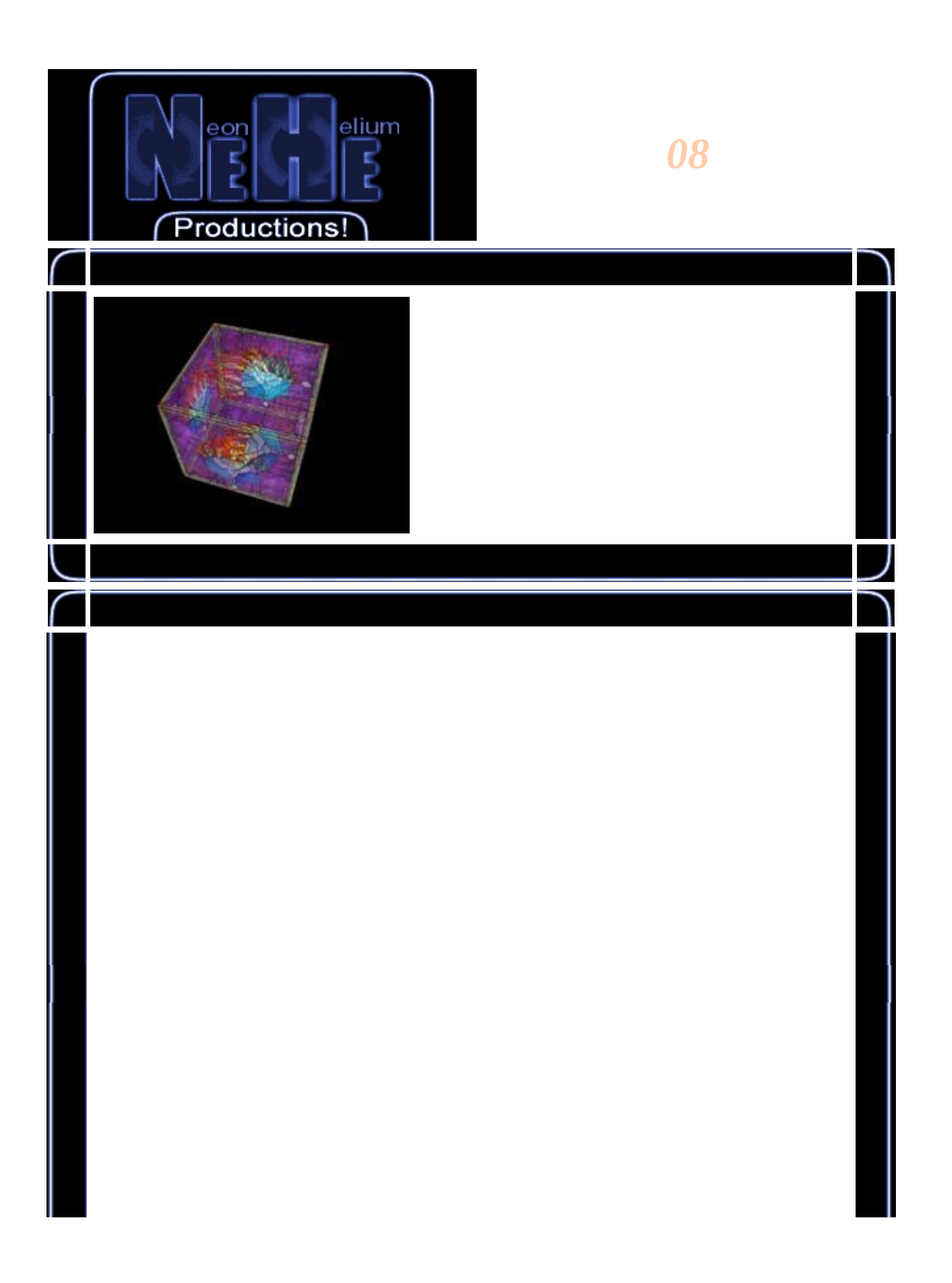

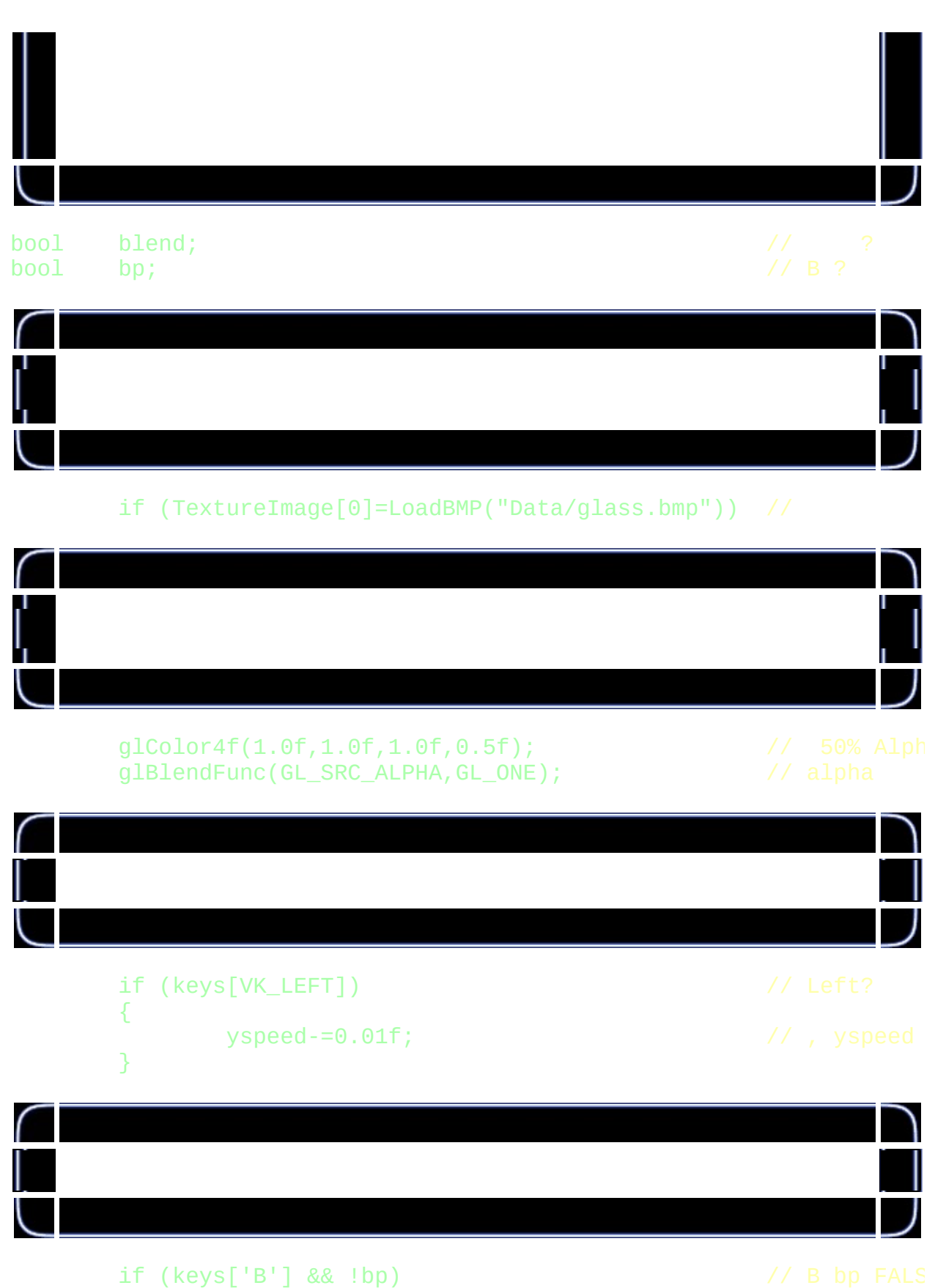

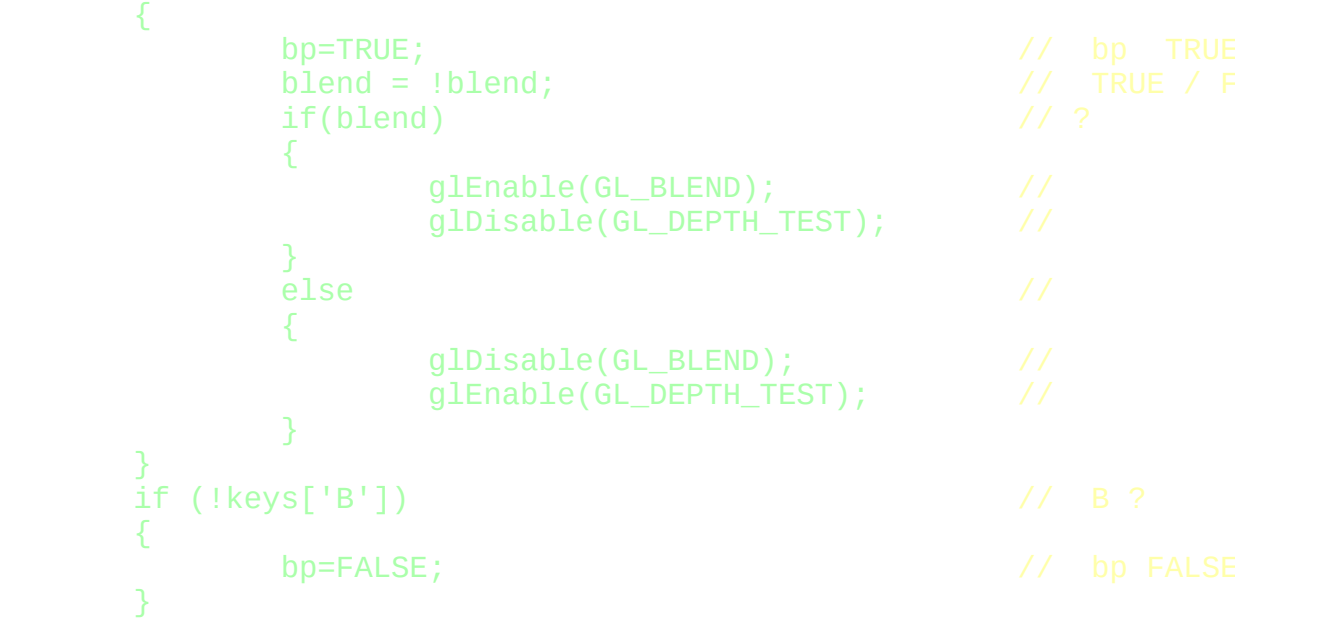

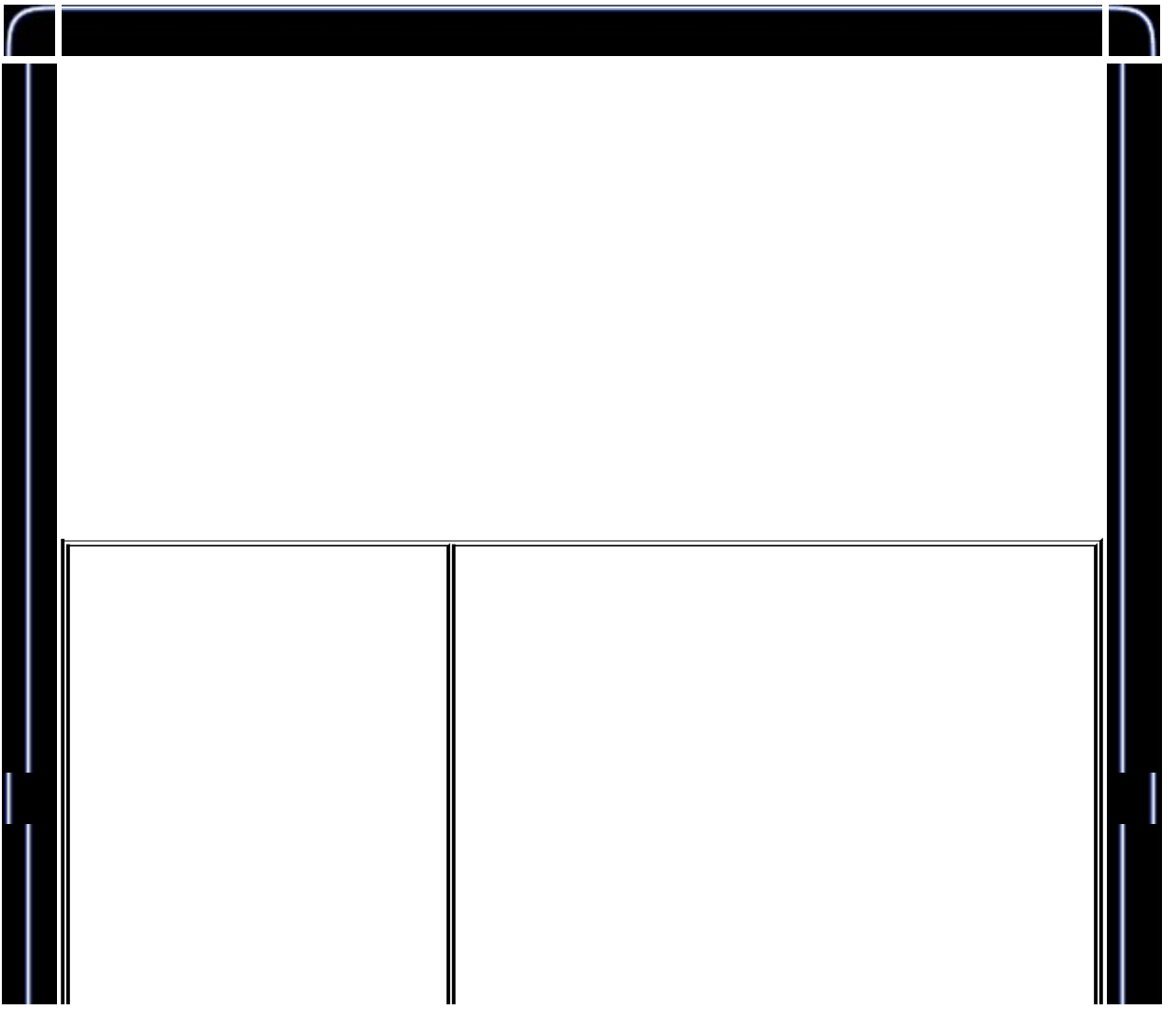

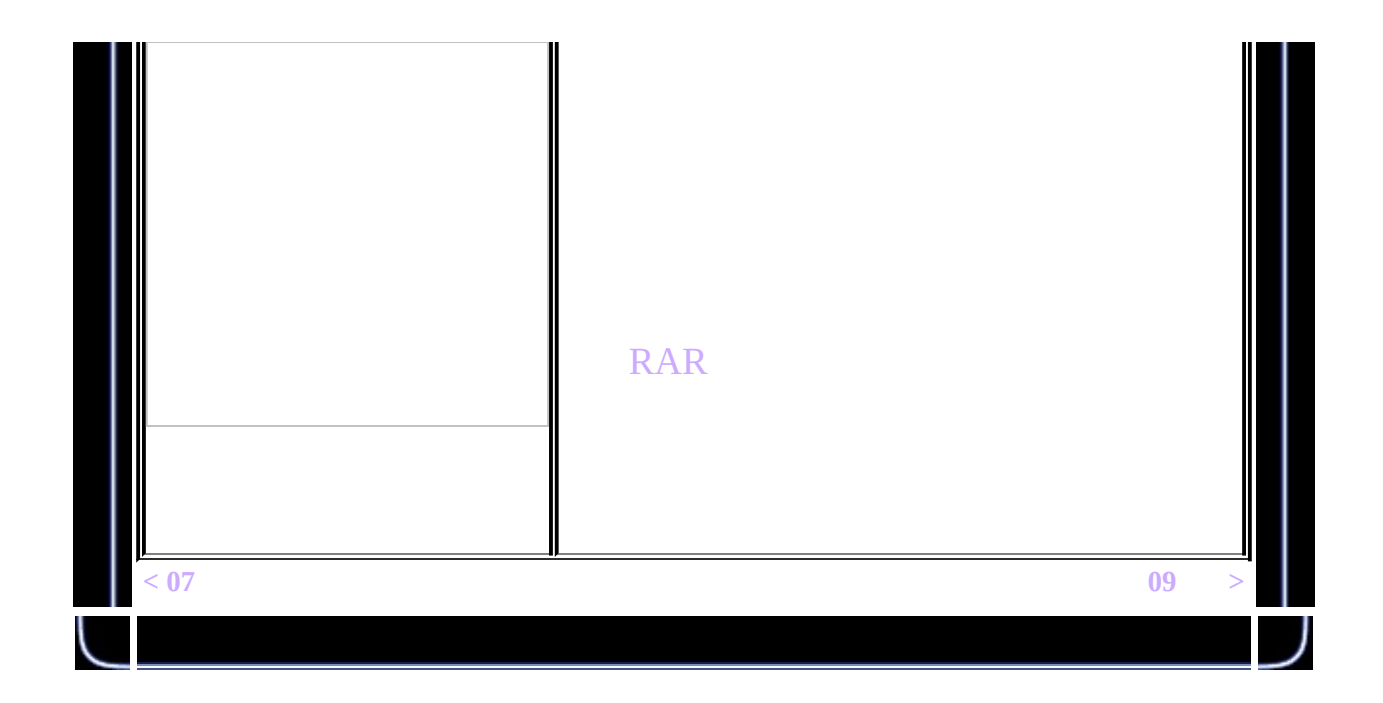

<span id="page-148-0"></span>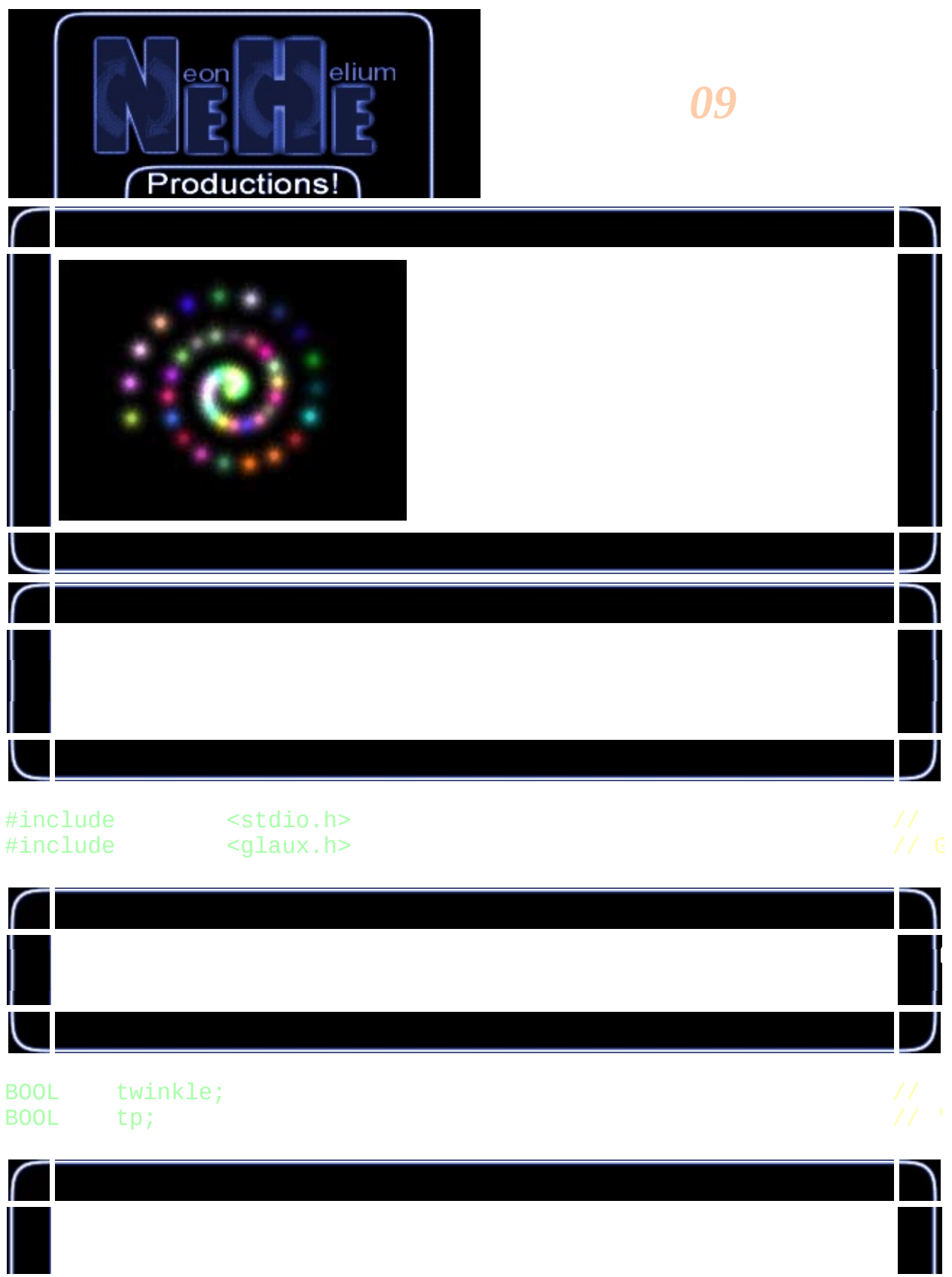

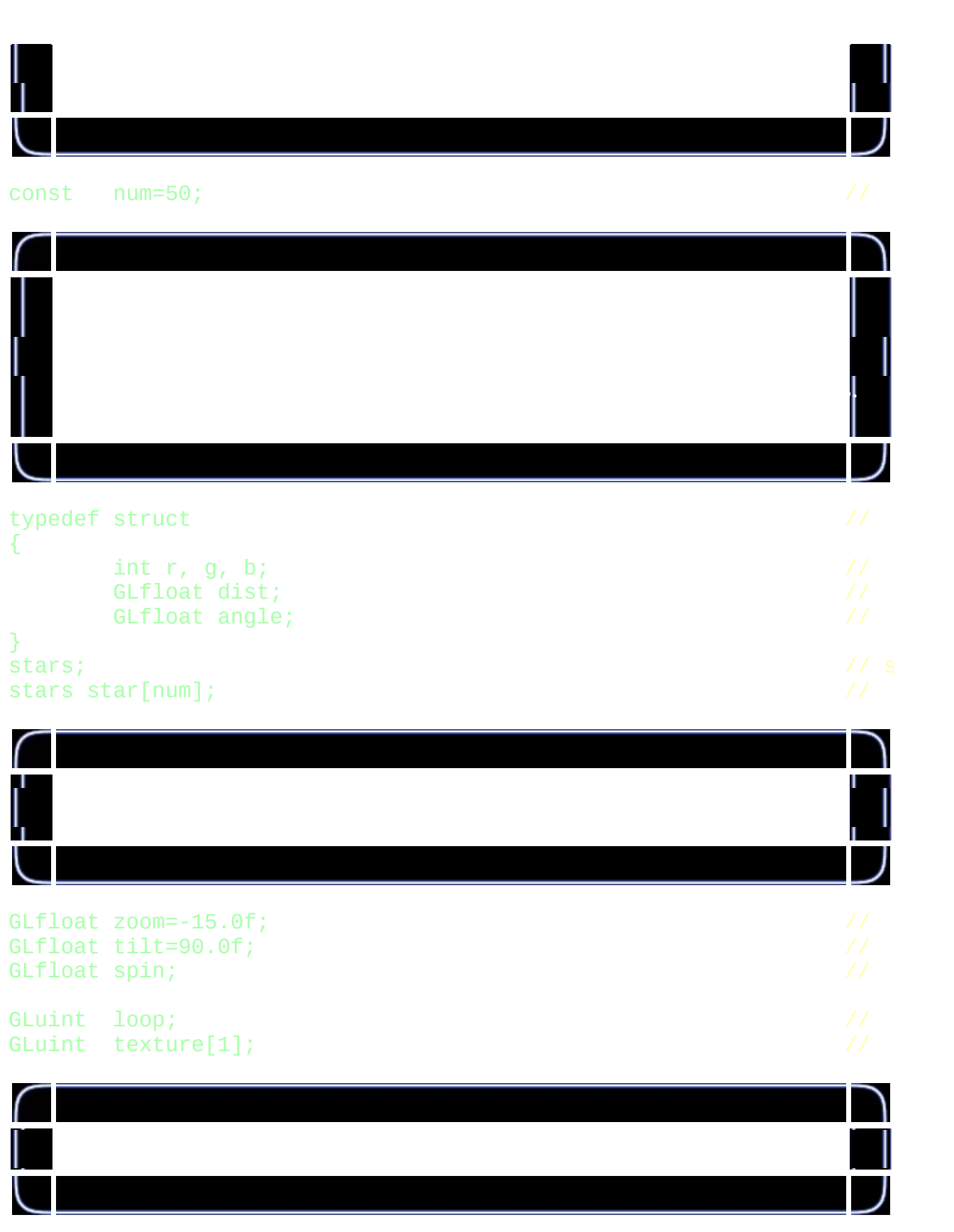

AUX\_RGBImageRec \*LoadBMP(char \*Filename) //

```
{
       FILE *File=NULL; //
       if (!Filename) //
       {
               return NULL; \frac{1}{2} //
       }
       File=fopen(Filename,"r"); //
       if (File) // ?
       {
               fclose(File); //
               return auxDIBImageLoad(Filename); //
       }
       return NULL; \frac{1}{2} // \frac{1}{2} // \frac{1}{2} // \frac{1}{2} // \frac{1}{2} // \frac{1}{2} // \frac{1}{2} // \frac{1}{2} // \frac{1}{2} // \frac{1}{2} // \frac{1}{2} // \frac{1}{2} // \frac{1}{2} // \frac{1}{2} // \frac{1}{2} // \frac{1}{2} // }
```

```
int LoadGLTextures() //
{
     int Status=FALSE; //
     AUX_RGBImageRec *TextureImage[1]; //
     memset(TextureImage, 0, sizeof(void *)*1); \hspace{1.5cm} //
     if (TextureImage[0]=LoadBMP("Data/Star.bmp"))
     {
           Status=TRUE; \frac{1}{2} //
           glGenTextures(1, &texture[0]); //
           glBindTexture(GL_TEXTURE_2D, texture[0]);
           glTexParameteri(GL_TEXTURE_2D,GL_TEXTURE_MAG_FILTER,
           glTexParameteri(GL_TEXTURE_2D,GL_TEXTURE_MIN_FILTER,
           glTexImage2D(GL_TEXTURE_2D, 0, 3, TextureImage[0]->s
     }
     if (TextureImage[0]) //
     {
           if (TextureImage[0]->data) //
```
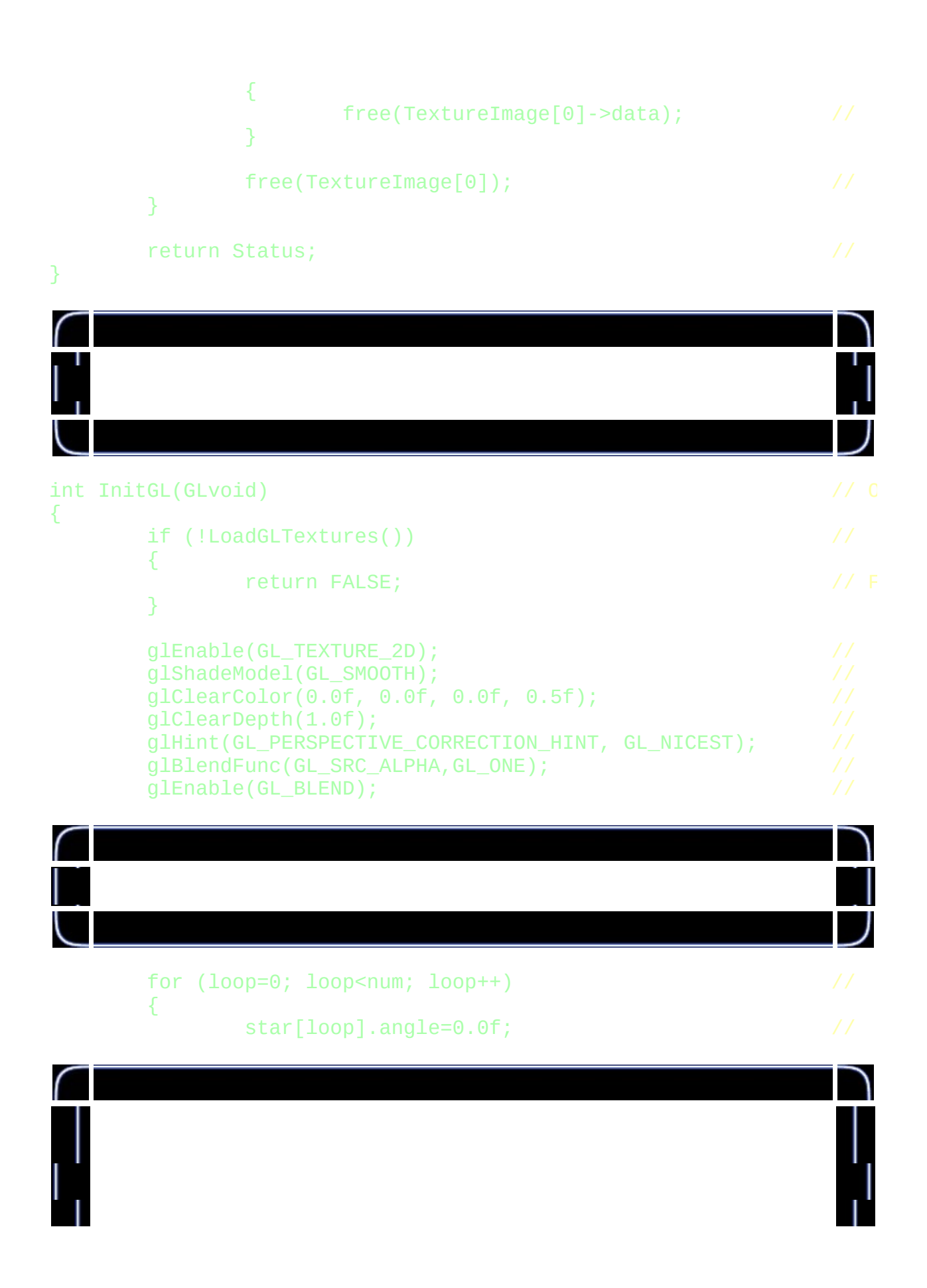

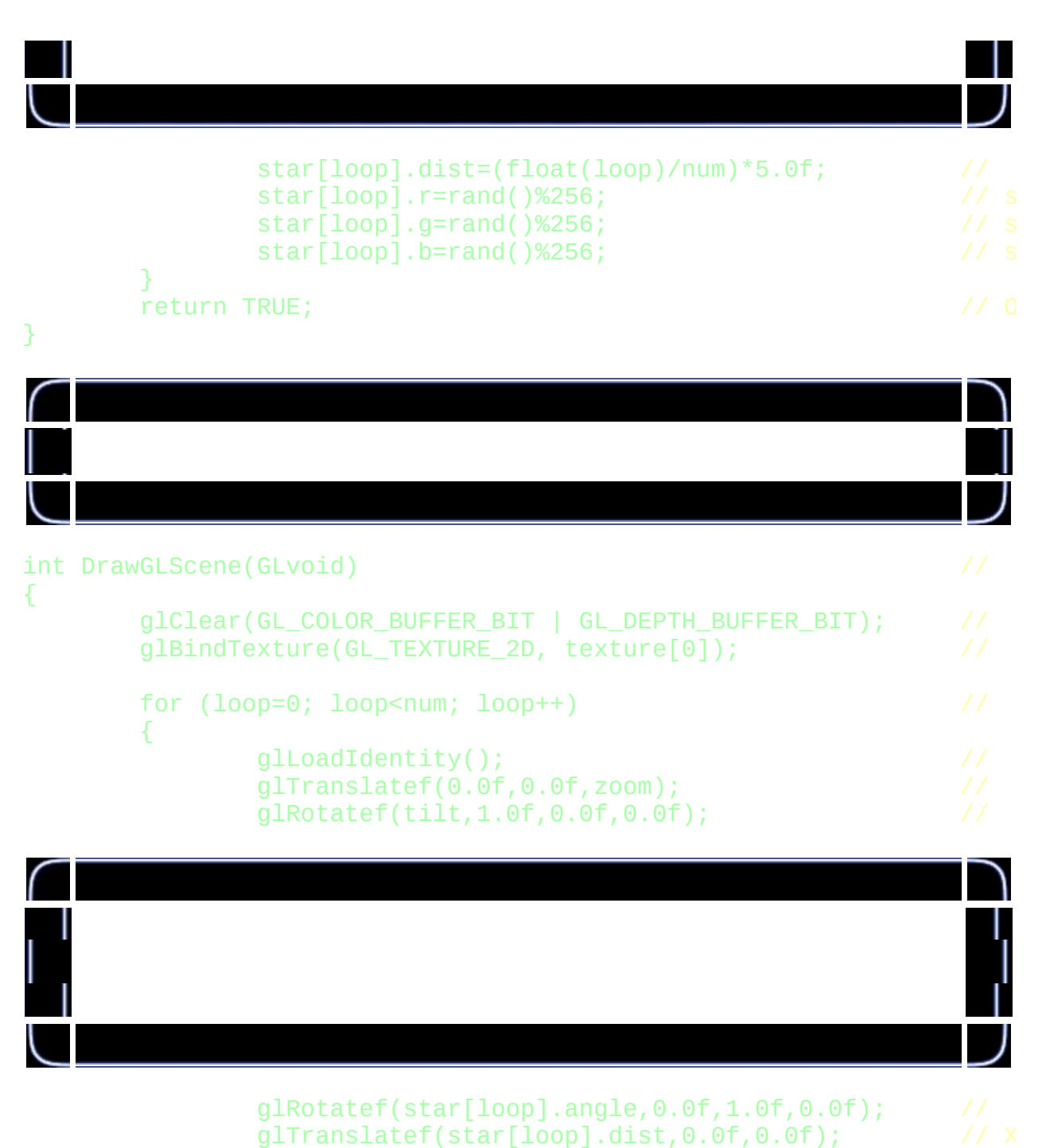

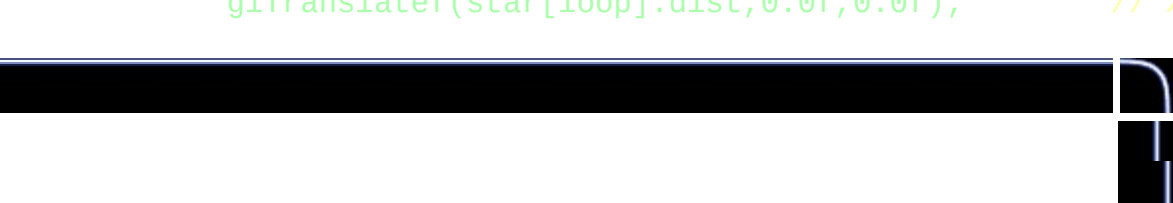

 $g1$ Rotatef(-star[loop].angle,0.0f,1.0f,0.0f); //<br>qlRotatef(-tilt.1.0f.0.0f.0.0f): // glRotatef(-tilt,1.0f,0.0f,0.0f); //

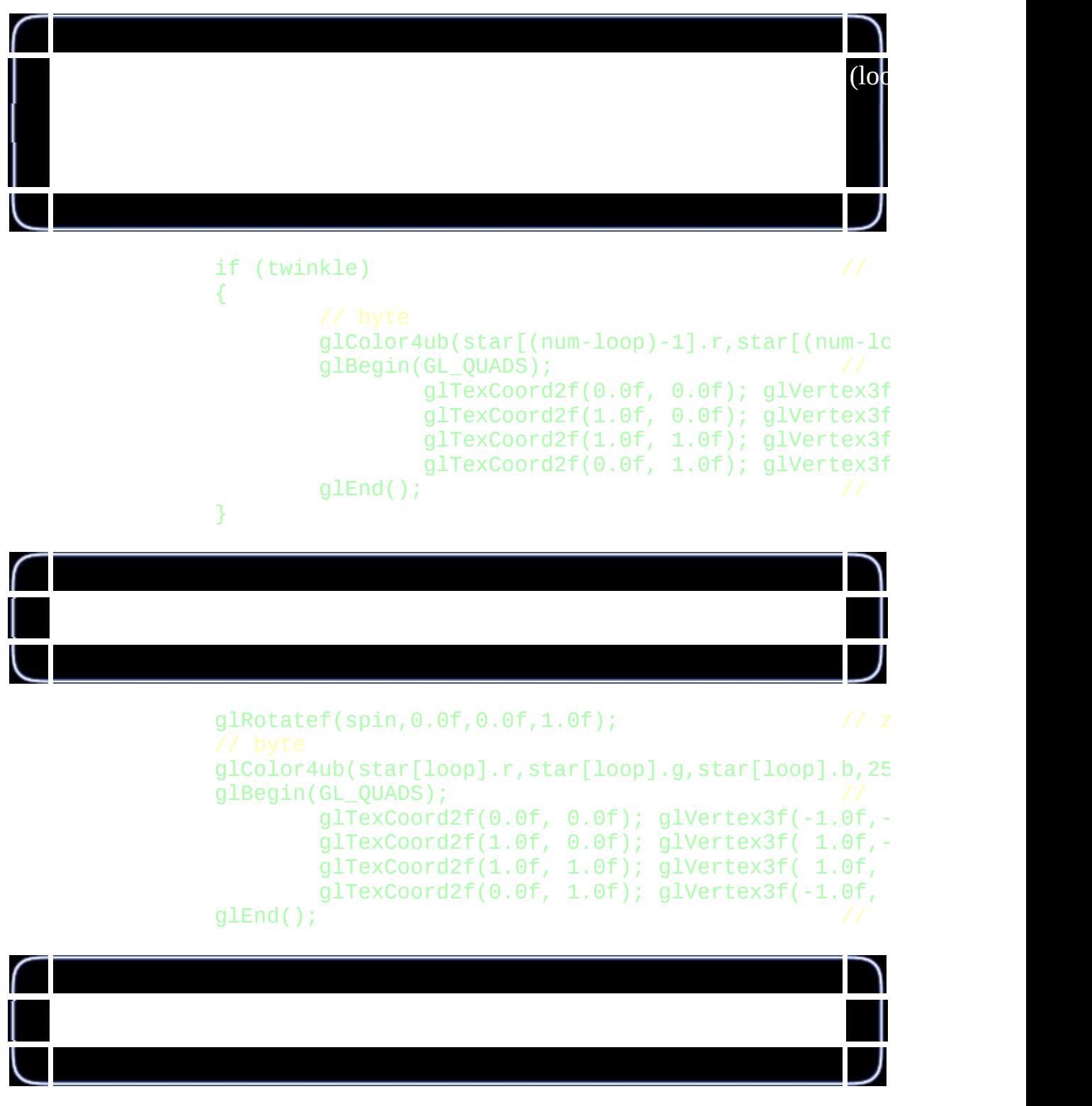

spin+=0.01f;<br>star[loop].angle+=float(loop)/num: // star[loop].angle+=float(loop)/num;

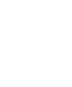

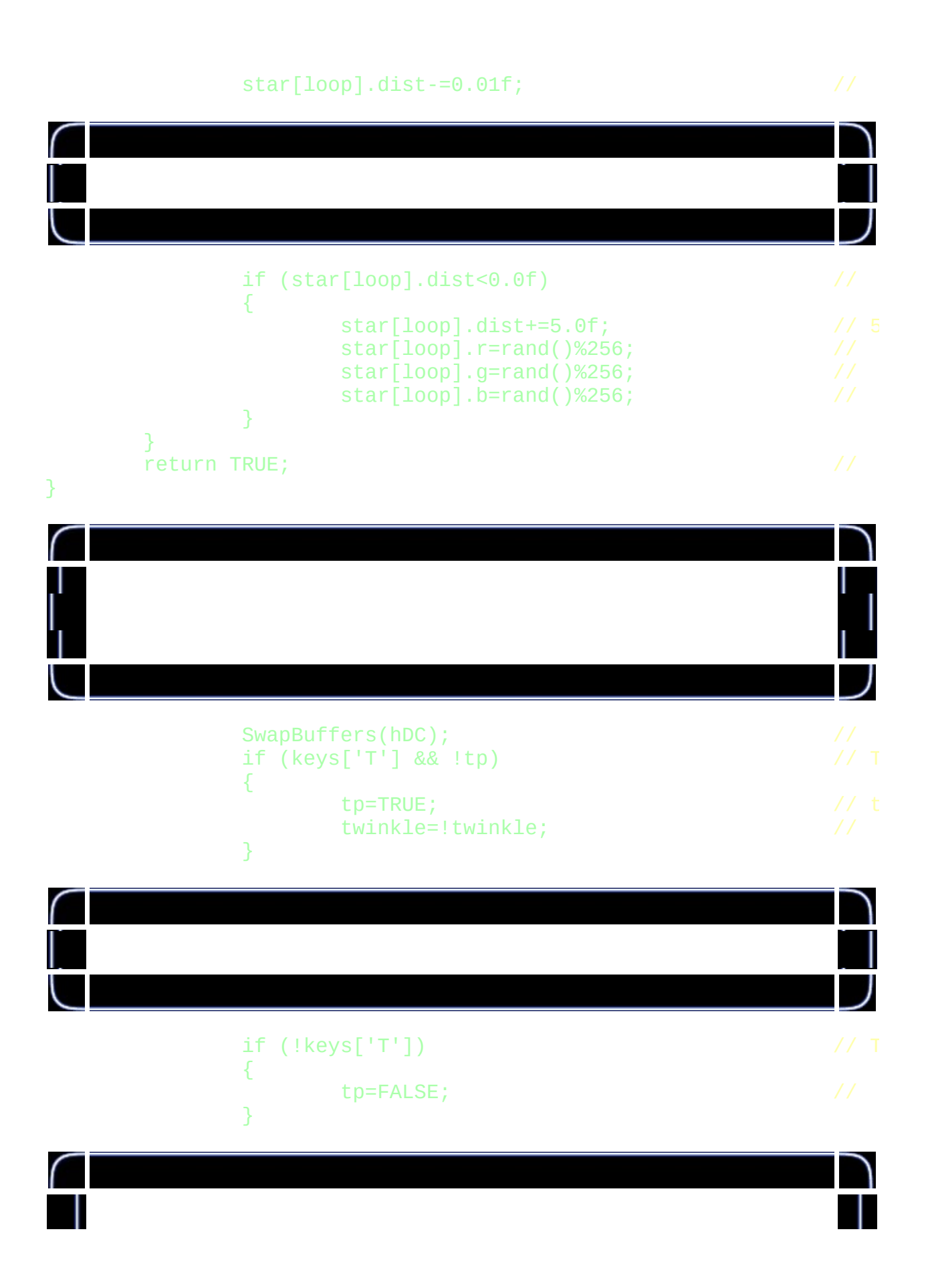

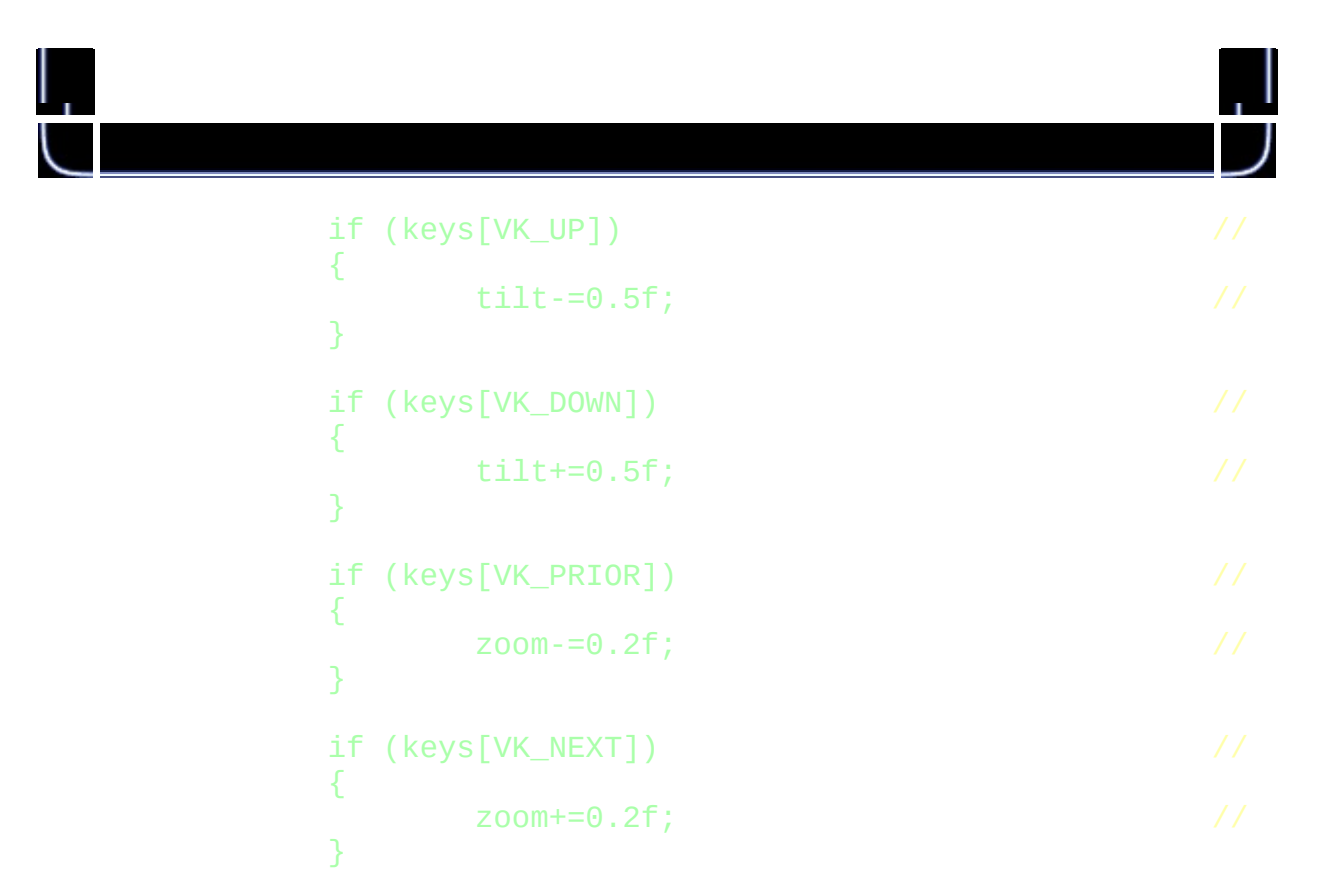

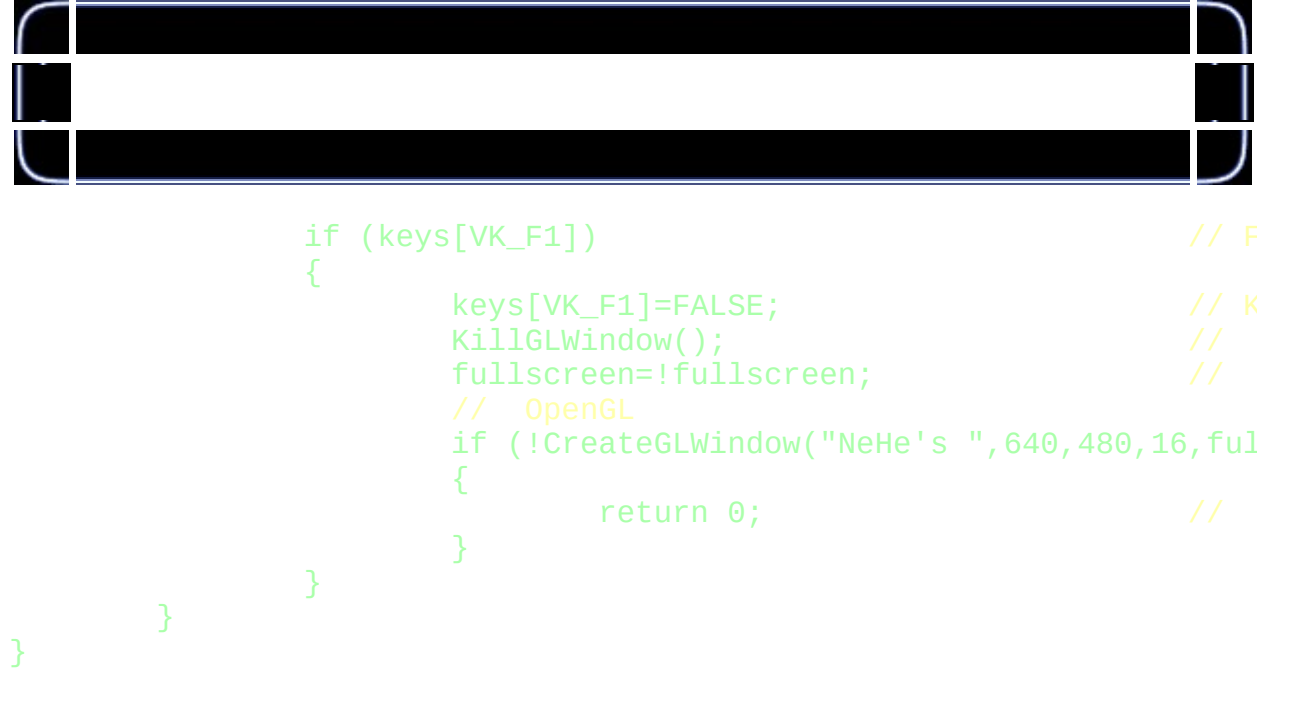

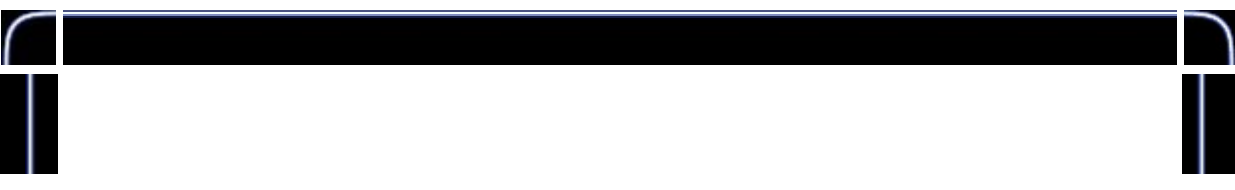

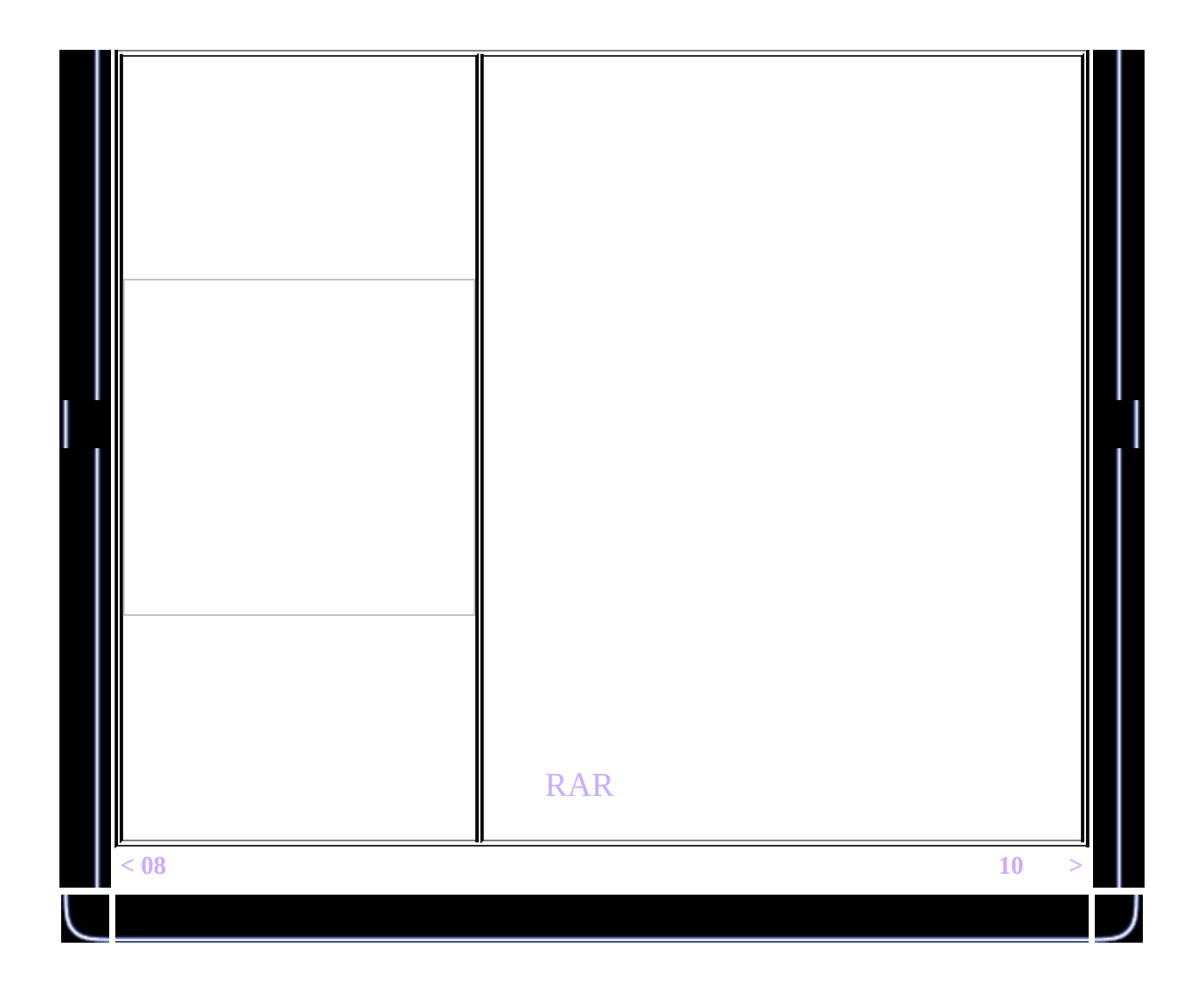

<span id="page-157-0"></span>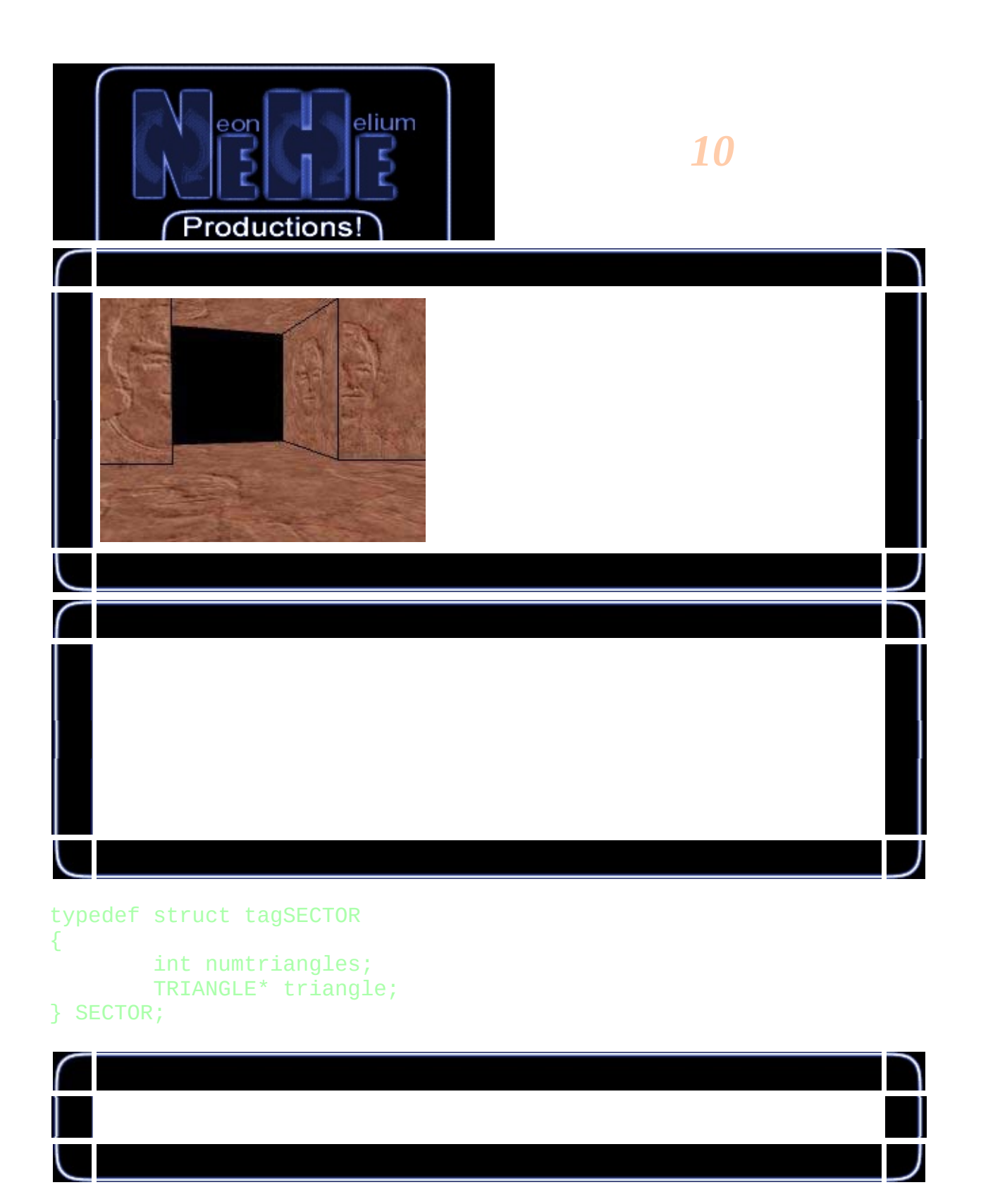

typedef struct tagTRIANGLE

{ VERTEX vertex[3]; } TRIANGLE;

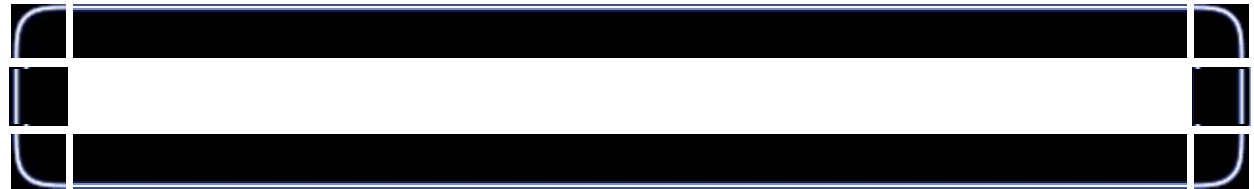

typedef struct tagVERTEX { float x, y, z; float u, v;

} VERTEX;

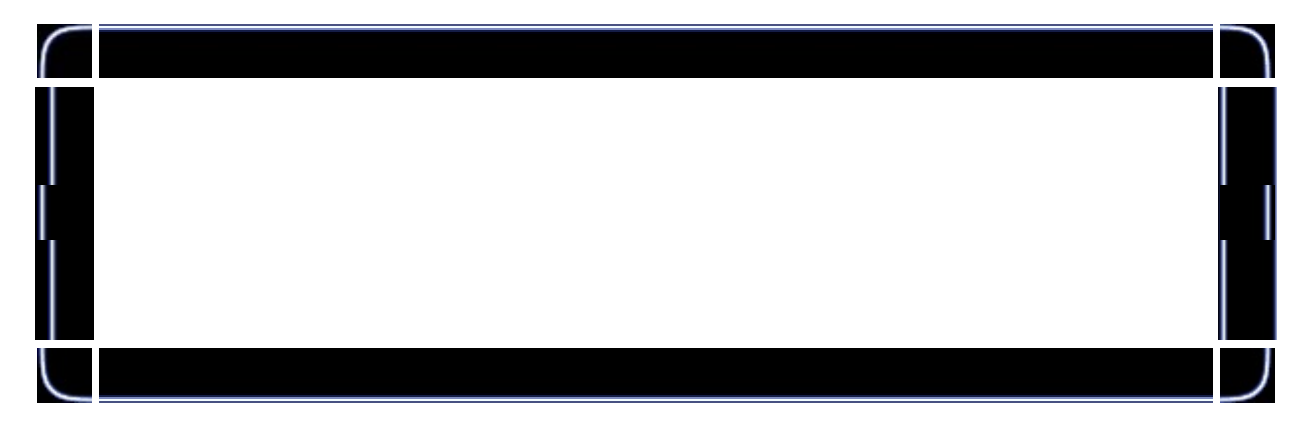

```
void SetupWorld()
{
        FILE *filein;
        filein = fopen(wordfile, "rt");...
        ())
        ...
        fclose(filein);
        return;
}
```
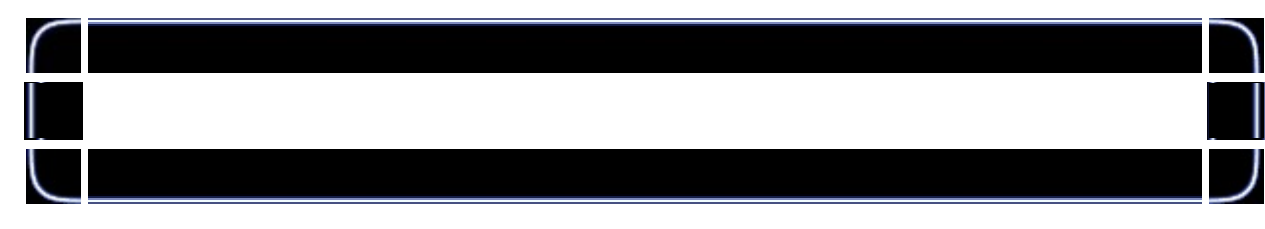

void readstr(FILE \*f,char \*string)

```
{
        do
        {
                fgets(string, 255, f);
        } while ((string[0] == '/') || (string[0] == '\n'));
        return;
}
```
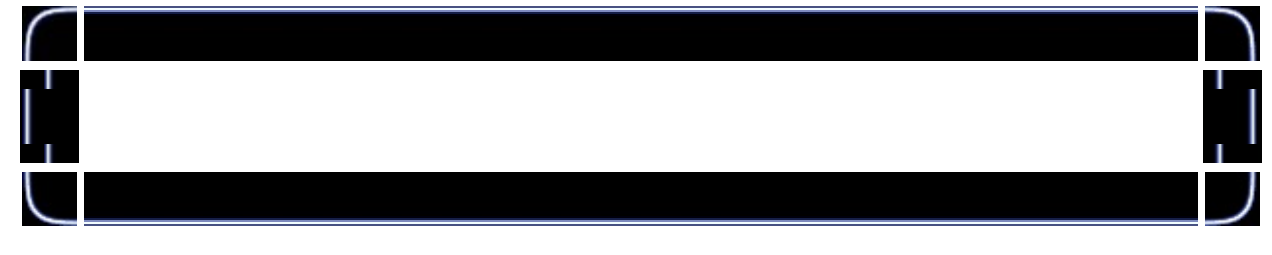

```
int numtriangles;
char oneline[255];
...
```

```
readstr(filein,oneline);
sscanf(oneline, "NUMPOLLIES %d\n", &numtriangles);
```
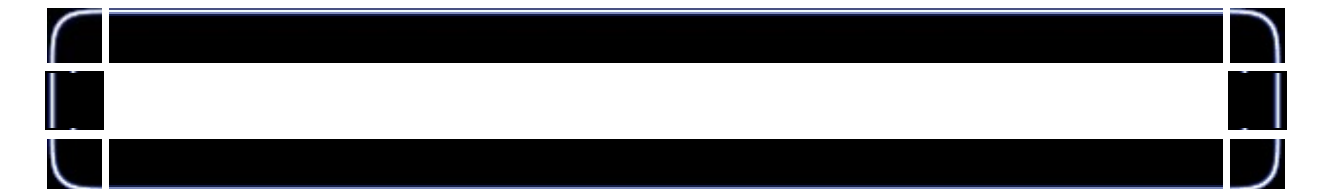

```
char oneline[255];
int numtriangles;
float x, y, z, u, v;
...
sector1.triangle = new TRIANGLE[numtriangles];
sector1.numtriangles = numtriangles;
for (int triloop = 0; triloop < numtriangles; triloop++)
{
        for (int vertloop = 0; vertloop < 3; vertloop++)
        {
                readstr(filein,oneline);
                sscanf(oneline, "%f %f %f %f %f", &x, &y, &z, &u, &v);
                sector1.triangle[triloop].vertex[vertloop].x = x;
                sector1.triangle[triloop].vertex[vertloop].y = y;
                sector1.triangle[triloop].vertex[vertloop].z = z;
                sector1.triangle[triloop].vertex[vertloop].u = u;
```
# } } if (keys[VK\_RIGHT]) { yrot  $-$  = 1.5f; } if (keys[VK\_LEFT])  $\{$ yrot  $+= 1.5f;$ } if (keys[VK\_UP]) { xpos -= (float)sin(heading\*piover180) \* 0.05f; zpos -= (float)cos(heading\*piover180) \* 0.05f;  $if$  (walkbiasangle  $\geq$  359.0f) {  $walkbiasangle = 0.0f;$ } else  $\{$ walkbiasangle+= 10;

#### sector1.triangle[triloop].vertex[vertloop].v = v;

walkbias = (float)sin(walkbiasangle \* piover180)/20.0f;

}

```
}
if (keys[VK_DOWN])
{
        xpos += (float)sin(heading*piover180) * 0.05f;
        zpos += (float)cos(heading*piover180) * 0.05f;
        if (walkbiasangle <= 1.0f)
        {
                walkbiasangle = 359.0f;}
        else
        {
                walkbiasangle-= 10;
        }
        walkbias = (float)sin(walkbiasangle * piover180)/20.0f;
```
#### }

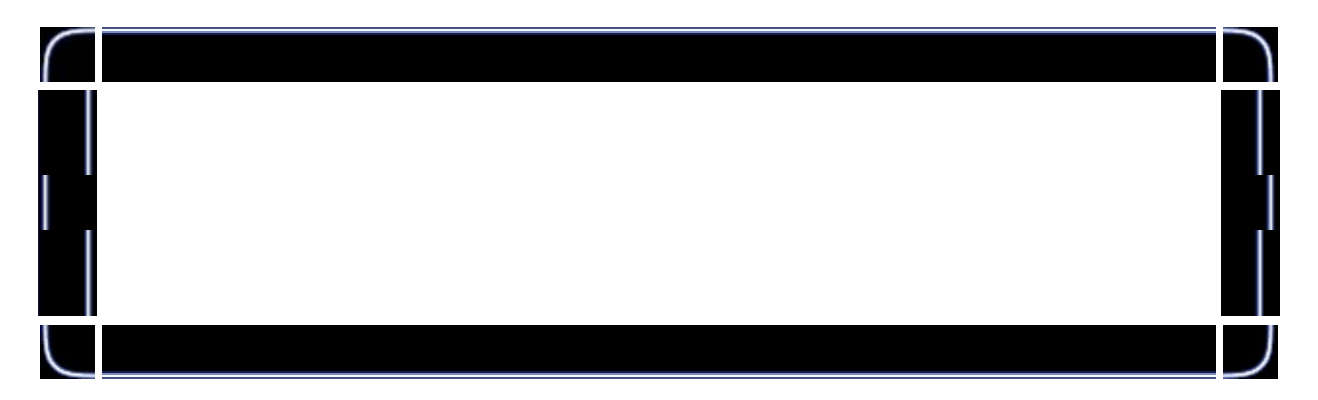

```
int DrawGLScene(GLvoid)
{
        glClear(GL_COLOR_BUFFER_BIT | GL_DEPTH_BUFFER_BIT);
        glLoadIdentity();
        GLfloat x_m, y_m, z_m, u_m, v_m;
        GLfloat xtrans = -xpos;
        GLfloat ztrans = -zpos;
        GLfloat ytrans = -walkbias-0.25f;
        GLfloat sceneroty = 360.0f - yrot;
        int numtriangles;
        glRotatef(lookupdown,1.0f,0,0);
        glRotatef(sceneroty,0,1.0f,0);
        glTranslatef(xtrans, ytrans, ztrans);
        glBindTexture(GL_TEXTURE_2D, texture[filter]);
        numtriangles = sector1.numtriangles;
```

```
for (int loop_m = 0; loop_m < numtriangles; loop_m++)
{
        glBegin(GL_TRIANGLES);
                glNormal3f( 0.0f, 0.0f, 1.0f);
                x_m = sector1.triangle[loop_m].vertex[0].x;
                y_m = sector1.triangle[loop_m].vertex[0].y;
                z_m = sector1.triangle[loop_m].vertex[0].z;
                u_m = sector1.triangle[loop_m].vertex[0].u;
                v_m = sector1.traingle[loop_m].vertex[0].v;glTexCoord2f(u_m,v_m); glVertex3f(x_m,y_m,z_
                x_m = sector1.traingle[loop_m].vertex[1].x;y_m = sector1.triangle[loop_m].vertex[1].y;
                z_m = sector1.triangle[loop_m].vertex[1].z;
                u_m = sector1.triangle[loop_m].vertex[1].u;
                v_{\perp}m = sector1.triangle[loop_m].vertex[1].v;
                glTexCoord2f(u_m,v_m); glVertex3f(x_m,y_m,z_
                x_m = sector1.traingle[loop_m].vertex[2].x;y_m = sector1.triangleright[loop_m].vertex[2].y;
                z_m = sector1.triangle[loop_m].vertex[2].z;
                u_m = sector1.triangle[loop_m].vertex[2].u;
                v_m = sector1.triangle[loop_m].vertex[2].v;
                glTexCoord2f(u_m,v_m); glVertex3f(x_m,y_m,z_
        glEnd();
}
return TRUE;
```
}

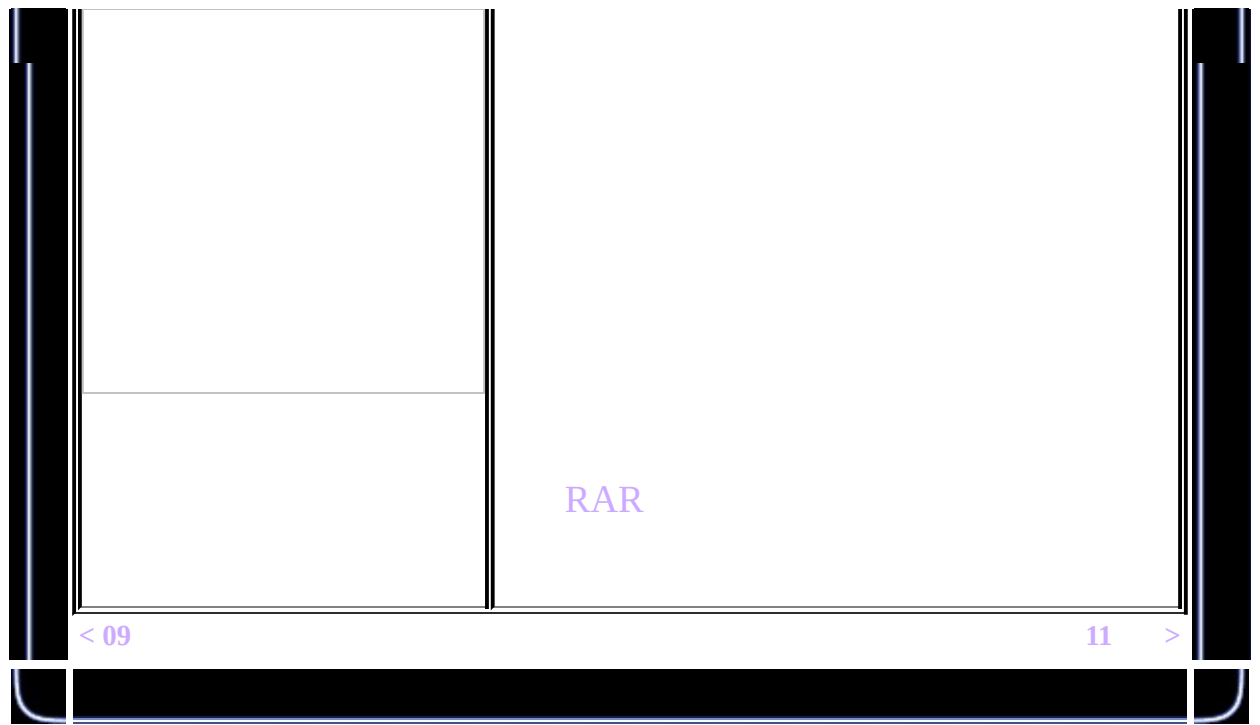

<span id="page-164-0"></span>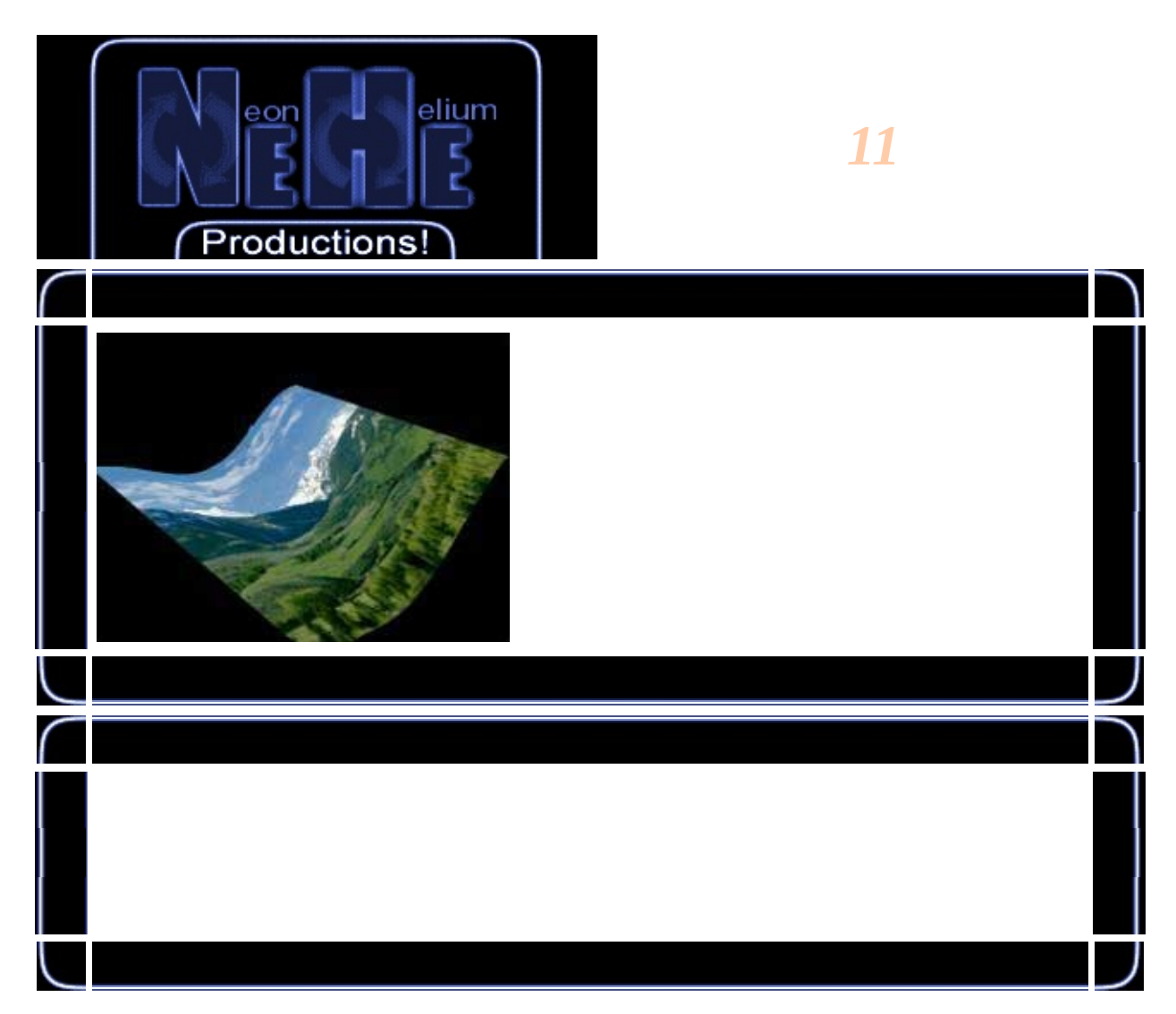

#### #include <math.h>

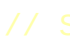

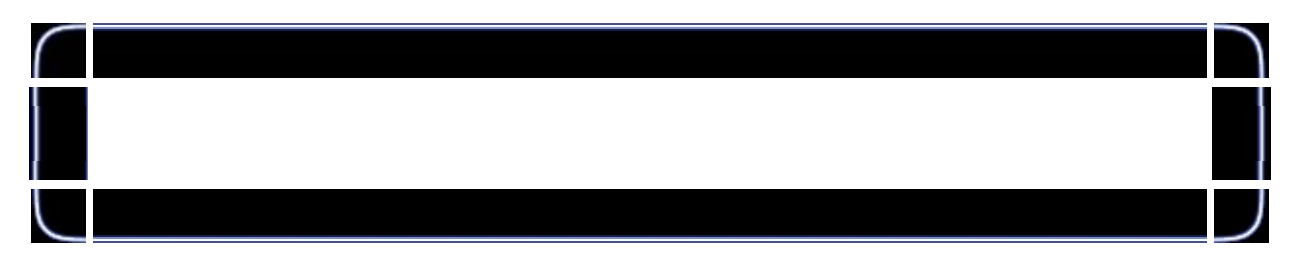

float points[  $45$  ][  $45$  ][3];<br>int wiggle\_count = 0;<br>GLfloat hold;

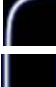

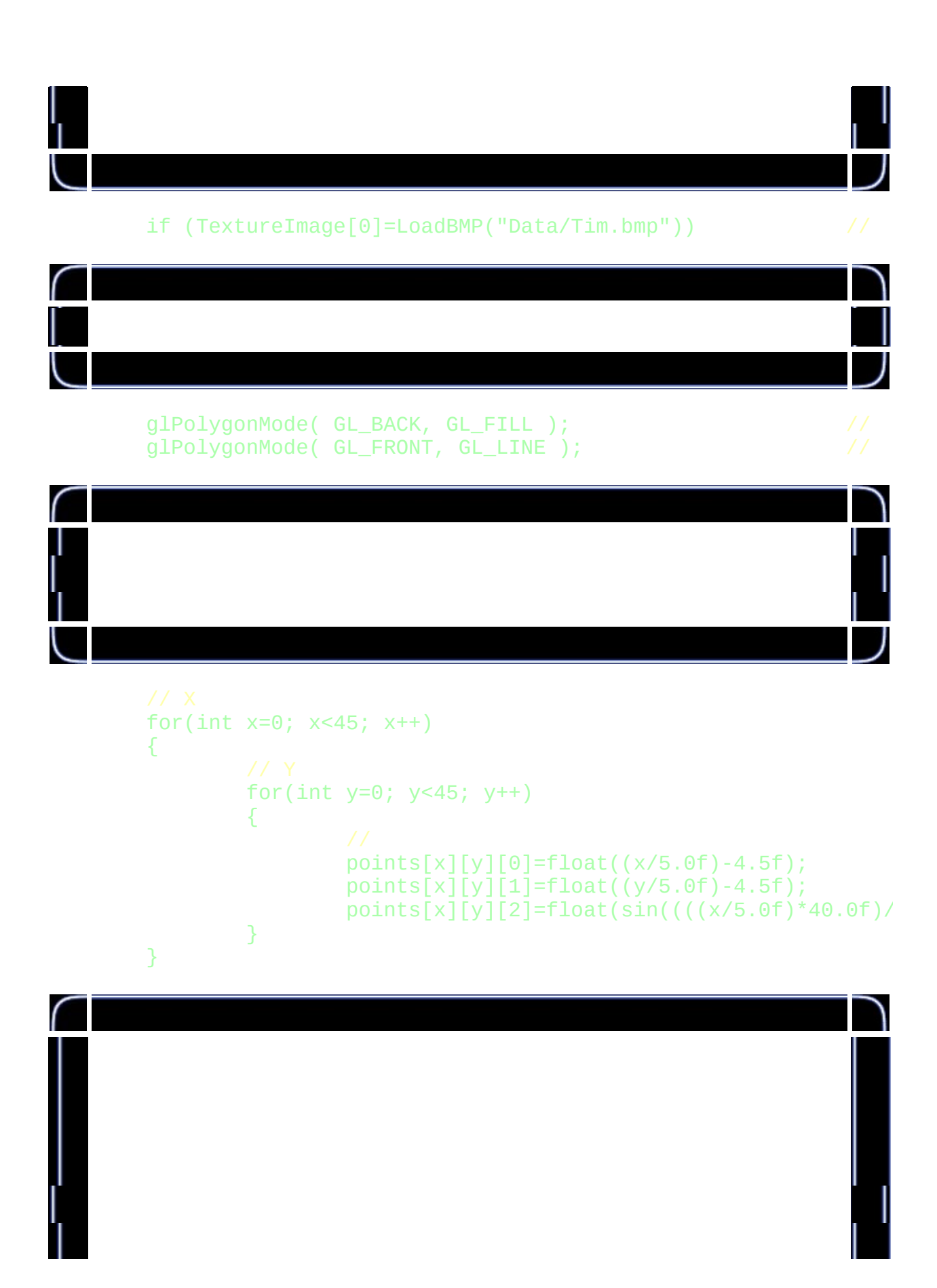

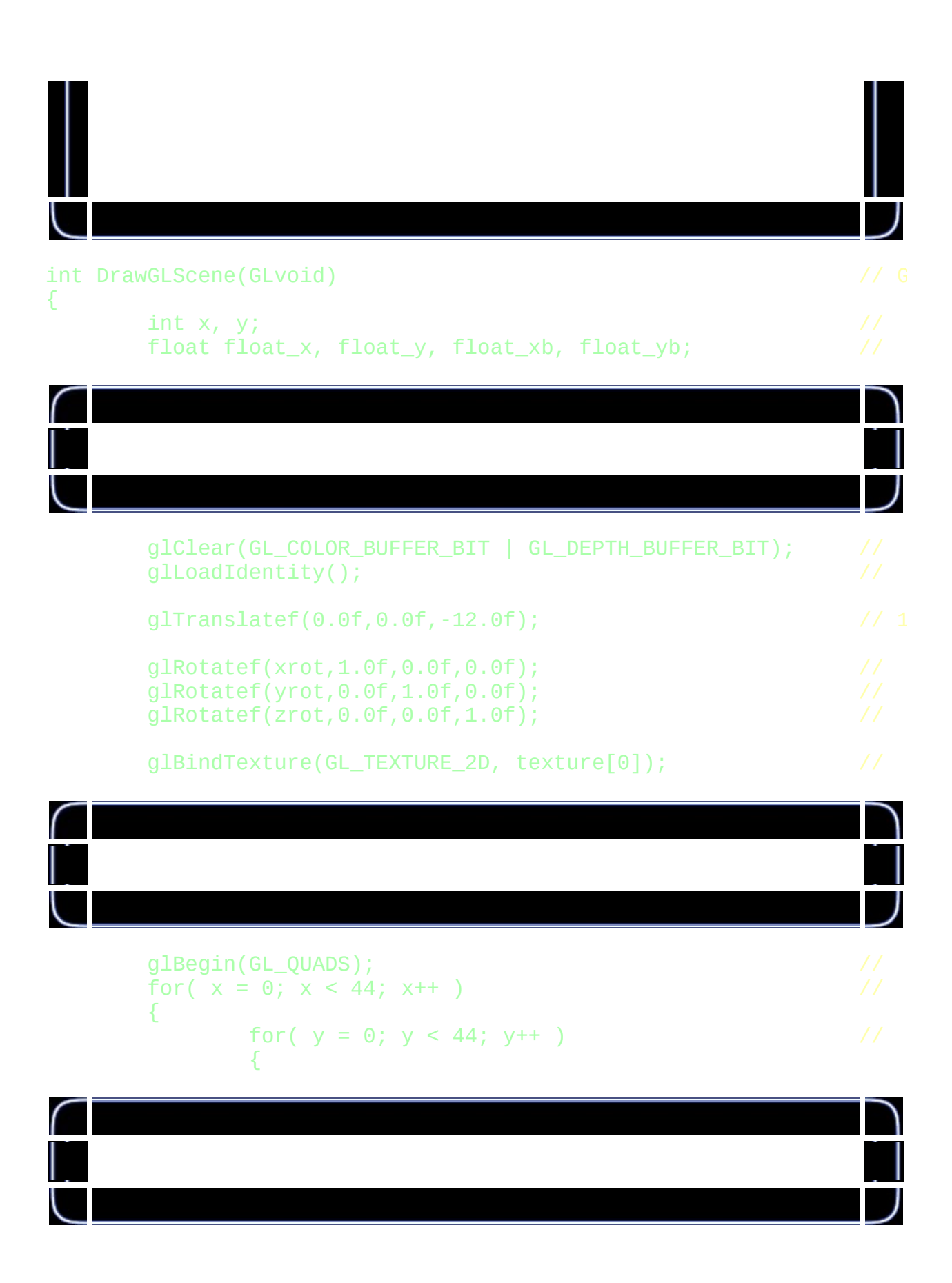

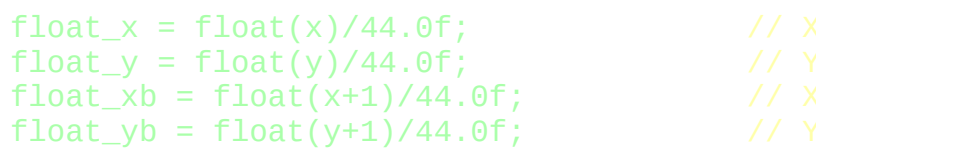

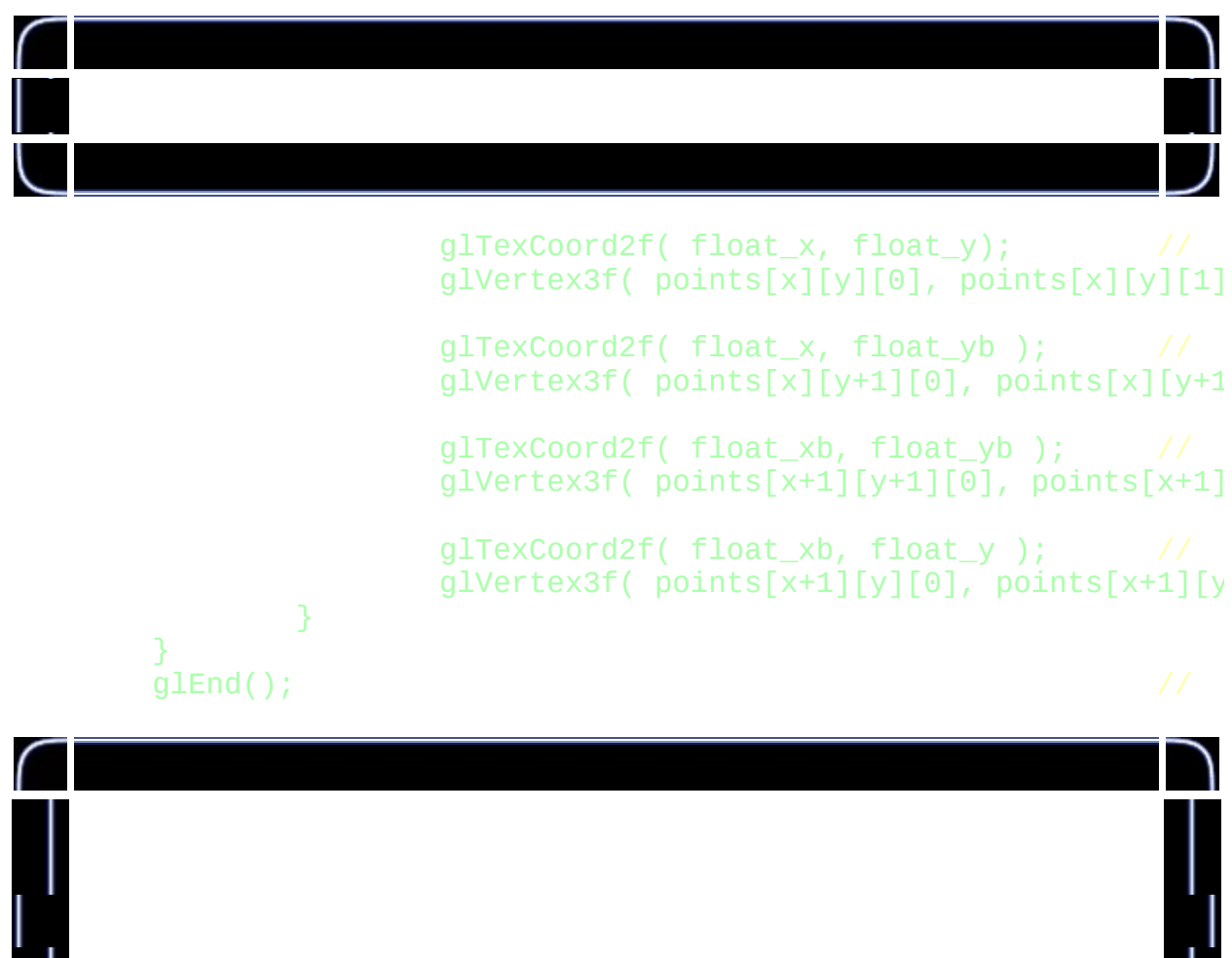

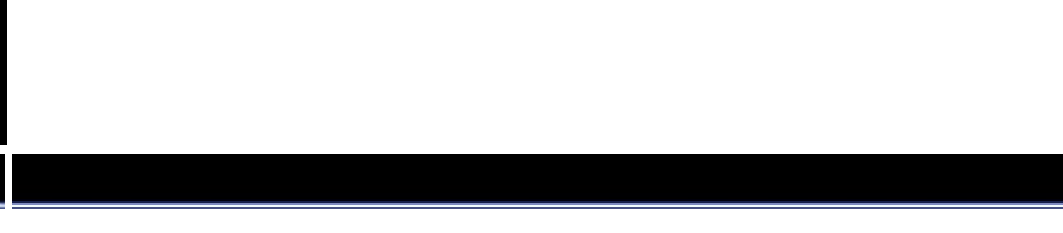

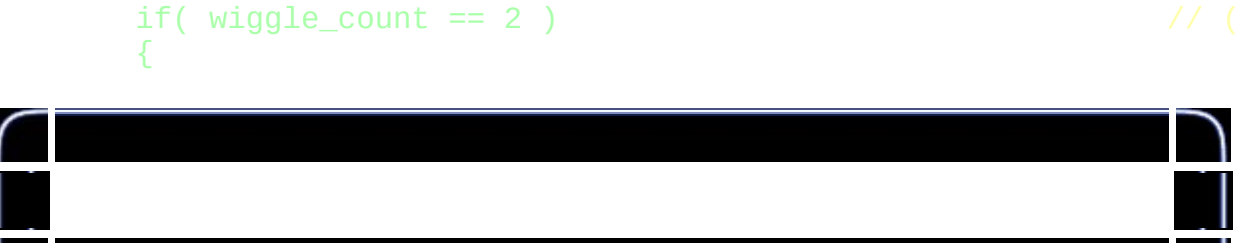

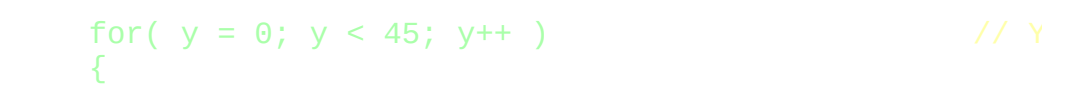

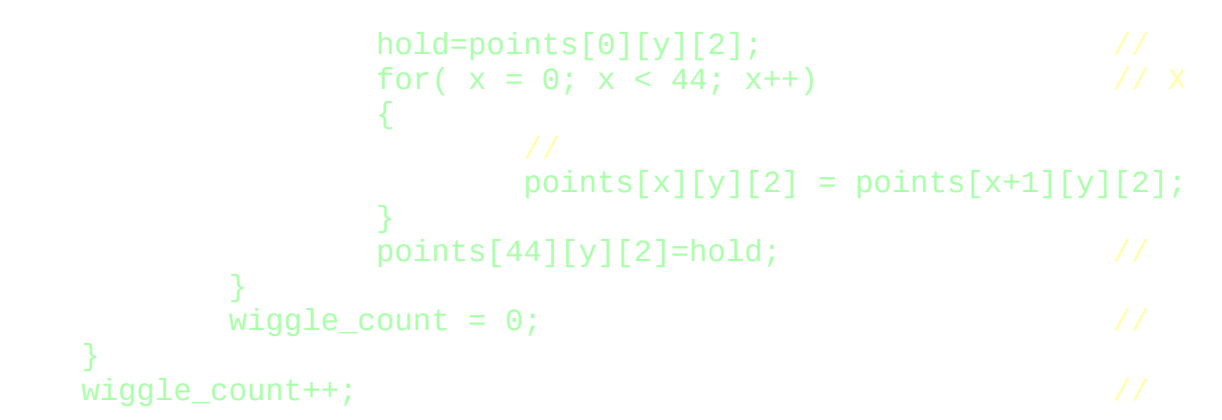

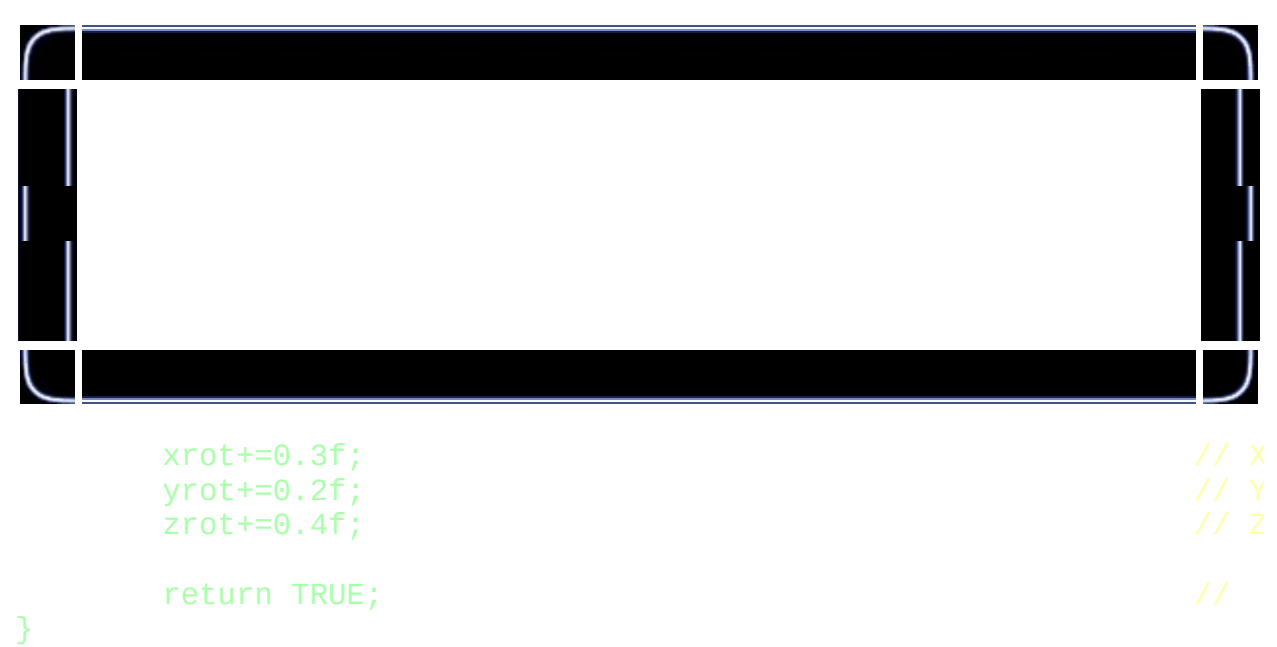

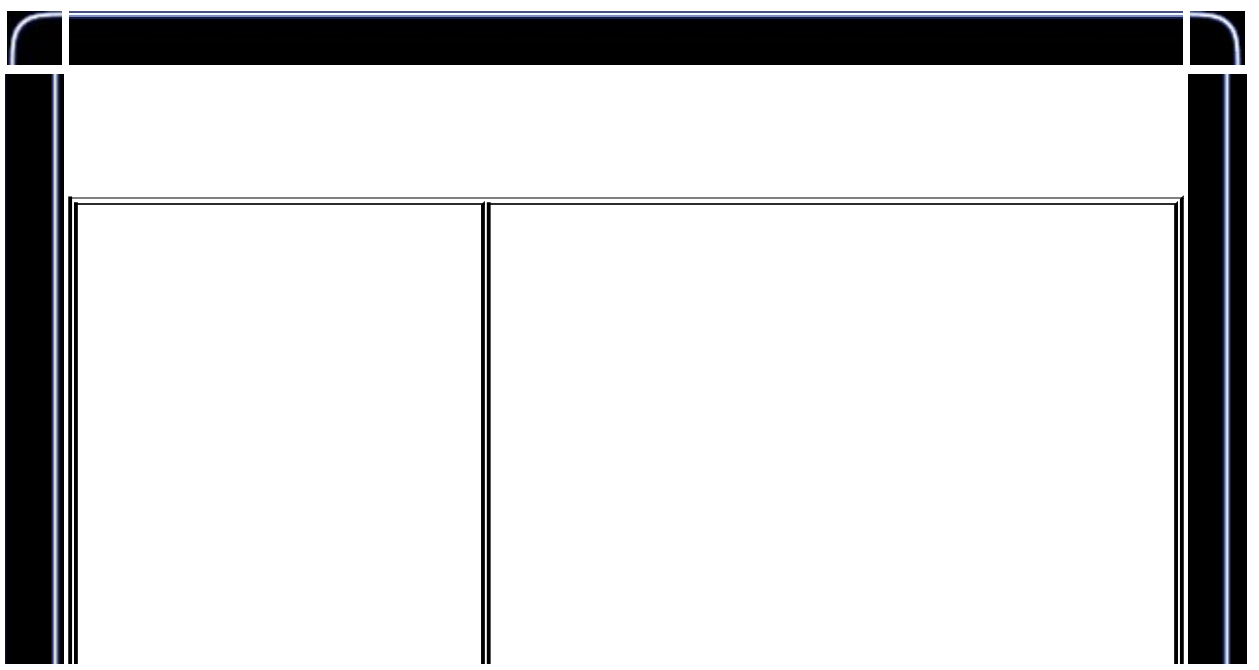

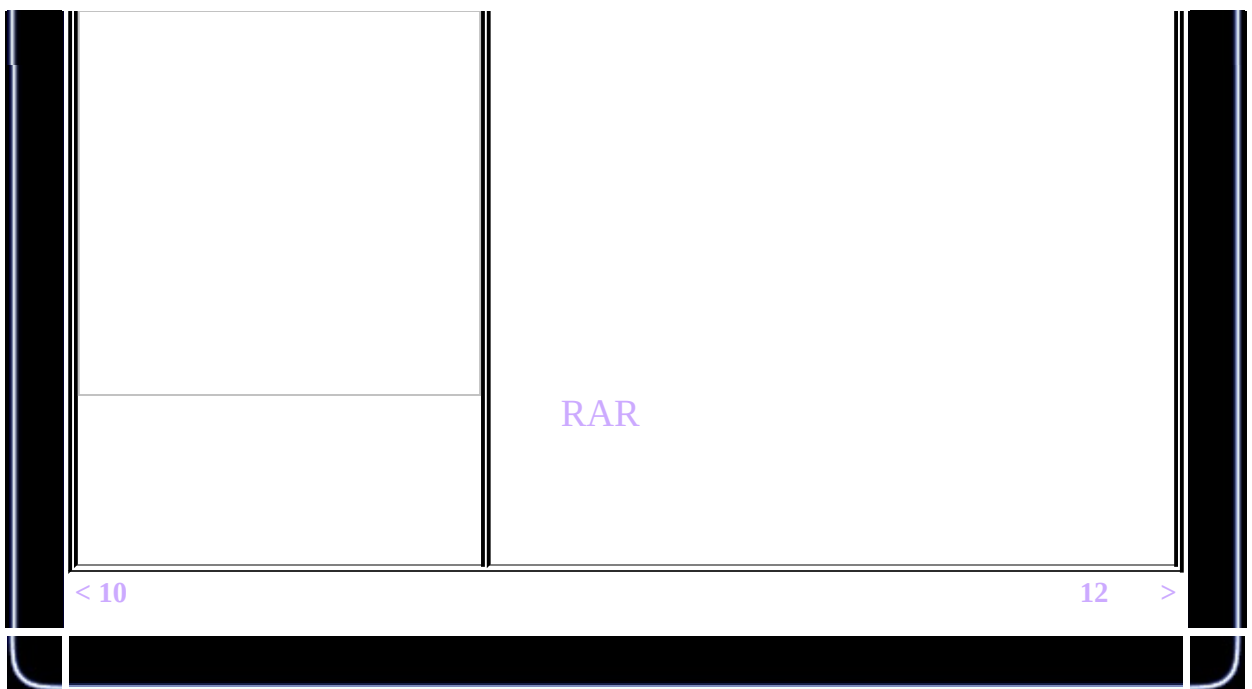

<span id="page-170-0"></span>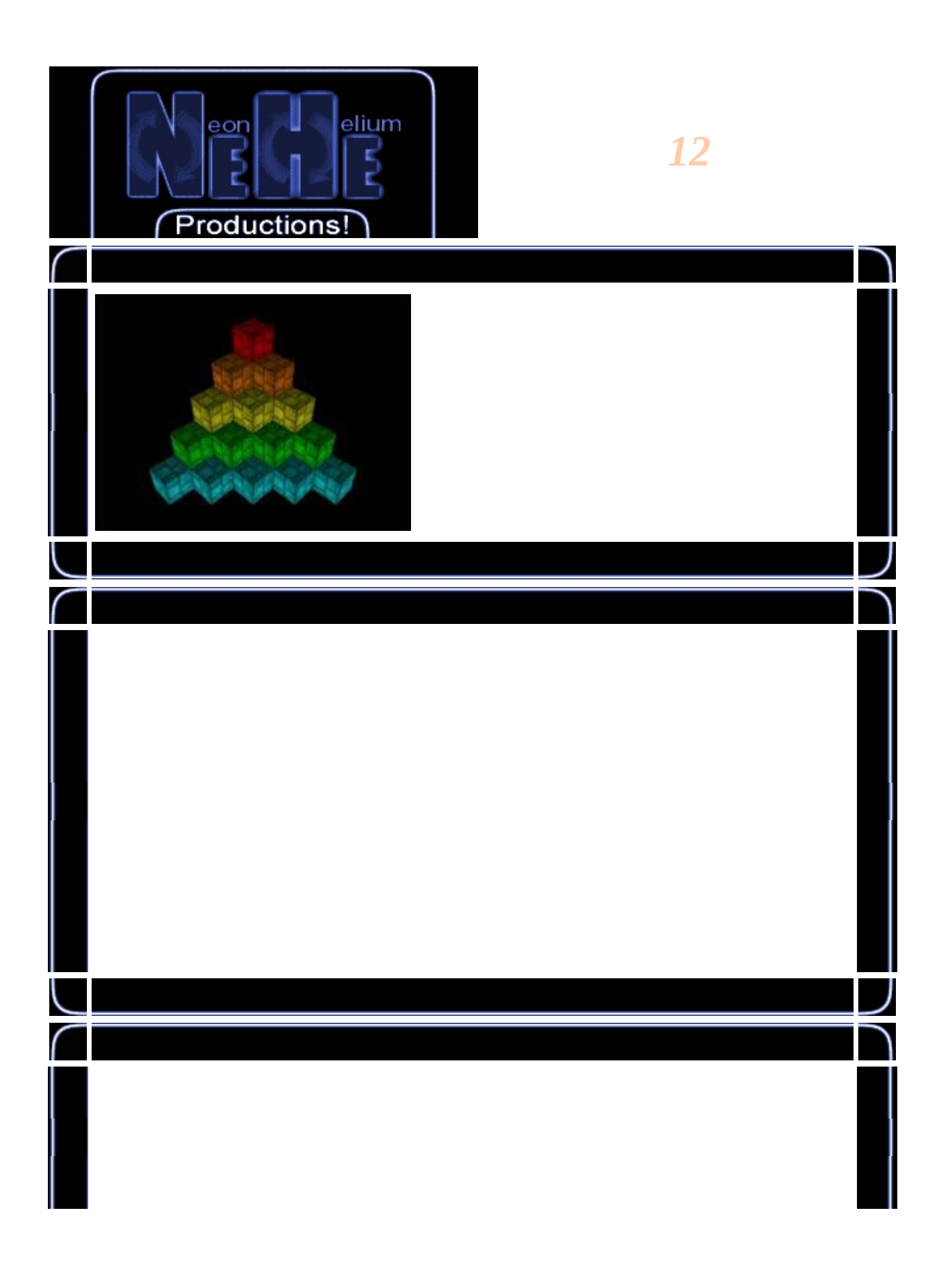

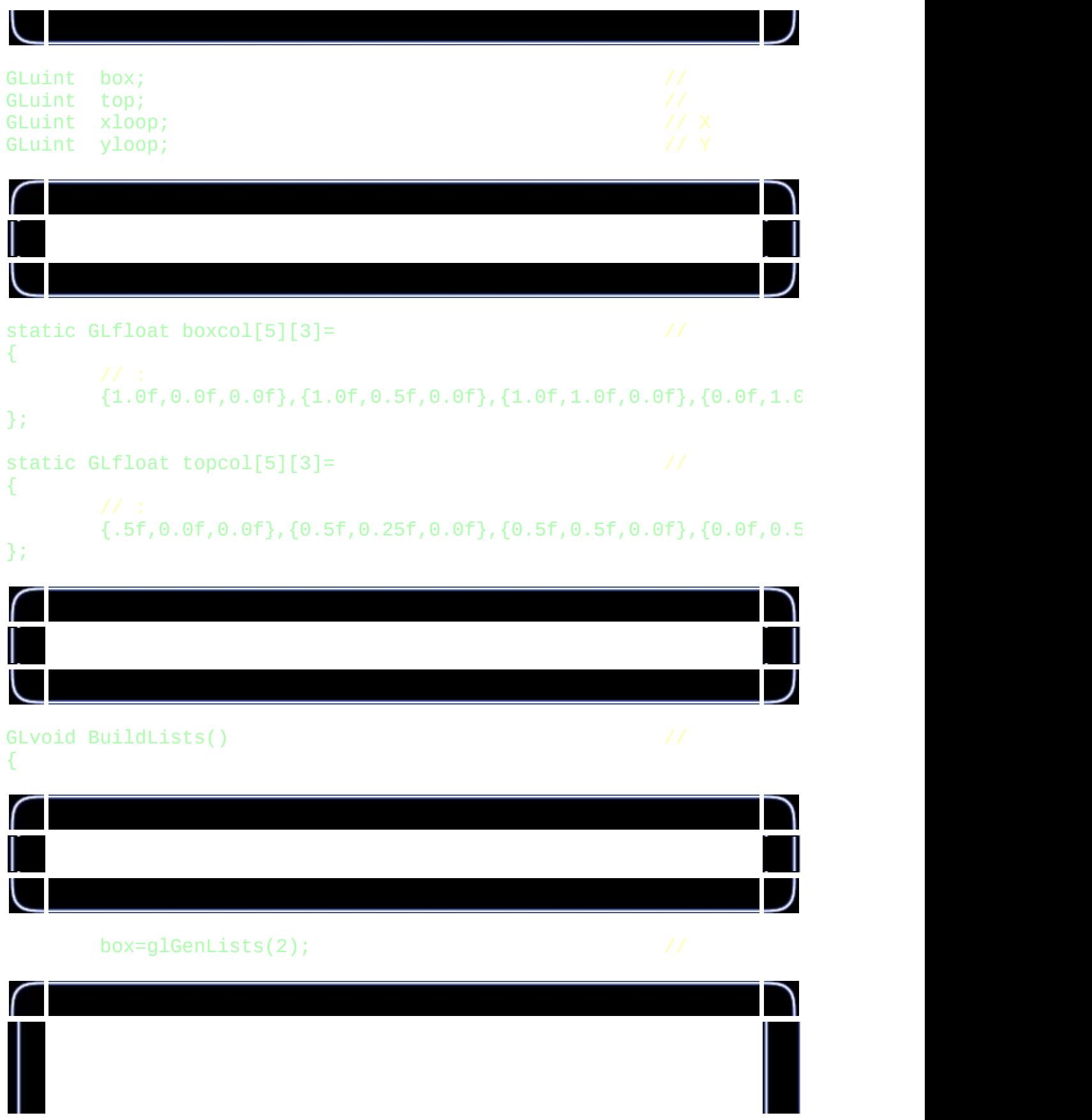

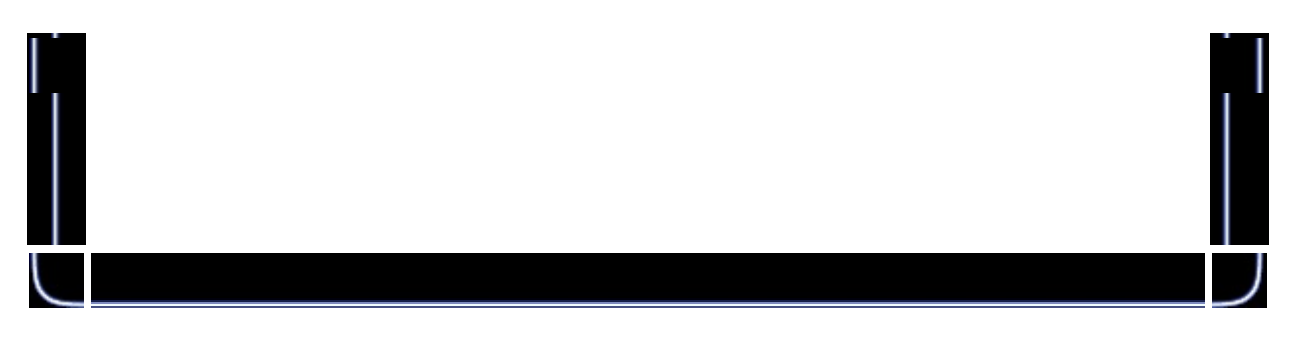

#### glNewList(box,GL\_COMPILE); //

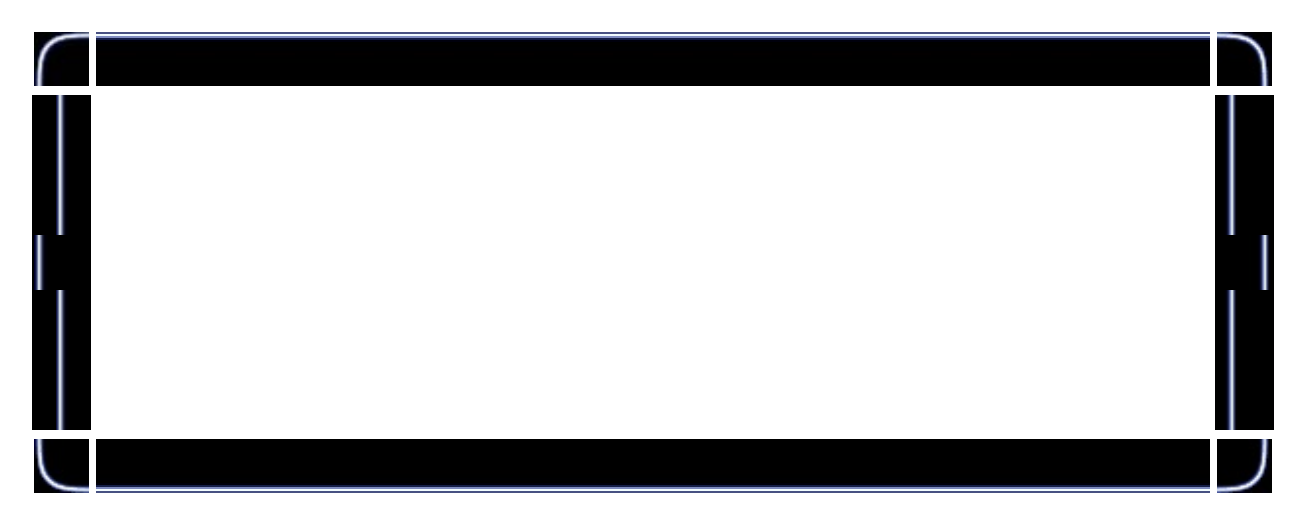

#### glBegin(GL\_QUADS);

```
glTexCoord2f(1.0f, 1.0f); glVertex3f(-1.0f,
glTexCoord2f(0.0f, 1.0f); glVertex3f( 1.0f,g1TexCoord2f(0.0f, 0.0f); g1Vertex3f( 1.0f,
glTexCoord2f(1.0f, 0.0f); glVertex3f(-1.0f,glTexCoord2f(0.0f, 0.0f); glVertex3f(-1.0f,glTexCoord2f(1.0f, 0.0f); glVertex3f( 1.0f,
glTexCoord2f(1.0f, 1.0f); glVertex3f( 1.0f, 1.0f, 1.0f);
glTexCoord2f(0.0f, 1.0f); glVertex3f(-1.0f, 1.0f, 1.0f);
glTexCoord2f(1.0f, 0.0f); glVertex3f(-1.0f,glTexCoord2f(1.0f, 1.0f); glVertex3f(-1.0f,
glTexCoord2f(0.0f, 1.0f); glVertex3f( 1.0f,g1TexCoord2f(0.0f, 0.0f); g1Vertex3f( 1.0f,
glTexCoord2f(1.0f, 0.0f); glVertex3f( 1.0f,
glTexCoord2f(1.0f, 1.0f); glVertex3f( 1.0f,glTexCoord2f(0.0f, 1.0f); glVertex3f( 1.0f,
qITextCoord2f(0.0f, 0.0f); qIVertex3f( 1.0f, 1.1f)glTexCoord2f(0.0f, 0.0f); glVertex3f(-1.0f,glTexCoord2f(1.0f, 0.0f); glVertex3f(-1.0f,
```
# glTexCoord2f(1.0f, 1.0f); glVertex3f(-1.0f, 1.0f, 1.0f); glTexCoord2f(0.0f, 1.0f); glVertex3f(-1.0f, 1.0f, -1.0f);

glEnd();

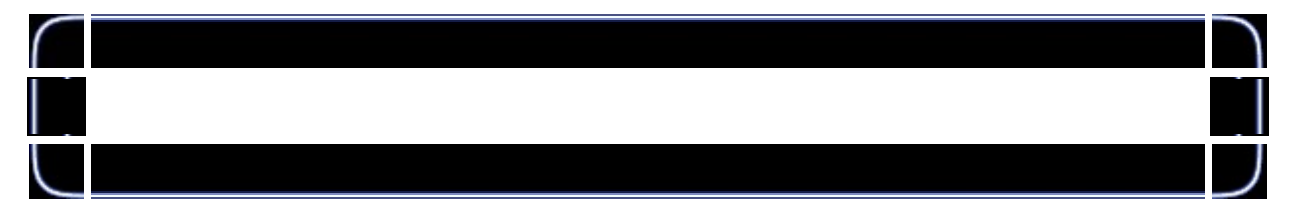

#### glEndList();

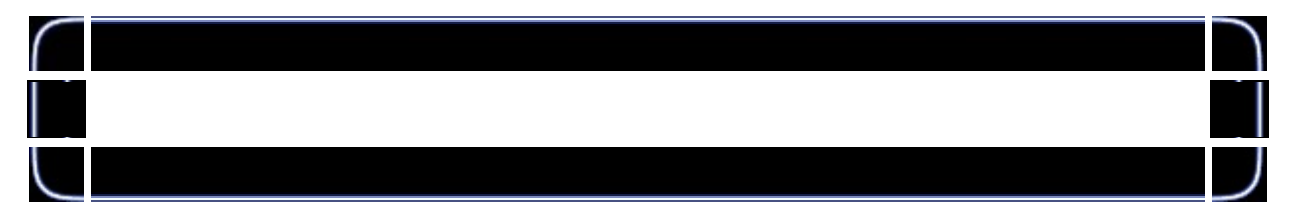

top=box+1;

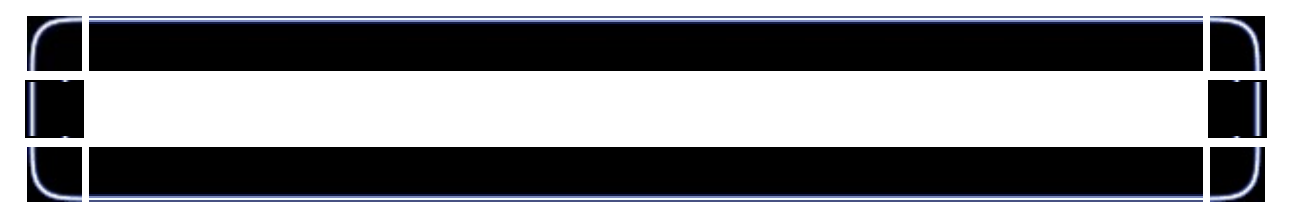

## glNewList(top,GL\_COMPILE);

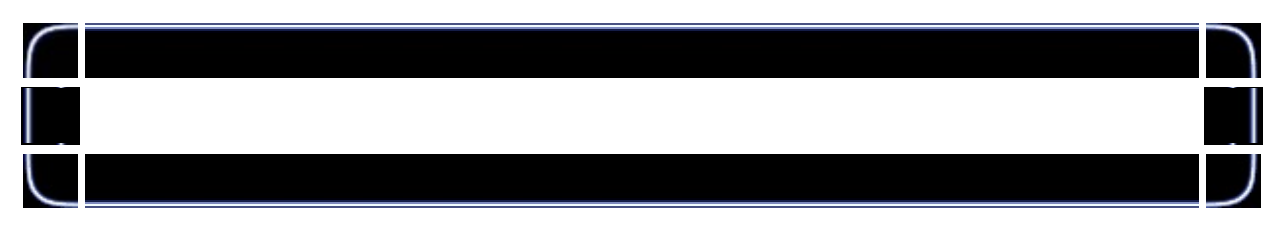

glBegin(GL\_QUADS);

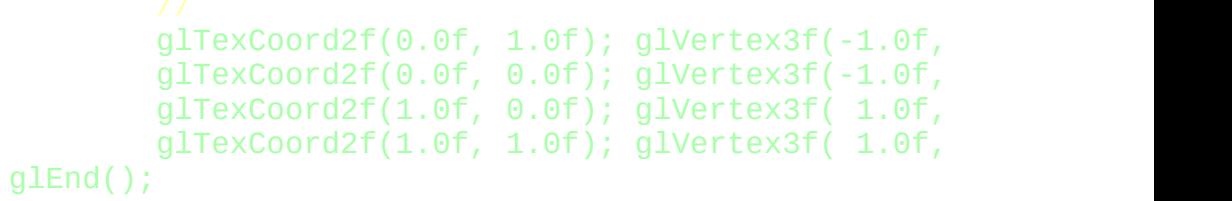

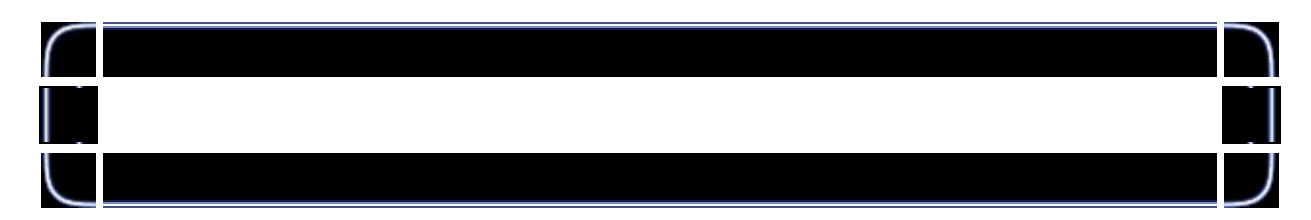

# glEndList();

}

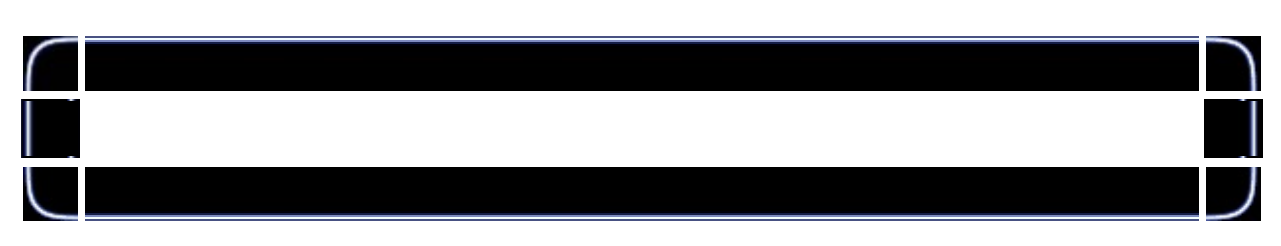

#### if (TextureImage[0]=LoadBMP("Data/Cube.bmp"))

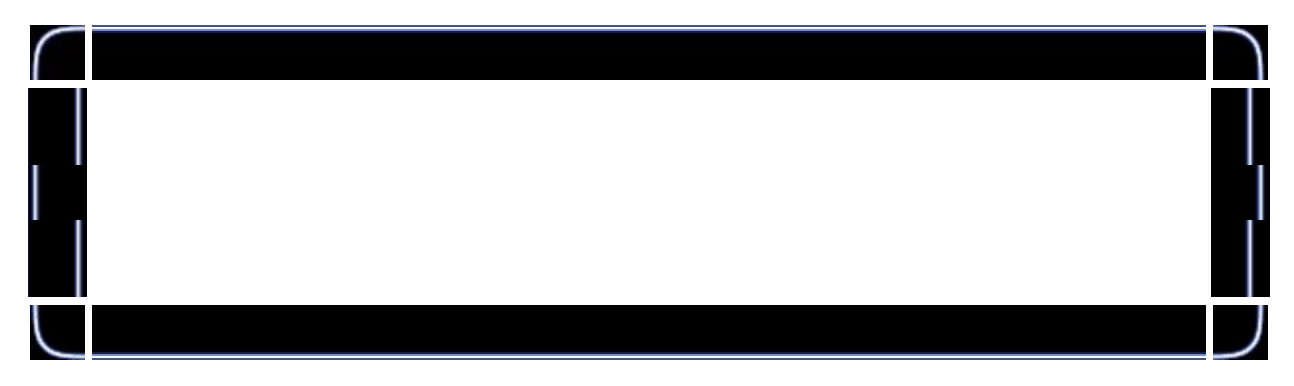

# BuildLists(); //

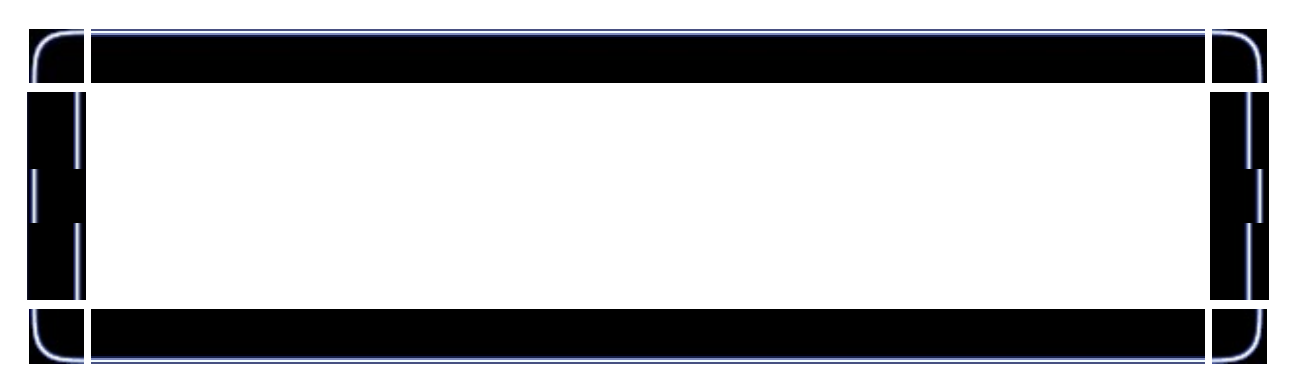

glEnable(GL\_LIGHT0);<br>glEnable(GL\_LIGHTING);<br>glEnable(GL\_COLOR\_MATERIAL); // // // glEnable(GL\_LIGHTING); // glEnable(GL\_COLOR\_MATERIAL); //

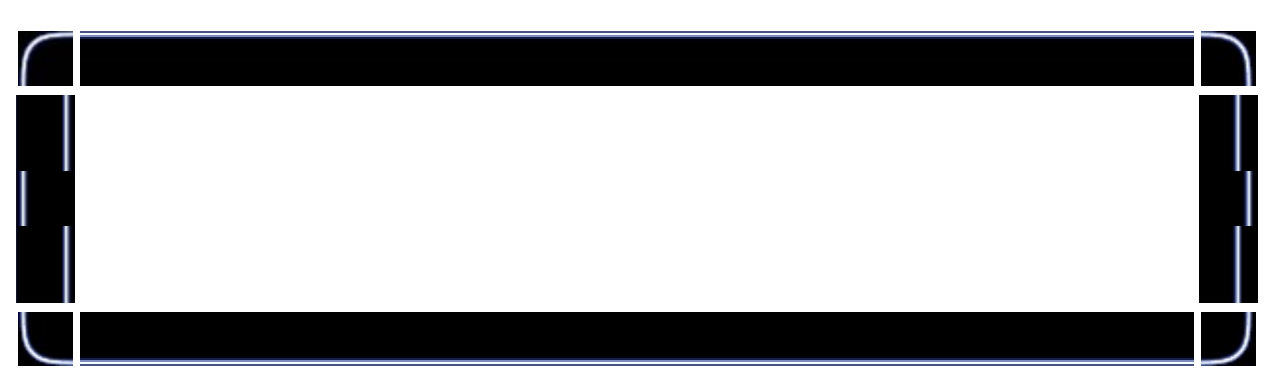

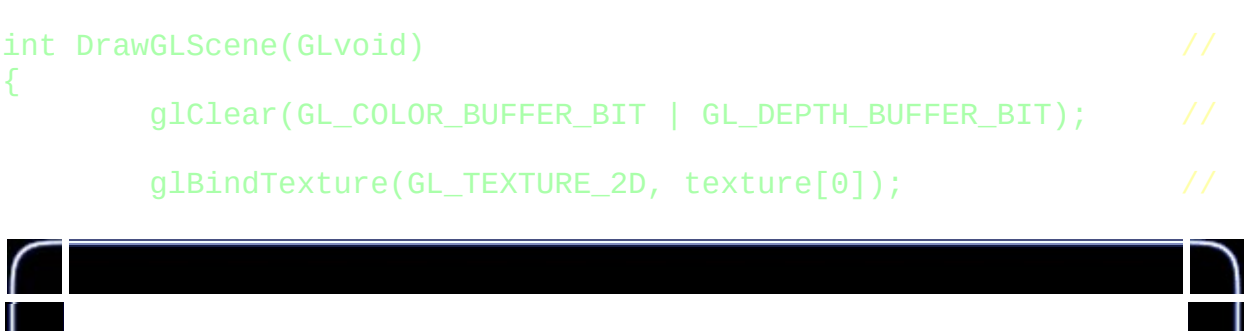

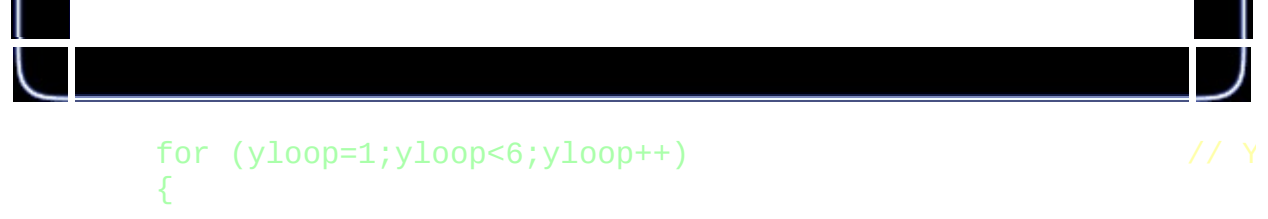

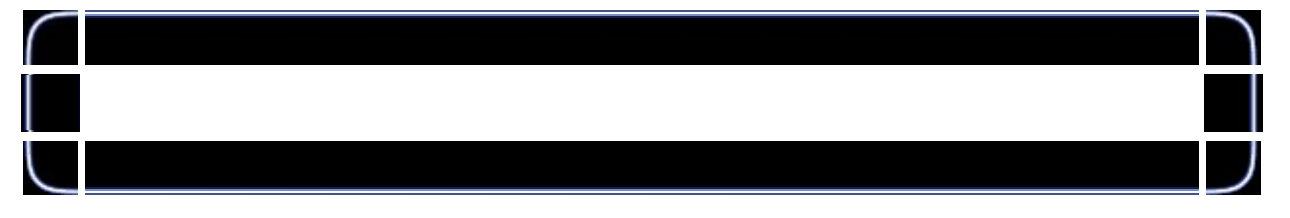

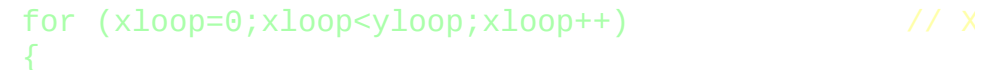

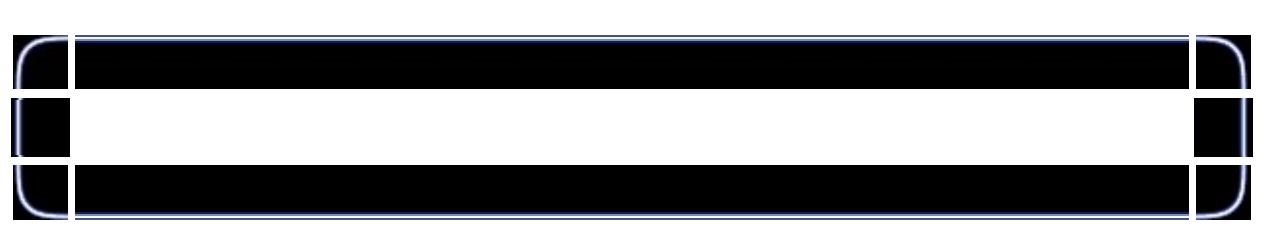

## glLoadIdentity();

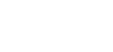

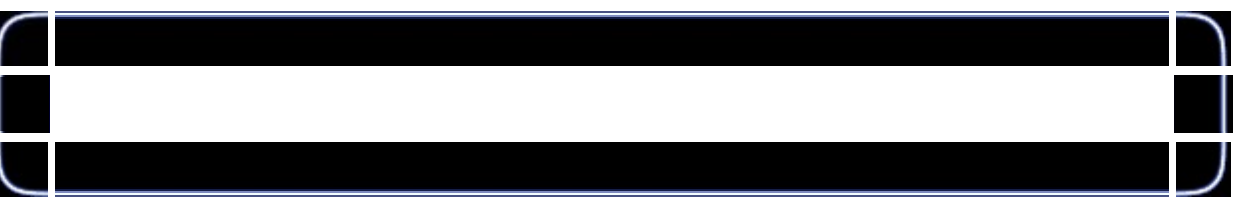

glTranslatef(1.4f+(float(xloop)\*2.8f)-(float

glRotatef(45.0f-(2.0f\*yloop)+xrot,1.0f,0.0f,0.0f); glRotatef(45.0f+yrot,0.0f,1.0f,0.0f);

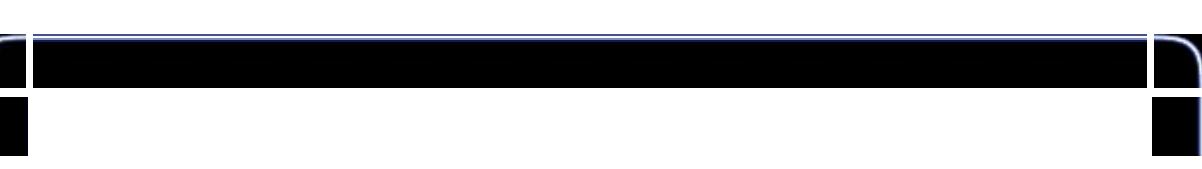

#### glColor3fv(boxcol[yloop-1]);

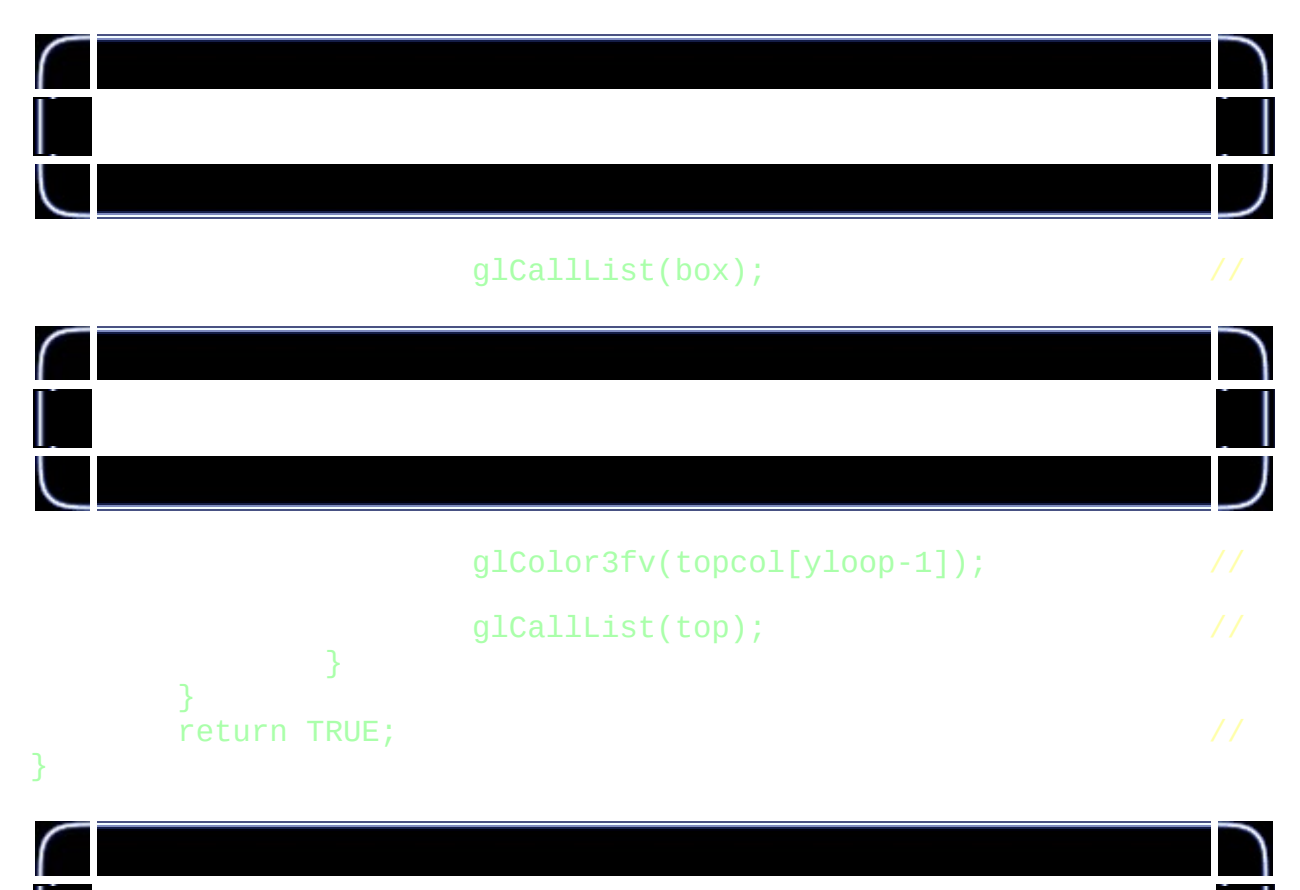

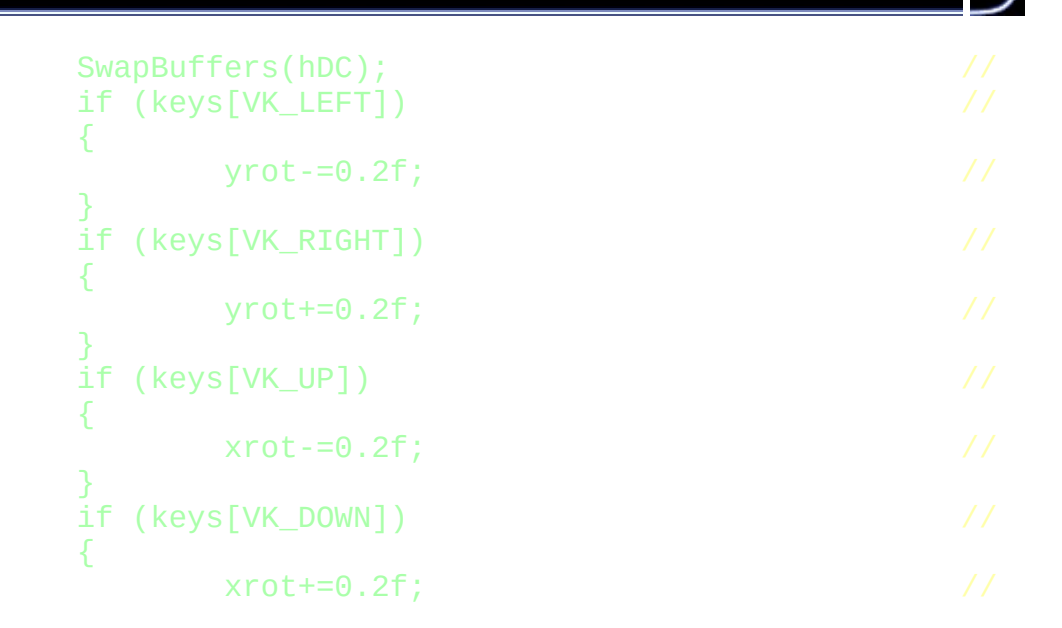

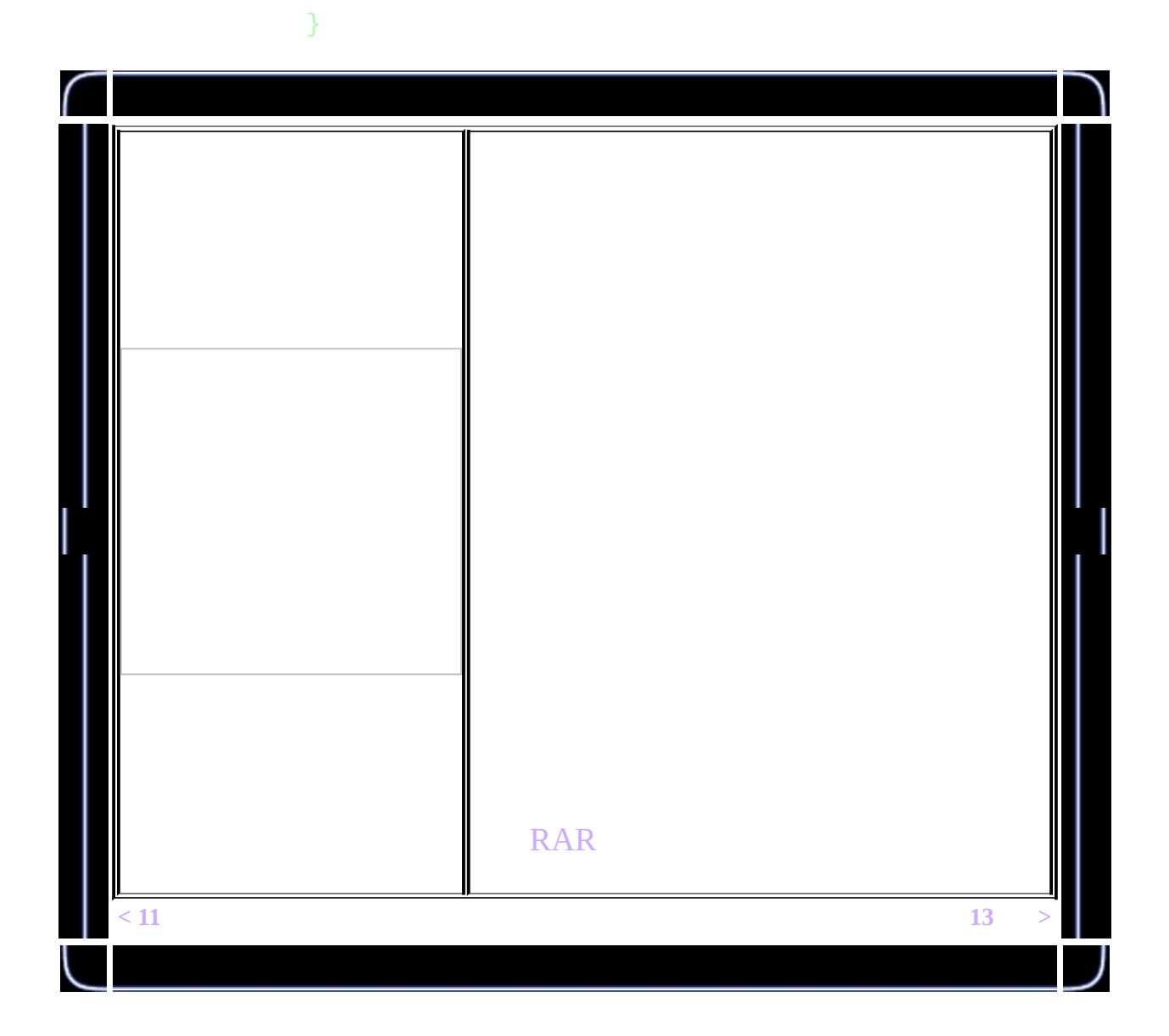

<span id="page-178-0"></span>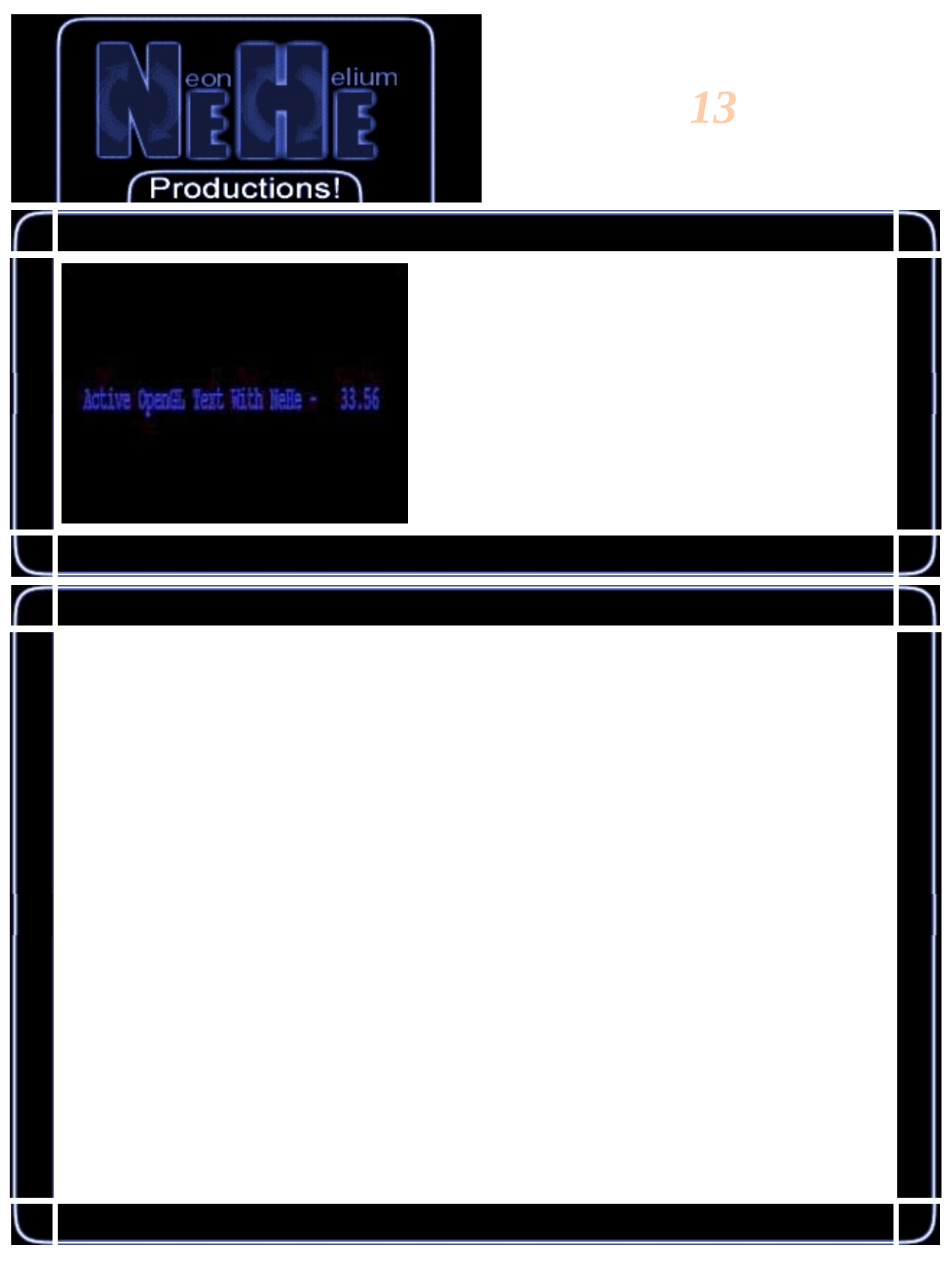

#include <stdarg.h>

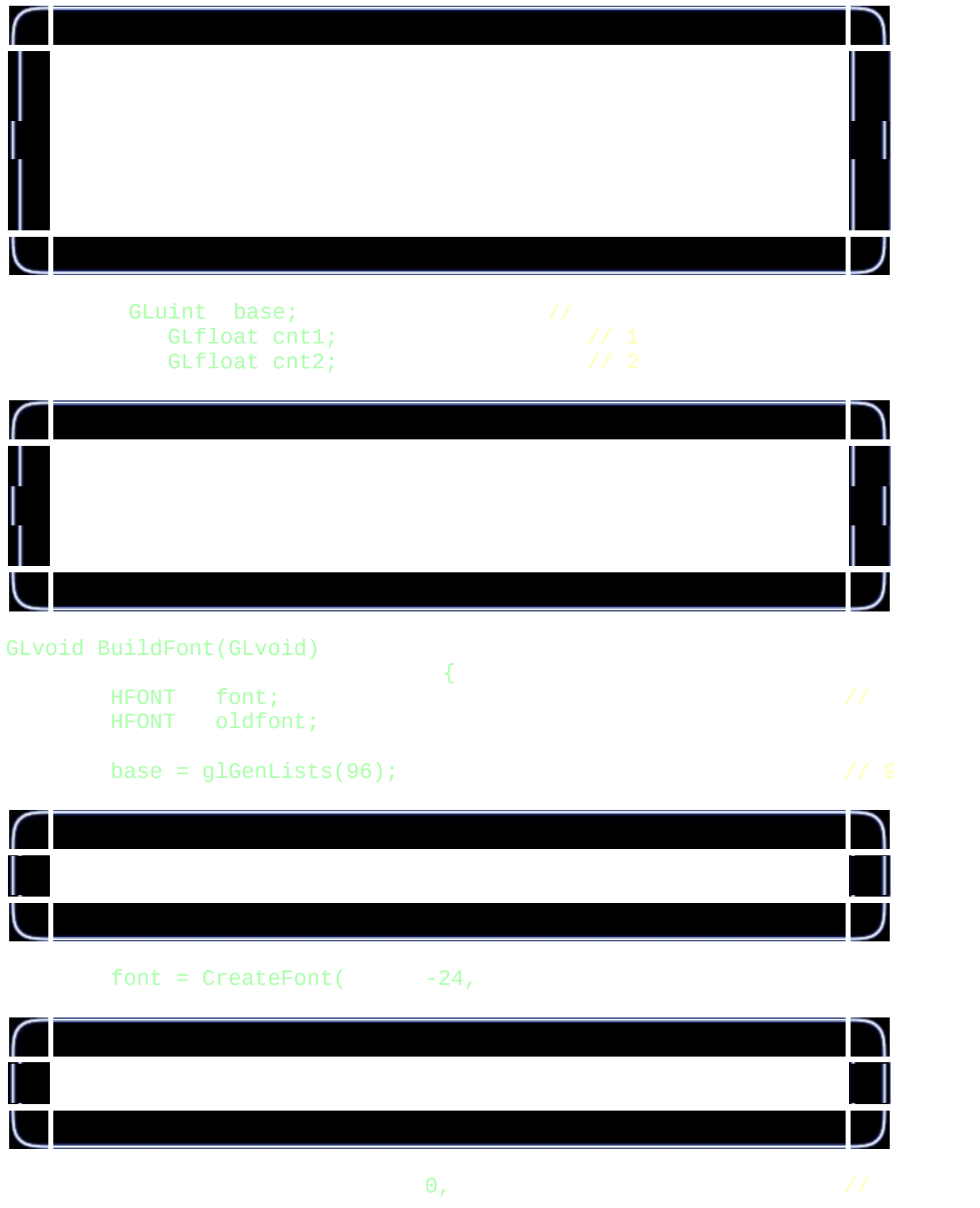
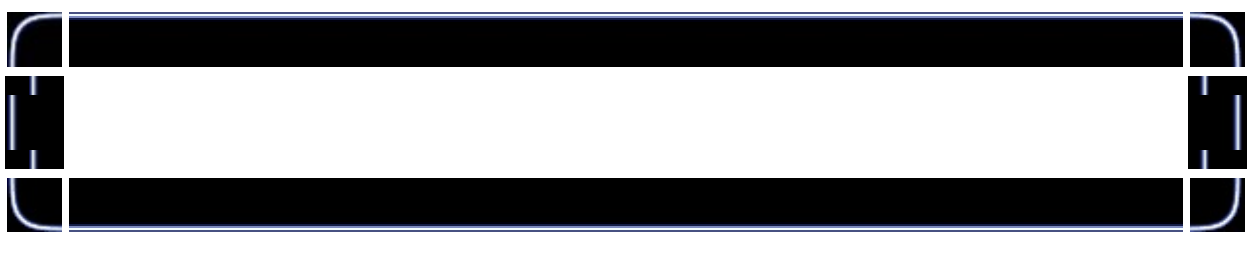

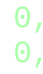

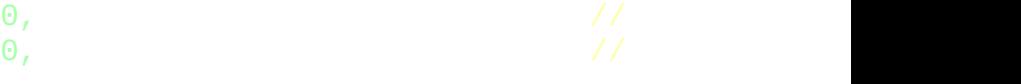

| $\subset$ |   |
|-----------|---|
| ٠         |   |
| l         | , |

FW\_BOLD,

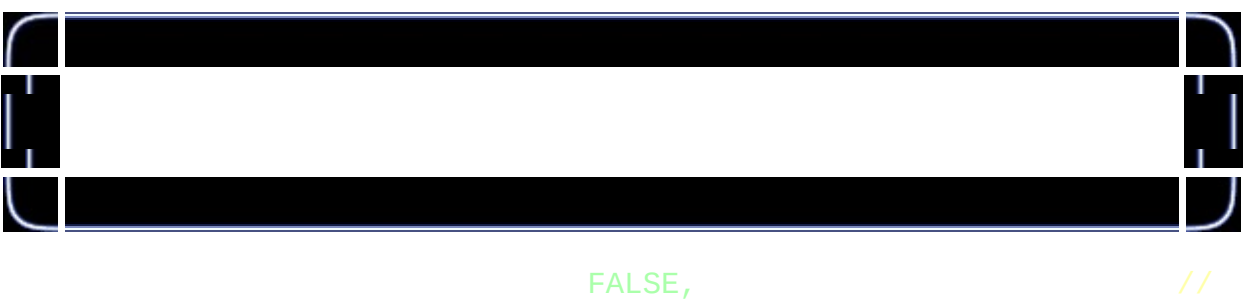

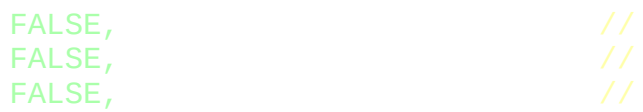

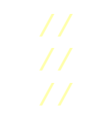

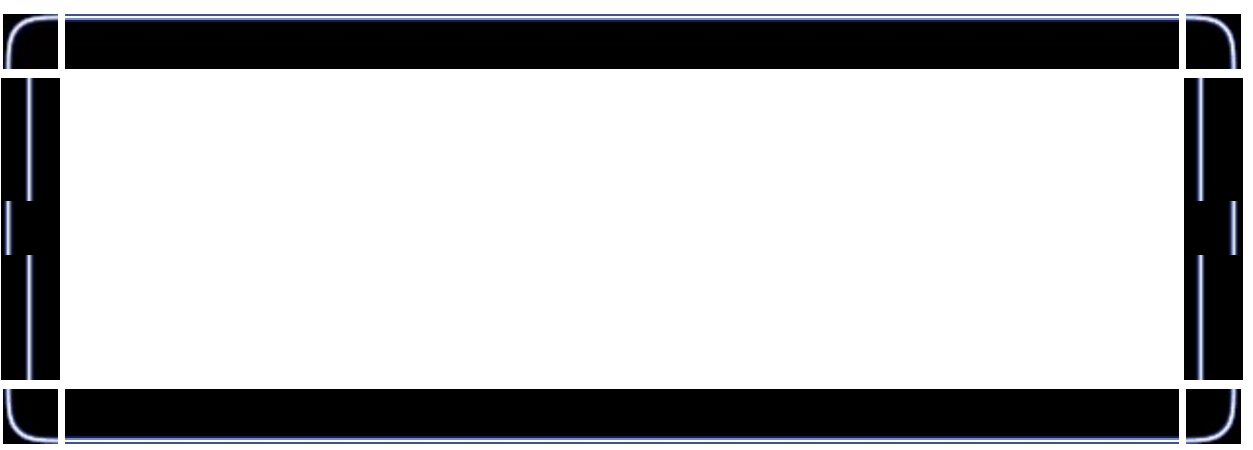

# ANSI\_CHARSET,  $\frac{1}{2}$

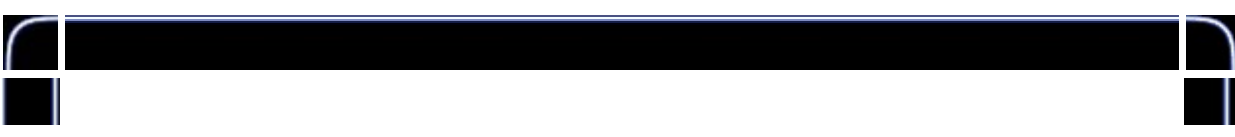

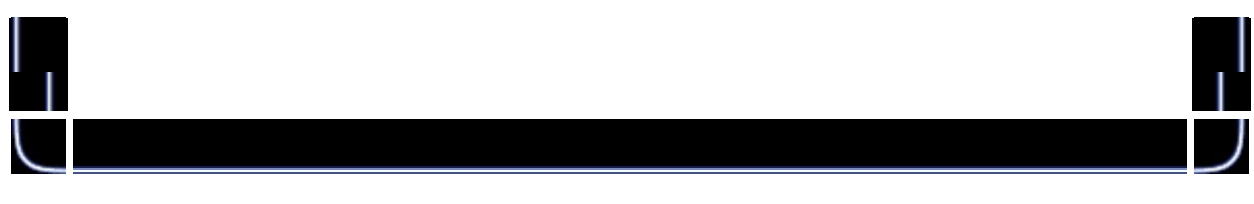

# OUT\_TT\_PRECIS, //

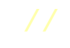

Ι

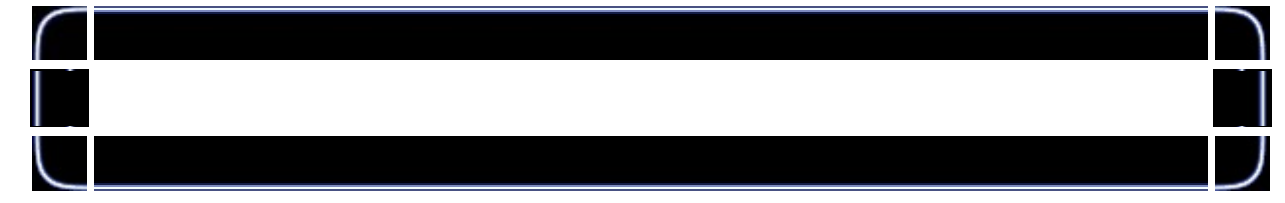

## CLIP\_DEFAULT\_PRECIS, //

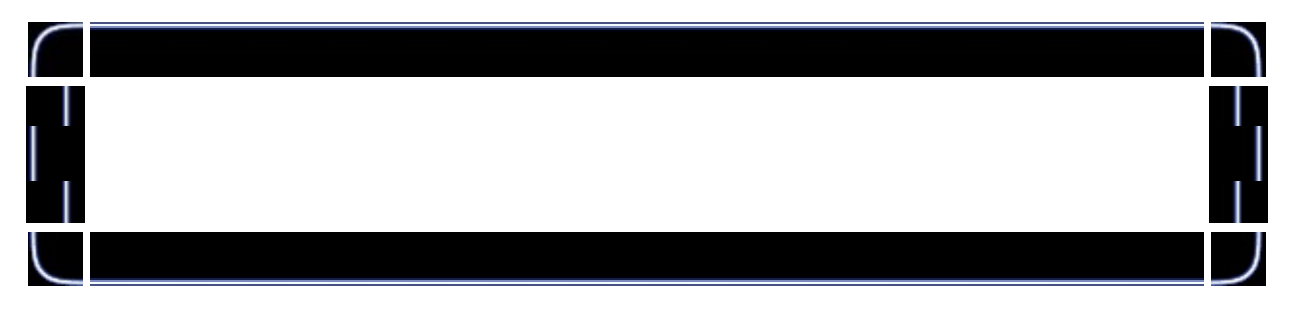

## ANTIALIASED\_QUALITY,  $\frac{1}{2}$

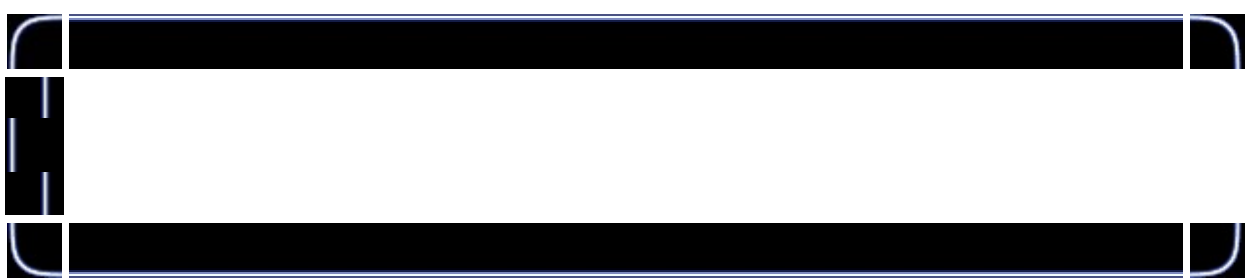

# FF\_DONTCARE|DEFAULT\_PITCH,

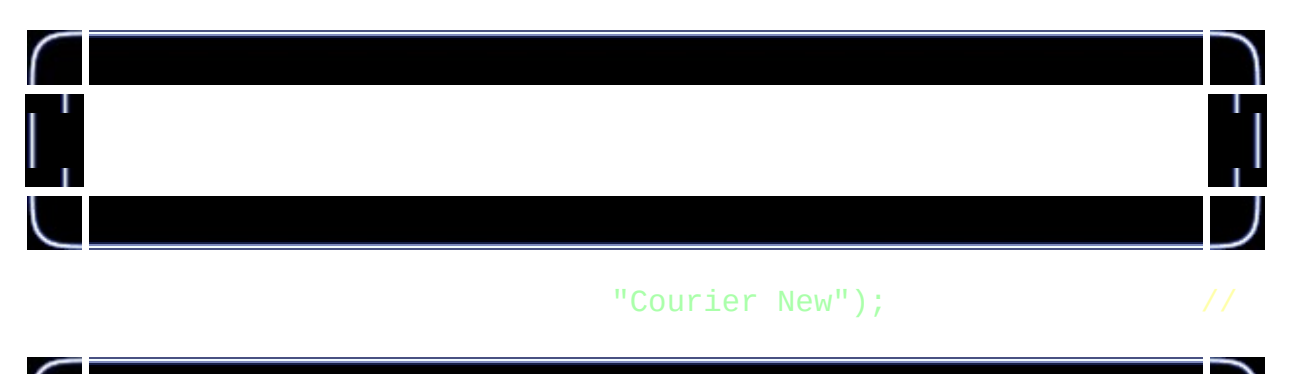

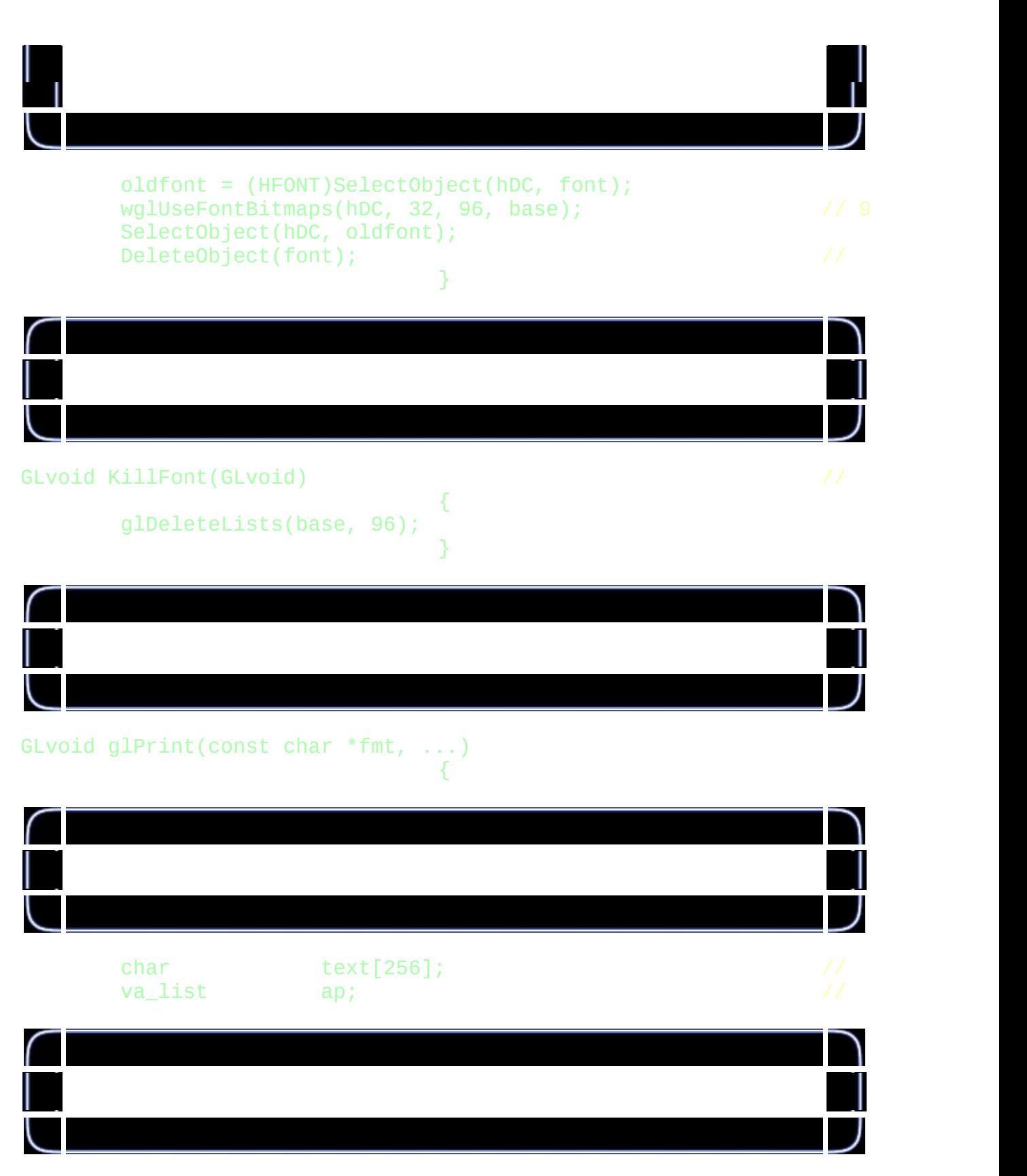

 $if$  (fmt  $==$  NULL)

#### return;

 $\overline{\phantom{a}}$ 

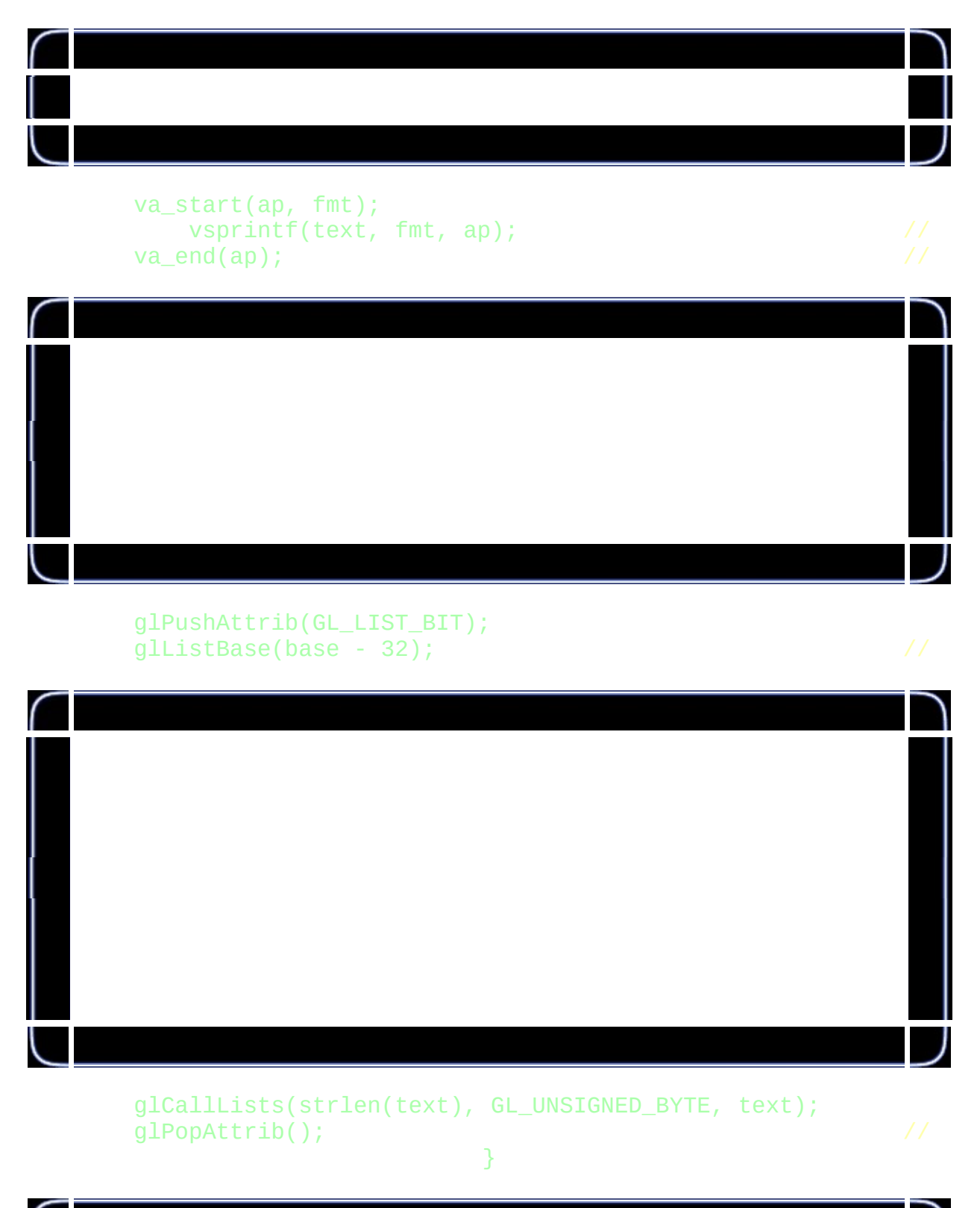

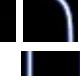

BuildFont(); //

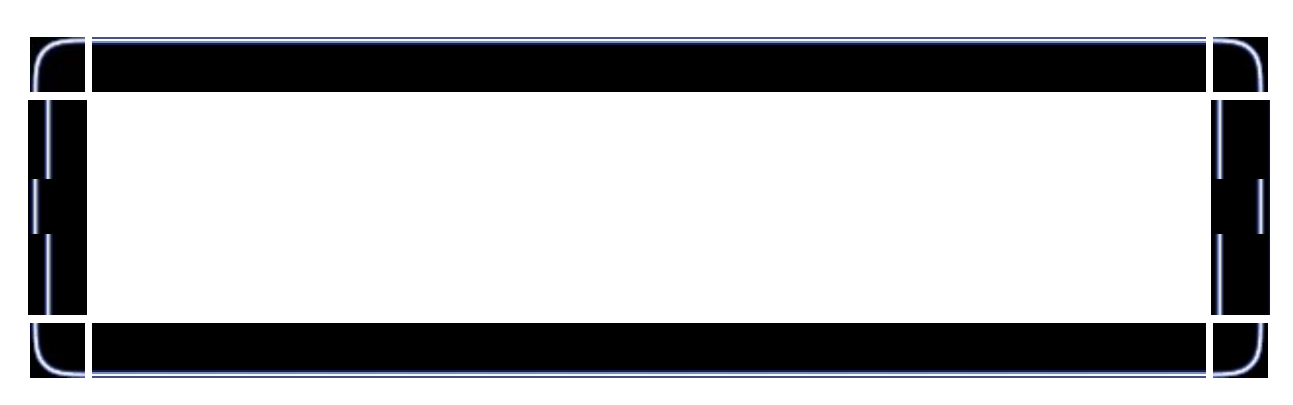

int DrawGLScene(GLvoid) //

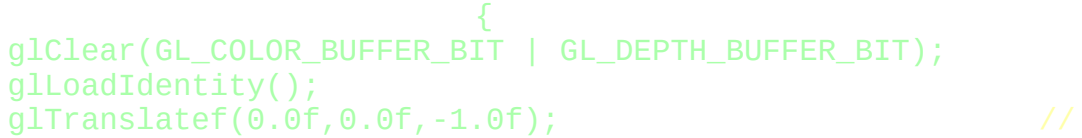

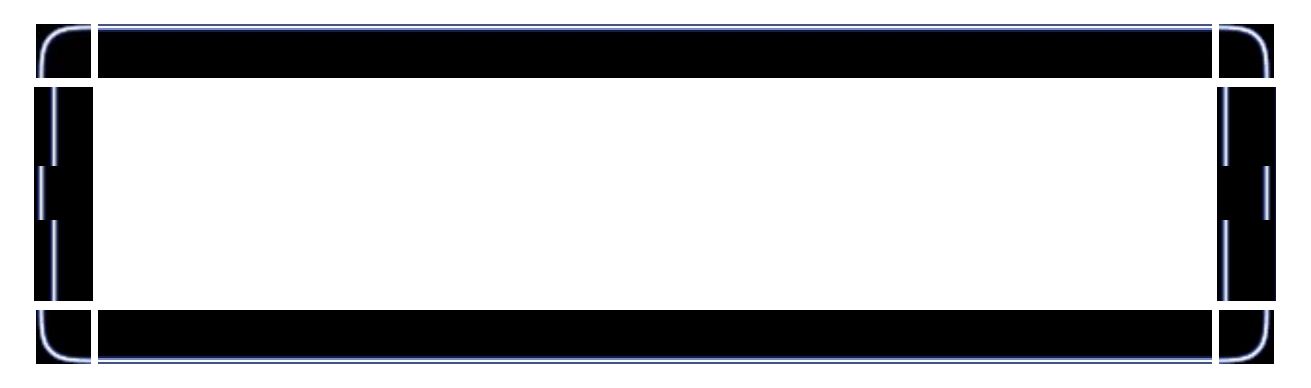

# $g1$ Color3f(1.0f\*float(cos(cnt1)),1.0f\*float(sin(cnt2)),1.0f-0.

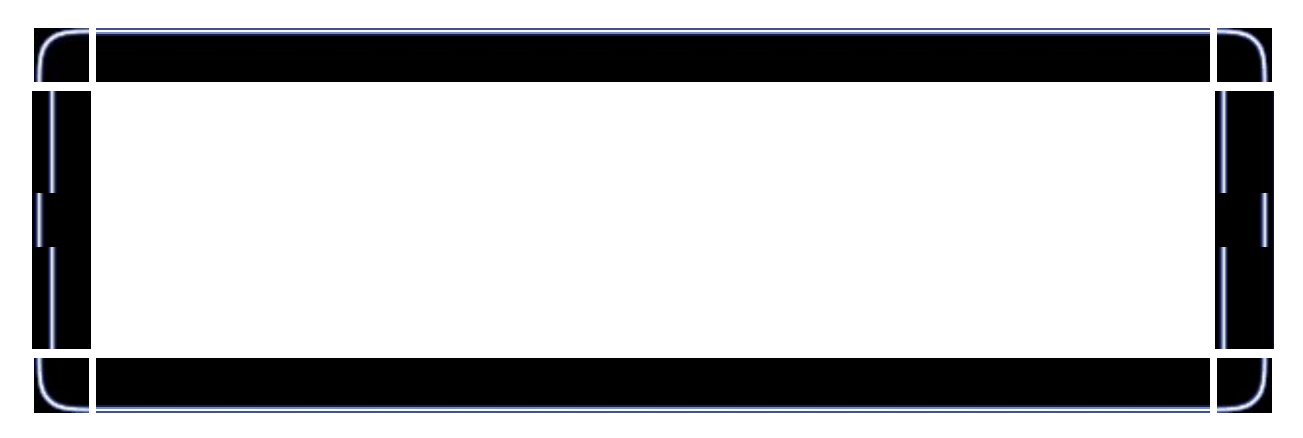

glRasterPos2f(-0.45f+0.05f\*float(cos(cnt1)), 0.35f\*float(sin(cnt2)));

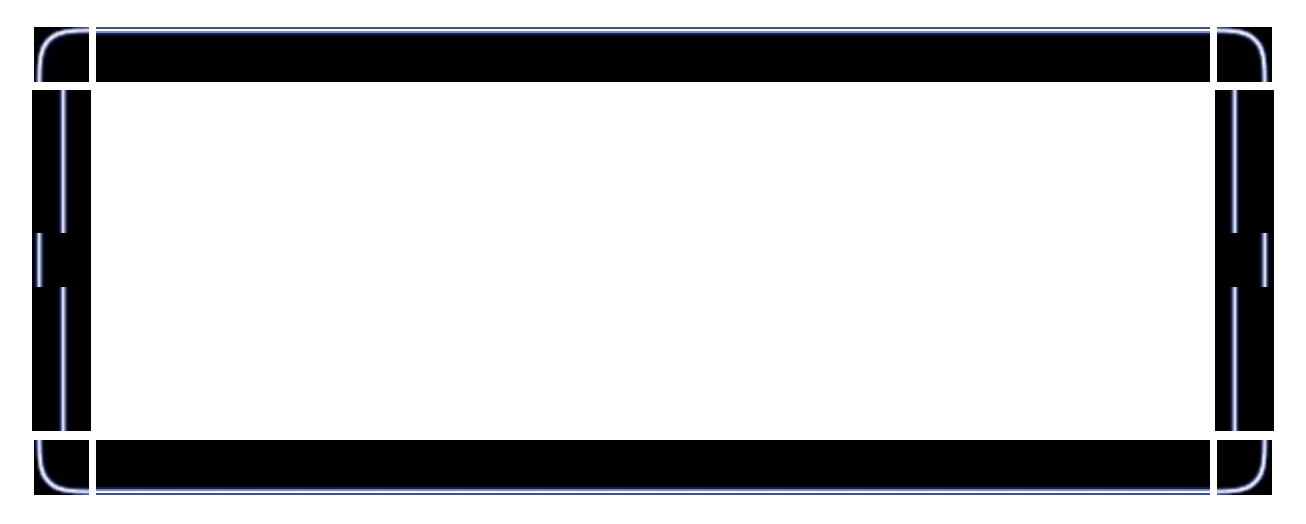

glPrint("Active OpenGL Text With NeHe - %7.2f", cnt1);

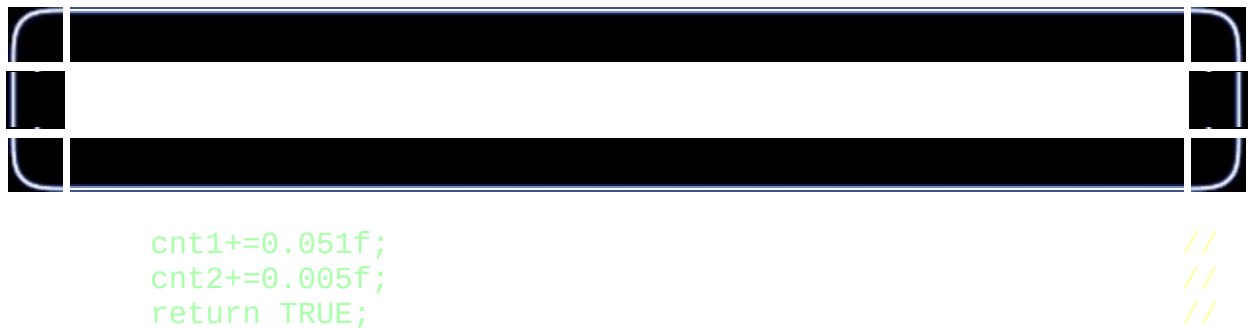

}

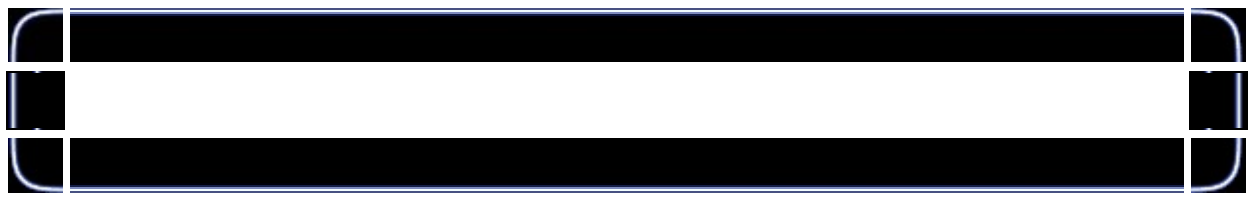

## KillFont(); //

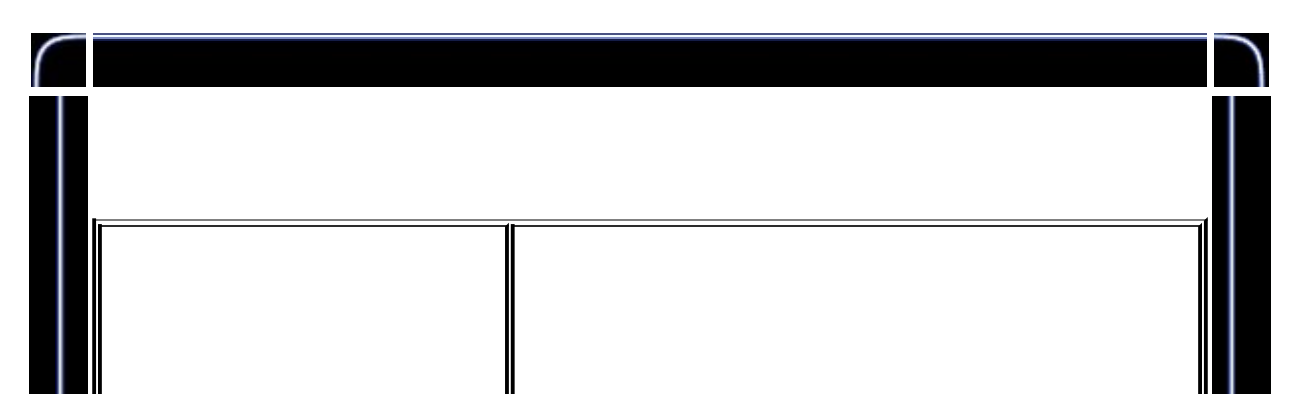

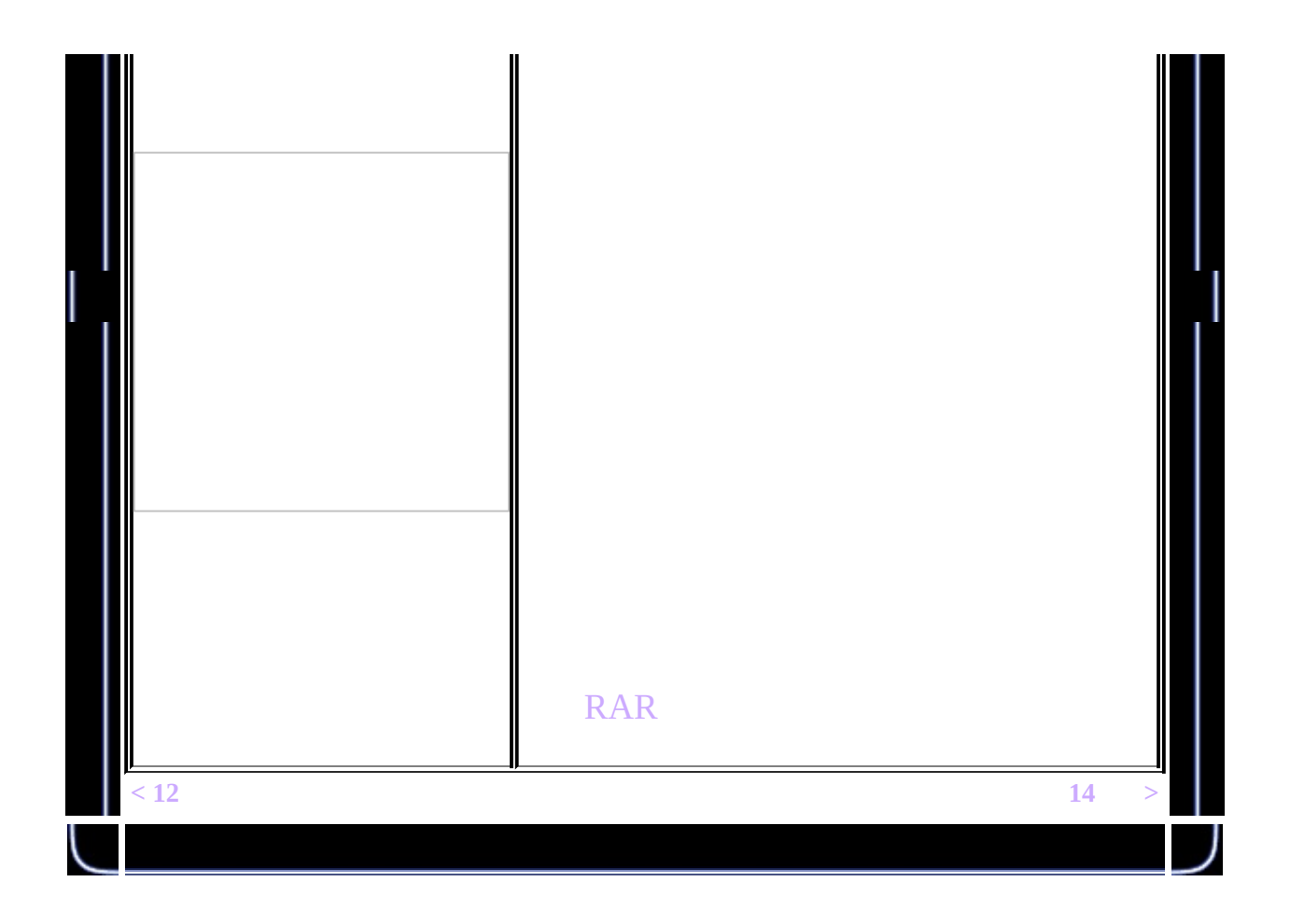

<span id="page-187-0"></span>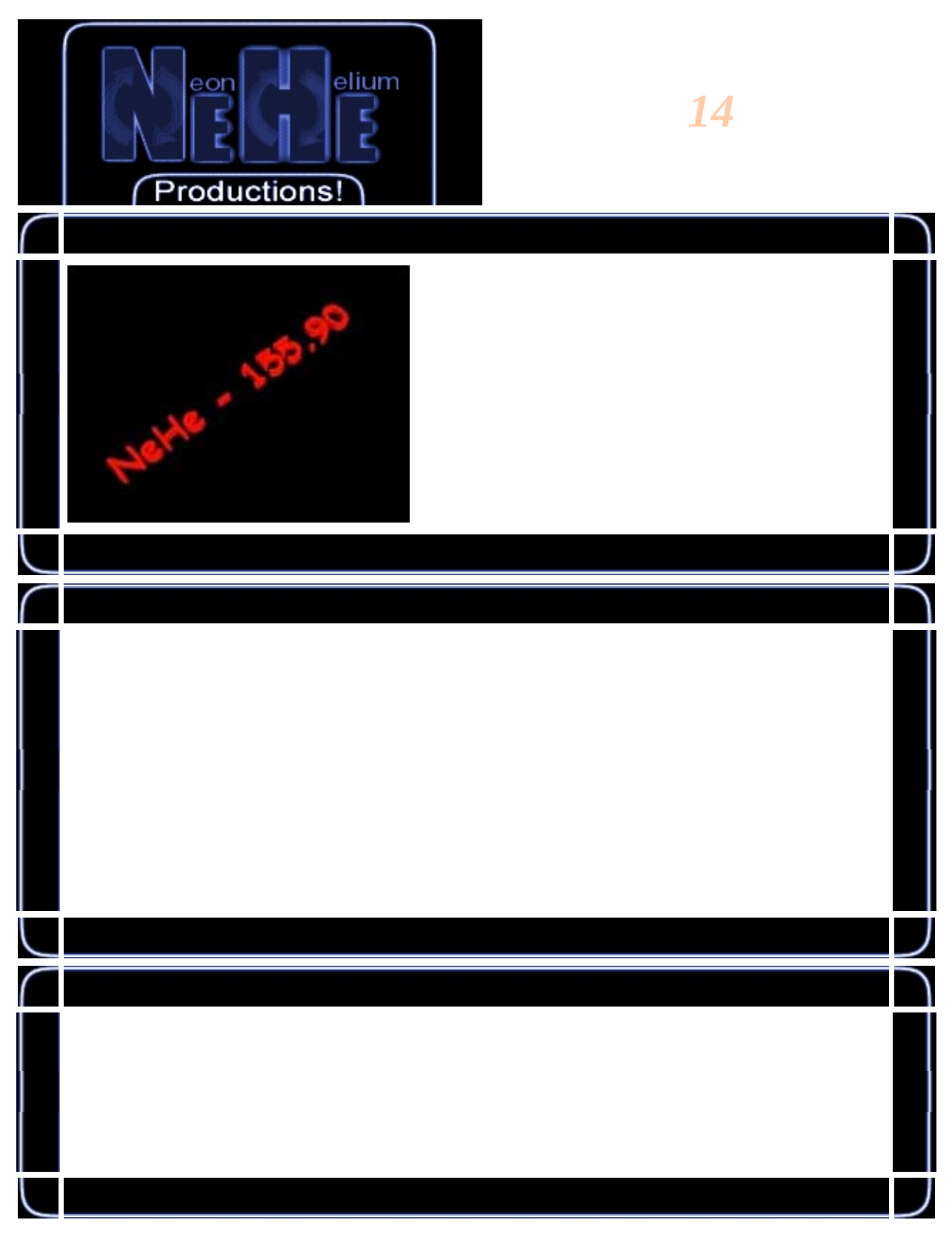

GLuint base; // GLfloat rot; //

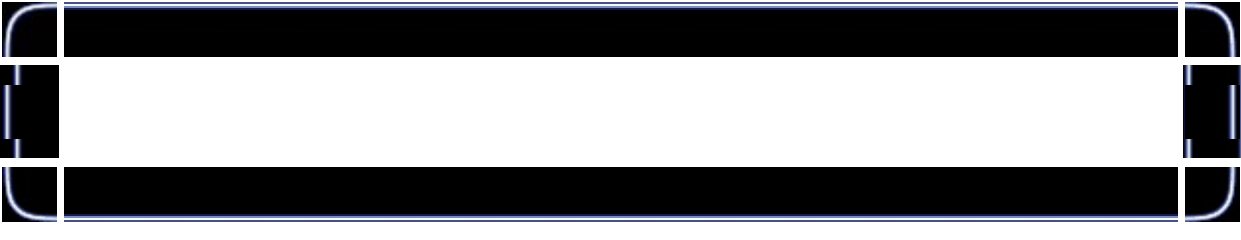

GLYPHMETRICSFLOAT gmf[256]; // 256

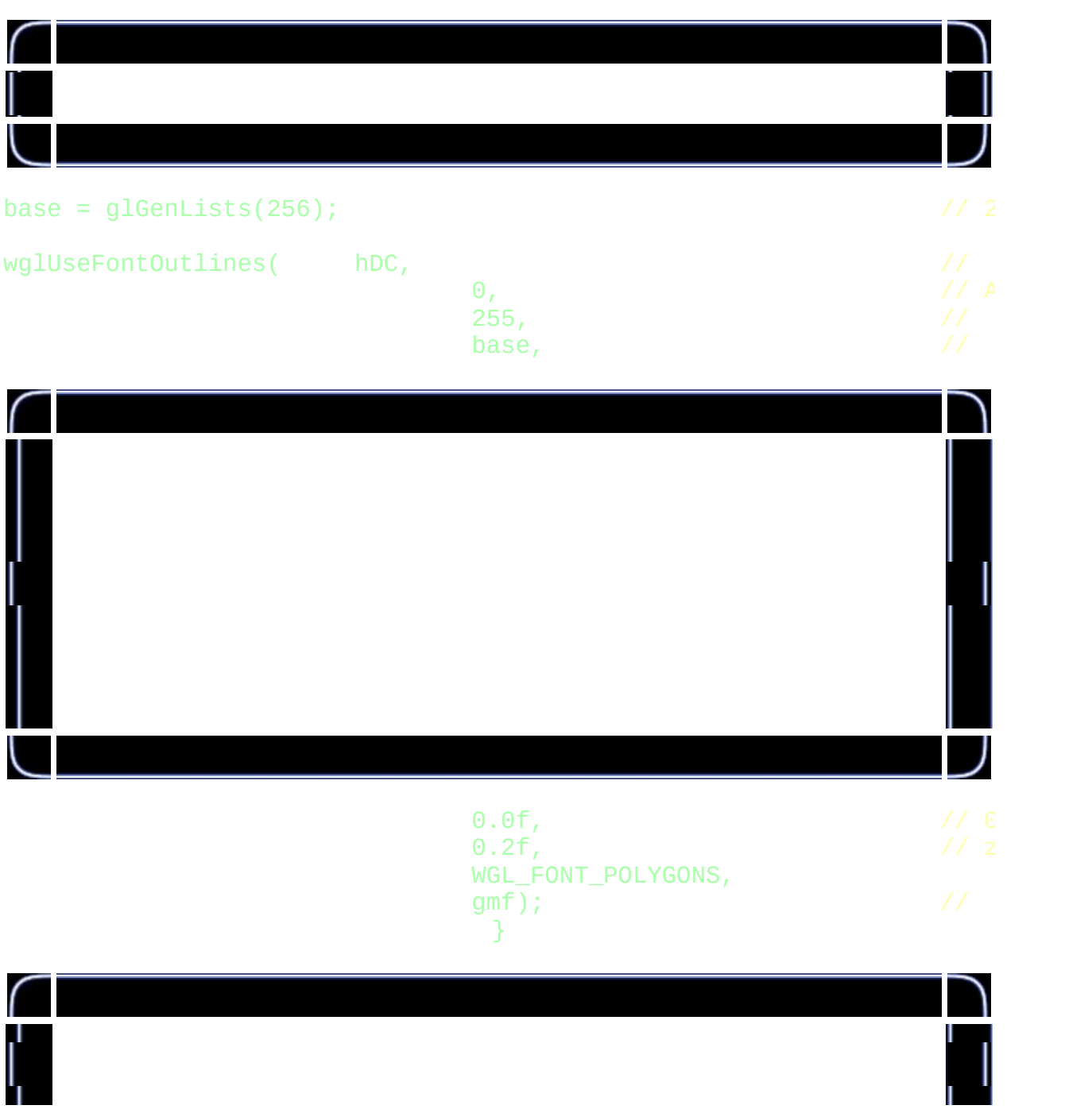

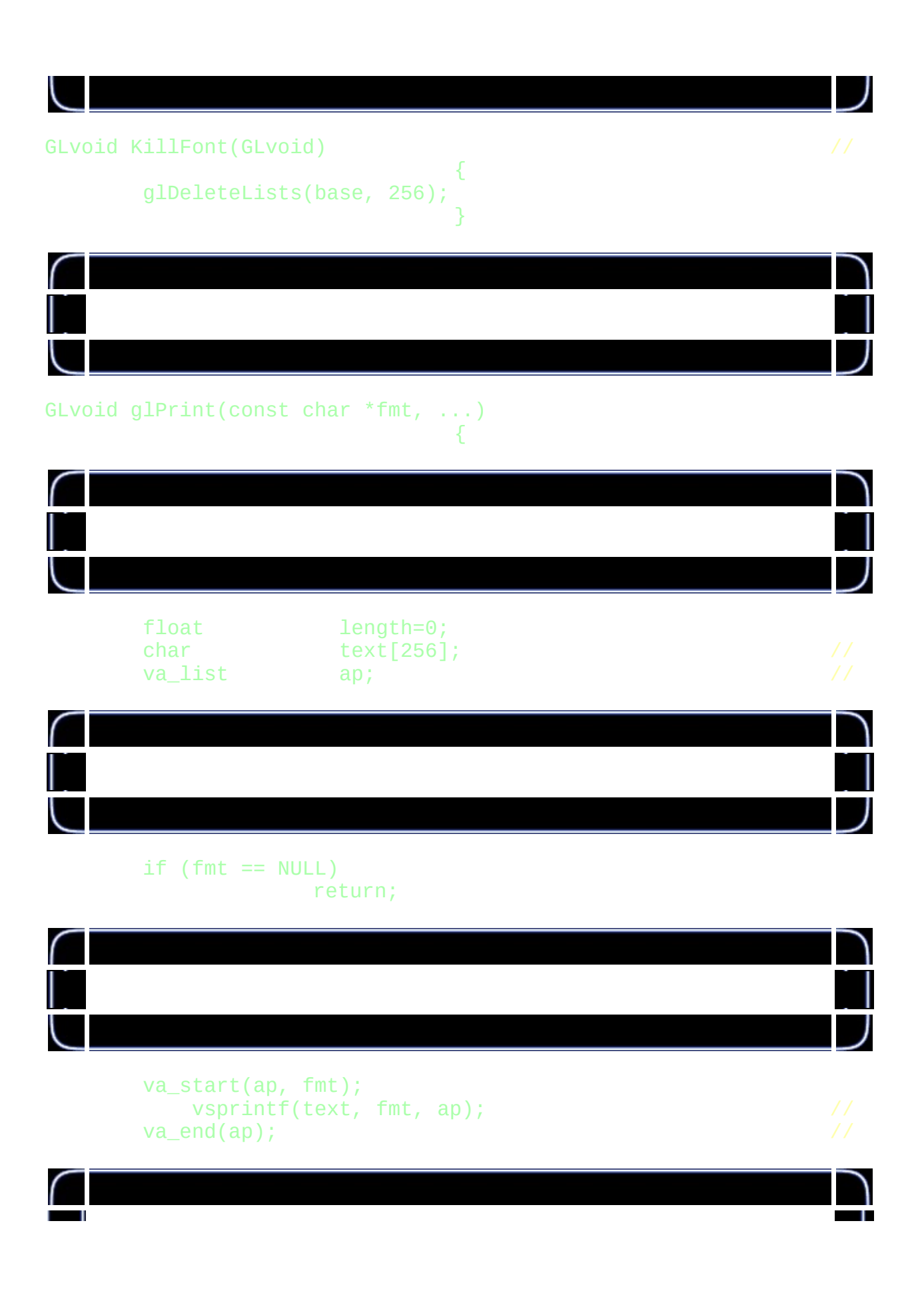

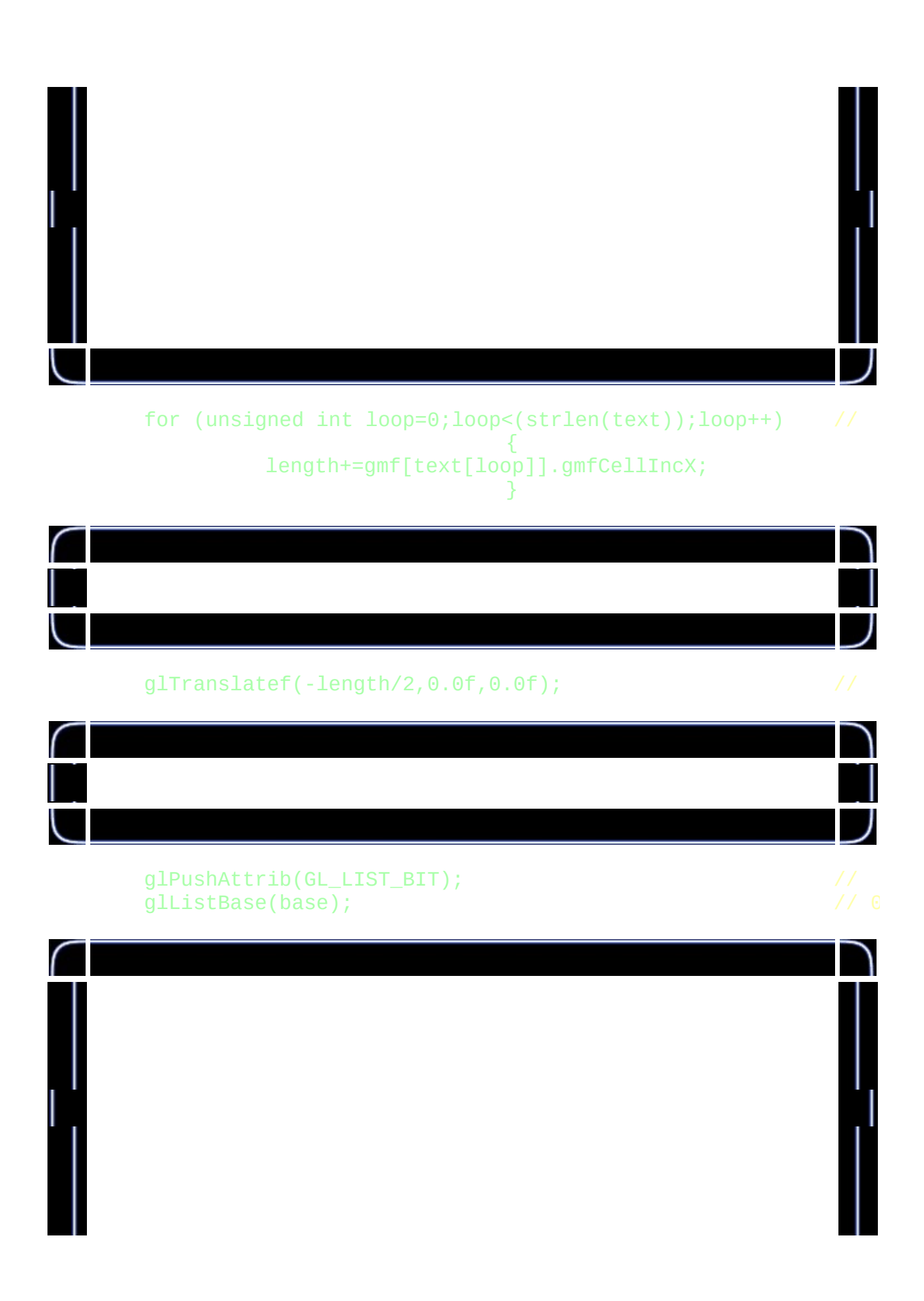

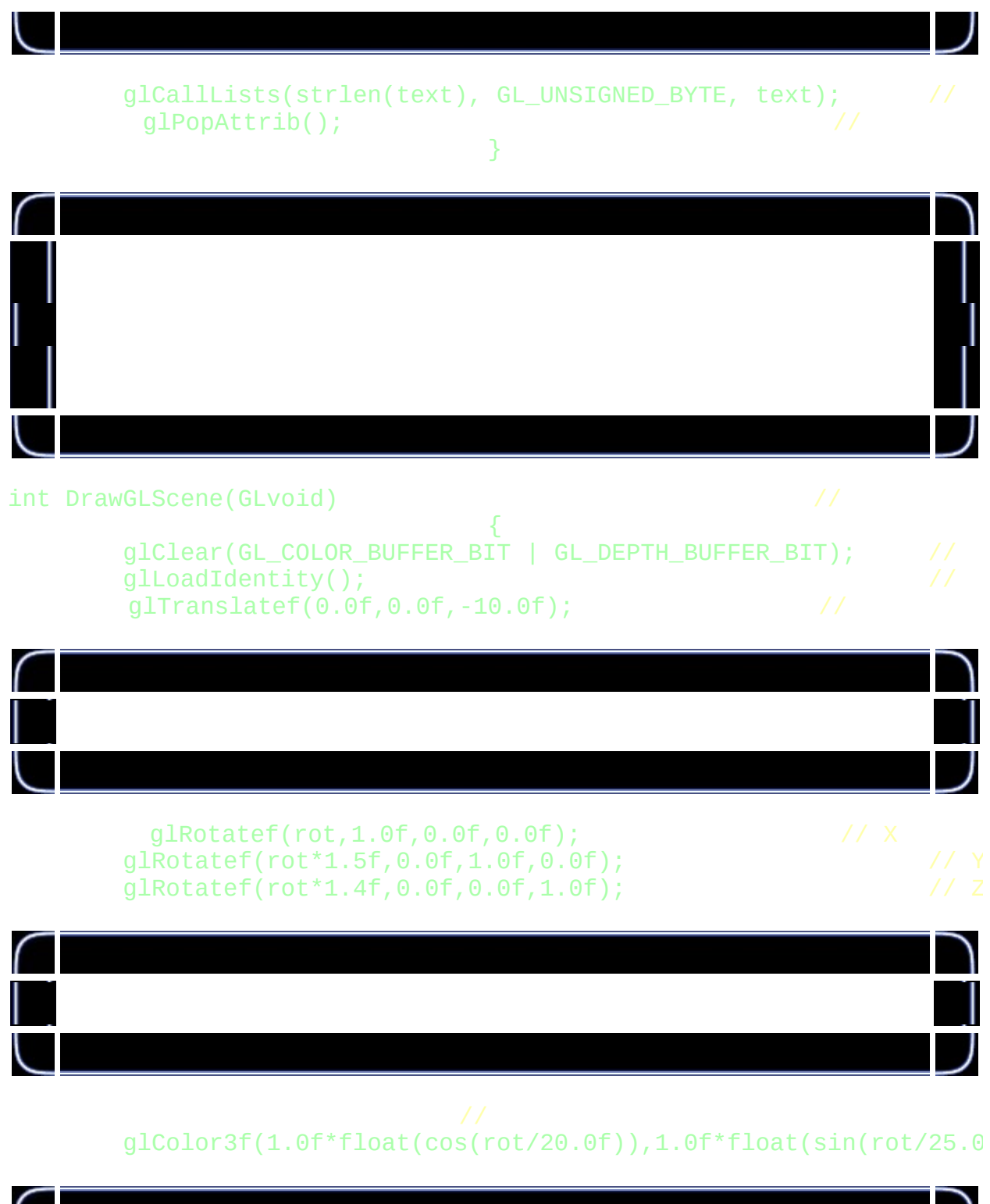

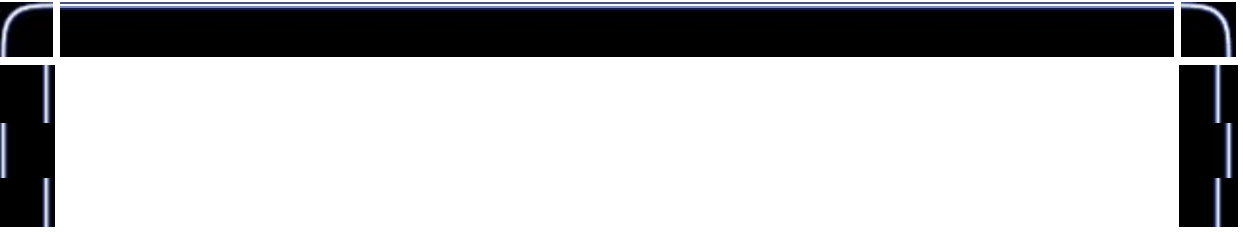

# glPrint("NeHe - %3.2f",rot/50); //

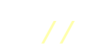

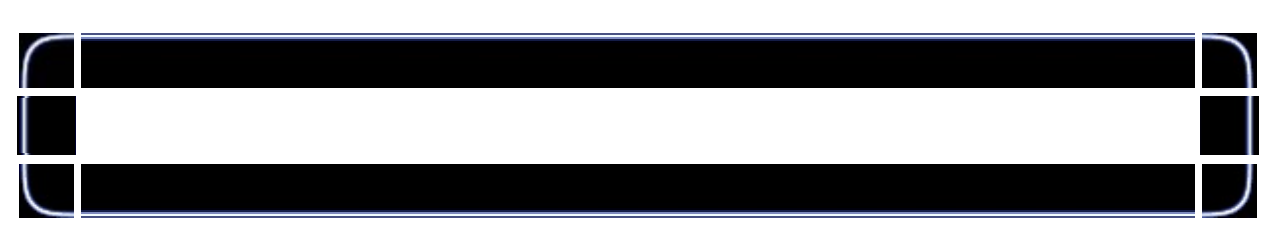

}

#### rot+=0.5f;<br>  $\frac{1}{2}$ <br>  $\frac{1}{2}$ <br>  $\frac{1}{2}$ <br>  $\frac{1}{2}$ <br>  $\frac{1}{2}$ return TRUE;

 $\overline{\mathsf{C}}$  $\mathbb I$ 

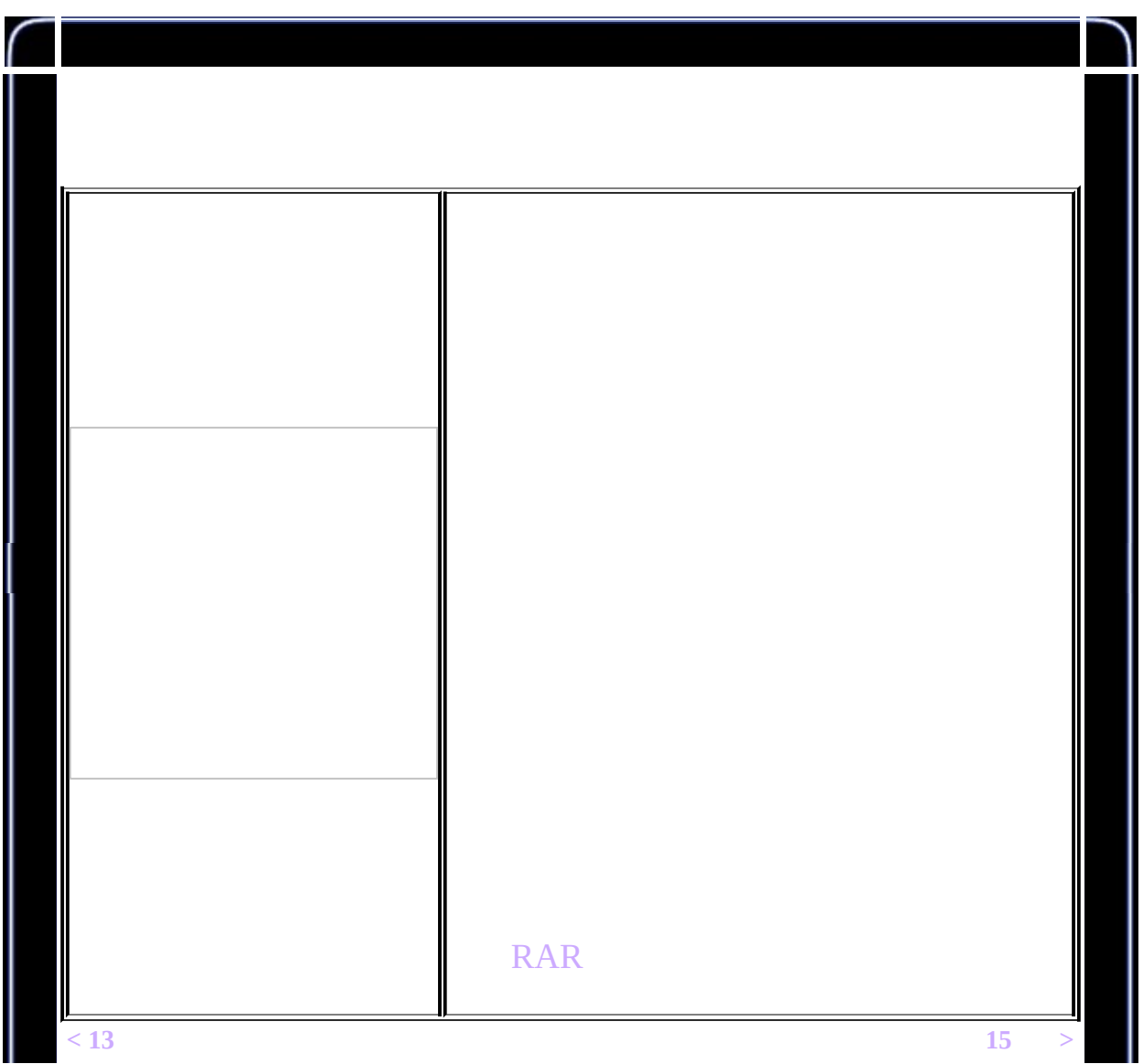

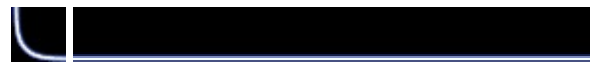

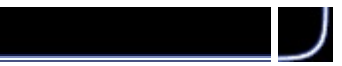

<span id="page-194-0"></span>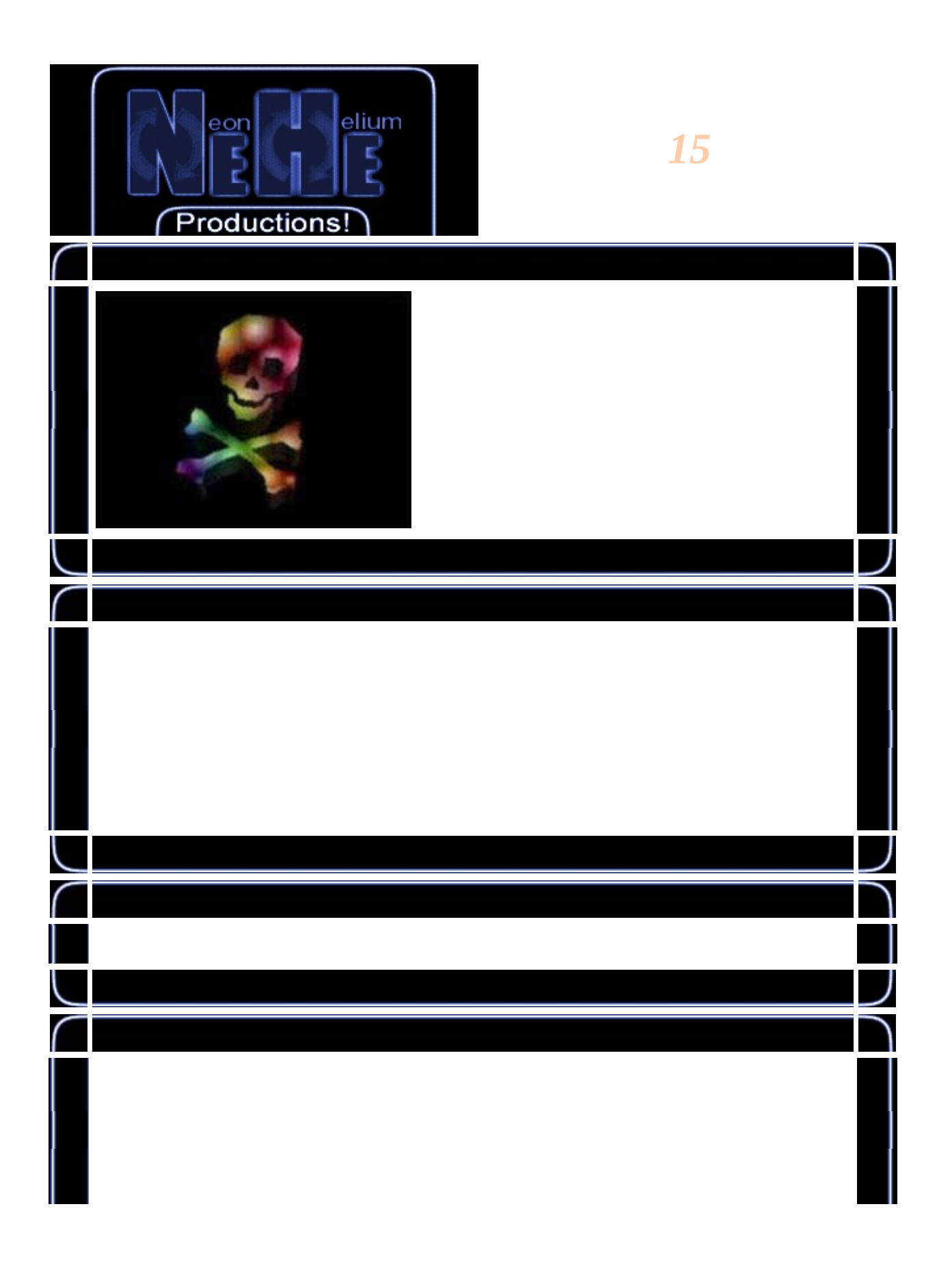

#### GLvoid BuildFont(GLvoid) //

J

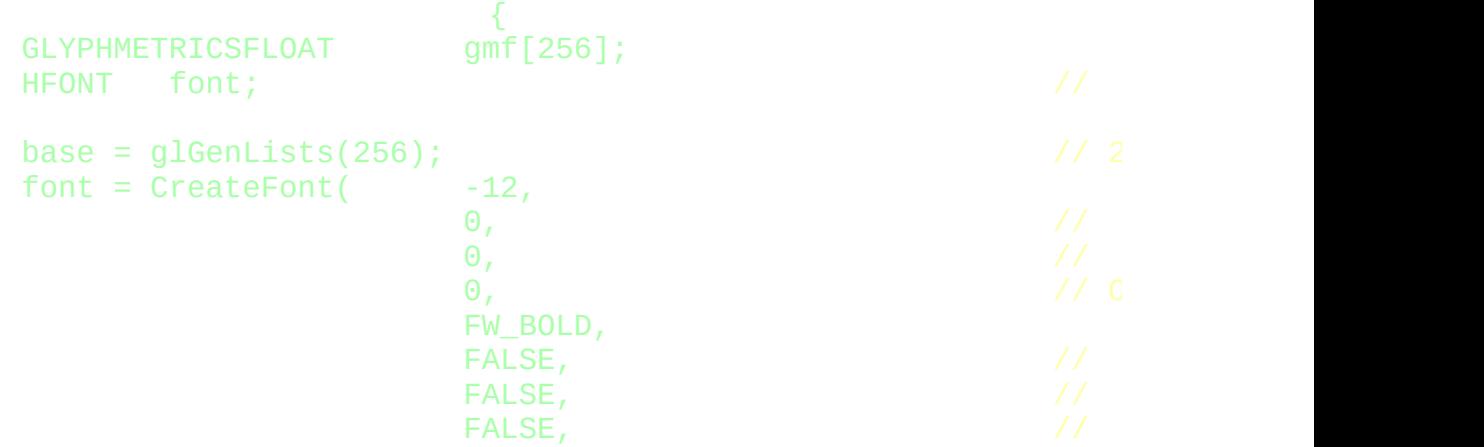

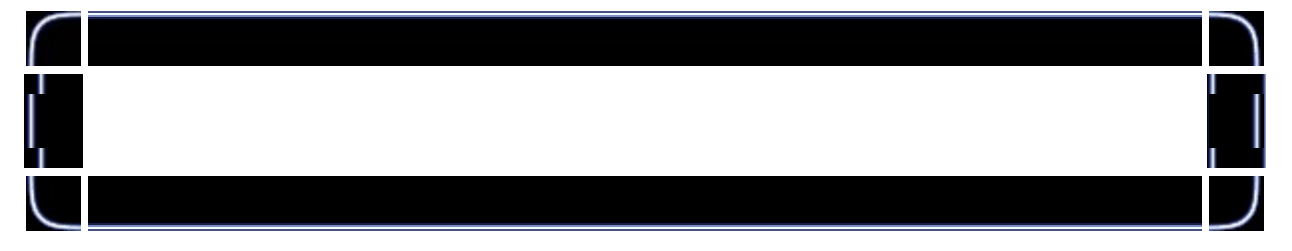

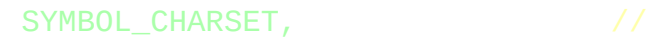

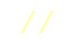

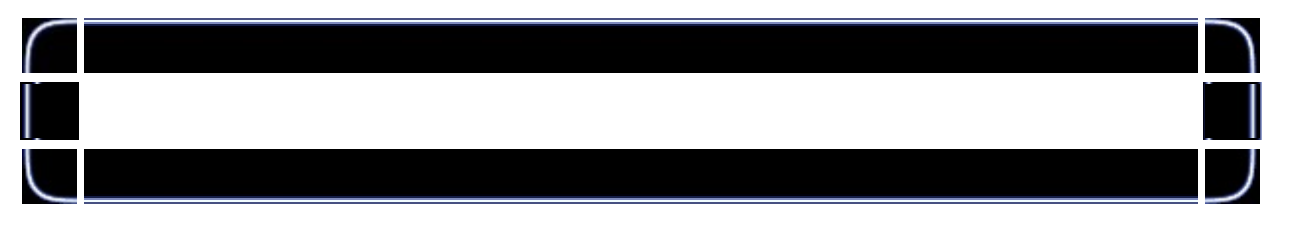

OUT\_TT\_PRECIS,  $\frac{1}{2}$  //<br>CLIP\_DEFAULT\_PRECIS,  $\frac{1}{2}$ CLIP\_DEFAULT\_PRECIS,  $\frac{1}{2}$ <br>ANTIALIASED\_QUALITY,  $\frac{1}{2}$ ANTIALIASED\_QUALITY,  $\sqrt{2}$ FF\_DONTCARE|DEFAULT\_PITCH,

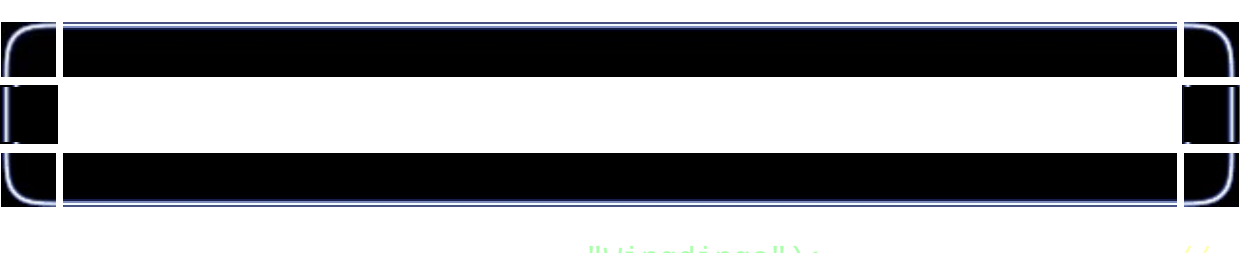

"Wingdings"); //

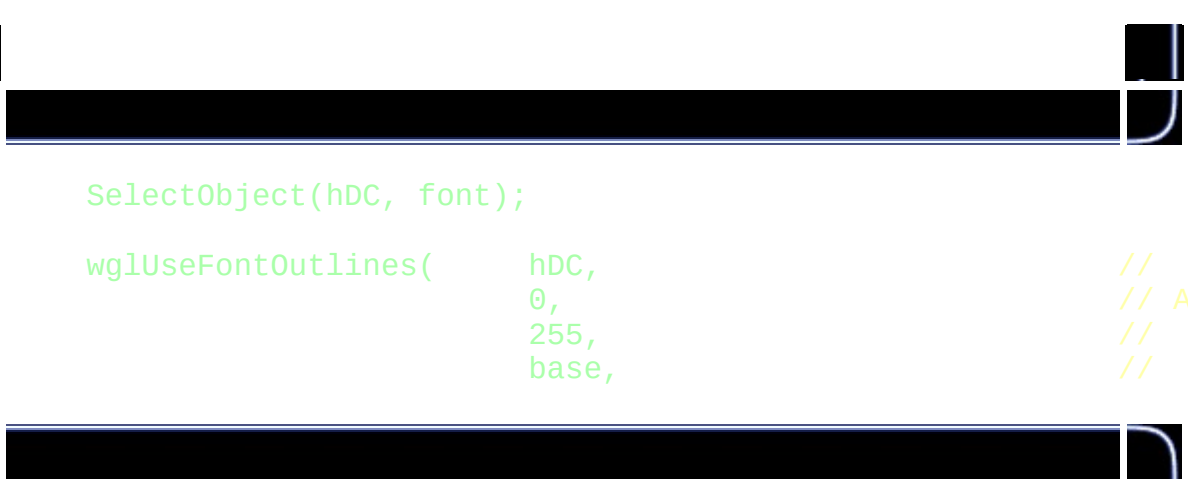

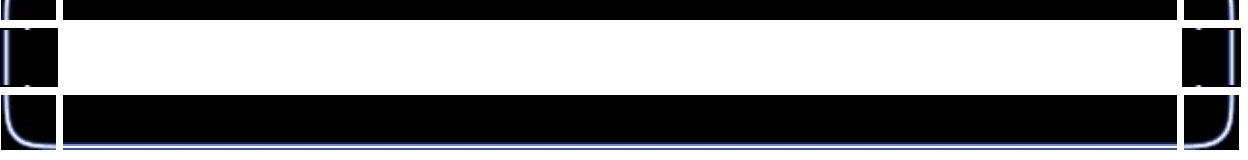

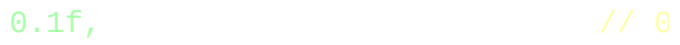

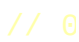

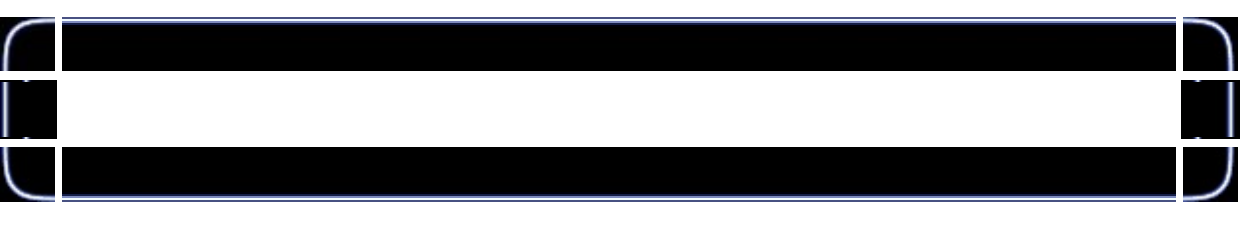

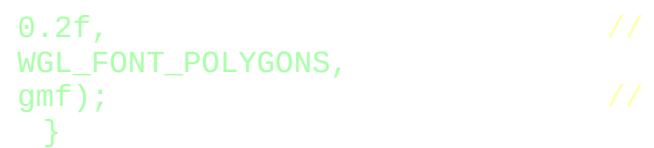

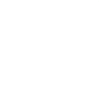

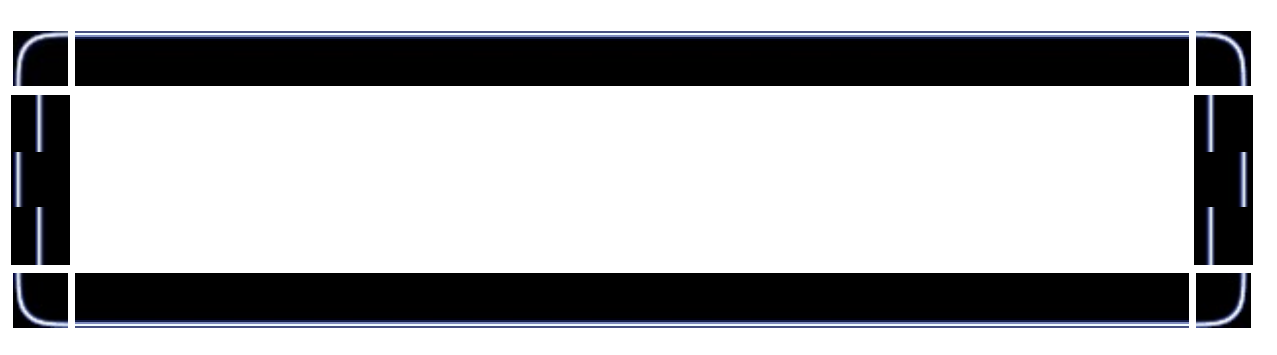

## if (TextureImage[0]=LoadBMP("Data/Lights.bmp")) //

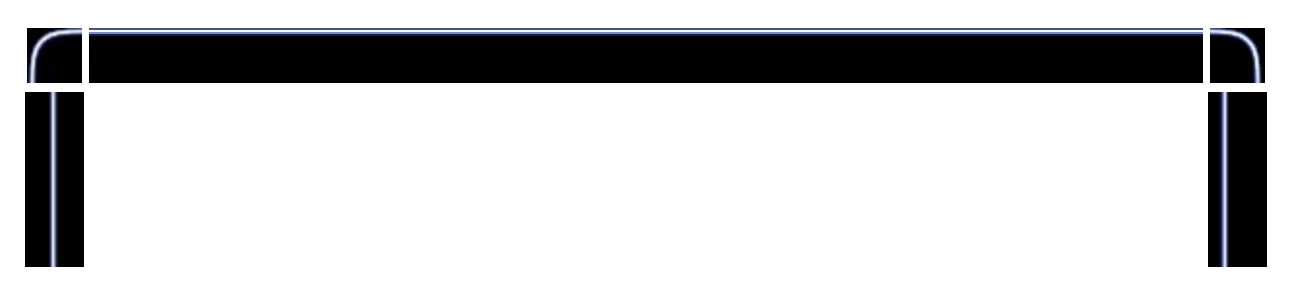

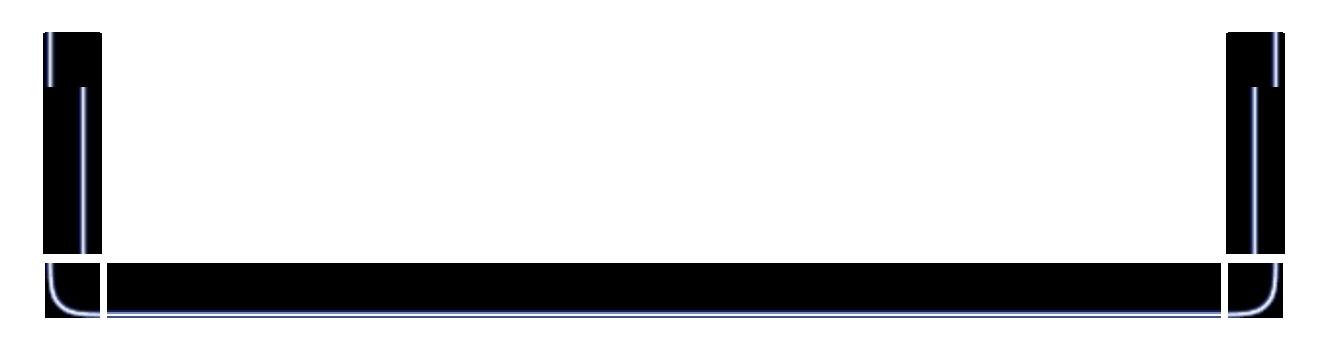

glTexGeni(GL\_S, GL\_TEXTURE\_GEN\_MODE, GL\_OBJECT\_LINEA glTexGeni(GL\_T, GL\_TEXTURE\_GEN\_MODE, GL\_OBJECT\_LINEA glEnable(GL\_TEXTURE\_GEN\_S); glEnable(GL\_TEXTURE\_GEN\_T);

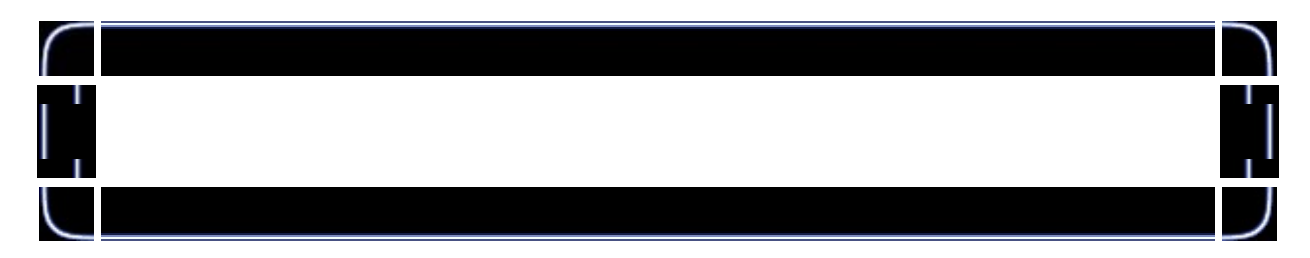

int InitGL(GLvoid)

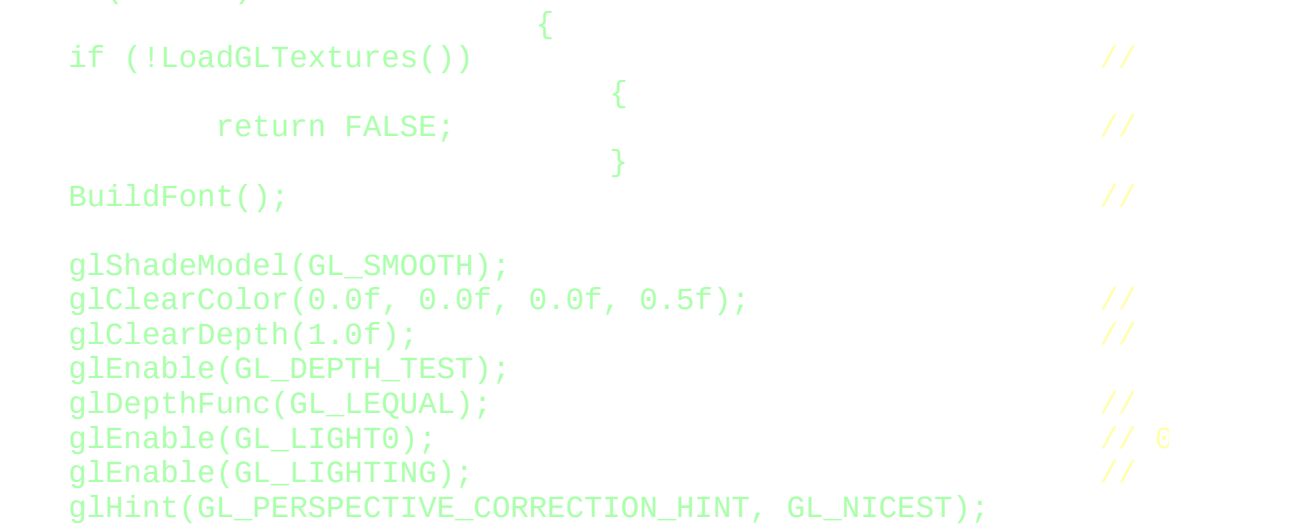

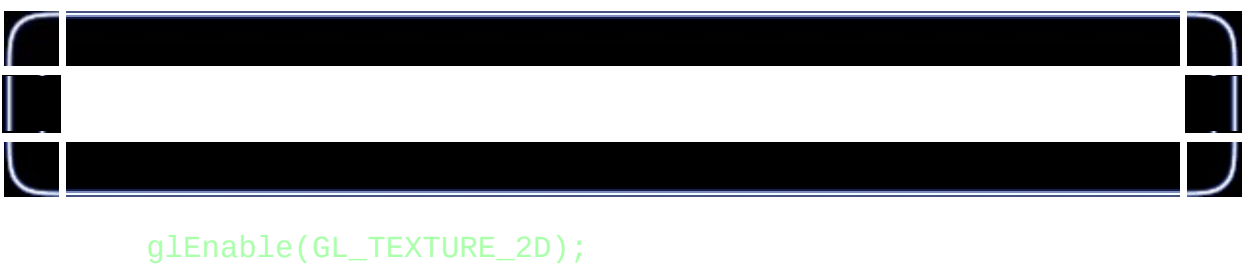

glBindTexture(GL\_TEXTURE\_2D, texture[0]);<br>return TRUE; // return TRUE;

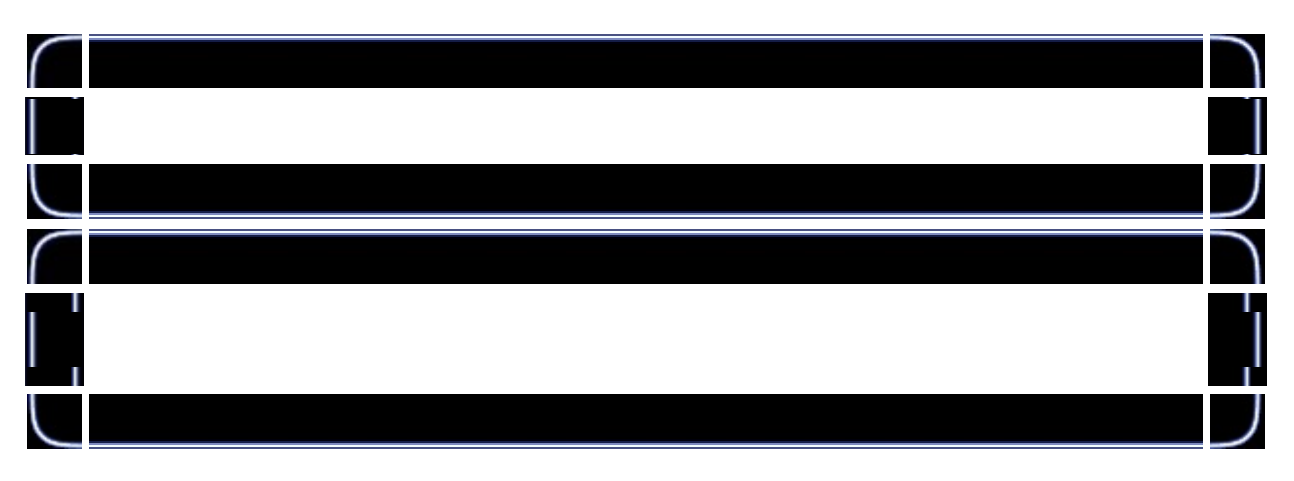

# glTranslatef(1.1f\*float(cos(rot/16.0f)),0.8f\*float(sin(rot/2

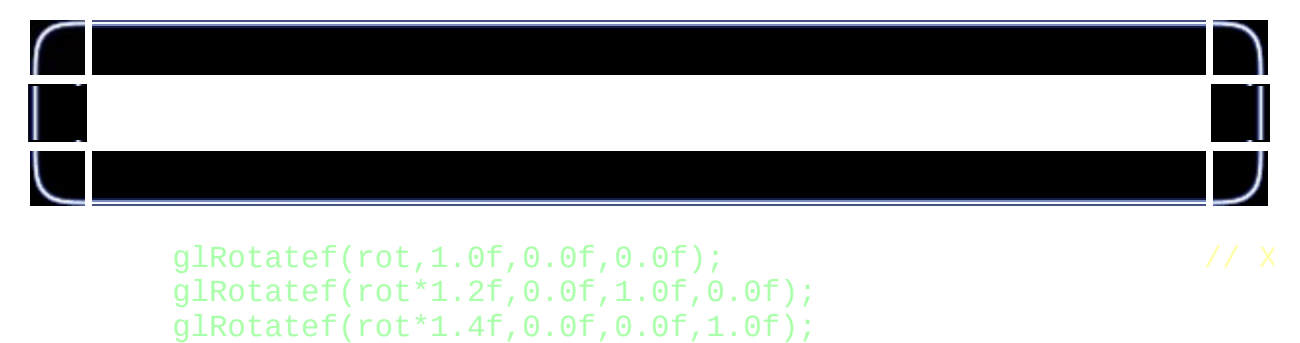

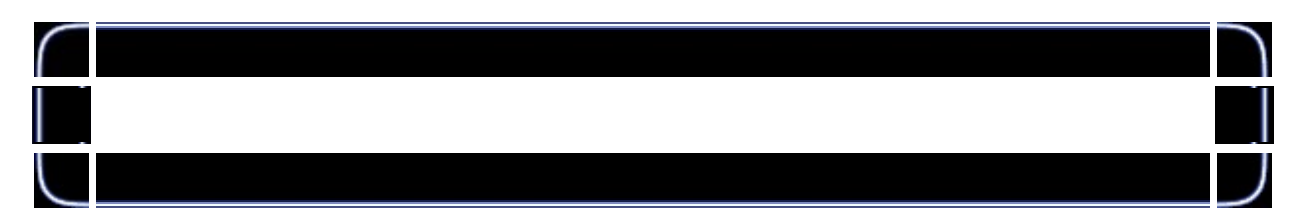

## glTranslatef(-0.35f,-0.35f,0.1f); //

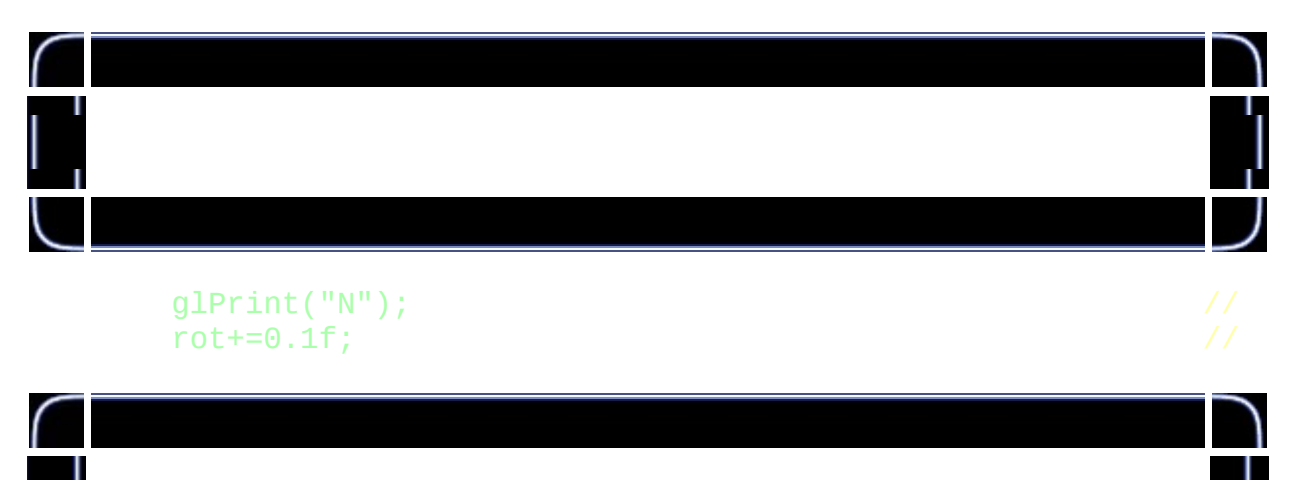

}

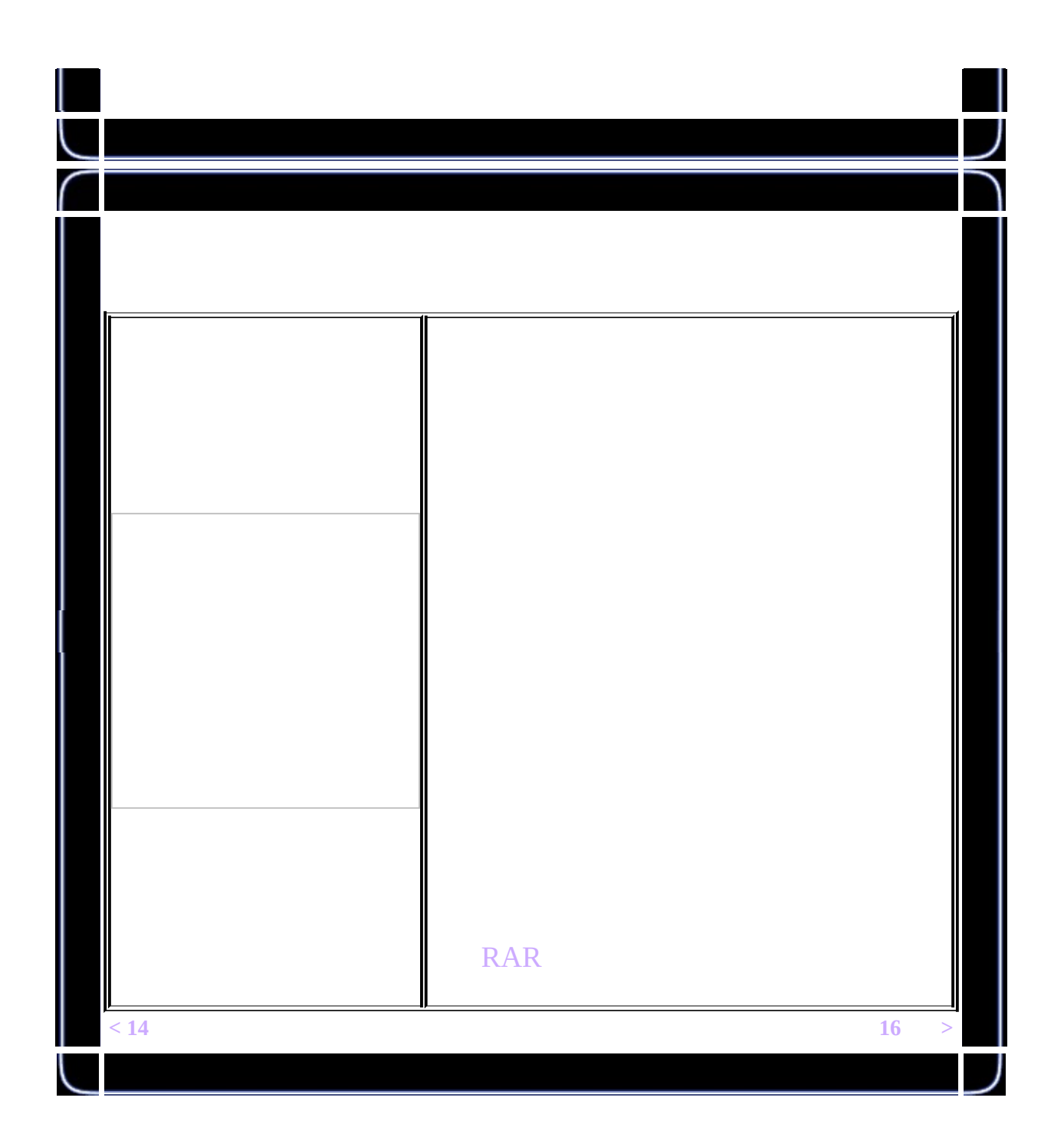

<span id="page-200-0"></span>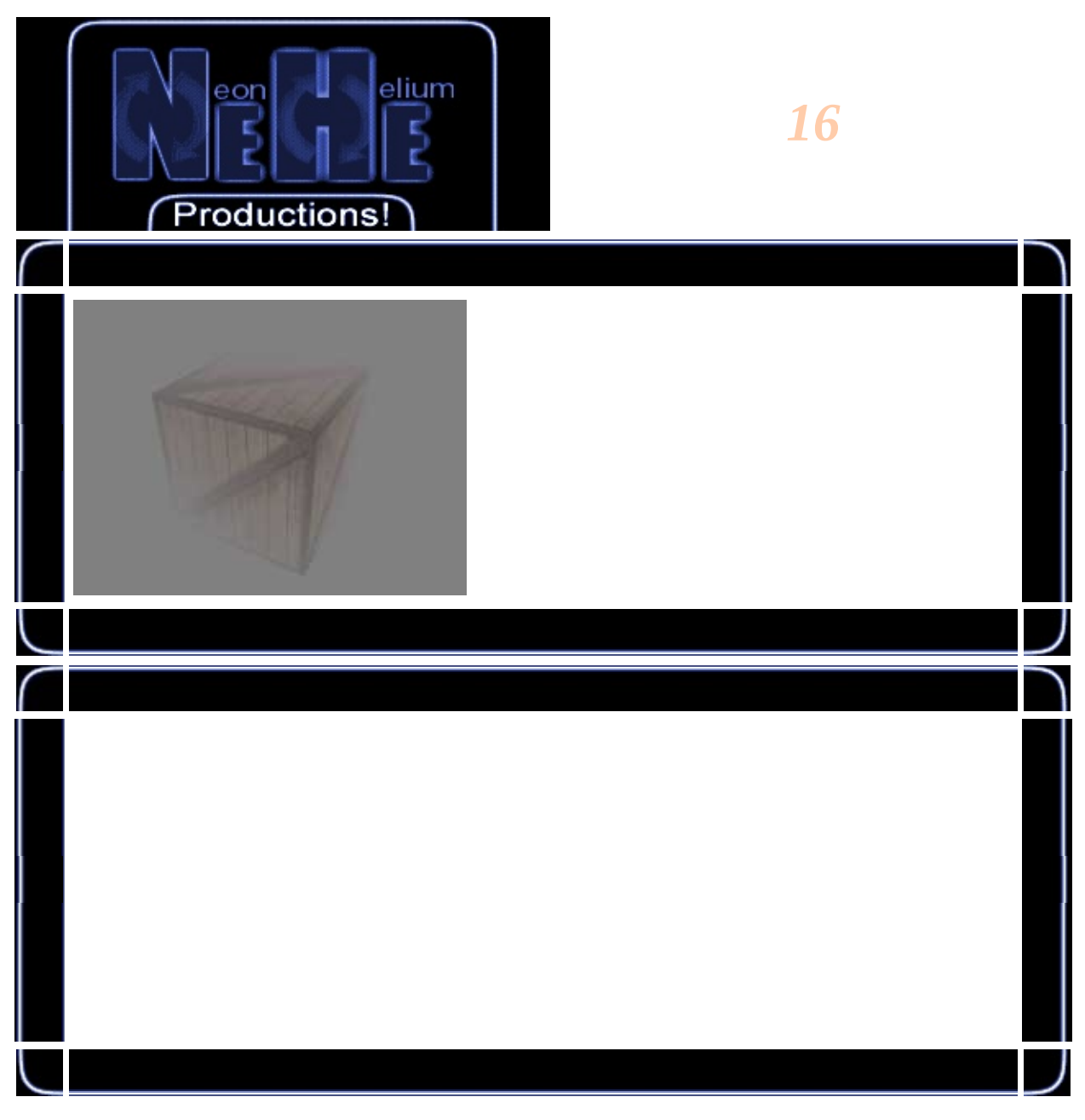

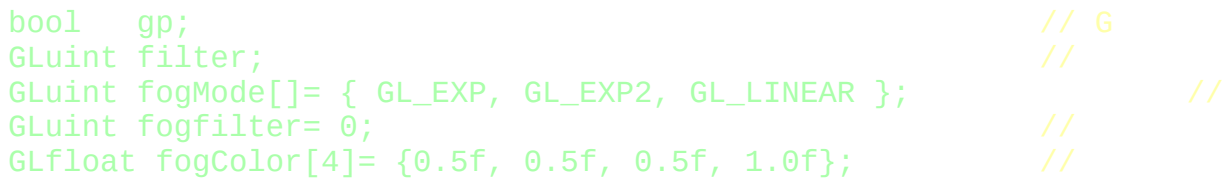

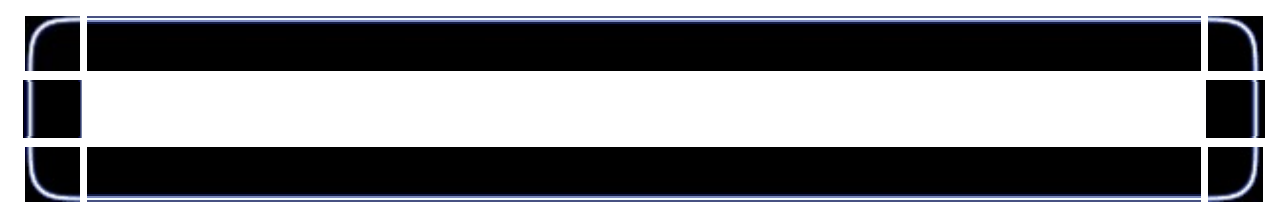

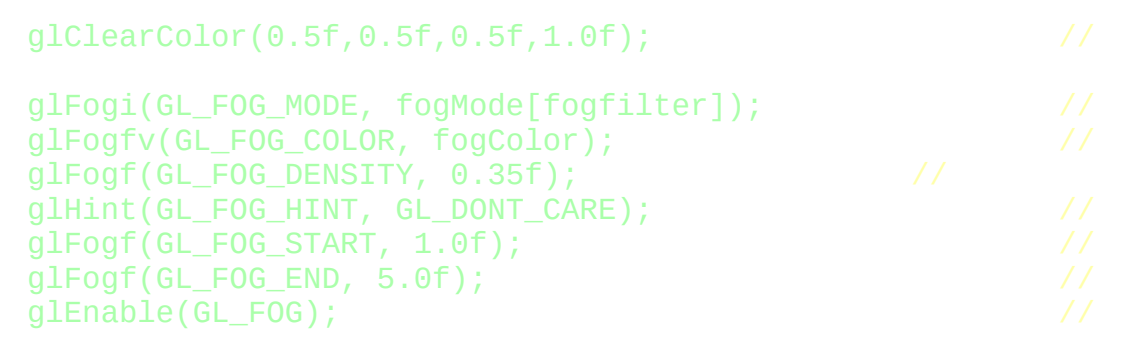

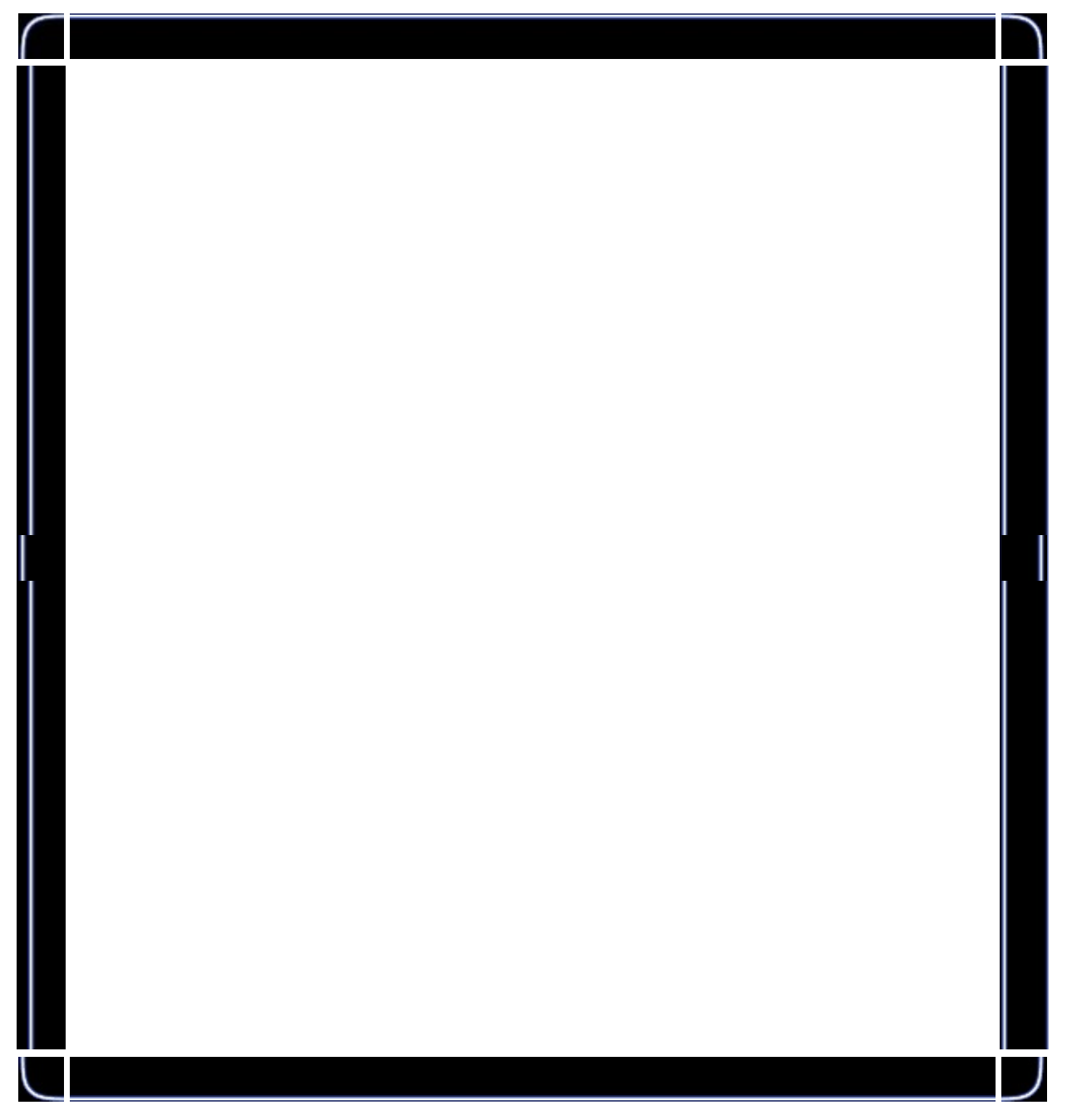

if (keys['G'] && !gp) // G

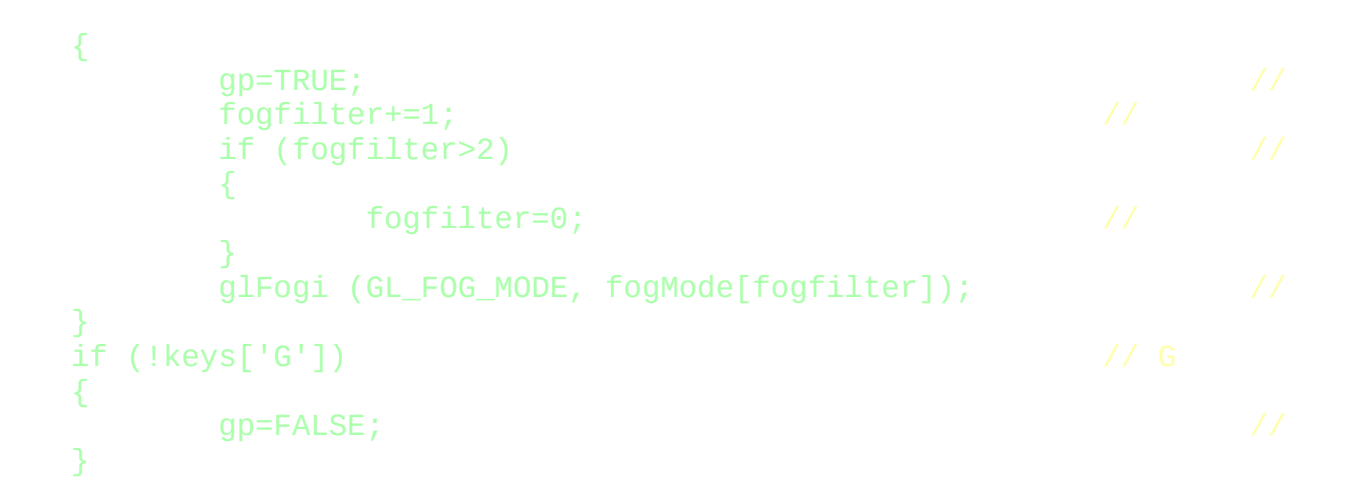

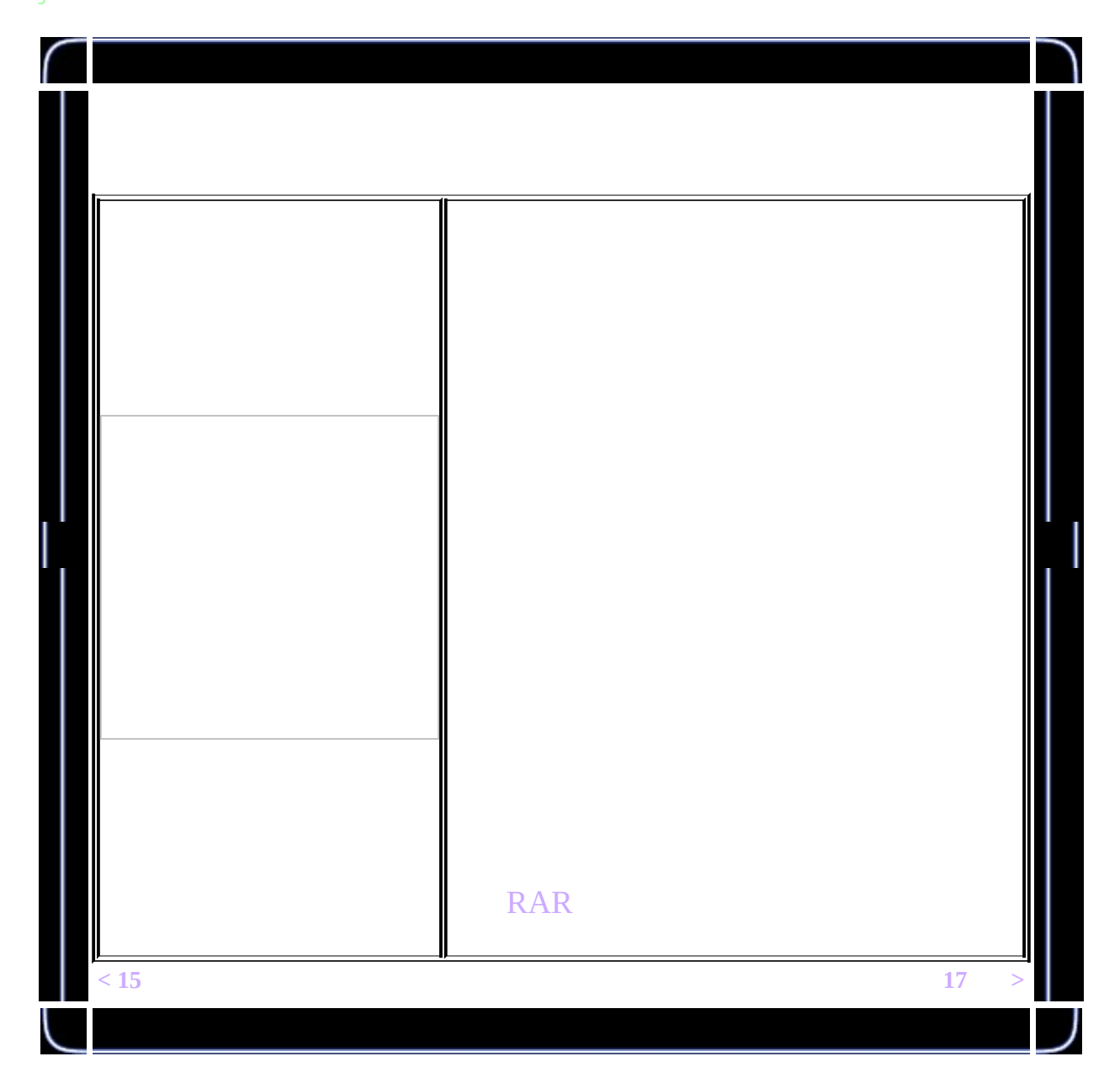

<span id="page-203-0"></span>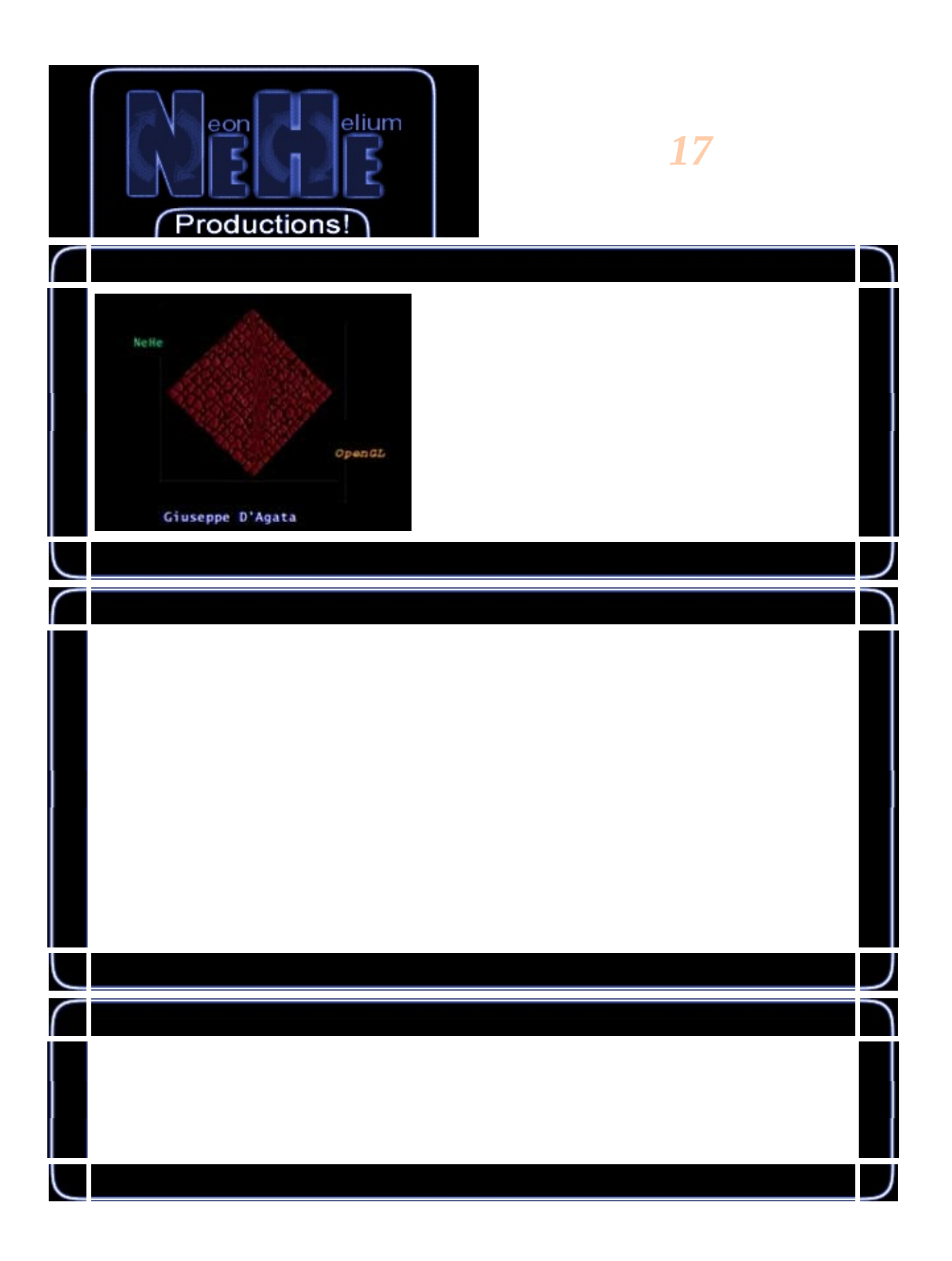

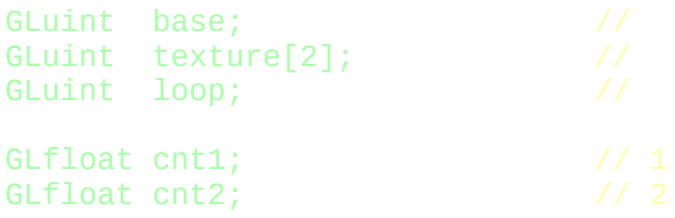

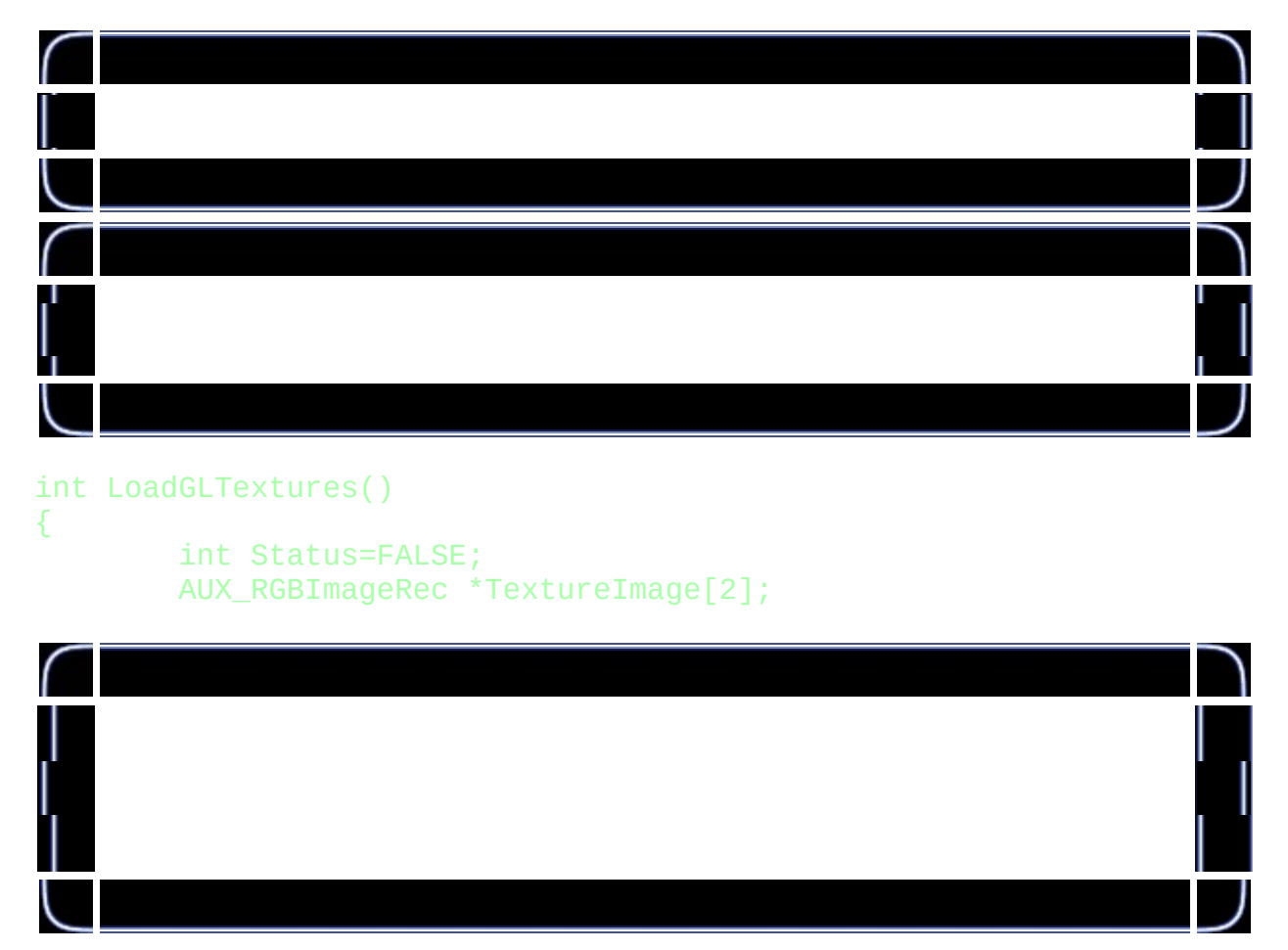

memset(TextureImage,0,sizeof(void \*)\*2);

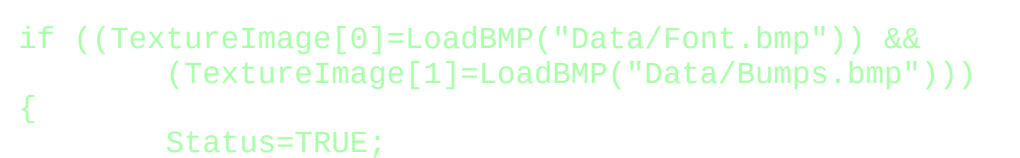

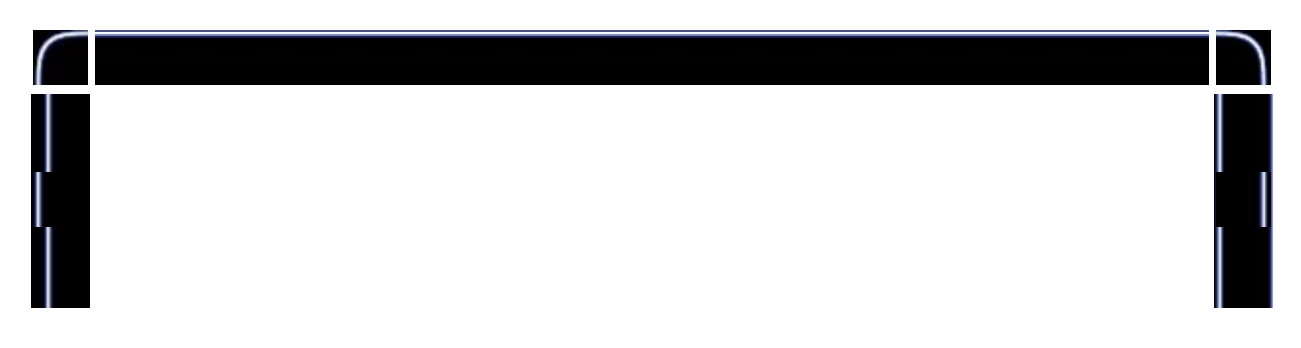

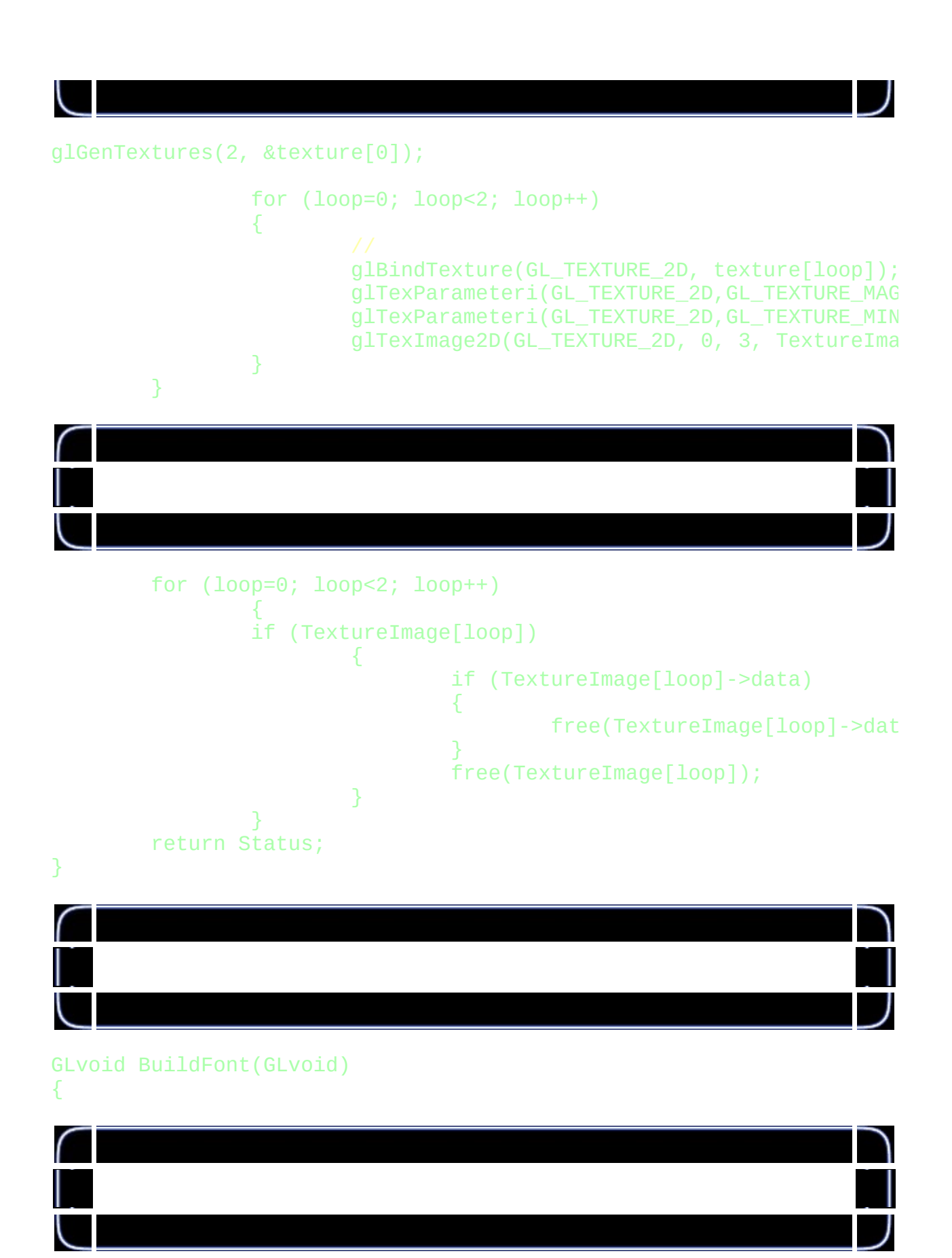

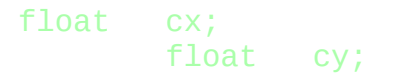

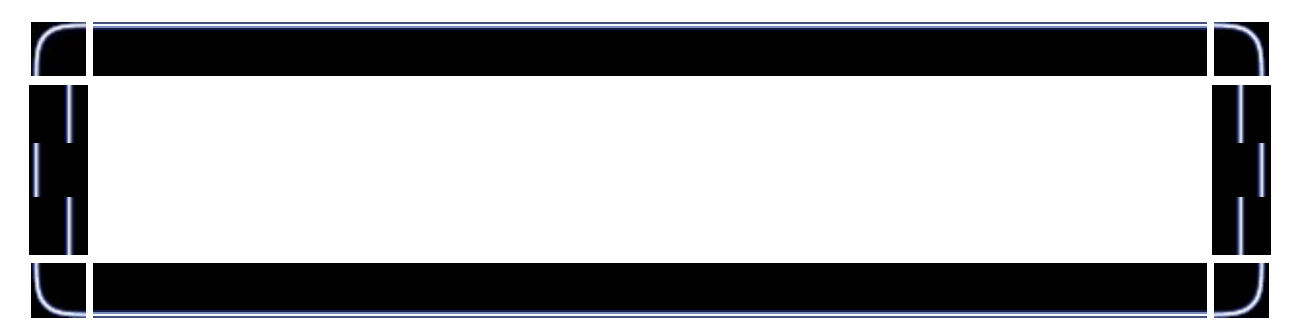

base=glGenLists(256); glBindTexture(GL\_TEXTURE\_2D, texture[0]);

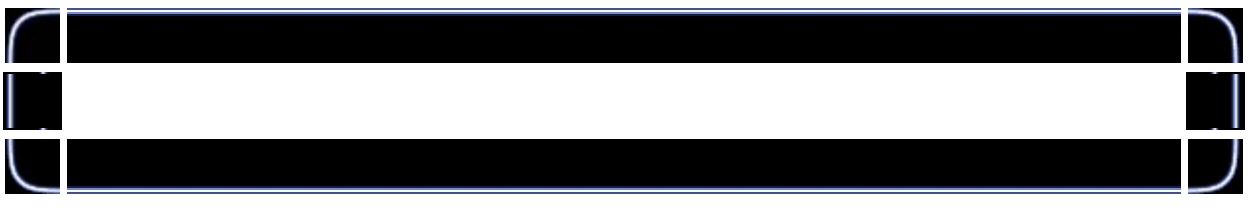

for (loop=0; loop<256; loop++) {

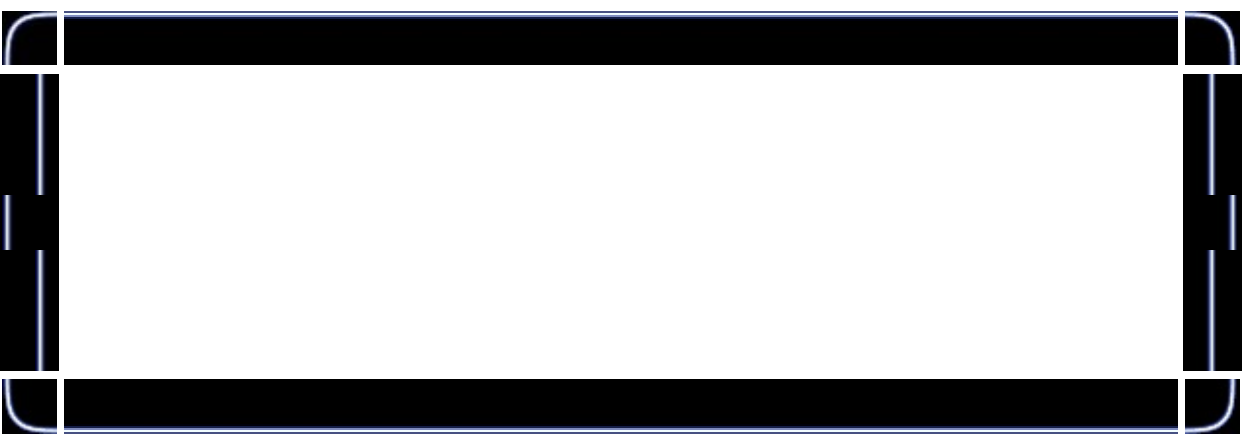

cx=float(loop%16)/16.0f;  $cy = float(loop/16)/16.0f;$ 

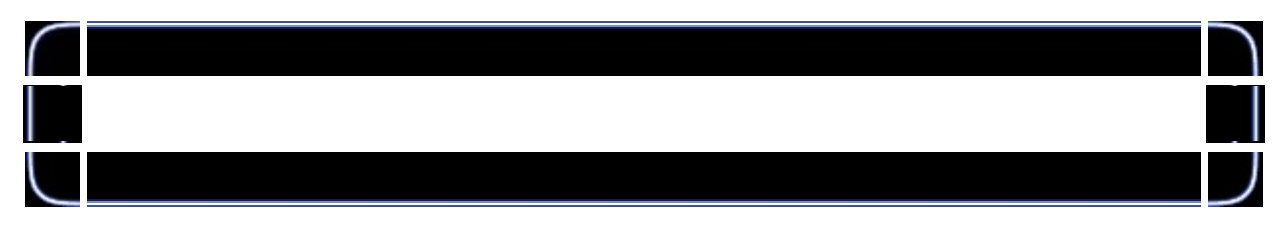

glNewList(base+loop,GL\_COMPILE);

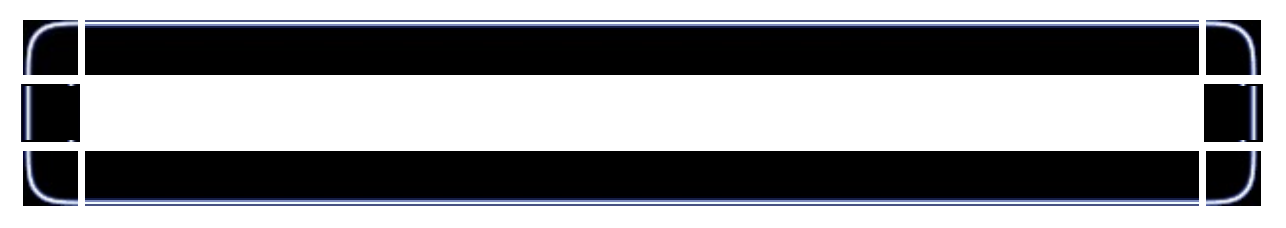

glBegin(GL\_QUADS);

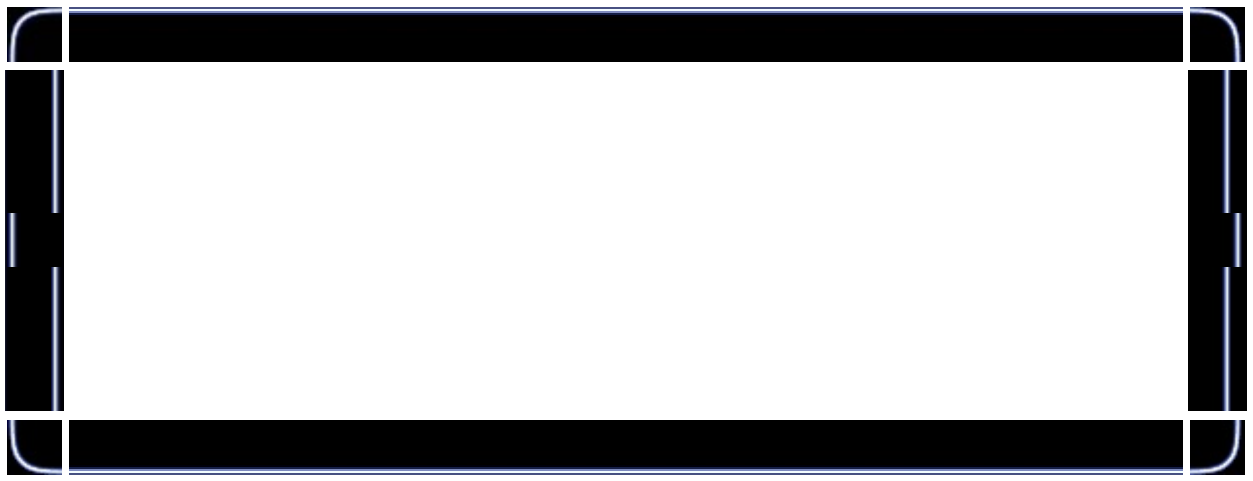

glTexCoord2f(cx,1-cy-0.0625f); glVertex2i(0,0);

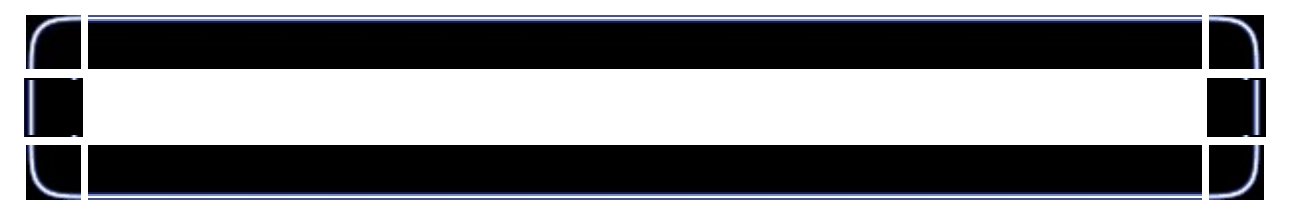

glTexCoord2f(cx+0.0625f,1-cy-0.0625f);  $g$ lVertex2i(16,0);

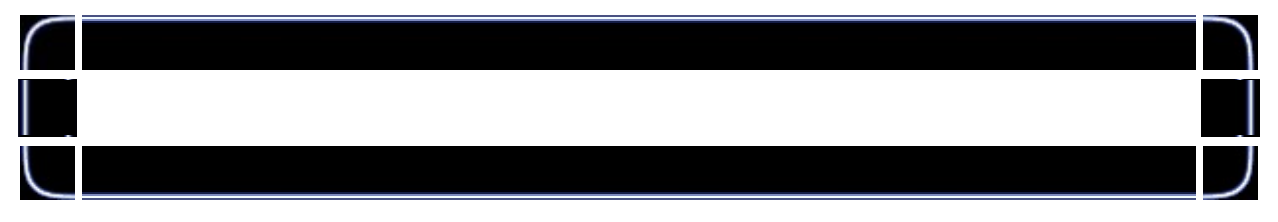

glTexCoord2f(cx+0.0625f,1-cy); glVertex2i(16,16);

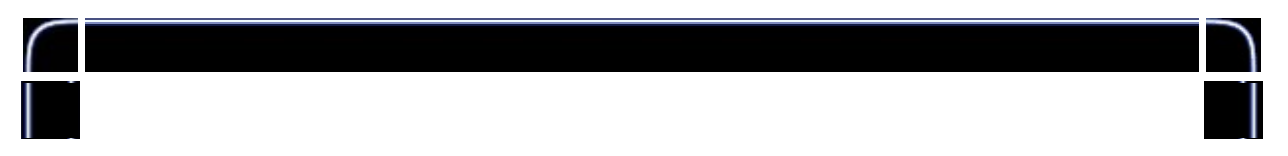

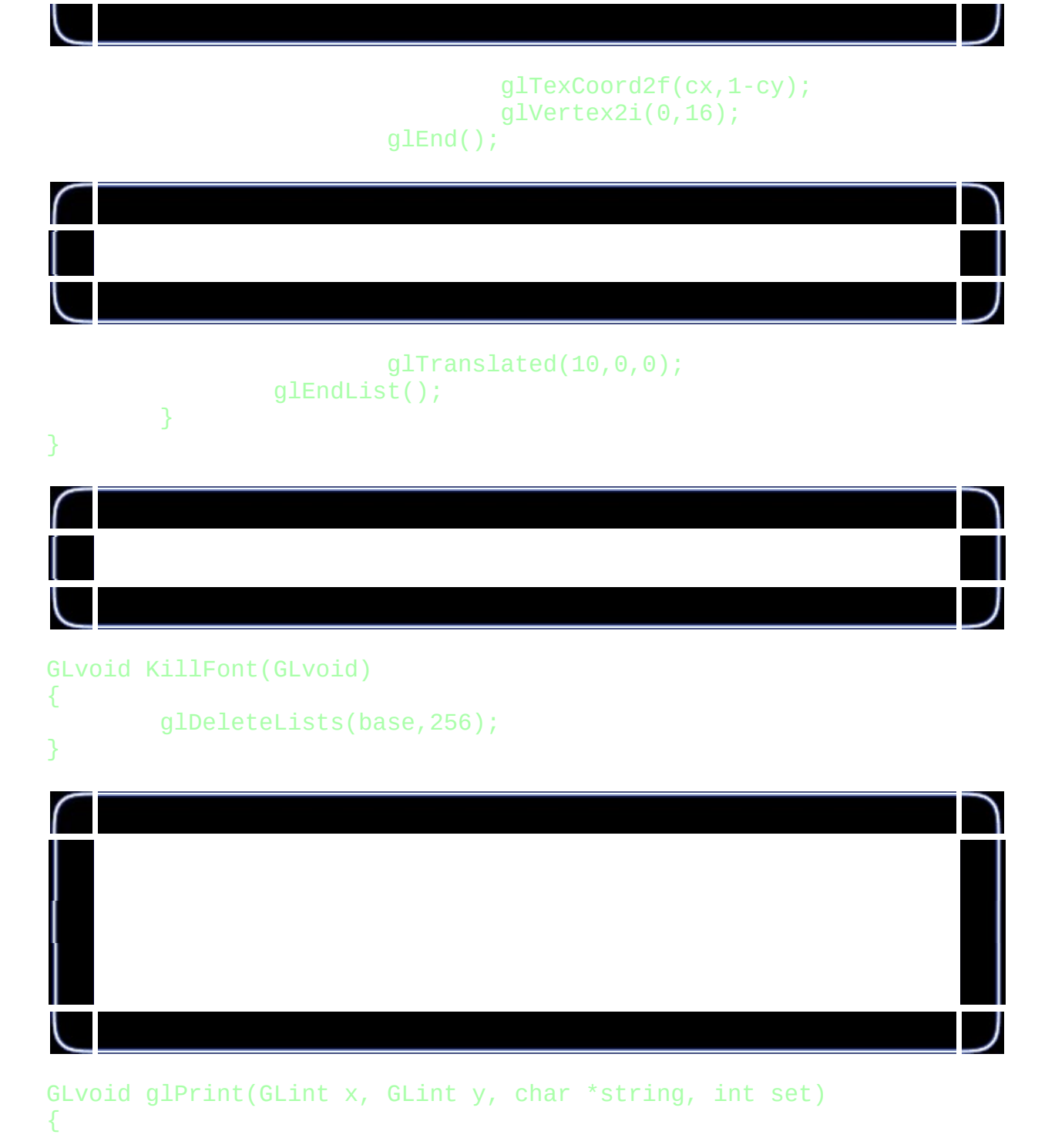

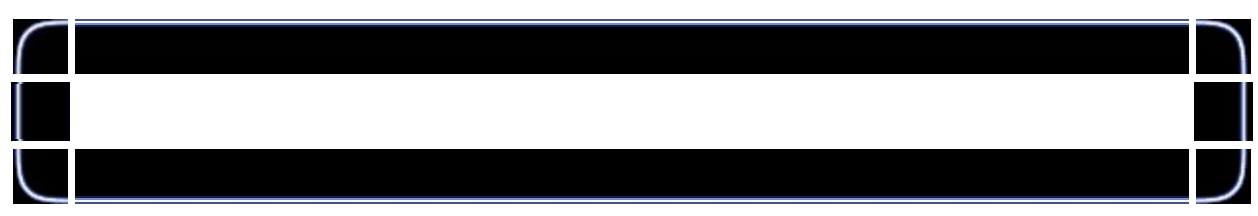

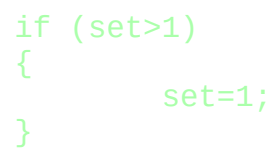

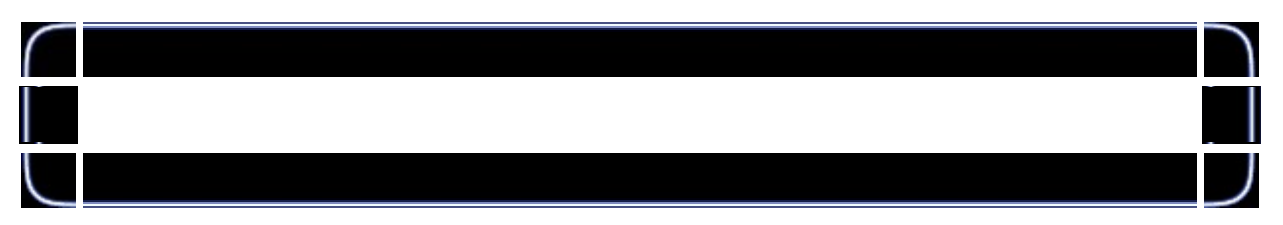

### glBindTexture(GL\_TEXTURE\_2D, texture[0]);

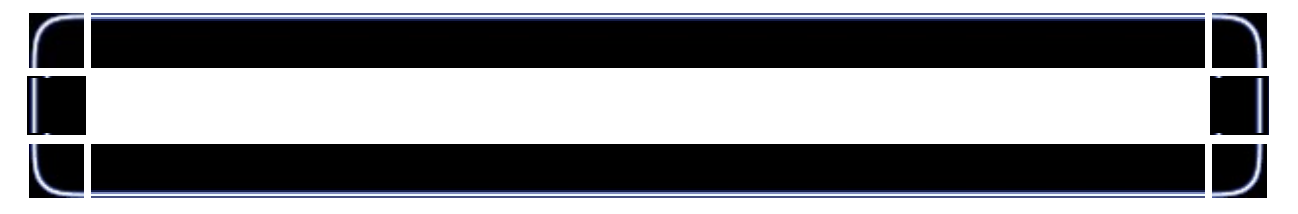

### glDisable(GL\_DEPTH\_TEST);

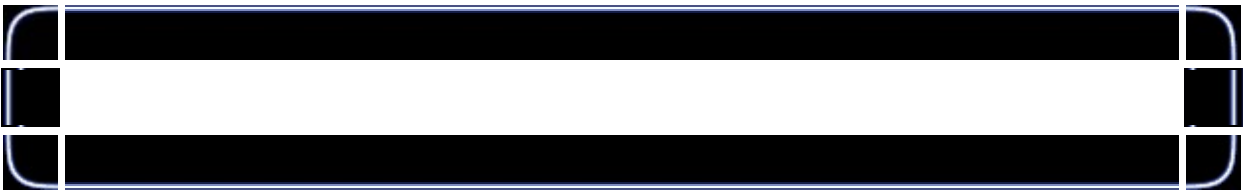

#### glMatrixMode(GL\_PROJECTION); glPushMatrix();

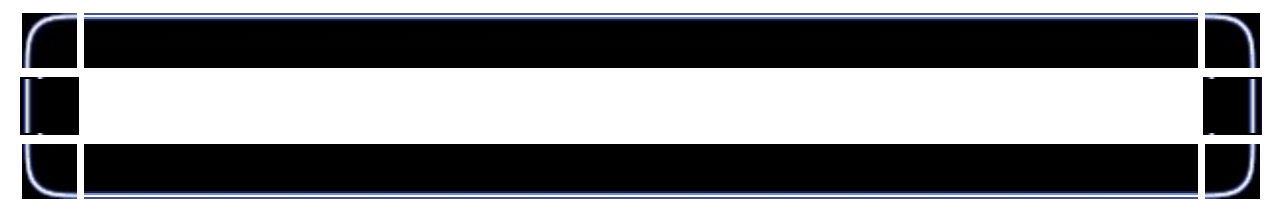

#### glLoadIdentity(); glOrtho(0,640,0,480,-1,1);

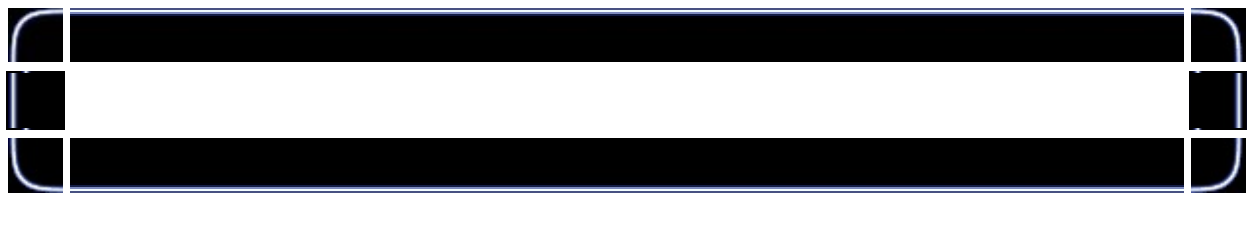

glMatrixMode(GL\_MODELVIEW); glPushMatrix();

## glLoadIdentity();

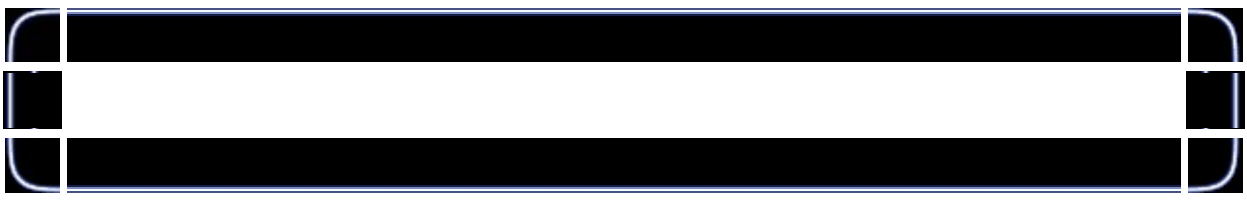

glTranslated(x,y,0);

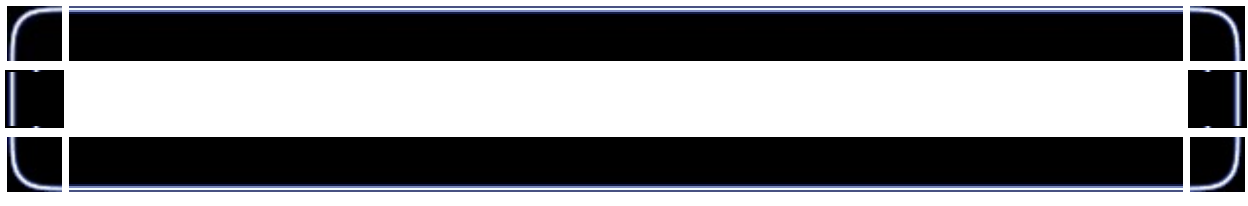

glListBase(base-32+(128\*set));

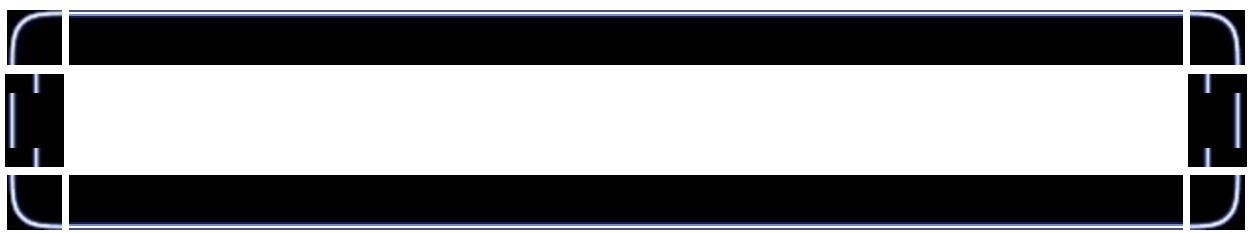

glCallLists(strlen(string),GL\_BYTE,string);

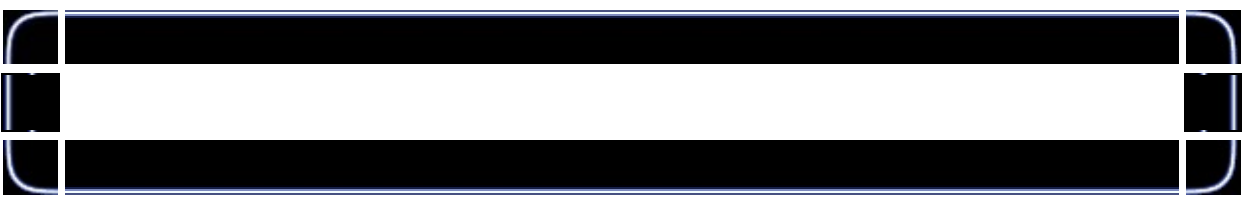

glMatrixMode(GL\_PROJECTION); glPopMatrix();

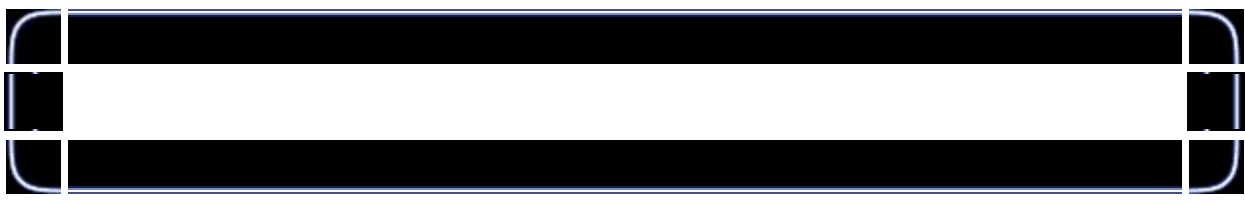

glMatrixMode(GL\_MODELVIEW); glPopMatrix();

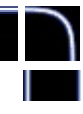

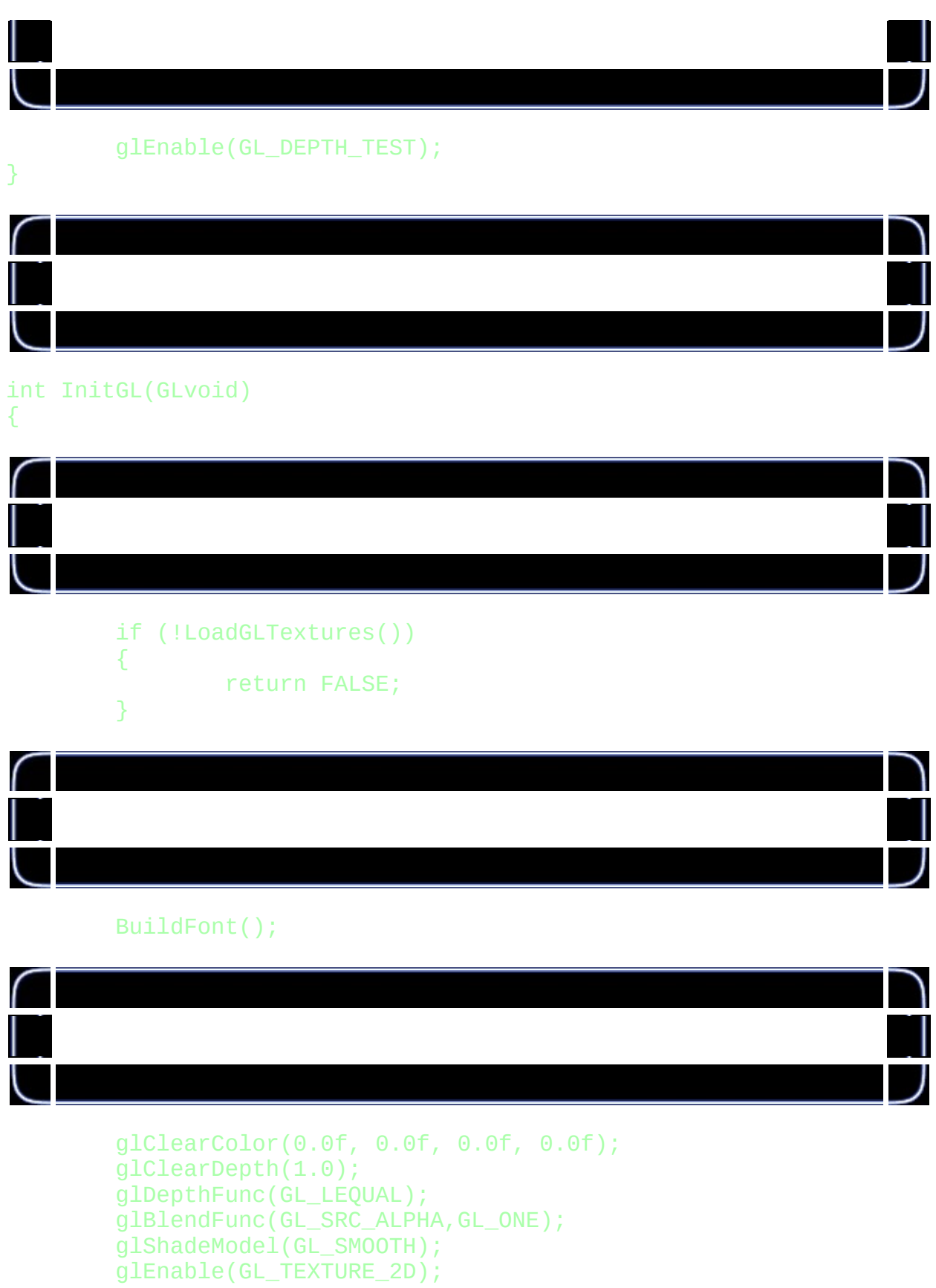

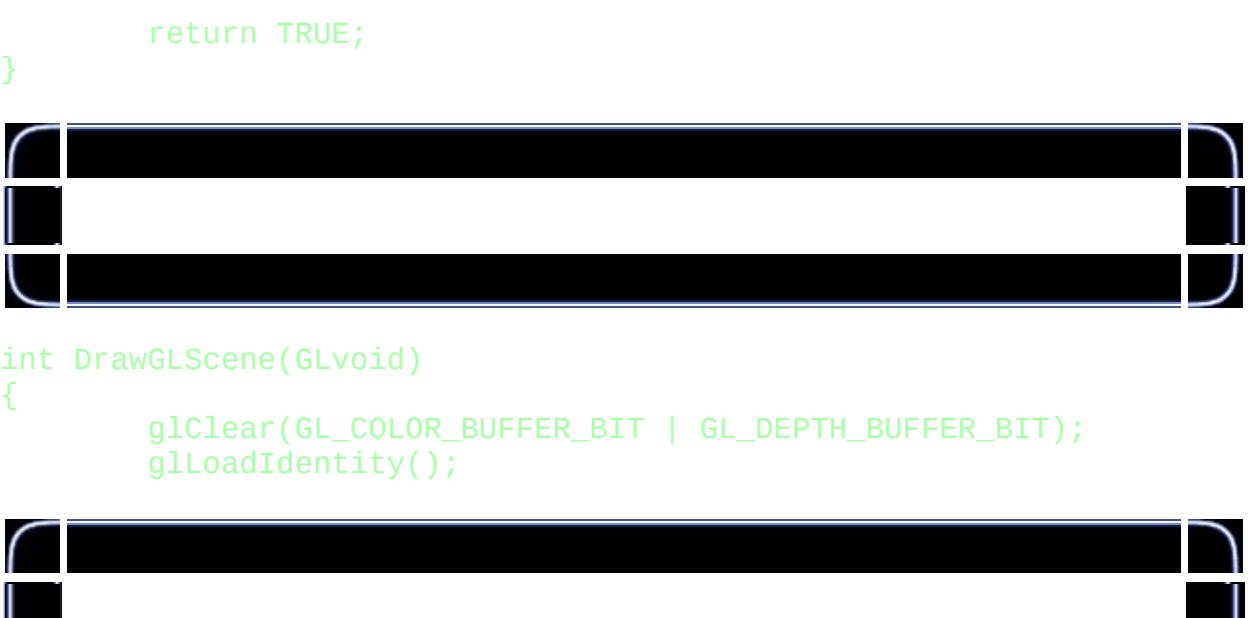

glBindTexture(GL\_TEXTURE\_2D, texture[1]); glTranslatef(0.0f,0.0f,-5.0f); glRotatef(45.0f,0.0f,0.0f,1.0f);

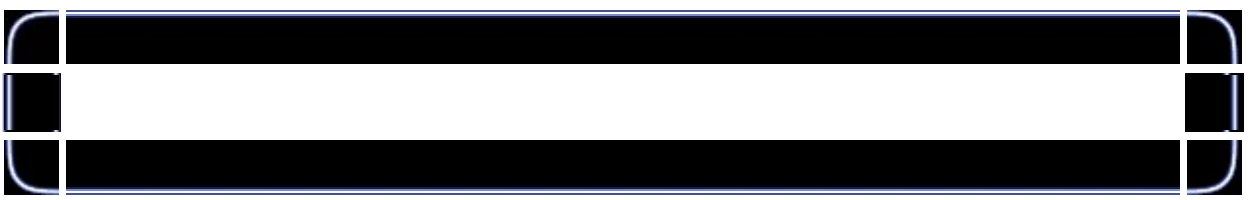

#### glRotatef(cnt1\*30.0f,1.0f,1.0f,0.0f);

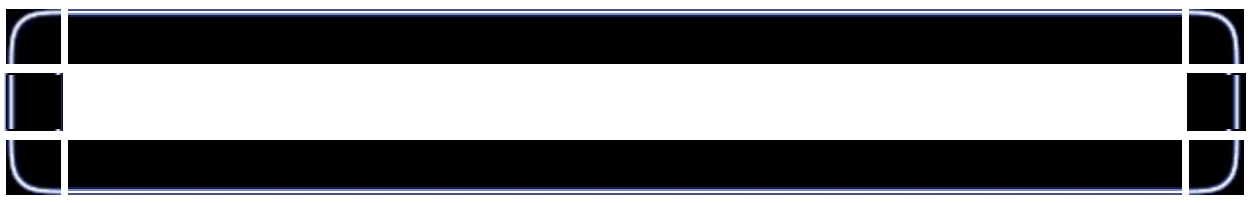

glDisable(GL\_BLEND); glColor3f(1.0f,1.0f,1.0f); glBegin(GL\_QUADS); glTexCoord2d(0.0f,0.0f); glVertex2f(-1.0f, 1.0f); glTexCoord2d(1.0f,0.0f); glVertex2f( 1.0f, 1.0f); glTexCoord2d(1.0f,1.0f);  $g1$ Vertex2f( $i.0f,-1.0f$ ); glTexCoord2d(0.0f,1.0f);

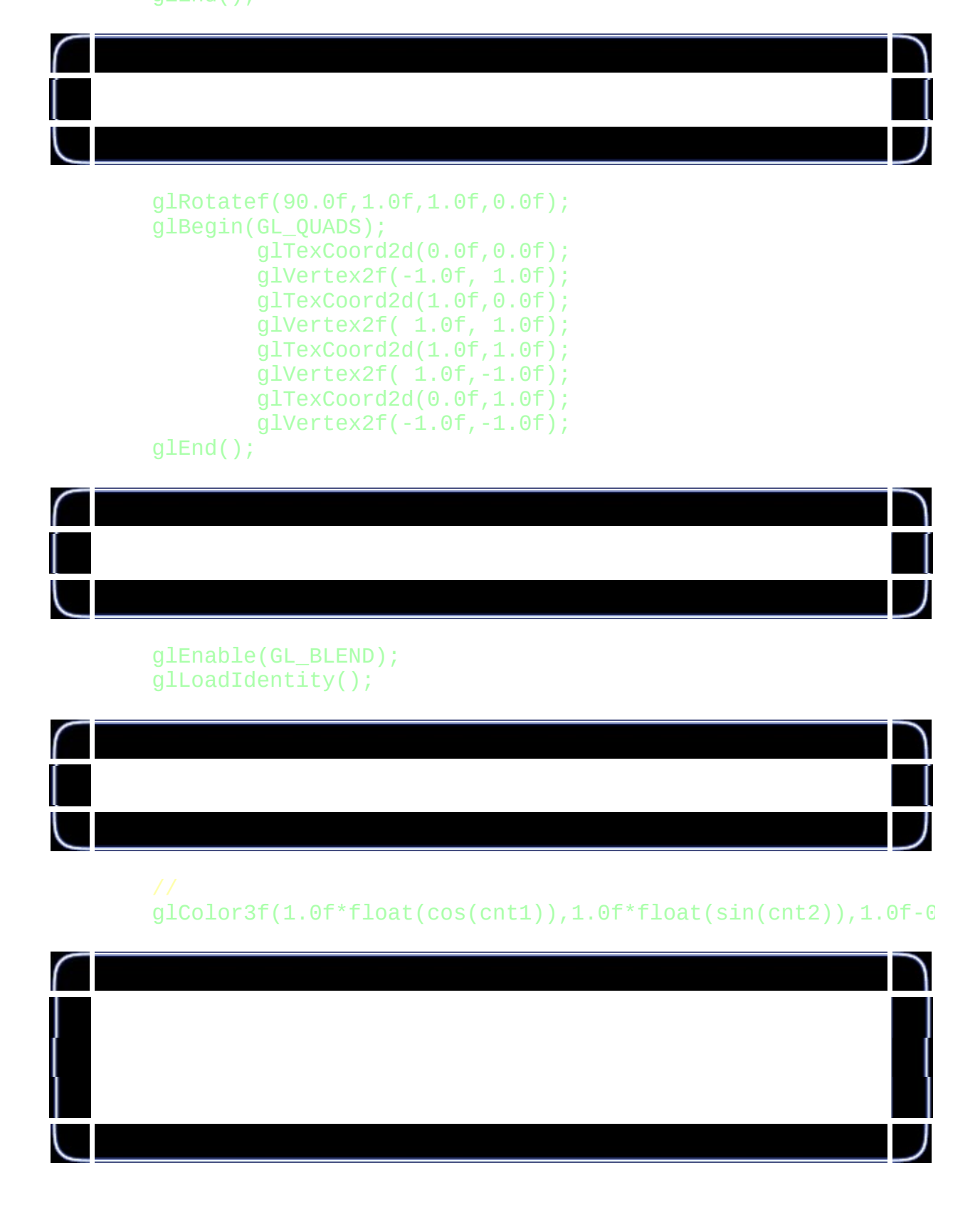

#### glVertex2f(-1.0f,-1.0f); glEnd();

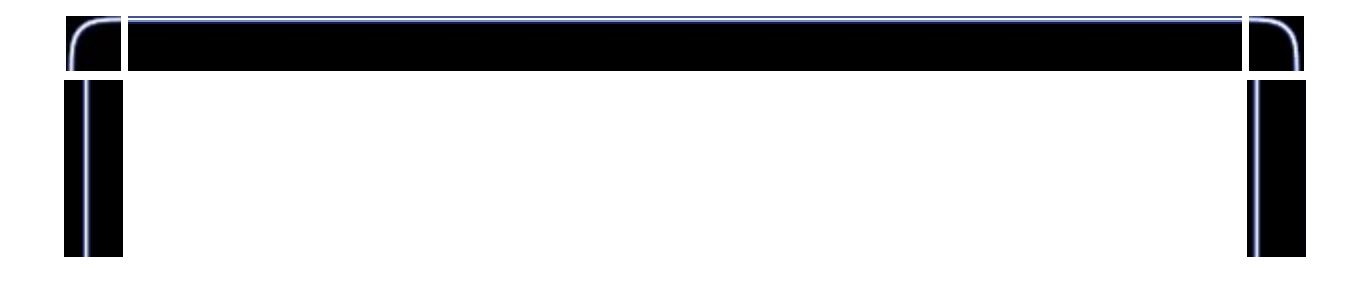

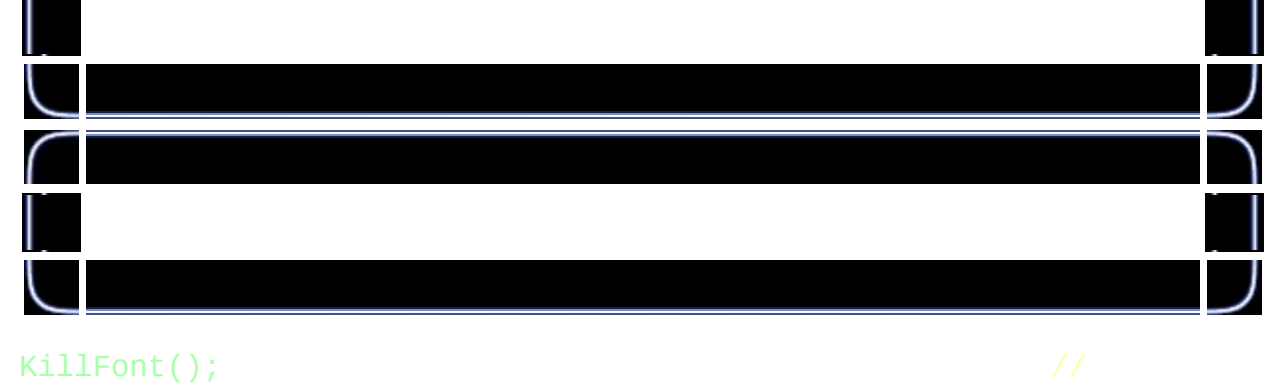

cnt2+=0.0081f; return TRUE;

}

 $cnt1+=0.01f;$ 

glPrint(int(242+200\*cos((cnt2+cnt1)/5)),2,"Giuseppe D'Agata"

glColor3f(1.0f,1.0f,1.0f);

glColor3f(0.0f,0.0f,1.0f); glPrint(int(240+200\*cos((cnt2+cnt1)/5)),2,"Giuseppe D'Agata"

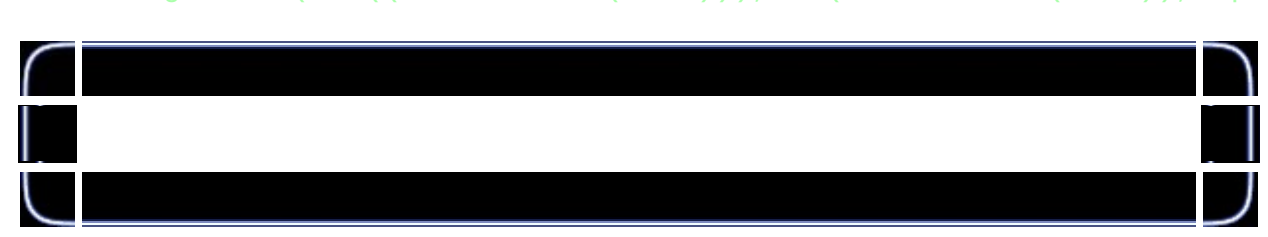

glColor3f(1.0f\*float(sin(cnt2)),1.0f-0.5f\*float(cos(cnt1+cnt glPrint(int((280+230\*cos(cnt2))),int(235+200\*sin(cnt1)),"Ope

 $gllprint(int((280+250*cos(cnt1))),int(235+200*sin(cnt2)),"Neh$ 

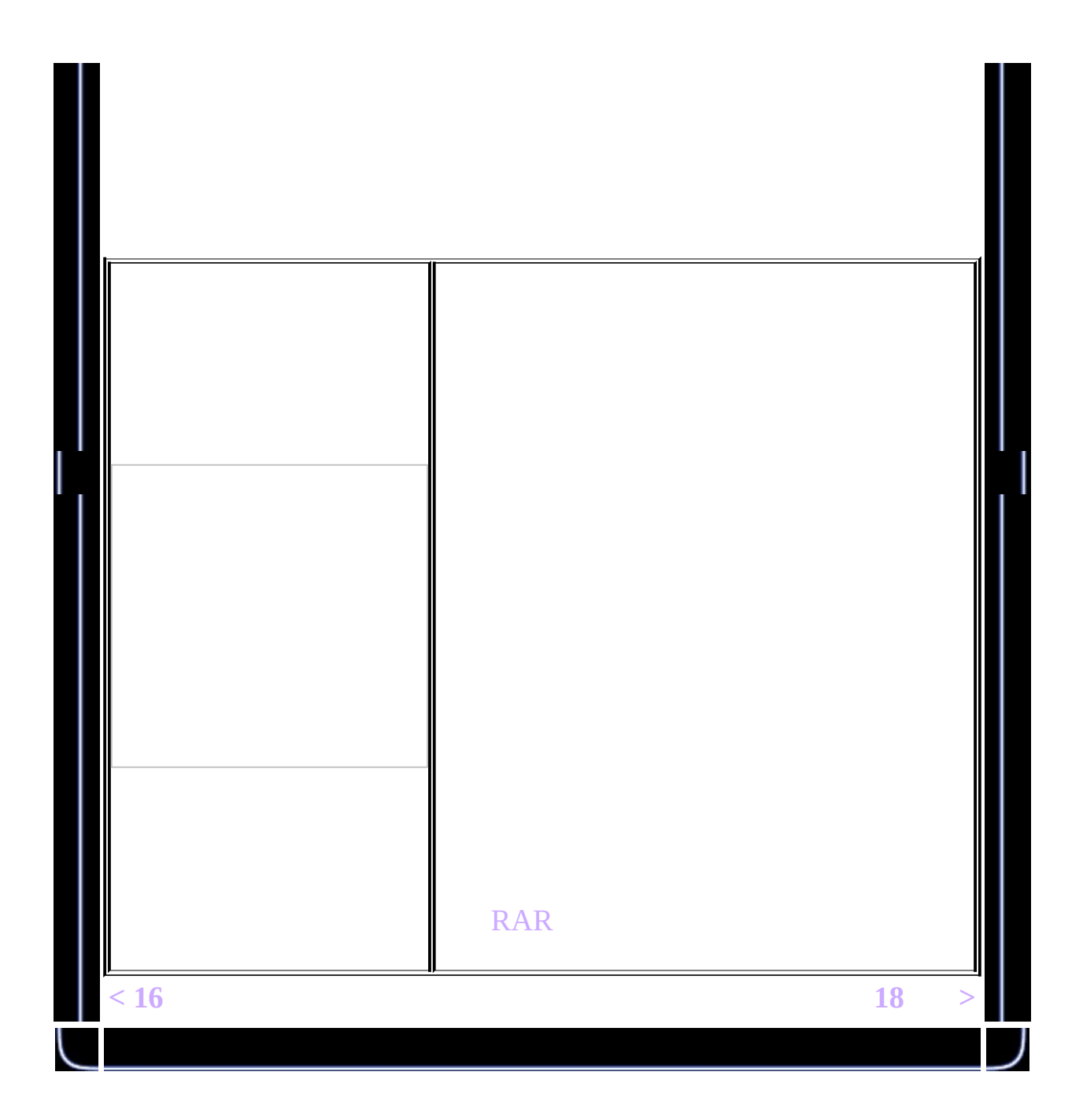
<span id="page-216-0"></span>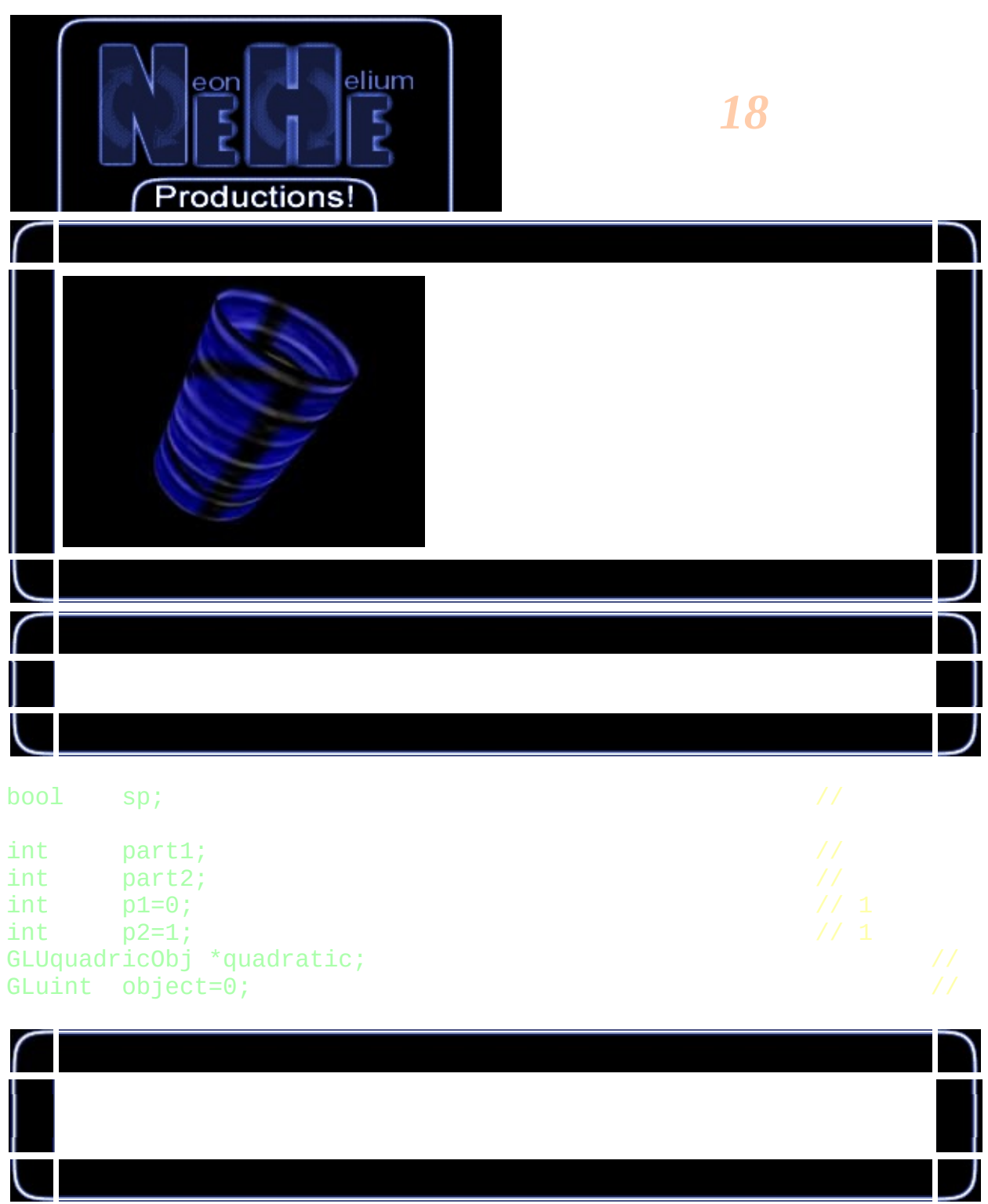

quadratic=gluNewQuadric(); // gluQuadricNormals(quadratic, GLU\_SMOOTH); // gluQuadricTexture(quadratic, GL\_TRUE); //

```
GLvoid glDrawCube()
{
                  glBegin(GL_QUADS);
                  glNormal3f( 0.0f, 0.0f, 1.0f);
                  g
l
T
e
x
C
o
o
r
d
2
f
(
0.0
f
,
0.0
f
)
;
g
l
V
e
r
t
e
x
3
f
(
-
1.0
f
,
-
1.0
f
,
                  glTexCoord2f(1.0f, 0.0f);        glVertex3f( 1.0f, -1.0f,
                  glTexCoord2f(1.0f, 1.0f);        glVertex3f( 1.0f, 1.0f,
                  glTexCoord2f(0.0f, 1.0f); glVertex3f(-1.0f,
                                                                        1.0
f
,
                  glNormal3f( 0.0f, 0.0f,-1.0f);
                  glTexCoord2f(1.0f, 0.0f);        glVertex3f(-1.0f, -1.0f, -
                  glTexCoord2f(1.0f, 1.0f);        glVertex3f(-1.0f, 1.0f, -
                  glTexCoord2f(0.0f, 1.0f); glVertex3f( 1.0f,
                                                                        1.0
f
,
-
                  glTexCoord2f(0.0f, 0.0f);        glVertex3f( 1.0f, -1.0f, -
                  glNormal3f( 0.0f, 1.0f, 0.0f);
                  glTexCoord2f(0.0f, 1.0f); glVertex3f(-1.0f,
                                                                        1.0
f
,
-
                  glTexCoord2f(0.0f, 0.0f); glVertex3f(-1.0f,
                                                                        1.0
f
,
                  glTexCoord2f(1.0f, 0.0f); glVertex3f( 1.0f,
                                                                        1.0
f
,
                  glTexCoord2f(1.0f, 1.0f); glVertex3f( 1.0f,
                                                                        1.0
f
,
                                                                               -
                  glNormal3f( 0.0f,-1.0f, 0.0f);
                  glTexCoord2f(1.0f, 1.0f);        glVertex3f(-1.0f, -1.0f, -
                  glTexCoord2f(0.0f, 1.0f);        glVertex3f( 1.0f, -1.0f, -
                  g
l
T
e
x
C
o
o
r
d
2
f
(
0.0
f
,
0.0
f
)
;
g
l
V
e
r
t
e
x
3
f
(
1.0
f
,
-
1.0
f
,
                  glTexCoord2f(1.0f, 0.0f);        glVertex3f(-1.0f, -1.0f,
                  glNormal3f( 1.0f, 0.0f, 0.0f);
                  glTexCoord2f(1.0f, 0.0f);        glVertex3f( 1.0f, -1.0f, -
                  glTexCoord2f(1.0f, 1.0f);        glVertex3f( 1.0f, 1.0f, -
                  glTexCoord2f(0.0f, 1.0f); glVertex3f( 1.0f,
                                                                        1.0
f
,
                  g
l
T
e
x
C
o
o
r
d
2
f
(
0.0
f
,
0.0
f
)
;
g
l
V
e
r
t
e
x
3
f
(
1.0
f
,
-
1.0
f
,
                  glNormal3f(-1.0f, 0.0f, 0.0f);
                  glTexCoord2f(0.0f, 0.0f);        glVertex3f(-1.0f, -1.0f, -
                  g
l
T
e
x
C
o
o
r
d
2
f
(
1.0
f
,
0.0
f
)
;
g
l
V
e
r
t
e
x
3
f
(
-
1.0
f
,
-
1.0
f
,
                  glTexCoord2f(1.0f, 1.0f);        glVertex3f(-1.0f, 1.0f,
                  glTexCoord2f(0.0f, 1.0f); glVertex3f(-1.0f,
                                                                        1.0
f
,
                                                                               -
```
glEnd();

}

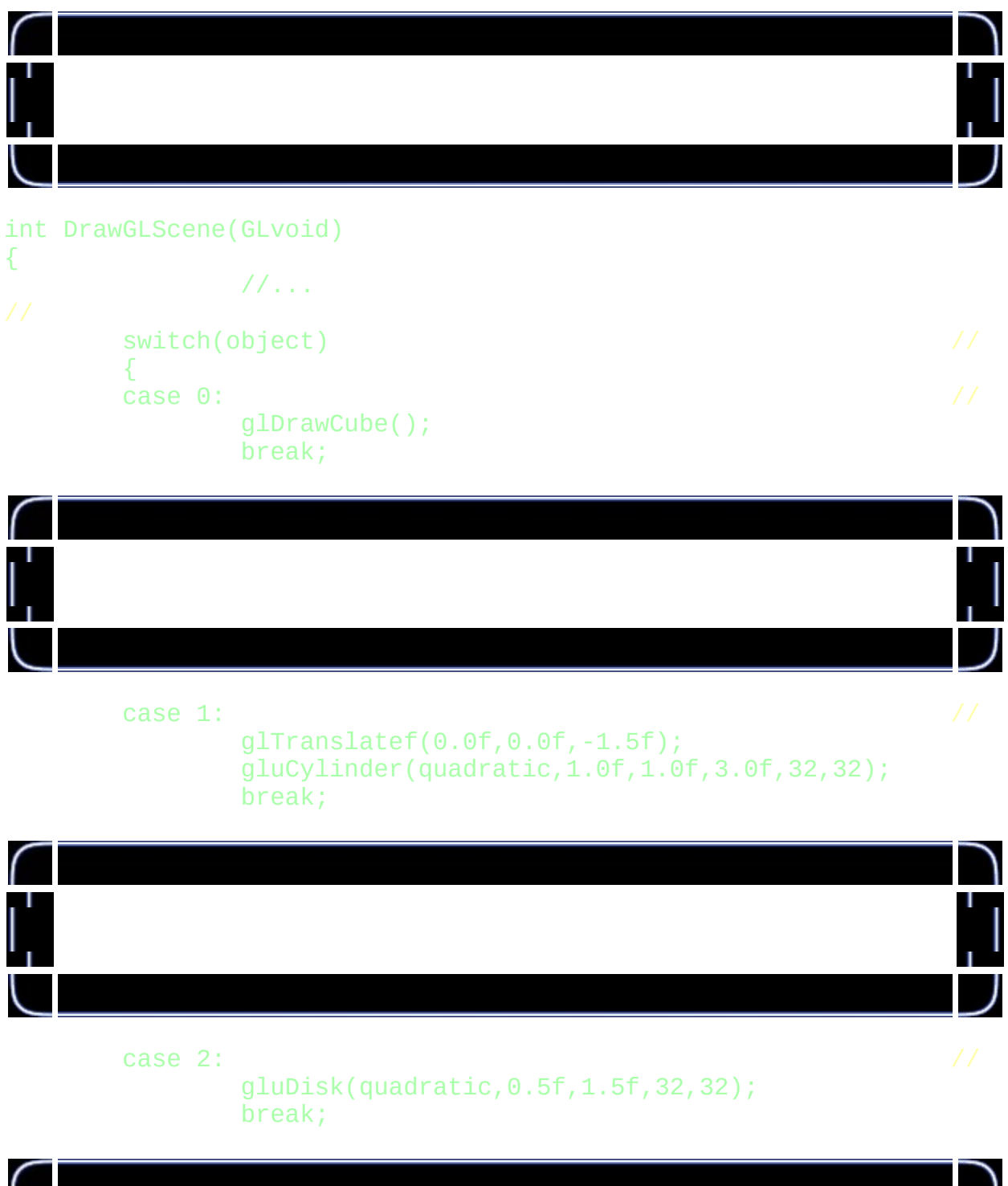

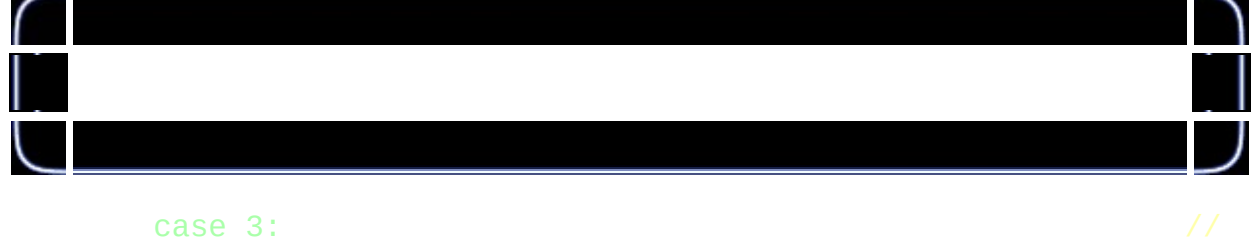

gluSphere(quadratic,1.3f,32,32);

break;

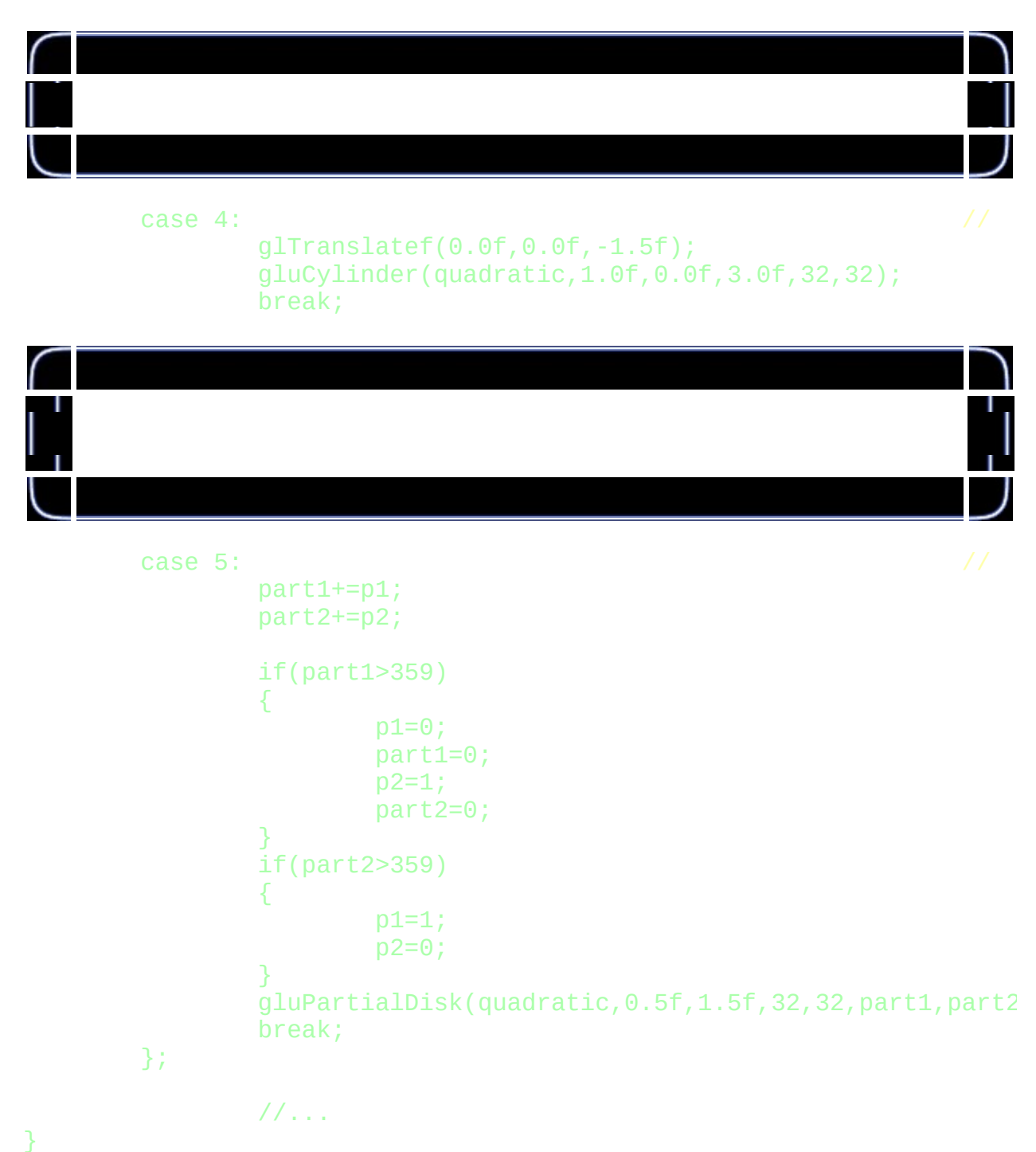

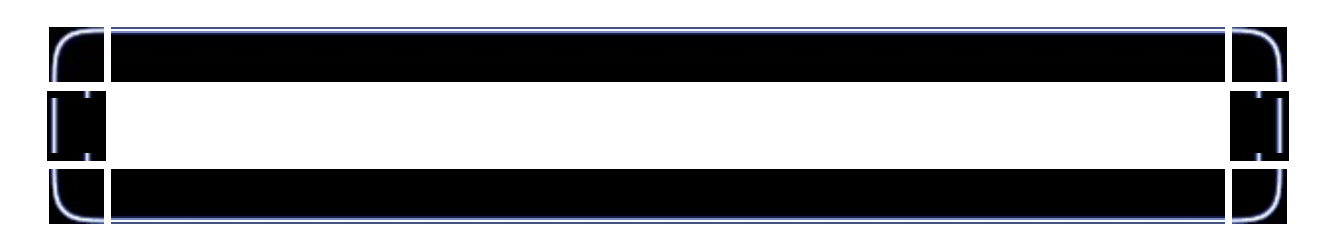

GLvoid KillGLWindow(GLvoid) {

gluDeleteQuadric(quadratic); //

if (keys[' '] && !sp) // { sp=TRUE; object++; if(object>5) object=0; } if (!keys[' ']) // { sp=FALSE; }

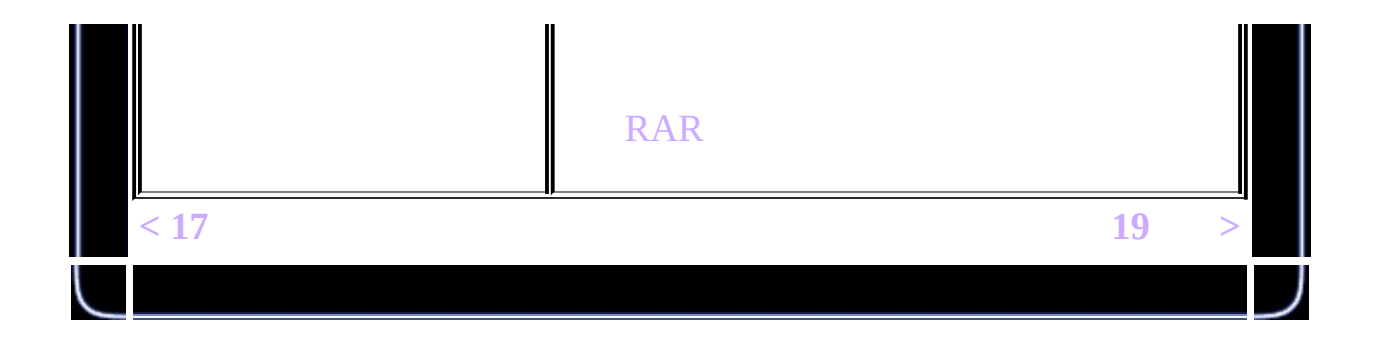

<span id="page-222-0"></span>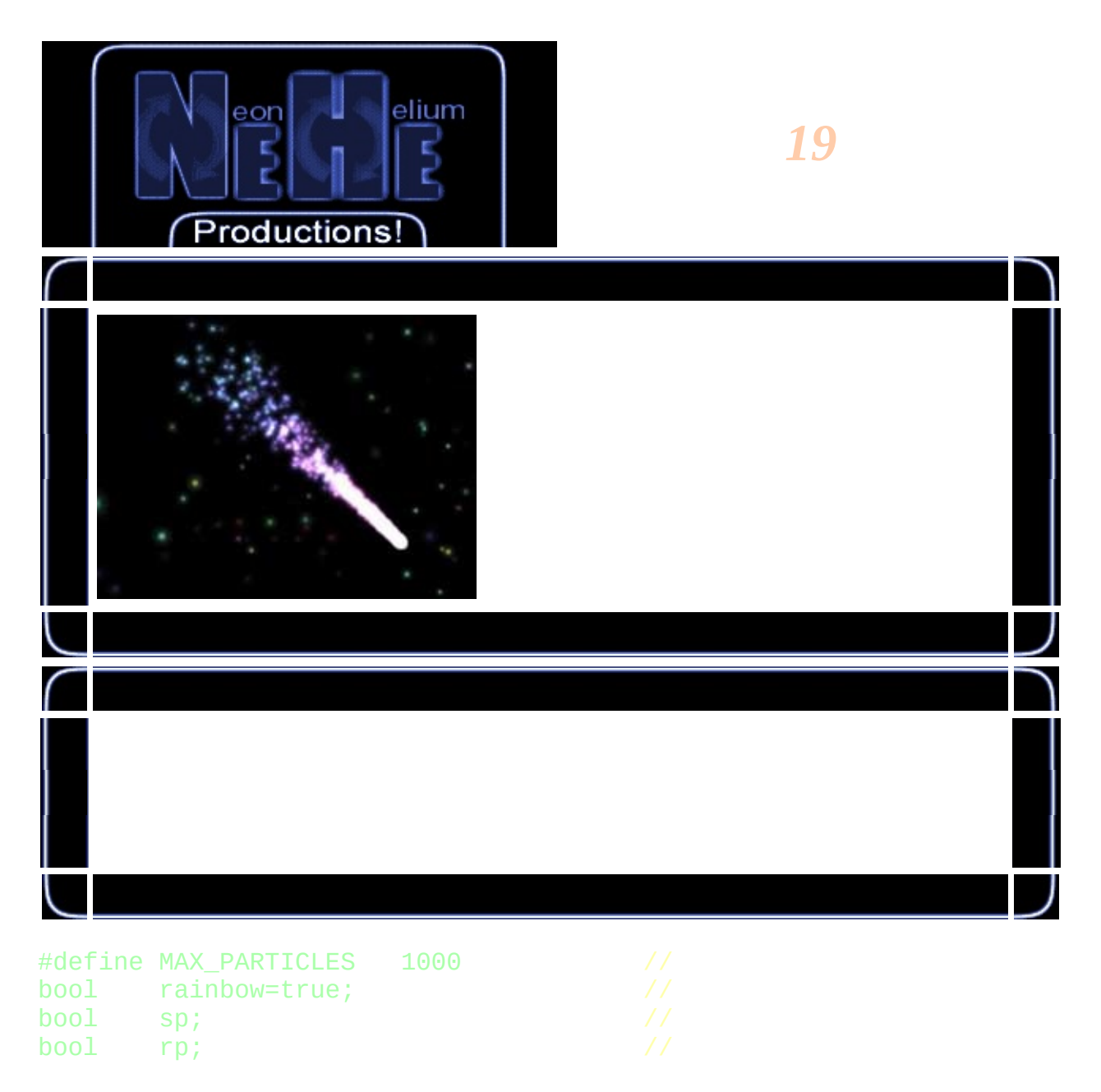

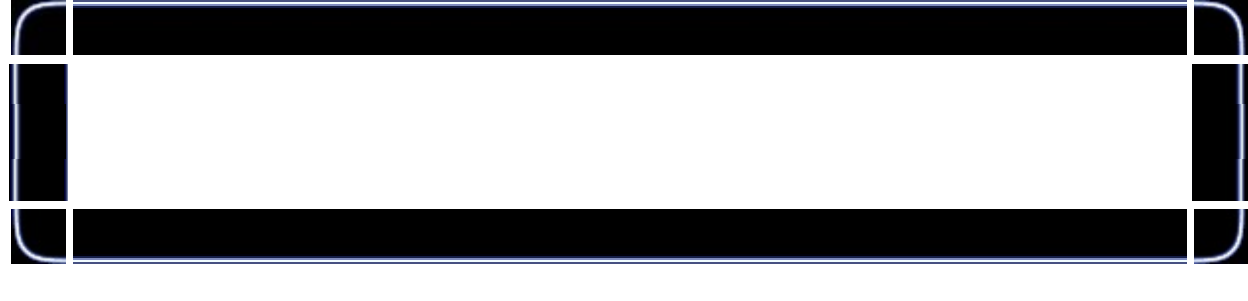

float slowdown=2.0f;<br>float xspeed; // X xspeed;

float yspeed; <br>float zoom=-40.0f; <br>// Z  $200m=-40.0f;$ 

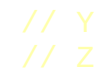

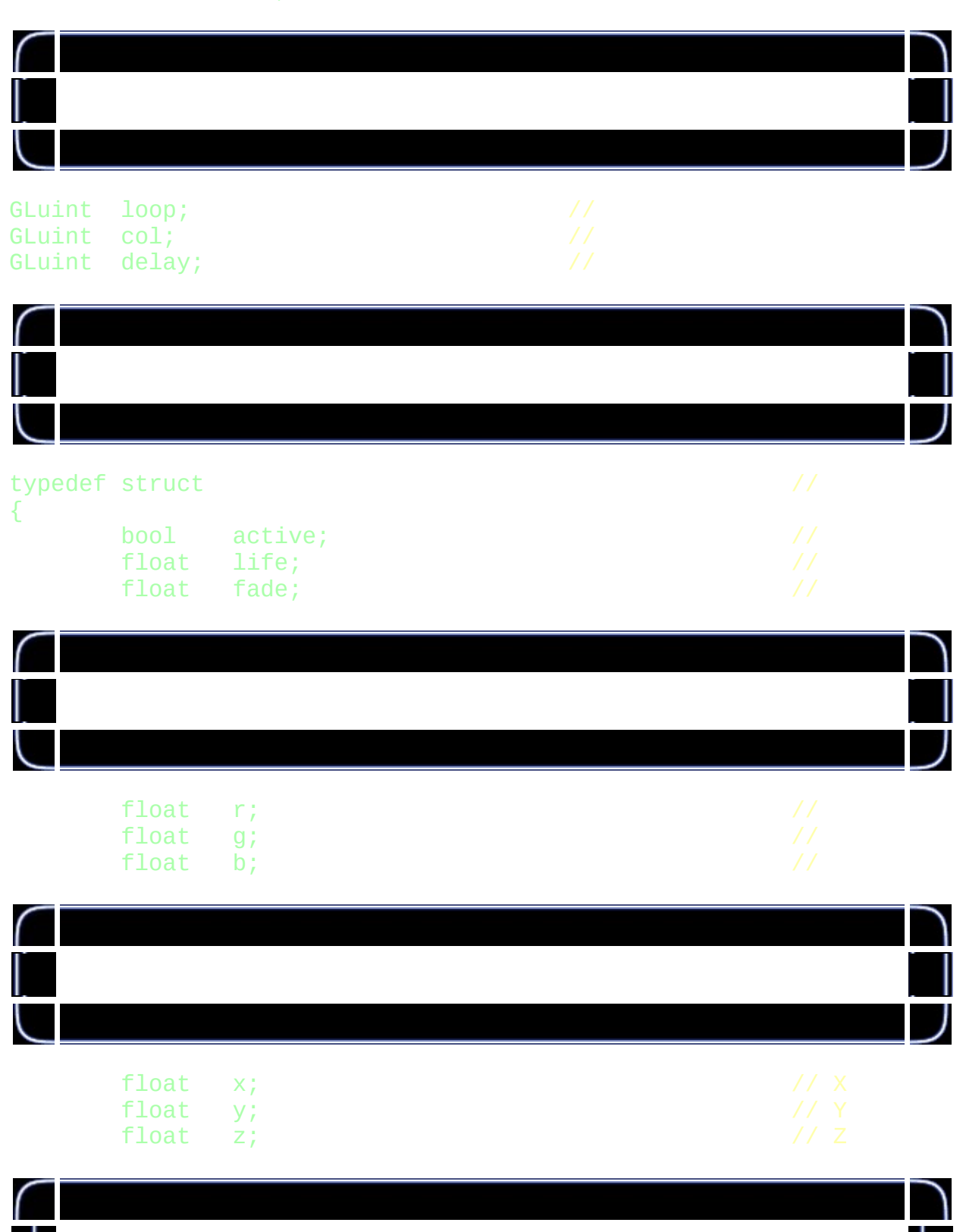

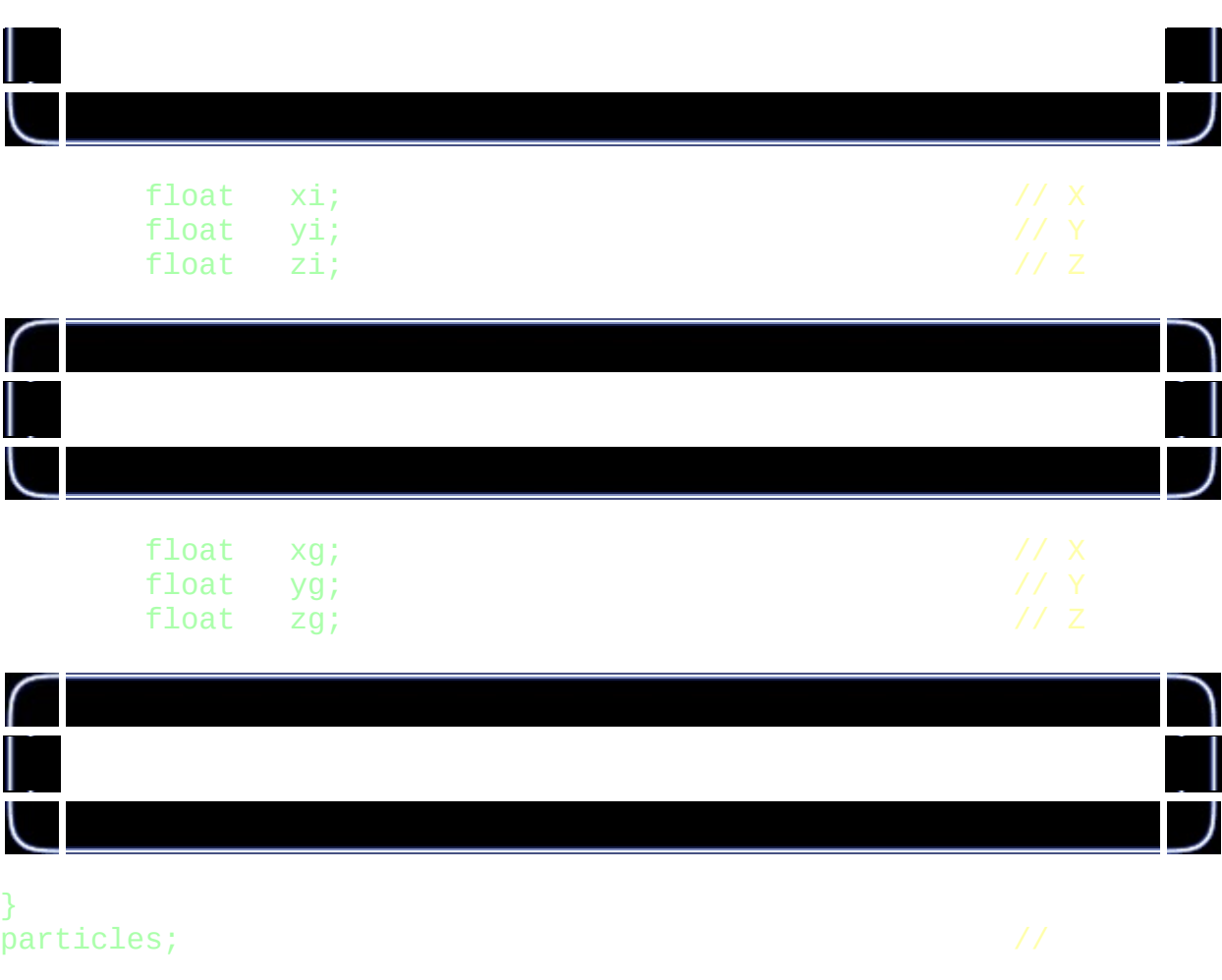

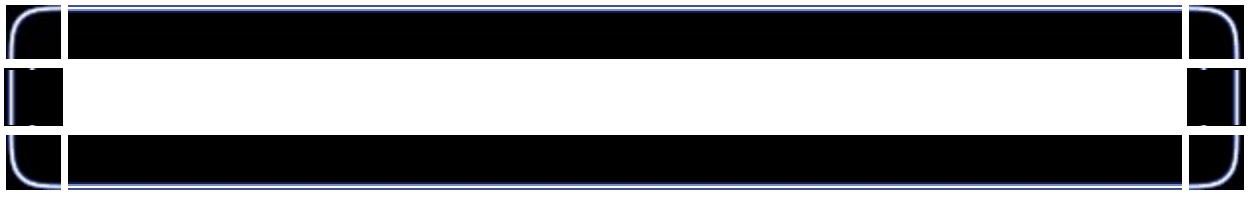

particles particle[MAX\_PARTICLES]; // 1000

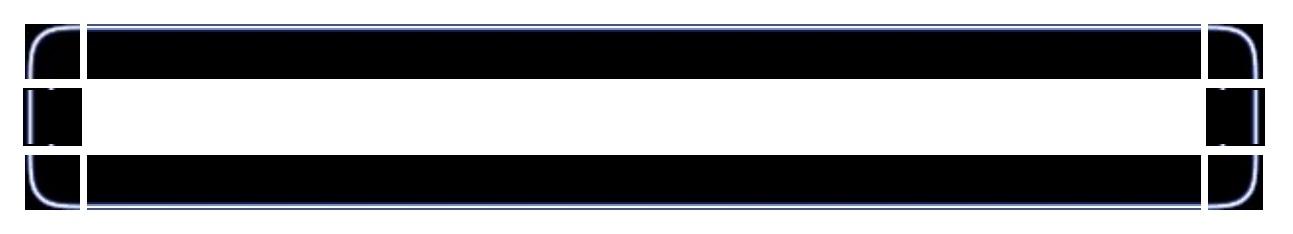

## static GLfloat colors[12][3]= //

{ {1.0f,0.5f,0.5f},{1.0f,0.75f,0.5f},{1.0f,1.0f,0.5f},{0.75f,1.0f,0.5f}, {0.5f,1.0f,0.5f},{0.5f,1.0f,0.75f},{0.5f,1.0f,1.0f},{0.5f,0.75f,1.0f}, {0.5f,0.5f,1.0f},{0.75f,0.5f,1.0f},{1.0f,0.5f,1.0f},{1.0f,0.5f,0.75f} };

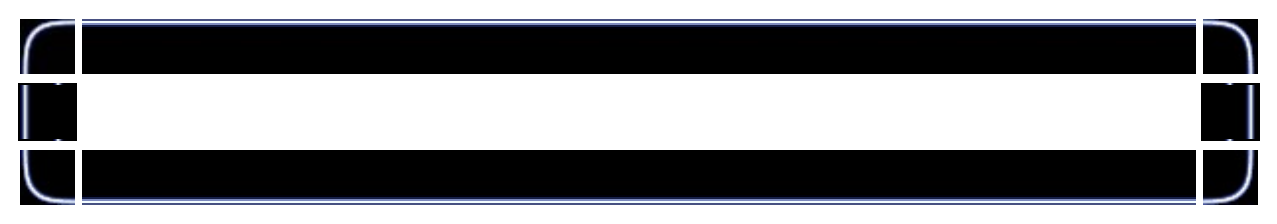

# if (TextureImage[0]=LoadBMP("Data/Particle.bmp")) //

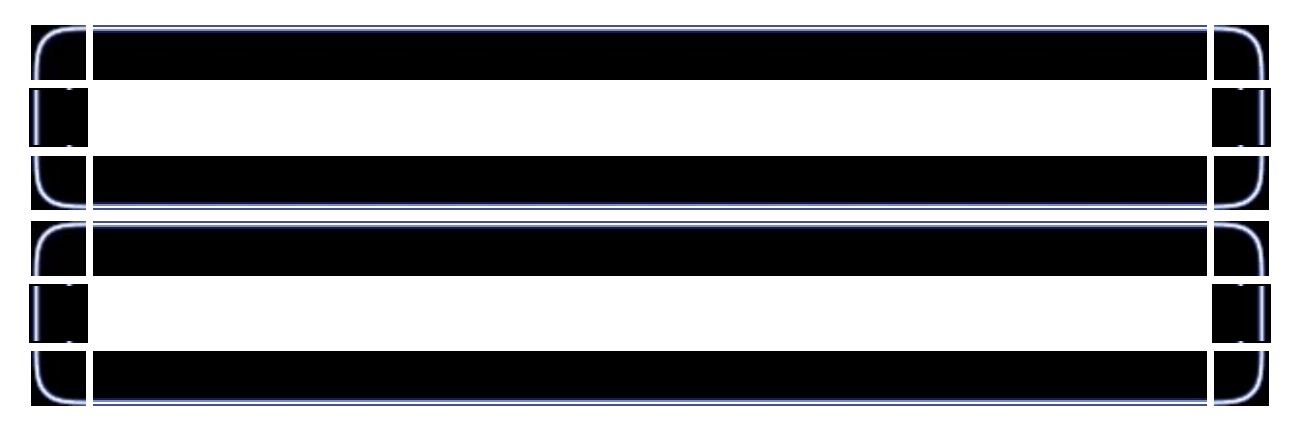

glDisable(GL\_DEPTH\_TEST);

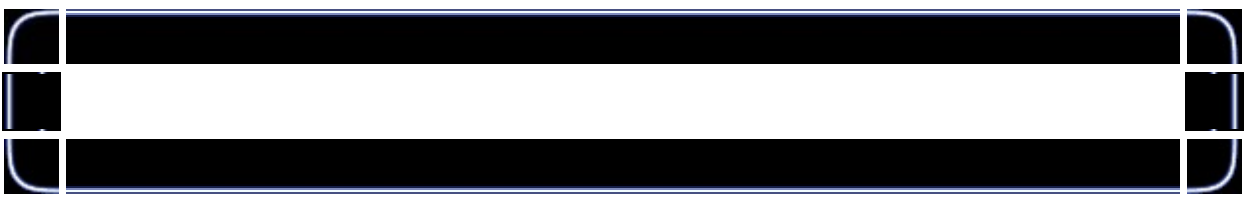

for (loop=0;loop<MAX\_PARTICLES;loop++) {

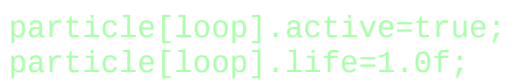

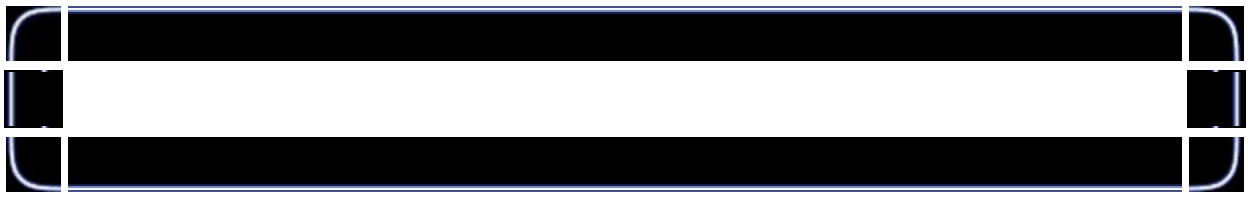

# particle[loop].fade=float(rand()%100)/1000.0f+0.003f

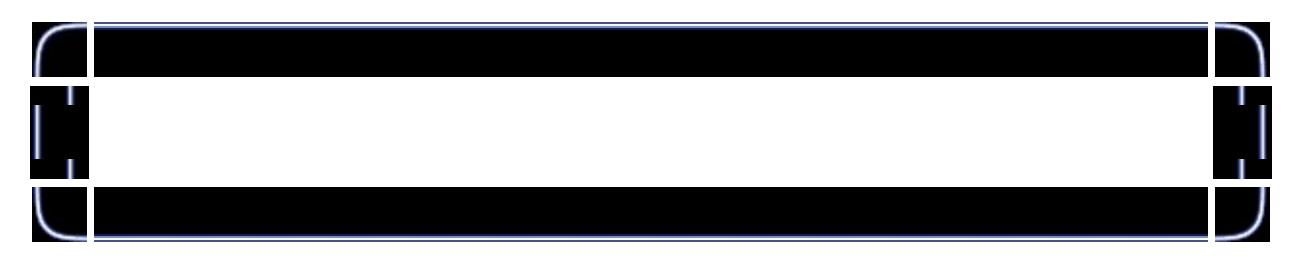

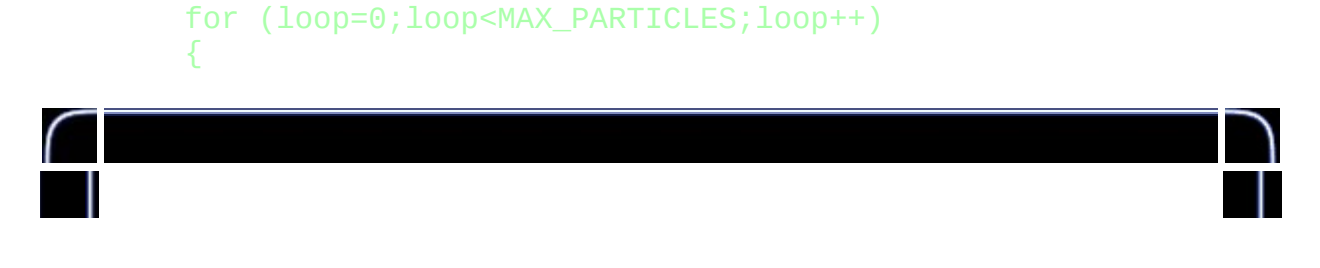

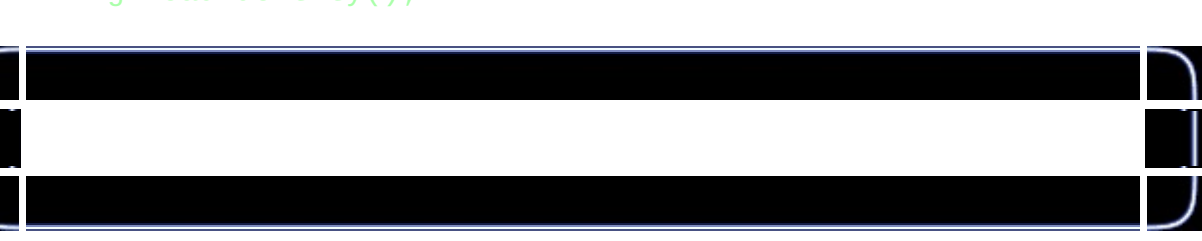

## glClear(GL\_COLOR\_BUFFER\_BIT | GL\_DEPTH\_BUFFER\_BIT); glLoadIdentity();

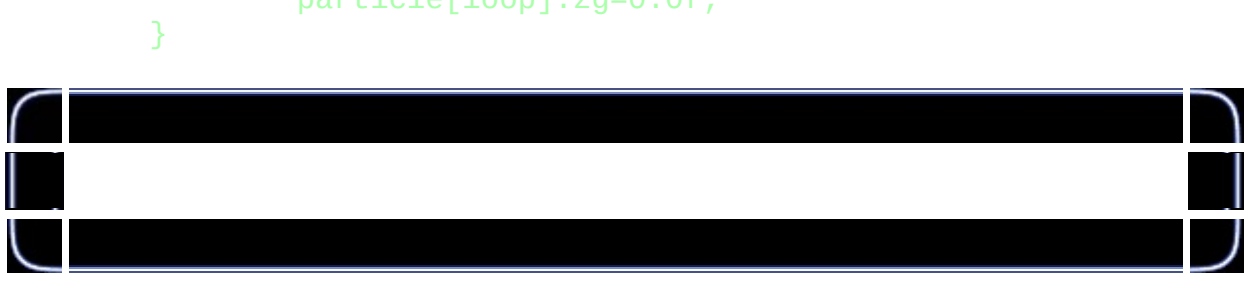

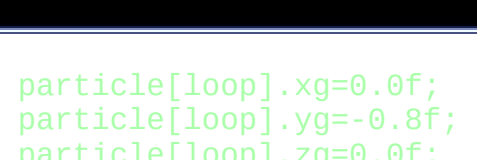

int DrawGLScene(GLvoid)

{

ſ

 $\bigg\}$ 

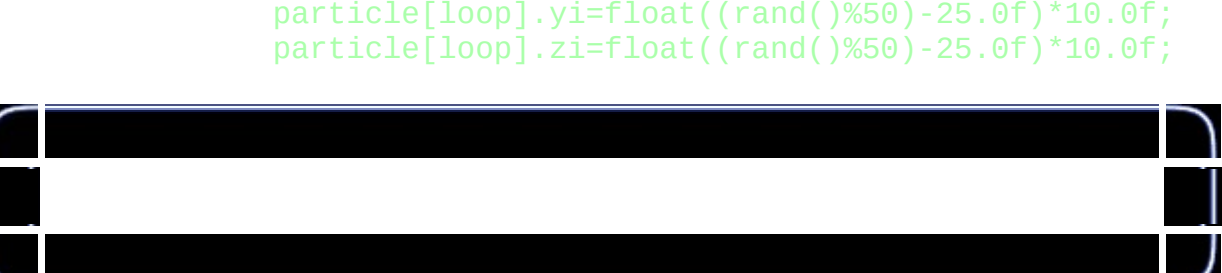

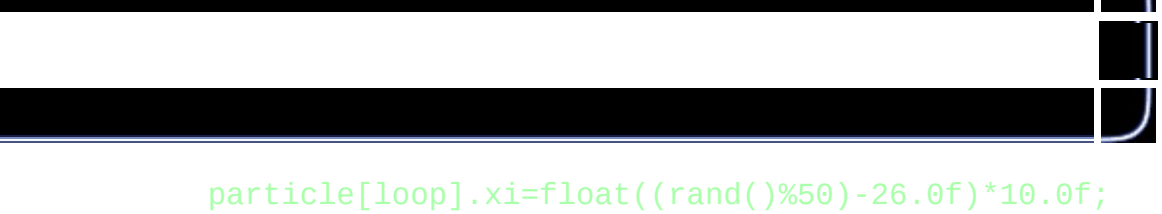

particle[loop].r=colors[loop\*(12/MAX\_PARTICLES)][0]; particle[loop].g=colors[loop\*(12/MAX\_PARTICLES)][1]; particle[loop].b=colors[loop\*(12/MAX\_PARTICLES)][2];

if (particle[loop].active) {

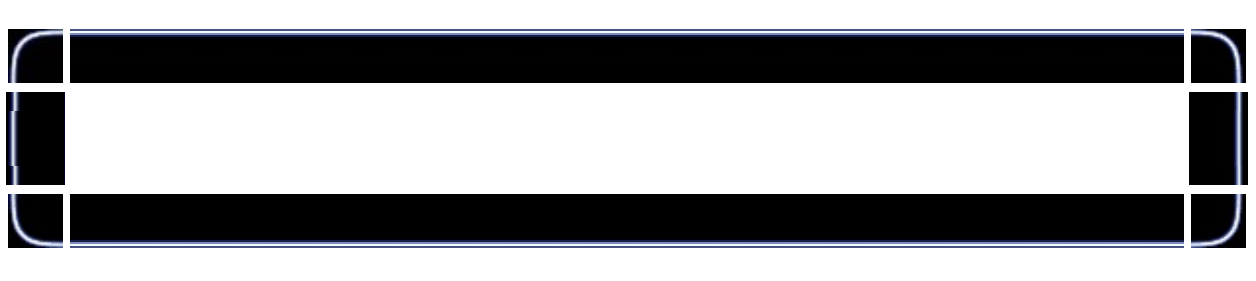

float x=particle[loop].x; float y=particle[loop].y; float z=particle[loop].z+zoom;

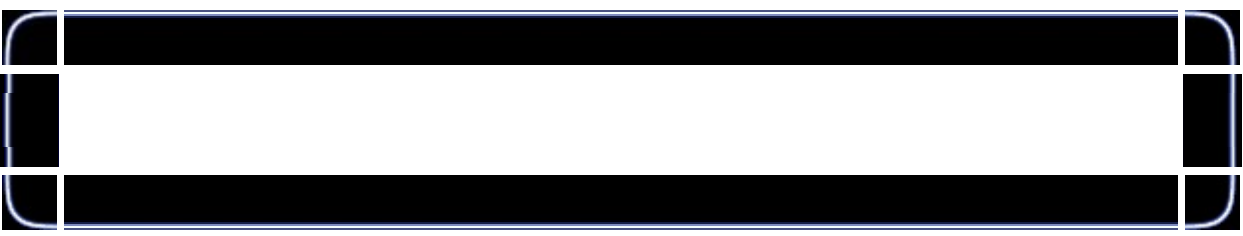

glColor4f(particle[loop].r,particle[loop].g,

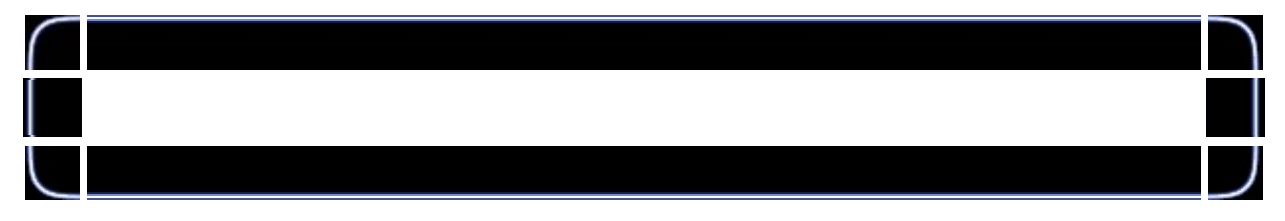

# glBegin(GL\_TRIANGLE\_STRIP);

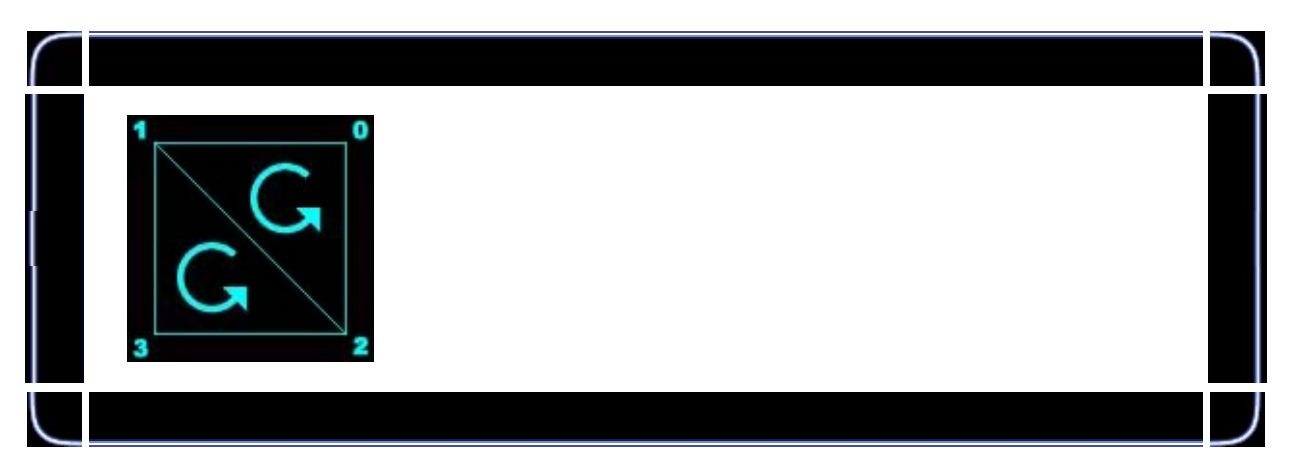

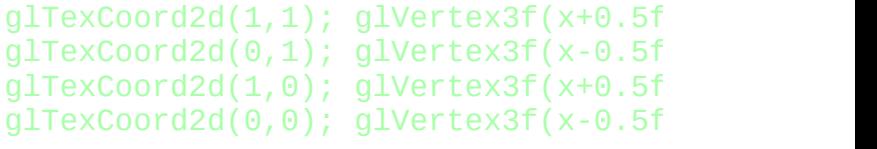

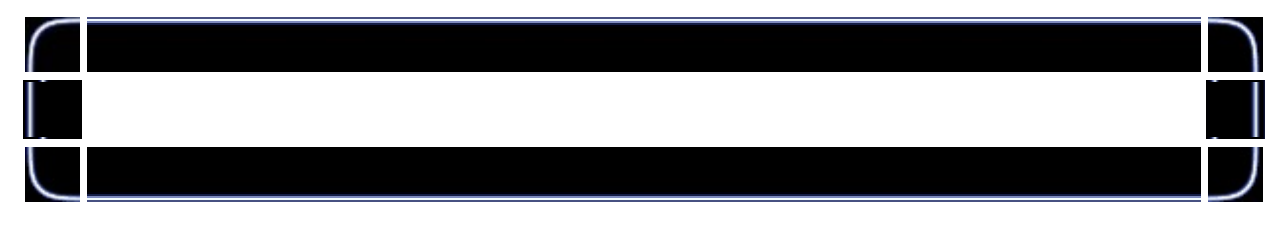

### glEnd();

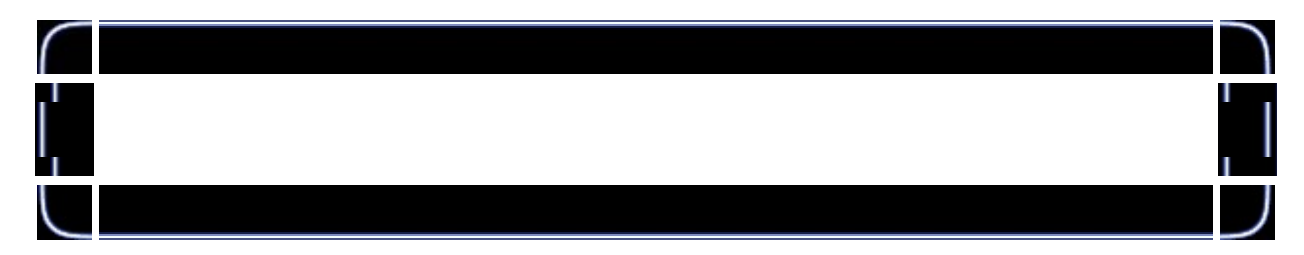

particle[loop].x+=particle[loop].xi/(slowdow particle[loop].y+=particle[loop].yi/(slowdow particle[loop].z+=particle[loop].zi/(slowdow

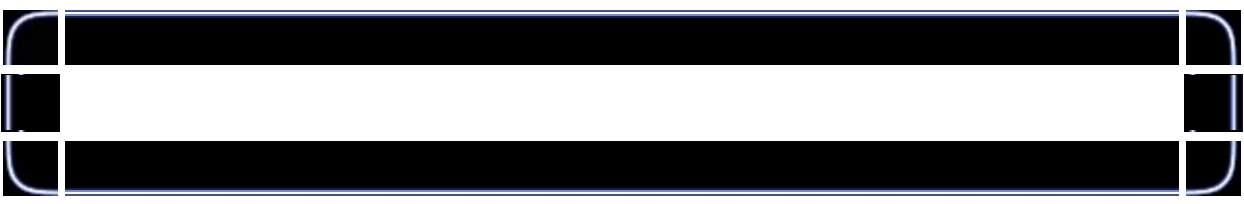

particle[loop].xi+=particle[loop].xg; particle[loop].yi+=particle[loop].yg; particle[loop].zi+=particle[loop].zg;

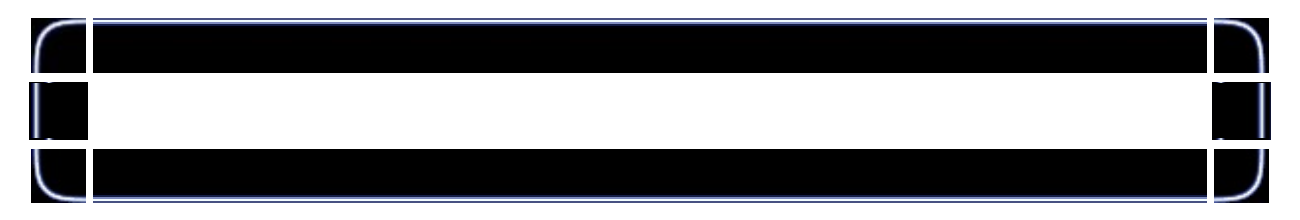

### particle[loop].life-=particle[loop].fade;

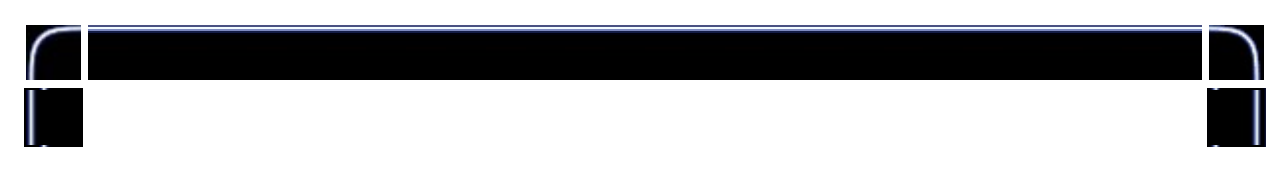

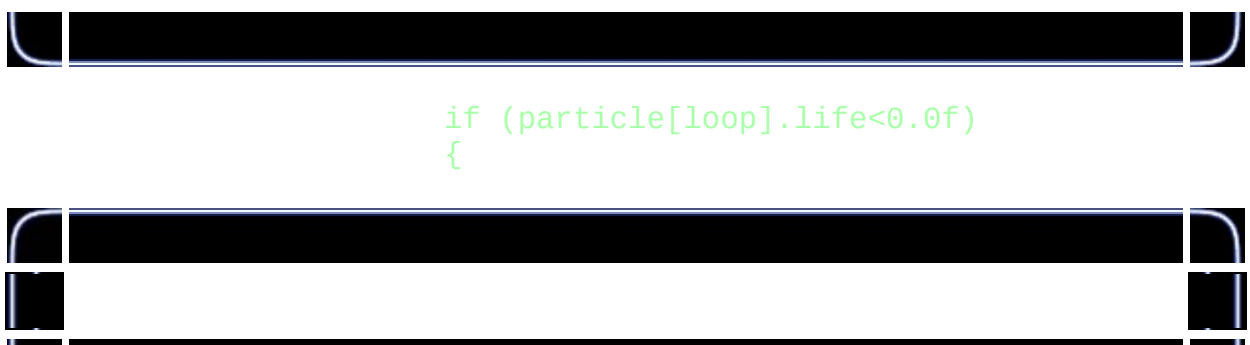

particle[loop].life=1.0f; particle[loop].fade=float(rand()%100

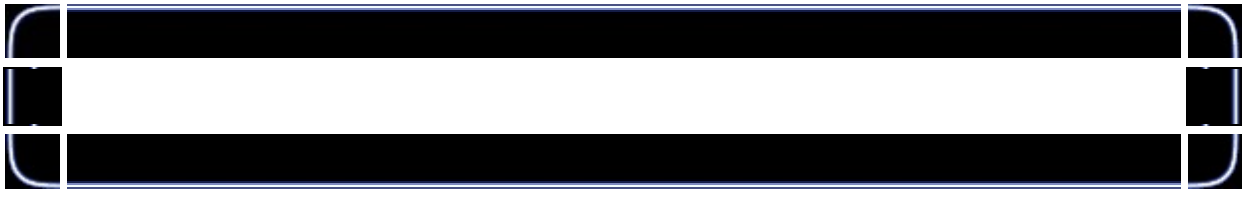

particle[loop].x=0.0f; particle[loop].y=0.0f; particle[loop].z=0.0f;

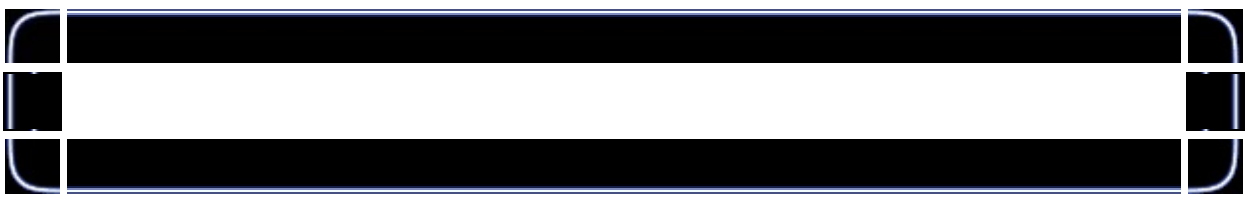

particle[loop].xi=xspeed+float((rand particle[loop].yi=yspeed+float((rand  $particle[loop].zi=float((rand()%60)-3050]$ 

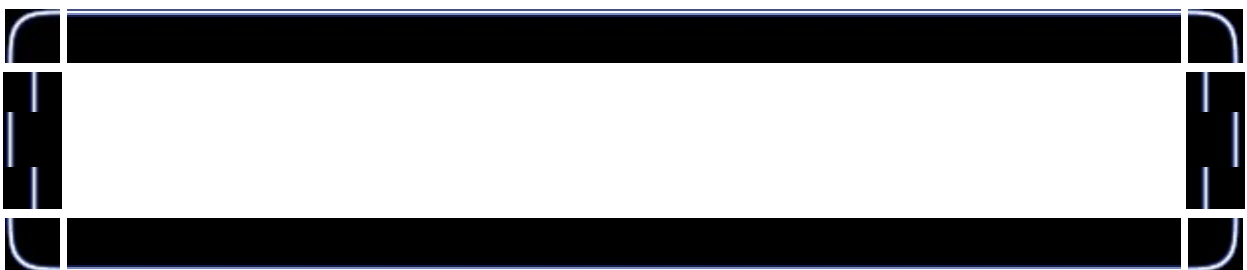

particle[loop].r=colors[col][0];  $particle[loop].gecolors[col][1];$ particle[loop].b=colors[col][2];

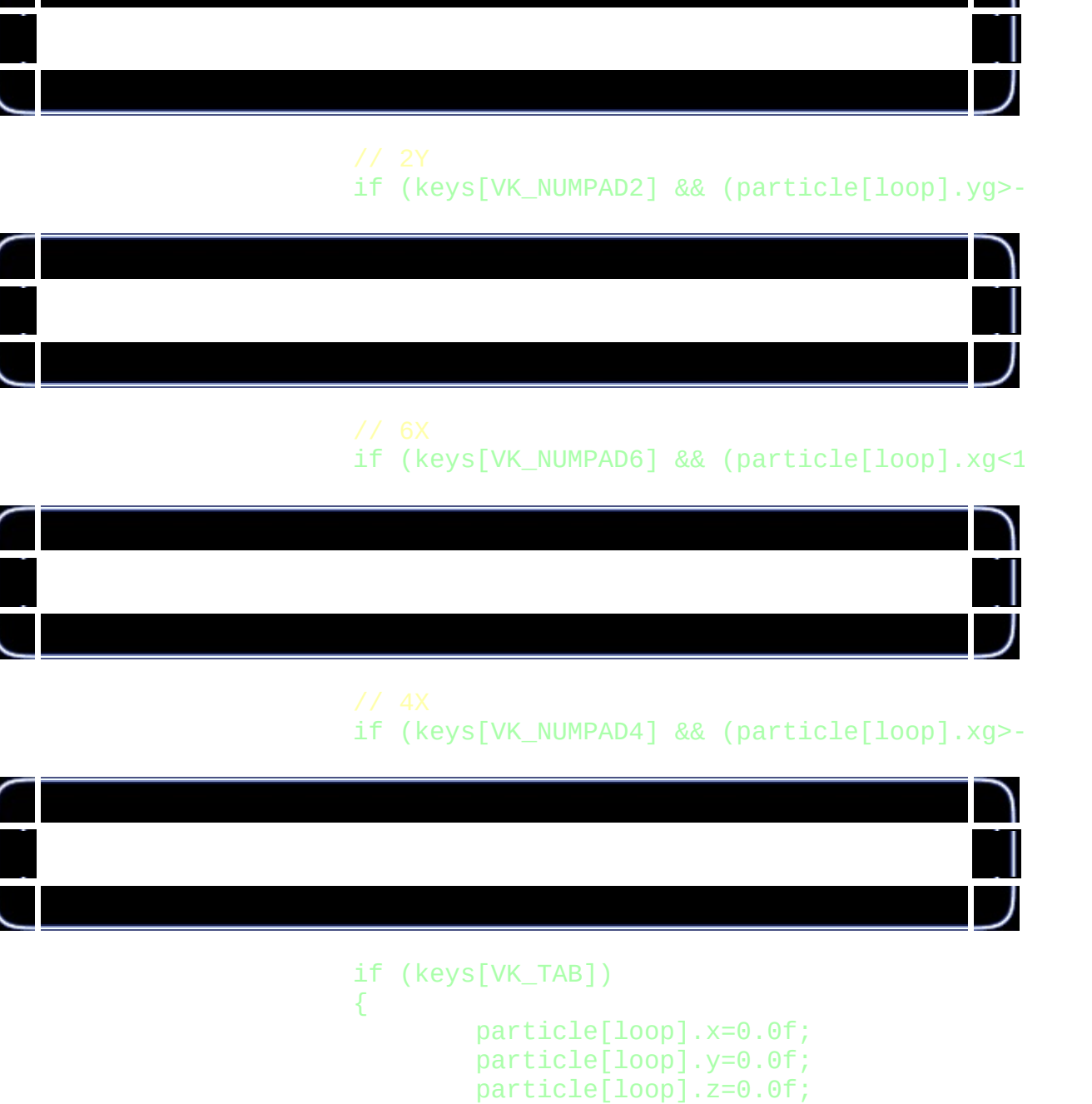

if (keys[VK\_NUMPAD8] && (particle[loop].yg<1

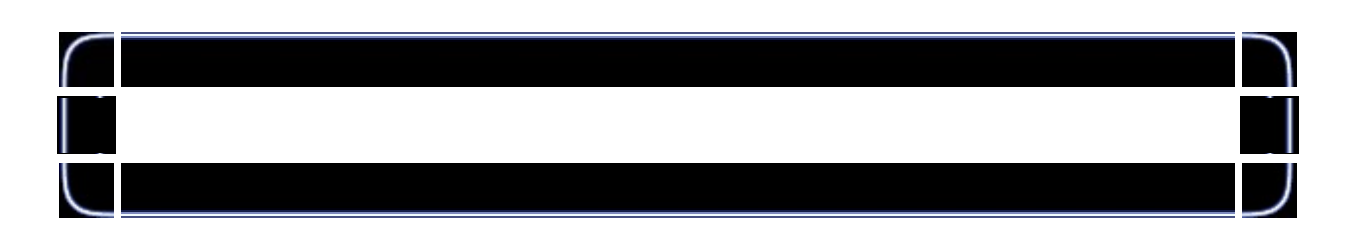

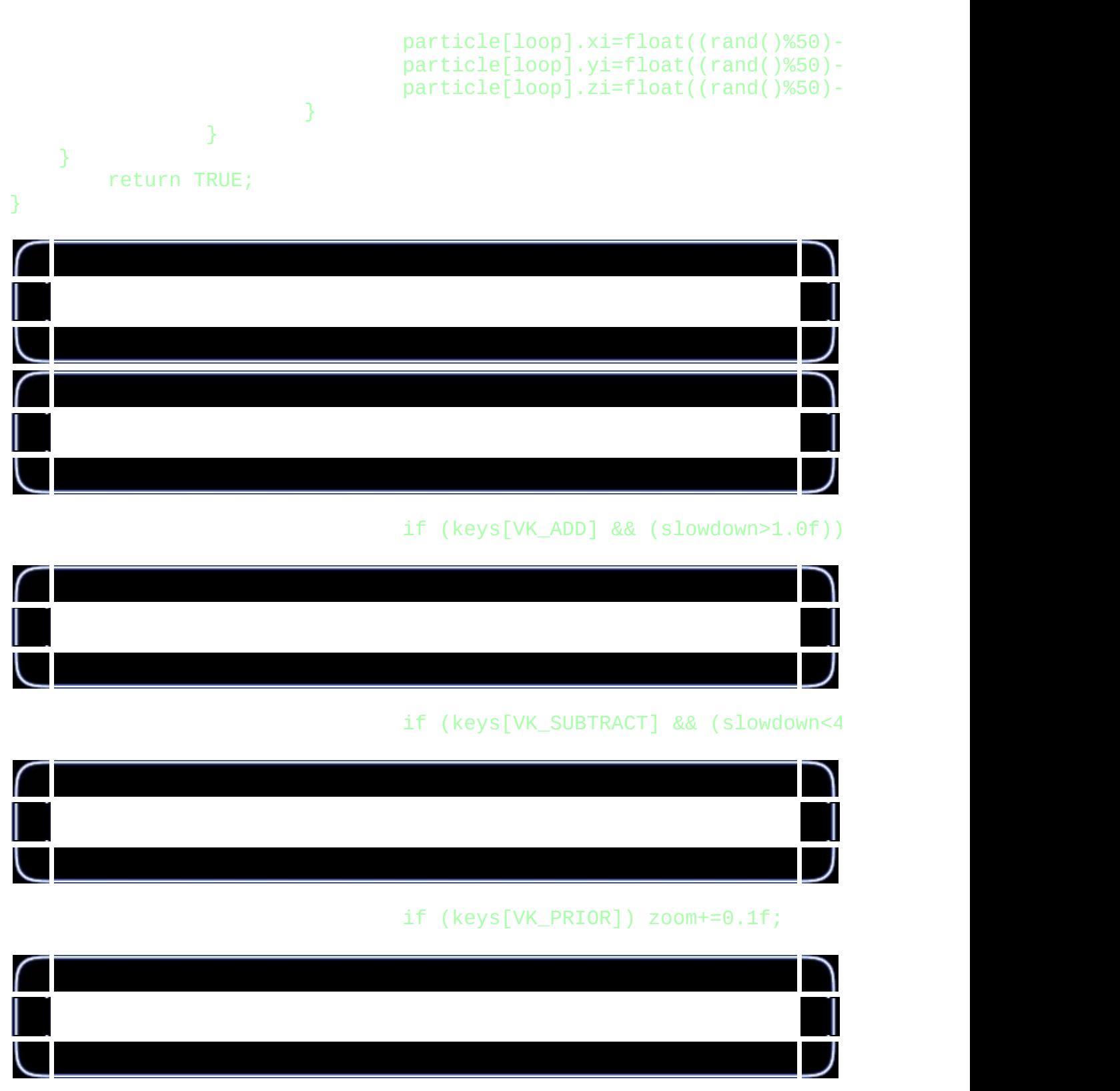

if (keys[VK\_NEXT]) zoom-=0.1f;

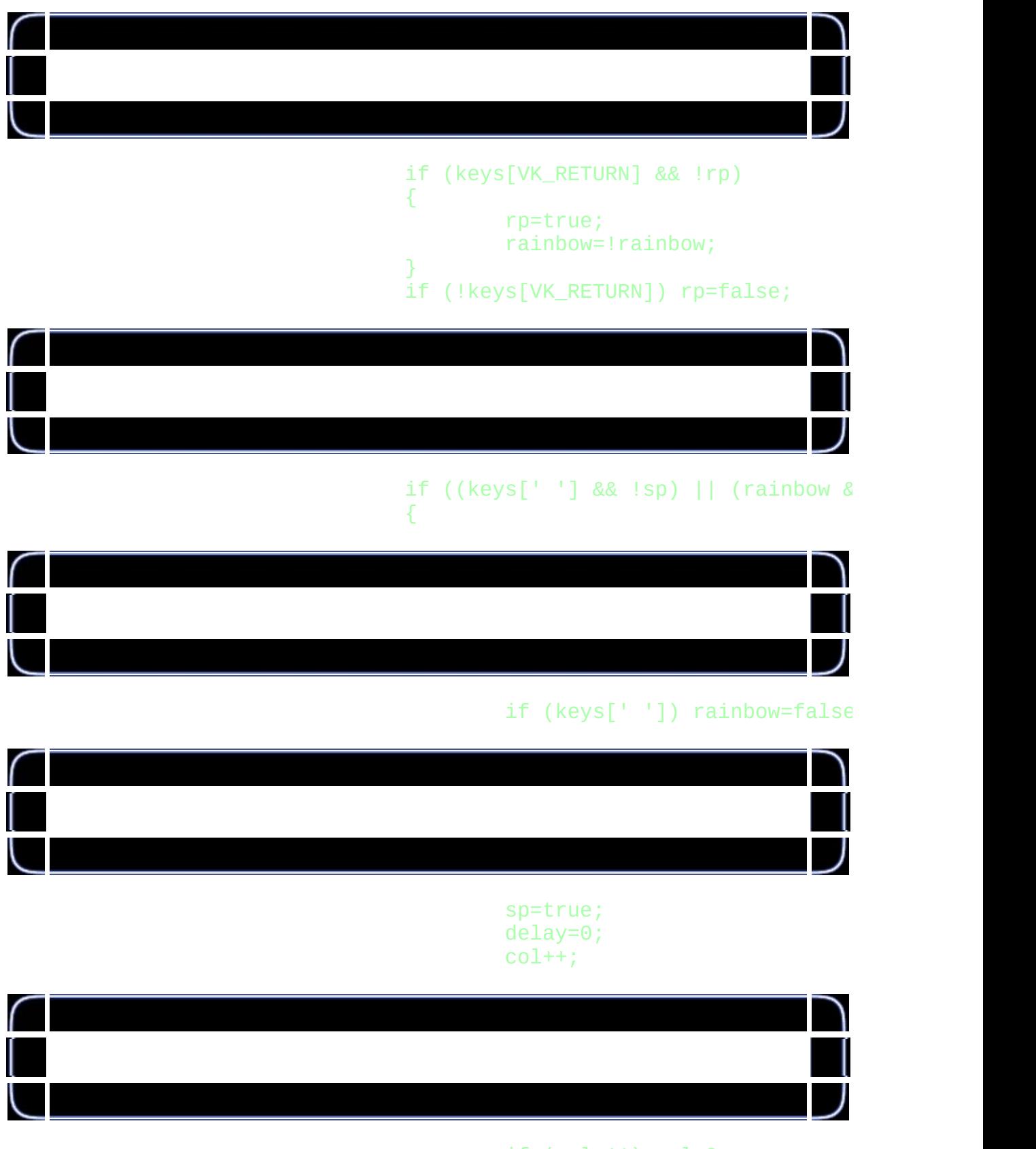

if (col>11) col=0;

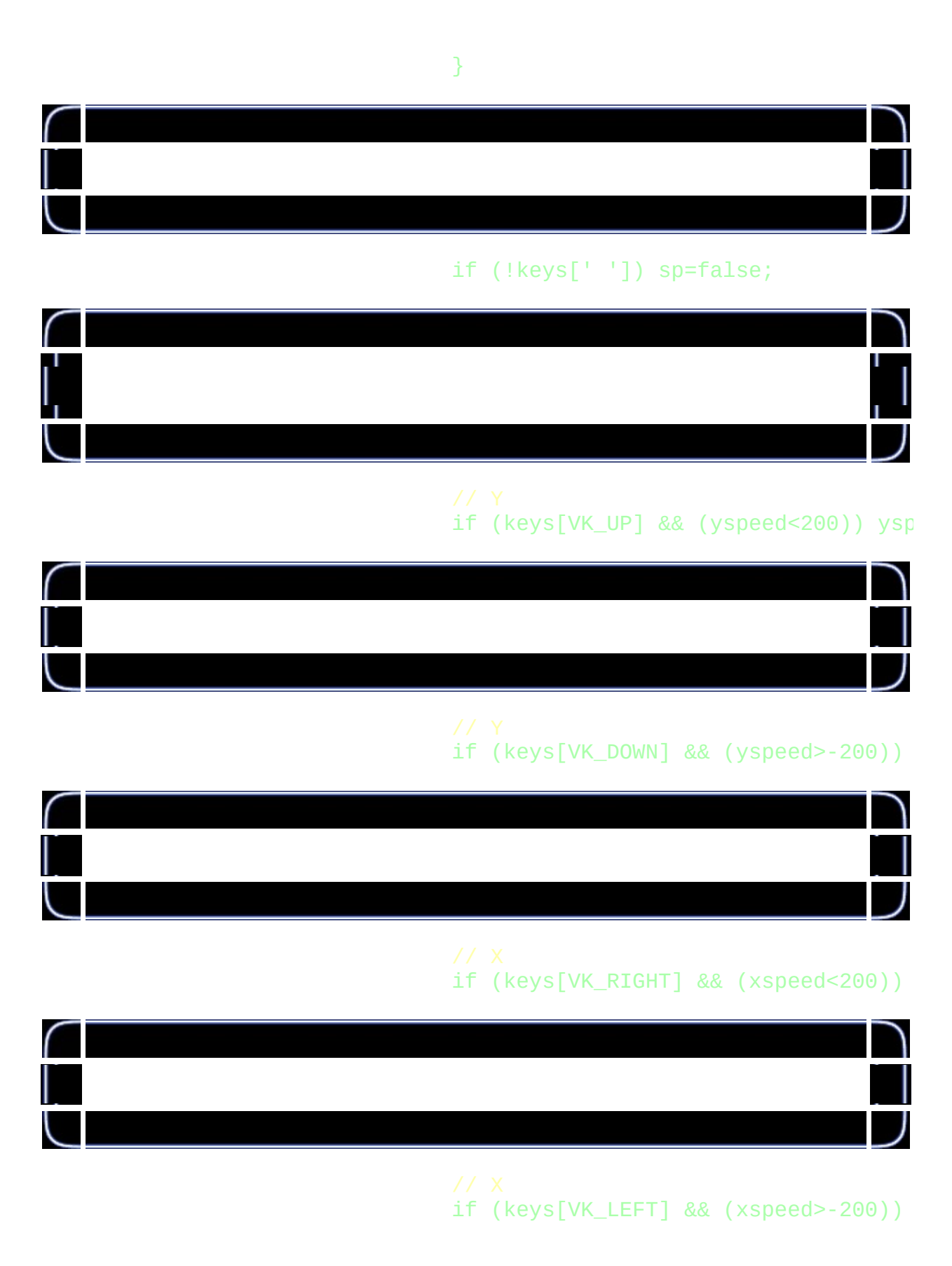

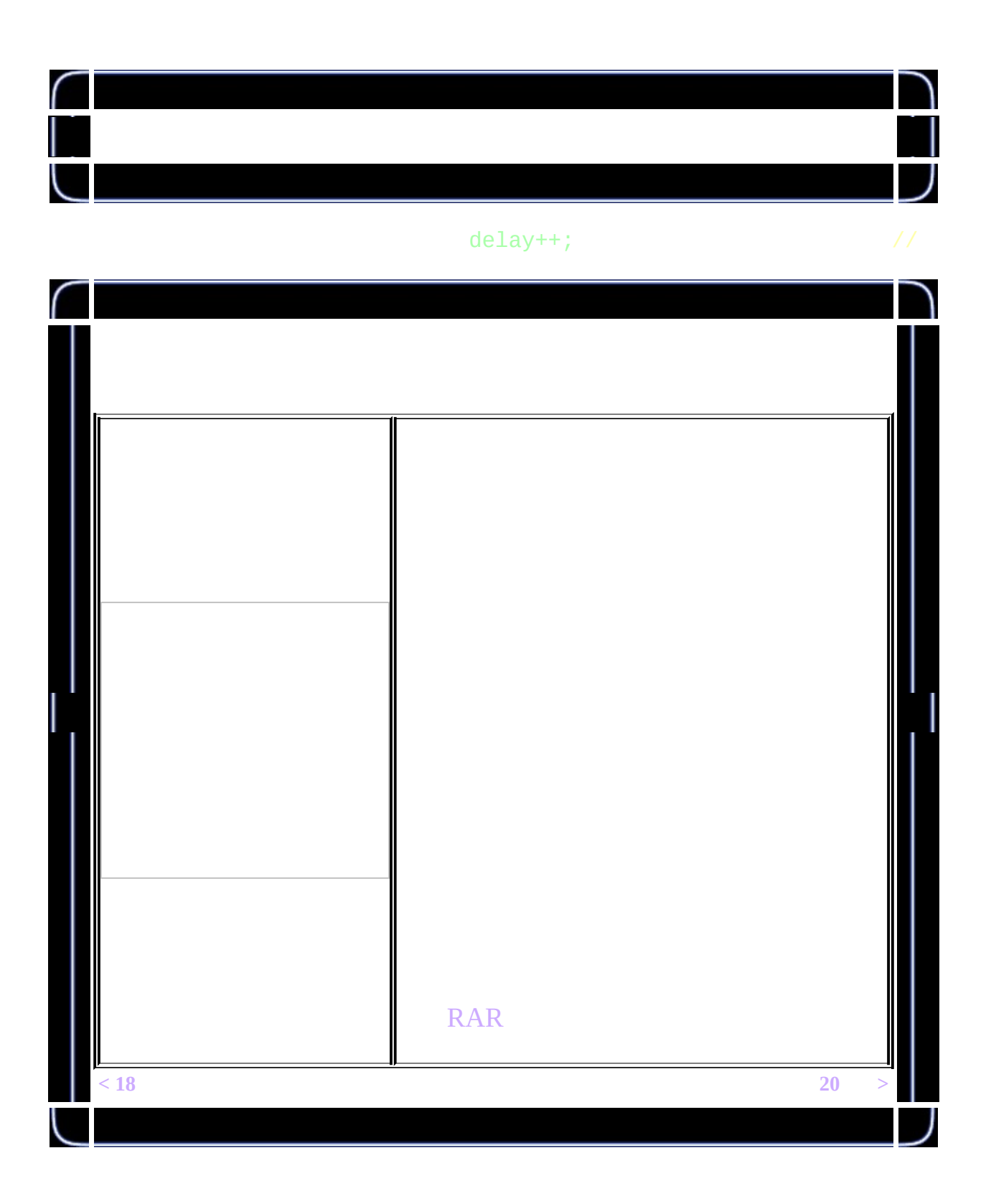

<span id="page-235-0"></span>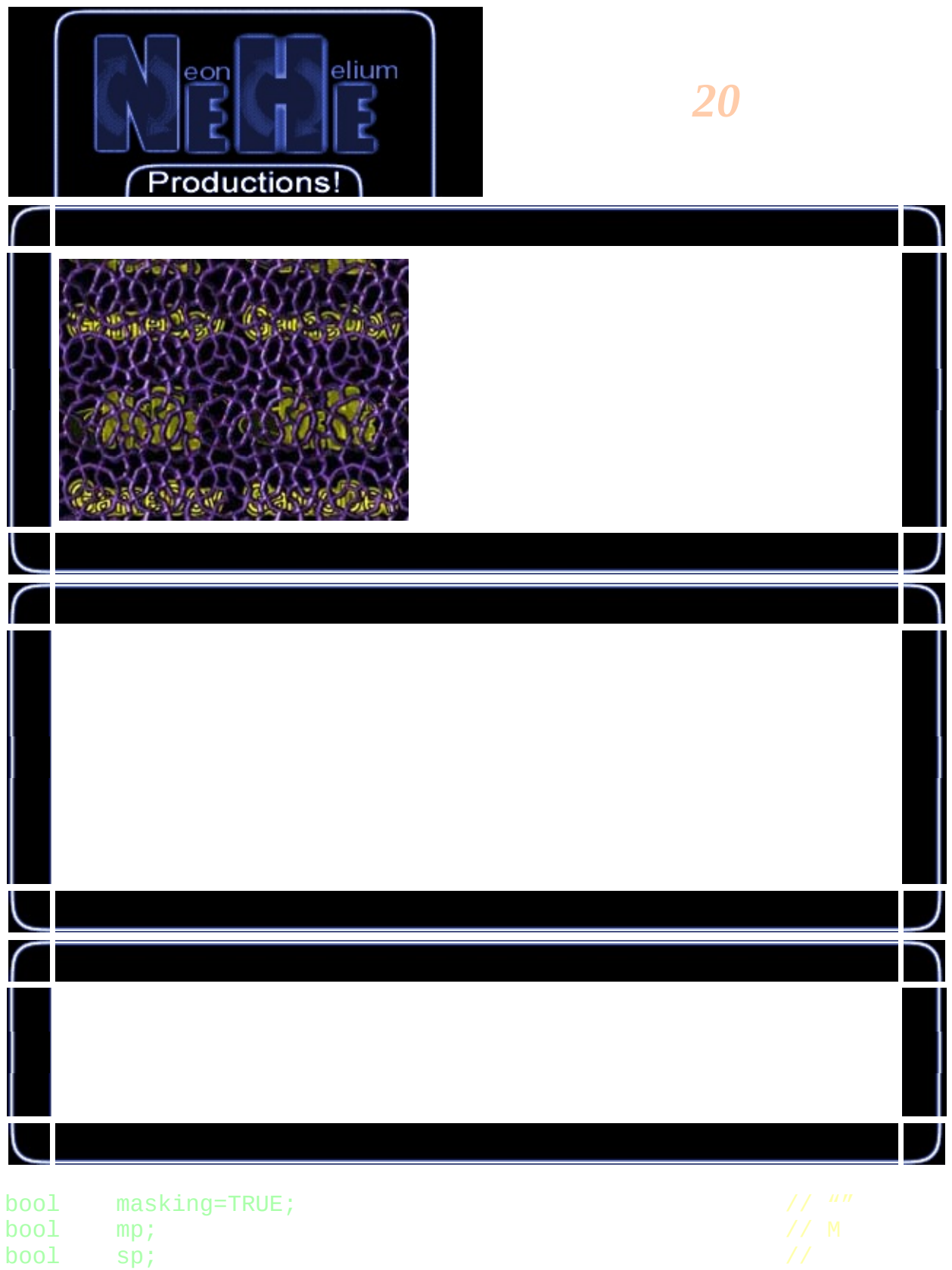

bool sp; //

```
bool scene; //
GLuint texture[5]; // 5
GLuint loop; //
GLfloat roll; \frac{1}{2} //
```

```
int LoadGLTextures()
{
        int Status=FALSE;
        AUX_RGBImageRec *TextureImage[5];
        memset(TextureImage, 0, sizeof(void *)*5);
        if ((TextureImage[0]=LoadBMP("Data/logo.bmp")) &&
            (TextureImage[1]=LoadBMP("Data/mask1.bmp")) &&
            (TextureImage[2]=LoadBMP("Data/image1.bmp")) &&
            (TextureImage[3]=LoadBMP("Data/mask2.bmp")) &&
            (TextureImage[4]=LoadBMP("Data/image2.bmp")))
        {
                Status=TRUE;
                glGenTextures(5, &texture;[0]);
                for (loop=0; loop<5; loop++)
                {
                        glBindTexture(GL_TEXTURE_2D, texture[loop]);
                        glTexParameteri(GL_TEXTURE_2D,GL_TEXTURE_MAG
                        glTexParameteri(GL_TEXTURE_2D,GL_TEXTURE_MIN
                        glTexImage2D(GL_TEXTURE_2D, 0, 3, TextureIma
                                0, GL_RGB, GL_UNSIGNED_BYTE, Texture
                }
        }
        for (loop=0; loop<5; loop++)
        {
                if (TextureImage[loop])
                {
                        if (TextureImage[loop]->data)
                        {
                                free(TextureImage[loop]->data);
                        }
                        free(TextureImage[loop]);
                }
        }
        return Status;
```
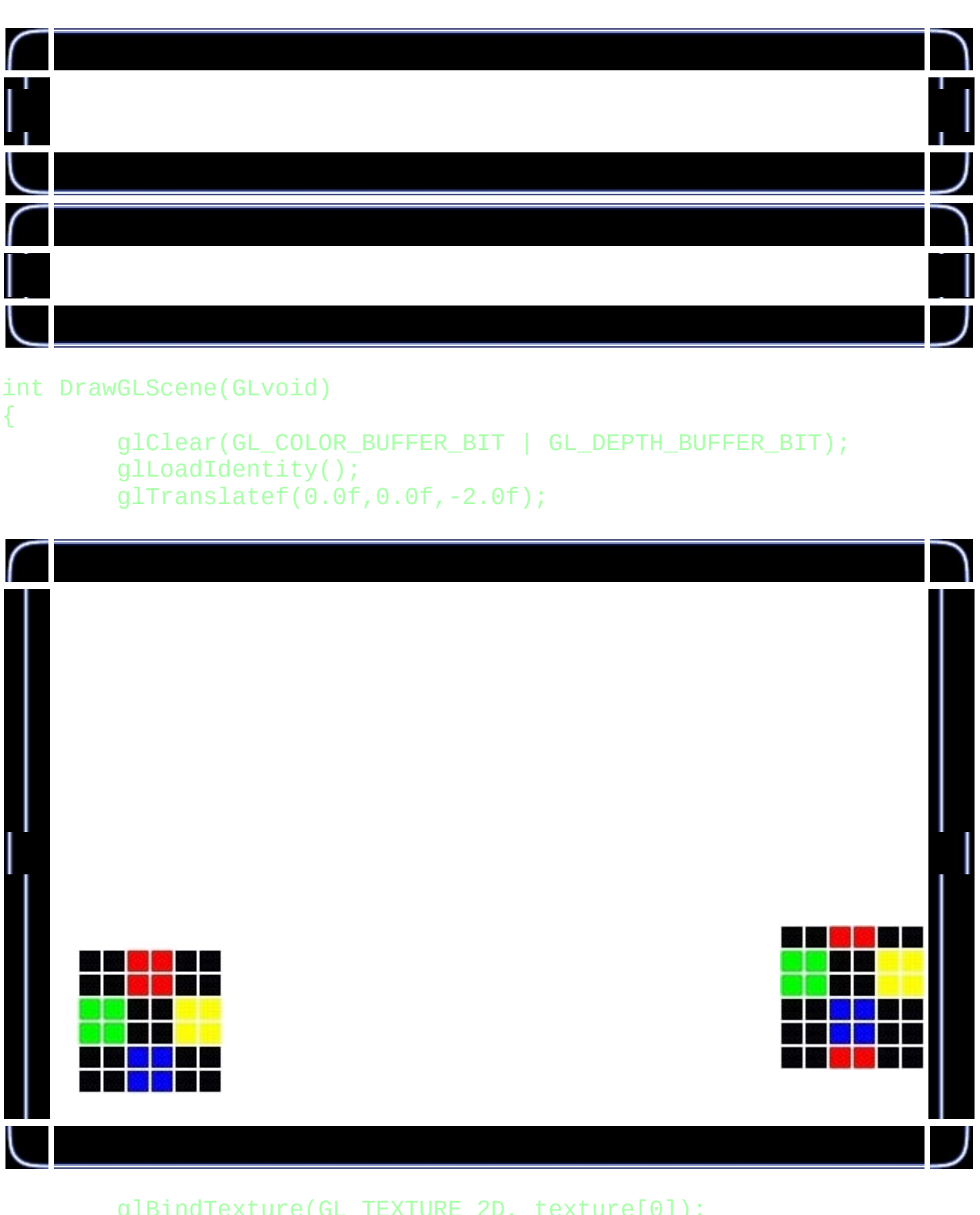

}

```
E_2D, texture[0]);
glBegin(GL_QUADS);
          glTexCoord2f(0.0f, -roll+0.0f);                                 glVertex3f(-1.1f, -1
          glTexCoord2f(3.0f, -roll+0.0f);                                 glVertex3f( 1.1f, -1
```

```
glTexCoord2f(3.0f, -roll+3.0f);                                  glVertex3f( 1.1f, 1
glTexCoord2f(0.0f, -roll+3.0f);                                 glVertex3f(-1.1f, 1
```
glEnd();

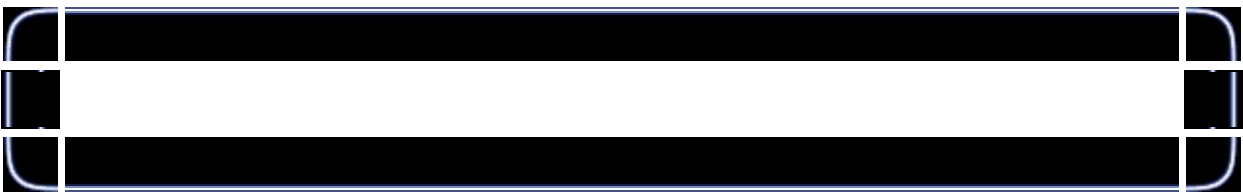

#### glEnable(GL\_BLEND); glDisable(GL\_DEPTH\_TEST);

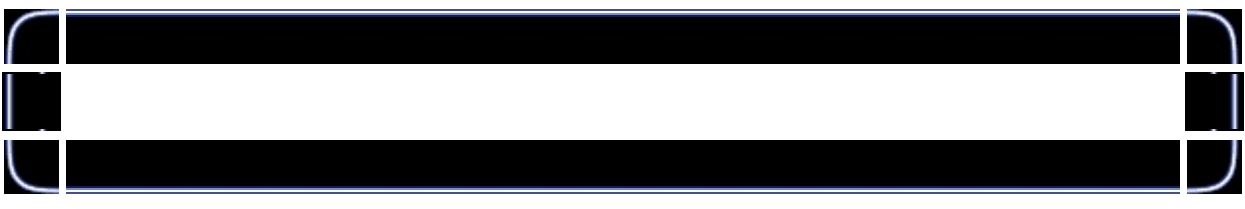

if (masking) {

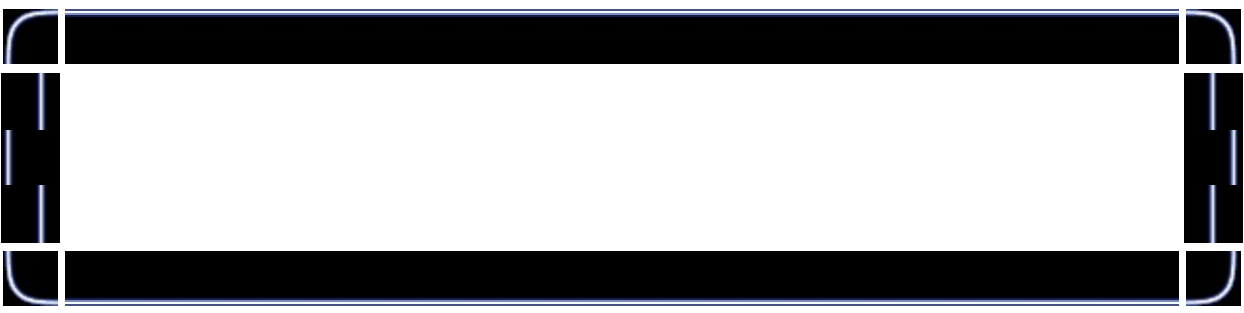

## glBlendFunc(GL\_DST\_COLOR,GL\_ZERO);

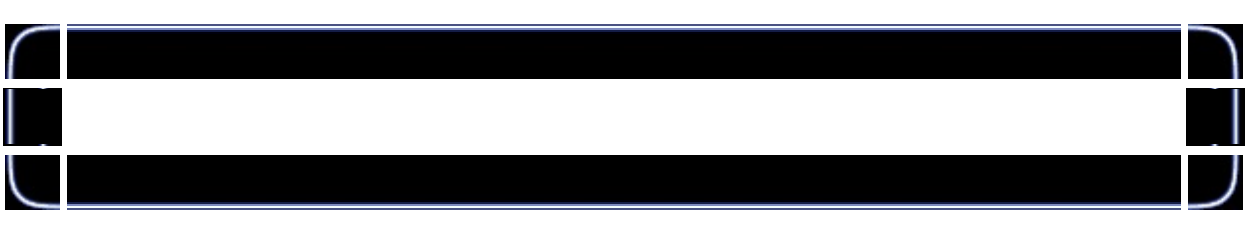

#### if (scene) {

}

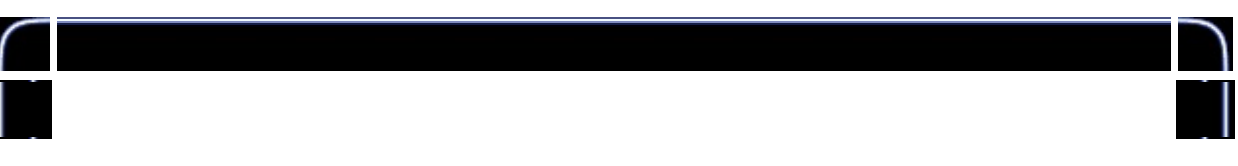

glTranslatef(0.0f,0.0f,-1.0f); glRotatef(roll\*360,0.0f,0.0f,1.0f);

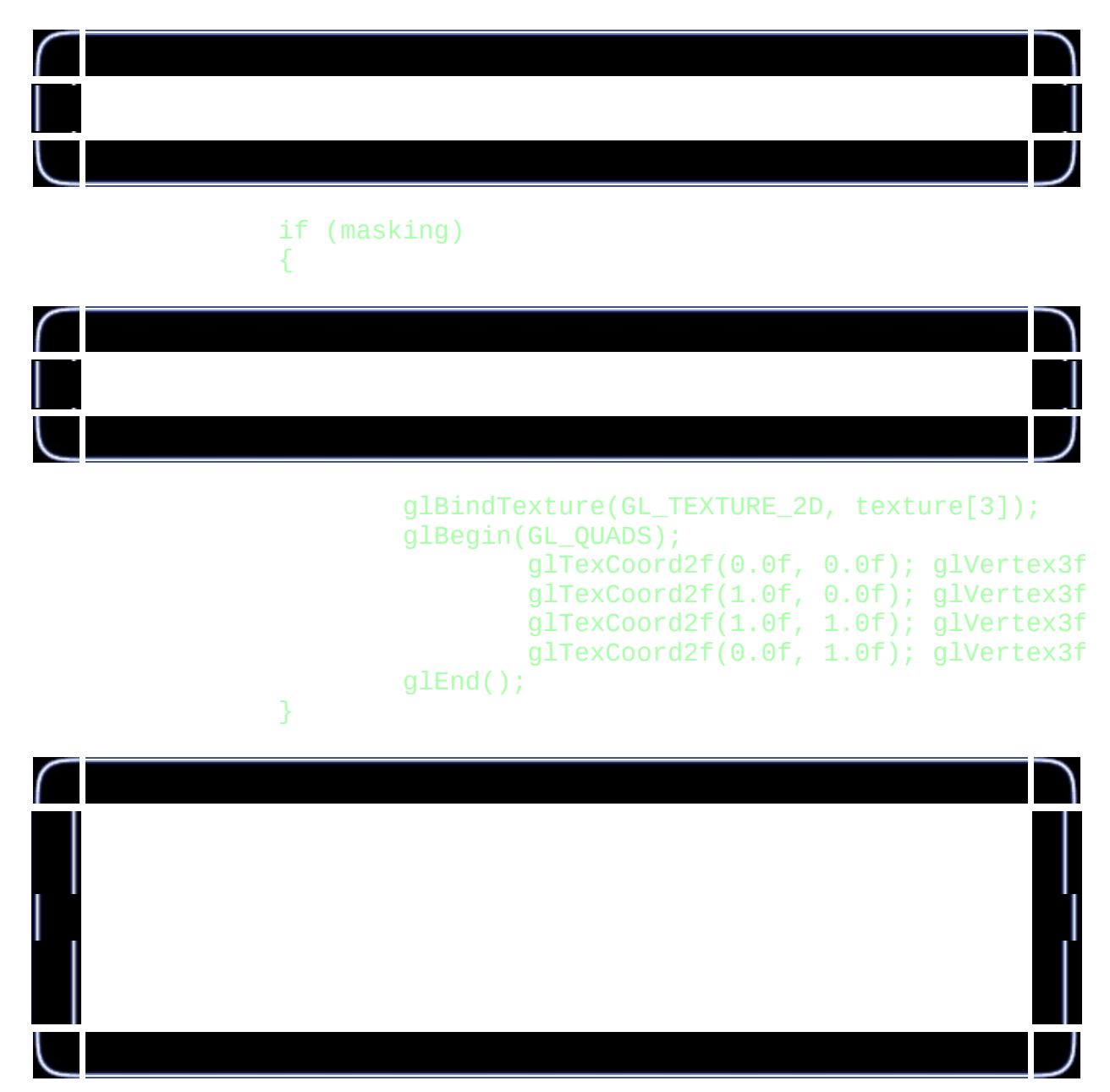

```
glBlendFunc(GL_ONE, GL_ONE);
glBindTexture(GL_TEXTURE_2D, texture[4]);
glBegin(GL_QUADS);
        glTexCoord2f(0.0f, 0.0f); glVertex3f(-1.1f,g1TexCoord2f(1.0f, 0.0f); g1Vertex3f( 1.1f,
        g1TexCoord2f(1.0f, 1.0f); g1Vertex3f(1.1f, 1.1f)g1TexCoord2f(0.0f, 1.0f); g1Vertex3f(-1.1f,
```
### glEnd(); }

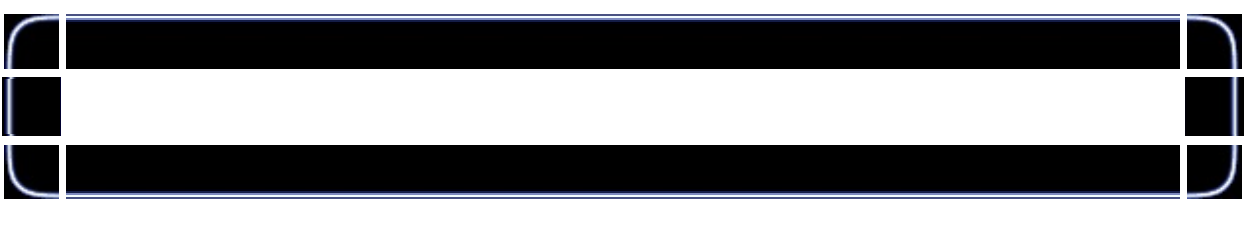

#### else {

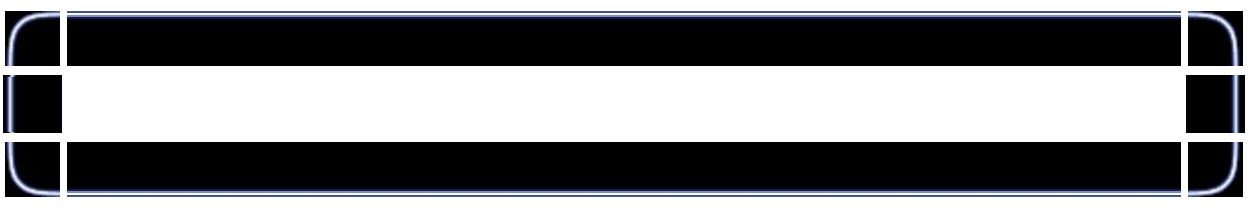

if (masking) {

}

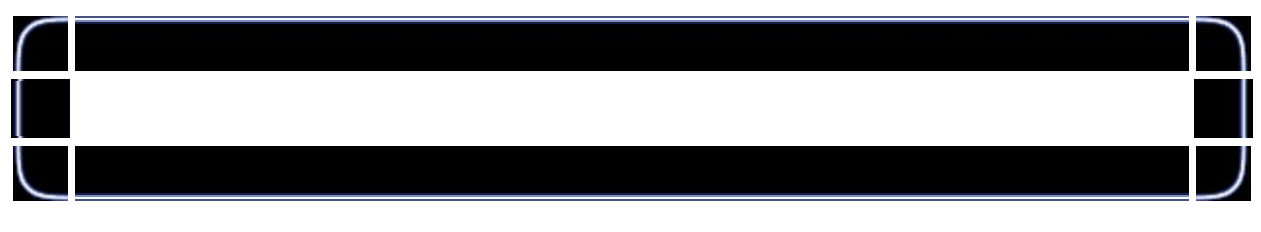

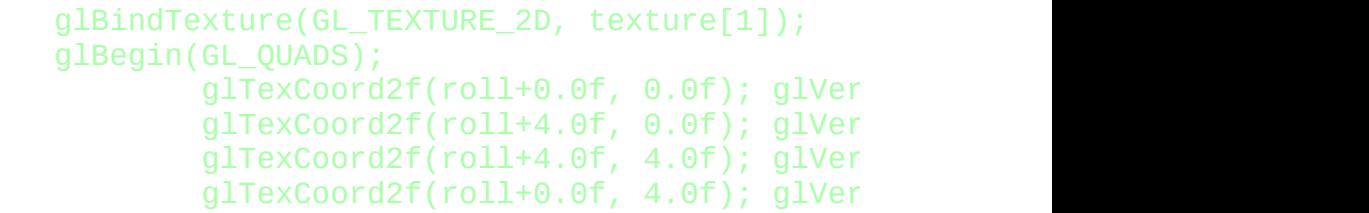

glEnd();

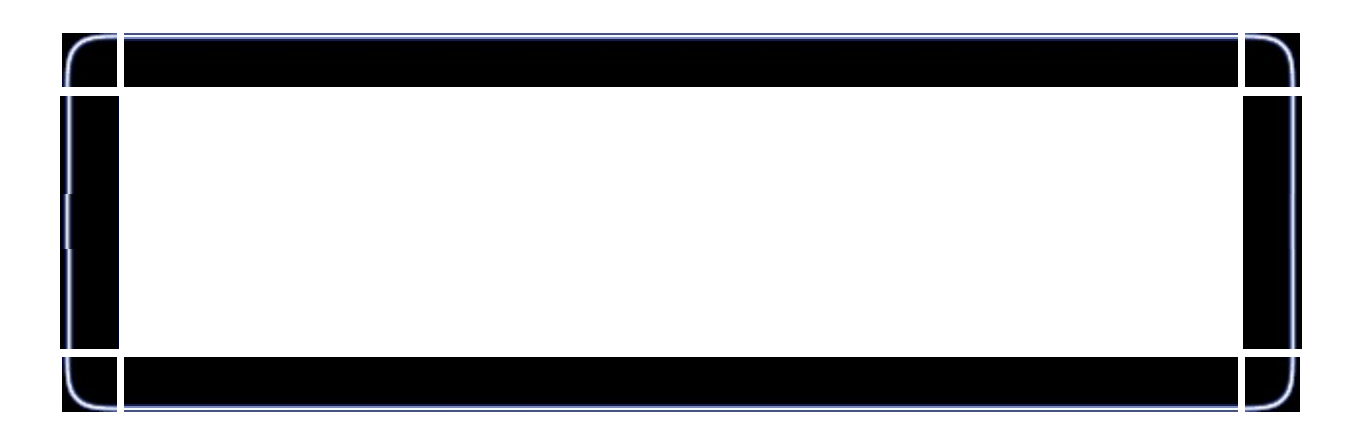

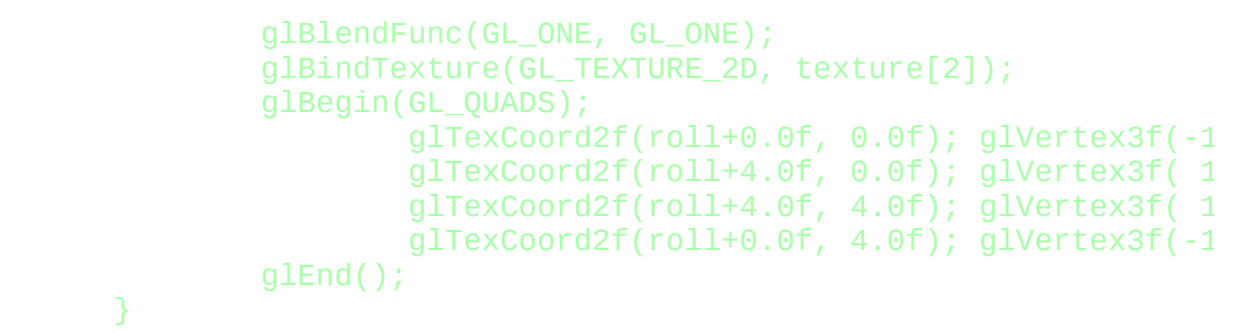

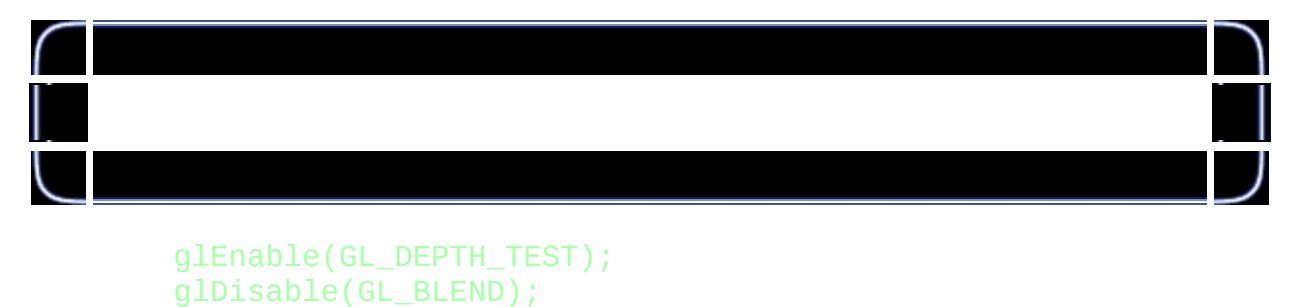

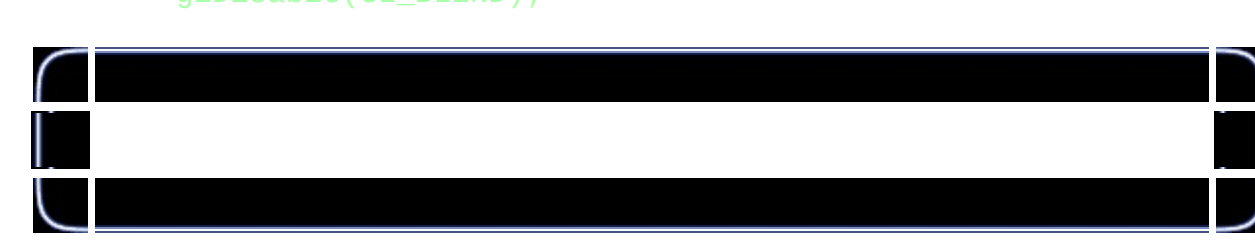

```
roll+=0.002f;
if (roll>1.0f)
{
        roll-=1.0f;
}
```

```
return TRUE;
```
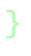

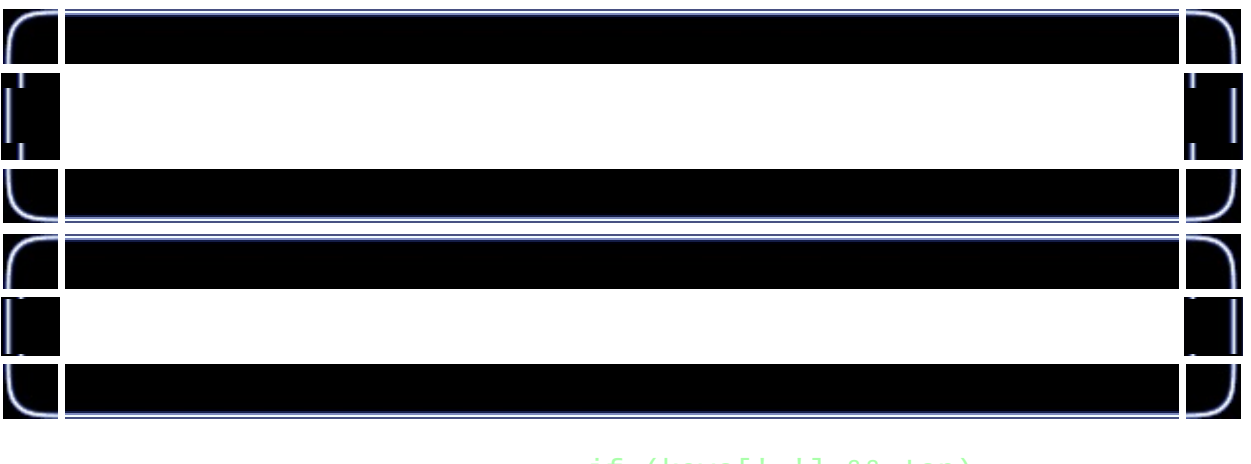

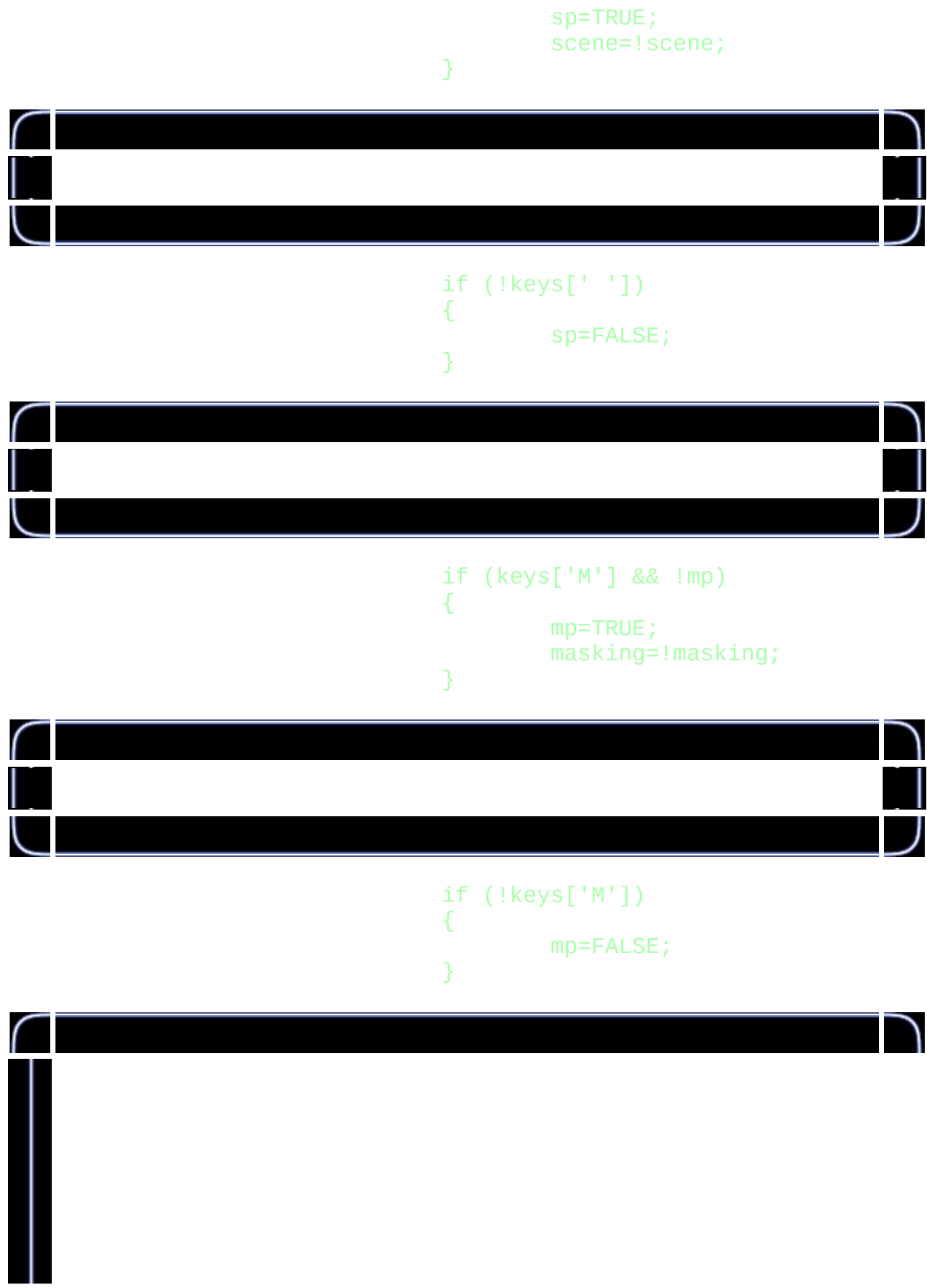

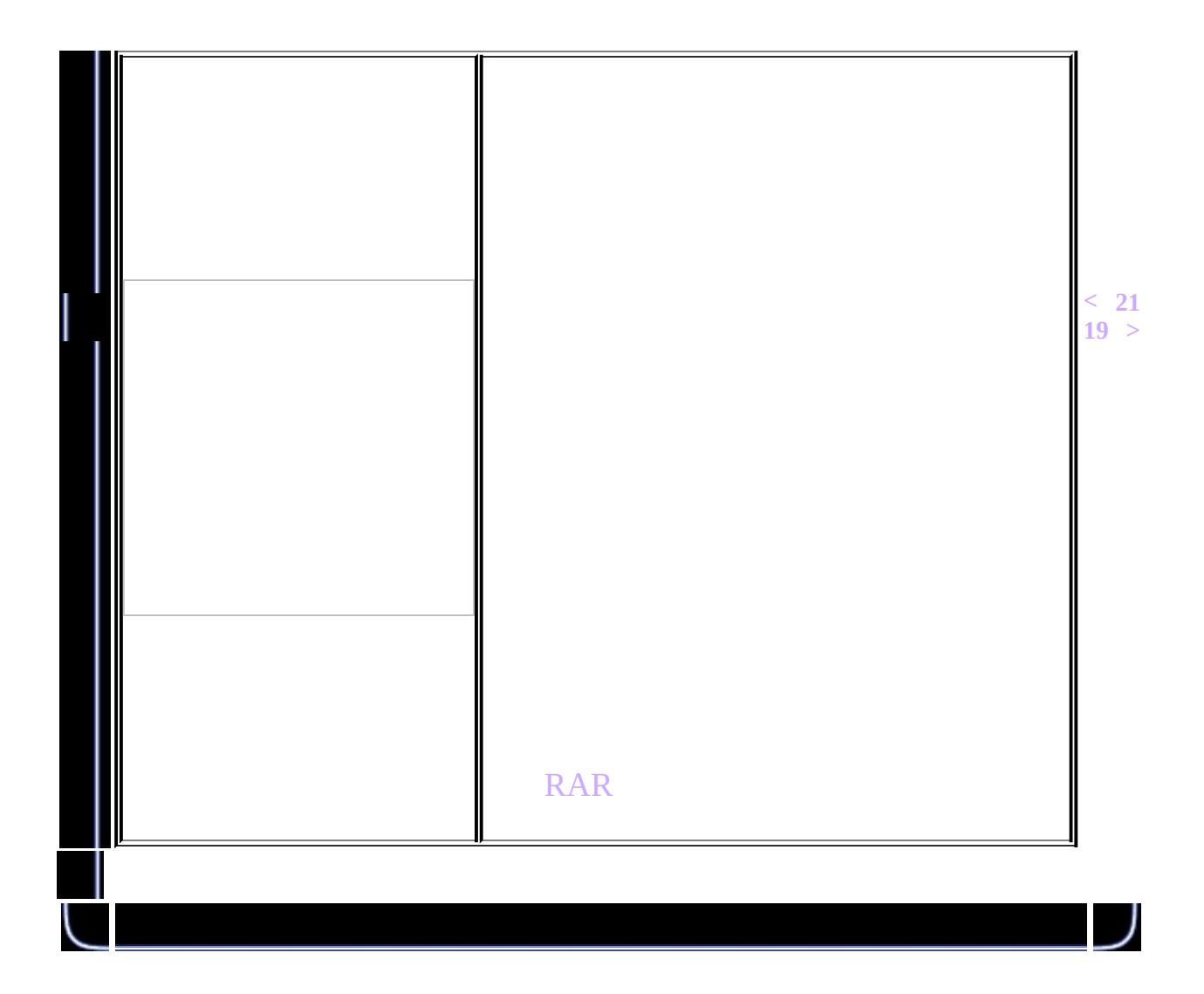

<span id="page-244-0"></span>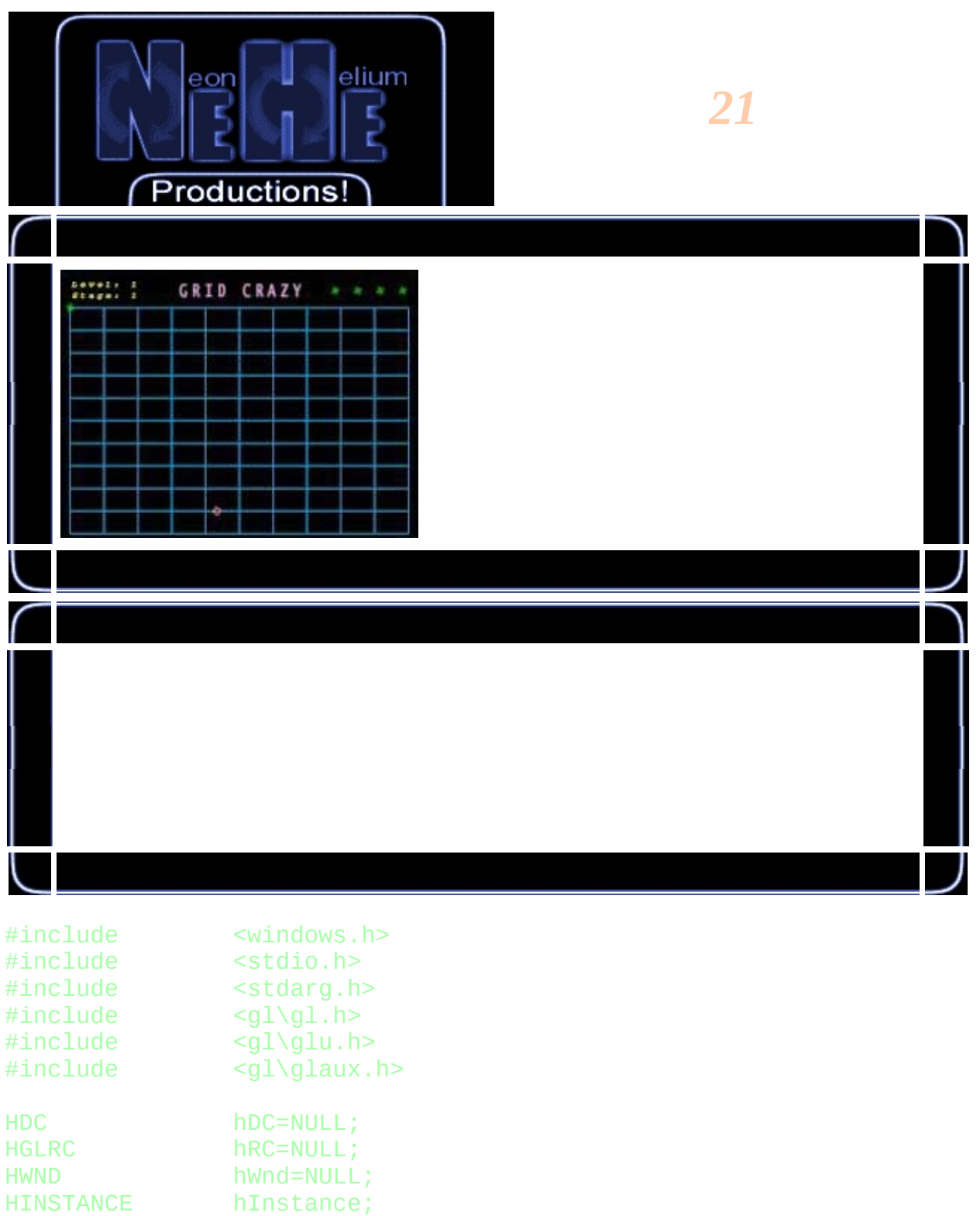

 $\Box$ 

 $\bigcap$ 

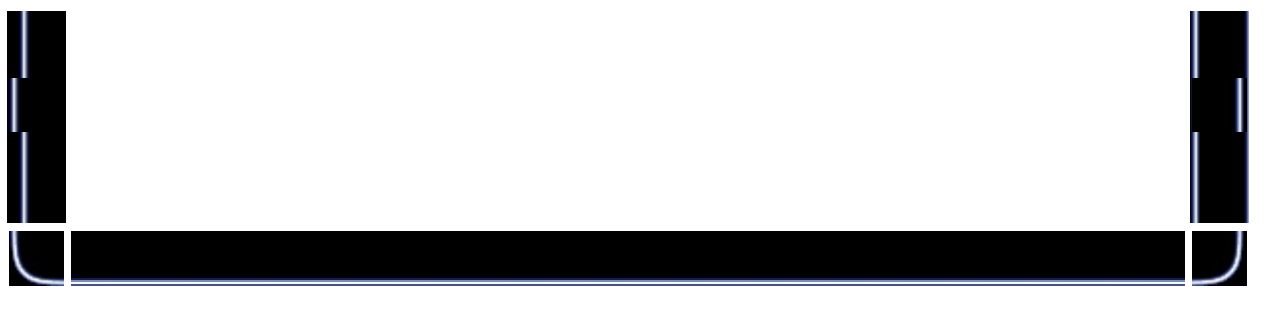

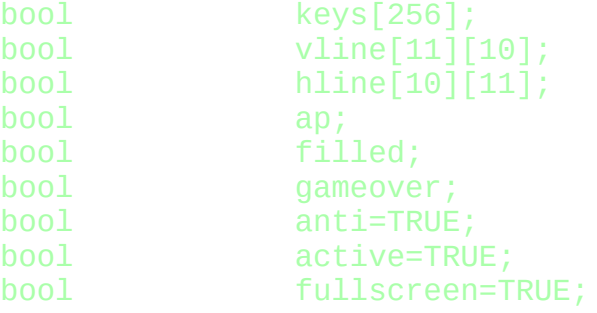

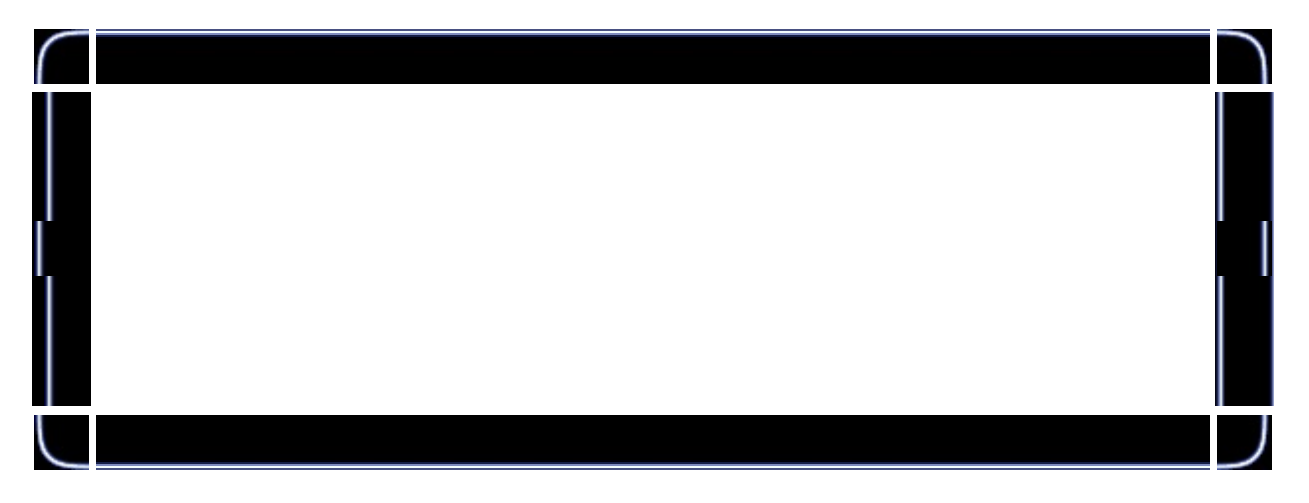

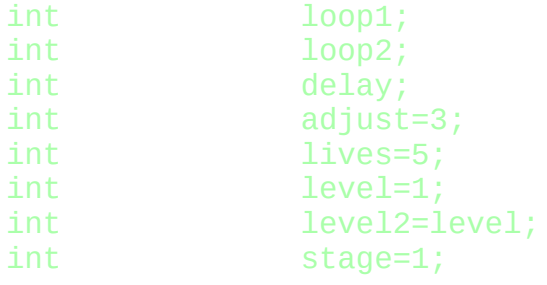

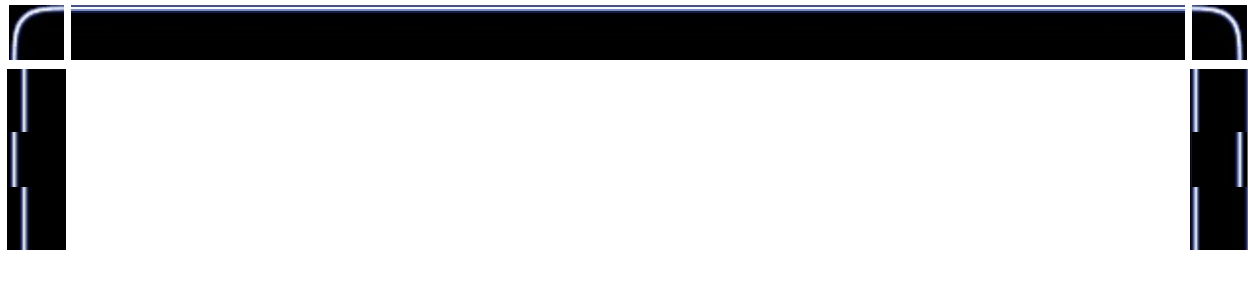

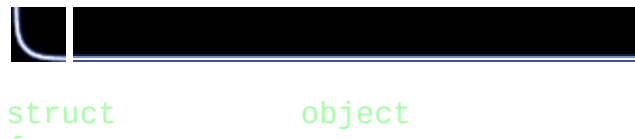

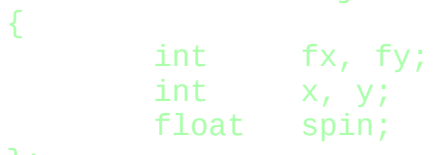

# };

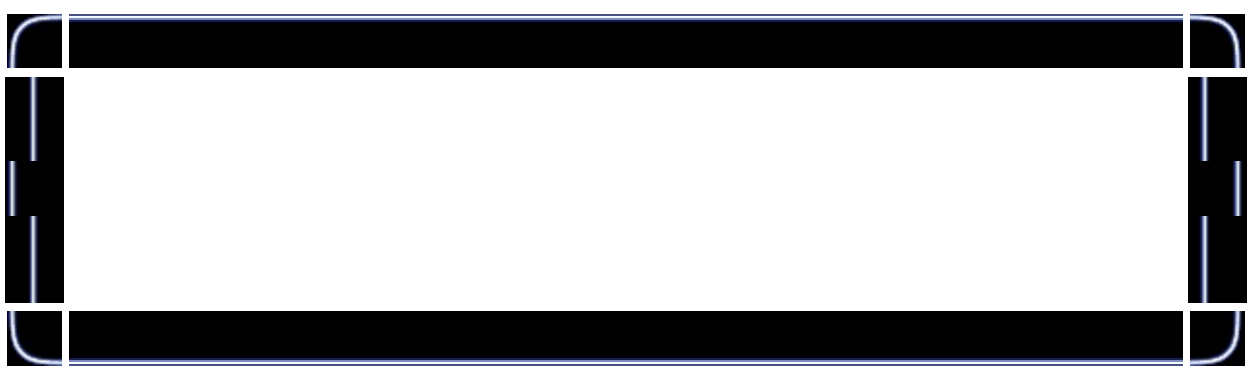

J 

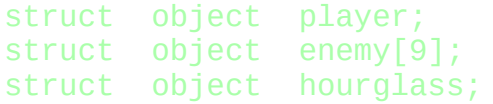

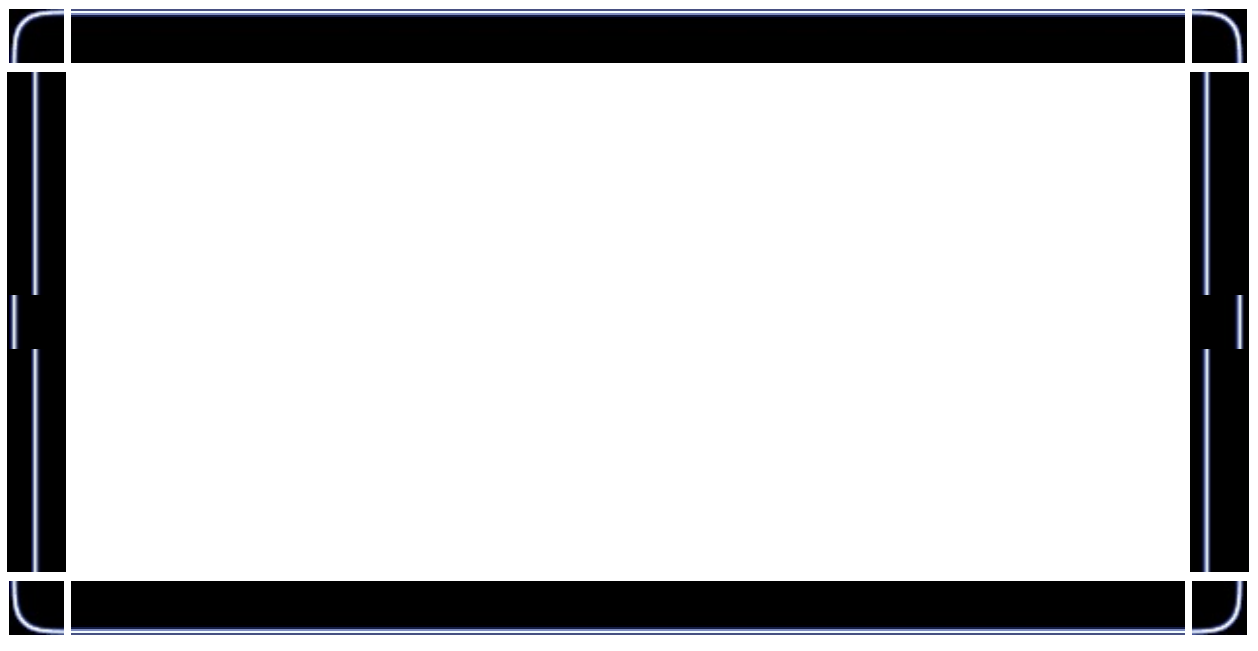

# struct

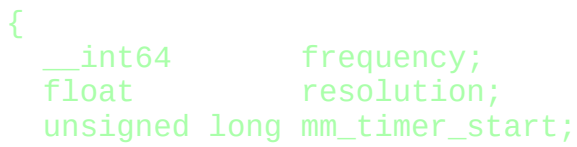

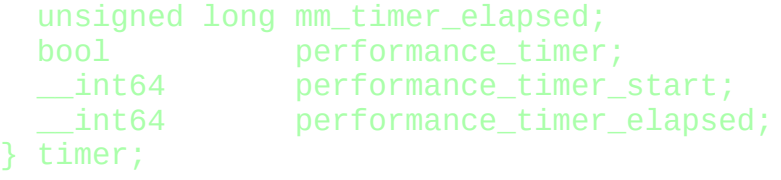

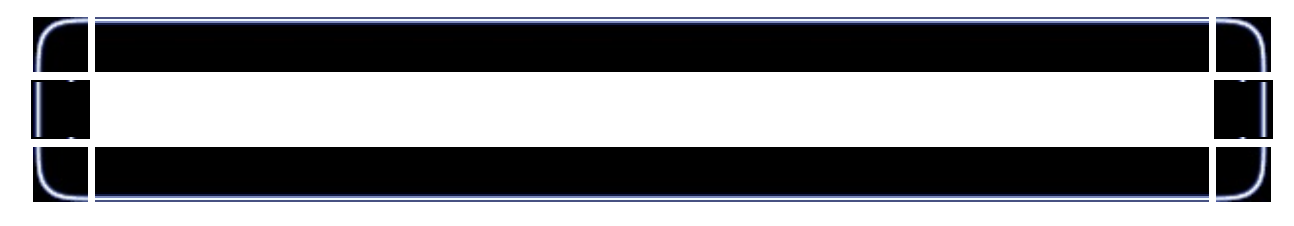

int steps[6]={ 1, 2, 4, 5, 10, 20 };

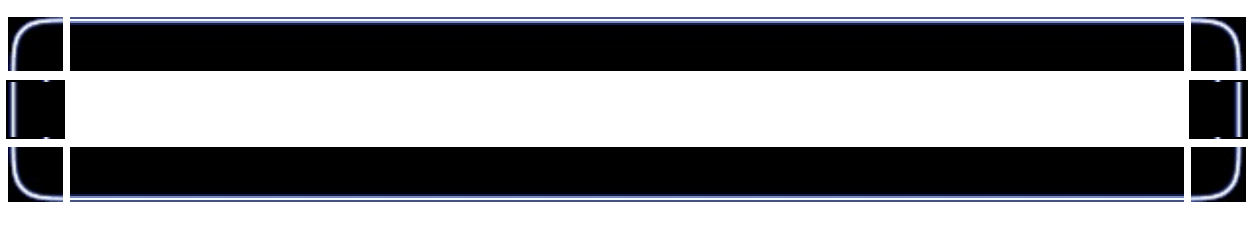

GLuint base;

GLuint texture[2];

```
LRESULT CALLBACK WndProc(HWND, UINT, WPARAM, LPARAM);
```

```
void TimerInit(void)
{
       memset(&timer;, 0, sizeof(timer));
       if (!QueryPerformanceFrequency((LARGE_INTEGER *) &timer.freq
       {
               timer.performance_timer = FALSE;
               timer.mm_timec_start = timeGetTime();
               timer. resolution = 1.0f/1000.0f;
               timer.frequency = 1000;timer.mm_timer_elapsed = timer.mm_timer_start;
       }
```
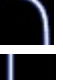

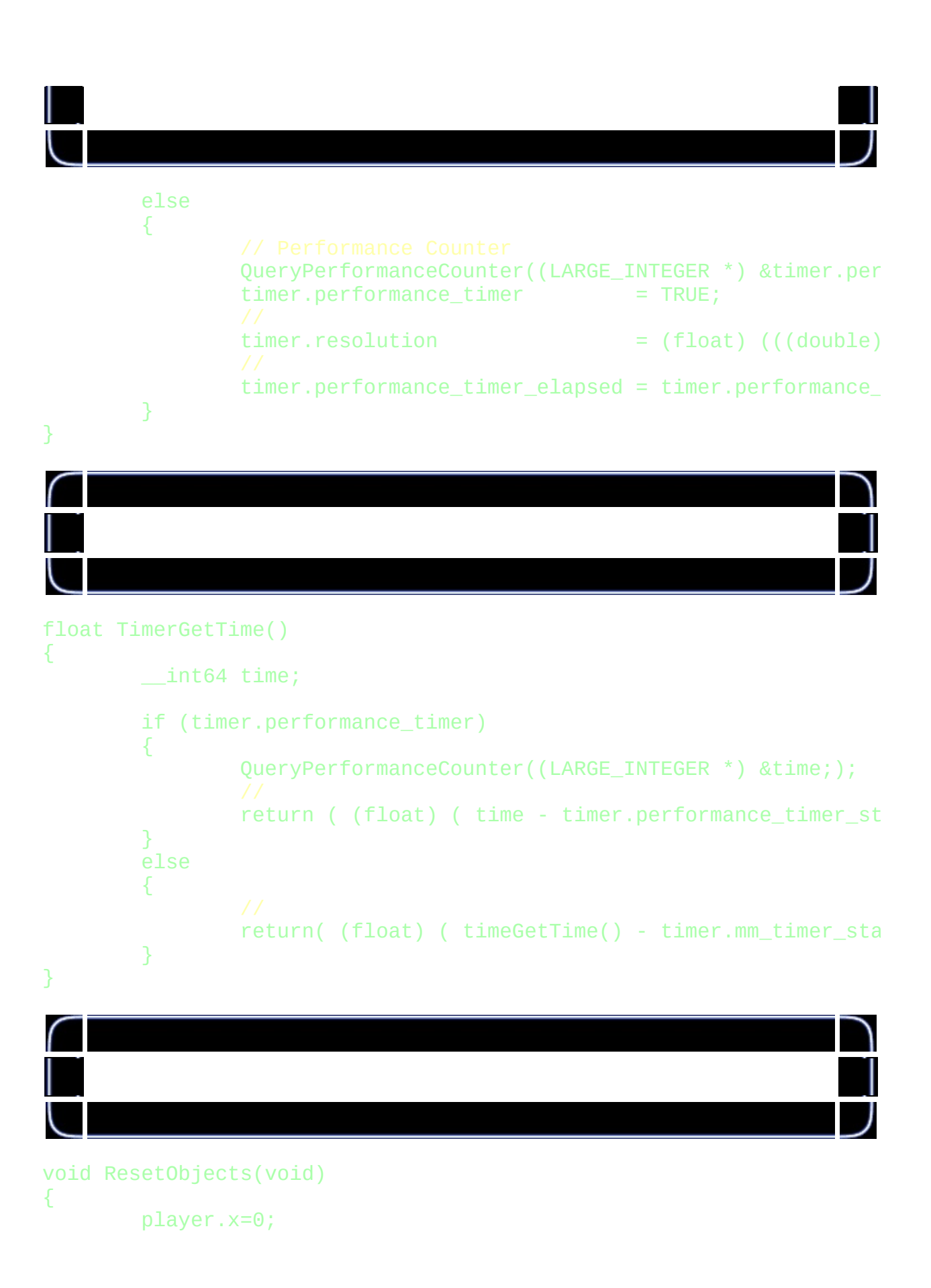

```
player.y=0;
player.fx=0;
player.fy=0;
```
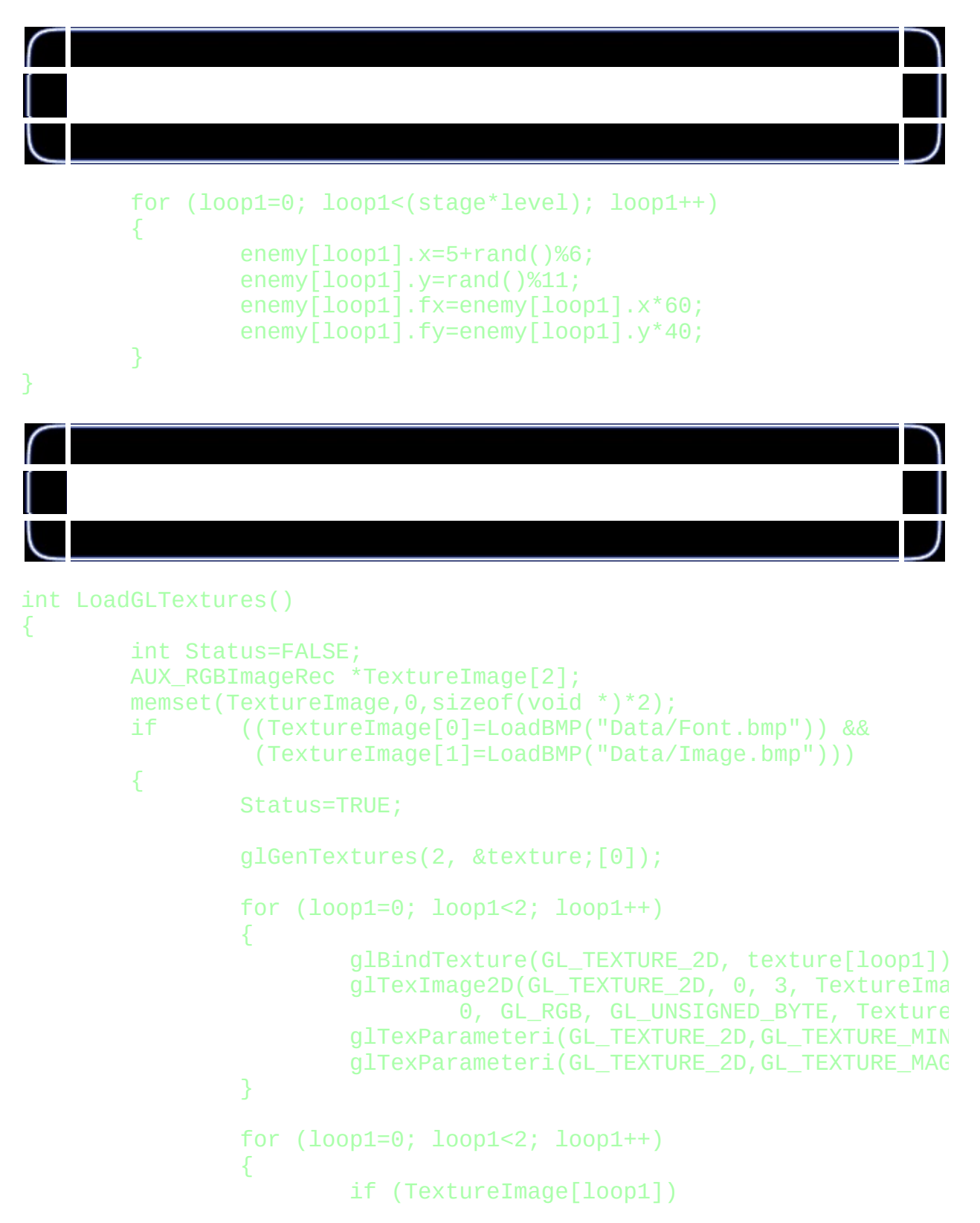

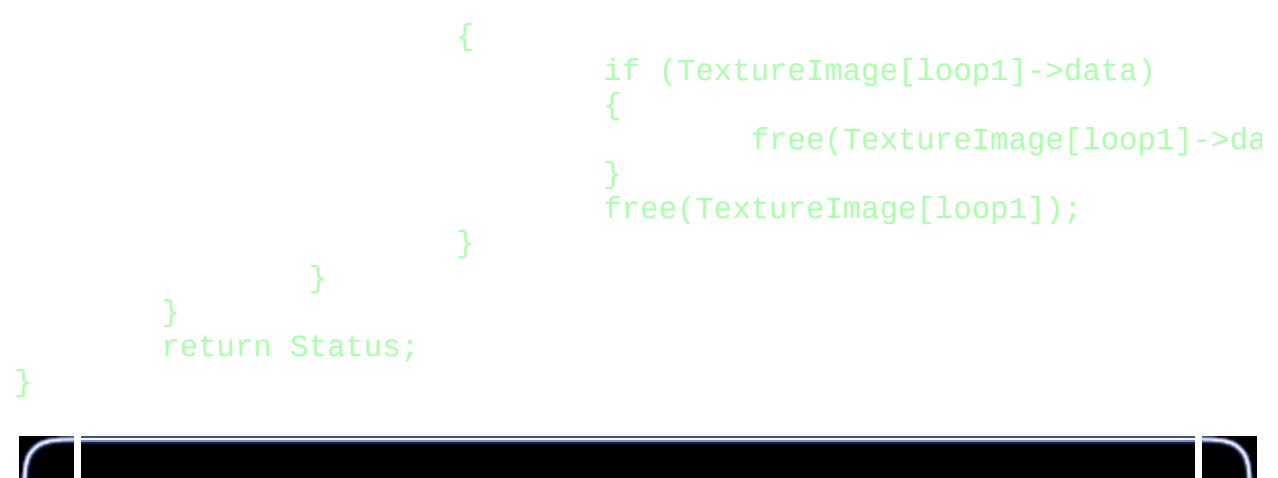

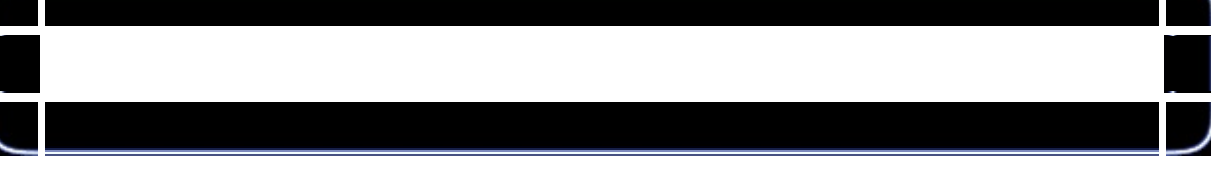

```
GLvoid BuildFont(GLvoid)
ſ.
        base=glGenLists(256);
        glBindTexture(GL_TEXTURE_2D, texture[0]);
        for (loop1=0; loop1<256; loop1++)
        {
                float cx=float(loop1%16)/16.0f;
                float cy=float(loop1/16)/16.0f;
                glNewList(base+loop1,GL_COMPILE);
                        glBegin(GL_QUADS);
                                glTexCoord2f(cx,1.0f-cy-0.0625f);
                                glVertex2d(0,16);
                                glTexCoord2f(cx+0.0625f,1.0f-cy-0.06glVertex2i(16,16);
                                glTexCoord2f(cx+0.0625f,1.0f-cy);
                                 glVertex2i(16,0);glTexCoord2f(cx,1.0f-cy);
                                glVertex2i(0,0);
                        glEnd();
                        glTranslated(15,0,0);
                glEndList();
        }
```
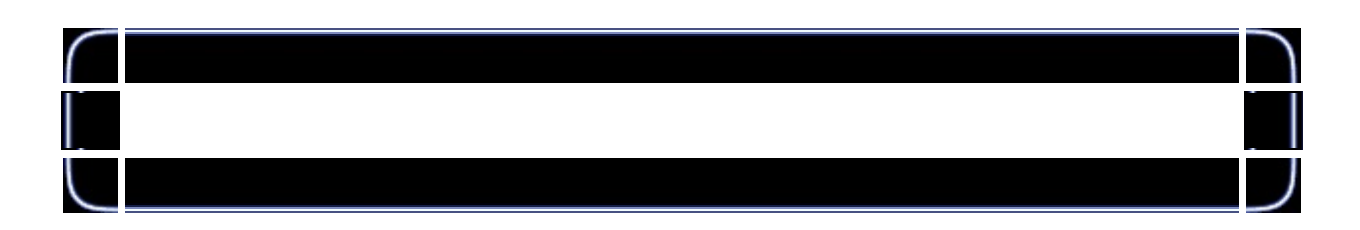

}

```
GLvoid KillFont(GLvoid)
{
       glDeleteLists(base,256);
}
GLvoid glPrint(GLint x, GLint y, int set, const char *fmt, ...)
{
       char text[256];
       va_list ap;
       if (fmt == NULL)
               return;
       va_start(ap, fmt);
           vsprintf(text, fmt, ap);
       va_end(ap);
       if (set>1)
        {
               set=1;
        }
       glEnable(GL_TEXTURE_2D);
       glLoadIdentity();
       glTranslated(x,y,0);
       glListBase(base-32+(128*set));
       if (set==0)
        {
               glScalef(1.5f,2.0f,1.0f);
        }
        glCallLists(strlen(text),GL_UNSIGNED_BYTE, text);
       glDisable(GL_TEXTURE_2D);
}
```
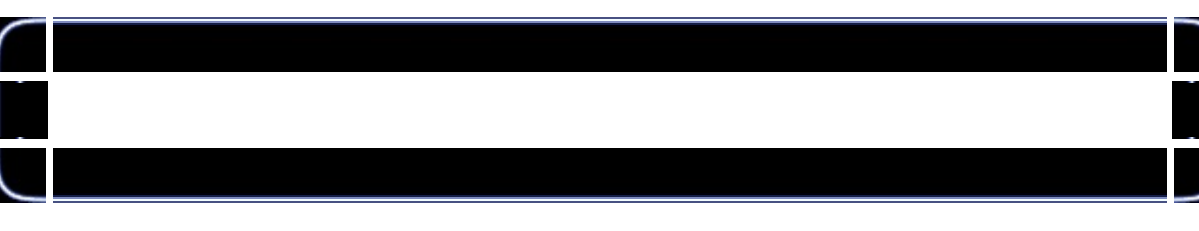
```
{
        if (height==0)
        {
                height=1;
        }
        glViewport(0,0,width,height);
        glMatrixMode(GL_PROJECTION);
        glLoadIdentity();
        glOrtho(0.0f,width,height,0.0f,-1.0f,1.0f);
        glMatrixMode(GL_MODELVIEW);
        glLoadIdentity();
}
```
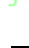

```
int InitGL(GLvoid)
{
        if (!LoadGLTextures())
        {
                return FALSE;
        }
        BuildFont();
        glShadeModel(GL_SMOOTH);
        glClearColor(0.0f, 0.0f, 0.0f, 0.5f);
        glClearDepth(1.0f);
        glHint(GL_LINE_SMOOTH_HINT, GL_NICEST);
        glEnable(GL_BLEND);
        glBlendFunc(GL_SRC_ALPHA, GL_ONE_MINUS_SRC_ALPHA);
        return TRUE;
}
```
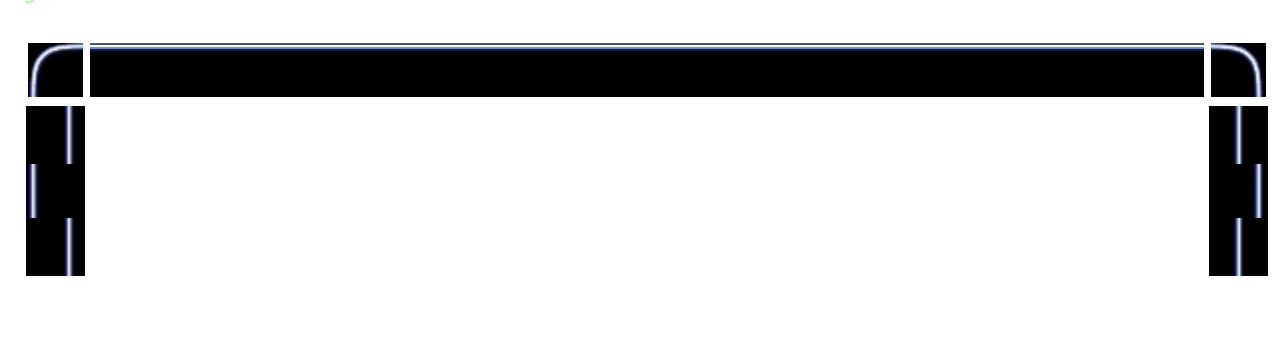

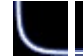

{

}

{

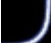

# int DrawGLScene(GLvoid) glClear(GL\_COLOR\_BUFFER\_BIT | GL\_DEPTH\_BUFFER\_BIT); glBindTexture(GL\_TEXTURE\_2D, texture[0]); glColor3f(1.0f,0.5f,1.0f); glPrint(207,24,0,"GRID CRAZY"); glColor3f(1.0f,1.0f,0.0f); glPrint(20,20,1,"Level:%2i",level2); glPrint(20,40,1,"Stage:%2i", stage);

## if (gameover) glColor3ub(rand()%255,rand()%255,rand()%255); glPrint(472,20,1,"GAME OVER");

```
glPrint(456,40,1,"PRESS SPACE");
```
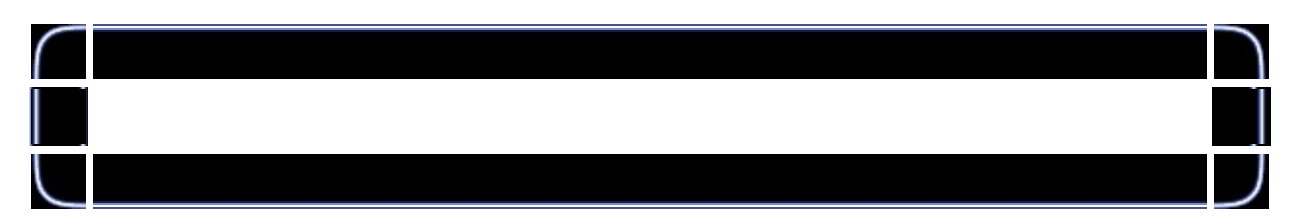

```
for (loop1=0; loop1<1ives-1; loop1++){
        glLoadIdentity();
        glTranslatef(490+(loop1*40.0f),40.0f,0.0f);
        glRotatef(-player.spin,0.0f,0.0f,1.0f);
        glColor3f(0.0f,1.0f,0.0f);
        glBegin(GL_LINES);
                glVertex2d(-5,-5);
                glVertex2d( 5, 5);
                glVertex2d( 5,-5);
                glVertex2d(-5, 5);
        glEnd();
        glRotatef(-player.spin*0.5f,0.0f,0.0f,1.0f);
        glColor3f(0.0f,0.75f,0.0f);
        glBegin(GL_LINES);
                glVertex2d(-7, 0);
                glVertex2d( 7, 0);
```
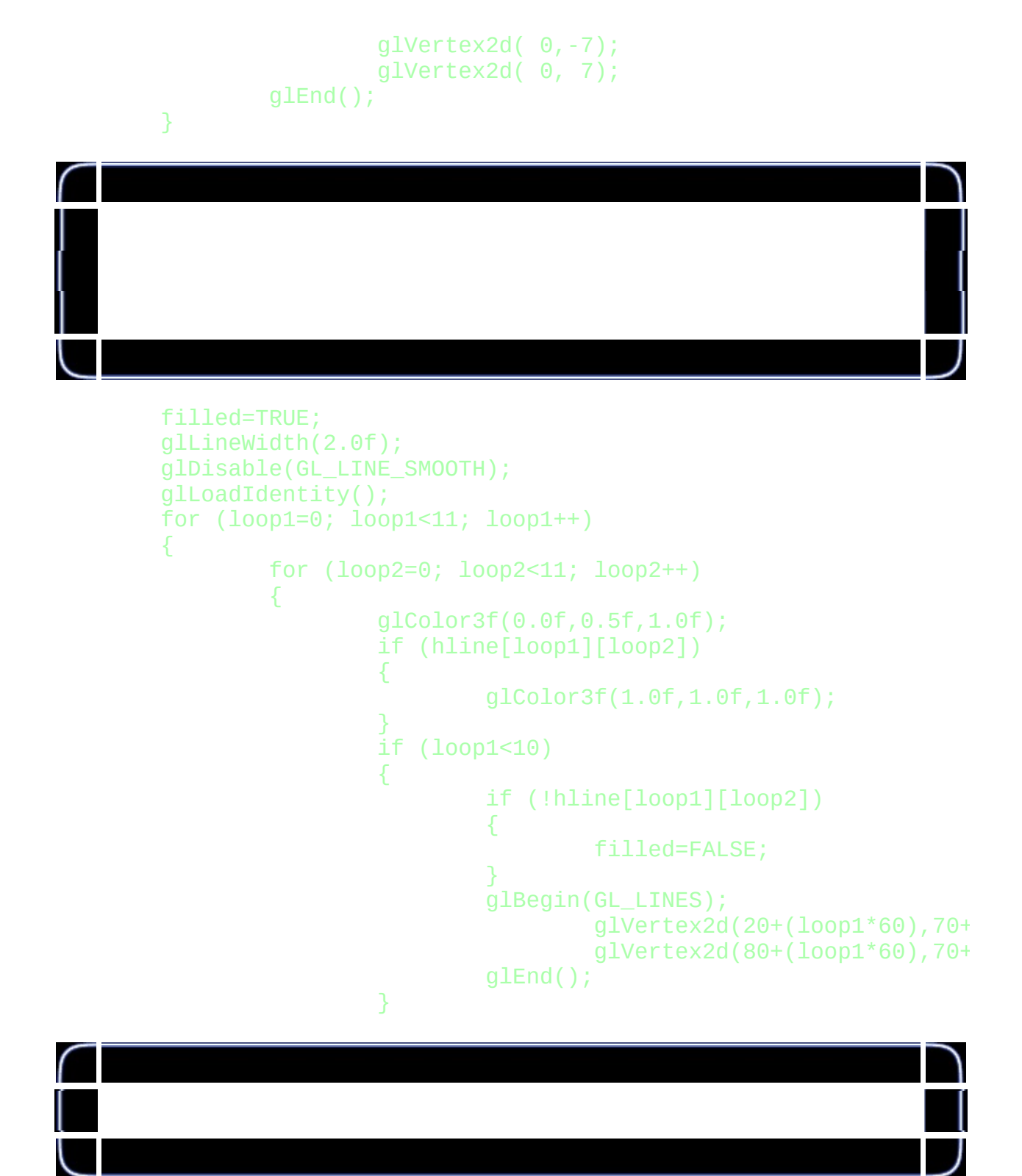

glColor3f(0.0f,0.5f,1.0f); if (vline[loop1][loop2]) {

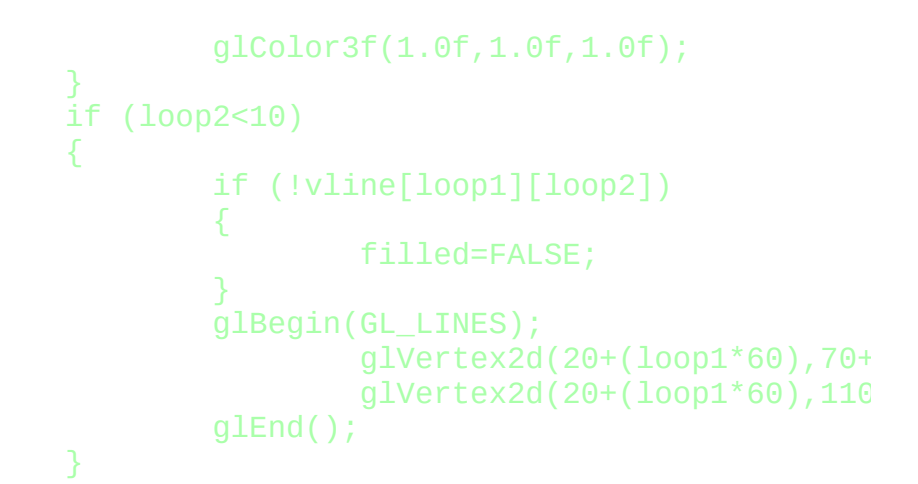

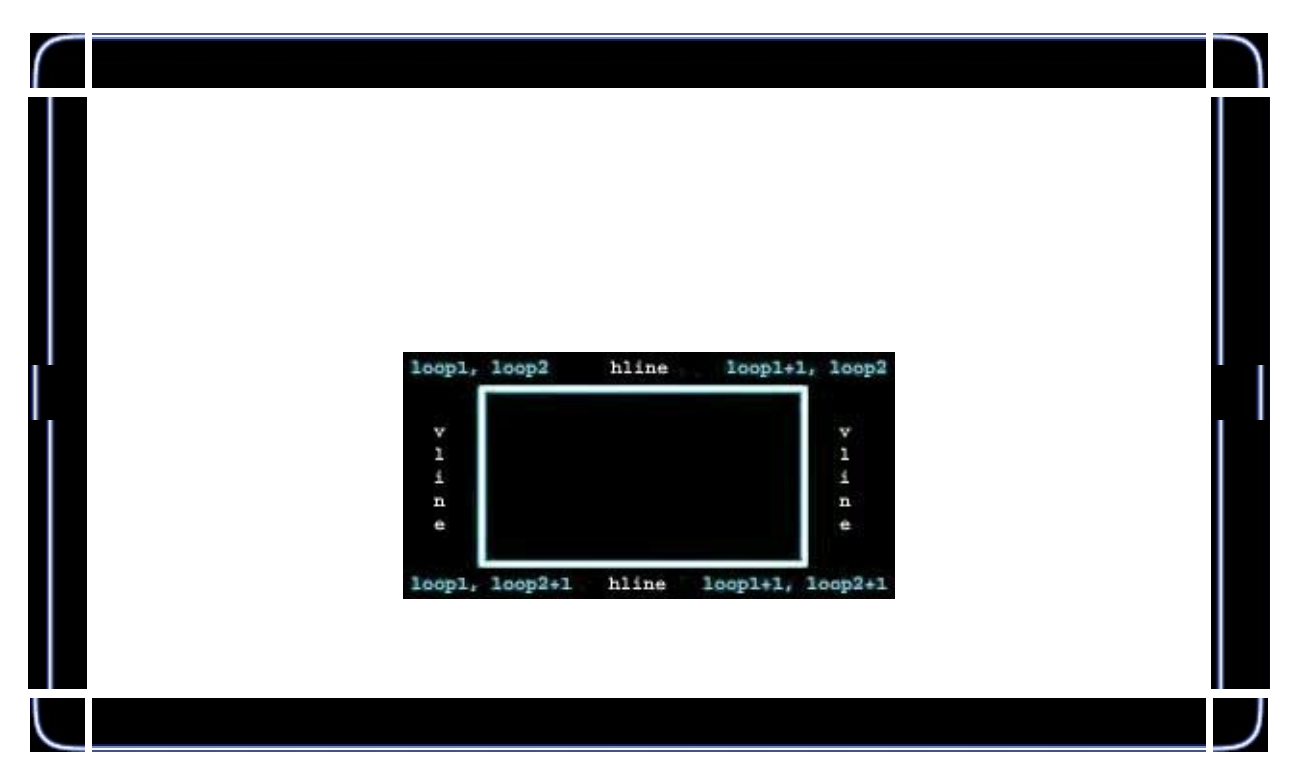

```
glEnable(GL_TEXTURE_2D);
glColor3f(1.0f,1.0f,1.0f);
glBindTexture(GL_TEXTURE_2D, texture[1]);
if ((loop1<10) && (loop2<10))
{
        if (hline[loop1][loop2] && hline[loo
        {
                glBegin(GL_QUADS);
                         glTexCoord2f(float(l
                         glVertex2d(20+(loop1
                         glTexCoord2f(float(l
                         glVertex2d(20+(loop1
                         glTexCoord2f(float(l
```

```
glVertex2d(20+(loop1
                                         glTexCoord2f(float(l
                                         glVertex2d(20+(loop1
                                 glEnd();
                         }
                 }
                glDisable(GL_TEXTURE_2D);
        }
}
glLineWidth(1.0f);
if (anti)
{
        glEnable(GL_LINE_SMOOTH);
}
if (hourglass.fx==1)
{
        glLoadIdentity();
        glTranslatef(20.0f+(hourglass.x*60),70.0f+(hourglass
        glRotatef(hourglass.spin,0.0f,0.0f,1.0f);
        glColor3ub(rand()%255,rand()%255,rand()%255);
        glBegin(GL_LINES);
                glVertex2d(-5,-5);
                glVertex2d( 5, 5);
                glVertex2d( 5,-5);
                glVertex2d(-5, 5);
                glVertex2d(-5, 5);
                glVertex2d( 5, 5);
                glVertex2d(-5,-5);
                glVertex2d( 5,-5);
        glEnd();
}
```
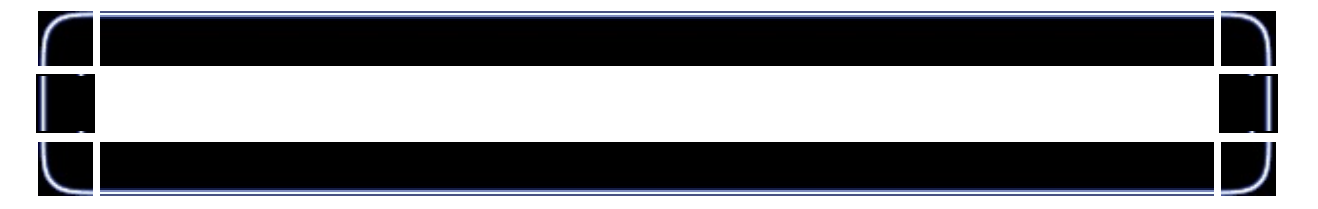

```
glLoadIdentity();
glTranslatef(player.fx+20.0f,player.fy+70.0f,0.0f);
glRotatef(player.spin,0.0f,0.0f,1.0f);
glColor3f(0.0f,1.0f,0.0f);
glBegin(GL_LINES);
        glVertex2d(-5,-5);
        glVertex2d( 5, 5);
        glVertex2d( 5,-5);
        glVertex2d(-5, 5);
glEnd();
```
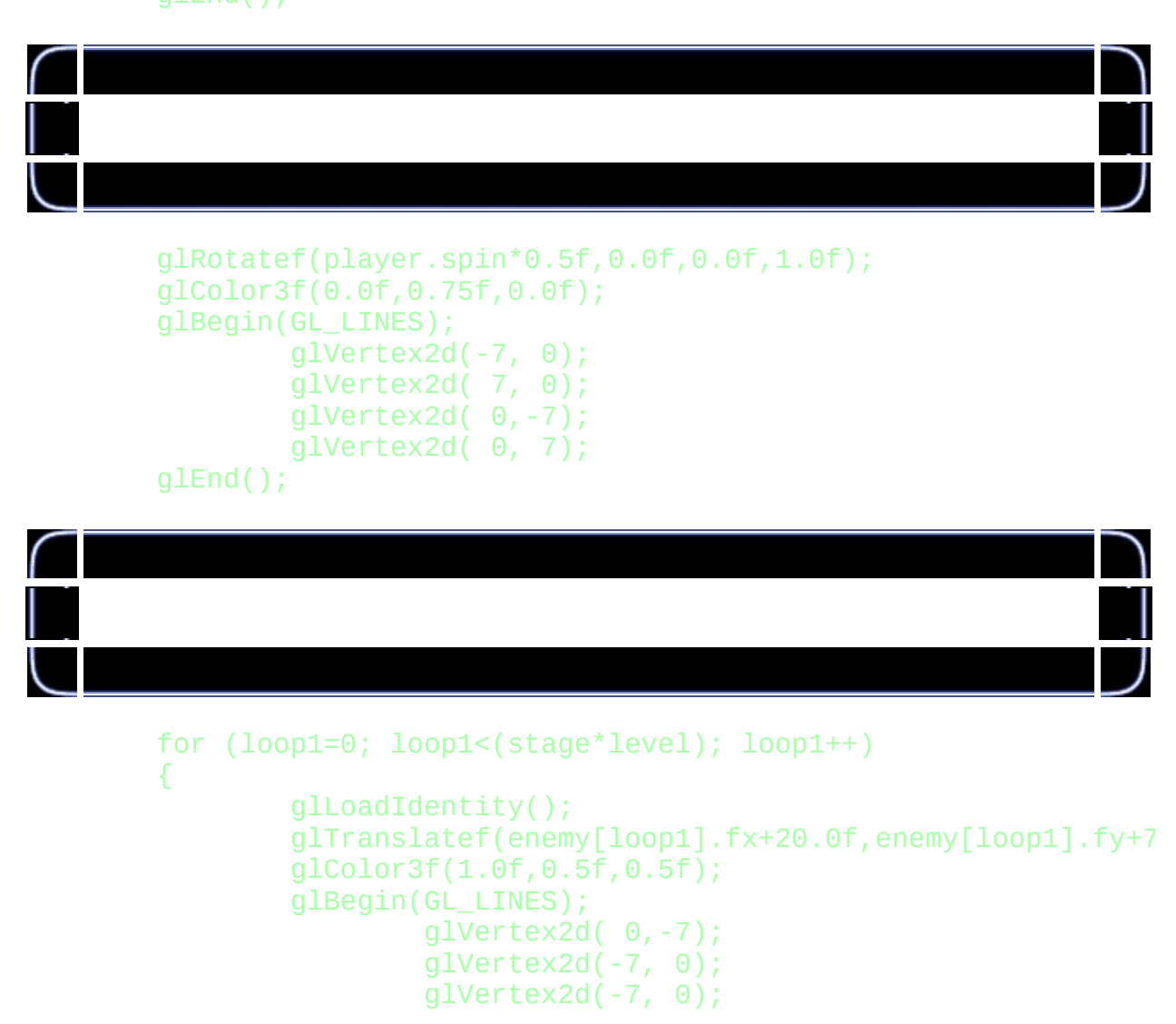

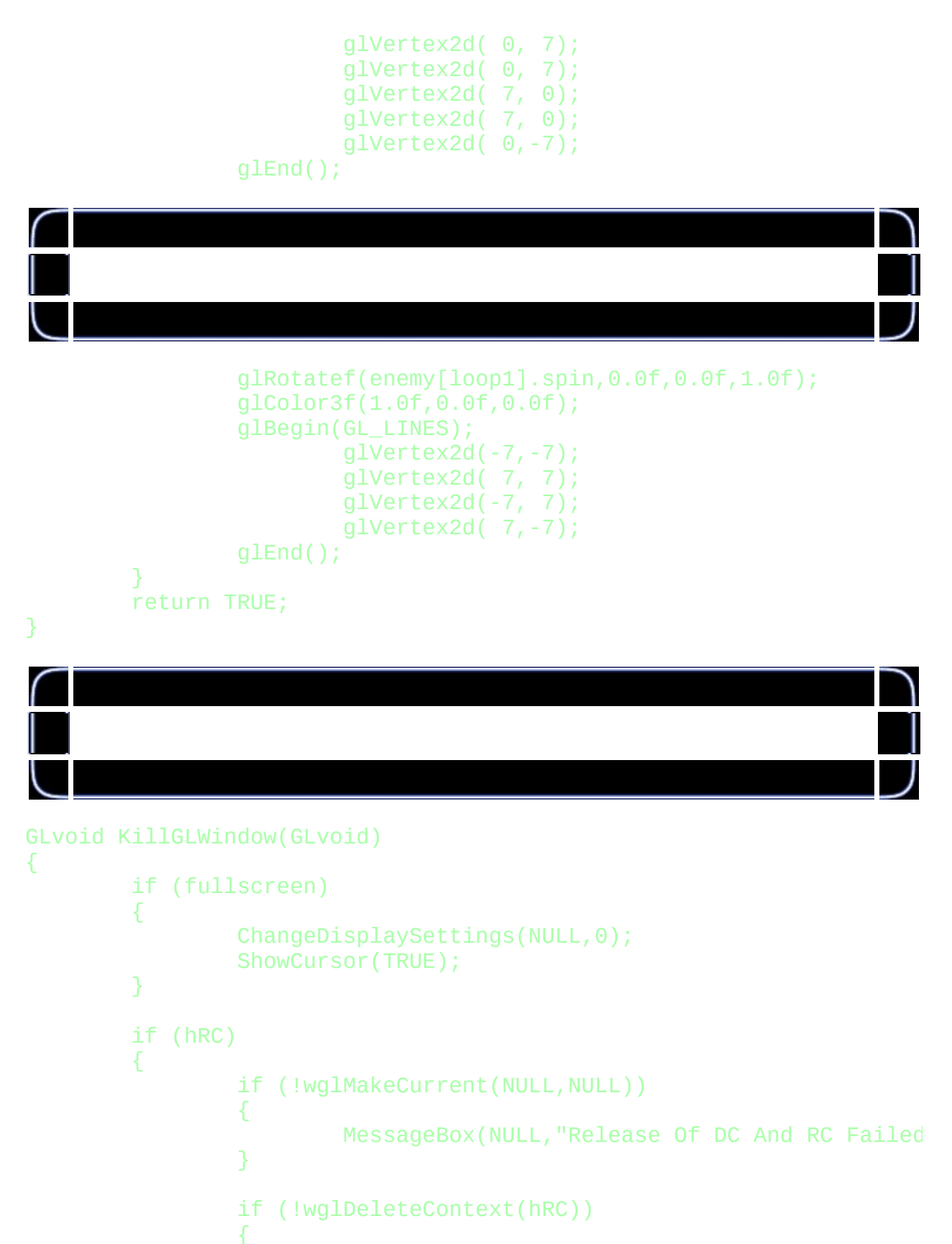

MessageBox(NULL, "Release Rendering Context F

```
}
        hRC=NULL;
}
if (hDC && !ReleaseDC(hWnd,hDC))
{
        MessageBox(NULL, "Release Device Context Failed.", "SH
        hDC=NULL;
}
if (hWnd && !DestroyWindow(hWnd))
{
        MessageBox(NULL,"Could Not Release hWnd.","SHUTDOWN
        hWnd=NULL;
}
if (!UnregisterClass("OpenGL",hInstance))
{
        MessageBox(NULL,"Could Not Unregister Class.","SHUTD
        hInstance=NULL;
}
KillFont();
```
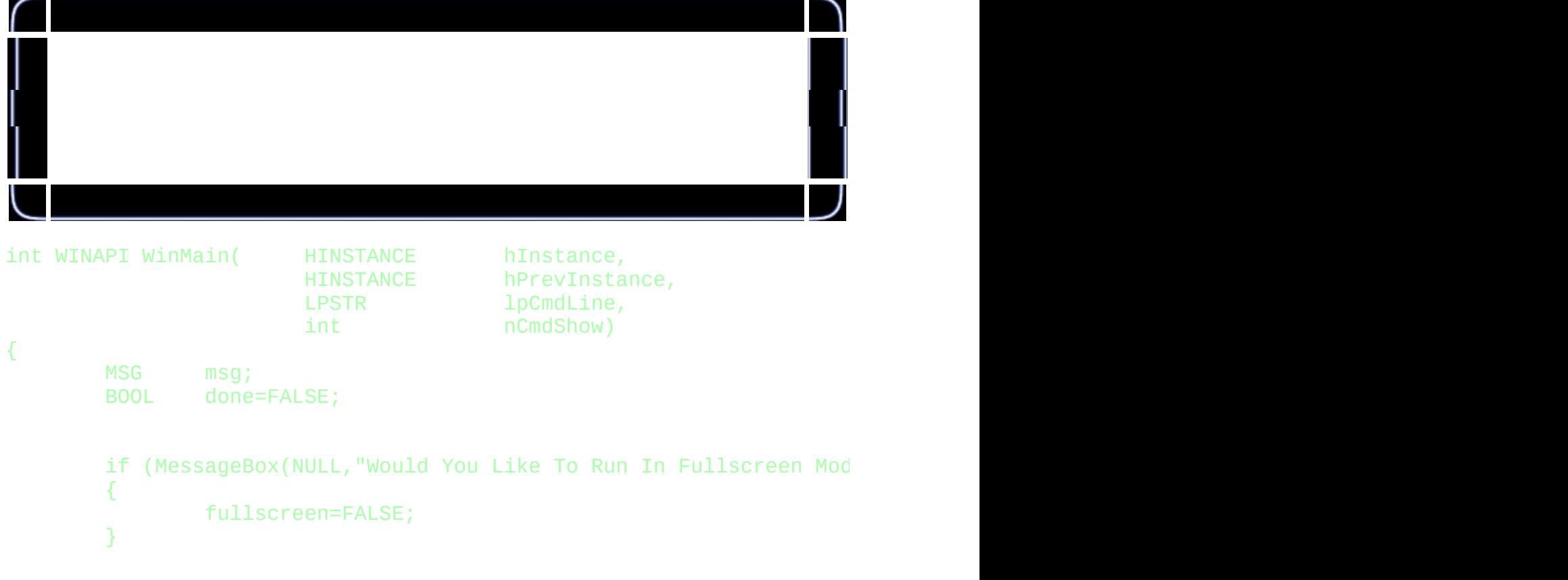

}

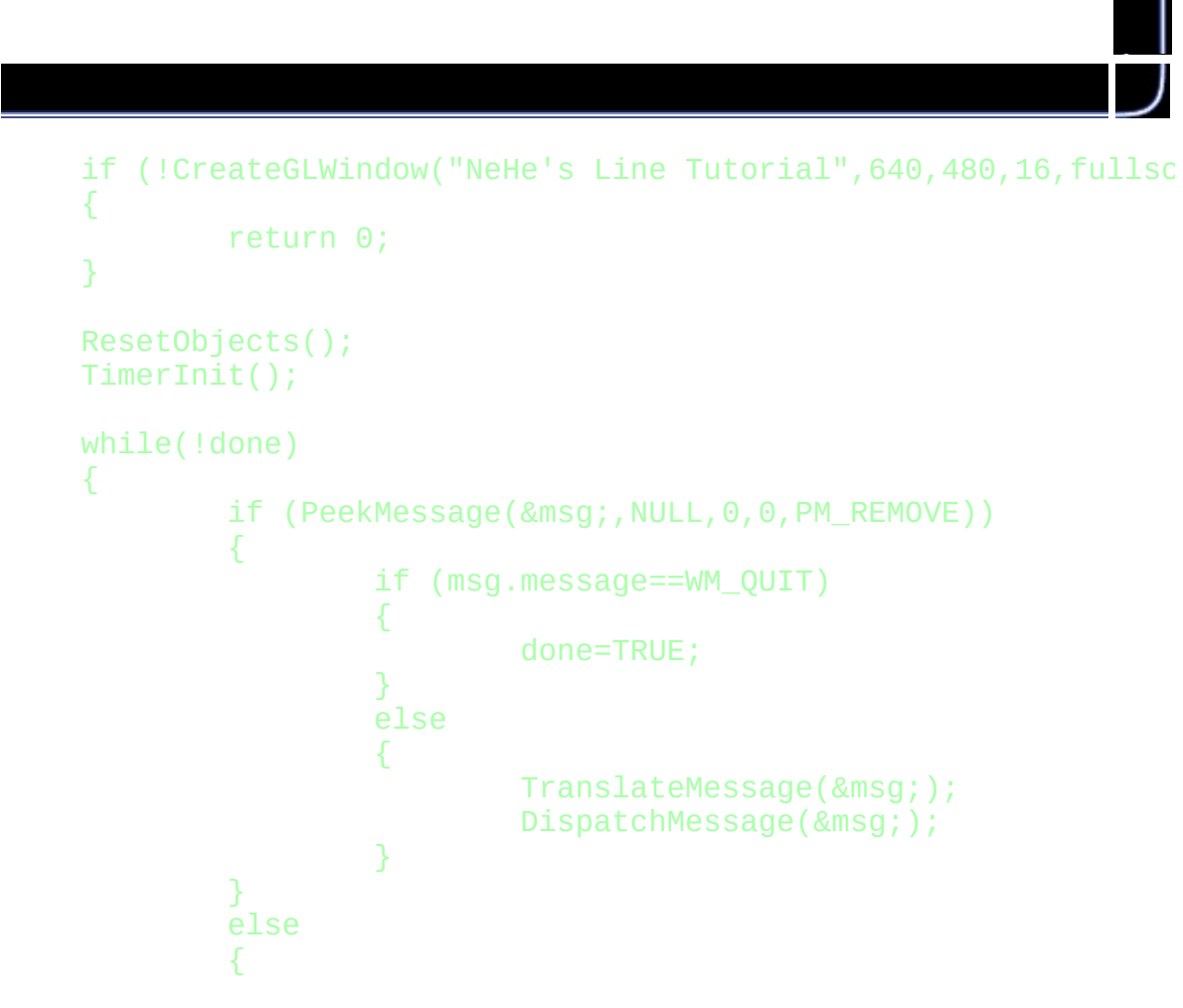

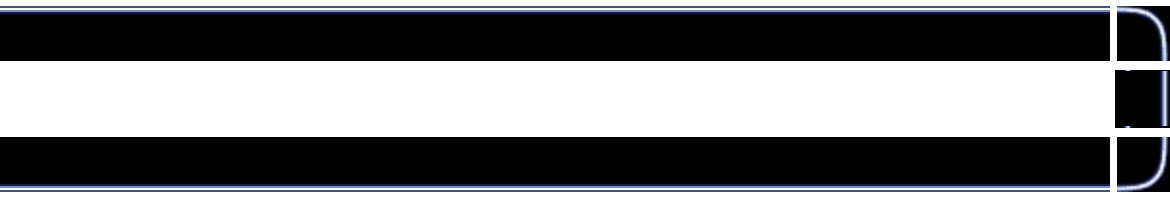

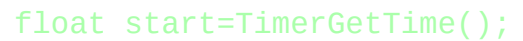

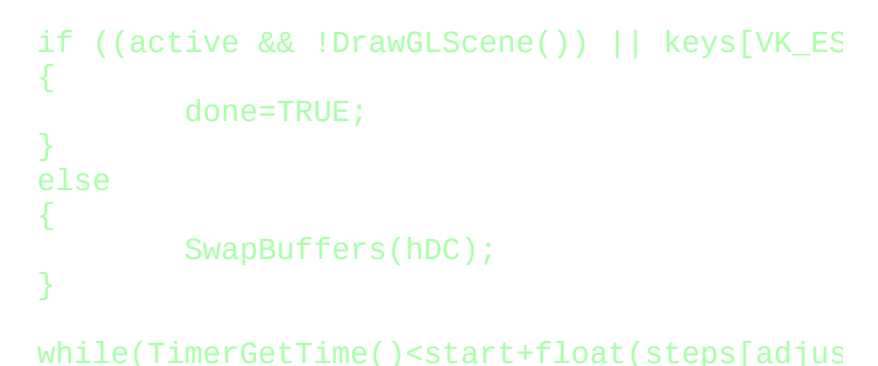

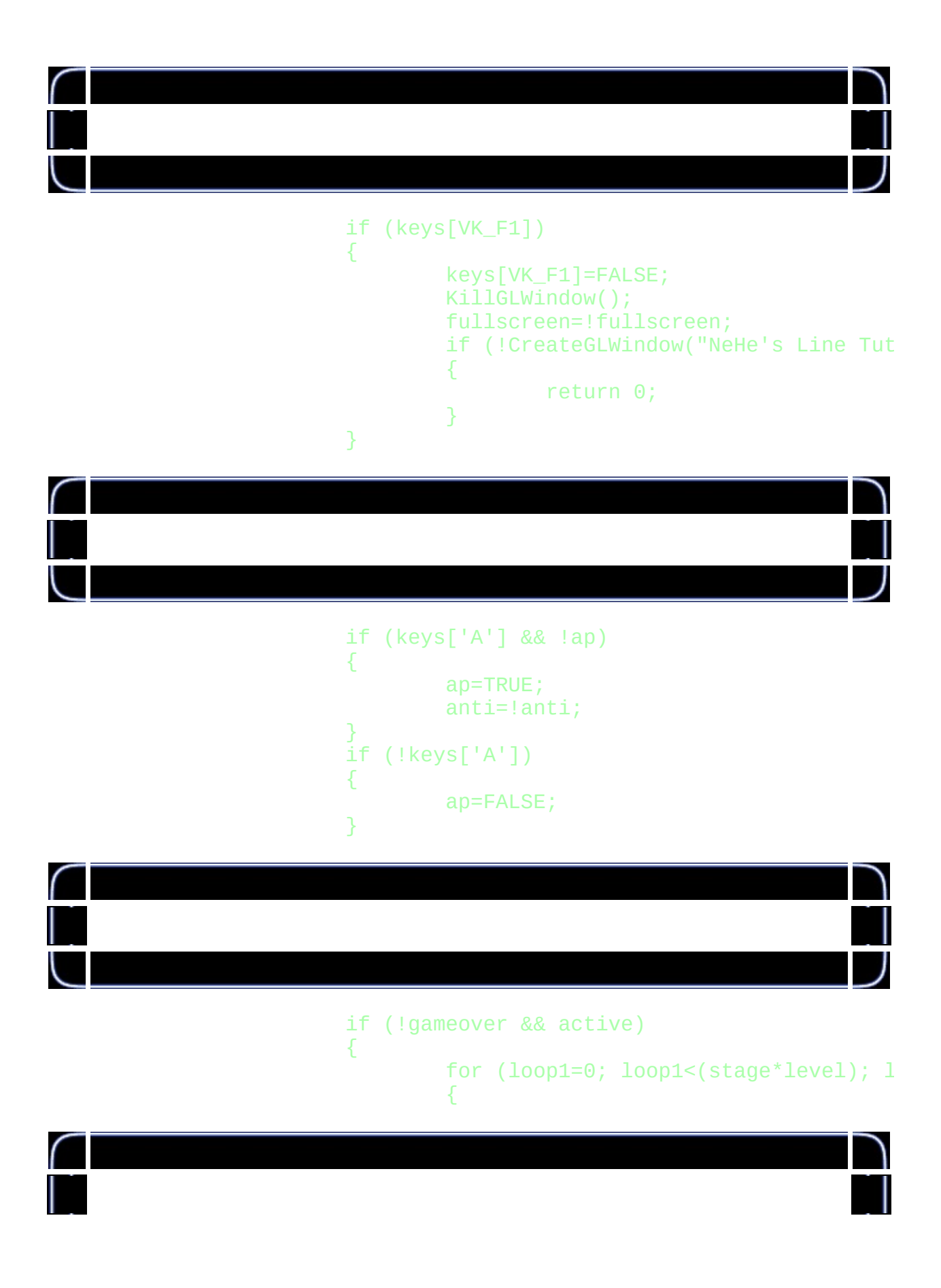

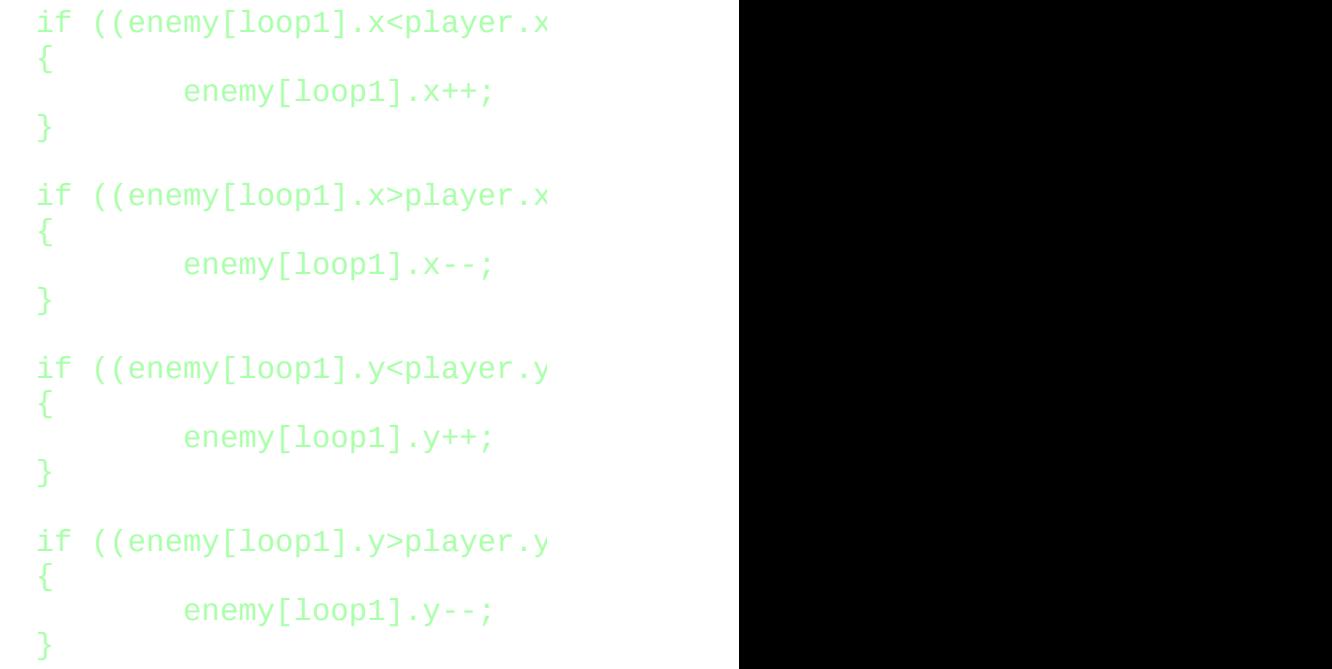

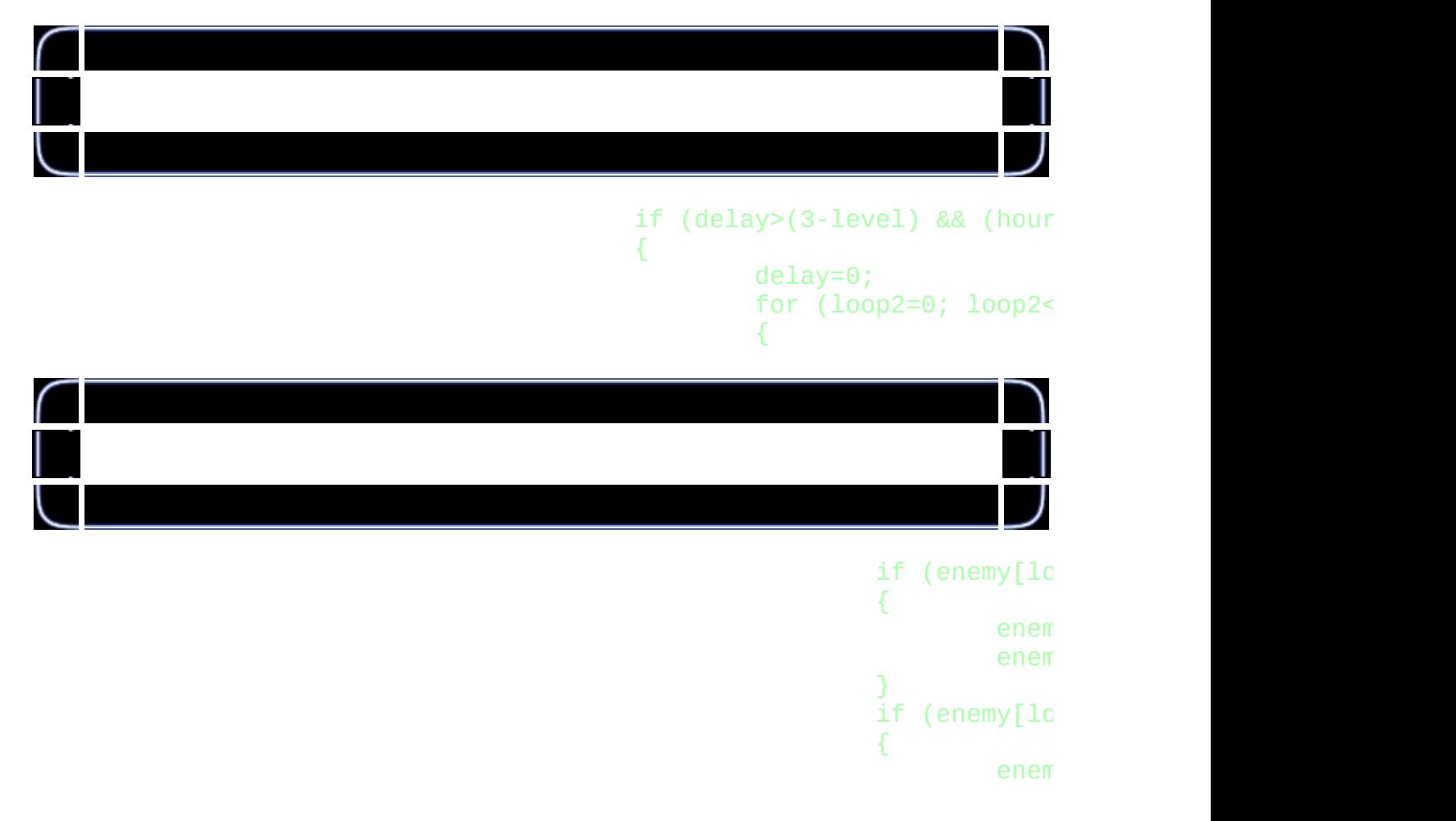

J

```
enem
      }
      if (enemy[lo\;{
            enem
            enem
      }
      if (enemy[10{
            enem
            enem
      }
}
```
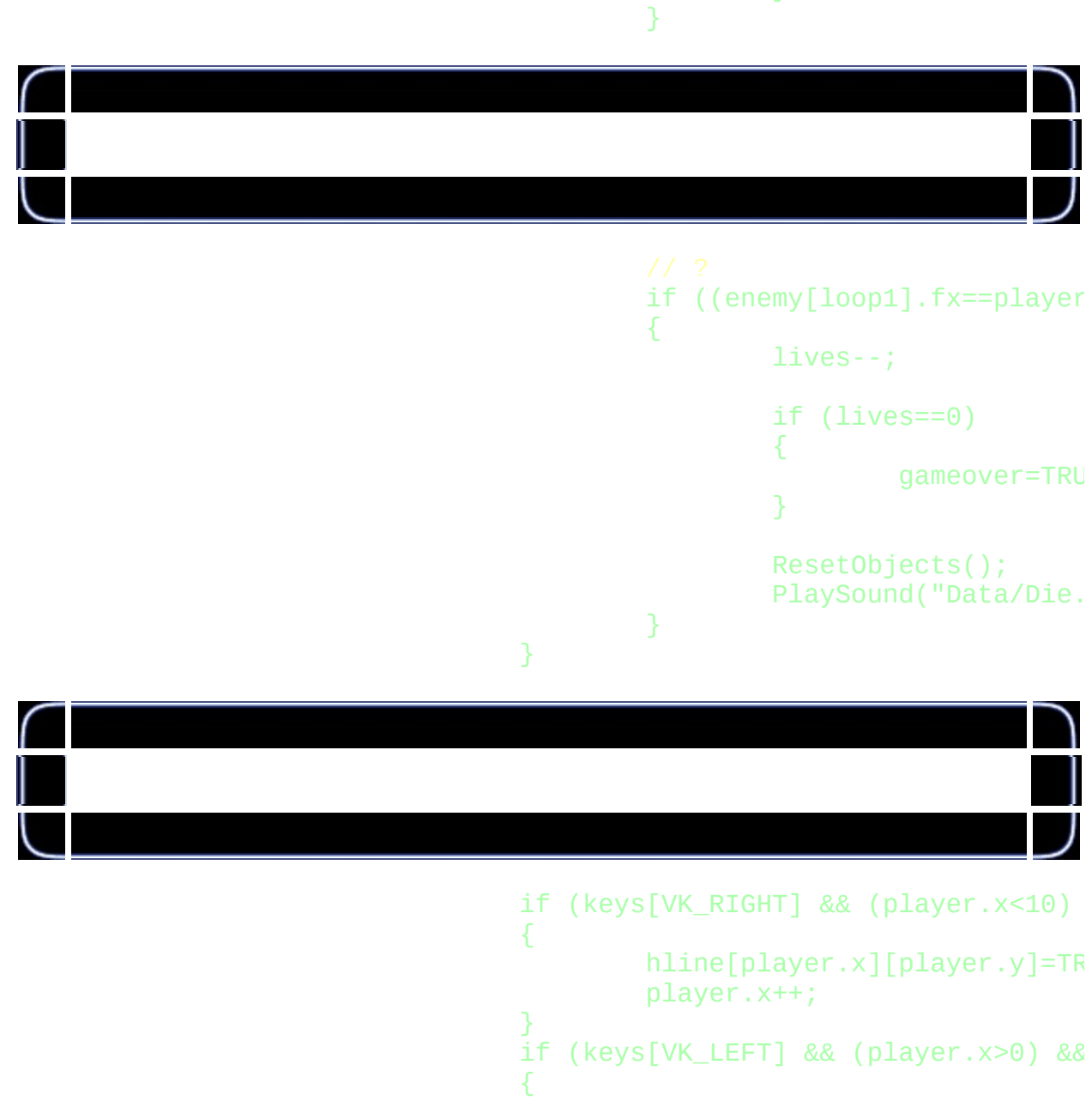

```
player.x--;
      hline[player.x][player.y]=TR
}
if (keys[VK_DOWN] && (player.y<10) &
{
      vline[player.x][player.y]=TR
      player.y++;
}
if (keys[VK_UP] && (player.y>0) && (
{
      player.y--;
      vline[player.x][player.y]=TR
}
```
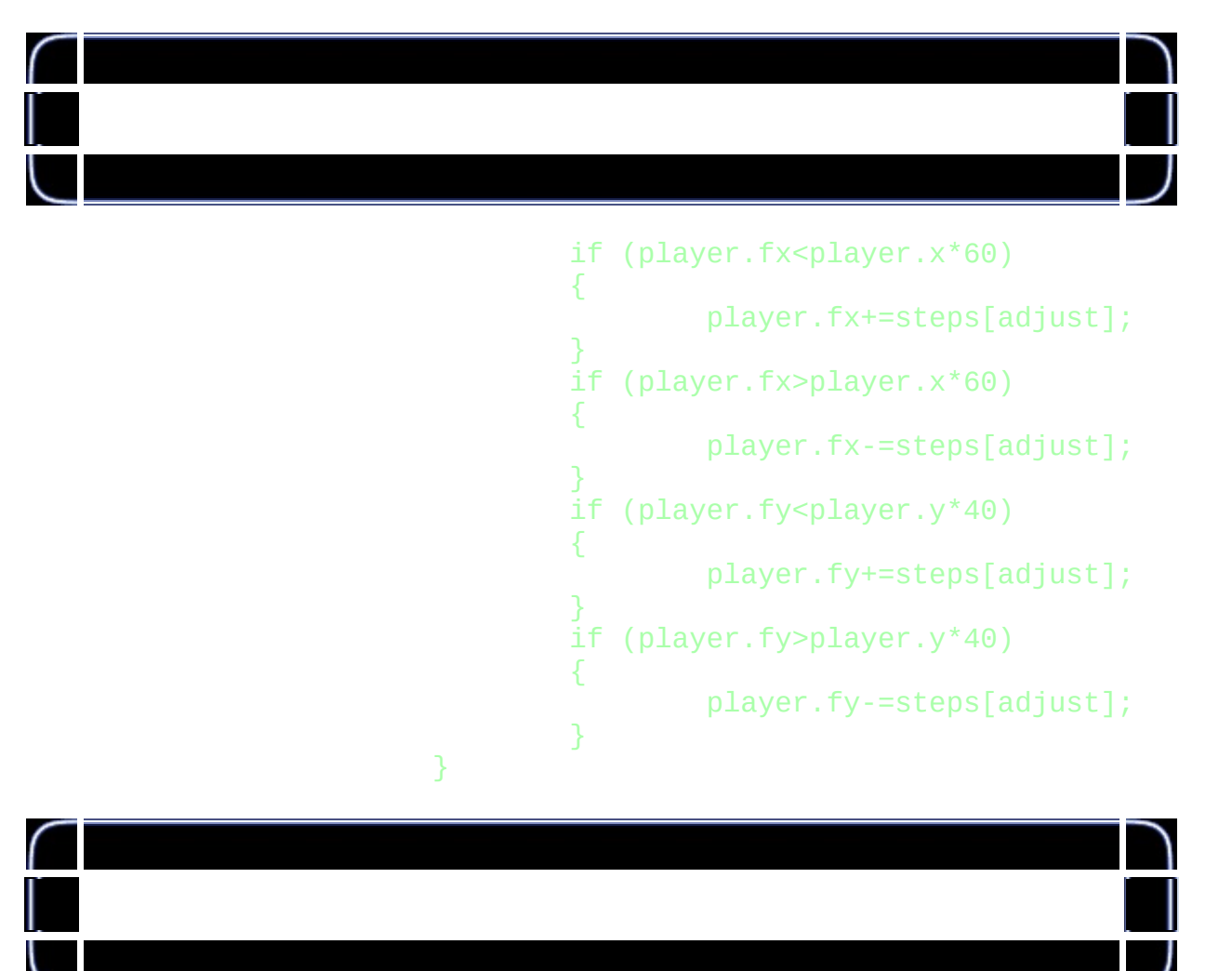

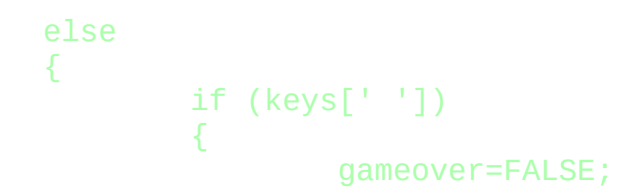

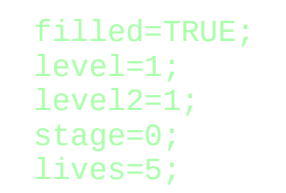

### if (filled) { PlaySound("Data/Complete.wav", NULL, stage++; if (stage>3) { stage=1; level++; level2++; if (level>3) { level=3; lives++; if (lives>5) { lives=5; } } }

}

}

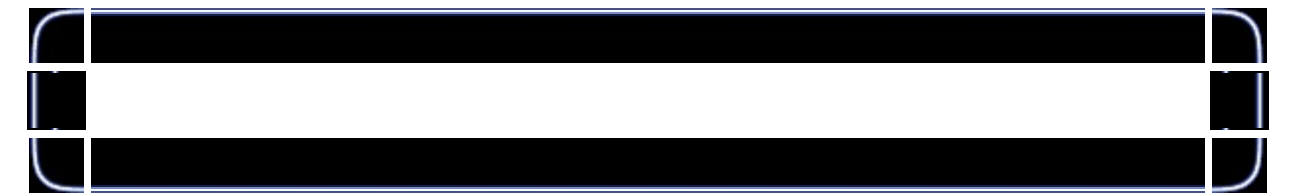

#### ResetObjects();

```
for (loop1=0; loop1<11; loop1++)
{
        for (loop2=0; loop2<11; loop){
                if (loop1<10)
                {
                         hline[loop1]
```
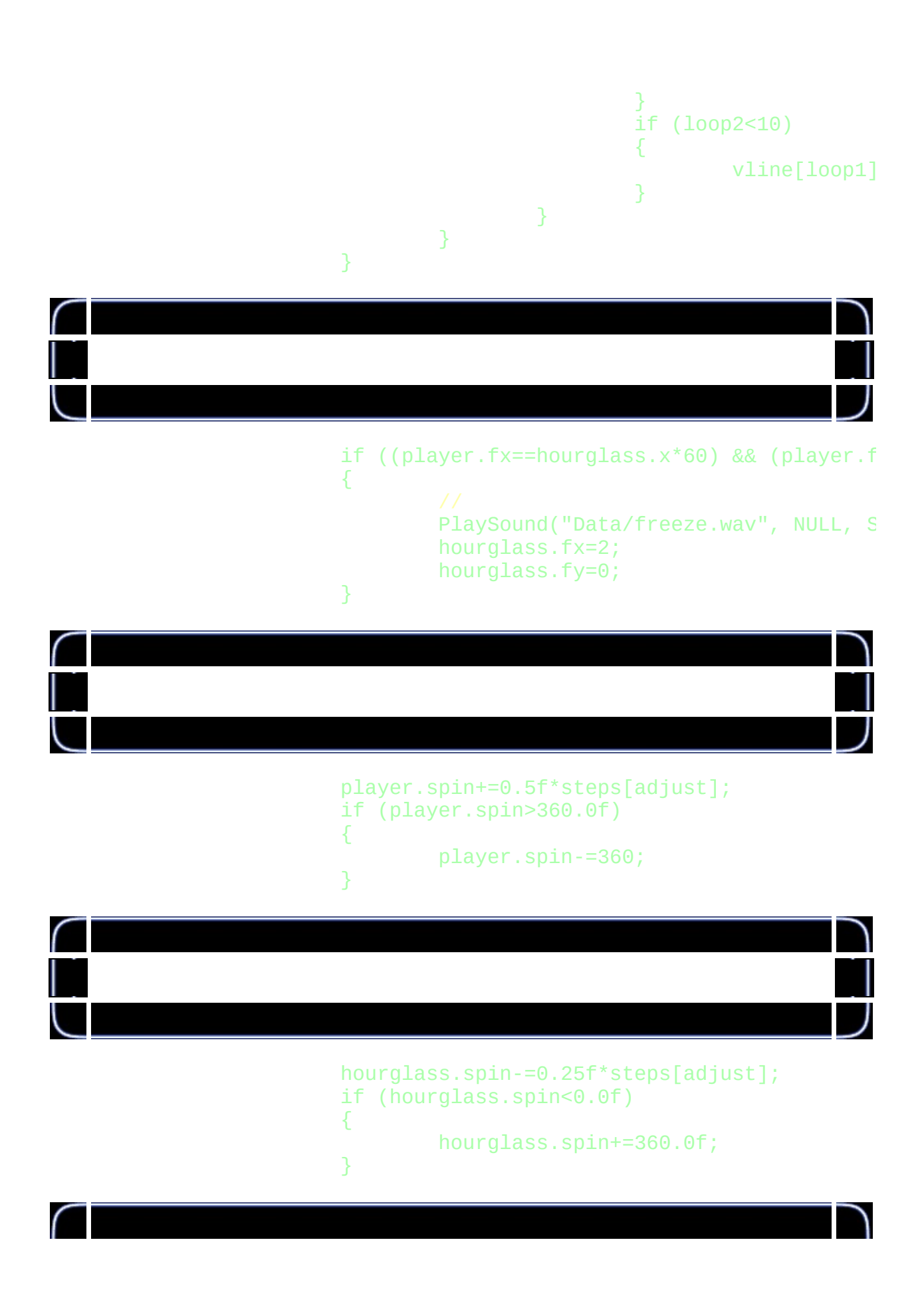

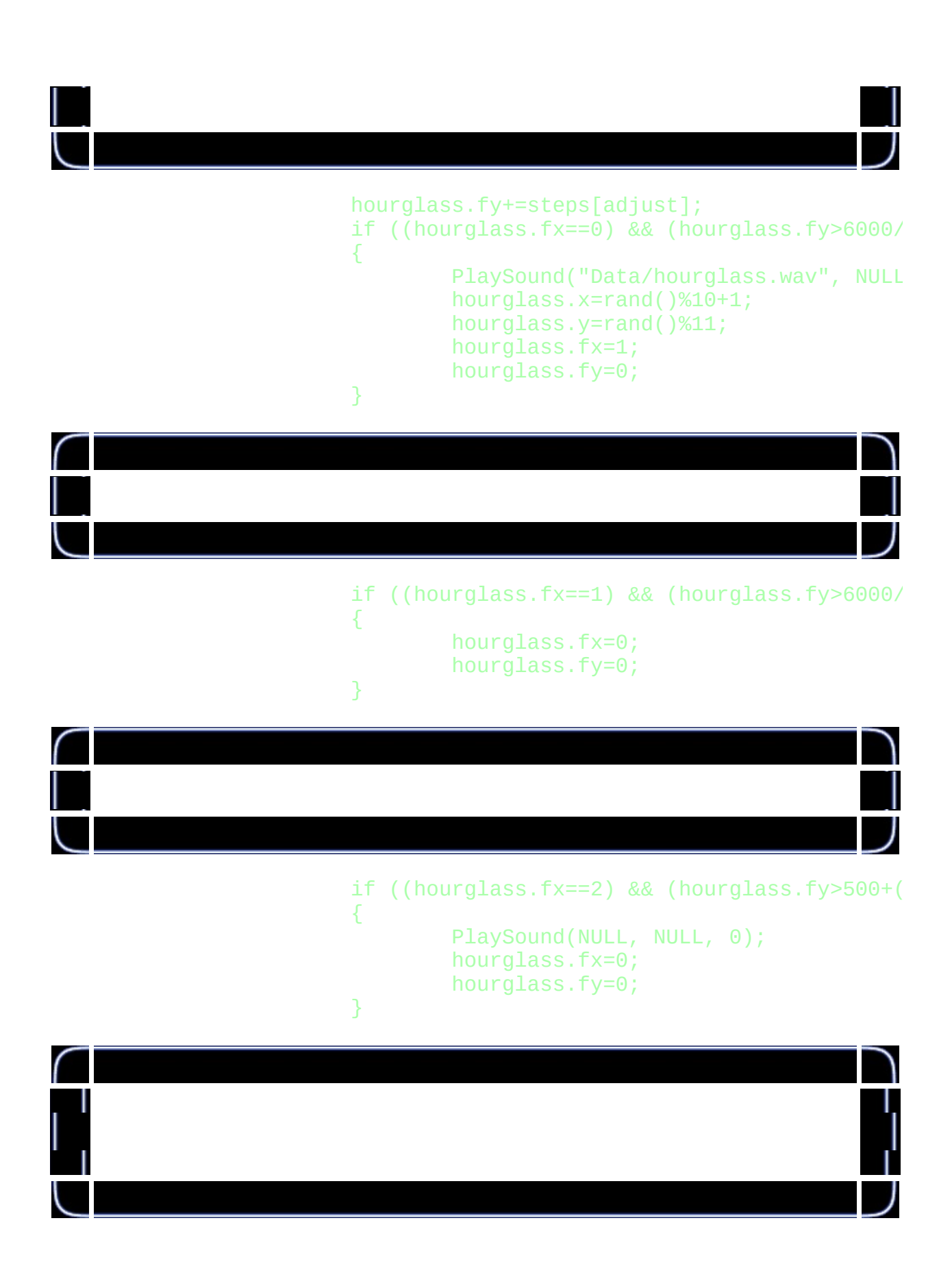

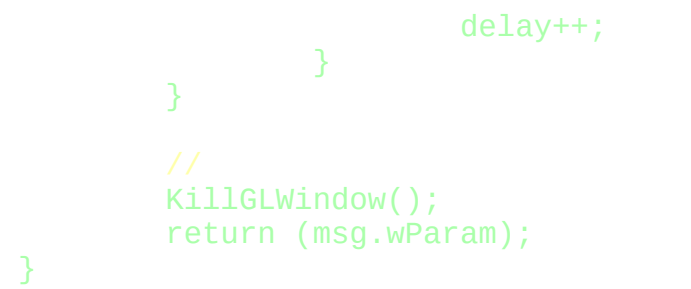

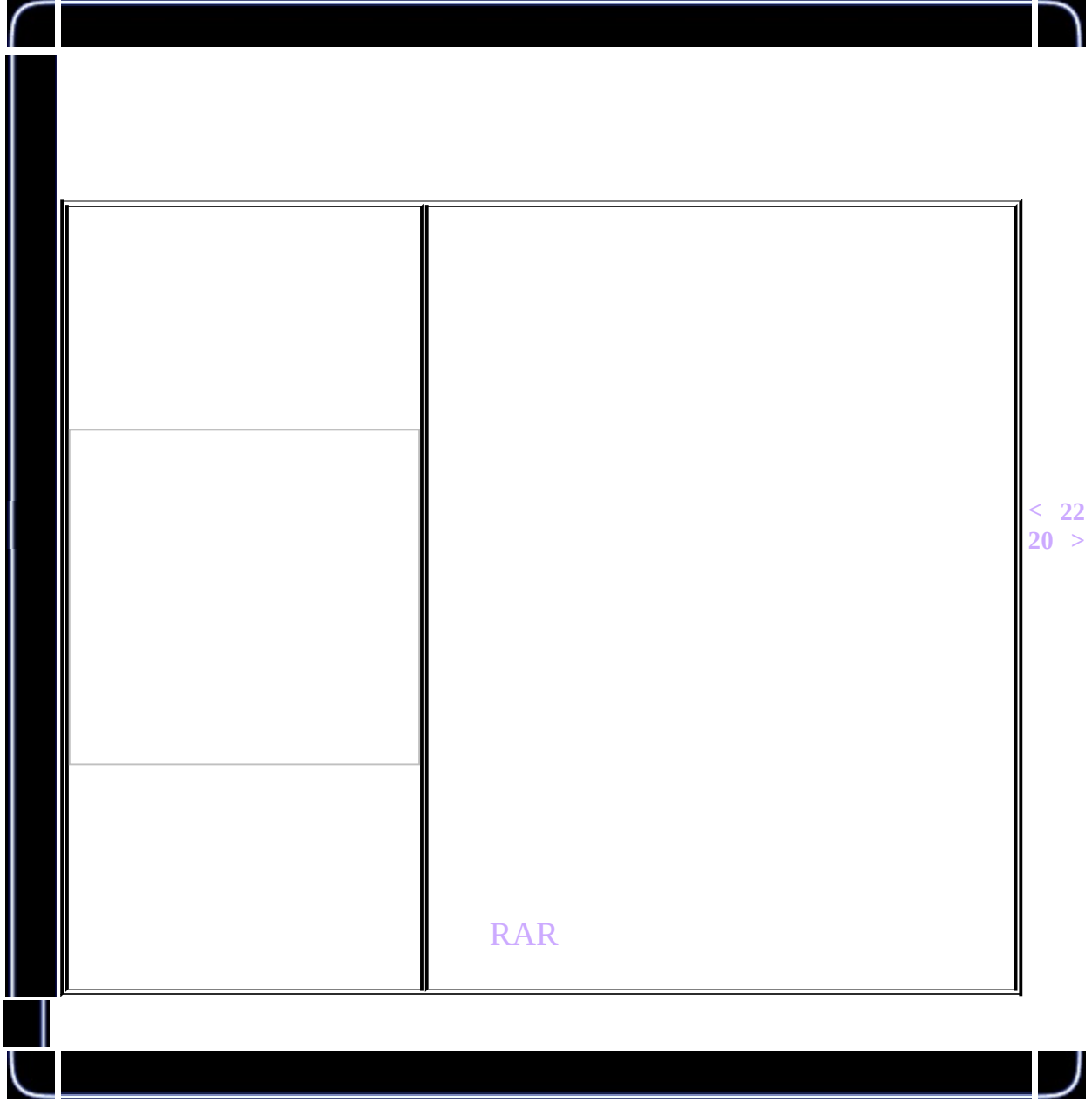

<span id="page-269-0"></span>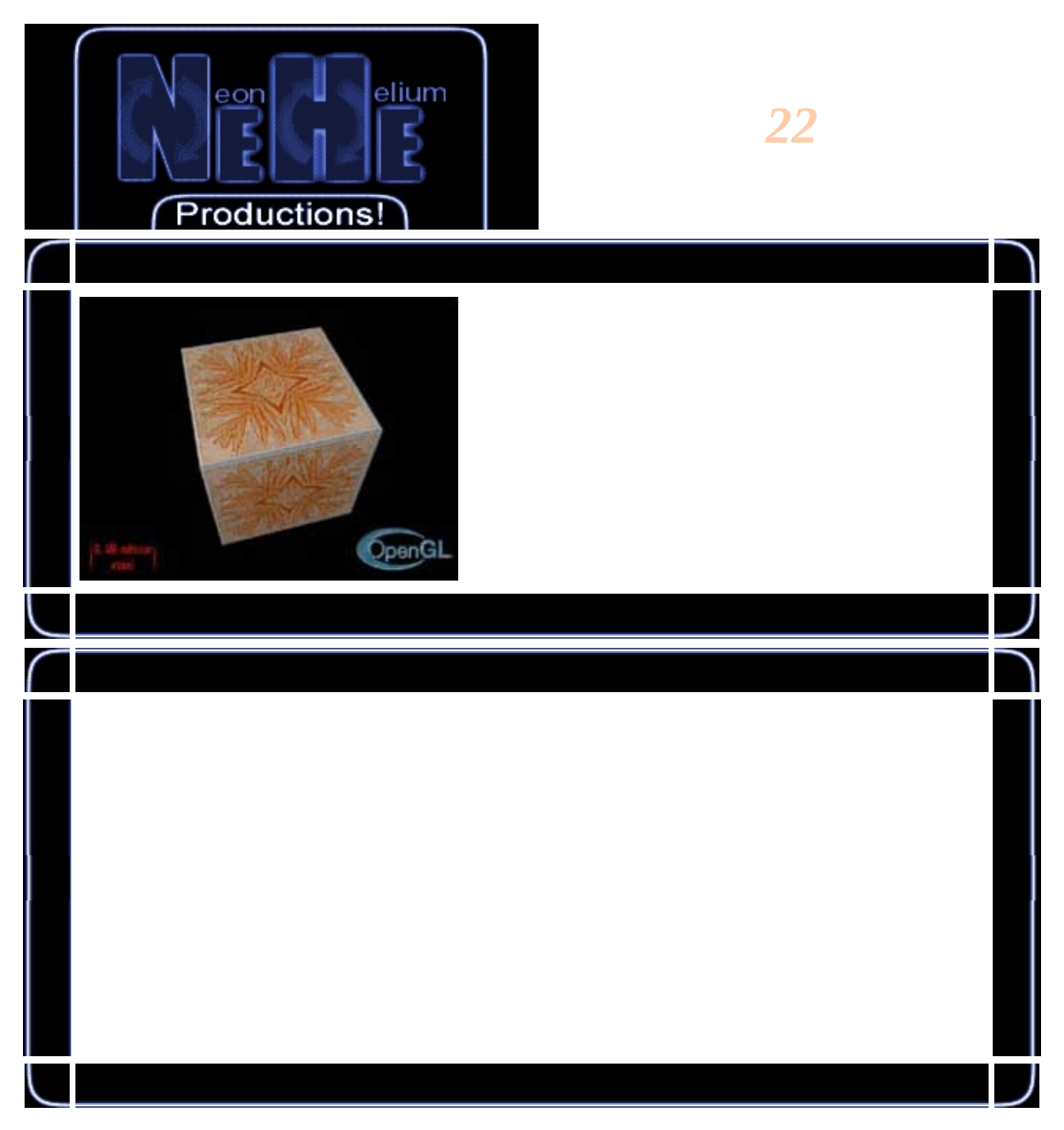

## #include <string.h>

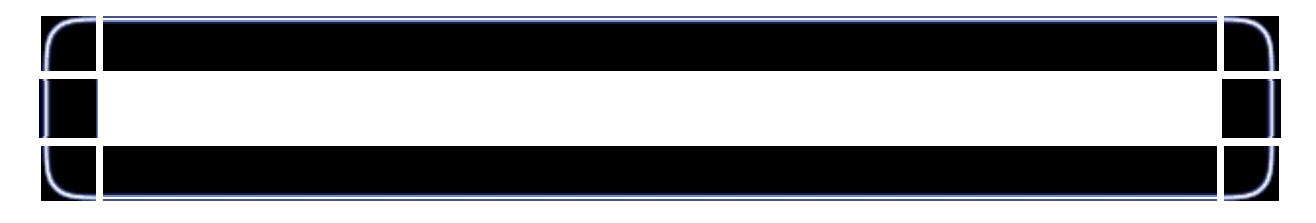

#### #define MAX\_EMBOSS (GLfloat)0.01f

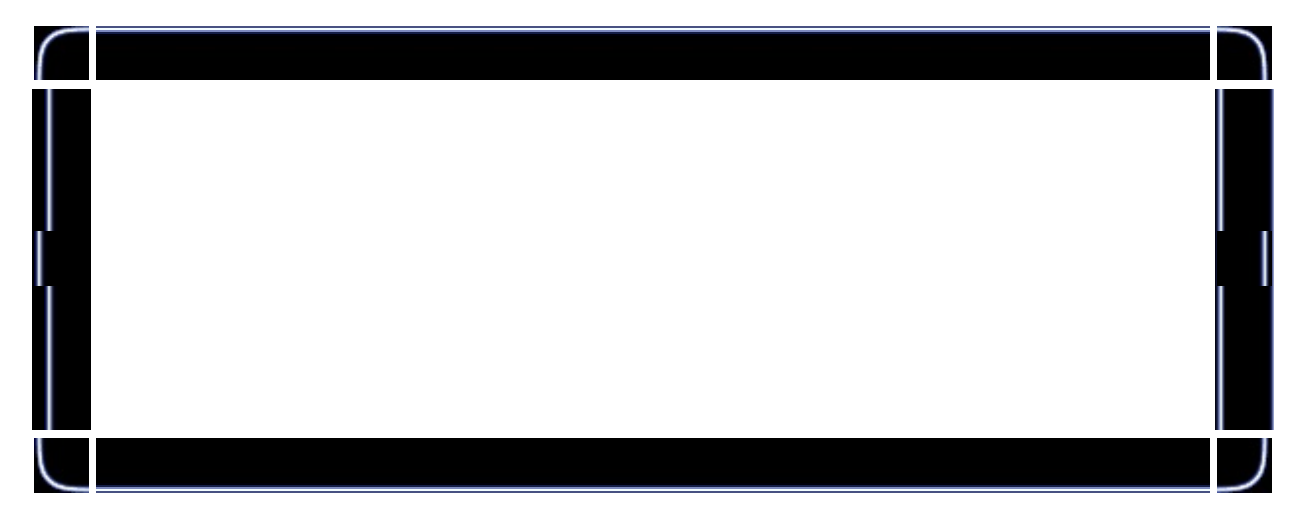

#define \_\_ARB\_ENABLE true #define MAX\_EXTENSION\_SPACE 10240 #define MAX\_EXTENSION\_LENGTH 256 bool multitextureSupported=false; bool useMultitexture=true; GLint maxTexelUnits=1;

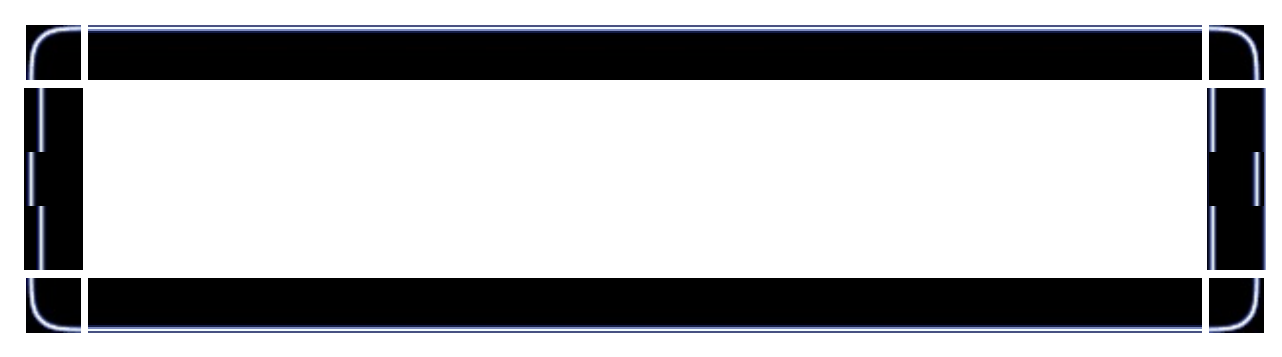

PFNGLMULTITEXCOORD1FARBPROC PFNGLMULTITEXCOORD2FARBPROC PFNGLMULTITEXCOORD3FARBPROC PFNGLMULTITEXCOORD4FARBPROC PFNGLACTIVETEXTUREARBPROC PFNGLCLIENTACTIVETEXTUREARBPROC

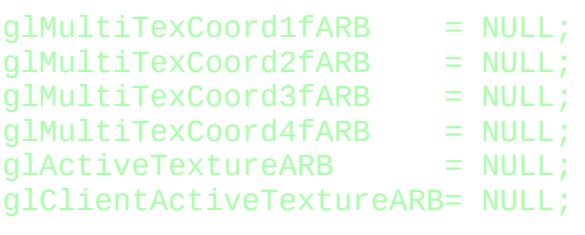

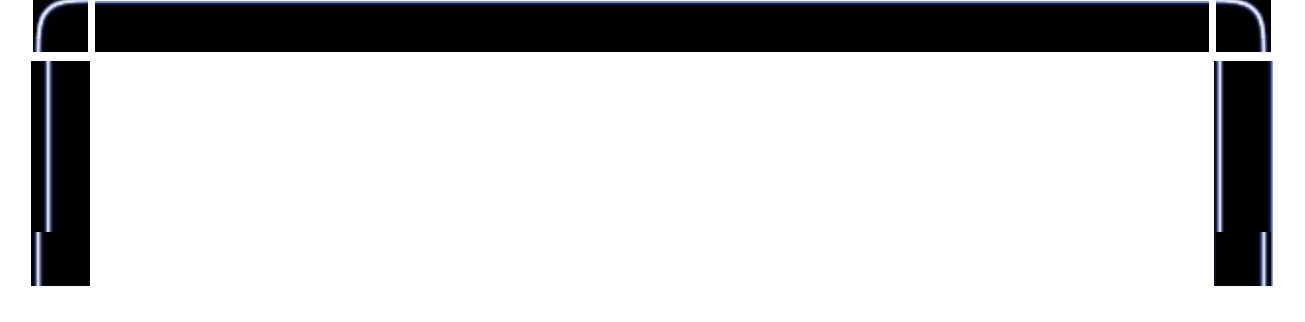

GLuint filter=1; GLuint texture[3]; GLuint bump[3]; GLuint invbump[3]; GLuint glLogo; GLuint multiLogo; GLfloat LightAmbient[] =  ${ 0.2f, 0.2f }$ ; GLfloat LightDiffuse $\begin{bmatrix} \overline{\phantom{a}} \end{bmatrix} = \begin{bmatrix} 1.0 \end{bmatrix}$ , 1.0f, 1.0f}; GLfloat LightPosition[] = { 0.0f, 0.0f, 2.0f}; GLfloat Gray[]  $= { 0.5f, 0.5f, 0.5f, 1.0f};$ 

GLfloat data[]= {

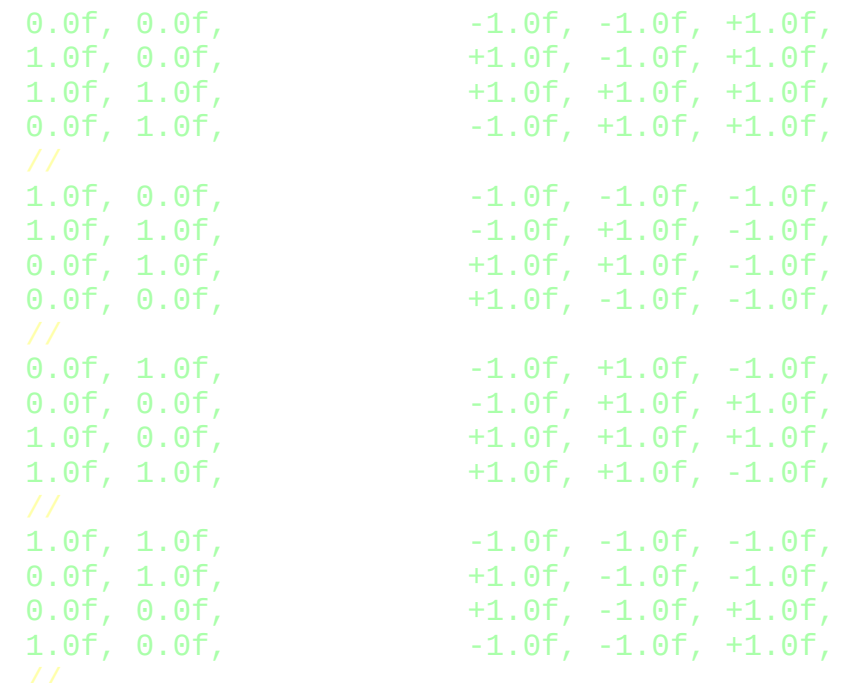

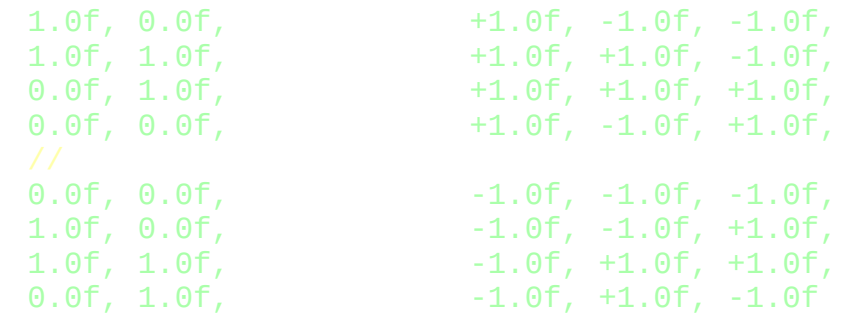

};

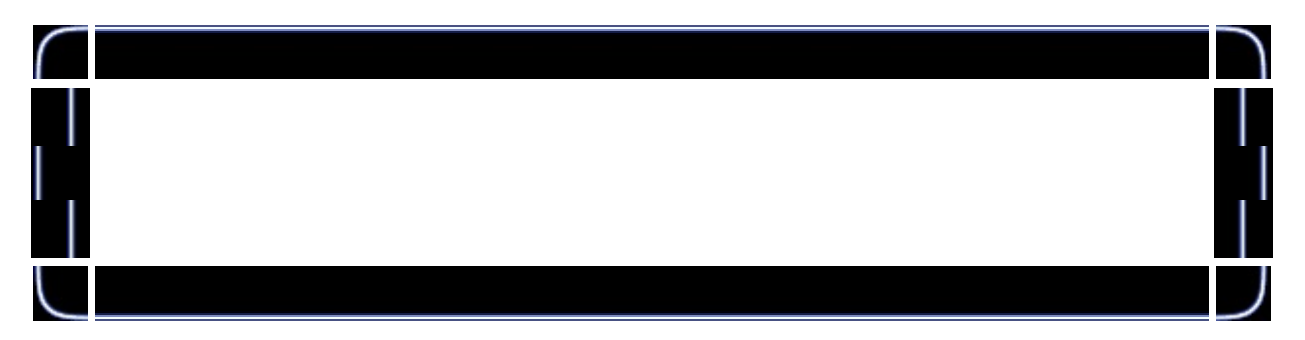

```
bool isInString(char *string, const char *search) {
        int pos=0;
        int maxpos=strlen(search)-1;
        int len=strlen(string);
        char *other;
        for (int i=0; i<len; i++) {
                 if ((i==0) || ((i>1) & 8 & \text{string}[i-1]=-'\n') ) {
                          other=&string[i];
                          pos=0;
                          while (\text{string}[i] != \n' \n') {
                                  if (string[i]==search[pos]) pos++;
                                  if ((pos>maxpos) && string[i+1]=='\n
                                  i++;}
                 }
        }
        return false;
}
```
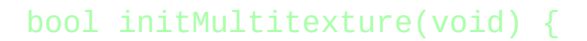

char \*extensions; extensions=strdup((char \*) glGetString(GL\_EXTENSIONS)); int len=strlen(extensions); for (int  $i=0$ ;  $i<$ len;  $i++$ ) if (extensions[i]==' ') extensions[i]='\n'; #ifdef EXT\_INFO MessageBox(hWnd,extensions,"supported GL extensions", MB\_OK | #endif if (isInString(extensions,"GL\_ARB\_multitexture") && \_\_ARB\_ENABLE && isInString(extensions, "GL EXT texture env combine { glGetIntegerv(GL\_MAX\_TEXTURE\_UNITS\_ARB, &maxTexelUnit  $g1$ MultiTexCoord1fARB = (PFNGLMULTITEXCOORD1FARBPROC)  $q$ lMultiTexCoord2fARB = (PFNGLMULTITEXCOORD2FARBPROC)  $q$ lMultiTexCoord3fARB = (PFNGLMULTITEXCOORD3FARBPROC)  $q$ lMultiTexCoord4fARB = (PFNGLMULTITEXCOORD4FARBPROC)  $q$ lActiveTextureARB = (PFNGLACTIVETEXTUREARBPROC)  $w$ glClientActiveTextureARB= (PFNGLCLIENTACTIVETEXTUREA #ifdef EXT\_INFO MessageBox(hWnd,"The GL\_ARB\_multitexture .","",MB\_OK #endif return true; } useMultitexture=false; return false; } void initLights(void) { glLightfv(GL\_LIGHT1, GL\_AMBIENT, LightAmbient); glLightfv(GL\_LIGHT1, GL\_DIFFUSE, LightDiffuse);

glLightfv(GL\_LIGHT1, GL\_POSITION, LightPosition); glEnable(GL\_LIGHT1);

}

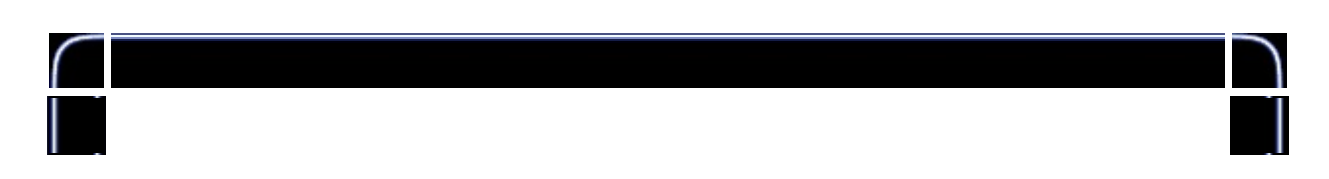

```
int LoadGLTextures() {
       bool status=true;
       AUX_RGBImageRec *Image=NULL;
       char *alpha=NULL;
       if (Image=auxDIBImageLoad("Data/Base.bmp")) {
                glGenTextures(3, texture);
                glBindTexture(GL_TEXTURE_2D, texture[0]);
                glTexParameteri(GL_TEXTURE_2D,GL_TEXTURE_MAG_FILTER,
                glTexParameteri(GL_TEXTURE_2D,GL_TEXTURE_MIN_FILTER,
                glTexImage2D(GL_TEXTURE_2D, 0, GL_RGB8, Image->sizeX
                glBindTexture(GL_TEXTURE_2D, texture[1]);
                glTexParameteri(GL_TEXTURE_2D,GL_TEXTURE_MAG_FILTER,
                glTexParameteri(GL_TEXTURE_2D,GL_TEXTURE_MIN_FILTER,
                glTexImage2D(GL_TEXTURE_2D, 0, GL_RGB8, Image->sizeX
                glBindTexture(GL_TEXTURE_2D, texture[2]);
                glTexParameteri(GL_TEXTURE_2D,GL_TEXTURE_MAG_FILTER,
                glTexParameteri(GL_TEXTURE_2D,GL_TEXTURE_MIN_FILTER,
                gluBuild2DMipmaps(GL_TEXTURE_2D, GL_RGB8, Image->siz
        }
       else status=false;
       if (Image) {
                if (Image->data) delete Image->data;
                delete Image;
                Image=NULL;
        }
```
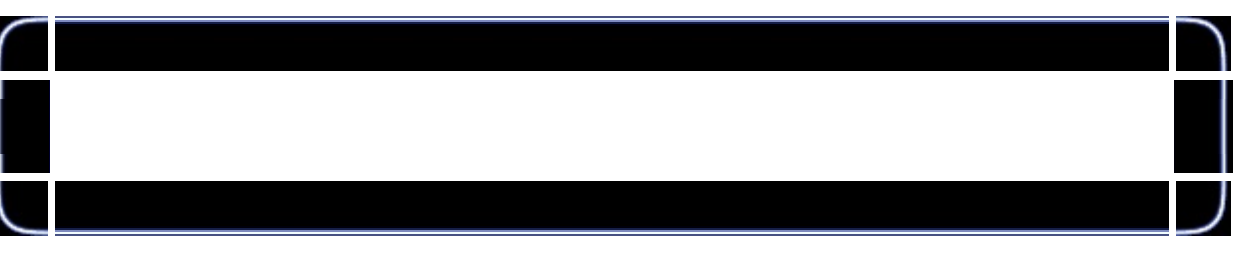

if (Image=auxDIBImageLoad("Data/Bump.bmp")) { glPixelTransferf(GL\_RED\_SCALE,0.5f); glPixelTransferf(GL\_GREEN\_SCALE,0.5f);

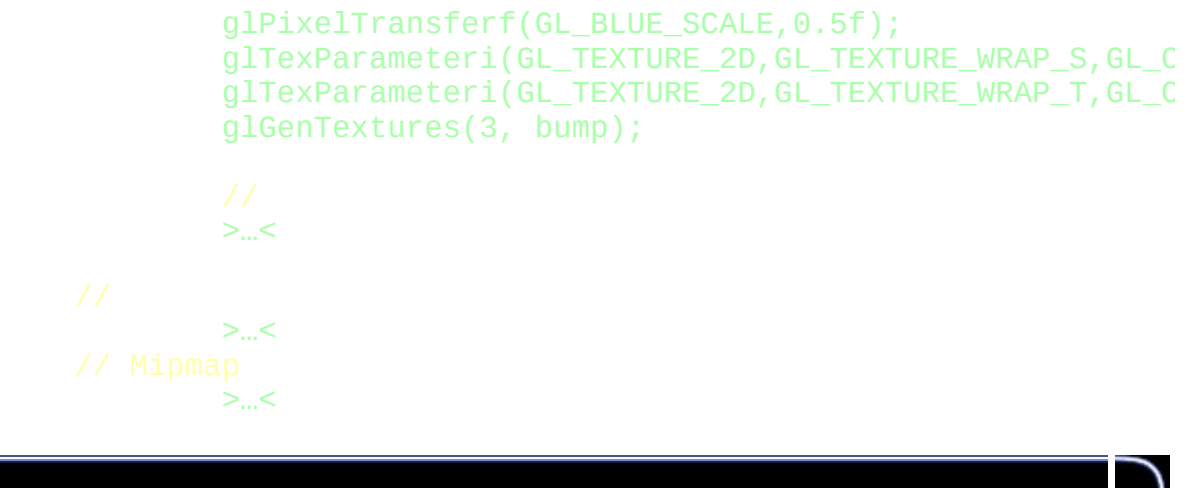

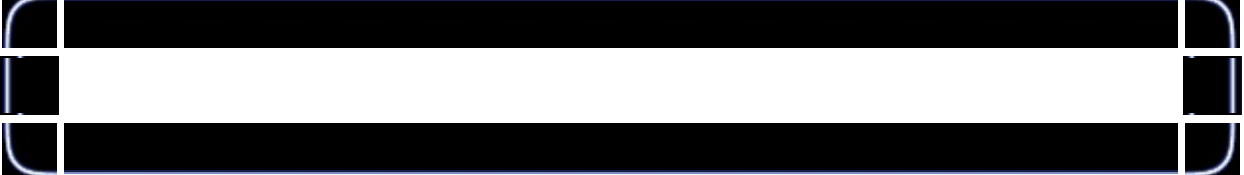

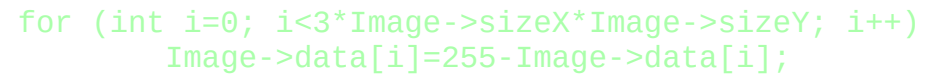

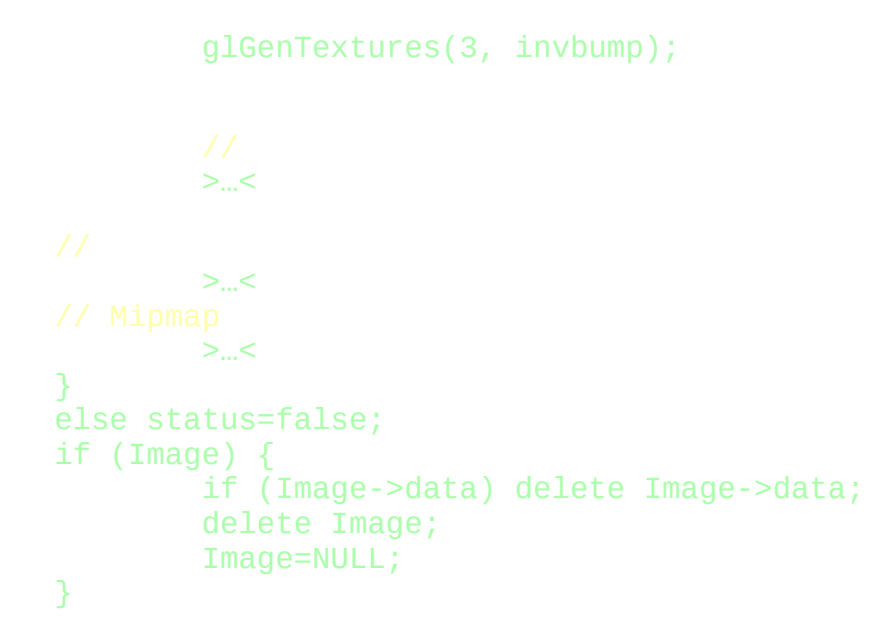

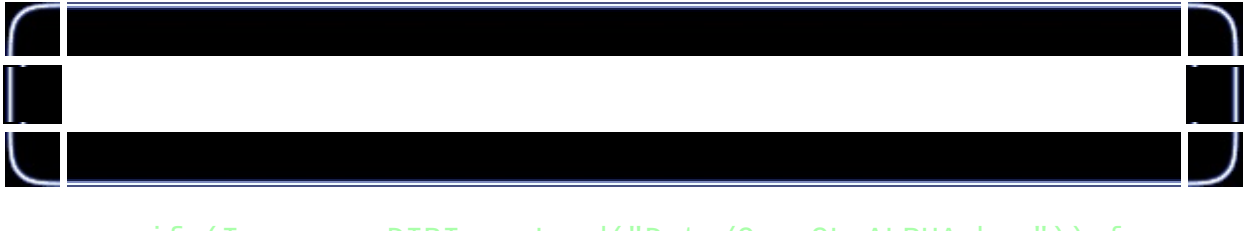

if (Image=auxDIBImageLoad("Data/OpenGL\_ALPHA.bmp")) { alpha=new char[4\*Image->sizeX\*Image->sizeY]; for (int a=0; a<Image->sizeX\*Image->sizeY; a++)

```
alpha[4*a+3]=Image - data[a*3];
        if (!(Image=auxDIBImageLoad("Data/OpenGL.bmp"))) sta
        for (a=0; a<Image->sizeX*Image->sizeY; a++) {
                alpha[4*a]=Image->data[a*3];alpha[4*a+1]=Image->data[a*3+1];alpha[4*a+2]=Image-Sdata[a*3+2];}
        glGenTextures(1, &glLogo);
        glBindTexture(GL_TEXTURE_2D, glLogo);
        glTexParameteri(GL_TEXTURE_2D,GL_TEXTURE_MAG_FILTER,
        glTexParameteri(GL_TEXTURE_2D,GL_TEXTURE_MIN_FILTER,
        glTexImage2D(GL_TEXTURE_2D, 0, GL_RGBA8, Image->size
        delete alpha;
}
else status=false;
if (Image) {
        if (Image->data) delete Image->data;
        delete Image;
        Image=NULL;
}
if (Image=auxDIBImageLoad("Data/multi_on_alpha.bmp")) {
        alpha=new char[4*Image->sizeX*Image->sizeY];
        >...
        glGenTextures(1, &multiLogo);
        >...
        delete alpha;
}
else status=false;
if (Image) {
        if (Image->data) delete Image->data;
        delete Image;
        Image=NULL;
}
return status;
```
}

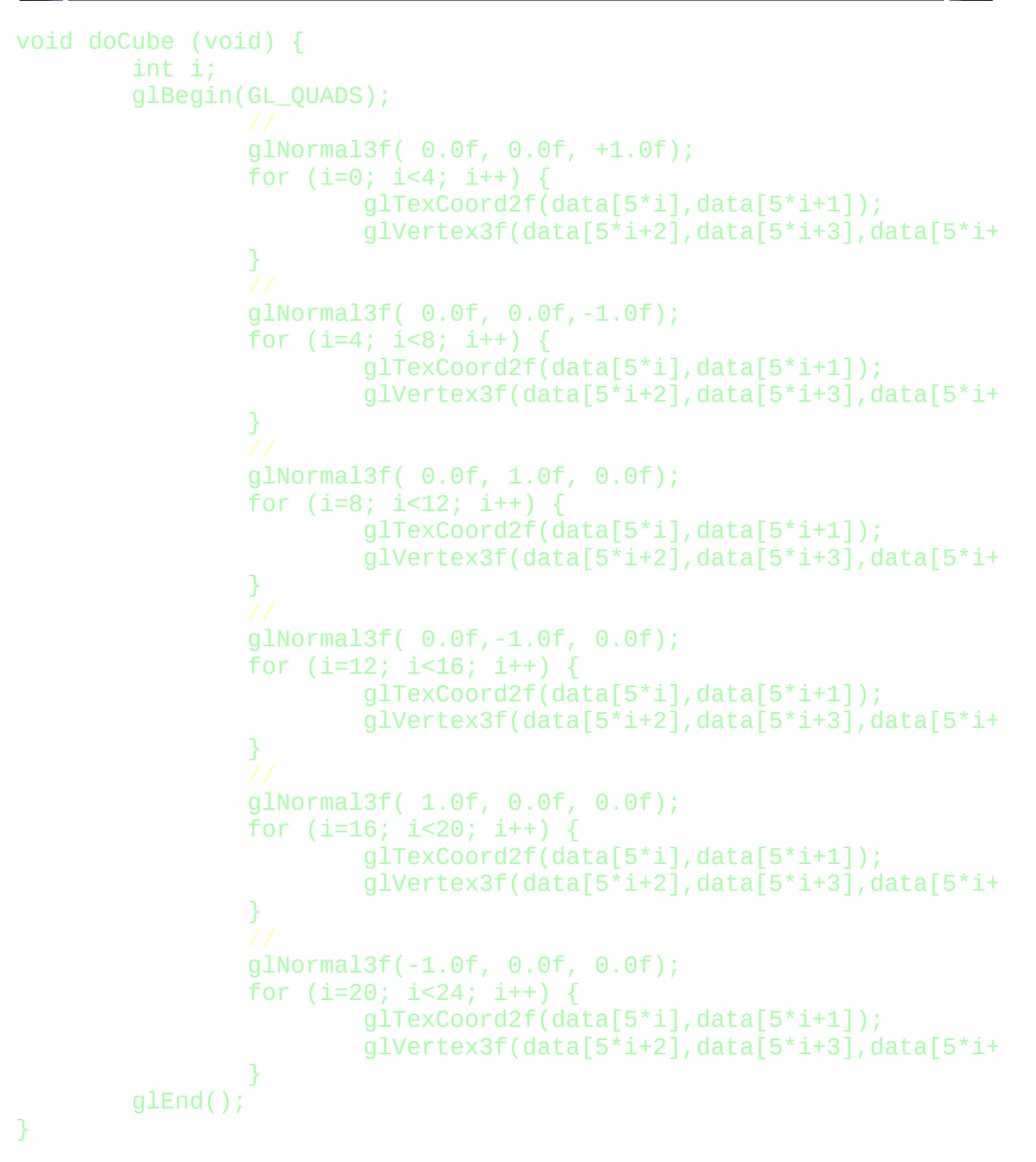

### multitextureSupported=initMultitexture();

J

initLights();

 $\setminus$ 

 $\mathsf I$ 

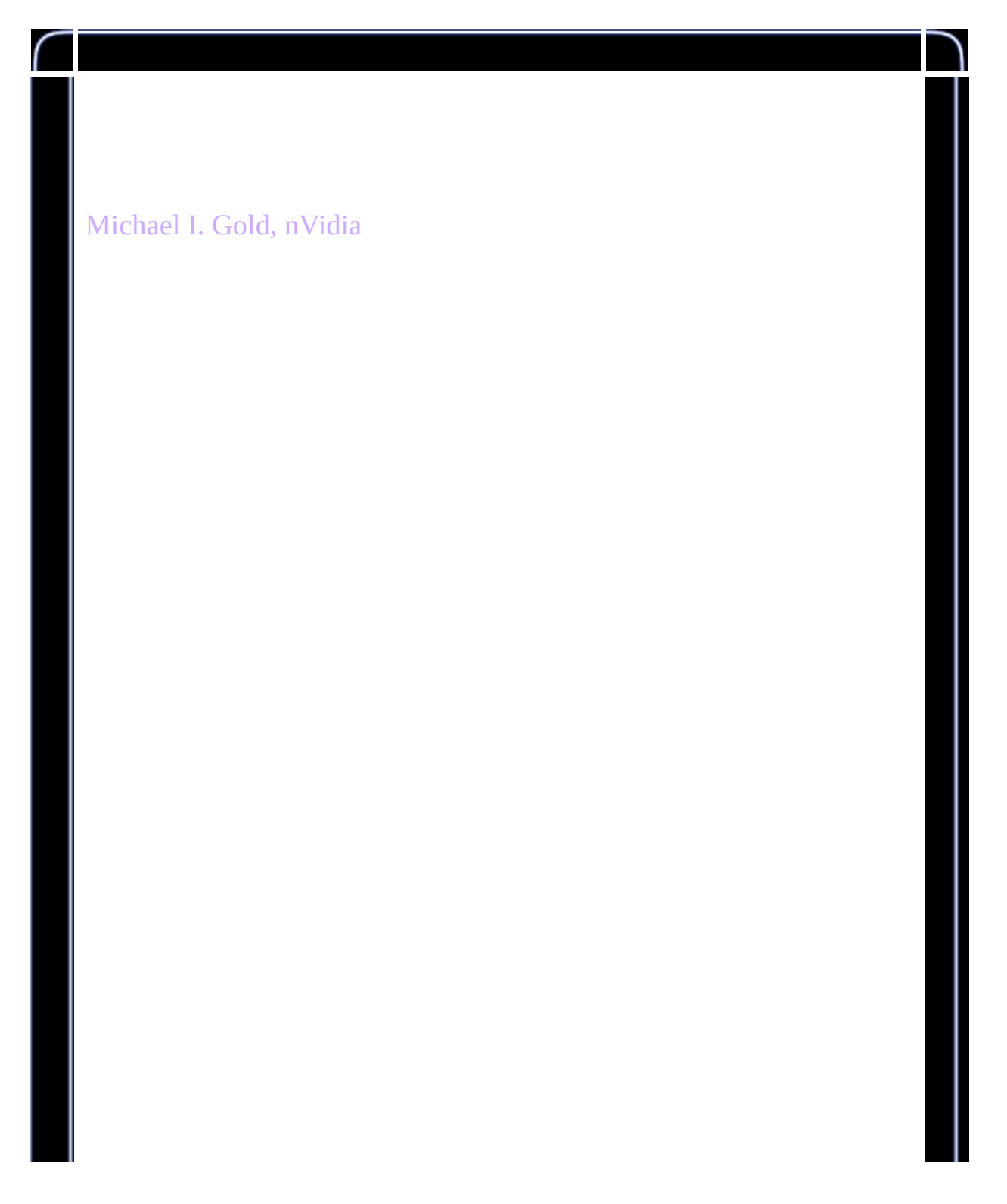

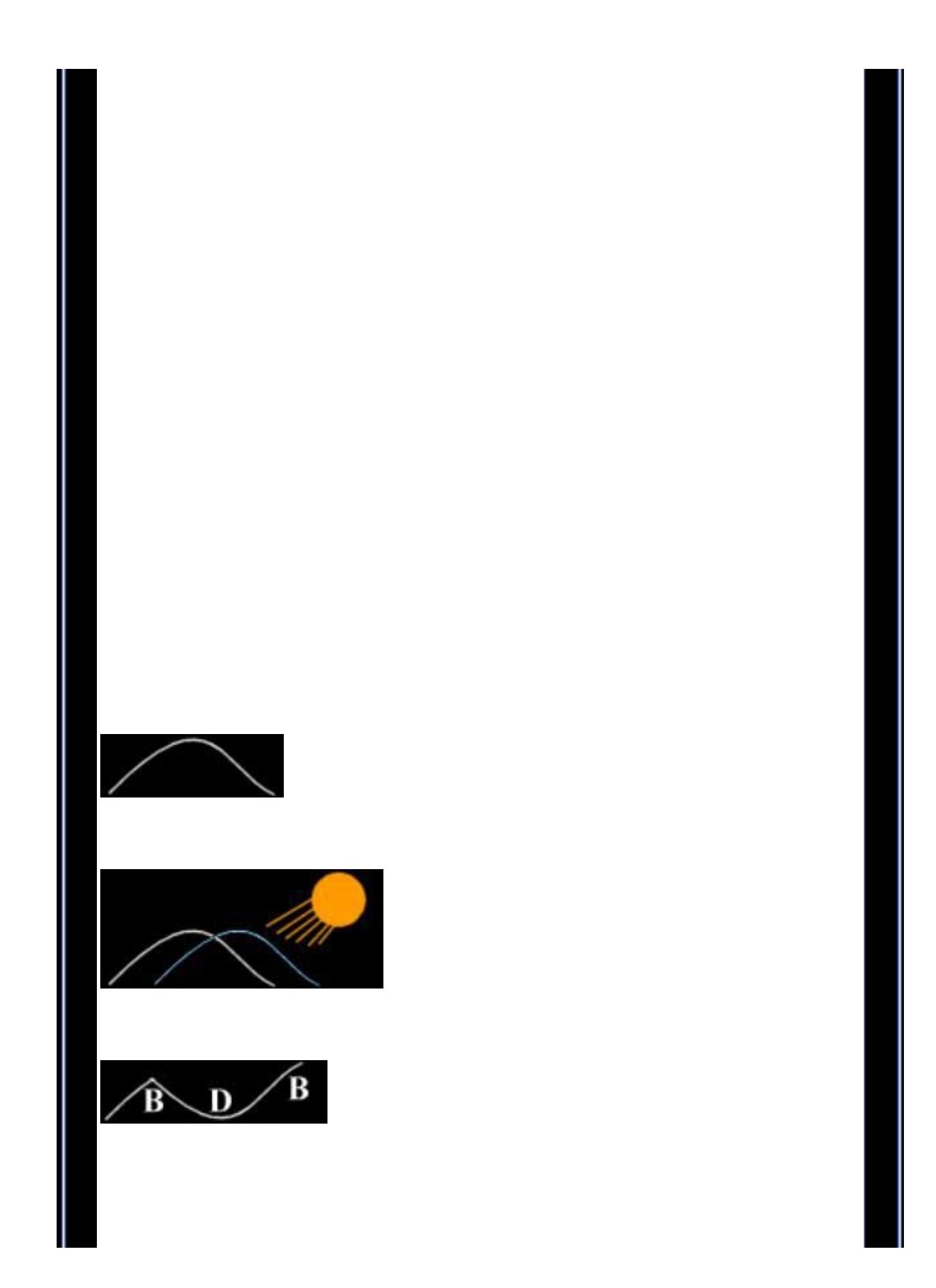

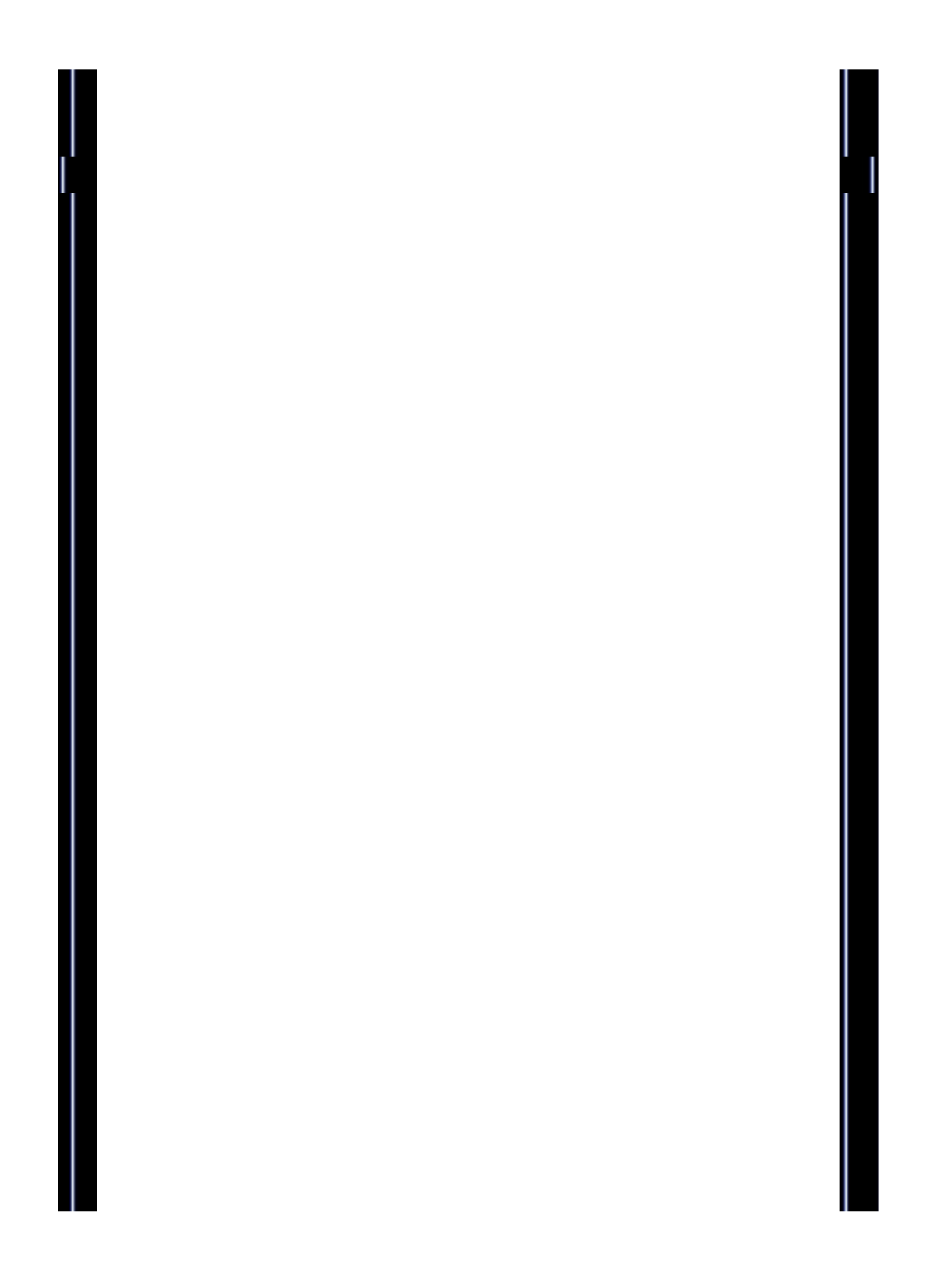

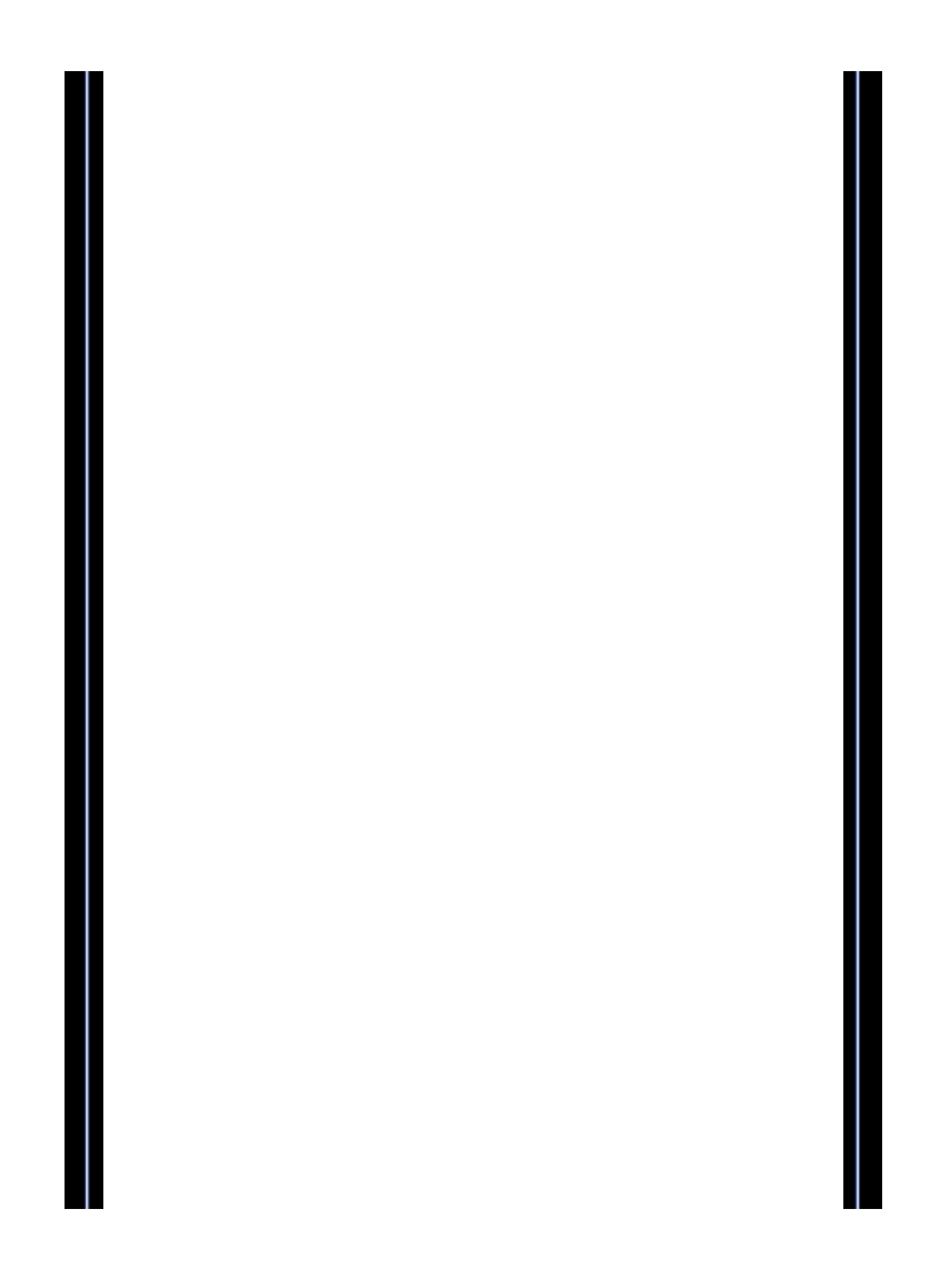

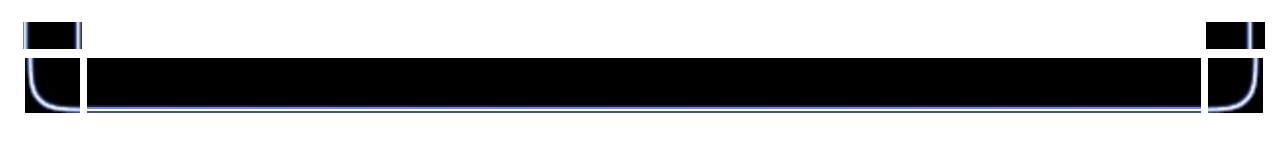

```
void VMatMult(GLfloat *M, GLfloat *v) {
        GLfloat res[3];
        res[0]=M[ 0]*v[0]+M[ 1]*v[1]+M[ 2]*v[2]+M[ 3]*v[3];
        res[1]=M[ 4]*v[0]+M[ 5]*v[1]+M[ 6]*v[2]+M[ 7]*v[3];
        res[2] = M[ 8] * v[0] + M[ 9] * v[1] + M[10] * v[2] + M[11] * v[3];v[0]=res[0];
        v[1]=res[1];
        v[2]=res[2];
        v[3] = M[15];
}
```
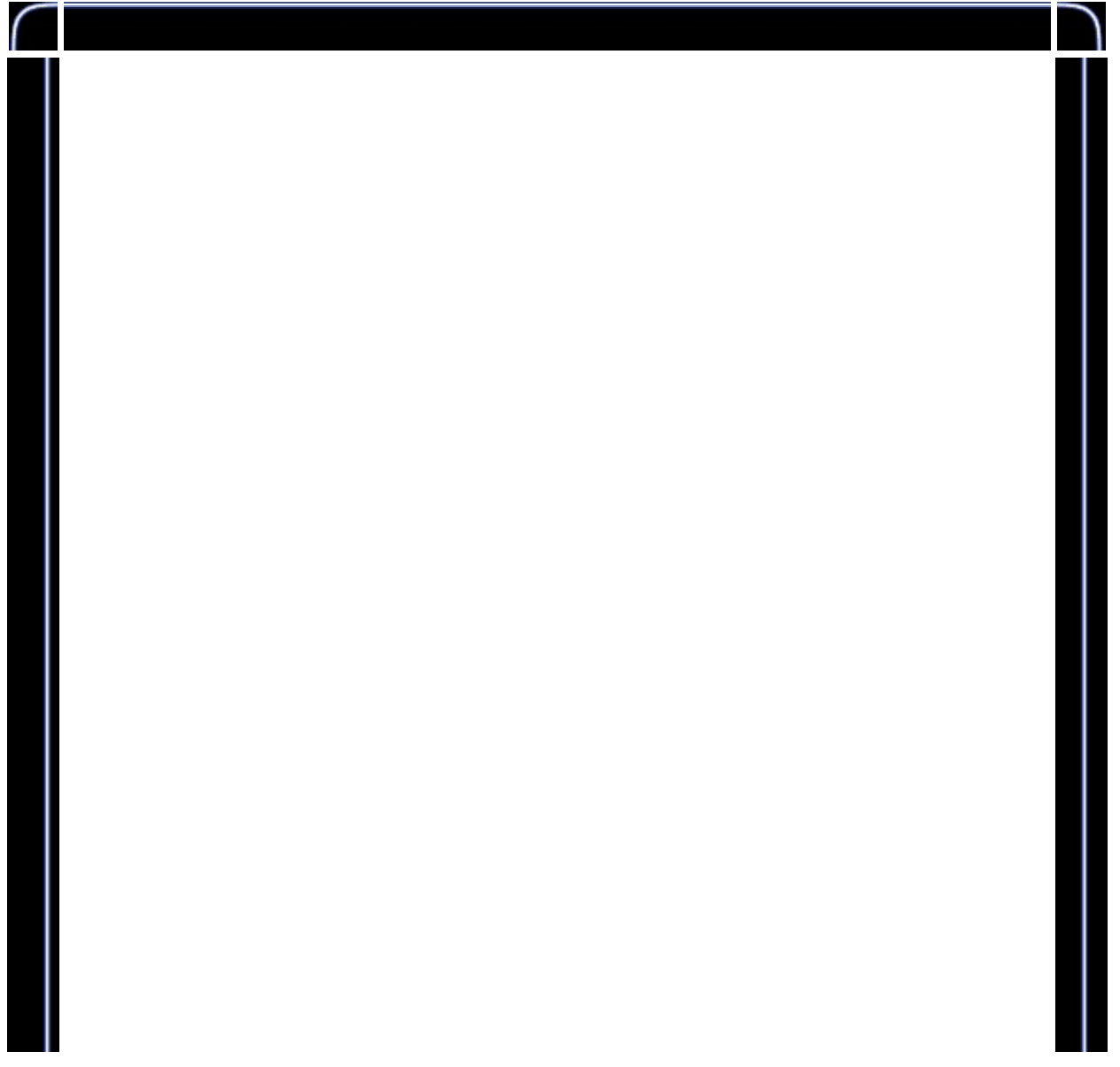

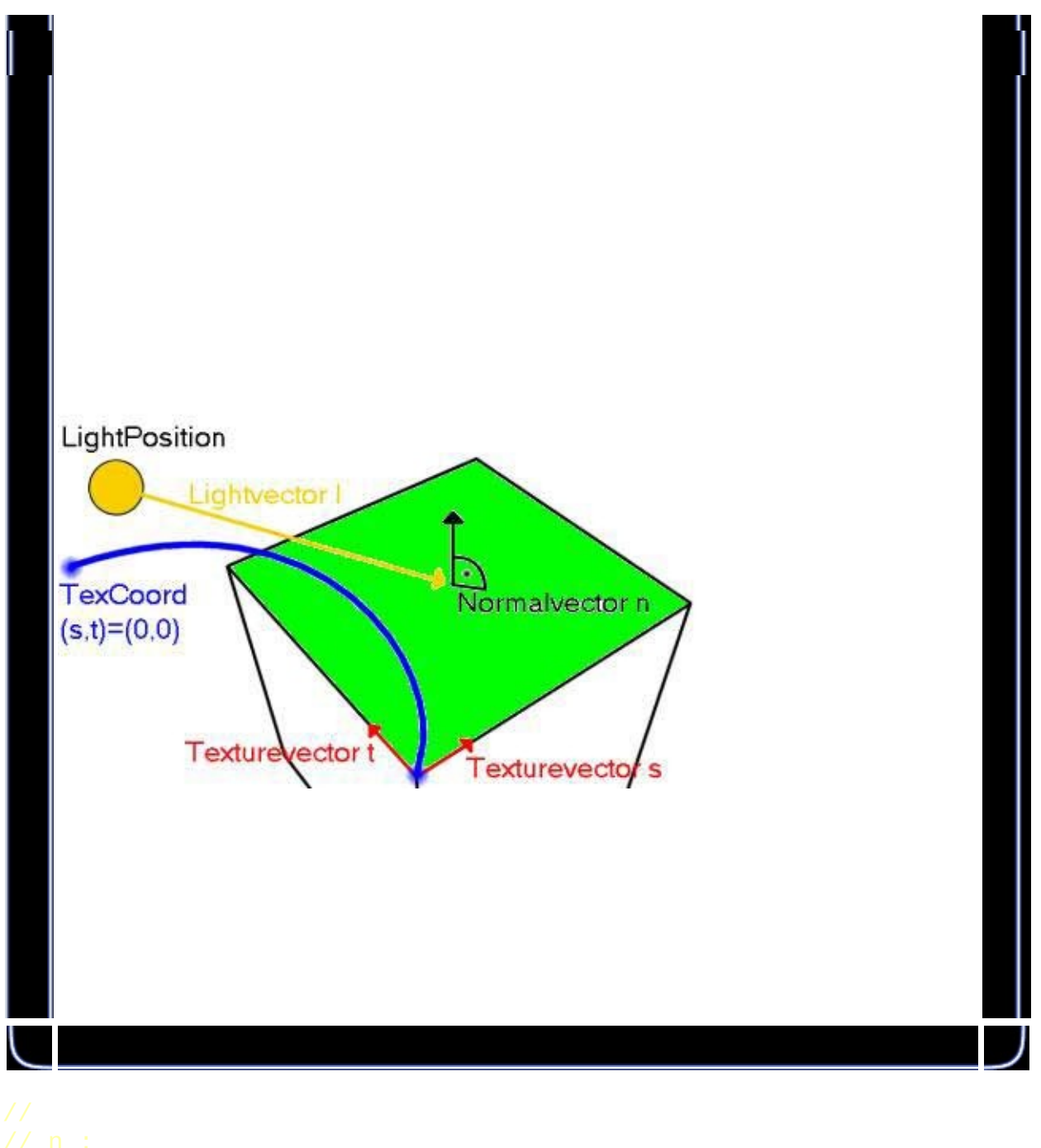

void SetUpBumps(GLfloat \*n, GLfloat \*c, GLfloat \*1, GLfloat \*s, GLfl  $GLf$ loat  $v[3]$ ; GLfloat lenQ;  $V[0] = l[0] - C[0];$  $\vec{v}[1] = \vec{1}[1] - \vec{c}[1];$ 

```
v[2] = 1[2] - c[2];lenQ = (GLfload) sqrt(v[0]*v[0]+v[1]*v[1]+v[2]*v[2]);
        v[0]/=lenQ;v[1]/=lenQ;v[2]/=lenQ;c[0] = (s[0]*v[0]+s[1]*v[1]+s[2]*v[2]) * MAX\_EMBOSS;c[1]=(t[0]*v[0]+t[1]*v[1]+t[2]*v[2])*MAX_EMBOSS;}
```

```
void doLogo(void) {
        glDepthFunc(GL_ALWAYS);
        glBlendFunc(GL_SRC_ALPHA,GL_ONE_MINUS_SRC_ALPHA);
        glEnable(GL_BLEND);
        glDisable(GL_LIGHTING);
        glLoadIdentity();
        glBindTexture(GL_TEXTURE_2D,glLogo);
        glBegin(GL_QUADS);
                glTexCoord2f(0.0f,0.0f); glVertex3f(0.23f, -0.4f)
                glTexCoord2f(1.0f,0.0f);        glVertex3f(0.53f, -0.<br>glTexCoord2f(1.0f,1.0f);        glVertex3f(0.53f, -0
                glTexCoord2f(1.0f, 1.0f);glTexCoord2f(0.0f,1.0f); glVertex3f(0.23f, -0.
        glEnd();
        if (useMultitexture) {
                glBindTexture(GL_TEXTURE_2D,multiLogo);
                glBegin(GL_QUADS);
                         glTexCoord2f(0.0f, 0.0f); glVertex3f(-
                         glTexCoord2f(1.0f, 0.0f); glVertex3f(-
                         glTexCoord2f(1.0f,1.0f); glVertex3f(-
                         glTexCoord2f(0.0f,1.0f); glVertex3f(-
                glEnd();
        }
        glDepthFunc(GL_LEQUAL);
```

```
}
```
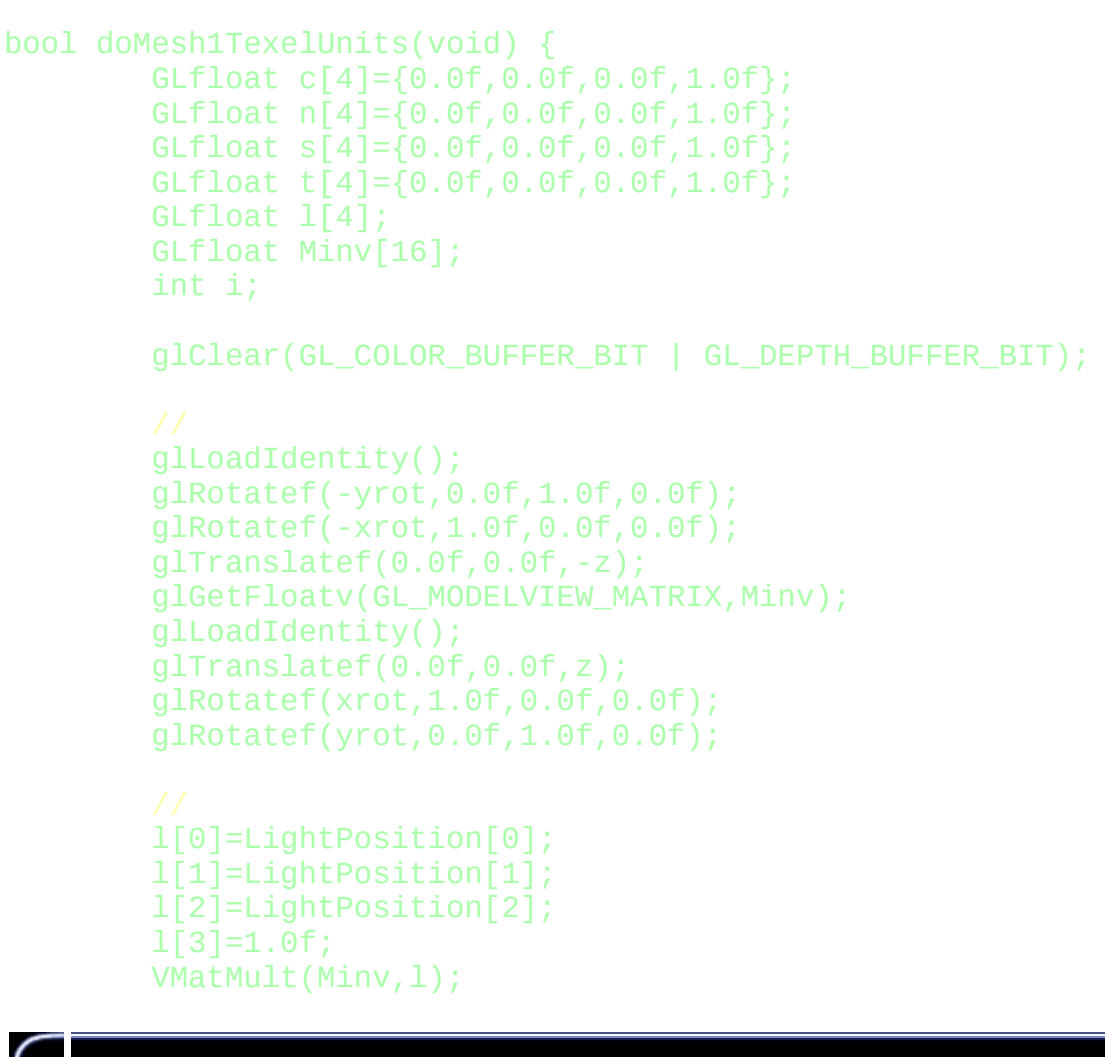

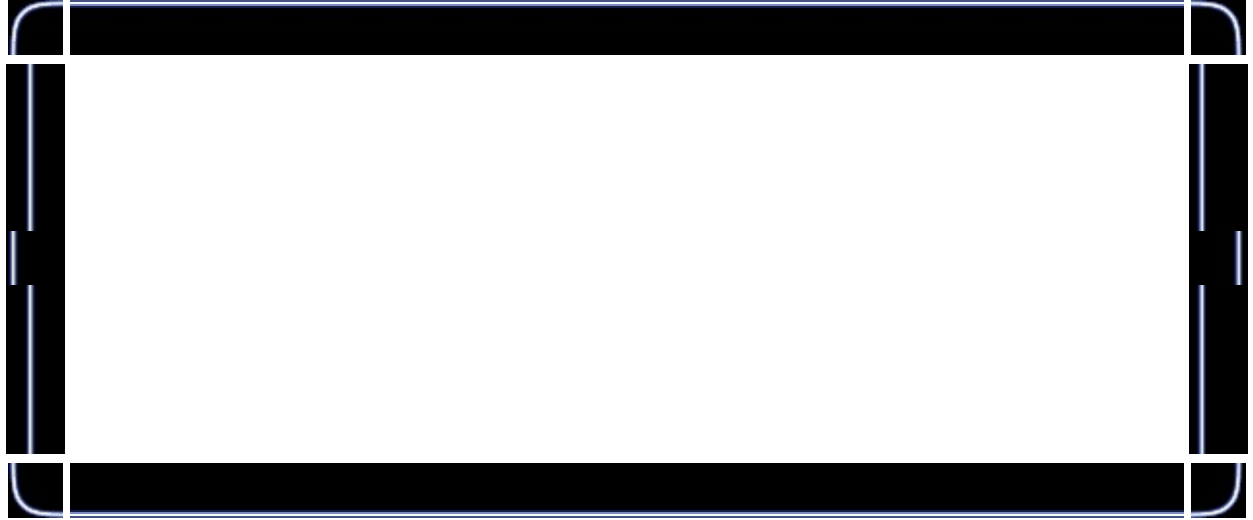

```
glBindTexture(GL_TEXTURE_2D, bump[filter]);
glDisable(GL_BLEND);
glDisable(GL_LIGHTING);
doCube();
```
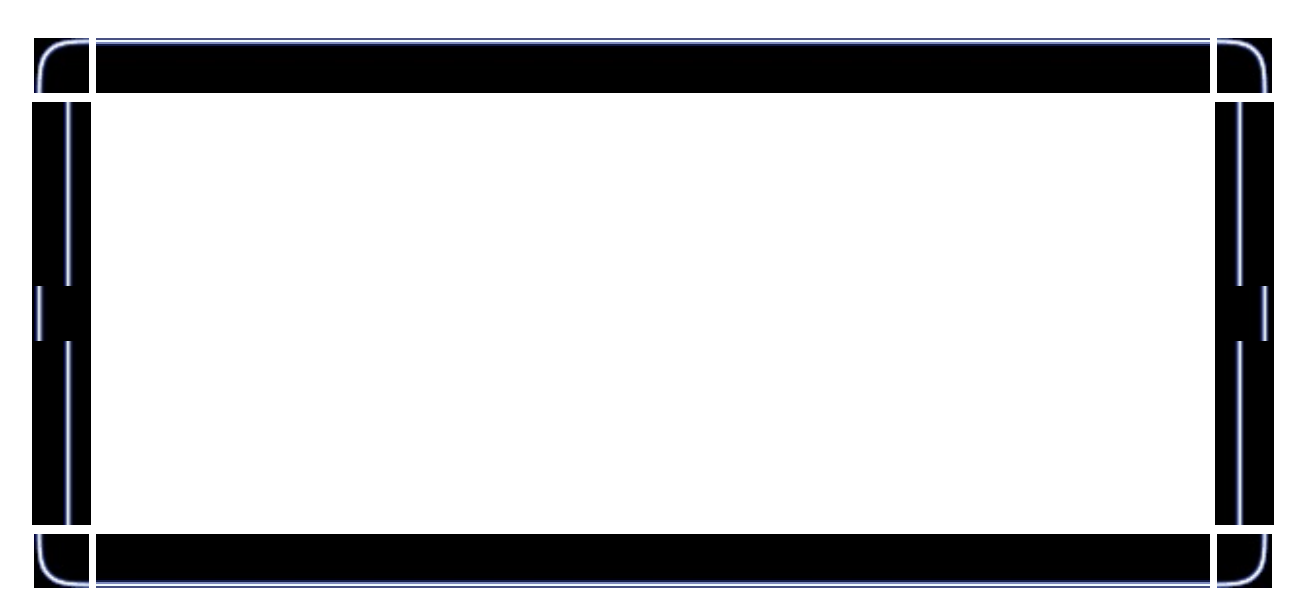

```
glBindTexture(GL_TEXTURE_2D,invbump[filter]);
glBlendFunc(GL_ONE,GL_ONE);
glDepthFunc(GL_LEQUAL);
glEnable(GL_BLEND);
glBegin(GL_QUADS);
        n[0]=0.0f;
        n[1]=0.0f;n[2]=1.0f;
        s[0]=1.0f;
        s[1]=0.0f;
        s[2]=0.0f;
        t[0]=0.0f;
        t[1]=1.0f;
        t[2]=0.0f;for (i=0; i<4; i++) {
                 c[0] = data[5 * i + 2];c[1] = data[5 * i + 3];c[2] = data[5 * i + 4];SetUpBumps(n,c,l,s,t);
                 glTexCoord2f(data[5*ij]+c[0], data[5*ii+1]+c[1]glVertex3f(data[5*i+2], data[5*i+3], data[5*
        }
        n[0]=0.0f;n[1]=0.0f;
```

```
n
[
2
]
=
-
1.0
f
;
s[0] = -1.0f;s[1]=0.0f;
s[2]=0.0f;
t[0]=0.0f;
t[1]=1.0f;
t
[
2
]
=
0.0
f
;
for (i=4; i<8; i++) {
          c
[
0
]
=
d
a
t
a
[
5
*
i
+
2
]
;
          c[1]=data[5*i+3];
          c[2]=data[5*i+4];
          SetUpBumps(n,c,l,s,t);
          g
l
T
e
x
C
o
o
r
d
2
f
(
d
a
t
a
[
5
*
i
]
+
c
[
0
]
,
d
a
t
a
[
5
*
i
+
1
]
+
c
[
1
          glVertex3f(data[5*i+2], data[5*i+3], data[5*
}<br>//
n[0]=0.0f;
n
[
1
]
=
1.0
f
;
n
[
2
]
=
0.0
f
;
s
[
0
]
=
1.0
f
;
s[1]=0.0f;
s[2]=0.0f;
t[0]=0.0f;
t[1]=0.0f;
t[2]=-1.0f;
for (i=8; i<12; i++) {
          c
[
0
]
=
d
a
t
a
[
5
*
i
+
2
]
;
          c[1]=data[5*i+3];
          c[2]=data[5*i+4];
          SetUpBumps(n,c,l,s,t);
          g
l
T
e
x
C
o
o
r
d
2
f
(
d
a
t
a
[
5
*
i
]
+
c
[
0
]
,
d
a
t
a
[
5
*
i
+
1
]
+
c
[
1
          glVertex3f(data[5*i+2], data[5*i+3], data[5*
}<br>//
n[0]=0.0f;
n[1]=-1.0f;
n
[
2
]
=
0.0
f
;
s[0] = -1.0f;s[1]=0.0f;
s
[
2
]
=
0.0
f
;
t[0]=0.0f;
t[1]=0.0f;
t[2]=-1.0f;
for (i=12; i<16; i++) {
          c
[
0
]
=
d
a
t
a
[
5
*
i
+
2
]
;
          c[1]=data[5*i+3];
          c[2]=data[5*i+4];
          SetUpBumps(n,c,l,s,t);
          glTexCoord2f(data[5*i]+c[0], data[5*i+1]+c[1
          glVertex3f(data[5*i+2], data[5*i+3], data[5*
```
```
}
         n[0]=1.0f;
         n[1]=0.0f;n[2] = 0.0f;s[0]=0.0f;
         s[1]=0.0f;s[2]=-1.0f;
         t[0]=0.0f;
         t[1]=1.0f;
         t[2]=0.0f;
         for (i=16; i<20; i++) {
                  c[0] = data[5 * i + 2];c[1] = data[5 * i + 3];c[2] = data[5 * i + 4];SetUpBumps(n,c,l,s,t);
                  glTexCoord2f(data[5*i]+c[0], data[5*i+1]+c[1
                  glVertex3f(data[5\overline{x}i+2], data[5\overline{x}i+3], data[5\overline{x}}
         n[0]=-1.0f;
         n[1]=0.0f;n[2]=0.0f;
         s[0]=0.0f;
         s[1]=0.0f;
         s[2]=1.0f;
         t[0]=0.0f;t[1]=1.0f;
         t[2]=0.0f;
         for (i=20; i<24; i++) {
                  c[0] = data[5 * i + 2];c[1]=data[5*i+3];
                  c[2] = data[5 * i + 4];SetUpBumps(n,c,l,s,t);
                  glTexCoord2f(data[5*i]+c[0], data[5*i+1]+c[1
                  glVertex3f(data[5*i+2], data[5*i+3], data[5*
         }
glEnd();
```
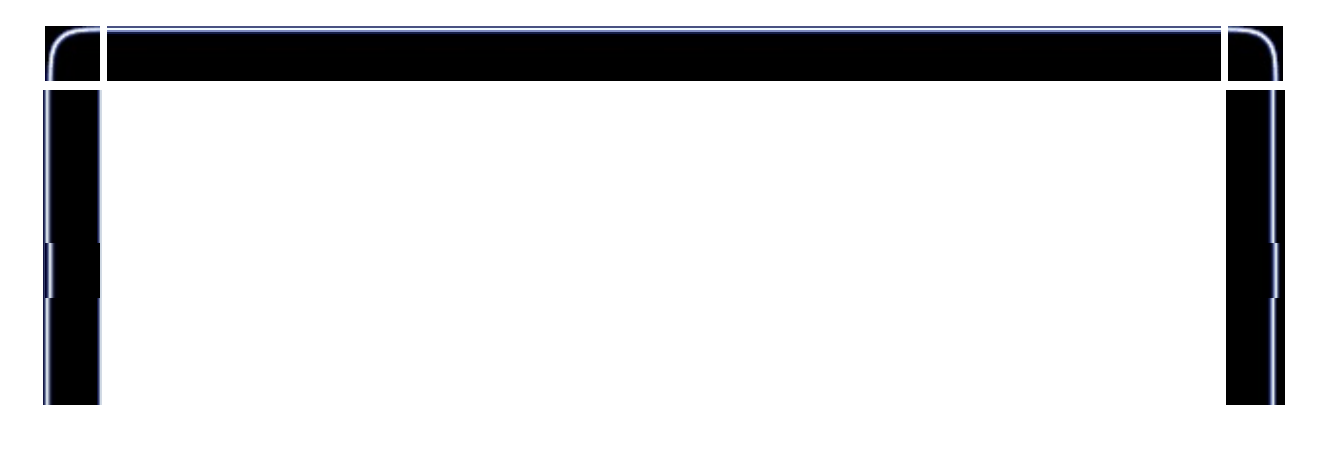

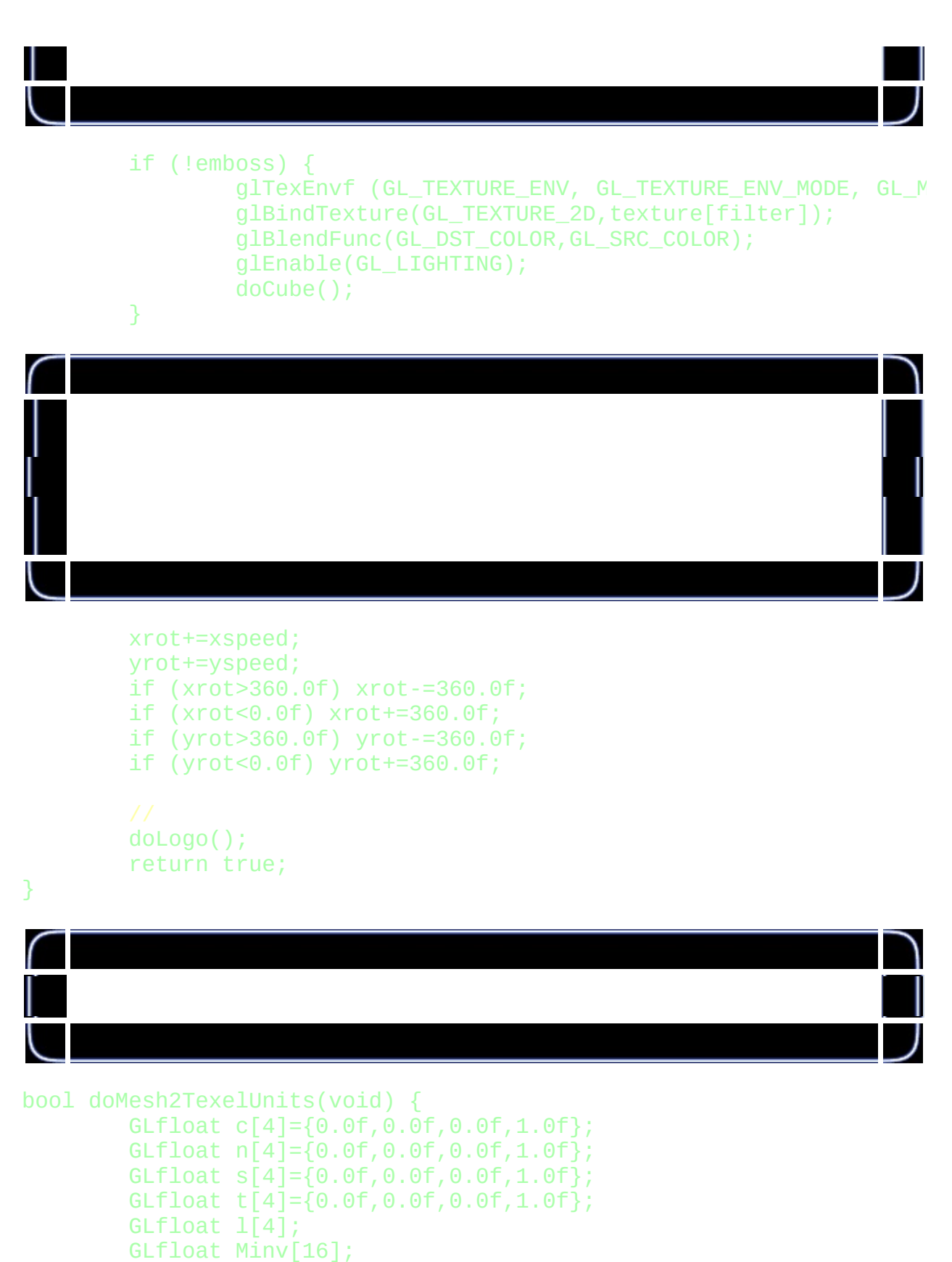

int i;

glClear(GL\_COLOR\_BUFFER\_BIT | GL\_DEPTH\_BUFFER\_BIT);

```
glLoadIdentity();
glRotatef(-yrot,0.0f,1.0f,0.0f);
glRotatef(-xrot,1.0f,0.0f,0.0f);
glTranslatef(0.0f,0.0f,-z);
glGetFloatv(GL_MODELVIEW_MATRIX,Minv);
glLoadIdentity();
glTranslatef(0.0f,0.0f,z);
```
glRotatef(xrot,1.0f,0.0f,0.0f); glRotatef(yrot,0.0f,1.0f,0.0f);

l[0]=LightPosition[0]; l[1]=LightPosition[1]; l[2]=LightPosition[2]; l[3]=1.0f; VMatMult(Minv,l);

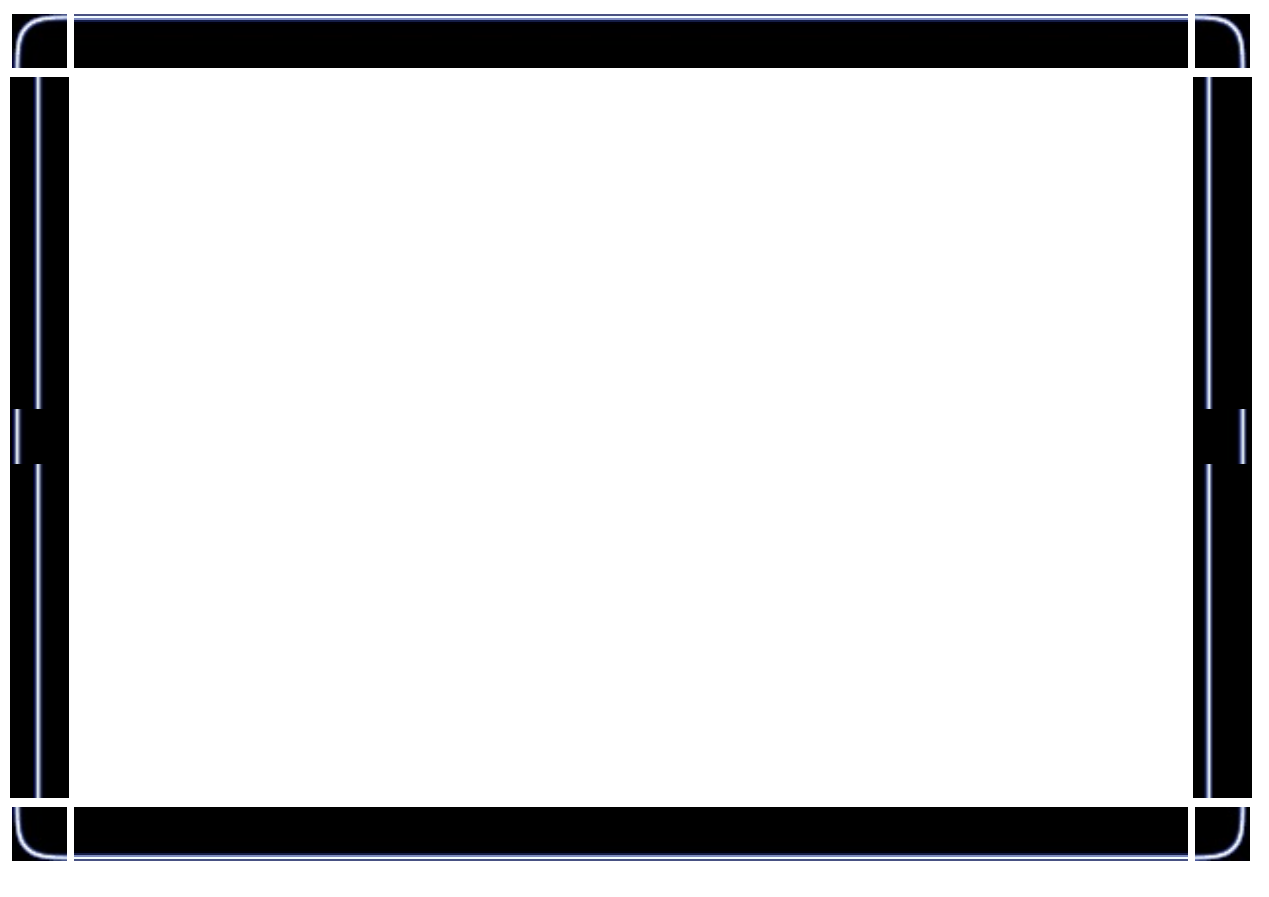

glActiveTextureARB(GL\_TEXTURE0\_ARB);

#### glEnable(GL\_TEXTURE\_2D); glBindTexture(GL\_TEXTURE\_2D, bump[filter]); glTexEnvf (GL\_TEXTURE\_ENV, GL\_TEXTURE\_ENV\_MODE, GL\_COMBINE\_E glTexEnvf (GL\_TEXTURE\_ENV, GL\_COMBINE\_RGB\_EXT, GL\_REPLACE);

glActiveTextureARB(GL\_TEXTURE1\_ARB); glEnable(GL\_TEXTURE\_2D); glBindTexture(GL\_TEXTURE\_2D, invbump[filter]); glTexEnvf (GL\_TEXTURE\_ENV, GL\_TEXTURE\_ENV\_MODE, GL\_COMBINE\_E glTexEnvf (GL\_TEXTURE\_ENV, GL\_COMBINE\_RGB\_EXT, GL\_ADD);

# glDisable(GL\_BLEND); glDisable(GL\_LIGHTING);

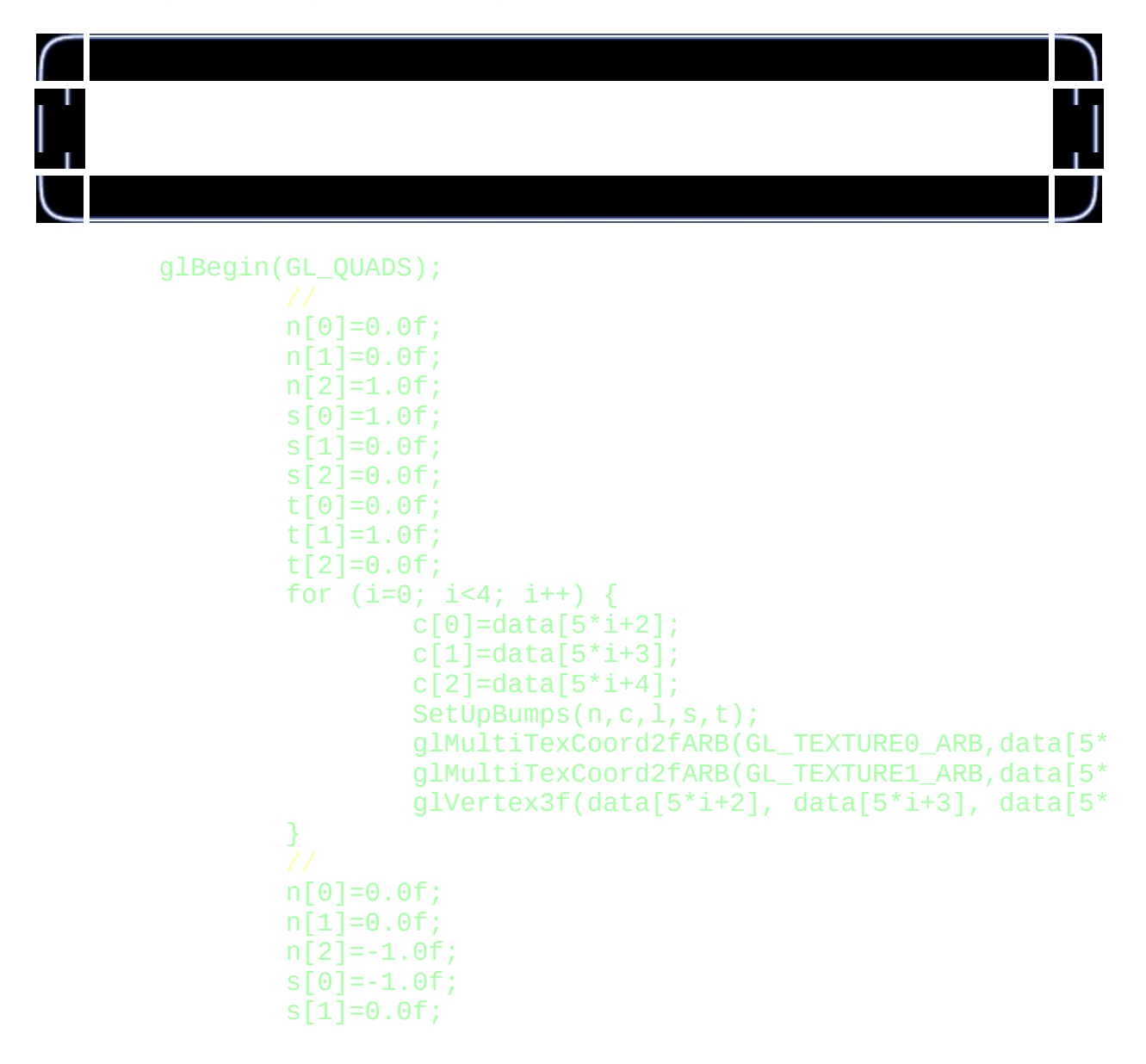

```
s[2]=0.0f;
t[0]=0.0f;
t[1]=1.0f;
t[2]=0.0f;
for (i=4; i<8; i++) {
        c[0] = data[5 * i + 2];c[1] = data[5 * i + 3];
        c[2] = data[5 * i + 4];SetUpBumps(n,c,l,s,t);
        glMultiTexCoord2fARB(GL_TEXTURE0_ARB,data[5*
        glMultiTexCoord2fARB(GL_TEXTURE1_ARB,data[5*
        glVertex3f(data[5*i+2], data[5*i+3], data[5*
}
n[0]=0.0f;
n[1]=1.0f;
n[2]=0.0f;
s[0]=1.0f;s[1]=0.0f;
s[2]=0.0f;t[0]=0.0f;
t[1]=0.0f;
t[2]=-1.0f;
for (i=8; i<12; i++) {
        c[0] = data[5 * i + 2];c[1] = data[5 * i + 3];c[2] = data[5 * i + 4];SetUpBumps(n,c,l,s,t);
        glMultiTexCoord2fARB(GL_TEXTURE0_ARB,data[5*
        glMultiTexCoord2fARB(GL_TEXTURE1_ARB,data[5*
        glVertex3f(data[5*i+2], data[5*i+3], data[5*
}
n[0] = 0.0f;n[1] = -1.0f;n[2]=0.0f;s[0] = -1.0f;s[1]=0.0f;
s[2] = 0.0f;t[0]=0.0f;t[1]=0.0f;t[2] = -1.0f;for (i=12; i<16; i++) {
        c[0] = data[5 * i + 2];c[1] = data[5 * i + 3];c[2] = data[5 * i + 4];SetUpBumps(n,c,l,s,t);
        glMultiTexCoord2fARB(GL_TEXTURE0_ARB,data[5*
        glMultiTexCoord2fARB(GL_TEXTURE1_ARB,data[5*
        glVertex3f(data[5*i+2], data[5*i+3], data[5*
```

```
}<br>//
         n
[
0
]
=
1.0
f
;
         n[1]=0.0f;
         n
[
2
]
=
0.0
f
;
         s[0]=0.0f;
         s[1]=0.0f;
         s[2] = -1.0f;t[0]=0.0f;
         t[1]=1.0f;
         t[2]=0.0f;
         for (i=16; i<20; i++) {
                  c
[
0
]
=
d
a
t
a
[
5
*
i
+
2
]
;
                  c[1]=data[5*i+3];
                  c[2]=data[5*i+4];
                  SetUpBumps(n,c,l,s,t);
                  glMultiTexCoord2fARB(GL_TEXTURE0_ARB,data[5*
                  glMultiTexCoord2fARB(GL_TEXTURE1_ARB,data[5*
                  glVertex3f(data[5*i+2], data[5*i+3], data[5*
         }<br>//
         n[0]=-1.0f;
         n[1]=0.0f;
         n
[
2
]
=
0.0
f
;
         s[0]=0.0f;
         s[1]=0.0f;
         s
[
2
]
=
1.0
f
;
         t[0]=0.0f;
         t[1]=1.0f;
         t
[
2
]
=
0.0
f
;
         for (i=20; i<24; i++) {
                  c
[
0
]
=
d
a
t
a
[
5
*
i
+
2
]
;
                  c[1]=data[5*i+3];
                  c[2]=data[5*i+4];
                  SetUpBumps(n,c,l,s,t);
                  glMultiTexCoord2fARB(GL_TEXTURE0_ARB,data[5*
                  glMultiTexCoord2fARB(GL_TEXTURE1_ARB,data[5*
                  glVertex3f(data[5*i+2], data[5*i+3], data[5*
         }
glEnd();
```
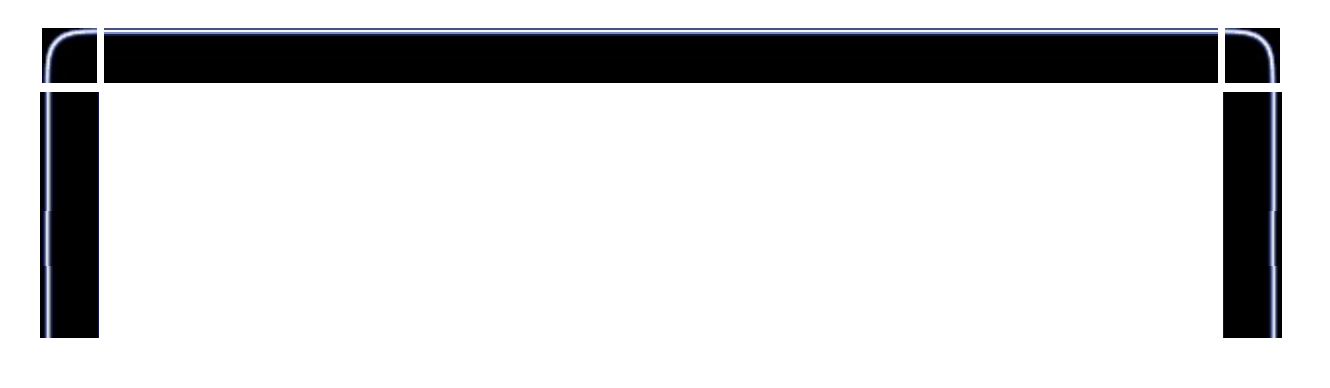

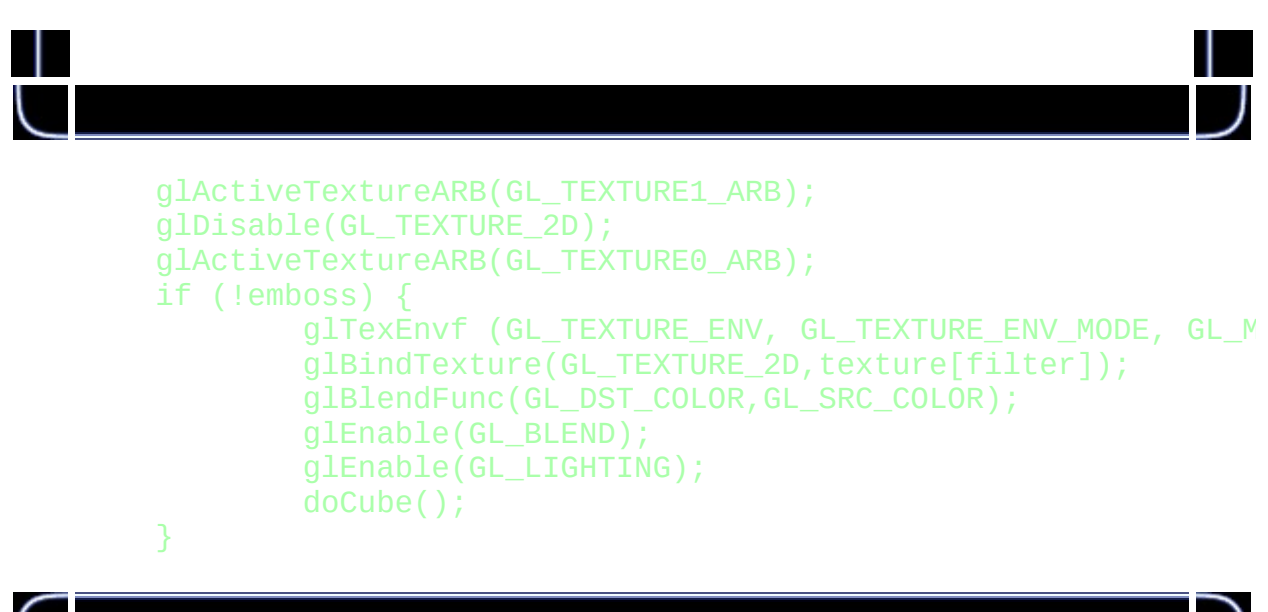

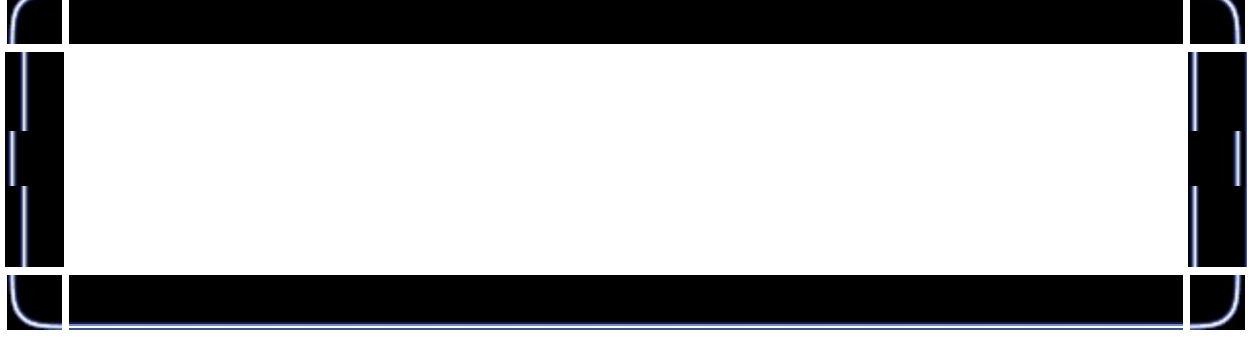

```
xrot+=xspeed;
yrot+=yspeed;
if (xrot>360.0f) xrot-=360.0f;
if (xrot<0.0f) xrot+=360.0f;
if (yrot>360.0f) yrot-=360.0f;
if (yrot<0.0f) yrot+=360.0f;
```

```
doLogo();
return true;
```
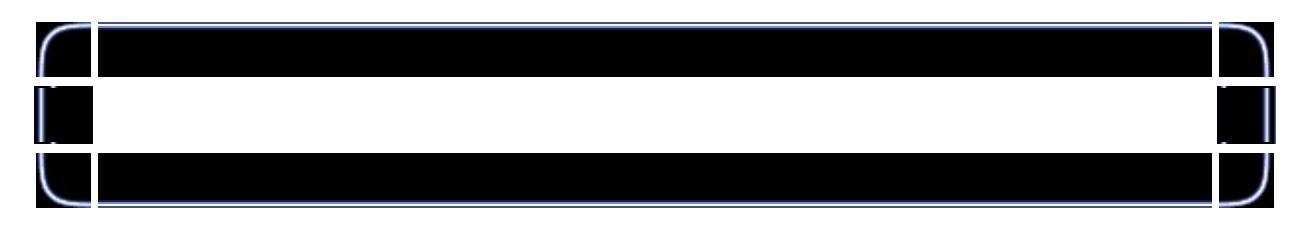

```
bool doMeshNoBumps(void) {
       glClear(GL_COLOR_BUFFER_BIT | GL_DEPTH_BUFFER_BIT);
       glLoadIdentity();
       glTranslatef(0.0f,0.0f,z);
```

```
glRotatef(xrot,1.0f,0.0f,0.0f);
        glRotatef(yrot,0.0f,1.0f,0.0f);
        if (useMultitexture) {
                glActiveTextureARB(GL_TEXTURE1_ARB);
                glDisable(GL_TEXTURE_2D);
                glActiveTextureARB(GL_TEXTURE0_ARB);
        }
        glDisable(GL_BLEND);
        glBindTexture(GL_TEXTURE_2D,texture[filter]);
        glBlendFunc(GL_DST_COLOR,GL_SRC_COLOR);
        glEnable(GL_LIGHTING);
        doCube();
        xrot+=xspeed;
        yrot+=yspeed;
        if (xrot>360.0f) xrot-=360.0f;
        if (xrot<0.0f) xrot+=360.0f;
        if (yrot>360.0f) yrot-=360.0f;
        if (yrot<0.0f) yrot+=360.0f;
        doLogo();
        return true;
bool DrawGLScene(GLvoid)
        if (bumps) {
                if (useMultitexture && maxTexelUnits>1)
                        return doMesh2TexelUnits();
                else return doMesh1TexelUnits(); \}else return doMeshNoBumps();
```
GLvoid KillGLWindow(GLvoid)

}

{

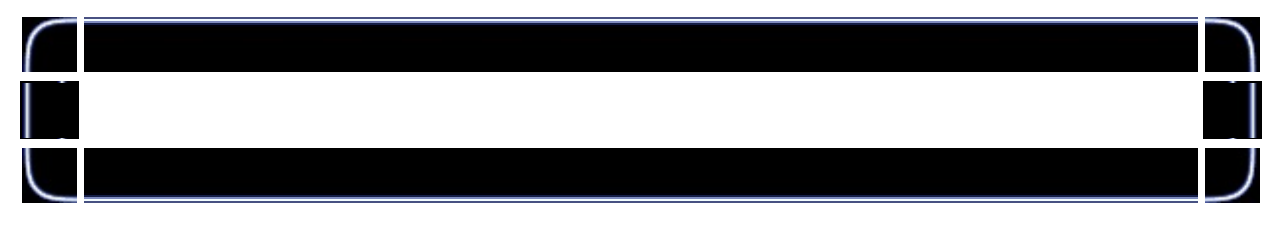

BOOL CreateGLWindow(char\* title, int width, int height, int bits, bo

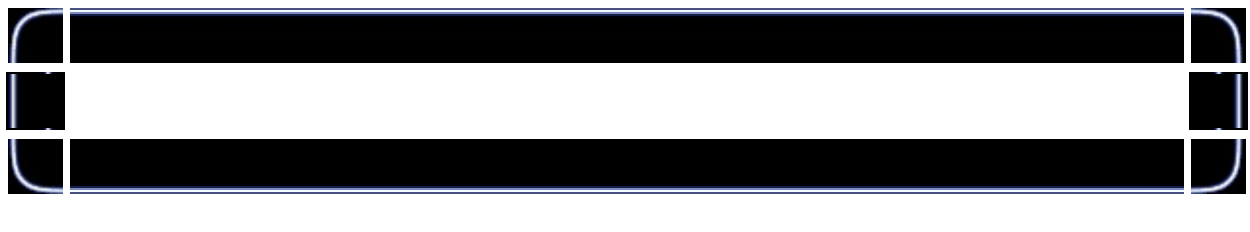

LRESULT CALLBACK WndProc( HWND hWnd,

UINT uMsg, WPARAM wParam, LPARAM lParam)

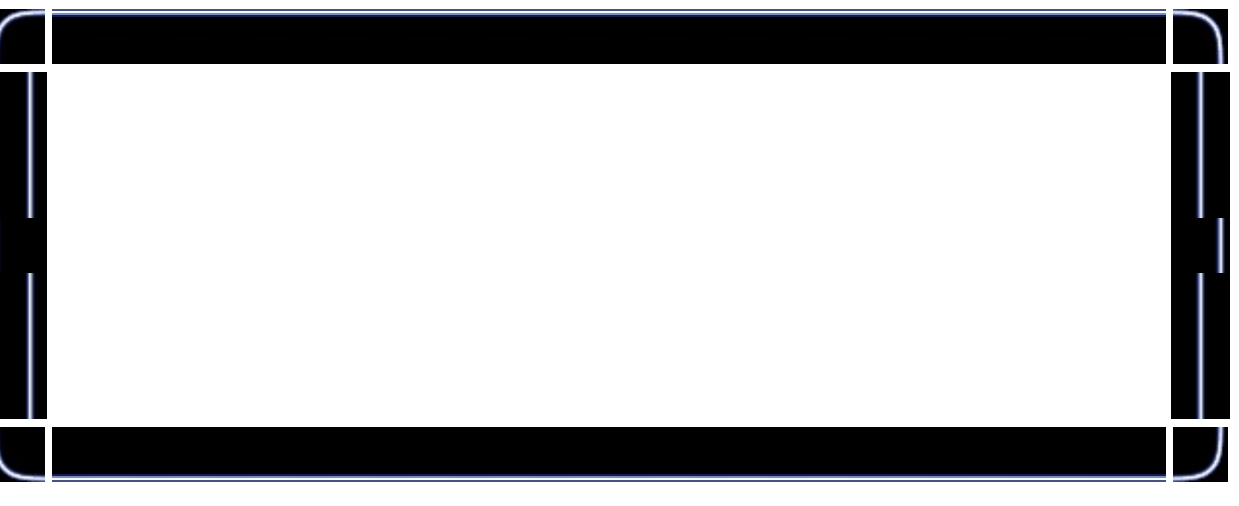

```
if (keys['E'])
{
        keys['E']=false;
        emboss=!emboss;
}
if (keys['M'])
{
        keys['M']=false;
        useMultitexture=((!useMultit
}
if (keys['B'])
{
        keys['B']=false;
```

```
bumps=!bumps;
}i
f
(
k
e
y
s
['F']
)
{
          keys['F']=false;
          filter++;
          f
i
l
t
e
r
%
=
3
;
}<br>if (keys[VK_PRIOR])
{
          z - 0.02f;
}<br>if (keys[VK_NEXT])
{
          z
+
=
0.0
2
f
;
}<br>if (keys[VK_UP])
{
          xspeed-=0.01f;
}<br>if (keys[VK_DOWN])
{
          xspeed+=0.01f;
}<br>if (keys[VK_RIGHT])
{
          yspeed+=0.01f;
}<br>if (keys[VK_LEFT])
{
          yspeed-=0.01f;
}
```
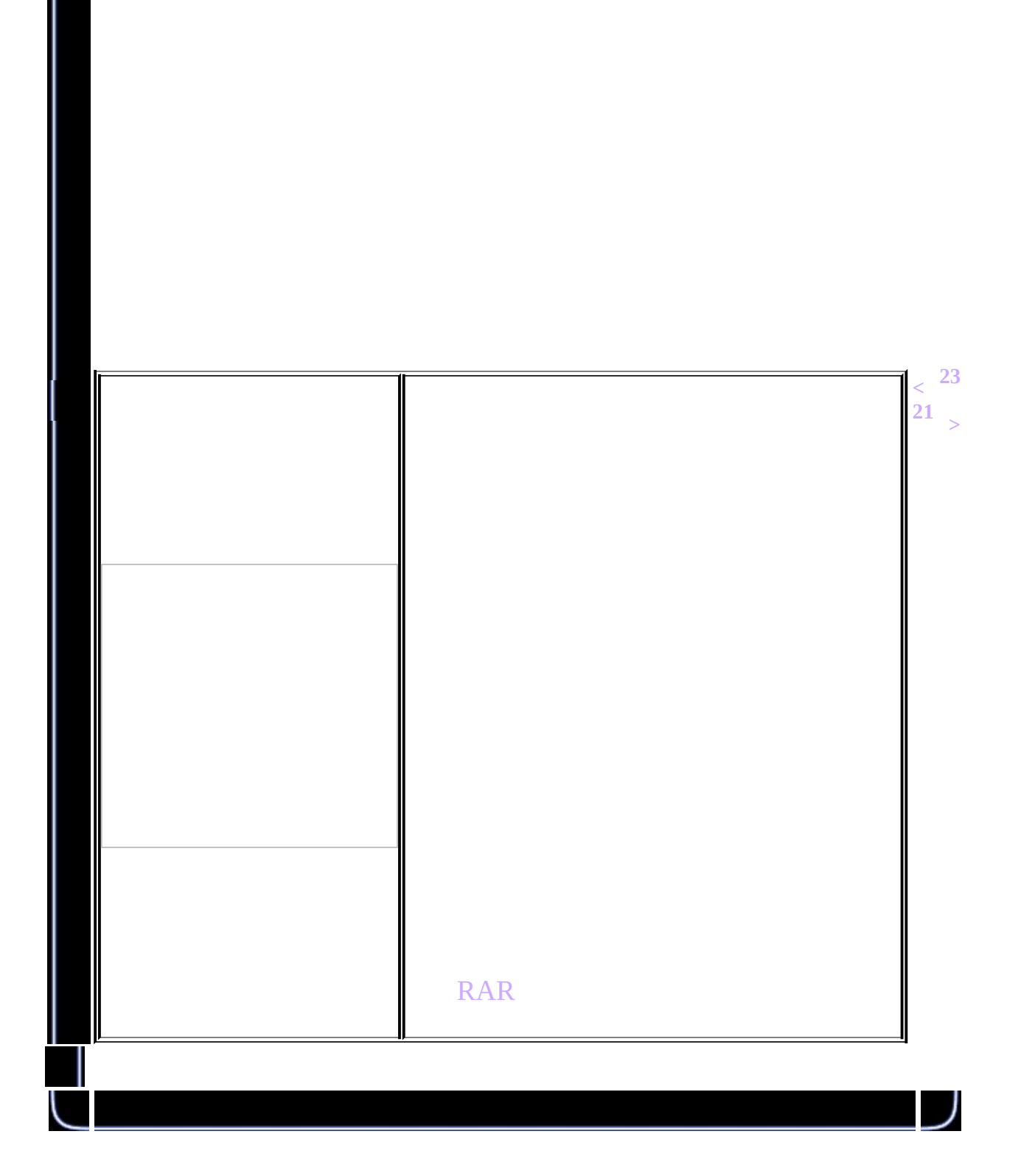

<span id="page-299-0"></span>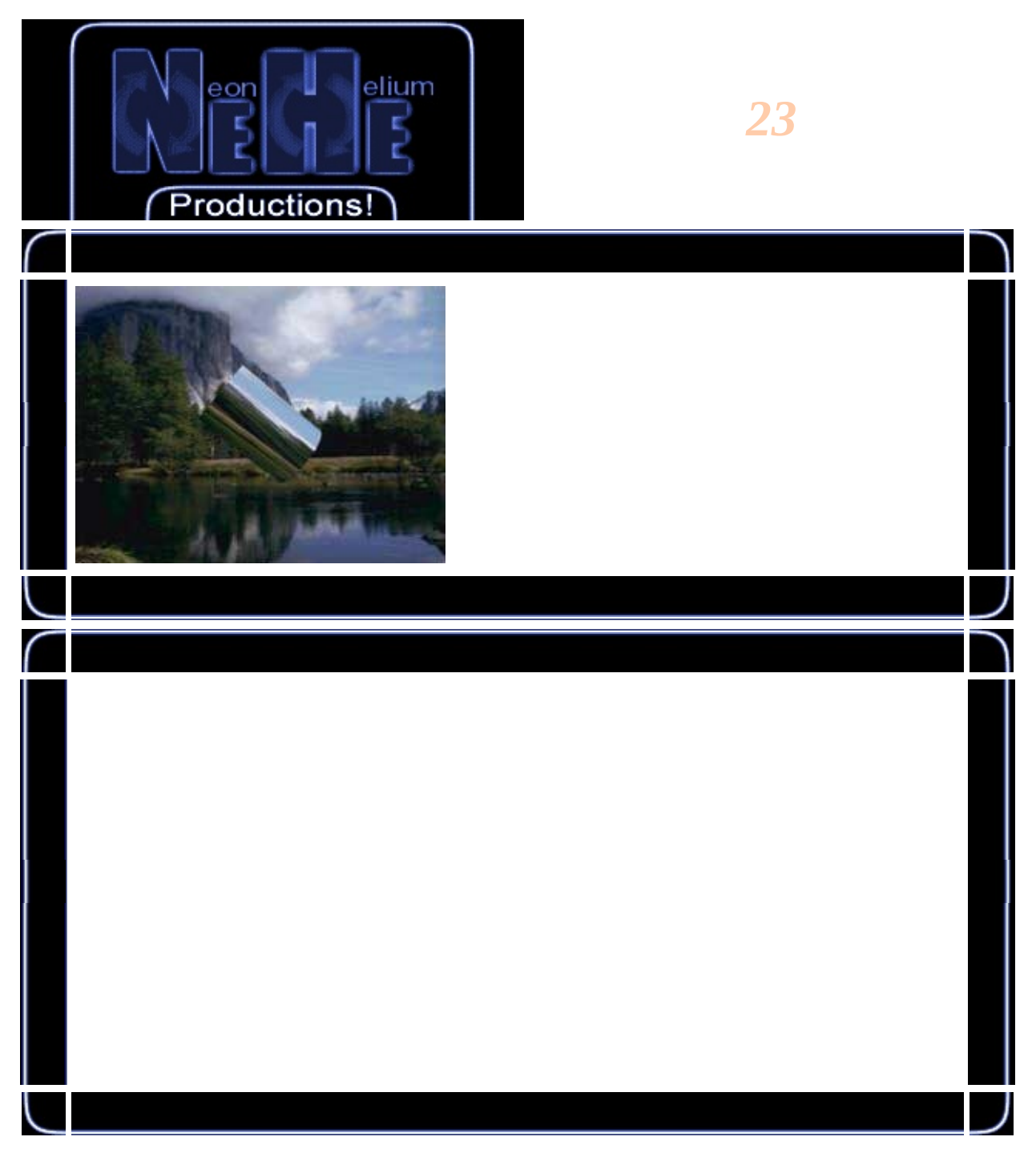

# GLuint texture[6];

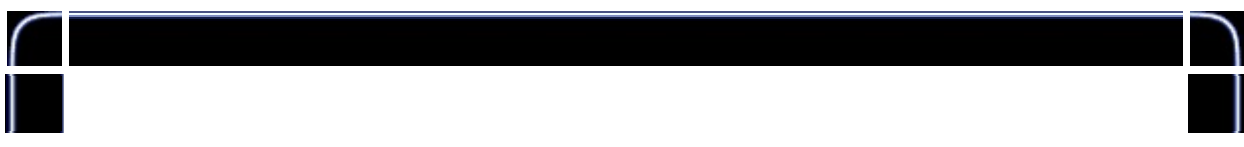

```
int LoadGLTextures()
{
        int Status=FALSE;
        AUX_RGBImageRec *TextureImage[2];
        memset(TextureImage, 0, sizeof(void *)*2);
        if ((TextureImage[0]=LoadBMP("Data/BG.bmp")) &&
                (TextureImage[1]=LoadBMP("Data/Reflect.bmp")))
        {
                Status=TRUE;
                glGenTextures(6, &texture;[0]);
                for (int loop=0; loop <= 1; loop++)
                {
                        glBindTexture(GL_TEXTURE_2D, texture[loop]);
                        glTexParameteri(GL_TEXTURE_2D,GL_TEXTURE_MAG
                        glTexParameteri(GL_TEXTURE_2D,GL_TEXTURE_MIN
                        glTexImage2D(GL_TEXTURE_2D, 0, 3, TextureIma
                                0, GL_RGB, GL_UNSIGNED_BYTE, Texture
                        glBindTexture(GL_TEXTURE_2D, texture[loop+2]
                        glTexParameteri(GL_TEXTURE_2D,GL_TEXTURE_MAG
                        glTexParameteri(GL_TEXTURE_2D,GL_TEXTURE_MIN
                        glTexImage2D(GL_TEXTURE_2D, 0, 3, TextureIma0, GL_RGB, GL_UNSIGNED_BYTE, Texture
                        glBindTexture(GL_TEXTURE_2D, texture[loop+4]
                        glTexParameteri(GL_TEXTURE_2D,GL_TEXTURE_MAG
                        glTexParameteri(GL_TEXTURE_2D,GL_TEXTURE_MIN
                        gluBuild2DMipmaps(GL_TEXTURE_2D, 3, TextureI
                                GL_RGB, GL_UNSIGNED_BYTE, TextureIma
                }
                for (loop=0; loop<=1; loop++)
                {
                if (TextureImage[loop])
                    {
                                if (TextureImage[loop]->data)
                                     {
                                                 free(TextureImage[lo
                                         }
```
free(TextureImage[loop]);

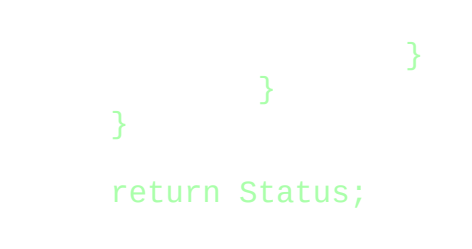

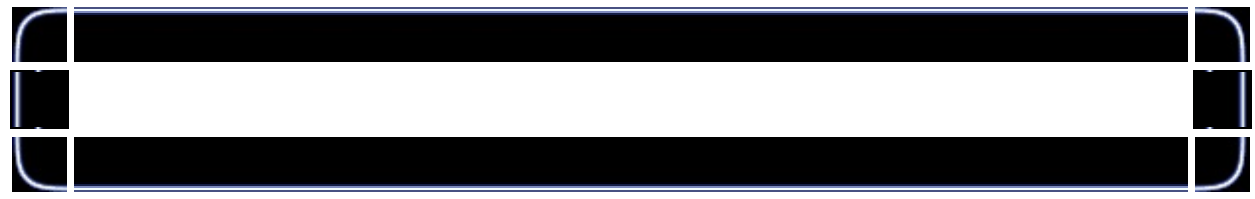

#### GLvoid glDrawCube() {

```
glBegin(GL_QUADS);
glNormal3f( 0.0f, 0.0f, 0.5f);
glTexCoord2f(0.0f, 0.0f); glVertex3f(-1.0f, -1.0f, 1.0f);
g1TexCoord2f(1.0f, 0.0f); g1Vertex3f( 1.0f, -1.0f,
glTexCoord2f(1.0f, 1.0f); glVertex3f( 1.0f, 1.0f, 1.0f);
glTexCoord2f(0.0f, 1.0f); glVertex3f(-1.0f, 1.0f, 1.0f);
glNormal3f( 0.0f, 0.0f,-0.5f);
glTexCoord2f(1.0f, 0.0f); glVertex3f(-1.0f, -1.0f, -
glTexCoord2f(1.0f, 1.0f); glVertex3f(-1.0f, 1.0f, -1.0f)g1TexCoord2f(0.0f, 1.0f); g1Vertex3f( 1.0f, 1.0f, -
glTexCoord2f(0.0f, 0.0f); glVertex3f( 1.0f, -1.0f, -1.0f);
glNormal3f( 0.0f, 0.5f, 0.0f);
g1TexCoord2f(0.0f, 1.0f); g1Vertex3f(-1.0f, 1.0f, -
glTexCoord2f(0.0f, 0.0f); glVertex3f(-1.0f, 1.0f, 1.0f);
glTexCoord2f(1.0f, 0.0f); glVertex3f( 1.0f, 1.0f, 1.0f);
glTexCoord2f(1.0f, 1.0f); glVertex3f( 1.0f, 1.0f, -1.0f)glNormal3f( 0.0f,-0.5f, 0.0f);
glTexCoord2f(1.0f, 1.0f); glVertex3f(-1.0f, -1.0f, -1.0f);
glTexCoord2f(0.0f, 1.0f); glVertex3f( 1.0f, -1.0f, -
glTexCoord2f(0.0f, 0.0f); glVertex3f( 1.0f, -1.0f, 1.0f);
g1TexCoord2f(1.0f, 0.0f); g1Vertex3f(-1.0f, -1.0f,
glNormal3f( 0.5f, 0.0f, 0.0f);
glTexCoord2f(1.0f, 0.0f); glVertex3f( 1.0f, -1.0f, -1.0f);
glTexCoord2f(1.0f, 1.0f); glVertex3f( 1.0f, 1.0f, -1.0f)glTexCoord2f(0.0f, 1.0f); glVertex3f( 1.0f, 1.0f, 1.0f);
glTexCoord2f(0.0f, 0.0f); glVertex3f( 1.0f, -1.0f,
glNormal3f(-0.5f, 0.0f, 0.0f);
```

```
glTexCoord2f(0.0f, 0.0f); glVertex3f(-1.0f, -1.0f, -
        glTexCoord2f(1.0f, 0.0f); glVertex3f(-1.0f, -1.0f,
        glTexCoord2f(1.0f, 1.0f); glVertex3f(-1.0f, 1.0f, 1.0f);
        glTexCoord2f(0.0f, 1.0f); glVertex3f(-1.0f, 1.0f, -1.0f);
glEnd();
```

```
}
```

```
glTexGeni(GL_S, GL_TEXTURE_GEN_MODE, GL_SPHERE_MAP);
        glTexGeni(GL_T, GL_TEXTURE_GEN_MODE, GL_SPHERE_MAP);
int DrawGLScene(GLvoid)
{
        glClear(GL_COLOR_BUFFER_BIT | GL_DEPTH_BUFFER_BIT);
        glLoadIdentity();
        glTranslatef(0.0f,0.0f,z);
        glEnable(GL_TEXTURE_GEN_S);
        glEnable(GL_TEXTURE_GEN_T);
        glBindTexture(GL_TEXTURE_2D, texture[filter+(filter+1)]);
        glPushMatrix();
        glRotatef(xrot,1.0f,0.0f,0.0f);
        glRotatef(yrot,0.0f,1.0f,0.0f);
        switch(object)
        {
        case 0:
                glDrawCube();
                break;
        case 1:
                glTranslatef(0.0f,0.0f,-1.5f);
                gluCylinder(quadratic,1.0f,1.0f,3.0f,32,32);
                break;
        case 2:
                gluSphere(quadratic,1.3f,32,32);
                break;
```

```
case 3:
        glTranslatef(0.0f,0.0f,-1.5f);
        gluCylinder(quadratic,1.0f,0.0f,3.0f,32,32);
        break;
};
glPopMatrix();
glDisable(GL_TEXTURE_GEN_S);
glDisable(GL_TEXTURE_GEN_T);
xrot+=xspeed;
yrot+=yspeed;
return TRUE;
```
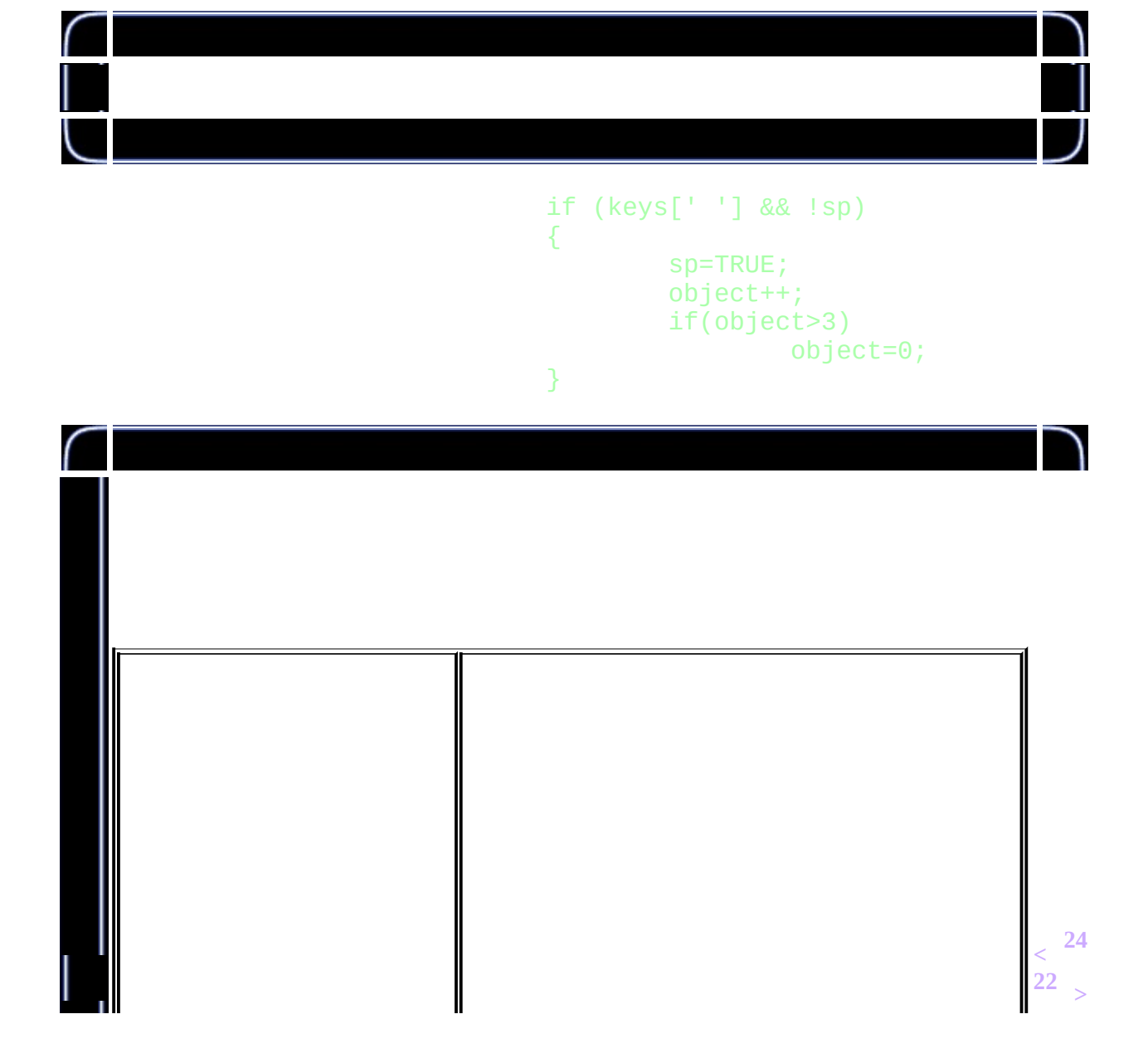

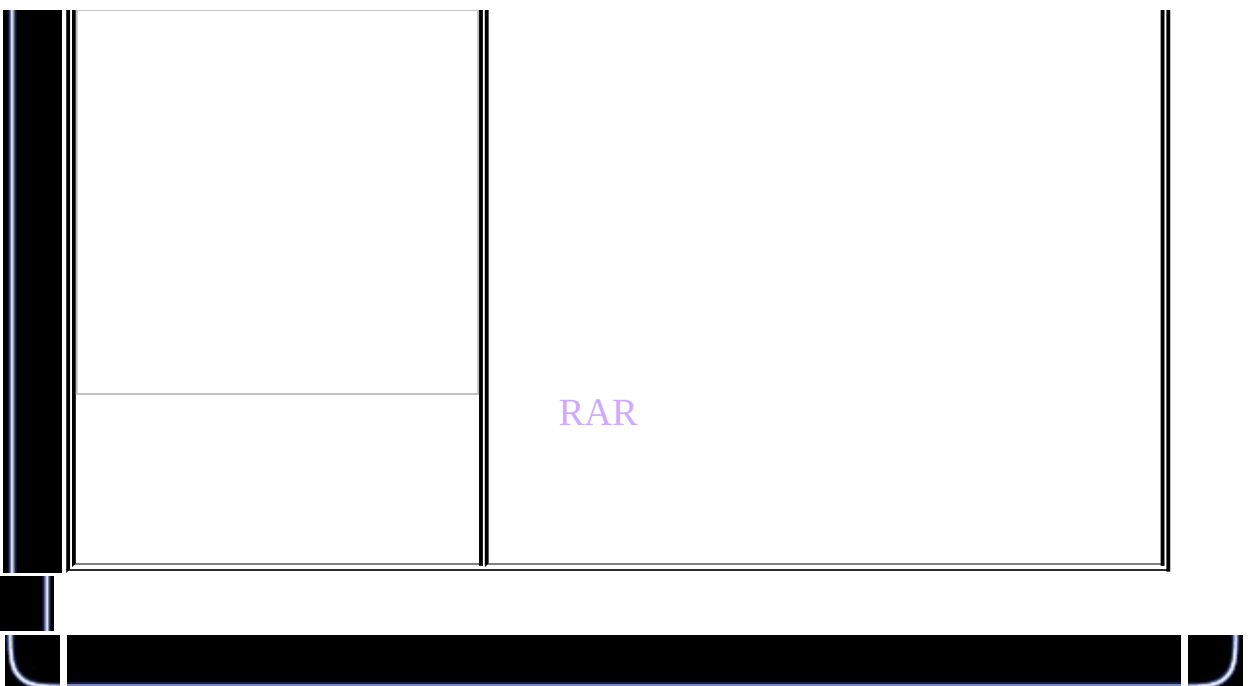

<span id="page-305-0"></span>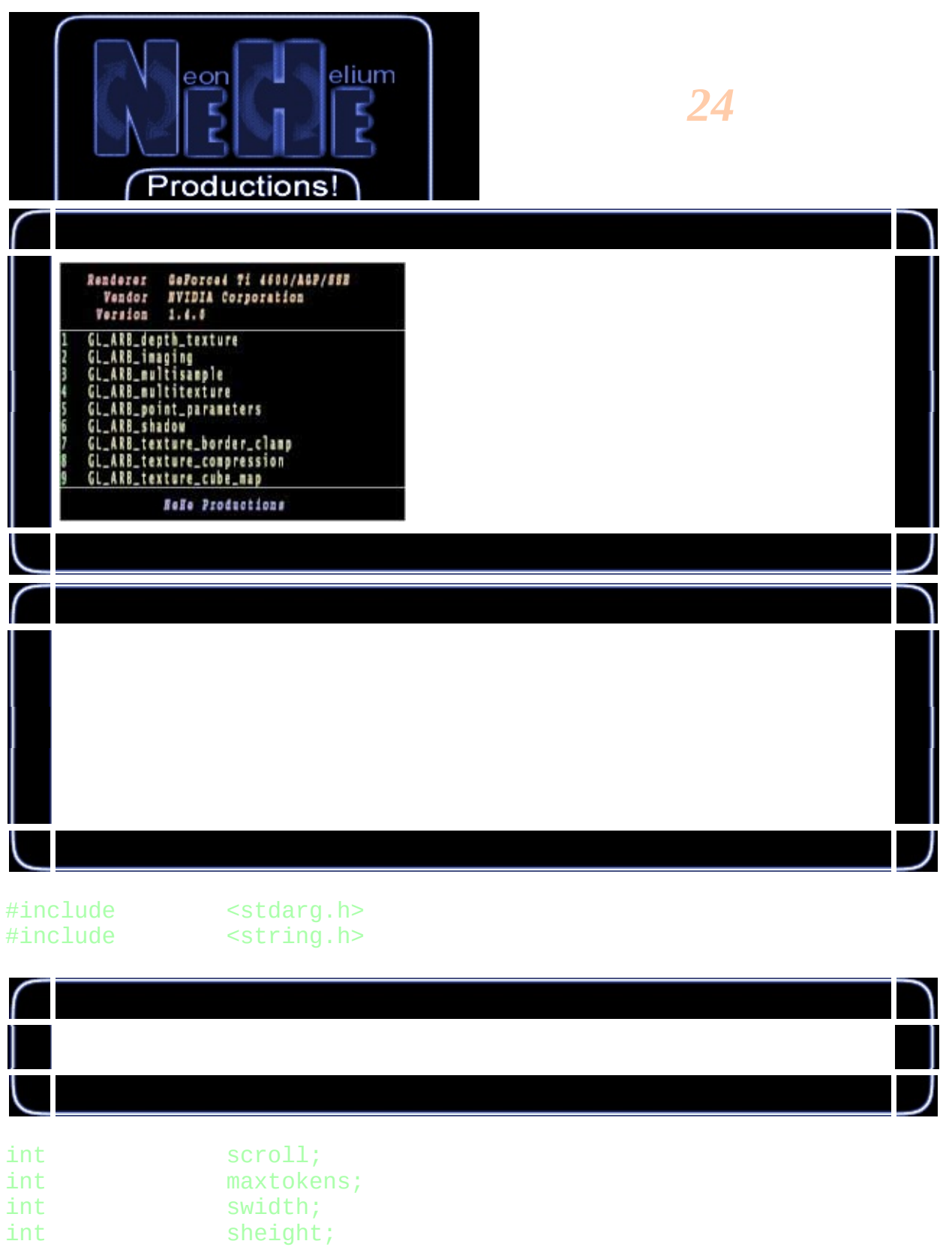

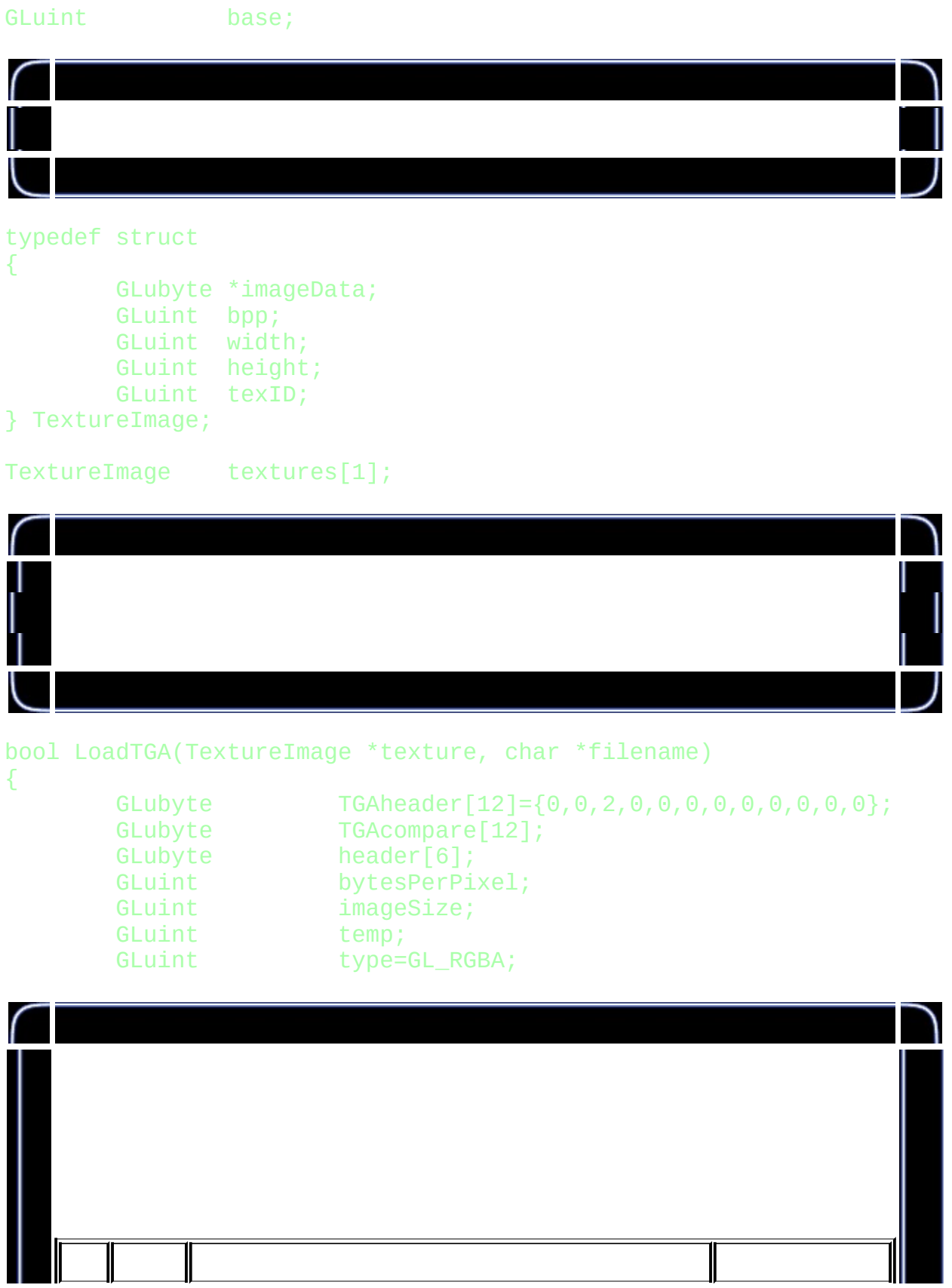

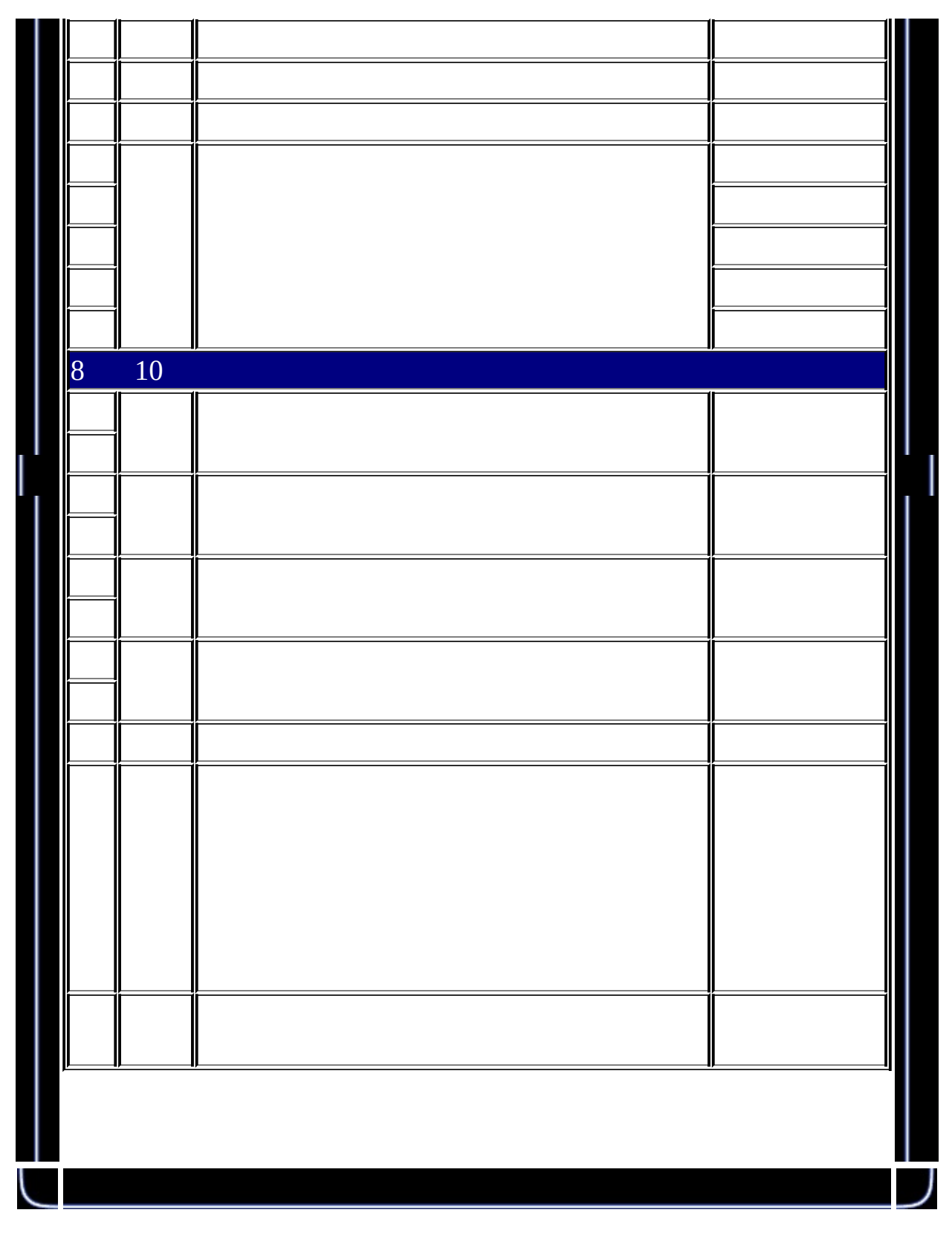

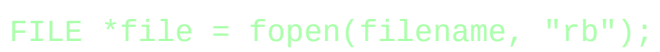

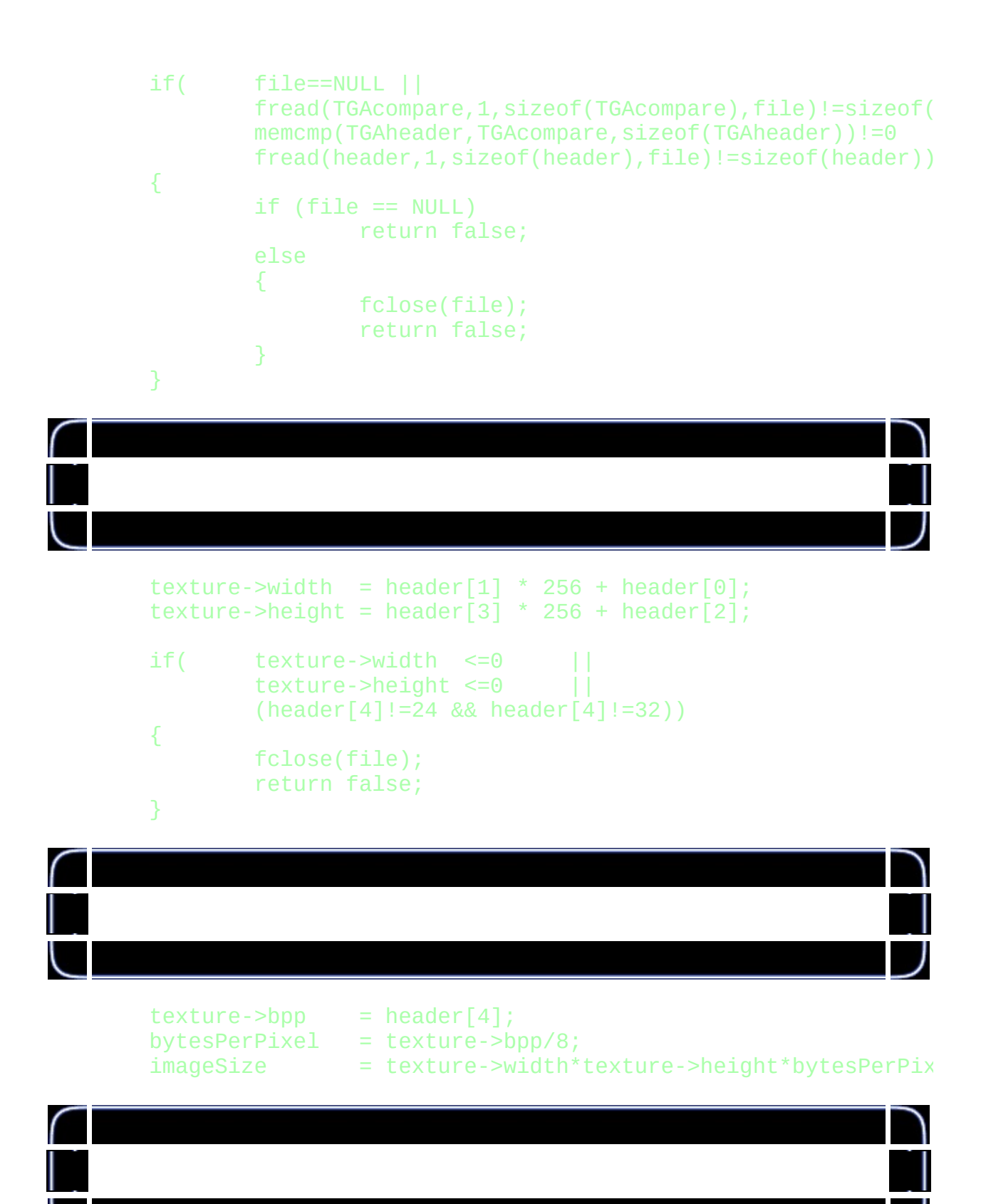

texture->imageData=(GLubyte \*)malloc(imageSize);

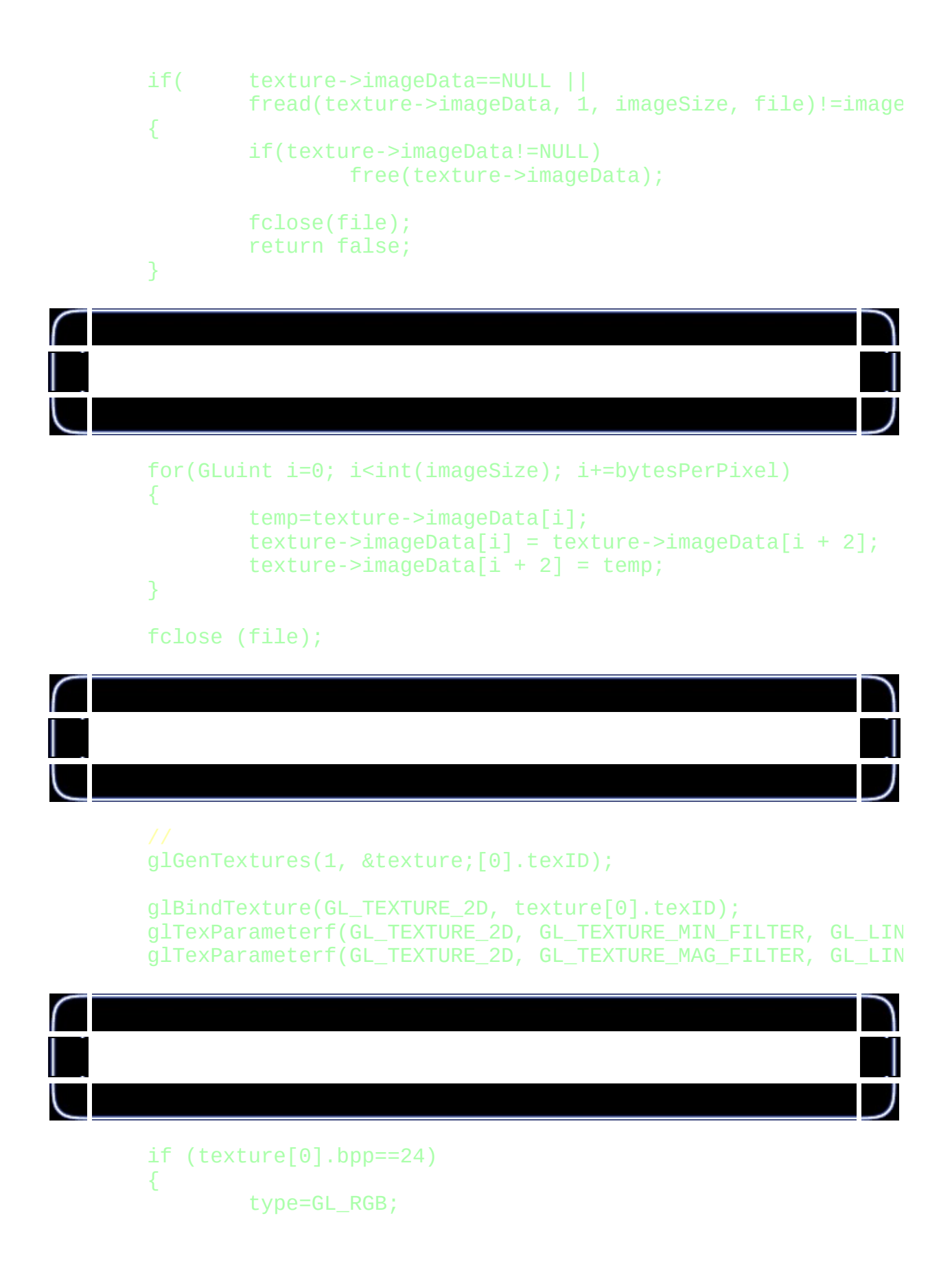

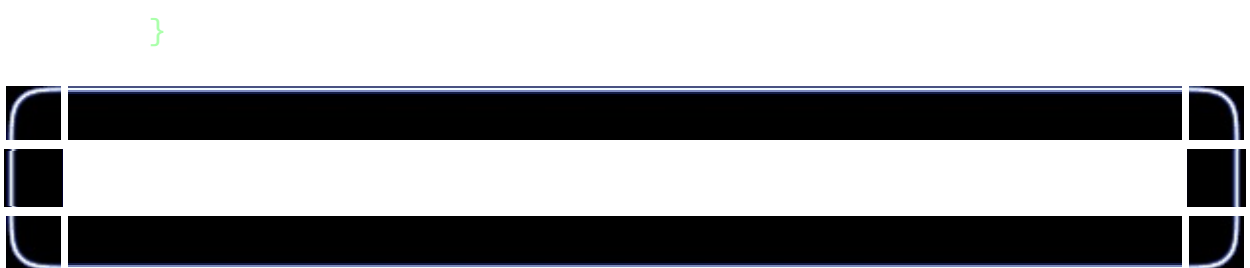

glTexImage2D(GL\_TEXTURE\_2D, 0, type, texture[0].width, textu

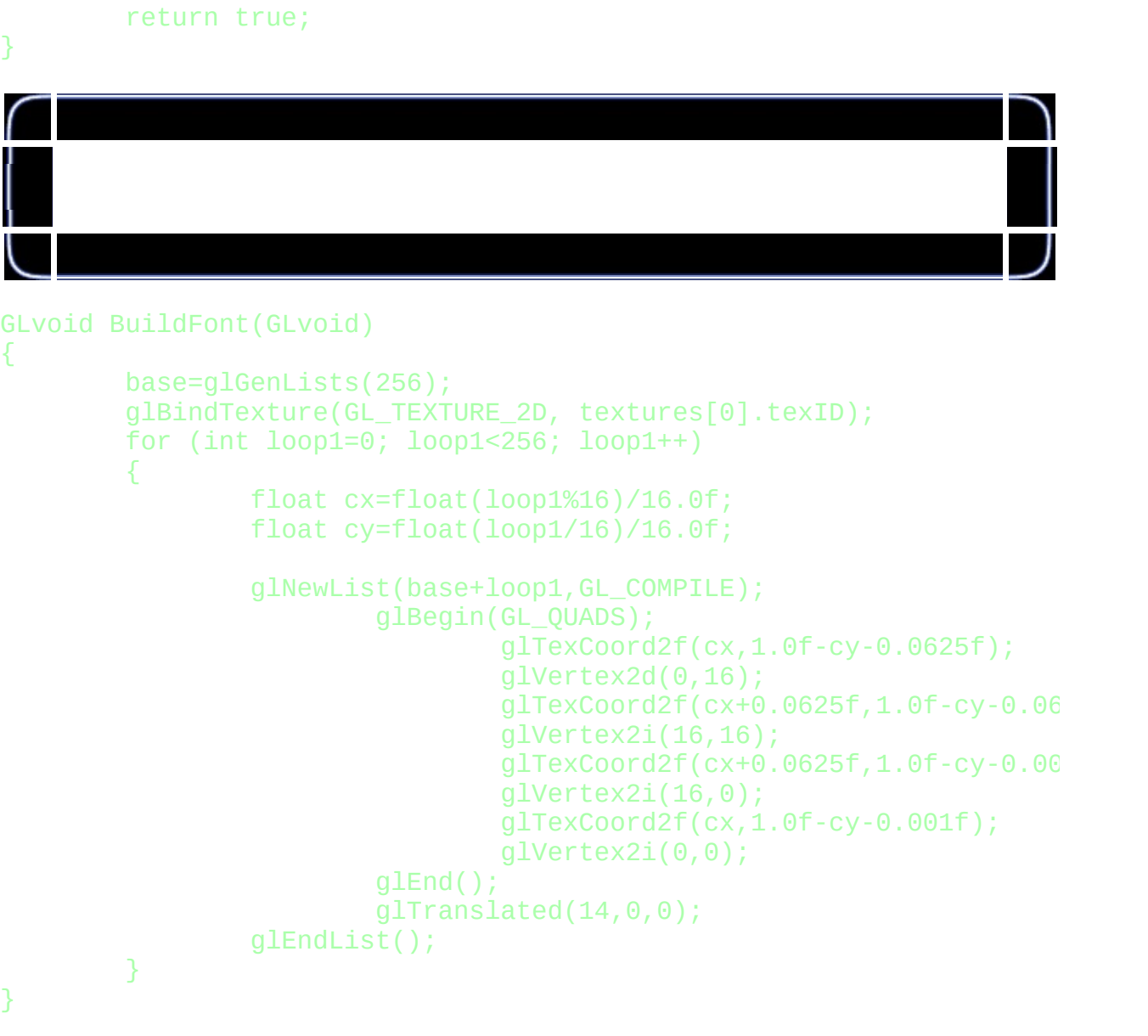

 $\bigcap$ 

```
GLvoid KillFont(GLvoid)
{
        glDeleteLists(base,256);
}
GLvoid glPrint(GLint x, GLint y, int set, const char *fmt, ...)
{
        char text[1024];
        va_list ap;
        if (fmt == NULL)
                return;
        va_start(ap, fmt);
            vsprintf(text, fmt, ap);
        va_end(ap);
        if (set>1)
        {
                set=1;
        }
        glEnable(GL_TEXTURE_2D);
        glLoadIdentity();
        glTranslated(x,y,0);
        glListBase(base-32+(128*set));
        glScalef(1.0f,2.0f,1.0f);
        glCallLists(strlen(text),GL_UNSIGNED_BYTE, text);
        glDisable(GL_TEXTURE_2D);
}
```
GLvoid ReSizeGLScene(GLsizei width, GLsizei height)

{

```
swidth=width;
sheight=height;
if (height==0)
{
        height=1;
}
glViewport(0,0,width,height);
glMatrixMode(GL_PROJECTION);
glLoadIdentity();
glOrtho(0.0f,640,480,0.0f,-1.0f,1.0f);
glMatrixMode(GL_MODELVIEW);
glLoadIdentity();
```
## }

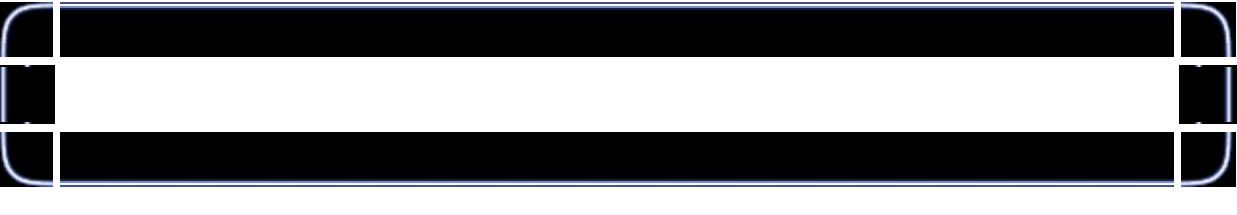

```
int InitGL(GLvoid)
{
```

```
if (!LoadTGA(&textures;[0],"Data/Font.TGA"))
{
        return false;
}
BuildFont();
glShadeModel(GL_SMOOTH);
glClearColor(0.0f, 0.0f, 0.0f, 0.5f);
glClearDepth(1.0f);
glBindTexture(GL_TEXTURE_2D, textures[0].texID);
```

```
return TRUE;
```
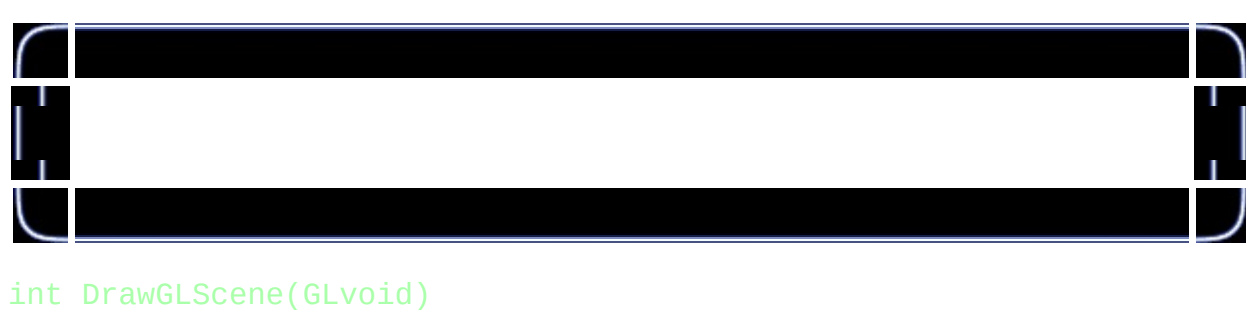

```
{
      char *token;
      int cnt=0;
```
glClear(GL\_COLOR\_BUFFER\_BIT | GL\_DEPTH\_BUFFER\_BIT);

glColor3f(1.0f,0.5f,0.5f); glPrint(50,16,1,"Renderer"); glPrint(80,48,1,"Vendor"); glPrint(66,80,1,"Version");

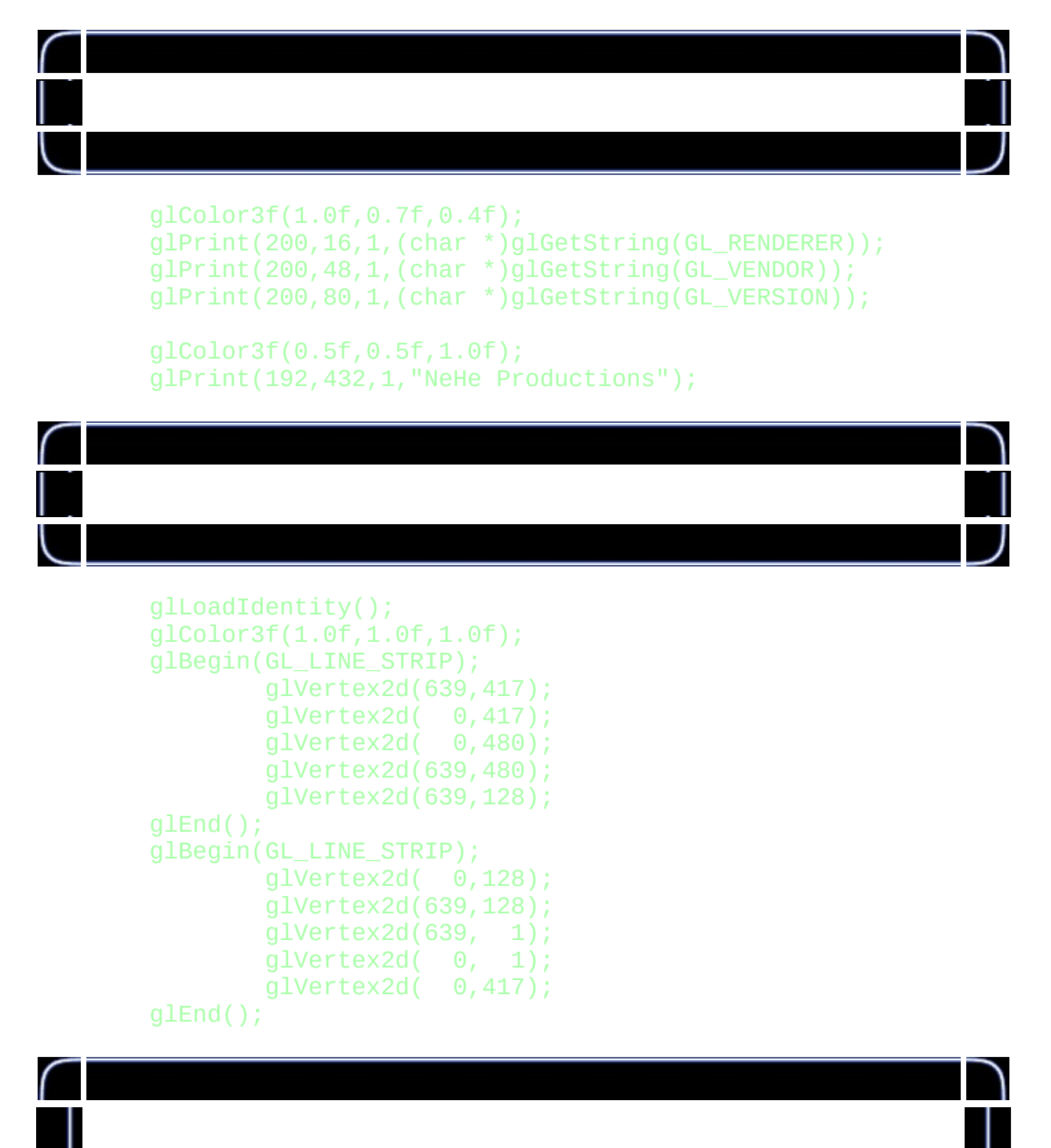

 $glscissor(1,int(0.135416f*sheight),swidth-2,int(0.59791)$ glEnable(GL\_SCISSOR\_TEST);

char\* text=(char\*)malloc(strlen((char \*)glGetString(GL\_EXTEN strcpy (text,(char \*)glGetString(GL\_EXTENSIONS));

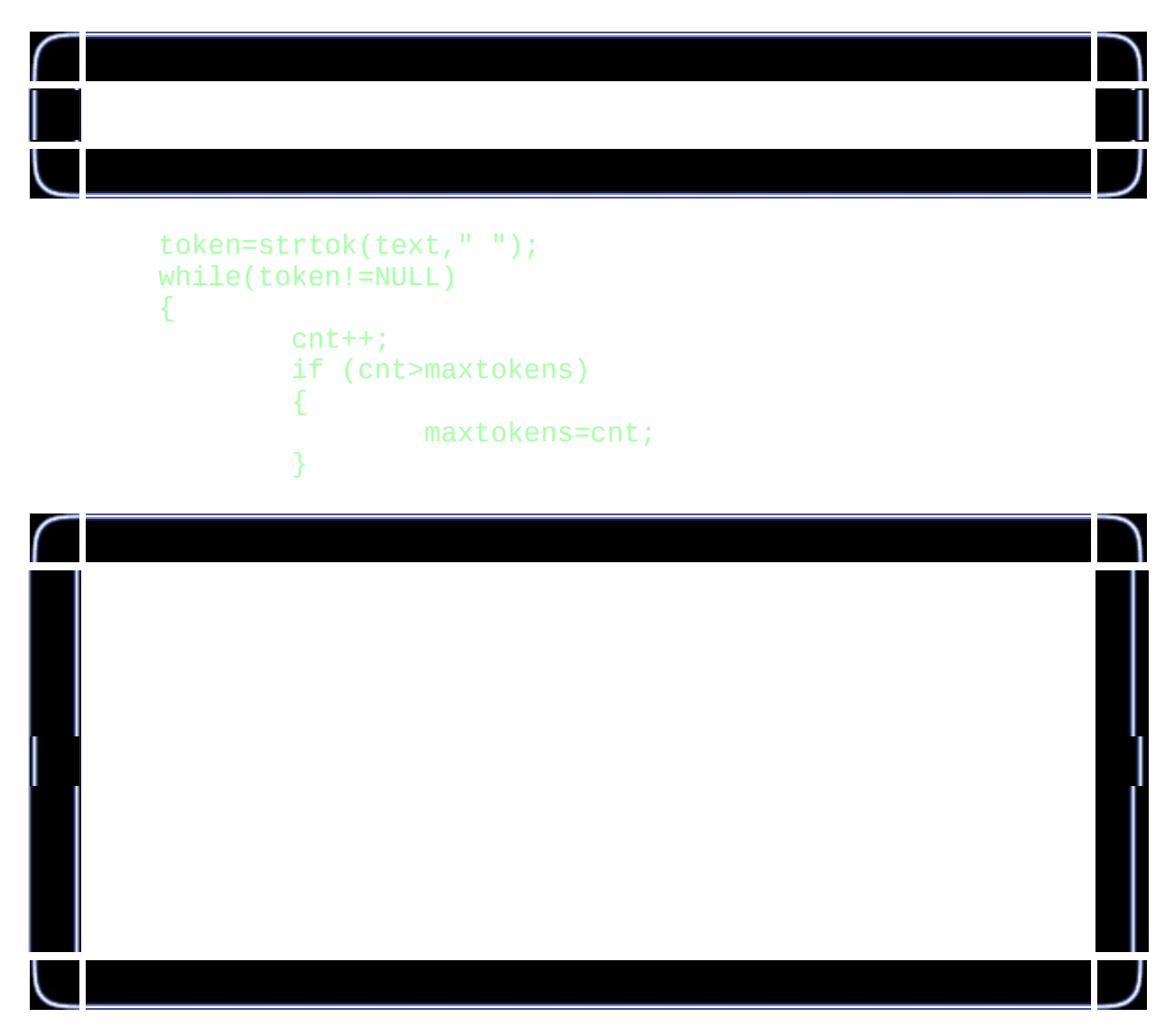

glColor3f(0.5f,1.0f,0.5f); glPrint(0,96+(cnt\*32)-scroll,0,"%i",cnt);

glColor3f(1.0f,1.0f,0.5f); glPrint(50,96+(cnt\*32)-scroll,0,token);

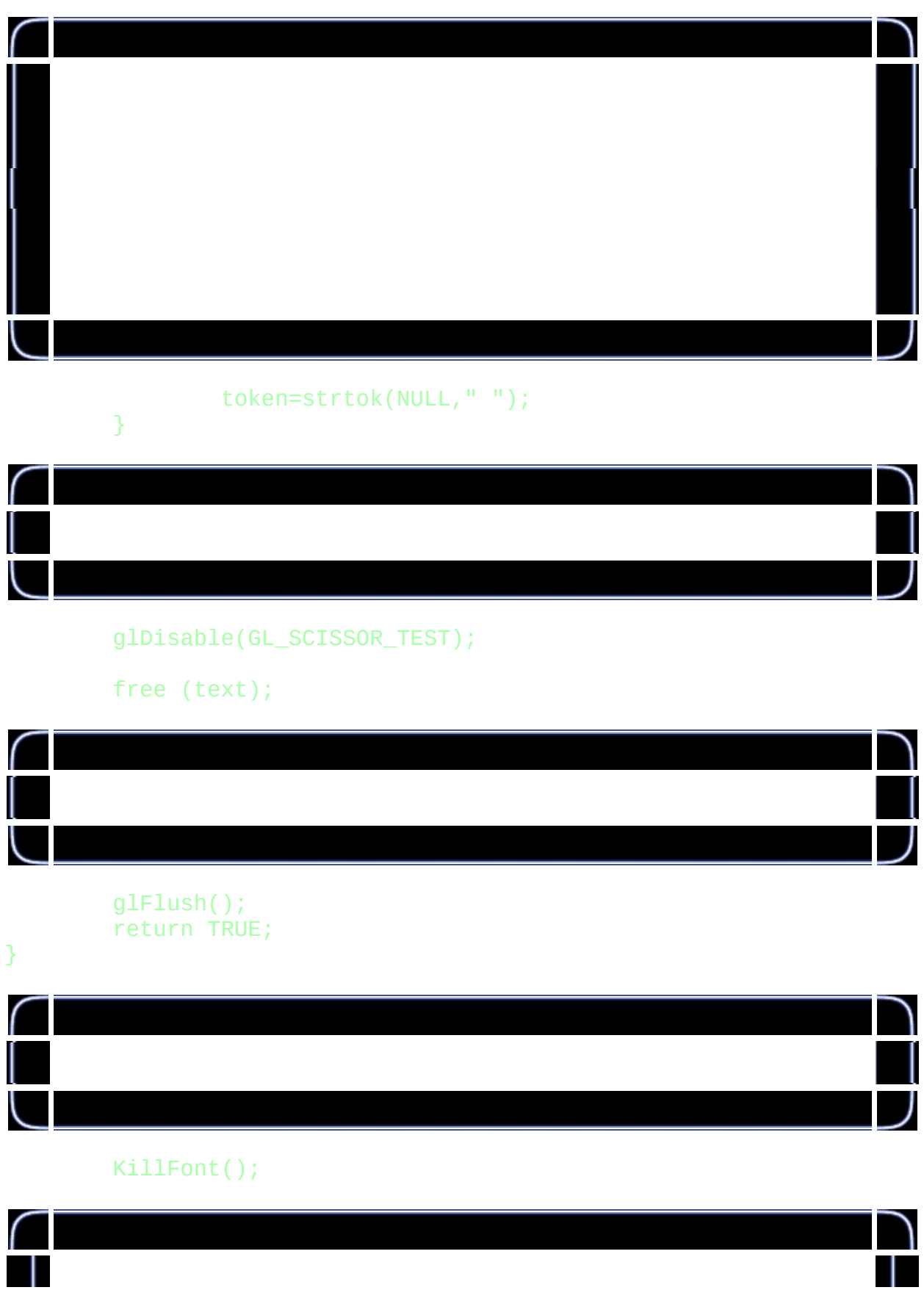

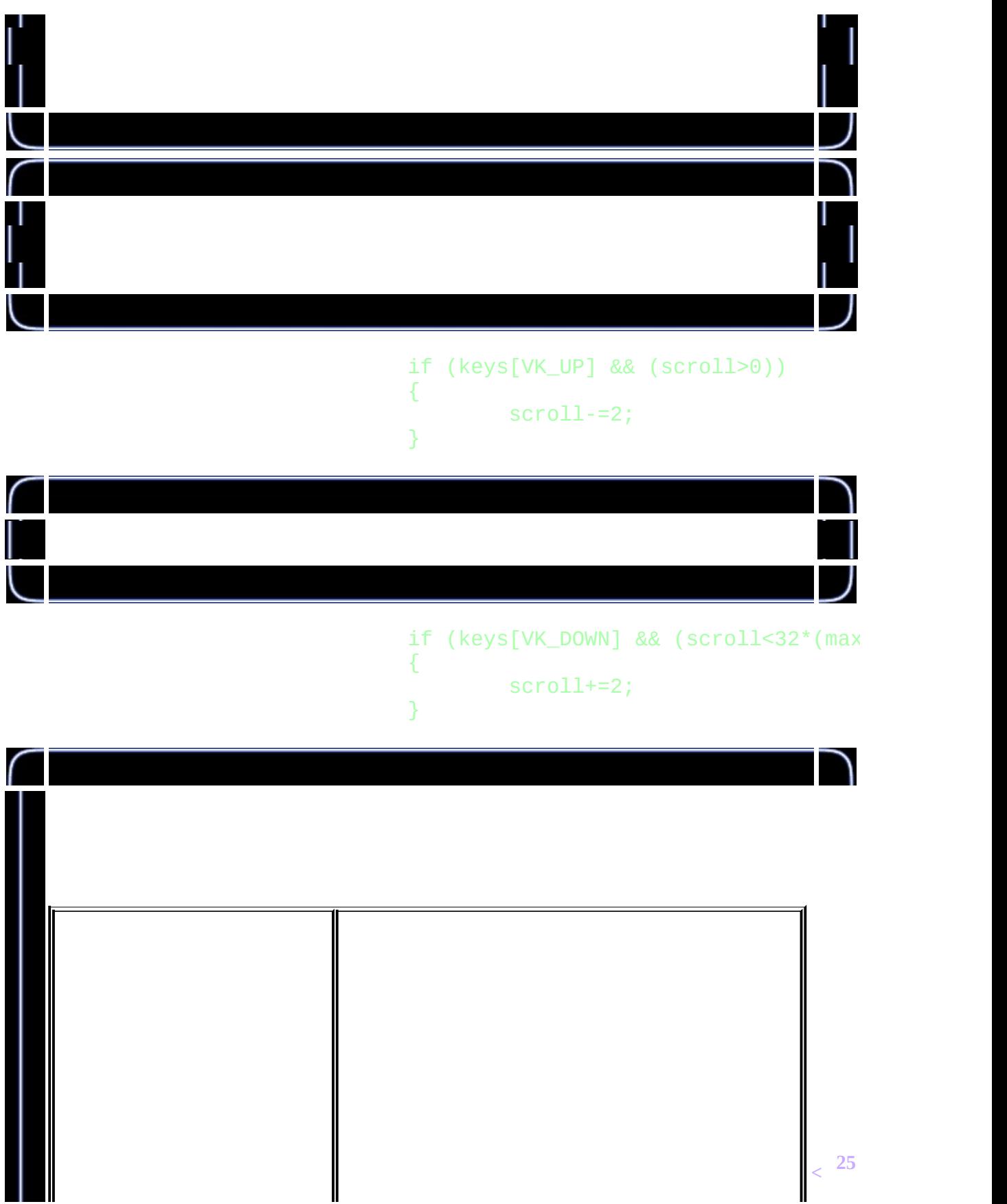

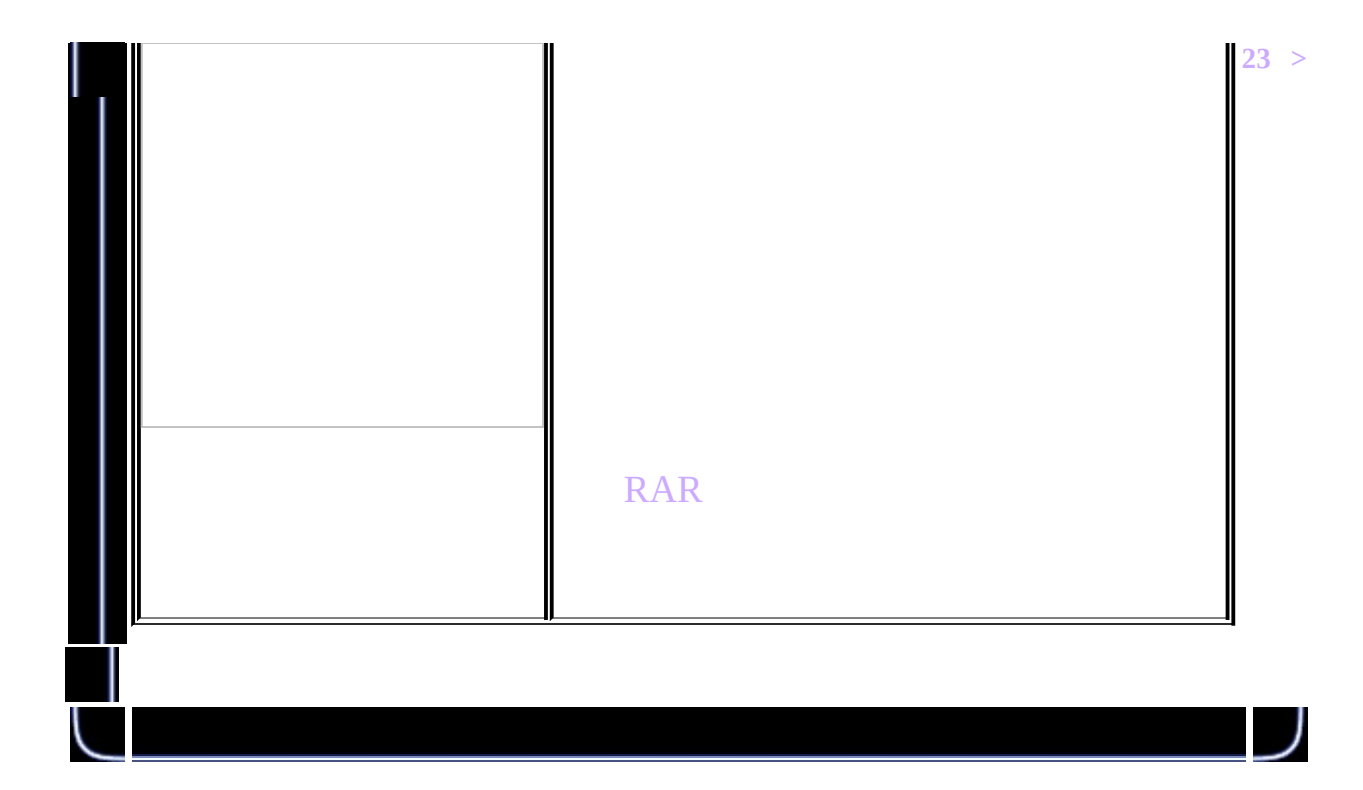

<span id="page-318-0"></span>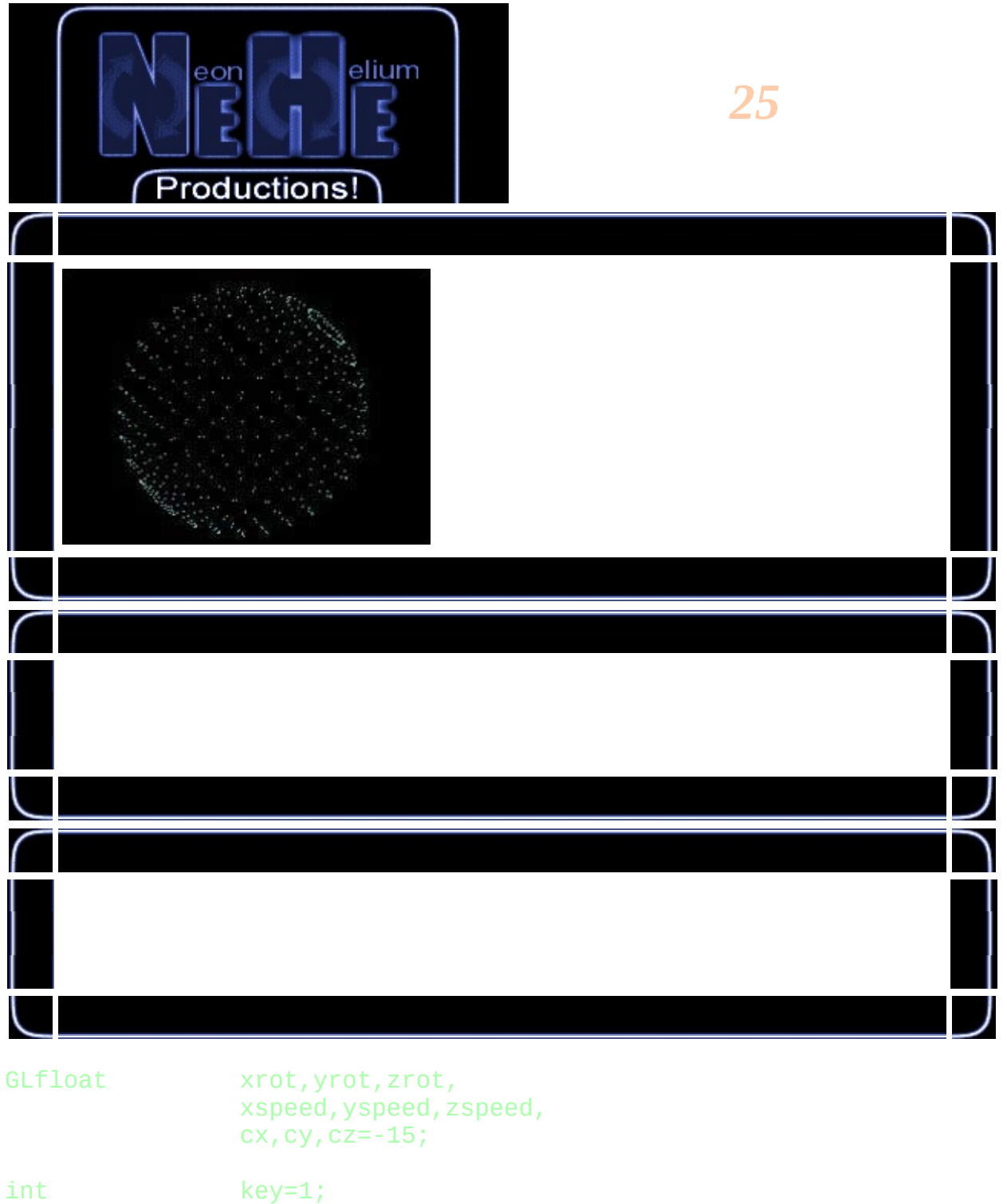

I

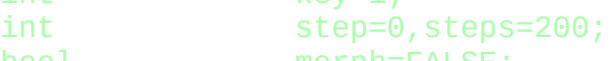

bool morph=FALSE;

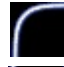

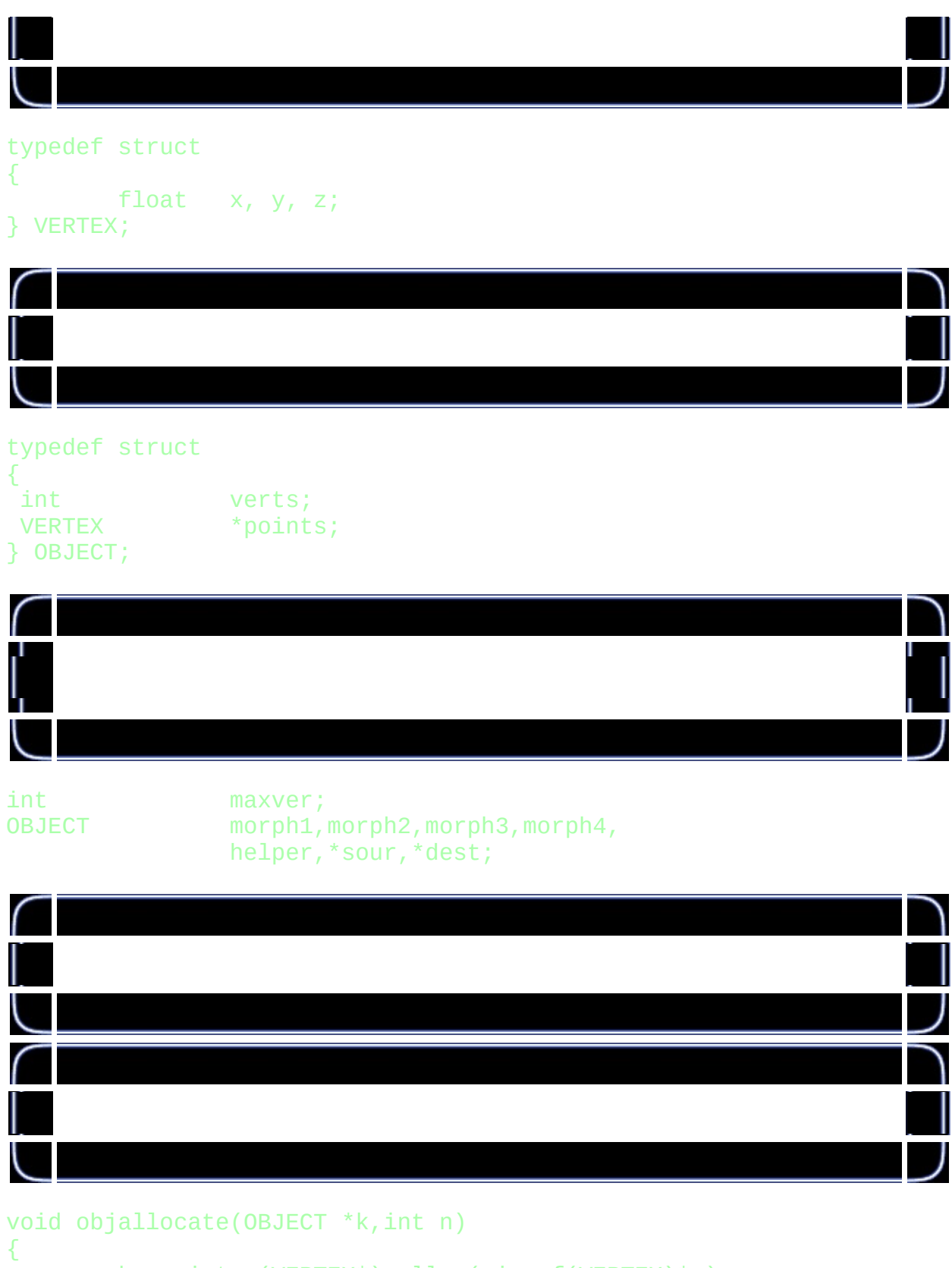

k->points=(VERTEX\*)malloc(sizeof(VERTEX)\*n);

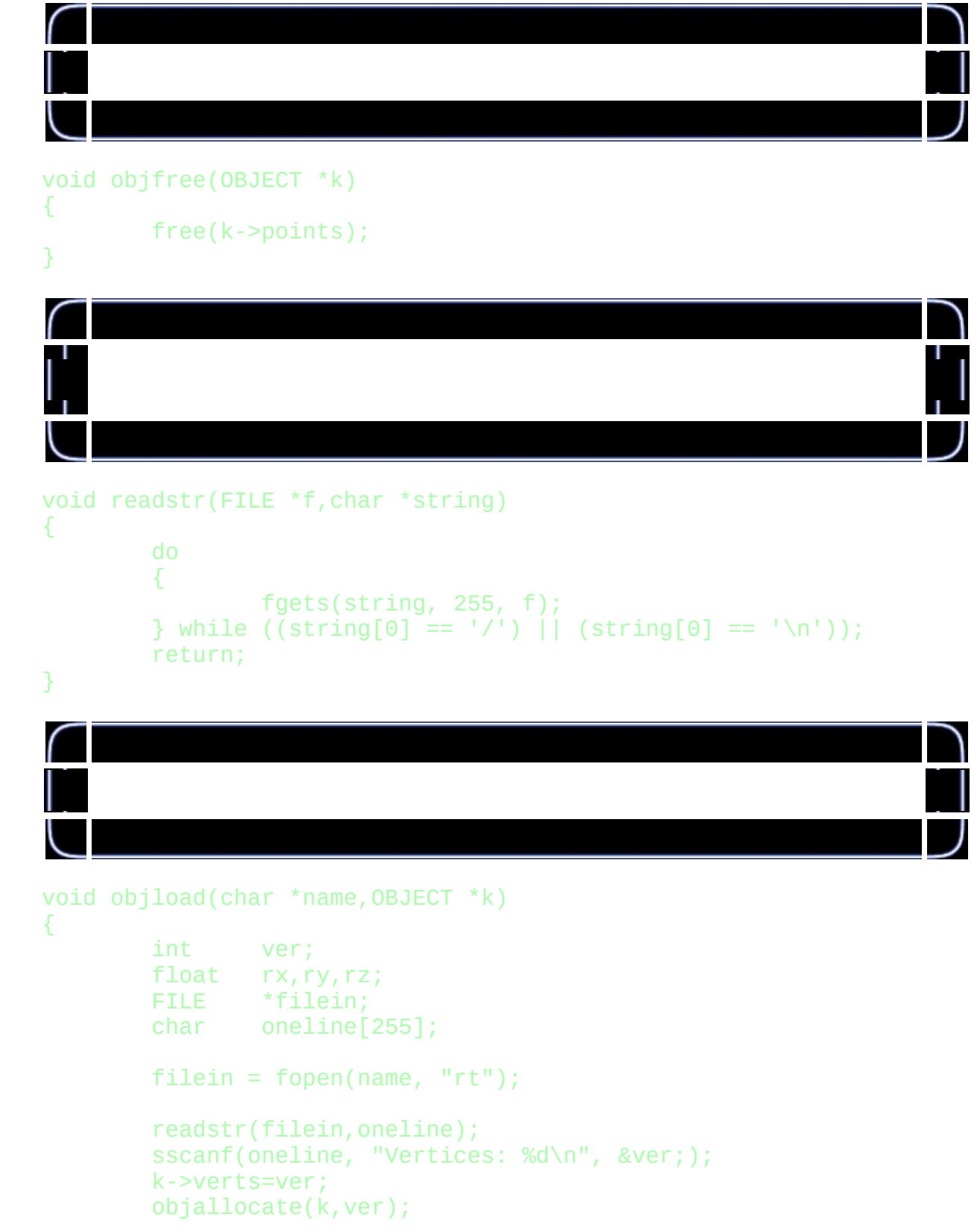

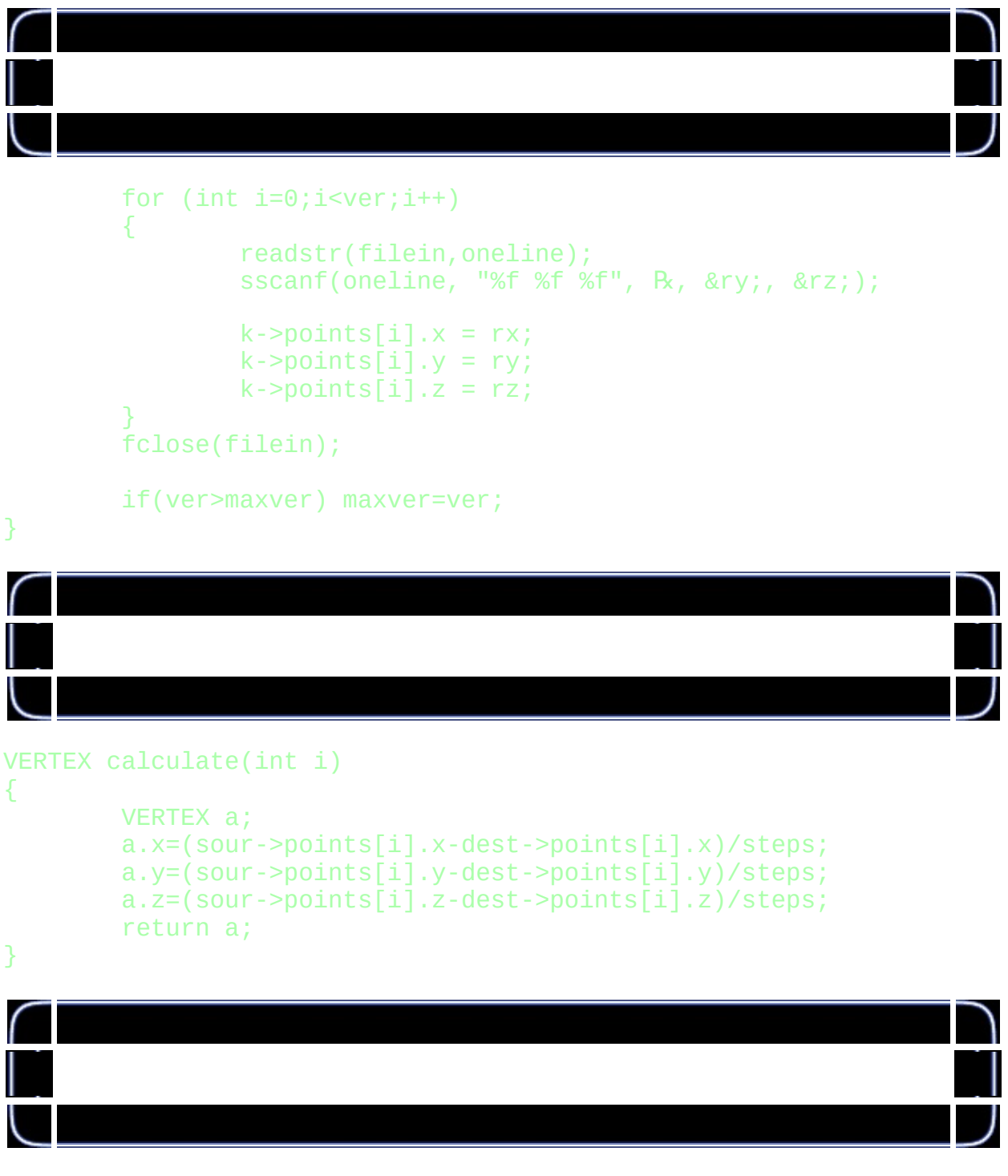

### GLvoid ReSizeGLScene(GLsizei width, GLsizei height)

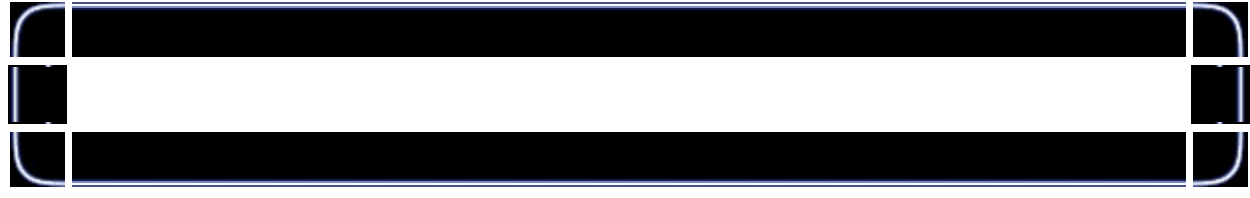

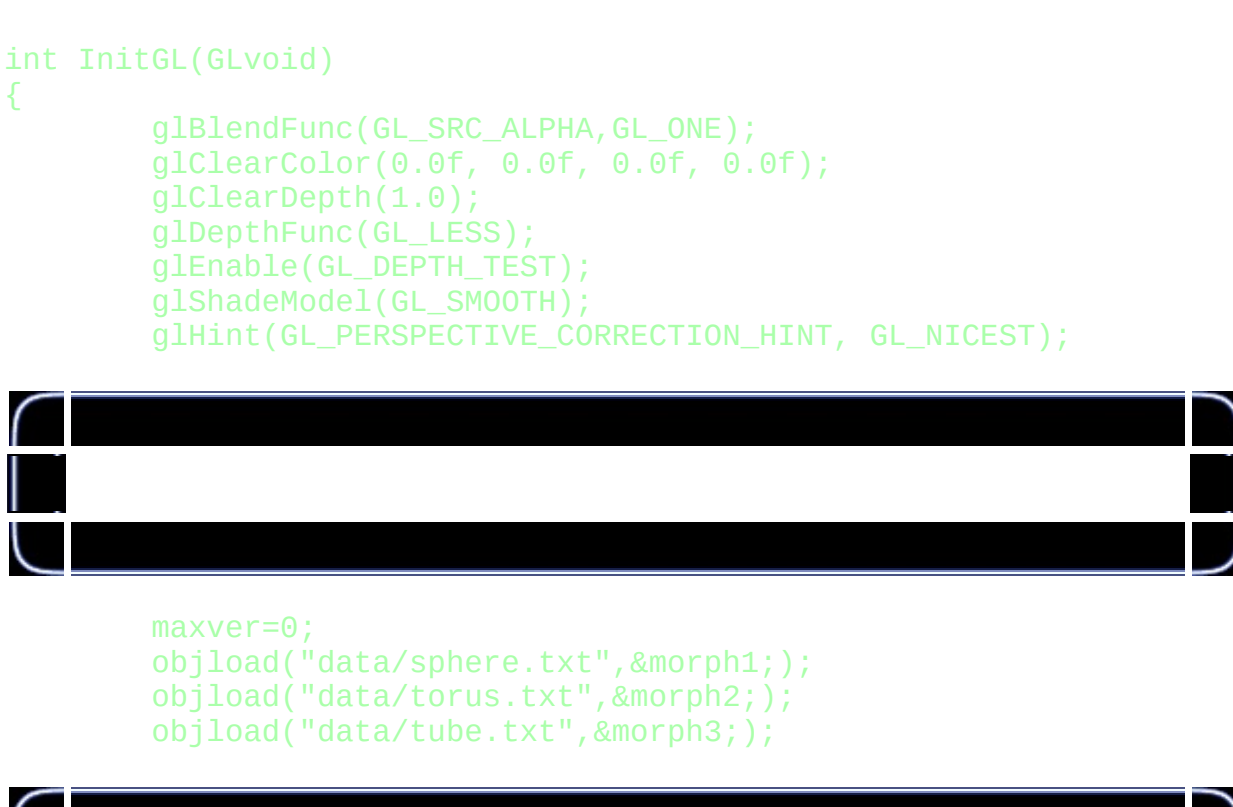

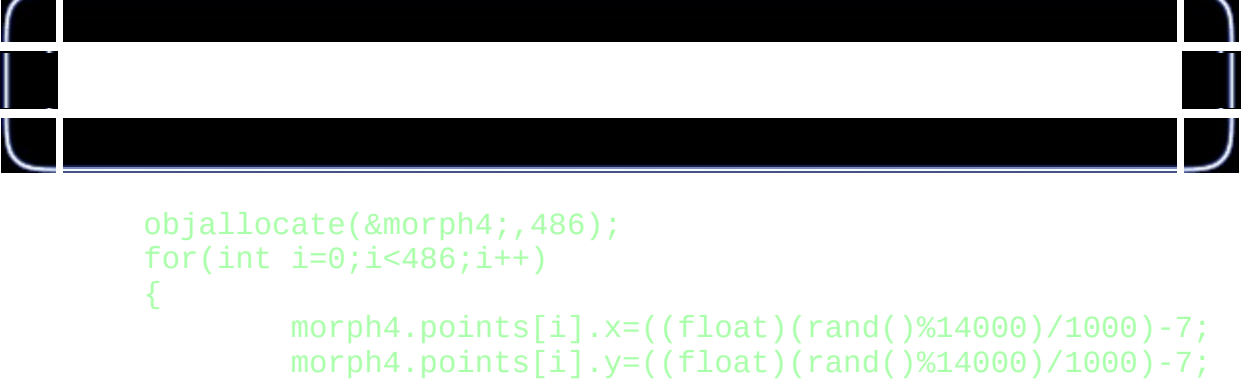

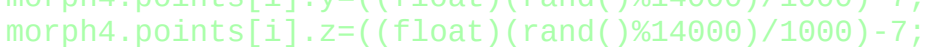

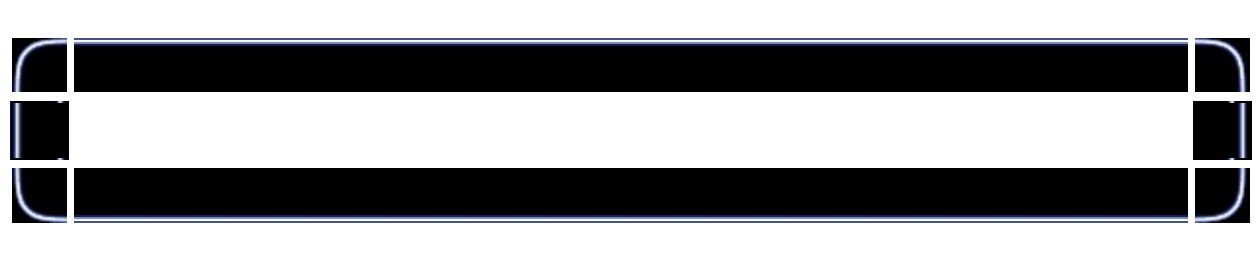

objload("data/sphere.txt",&helper;); sour=dest=&morph1;

return TRUE;

```
void DrawGLScene(GLvoid)
{
        glClear(GL_COLOR_BUFFER_BIT | GL_DEPTH_BUFFER_BIT);
        glLoadIdentity();
        glTranslatef(cx,cy,cz);
        glRotatef(xrot,1,0,0);
        glRotatef(yrot,0,1,0);
        glRotatef(zrot,0,0,1);
        xrot+=xspeed; yrot+=yspeed; zrot+=zspeed;
        GLfloat tx,ty,tz;
        VERTEX q;
```
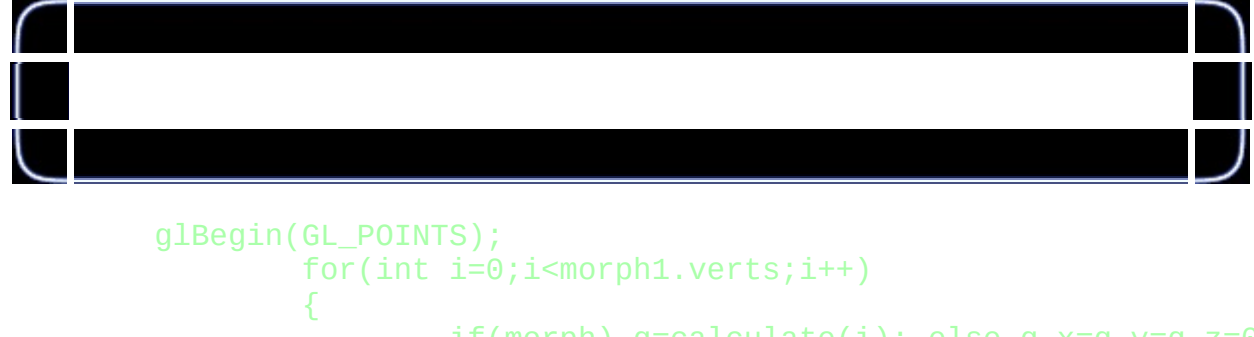

```
if(morph) q=calculate(i); else q.x=q.y=q.z=Ghelper.points[i].x-=q.x;
helper.points[i].y-=q.y;
helper.points[i].z-=q.z;
tx=helper.points[i].x;
ty=helper.points[i].y;
tz=helper.points[i].z;
```
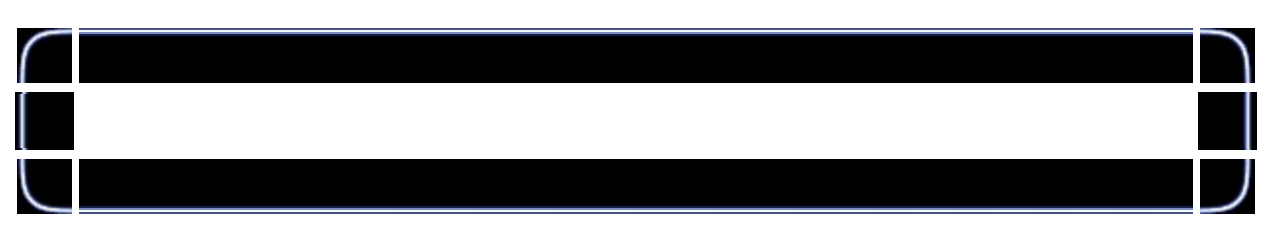

```
glColor3f(0,1,1);
glVertex3f(tx,ty,tz);
glColor3f(0,0.5f,1);
tx-=2*q.x; ty-=2*q.y; ty-=2*q.y;
glVertex3f(tx,ty,tz);
glColor3f(0,0,1);
tx = 2 \cdot q.x; ty = 2 \cdot q.y; ty = 2 \cdot q.y;
```
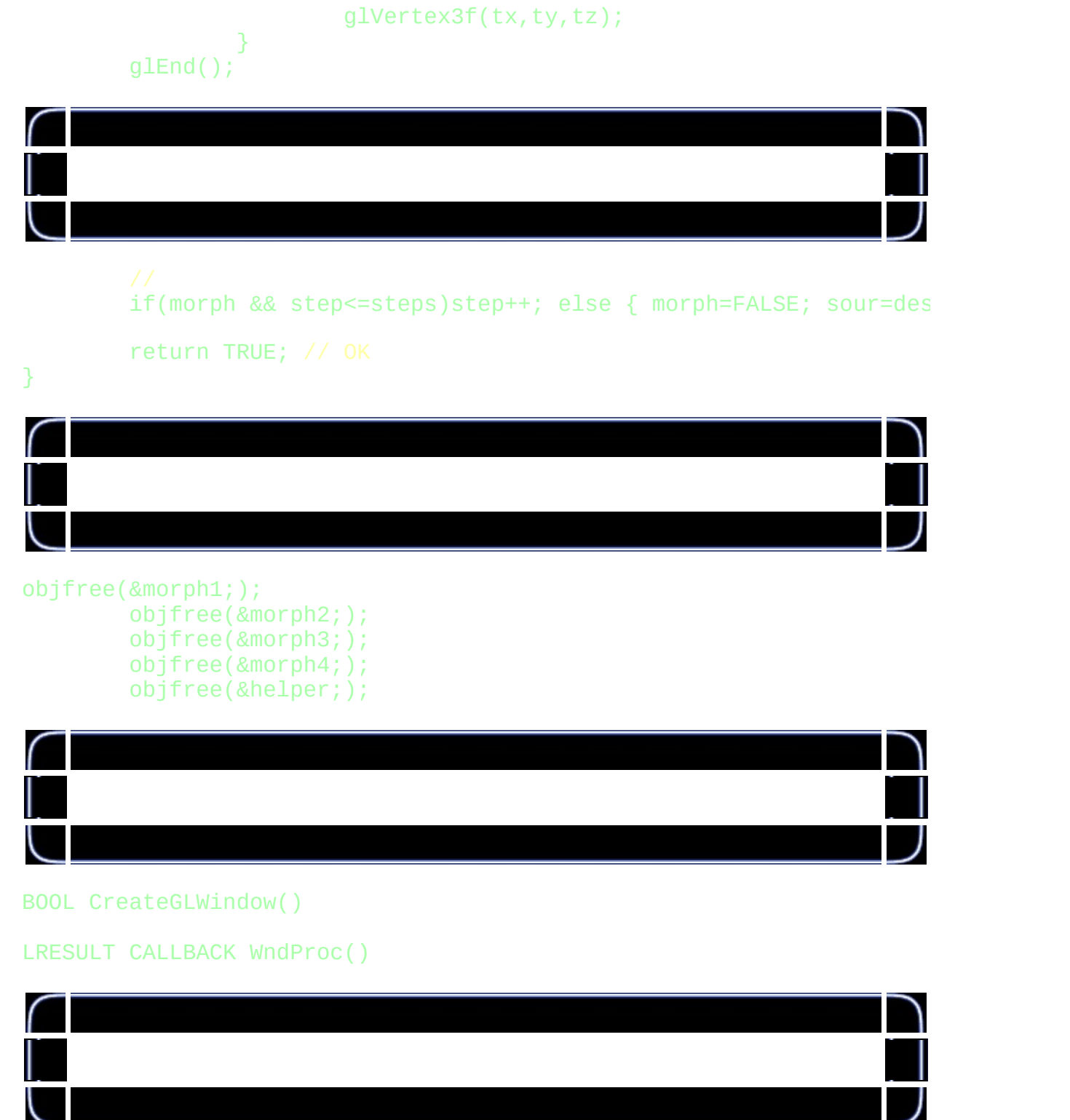

if(keys[VK\_PRIOR]) zspeed+=0.01f;

if(keys[VK\_NEXT])

```
zspeed-=0.01f;
if(keys[VK_DOWN])
          xspeed+=0.01f;
if(keys[VK_UP])
          xspeed-=0.01f;
if(keys[VK_RIGHT])
          yspeed+=0.01f;
i
f
(
k
e
y
s
[
V
K_
L
E
F
T
]
)
          yspeed-=0.01f;
i
f
(
k
e
y
s
['Q']
)
 c
z
-
=
0.0
1
f
;
i
f
(
k
e
y
s
['Z']
)
 c
z
+
=
0.0
1
f
;
i
f
(
k
e
y
s
['W']
)
 c
y
+
=
0.0
1
f
;
i
f
(
k
e
y
s
['S']
)
 c
y
-
=
0.0
1
f
;
i
f
(
k
e
y
s
['D']
)
 c
x
+
=
0.0
1
f
;
```

```
i
f
(
k
e
y
s
['A']
)
 cx = 0.01f;
```
## if (keys['1'] && (key!=1) && !morph) { key=1; morph=TRUE; dest=&morph1; }<br>if (keys['2'] && (key!=2) && !morph) { k e y = 2 ; morph=TRUE; dest=&morph2;

```
}
if (keys['3'] && (key!=3) && !morph)
{
        key=3;
        morph=TRUE;
        dest=&morph3;
}
if (keys['4'] && (key!=4) && !morph)
{
        key=4;
        morph=TRUE;
        dest=&morph4;
}
```
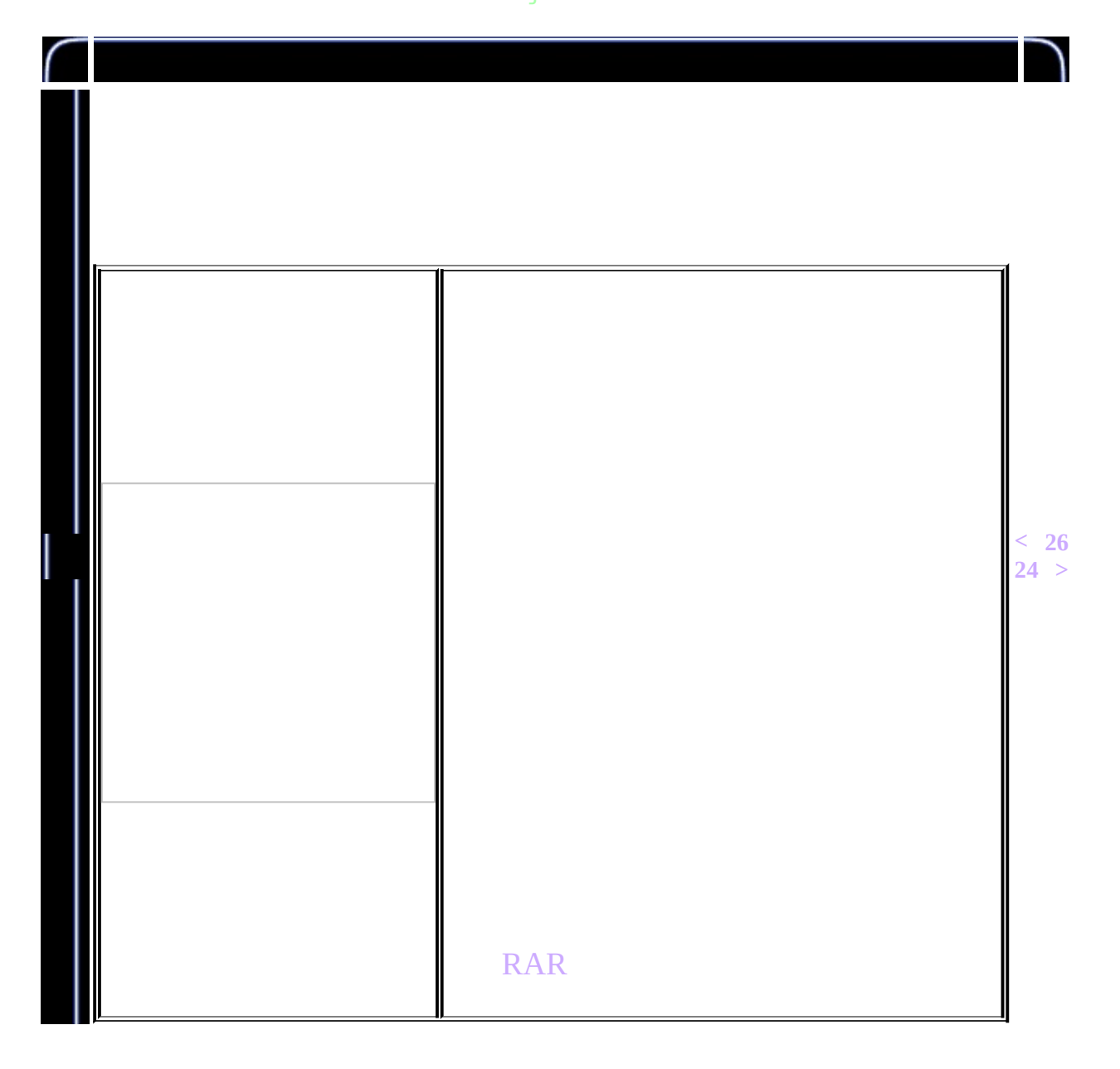

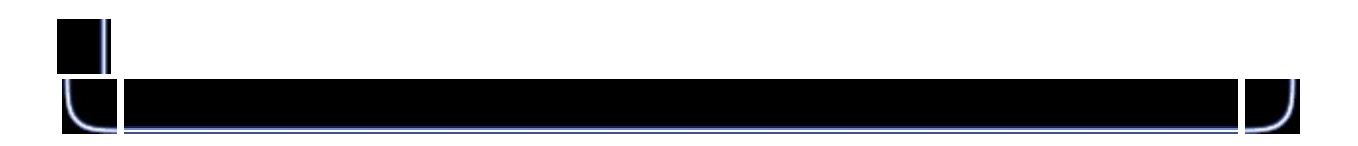

<span id="page-328-0"></span>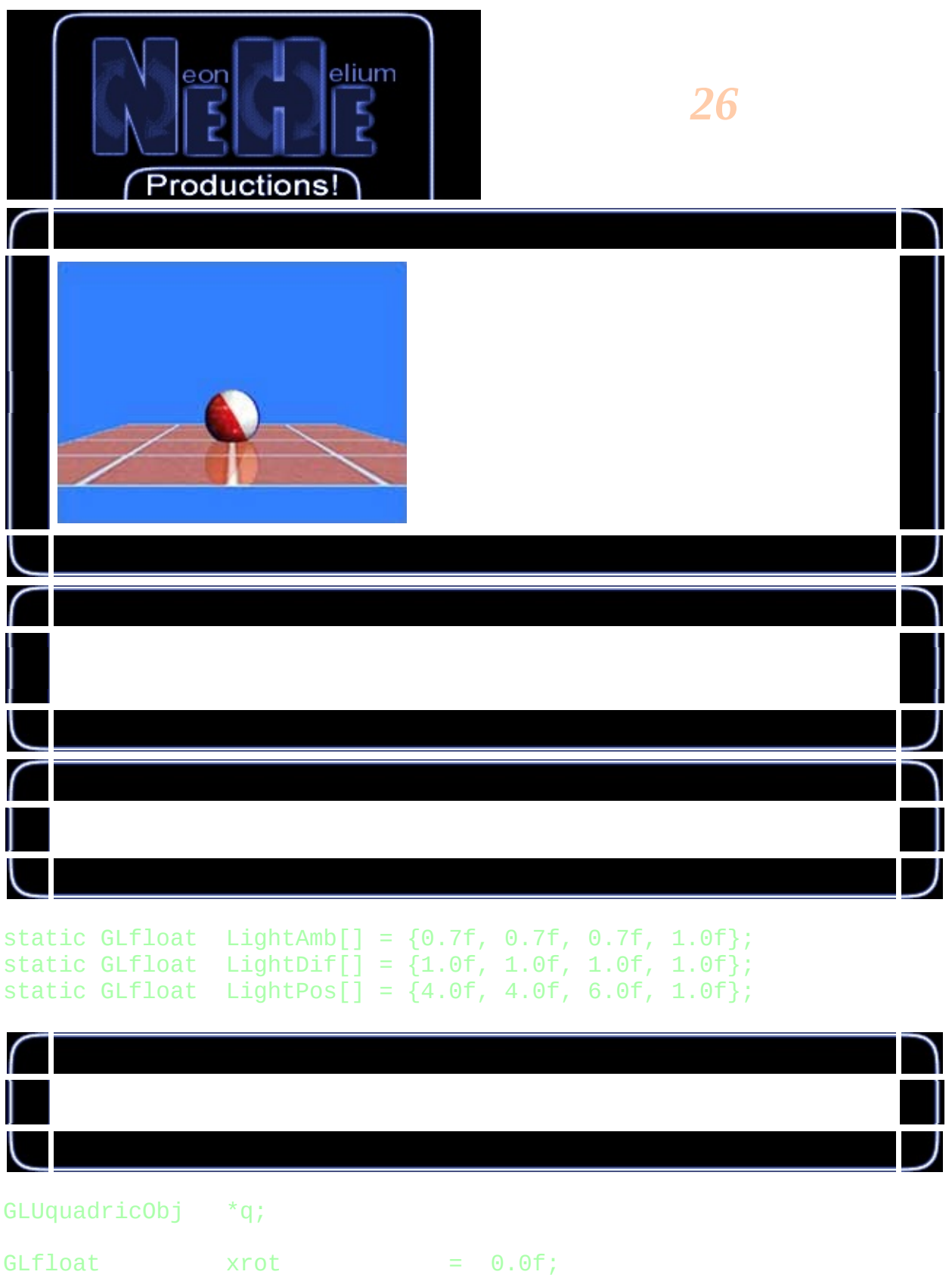

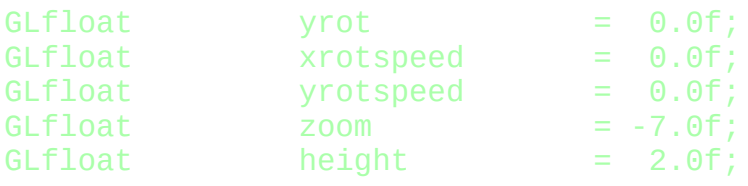

GLuint texture[3];

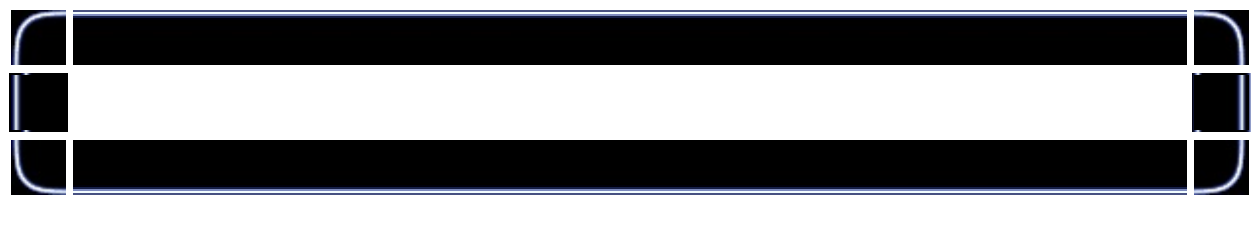

GLvoid ReSizeGLScene(GLsizei width, GLsizei height)

AUX\_RGBImageRec \*LoadBMP(char \*Filename)

```
int LoadGLTextures()
{
    int Status=FALSE;
    AUX_RGBImageRec *TextureImage[3];
   memset(TextureImage, 0, sizeof(void *)*3);
    if ((TextureImage[0]=LoadBMP("Data/EnvWall.bmp")) &&
        (TextureImage[1]=LoadBMP("Data/Ball.bmp")) &&
        (TextureImage[2]=LoadBMP("Data/EnvRoll.bmp")))
        {
                Status=TRUE;
                glGenTextures(3, &texture;[0]);
                for (int loop=0; loop<3; loop++)
                {
                        glBindTexture(GL_TEXTURE_2D, texture[loop]);
                        glTexImage2D(GL_TEXTURE_2D, 0, 3, TextureIma
                        glTexParameteri(GL_TEXTURE_2D,GL_TEXTURE_MIN
                        glTexParameteri(GL_TEXTURE_2D,GL_TEXTURE_MAG
                }
                for (loop=0; loop<3; loop++)
                {
                        if (TextureImage[loop])
                        {
                                if (TextureImage[loop]->data)
                                 {
                                         free(TextureImage[loop]->dat
```
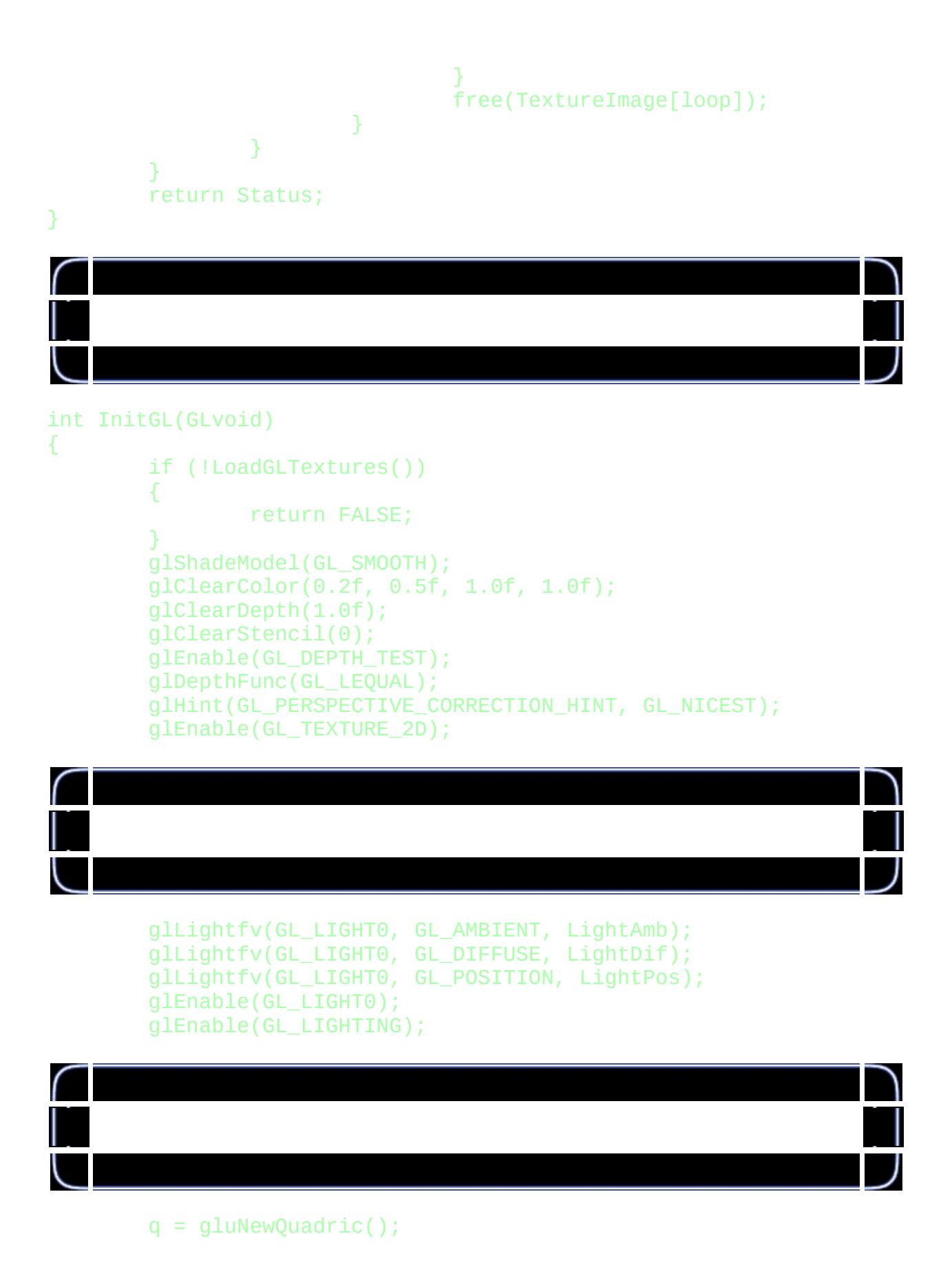

```
gluQuadricNormals(q, GL_SMOOTH);
        gluQuadricTexture(q, GL_TRUE);
        glTexGeni(GL_S, GL_TEXTURE_GEN_MODE, GL_SPHERE_MAP);
        glTexGeni(GL_T, GL_TEXTURE_GEN_MODE, GL_SPHERE_MAP);
        return TRUE;
}
void DrawObject()
{
        glColor3f(1.0f, 1.0f, 1.0f);
        glBindTexture(GL_TEXTURE_2D, texture[1]);
        gluSphere(q, 0.35f, 32, 16);
        glBindTexture(GL_TEXTURE_2D, texture[2]);
        glColor4f(1.0f, 1.0f, 1.0f, 0.4f);
        glEnable(GL_BLEND);
        glBlendFunc(GL_SRC_ALPHA, GL_ONE);
        glEnable(GL_TEXTURE_GEN_S);
        glEnable(GL_TEXTURE_GEN_T);
        gluSphere(q, 0.35f, 32, 16);
        glDisable(GL_TEXTURE_GEN_S);
        glDisable(GL_TEXTURE_GEN_T);
        glDisable(GL_BLEND);
}
```
void DrawFloor()

```
{
        glBindTexture(GL_TEXTURE_2D, texture[0]);
        glBegin(GL_QUADS);
                glNormal3f(0.0, 1.0, 0.0);
                glTexCoord2f(0.0f, 1.0f);
                glVertex3f(-2.0, 0.0, 2.0);
                glTexCoord2f(0.0f, 0.0f);
                glVertex3f(-2.0, 0.0,-2.0);
                glTexCoord2f(1.0f, 0.0f);
                glVertex3f( 2.0, 0.0,-2.0);
                glTexCoord2f(1.0f, 1.0f);
                glVertex3f( 2.0, 0.0, 2.0);
        glEnd();
}
```
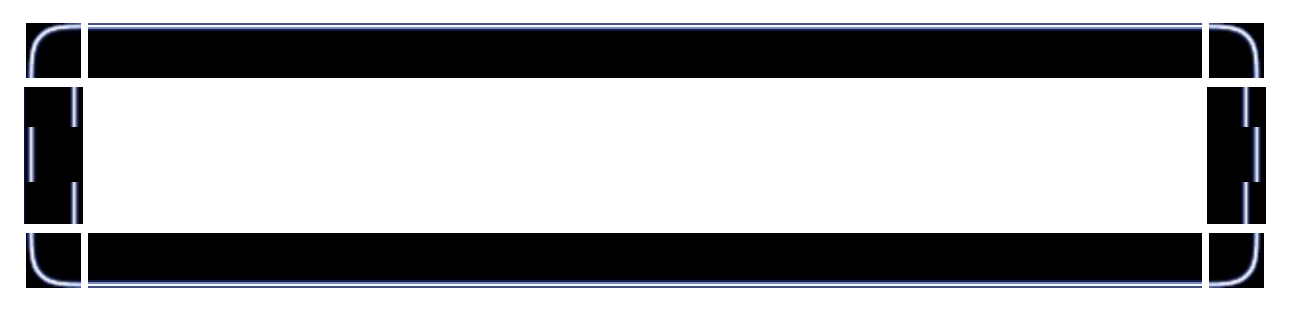

```
int DrawGLScene(GLvoid)
{
        glClear(GL_COLOR_BUFFER_BIT | GL_DEPTH_BUFFER_BIT | GL_STENC
```

```
double eqr[] = {0.0f, -1.0f, 0.0f, 0.0f};
```
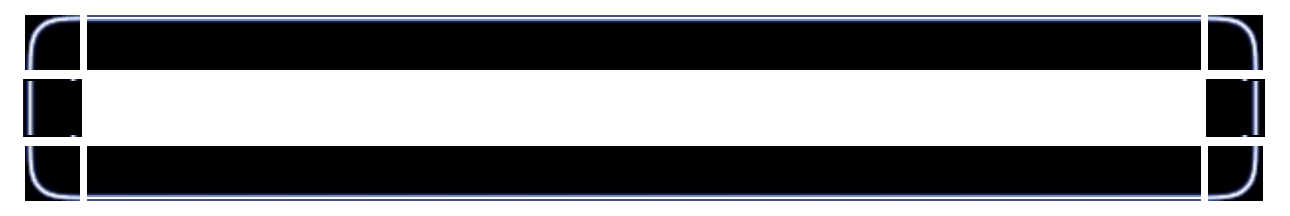

```
glLoadIdentity();
glTranslatef(0.0f, -0.6f, zoom);
```
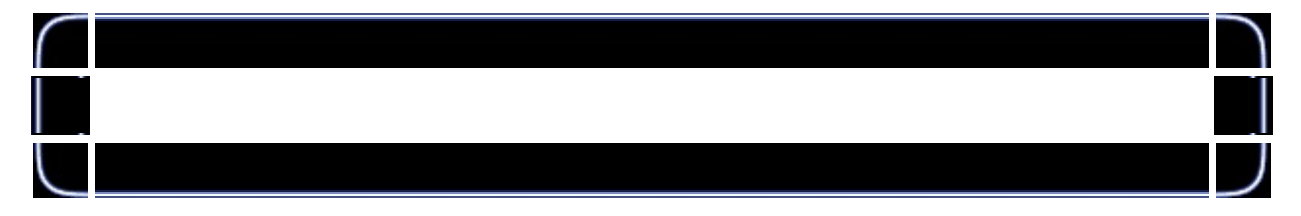

## glColorMask(0,0,0,0);

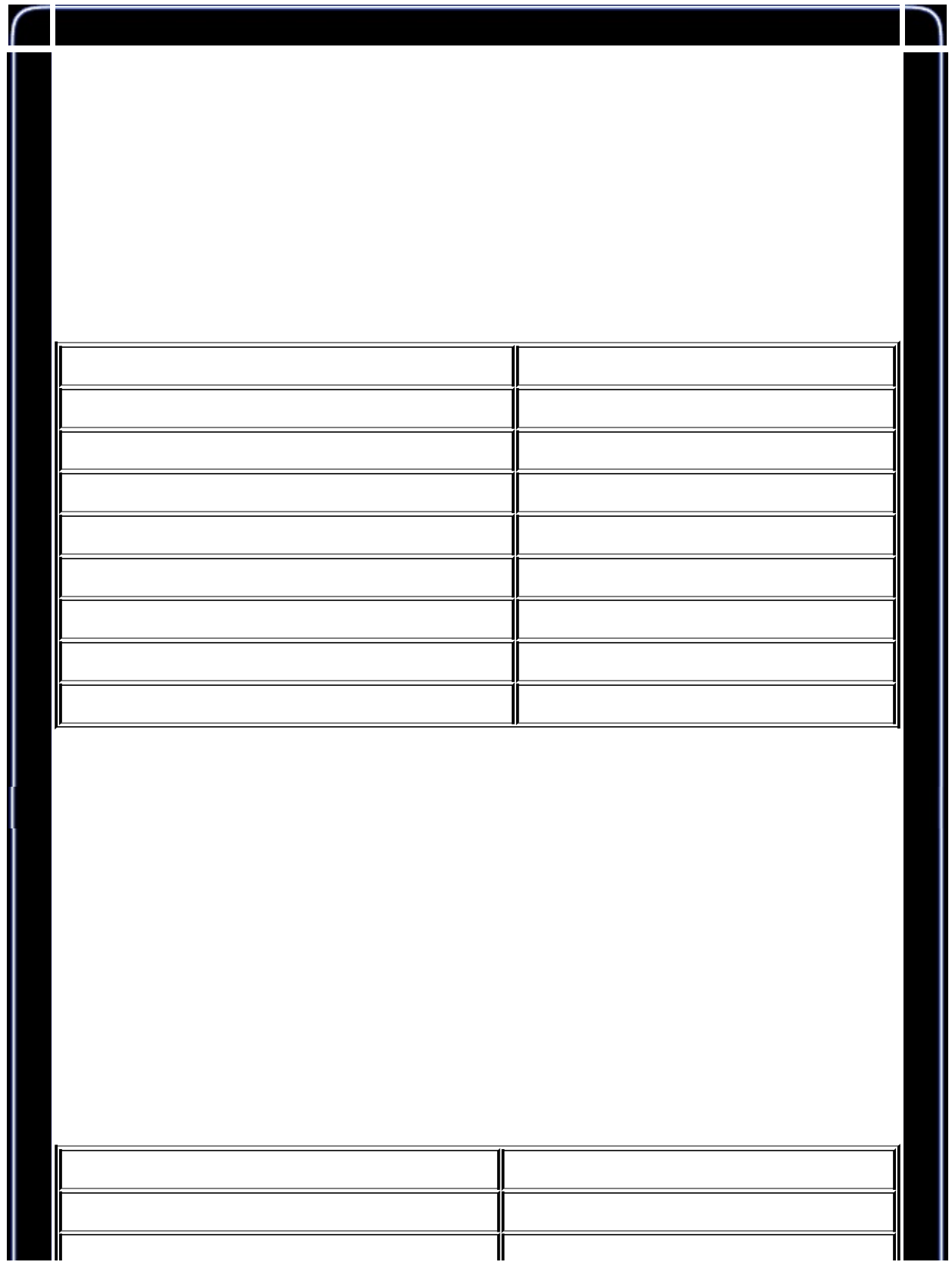

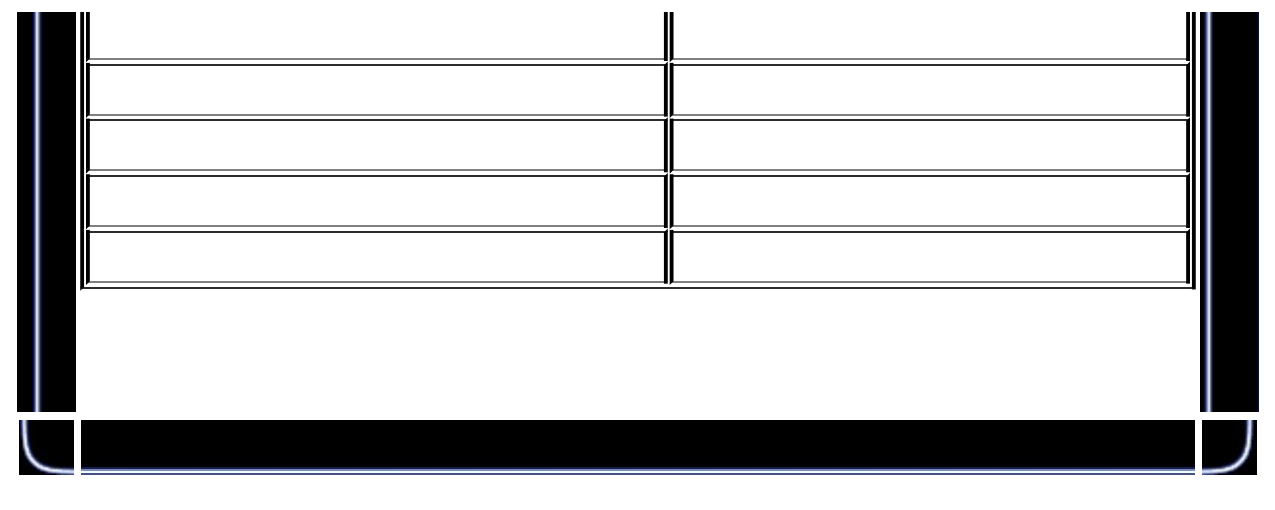

glEnable(GL\_STENCIL\_TEST);<br>dlStencilFunc(GL\_ALWAYS, 1, 1); // 11  $g$ lStencilFunc(GL\_ALWAYS, 1, 1);  $\overline{g}$ lStencilOp(GL\_KEEP, GL\_KEEP, GL\_REPLACE);<br>dlDisable(GL DEPTH TEST); // glDisable(GL\_DEPTH\_TEST); //  $DrawFloor()$ ;

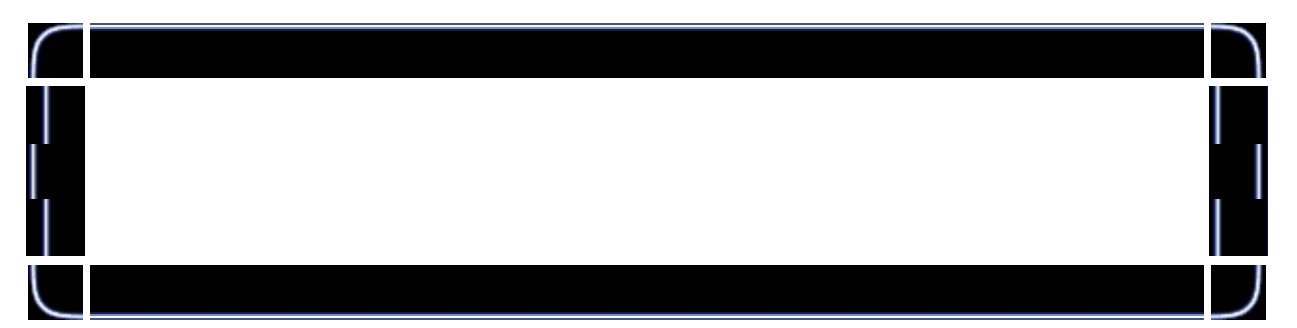

glEnable(GL\_DEPTH\_TEST);  $g$ lColorMask $(1,1,1,1)$ ; glStencilFunc(GL\_EQUAL, 1, 1); glStencilOp(GL\_KEEP, GL\_KEEP, GL\_KEEP);

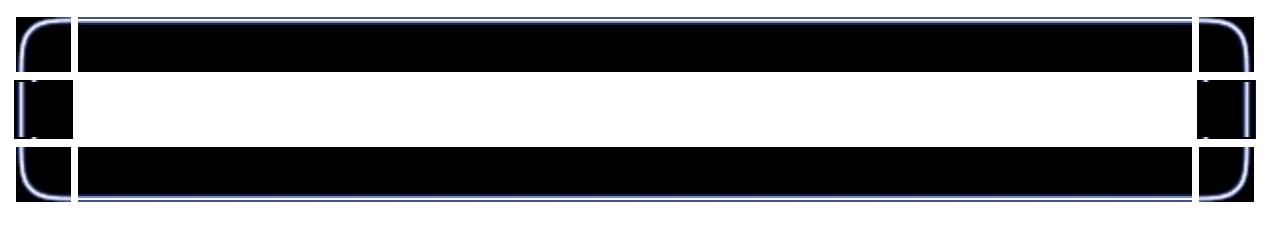

```
glEnable(GL_CLIP_PLANE0);
glClipPlane(GL_CLIP_PLANE0, eqr);
glPushMatrix();
       glScalef(1.0f, -1.0f, 1.0f);
```
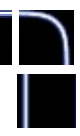

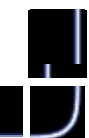

glLightfv(GL\_LIGHT0, GL\_POSITION, LightPos); glTranslatef(0.0f, height, 0.0f); glRotatef(xrot, 1.0f, 0.0f, 0.0f); glRotatef(yrot, 0.0f, 1.0f, 0.0f); DrawObject(); glPopMatrix(); glDisable(GL\_CLIP\_PLANE0); glDisable(GL\_STENCIL\_TEST);

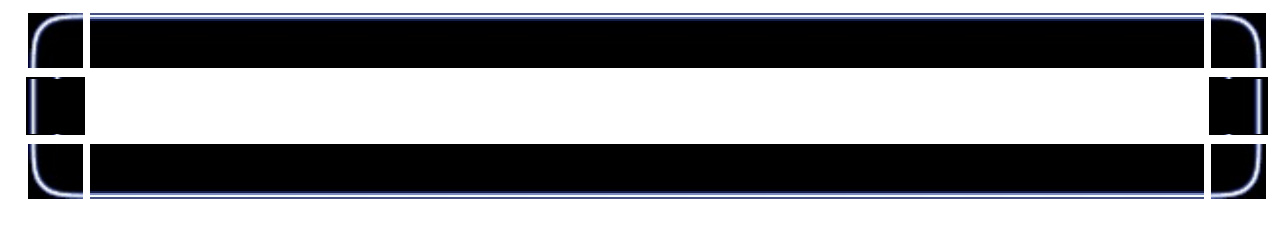

glLightfv(GL\_LIGHT0, GL\_POSITION, LightPos); glEnable(GL\_BLEND); glDisable(GL\_LIGHTING); glColor4f(1.0f, 1.0f, 1.0f, 0.8f); glBlendFunc(GL\_SRC\_ALPHA, GL\_ONE\_MINUS\_SRC\_ALPHA); DrawFloor();

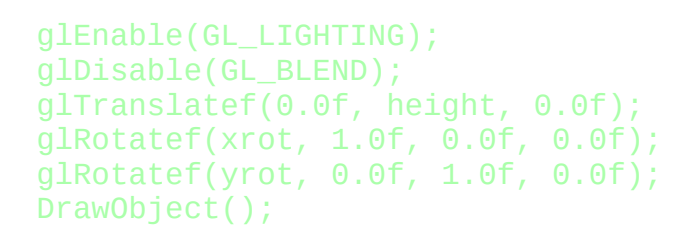

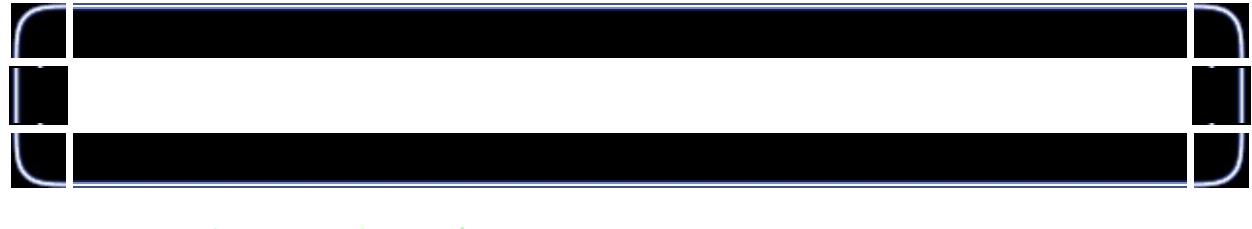

xrot += xrotspeed; yrot += yrotspeed;

## glFlush(); return TRUE;

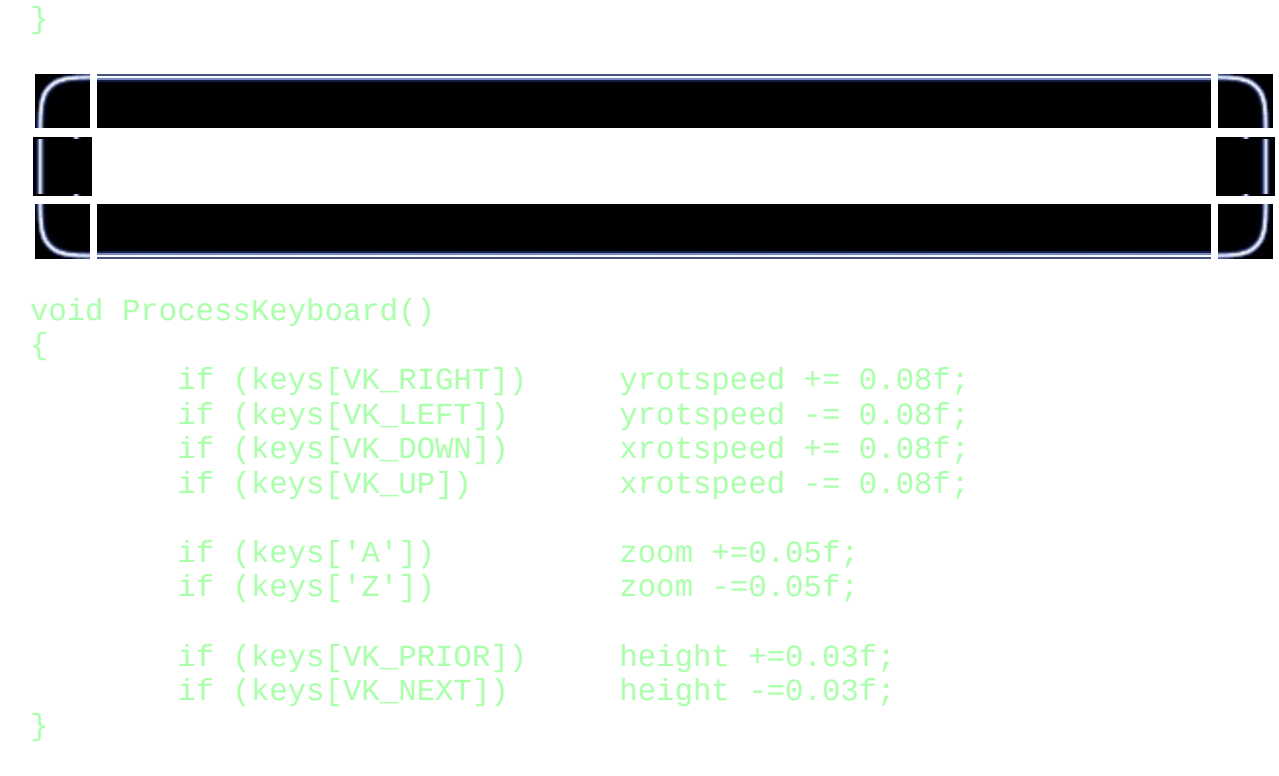

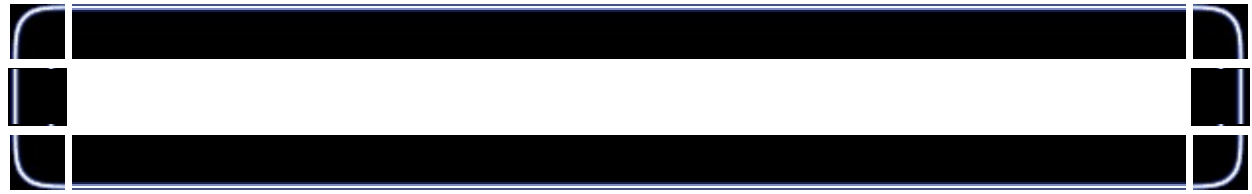

## GLvoid KillGLWindow(GLvoid)

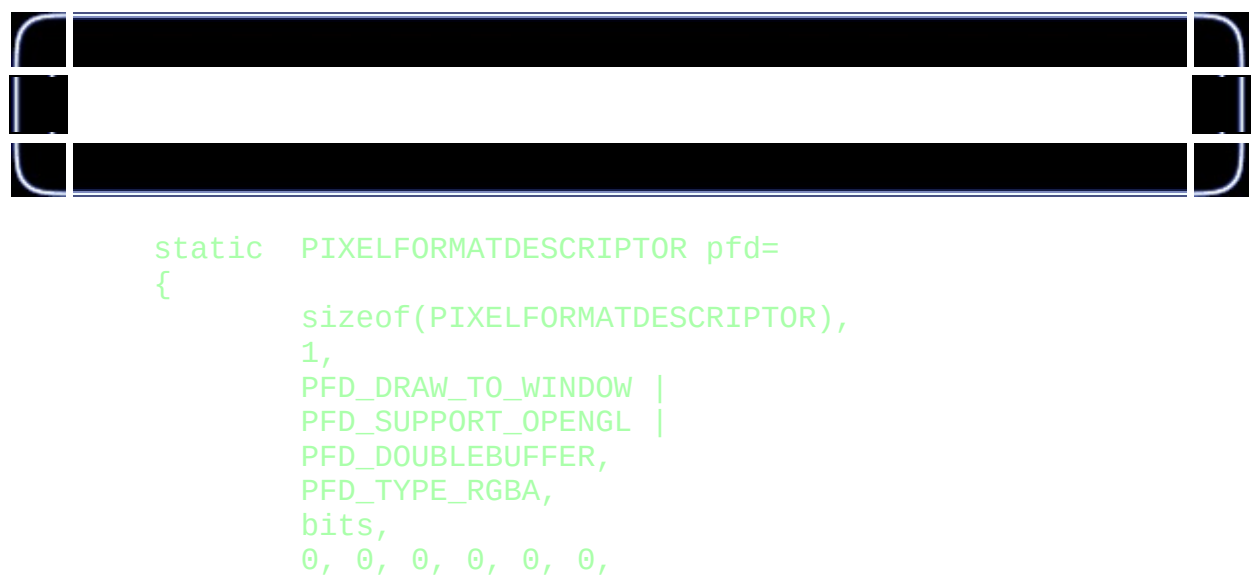

0,<br>0,<br>0,<br>0, 0, 0, 0,<br>16,

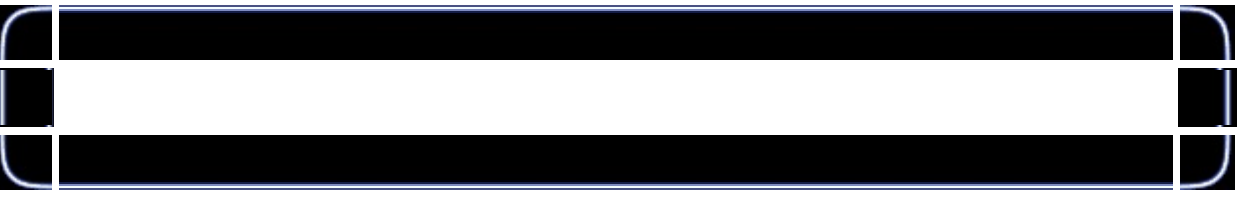

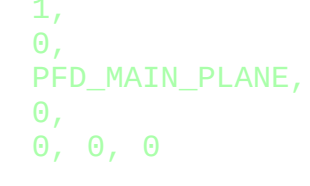

 $\bar{\mathcal{Y}}$  :

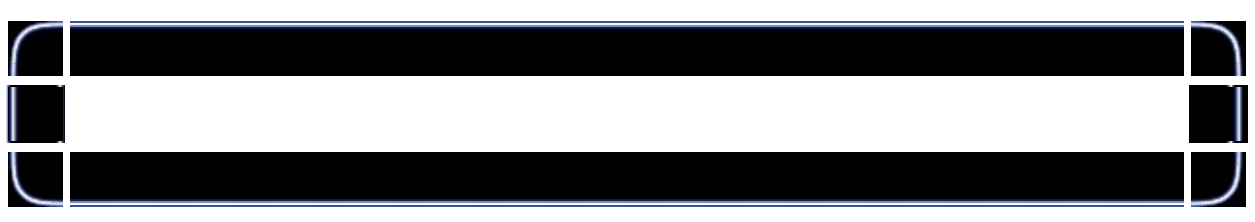

ProcessKeyboard();

| ſ |  |        |
|---|--|--------|
|   |  |        |
|   |  |        |
|   |  |        |
|   |  |        |
|   |  |        |
|   |  |        |
|   |  |        |
|   |  |        |
|   |  |        |
|   |  | $27\,$ |

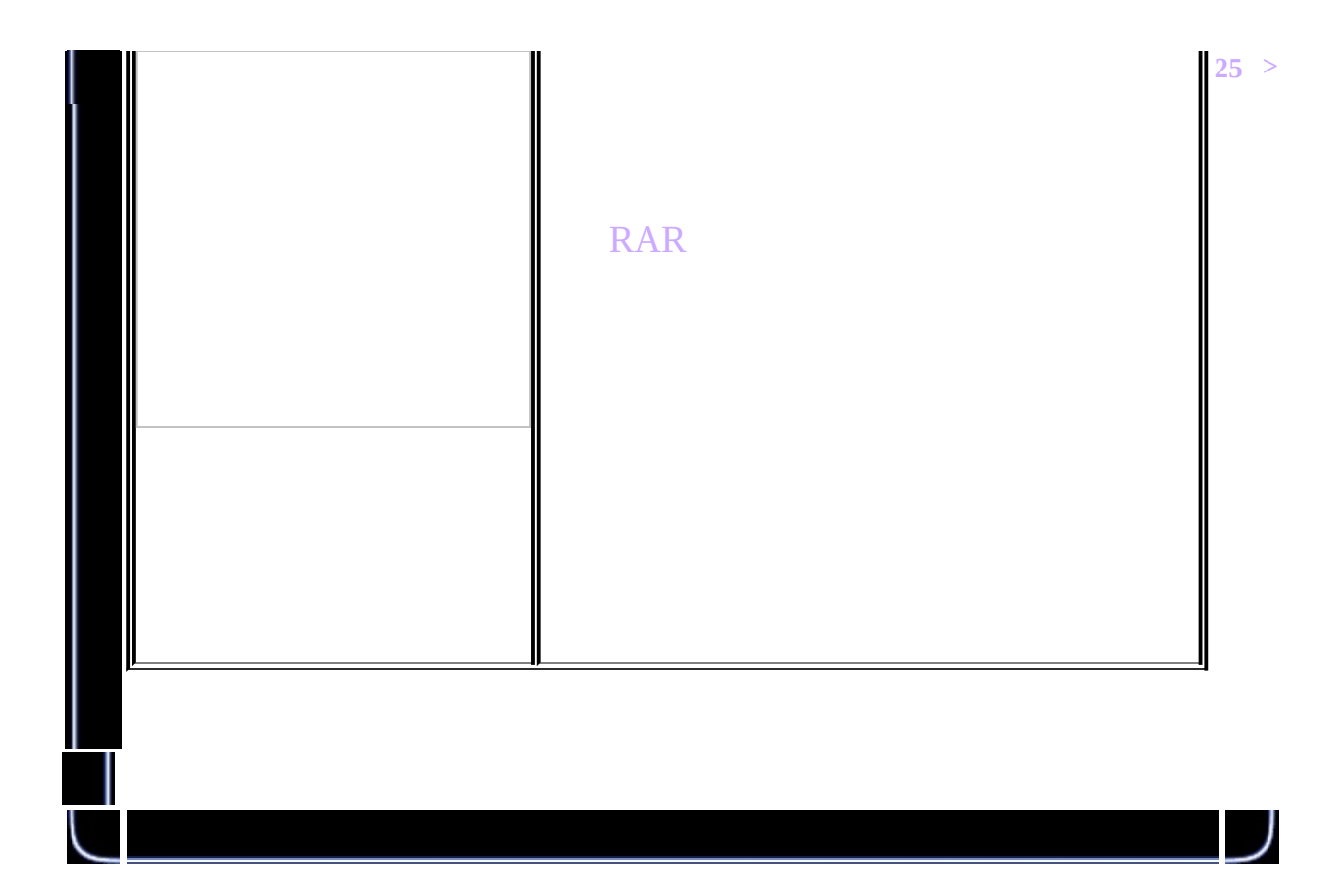

<span id="page-339-0"></span>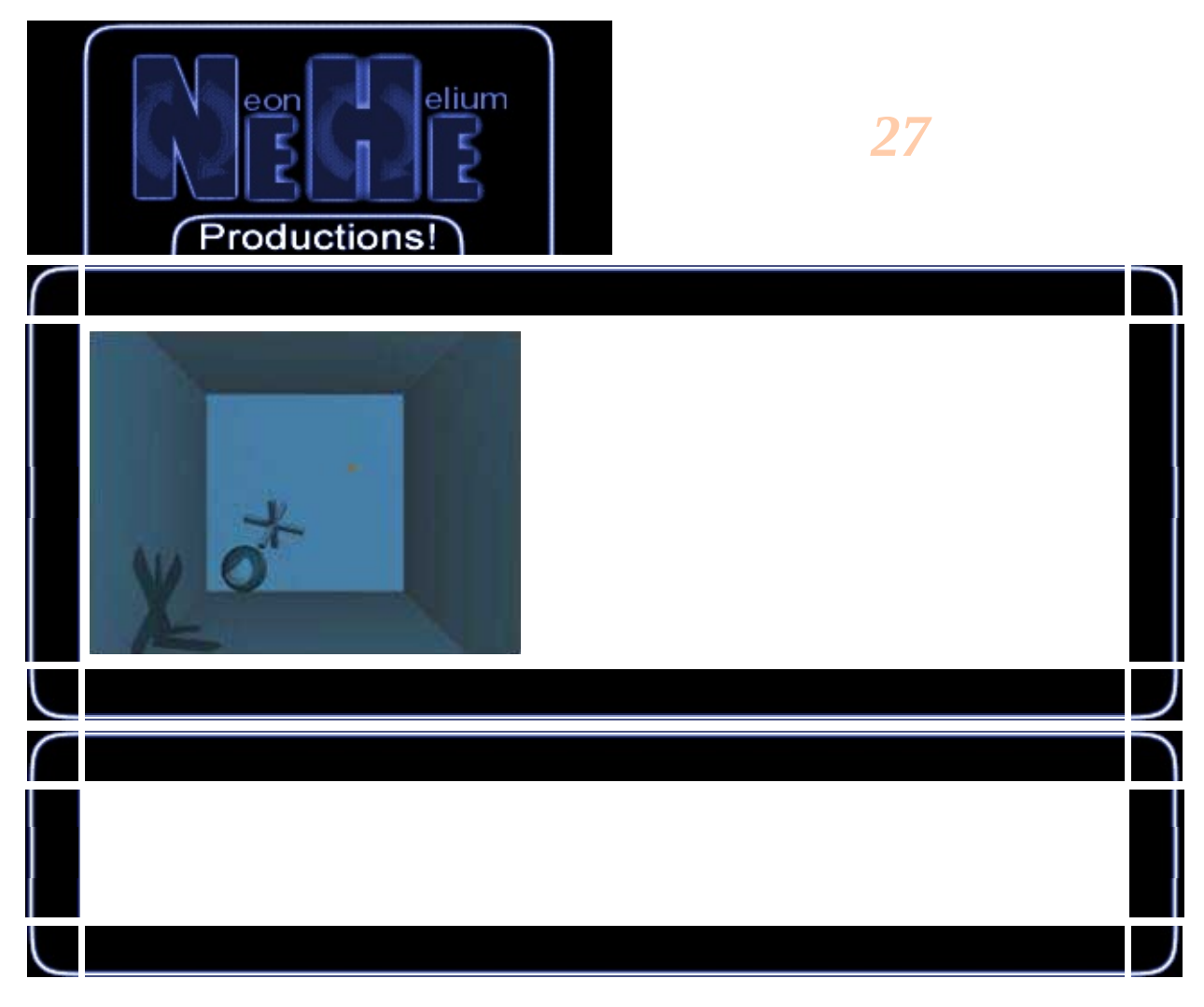

# #define INFINITY 100

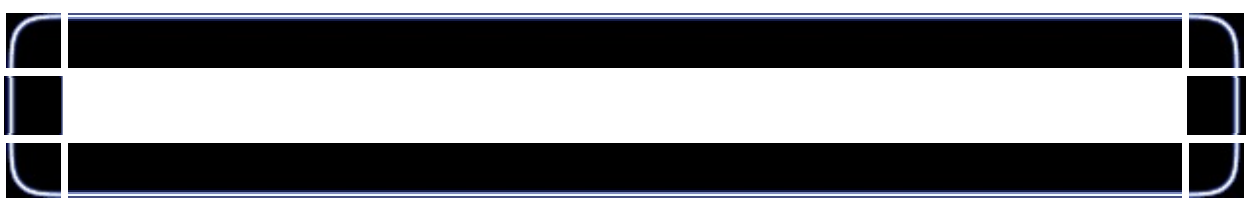

# struct sPoint  $\{$ GLfloat x, y, z;

 $\}$  ;

 $\blacksquare$ 

struct sPlaneEq GLfloat a, b, c, d; };

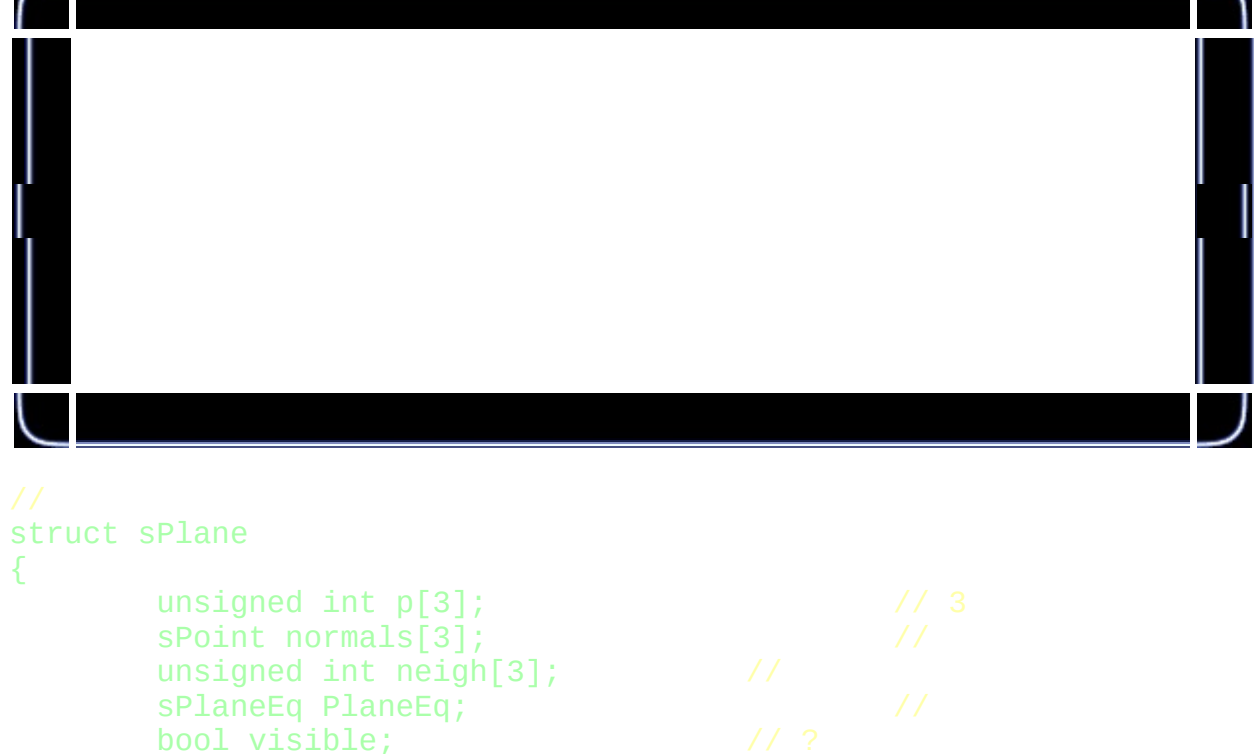

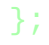

{

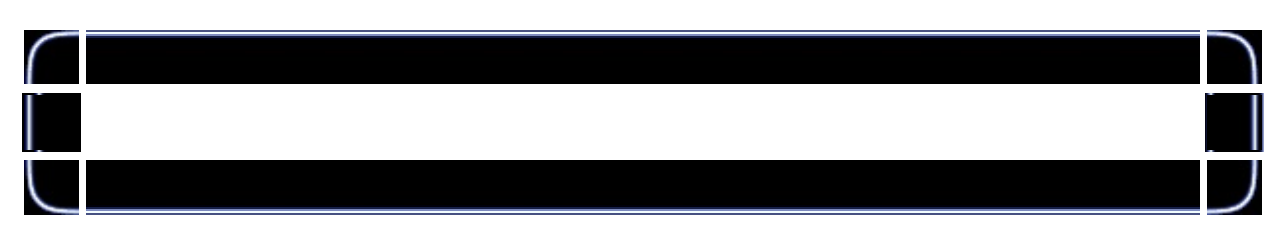

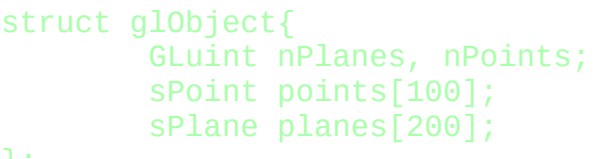

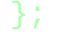

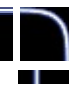

```
bool readObject( const char *filename, glObject*o)
{
  FILE *file;
  unsigned int i;
  file = fopen(st, "r");if (!file) return FALSE;
  fscanf(file, "%d", &(o->nPoints));
  for (i=1; i<=o->nPoints; i++)fscanf(file, "%f", \&(o->points[i].x));fscanf(file, "%f", &(o->points[i].y));
   fscanf(file, "%f", &(o\rightarrow\text{points}[i],z));
  }
  fscanf(file, "%d", &(o->nPlanes));
  for (i=0;inPlanes;i++) {
    fscanf(file, "%d", &(o->planes[i].p[0]));
    fscanf(file, "%d", &(o->planes[i].p[1]));
    fscanf(file, "%d", &(o->planes[i].p[2]));
    fscanf(file, "%f", &(o->planes[i].normals[0].x));
    fscanf(file, "%f", &(o->planes[i].normals[0].y));
    fscanf(file, "%f", &(o->planes[i].normals[0].z));
    fscanf(file, "%f", &(o->planes[i].normals[1].x));
    fscanf(file, "%f", &(o->planes[i].normals[1].y));
    fscanf(file, "%f", &(o->planes[i].normals[1].z));
    fscanf(file, "%f", &(o->planes[i].normals[2].x));
    fscanf(file, "%f", &(o->planes[i].normals[2].y));
    fscanf(file, "%f", &(o->planes[i].normals[2].z));
  }
```
return true;

A

A

AB  $int$  vertA1 = pFaceA->vertexIndices[edgeA]; int vertA2 = pFaceA->vertexIndices[( edgeA+1 )%3];  $int$  vertB1 = pFaceB->vertexIndices[edgeB]; int vertB2 = pFaceB->vertexIndices[( edgeB+1 )%3]; if ((  $vertA1 ==vertB1$  &&  $vertA2 ==vertB2$  ) || (  $vertA1 ==$ { pFaceA->neighbourIndices[edgeA] = faceB; pFaceB->neighbourIndices[edgeB] = faceA; edgeFound = true; break;

B

AB,

AB

```
inline void SetConnectivity(glObject *o){
       unsigned int p1i, p2i, p1j, p2j;
        unsigned int P1i, P2i, P1j, P2j;
        unsigned int i,j,ki,kj;
        for(i=0;inPlanes-1;i++)
        {
                for(j=i+1;jnPlanes;j++){
                        for(ki=0;ki<3;ki++)
                        {
```

```
if(!o->planes[i].neigh[ki])
                           {
                                    for(kj=0; kj < 3; kj++){
                                             p1i=ki;
                                             p1j=kj;
                                             p2i=(ki+1)%3;
                                             p2j=(kj+1)%3;
                                             p1i=0-p1anes[i].p[p]p2i=o->planes[i].p[p
                                             p1j=0->p1anes[j].p[p
                                             p2j=o->planes[j].p[p
                                            P1i=((p1i+p2i)-abs(p)P2i=((p1i+p2i)+abs(p1i))P1j = ((p1j+p2j) - abs(p1)P2j = ((p1j+p2j)+abs(p1j+q2j))if((P1i=P1j) & g@ (P2){
                                                      o->planes[i]
                                                      o->planes[j]
                                             }
                                    }
                          }
                  }
         }
}
```

```
void drawObject( const ShadowedObject& object )
{
        glBegin( GL_TRIANGLES );
        for ( int i = 0; i < object.nFaces; i++ )
        {
                const Face& face = object.pFaces[i];
                for ( int j = 0; j < 3; j++){
```
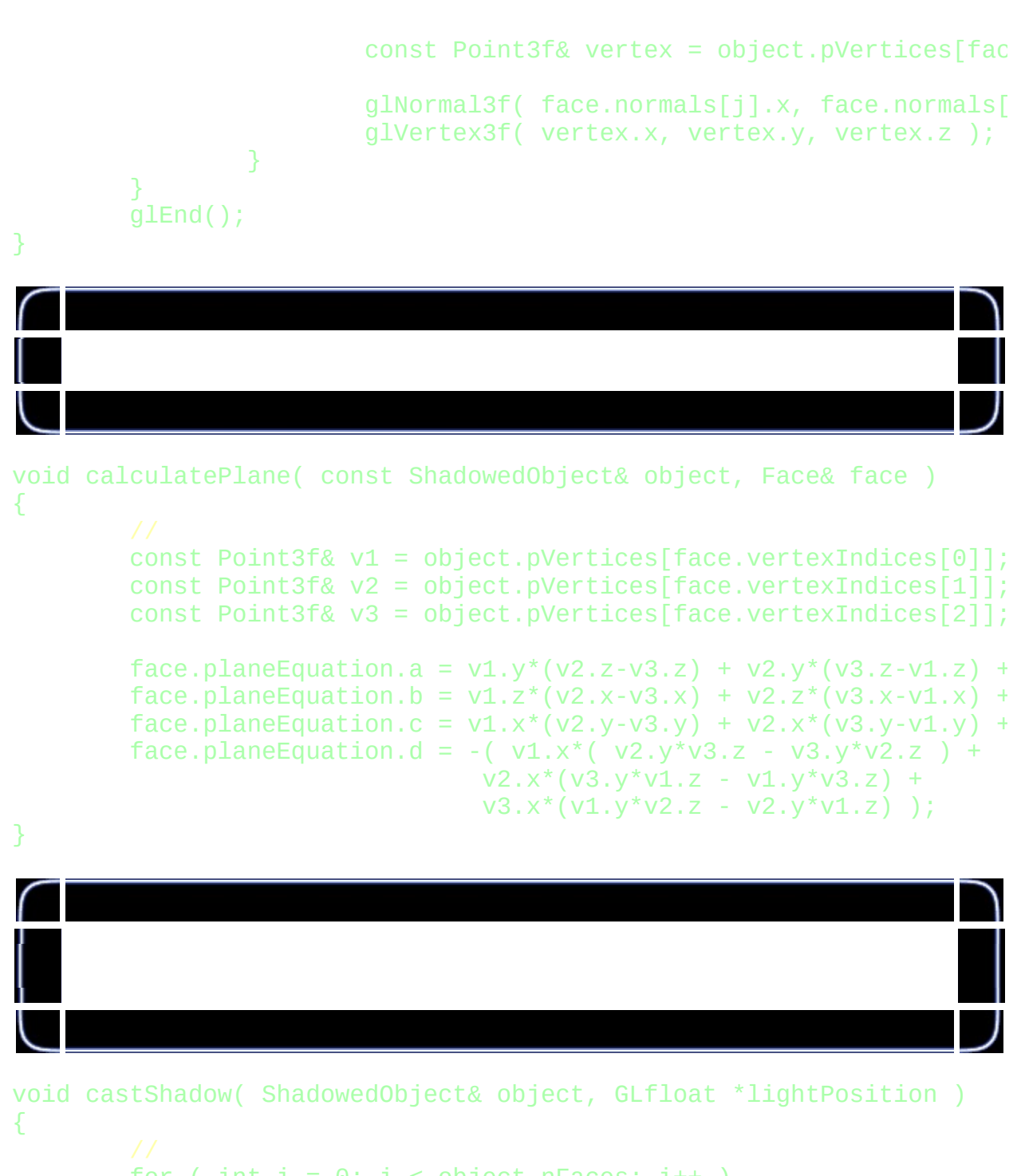

```
for ( int i = 0; i < object.nFaces; i++ )
{
        const Plane& plane = object.pFaces[i].planeEquation;
        GIfloat side = plane.a*lightPosition[0]+
                plane.b*lightPosition[1]+
                plane.c*lightPosition[2]+
                plane.d;
```

```
if ( side > 0 )
        object.pFaces[i].visible = true;else
        object.pFaces[i].visible = false;
```
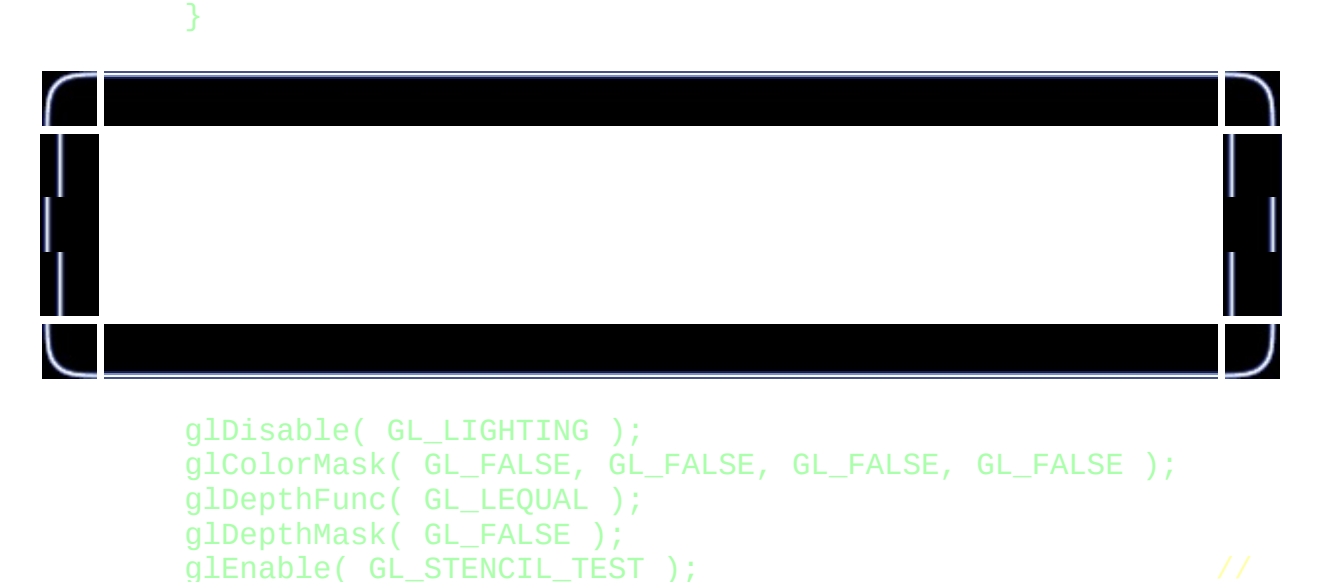

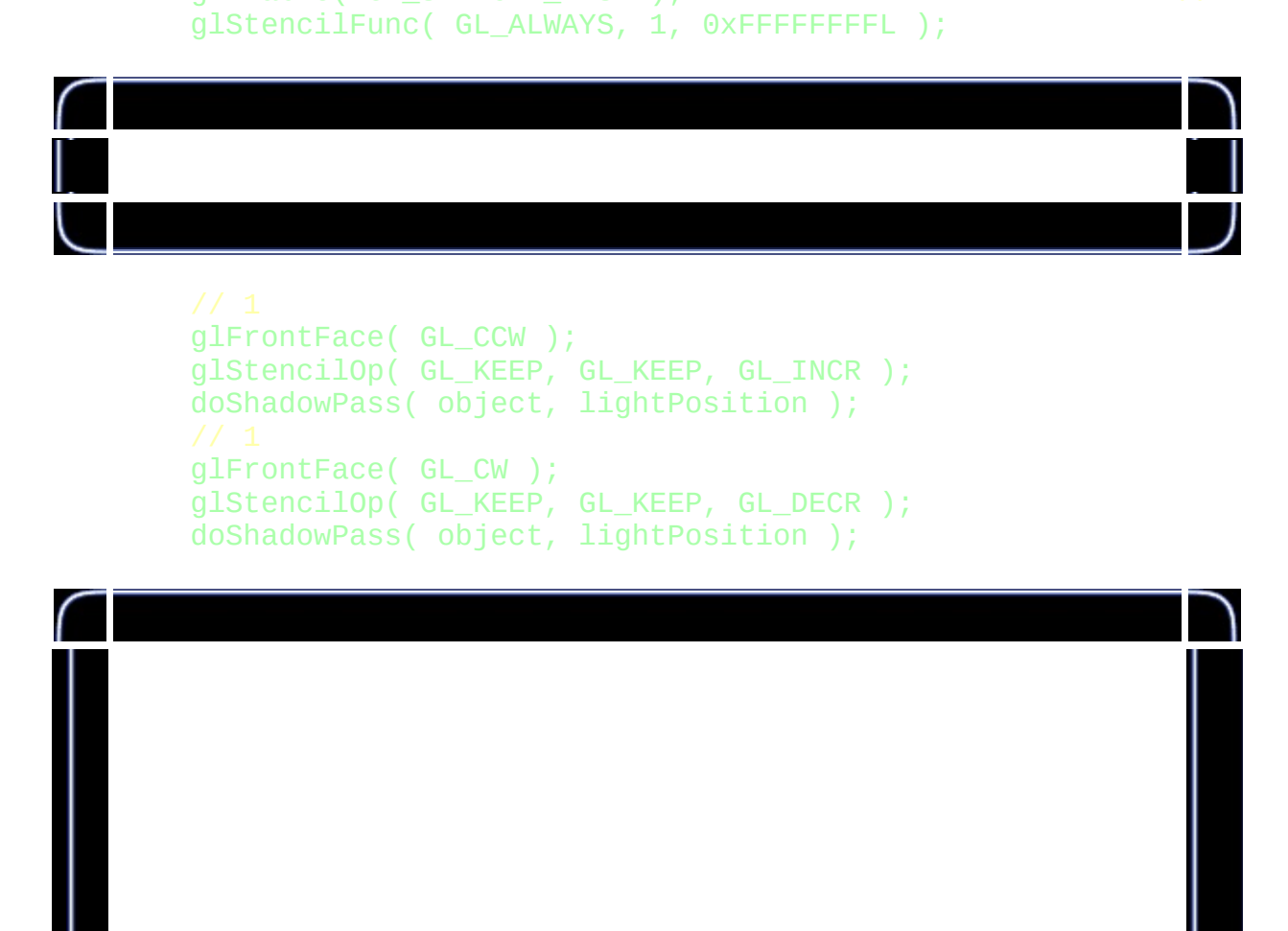

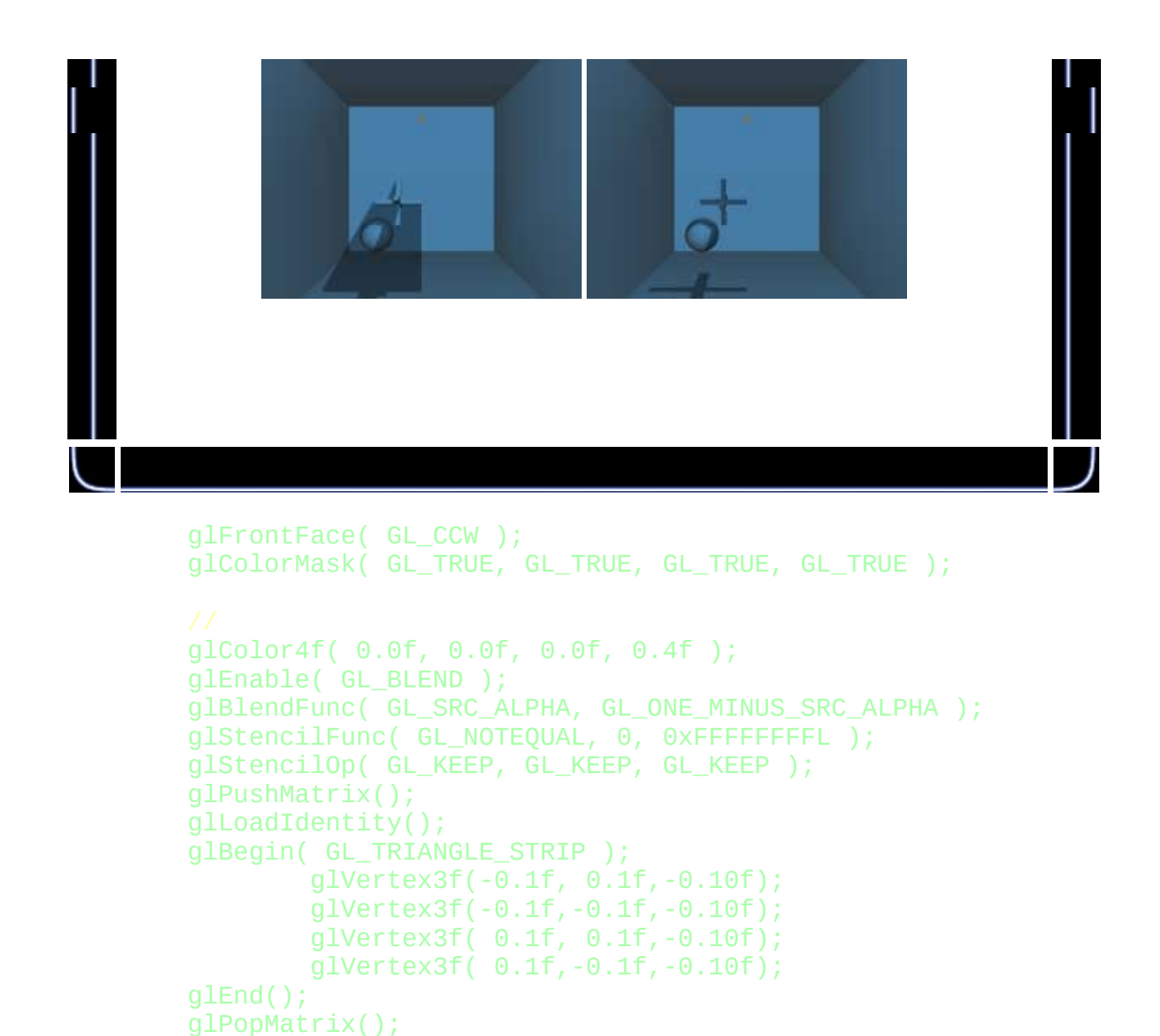

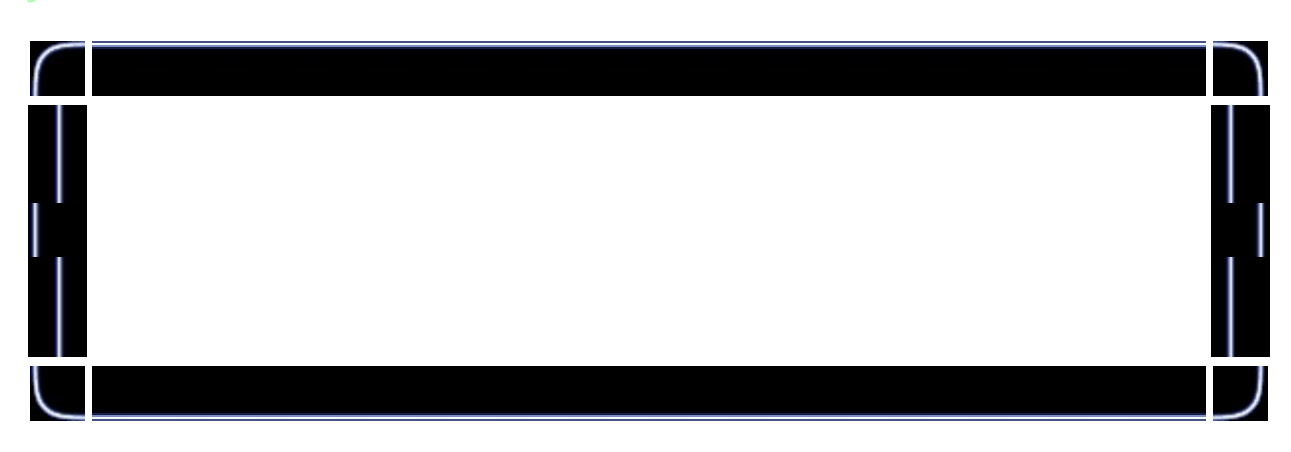

void doShadowPass(glObject \*o, float \*lp)

```
{
        unsigned int i, j, k, jj;
        unsigned int p1, p2;
        sPoint v1, v2;for (i=0; inPlanes;i++)
        {
                if (o->planes[i].visible)
                {
                         for (j=0; j<3; j++){
                                 k = 0->planes[i].neigh[j];
                                 if ((!k) | | (!o->plane)[k-1].visible){
                                         p1 = 0->planes[i].p[j];
                                         jj = (j+1)\%3;p2 = 0->planes[i].p[jj];
                                         v1.x = (o-&gt;points[<i>p1</i>], x - 1p)v1.y = (o->points[p1], y - 1p)v1.z = (o-&gt;points[<i>p1</i>], z - lp)v2.x = (o\text{-}points[p2].x - lp)v2.y = (o->points[p2].y - 1p)v2.z = (o->points[p2].z - lp)glBegin(GL_TRIANGLE_STRIP);
                                                  glVertex3f(o->points
                                                  glVertex3f(o->points
                                                  glVertex3f(o->points
                                                  glVertex3f(o->points
                                         glEnd();
                                 }
                         }
```

```
}
            }
}
```
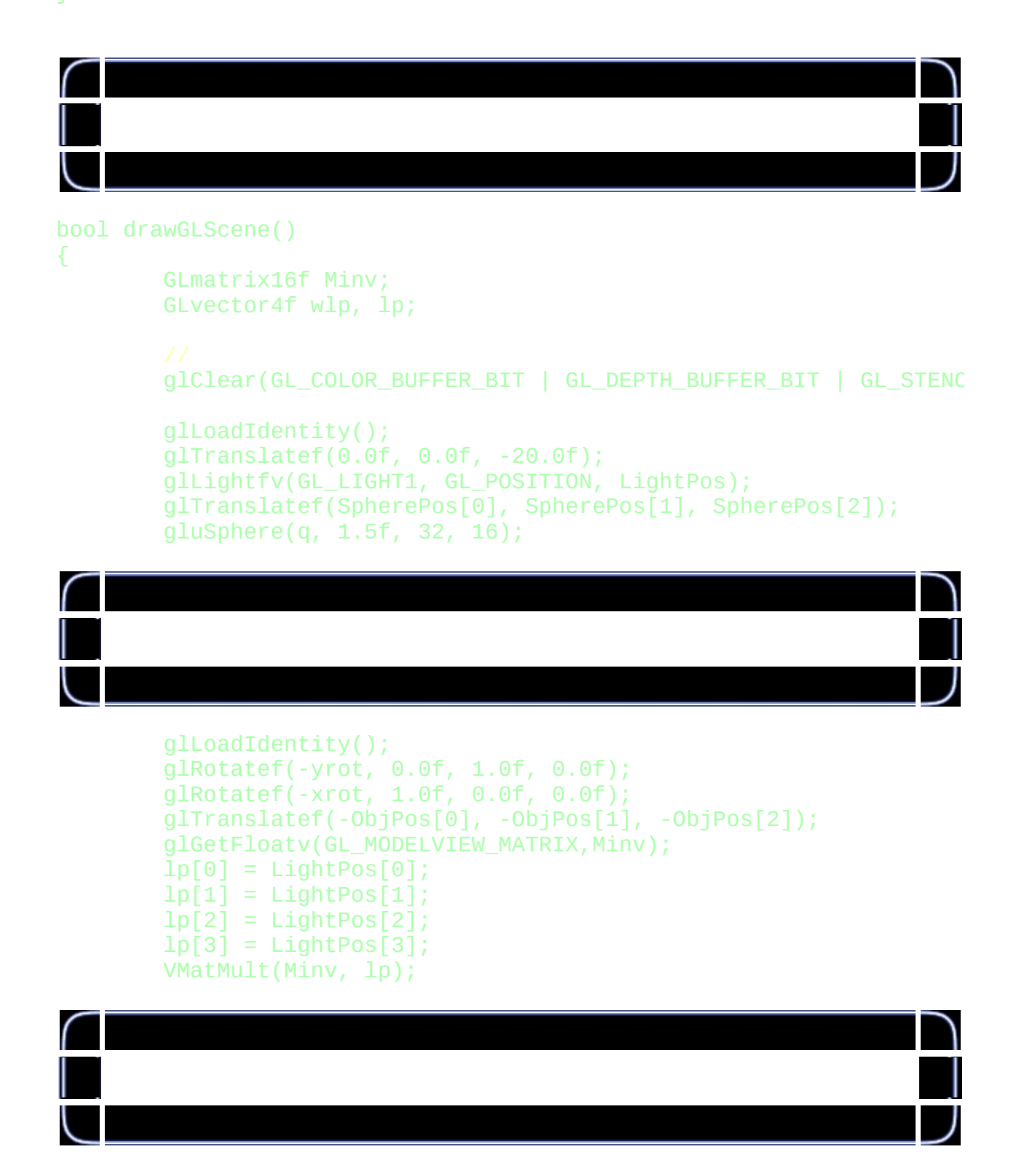

```
glLoadIdentity();
glTranslatef(0.0f, 0.0f, -20.0f);
DrawGLRoom();
glTranslatef(ObjPos[0], ObjPos[1], ObjPos[2]);
glRotatef(xrot, 1.0f, 0.0f, 0.0f);
glRotatef(yrot, 0.0f, 1.0f, 0.0f);
DrawGLObject(obj);
CastShadow(&obj, lp);
glColor4f(0.7f, 0.4f, 0.0f, 1.0f);
```

```
glDisable(GL_LIGHTING);
glDepthMask(GL_FALSE);
glTranslatef(lp[0], lp[1], lp[2]);
gluSphere(q, 0.2f, 16, 8);
glEnable(GL_LIGHTING);
glDepthMask(GL_TRUE);
```
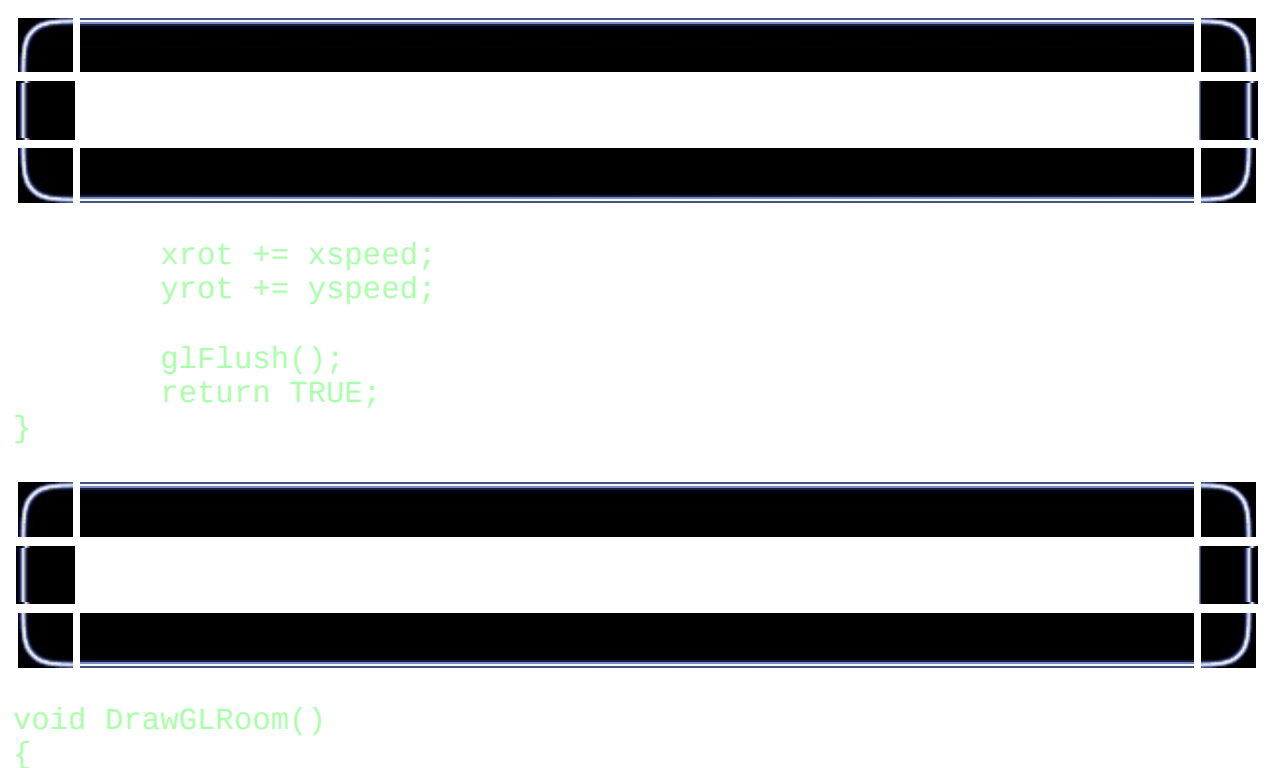

```
glBegin(GL_QUADS);
        glNormal3f(0.0f, 1.0f, 0.0f);
        glVertex3f(-10.0f,-10.0f,-20.0f);
```

```
glVertex3f(-10.0f,-10.0f, 20.0f);
glVertex3f( 10.0f,-10.0f, 20.0f);
glVertex3f( 10.0f,-10.0f,-20.0f);
glNormal3f(0.0f,-1.0f, 0.0f);
glVertex3f(-10.0f, 10.0f, 20.0f);
glVertex3f(-10.0f, 10.0f,-20.0f);
glVertex3f( 10.0f, 10.0f,-20.0f);
glVertex3f( 10.0f, 10.0f, 20.0f);
glNormal3f(0.0f, 0.0f, 1.0f);
glVertex3f(-10.0f, 10.0f,-20.0f);
glVertex3f(-10.0f,-10.0f,-20.0f);
glVertex3f( 10.0f,-10.0f,-20.0f);
glVertex3f( 10.0f, 10.0f,-20.0f);
glNormal3f(0.0f, 0.0f,-1.0f);
glVertex3f( 10.0f, 10.0f, 20.0f);
glVertex3f( 10.0f,-10.0f, 20.0f);
glVertex3f(-10.0f,-10.0f, 20.0f);
glVertex3f(-10.0f, 10.0f, 20.0f);
glNormal3f(1.0f, 0.0f, 0.0f);
glVertex3f(-10.0f, 10.0f, 20.0f);
glVertex3f(-10.0f,-10.0f, 20.0f);
glVertex3f(-10.0f,-10.0f,-20.0f);
glVertex3f(-10.0f, 10.0f,-20.0f);
glNormal3f(-1.0f, 0.0f, 0.0f);
glVertex3f( 10.0f, 10.0f,-20.0f);
glVertex3f( 10.0f,-10.0f,-20.0f);
glVertex3f( 10.0f,-10.0f, 20.0f);
glVertex3f( 10.0f, 10.0f, 20.0f);
```

```
glEnd();
```
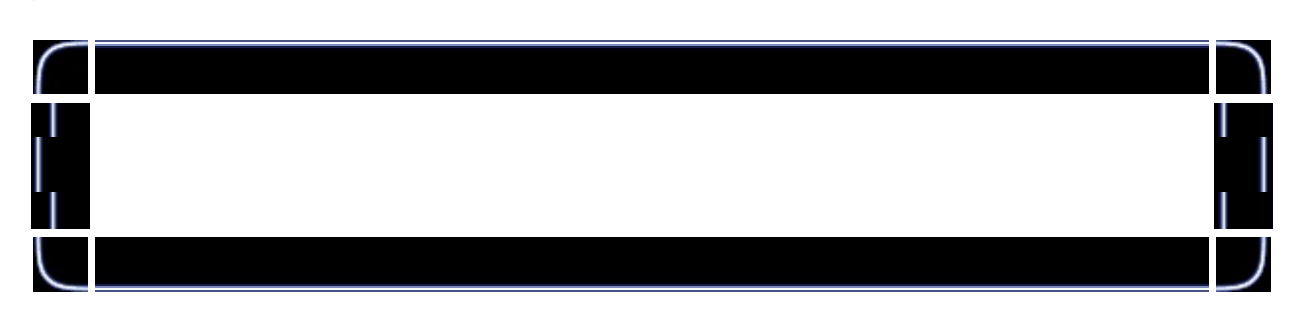

```
void VMatMult(GLmatrix16f M, GLvector4f v)
{
        GLfloat res[4];
        res[0]=M[ 0]*v[0]+M[ 4]*v[1]+M[ 8]*v[2]+M[12]*v[3];
        res[1]=M[ 1]*v[0]+M[ 5]*v[1]+M[ 9]*v[2]+M[13]*v[3];
```

```
res[2]=M[ 2]*v[0]+M[ 6]*v[1]+M[10]*v[2]+M[14]*v[3];
        res[3]=M[3]*V[0]+M[7]*V[1]+M[11]*V[2]+M[15]*V[3];v[0]=res[0];
        v[1]=res[1];
        v[2]=res[2];
        v[3]=res[3];
}
int InitGLObjects()
{
        if (!ReadObject("Data/Object2.txt", &obj))
        {
                return FALSE;
        }
        SetConnectivity(&obj);
        for ( int i=0; i < obj.nPlanes;i++)CalcPlane(obj, &obj.planes[i]);
        return TRUE;
}
```
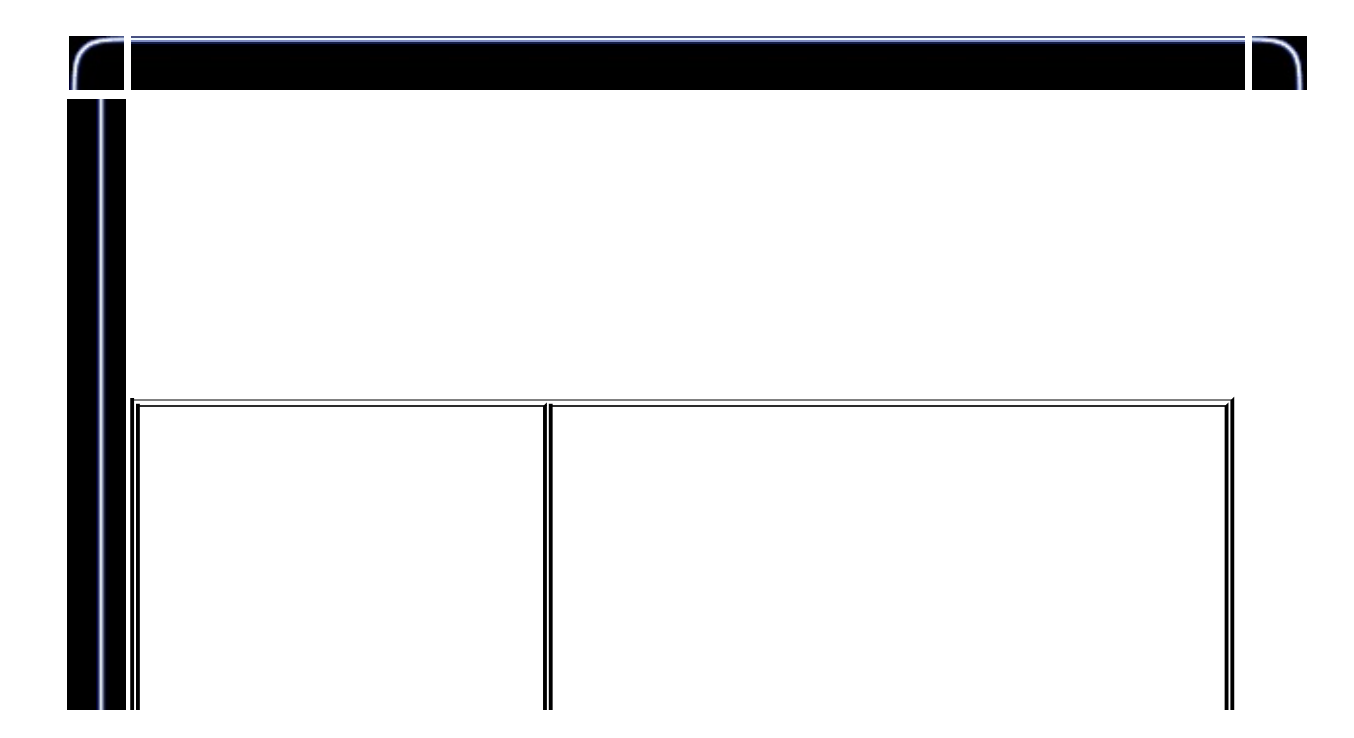

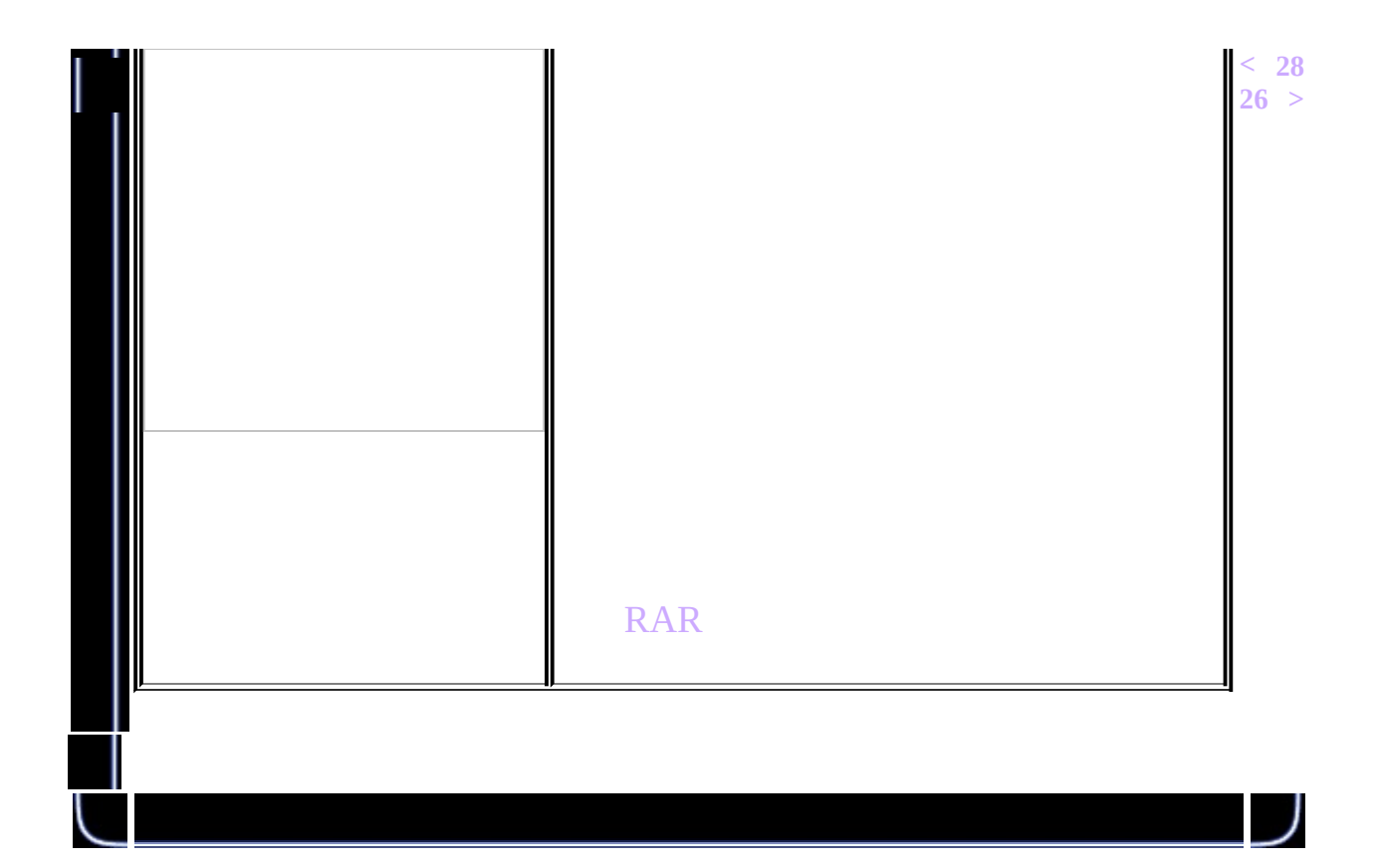

<span id="page-353-0"></span>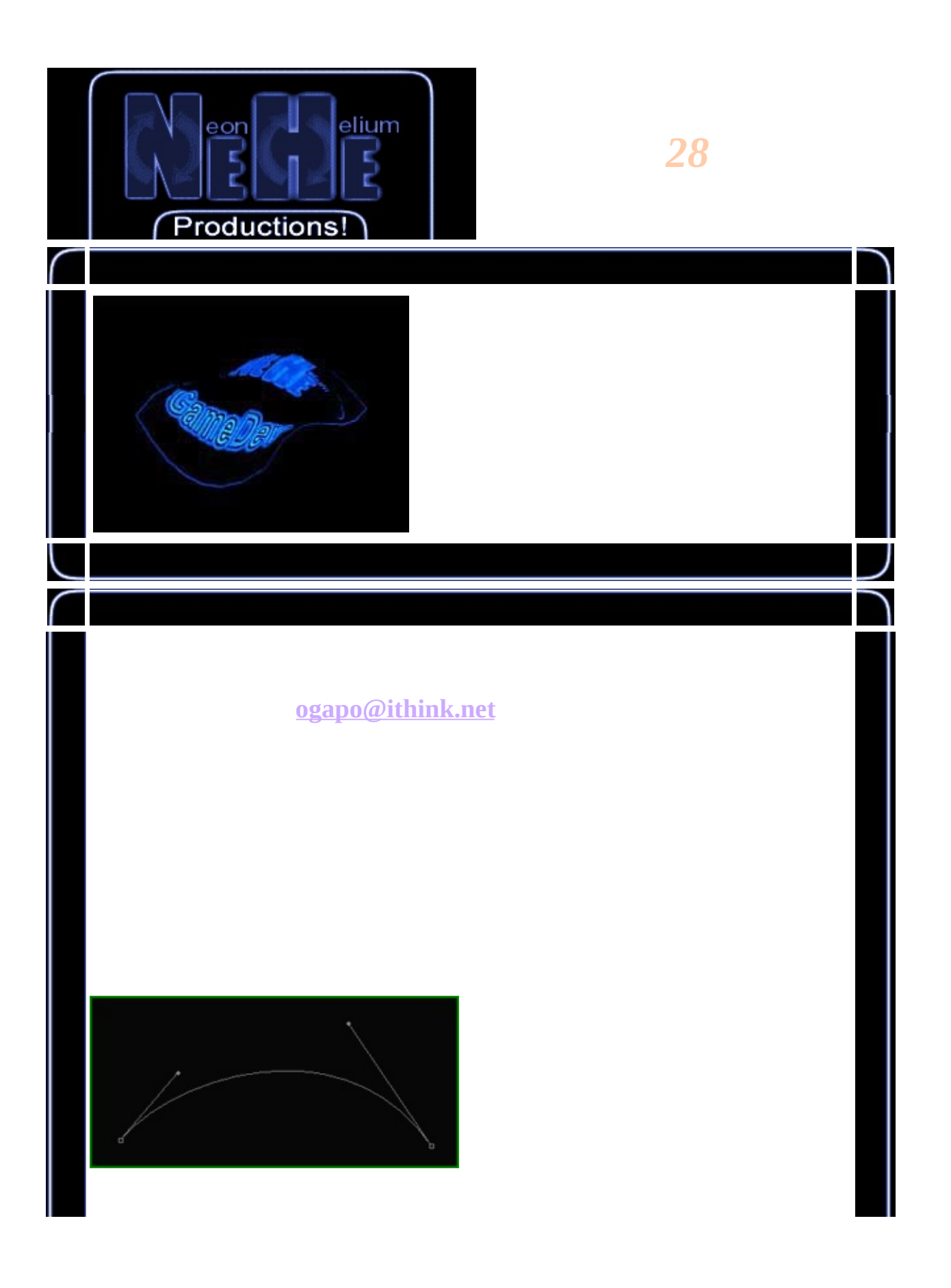

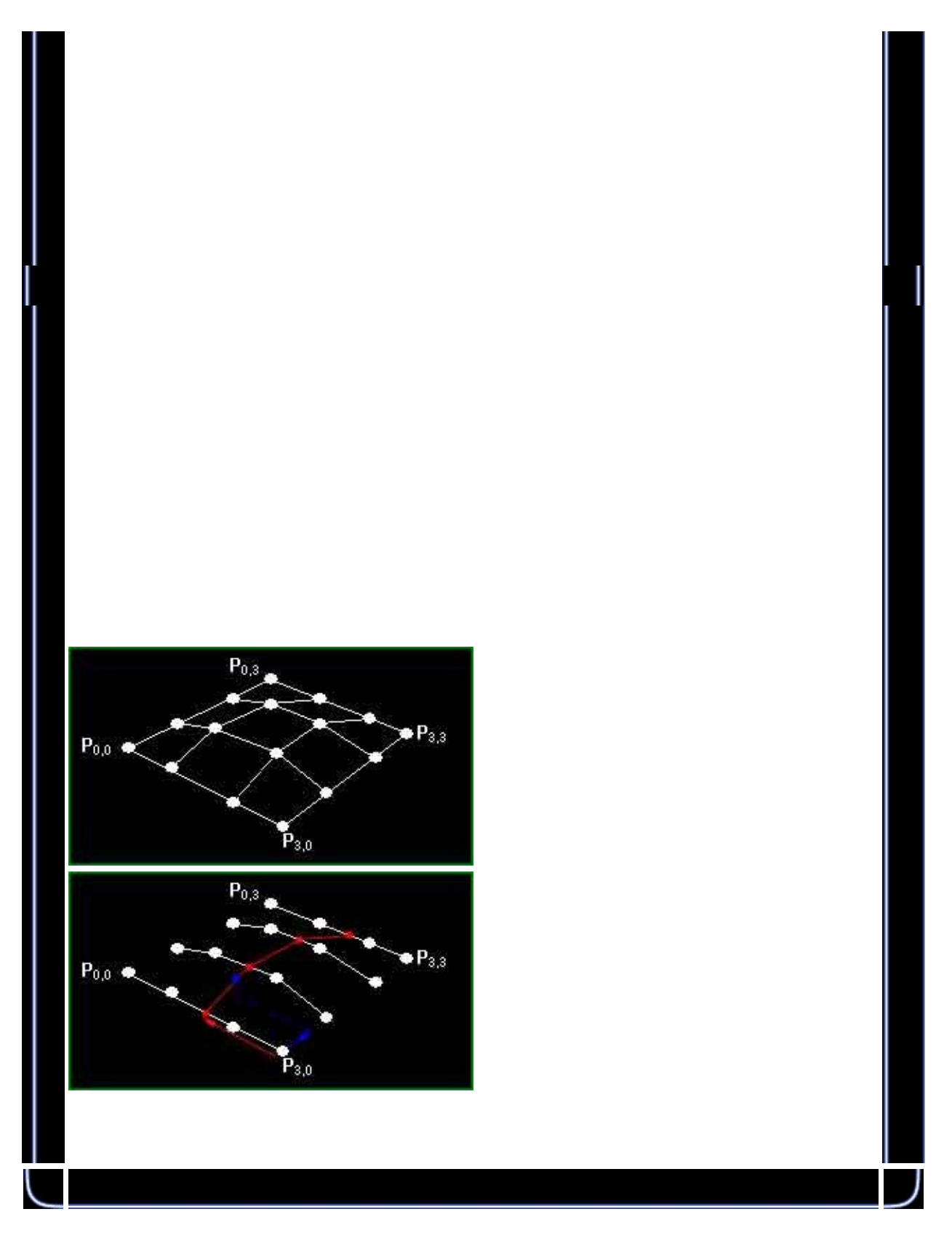

#include <math.h><br>#include <stdio.h>

```
#include <stdlib.h> //
typedef struct point_3d {
   double x, y, z;
} POINT_3D;
typedef struct bpatch { //
     POINT_3D anchors[4][4];<br>GLuint dlBPatch;
               dlBPatch;GLuint texture;
} BEZIER_PATCH;
BEZIER_PATCH mybezier;
BOOL showCPoints=TRUE;
int divs = 7;
```
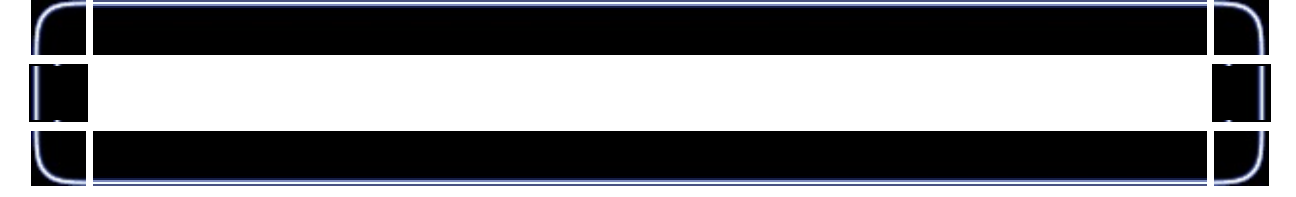

```
POINT_3D pointAdd(POINT_3D p, POINT_3D q) {
      p.x += q.x; p.y += q.y; p.z += q.z;
      return p;
}
POINT_3D pointTimes(double c, POINT_3D p) {
  p.x * = c; p.y * = c; p.z * = c;
      return p;
}
POINT_3D makePoint(double a, double b, double c) {
      POINT_3D p;
      p.x = a; p.y = b; p.z = c;
      return p;
```
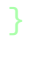

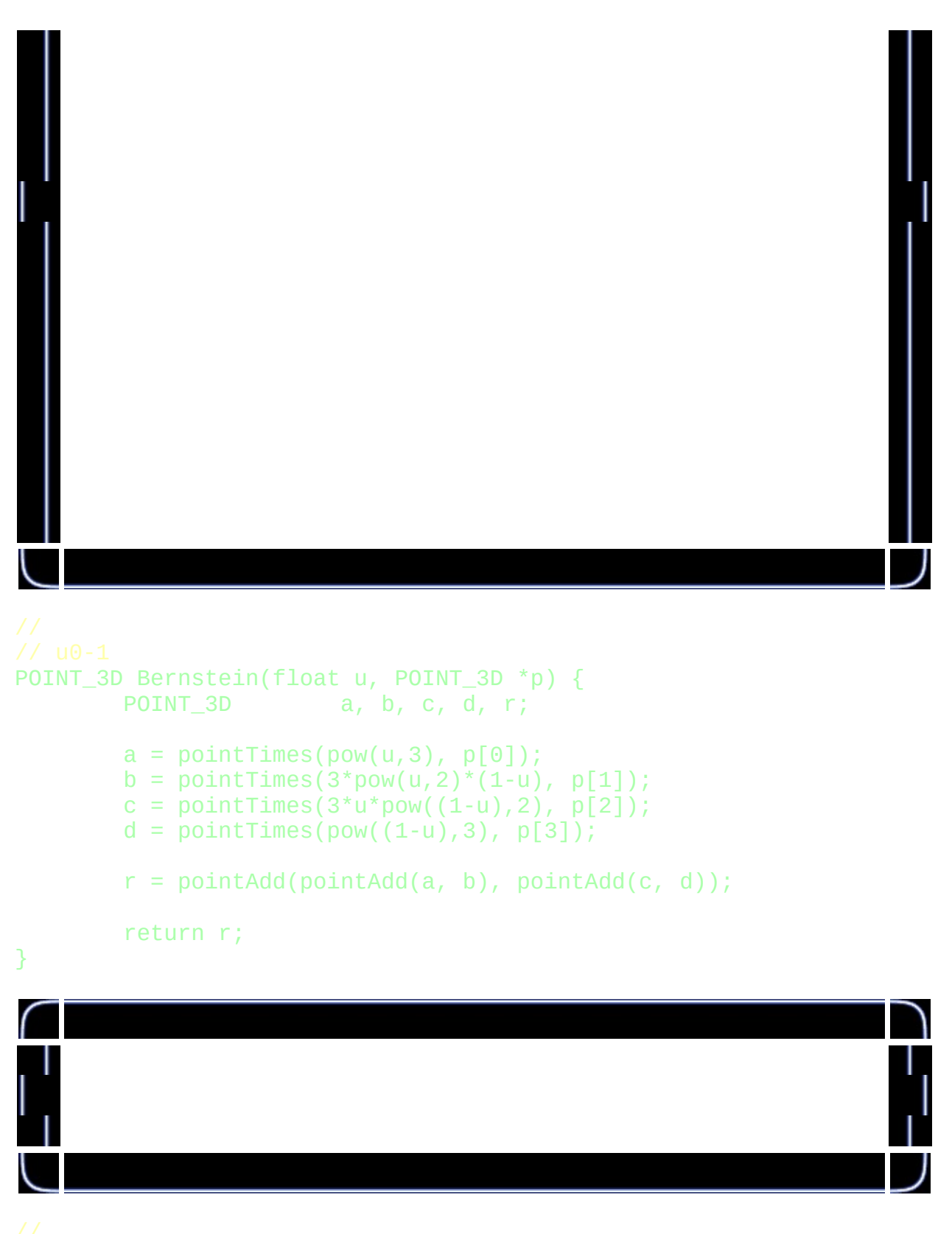

GLuint genBezier(BEZIER\_PATCH patch, int divs) { int  $u = 0, v;$ 

```
float py, px, pyold;
GLuint drawlist = glGenLists(1);
POINT_3D temp[4];
POINT_3D *last = (PONT_3D*)malloc(sizeof(PONT_3D)*()if (patch.dlBPatch != NULL)
       glDeleteLists(patch.dlBPatch, 1);
temp[0] = patch.anchors[0][3]; // u
temp[1] = patch.auchors[1][3];temp[2] = patch.anchors[2][3];temp[3] = patch.anchors[3][3];for (v=0;v<=divs;v++) { //
       px = ((float)v)/((float)divs);last[v] = Bernstein(px, temp);}
glNewList(drawlist, GL_COMPILE);
glBindTexture(GL_TEXTURE_2D, patch.texture);
for (u=1;u<=divs;u++) {
       py = ((float)u)/((float)divs);pyold = ((\text{float})u-1.0f)/((\text{float})divs); // v
       temp[0] = Bernstein(py, patch.anchors[0]);temp[1] = Bernstein(py, patch.anchors[1]);temp[2] = Bernstein(py, patch.anchors[2]);temp[3] = Bernstein(py, patch.anchors[3]);
       glBegin(GL_TRIANGLE_STRIP);
       for (v=0; v<=divs; v++) {
              px = ((float)v)/((float)divs); // u
              glTexCoord2f(pyold, px);
              glVertex3d(last[v].x, last[v].y, last[v].z);
              last[v] = Bernstein(px, temp); //<br>allTextCoord2f(w, px);glTexCoord2f(py, px);
              glVertex3d(last[v].x, last[v].y, last[v].z);
       }
       glEnd();
}
glEndList(); //
free(last); \frac{1}{2} //
```
## return drawlist;

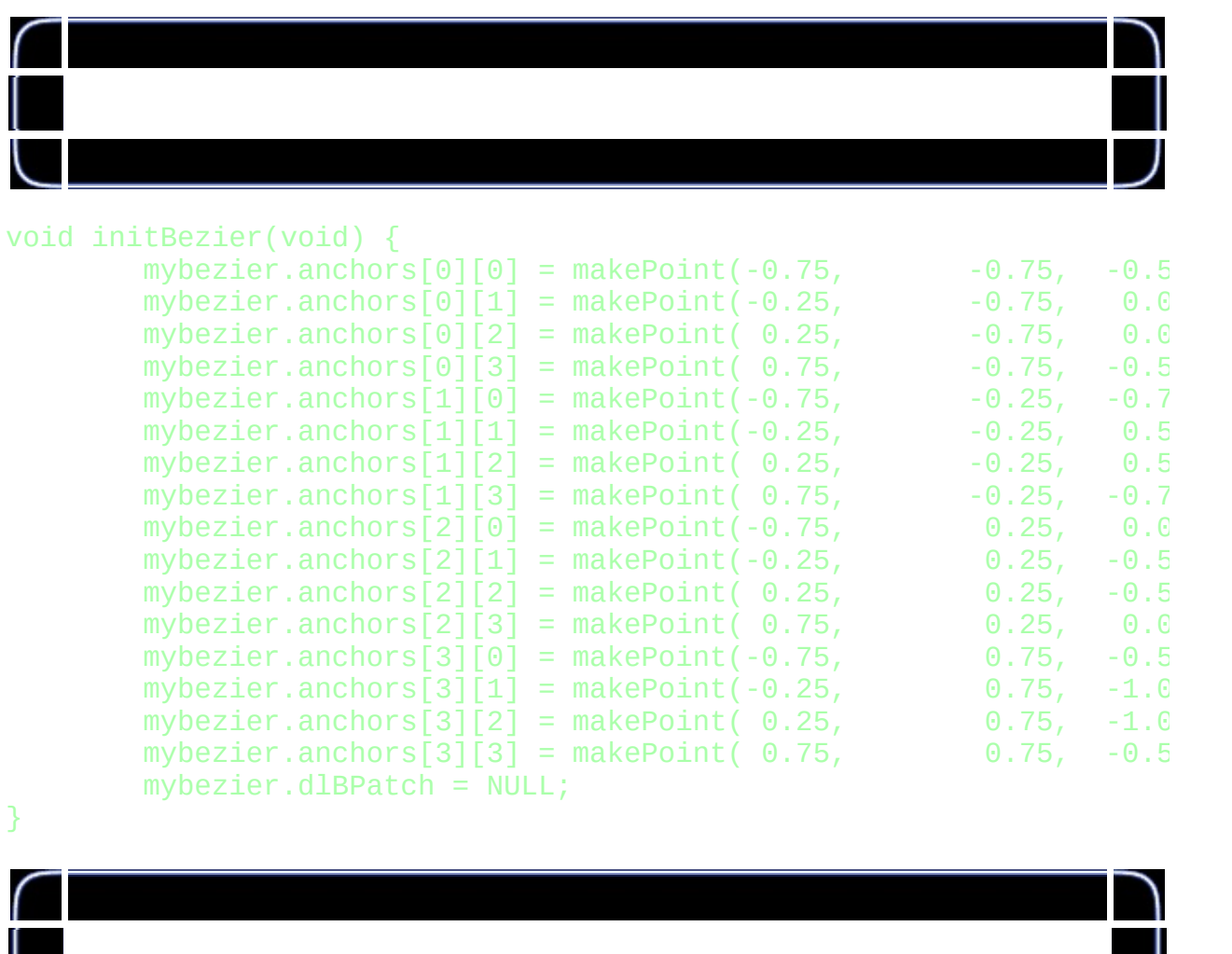

```
BOOL LoadGLTexture(GLuint *texPntr, char* name)
{
        BOOL success = FALSE;
       AUX_RGBImageRec *TextureImage = NULL;
       glGenTextures(1, texPntr);
       FILE* test=NULL;
       TextureImage = NULL;test = fopen(name, "r");
        if (test != NULL) {
```

```
fclose(test);
             TextureImage = auxDIBImageLoad(name);
      }
      if (TextureImage != NULL) {
             success = TRUE;glBindTexture(GL_TEXTURE_2D, *texPntr);
             glTexImage2D(GL_TEXTURE_2D, 0, 3, TextureImage->size
             glTexParameteri(GL_TEXTURE_2D,GL_TEXTURE_MIN_FILTER,
             glTexParameteri(GL_TEXTURE_2D,GL_TEXTURE_MAG_FILTER,
      }
      if (TextureImage->data)
             free(TextureImage->data);
      return success;
}
int InitGL(GLvoid)
{
      glEnable(GL_TEXTURE_2D);
      glShadeModel(GL_SMOOTH);
      glClearColor(0.05f, 0.05f, 0.05f, 0.5f);
      glClearDepth(1.0f); //
      glEnable(GL_DEPTH_TEST);
      glDepthFunc(GL_LEQUAL); //
      glHint(GL_PERSPECTIVE_CORRECTION_HINT, GL_NICEST);
      initBezier(); //
      LoadGLTexture(&(mybezier.texture), "./Data/NeHe.bmp");
      mybezier.dlBPatch = genBezier(mybezier, divs); //
      return TRUE; \frac{1}{2} //
}
```
```
int DrawGLScene(GLvoid) {
        int i, j;
        glClear(GL_COLOR_BUFFER_BIT | GL_DEPTH_BUFFER_BIT);
        glLoadIdentity();
        glTranslatef(0.0f,0.0f,-4.0f);
        glRotatef(-75.0f,1.0f,0.0f,0.0f);
        glRotatef(rotz,0.0f,0.0f,1.0f);
        glCallList(mybezier.dlBPatch);
        if (showCPoints) {
                glDisable(GL_TEXTURE_2D);
                glColor3f(1.0f,0.0f,0.0f);
                for(i=0;i<4;i++) {
                        glBegin(GL_LINE_STRIP);
                        for(j=0;j<4;j++)glVertex3d(mybezier.anchors[i][j].x,
                        glEnd();
                }
                for(i=0; i<4; i++) {
                        glBegin(GL_LINE_STRIP);
                        for(j=0;j<4;j++)glVertex3d(mybezier.anchors[j][i].x,
                        glEnd();
                }
                glColor3f(1.0f,1.0f,1.0f);
                glEnable(GL_TEXTURE_2D);
        }
```

```
return TRUE;
```
if (keys[VK\_LEFT]) rotz -= 0.8f; if (keys[VK\_RIGHT]) rotz += 0.8f; // if (keys[VK\_UP]) { divs++;  $mybezier.dlBPatch = genBezier (mybezi)$ keys[VK\_UP] = FALSE; } if (keys[VK\_DOWN] && divs > 1) { divs--;  $mybezier.dlBPatch = genBezier (mybezi)$ keys[VK\_DOWN] = FALSE; } if (keys[VK\_SPACE]) { showCPoints = !showCPoints; keys[VK\_SPACE] = FALSE; }

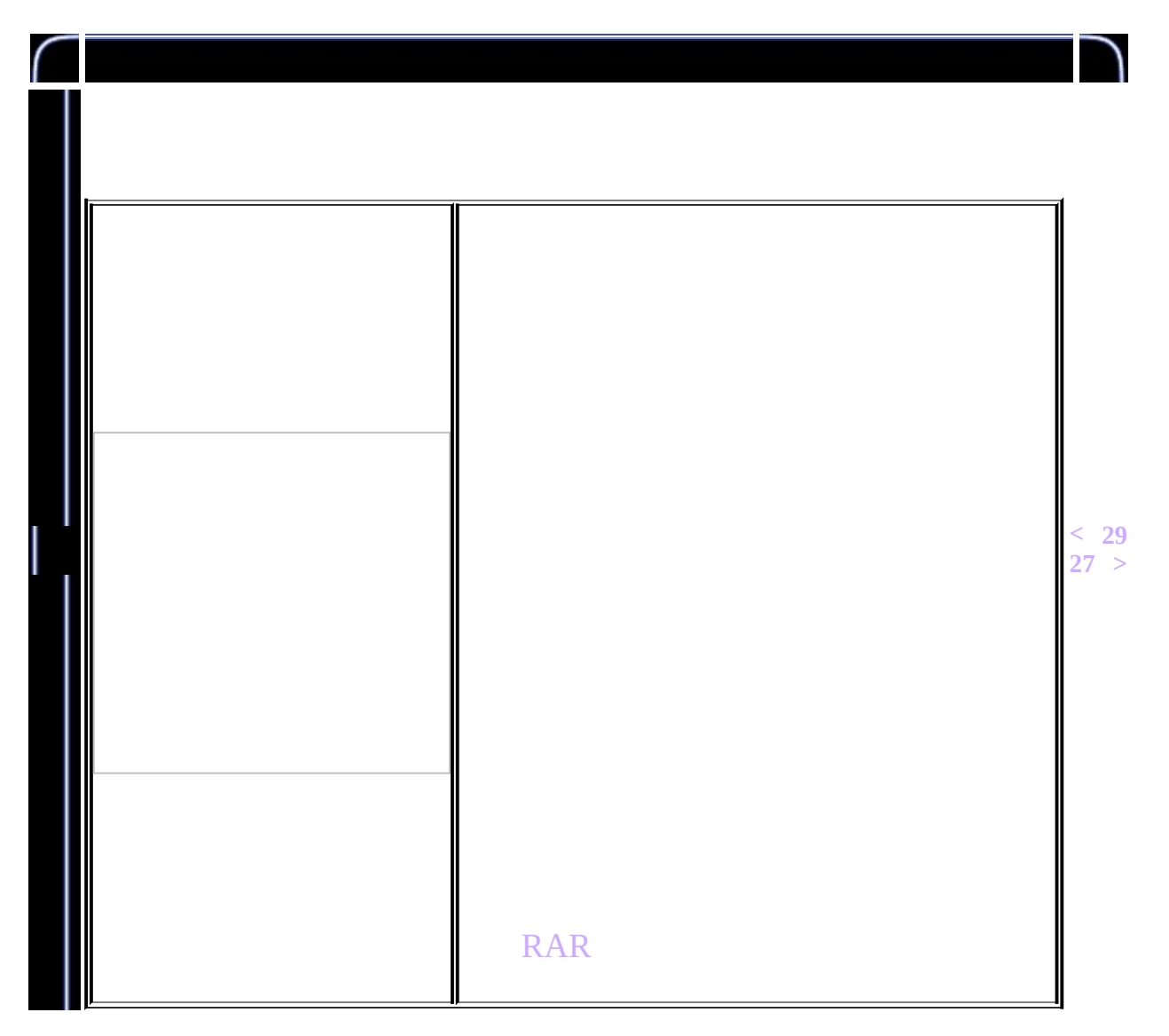

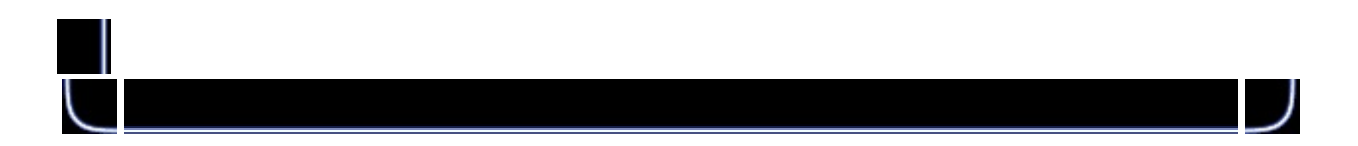

<span id="page-363-0"></span>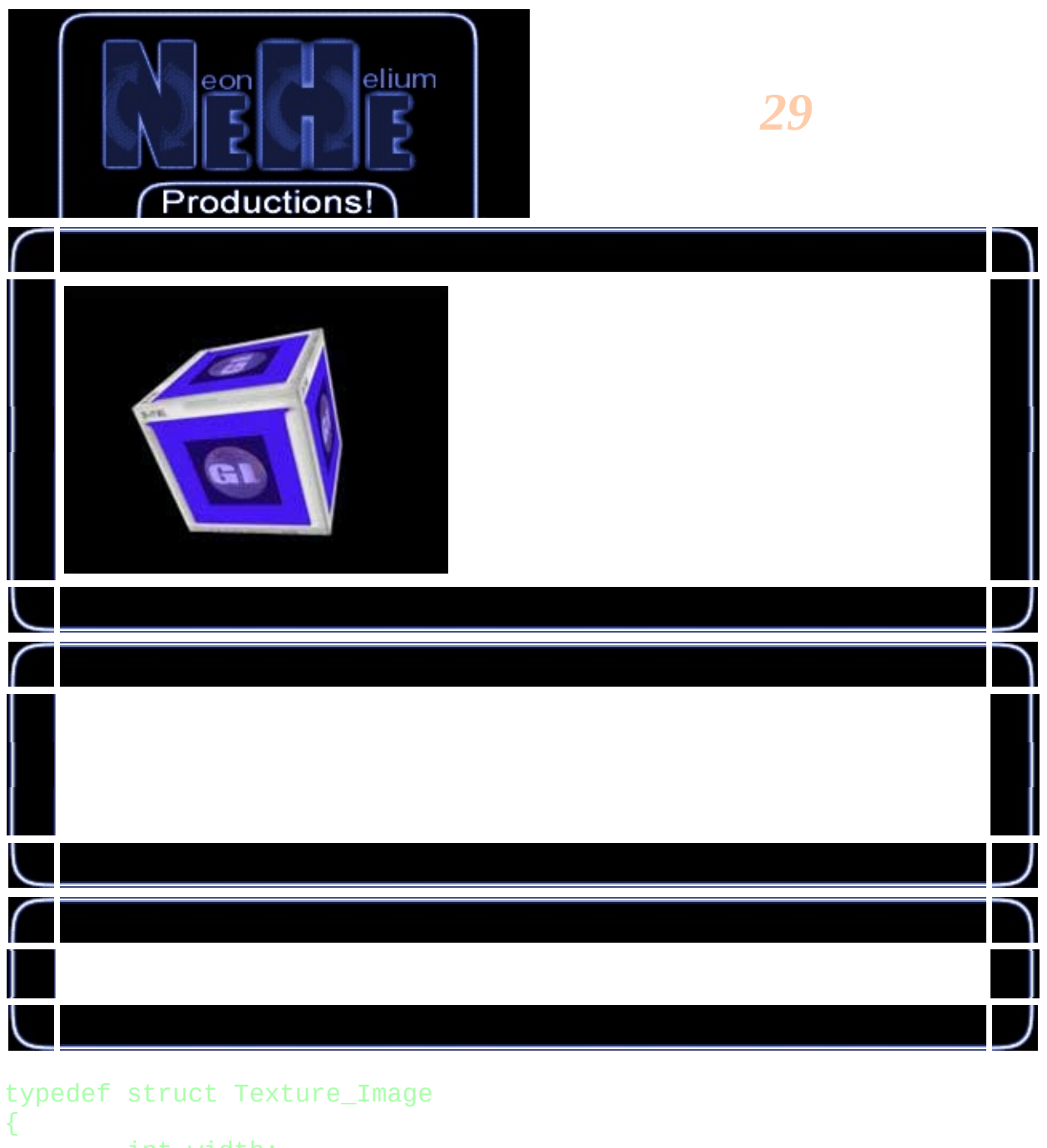

int width; int height; int format; unsigned char \*data; } TEXTURE\_IMAGE;

 $\sqrt{}$ 

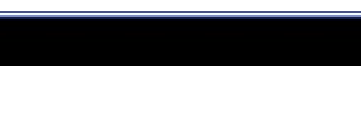

typedef TEXTURE\_IMAGE \*P\_TEXTURE\_IMAGE; P\_TEXTURE\_IMAGE t1; P\_TEXTURE\_IMAGE t2; P\_TEXTURE\_IMAGE AllocateTextureBuffer( GLint w, GLint h, GLint f) { P\_TEXTURE\_IMAGE ti=NULL; unsigned char \*c=NULL; ti = (P\_TEXTURE\_IMAGE)malloc(sizeof(TEXTURE\_IMAGE));  $if( ti != NULL )$  {  $ti$ ->width = w;  $ti$ ->height = h;  $ti$ ->format = f;  $c = (unsigned char *)$ malloc( w \* h \* f); if (  $c$  != NULL ) {  $ti$ ->data = c; } else { MessageBox(NULL,"","",MB\_OK | MB\_ICONINFORMA return NULL; } } else { MessageBox(NULL,"","",MB\_OK | MB\_ICONINFORMATION); return NULL; }

return ti;

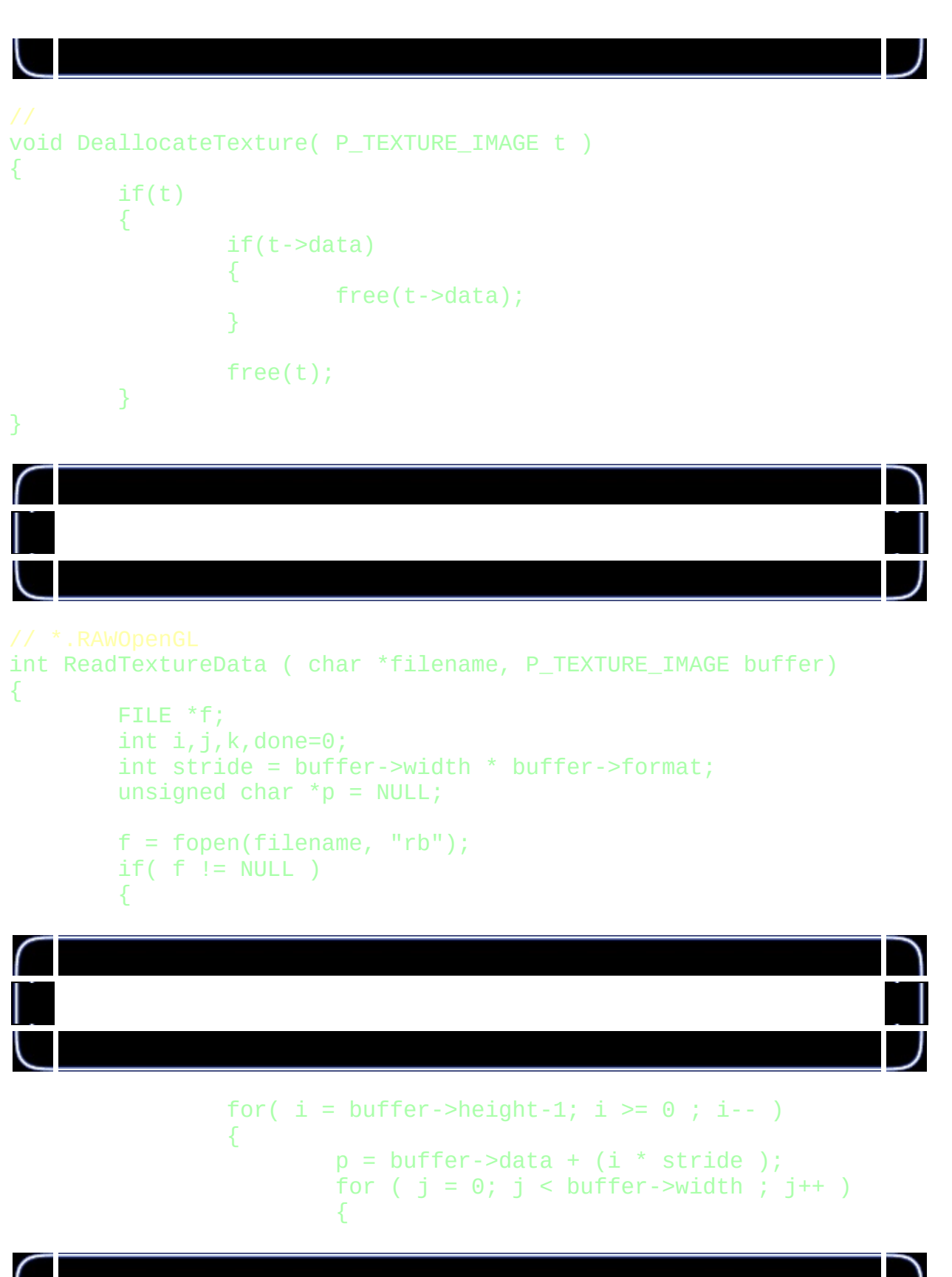

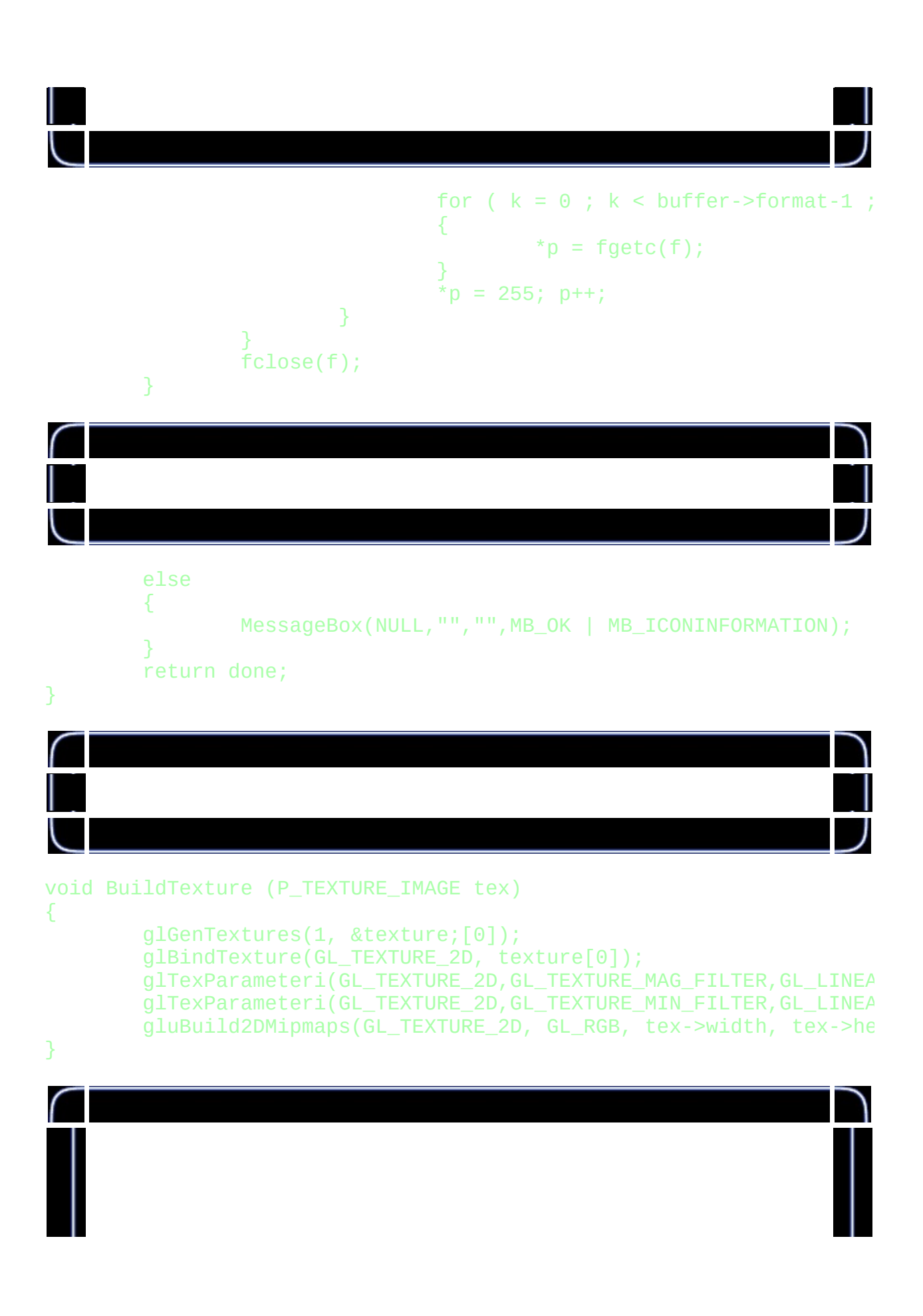

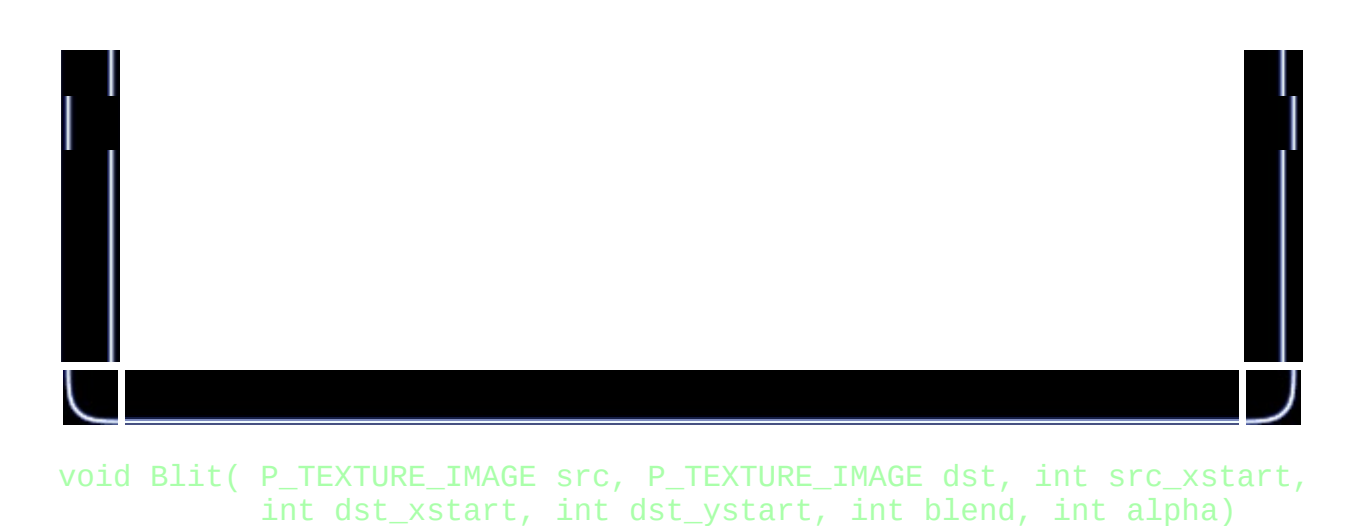

```
int i, j, k;unsigned char *s, *d;
if( alpha > 255 ) alpha = 255;
if( alpha < 0 ) alpha = 0;
if( blend < 0 ) blend = 0;
if( blend > 1 ) blend = 1;
d = dist->data + (dst_ystart * dst->width * dst->format);
s = src->data + (src_ystart * src->width * src->format);
for (i = 0; i < src\_height ; i++){
        s = s + (src_xstart * src->format);d = d + (dst_xstart * dist - format);for (j = 0; j < src_width ; j++){
                for( k = 0 ; k < src->format ; k++, d++, s++{
                        if (blend)
                                *d = ( (*s * alpha) + (*d *else
                                *d = *s;}
        }
        d = d + (dst->width - (src_width + dst_xstart))^*dsts = s + (src->width - (src_with + src_xstart))^*src-
}
```
{

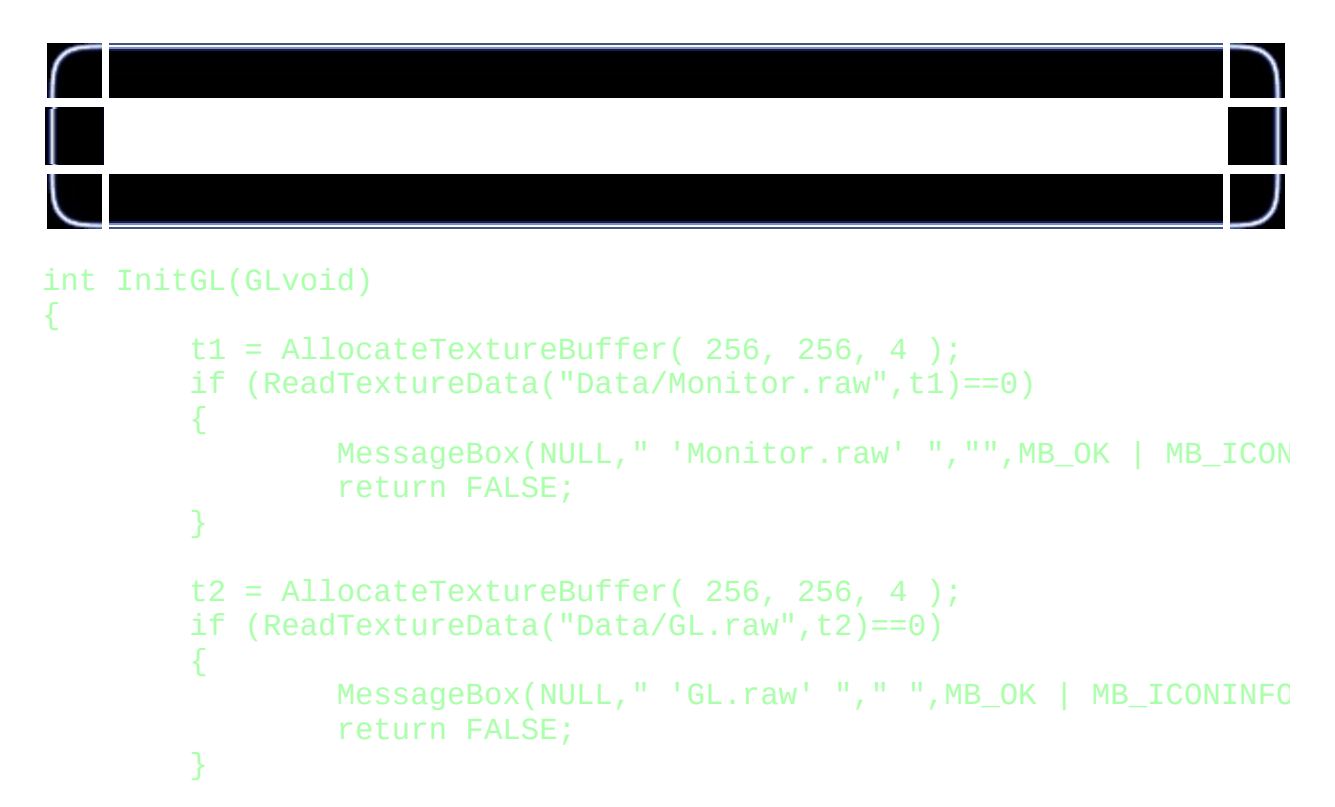

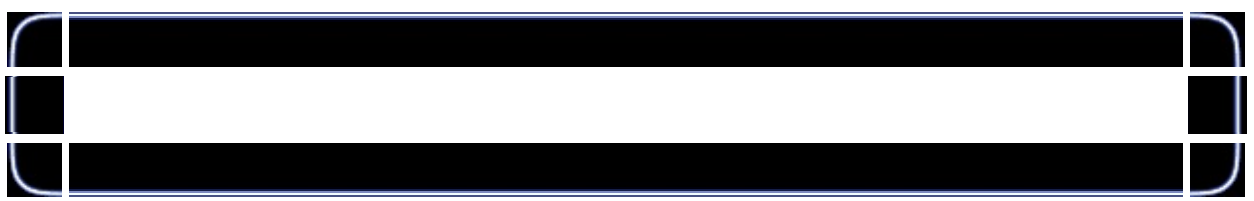

# Blit(t2,t1,127,127,128,128,64,64,1,127);

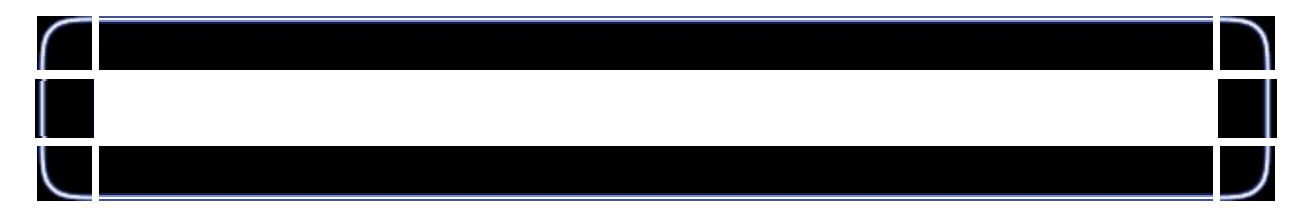

```
BuildTexture (t1);
DeallocateTexture( t1 );
DeallocateTexture( t2 );
glEnable(GL_TEXTURE_2D);
glShadeModel(GL_SMOOTH);
glClearColor(0.0f, 0.0f, 0.0f, 0.0f);
glClearDepth(1.0);
glEnable(GL_DEPTH_TEST);
```
glDepthFunc(GL\_LESS);

return TRUE;

```
GLvoid DrawGLScene(GLvoid)
{
        glClear(GL_COLOR_BUFFER_BIT | GL_DEPTH_BUFFER_BIT);
        glLoadIdentity();
        glTranslatef(0.0f,0.0f,-5.0f);
        glRotatef(xrot,1.0f,0.0f,0.0f);
        glRotatef(yrot,0.0f,1.0f,0.0f);
        glRotatef(zrot,0.0f,0.0f,1.0f);
        glBindTexture(GL_TEXTURE_2D, texture[0]);
        glBegin(GL_QUADS);
                glNormal3f( 0.0f, 0.0f, 1.0f);
                glTexCoord2f(1.0f, 1.0f); glVertex3f( 1.0f, 1.0f, 1.0f);
                g1TexCoord2f(0.0f, 1.0f); \tilde{g}1Vertex3f(-1.0f, 1.0f,
                glTexCoord2f(0.0f, 0.0f); glVertex3f(-1.0f, -1.0f, 1.0f);
                glTexCoord2f(1.0f, 0.0f); glVertex3f( 1.0f, -1.0f,glNormal3f( 0.0f, 0.0f,-1.0f);
                glTexCoord2f(1.0f, 1.0f); glVertex3f(-1.0f, 1.0f, -1.0f)glTexCoord2f(0.0f, 1.0f); glVertex3f( 1.0f, 1.0f, -
                glTexCoord2f(0.0f, 0.0f); glVertex3f( 1.0f, -1.0f, -1.0f);
                glTexCoord2f(1.0f, 0.0f); glVertex3f(-1.0f, -1.0f, -
                glNormal3f( 0.0f, 1.0f, 0.0f);
                glTexCoord2f(1.0f, 1.0f); glVertex3f( 1.0f, 1.0f, -1.0f)glTexCoord2f(0.0f, 1.0f); glVertex3f(-1.0f, 1.0f)g1TexCoord2f(0.0f, 0.0f); g1Vertex3f(-1.0f, 1.0f,
                glTexCoord2f(1.0f, 0.0f); glVertex3f( 1.0f, 1.0f, 1.0f);
                glNormal3f( 0.0f,-1.0f, 0.0f);
                glTexCoord2f(0.0f, 0.0f); glVertex3f( 1.0f, -1.0f, 1.0f);
                glTexCoord2f(1.0f, 0.0f); glVertex3f(-1.0f, -1.0f,
                glTexCoord2f(1.0f, 1.0f); glVertex3f(-1.0f, -1.0f, -
                glTexCoord2f(0.0f, 1.0f); glVertex3f( 1.0f, -1.0f, -
```

```
glNormal3f( 1.0f, 0.0f, 0.0f);
        glTexCoord2f(1.0f, 0.0f); glVertex3f( 1.0f, -1.0f, -
        glTexCoord2f(1.0f, 1.0f); glVertex3f( 1.0f, 1.0f, -1.0f);
        glTexCoord2f(0.0f, 1.0f); glVertex3f( 1.0f, 1.0f, 1.0f);
        glTexCoord2f(0.0f, 0.0f); glVertex3f( 1.0f, -1.0f,
        glNormal3f(-1.0f, 0.0f, 0.0f);
        g1TexCoord2f(0.0f, 0.0f); g1Vertex3f(-1.0f, -1.0f, -
        g1TexCoord2f(1.0f, 0.0f); g1Vertex3f(-1.0f, -1.0f,
        glTexCoord2f(1.0f, 1.0f); glVertex3f(-1.0f, 1.0f, 1.0f);
        g1TexCoord2f(0.0f, 1.0f); g1Vertex3f(-1.0f, 1.0f, -
glEnd();
xrot+=0.3f;yrot+=0.2f;
zrot+=0.4f;return TRUE; // OK
```
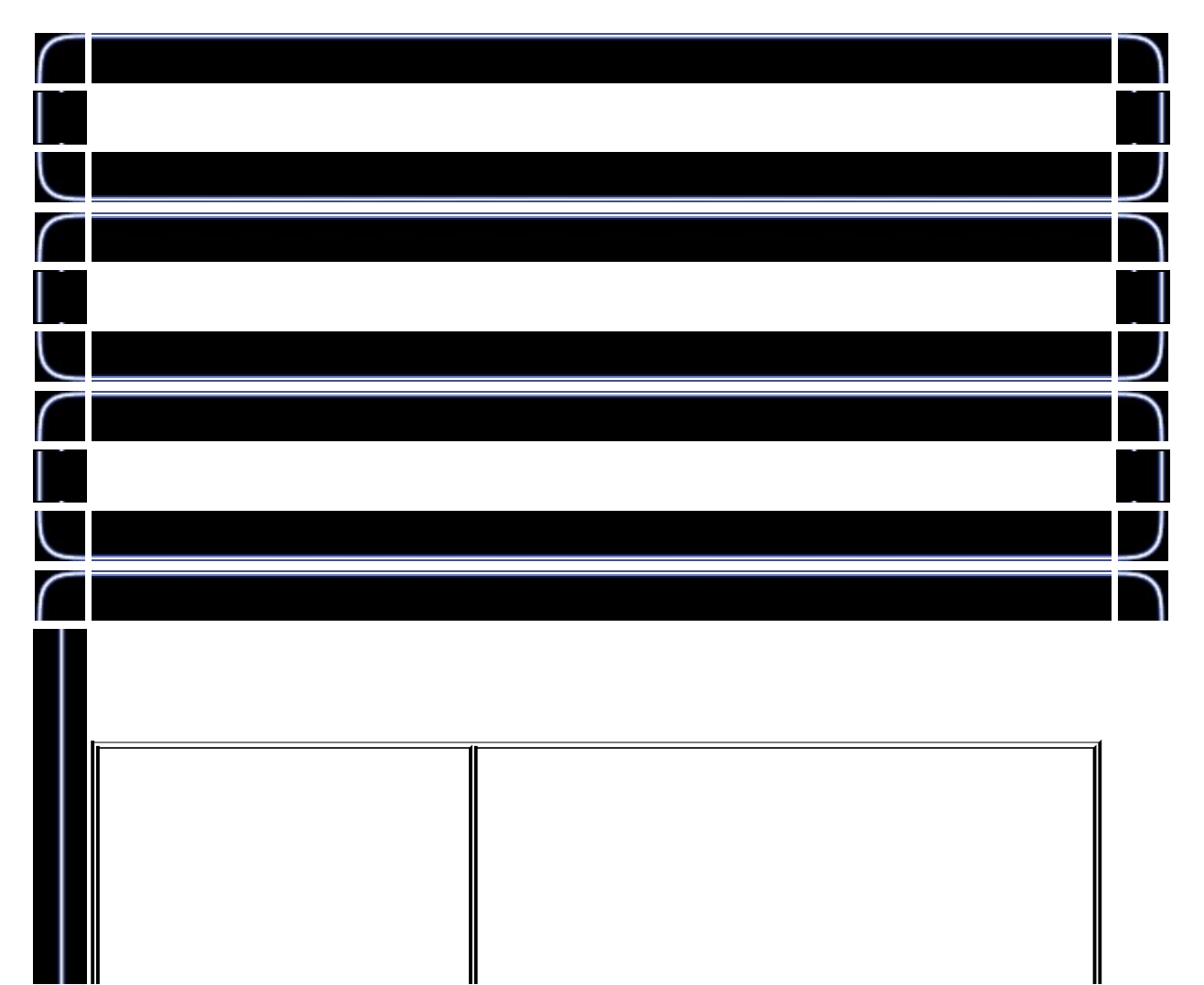

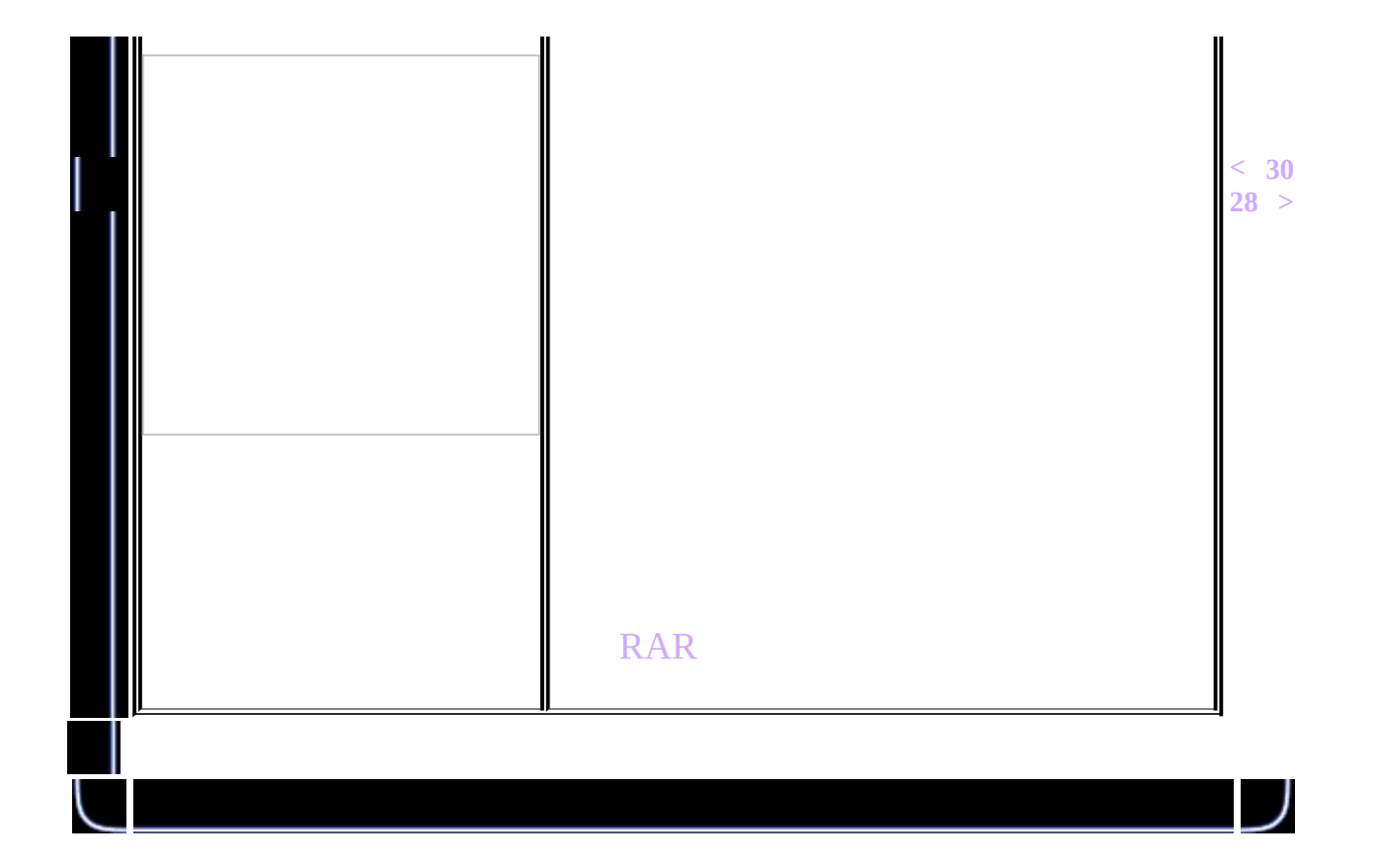

<span id="page-372-0"></span>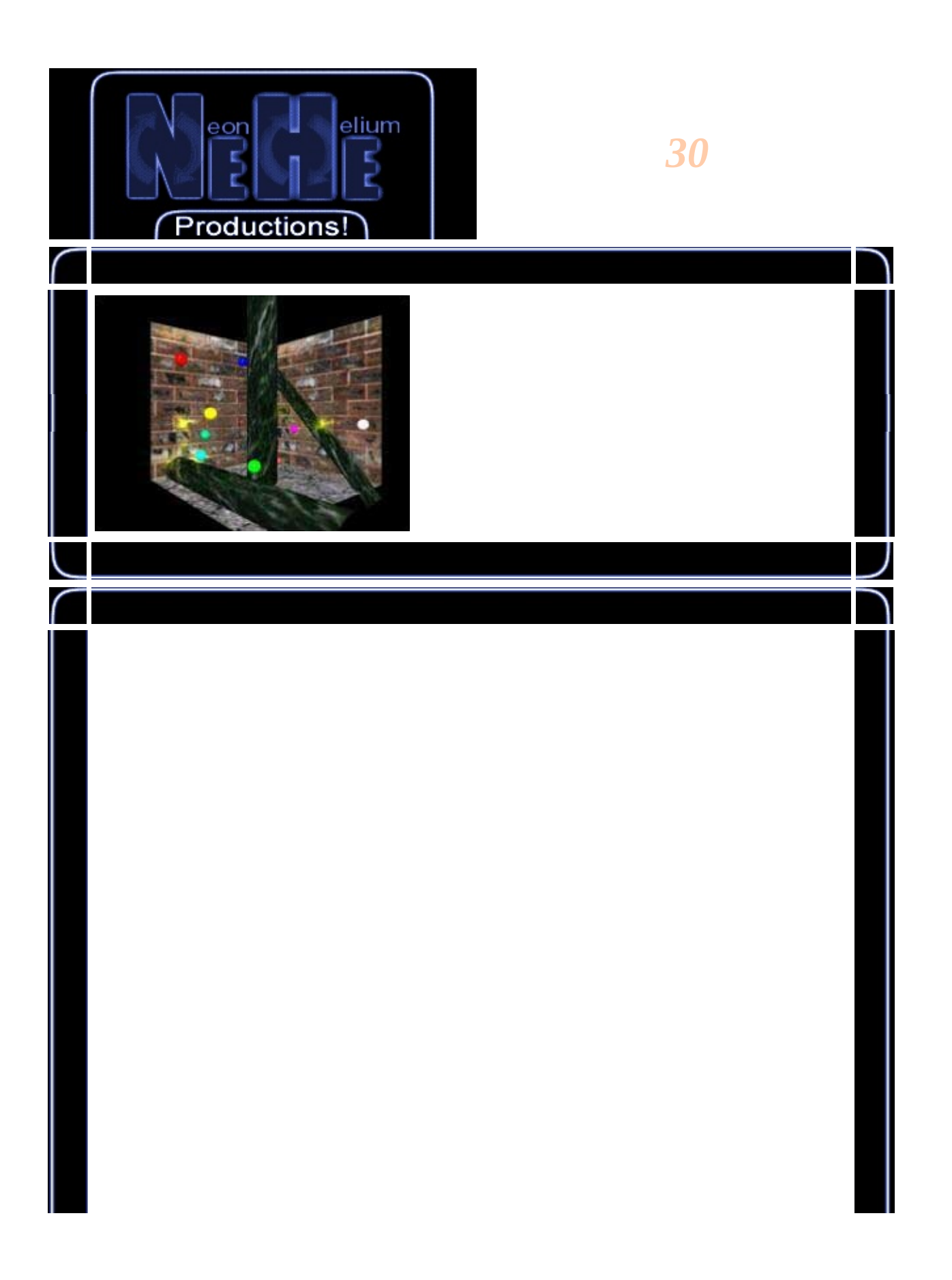

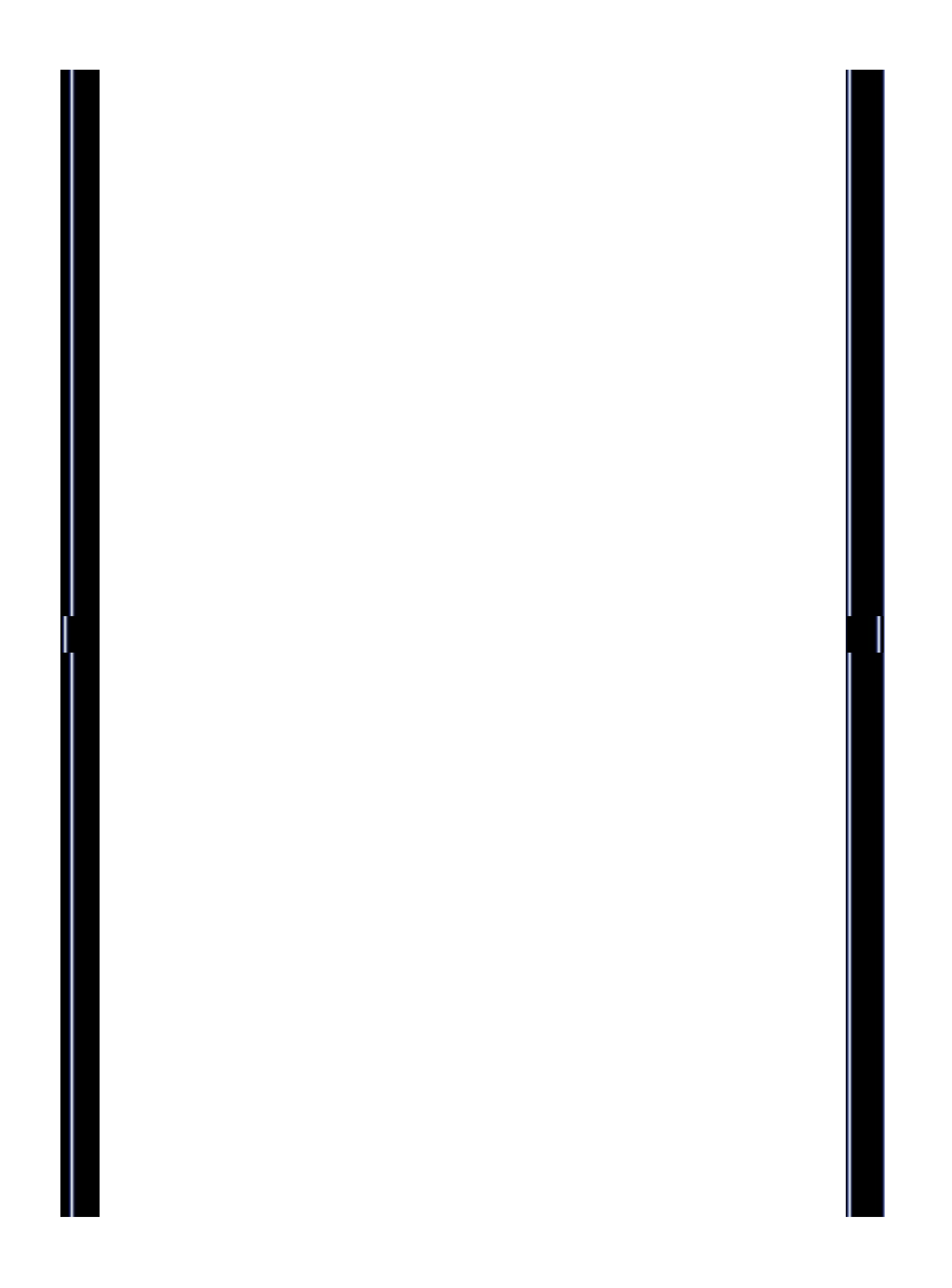

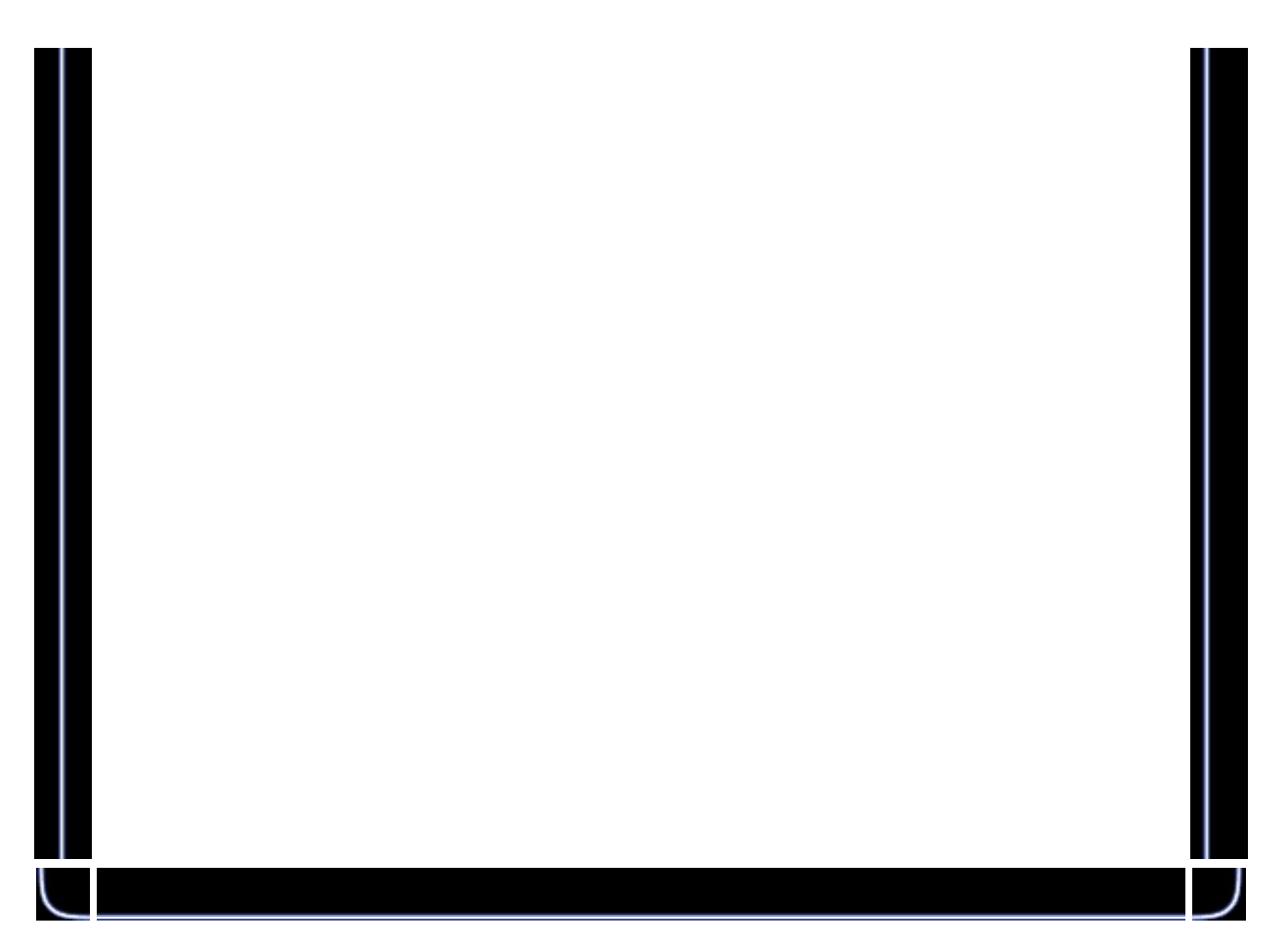

## int TestIntersionPlane(const Plane& plane, const TVector& position, co {

```
double DotProduct=direction.dot(plane._Normal);
double l2;
```

```
if ((DotProduct<ZERO)&&(DotProduct>-ZERO))
return 0;
```
l2=(plane.\_Normal.dot(plane.\_Position-position))/DotProduct;

```
if (l2<-ZERO)
return 0;
```

```
pNormal=plane._Normal;
lamda=l2;
return 1;
```
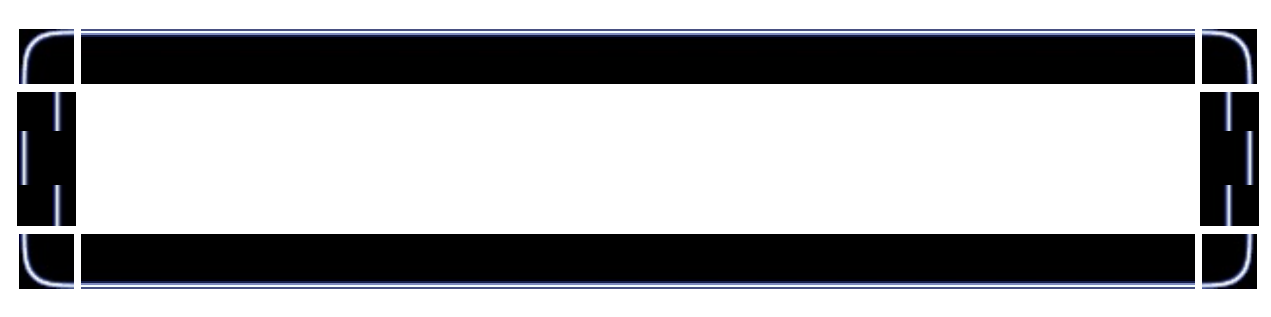

int TestIntersionCylinder(const Cylinder& cylinder, const TVector& po

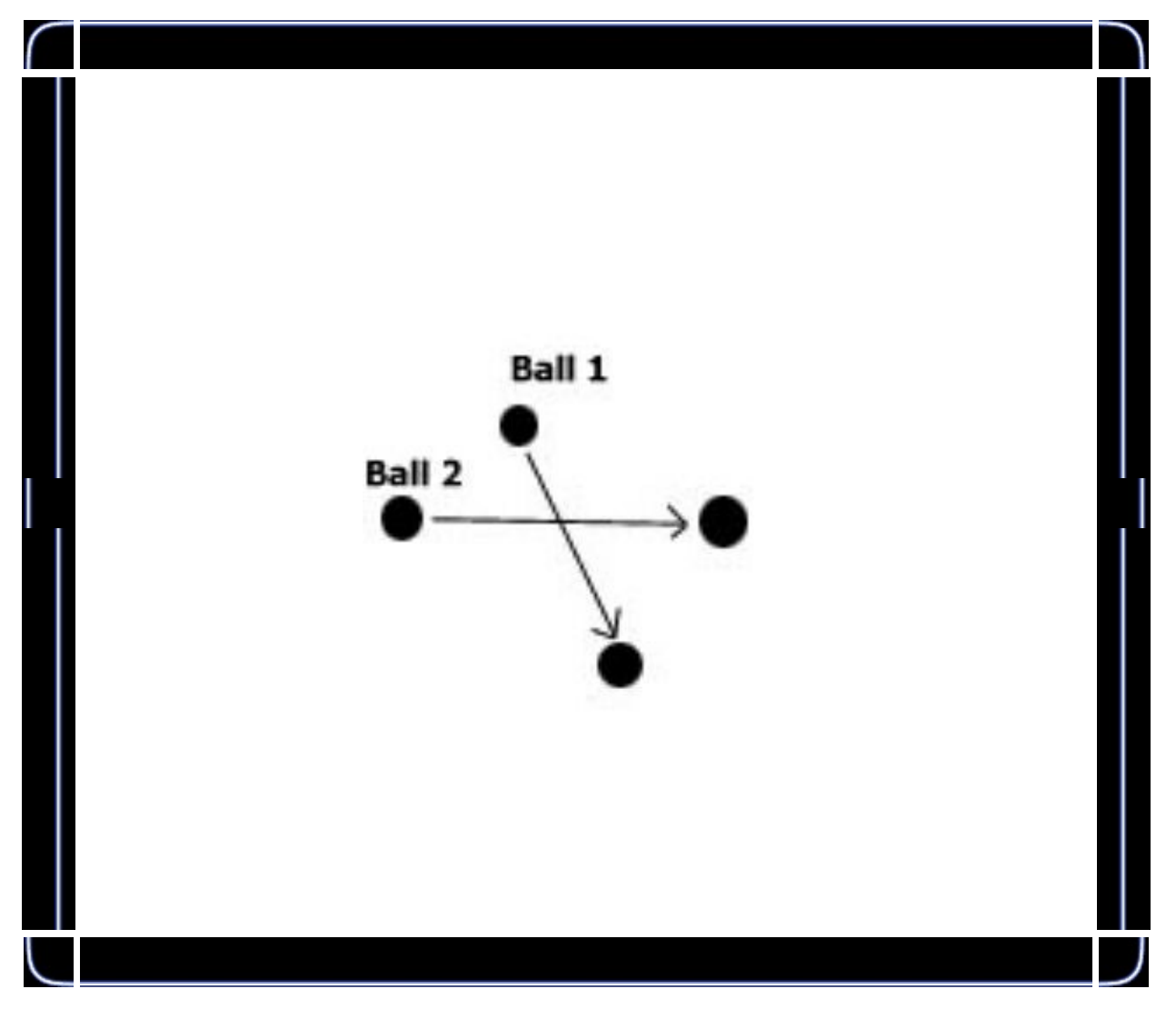

int FindBallCol(TVector& point, double& TimePoint, double Time2, int { TVector RelativeV;

TRay rays;

```
double MyTime=0.0, Add=Time2/150.0, Timedummy=10000, Timedum
        TVector posi;
        for (int i=0;i<NrOfBalls-1;i++)
        {
         for (int j=i+1; j<NrOfBalls;j++){
                     RelativeV=ArrayVel[i]-ArrayVel[j];
                         rays=TRay(OldPos[i],TVector::unit(RelativeV));
                         MyTime=0.0;
if ( (rays.dist(OldPos[j])) > 40) continue;
while (MyTime<Time2)
{
MyTime+=Add;
posi=OldPos[i]+RelativeV*MyTime;
if (posi.dist(OldPos[i] \leq=40) {
point=posi;
if (Timedummy>(MyTime-Add)) Timedummy=MyTime-Add;
BallNr1=i;
BallNr2=j;
break;
}
}
}
}
if (Timedummy!=10000) { TimePoint=Timedummy;
return 1;
}
return 0;
```
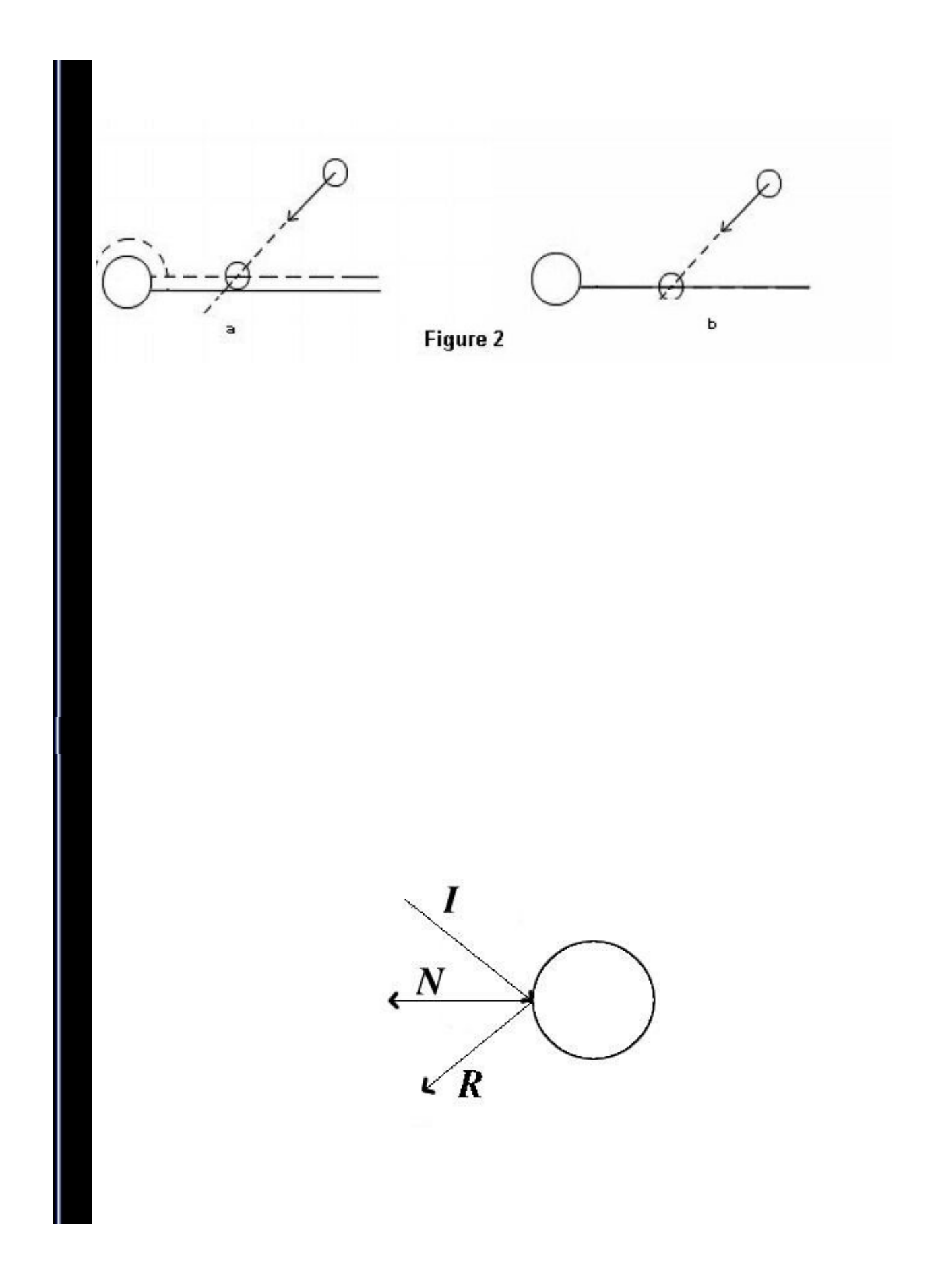

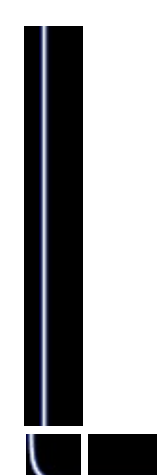

rt2=ArrayVel[BallNr].mag(); ArrayVel[BallNr].unit();

ArrayVel[BallNr]=TVector::unit( (normal\*(2\*normal.dot(-ArrayVel[Ball ArrayVel[BallNr]=ArrayVel[BallNr]\*rt2;

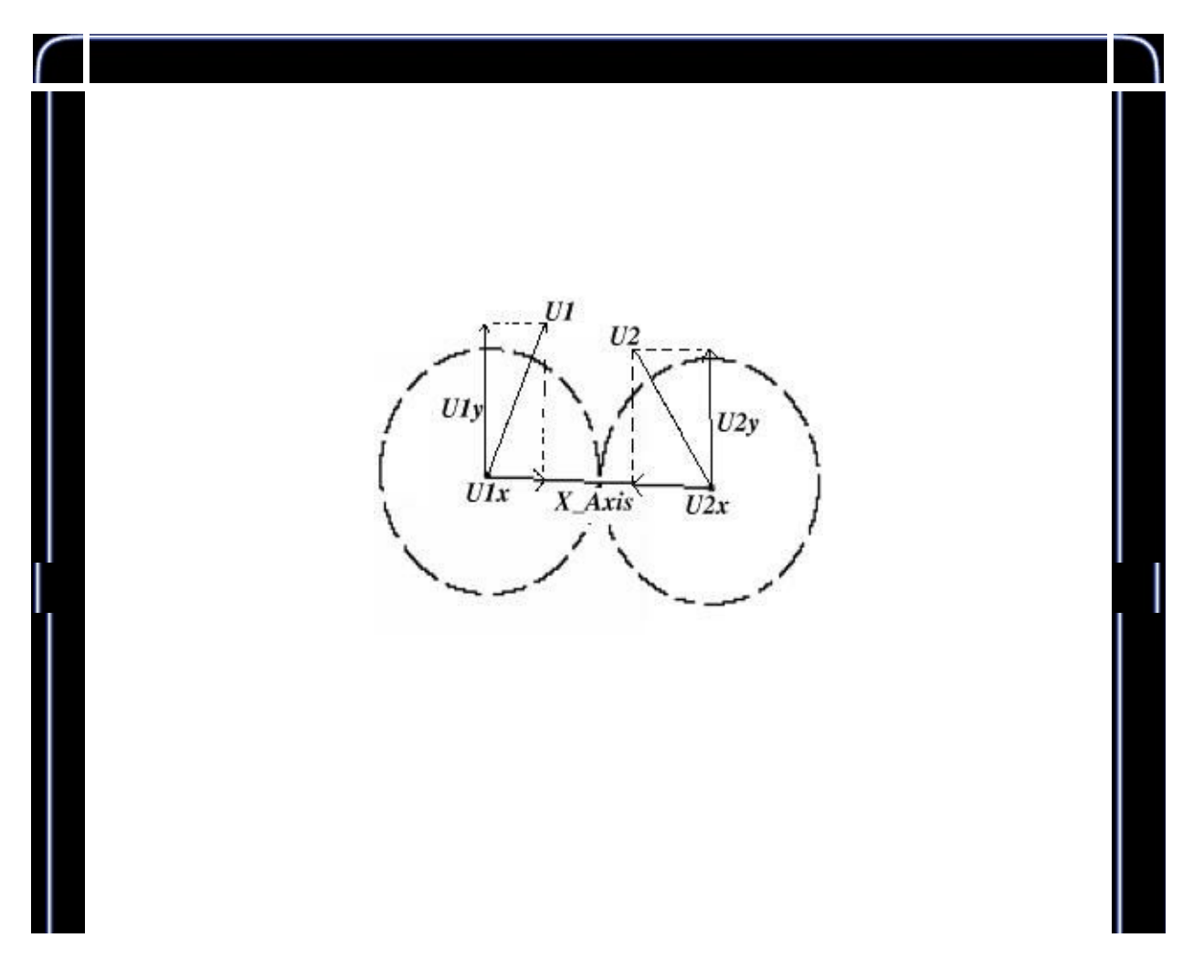

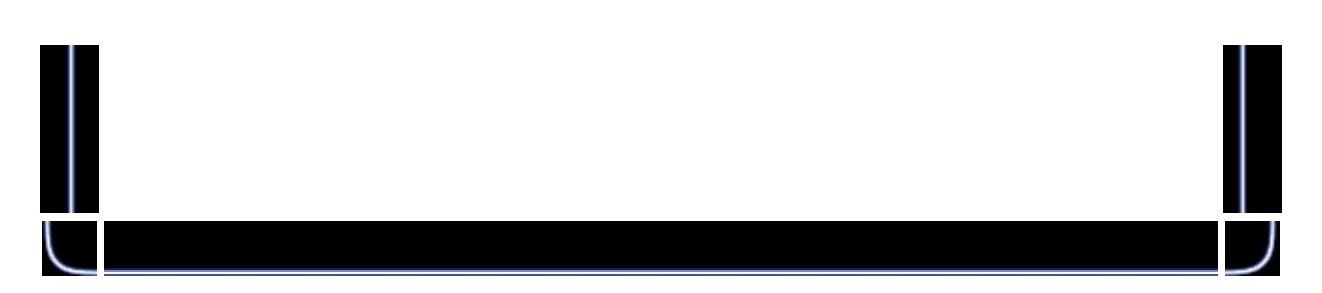

```
TVector pb1, pb2, xaxis, U1x, U1y, U2x, U2y, V1x, V1y, V2x, V2y;
double a,b;
pb1=OldPos[BallColNr1]+ArrayVel[BallColNr1]*BallTime;
pb2=OldPos[BallColNr2]+ArrayVel[BallColNr2]*BallTime;
xaxis=(pb2-pb1).unit();
a=xaxis.dot(ArrayVel[BallColNr1]);
U1x=xaxis*a;
U1y=ArrayVel[BallColNr1]-U1x; //
xaxis=(pb1-pb2).unit();
b=xaxis.dot(ArrayVel[BallColNr2]);
U2x=xaxis*b;
U2y=ArrayVel[BallColNr2]-U2x;
V1x=(U1x+U2x-(U1x-U2x))*0.5;
V2x=(U1x+U2x-(U2x-U1x))*0.5;
V1V=U1V;V2y=U2y;
for (j=0;j<NrOfBalls;j++)
ArrayPos[j]=OldPos[j]+ArrayVel[j]*BallTime;
ArrayVel[BallColNr1]=V1x+V1y;
ArrayVel[BallColNr2]=V2x+V2y;
```
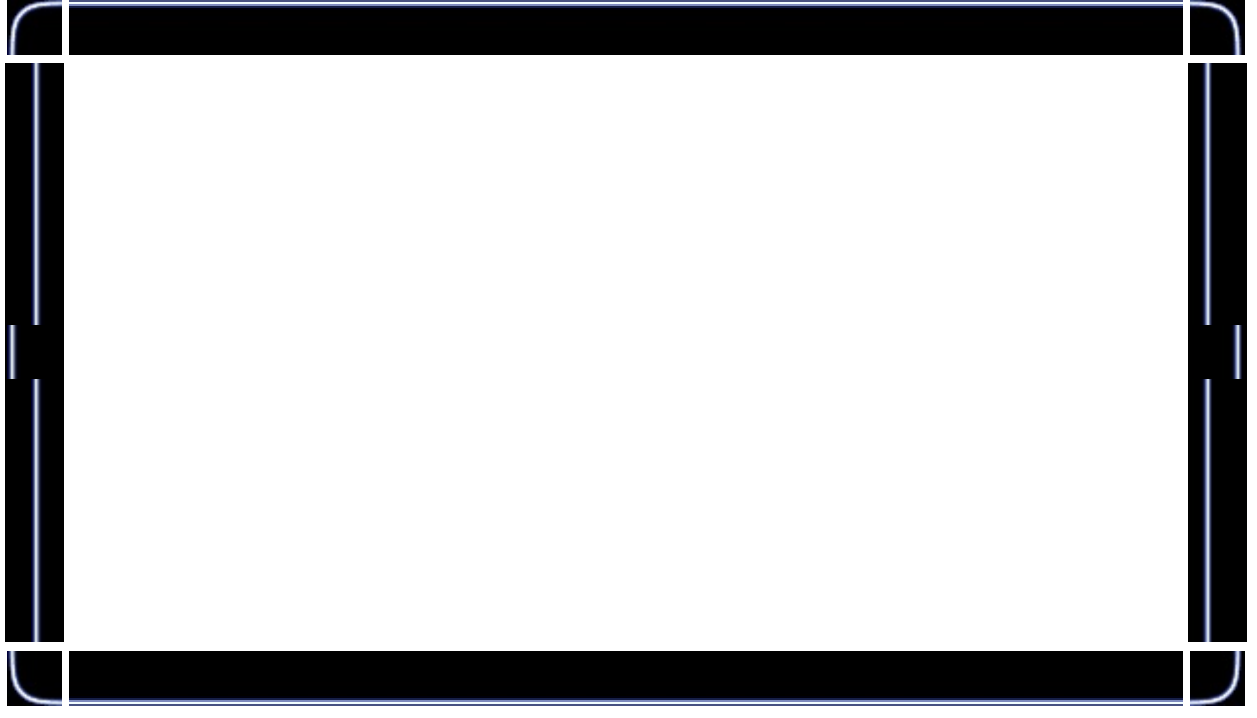

```
glEnable(GL_BLEND);
glDepthMask(GL_FALSE);
glBindTexture(GL_TEXTURE_2D, texture[1]);
for(i=0; i<20; i++)
{
        if(ExplosionArray[i]._Alpha>=0)
        {
                glPushMatrix();
                ExplosionArray[i]._Alpha-=0.01f;
                ExplosionArray[i]._Scale+=0.03f;
                glColor4f(1,1,0,ExplosionArray[i]._Alpha);
                glScalef(ExplosionArray[i]._Scale,ExplosionArray[i].
                glTranslatef((float)ExplosionArray[i]._Position.X()/
                        (float)ExplosionArray[i]._Position.Y()/Explo
                        (float)ExplosionArray[i]._Position.Z()/Explo
                glCallList(dlist);
                glPopMatrix();
        }
```

```
While (Timestep!=0)
{
```
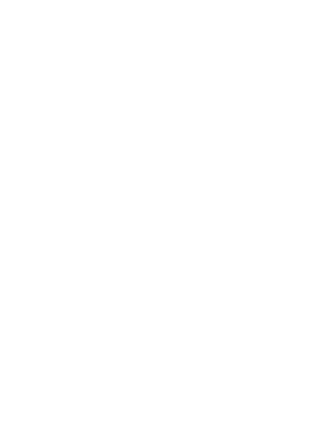

```
;
(We already have computed the point, normal and \text{coll};
Timestep-=CollisonTime;
```

```
}
else
```

```
void idle()
{
  double rt,rt2,rt4,lamda=10000;
  TVector norm,uveloc;
  TVector normal, point, time;
  double RestTime, BallTime;
  TVector Pos2;
  int BallNr=0, dummy=0, BallColNr1, BallColNr2;
  TVector Nc;
if (!hook_toball1)
{
camera_rotation+=0.1f;
if (camera_rotation>360)
camera_rotation=0;
}
RestTime=Time;
lamda=1000;
for (int j=0;j<NrOfBalls;j++)
ArrayVel[j]+=accel*RestTime;
while (RestTime>ZERO)
```

```
{
lamda=10000;
for (int i=0;i<NrOfBalls;i++)
\{OldPos[i]=ArrayPos[i];
TVector::unit(ArrayVel[i],uveloc);
ArrayPos[i]=ArrayPos[i]+ArrayVel[i]*RestTime;
rt2=OldPos[i].dist(ArrayPos[i]);
if (TestIntersionPlane(pl1,OldPos[i],uveloc,rt,norm))
\{rt4=rt*RestTime/rt2;
if (rt4 \leq =lamda)
{
if (rt4<=RestTime+ZERO)
if (! ((rt<=ZERO)&&(uveloc.dot(norm)>ZERO)) )
{
normal=norm;
point=OldPos[i]+uveloc*rt;
lamda=rt4;
BallNr=i;
}
}
}
if (TestIntersionPlane(pl2,OldPos[i],uveloc,rt,norm))
{
rt4=rt*RestTime/rt2;
if (rt4<=lamda)
{
if (rt4<=RestTime+ZERO)
```

```
if (! ((rt<=ZERO)&&(uveloc.dot(norm)>ZERO)) )
\sqrt{2}normal=norm;
point=OldPos[i]+uveloc*rt;
lamda=rt4;
BallNr=i;
dummy=1;
}
}
}
if (TestIntersionPlane(pl3,OldPos[i],uveloc,rt,norm))
{
rt4=rt*RestTime/rt2;
if (rt4 \leq =lamda)
{
if (rt4<=RestTime+ZERO)
if (! ((rt<=ZERO)&&(uveloc.dot(norm)>ZERO)) )
{
normal=norm;
point=OldPos[i]+uveloc*rt;
lamda=rt4;
BallNr=i;
}
}
}
if (TestIntersionPlane(pl4,OldPos[i],uveloc,rt,norm))
{
rt4=rt*RestTime/rt2;
if (rt4 \leq =lamda)
{
if (rt4<=RestTime+ZERO)
if (! ((rt<=ZERO)&&(uveloc.dot(norm)>ZERO)) )
{
normal=norm;
```

```
point=OldPos[i]+uveloc*rt;
lamda=rt4;
BallNr=i;
}
}
}
if (TestIntersionPlane(pl5,OldPos[i],uveloc,rt,norm))
{
rt4=rt*RestTime/rt2;
if (rt4 \leq =lamda)
{
if (rt4<=RestTime+ZERO)
if (! ((rt<=ZERO)&&(uveloc.dot(norm)>ZERO)) )
{
normal=norm;
point=OldPos[i]+uveloc*rt;
lamda=rt4;
BallNr=i;
}
}
}
if (TestIntersionCylinder(cyl1,OldPos[i],uveloc,rt,norm,Nc))
{
rt4=rt*RestTime/rt2;
if (rt4 \leq =lamda)
{
if (rt4<=RestTime+ZERO)
if (! ((rt<=ZERO)&&(uveloc.dot(norm)>ZERO)) )
{
normal=norm;
point=Nc;
lamda=rt4;
BallNr=i;
}
```

```
}
}
if (TestIntersionCylinder(cyl2,OldPos[i],uveloc,rt,norm,Nc))
{
rt4=rt*RestTime/rt2;
if (rt4 \le =lamda)
{
if (rt4<=RestTime+ZERO)
if (! ((rt<=ZERO)&&(uveloc.dot(norm)>ZERO)) )
{
normal=norm;
point=Nc;
lamda=rt4;
BallNr=i;
}
}
}
if (TestIntersionCylinder(cyl3,OldPos[i],uveloc,rt,norm,Nc))
{
rt4=rt*RestTime/rt2;
if (rt4 \leq =lamda)
{
if (rt4<=RestTime+ZERO)
if (! ((rt<=ZERO)&&(uveloc.dot(norm)>ZERO)) )
\left\{ \right.normal=norm;
point=Nc;
lamda=rt4;
BallNr=i;
}
}
}
}
```

```
if (FindBallCol(Pos2,BallTime,RestTime,BallColNr1,BallColNr2))
{
if (sounds)
PlaySound("Data/Explode.wav",NULL,SND_FILENAME|SND_ASYNC);
```

```
if ( (lamda==10000) \parallel (lamda>BallTime) )
{
RestTime=RestTime-BallTime;
```

```
TVector pb1,pb2,xaxis,U1x,U1y,U2x,U2y,V1x,V1y,V2x,V2y;
double a,b;
```

```
pb1=OldPos[BallColNr1]+ArrayVel[BallColNr1]*BallTime;
pb2=OldPos[BallColNr2]+ArrayVel[BallColNr2]*BallTime;
xaxis=(pb2-pb1).unit();
```

```
a=xaxis.dot(ArrayVel[BallColNr1]);
U1x=xaxis*a;
U1y=ArrayVel[BallColNr1]-U1x;
```

```
xaxis=(pb1-pb2).unit();
b=xaxis.dot(ArrayVel[BallColNr2]);
U2x=xaxis*b;
U2y=ArrayVel[BallColNr2]-U2x;
```

```
V1x=(U1x+U2x-(U1x-U2x))*0.5;V2x=(U1x+U2x-(U2x-U1x))*0.5;V1y=U1y;
V2y=U2y;
```

```
for (j=0; j< NrOfBalls; j++)ArrayPos[j]=OldPos[j]+ArrayVel[j]*BallTime;
```

```
ArrayVel[BallColNr1]=V1x+V1y;
ArrayVel[BallColNr2]=V2x+V2y;
```

```
//Update explosion array
for (j=0; j<20; j++)
```

```
{
if (ExplosionArray[j]._Alpha<=0)
{
ExplosionArray[j]._Alpha=1;
ExplosionArray[j]._Position=ArrayPos[BallColNr1];
ExplosionArray[j]._Scale=1;
break;
}
}
continue;
}
}
if (lamda!=10000)
{
RestTime-=lamda;
for (j=0;j<NrOfBalls;j++)
ArrayPos[j]=OldPos[j]+ArrayVel[j]*lamda;
rt2=ArrayVel[BallNr].mag();
ArrayVel[BallNr].unit();
ArrayVel[BallNr]=TVector::unit( (normal*(2*normal.dot(-ArrayVel[BallNr]))) +
ArrayVel[BallNr] );
ArrayVel[BallNr]=ArrayVel[BallNr]*rt2;
for(j=0; j<20; j++){
if (ExplosionArray[j]._Alpha<=0)
{
ExplosionArray[j]._Alpha=1;
ExplosionArray[j]._Position=point;
ExplosionArray[j]._Scale=1;
break;
}
}
}
```
### else RestTime=0;

 $\}$  $\}$ 

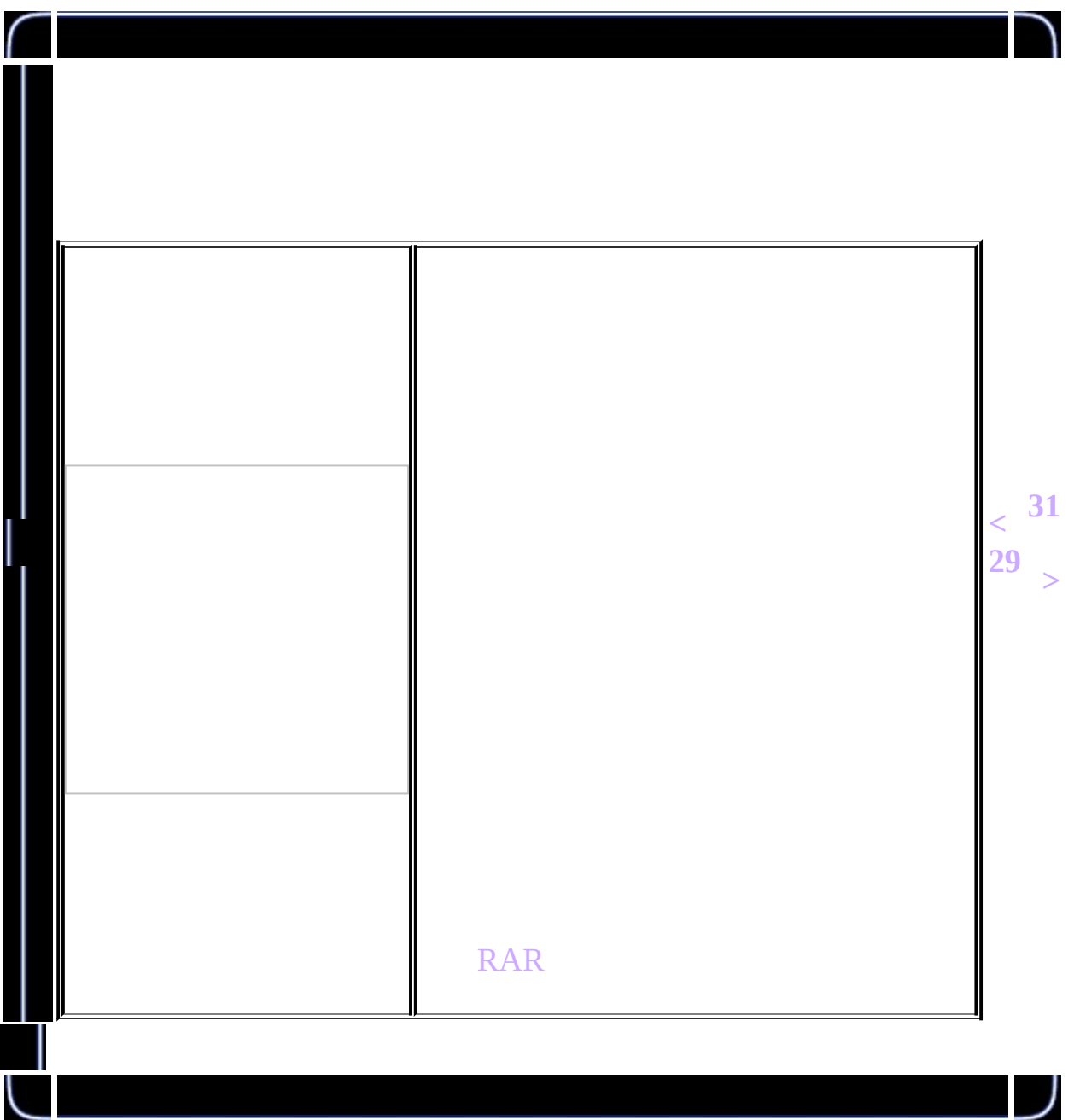

<span id="page-389-0"></span>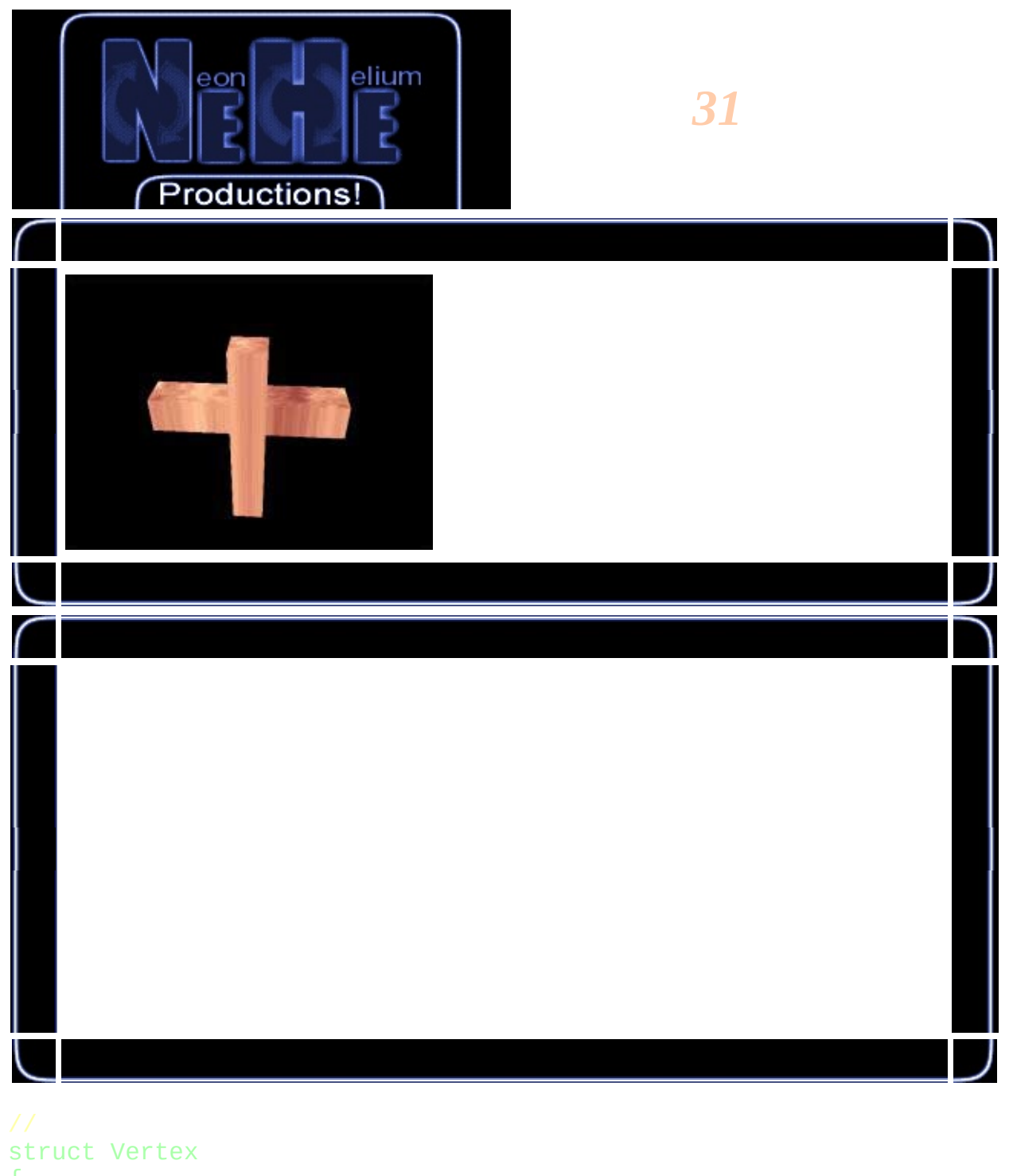

```
{
        char m_boneID; //
        float m_location[3];
};
```
int m\_numVertices; Vertex \*m\_pVertices;

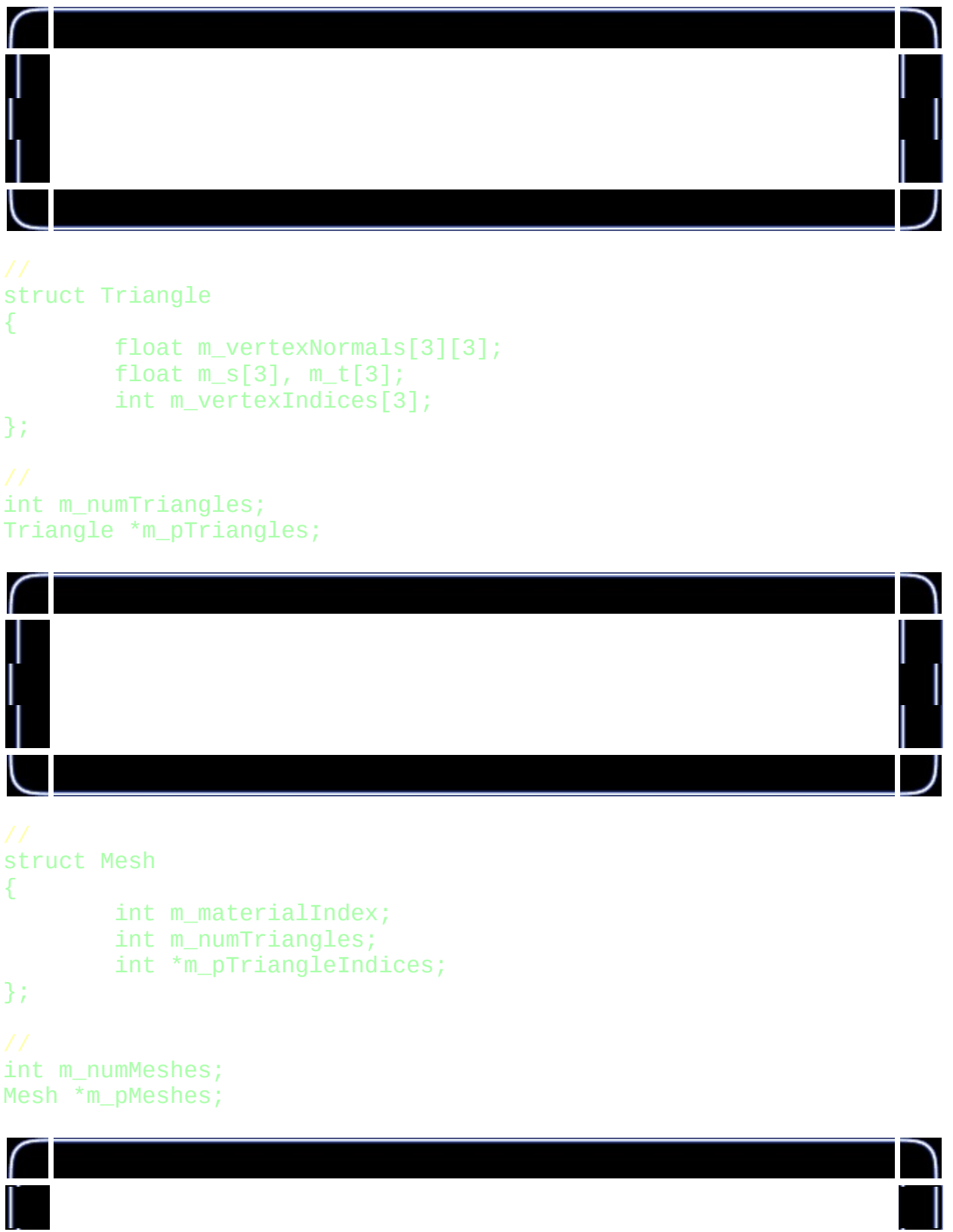

```
struct Material
{
        float m_ambient[4], m_diffuse[4], m_specular[4], m_emissive[
        float m_shininess;
        GLuint m_texture;
        char *m_pTextureFilename;
};
```
int m\_numMaterials; Material \*m\_pMaterials;

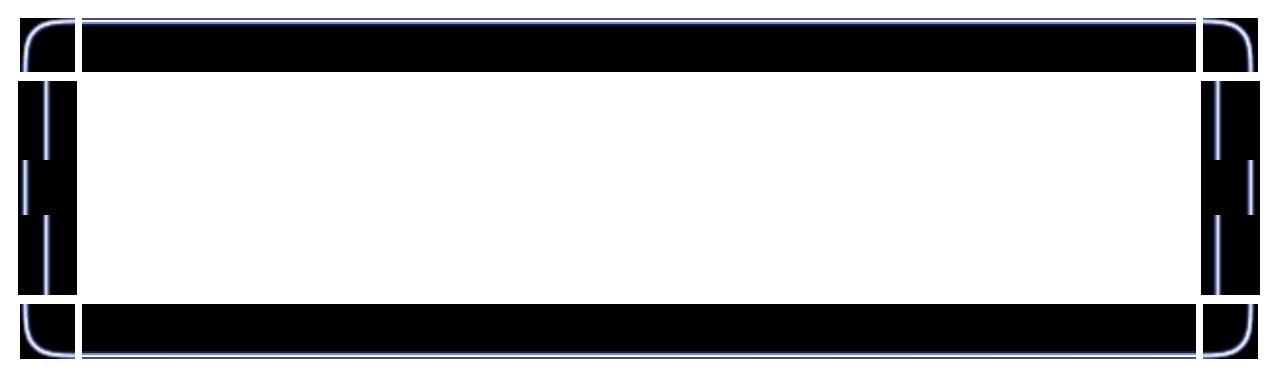

bool MilkshapeModel::loadModelData( const char \*filename ) {

```
ifstream inputFile( filename, ios::in | ios::binary | ios::n
if ( inputFile.fail())
       return false; //
```
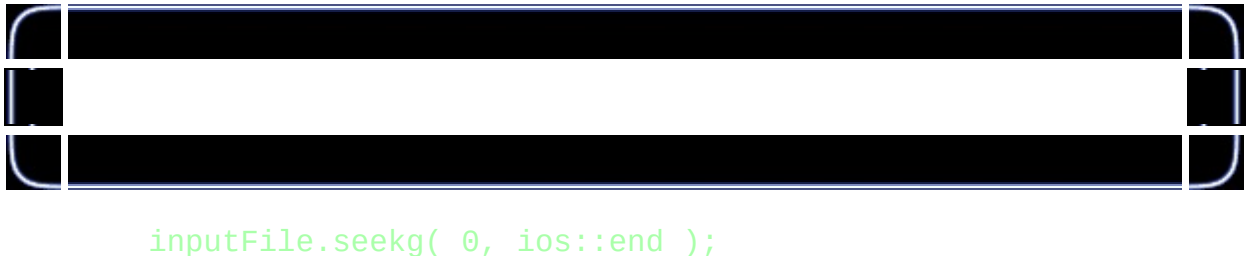

 $long$  fileSize = inputFile.tellg(); inputFile.seekg( 0, ios::beg );

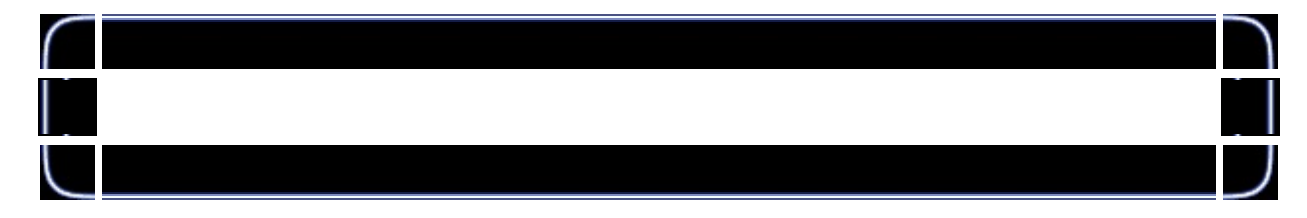

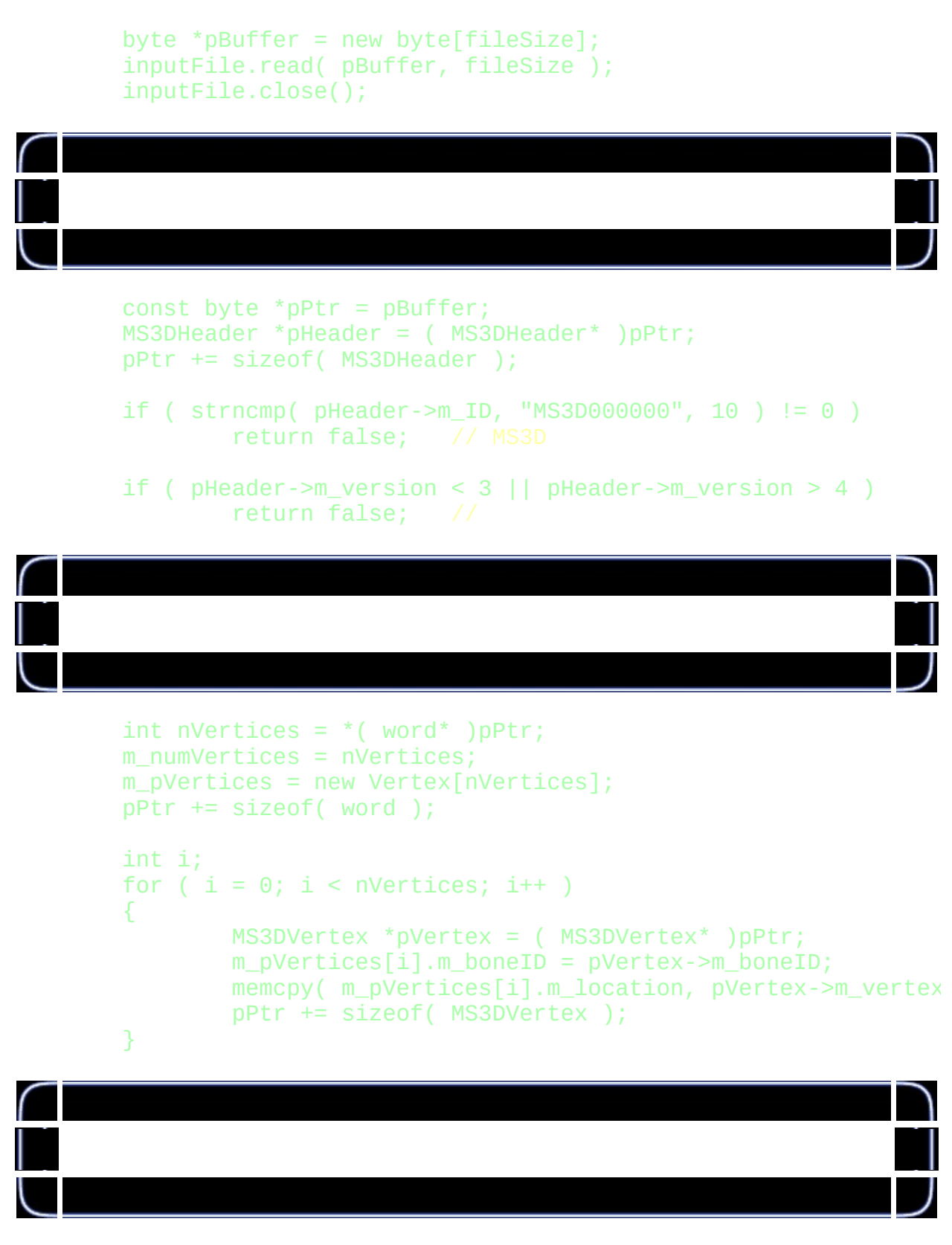

```
int nTriangles = *( word* )pPtr;
m_numTriangles = nTriangles;
```

```
m_pTriangles = new Triangle[nTriangles];
pPtr += sizeof( word );
for ( i = 0; i < nTriangles; i++ )
{
        MS3DTriangle *pTriangle = ( MS3DTriangle* )pPtr;
        int vertexIndices[3] = { pTriangle.-m\_vertexIndices[float t[3] = \{ 1.0f-priangle=\text{Im}_t[0], 1.0f-prianglememcpy( m_pTriangles[i].m_vertexNormals, pTriangle->
        memcpy( m_pTriangles[i].m_s, pTriangle->m_s, sizeof(
        memcpy( m_pTriangles[i].m_t, t, sizeof( float )*3 );
        memcpy( m_pTriangles[i].m_vertexIndices, vertexIndic
        pPtr += sizeof( MS3DTriangle );
```
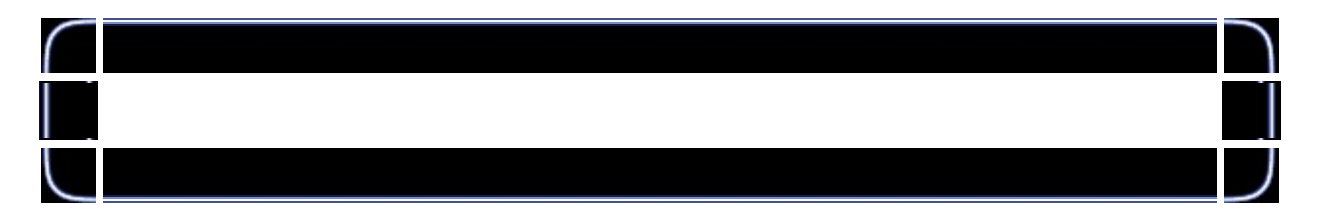

```
int nGroups = *( word* )pPtr;
m_numMeshes = nGroups;
m_pMeshes = new Mesh[nGroups];
pPtr += sizeof( word );
for ( i = 0; i < nGroups; i++ )
{
        pPtr += sizeof( byte );
        pPtr += 32;
        word nTriangles = *( word* )pPtr;
        pPtr += sizeof( word );
        int *pTriangleIndices = new int[nTriangles];
        for ( int j = 0; j < nTriangles; j++ )
        {
                pTriangleIndices[j] = *( word* )pPtr;pPtr += sizeof( word );
        }
        char materialIndex = *( char* )pPtr;
        pPtr += sizeof( char );
        m_pMeshes[i].m_materialIndex = materialIndex;
        m_pMeshes[i].m_numTriangles = nTriangles;
        m_pMeshes[i].m_pTriangleIndices = pTriangleIndices;
}
```

```
int nMaterials = *( word* )pPtr;
m_numMaterials = nMaterials;
m pMaterials = new Material[nMaterials];
pPtr += sizeof( word );
for ( i = 0; i < nMaterials; i++ )
{
        MS3DMaterial *pMaterial = ( MS3DMaterial* )pPtr;
        memcpy( m_pMaterials[i].m_ambient, pMaterial->m_ambi
        memcpy( m_pMaterials[i].m_diffuse, pMaterial->m_diff
        memory( m\_pMaterials[i].m\_specular, pMaterial->m\_spememcpy( m_pMaterials[i].m_emissive, pMaterial->m_emi
        m_pMaterials[i].m_shininess = pMaterial->m_shininess;
        m_pMaterials[i].m_pTextureFile name = new char[strlen]strcpy( m_pMaterials[i].m_pTextureFilename, pMateria
        pPtr += sizeof( MS3DMaterial );
}
```

```
reloadTextures();
```
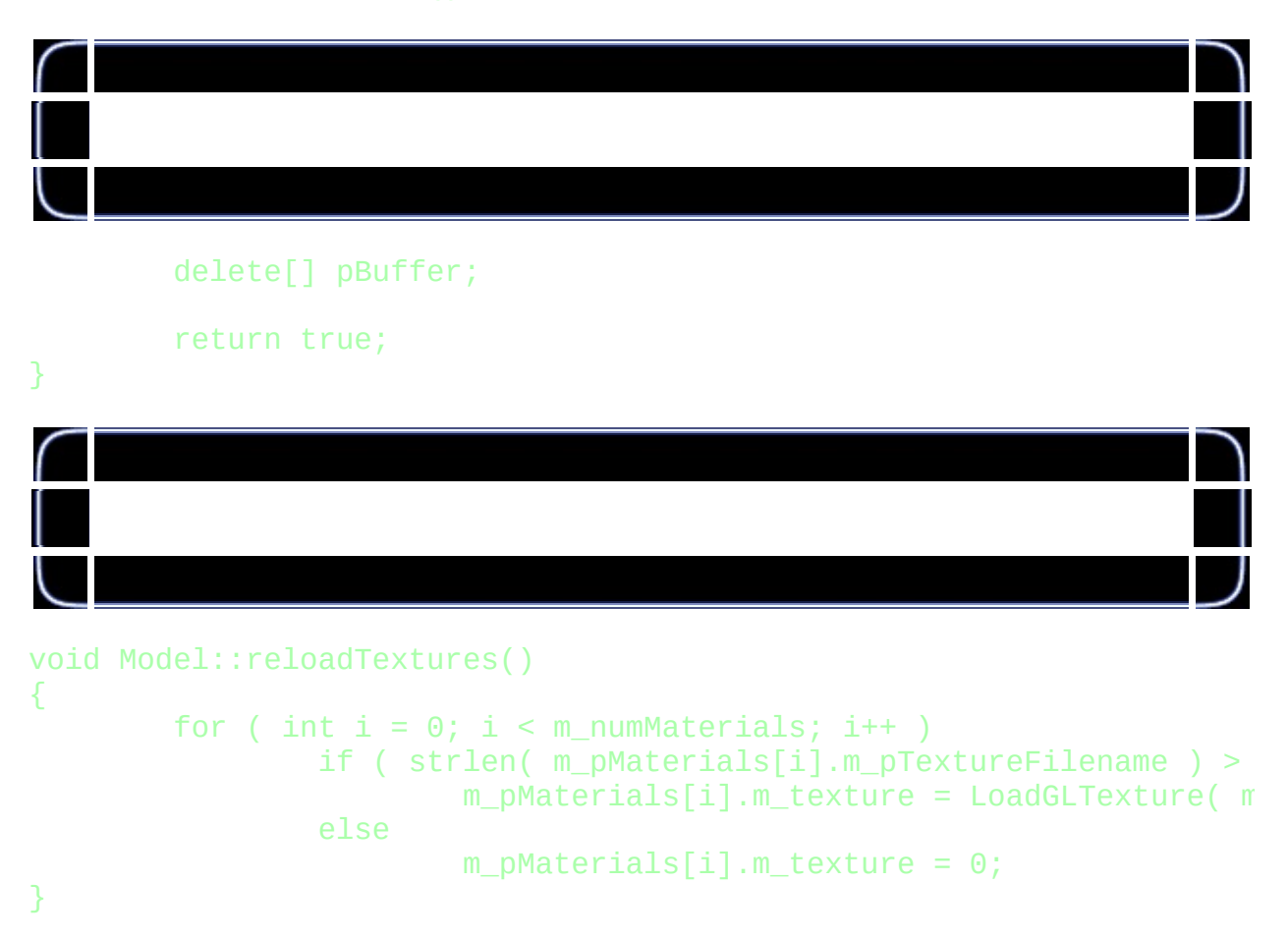

{

```
void Model::draw()
        GLboolean texEnabled = glIsEnabled( GL_TEXTURE_2D );
        for ( int i = 0; i < m numMeshes; i^{++} )
        {
                int materialIndex = m_pMeshes[i].m_materialIndex;
                if ( materialIndex >= 0 )
                {
                        glMaterialfv( GL_FRONT, GL_AMBIENT, m_pMater
                        glMaterialfv( GL_FRONT, GL_DIFFUSE, m_pMater
                        glMaterialfv( GL_FRONT, GL_SPECULAR, m_pMate
                        glMaterialfv( GL_FRONT, GL_EMISSION, m_pMate
                        glMaterialf( GL_FRONT, GL_SHININESS, m_pMate
                        if ( m\_pMaterials[materialIndex].m\_text = 0{
                                 glBindTexture( GL_TEXTURE_2D, m_pMat
                                 glEnable( GL_TEXTURE_2D );
                        }
                        else
                                 glDisable( GL_TEXTURE_2D );
                }
                else
                {
                        glDisable( GL_TEXTURE_2D );
                }
                glBegin( GL_TRIANGLES );
                {
                        for ( int j = 0; j < m pMeshes[i].m_numTrian
                        {
                                 int triangleIndex = m_pMeshes[i].m_pconst Triangle* pTri = \&m_pTriangles
                                 for ( int k = 0; k < 3; k++ )
                                 ₹.
                                         int index = pTri->m_vertexinglNormal3fv( pTri->m_vertexN
                                         g1TexCoord2f( pTri->m_s[k],
```
glVertex3fv( m\_pVertices[ind

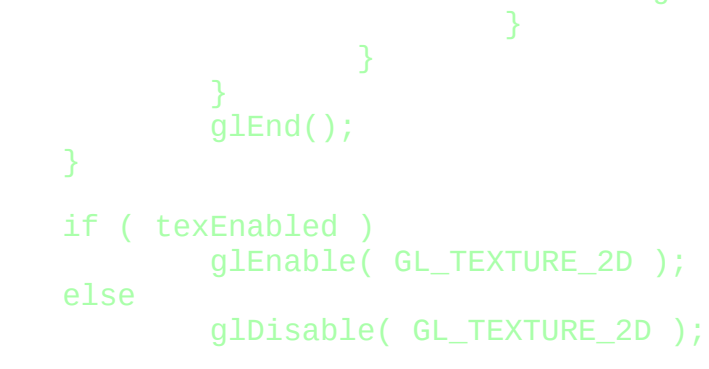

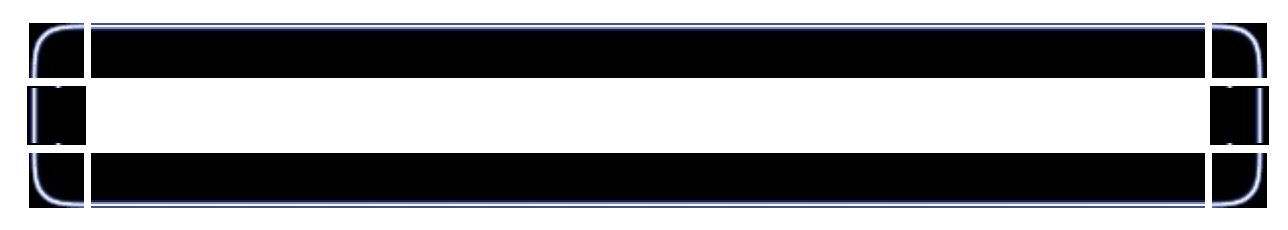

Model  $*$ pModel = NULL; //

}

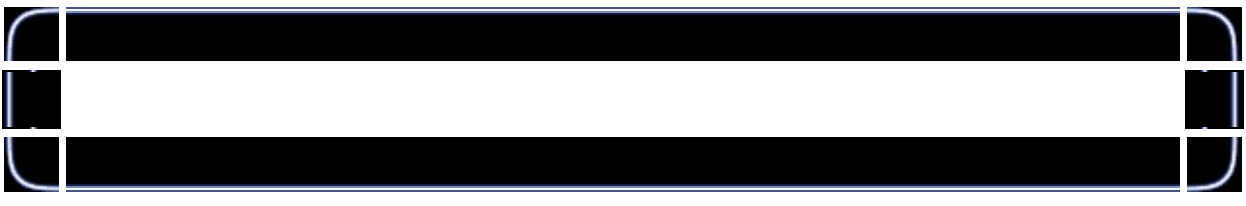

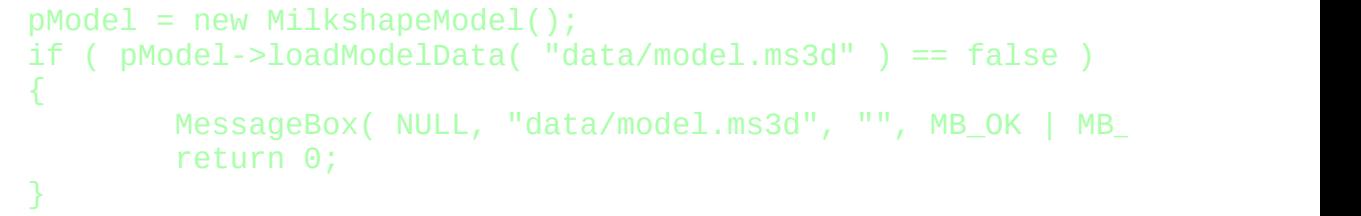

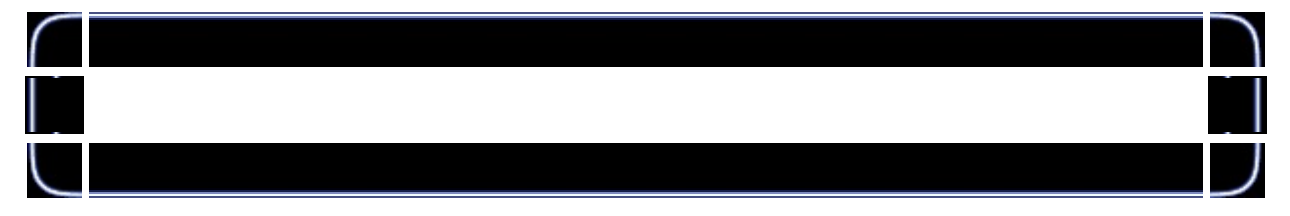

## pModel->reloadTextures();

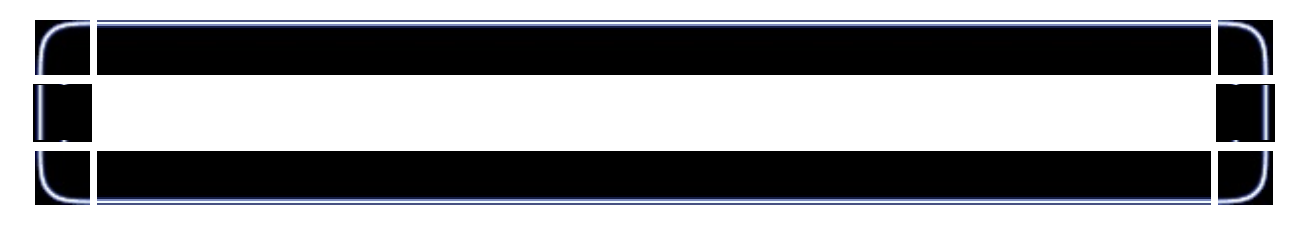

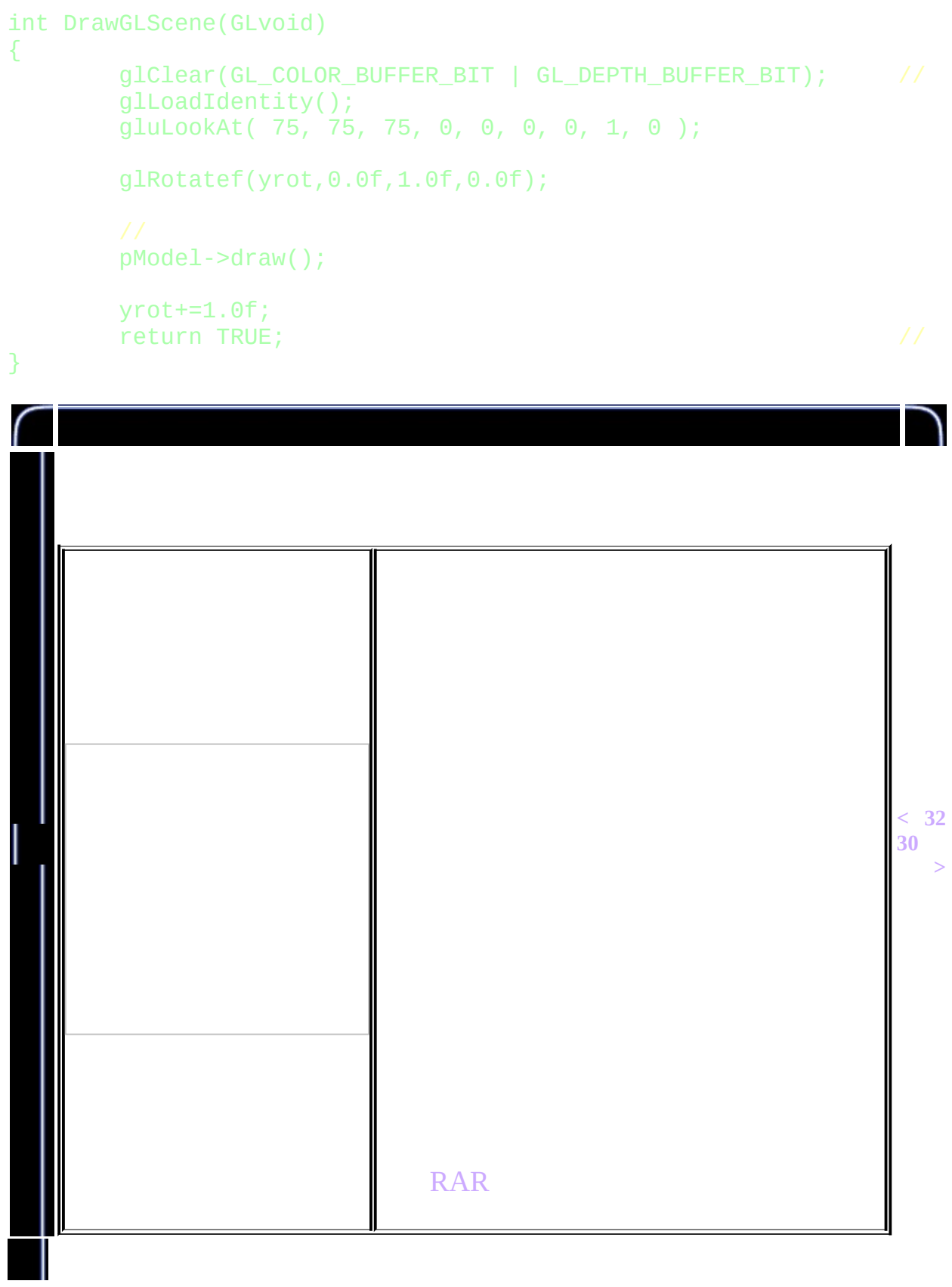

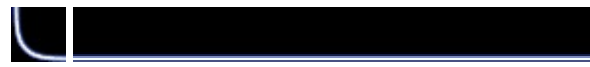

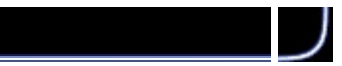

<span id="page-399-0"></span>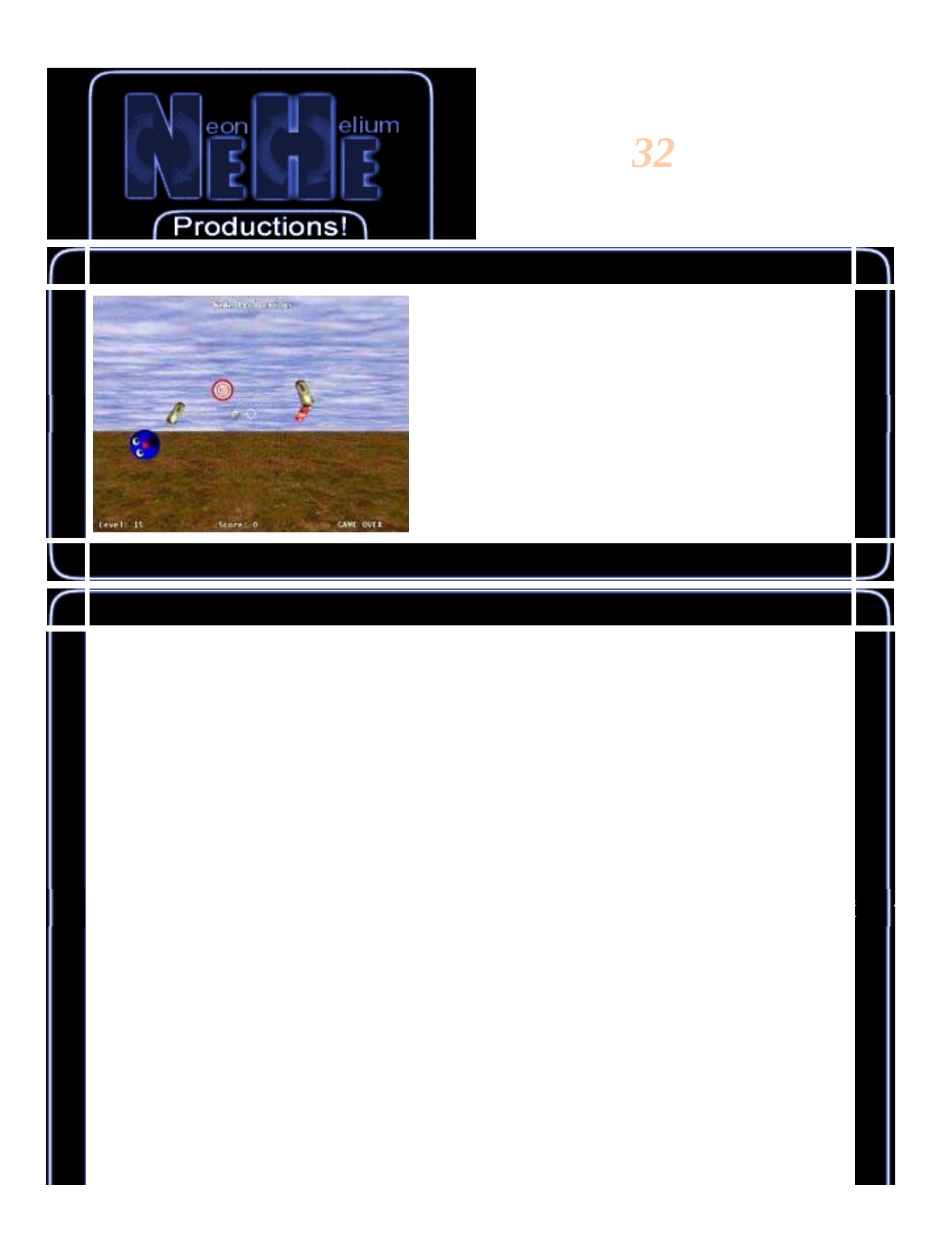

#include <windows.h> #include <stdio.h> #include <stdarg.h> #include <time.h> #include "NeHeGL.h"

V

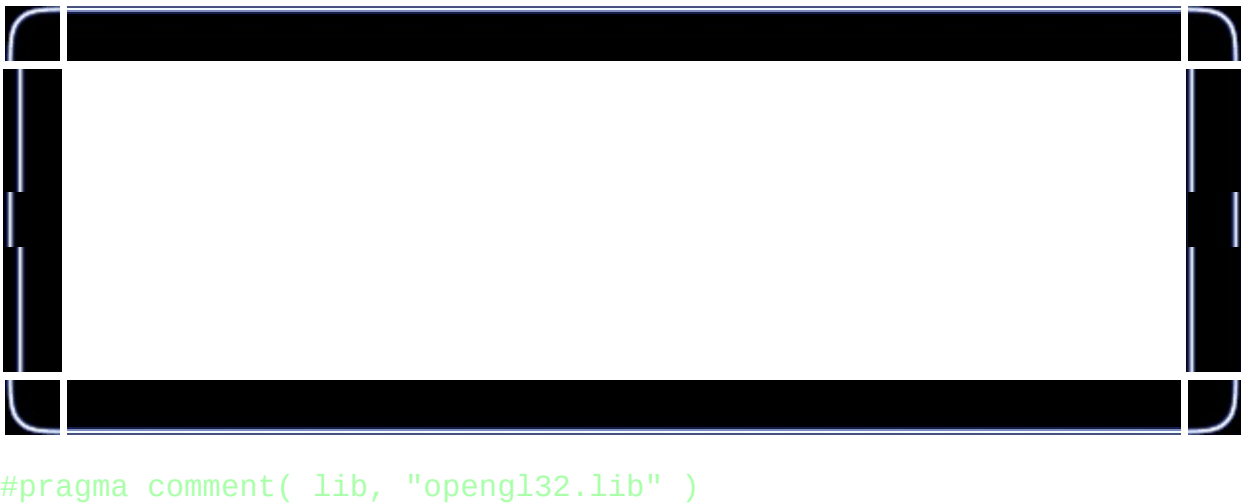

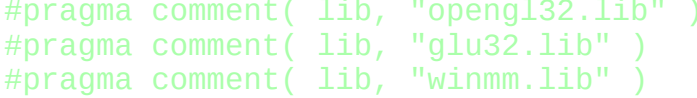

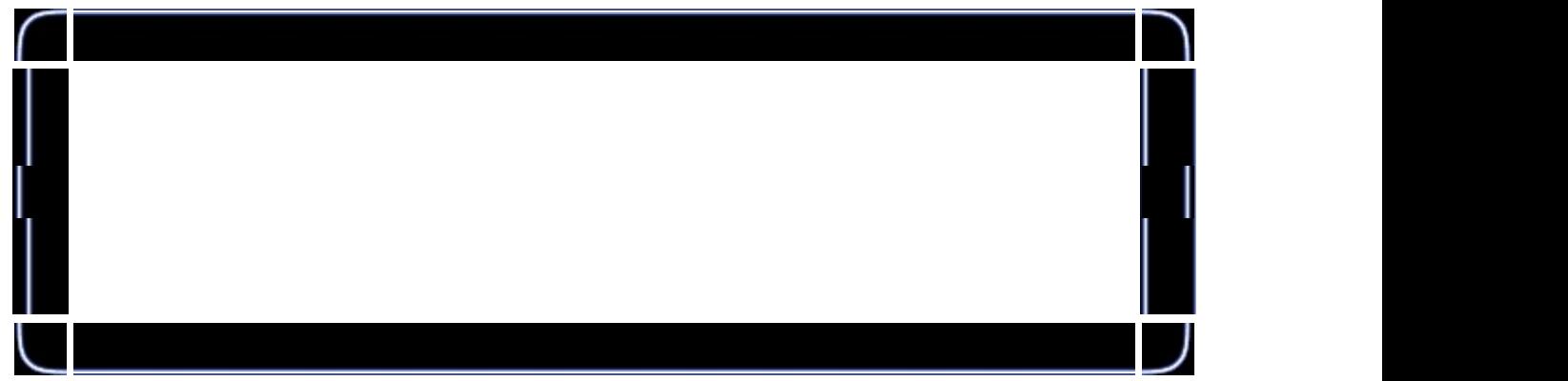

#ifndef CDS\_FULLSCREEN<br>#define CDS\_FULLSCREEN CDS\_FULLSCREEN 4 #endif

void DrawTargets();

GL\_Window\* g\_window;<br>Keys\* g\_keys; g\_keys;

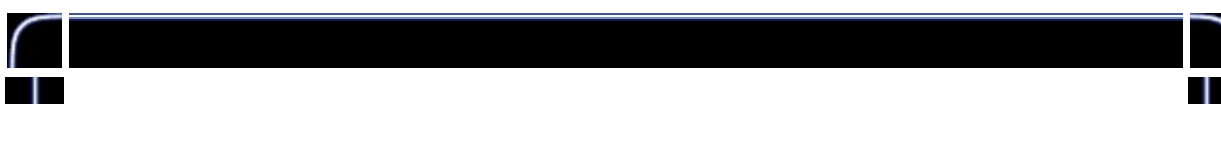

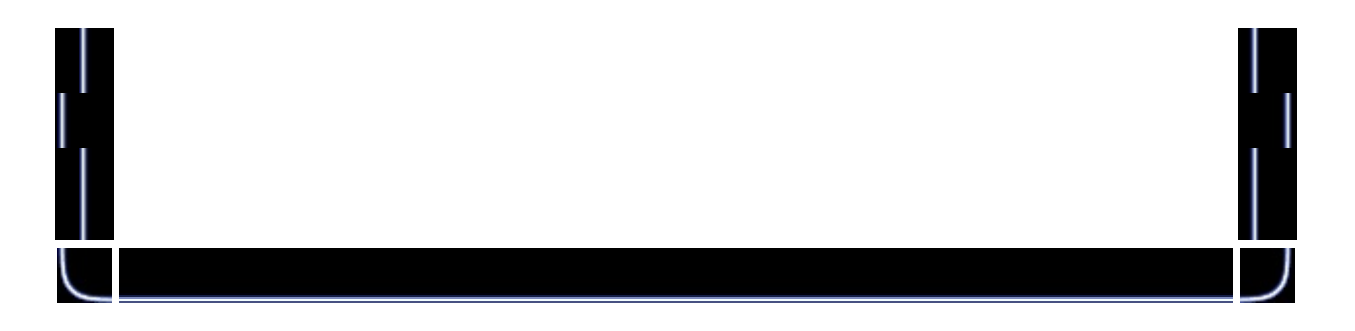

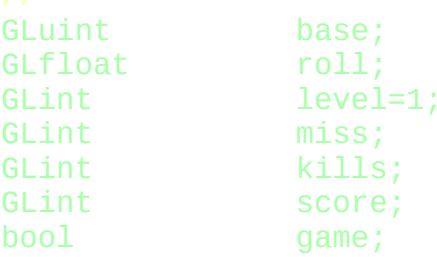

typedef int (\*compfn)(const void\*, const void\*);

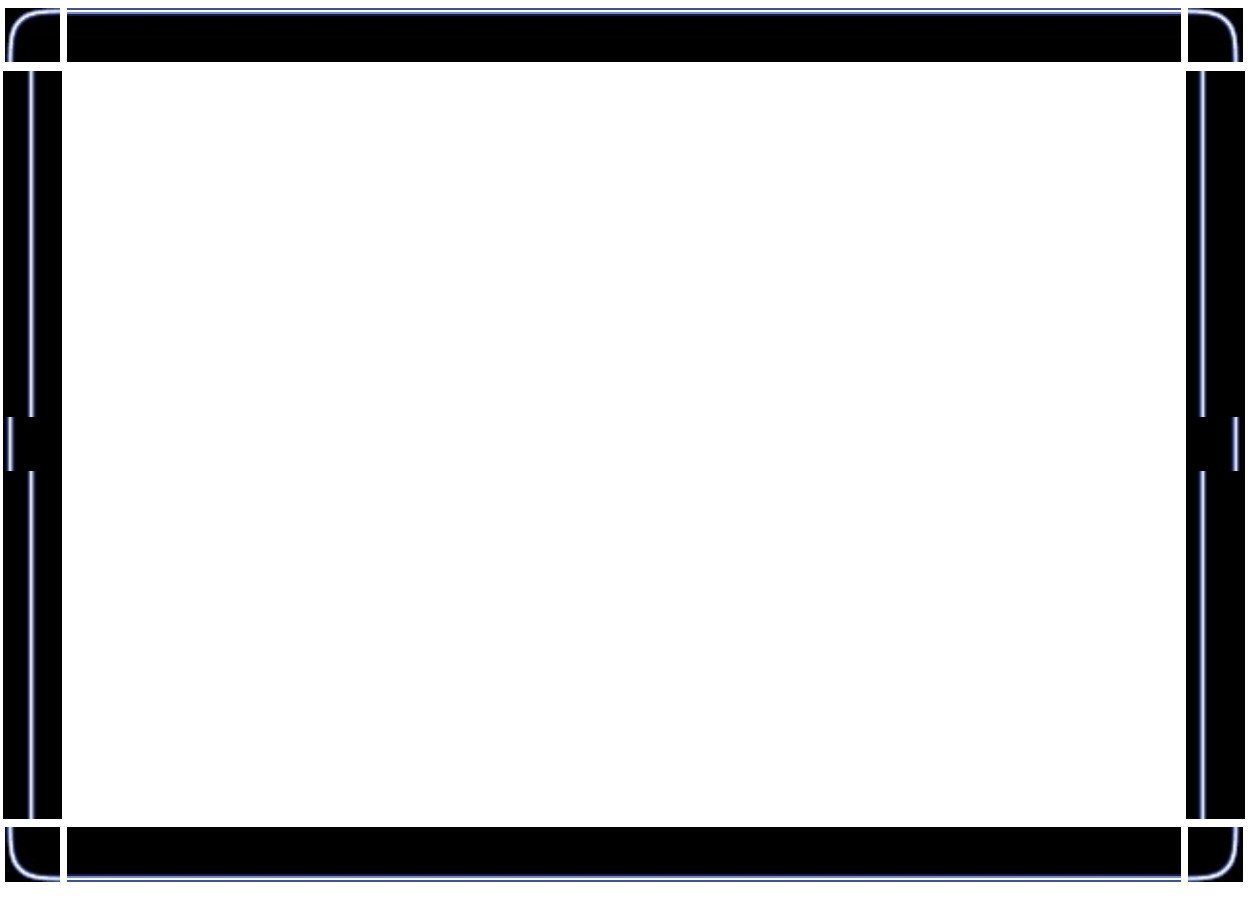

struct objects {<br>GLuint rot; bool hit;

```
GLuint frame;
GLuint dir;
GLuint texid;
GLfloat x;
GLfloat y;
GLfloat spin;
GLfloat distance;
```
};

{

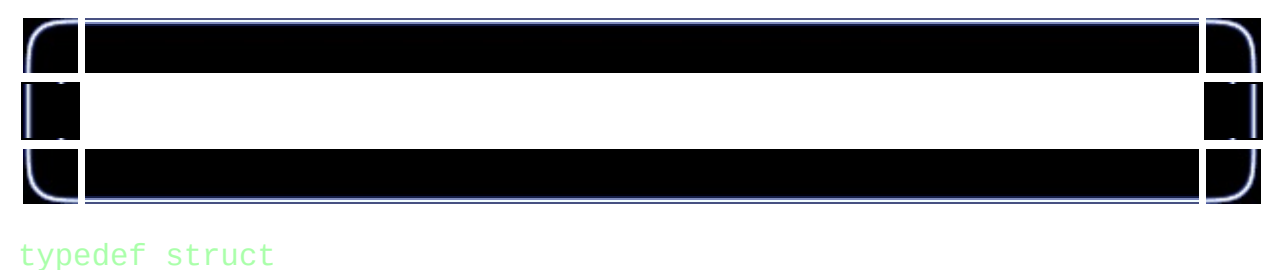

```
GLubyte *imageData;
GLuint bpp;
GLuint width;
GLuint height;
GLuint texID;
```
} TextureImage;

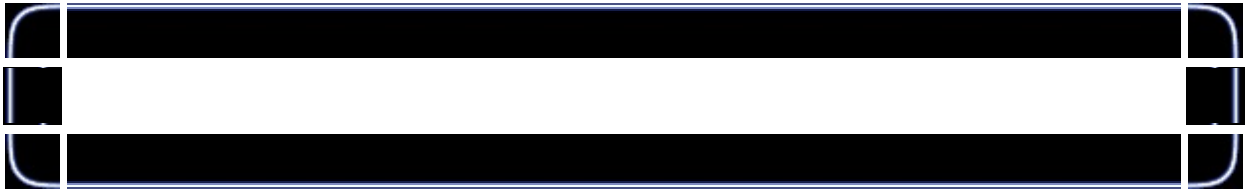

TextureImage textures[10];

```
objects object[30];
```
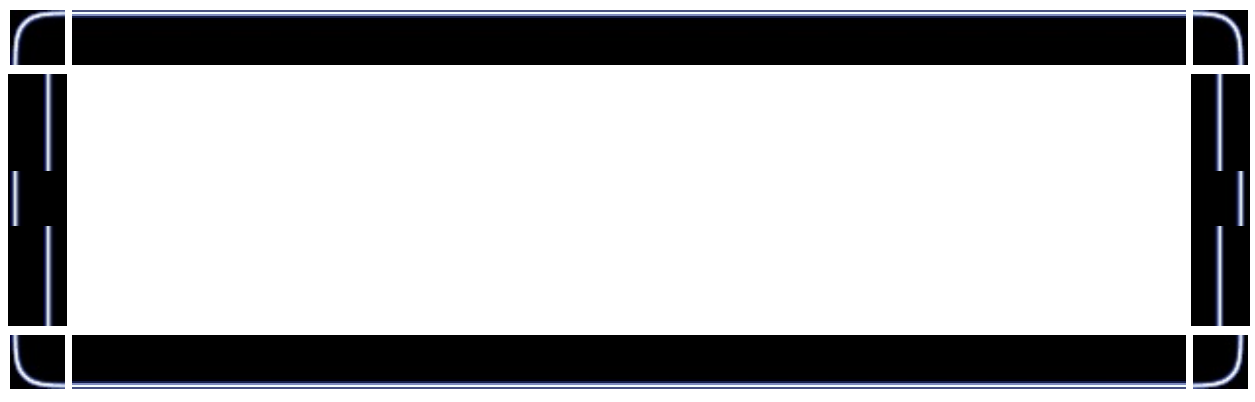

struct dimensions { GLfloat w; GLfloat h;

## dimensions size[5] = {  $\{1.0f, 1.0f\}$ ,  $\{1.0f, 1.0f\}$ ,  $\{1.0f, 1.0f\}$ ,  $\{0.5f, 1.5f\}$

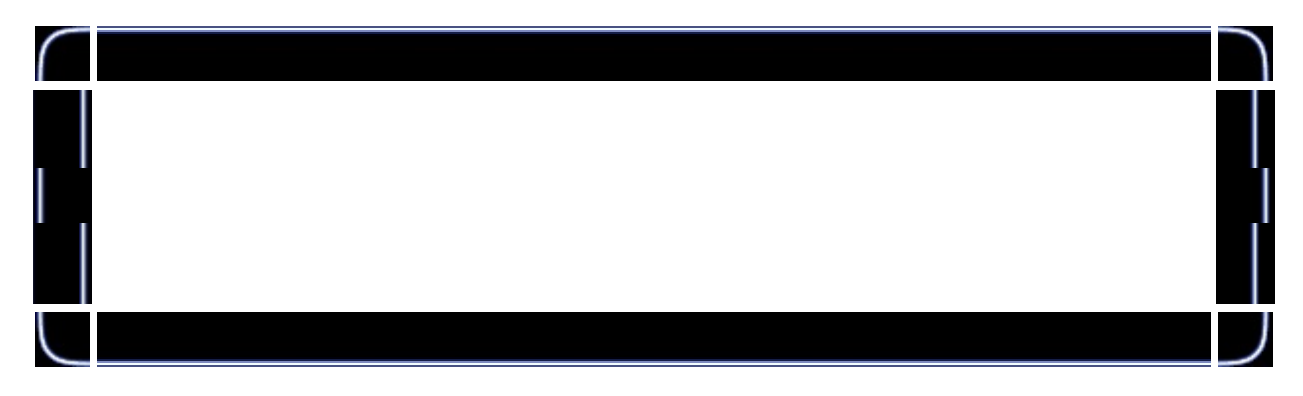

```
bool LoadTGA(TextureImage *texture, char *filename)
```
{

```
GLubyte TGAheader[12]={0,0,2,0,0,0,0,0,0,0,0,0};
GLubyte TGAcompare[12];
GLubyte header[6];
GLuint bytesPerPixel;
GLuint imageSize;
GLuint temp;
GLuint type=GL RGBA;
FILE *file = fopen(filename, "rb");
if( file==NULL ||
       fread(TGAcompare, 1, sizeof(TGAcompare), file)!=sizeof(
       memcmp(TGAheader,TGAcompare,sizeof(TGAheader))!=0 ||
       fread(header,1,sizeof(header),file)!=sizeof(header))
{
       if (file == NULL)return FALSE;
       else
       {
               fclose(file);
               return FALSE;
       }
}
texture-\text{width} = header[1] * 256 + header[0];
texture->height = header[3] * 256 + header[2];
if( texture->width <=0 ||
       texture->height <=0 ||
       (header[4]!=24 && header[4]!=32))
{
       fclose(file);
```
};

```
return FALSE;
}
text{tr} = -\frac{1}{2}bytesPerPixel = texture1imagesize = texture->width*texture->height*byt
texture->imageData=(GLubyte *)malloc(imageSize);
if( texture->imageData==NULL ||
       fread(texture->imageData, 1, imageSize, file) != image{
       if(texture->imageData!=NULL)
               free(texture->imageData);
       fclose(file);
       return FALSE;
}
for(GLuint i=0; i<int(imageSize); i+=bytesPerPixel)
{
       temp=texture->imageData[i];
       texture->imageData[i] = texture->imageData[i + 2];text{tr} = -\frac{1}{2} = temp;
}
fclose (file);
glGenTextures(1, &texture;[0].texID);
glBindTexture(GL_TEXTURE_2D, texture[0].texID);
glTexParameterf(GL_TEXTURE_2D, GL_TEXTURE_MIN_FILTER, GL_LIN
glTexParameterf(GL_TEXTURE_2D, GL_TEXTURE_MAG_FILTER, GL_LIN
if (texture[0].bpp==24)
{
       type=GL_RGB;
}
glTexImage2D(GL_TEXTURE_2D, 0, type, texture[0].width, textu
return true;
```
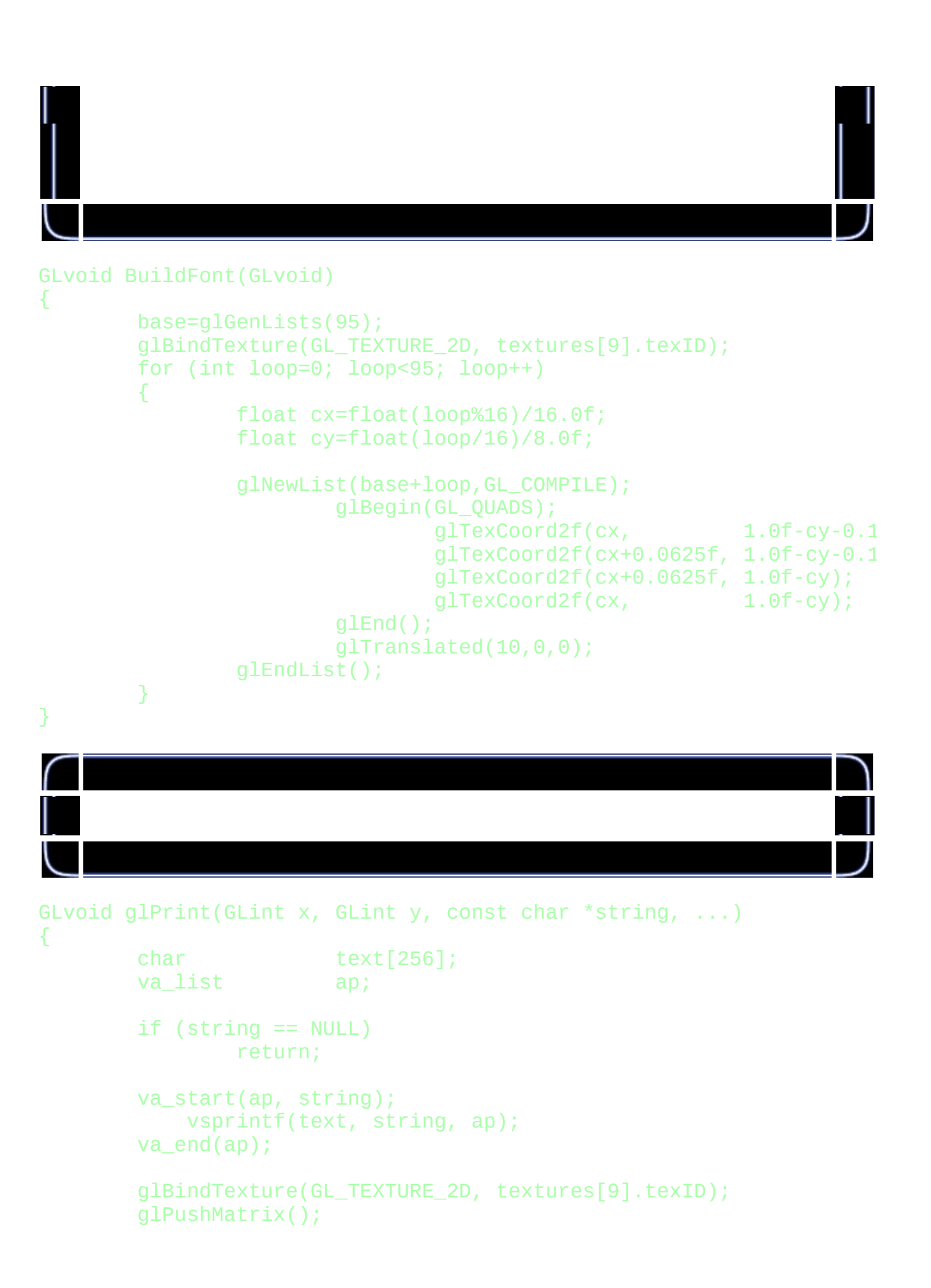

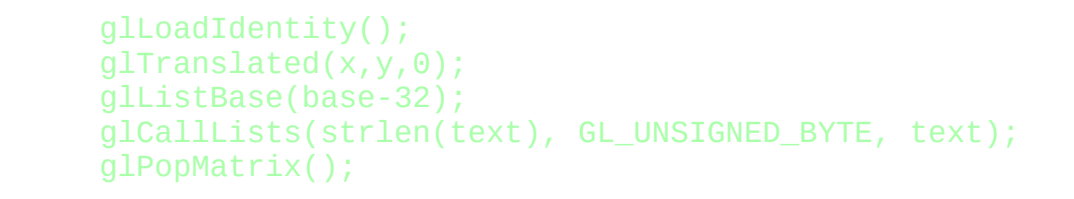

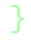

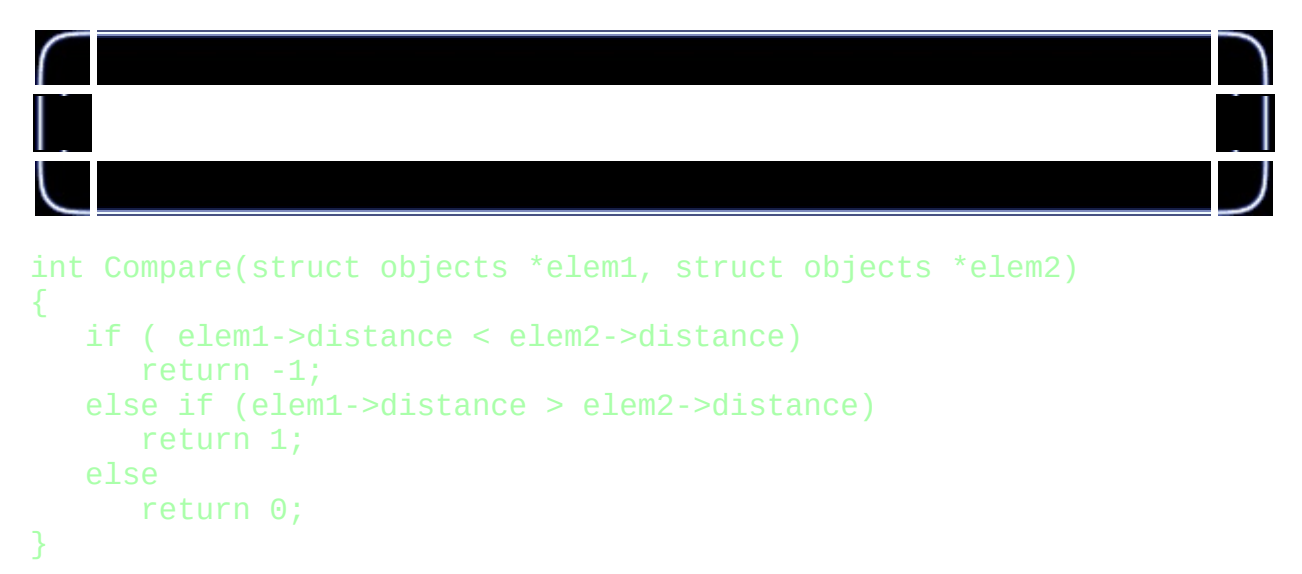

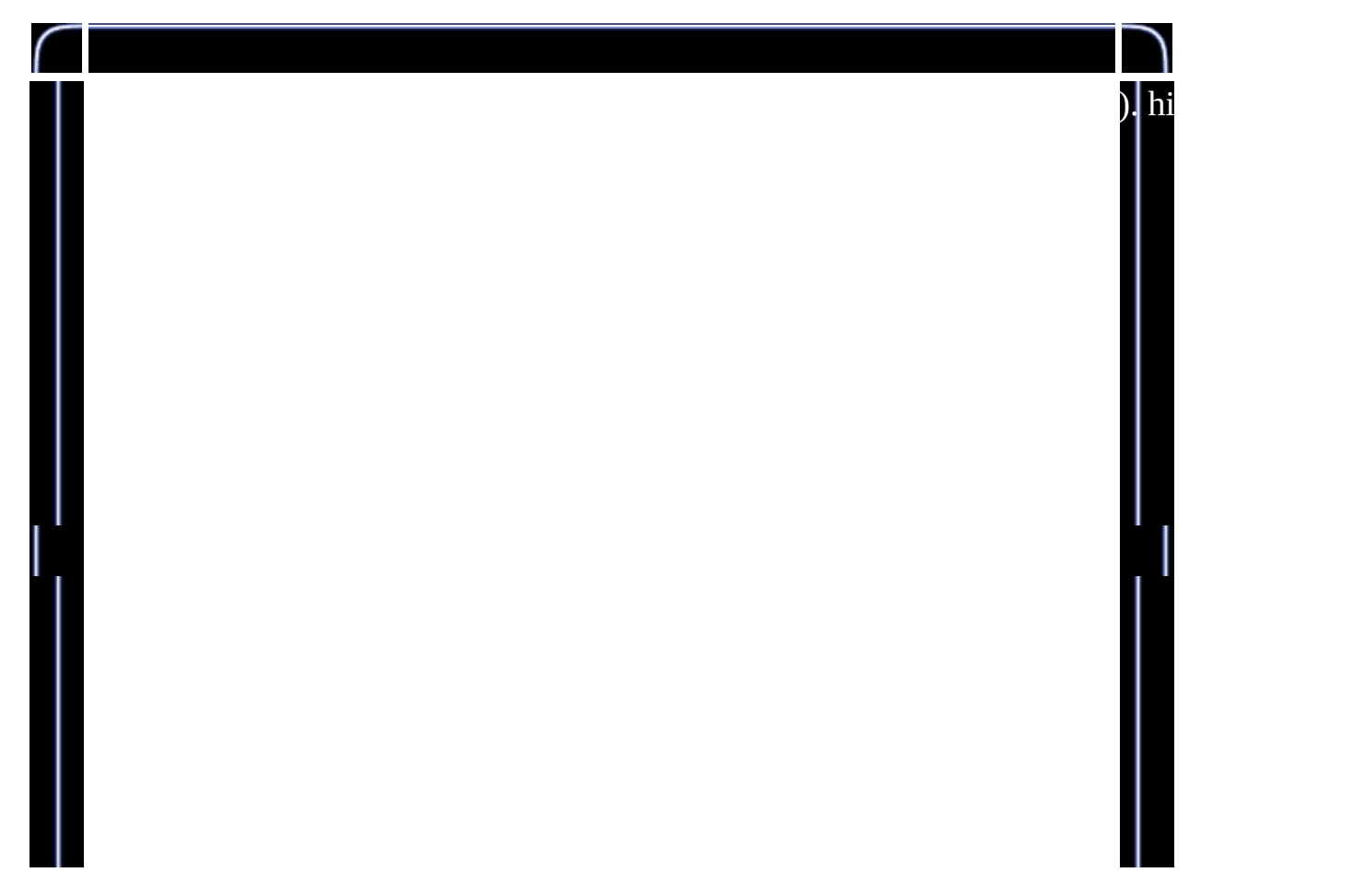

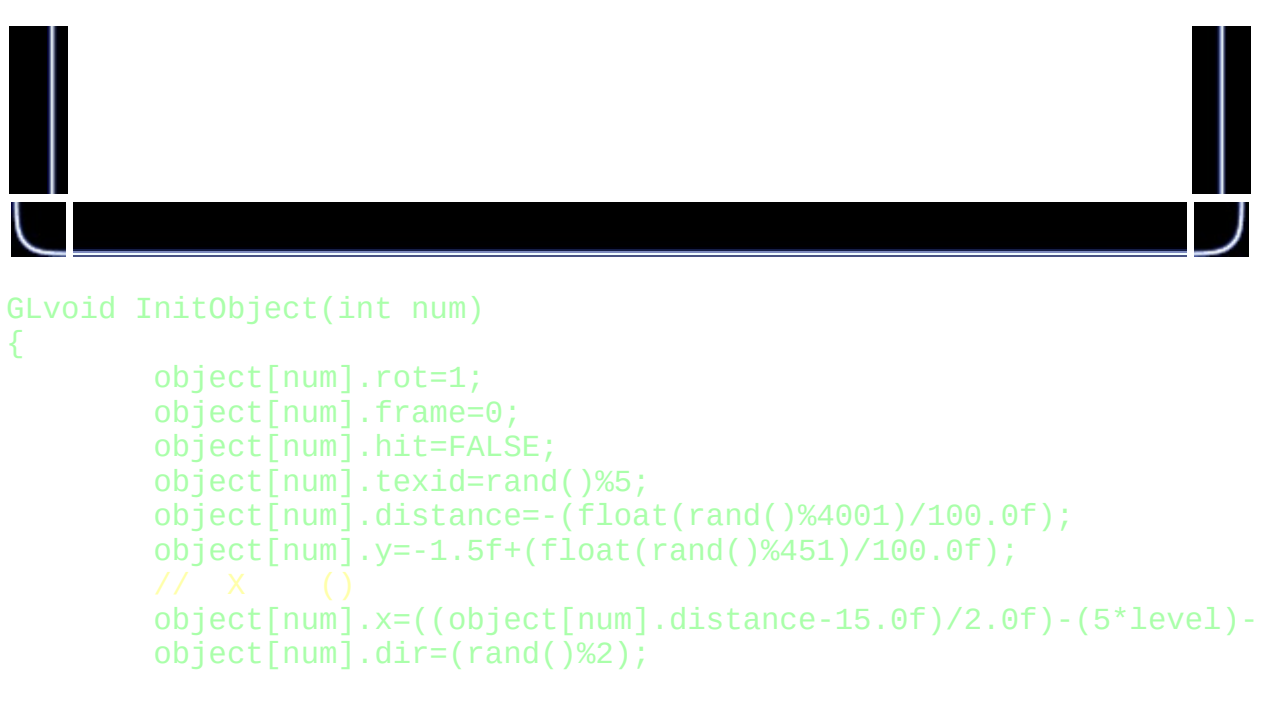

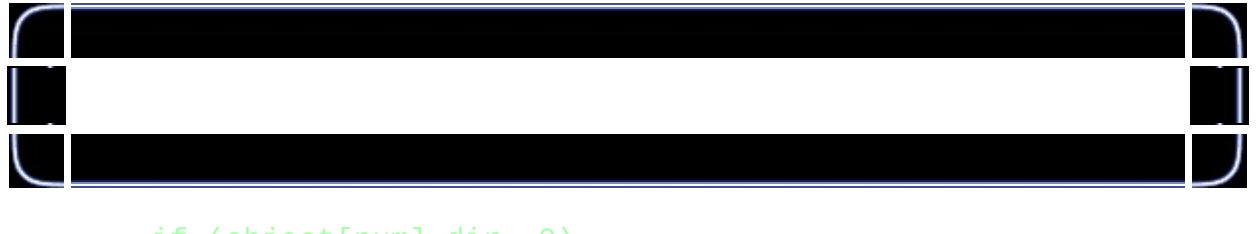

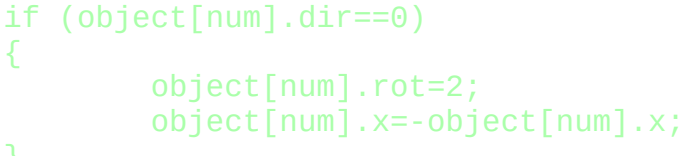

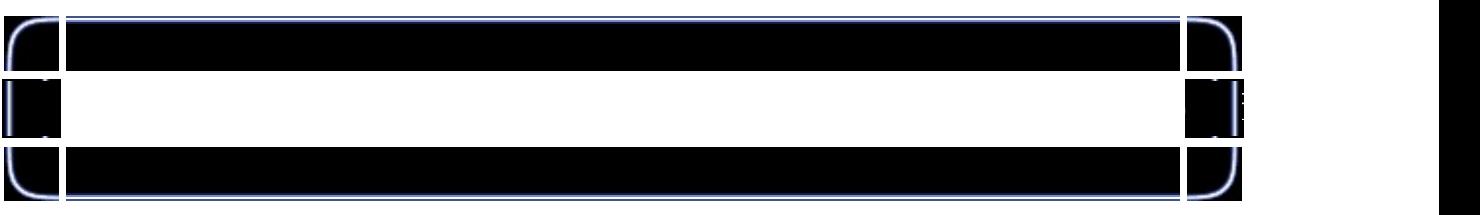

if (object[num].texid==0) object[num].y=-2.0f;

{

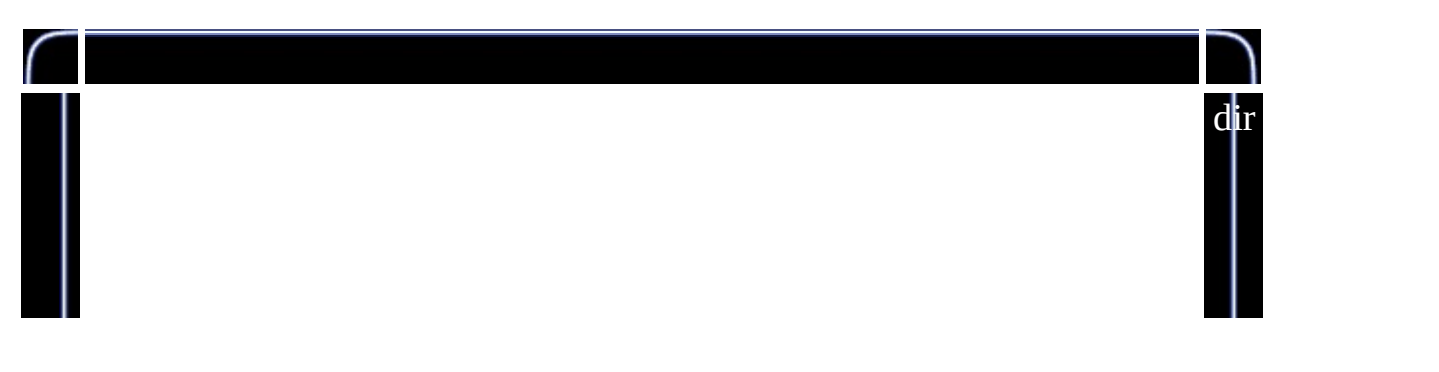

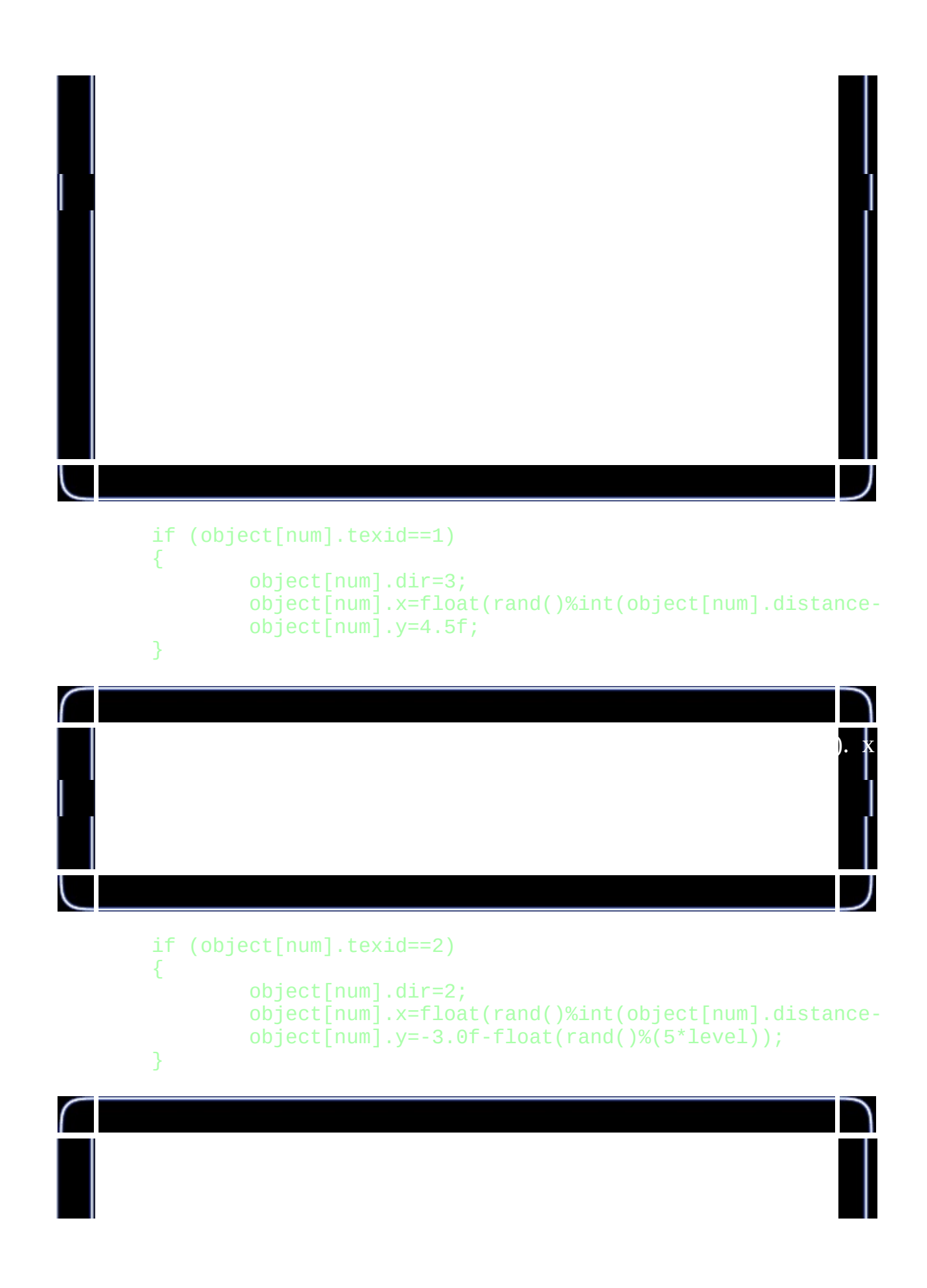

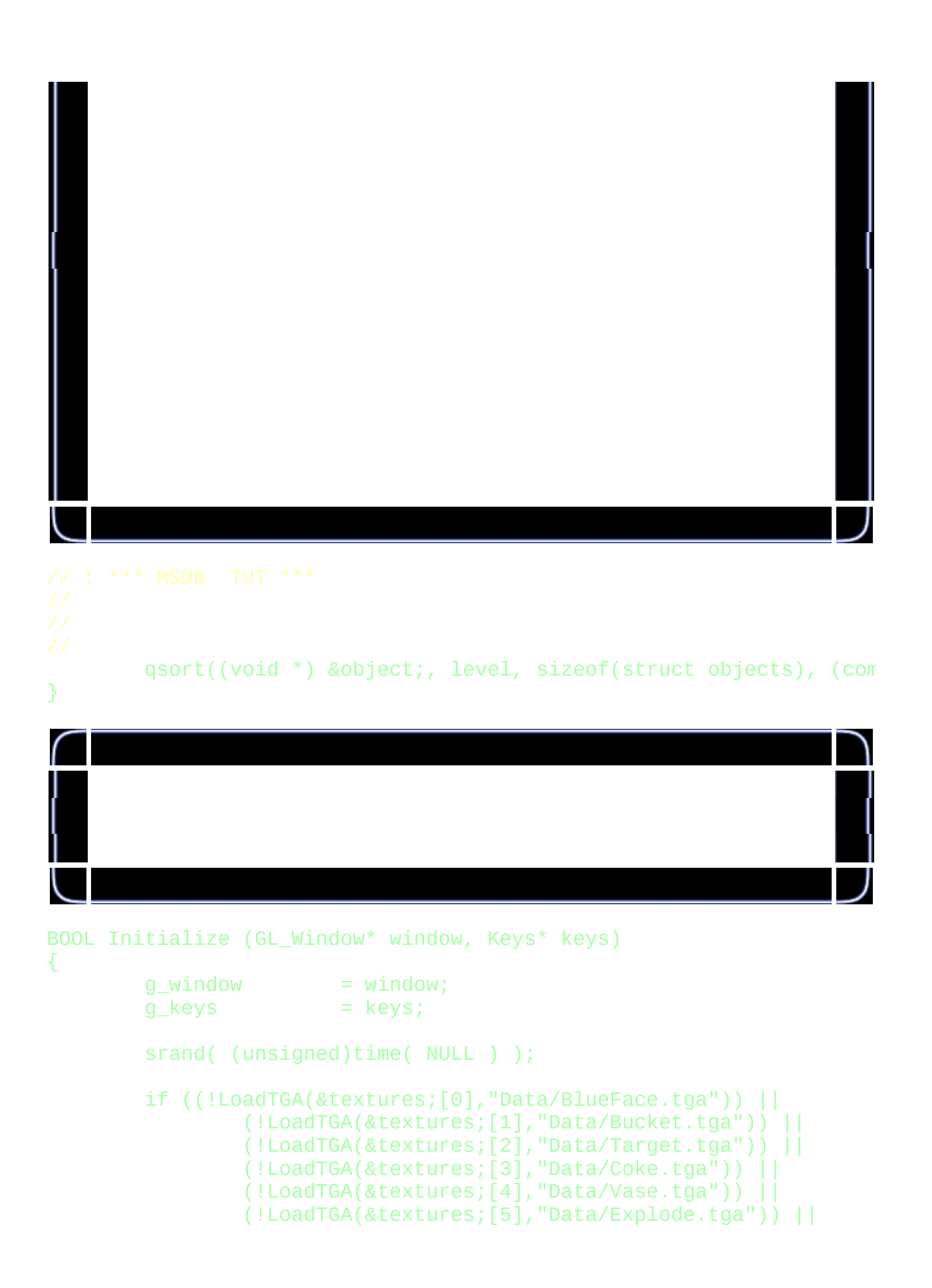

```
(!LoadTGA(&textures;[6],"Data/Ground.tga")) ||
(!LoadTGA(&textures;[7],"Data/Sky.tga")) ||
(!LoadTGA(&textures;[8],"Data/Crosshair.tga")) ||
(!LoadTGA(&textures;[9],"Data/Font.tga")))
```
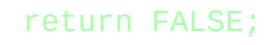

{

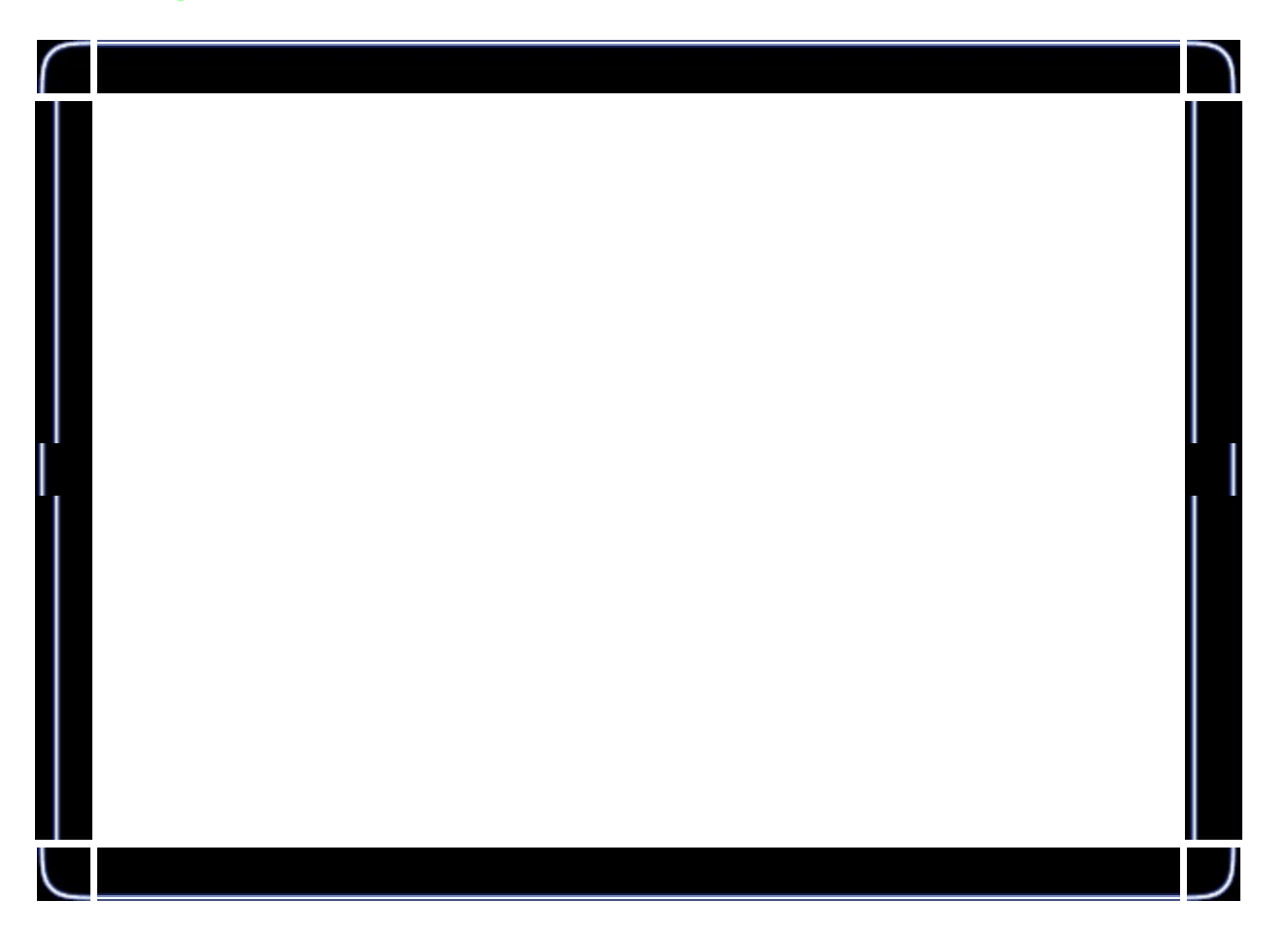

```
BuildFont();
```

```
glClearColor(0.0f, 0.0f, 0.0f, 0.0f);
glClearDepth(1.0f);
glDepthFunc(GL_LEQUAL);
glEnable(GL_DEPTH_TEST);
glBlendFunc(GL_SRC_ALPHA, GL_ONE_MINUS_SRC_ALPHA);
glEnable(GL_BLEND);
glAlphaFunc(GL_GREATER, 0.1f);
glEnable(GL_ALPHA_TEST);
glEnable(GL_TEXTURE_2D);
glEnable(GL_CULL_FACE);
```
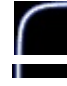

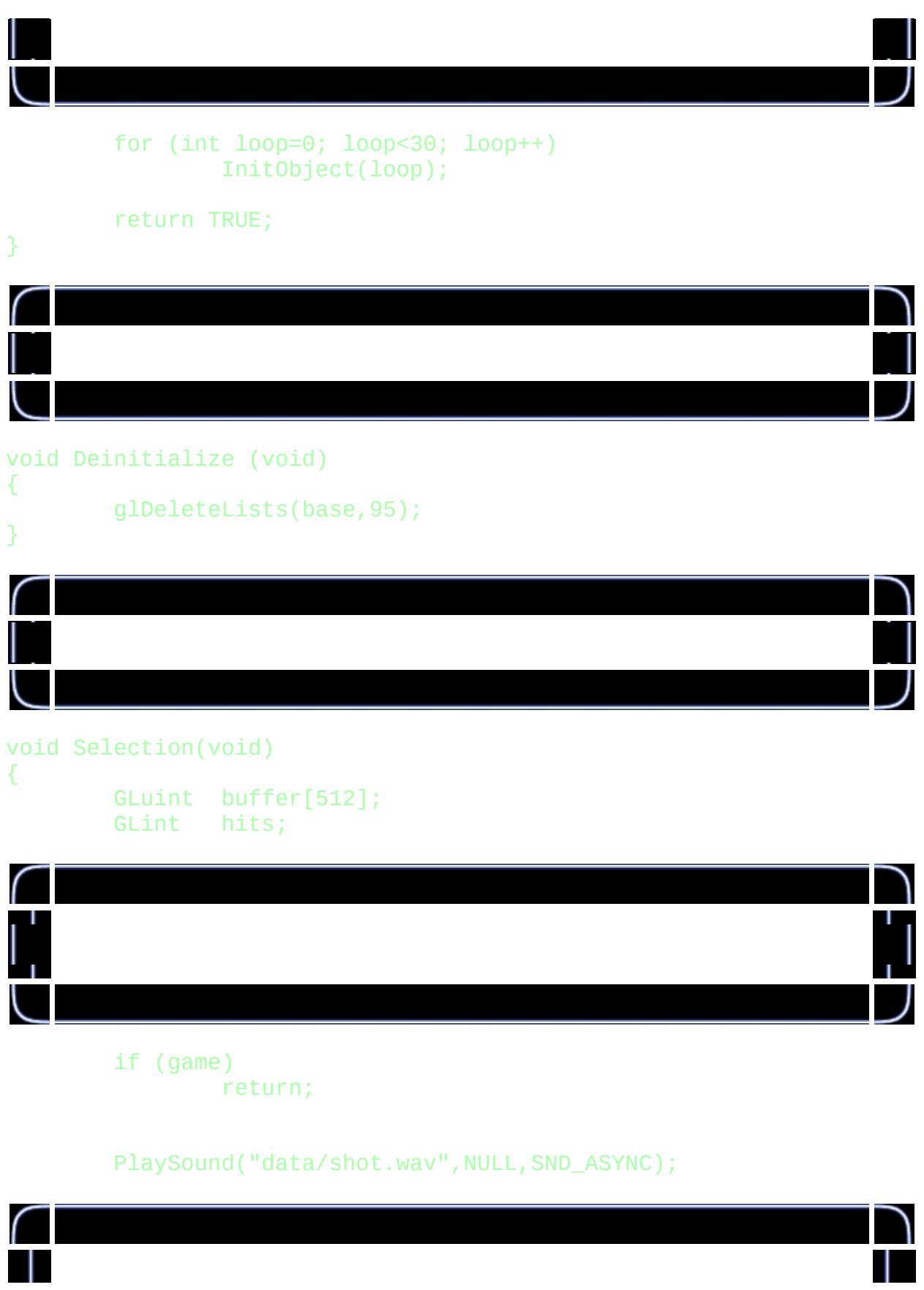

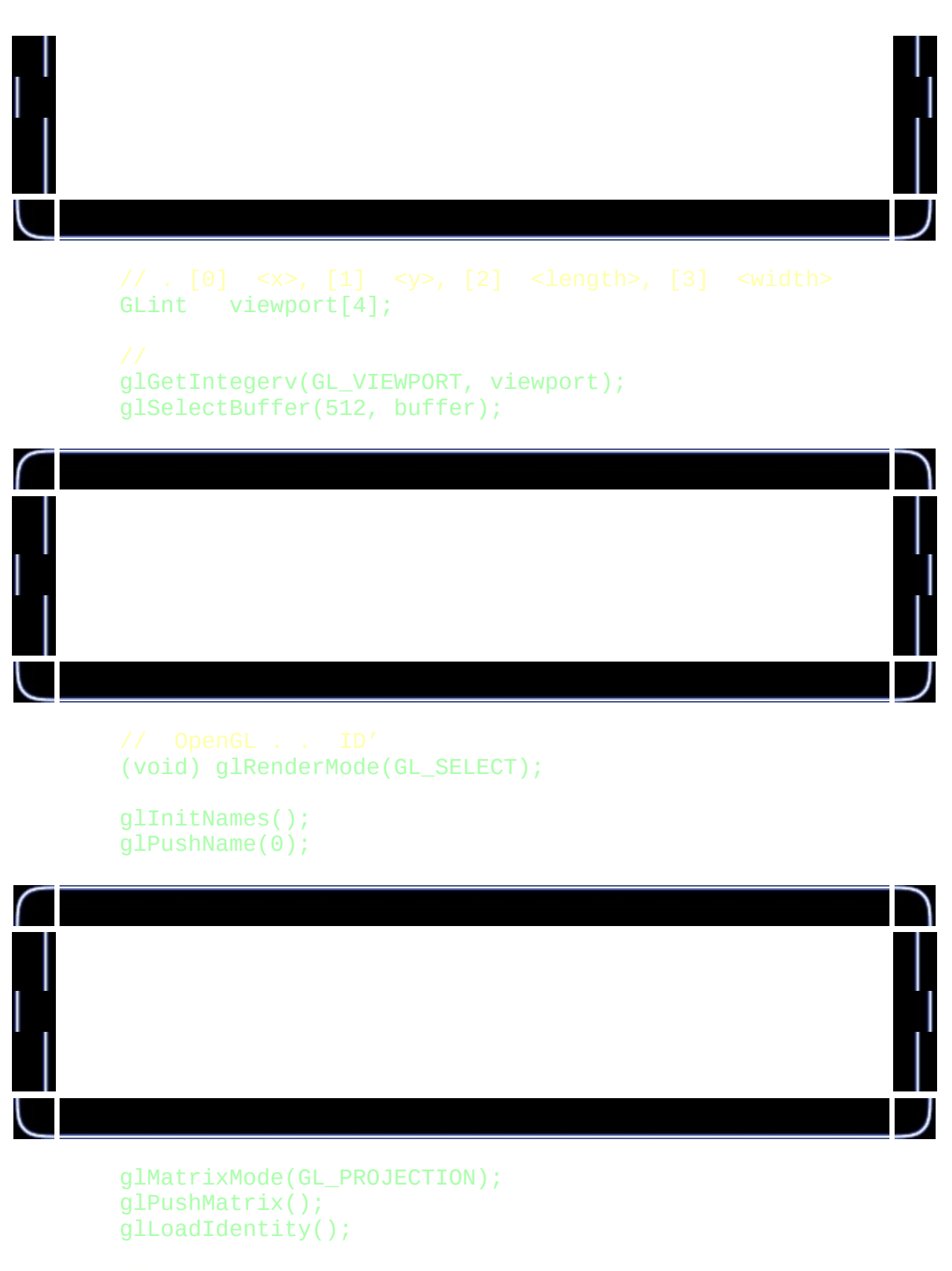

gluPickMatrix((GLdouble) mouse\_x, (GLdouble) (viewport[3]-mo

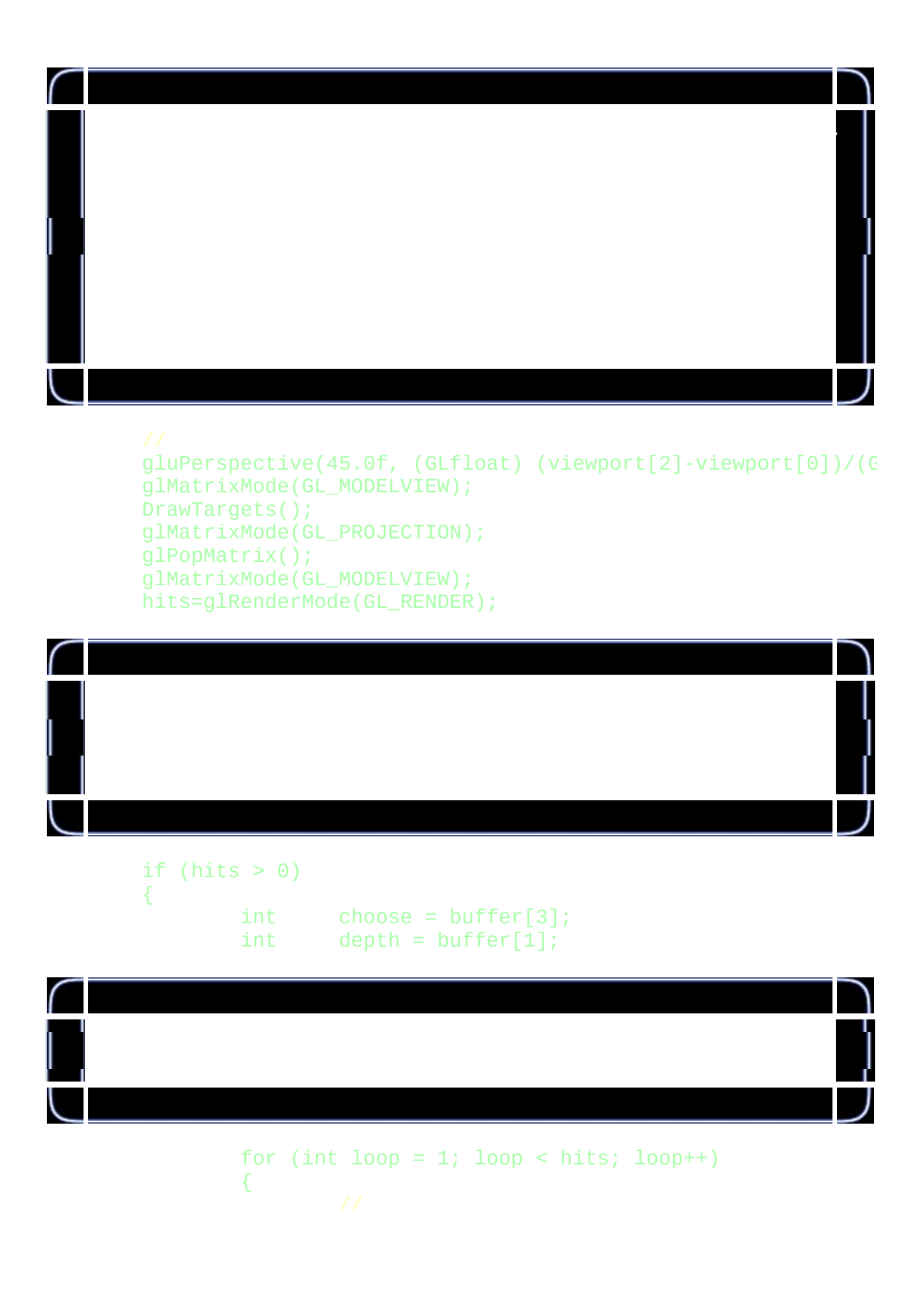

```
if (buffer[loop*4+1] < Gluint(depth)){
                choose = buffer[loop*4+3];depth = buffer[loop*4+1];}
}
```
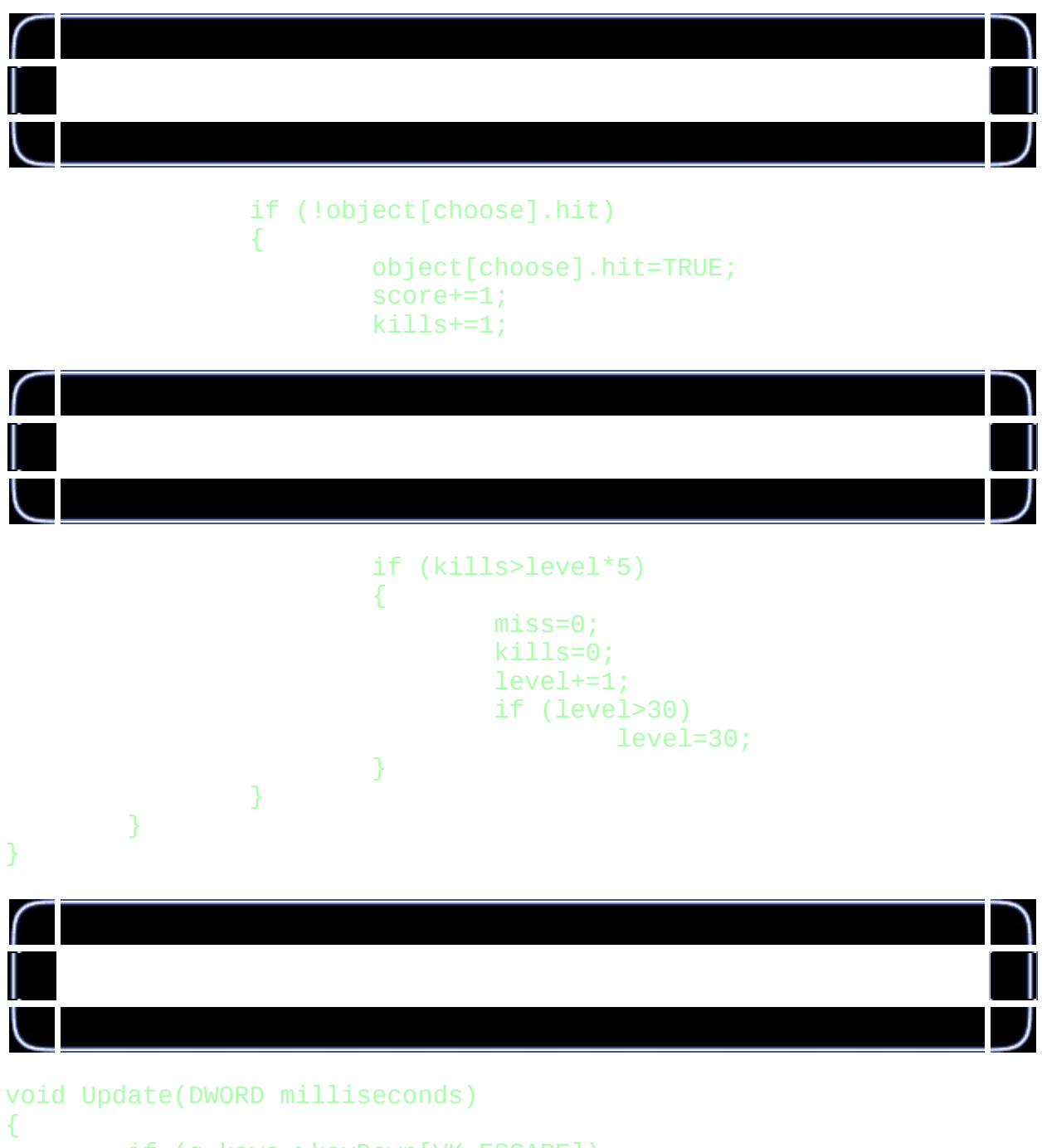

if (g\_keys->keyDown[VK\_ESCAPE]) {

TerminateApplication (g\_window);

```
}
if (g_keys->keyDown[' '] && game)
{
        for (int loop=0; loop<30; loop++)
                 InitObject(loop);
        game=FALSE;
        score=0;
        level=1;
        kills=0;
        miss=0;
}
if (g_keys->keyDown[VK_F1])
{
        ToggleFullscreen (g_window);
}
roll-=milliseconds*0.00005f;
for (int loop=0; loop<level; loop++)
{
```

```
if (object[loop].rot==1)
       object[loop].spin=0.2f*(float(loop+millisec)
```

```
if (object[loop].rot==2)
        object[loop].spin+=0.2f*(float(loop+millisec)
```

```
if (object[loop].dir==1)
        object[loop].x+=0.012f*float(milliseconds);
```

```
if (object[loop].dir==0)
        object[loop].x-=0.012f*float(milliseconds);
```

```
if (object[loop].dir==2)
```

```
object[loop].y+=0.012f*float(milliseconds);
```

```
if (object[loop].dir==3)
        object[loop].y-=0.0025f*float(milliseconds);
```
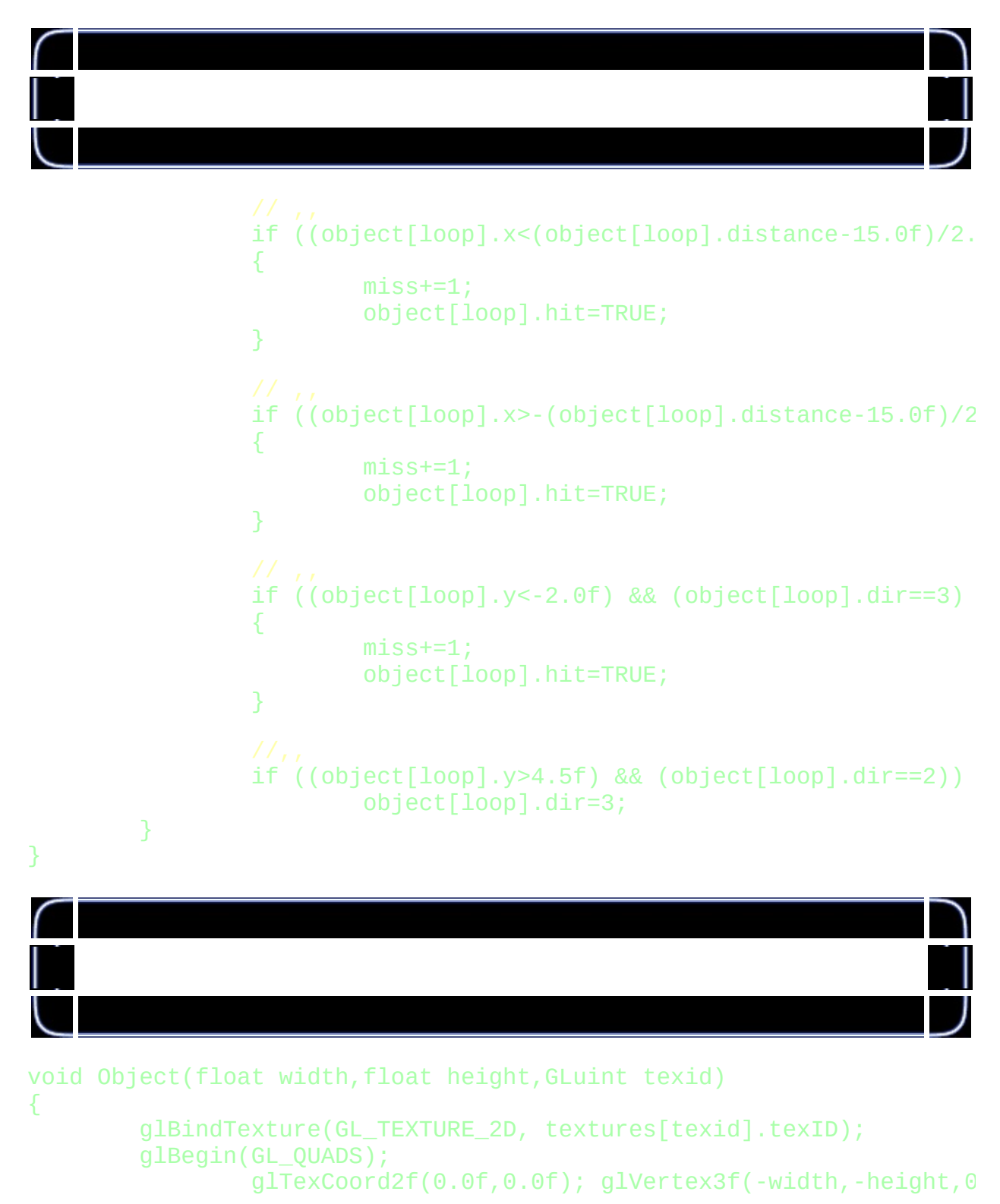

```
glTexCoord2f(1.0f,0.0f); glVertex3f( width,-height,0
                     glTexCoord2f(1.0f,1.0f);                                  glVertex3f( width, height,G
                     glTexCoord2f(0.0f,1.0f);                                  glVertex3f(-width, height,G
          glEnd();
}
```
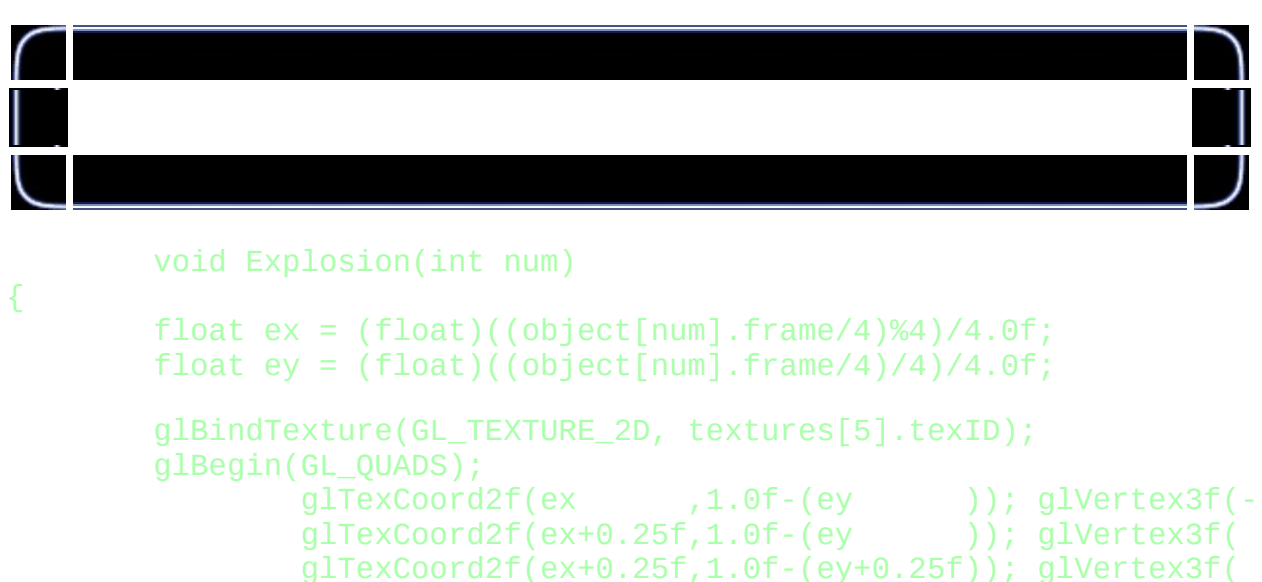

```
glTexCoord2f(ex, 1.0f-(ey+0.25f)); glVertex3f(-1.0f))
```

```
glEnd();
```
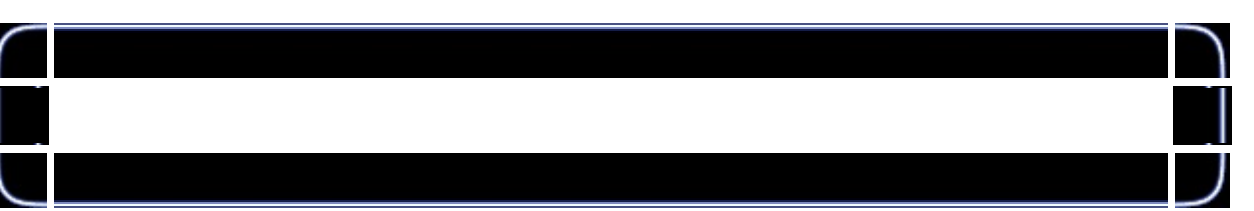

```
object[num].frame+=1;
if (object[num].frame>63)
{
        InitObject(num);
}
```
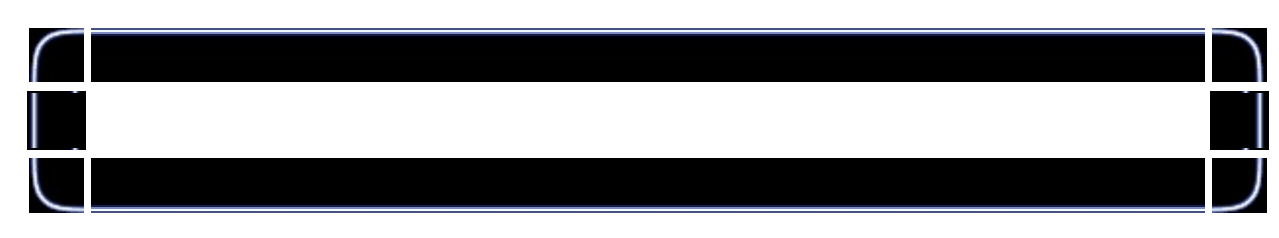

```
void DrawTargets(void)
{
        glLoadIdentity();
        glTranslatef(0.0f,0.0f,-10.0f);
```

```
for (int loop=0; loop<level; loop++)
        {
                glLoadName(loop);
                glPushMatrix();
                glTranslatef(object[loop].x,object[loop].y,object[lo
                if (object[loop].hit)
                {
                        Explosion(loop);
                }
                else
                {
                        glRotatef(object[loop].spin,0.0f,0.0f,1.0f);
                        Object(size[object[loop].texid].w,size[objec
                }
                glPopMatrix();
        }
}
```
void Draw(void)

{

glClear (GL\_COLOR\_BUFFER\_BIT | GL\_DEPTH\_BUFFER\_BIT); glLoadIdentity();

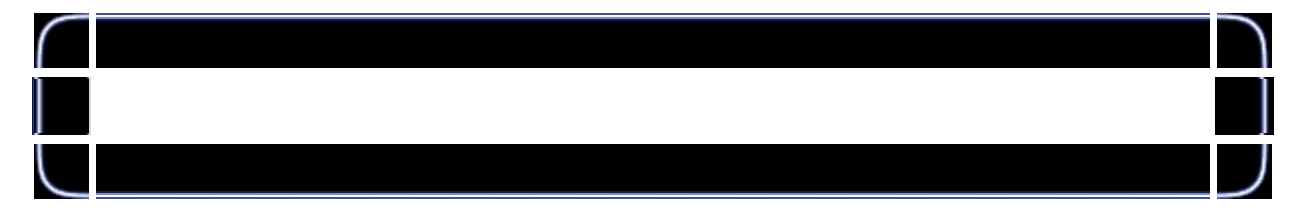

```
glPushMatrix();
glBindTexture(GL_TEXTURE_2D, textures[7].texID);
glBegin(GL_QUADS);
        glTexCoord2f(1.0f,roll/1.5f+1.0f); glVertex3f( 28.0f
        qITexCoord2f(0.0f,roll/1.5f+1.0f); qIVertex3f(-28.0f
        g1TexCoord2f(0.0f,roll/1.5f+0.0f); g1Vertex3f(-28.0f
        glTexCoord2f(1.0f,roll/1.5f+0.0f); glVertex3f(28.0f)glTexCoord2f(1.5f,roll+1.0f); glVertex3f(28.0f,+7.0f)glTexCoord2f(0.5f,roll+1.0f); glVertex3f(-28.0f,+7.0
        glTexCoord2f(0.5f,roll+0.0f); glVertex3f(-28.0f,-3.0f)glTexCoord2f(1.5f,roll+0.0f); glVertex3f(28.0f,-3.0f)
```
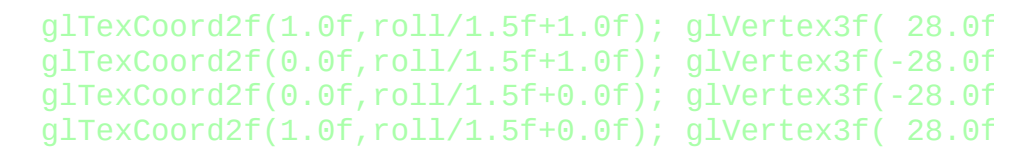

 $glTexCoord2f(1.5f,roll+1.0f); glVertex3f(28.0f,+7.0f)$  $glTexCoord2f(0.5f,roll+1.0f); glVertex3f(-28.0f,+7.0f)$  $g1$ TexCoord2f(0.5f,roll+0.0f);  $g1$ Vertex3f(-28.0f,+7.0 glTexCoord2f(1.5f,roll+0.0f); glVertex3f( 28.0f,+7.0

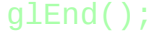

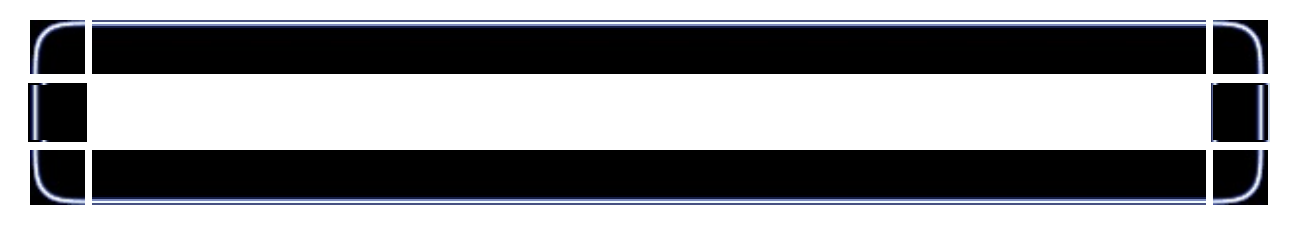

```
glBindTexture(GL_TEXTURE_2D, textures[6].texID);
glBegin(GL_QUADS);
        glTexCoord2f(7.0f,4.0f-roll); glVertex3f(27.0f,-3.0f)glTexCoord2f(0.0f,4.0f-roll); glVertex3f(-27.0f,-3.0f)qITexCoord2f(0.0f,0.0f-roll); qIVertex3f(-27.0f,-3.0
        glTexCoord2f(7.0f,0.0f-roll); glVertex3f(27.0f,-3.0f)glEnd();
```
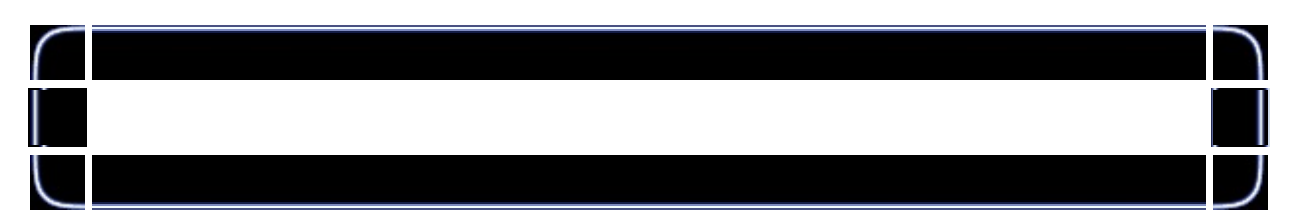

## DrawTargets(); glPopMatrix();

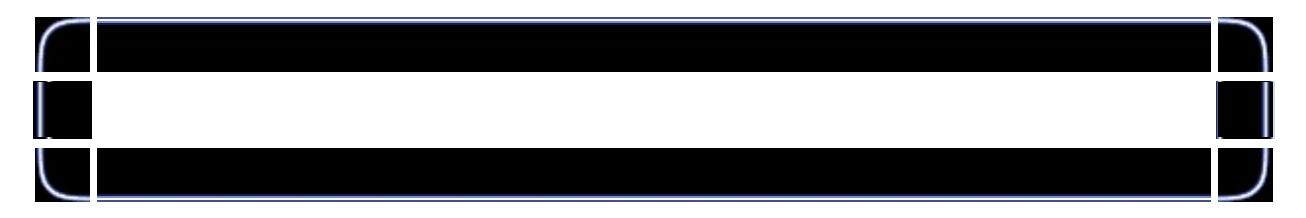

RECT window; GetClientRect (g\_window->hWnd,&window;); glMatrixMode(GL\_PROJECTION); glPushMatrix(); glLoadIdentity(); glOrtho(0,window.right,0,window.bottom,-1,1); glMatrixMode(GL\_MODELVIEW);

## glTranslated(mouse\_x,window.bottom-mouse\_y,0.0f); Object(16,16,8);

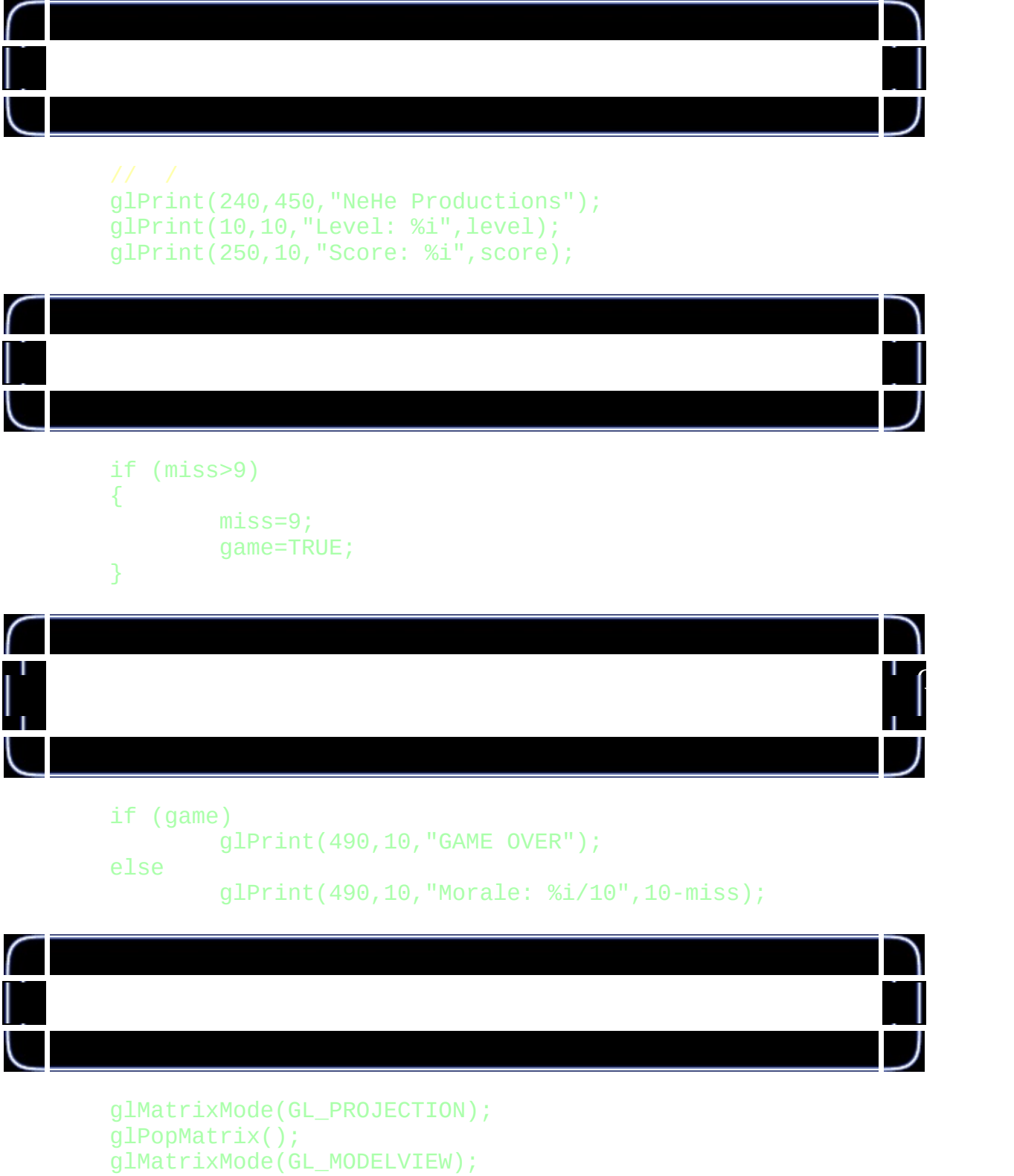

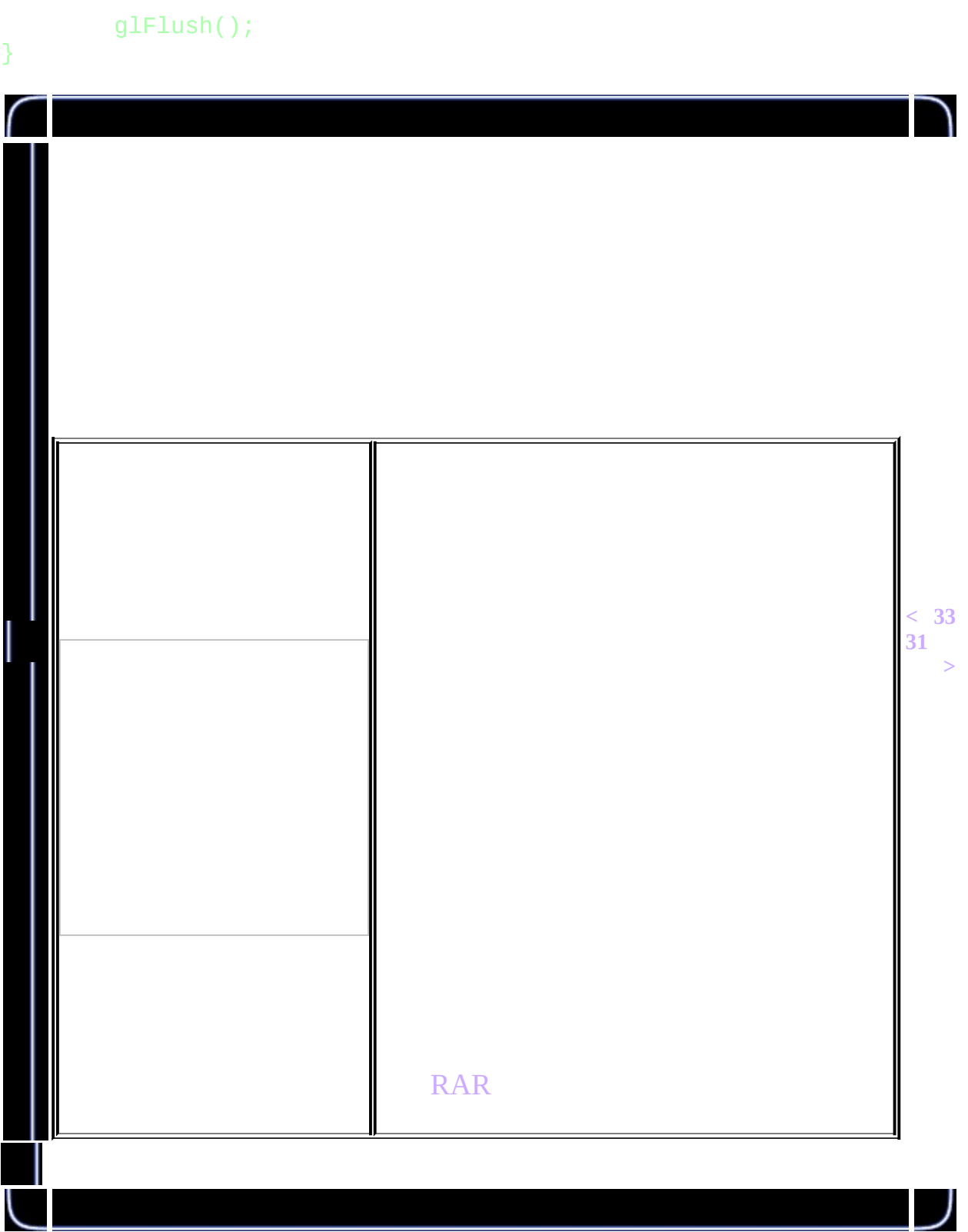

<span id="page-422-0"></span>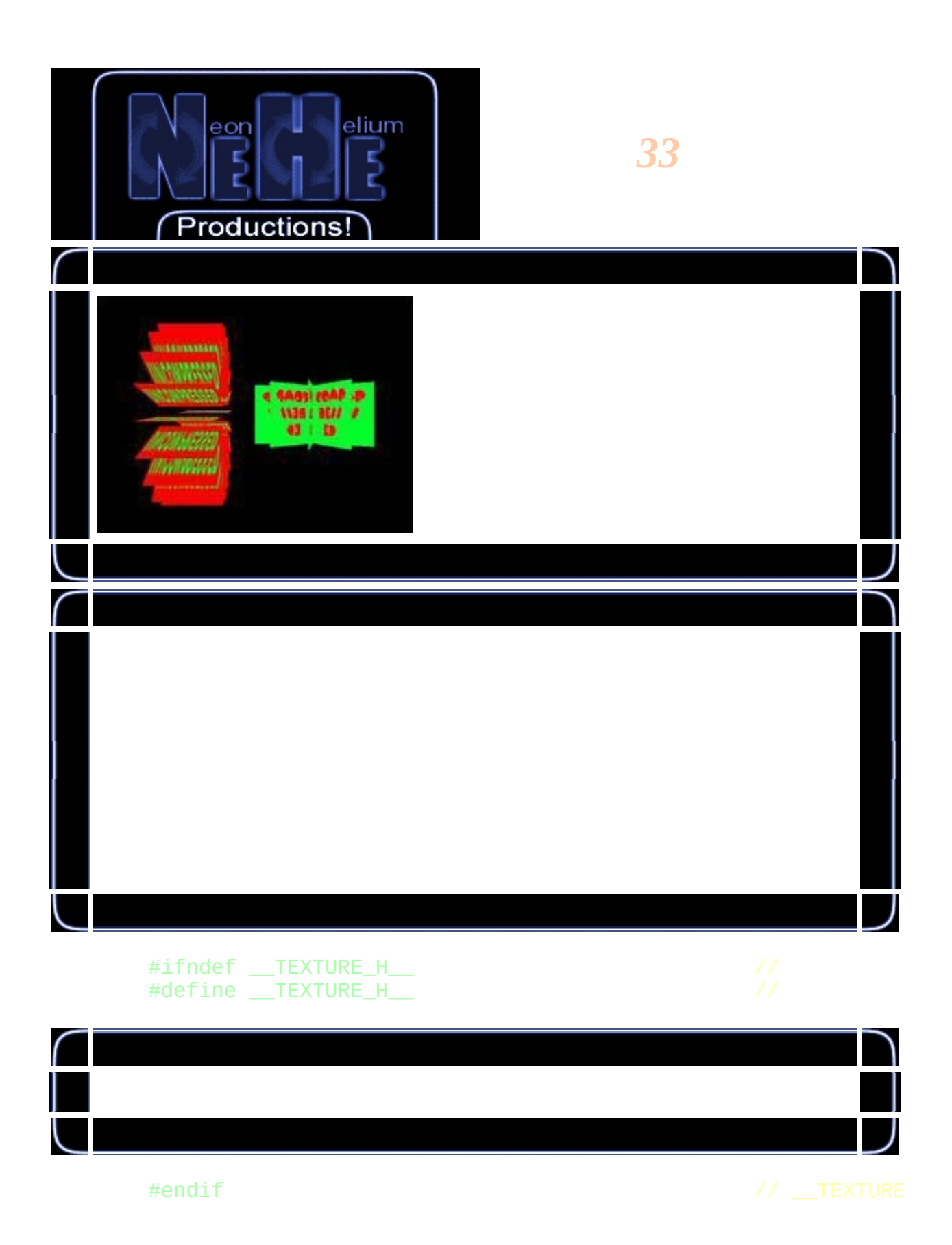

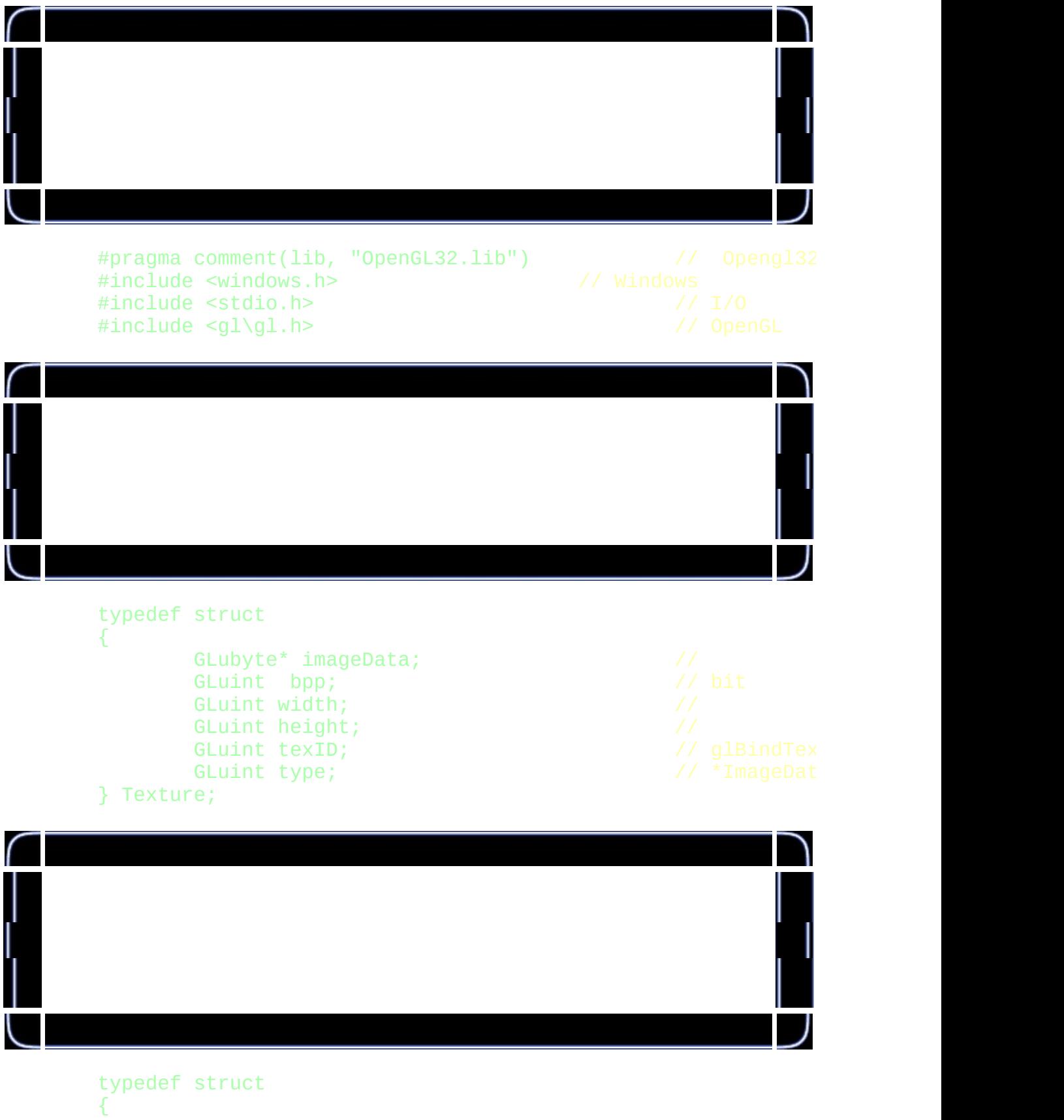

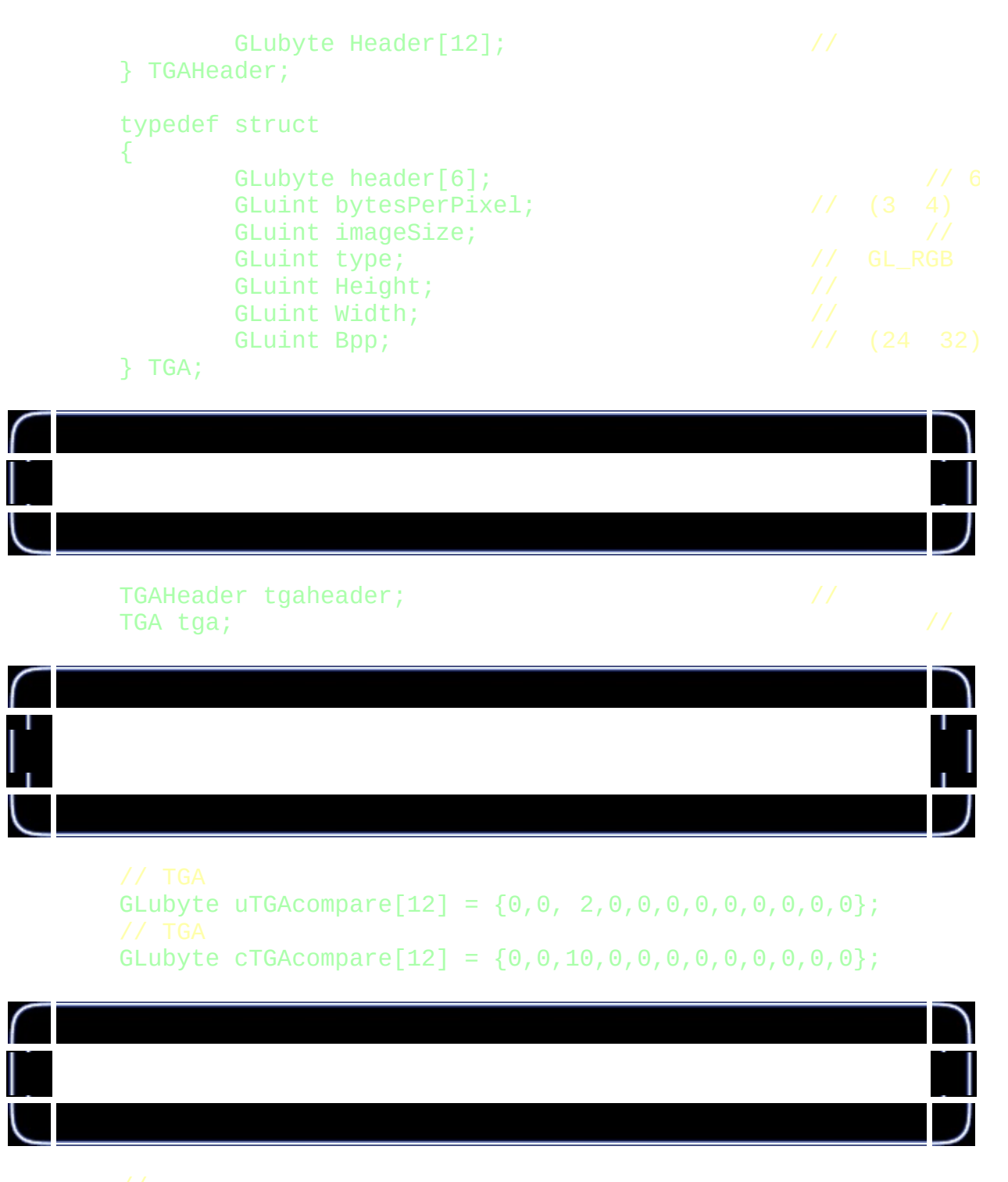

bool LoadUncompressedTGA(Texture \*, char \*, FILE \*); bool LoadCompressedTGA(Texture \*, char \*, FILE \*);

Т

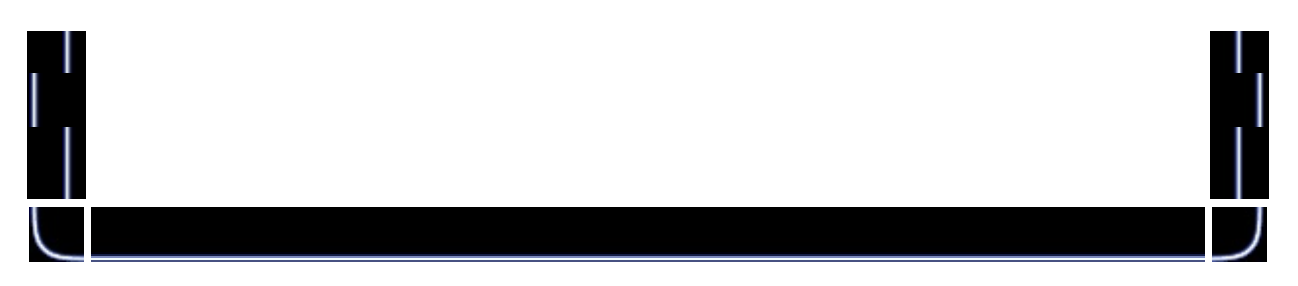

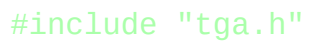

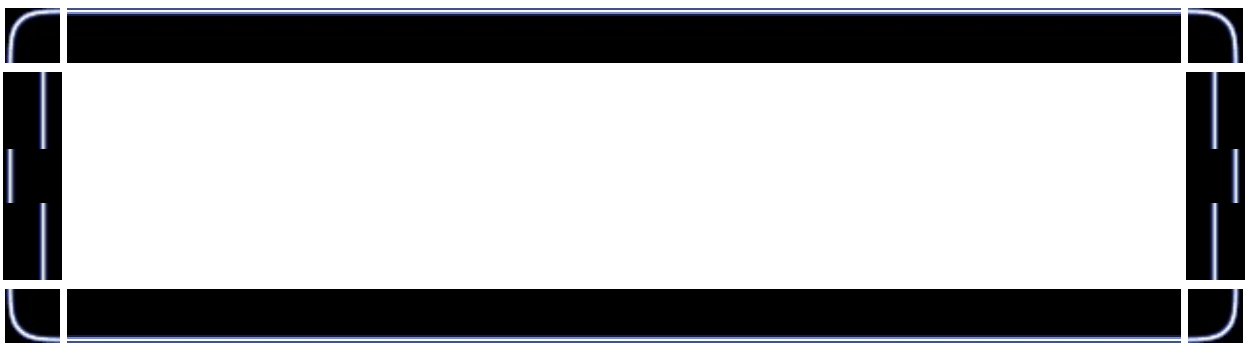

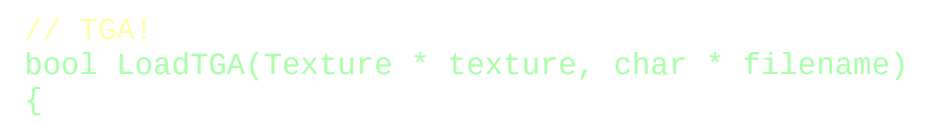

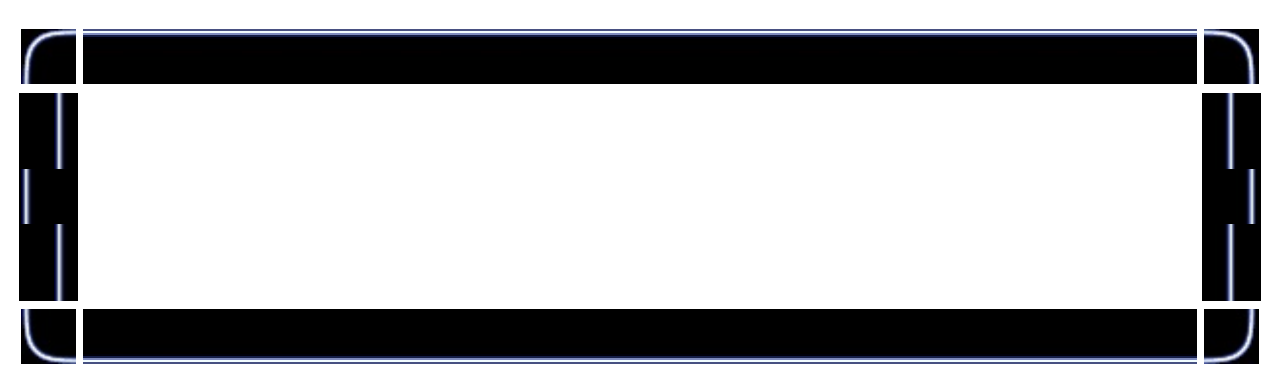

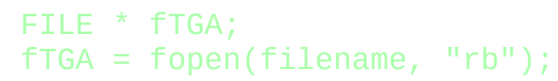

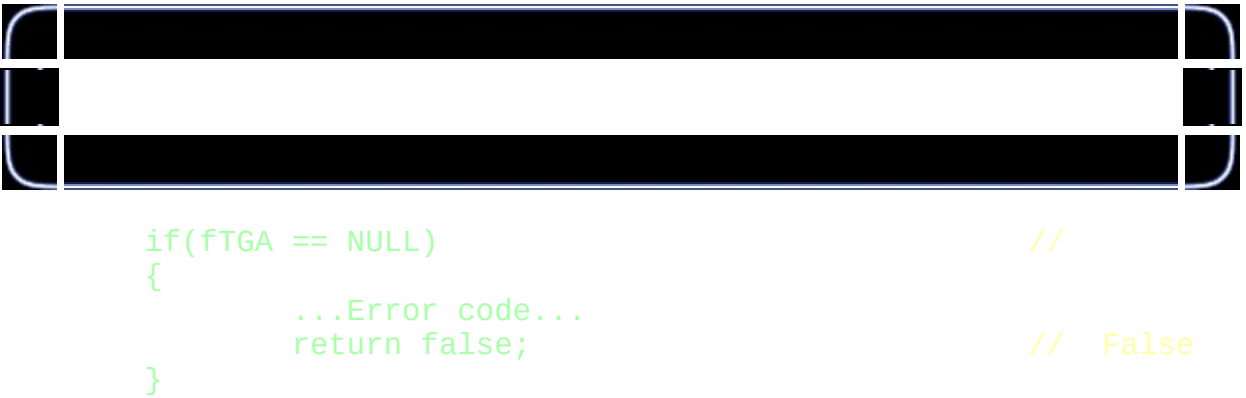

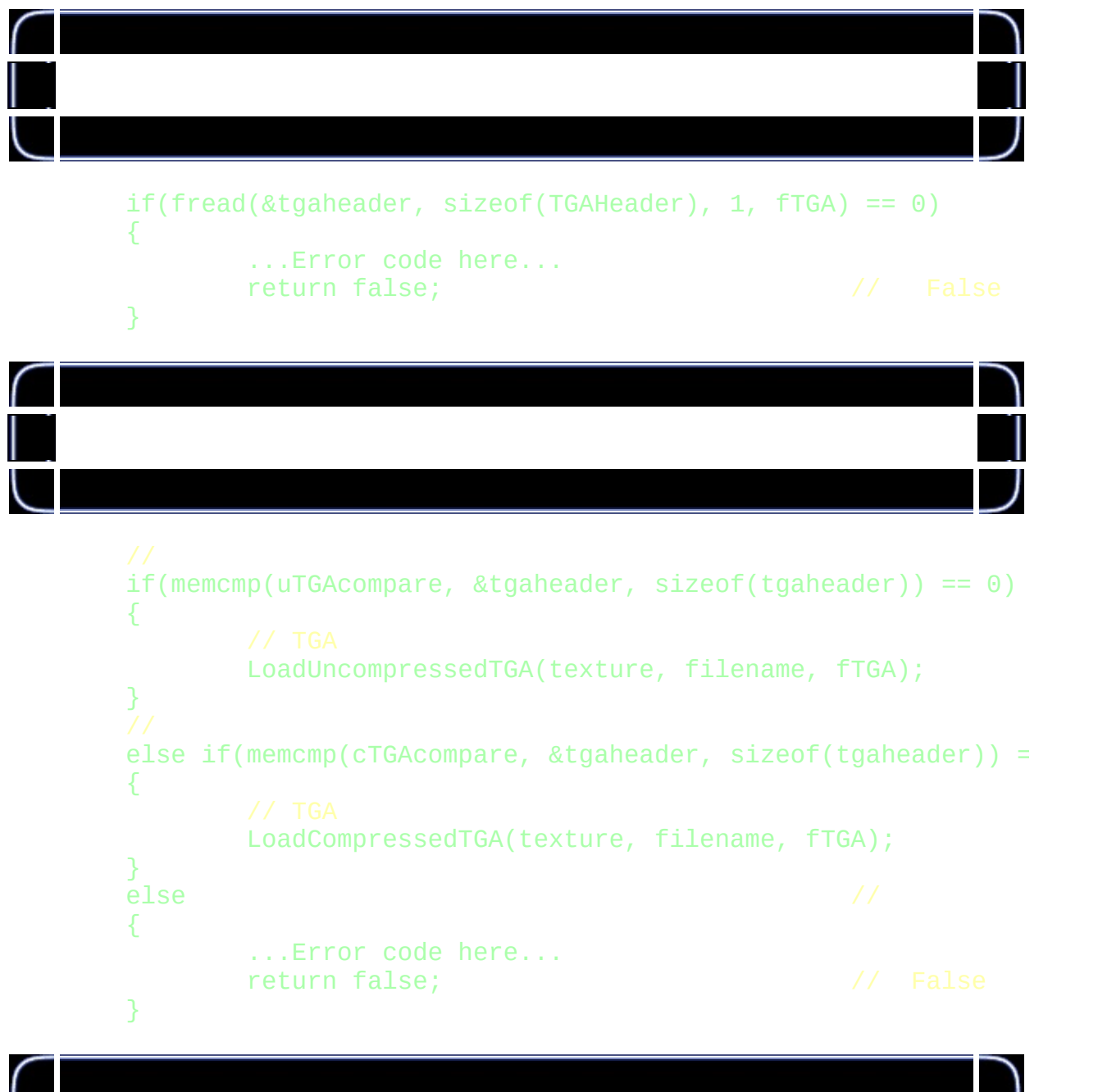

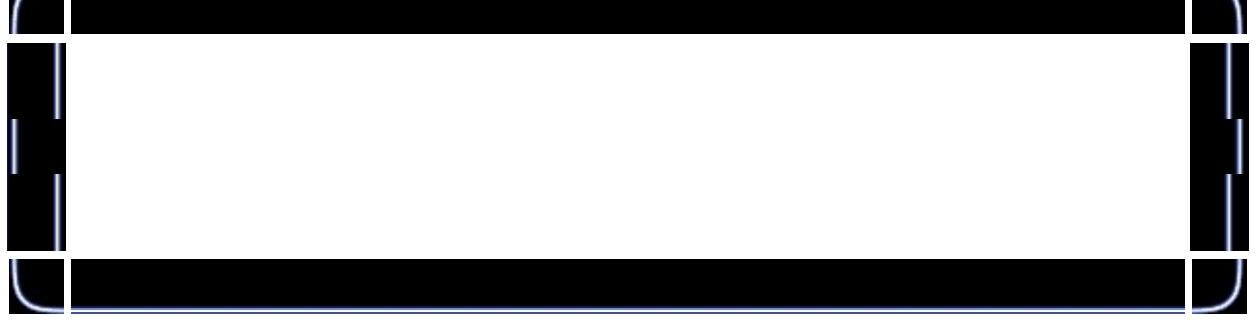

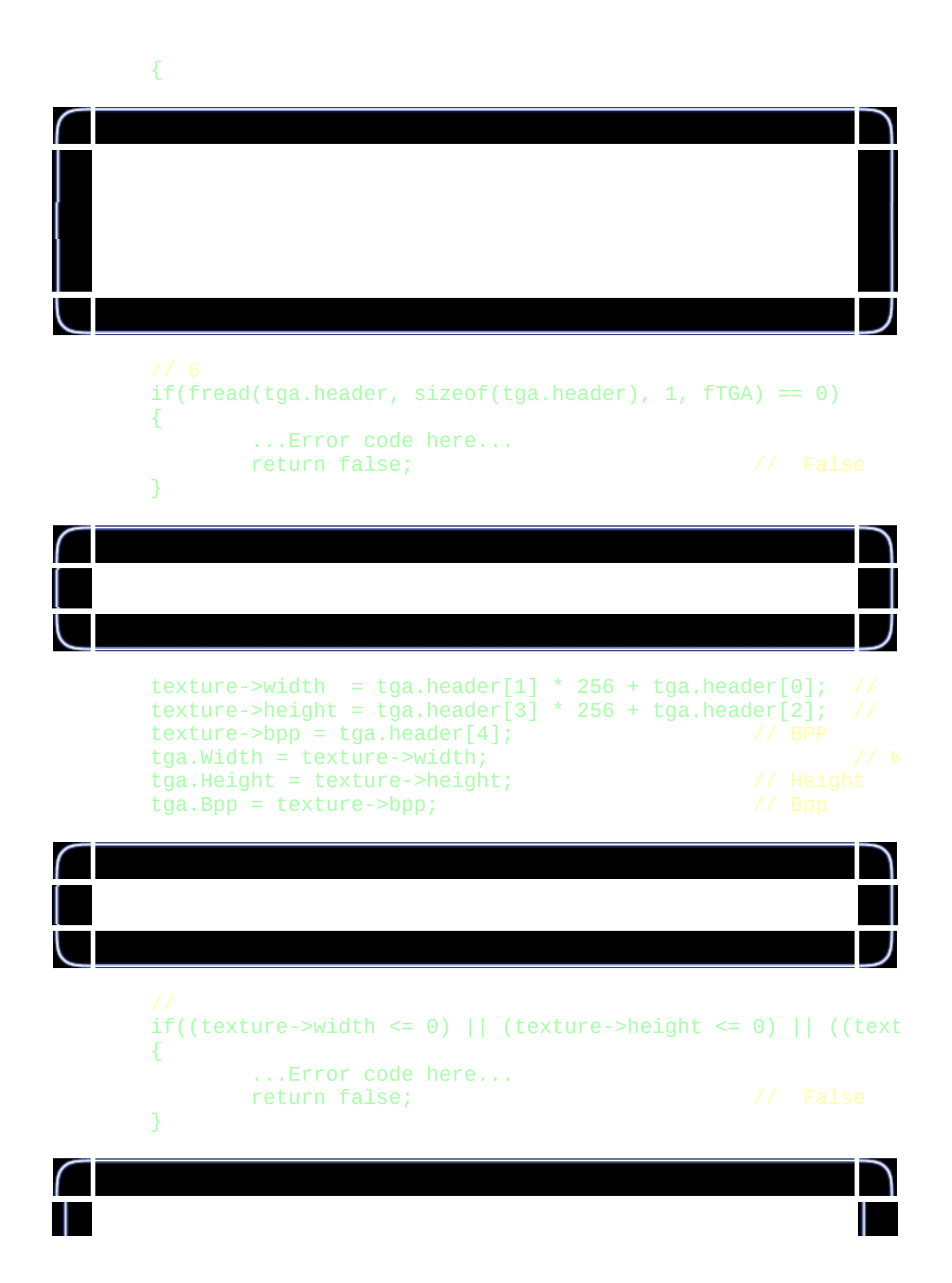

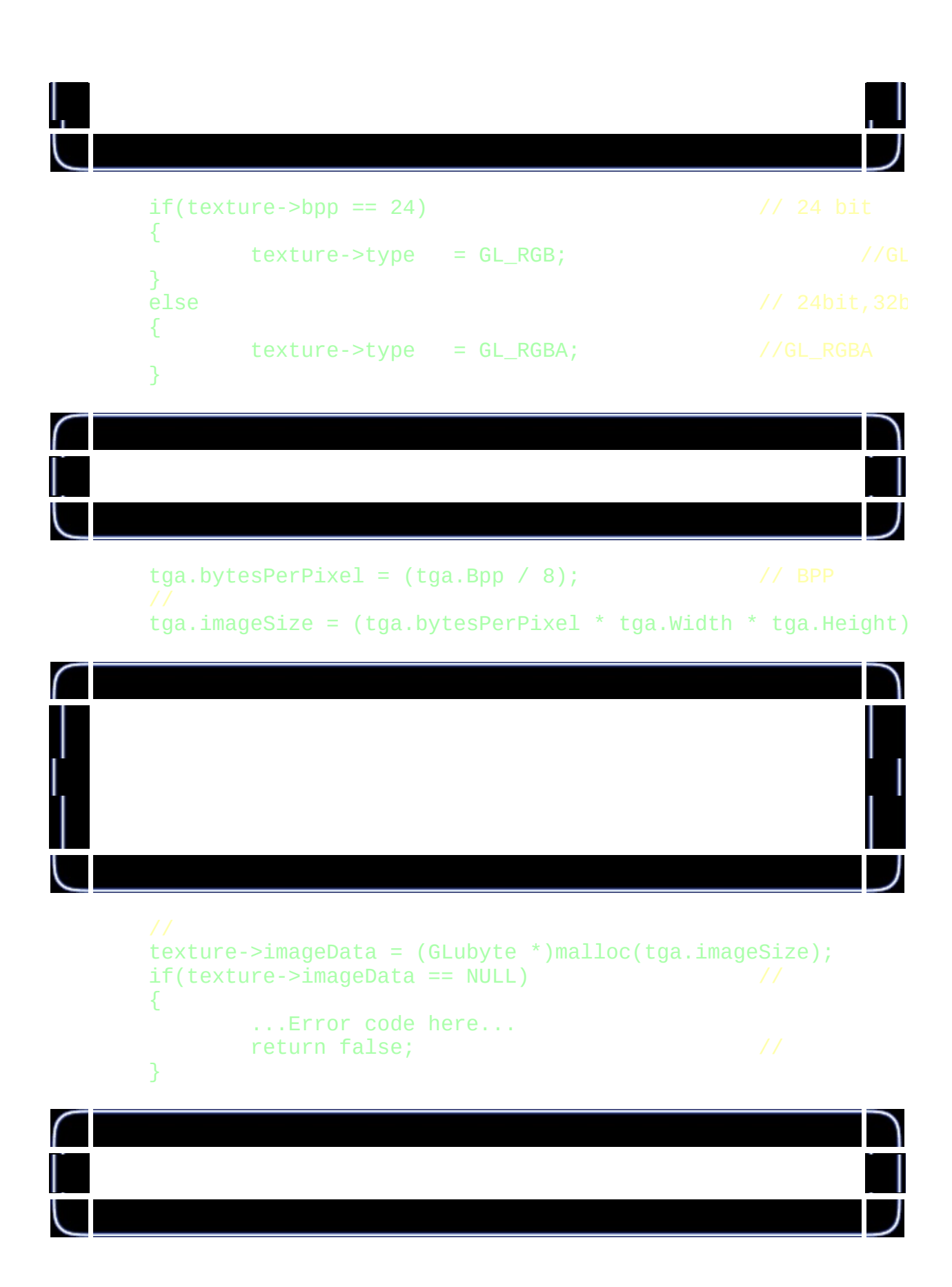

```
if(fread(texture->imageData, 1, taga.inageSize, fTGA) != tga.{
       ...Error code here...
       return false; \sqrt{2} // false
}
```
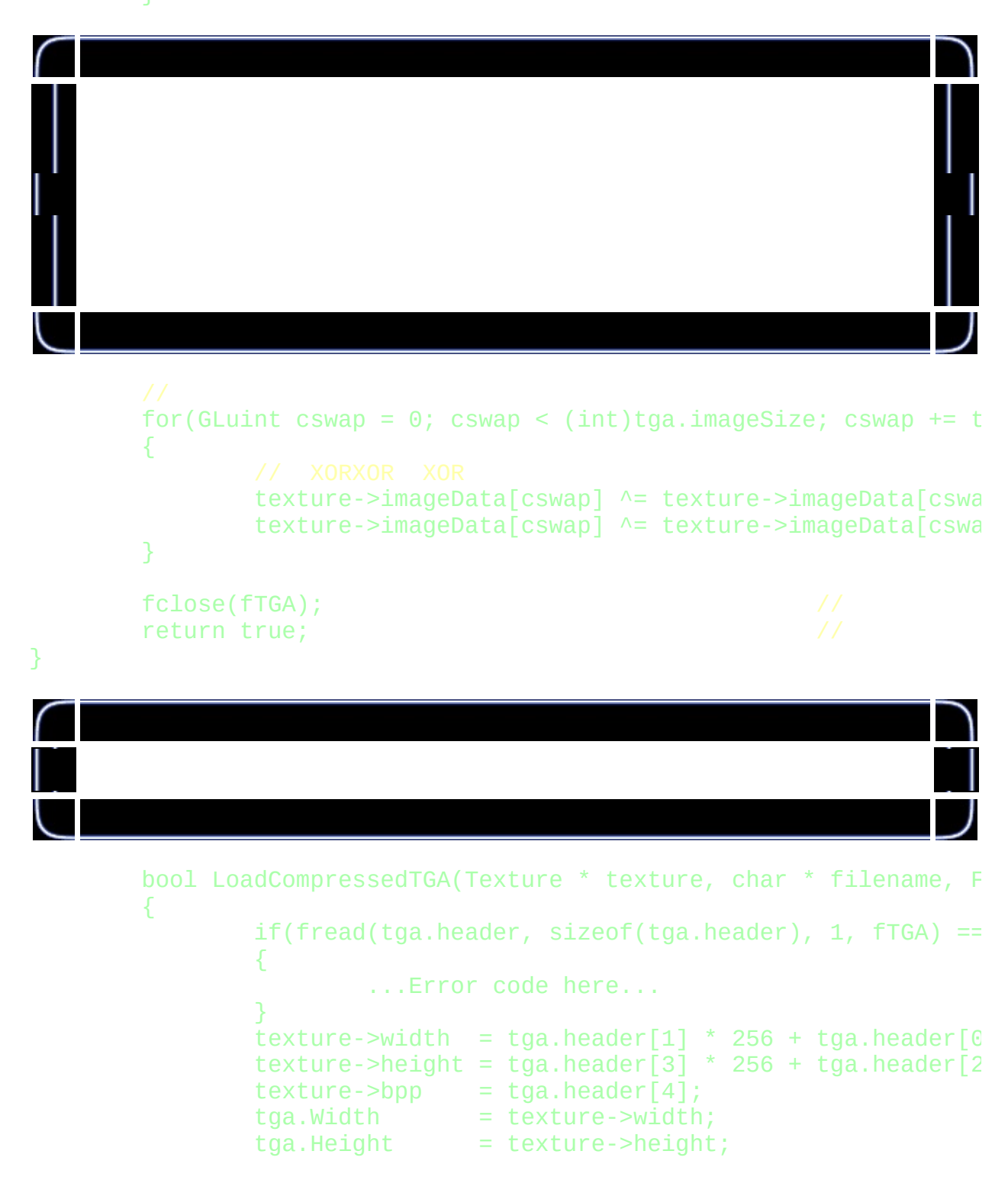

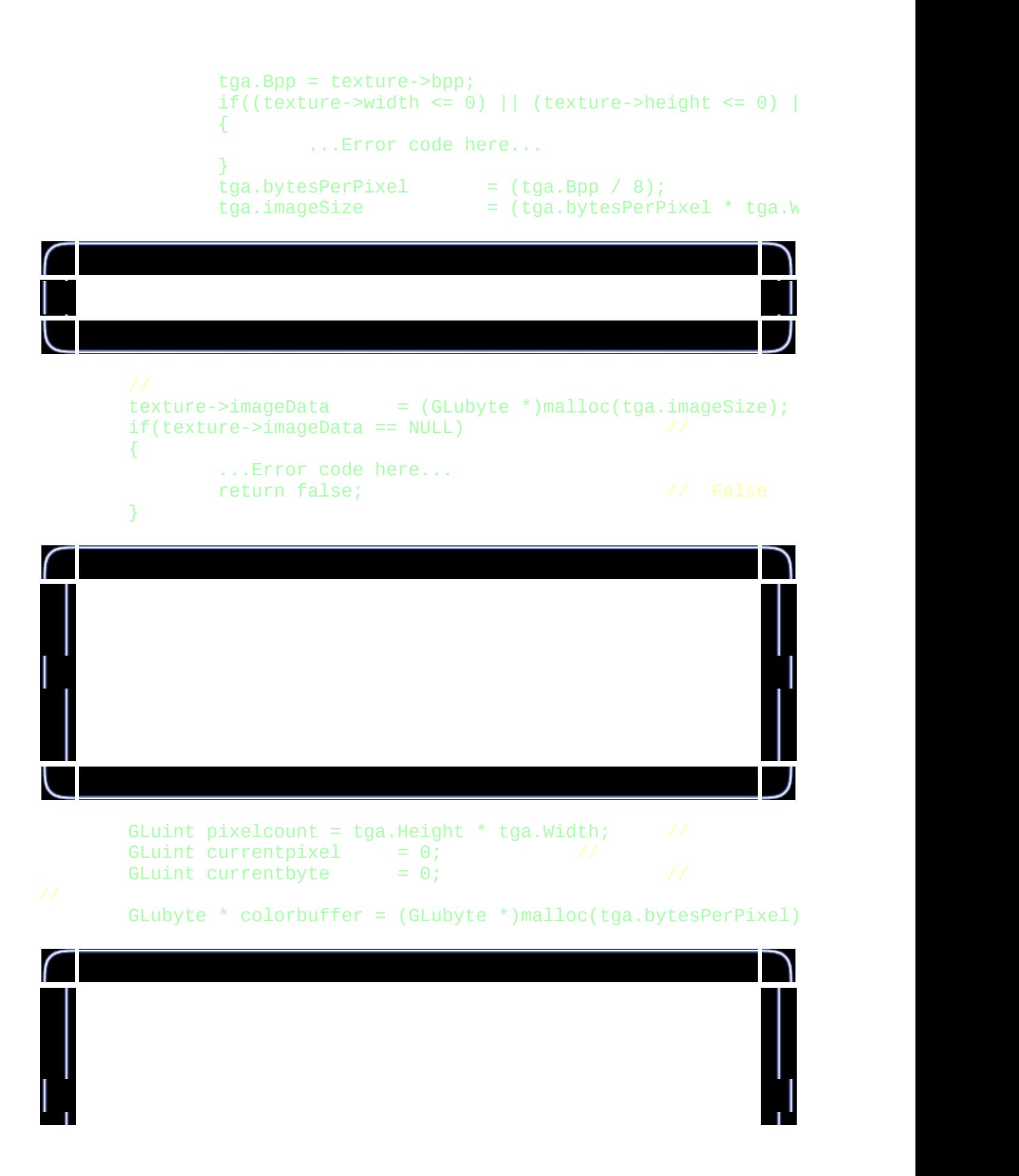

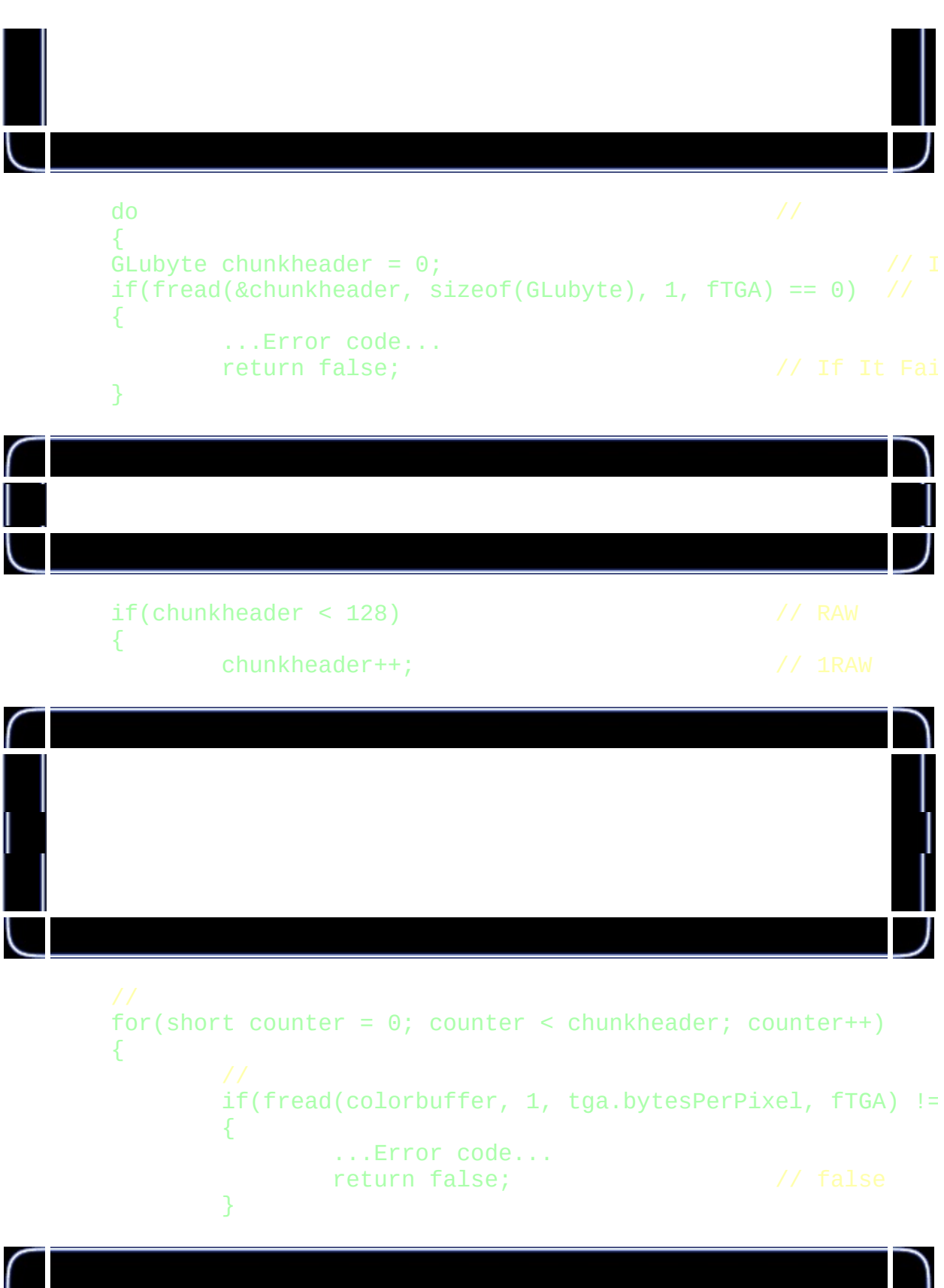
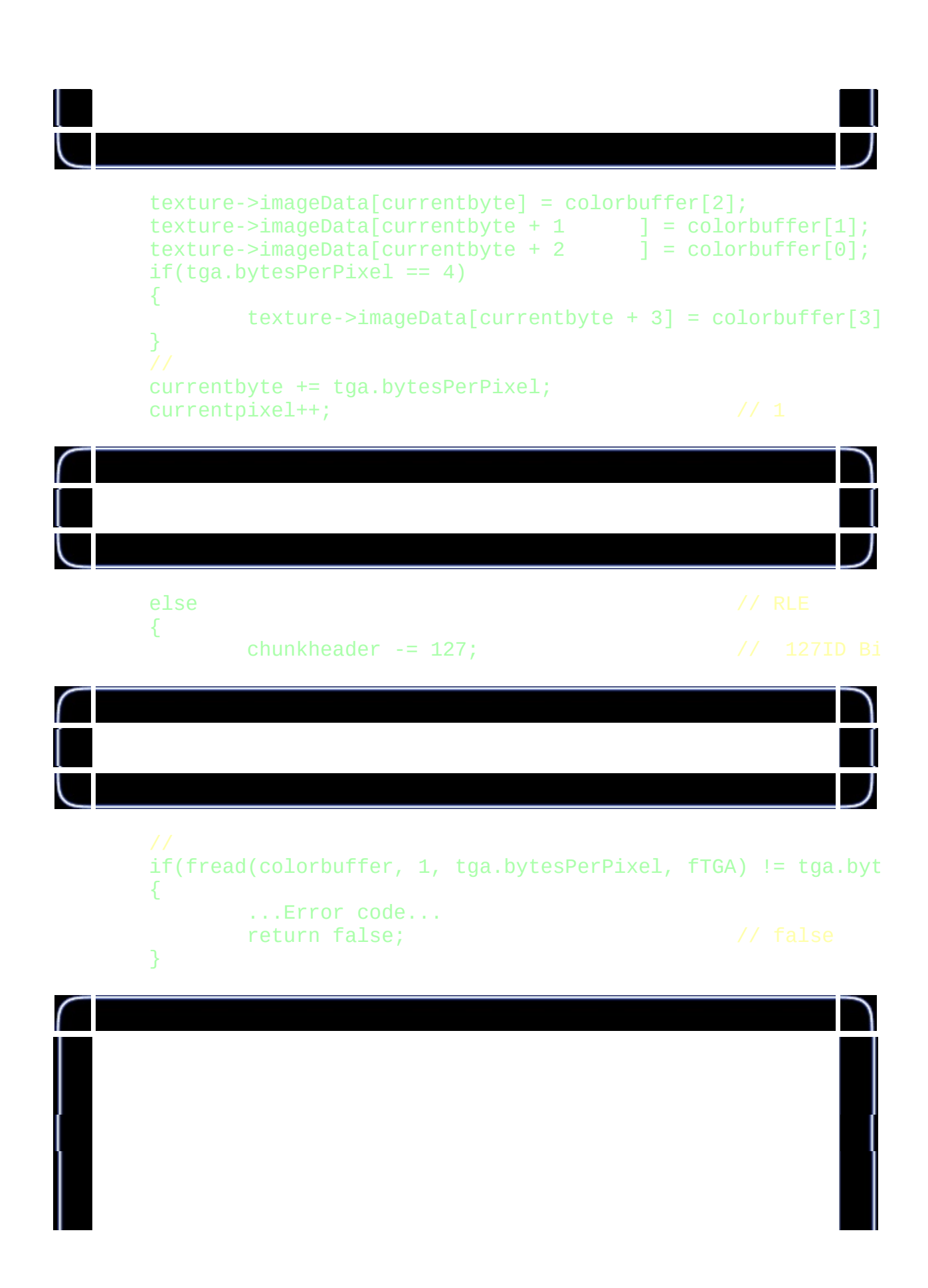

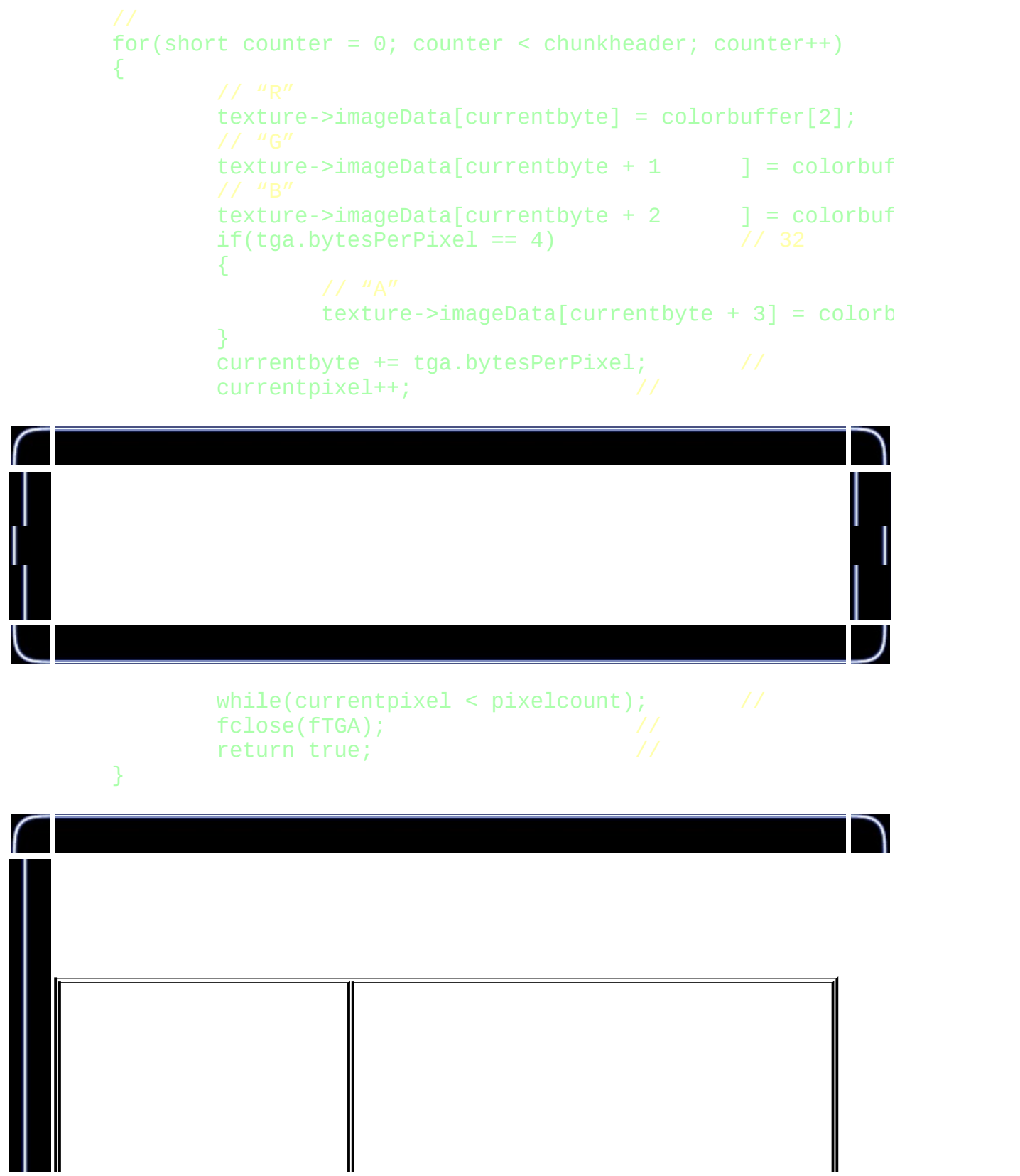

J

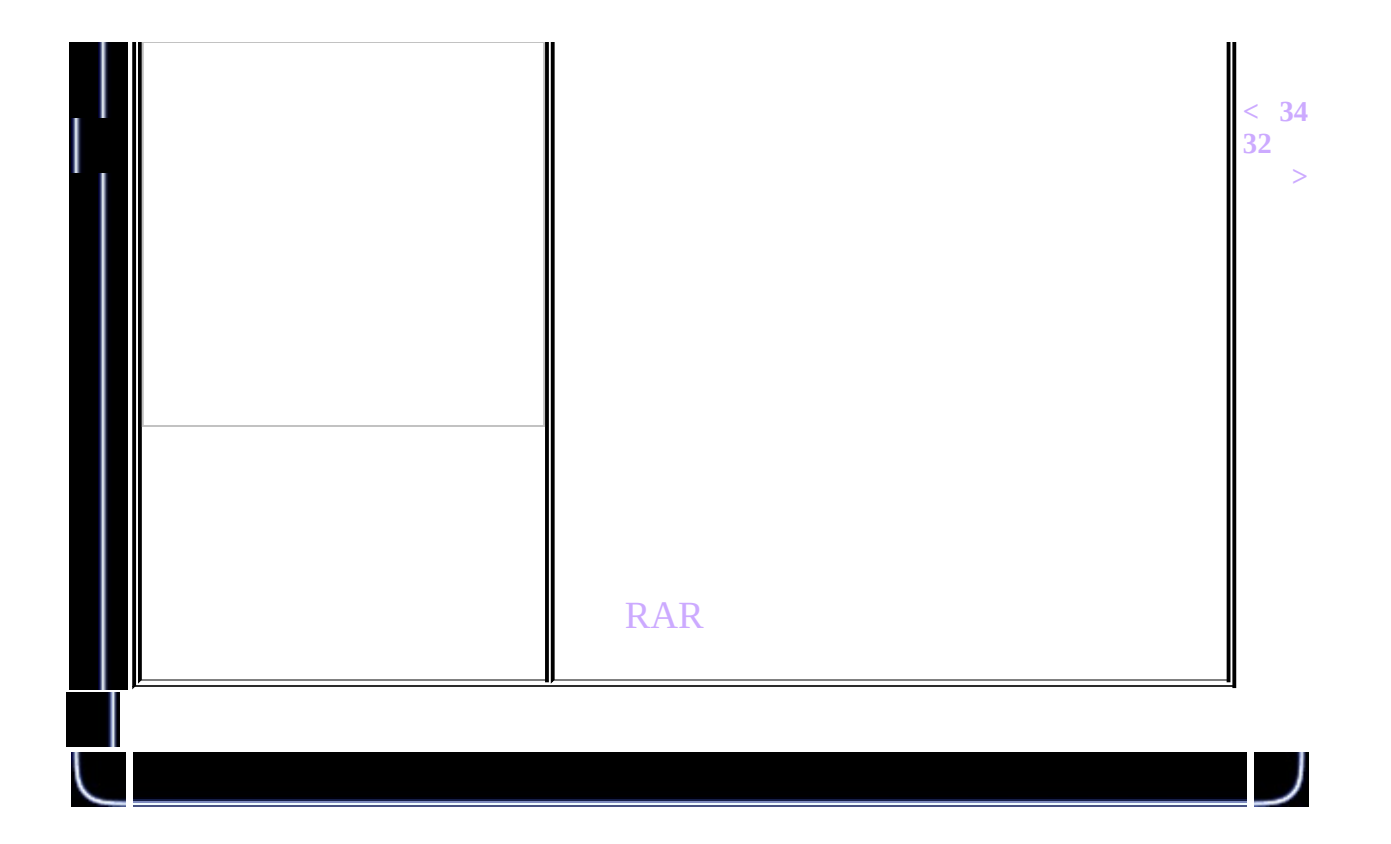

<span id="page-435-0"></span>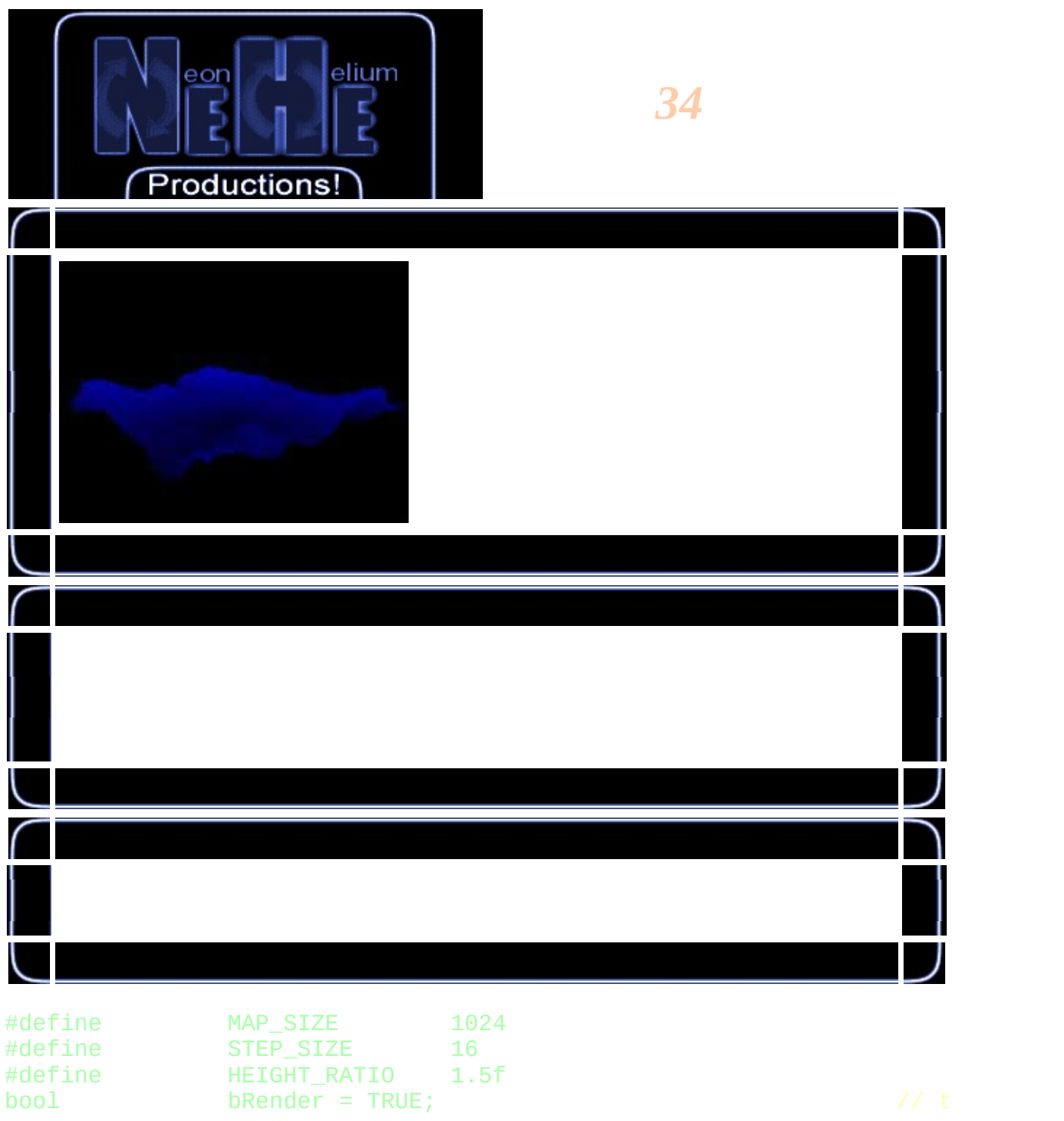

 $\bigcap$ 

 $\sqrt{2}$ 

BYTE g\_HeightMap[MAP\_SIZE\*MAP\_SIZE];  $\frac{1}{2}$ 

```
float scaleValue = 0.15f; \frac{1}{2} //
```

```
void LoadRawFile(LPSTR strName, int nSize, BYTE *pHeightMap)
{
        FILE *pFile = NULL;
       pFile = fopen( strName, "rb" );
        if ( pFile == NULL )
        {
                MessageBox(NULL, "", "", MB_OK);
                return;
        }
        fread( pHeightMap, 1, nSize, pFile );
        int result = ferror(piile);
        if (result)
        {
                MessageBox(NULL, "", "", MB_OK);
        }
        fclose(pFile);
```
}

## LoadRawFile("Data/Terrain.raw", MAP\_SIZE \* MAP\_SIZE, g\_Heigh

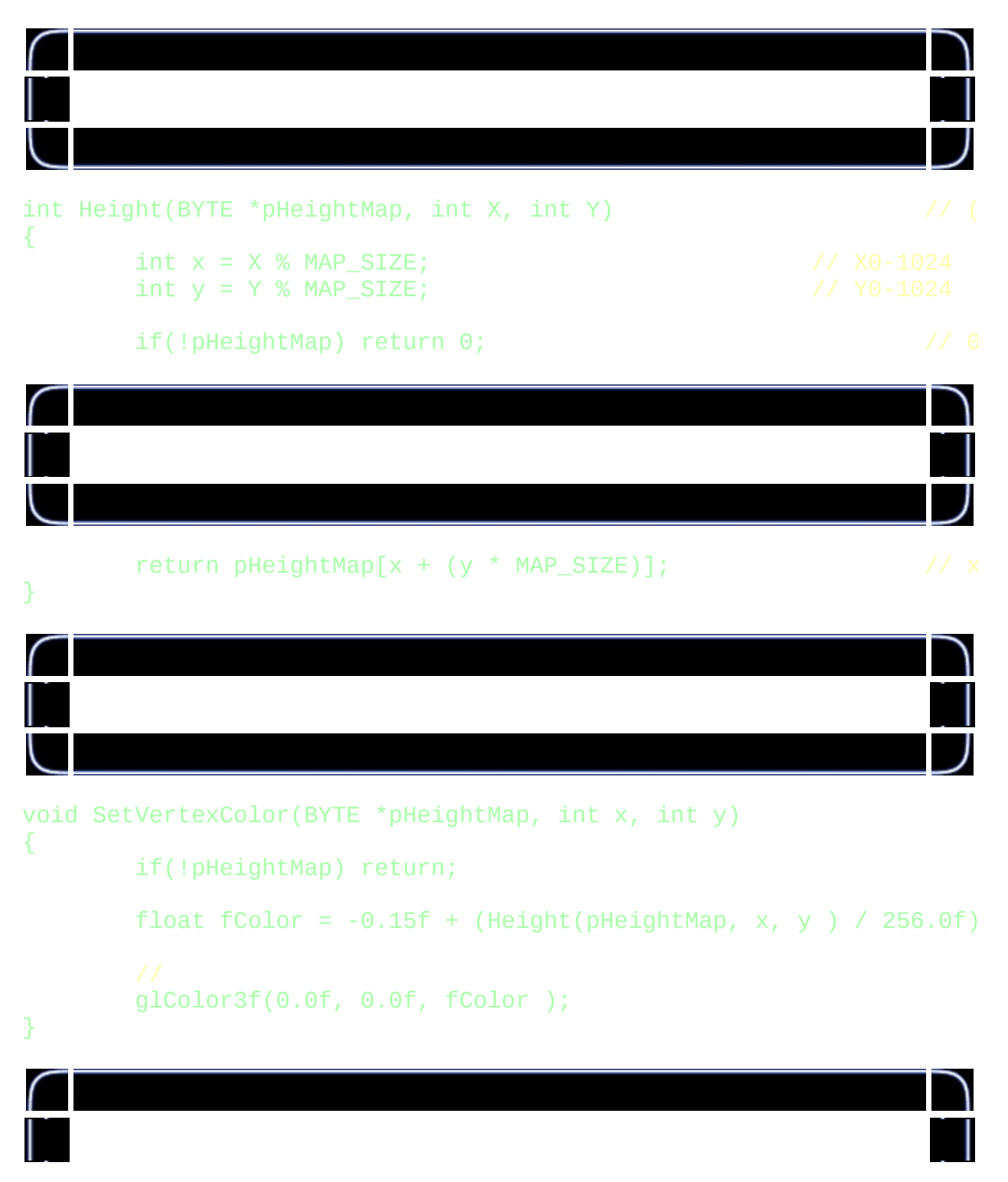

void RenderHeightMap(BYTE pHeightMap[]) // { int  $X = 0$ ,  $Y = 0$ ; int  $x, y, z;$ if(!pHeightMap) return; // if(bRender) // glBegin( GL\_QUADS ); // else glBegin( GL\_LINES ); //

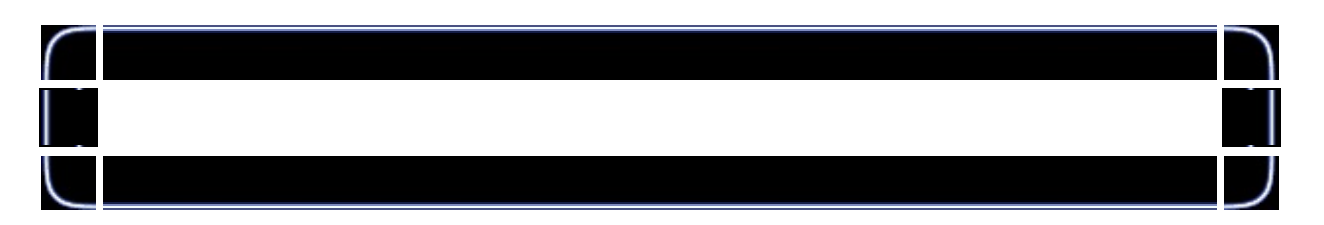

```
for ( X = 0; X < MAP\_SIZE; X += STEP\_SIZE )
       for ( Y = 0; Y < MAP\_SIZE; Y \neq STEP\_SIZE )
       {
               x = X;y = Height(pHeightMap, X, Y );
               z = Y;SetVertexColor(pHeightMap, x, z);
               glVertex3i(x, y, z); // 0
               x = X;y = Height(pHeightMap, X, Y + STEP_SIZE );
               Z = Y + STEP_SIZE;
               SetVertexColor(pHeightMap, x, z);
               glVertex3i(x, y, z);
               x = X + STEP_SIZE;y = Height(pHeightMap, X + STEP_SIZE, Y + ST
               Z = Y + STEP_SIZE;
               SetVertexColor(pHeightMap, x, z);
               glVertex3i(x, y, z);
```
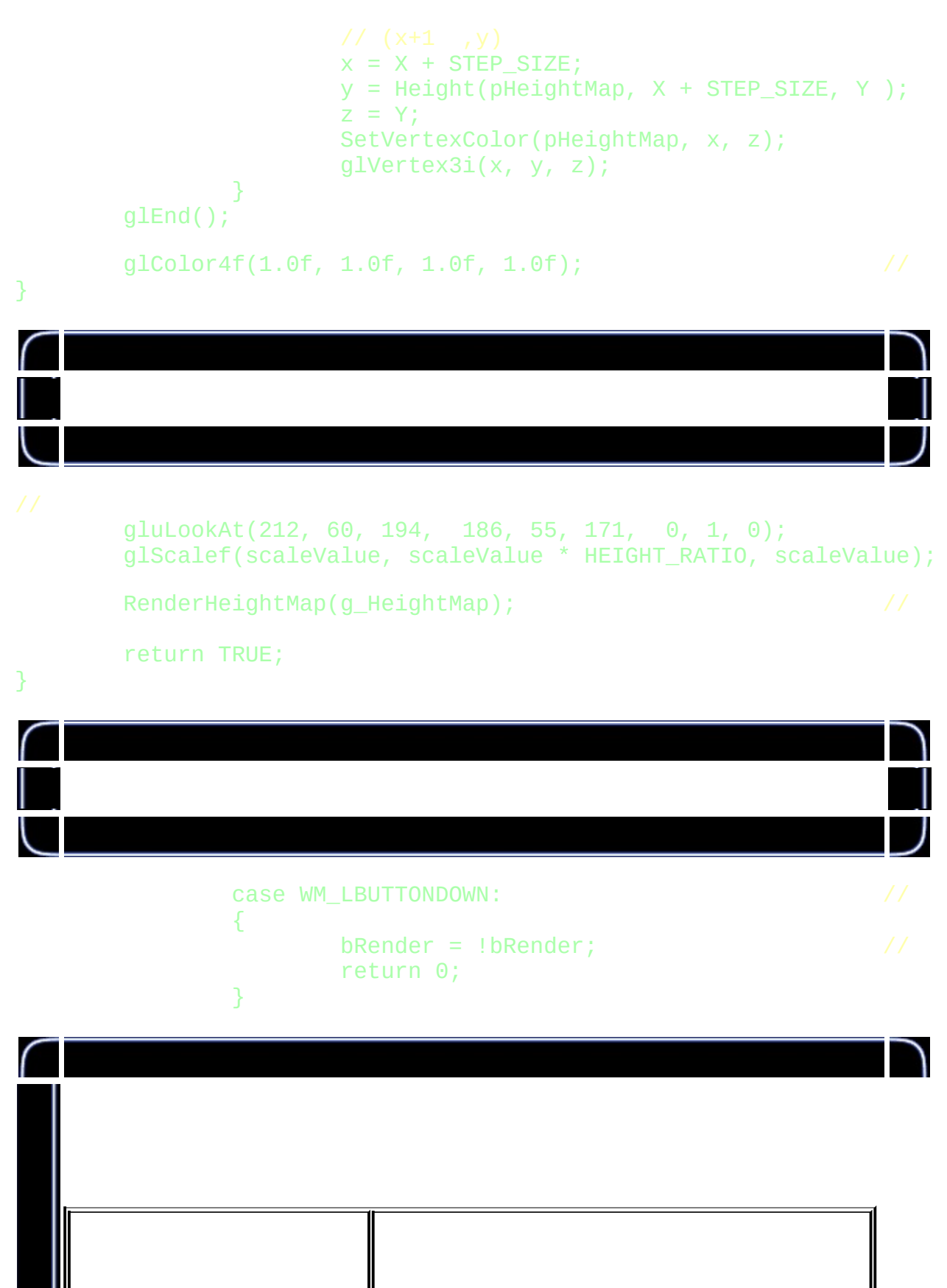

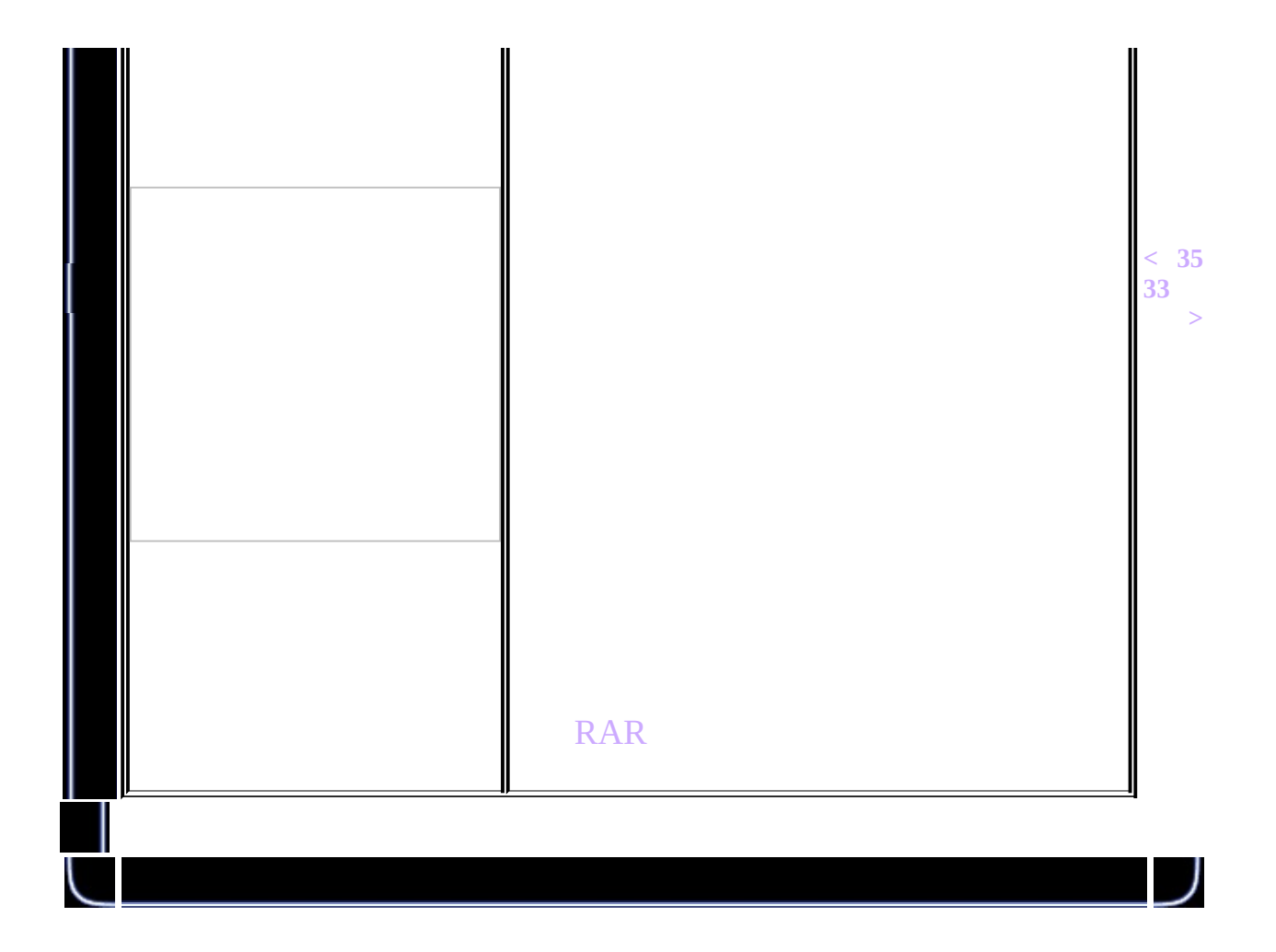

<span id="page-441-0"></span>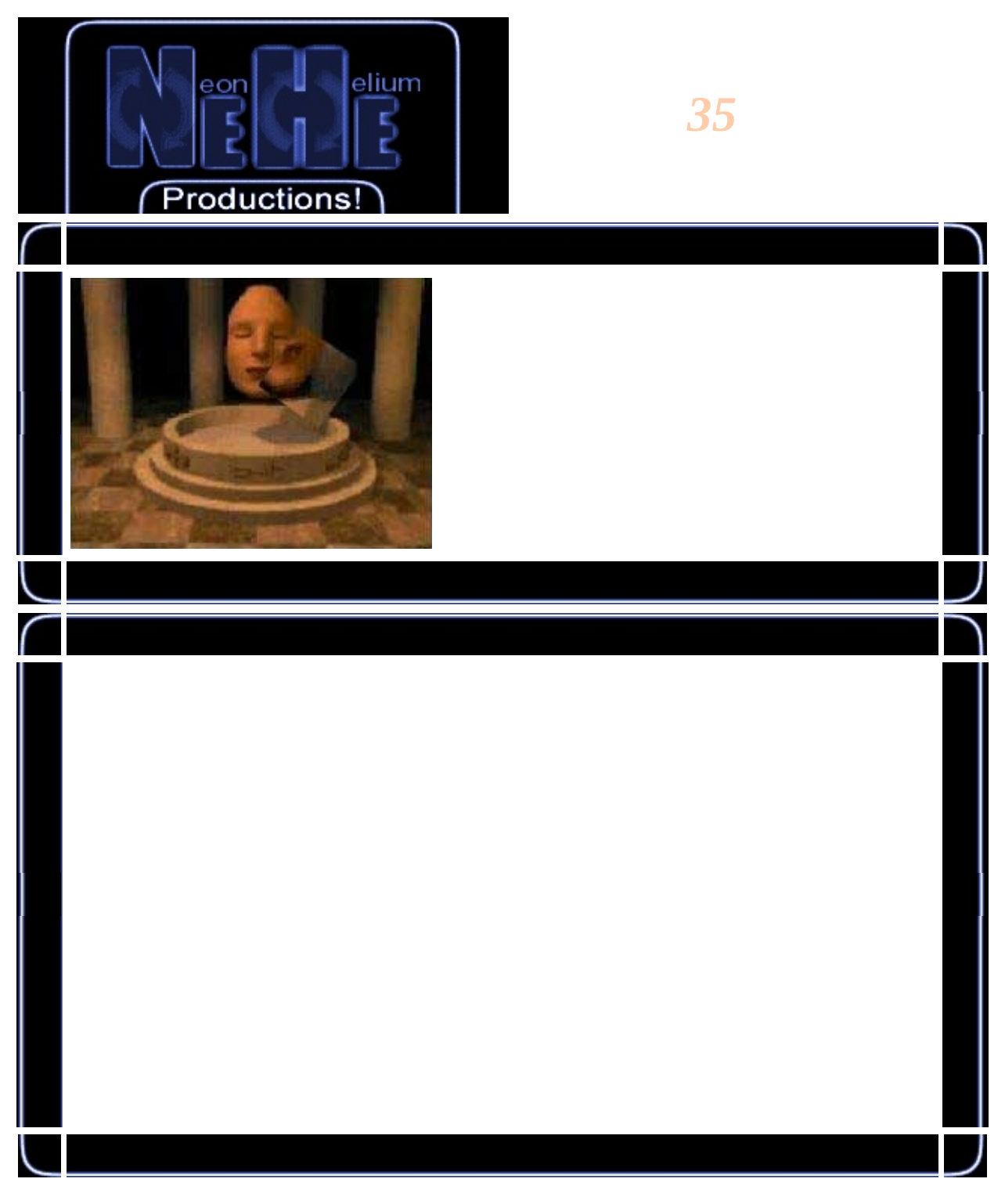

#include <vfw.h> #include "NeHeGL.h" // NeHeGL

#pragma comment( lib, "opengl32.lib" )

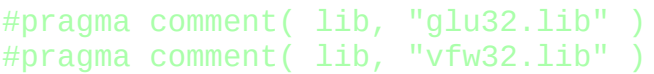

GL\_Window\* g\_window;<br>Keys\* g\_keys; g\_keys;

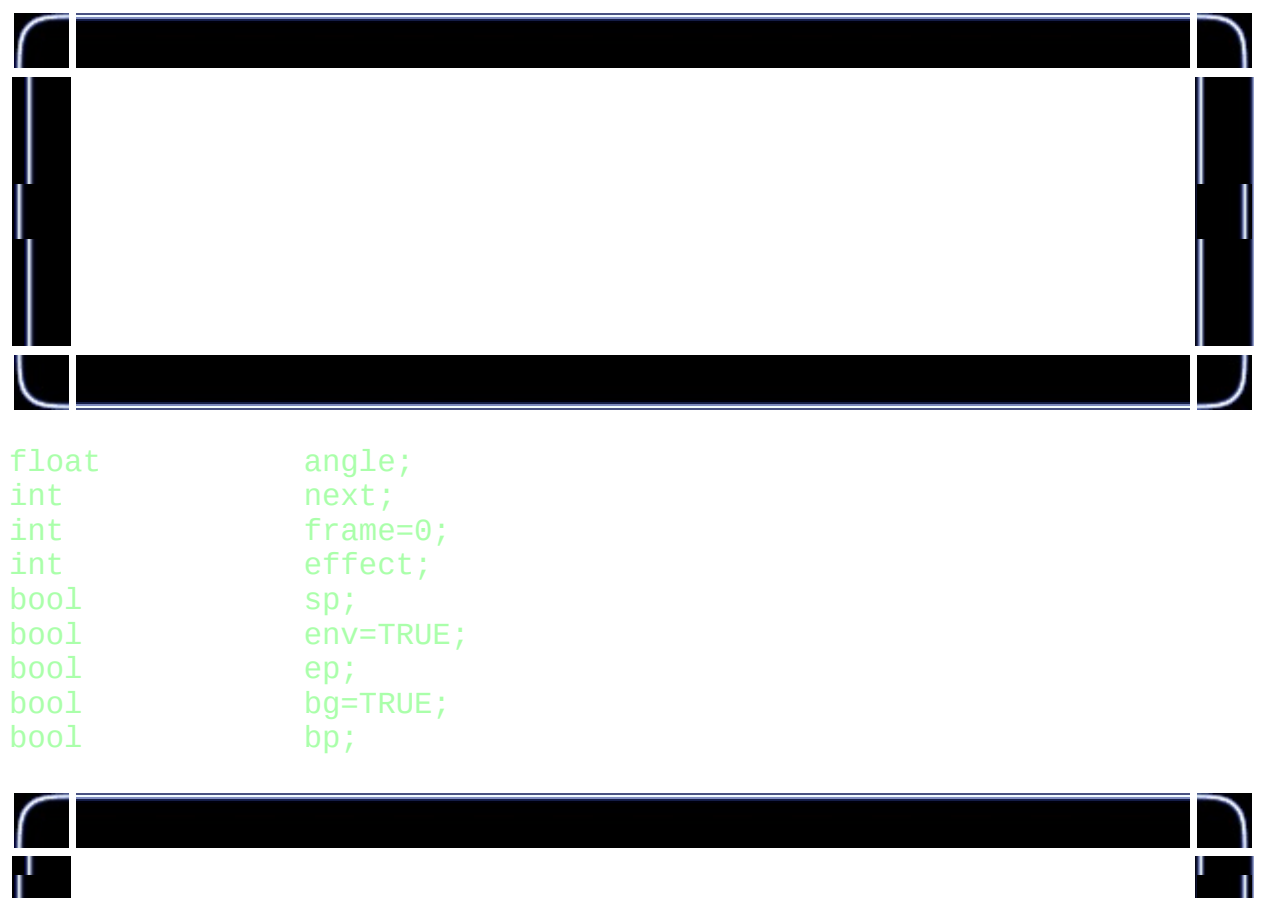

AVISTREAMINFO psi;<br>PAVISTREAM pavi; PAVISTREAM PGETFRAME pgf;<br>BITMAPINFOHEADER bmih; BITMAPINFOHEADER long lastframe;<br>int width; int height; char  $*$ pdata; int mpf;

 $width;$ 

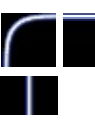

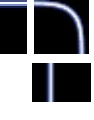

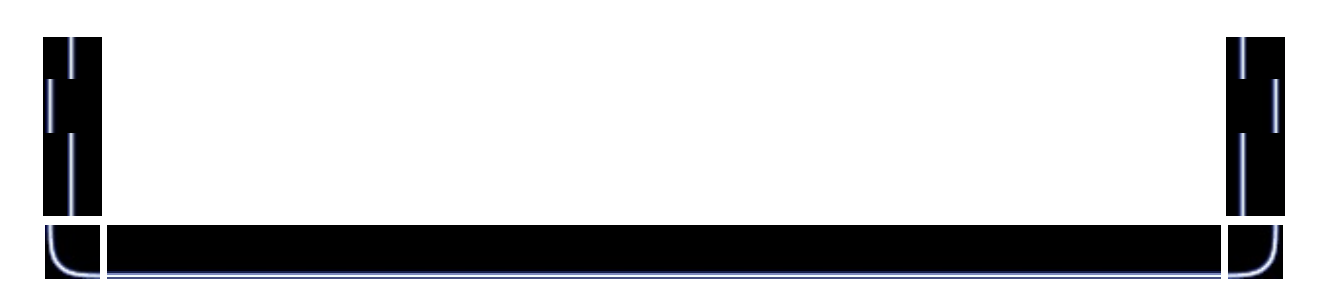

GLUquadricObj \*quadratic;

{

HDRAWDIB hdd; // D HBITMAP hBitmap; HDC hdc =  $CreateCompatibleDC(0);$ unsigned char\* data =  $0;$ 

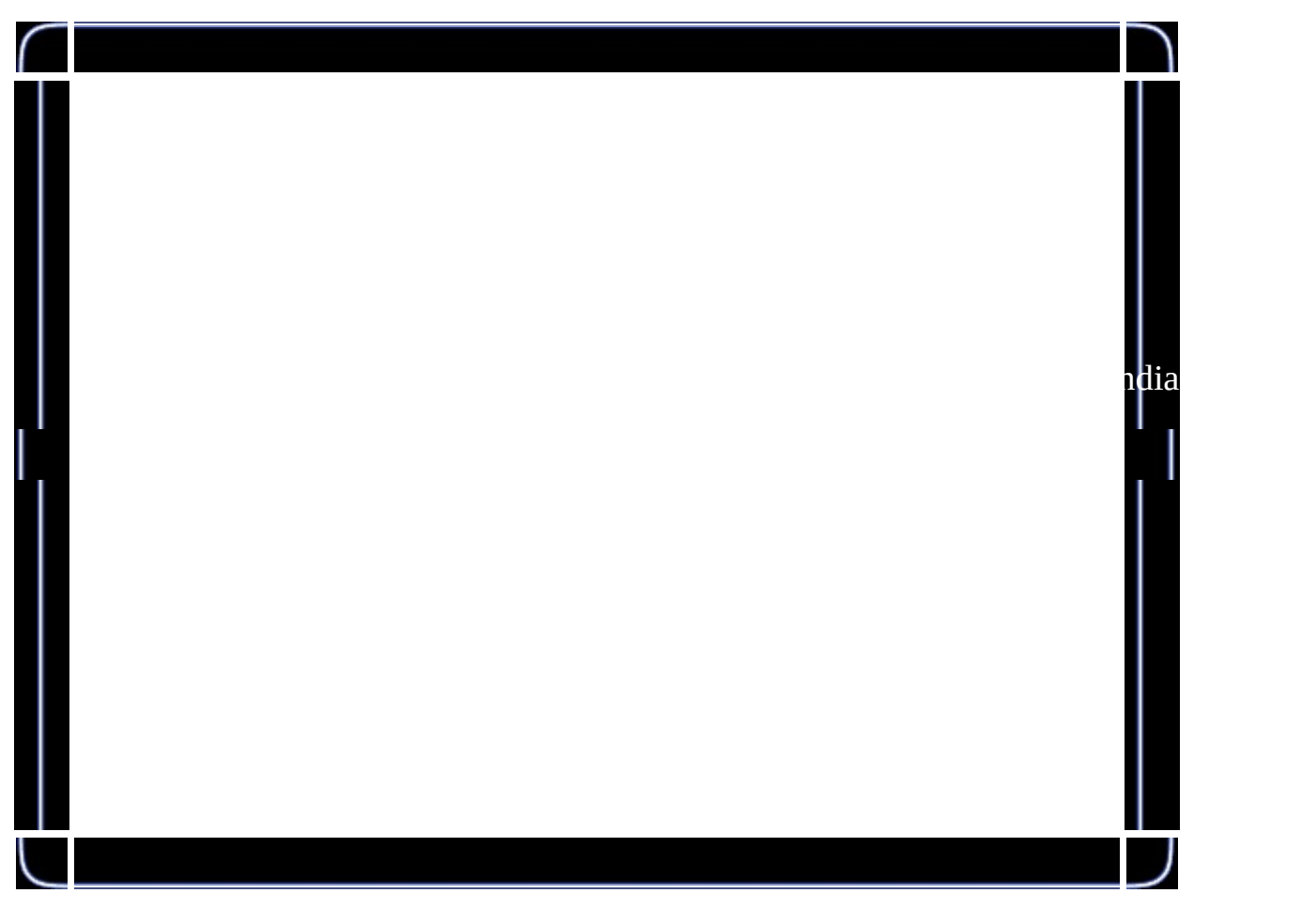

void flipIt(void\* buffer) void\* b = buffer;  $\equiv$   $\frac{1}{2}$  asm  $\frac{1}{2}$  as  $\equiv$   $\frac{1}{2}$  as  $\equiv$   $\frac{1}{2}$  as  $\equiv$   $\frac{1}{2}$  as  $\equiv$   $\frac{1}{2}$  as  $\equiv$   $\frac{1}{2}$  as  $\equiv$   $\frac{1}{2}$  as  $\equiv$   $\frac{1}{2}$  as  $\equiv$   $\frac{1}{2}$  as  $\equiv$   $\frac{1}{2}$  as  $\equiv$   $\frac{1}{2}$  as  $\equiv$   $\frac{$ { mov ecx, 256\*256 mov ebx, b  $\sqrt{2}$  b

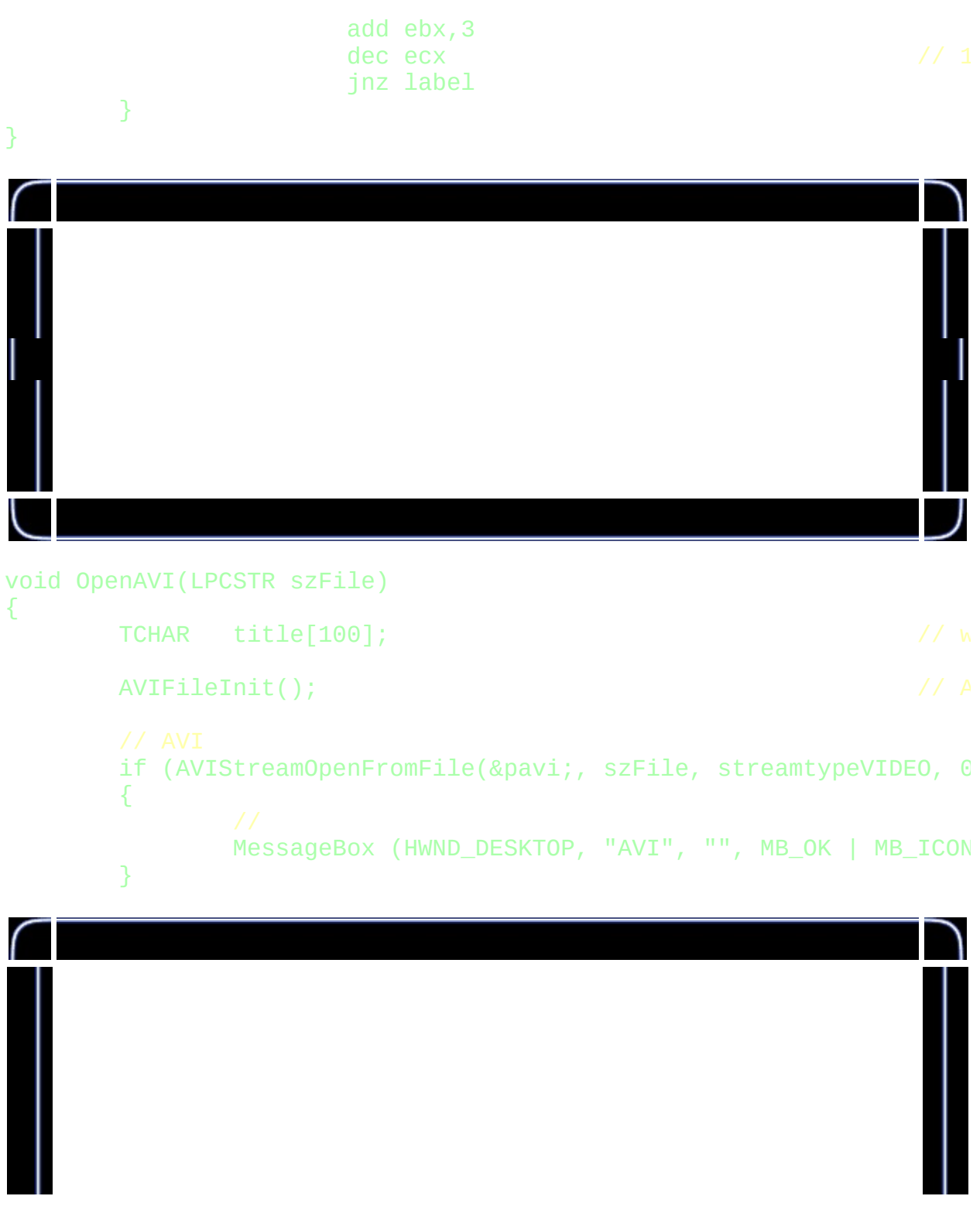

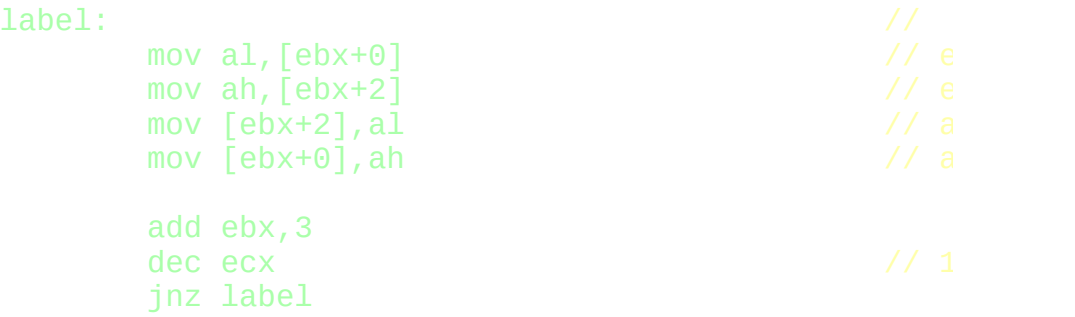

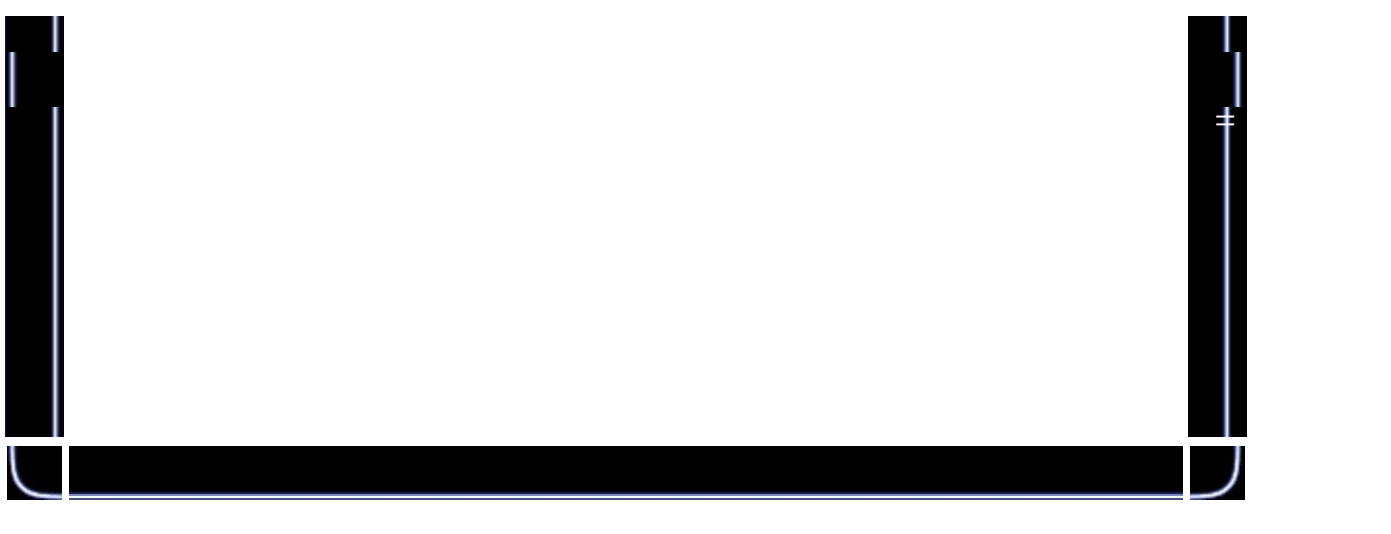

AVIStreamInfo(pavi, ψ, sizeof(psi)); // p width=psi.rcFrame.right-psi.rcFrame.left; height=psi.rcFrame.bottom-psi.rcFrame.top;

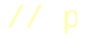

lastframe=AVIStreamLength(pavi);

mpf=AVIStreamSampleToTime(pavi,lastframe)/lastframe;

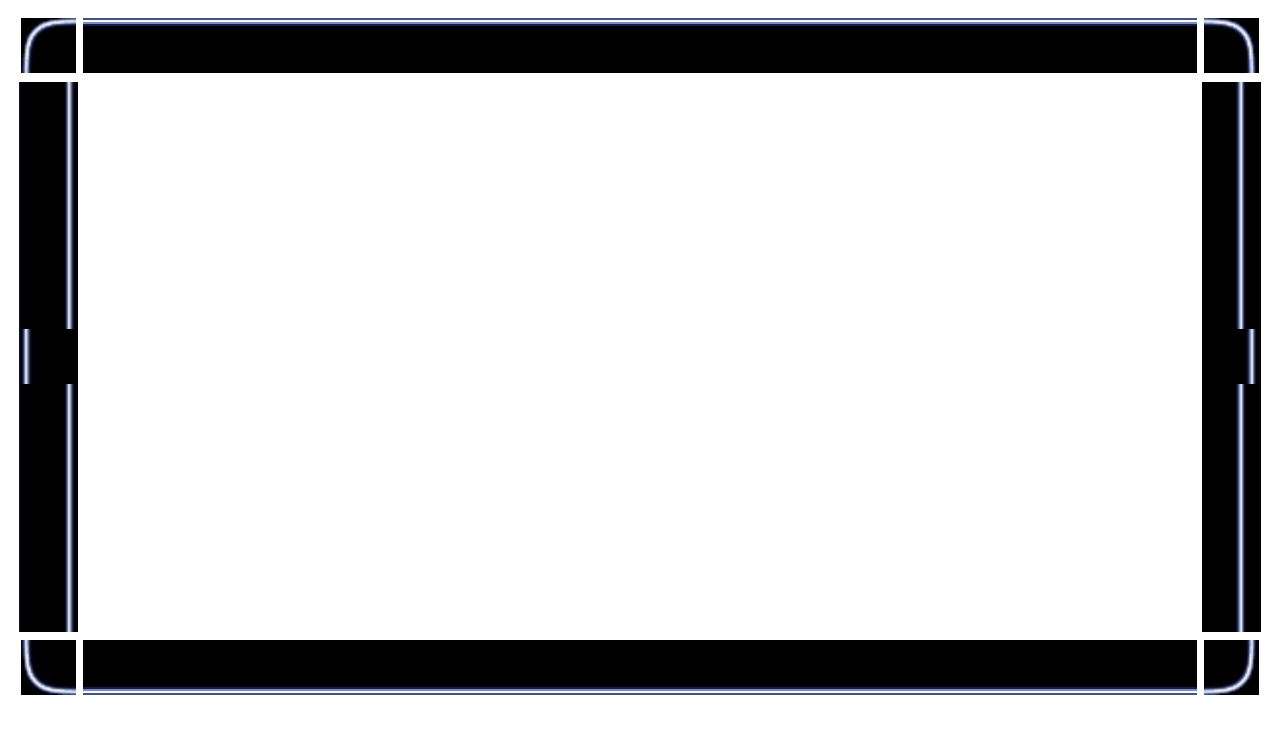

bmih.biSize = sizeof (BITMAPINFOHEADER);<br>bmih.biPlanes = 1; bmih.biPlanes bmih.biBitCount =  $24;$ <br>bmih.biWidth =  $256;$ bmih.biWidth  $= 256$ ;<br>bmih.biHeight  $= 256$ ; bmih.biHeight  $bmi.h.$ biCompression = BI\_RGB;

- 
- 
- 
- 
- 
- 

hBitmap = CreateDIBSection (hdc, (BITMAPINFO\*)(&bmih;), DIB\_ SelectObject (hdc, hBitmap);

 $=$ 

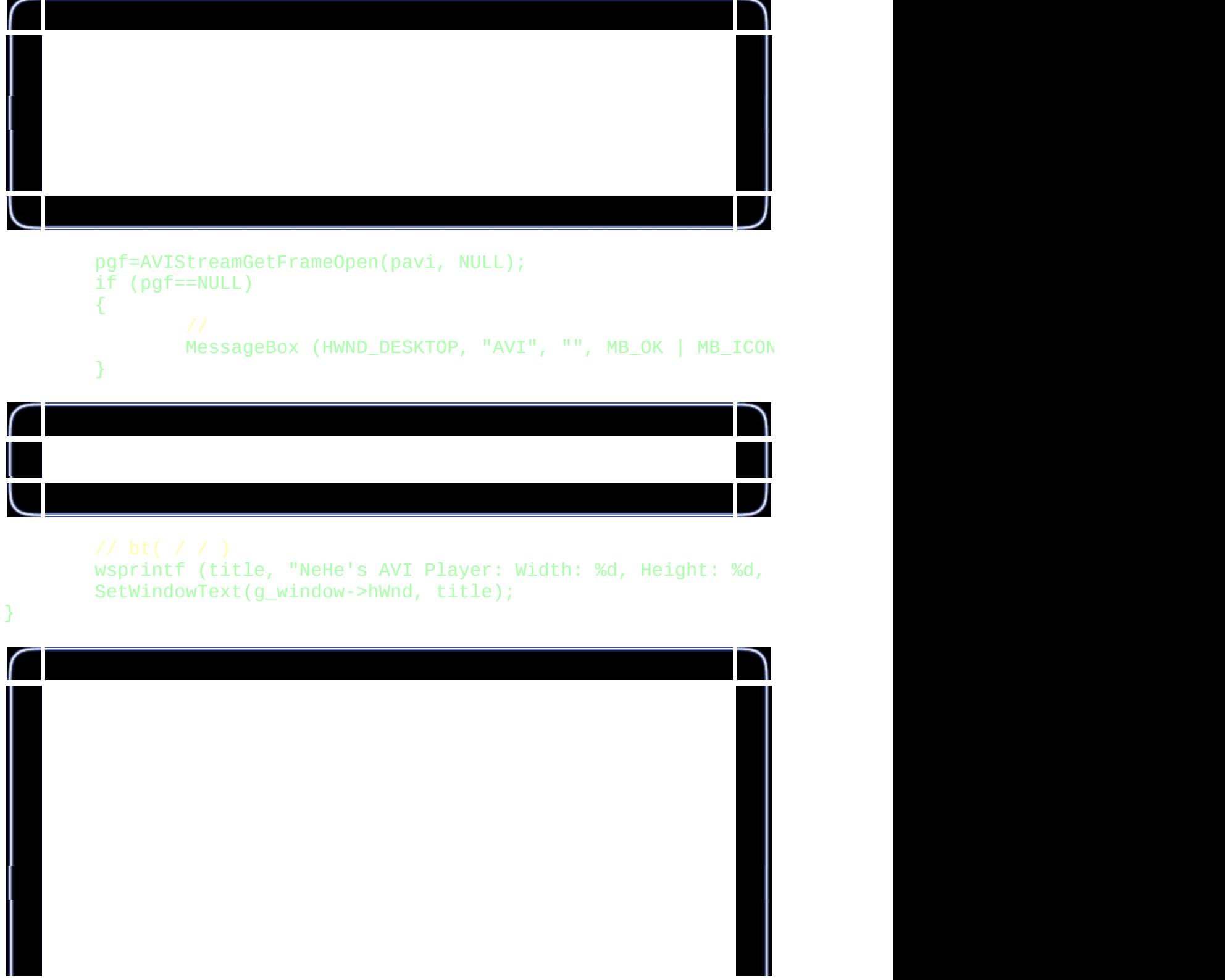

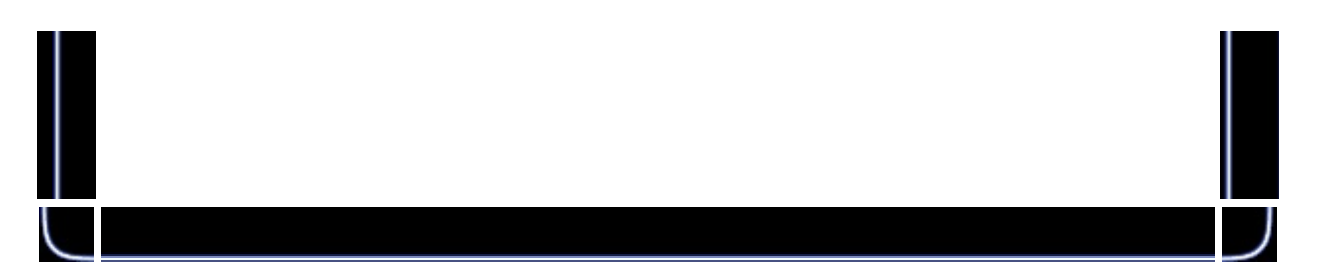

#### void GrabAVIFrame(int frame)

{

}

```
LPBITMAPINFOHEADER lpbi;
lpbi = (LPBITMAPINFOHEADER)AVIStreamGetFrame(pgf, frame);
pdata=(char * )1pbi+1pbi->bisize+1pbi->biClrUsed * sizeof(RGE)
```
DrawDibDraw (hdd, hdc, 0, 0, 256, 256, lpbi, pdata, 0, 0, wi

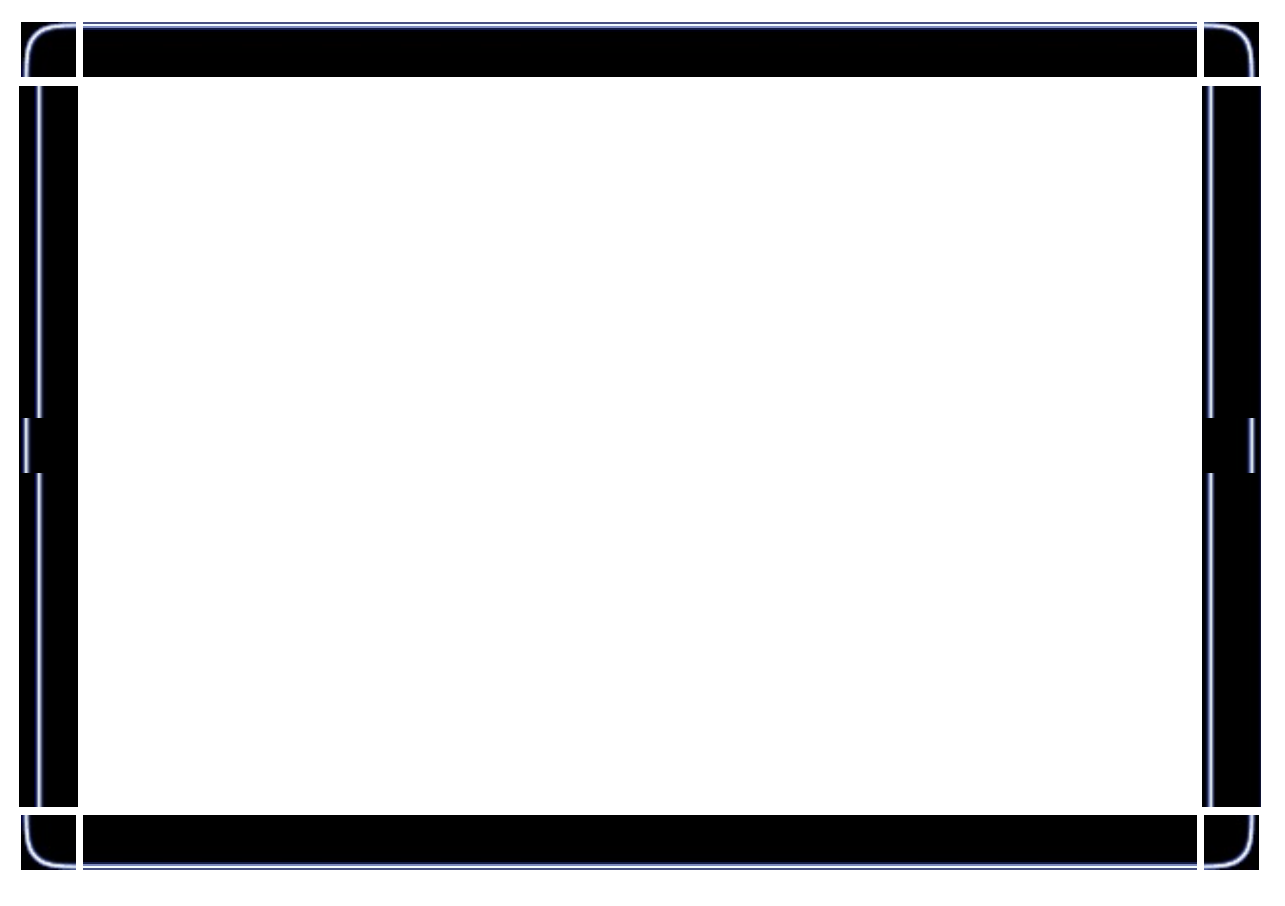

## flipIt(data);

glTexSubImage2D (GL\_TEXTURE\_2D, 0, 0, 0, 256, 256, GL\_RGB, G

```
void CloseAVI(void)
{
       DeleteObject(hBitmap);
       DrawDibClose(hdd);
       AVIStreamGetFrameClose(pgf);
       AVIStreamRelease(pavi);
       AVIFileExit();
}
BOOL Initialize (GL_Window* window, Keys* keys)
{
       q_window = window;
       g_k = k e y s;angle = 0.0f;
       hdd = DrawDibOpen();
       glClearColor (0.0f, 0.0f, 0.0f, 0.5f);
       glClearDepth (1.0f);
       glDepthFunc (GL_LEQUAL);
        glEnable(GL_DEPTH_TEST);
       glShadeModel (GL_SMOOTH);
       glHint (GL_PERSPECTIVE_CORRECTION_HINT, GL_NICEST);
       quadratic=gluNewQuadric();
       gluQuadricNormals(quadratic, GLU_SMOOTH);
       gluQuadricTexture(quadratic, GL_TRUE);
```
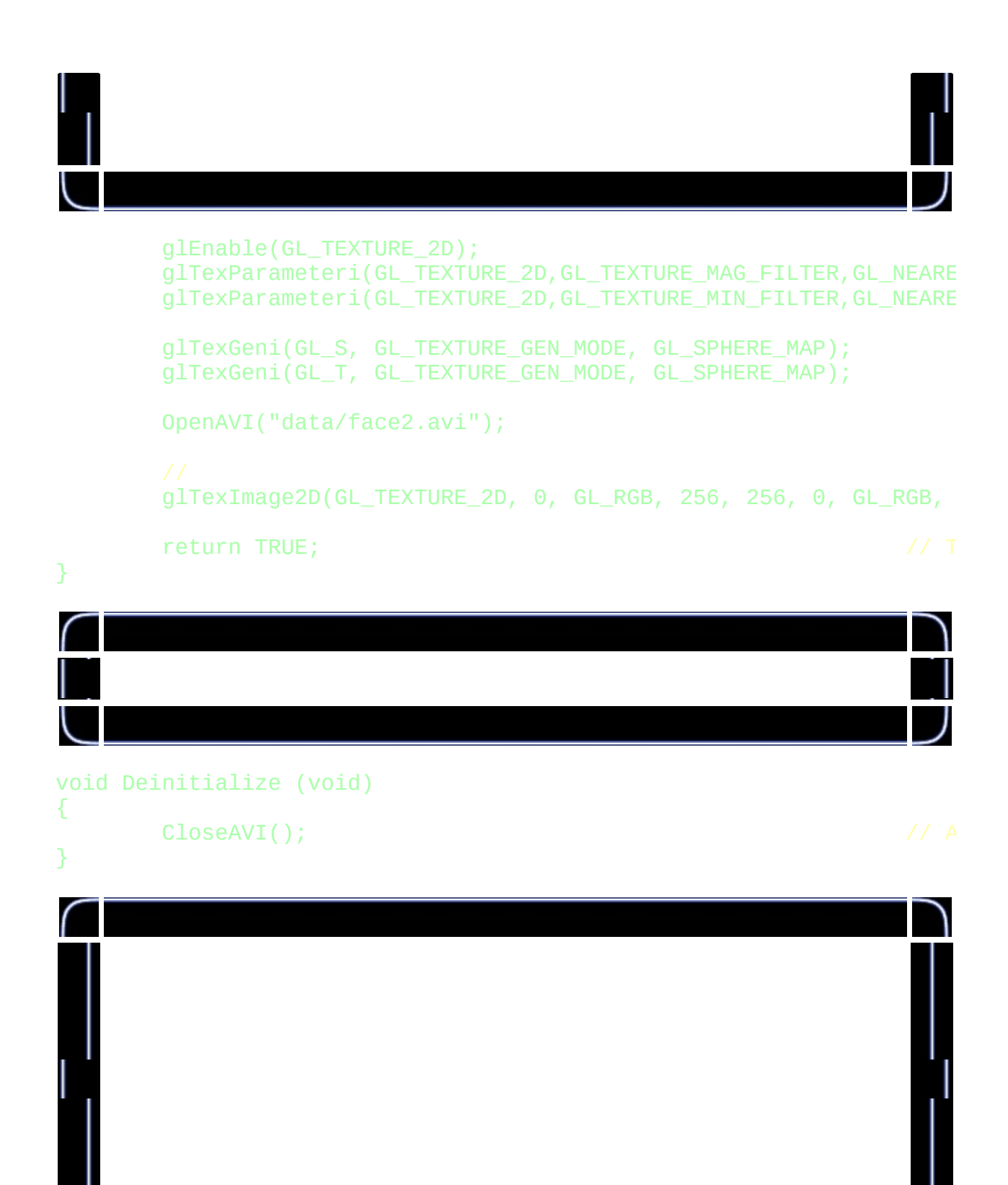

void Update (DWORD milliseconds)

{

```
if (g_keys->keyDown [VK_ESCAPE] == TRUE)
{
       TerminateApplication (g_window);
}
if (g_{\text{keys-}}\geq keyDown [VK_F1] == TRUE){
       ToggleFullscreen (g_window); //
}
if ((g_keys->keyDown [' ']) && !sp)
{
       sp=TRUE;
      effect++;
       if (effect>3) \sqrt{2}effect=0;
}
if (!g_keys->keyDown[' '])
       sp=FALSE;
if ((g_keys->keyDown ['B']) && !bp)
{
       bp=TRUE;
      bg=!bg; //
}
if (!g_keys->keyDown['B'])
      bp=FALSE;
if ((g_keys->keyDown ['E']) && !ep)
{
       ep=TRUE;
      env=!env;
}
if (!g_keys->keyDown['E'])
      ep=FALSE;
angle += (float)(milliseconds) / 60.0f; // a
```
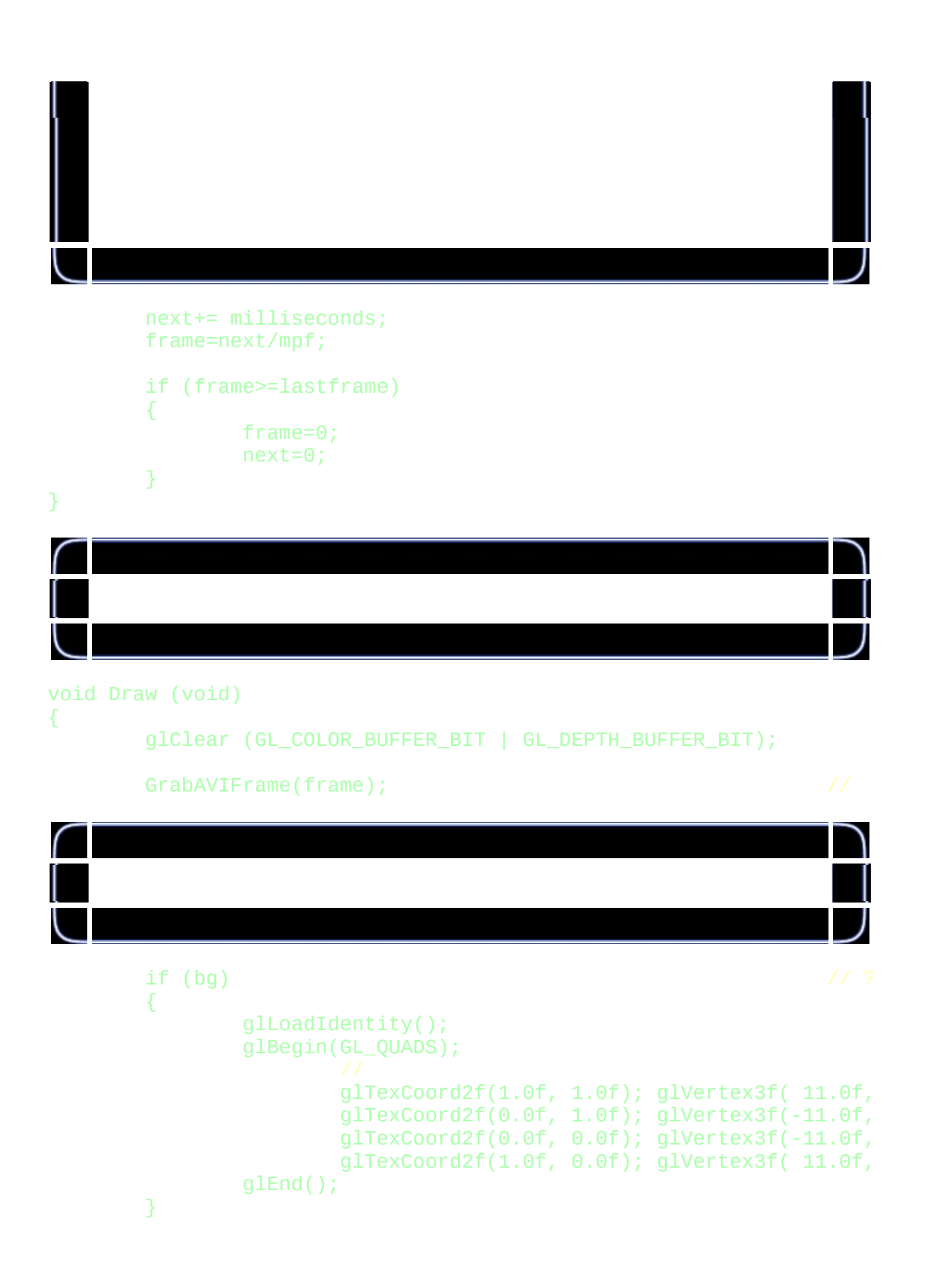

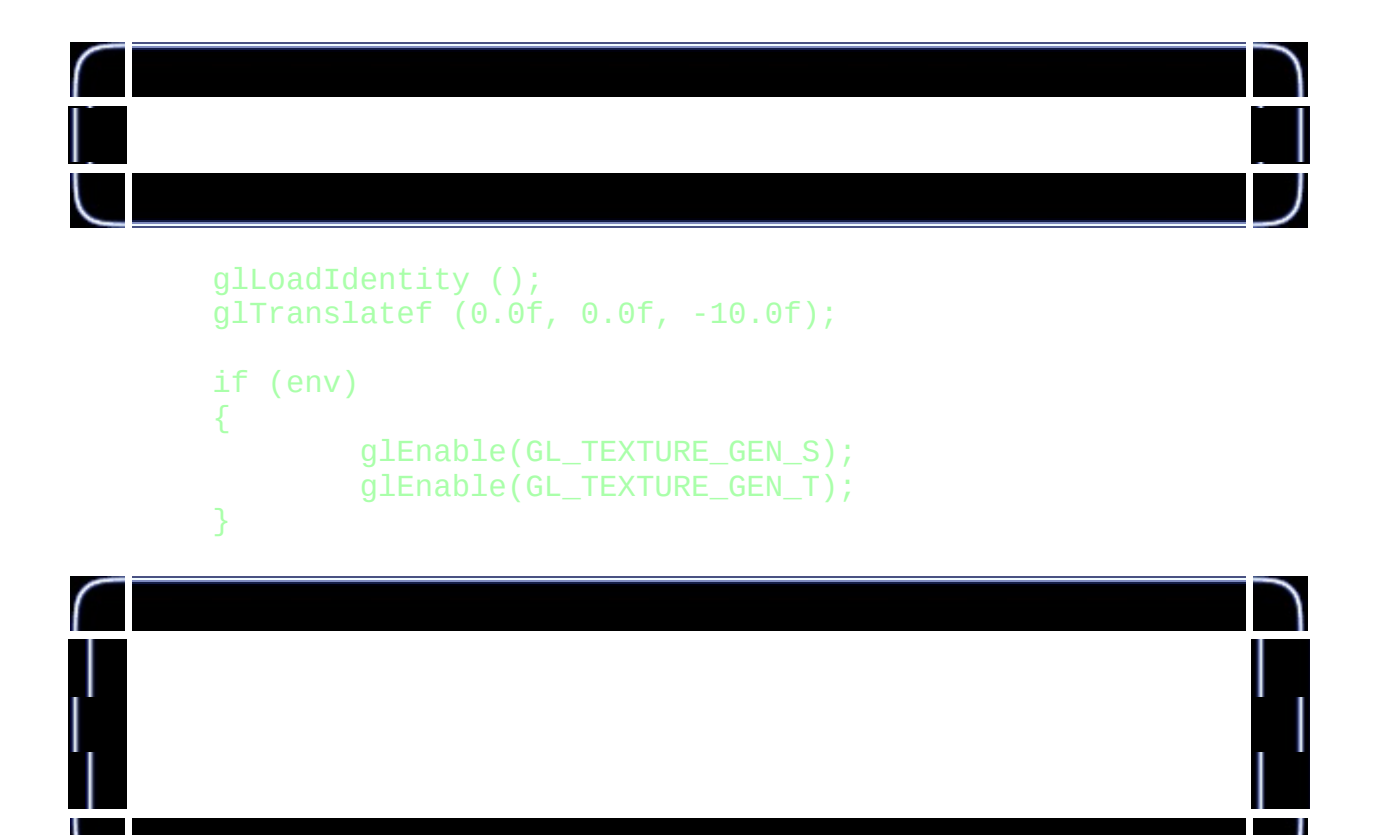

glRotatef(angle\*2.3f,1.0f,0.0f,0.0f); glRotatef(angle\*1.8f,0.0f,1.0f,0.0f); glTranslatef(0.0f,0.0f,2.0f);

```
switch (effect)
{
case 0:
        glRotatef (angle*1.3f, 1.0f, 0.0f, 0.0f);
        glRotatef (angle*1.1f, 0.0f, 1.0f, 0.0f);
        glRotatef (angle*1.2f, 0.0f, 0.0f, 1.0f);
        glBegin(GL_QUADS);
                glNormal3f( 0.0f, 0.0f, 0.5f);
                glTexCoord2f(0.0f, 0.0f); glVertex3f(-1.0f,
                g1TexCoord2f(1.0f, 0.0f); g1Vertex3f( 1.0f,
                g1TexCoord2f(1.0f, 1.0f); g1Vertex3f( 1.0f,
                glTexCoord2f(0.0f, 1.0f); glVertex3f(-1.0f,
                glNormal3f( 0.0f, 0.0f,-0.5f);
```

```
glTexCoord2f(1.0f, 0.0f); glVertex3f(-1.0f,glTexCoord2f(1.0f, 1.0f); glVertex3f(-1.0f,glTexCoord2f(0.0f, 1.0f); glVertex3f( 1.0f,g1TexCoord2f(0.0f, 0.0f); g1Vertex3f( 1.0f,
        glNormal3f( 0.0f, 0.5f, 0.0f);
        glTexCoord2f(0.0f, 1.0f); glVertex3f(-1.0f,
        glTexCoord2f(0.0f, 0.0f); glVertex3f(-1.0f,
        glTexCoord2f(1.0f, 0.0f); glVertex3f( 1.0f,
        qITexCoord2f(1.0f, 1.0f); qIVertex3f( 1.0f,
        glNormal3f( 0.0f,-0.5f, 0.0f);
        glTexCoord2f(1.0f, 1.0f); glVertex3f(-1.0f,glTexCoord2f(0.0f, 1.0f); glVertex3f( 1.0f,g1TexCoord2f(0.0f, 0.0f); g1Vertex3f( 1.0f,
        glTexCoord2f(1.0f, 0.0f); glVertex3f(-1.0f,glNormal3f( 0.5f, 0.0f, 0.0f);
       glTexCoord2f(1.0f, 0.0f); glVertex3f( 1.0f,
        glTexCoord2f(1.0f, 1.0f); glVertex3f( 1.0f,
       g1TexCoord2f(0.0f, 1.0f); g1Vertex3f( 1.0f,
        glTexCoord2f(0.0f, 0.0f); glVertex3f( 1.0f,glNormal3f(-0.5f, 0.0f, 0.0f);
        glTexCoord2f(0.0f, 0.0f); glVertex3f(-1.0f,g1TexCoord2f(1.0f, 0.0f); g1Vertex3f(-1.0f,
        glTexCoord2f(1.0f, 1.0f); glVertex3f(-1.0f,
        gITexCoord2f(0.0f, 1.0f); gIVertex3f(-1.0f,
glEnd();
break;
```
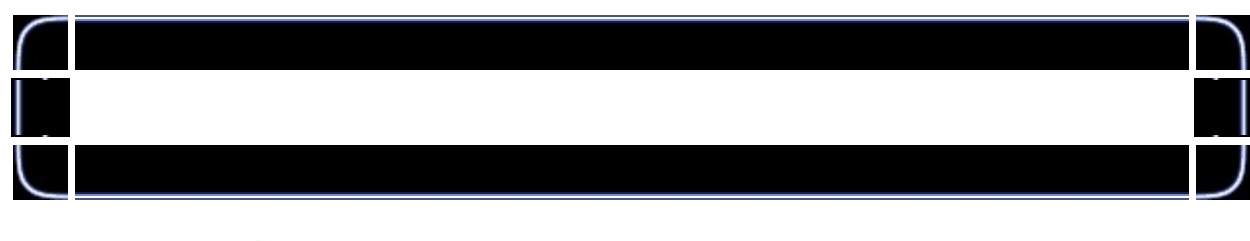

case 1:

```
glRotatef (angle*1.3f, 1.0f, 0.0f, 0.0f);
glRotatef (angle*1.1f, 0.0f, 1.0f, 0.0f);
glRotatef (angle*1.2f, 0.0f, 0.0f, 1.0f);
gluSphere(quadratic,1.3f,20,20);
break;
```
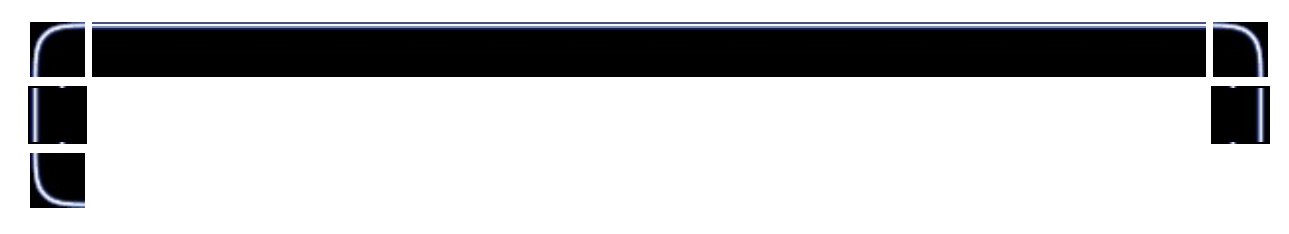

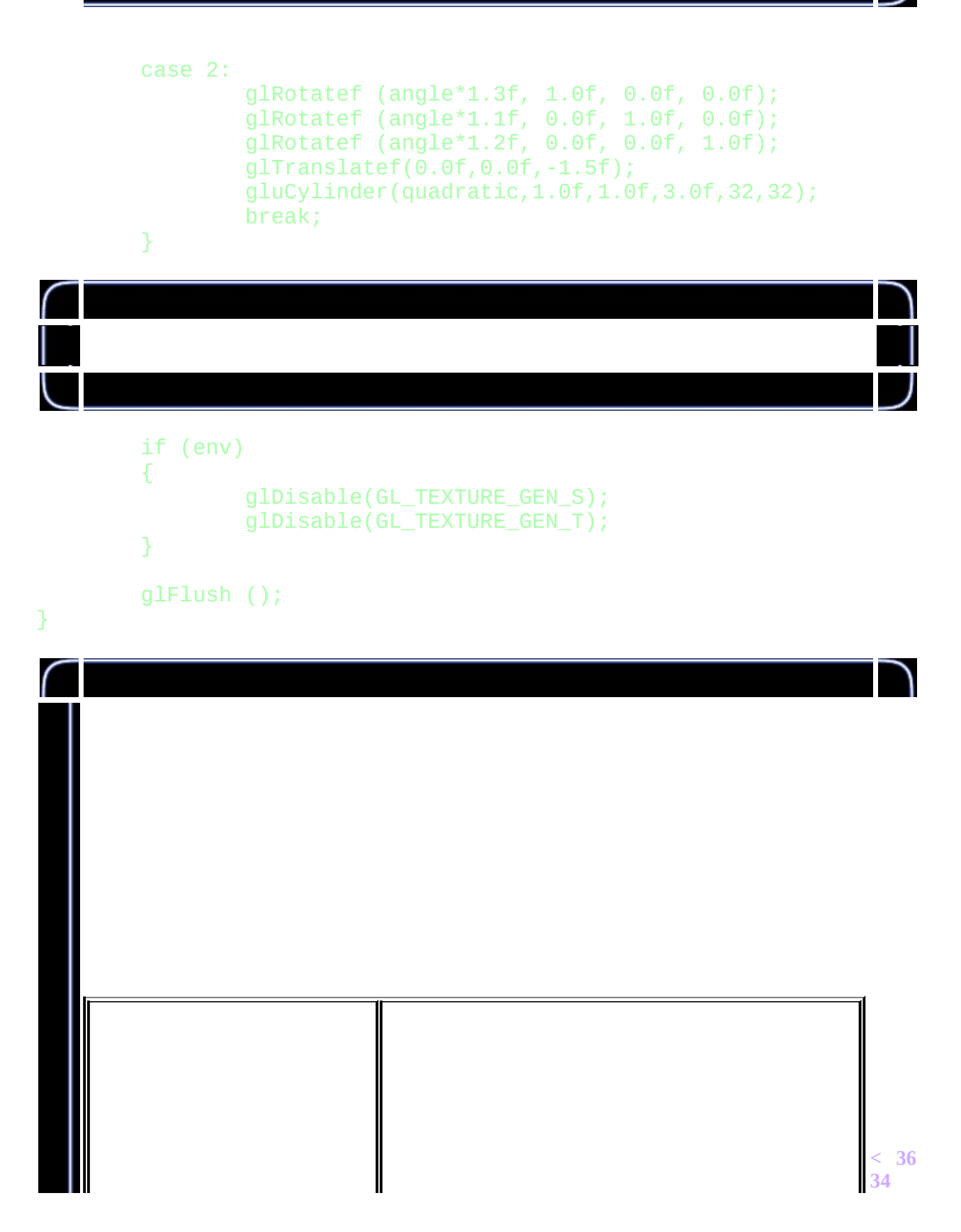

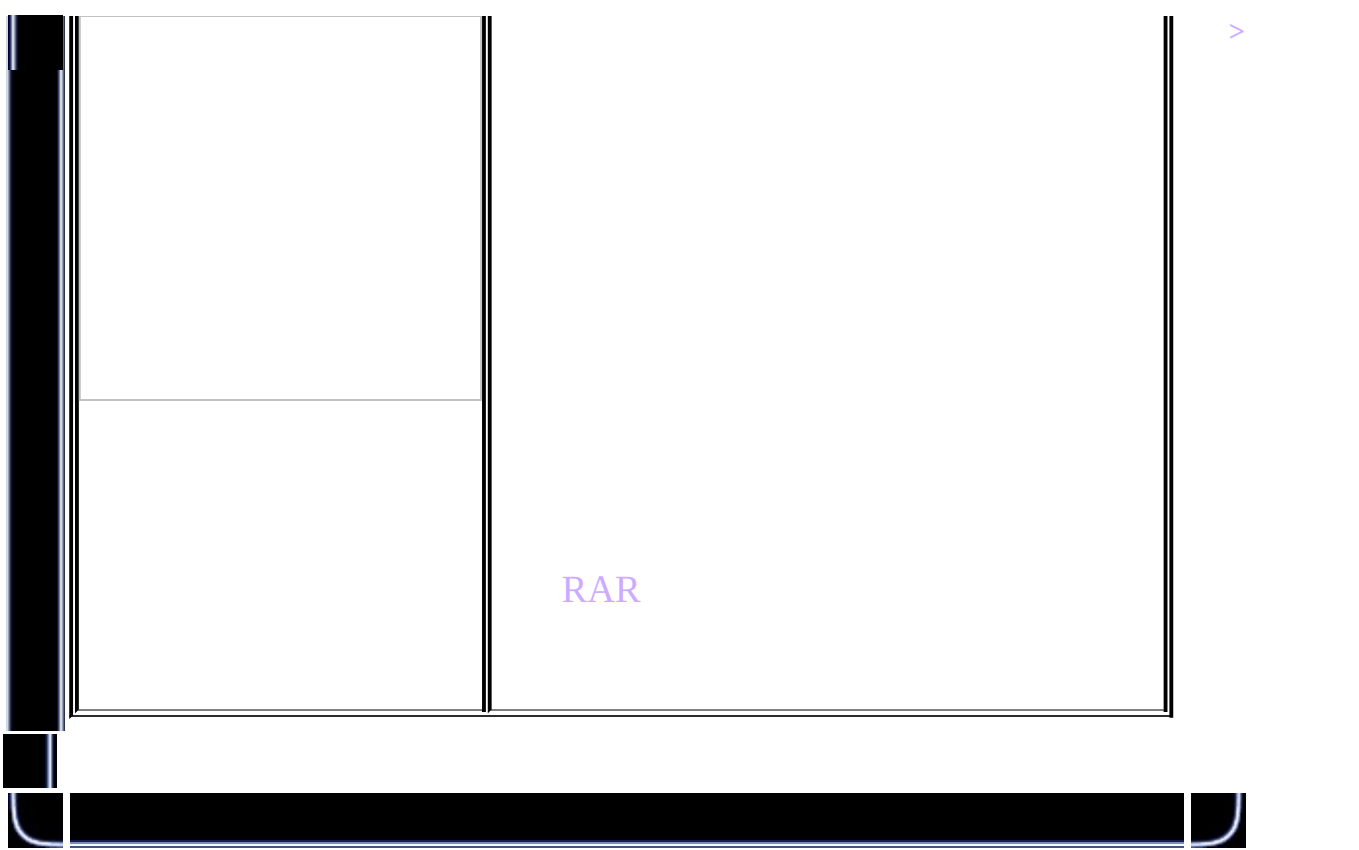

<span id="page-456-0"></span>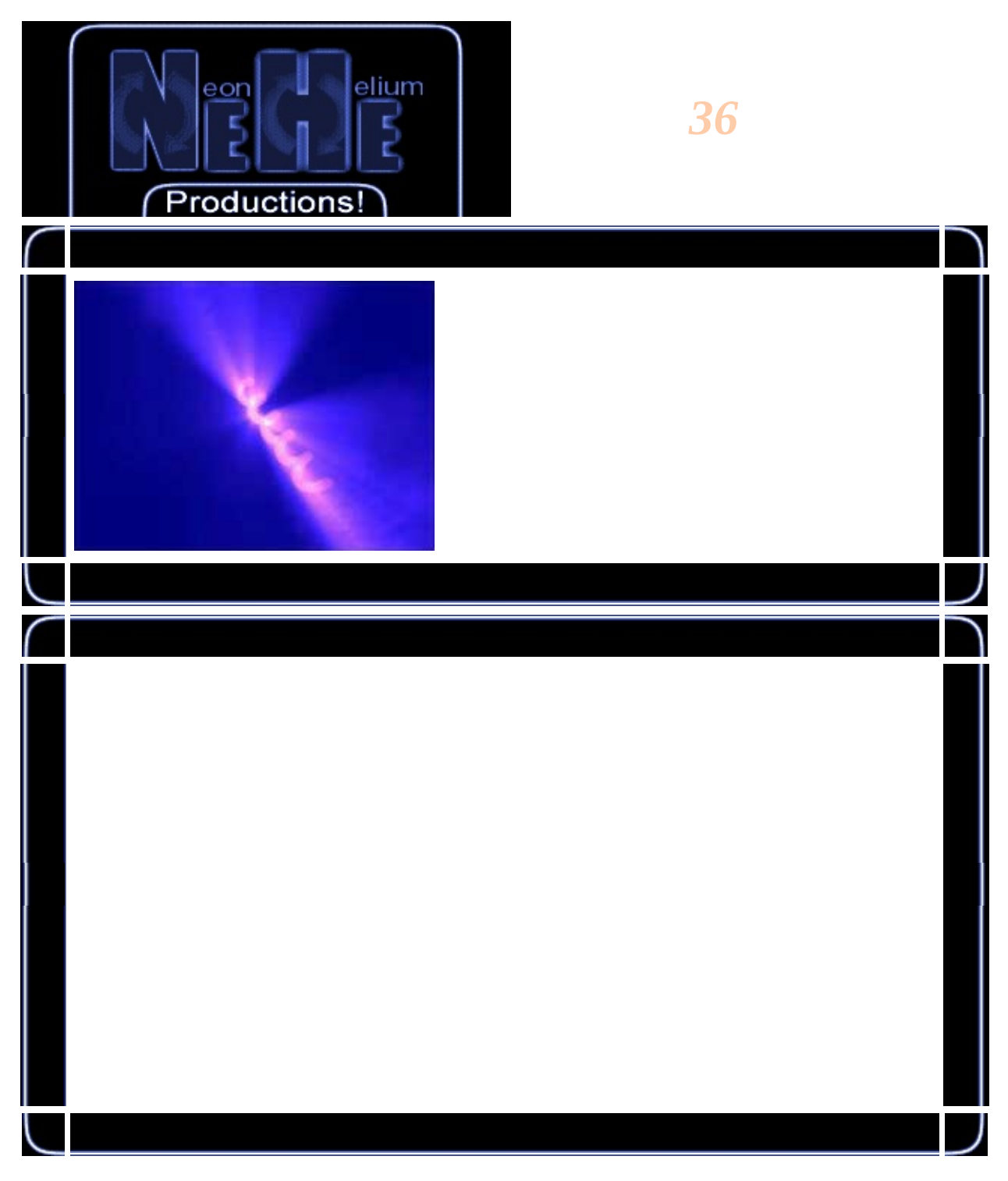

#include <math.h>

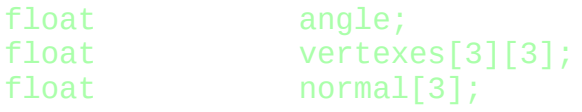

# GLuint BlurTexture;

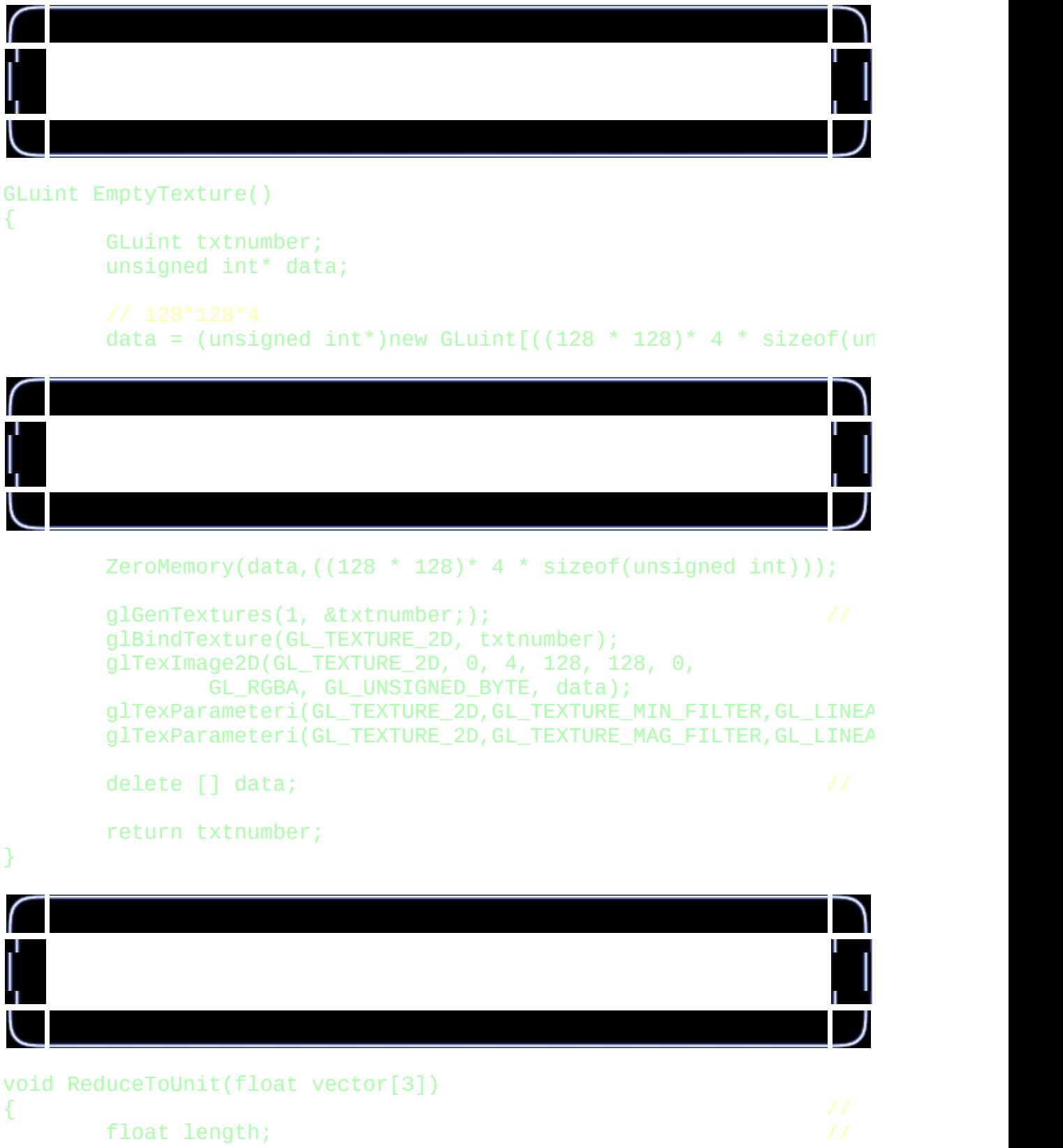

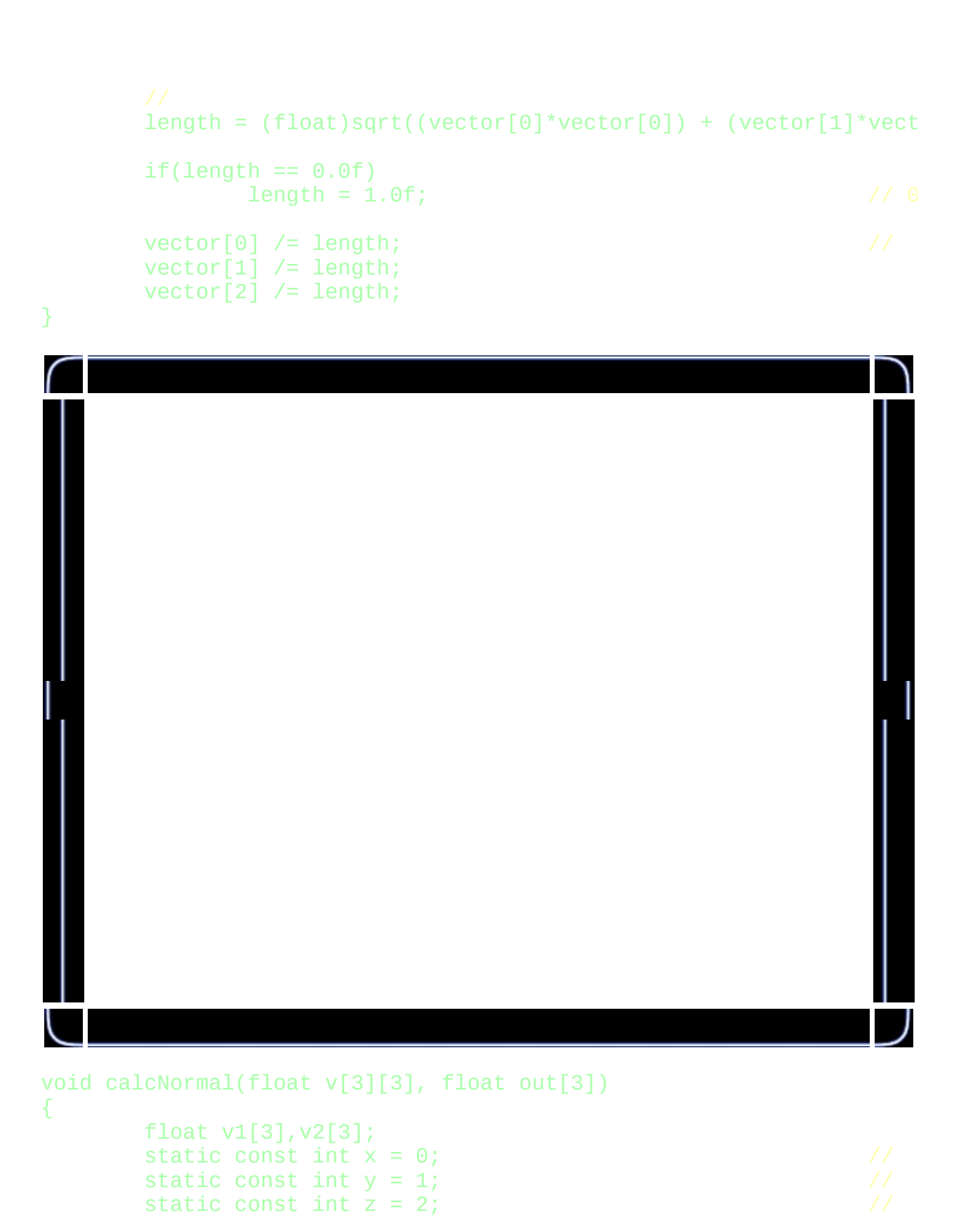

```
v1[x] = v[0][x] - v[1][x];v1[y] = v[0][y] - v[1][y];v1[z] = v[0][z] - v[1][z];v2[x] = v[1][x] - v[2][x];v2[y] = v[1][y] - v[2][y];v2[z] = v[1][z] - v[2][z];out[x] = v1[y]*v2[z] - v1[z]*v2[y];out[y] = v1[z]^*v2[x] - v1[x]^*v2[z];out[z] = v1[x] * v2[y] - v1[y] * v2[x];
```
ReduceToUnit(out);

### }

{

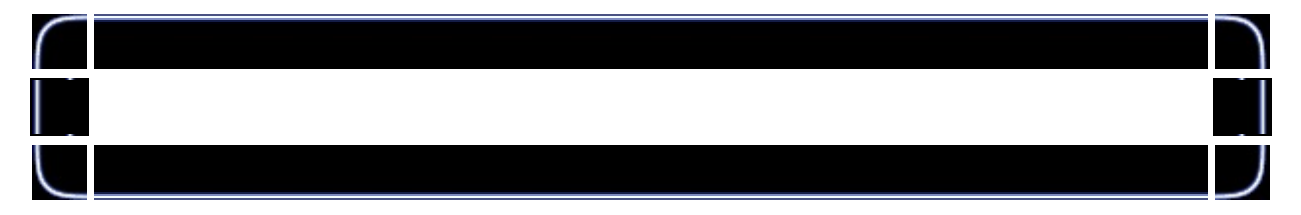

```
void ProcessHelix()
        GLfloat x;
        GLfloat y;
        GLfloat z;
        GLfloat phi;
        GLfloat theta;
        GLfloat v,u;
        GLfloat r;
        int twists = 5;GLfloat glfMaterialColor[]={0.4f,0.2f,0.8f,1.0f};
        GLfloat specular[]={1.0f,1.0f,1.0f,1.0f};
        glLoadIdentity();
        gluLookAt(0, 5, 50, 0, 0, 0, 0, 1, 0);
        glPushMatrix();
        glTranslatef(0,0,-50);
        glRotatef(angle/2.0f,1,0,0);
        glRotatef(angle/3.0f,0,1,0);
        glMaterialfv(GL_FRONT_AND_BACK,GL_AMBIENT_AND_DIFFUSE,glfMat
        glMaterialfv(GL_FRONT_AND_BACK,GL_SPECULAR,specular);
```
{

r=1.5f;  $\frac{1}{2}$  //

```
glBegin(GL_QUADS);
for(phi=0; phi \le 360; phi+=20.0)
        for(theta=0; theta<=360*twists; theta+=20.0)
        {
                v=(phi/180.0f*3.142f); //
                u=(theta/180.0f*3.142f);
                x = float(cos(u) * (2.0f + cos(v))) * r;y = float(sin(u) * (2.0f + cos(v))) * r;z = float(((u - (2.0f * 3.142f)) + sin(v)) * r);vertexes[0][0]=x;
                vertexes[0][1]=y;
                vertexes[0][2]=z;
                v=(phi/180.0f*3.142f); //
                u = ((theta + 20)/180.0f * 3.142f); //
                x = float(cos(u) * (2.0f + cos(v))) * r;y = float(sin(u) * (2.0f + cos(v))) * r;z = float(((u - (2.0f * 3.142f)) + sin(v)) * r);vertexes[1][0]=x;
                vertexes[1][1]=y;
                vertexes[1][2]=z;
                v=((phi+20)/180.0f*3.142f);
                u = ((theta+20)/180.0f*3.142f); //
                x = float(cos(u) * (2.0f + cos(v))) * r;v = float(sin(u) * (2.0f + cos(v))) *r;z = float(( (u - (2.0f * 3.142f)) + sin(v) ) * r);vertexes[2][0]=x;
                vertexes[2][1]=y;
                vertexes[2][2]=z;
                v=((phi+20)/180.0f*3.142f);
                u=((theta)/180.0f*3.142f);
```
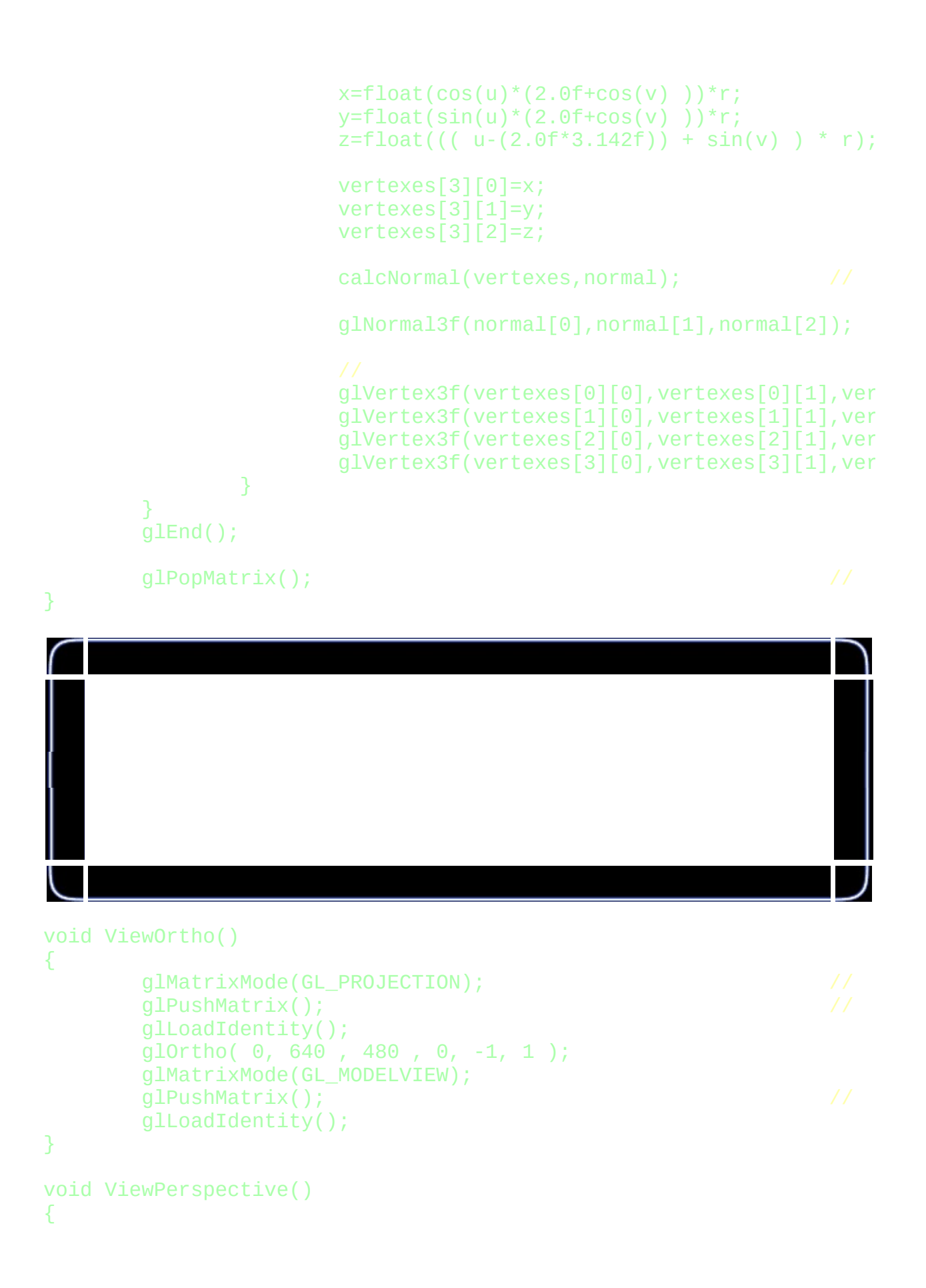

```
glMatrixMode( GL_PROJECTION );
glPopMatrix();
glMatrixMode( GL_MODELVIEW );
glPopMatrix();
```
}

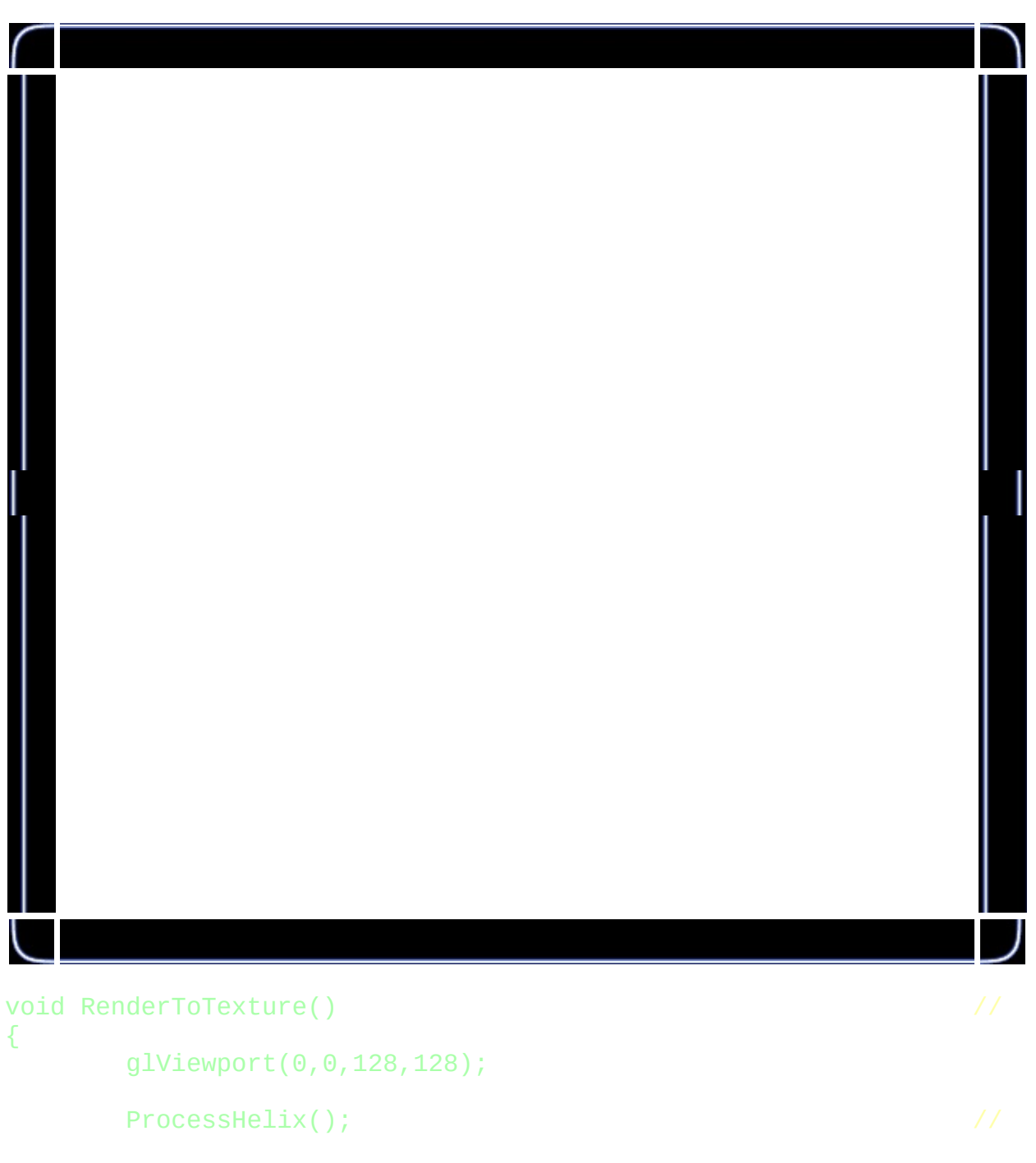

glBindTexture(GL\_TEXTURE\_2D,BlurTexture);

```
glCopyTexImage2D(GL_TEXTURE_2D, 0, GL_LUMINANCE, 0, 0, 128,
      glClearColor(0.0f, 0.0f, 0.5f, 0.5);
      glClear(GL_COLOR_BUFFER_BIT | GL_DEPTH_BUFFER_BIT);
      glViewport(0 , 0,640 ,480);
void DrawBlur(int times, float inc)
      float spost = 0.0f; \frac{1}{2} //
      float alphainc = 0.9f / time; 1/2afloat alpha = 0.2f; \sqrt{4}glDisable(GL_TEXTURE_GEN_S);
```

```
glDisable(GL_TEXTURE_GEN_T);
```
}

{

```
glEnable(GL_TEXTURE_2D);
glDisable(GL_DEPTH_TEST);
glBlendFunc(GL_SRC_ALPHA,GL_ONE);
qlEnable(GL_BLEND); //
glBindTexture(GL_TEXTURE_2D,BlurTexture);
ViewOrtho(); //
```

```
alphainc = alpha / times;
```
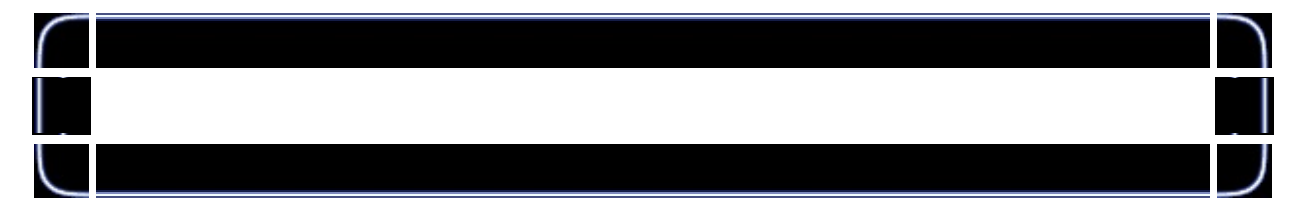

```
glBegin(GL_QUADS);
        for (int num = 0;num < times;num++))
         {
                 glColor4f(1.0f, 1.0f, 1.0f, alpha);
                 glTexCoord2f(0+spost,1-spost);
                 glVertex2f(\theta,\theta);
```

```
glTexCoord2f(0+spost,0+spost);
               glVertex2f(0,480);
               glTexCoord2f(1-spost,0+spost);
               glVertex2f(640,480);
               glTexCoord2f(1-spost,1-spost);
               glVertex2f(640,0);
               spost += inc; //alpha = alpha - alphainc;
        }
glEnd();
ViewPerspective();
glEnable(GL_DEPTH_TEST);
glDisable(GL_TEXTURE_2D);
glDisable(GL_BLEND);<br>qlBindTexture(GL_TEXTURE_2D,0);              //
glBindTexture(GL_TEXTURE_2D,0);
```
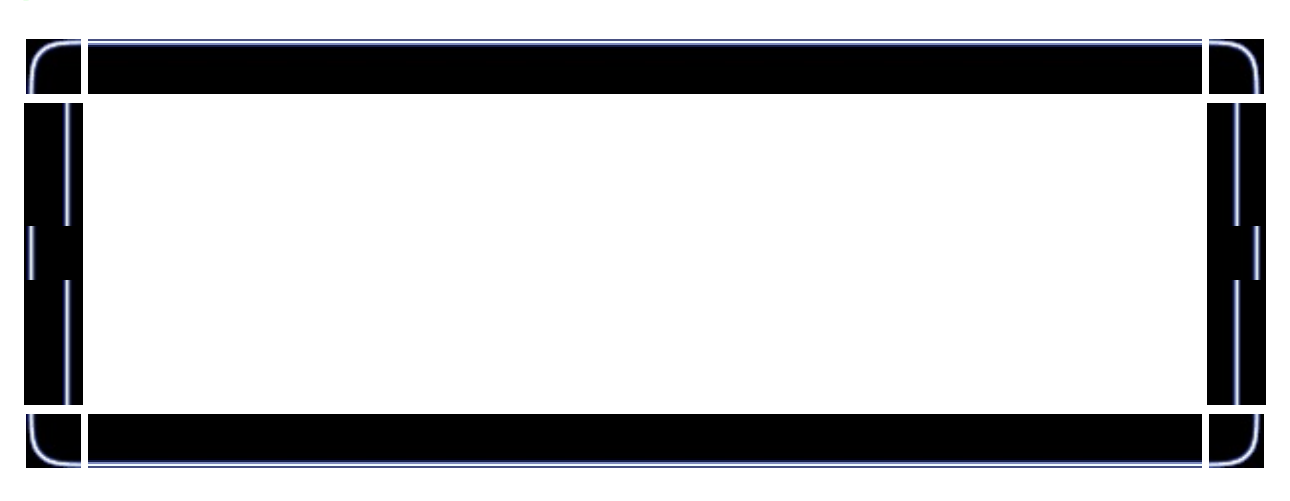

```
void Draw (void)
       glClearColor(0.0f, 0.0f, 0.0f, 0.5);
       glClear (GL_COLOR_BUFFER_BIT | GL_DEPTH_BUFFER_BIT);
       glLoadIdentity();
       RenderToTexture();
       ProcessHelix();<br>DrawBlur(25,0.02f); //
       DrawBlur(25,0.02f);<br>qlFlush ();                        // 0
       g1Flush ();
```
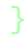

{

}

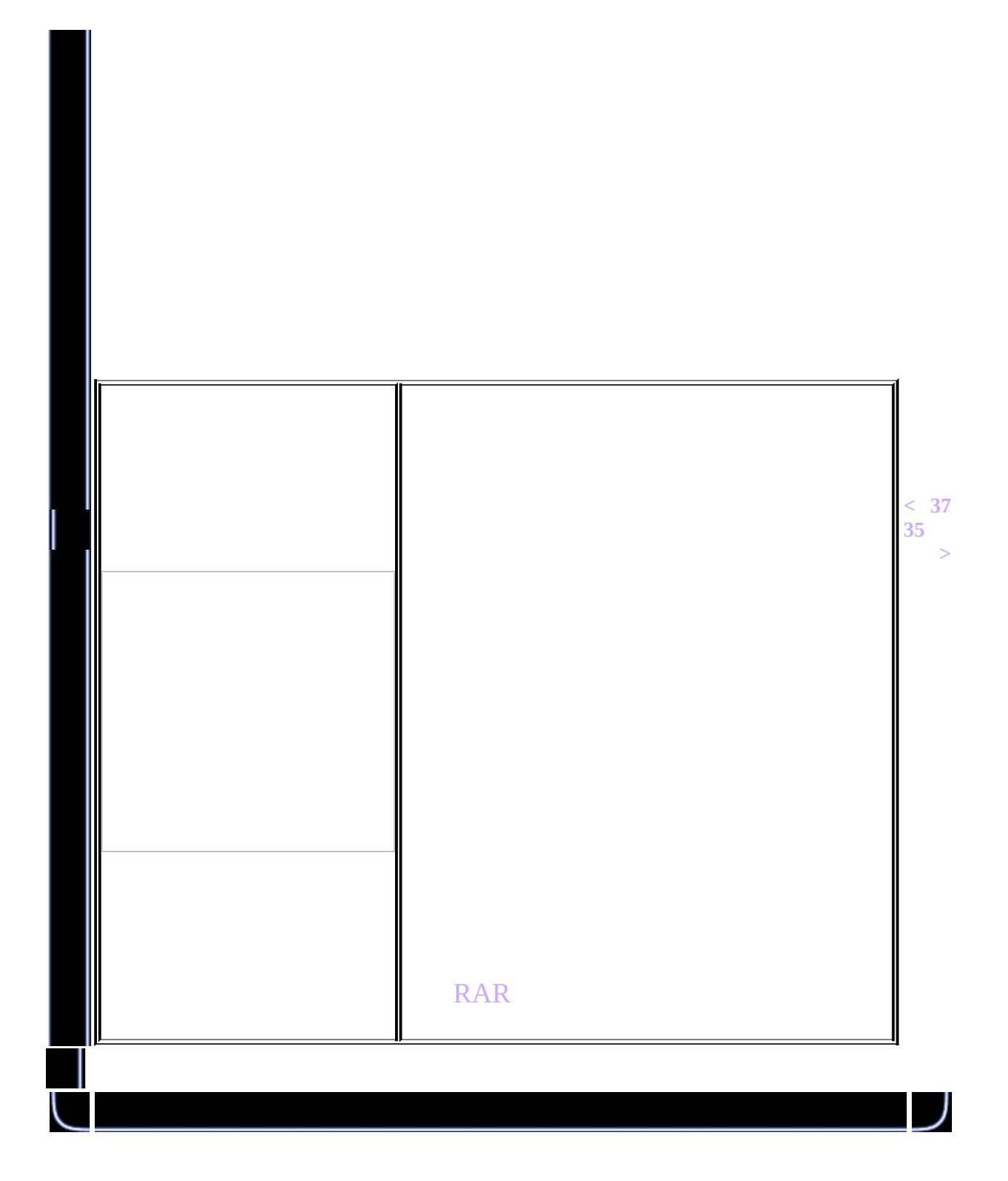

<span id="page-466-0"></span>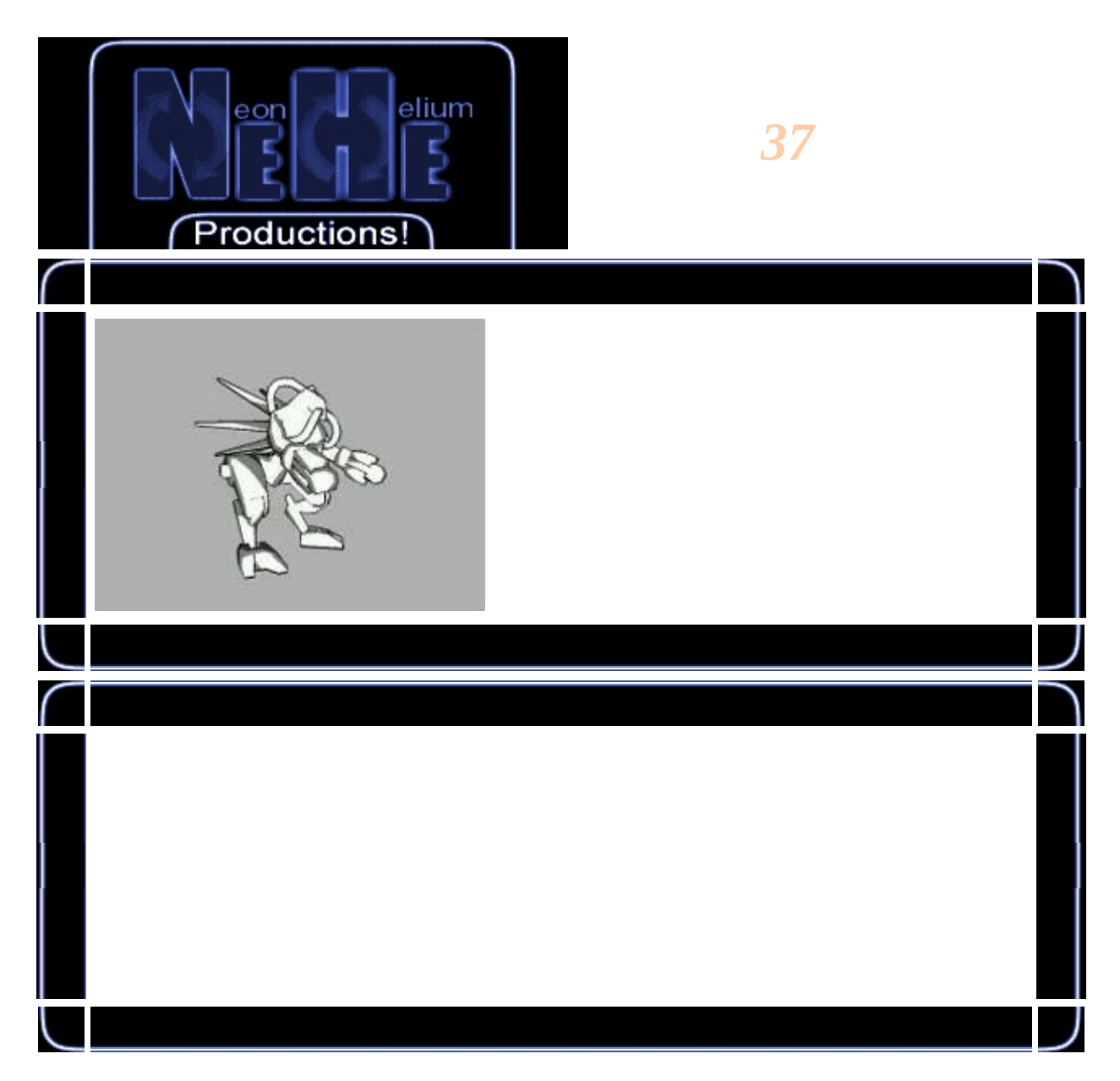

#include <math.h> #include <stdio.h>

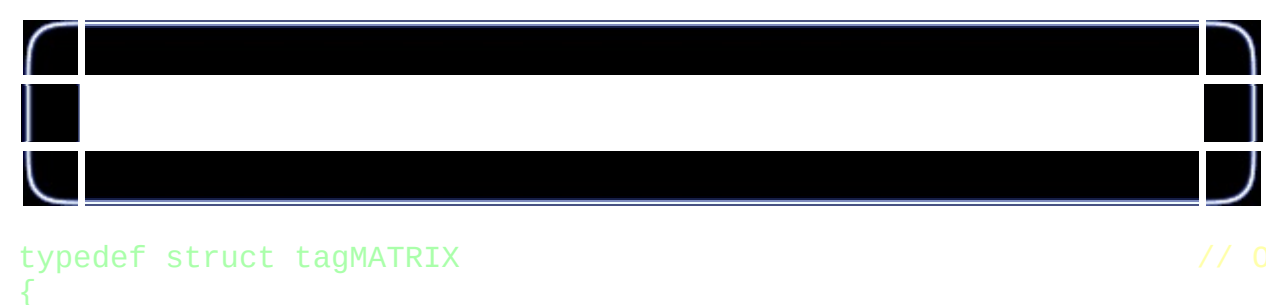

float Data[16]; // OpenGL[16

## } MATRIX;

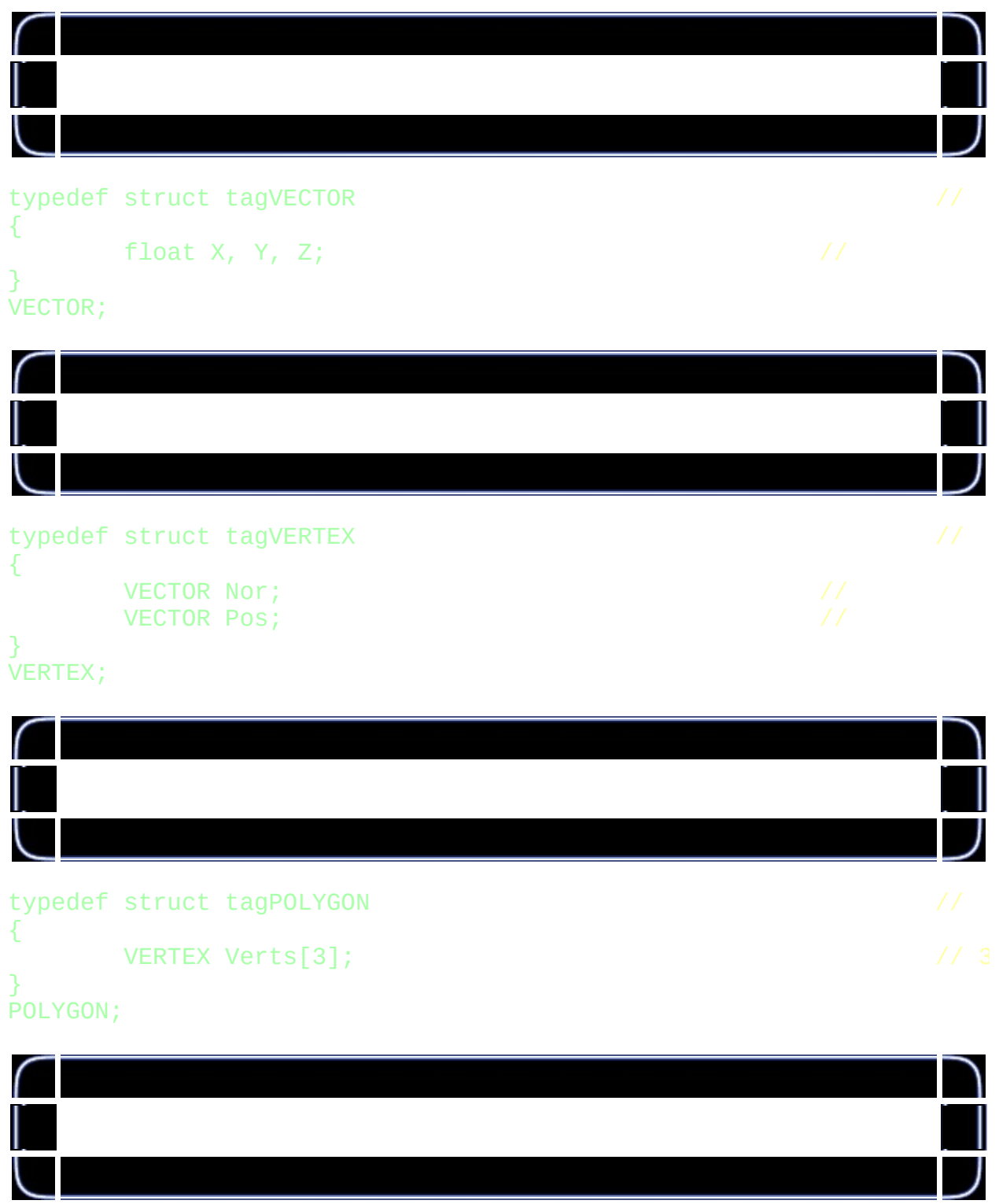

bool outlineDraw = true; // bool outlineSmooth = false;

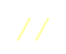
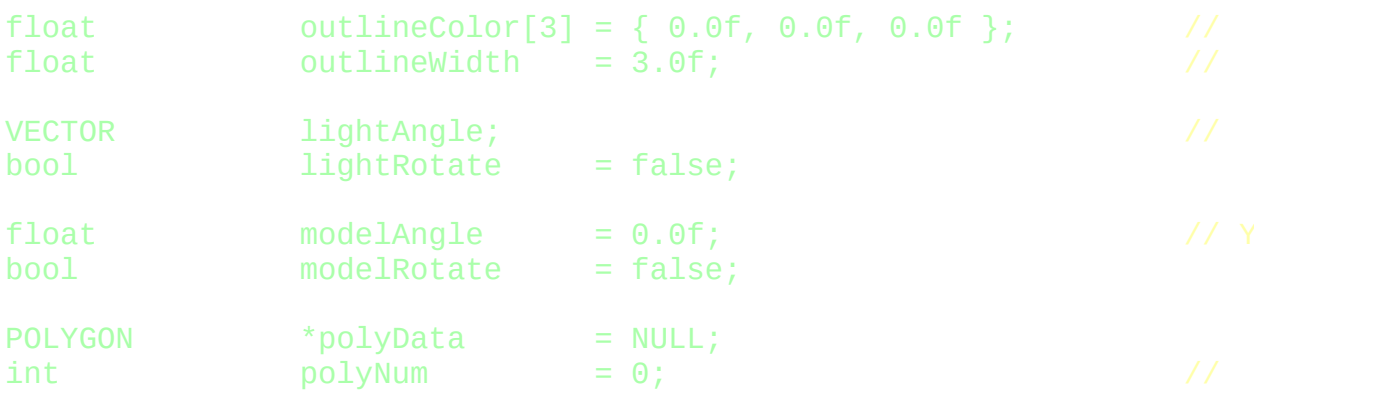

GLuint shaderTexture[1];

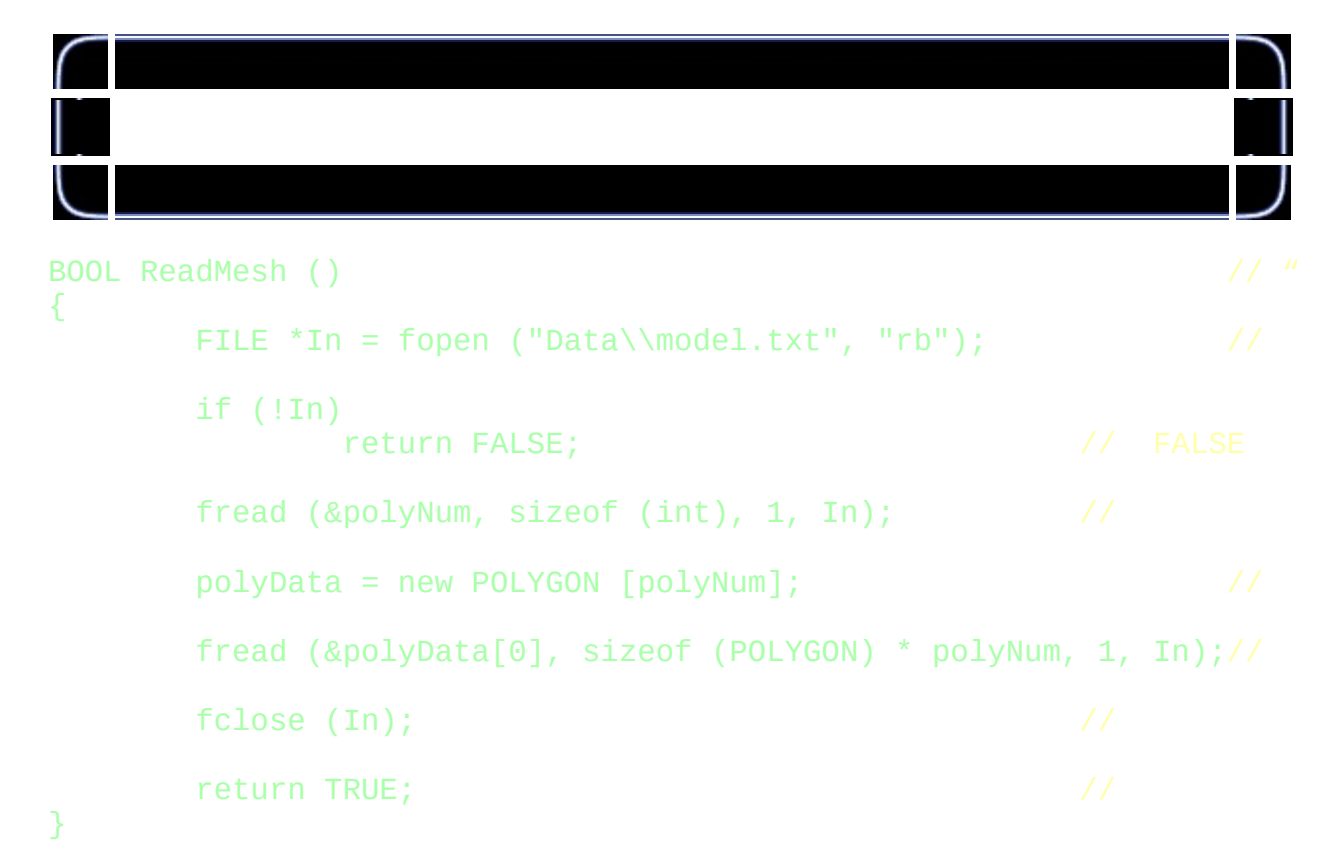

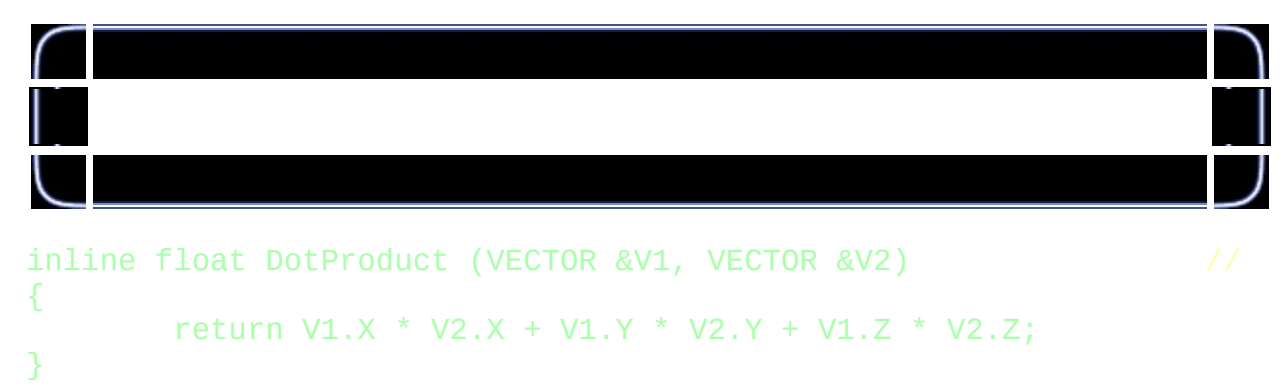

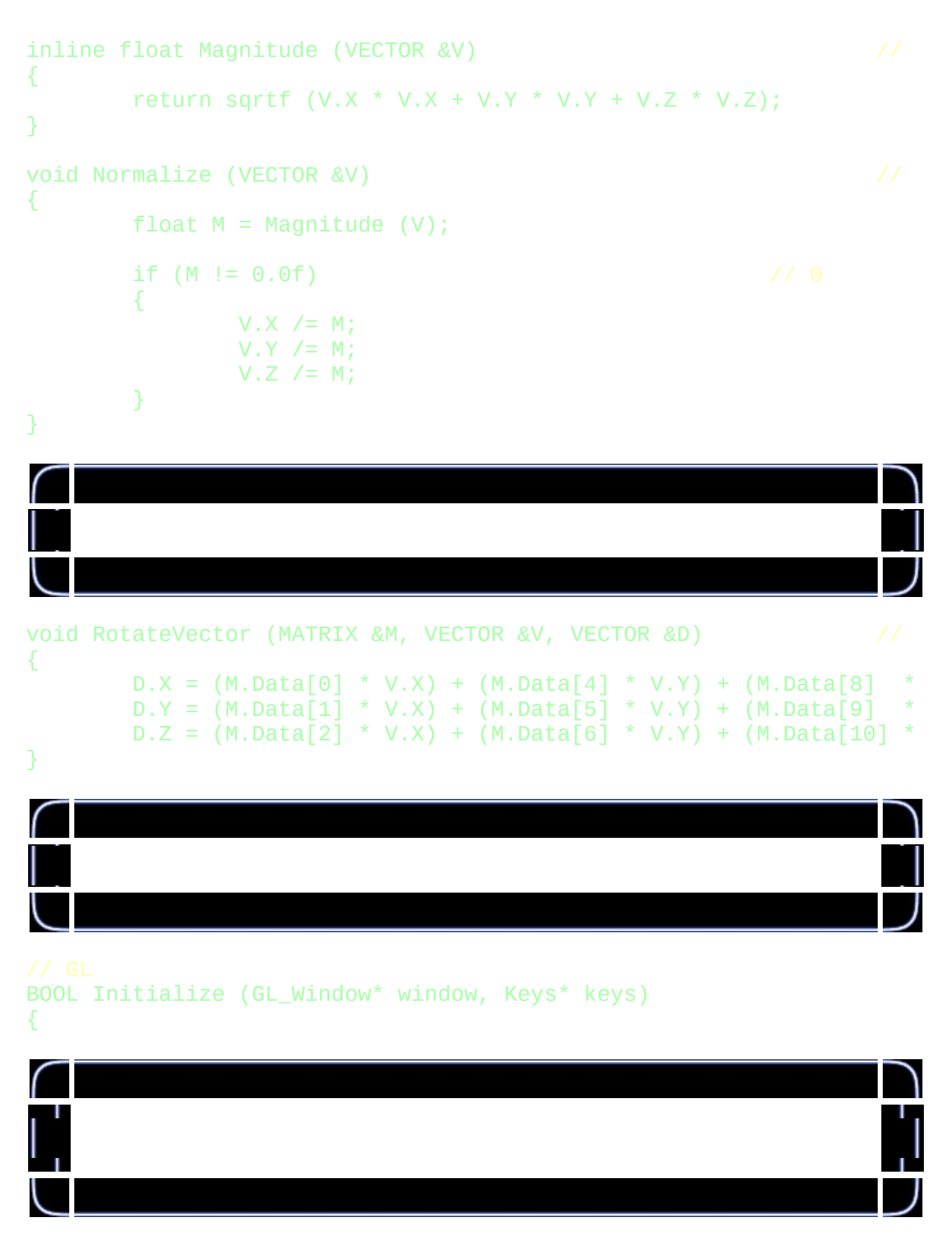

char Line[255]; // 2

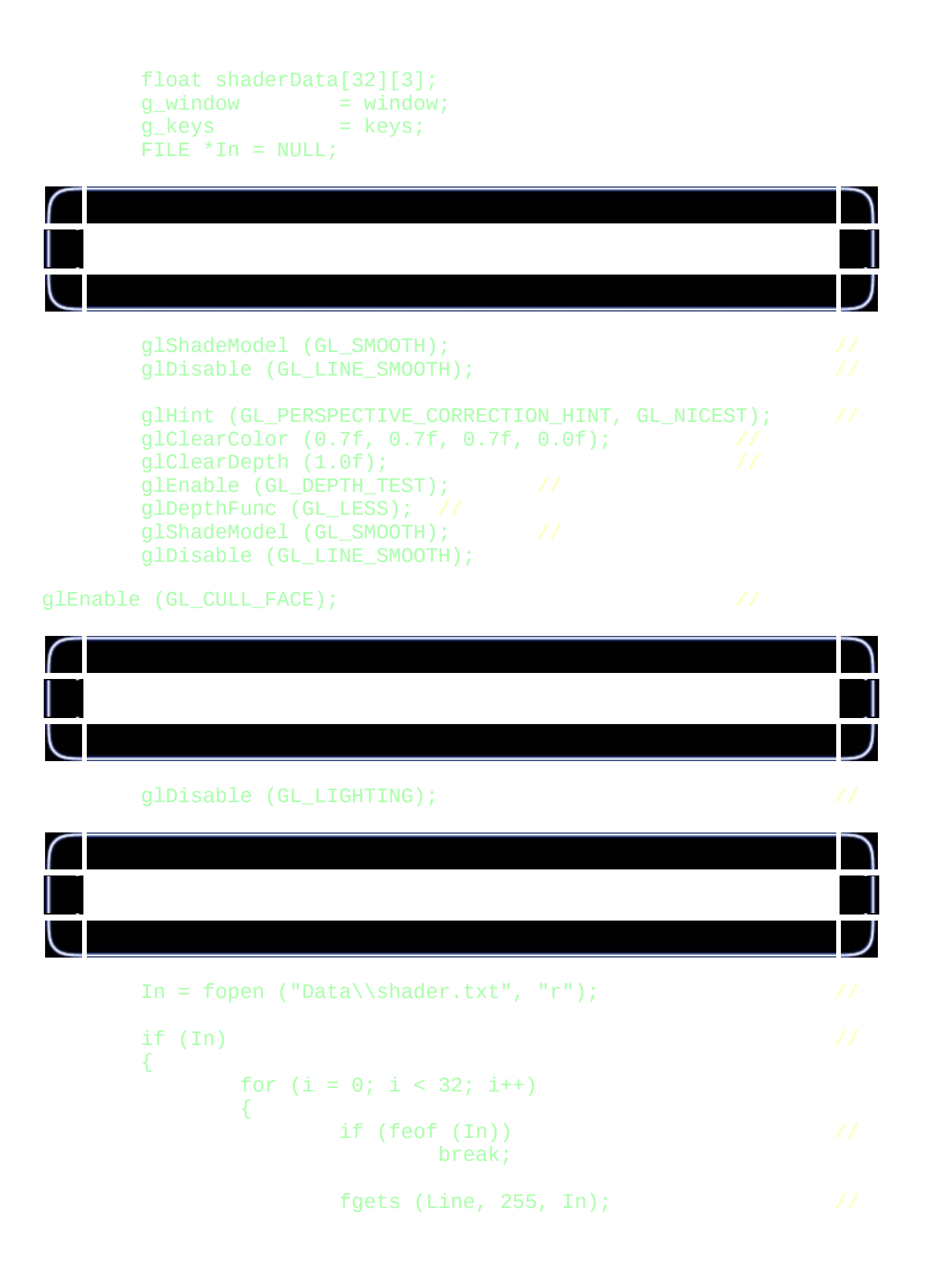

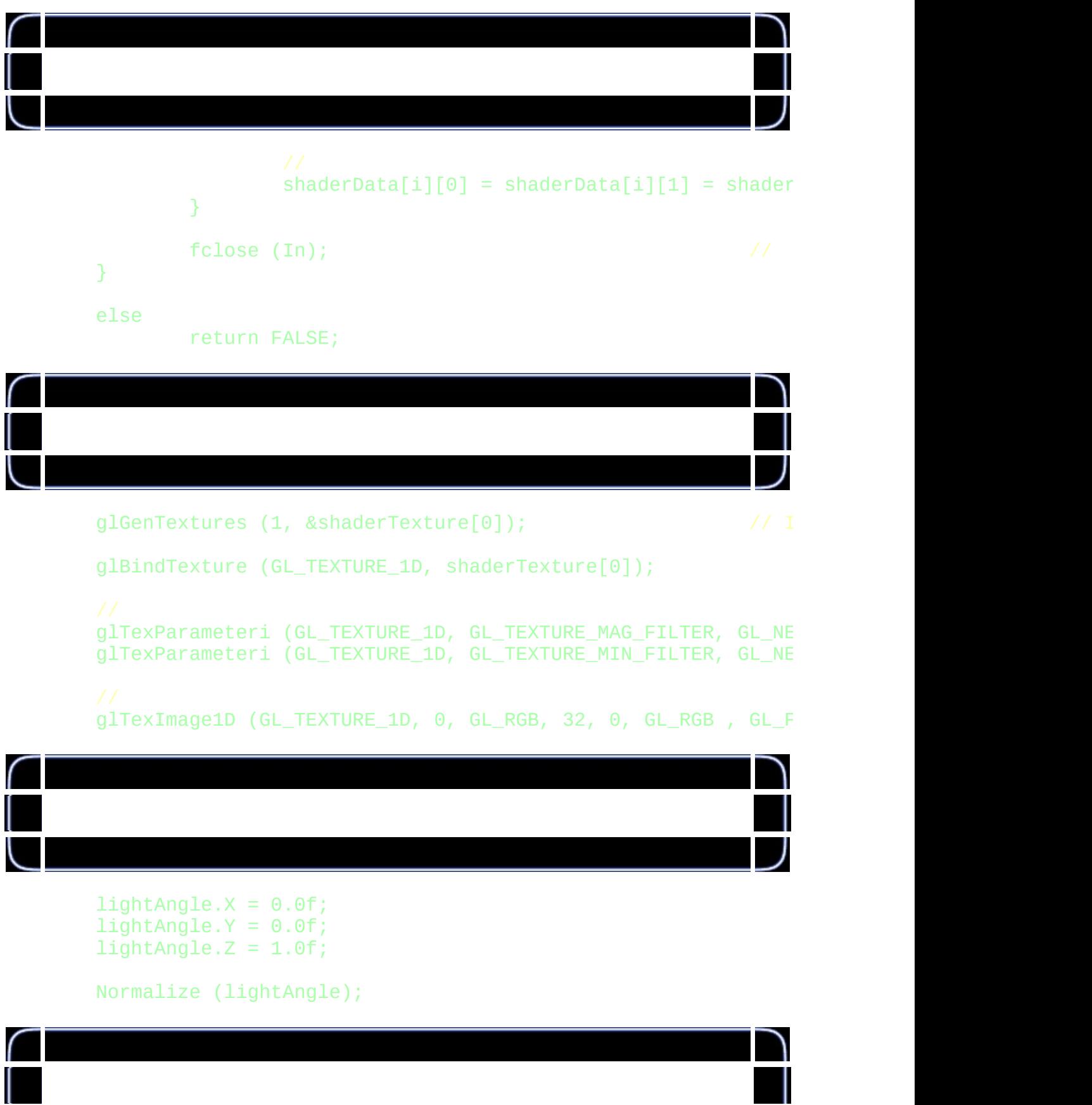

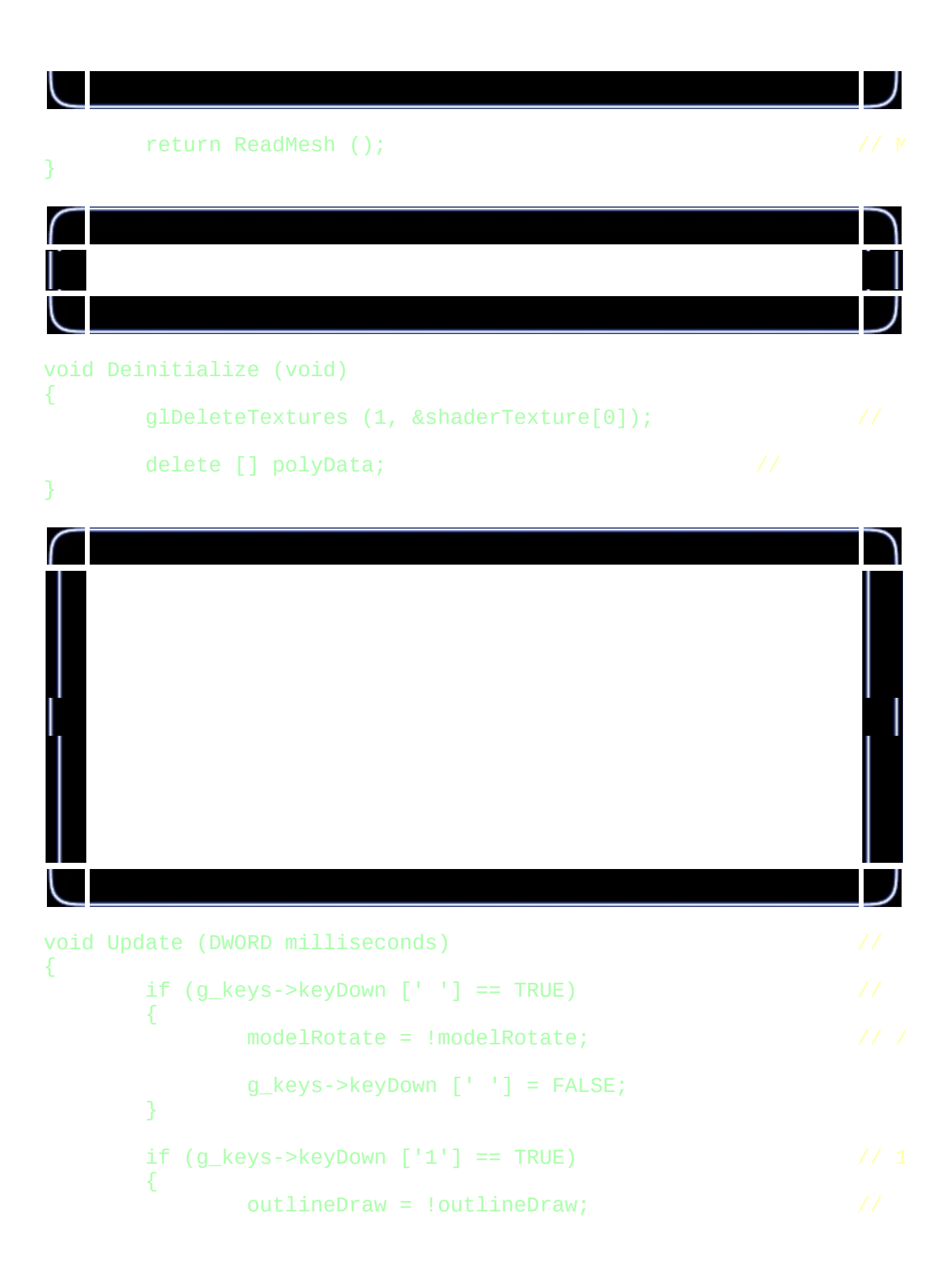

```
g_keys->keyDown ['1'] = FALSE;
}
if (g_{\text{e}}\text{keys->keyDown} ['2'] == TRUE) // 2
{
        outlineSmooth = !outlineSmooth; //
        g_keys->keyDown ['2'] = FALSE;
}
if (g_{\text{e}}k eys->keyDown [VK_{\text{e}}UP] == TRUE) //
{
        outlineWidth++;
        g_keys->keyDown [VK_UP] = FALSE;
}
if (g_{\text{e}}k eys->keyDown [VK\_DOWN] == TRUE) //
{
        outlineWidth--;
        g_keys->keyDown [VK_DOWN] = FALSE;
}
if (modelRotate) \frac{1}{2} (float) (milliseconds) / 10.0f; //
        modelAngle += (float) (milliseconds) / 10.0f;
```
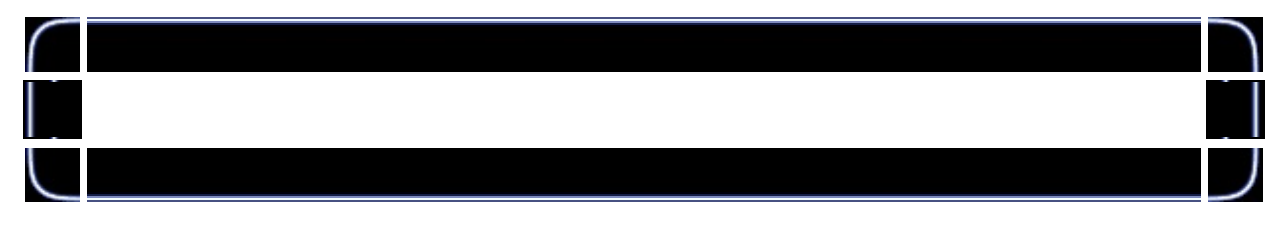

## void Draw (void) {

}

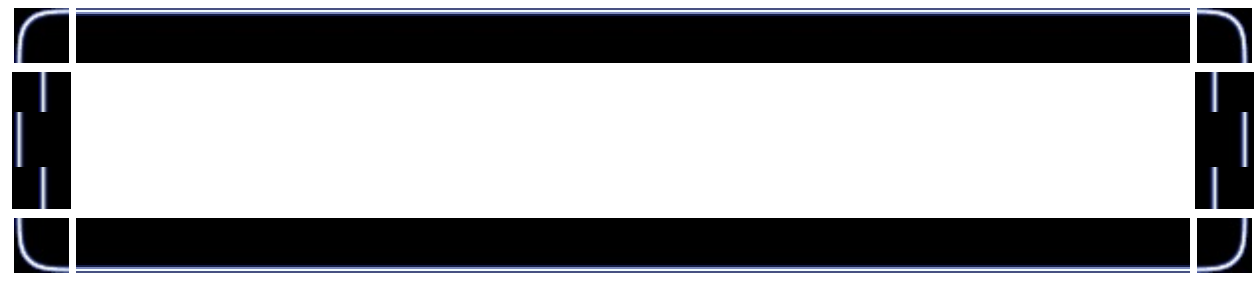

float TmpShade;  $\frac{1}{2}$  //

MATRIX TmpMatrix;

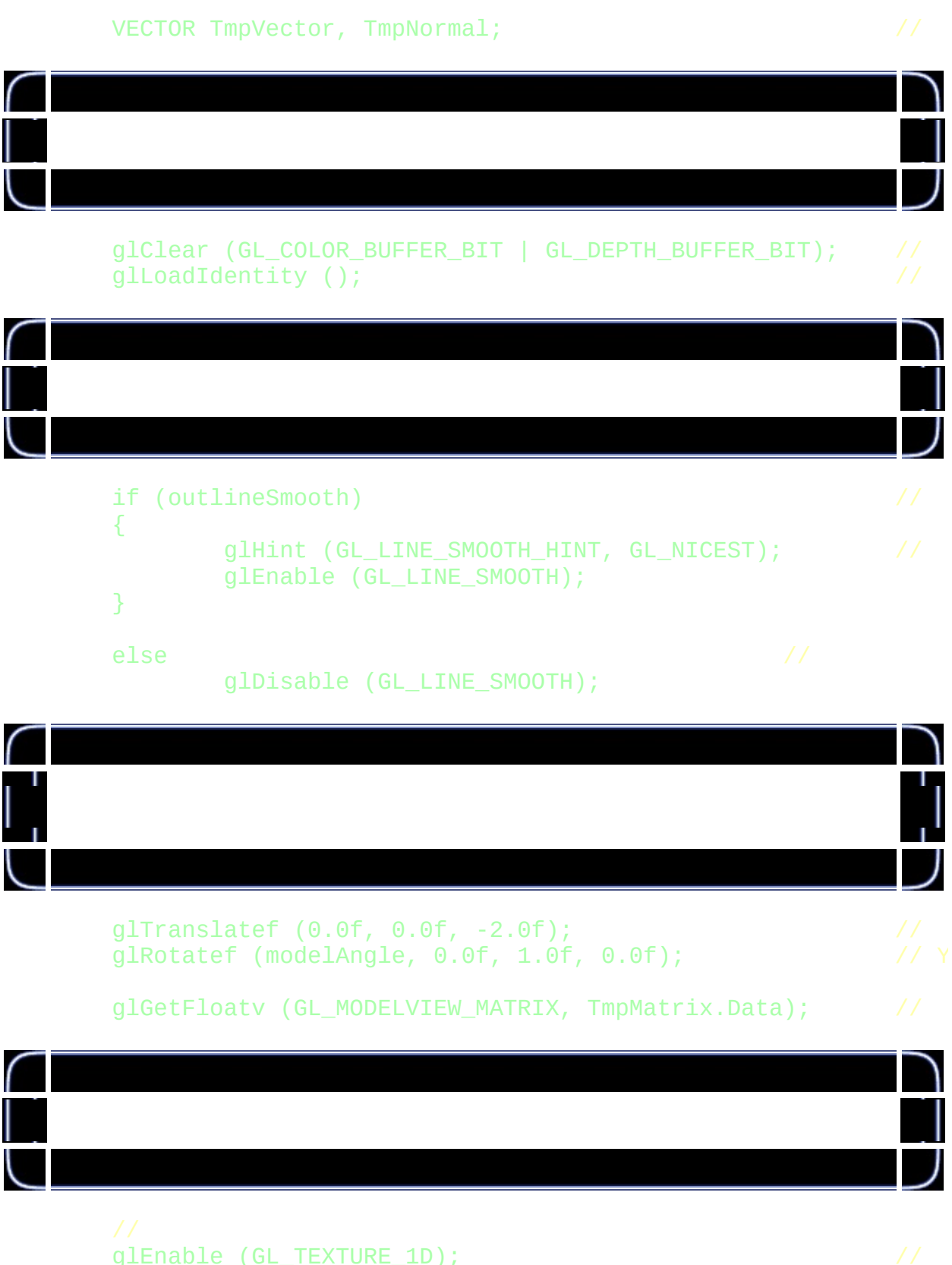

glEnable (GL\_TEXTURE\_1D);<br>glBindTexture (GL TEXTURE 1D, shaderTexture[0]): // glBindTexture (GL\_TEXTURE\_1D, shaderTexture[0]);

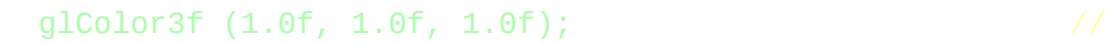

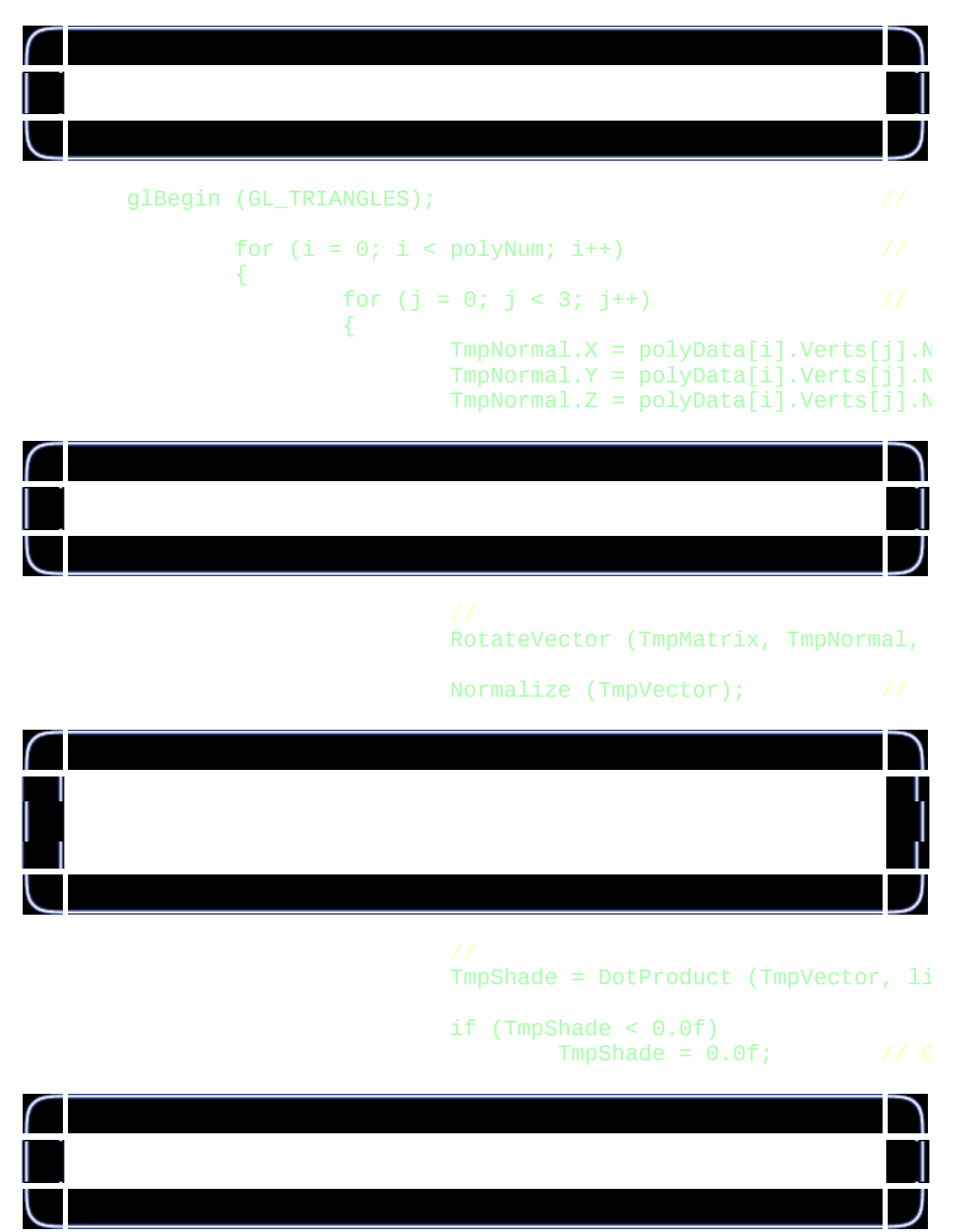

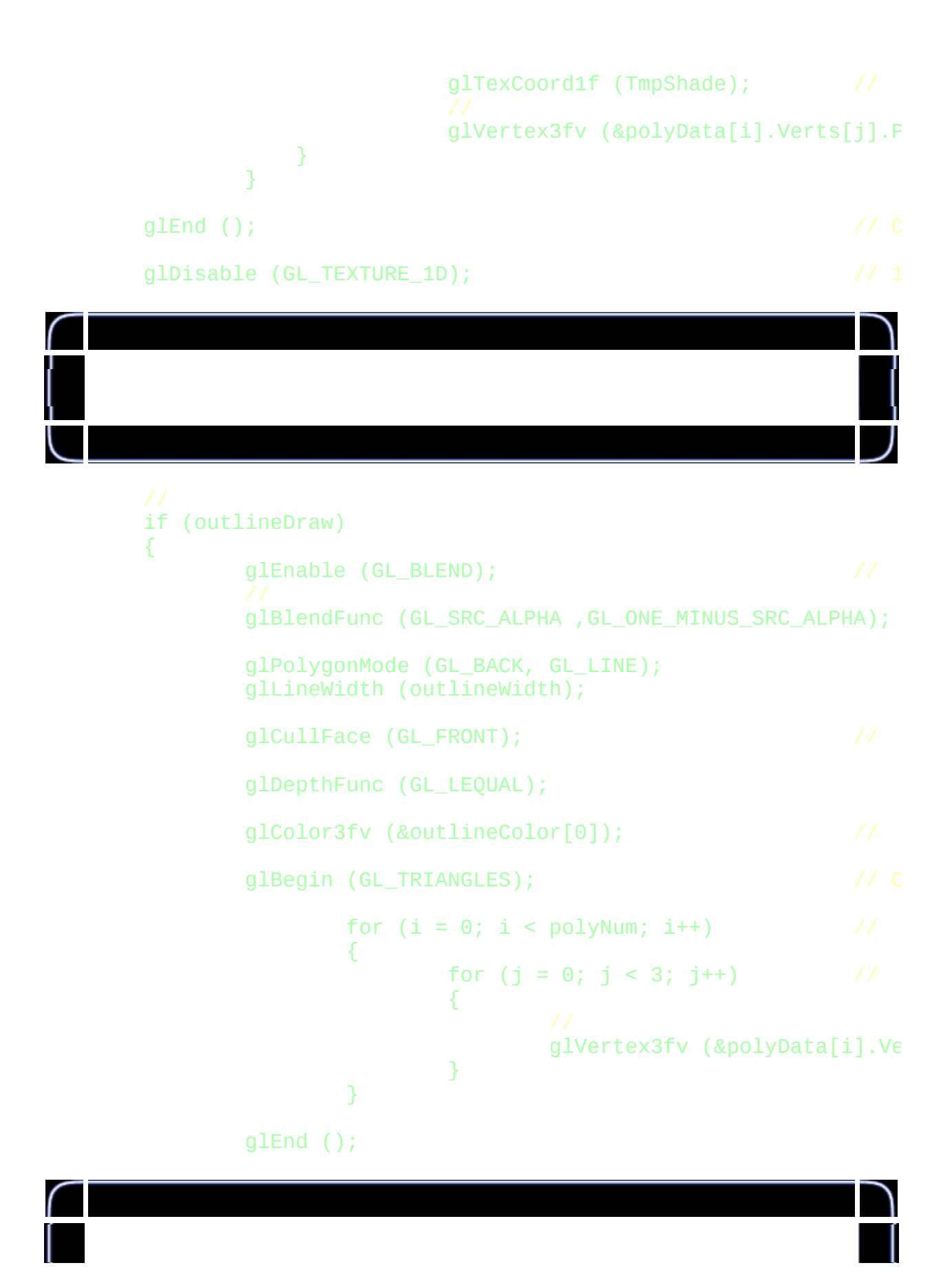

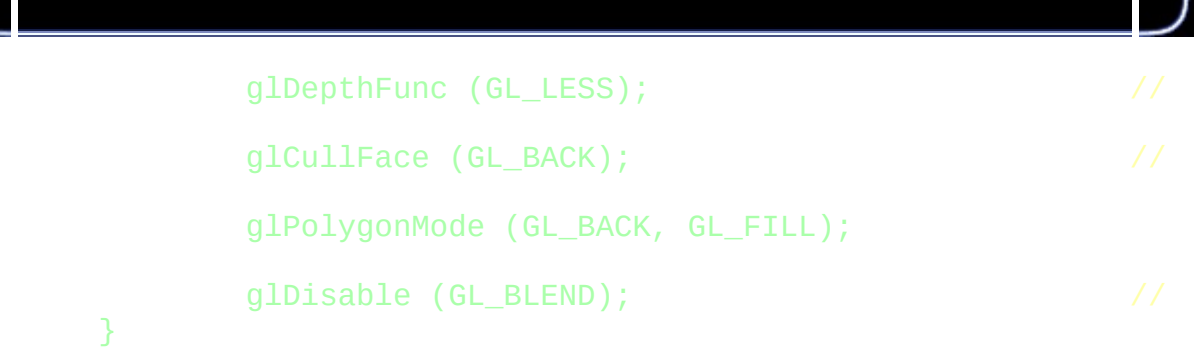

п

 $\setminus$ 

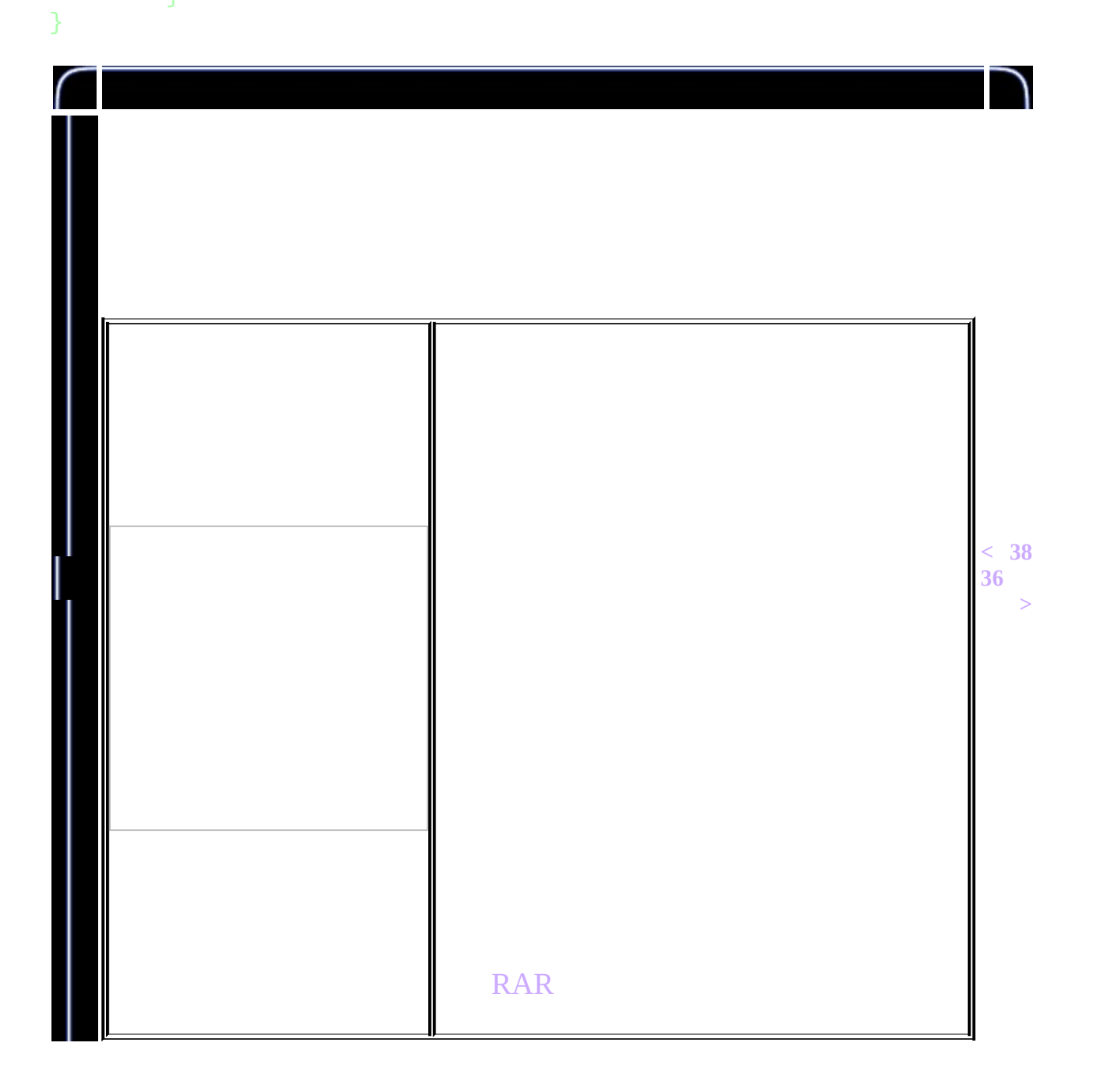

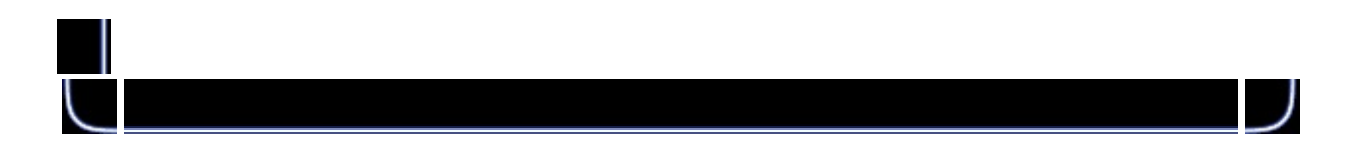

<span id="page-479-0"></span>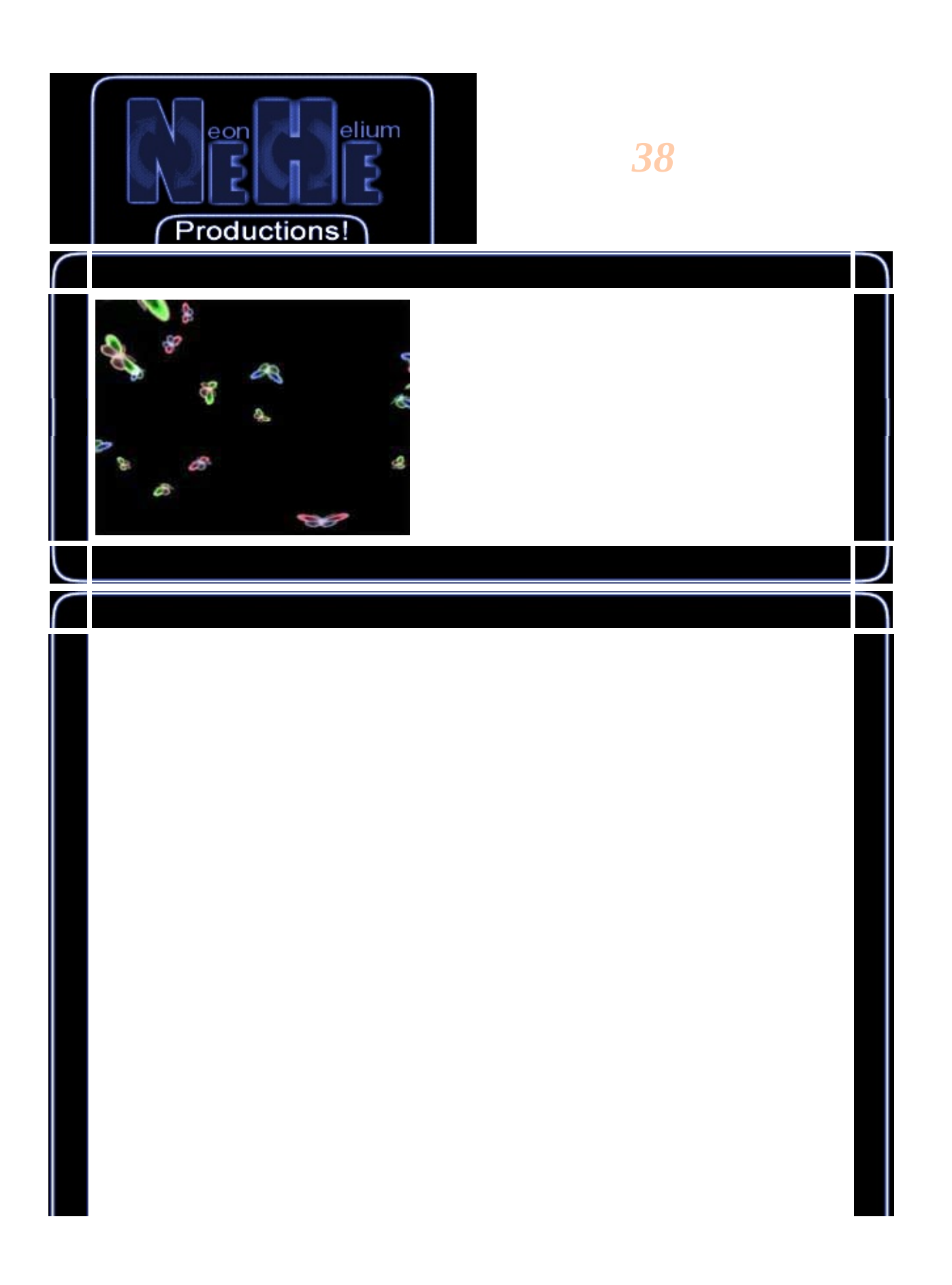

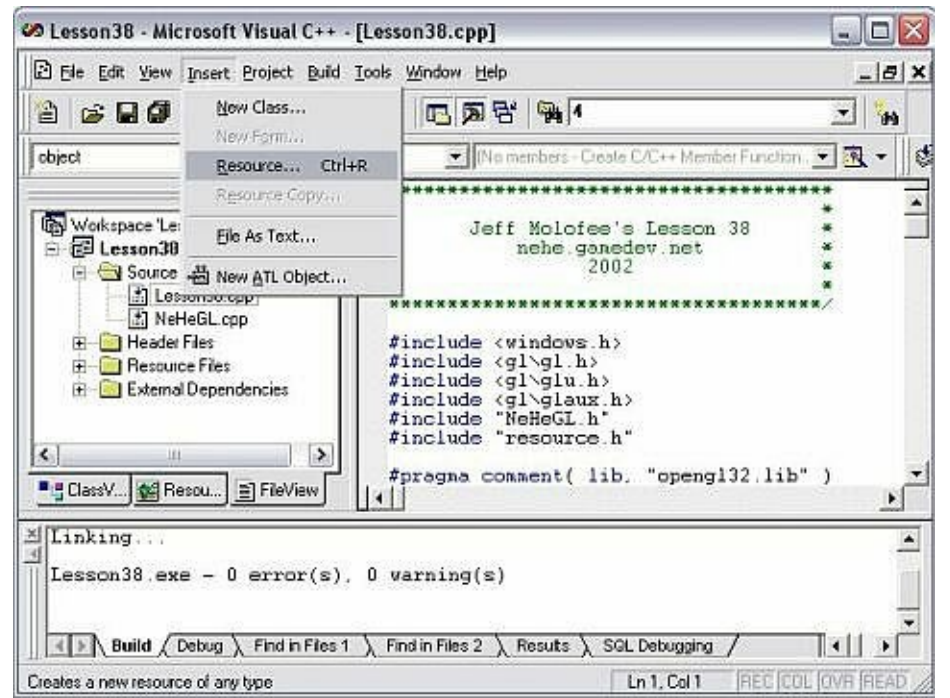

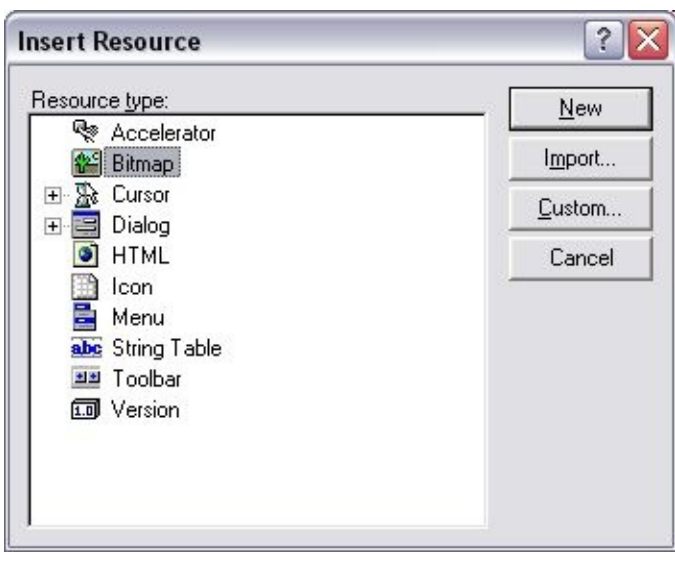

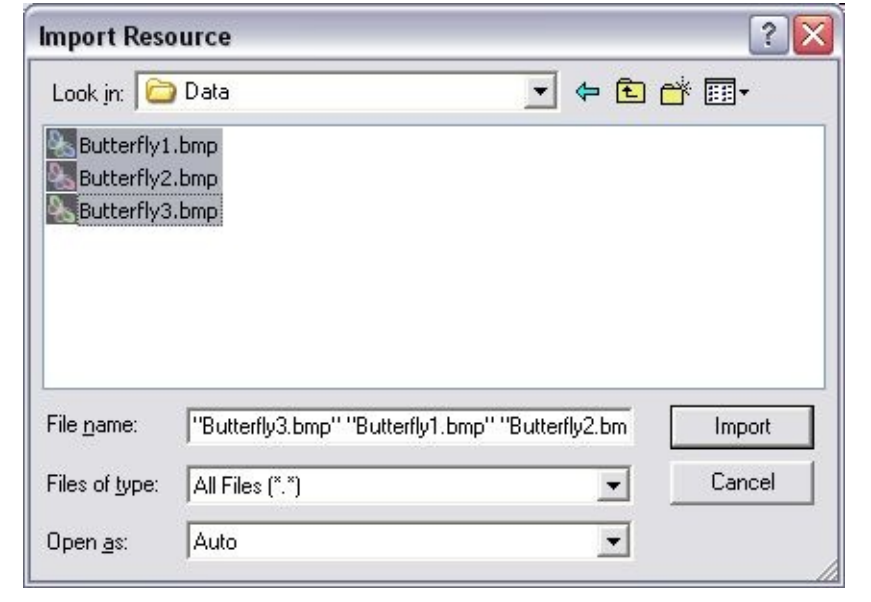

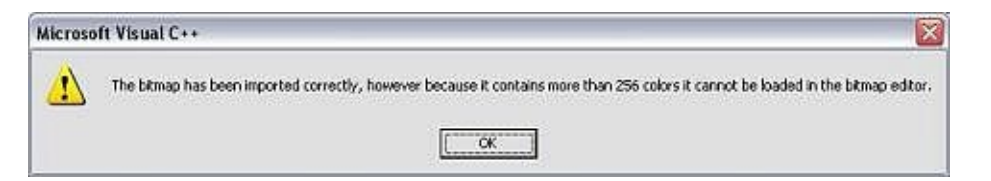

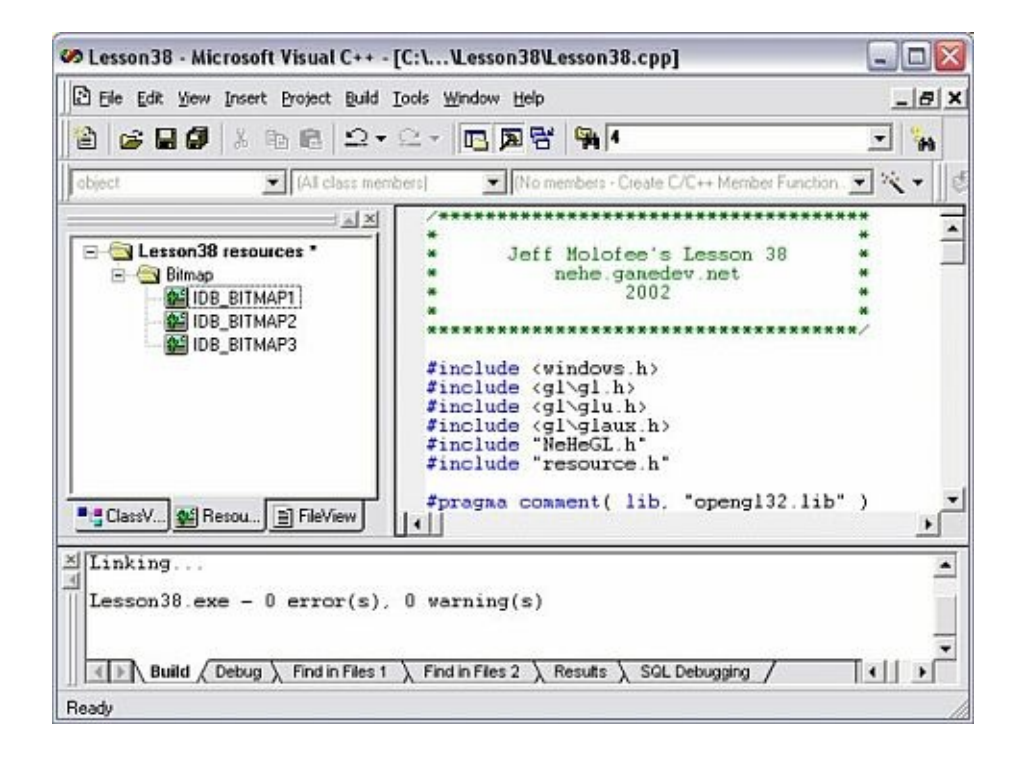

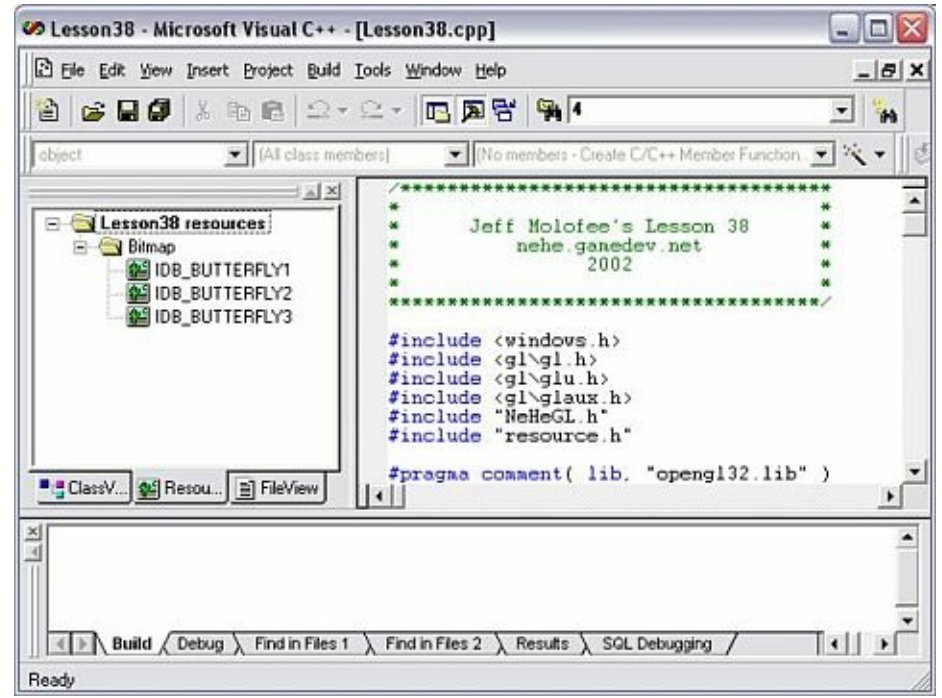

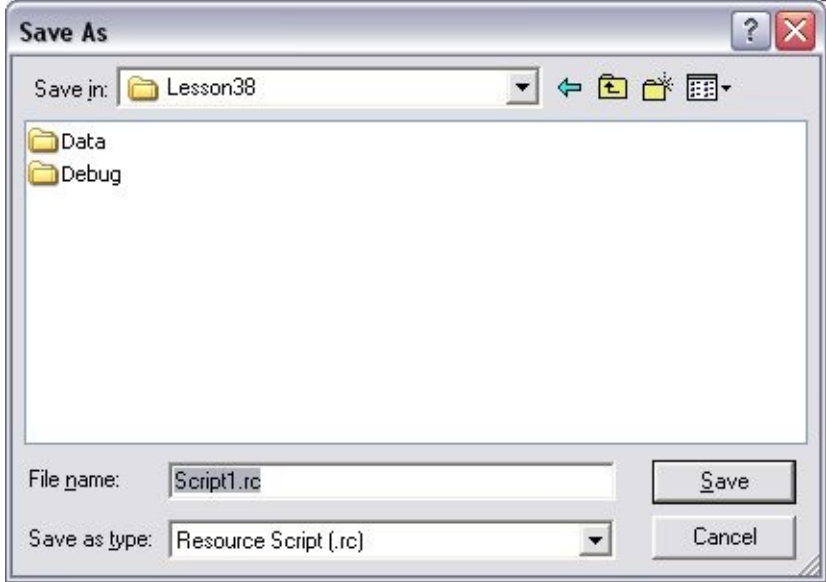

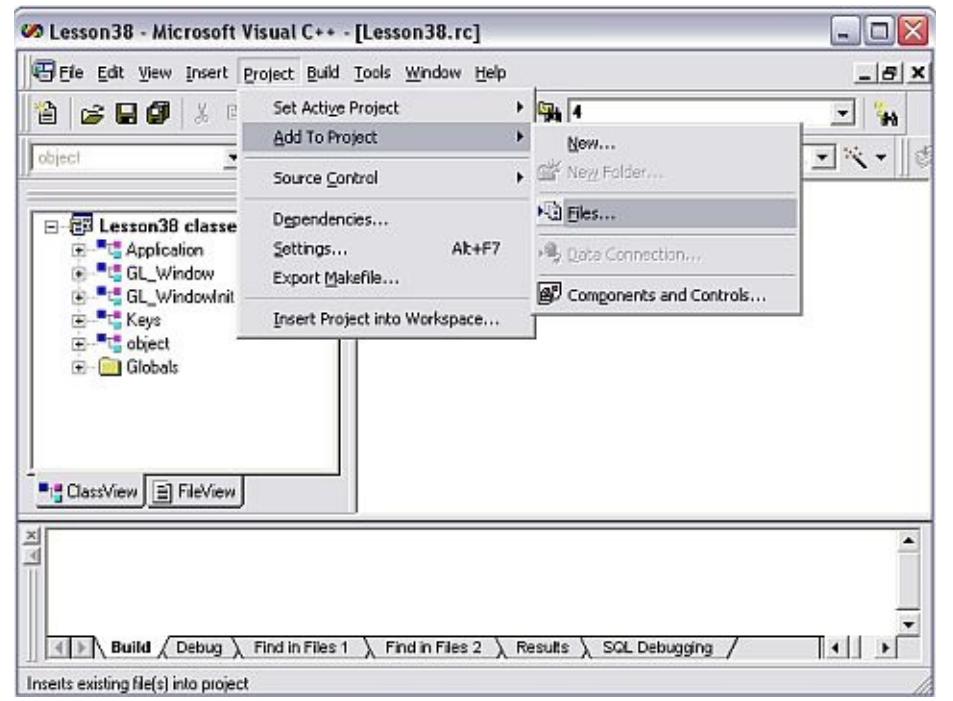

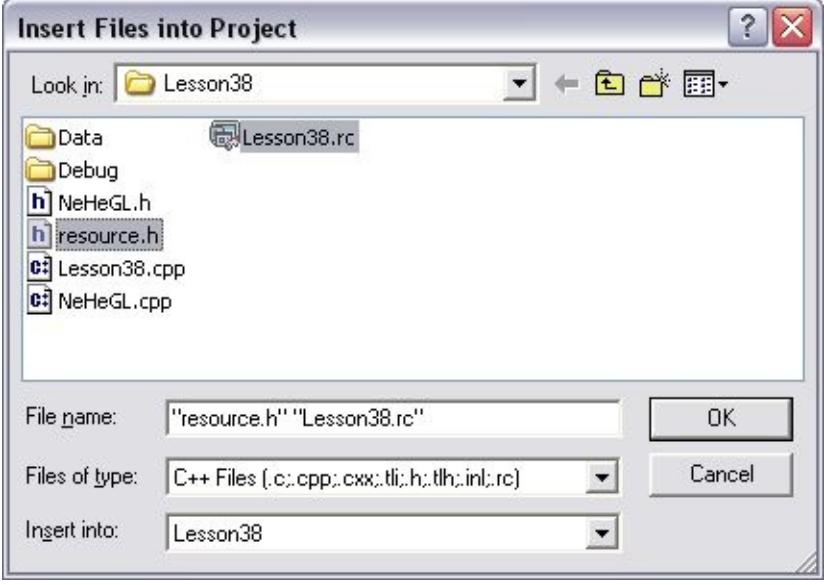

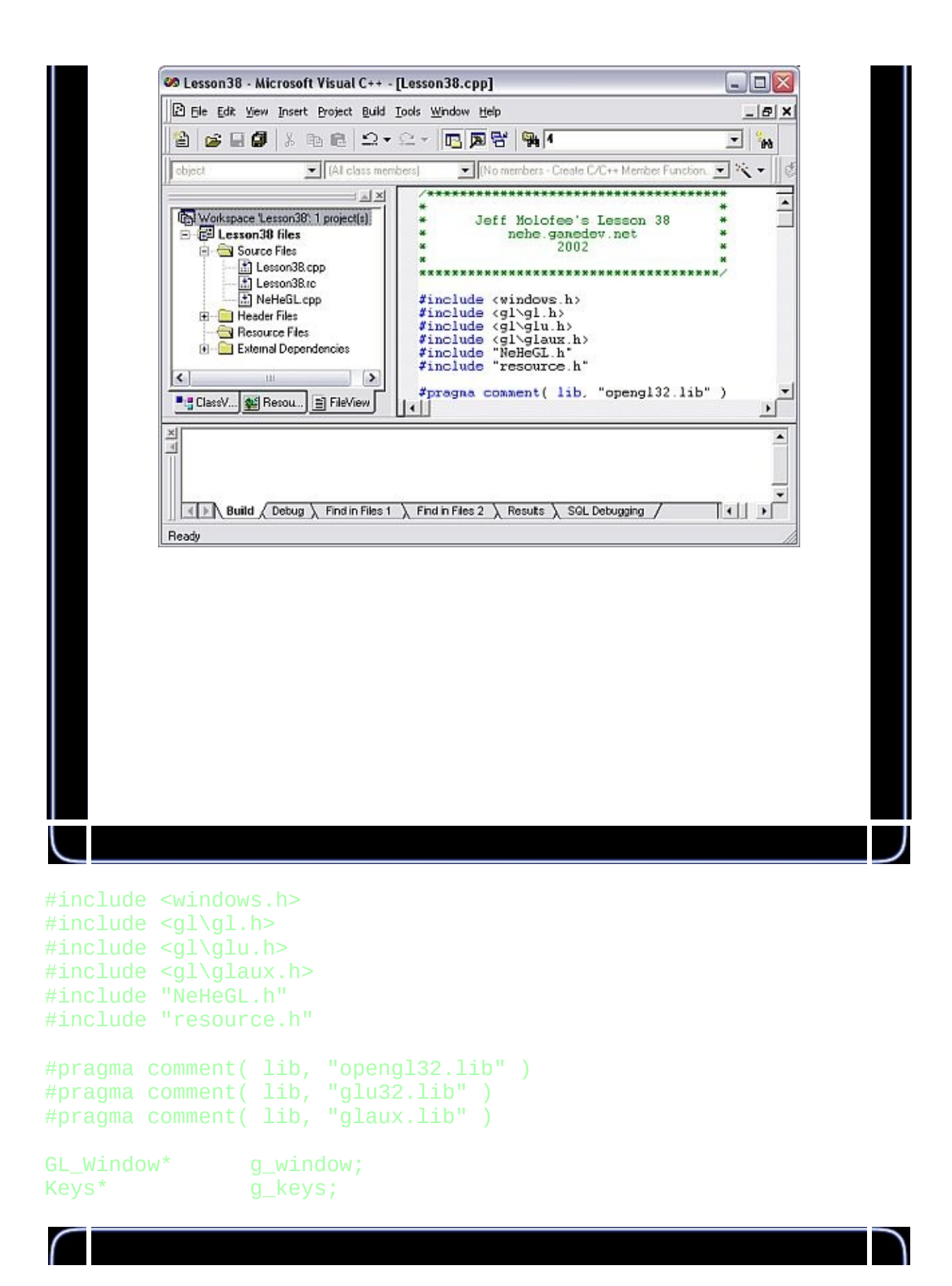

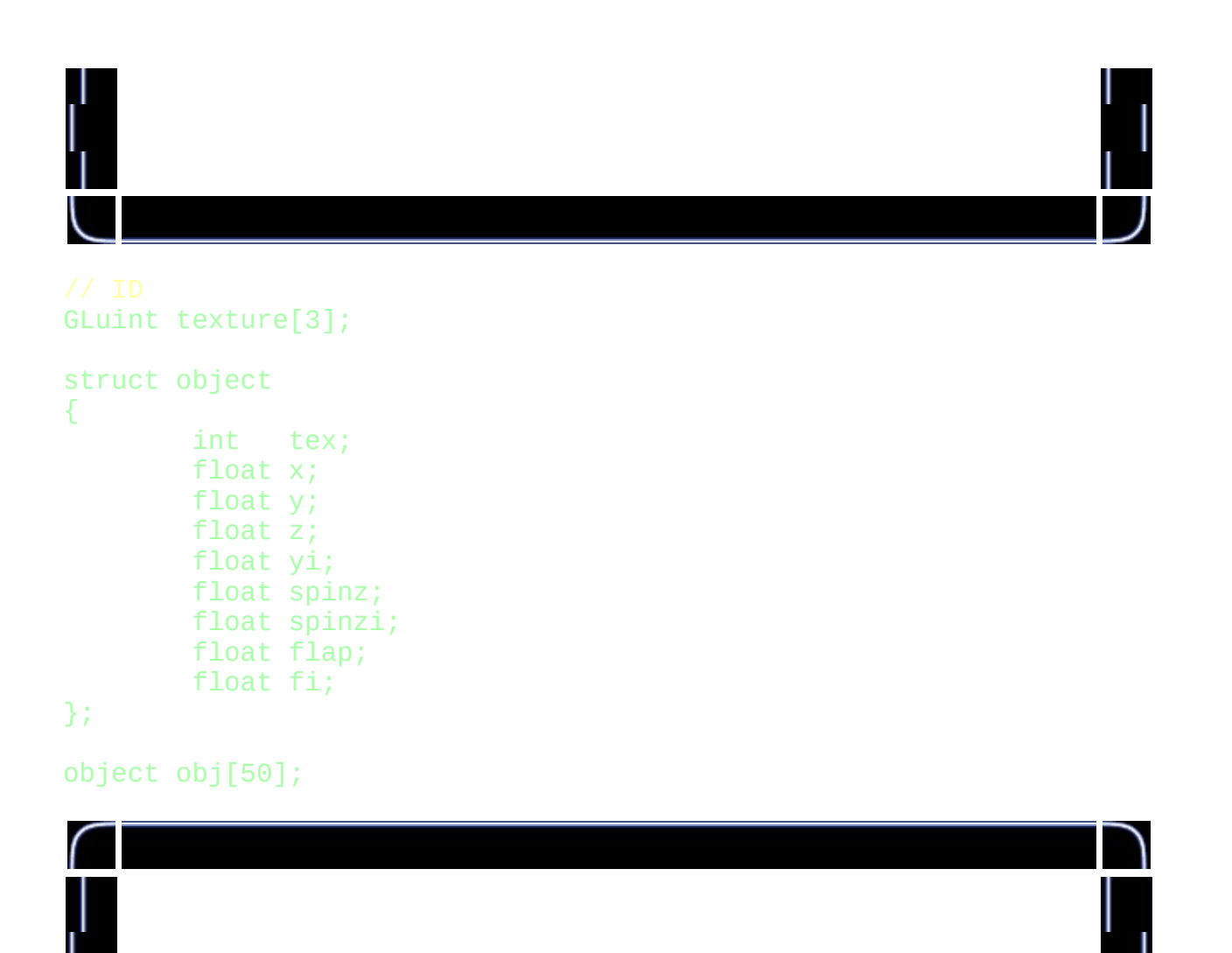

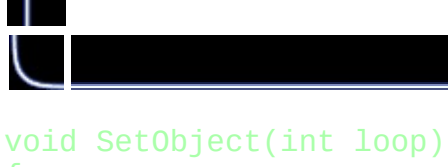

```
obj[loop].tex=rand()%3;
obj[Loop].x=rand()%34-17.0f;
obj[loop].y=18.0f;
obj[loop].z=-((rand()%30000/1000.0f)+10.0f);
obj[loop].spinzi=(rand()%10000)/5000.0f-1.0f;
obj[loop].flap=0.0f;
obj[loop].fi=0.05f+(rand()%100)/1000.0f;
obj[loop].yi=0.001f+(rand()%1000)/10000.0f;
```
}

{

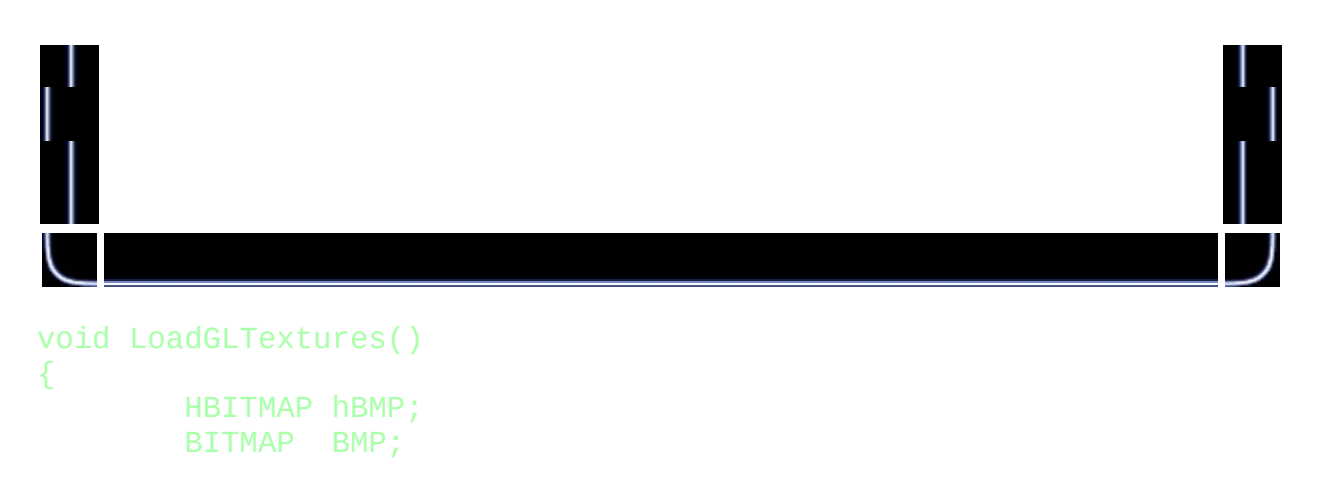

byte Texture[]={ IDB\_BUTTERFLY1, IDB\_BUTTERFLY2, IDB\_BUTT

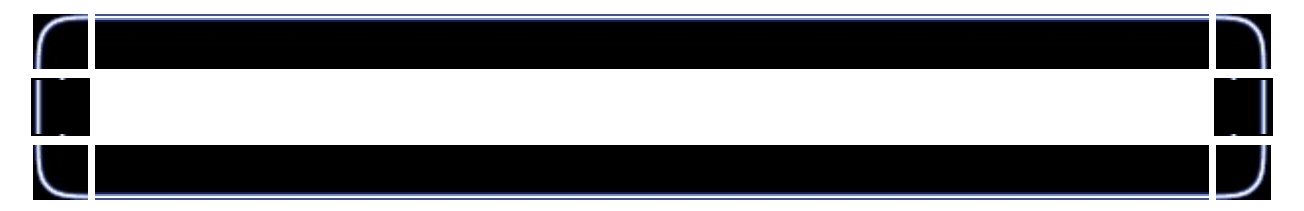

```
glGenTextures(sizeof(Texture), &texture[0]);
for (int loop=0; loop<sizeof(Texture); loop++)
{
```
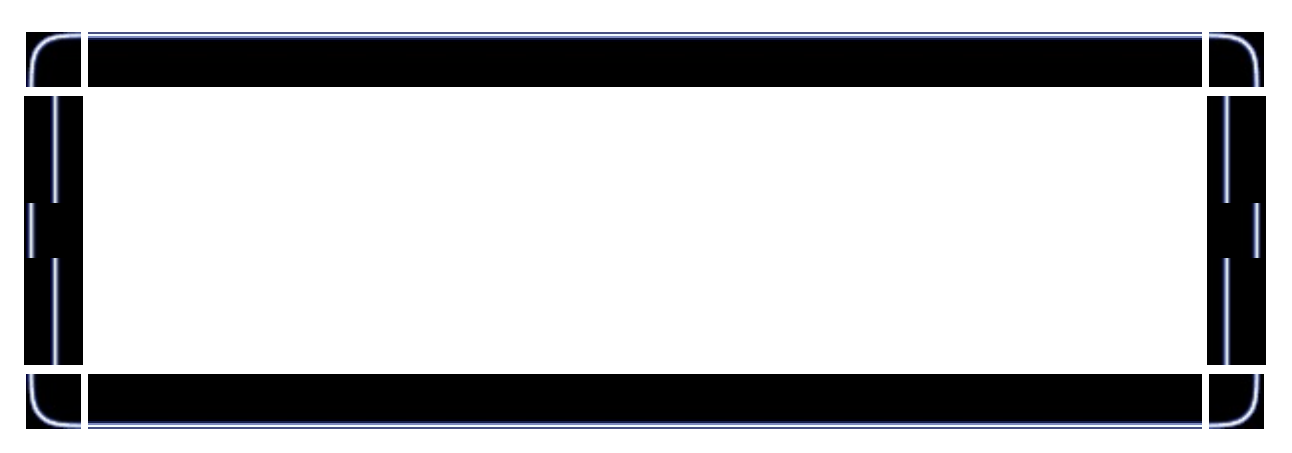

hBMP=(HBITMAP)LoadImage(GetModuleHandle(NULL), MAKEIN

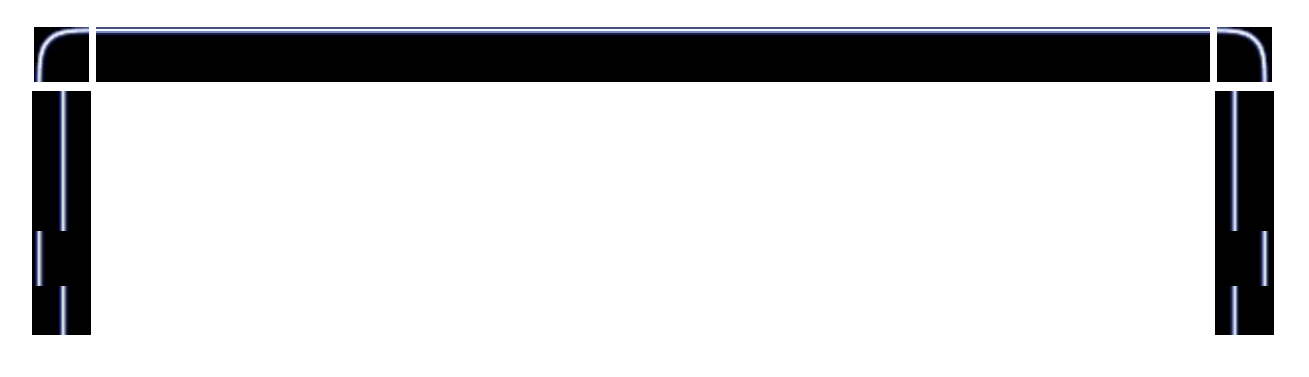

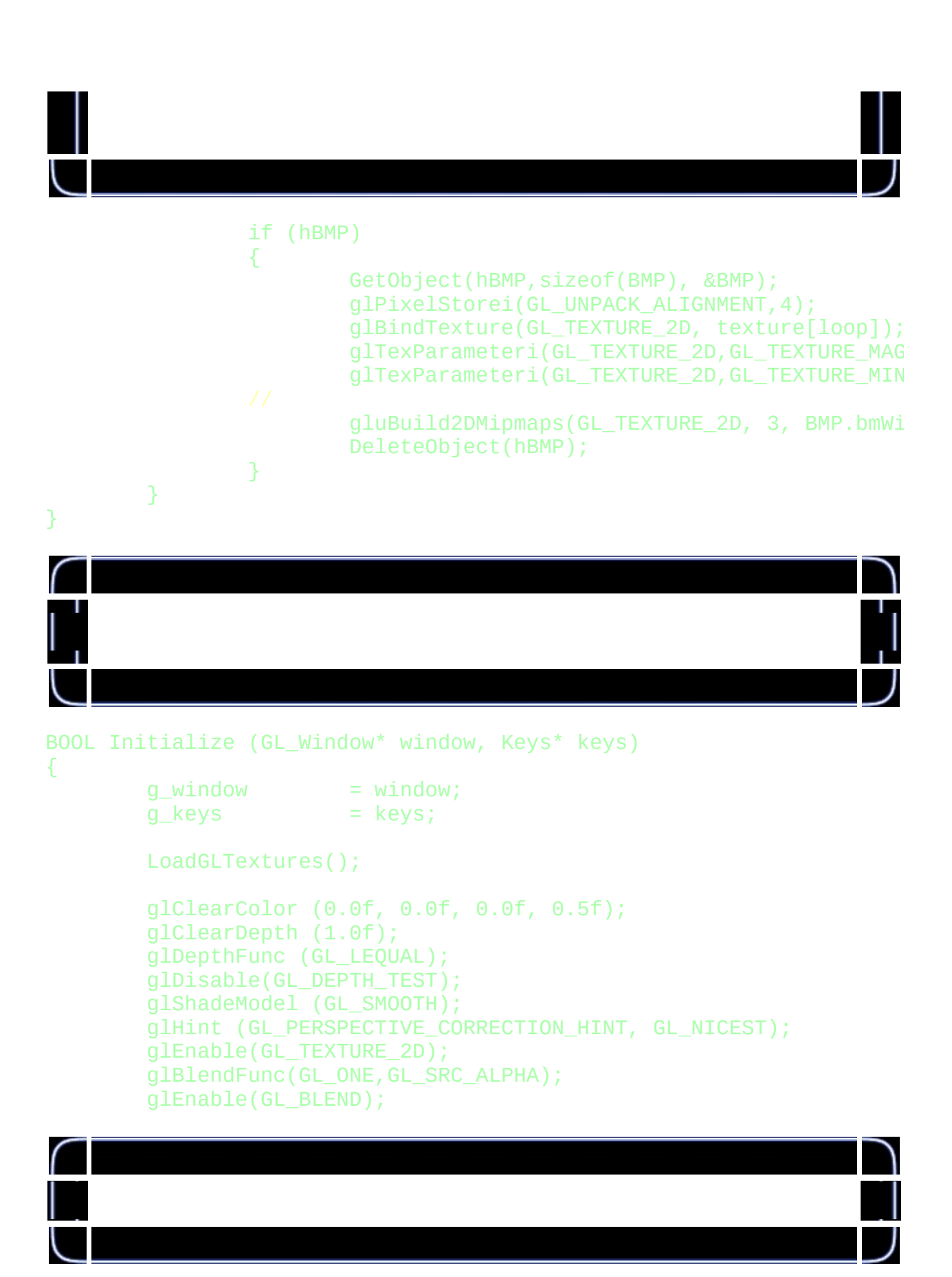

```
for (int loop=0; loop<50; loop++)
        {
                SetObject(loop);
        }
        return TRUE;
}
void Deinitialize (void)
{
}
void Update (DWORD milliseconds)
{
        if (g_keys->keyDown [VK_ESCAPE] == TRUE)
        {
                TerminateApplication (g_window);
        }
        if (g_keys->keyDown [VK_F1] == TRUE)
        {
                ToggleFullscreen (g_window);
        }
}
void Draw (void)
{
        glClear (GL_COLOR_BUFFER_BIT | GL_DEPTH_BUFFER_BIT);
        for (int loop=0; loop<50; loop++)
        {
```
glLoadIdentity (); glBindTexture(GL\_TEXTURE\_2D, texture[obj[loop].tex]); glTranslatef(obj[loop].x,obj[loop].y,obj[loop].z); glRotatef(45.0f,1.0f,0.0f,0.0f); glRotatef((obj[loop].spinz),0.0f,0.0f,1.0f);

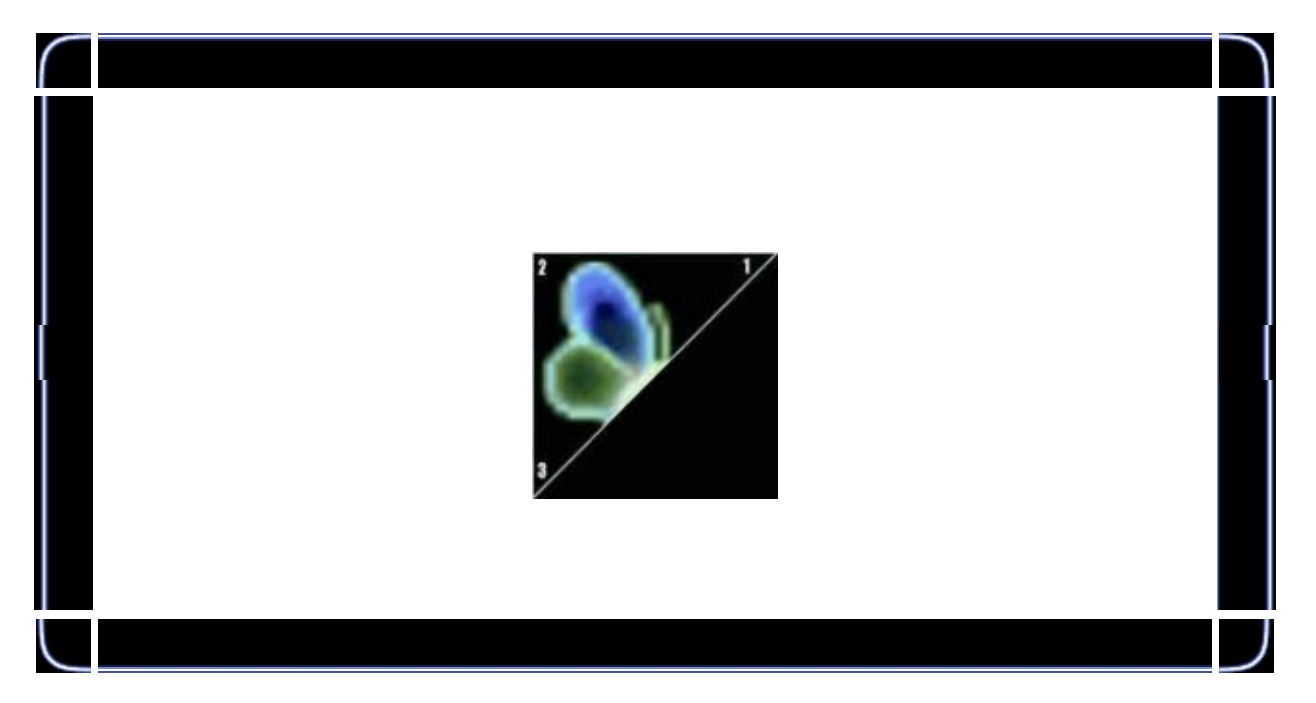

glBegin(GL\_TRIANGLES);

```
glTexCoord2f(1.0f,1.0f); glVertex3f( 1.0f, 1
g1TexCoord2f(0.0f,1.0f); g1Vertex3f(-1.0f, 1.0f)g1TexCoord2f(0.0f,0.0f); g1Vertex3f(-1.0f,-1
```
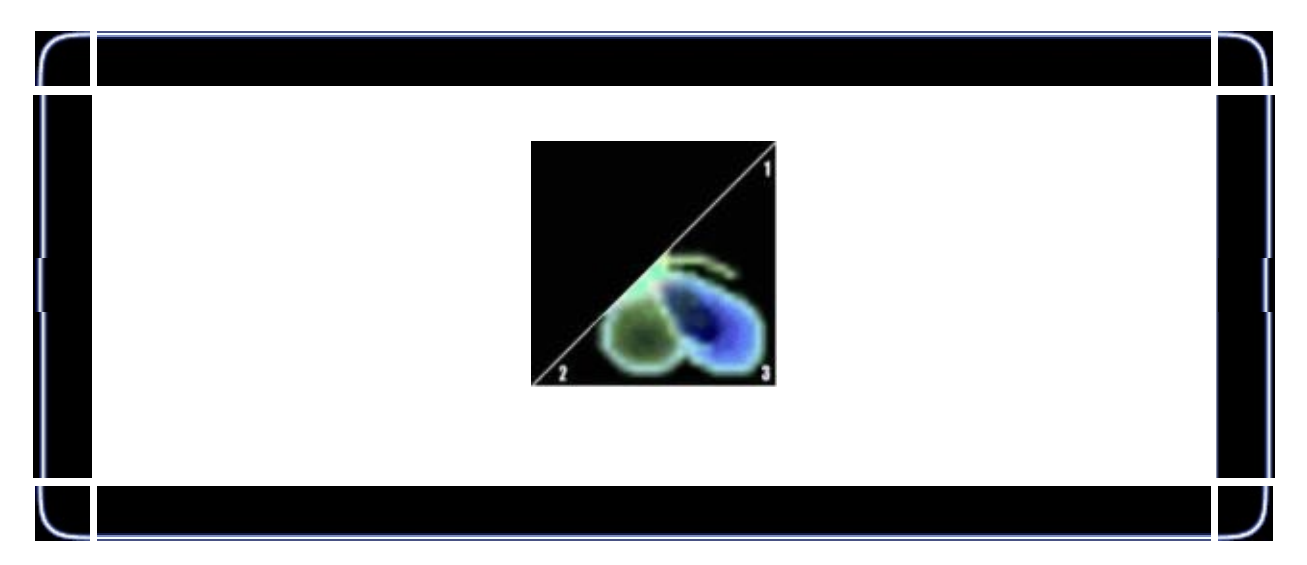

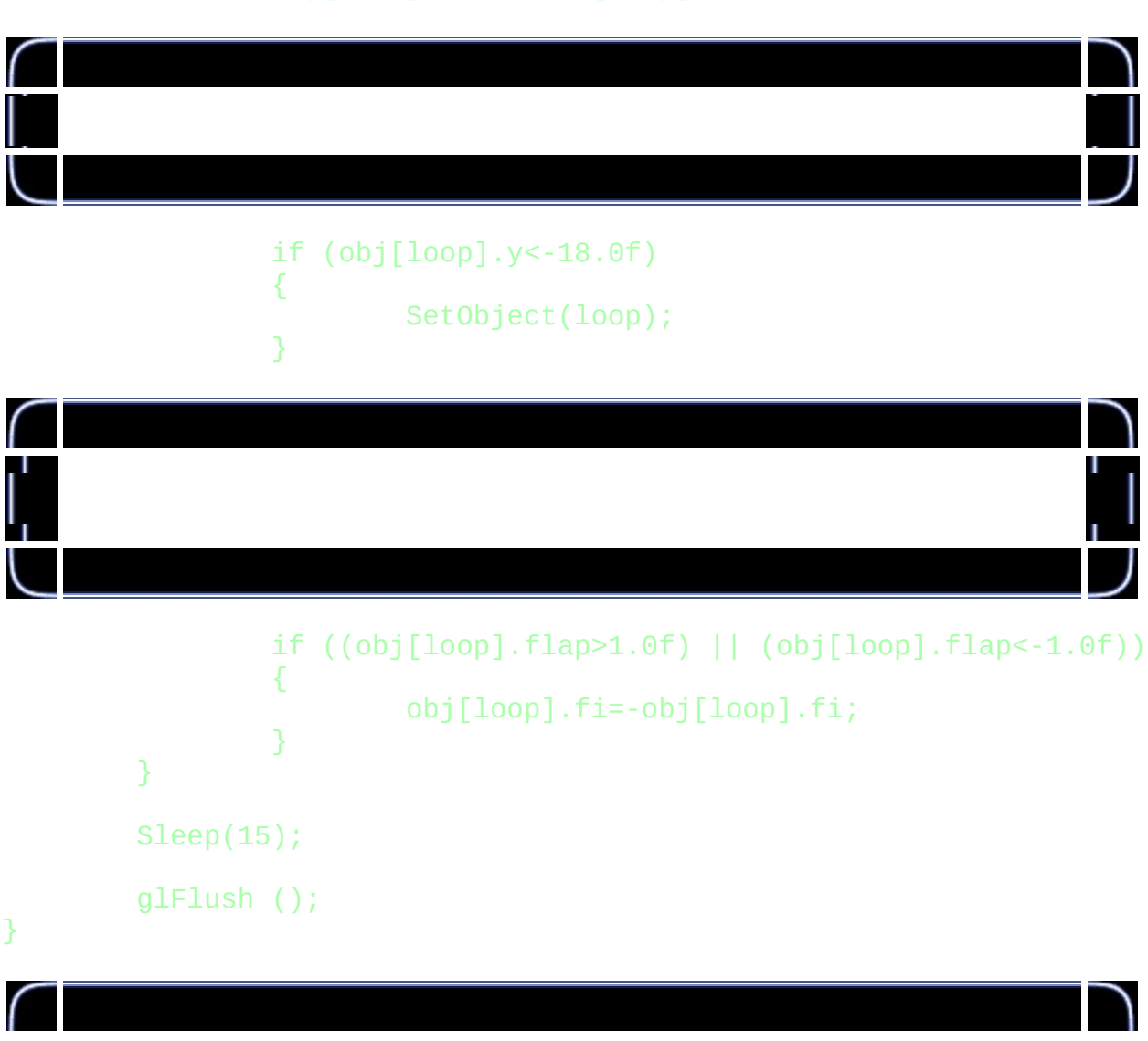

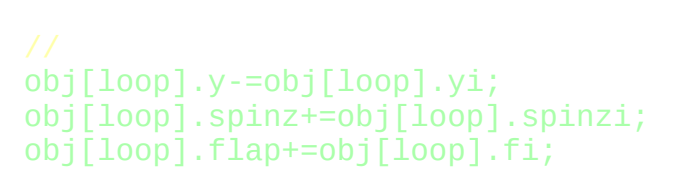

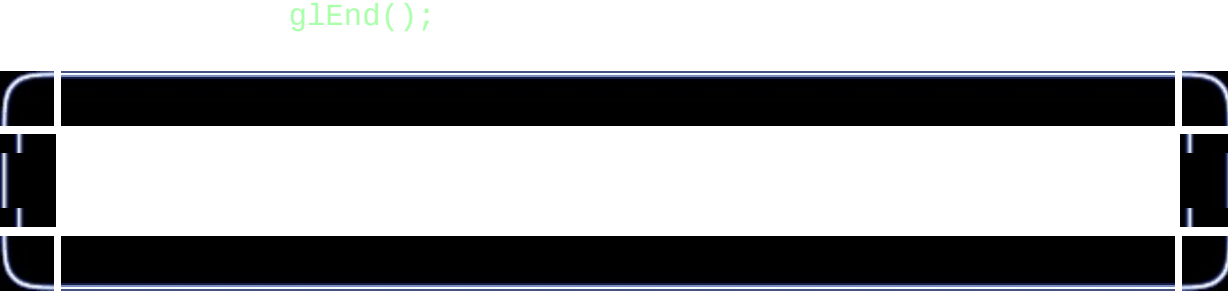

glTexCoord2f(1.0f,1.0f); glVertex3f( 1.0f, 1 glTexCoord2f(0.0f,0.0f); glVertex3f(-1.0f,-1  $gI$ TexCoord2f(1.0f,0.0f);  $gI$ Vertex3f( 1.0f, -1

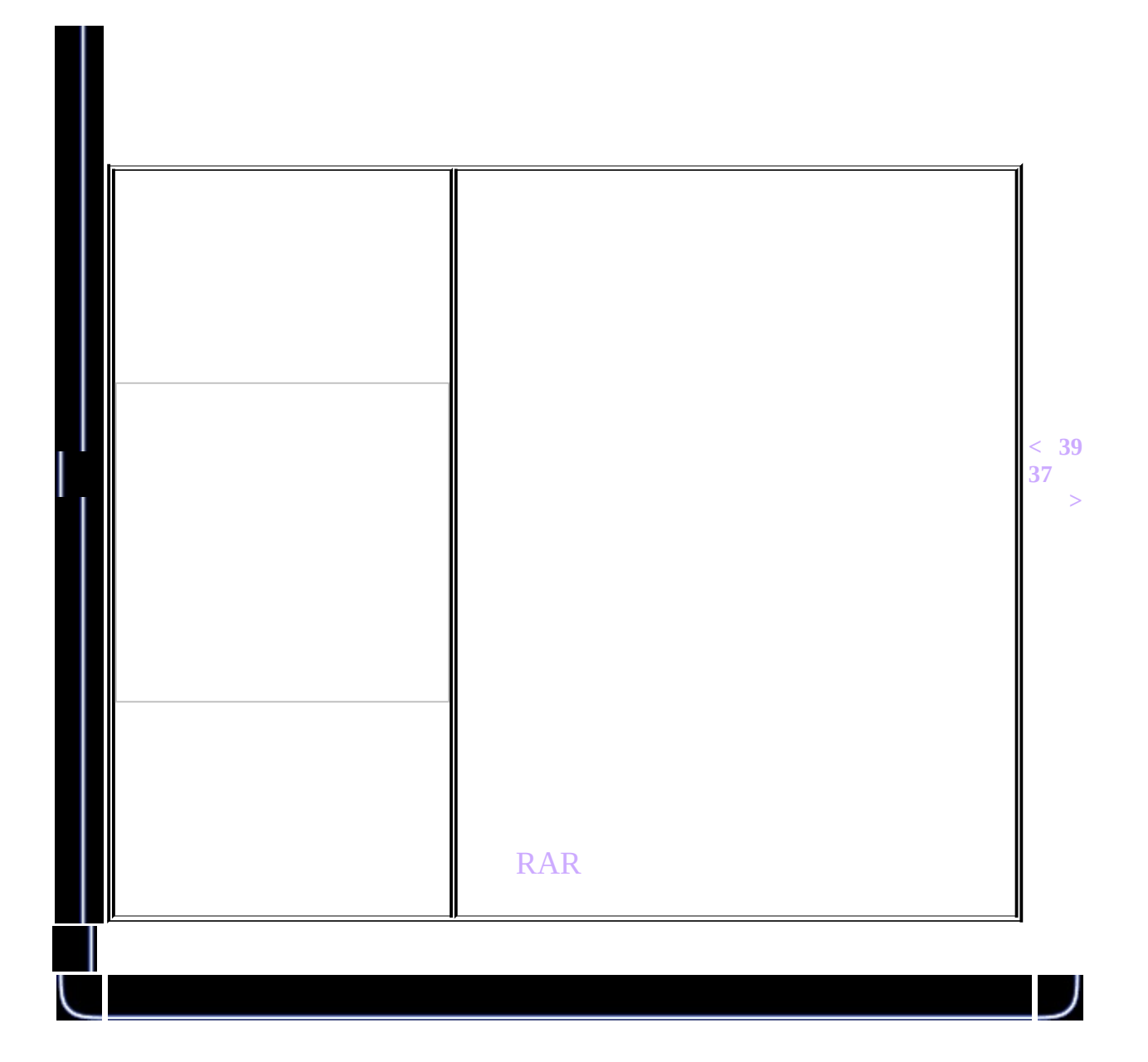

<span id="page-492-0"></span>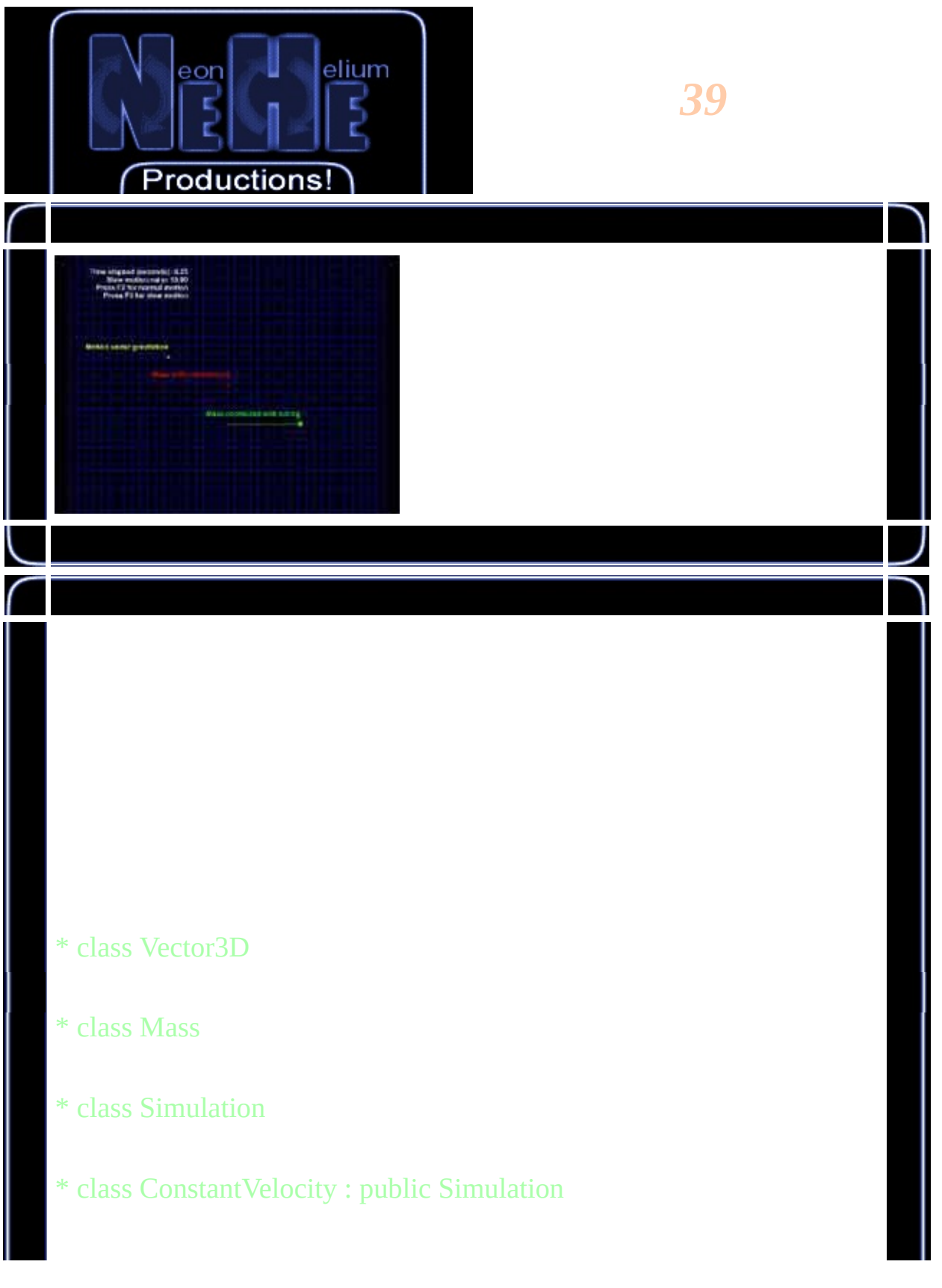

\* class MotionUnderGravitation : public Simulation \* class MassConnectedWithSpring : public Simulation class Mass public:

```
float m;
Vector3D pos;
Vector3D vel;
Vector3D force;
Mass(float m)
{
        this->m = m;
}
...
```
{

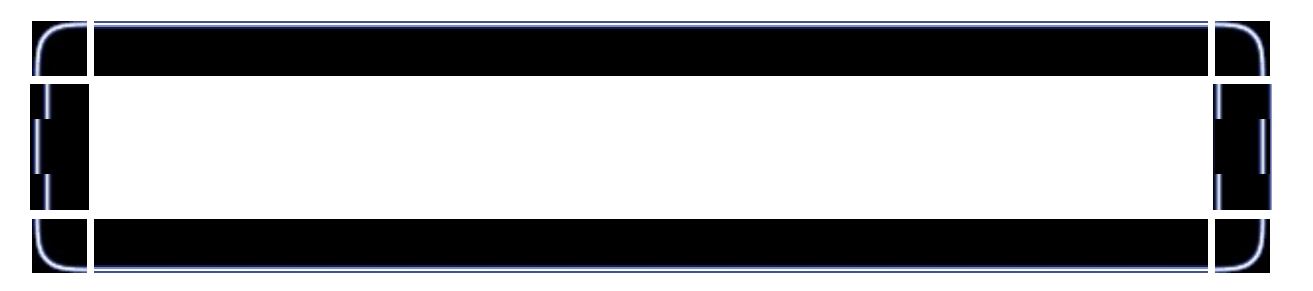

```
void applyForce(Vector3D force)
{
        this->force += force;
}
void init()
{
        force.x = 0;
        force.y = 0;
        force.z = 0;
}
```
...

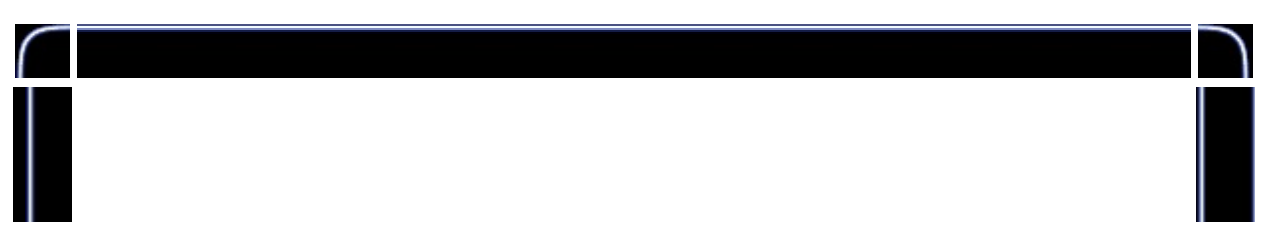

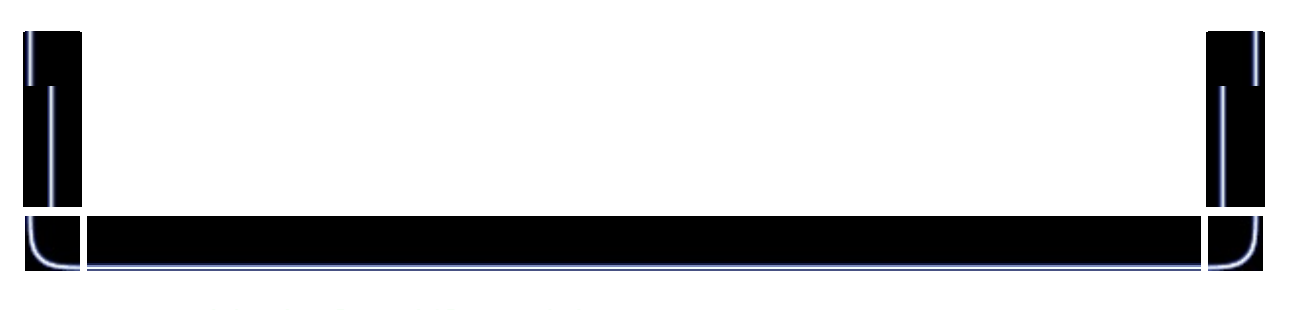

```
void simulate(float dt)
{
        vel += (force / m) * dt;
        pos += vel * dt;
}
```
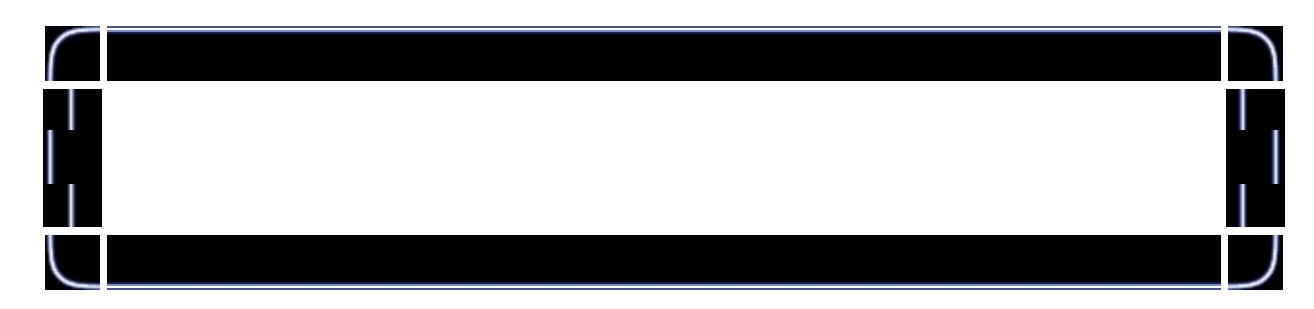

```
class Simulation
{
public:
        int numOfMasses;
        Mass** masses;
        Simulation(int numOfMasses, float m)
        {
                this->numOfMasses = numOfMasses;
                masses = new Mass*[numOfMasses];
                for (int a = 0; a < num0fMasses; ++a)
                        masses[a] = new Mass(m);}
        virtual void release()
        {
                for (int a = 0; a < num0fMasses; ++a)
                {
                        delete(masses[a]);
                        masses[a] = NULL;}
```

```
delete(masses);
        masses = NULL;}
Mass* getMass(int index)
{
        if (index < 0 || index >= numOfMasses)
                return NULL;
        return masses[index];
}
(class Simulation continued)
virtual void init()
{
        for (int a = 0; a < num0fMasses; ++a)
                masses[a]->init();
}
virtual void solve()
{
}
virtual void simulate(float dt)
{
        for (int a = 0; a < num0fMasses; ++a)
                masses[a]->simulate(dt);
}
...
```
...

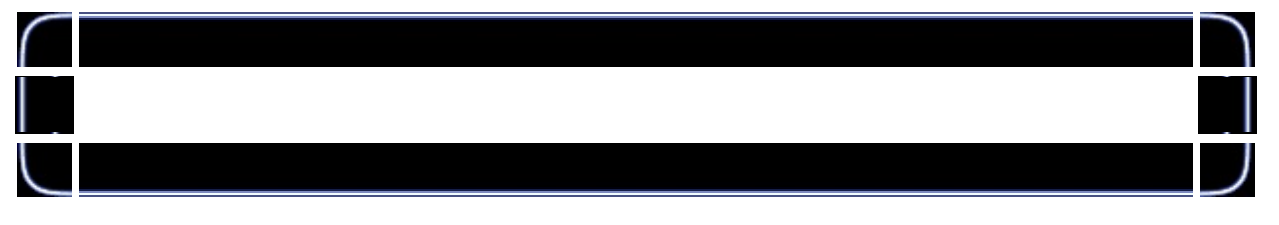

```
(class Simulation continued)
```

```
virtual void operate(float dt)
{
        init();
        solve();
        simulate(dt);
}
```
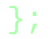

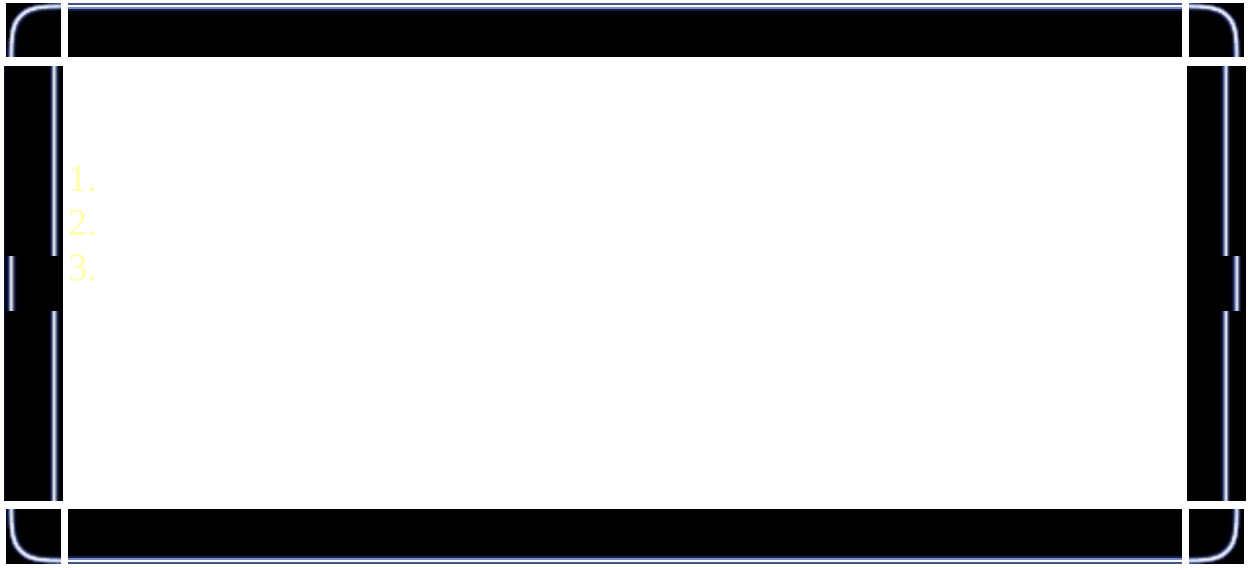

void Update (DWORD milliseconds)

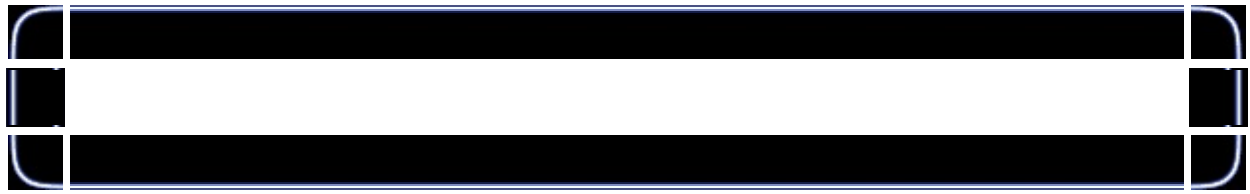

```
void Update (DWORD milliseconds)
{
        ...
        ...
        ...
        float dt = milliseconds / 1000.0f;
        dt /= slowMotionRatio;
        timeElapsed += dt;
        ...
```
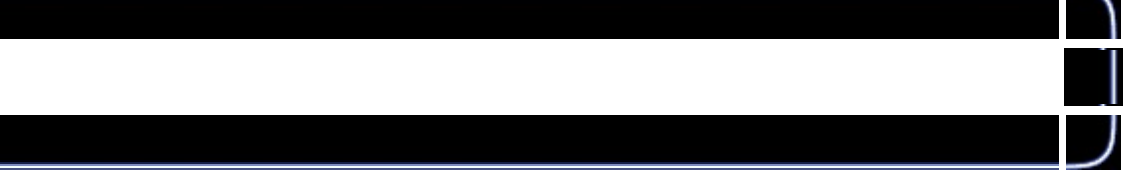

...

```
float maxPossible dt = 0.1f;
int numOfIterations = (int) (dt / maxPossible_dt) + 1;
if (numOfIterations != 0)
       dt = dt / numOf iterations;for (int a = 0; a < numOfIterations; ++a)
{
        constantVelocity->operate(dt);
        motionUnderGravitation->operate(dt);
        massConnectedWithSpring->operate(dt);
}
```
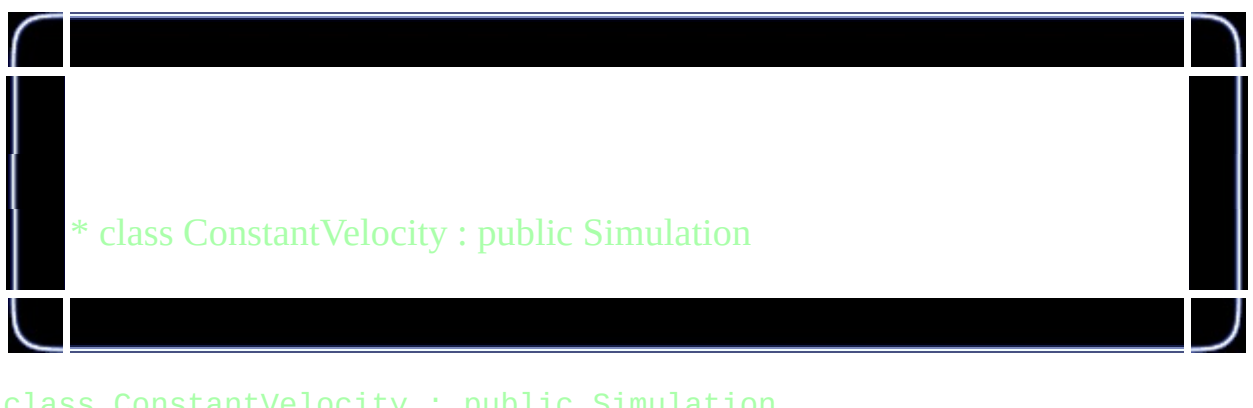

```
class ConstantVelocity : public Simulation
{
public:
        ConstantVelocity() : Simulation(1, 1.0f)
        {
                masses[0]->pos = Vector3D(0.0f, 0.0f, 0.0f);masses[0]-\text{vel} = Vector3D(1.0f, 0.0f, 0.0f);}
```
};

}

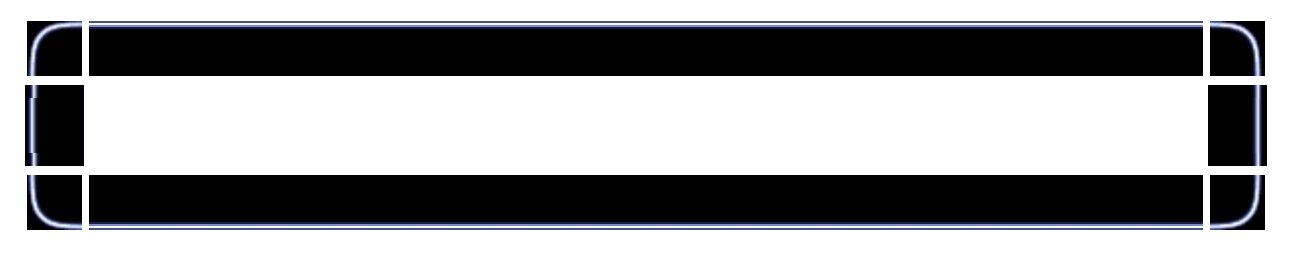

```
class MotionUnderGravitation : public Simulation
{
        Vector3D gravitation;
        MotionUnderGravitation(Vector3D gravitation) : Simulation(1,
```

```
{
        this->gravitation = gravitation;
        masses[0]->pos = Vector3D(-10.0f, 0.0f, 0.0f);masses[0]->vel = Vector3D(10.0f, 15.0f, 0.0f);
}
...
```
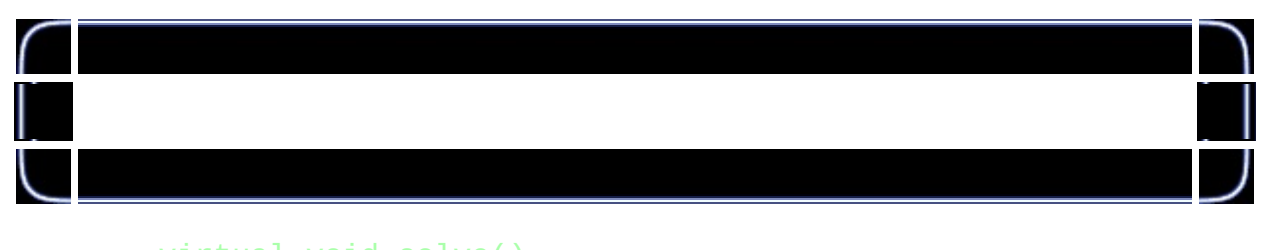

```
virtual void solve()
{
        for (int a = 0; a < num0fMasses; ++a)
                masses[a]->applyForce(gravitation * masses[a
}
```
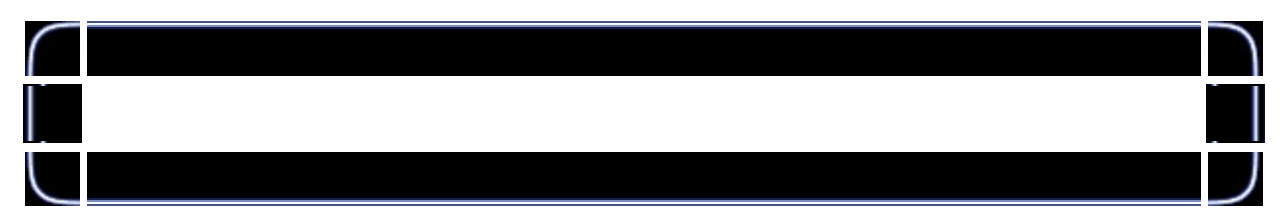

```
class MassConnectedWithSpring : public Simulation
{
public:
        float springConstant;
        Vector3D connectionPos;
        MassConnectedWithSpring(float springConstant) : Simulation(1
        {
                this->springConstant = springConstant;
                connectionPos = Vector3D(0.0f, -5.0f, 0.0f);masses[0]->pos = connectionPos + Vector3D(10.0f, 0.0f)masses[0]-yel = Vector3D(0.0f, 0.0f, 0.0f);}
        ...
```
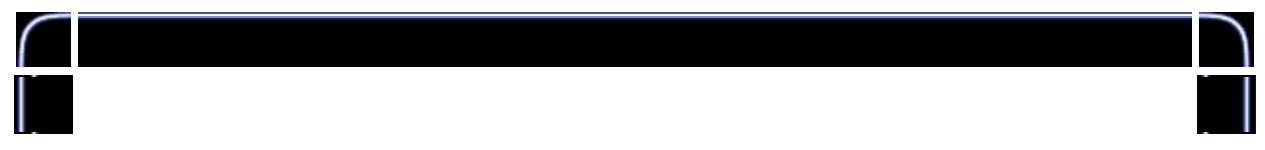

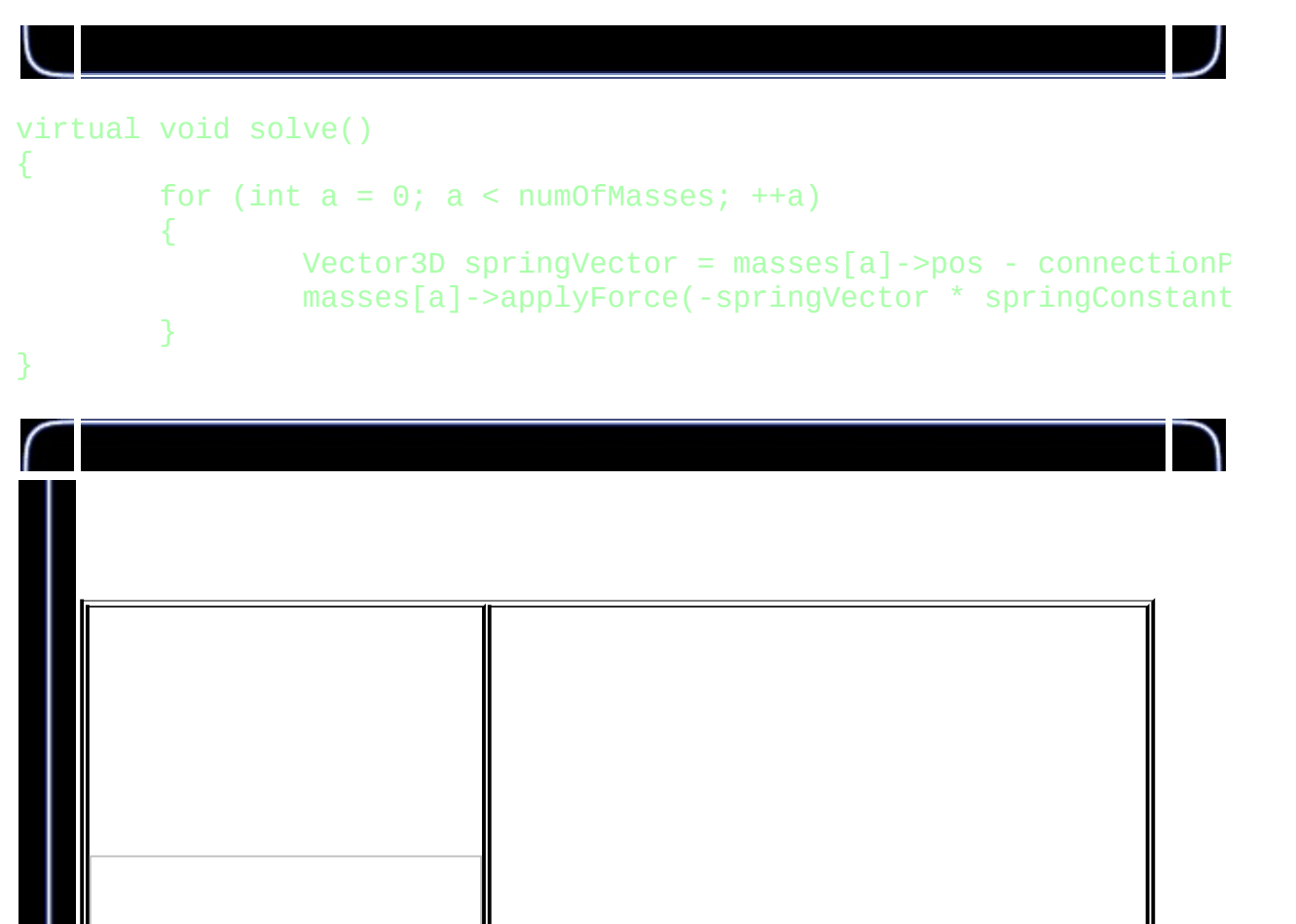

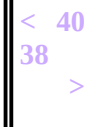

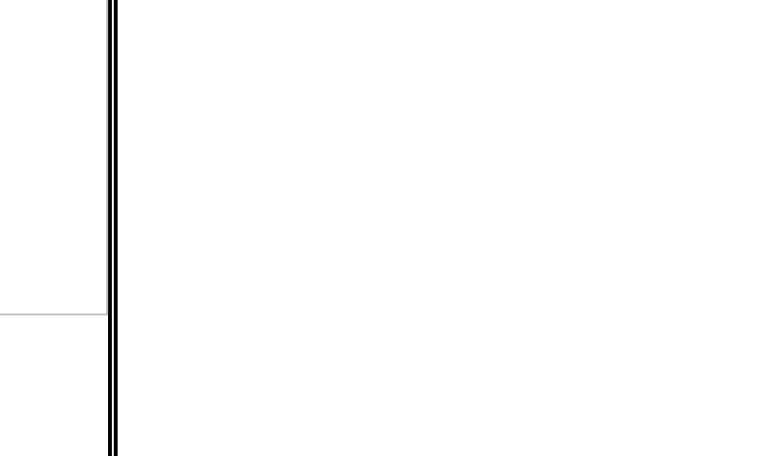

[RAR](#page-16-0)

<span id="page-500-0"></span>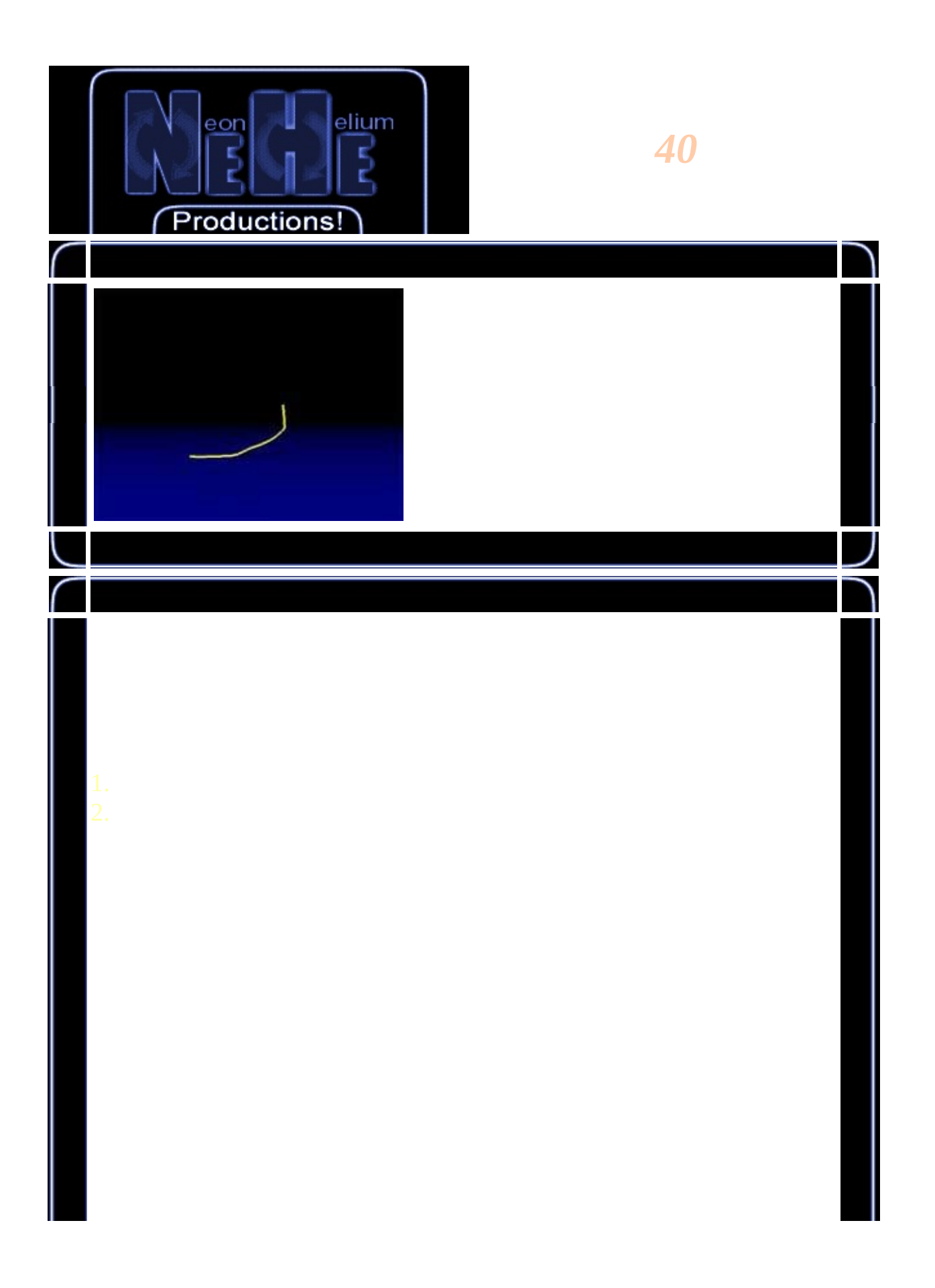

```
= -k * xclass Spring
€
public:
        Mass* mass1;
        Mass* mass2;
        float springConstant;
        float springLength;
        float frictionConstant;
        Spring(Mass* mass1, Mass* mass2,
                 float springConstant, float springLength, float fric
        ₹
                 this \rightarrow springConstant = springConstant;this \rightarrow springLength = springLength;this ->frictionConstant = frictionConstant;
                 this->mass1 = mass1;
                 this->mass2 = mass2;
```

```
}
void solve()
{
        Vector3D springVector = mass1->pos - mass2->pos;
        float r = springVector.length();
        Vector3D force;
        if (r := 0)force += -(springVector / r) * (r - springLe...
        force += -(mass1->vel - mass2->vel) * frictionConsta
        mass1->applyForce(force);
        mass2->applyForce(-force);
}
```

```
= () *
f = () * () = (4 kg) * (9.81) \sim = 40 N
```
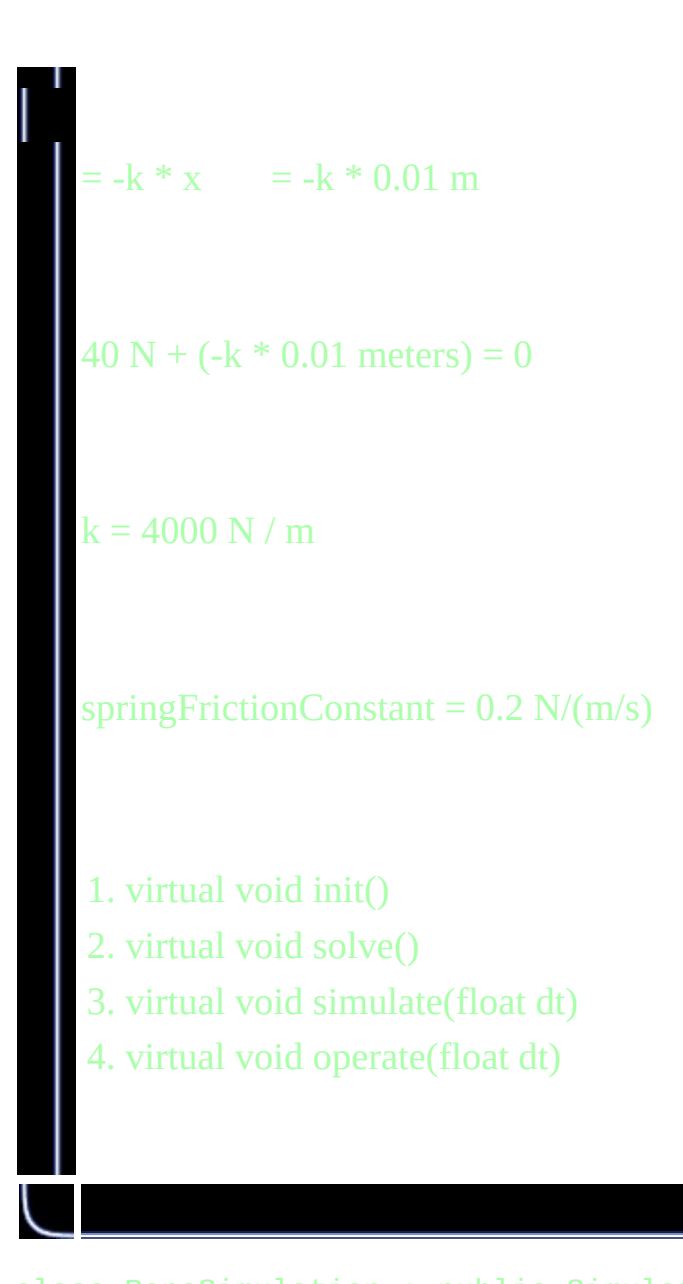

```
class RopeSimulation : public Simulation
{
public:
        Spring** springs;
        Vector3D gravitation;
        Vector3D ropeConnectionPos;
        Vector3D ropeConnectionVel;
        float groundRepulsionConstant;
        float groundFrictionConstant;
```
float groundAbsorptionConstant;

float groundHeight;

```
float airFrictionConstant;
```

```
RopeSimulation(
        int numOfMasses,
        float m,
        float springConstant,
        float springLength,
        float springFrictionConstant,
        Vector3D gravitation,
        float airFrictionConstant,
        float groundRepulsionConstant,
        float groundFrictionConstant,
        float groundAbsorptionConstant,
        float groundHeight
        ) : Simulation(numOfMasses, m)
{
        this->gravitation = gravitation;
        this->airFrictionConstant = airFrictionConstant;
        this->groundFrictionConstant = groundFrictionConstan
        this->groundRepulsionConstant = groundRepulsionConst
        this->groundAbsorptionConstant = groundAbsorptionCon
        this->groundHeight = groundHeight;
        for (int a = 0; a < num0fMasses; ++a)
        {
                masses[a]->pos.x = a * springLength;
                masses[a]->pos.y = 0;masses[a]->pos.z = 0;}
        springs = new Spring*[numOfMasses - 1];
        for (a = 0; a < number10^m, n \leq 1; ++a){
                springs[a] = new Spring(masses[a], masses[a]springConstant, springLength, spring
        }
```
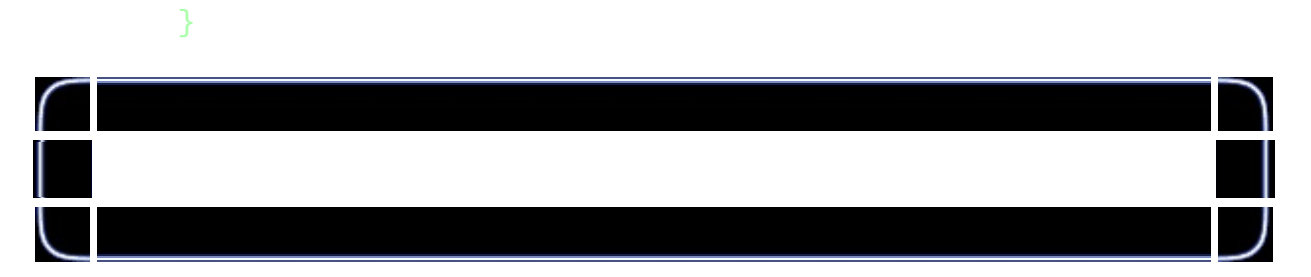

```
void solve()
{
        for (int a = 0; a < num0fMasses - 1; +n)
        {
                 springs[a]->solve();
        }
        for (a = 0; a < number10000 f Masses; a + a)
        {
                 masses[a]->applyForce(gravitation * masses[a
                 masses[a]->applyForce(-masses[a]->vel * airF
                 if (masses[a]->pos.y < groundHeight)
                 {
                         Vector3D v;
                          v = \text{masses}[a]->vel;
                          v. y = 0;masses[a]->applyForce(-v * groundFri
                          v = masses[a]-|ve1;v \cdot x = 0;
                          v. z = 0;if (v.y < 0)masses[a]->applyForce(-v * g
                          Vector3D force = Vector3D(0, \text{groundF})(groundHeight - masses[a]-p)masses[a]->applyForce(force);
                 }
        }
}
```
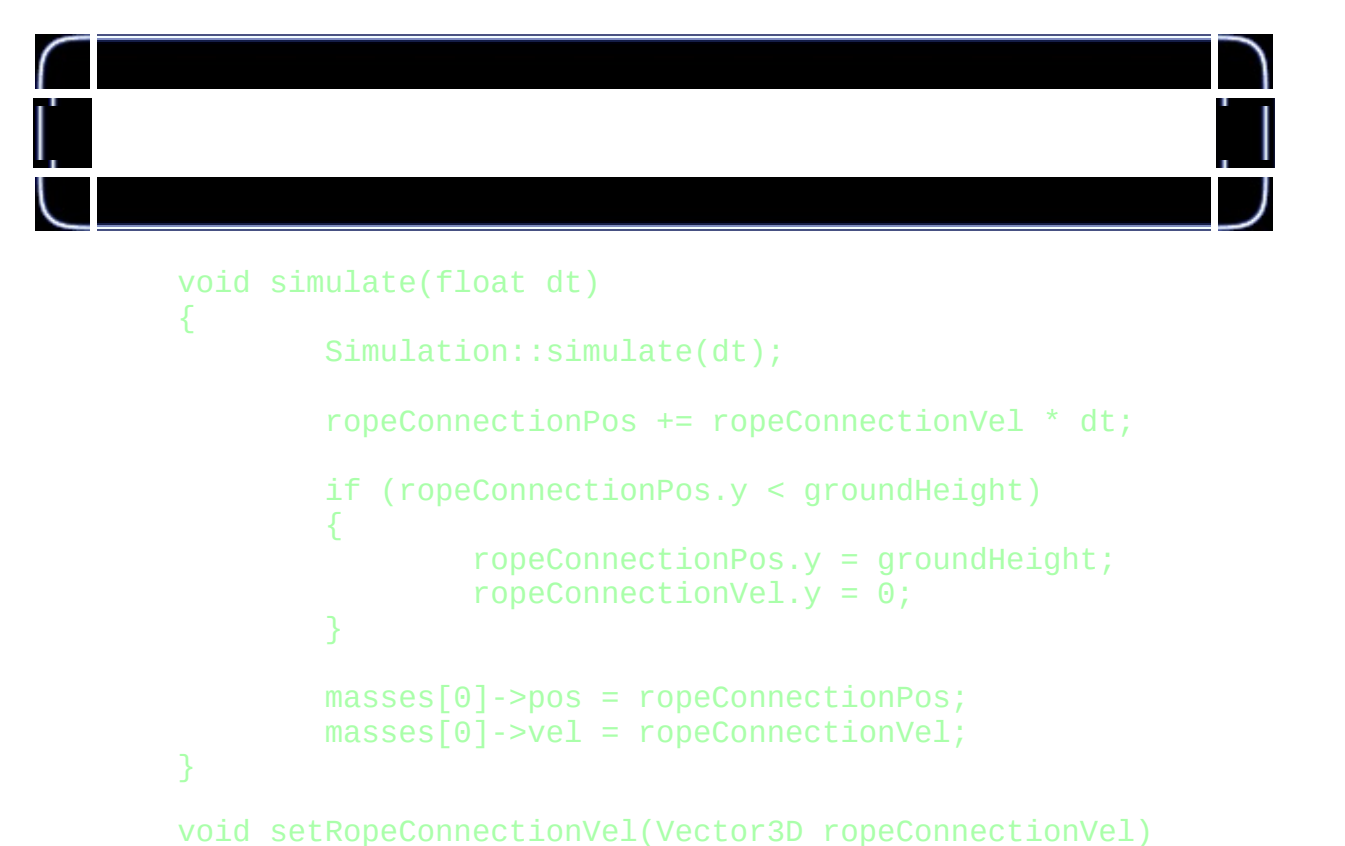

```
this->ropeConnectionVel = ropeConnectionVel;
```

```
RopeSimulation* ropeSimulation =
        new RopeSimulation(
                 80,
                 0.05f,
                 10000.0f,
                 0.05f,
                 0.2f,
                 Vector3D(0, -9.81f, 0),
                 0.02f,
                 100.0f,
                 0.2f,
                 2.0f,
                 -1.5f);
```
{

}

float dt = milliseconds /  $1000.0f$ ; float  $maxPossible_at = 0.002f;$ int numOfIterations =  $(int)$  (dt / maxPossible\_dt) + 1; if (numOfIterations != 0) dt = dt / numOfIterations;

```
for (int a = 0; a < numOfIterations; ++a)
       ropeSimulation->operate(dt);
```
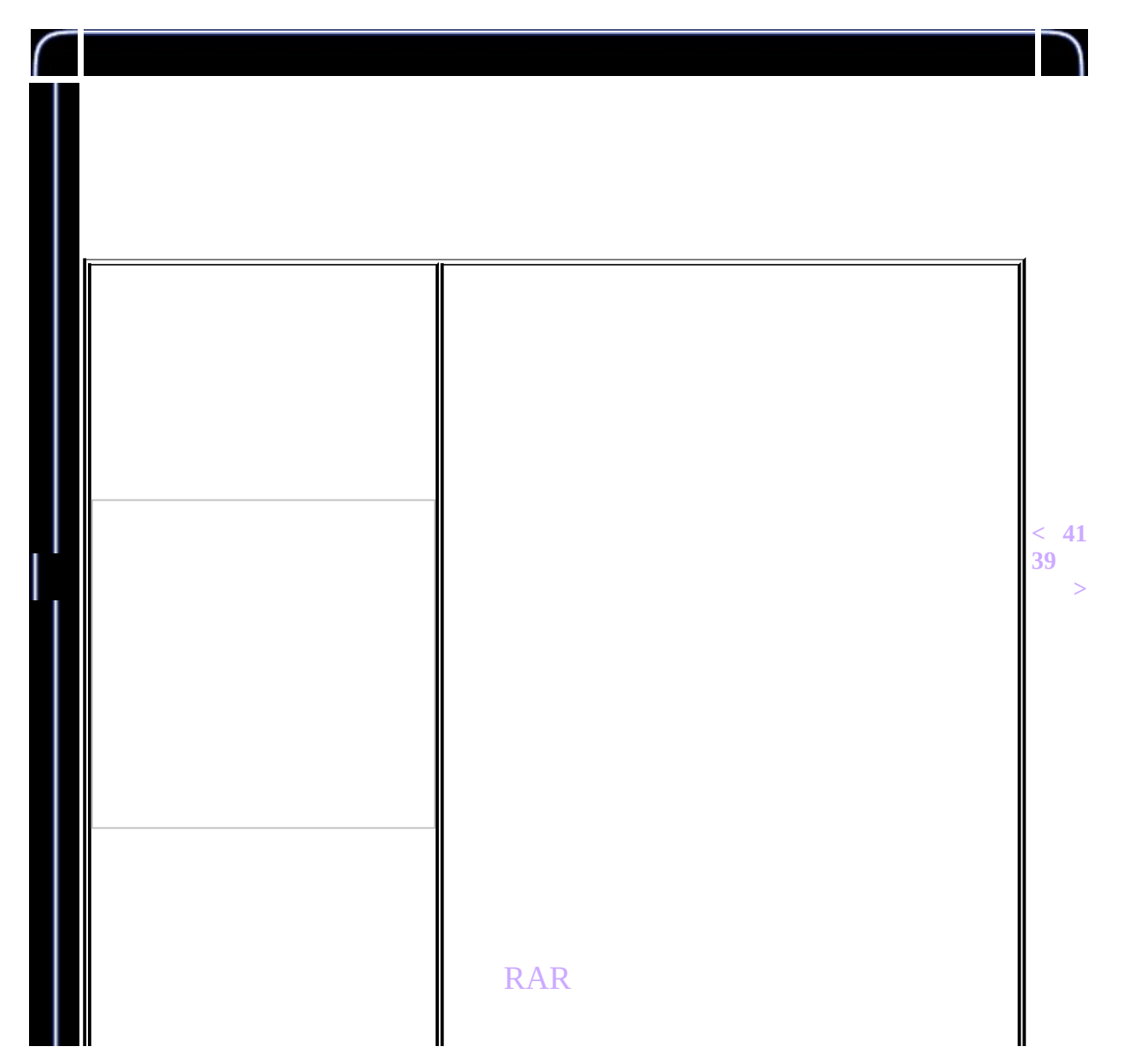

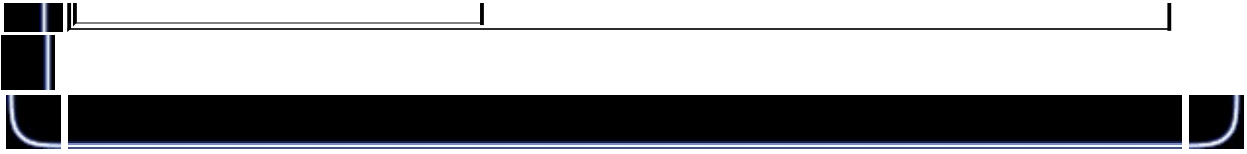

<span id="page-509-0"></span>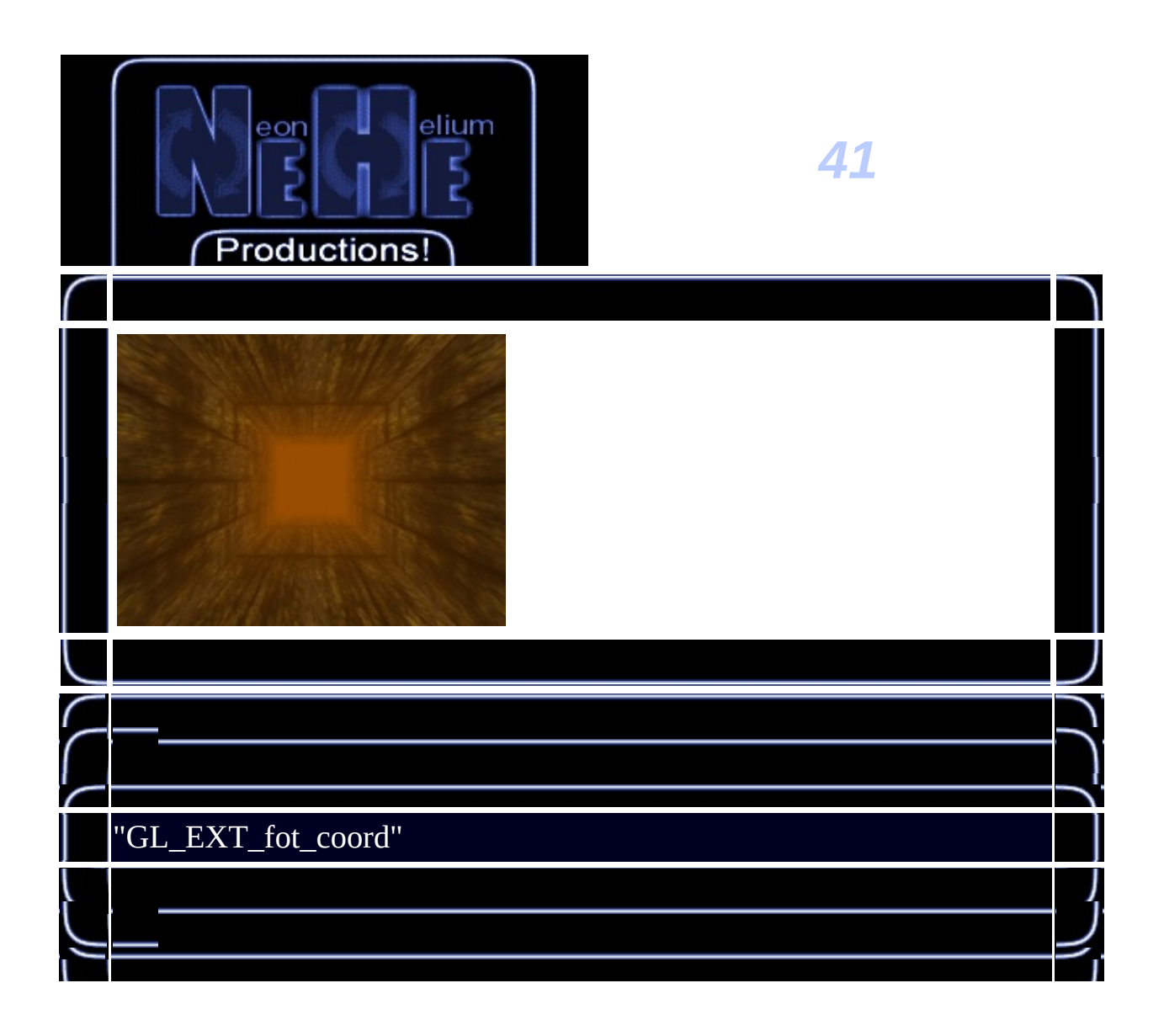

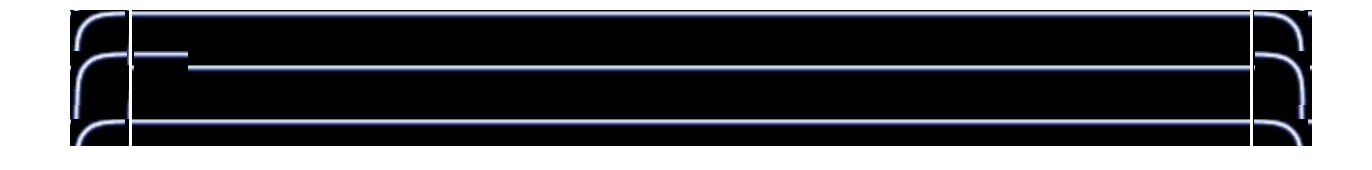

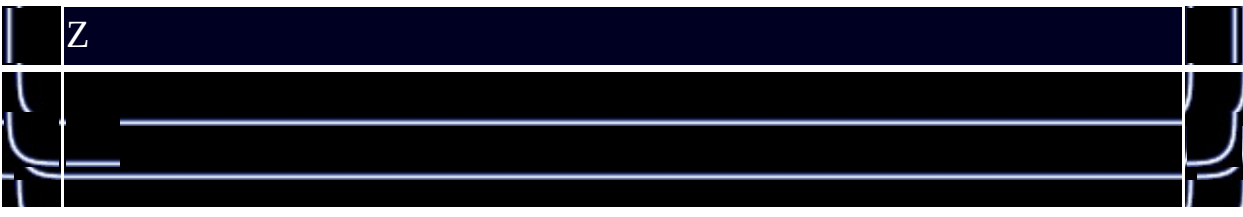

 $\sqrt{2}$ GL\_FOG\_COORDINATE\_SOURCE\_EXT GL\_FOG\_COORDINATE\_EXTglext.hLev glFogCoordfExt

// FogCoordfEXT

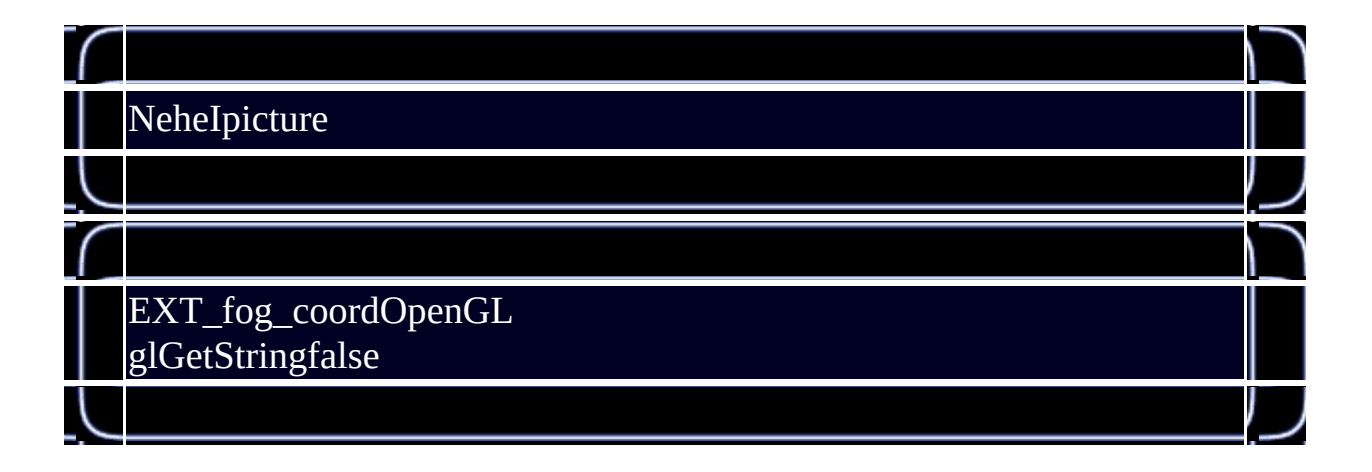

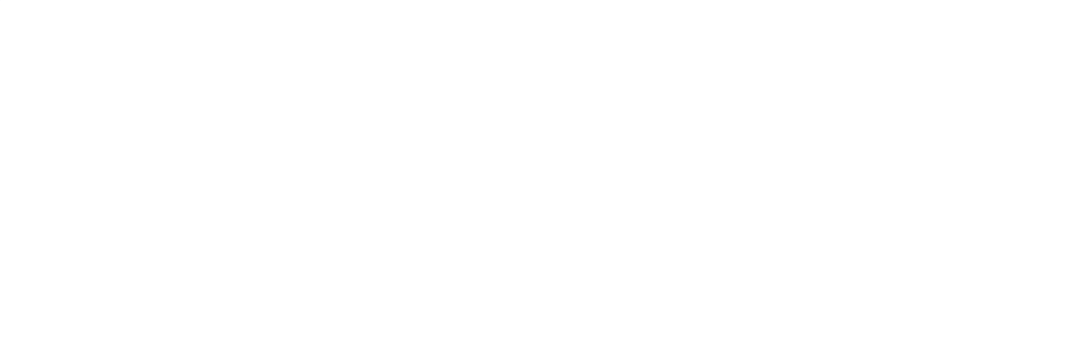

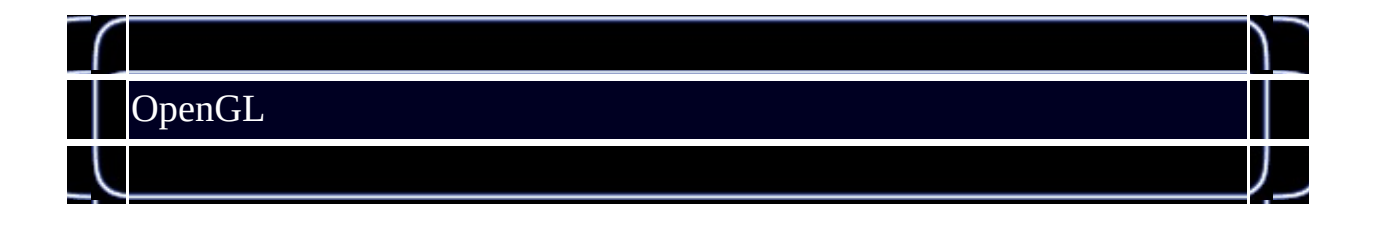

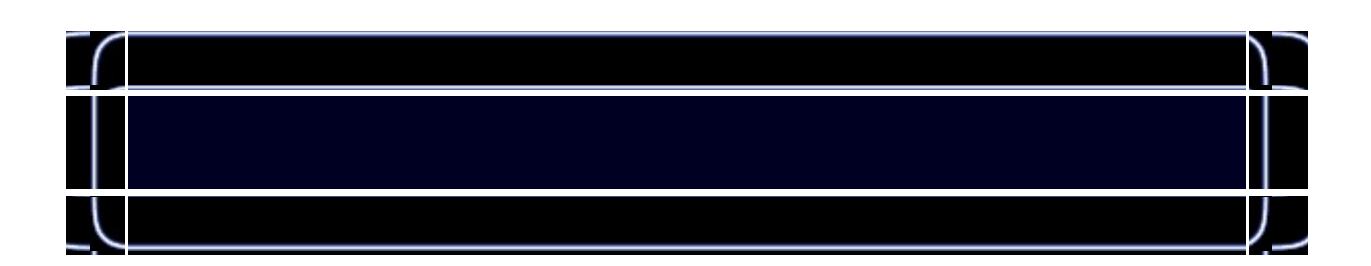

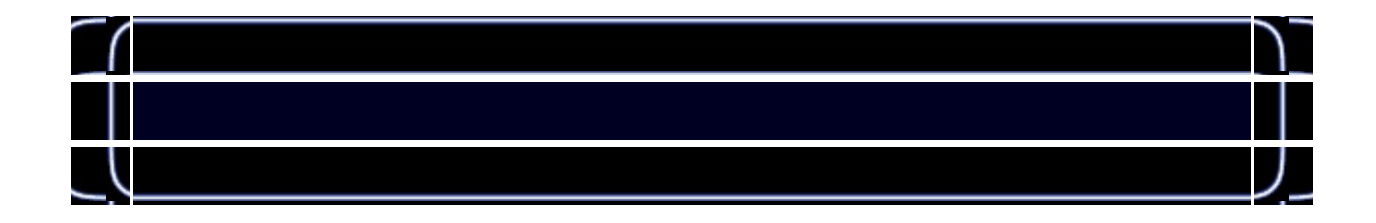

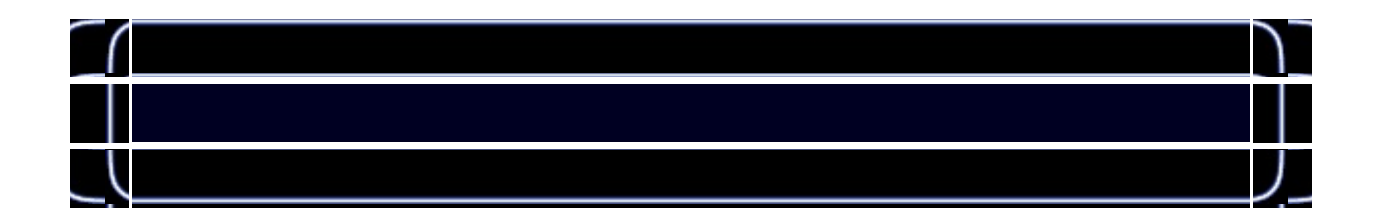

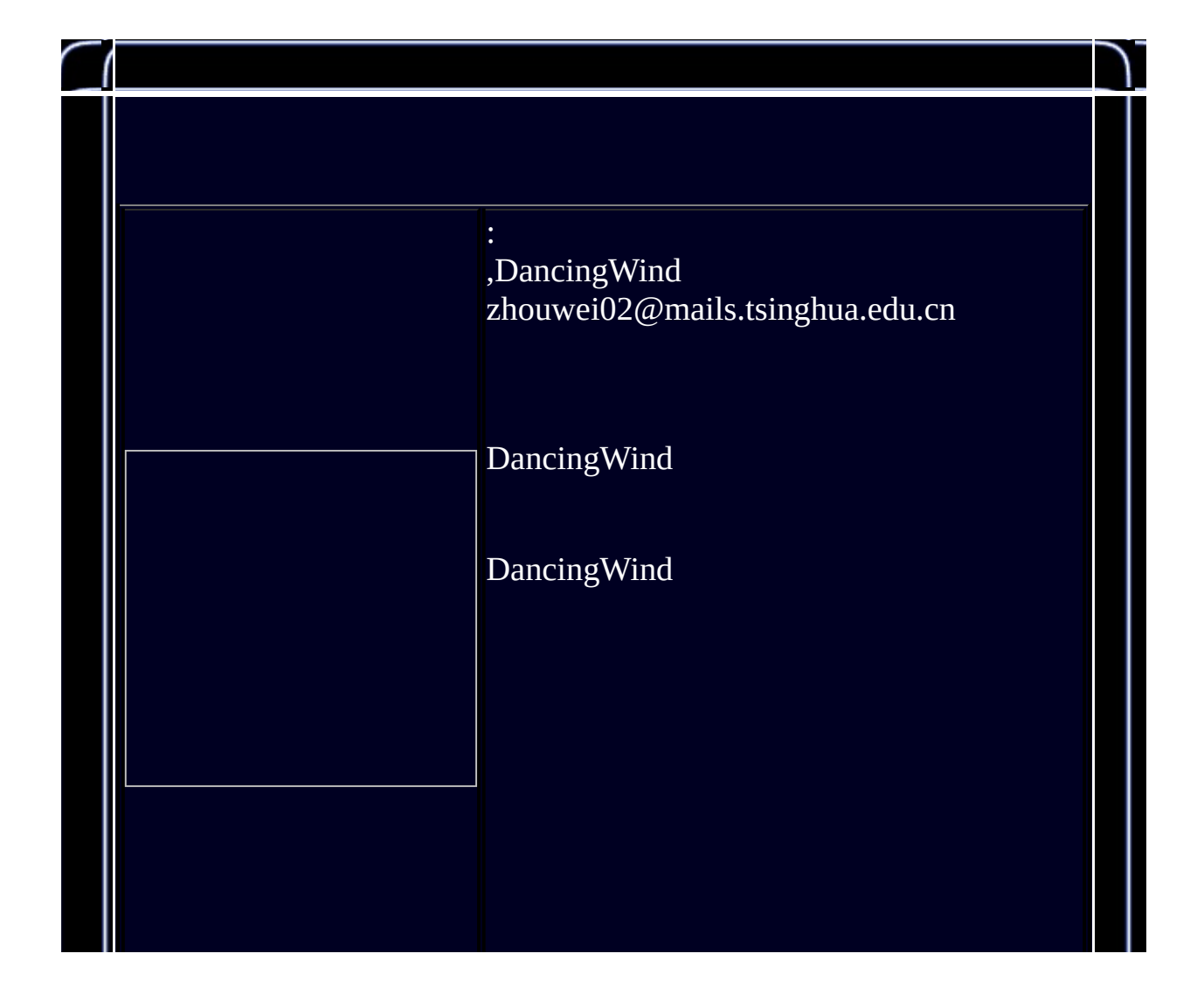

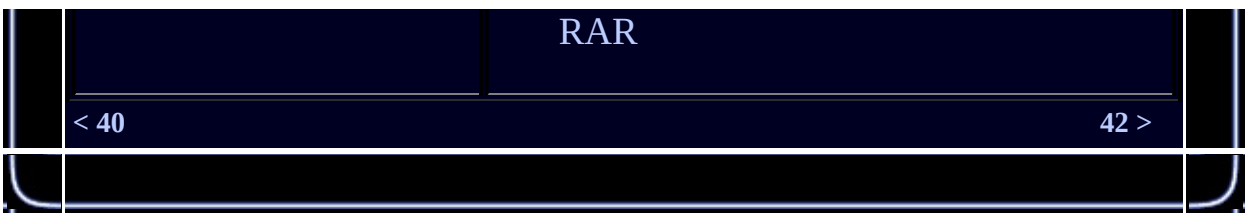

<span id="page-515-0"></span>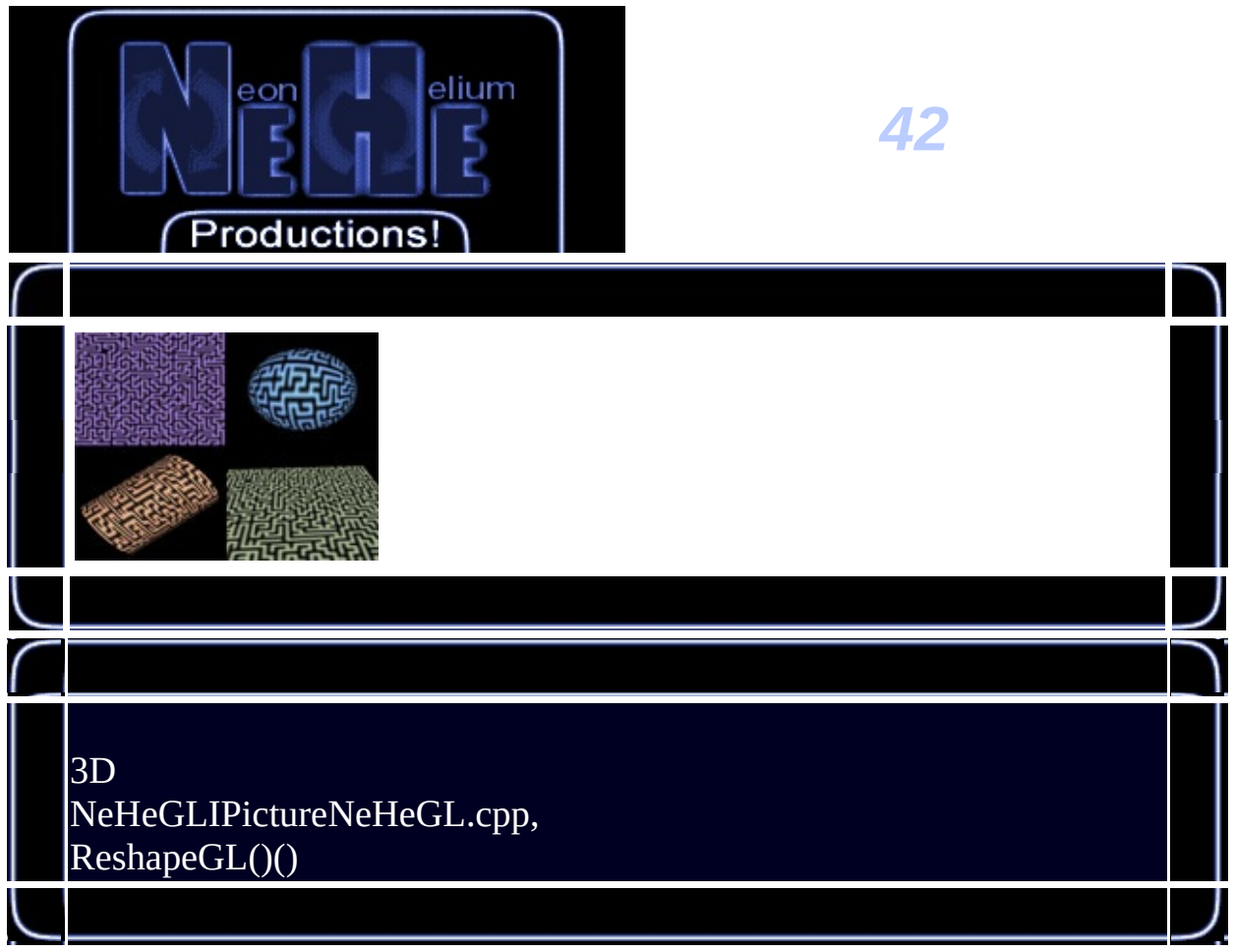

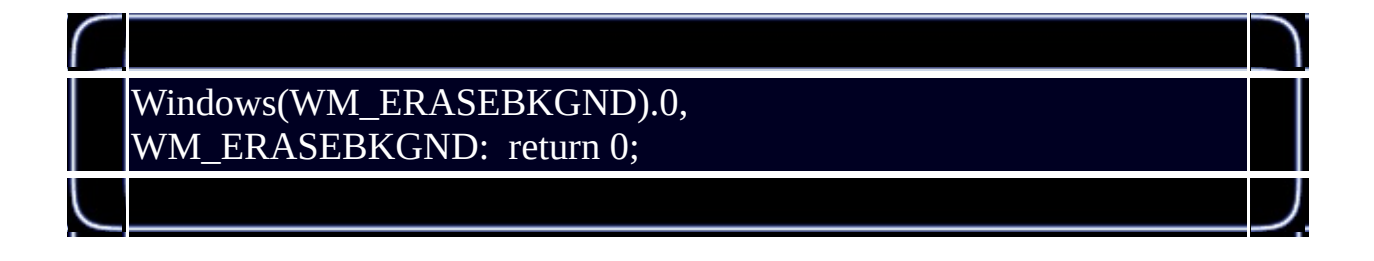

//

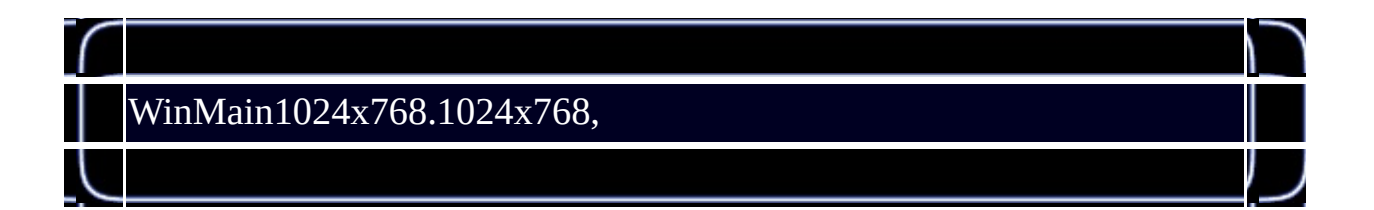

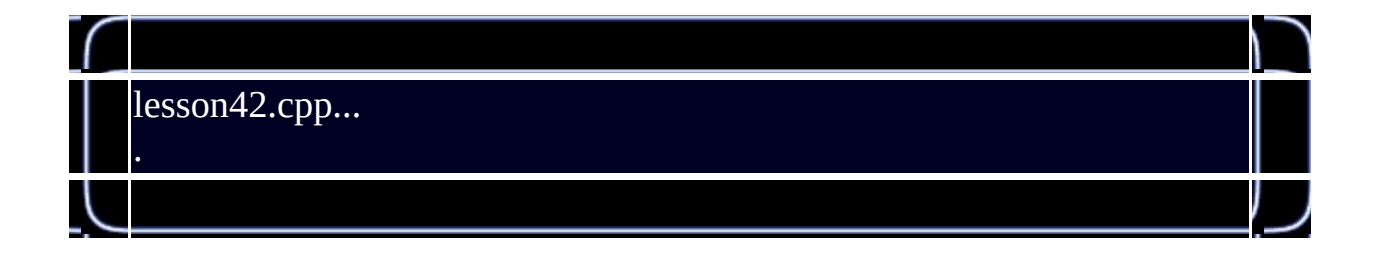

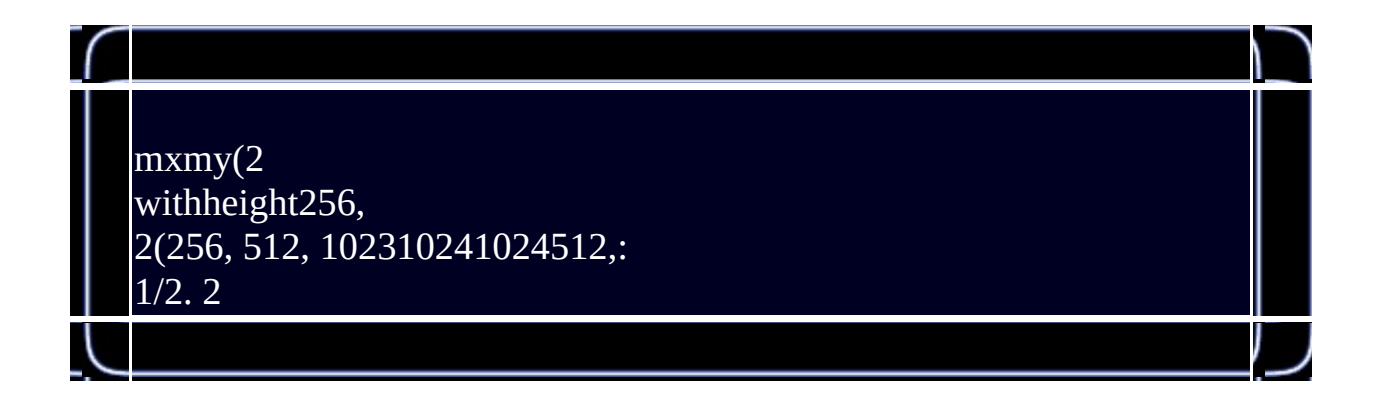

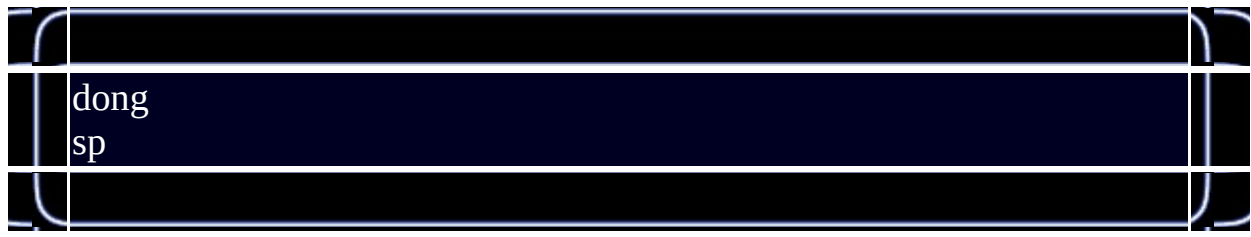

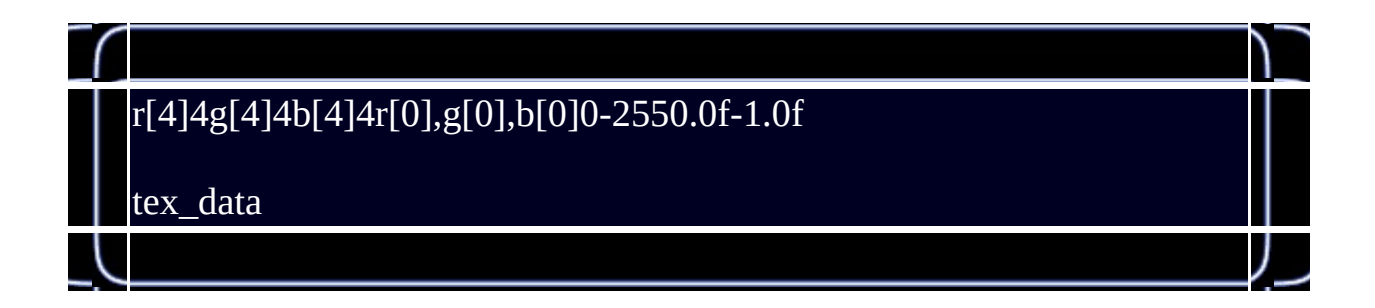

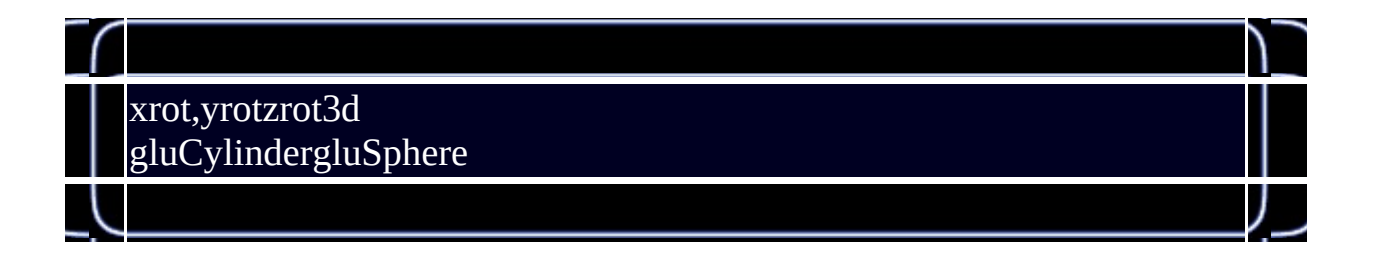

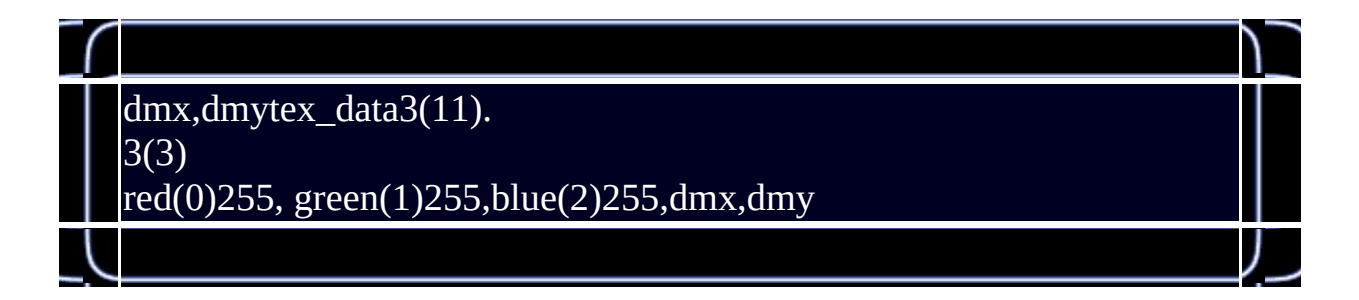

 $\sqrt{2}$ 

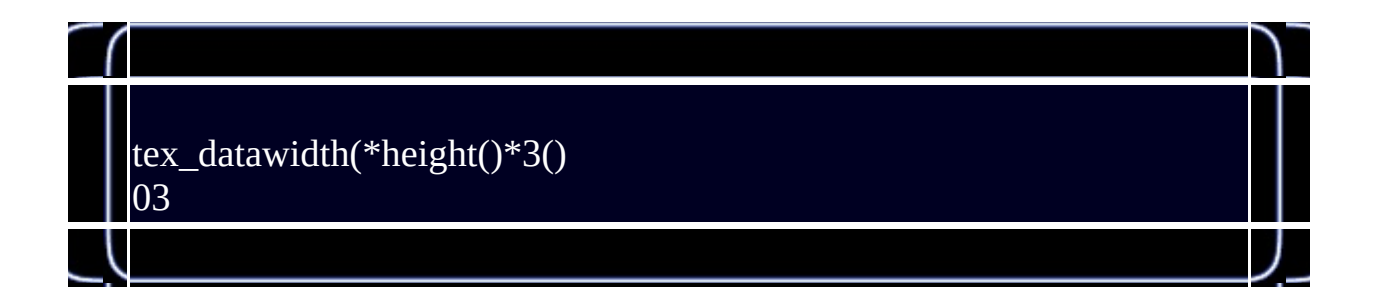

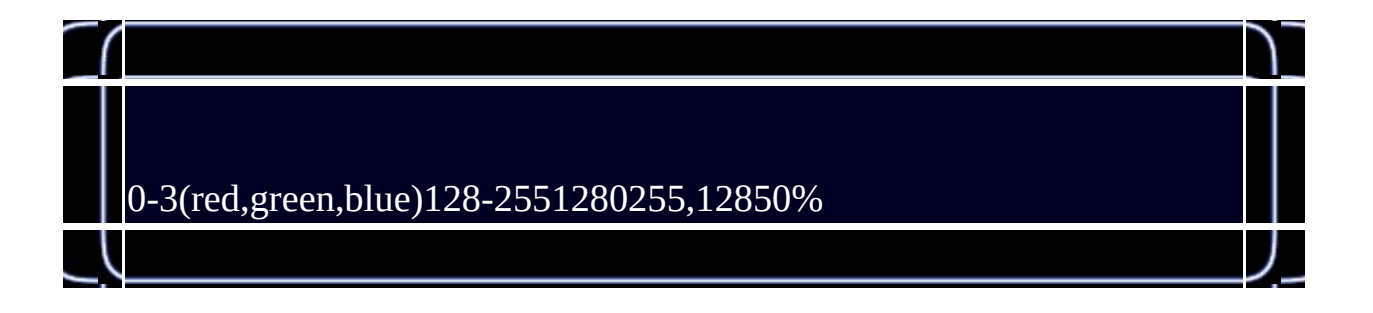

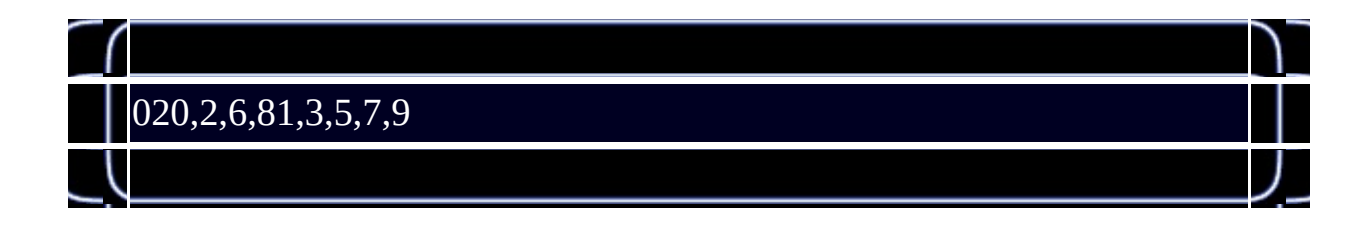

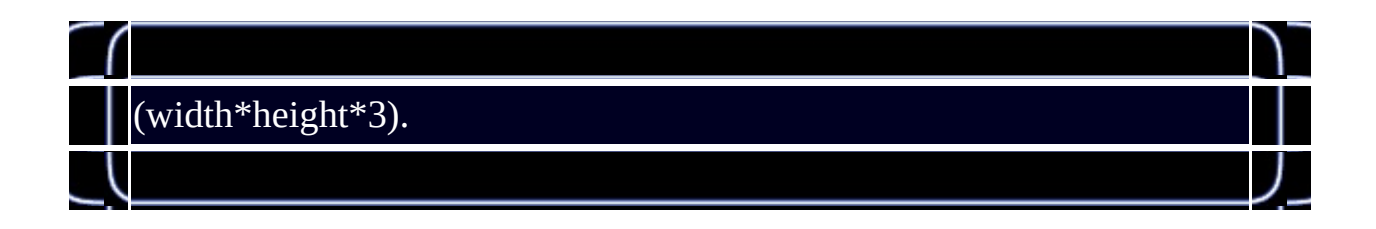

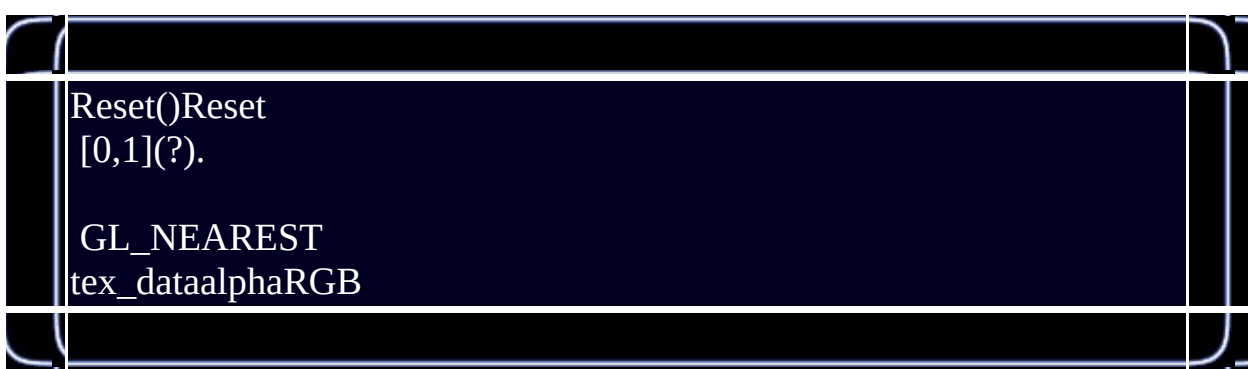

1.0f. **less** than equal to, the contract of the contract of the contract of the contract of the contract of the contract of the contract of the contract of the contract of the contract of the contract of the contract of th GL\_COLOR\_MATERIALglColor, glMaterial? mail..., emailglColorGL\_COLOR\_MATERIAL. \*James TrotterGL\_COLOR\_MATERIAL... 2

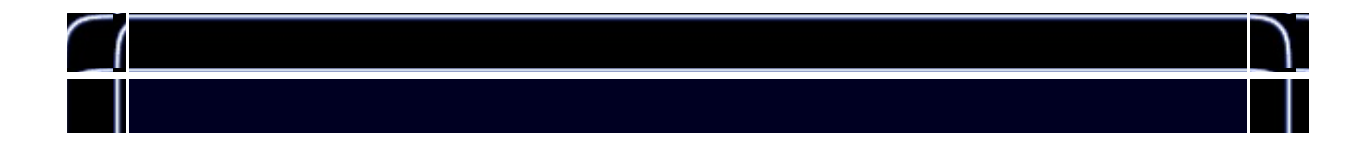

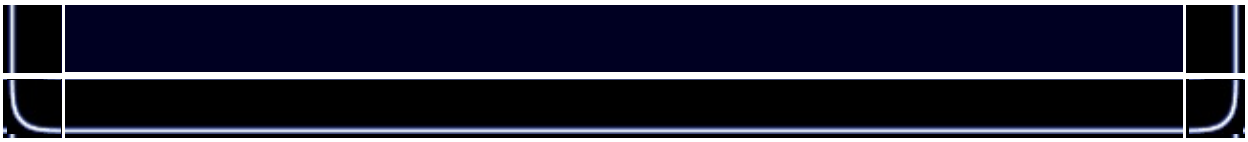

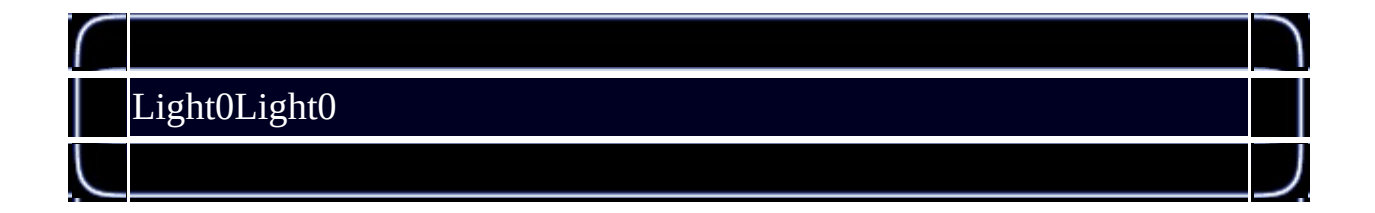

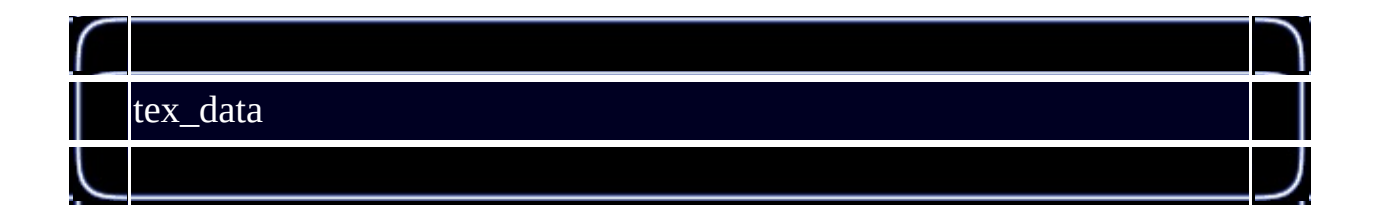

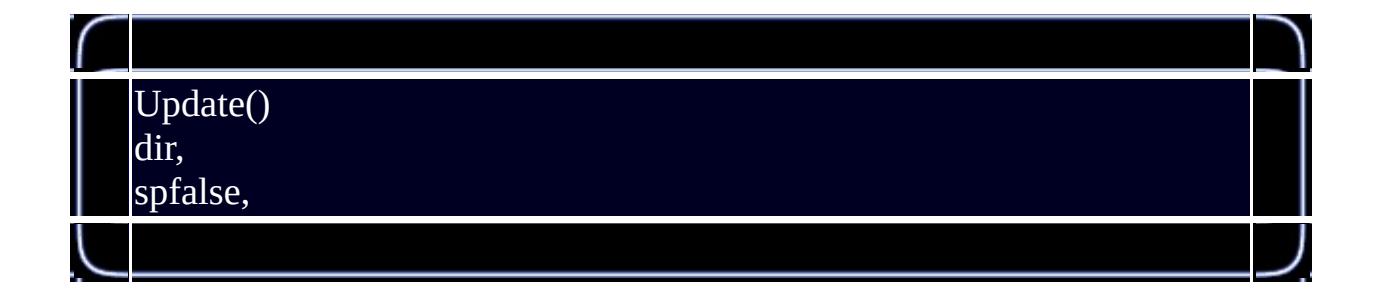

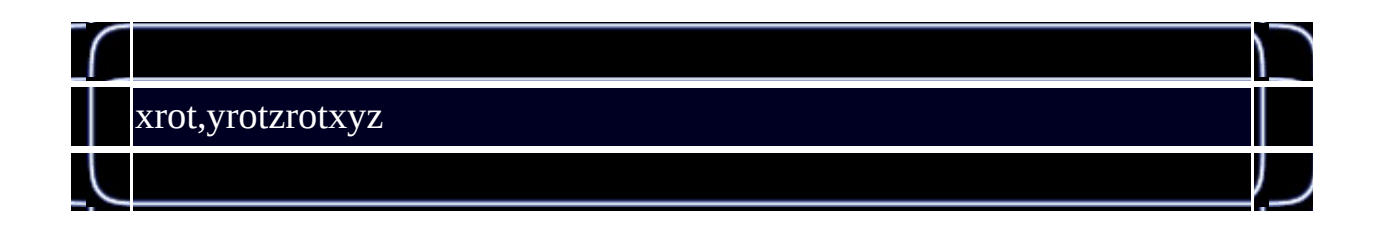

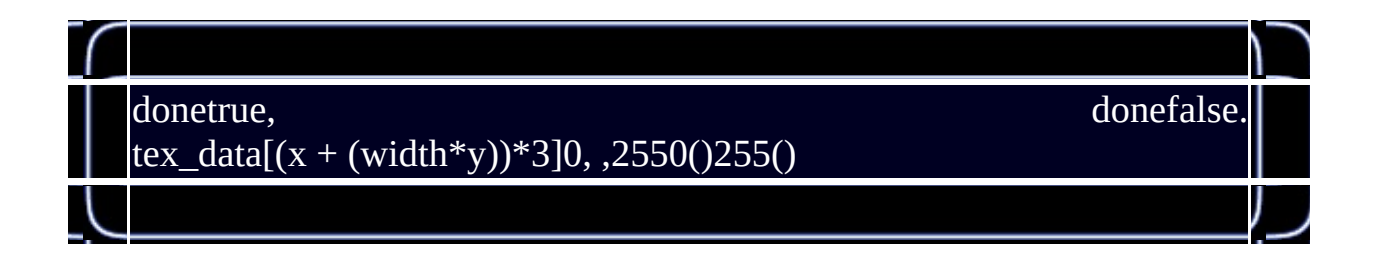

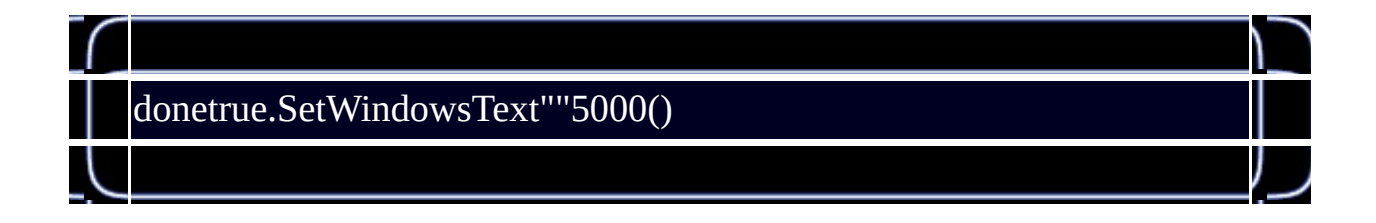

255,(UpdateTex)mx(x2, mxmy mx-20100%

//

dir0-3 dir0()UpdateTex(mx+1,my)mx2. J

丿

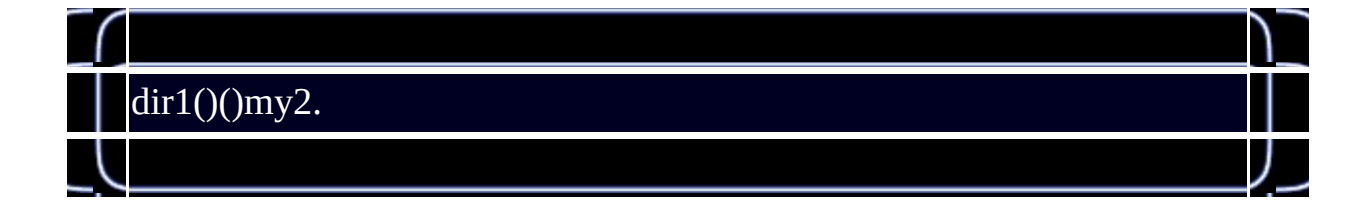

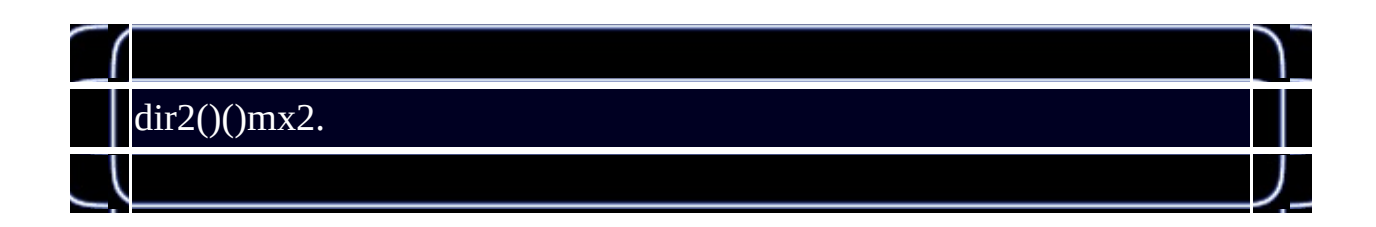

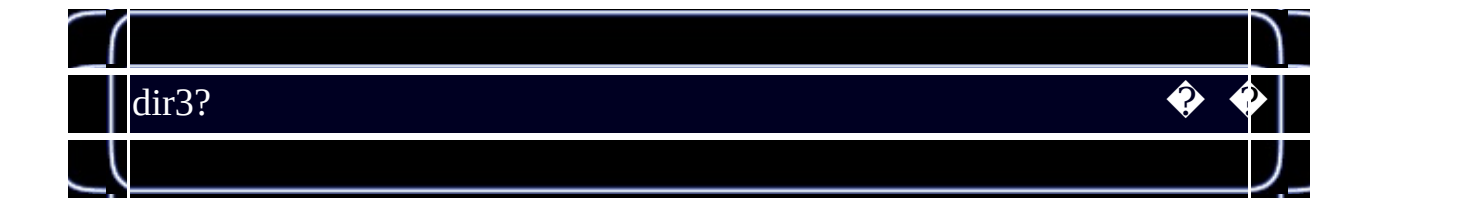

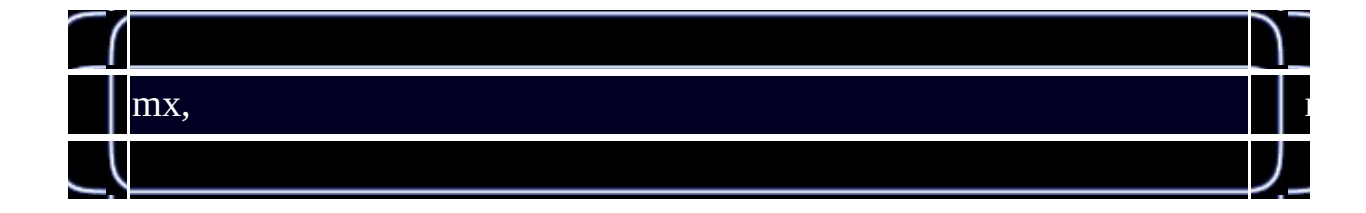

 $\overline{\phantom{a}}$ 

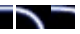

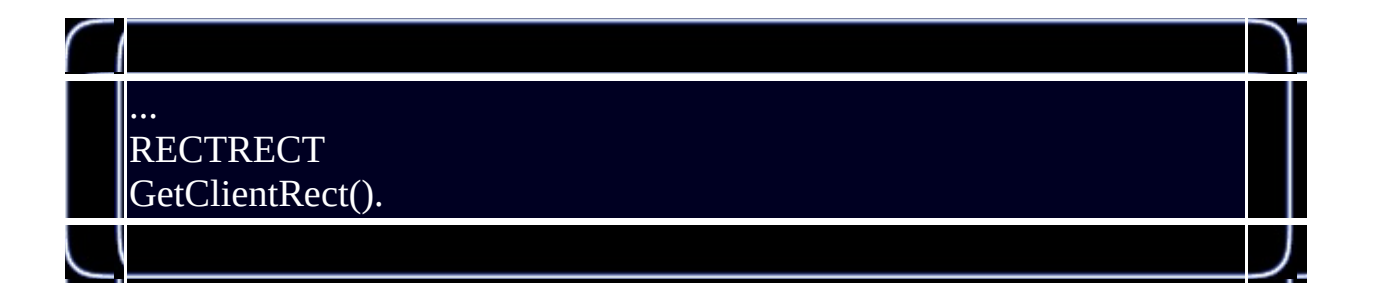

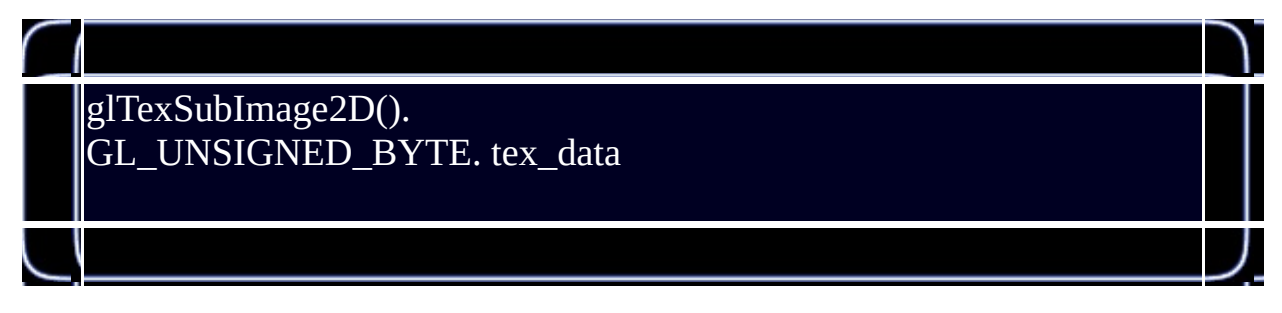

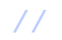

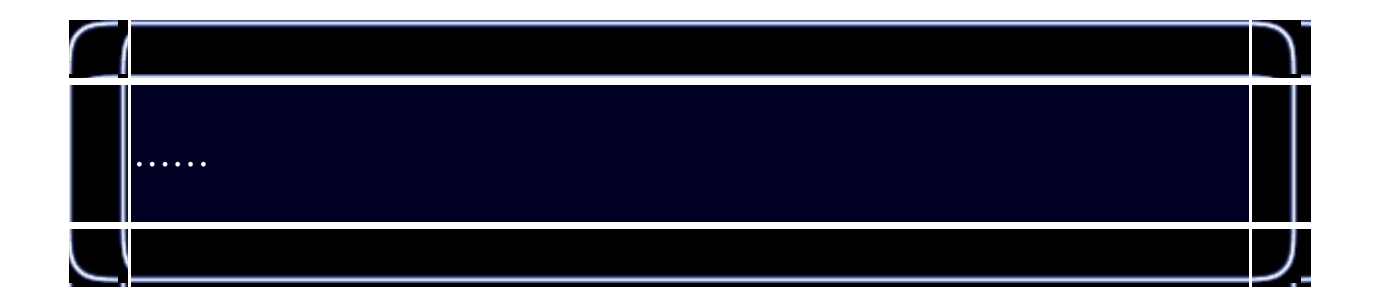

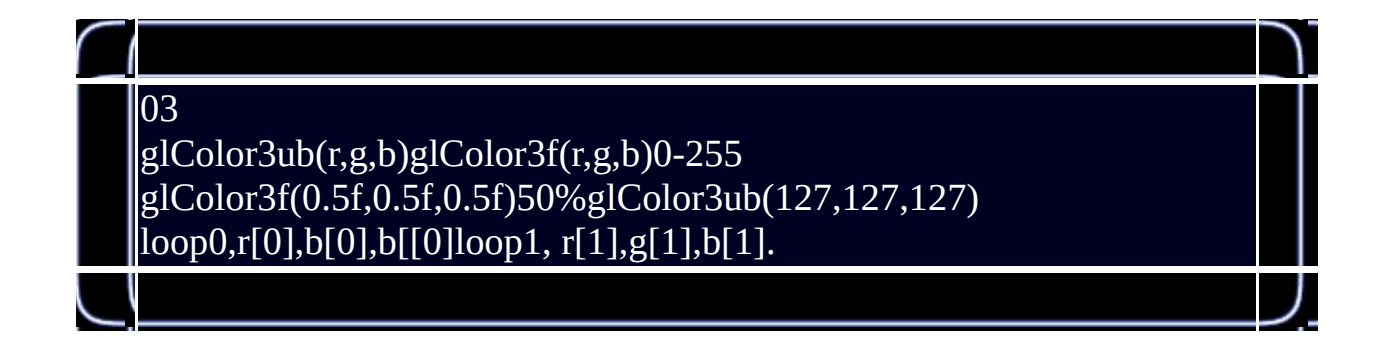

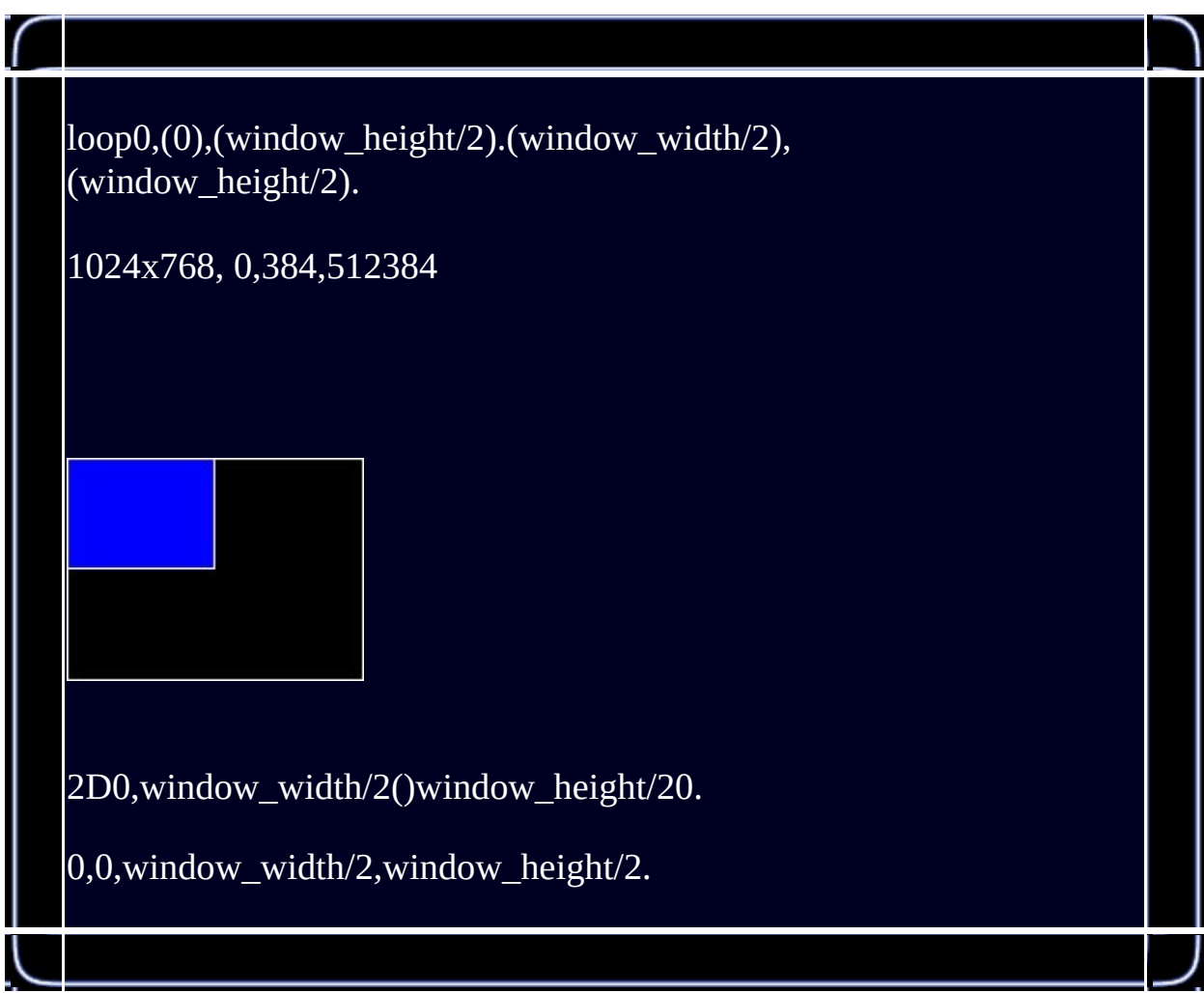

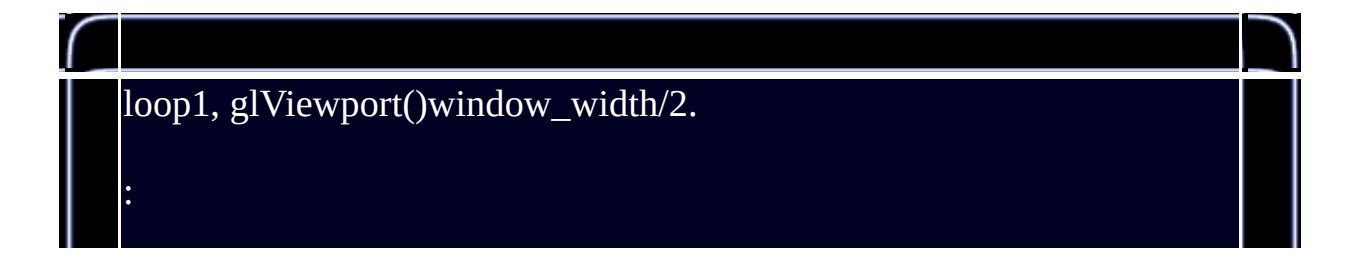

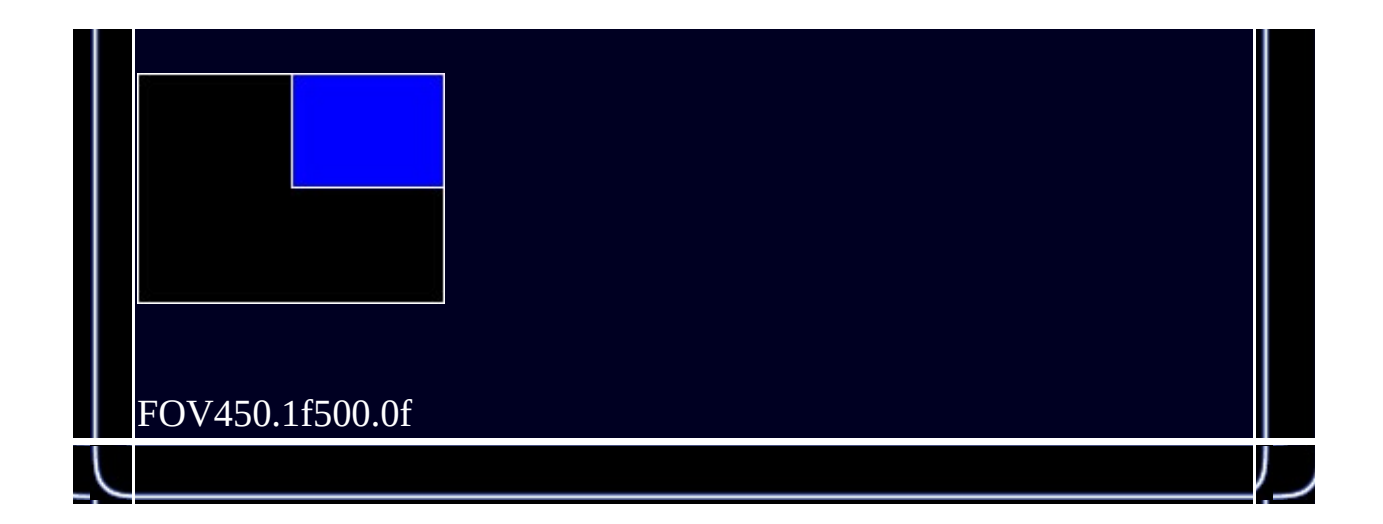

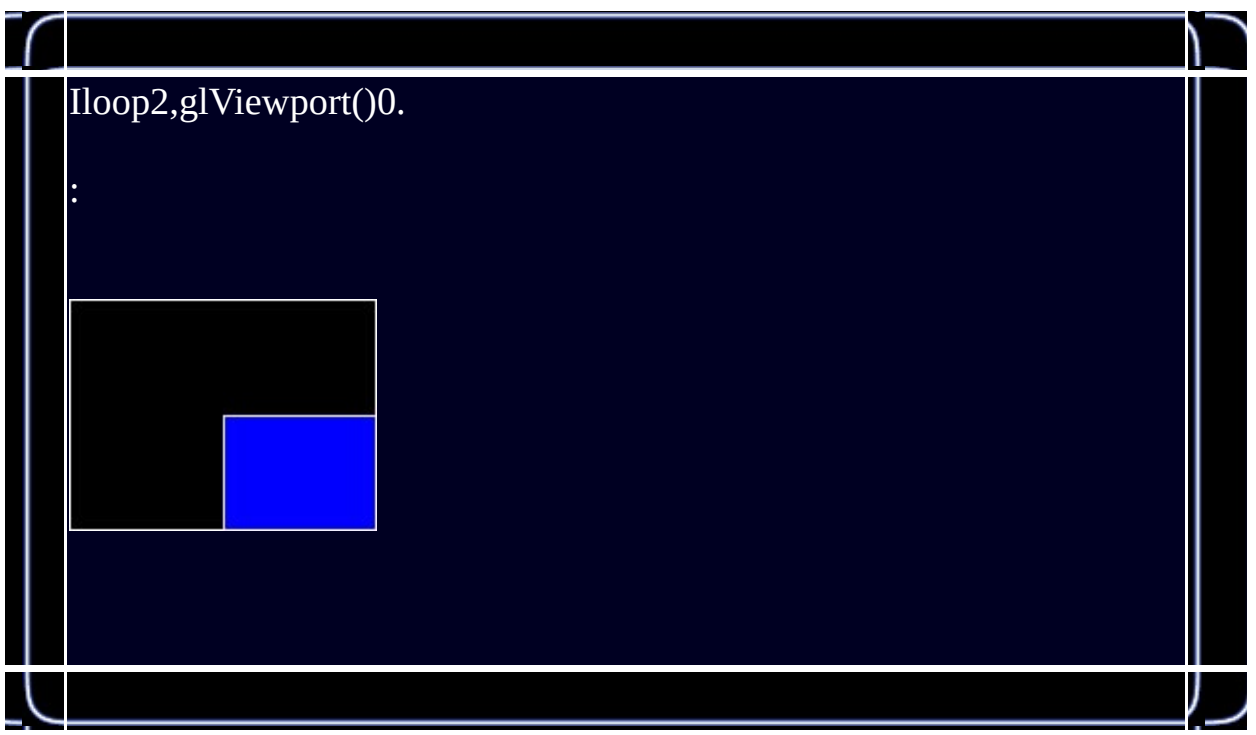

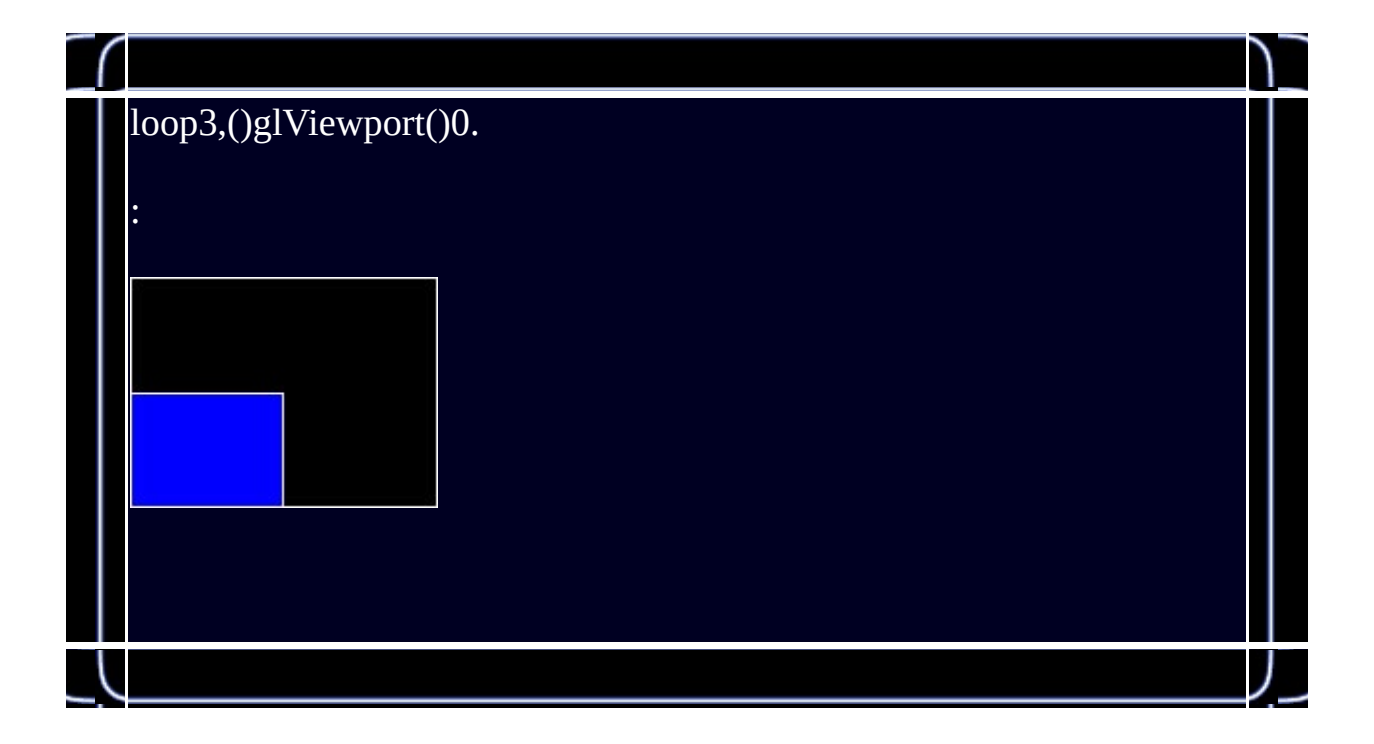

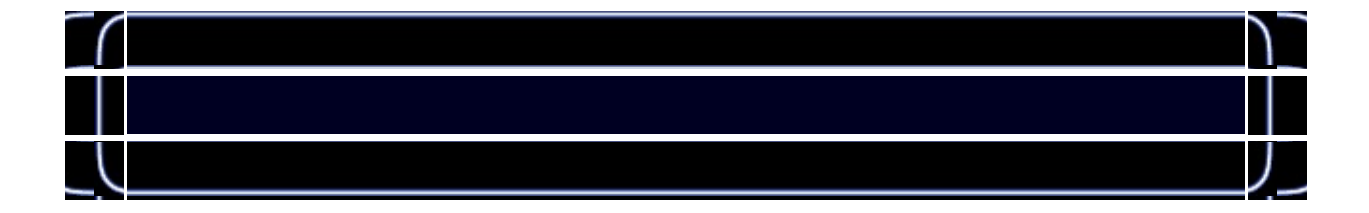

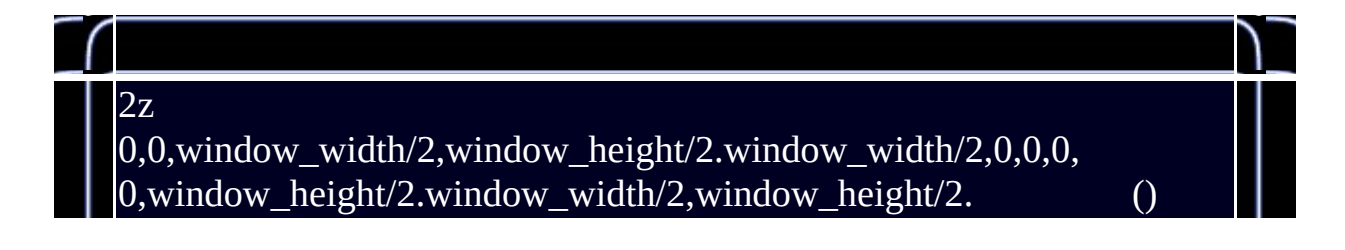

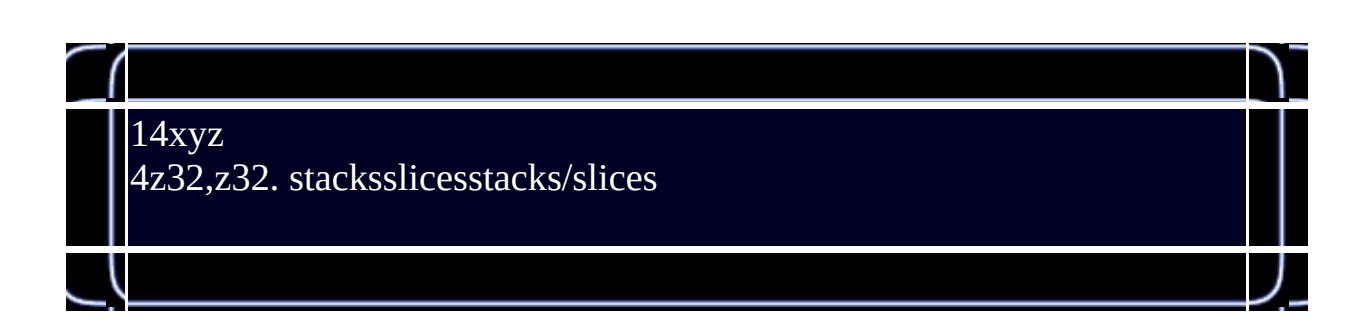

 $\overline{\phantom{a}}$ 

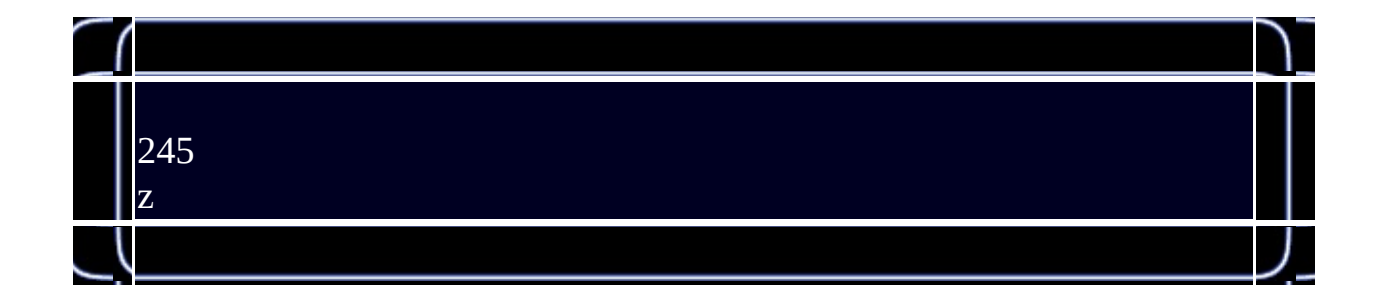

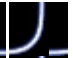

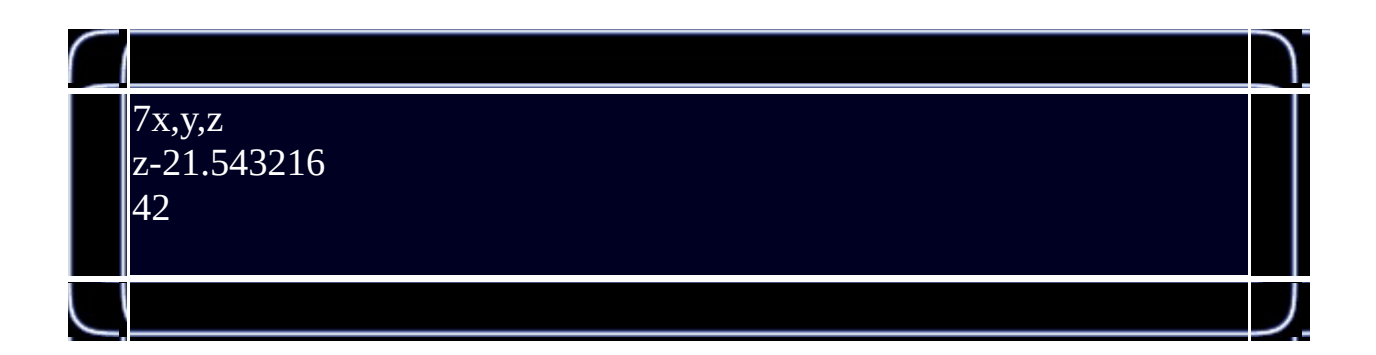

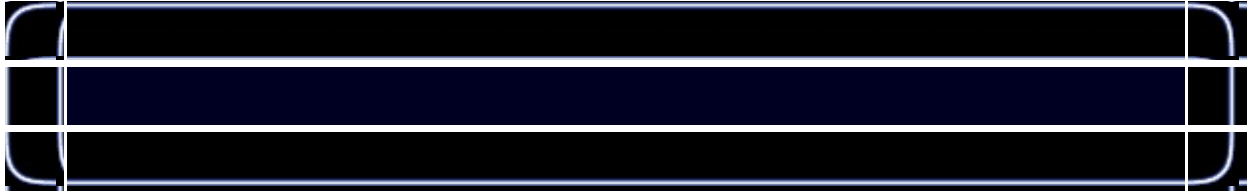

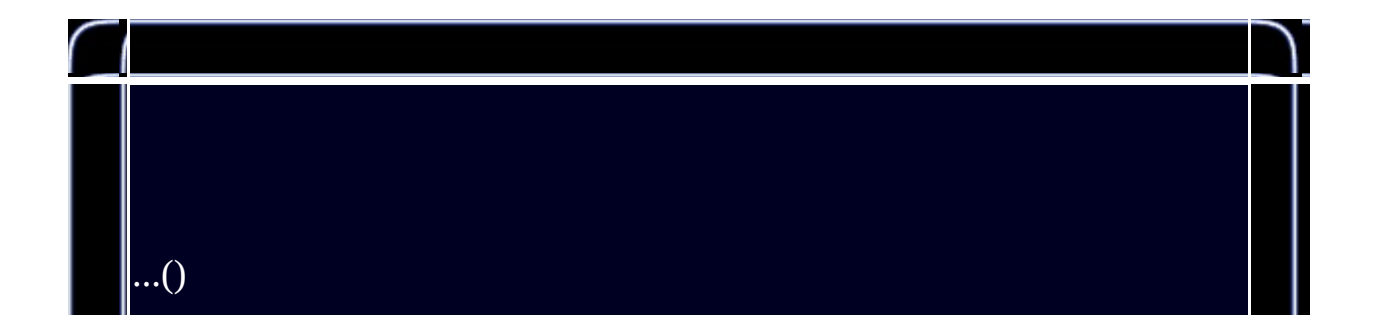

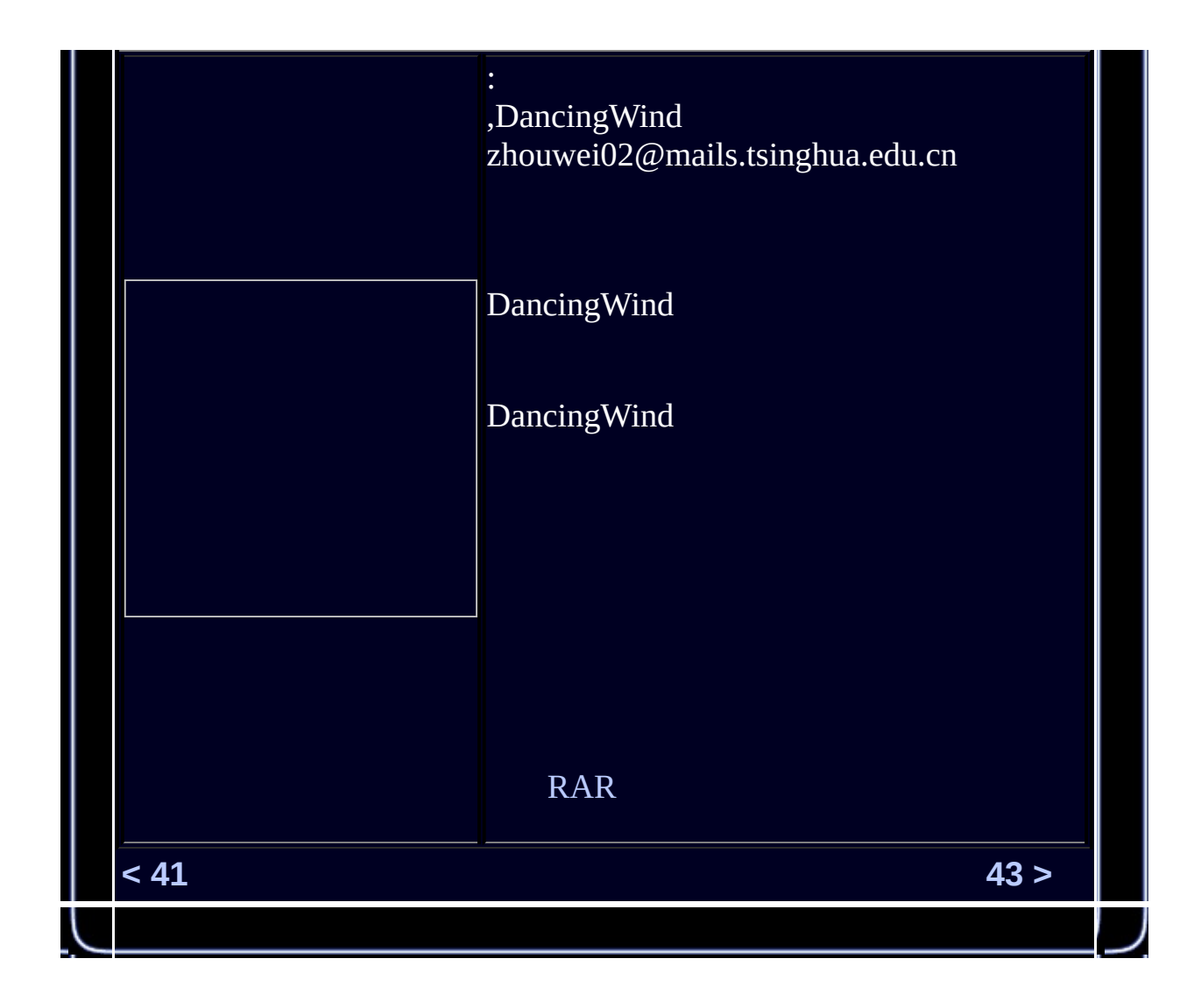

<span id="page-531-0"></span>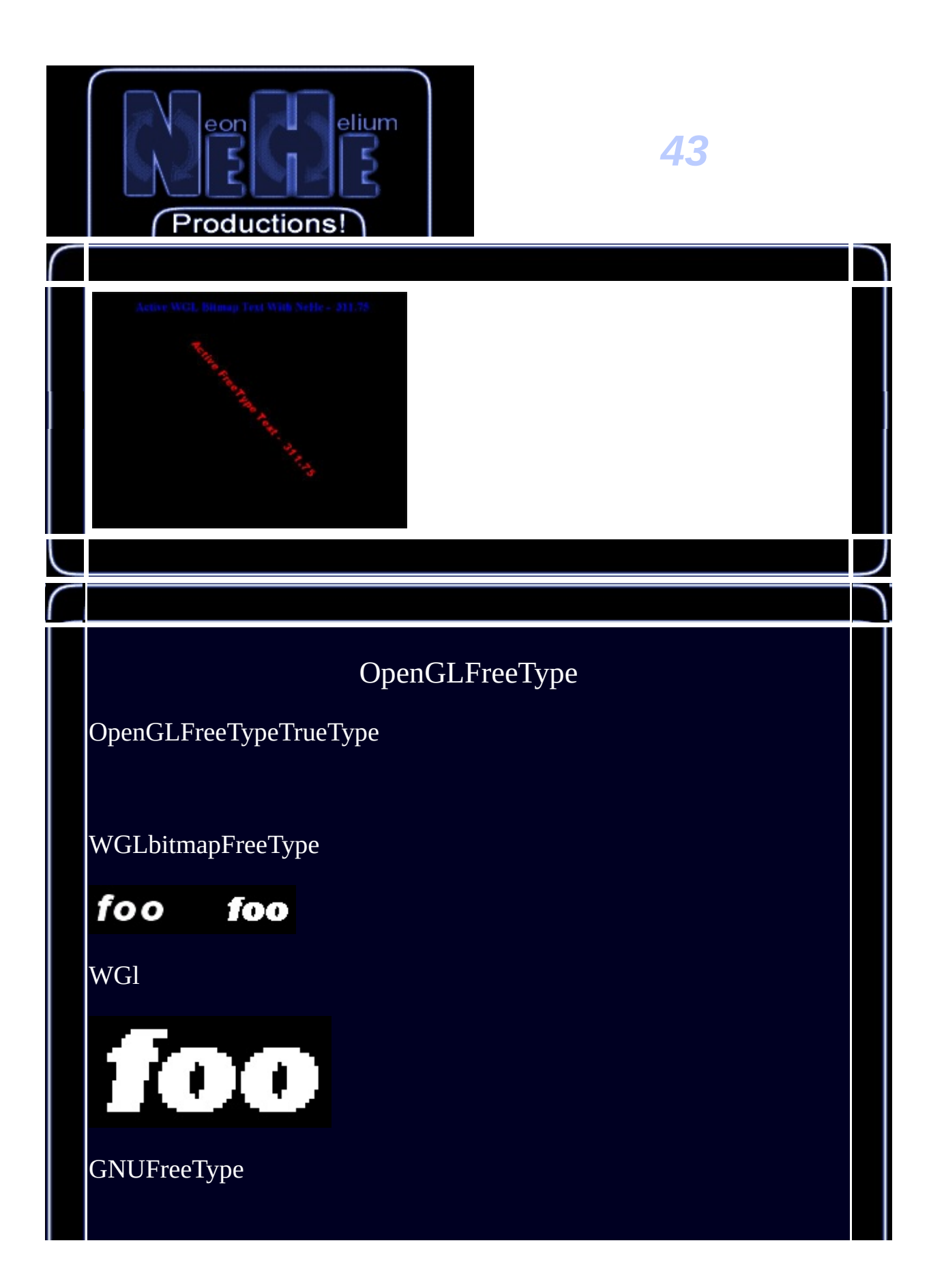

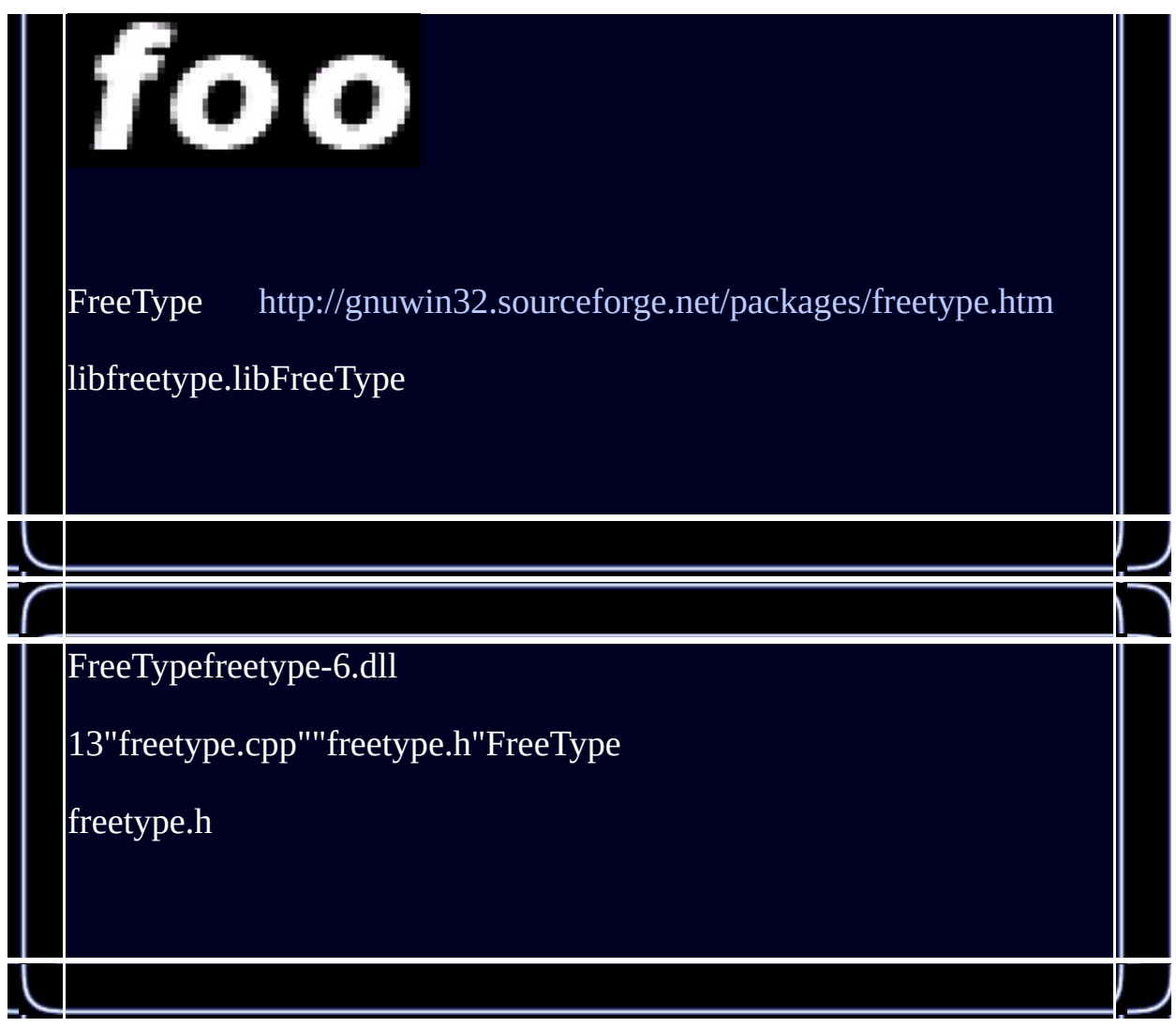

//FreeType

//OpenGL

## //STL

## //STL

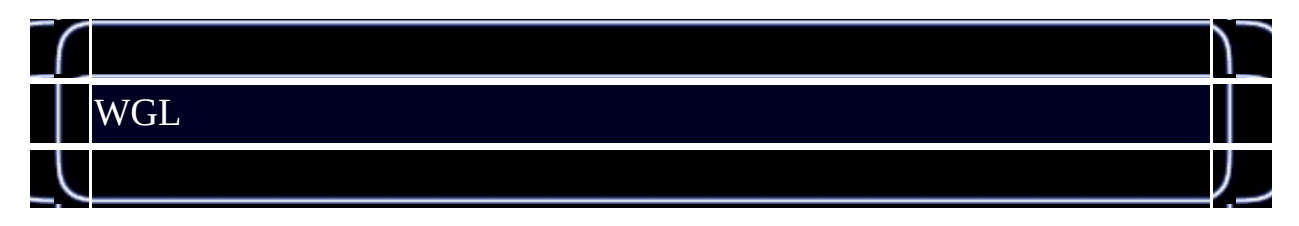

## // freetype

## // vectorstring

//

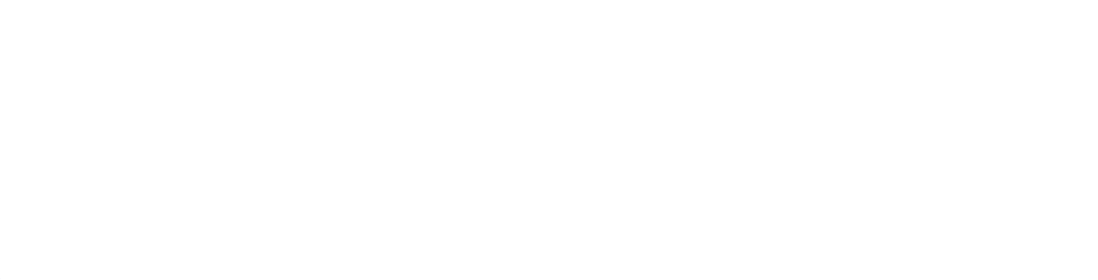

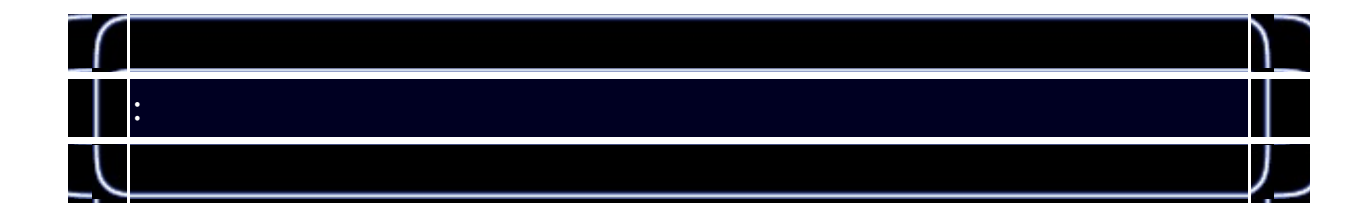

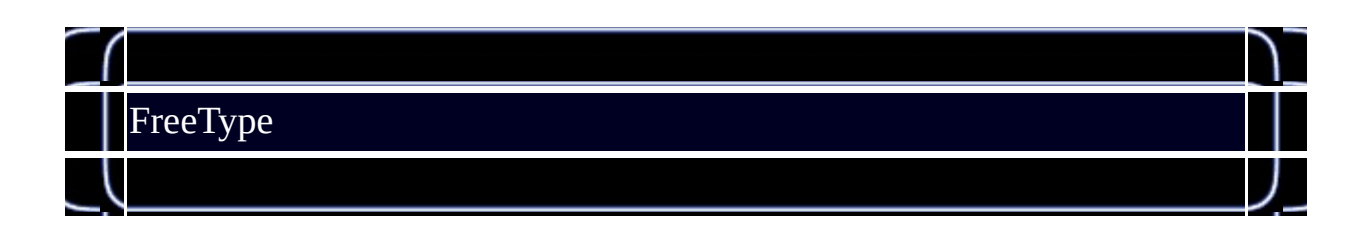

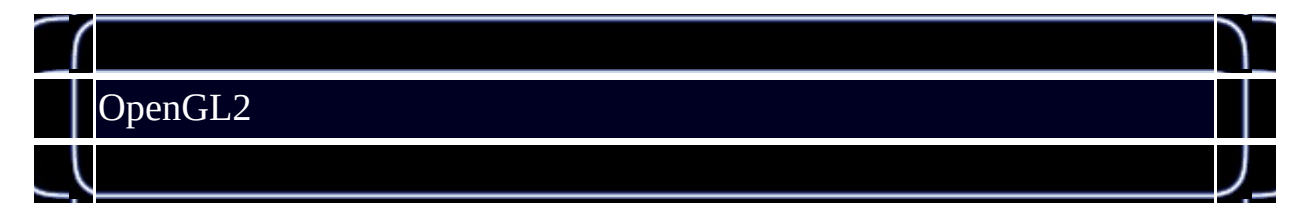

// aa2

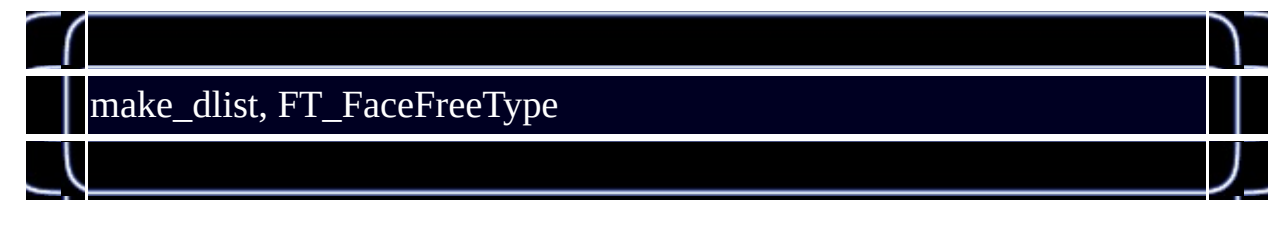

//

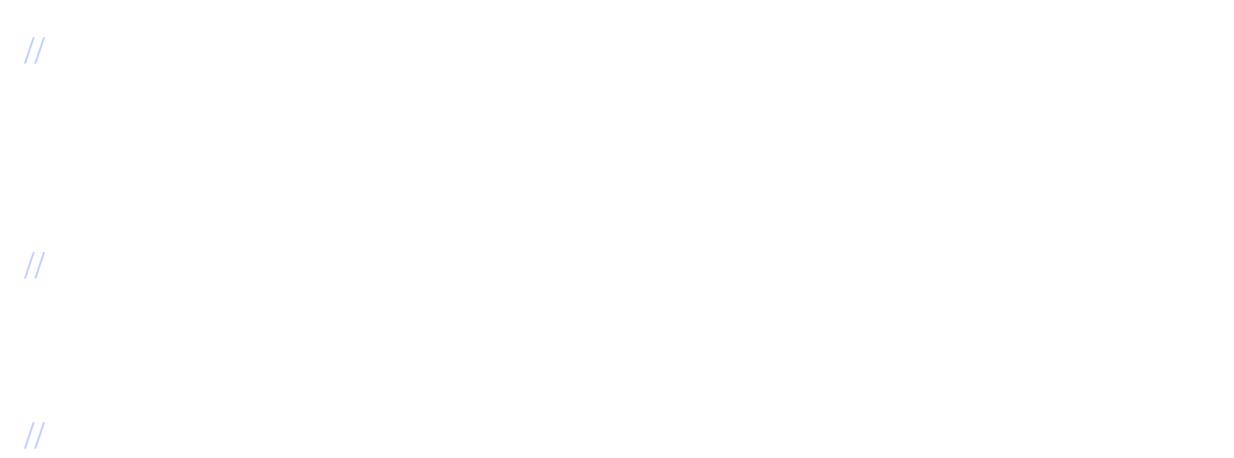

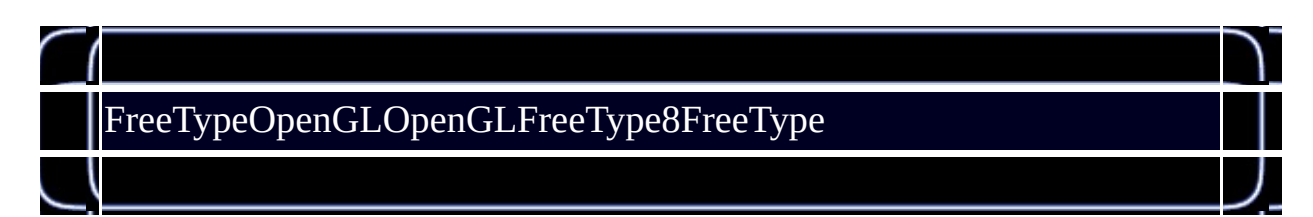

// OpenGl

//

// 88alpha

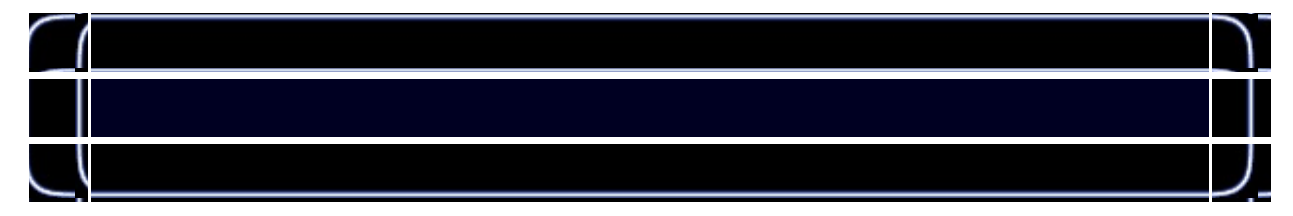

## //

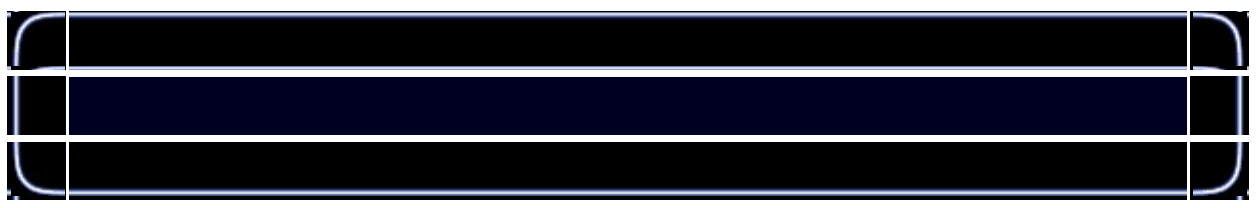

## //

//

#### //'g','y' //

//

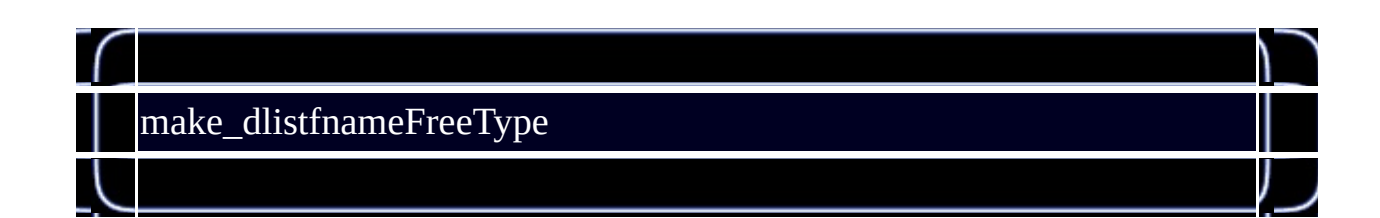

// ID.

## // FreeType

//

## // FreeTypeface

// Freetypeface

// FreeType1/64h

// 128

// face

## // FreeType

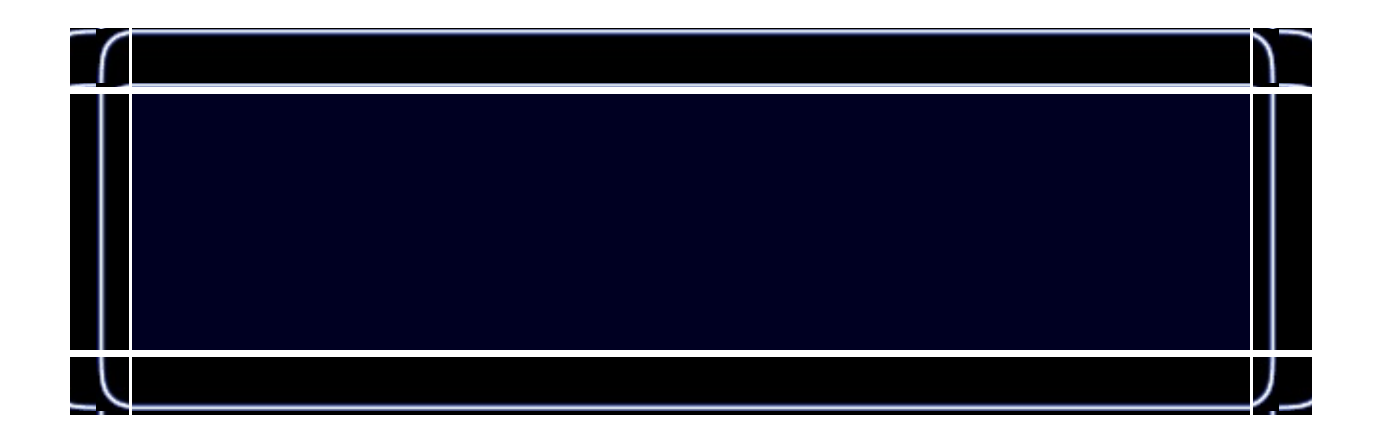

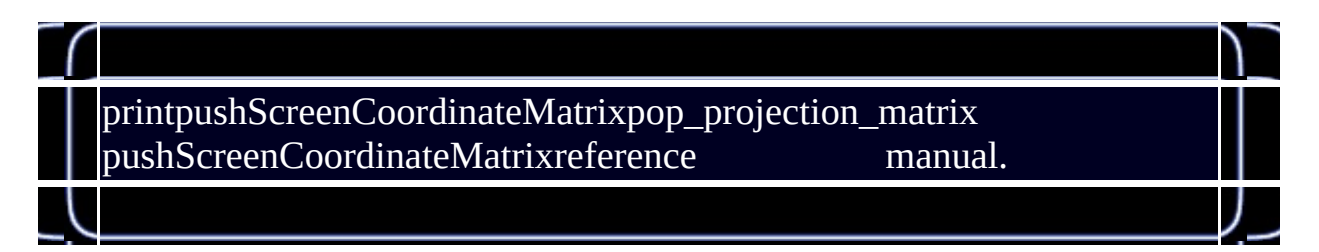

//

//pushScreenCoordinateMatrix

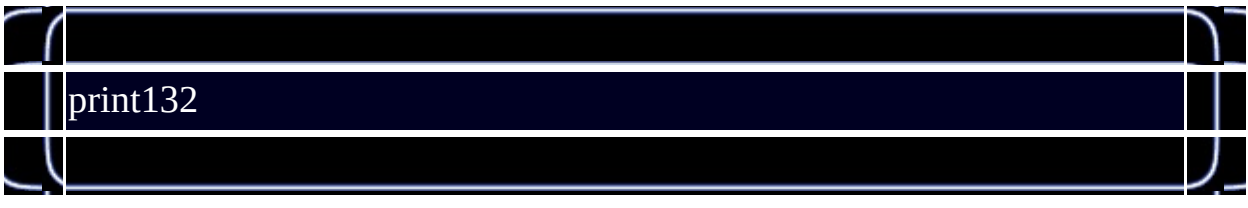

//
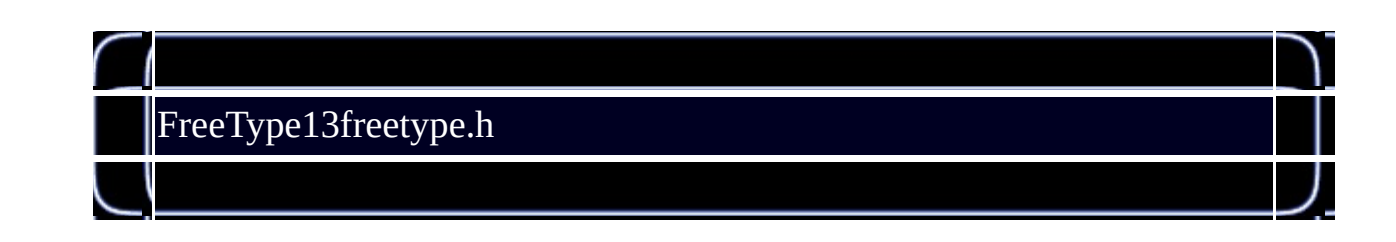

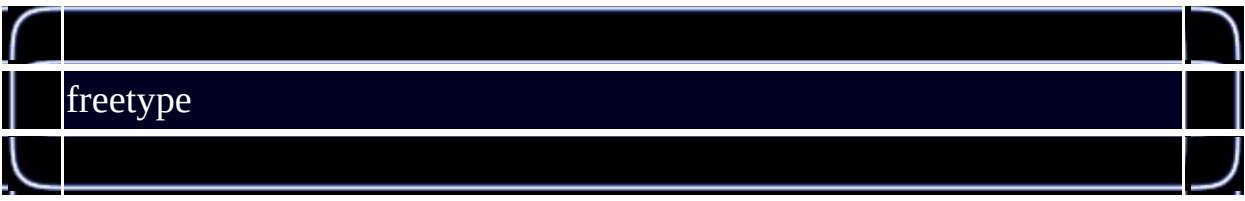

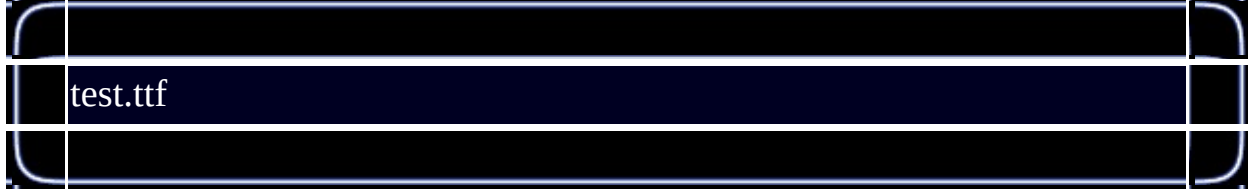

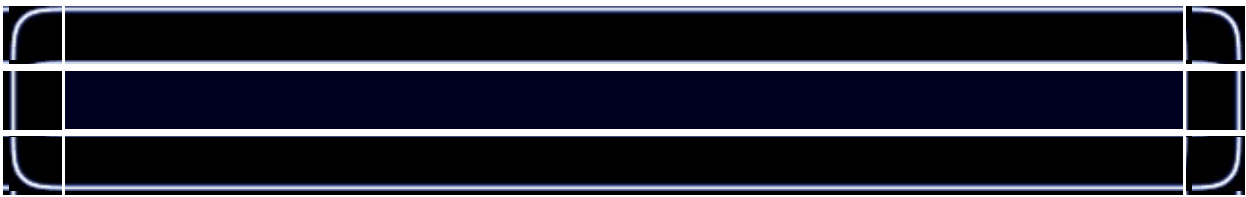

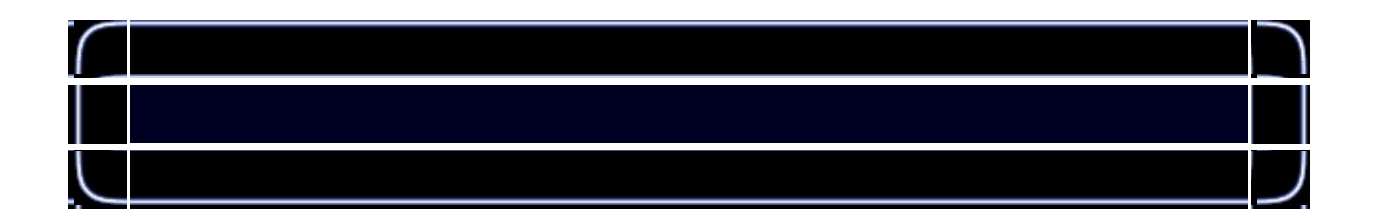

// WGL

### //freetype

 $\overline{H}$ 

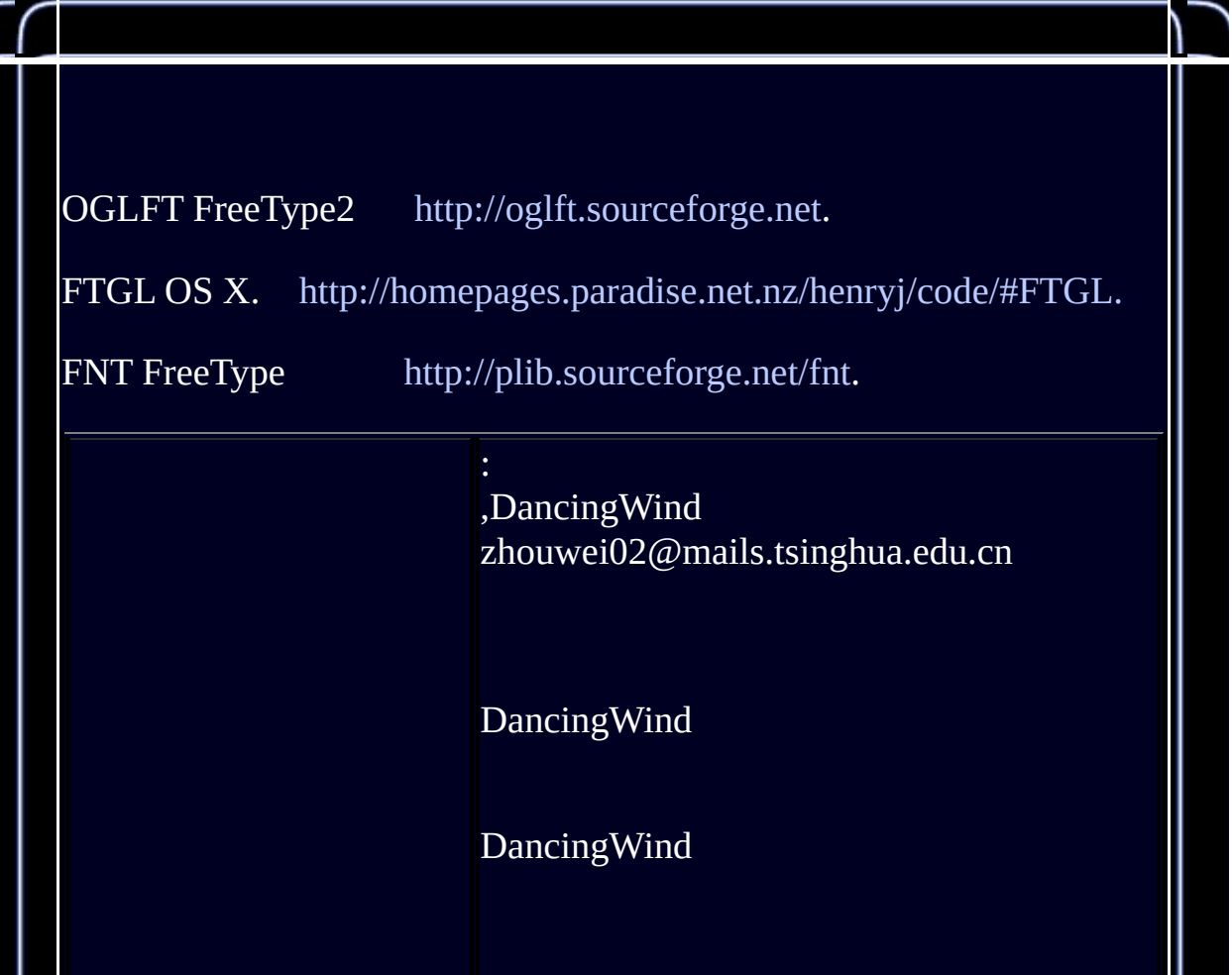

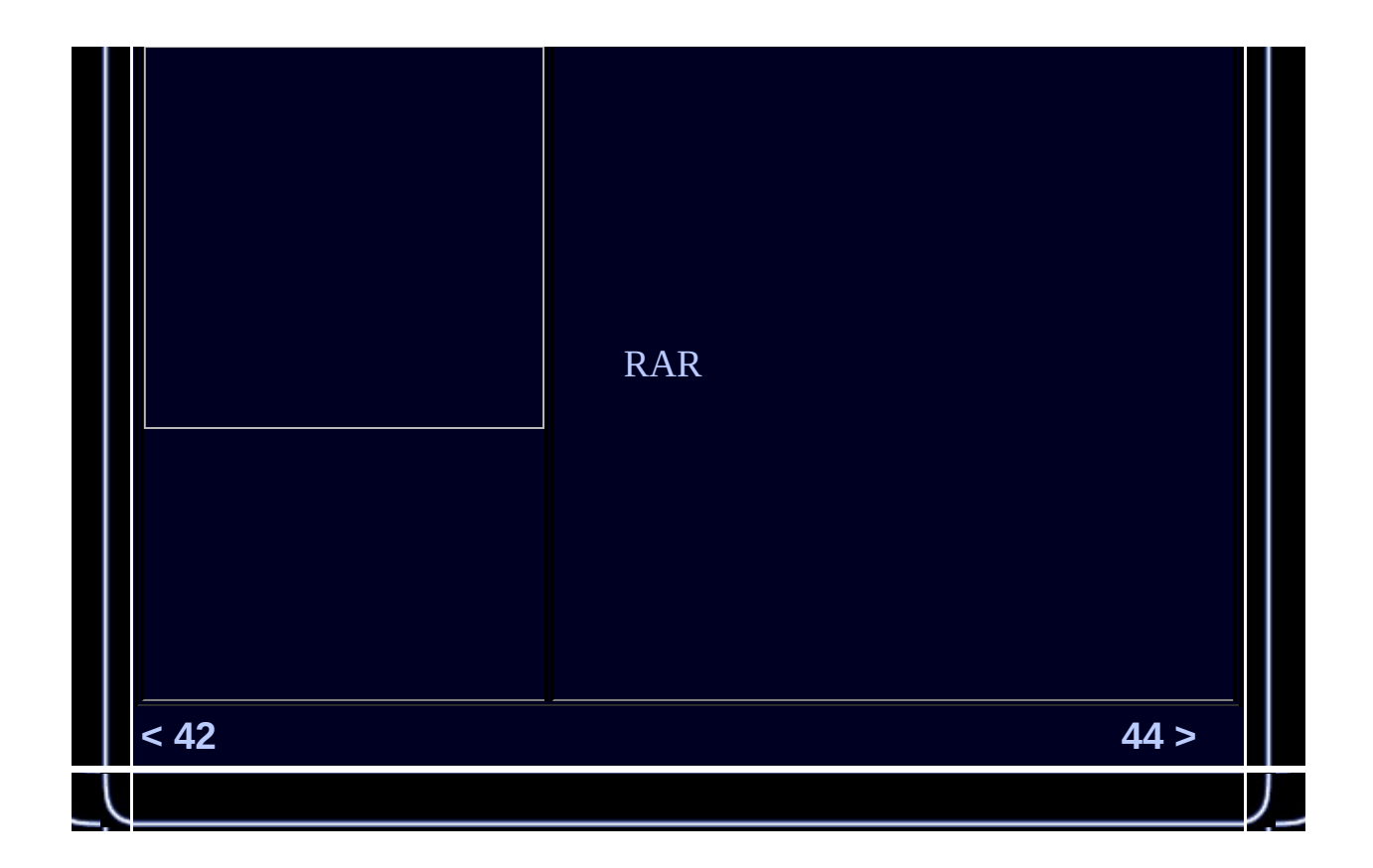

<span id="page-544-0"></span>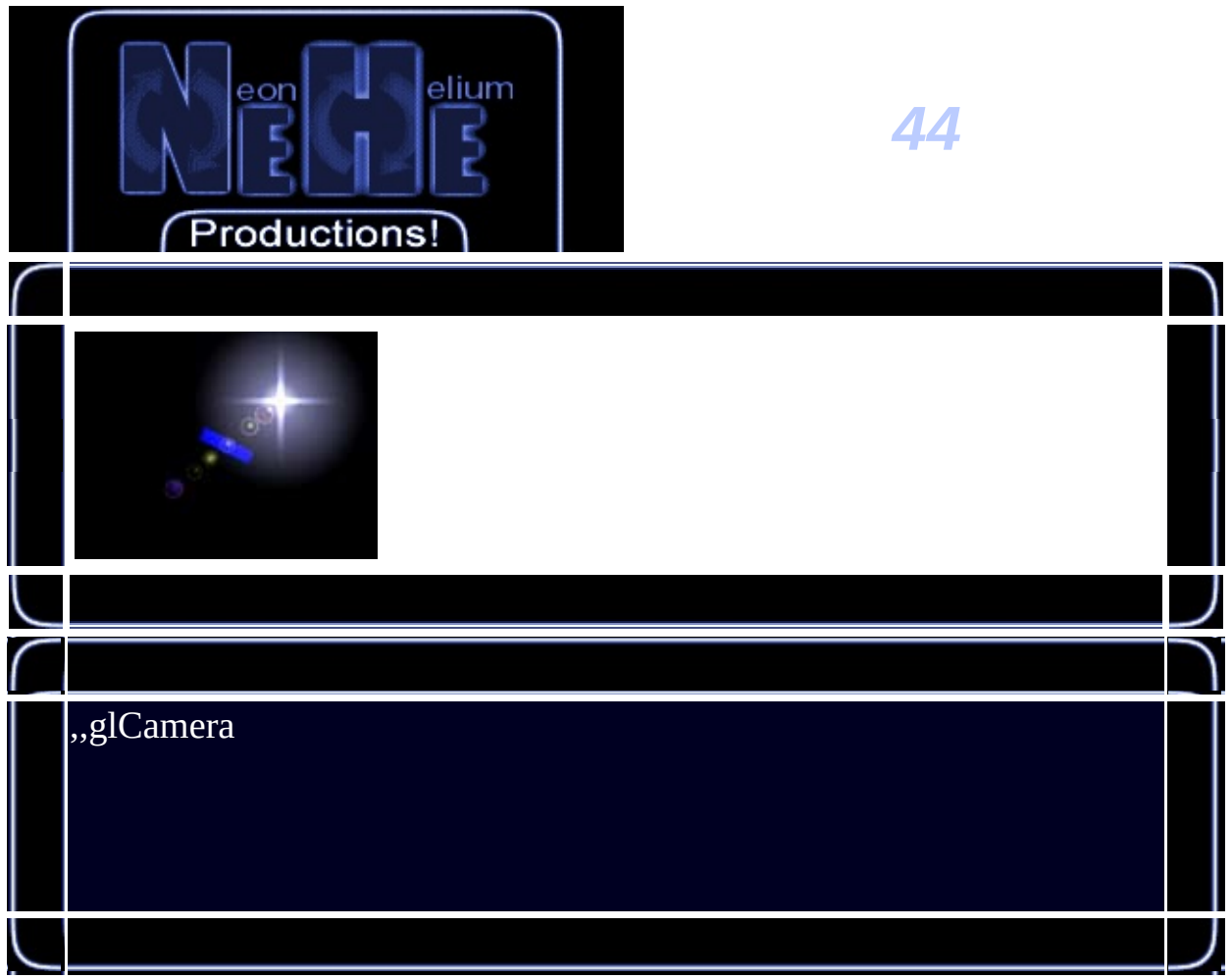

# // //

### // // //

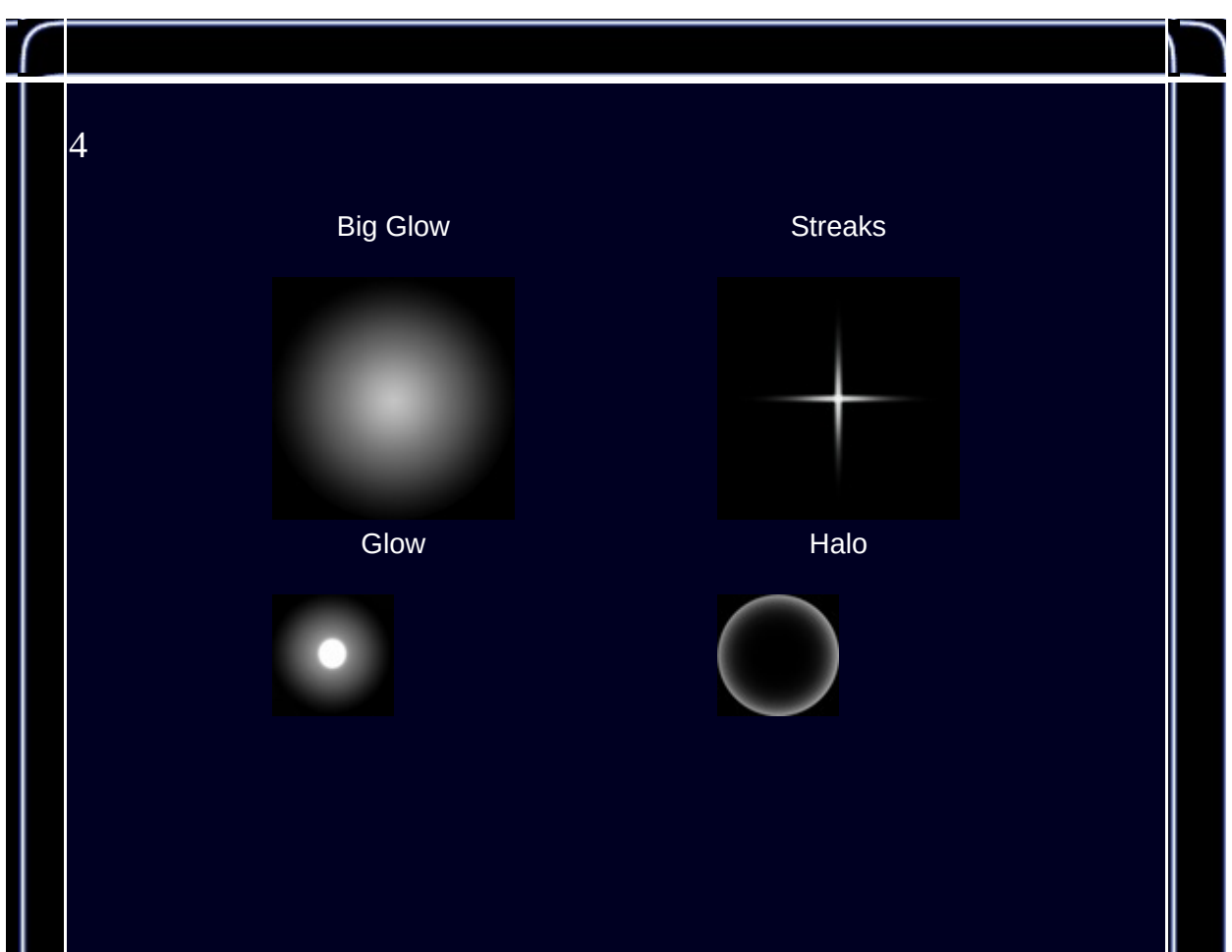

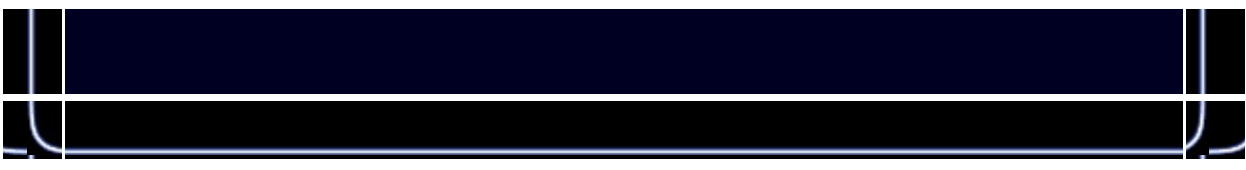

//

//

//

//

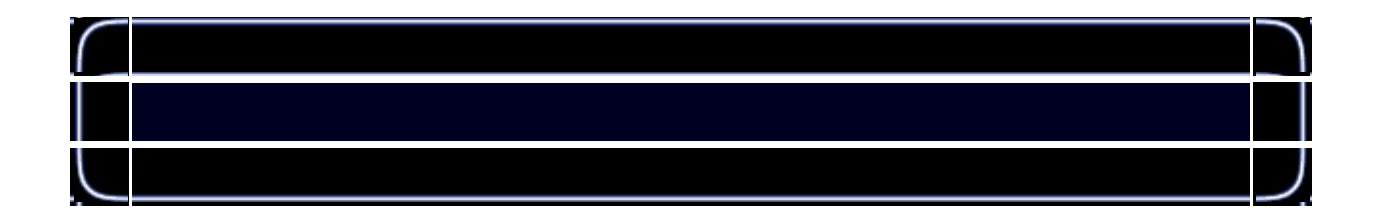

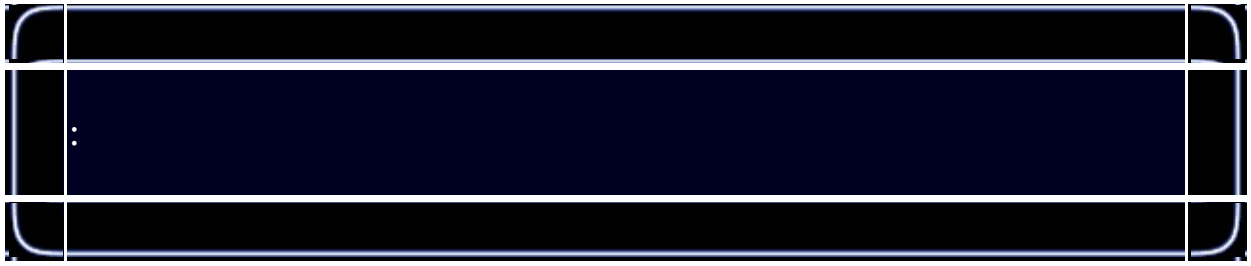

### $\mathcal{U}$  p

// (winx,winy)

// true

//false

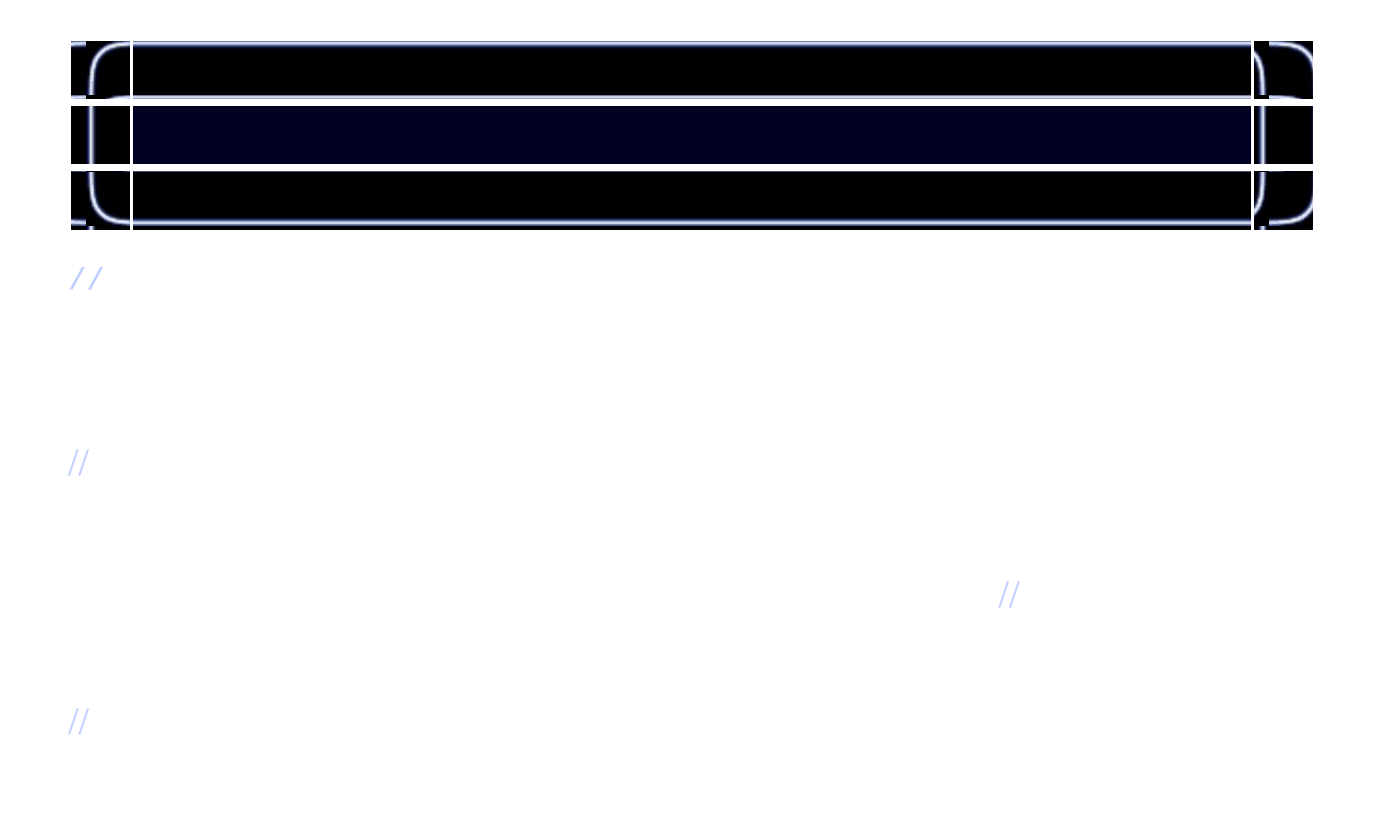

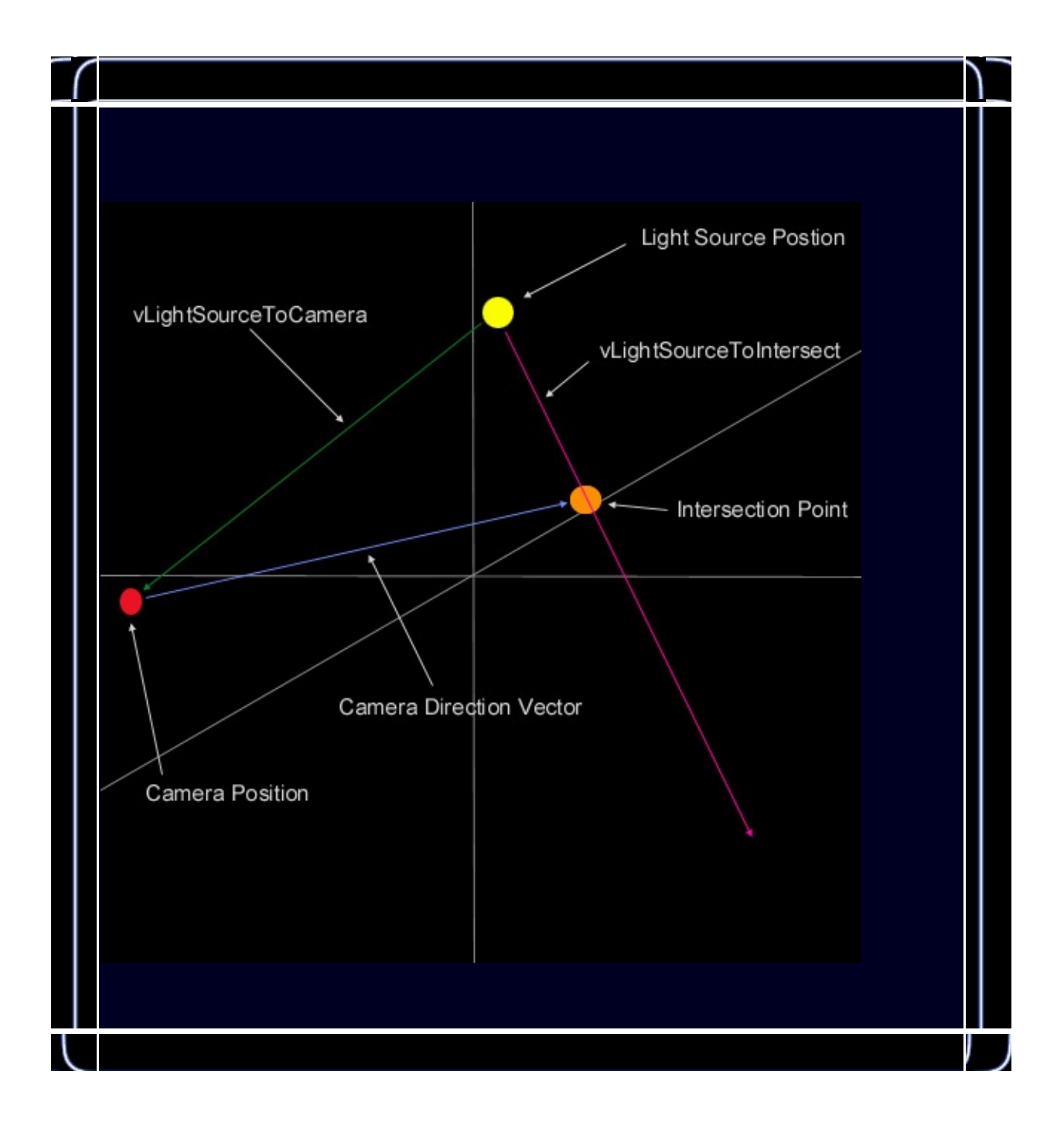

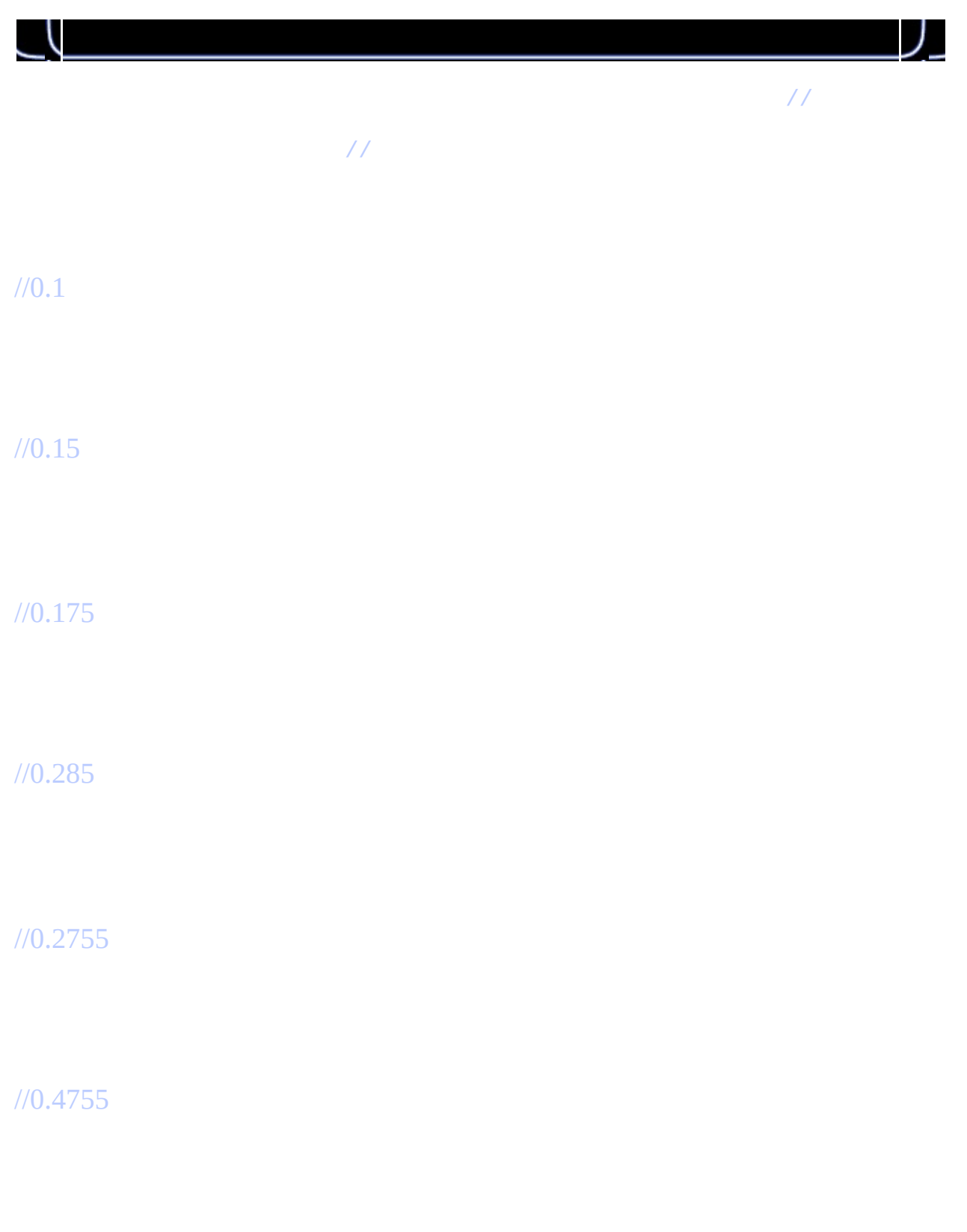

//0.49

//0.65

//0.63

//0.8

//0.7825

//1.0

//0.975

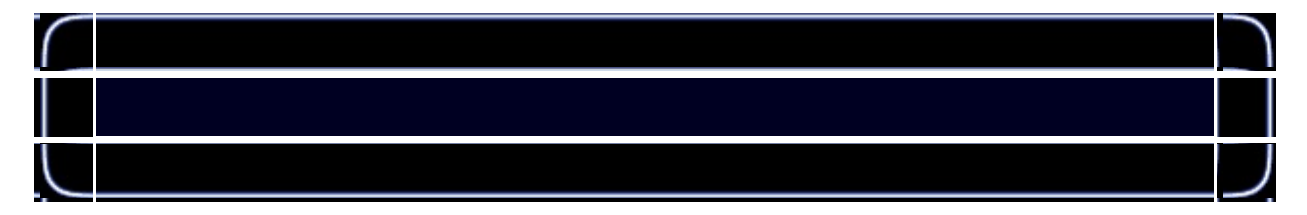

//Halo

//Gloew

//BigGlow

//Streaks

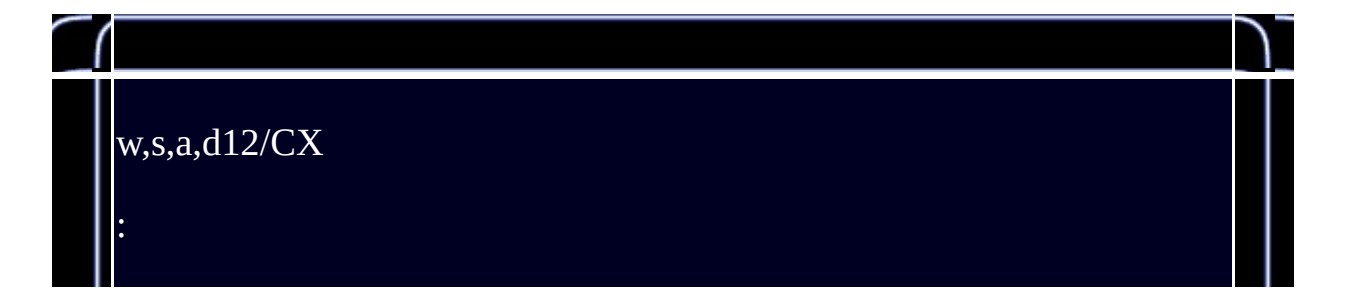

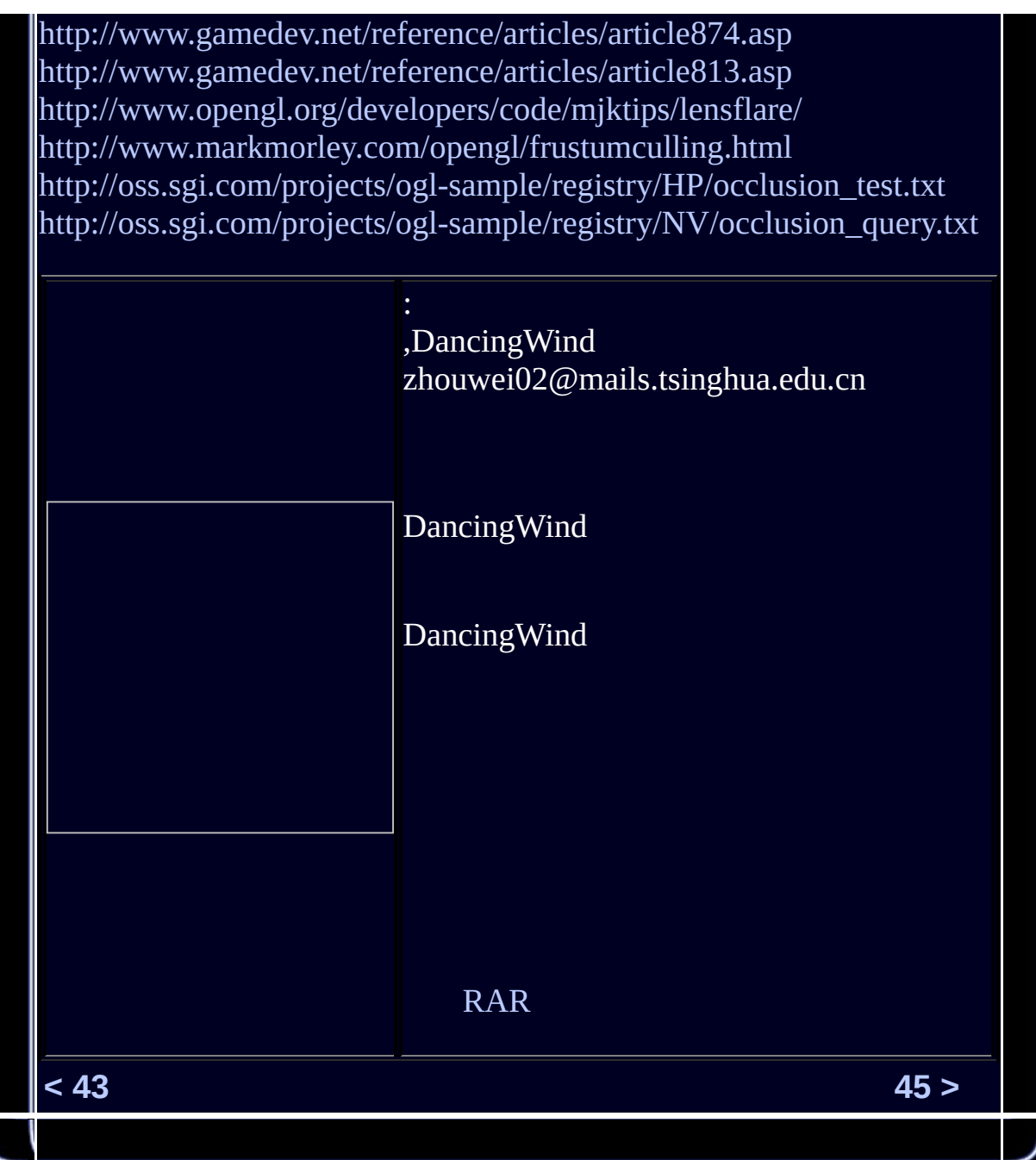

l

<span id="page-559-0"></span>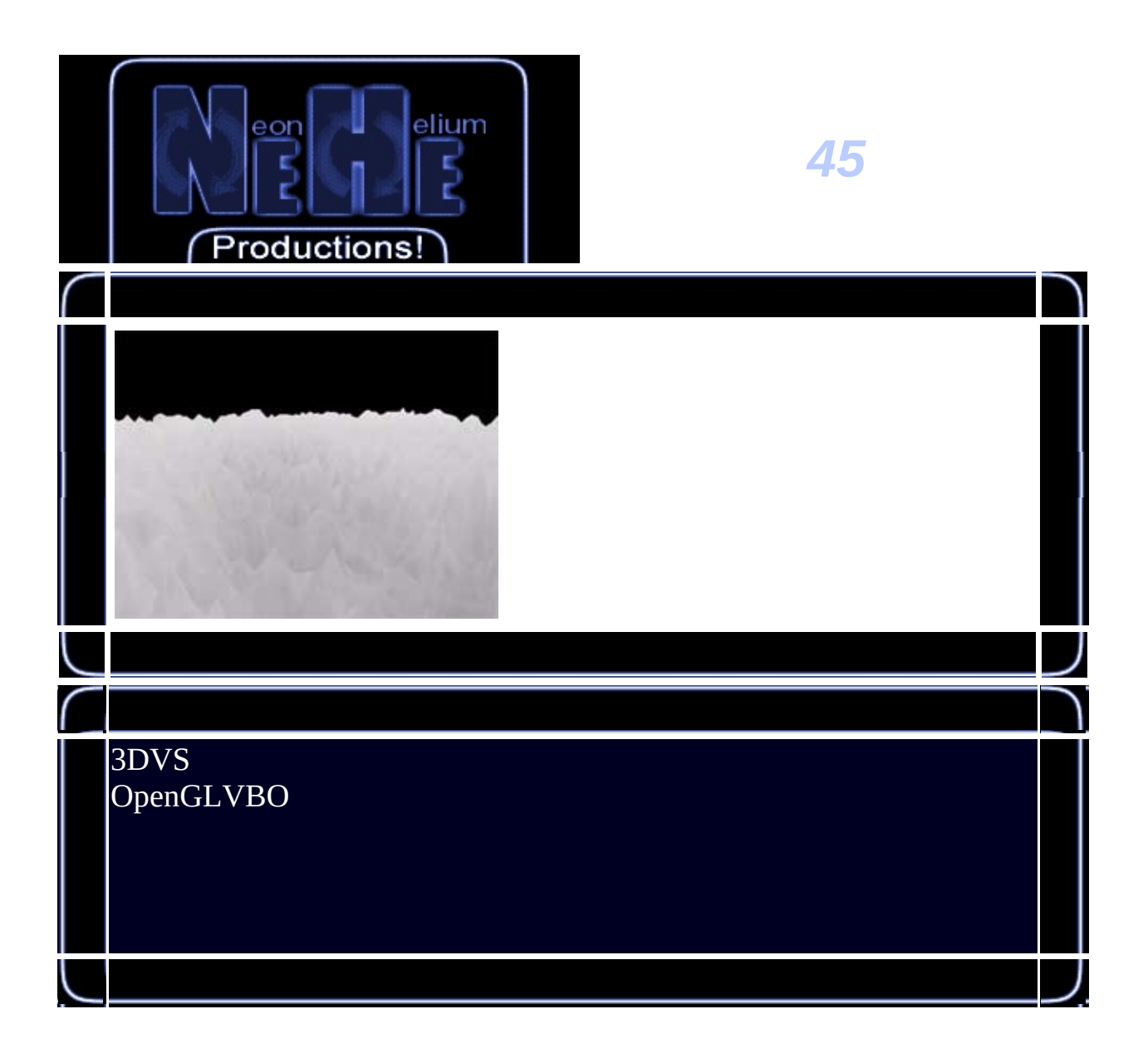

// VBOglext.h

// VBO

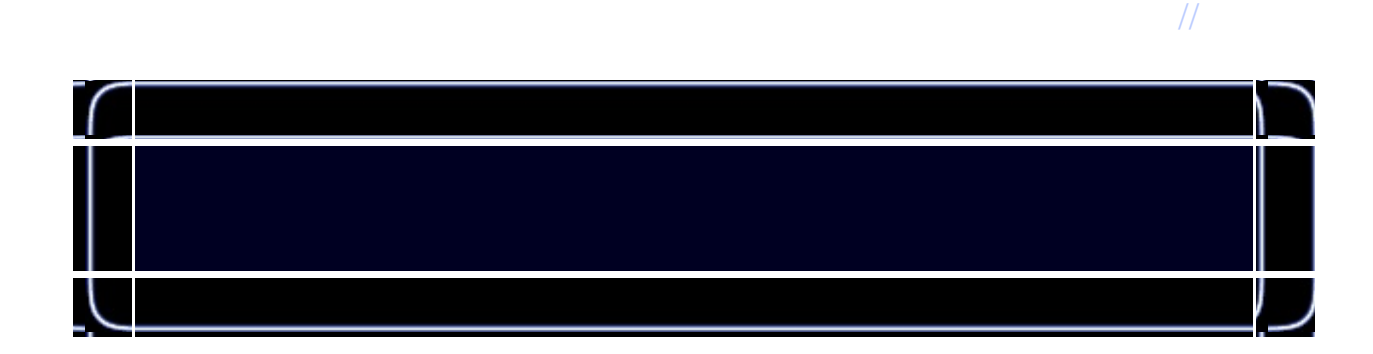

 $\mathcal{P}_\mathrm{F}$  and  $\mathcal{P}_\mathrm{F}$  and  $\mathcal{P}_\mathrm{F}$  and  $\mathcal{P}_\mathrm{F}$  and  $\mathcal{P}_\mathrm{F}$  and  $\mathcal{P}_\mathrm{F}$  and  $\mathcal{P}_\mathrm{F}$  $\mathcal{P}_\text{F}$  and  $\mathcal{P}_\text{F}$  and  $\mathcal{P}_\text{F}$  and  $\mathcal{P}_\text{F}$  and  $\mathcal{P}_\text{F}$  and  $\mathcal{P}_\text{F}$ 

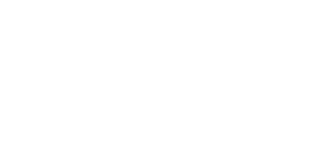

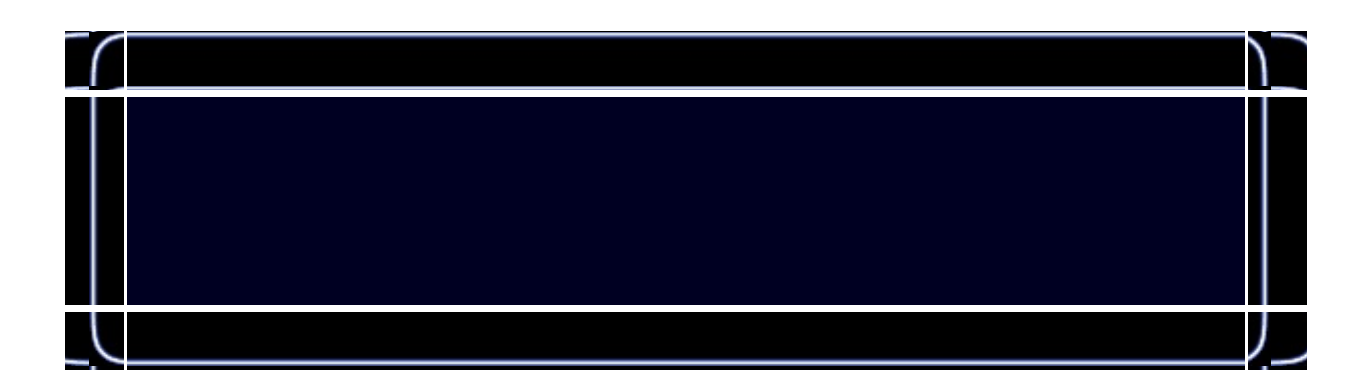

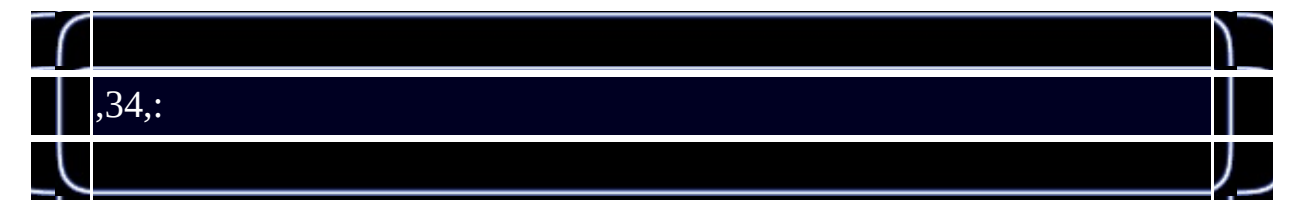

//

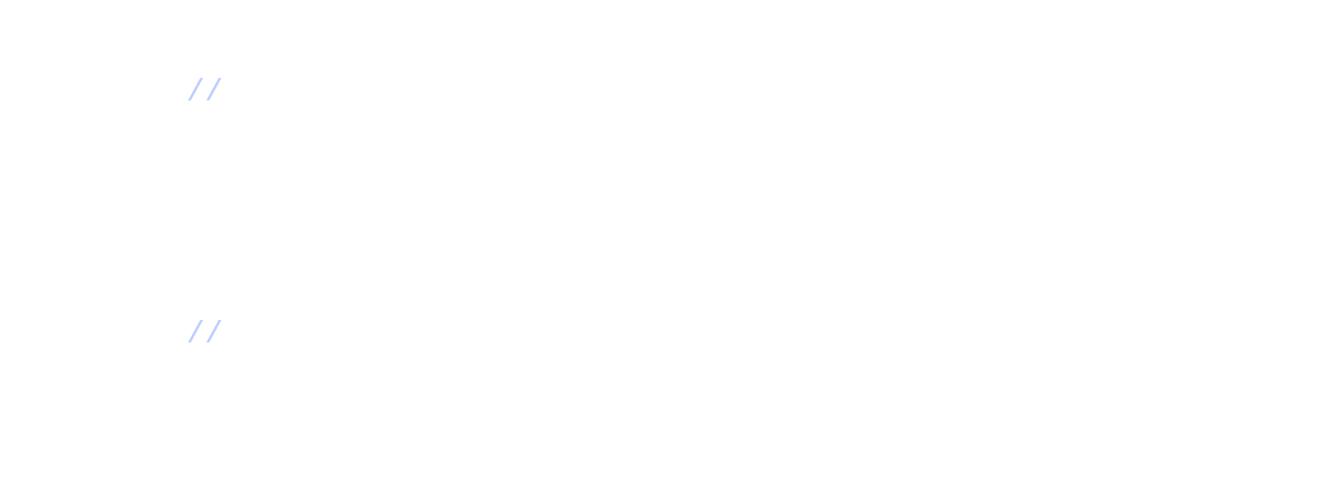

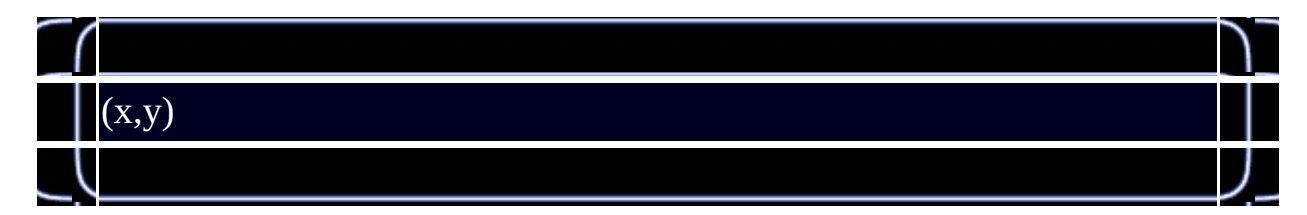

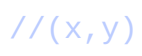

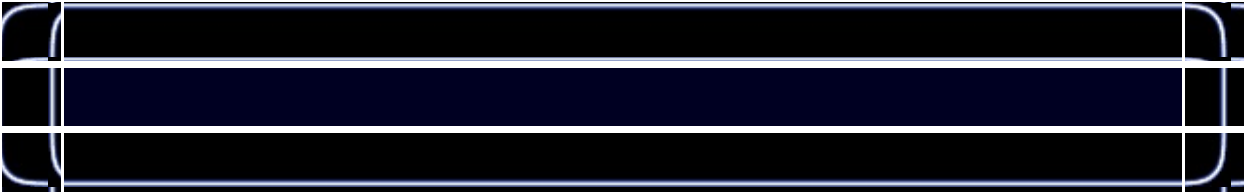

 $\mu$ 

۱ VBO 儿

//

## // VBO // // VBO

### //OpenGL

 $\mathcal{I}$ 

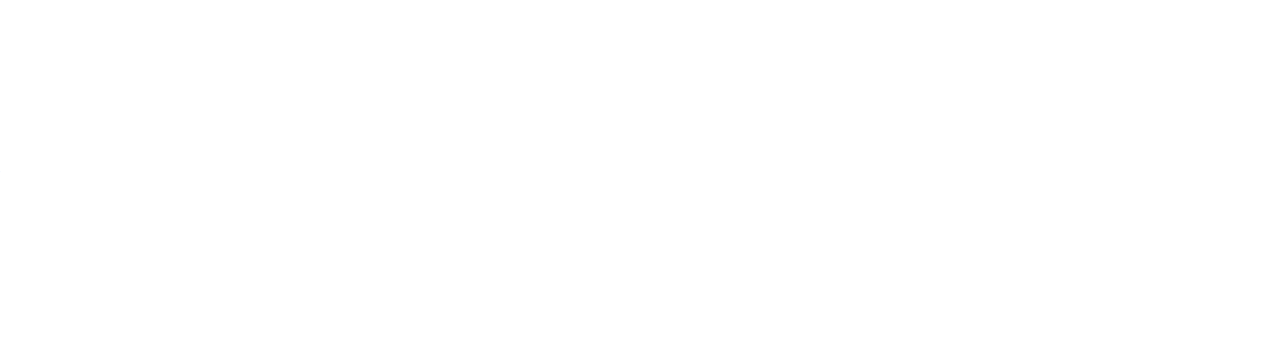

### //True

1 ,,.

//

 $\frac{\textit{1}}{\textit{1}}$  VBO

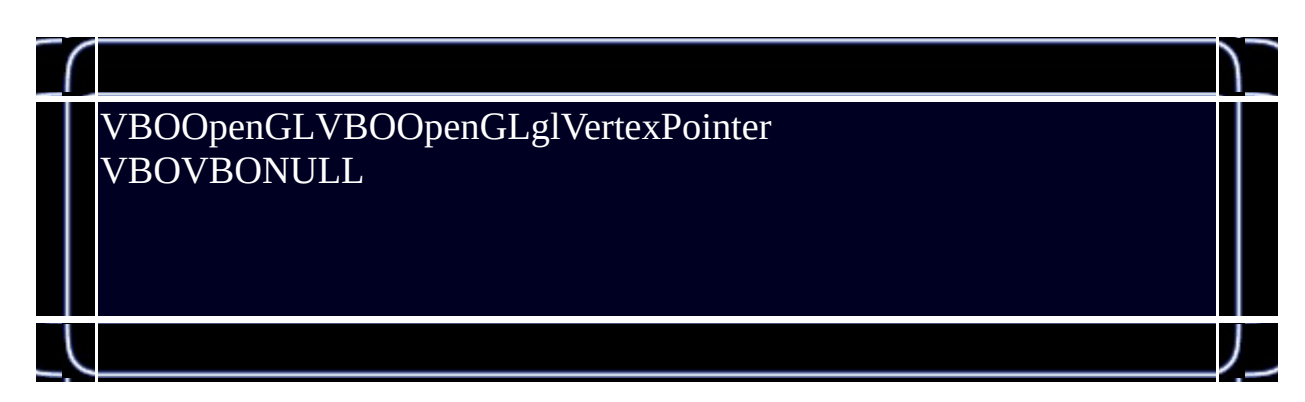

// VBO

//

//

 $\mathcal{S}$  set  $\mathcal{S}$  and satisfies  $\mathcal{S}$  and satisfies  $\mathcal{S}$ 

// VBO

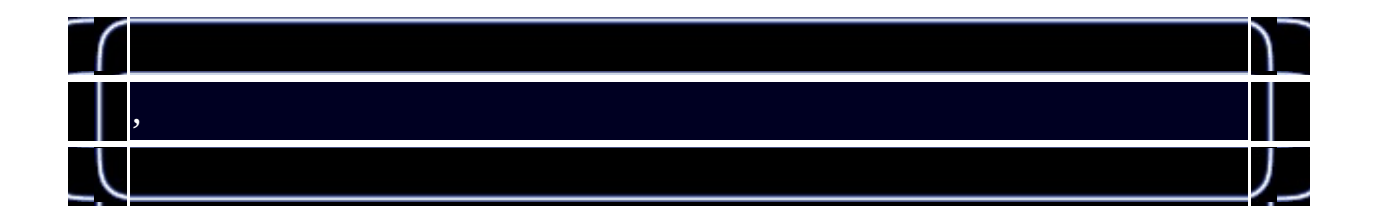

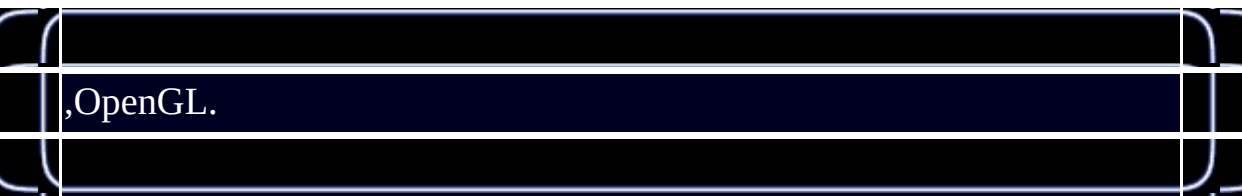

--

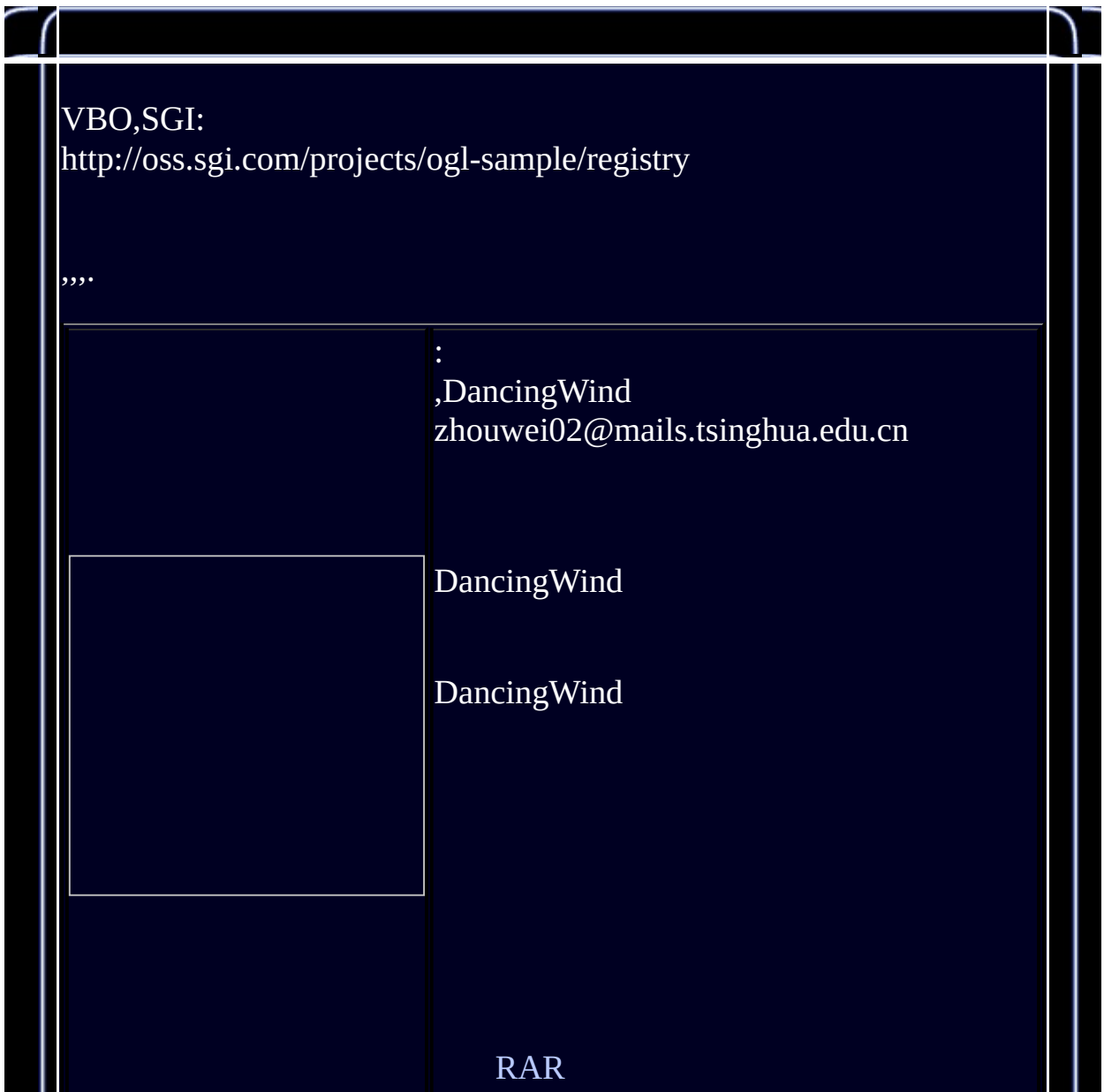

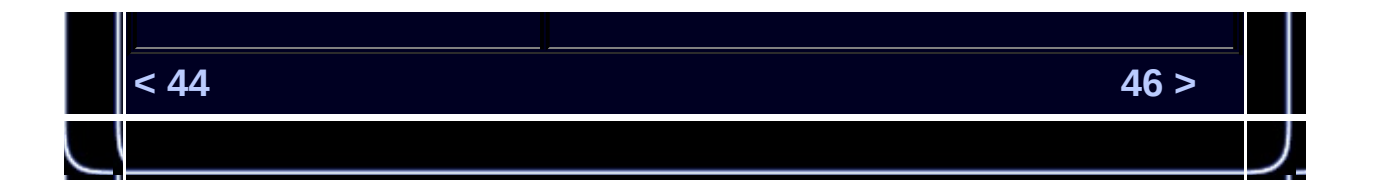

<span id="page-569-0"></span>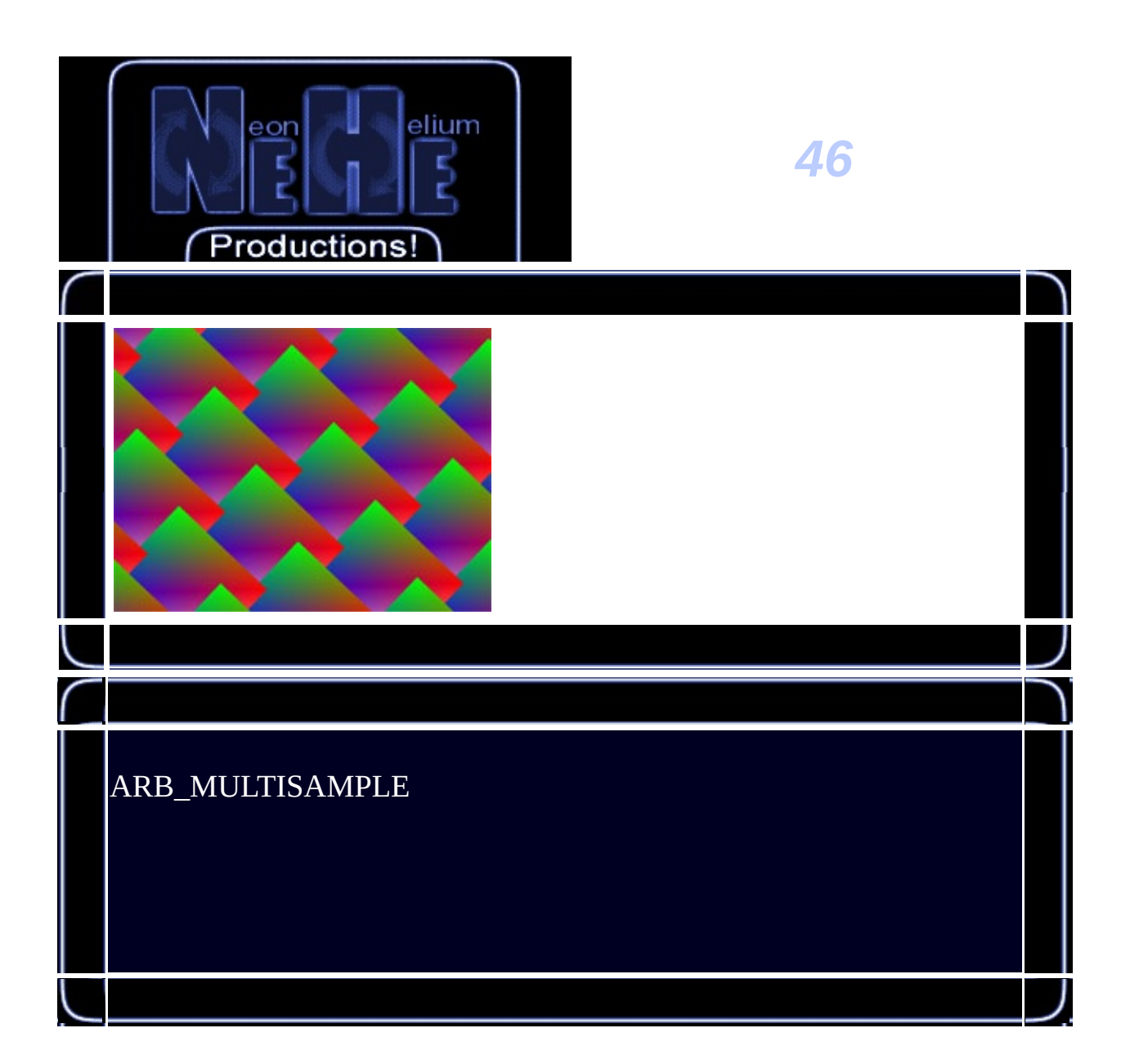

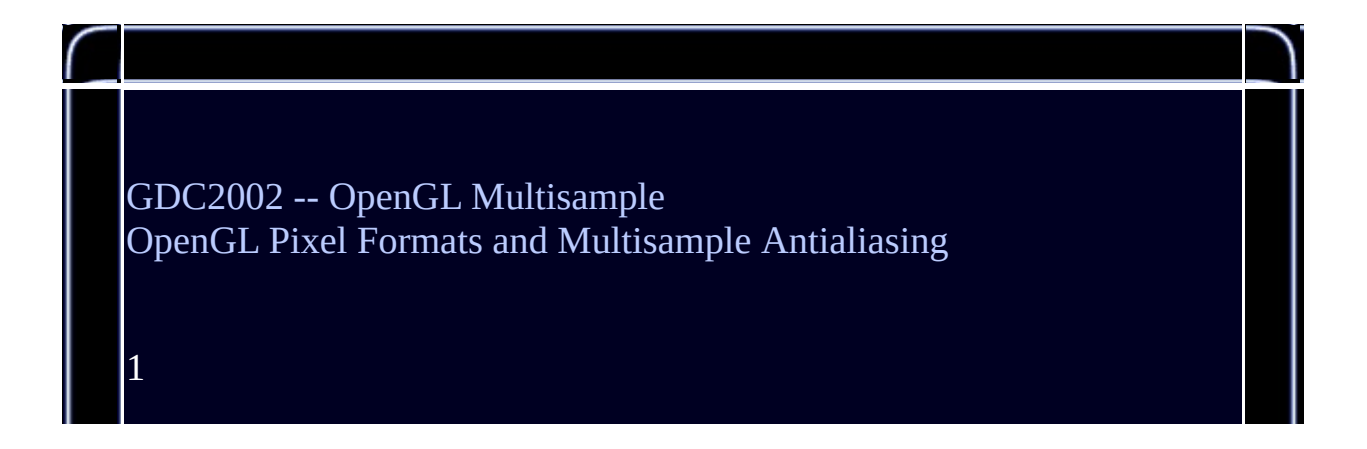

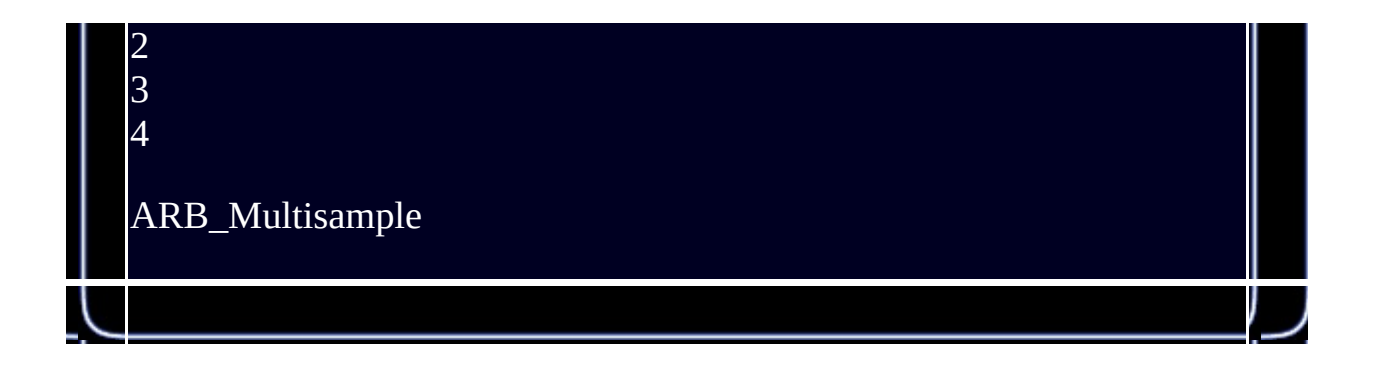

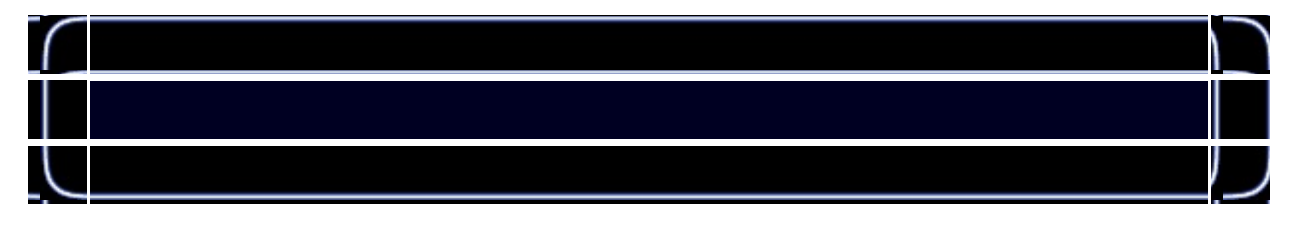

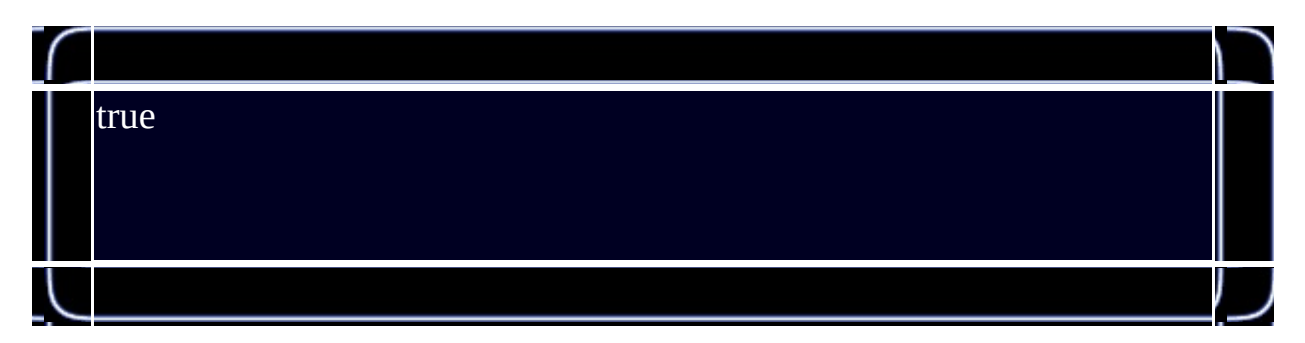

//

// WGL

### //OpenGL

//

//

 $\begin{bmatrix} 1 \\ 1 \end{bmatrix}$ true  $\overline{\gamma}$ 

//

// wglChoosePixelFormatARB

 $\frac{1}{4}$ 

// truenumformats1

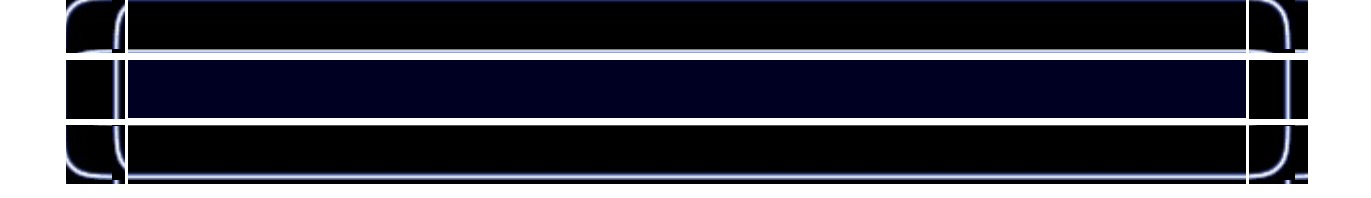

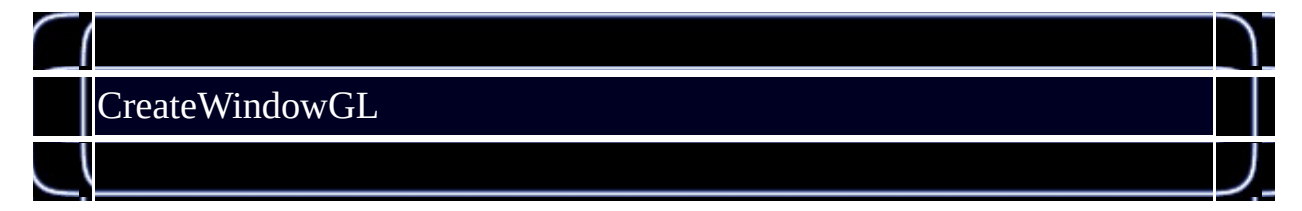

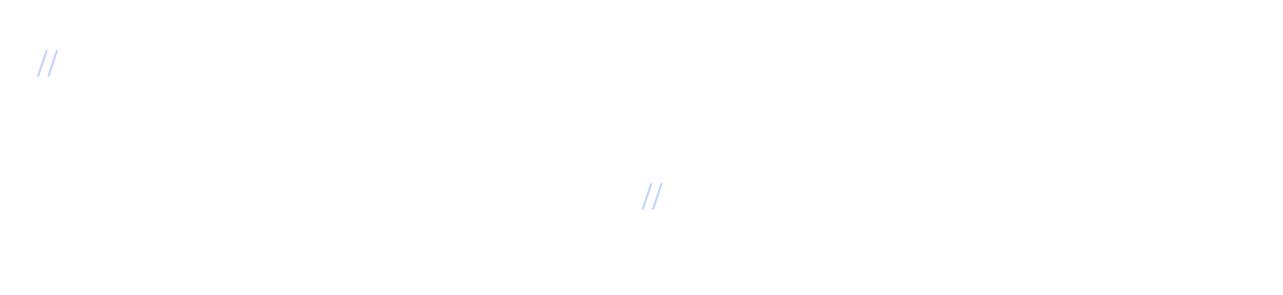

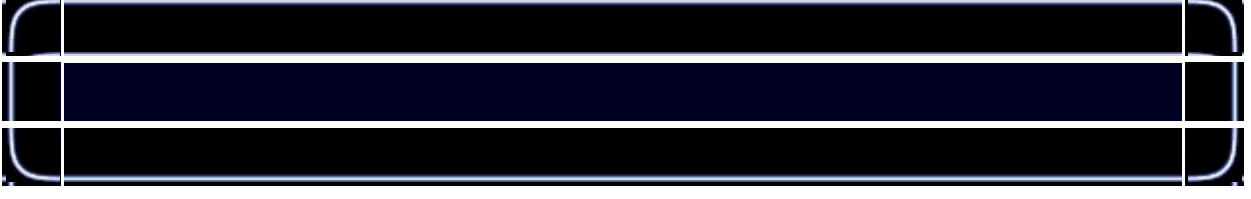

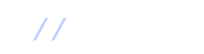

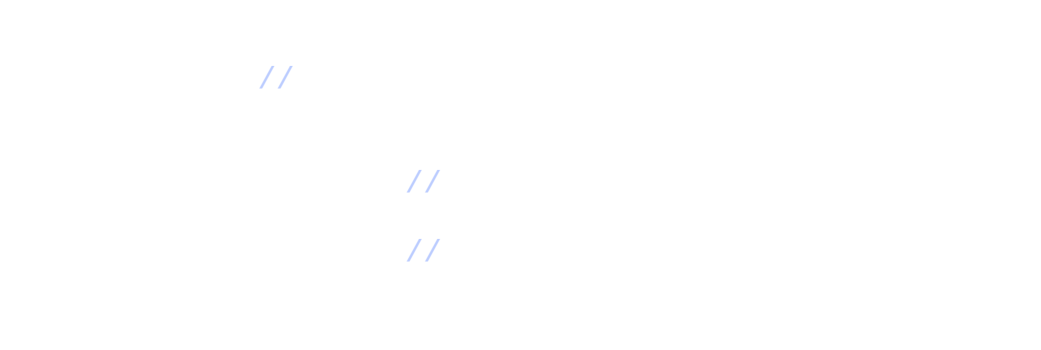

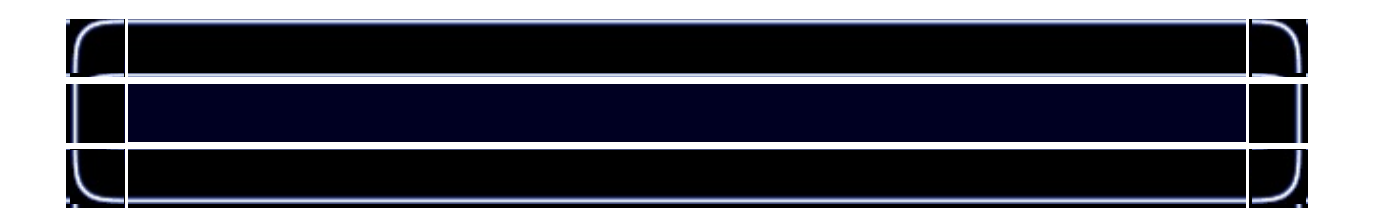

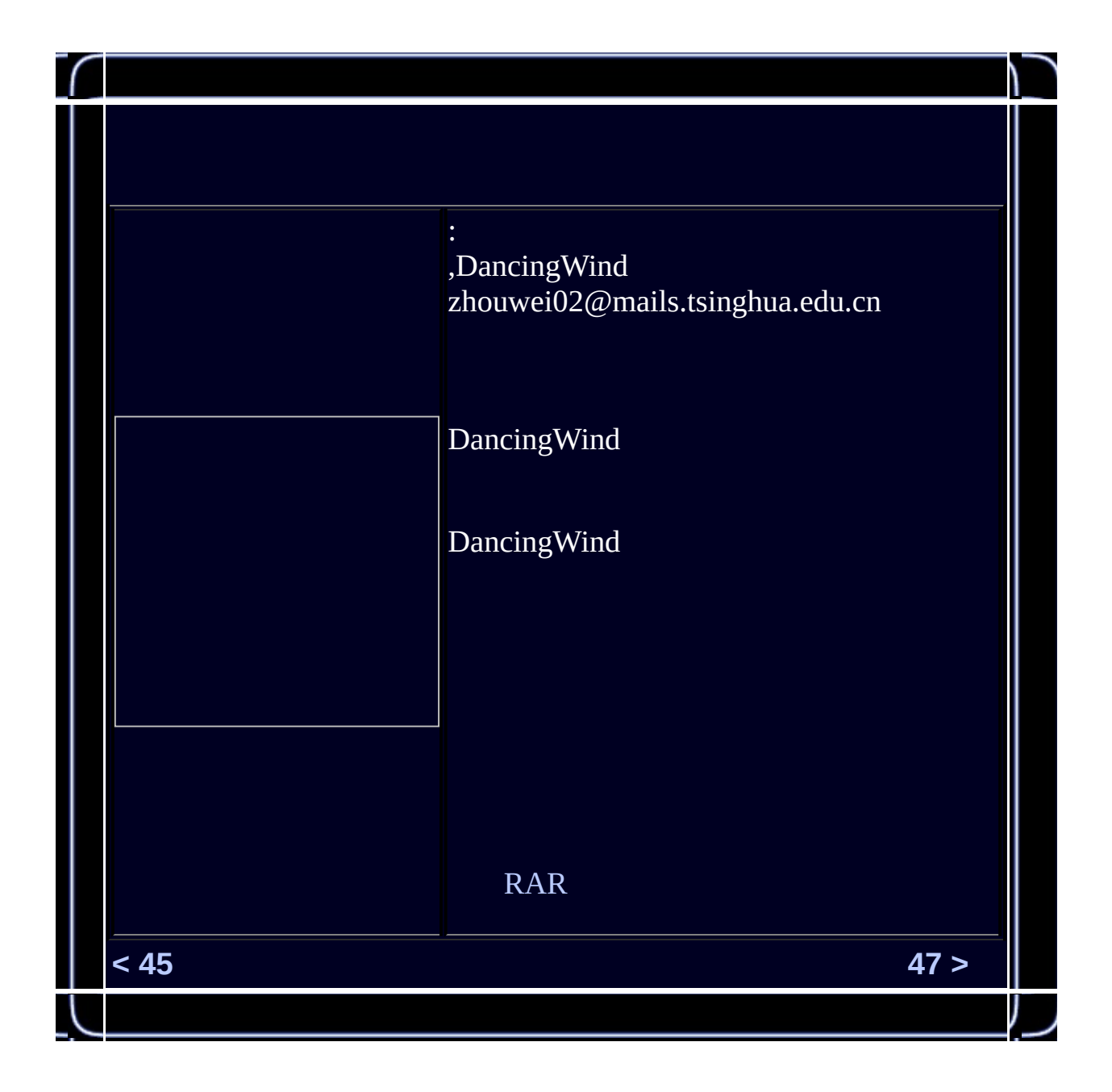
<span id="page-576-0"></span>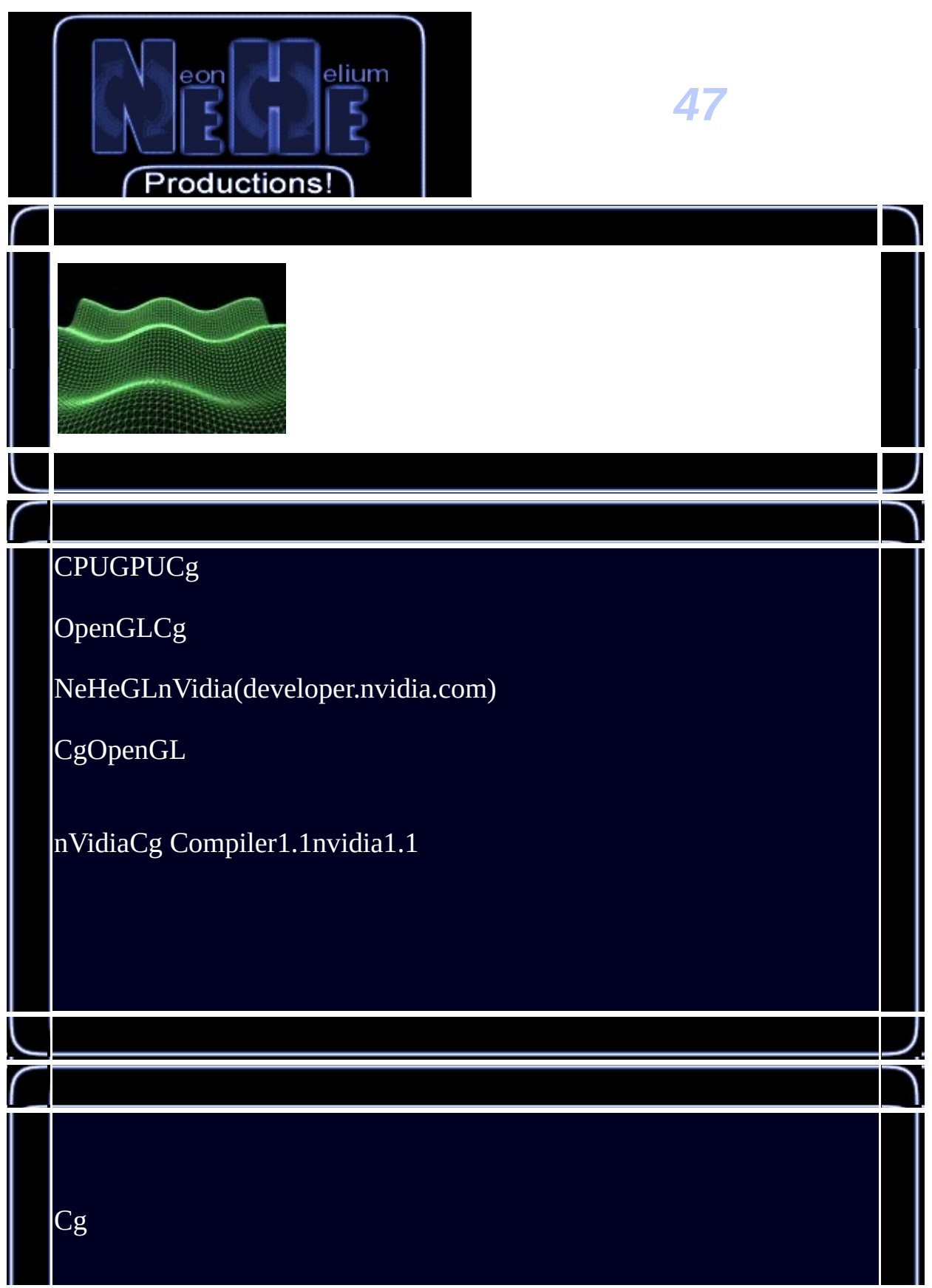

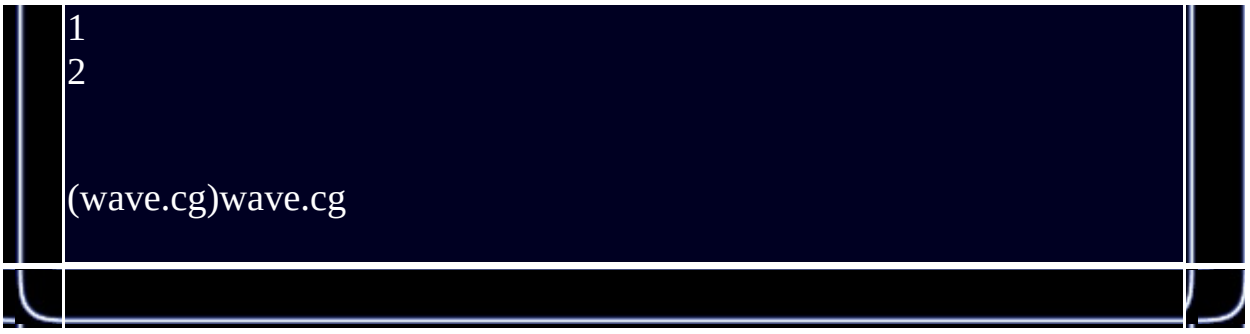

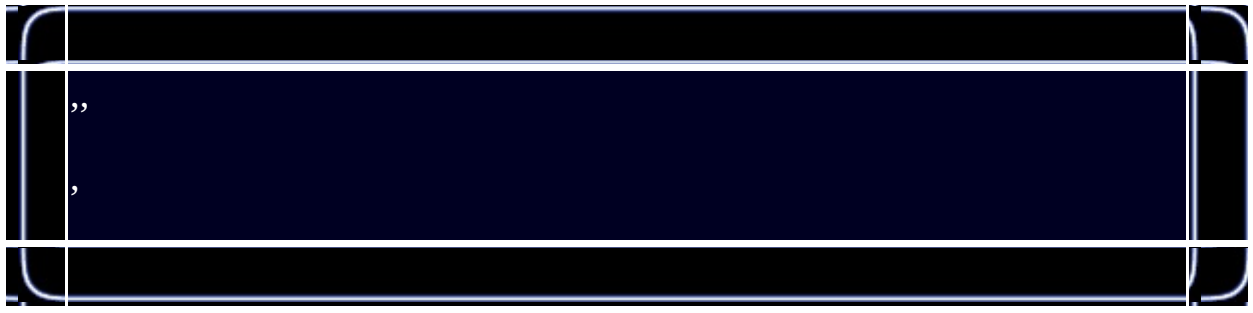

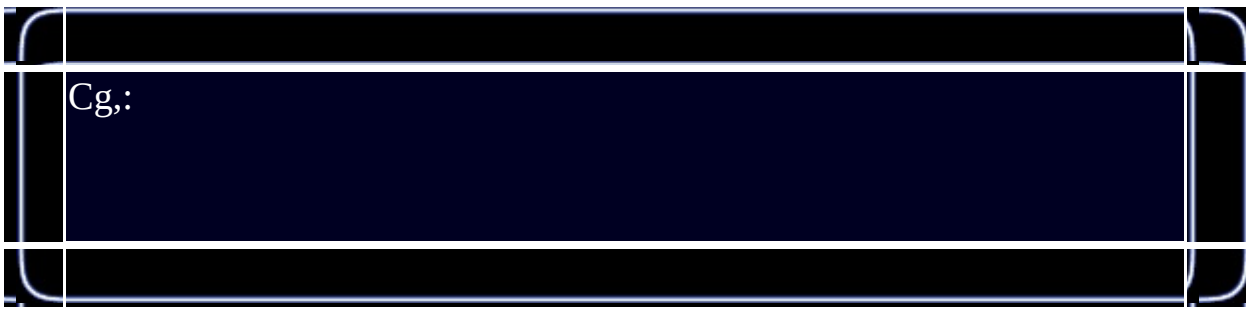

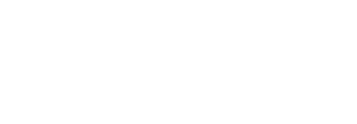

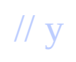

# $\overline{H}$

 $\bar{H}$ 

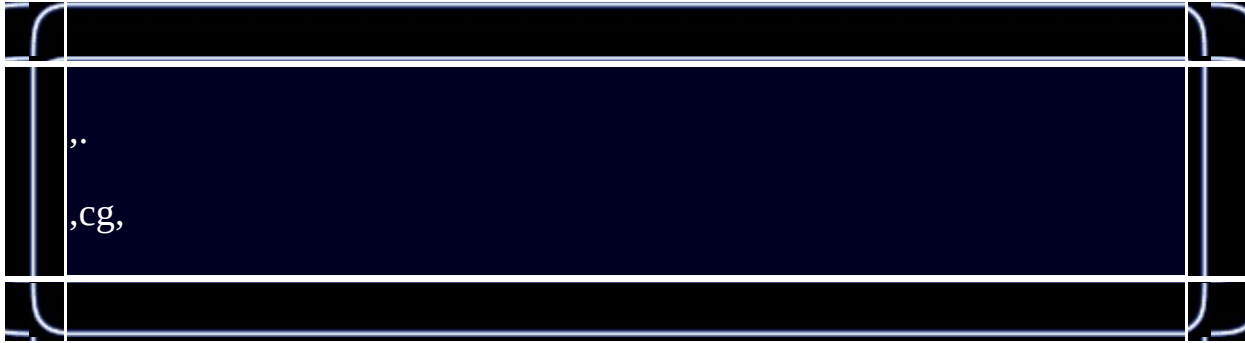

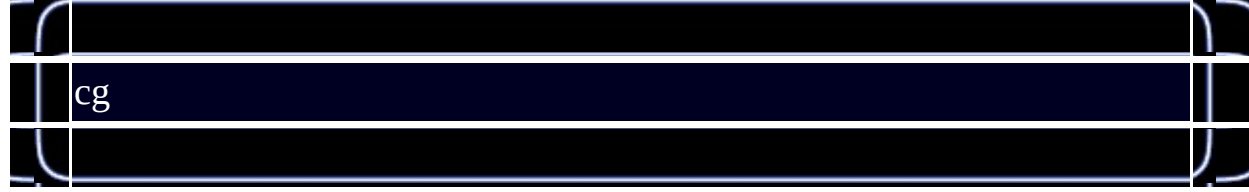

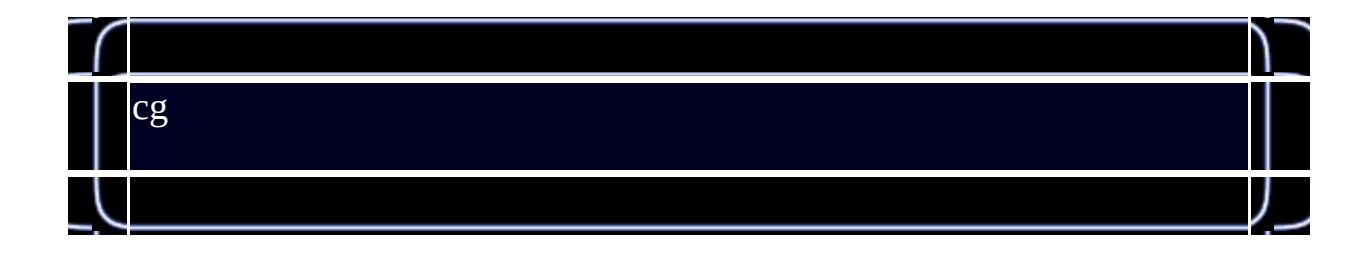

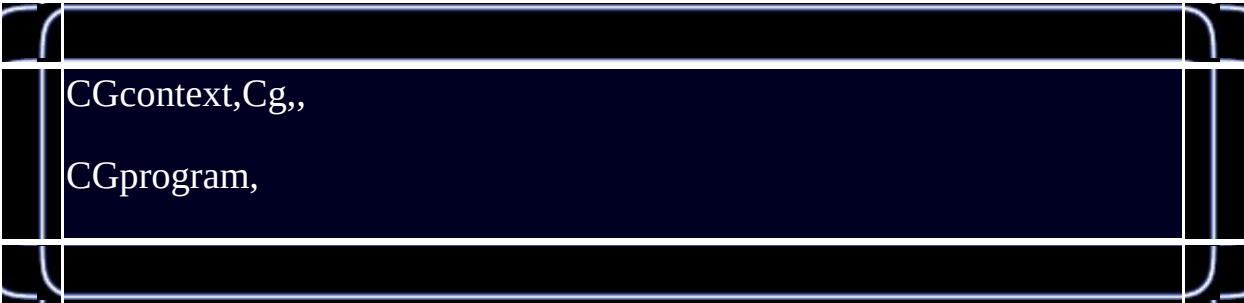

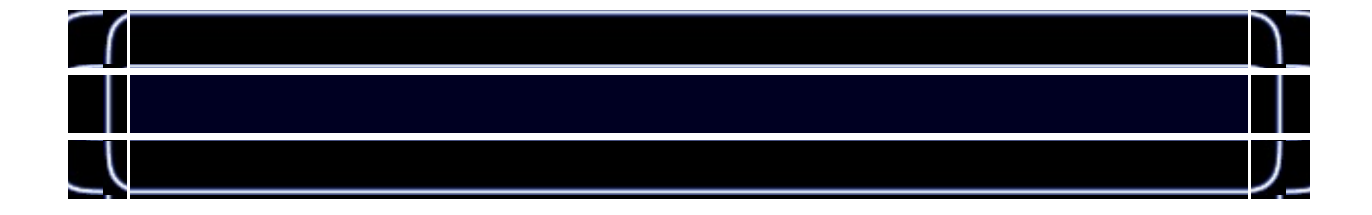

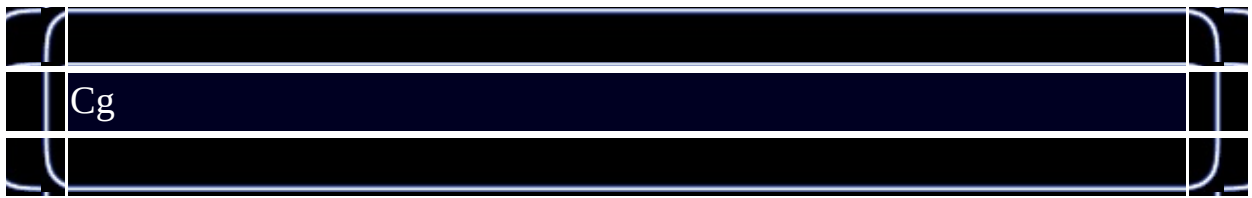

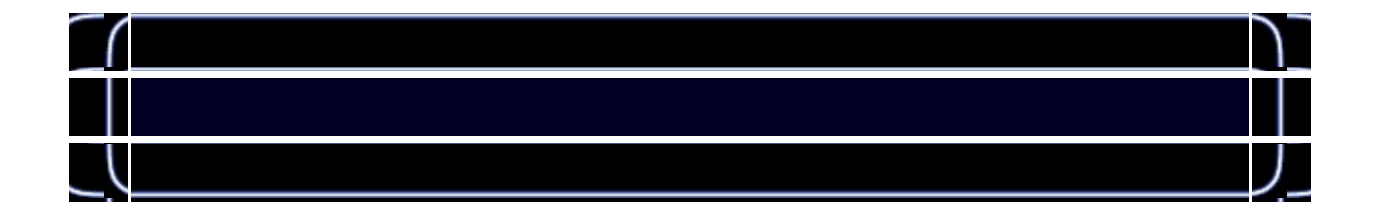

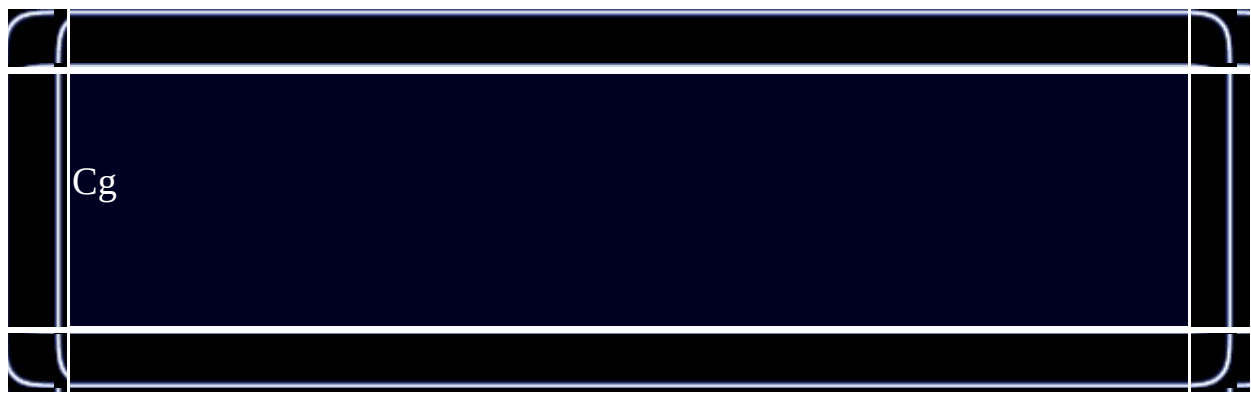

#### // Cg

//

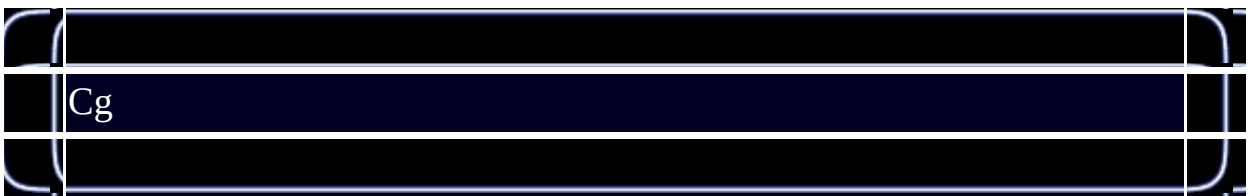

# // Cg

case of the contract of the contract of the contract of the contract of the contract of the contract of the contract of the contract of the contract of the contract of the contract of the contract of the contract of the co CG\_GL\_FRAGMENTCG\_PROFILE\_UNKNOWCg

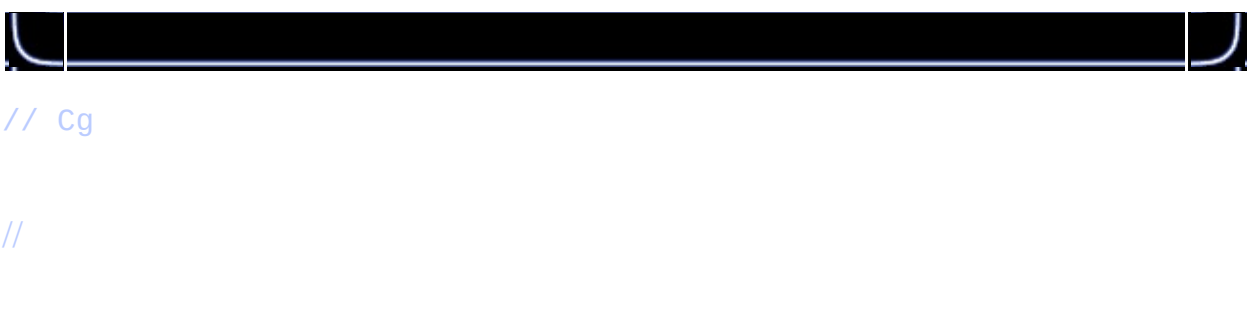

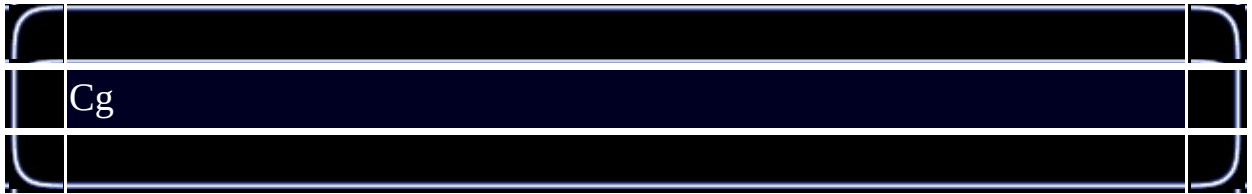

//

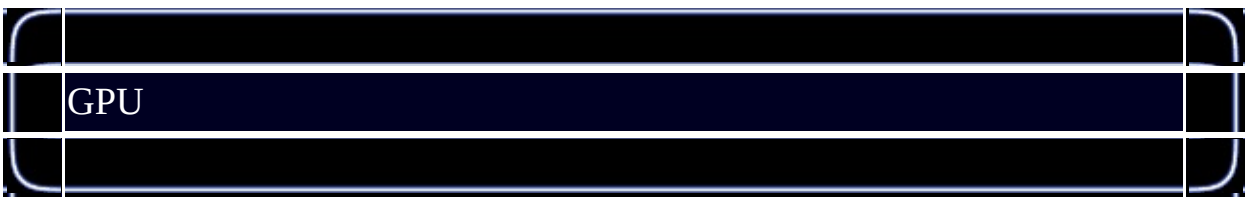

// Cg

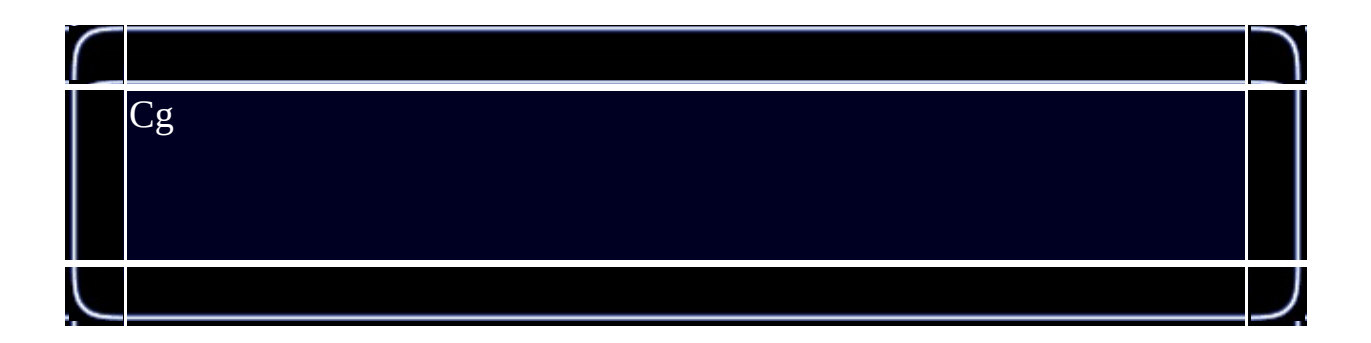

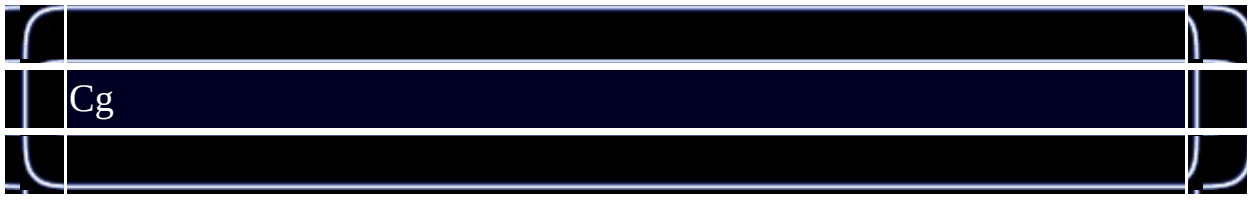

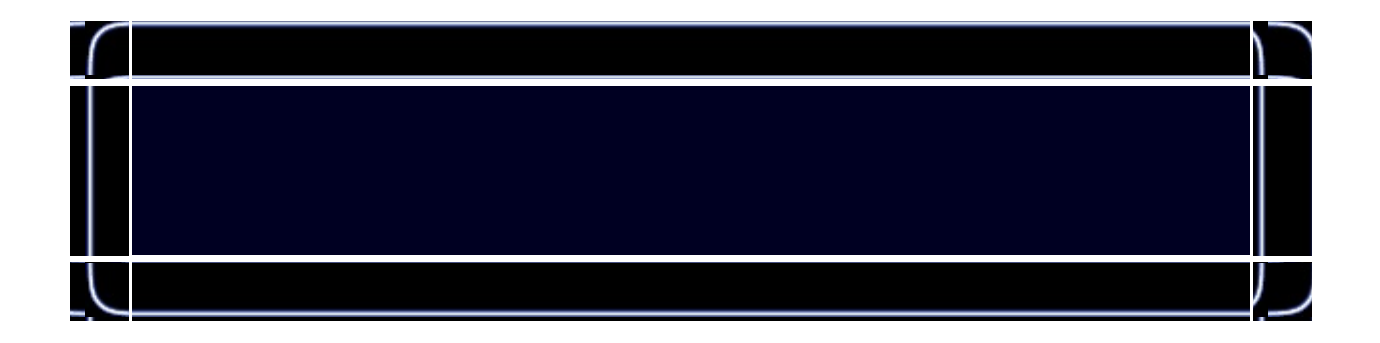

### // Cg

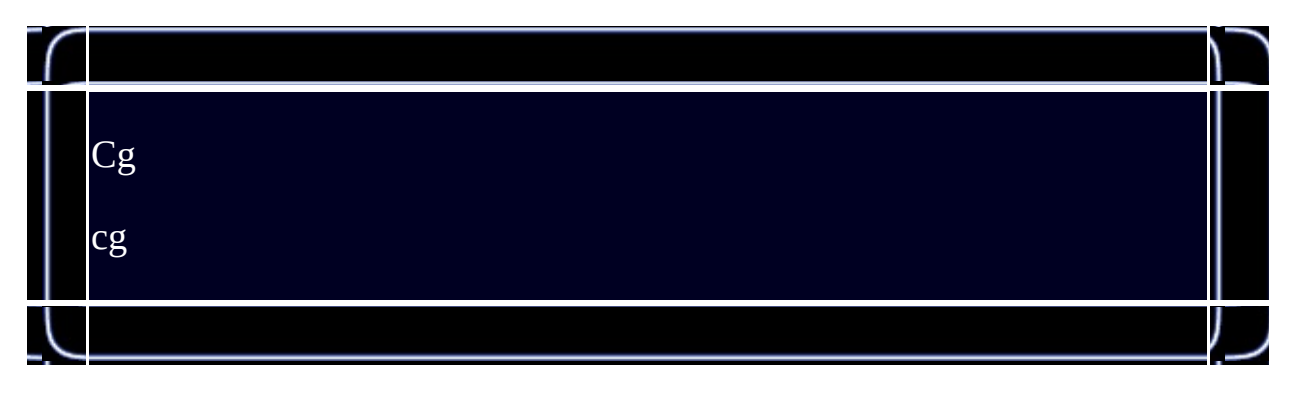

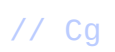

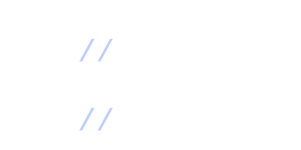

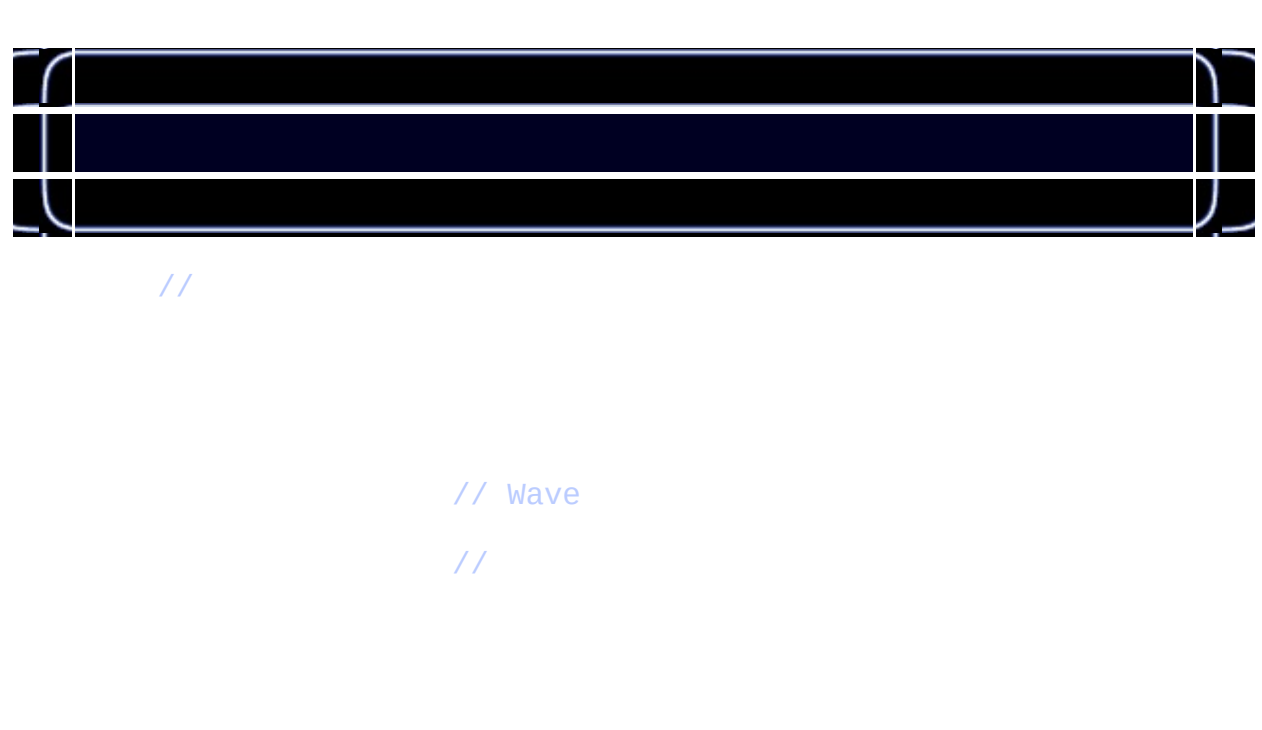

//

//Cg

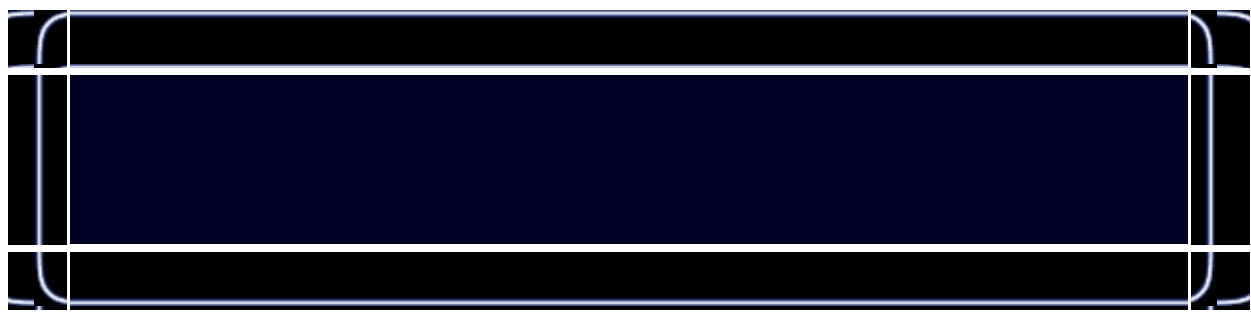

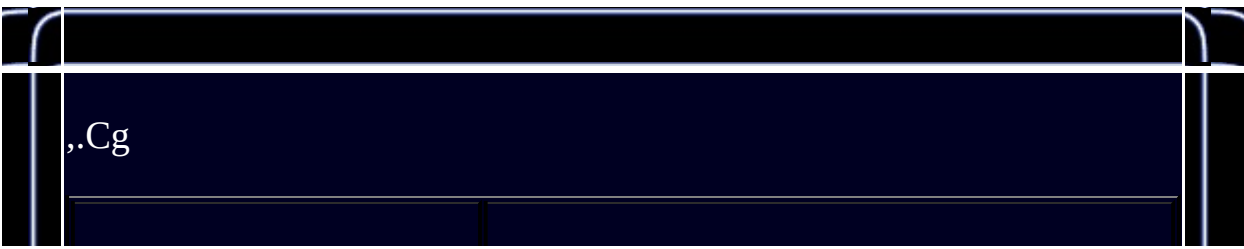

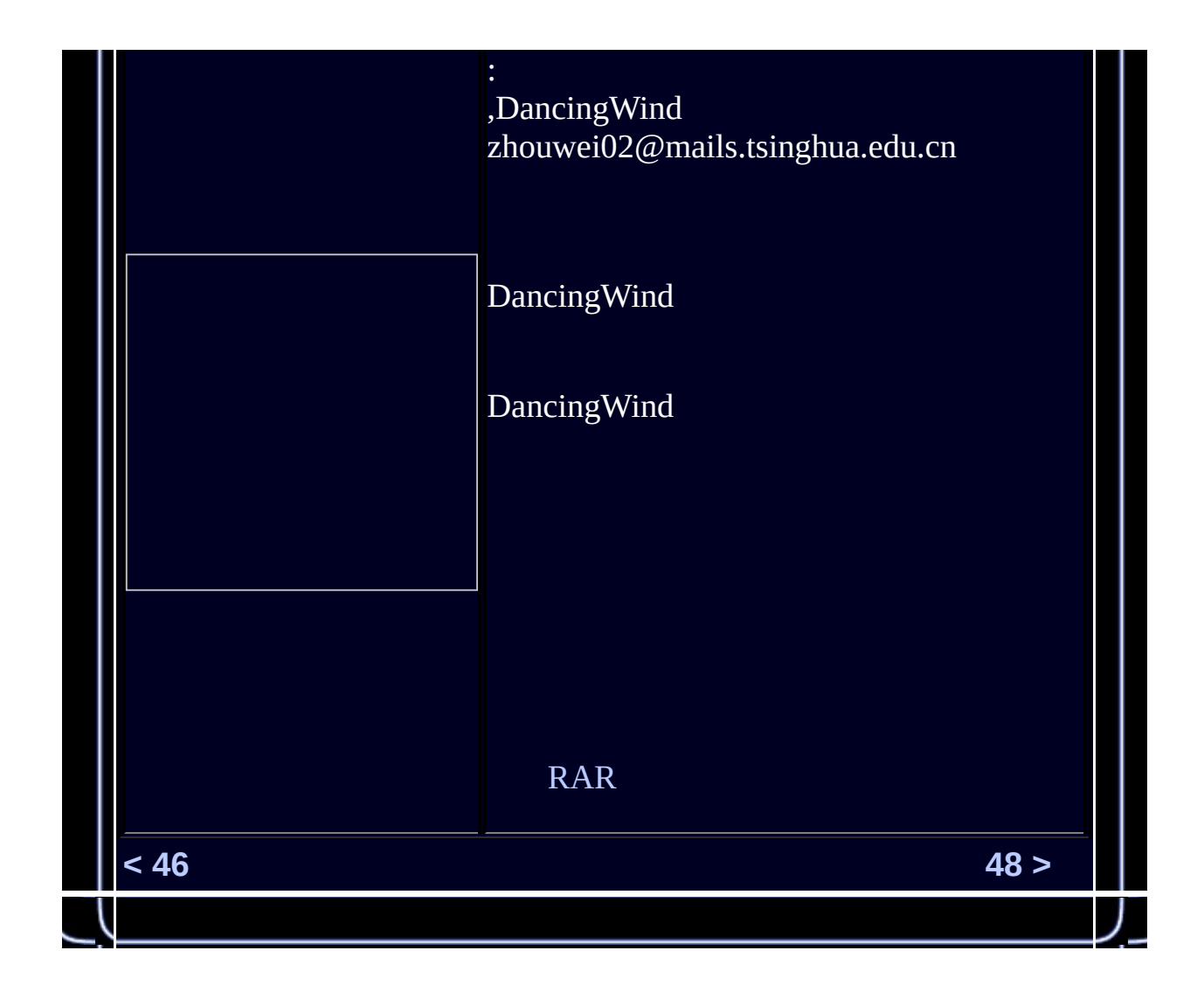

<span id="page-585-0"></span>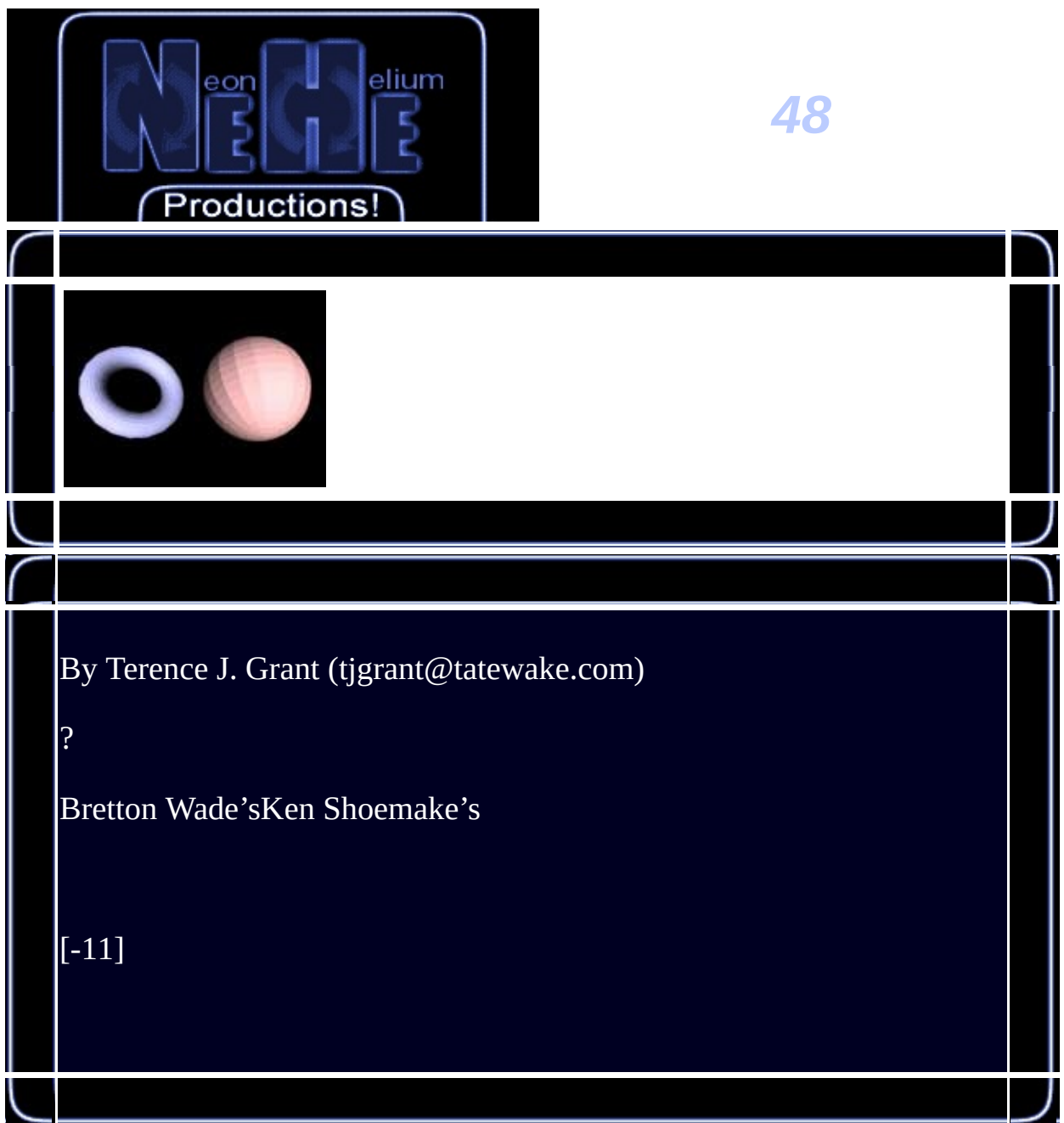

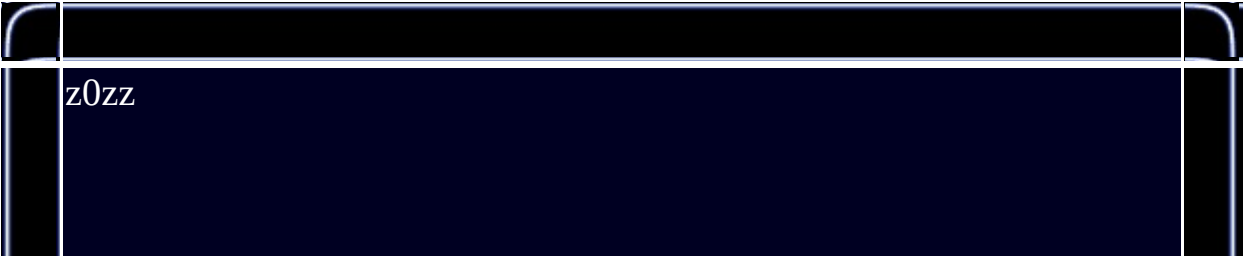

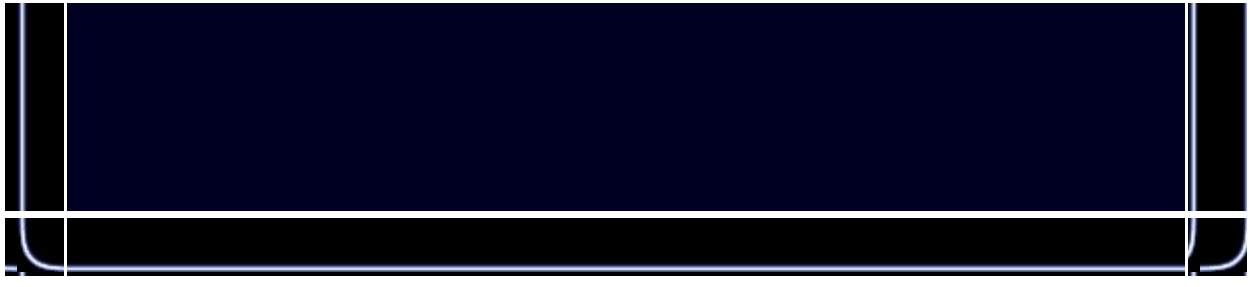

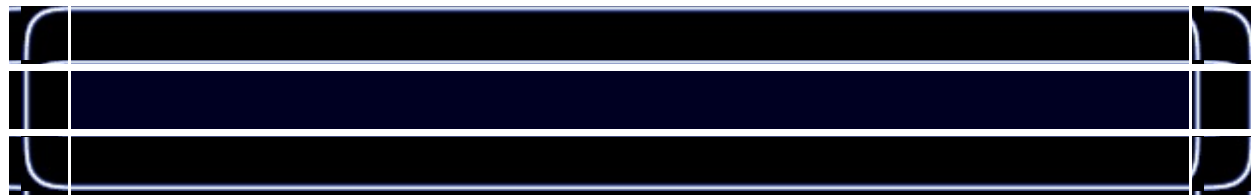

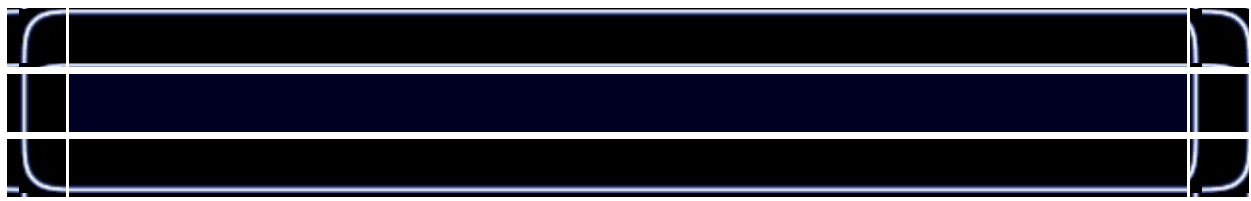

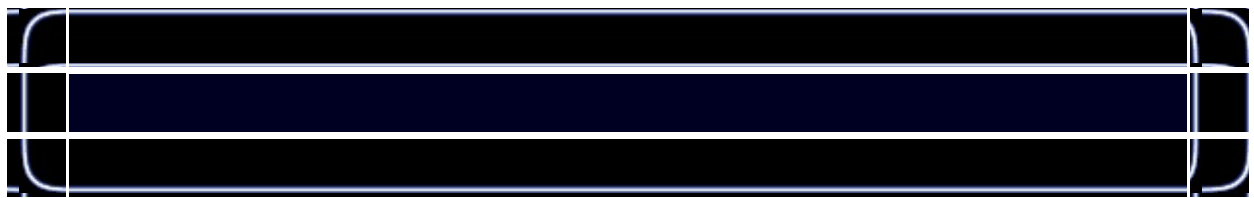

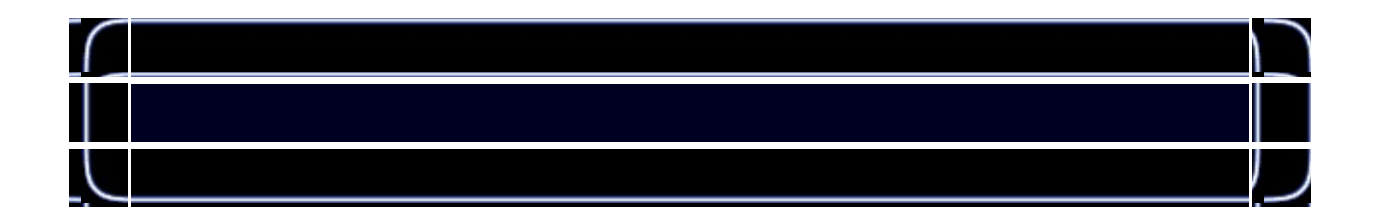

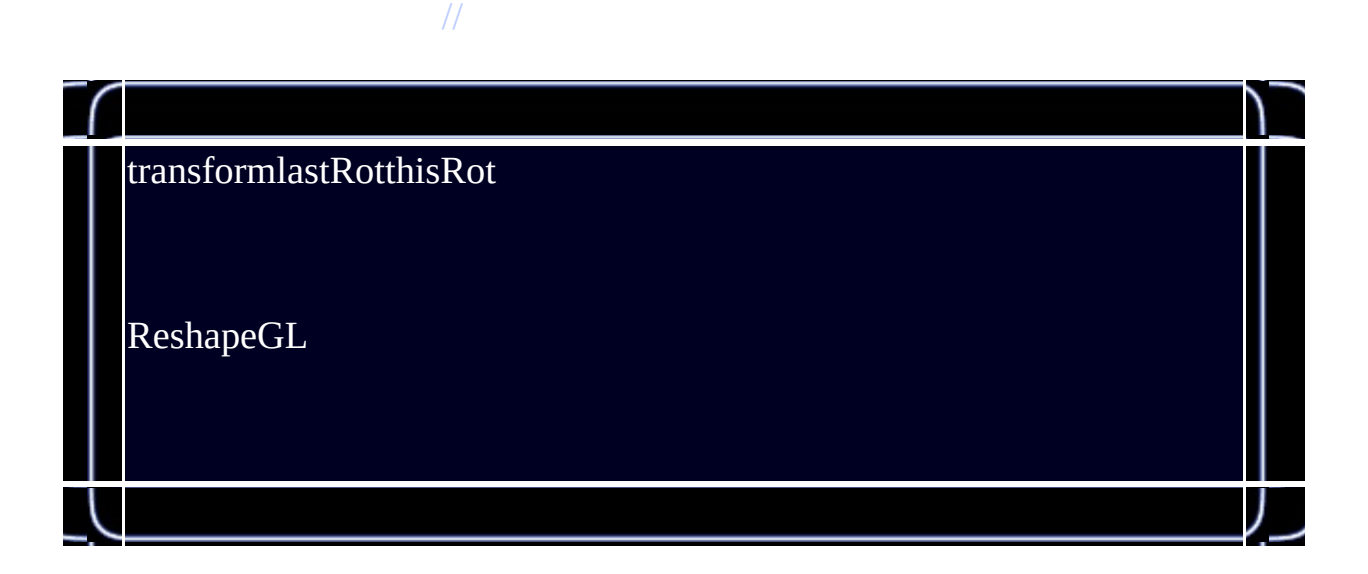

bool is  $\mathcal{D}$  is  $\mathcal{D}$  is  $\mathcal{D}$ bool is  $\mathcal{D}$  is  $\mathcal{D}$  is  $\mathcal{D}$  is  $\mathcal{D}$  is a false subset of  $\mathcal{D}$ 

//

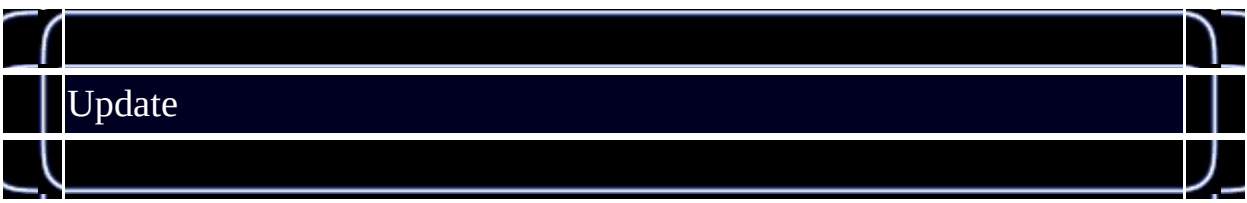

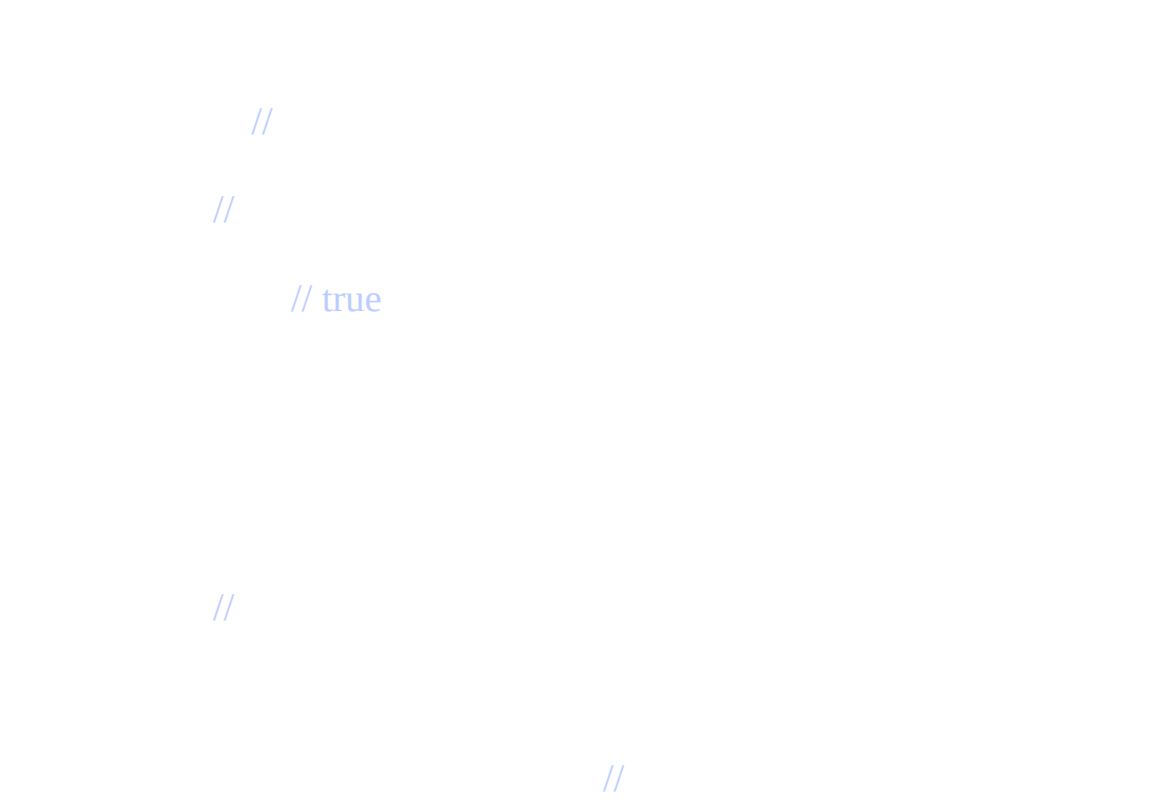

 $M$ 

## $\frac{1}{8}$  false

glades in the contract of  $\mathcal{U}$ 

 $\mathcal{U}$ 

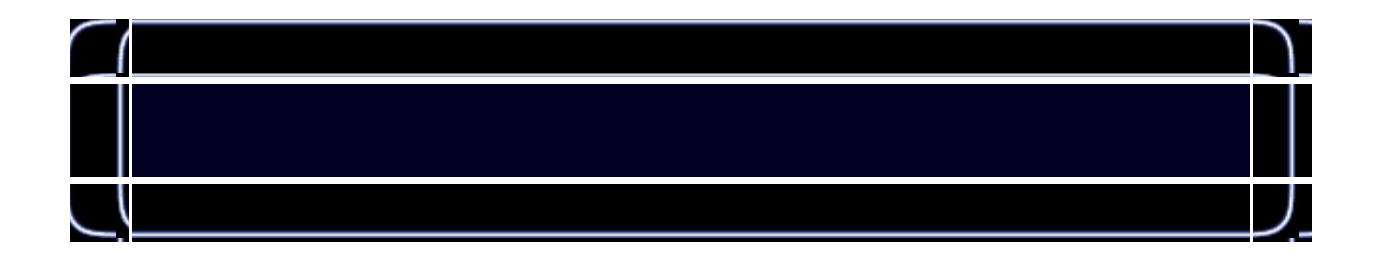

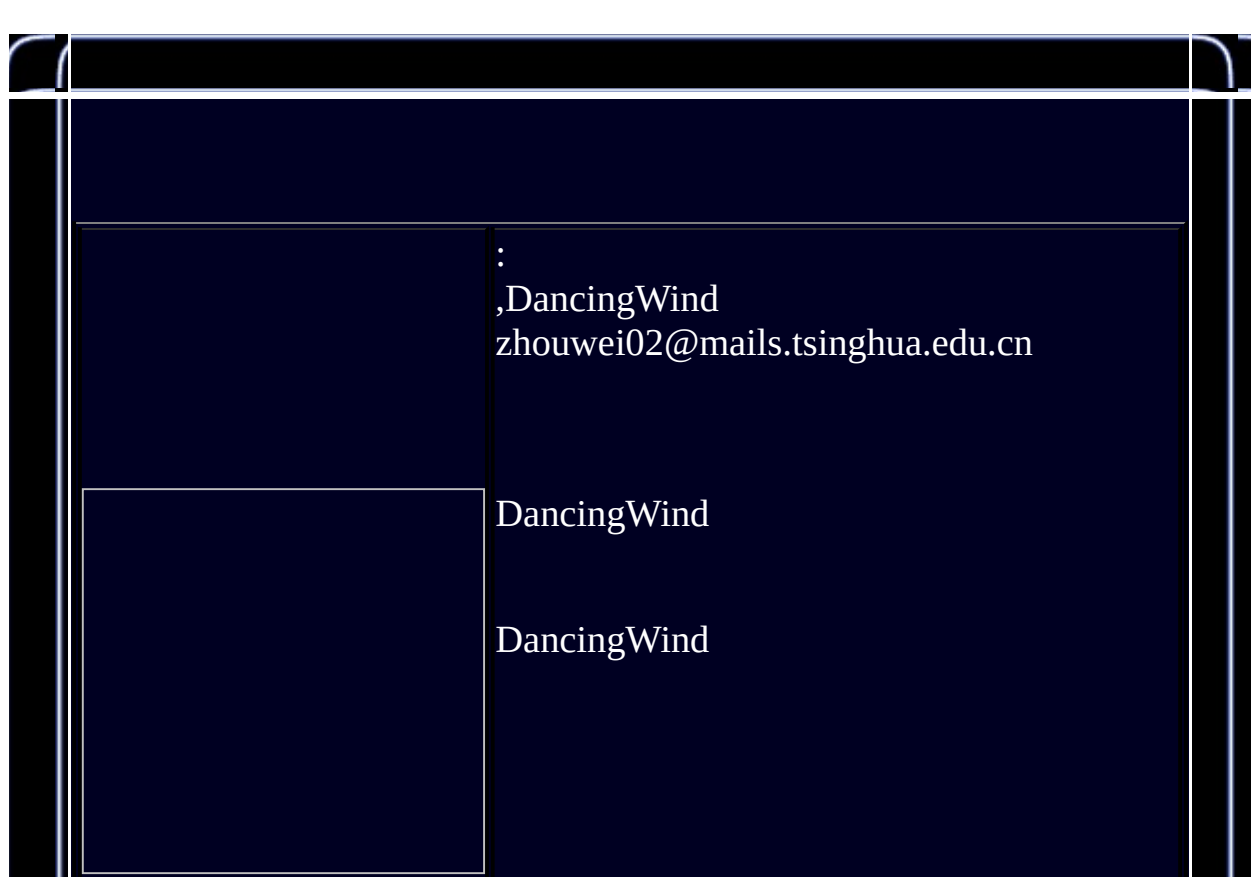

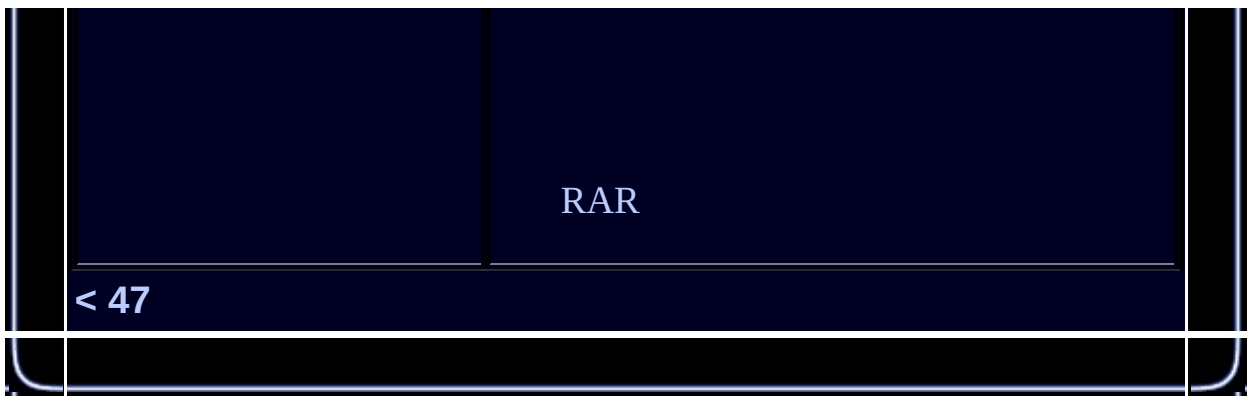